# DISEÑO E IMPLEMENTACIÓN DE LA BASE DE DATOS DE CONTROL ENERGÉTICO.

**Trabajo de Fin de Carrera**

**Estudiante: EDUARD MONZONIS HIERRO.**

**[emonzonis@uoc.edu](mailto:emonzonis@uoc.edu)**

**Titulación: Ingeniería Técnica Informática de Gestión.**

**Consultor: Ismael Pérez Laguna**

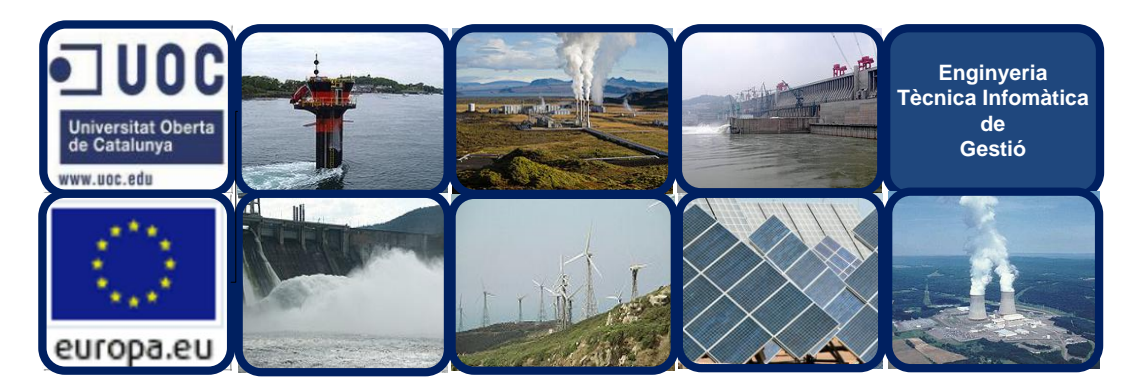

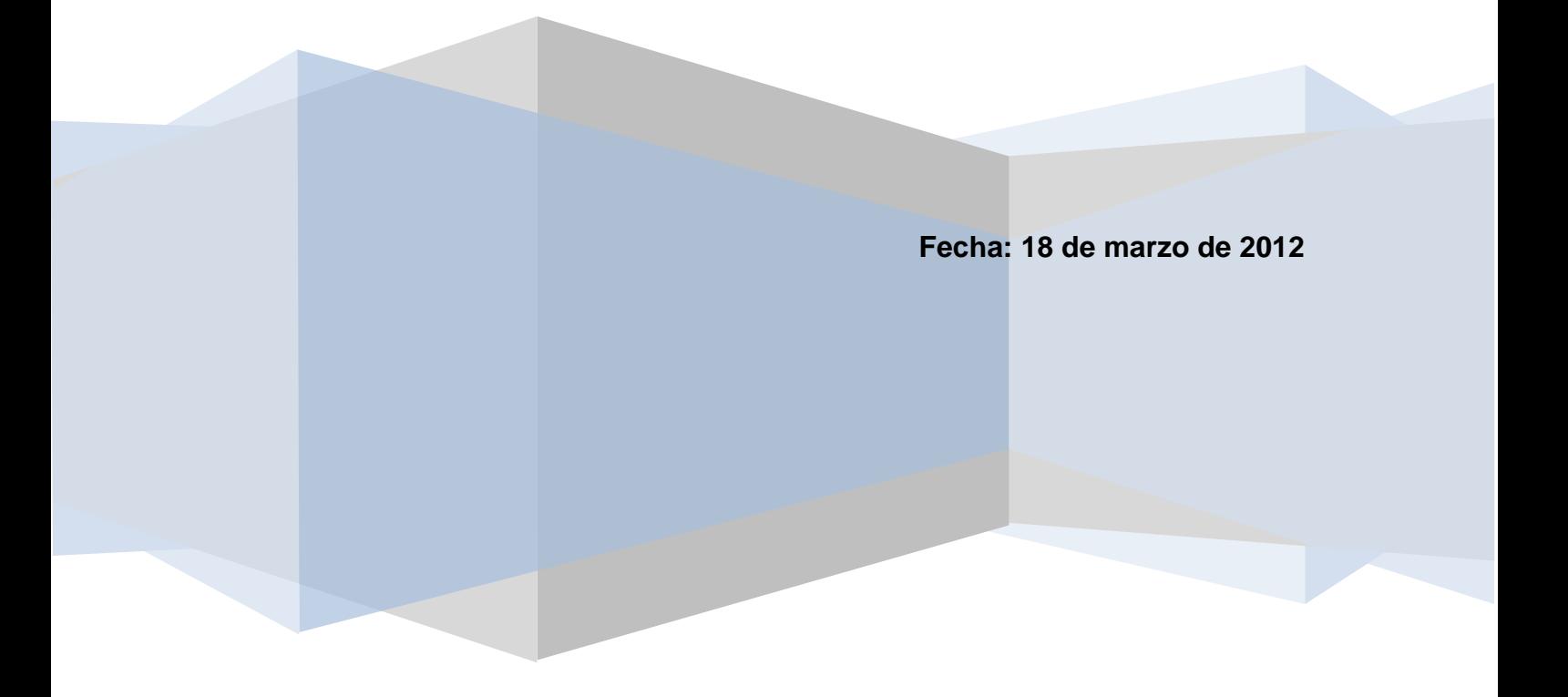

#### **Dedicatoria y agradecimientos.**

Este camino lo inicie hace algunos años con mucha ilusión, no ha estado nada fácil su singladura, valorar y gestionar mi tiempo ha estado un hecho constante durante esta etapa de mi vida, la autoexigencia, el auditarme día a día para adquirir nuevos conocimientos, han sin lugar a dudas quienes han marcado un antes y un después en mi persona.

Quiero expresar mis agradecimientos algunos grandes amigos que la Universitat Oberta de Catalunya me ha brindado la oportunidad de conocer. Así mismo su soporte, entusiasmo y constancia trasmitidos han sido pilares importantes para poder conseguir este objetivo común a todos. La inquietud para adquirir conocimientos ha estado presente y un punto esencial en esta trayectoria. Han sido muchas las horas dedicadas y muchos festivos sacrificados amigo Albert y Joan, pero ha valido la pena el conjugar todo, amistad y objetivos, donde los lazos de amistad y en muchos casos sean materializado en el ámbito profesional, siempre estarán patentes entre nosotros.

Agradezco a mi Consultor Ismael Pérez López por su labor, la cual, me ha guiado en la última etapa de mi carrera y sin lugar a dudas expresar el gran honor que he tenido de haber podido interactuar con un excepcional equipo de Consultores, destacando mi Tutor Quím Trullas por su permanente feedback, durante mis estudios en esta Universidad.

Un especial agradecimiento a mi familia, dedico este trabajo a mi esposa y a mis dos hijos, que en muchos casos ha implicado sacrificar eventos importantes o posponer compromisos, sin vosotros no hubiera llegado hasta aquí, aunque algunas veces poníais en tela de juicio tal esfuerzo exigido. A veces un cambio de hábitos se propaga, los hijos siguen y hacen lo que ven de sus progenitores, Marc y Núria seguid así os falta poco para sentir esta sensación de haber culminado un merecido objetivo.

#### **Resumen.**

La Comunidad Económica Europea, dentro de la partida presupuestaria ha destinado en adquirir una aplicación informática para controlar el uso de la energía.

Dentro del marco de colaboración con la Universitat Oberta de Catalunya, le ha sido encargado el diseño de la Base de Datos Relacional, como primera fase del desarrollo de la aplicación de gestión y de que en una segunda fase se desarrollara el software que reunirá las especificaciones requeridas para el uso de dicha aplicación en el plan de sistemas de la información de la Comunidad Económica Europea.

# **INDICE.**

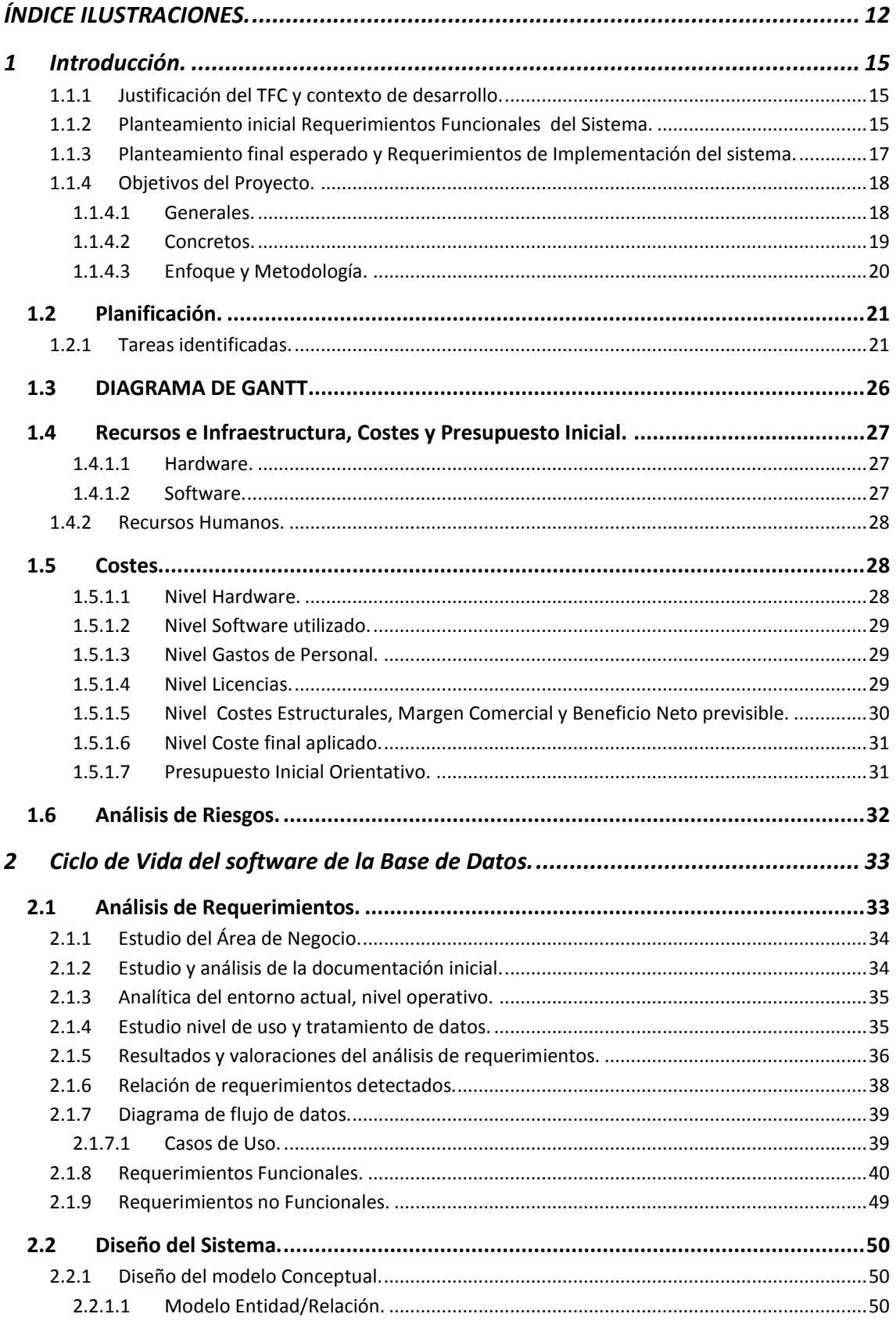

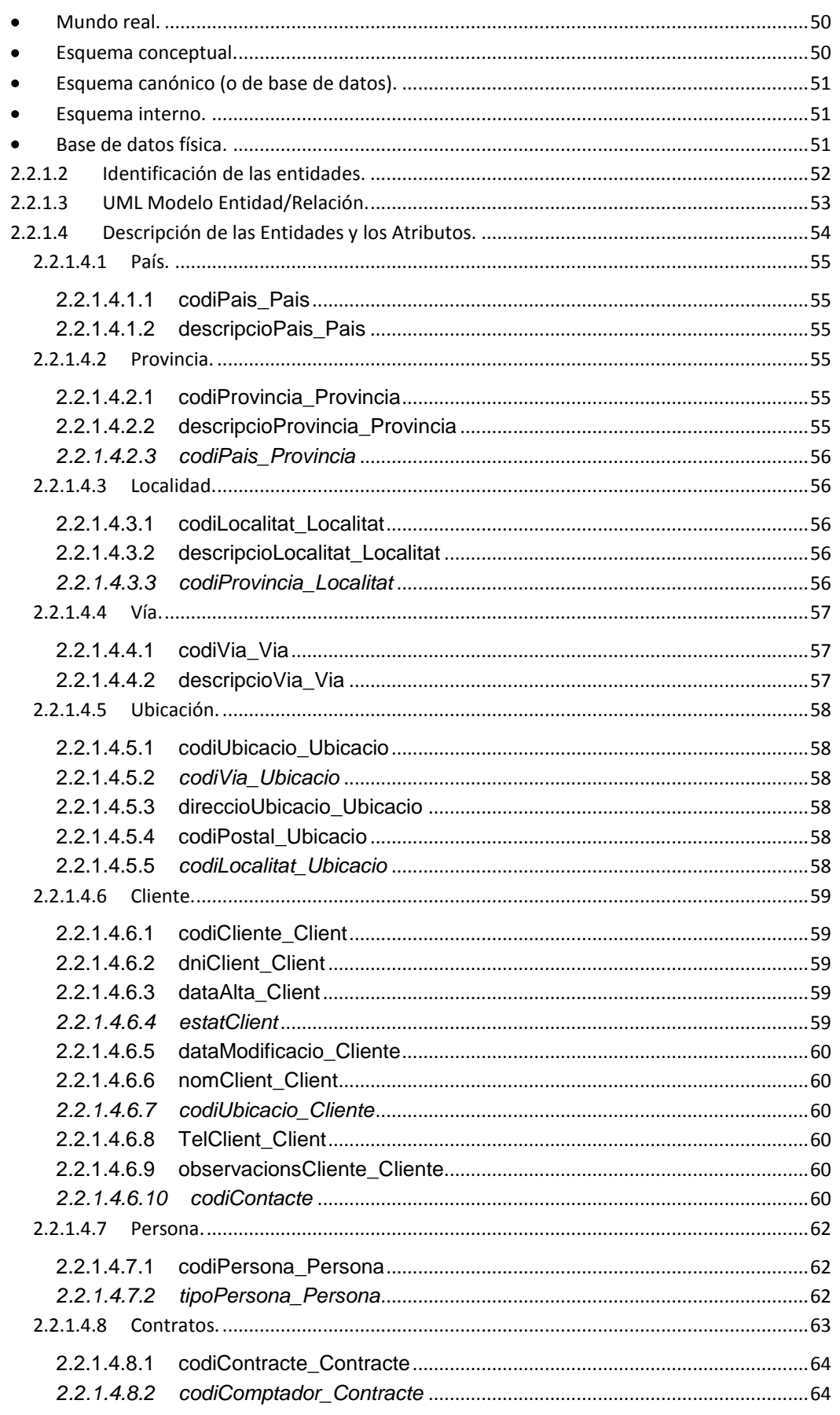

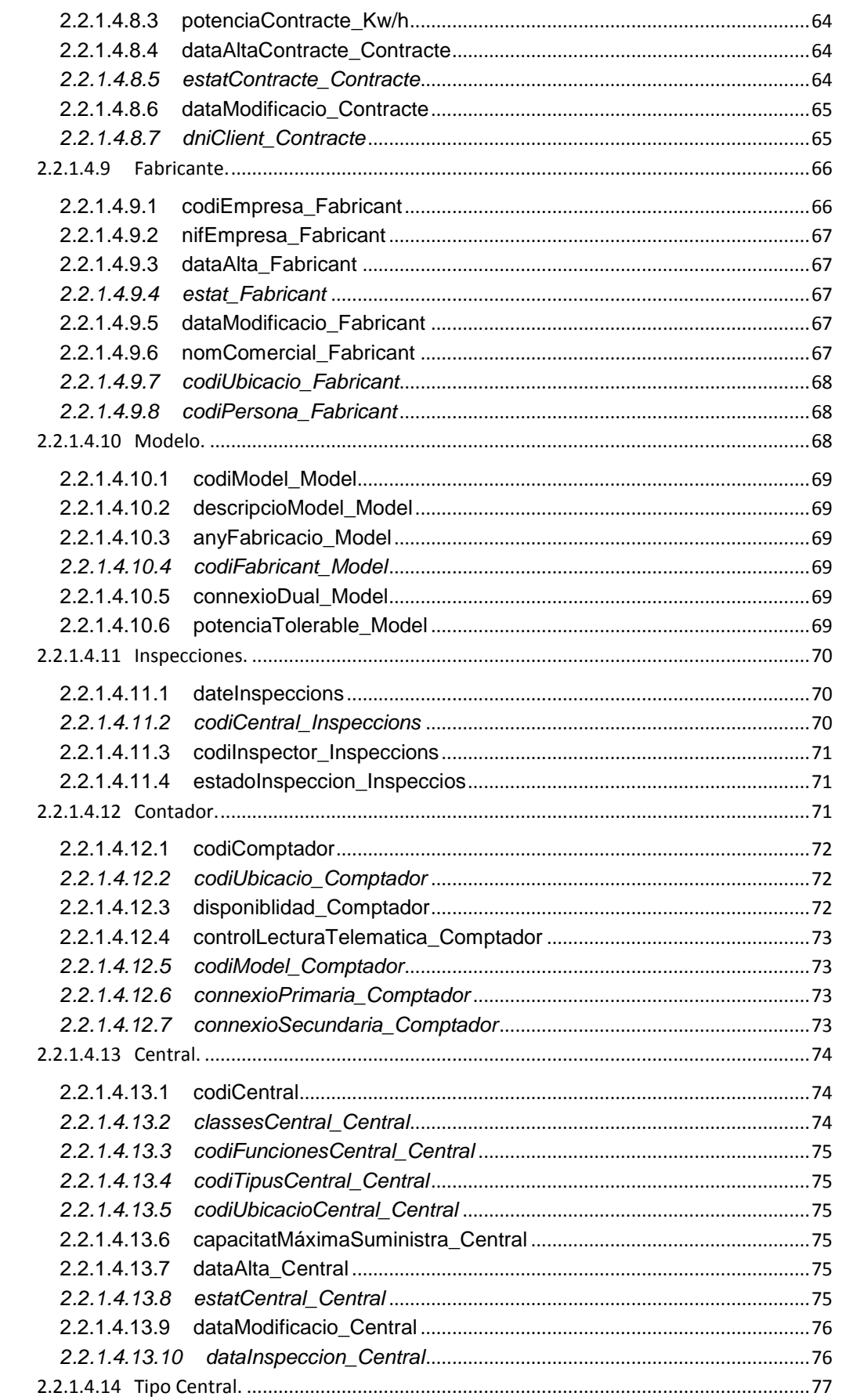

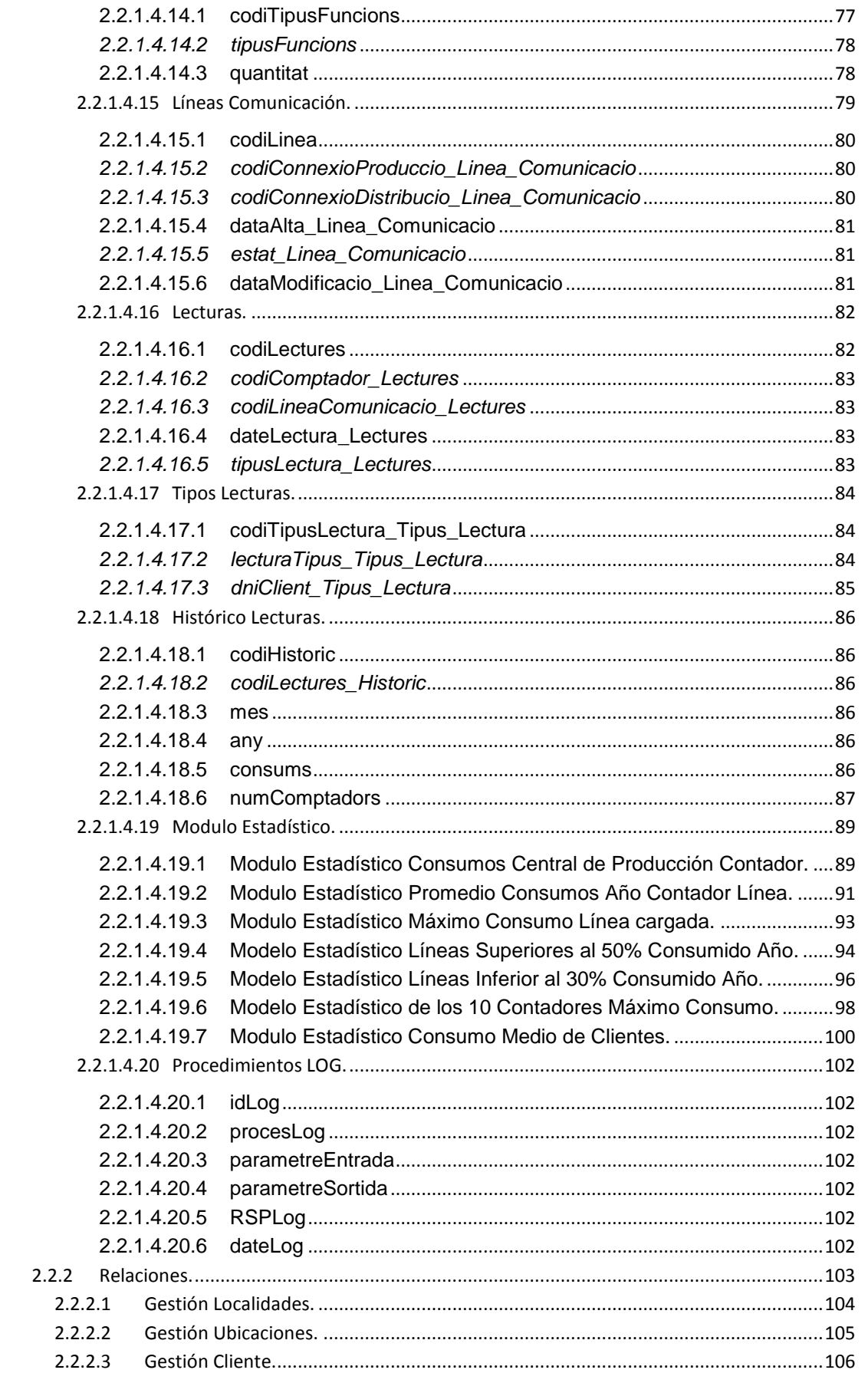

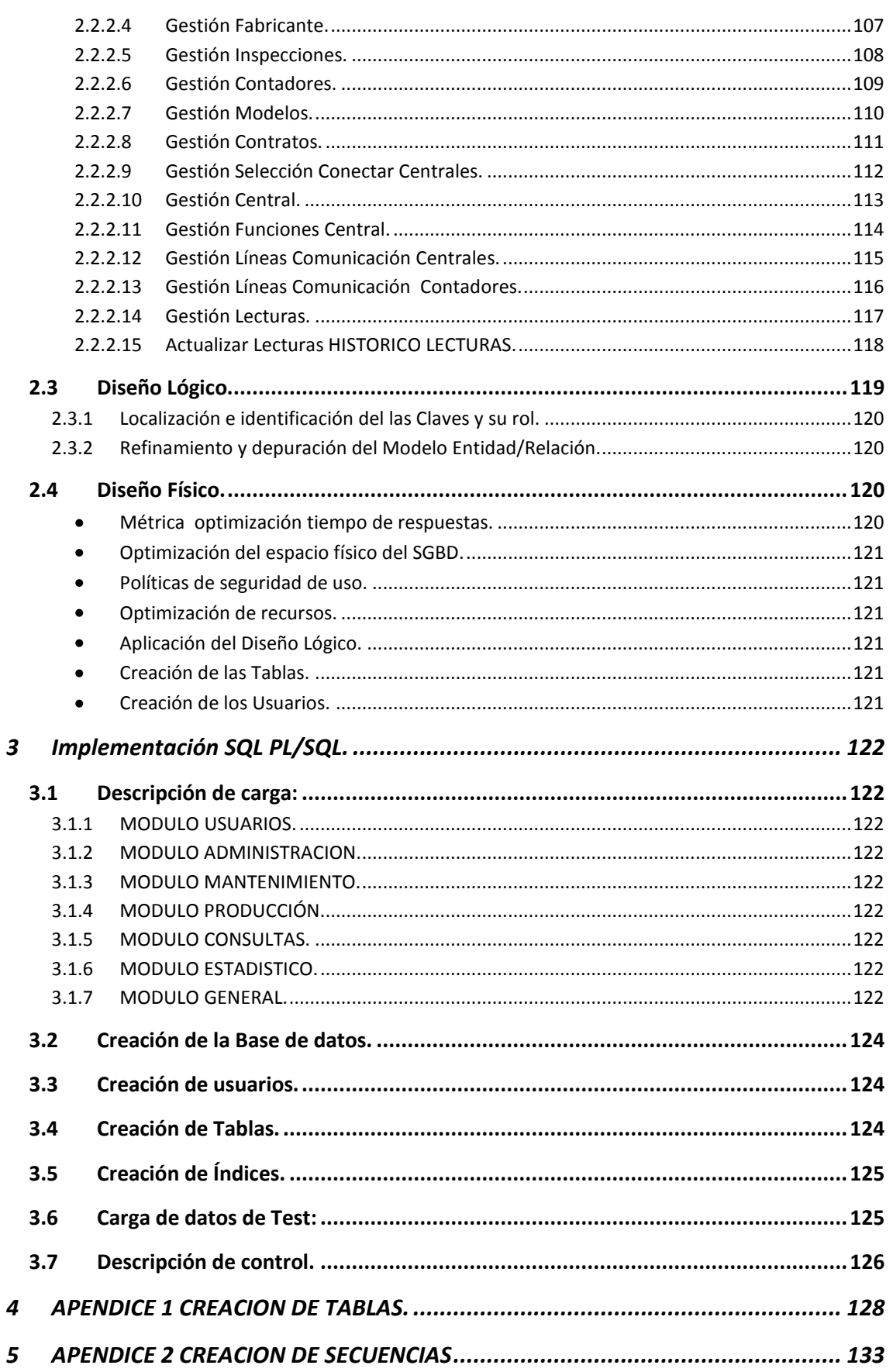

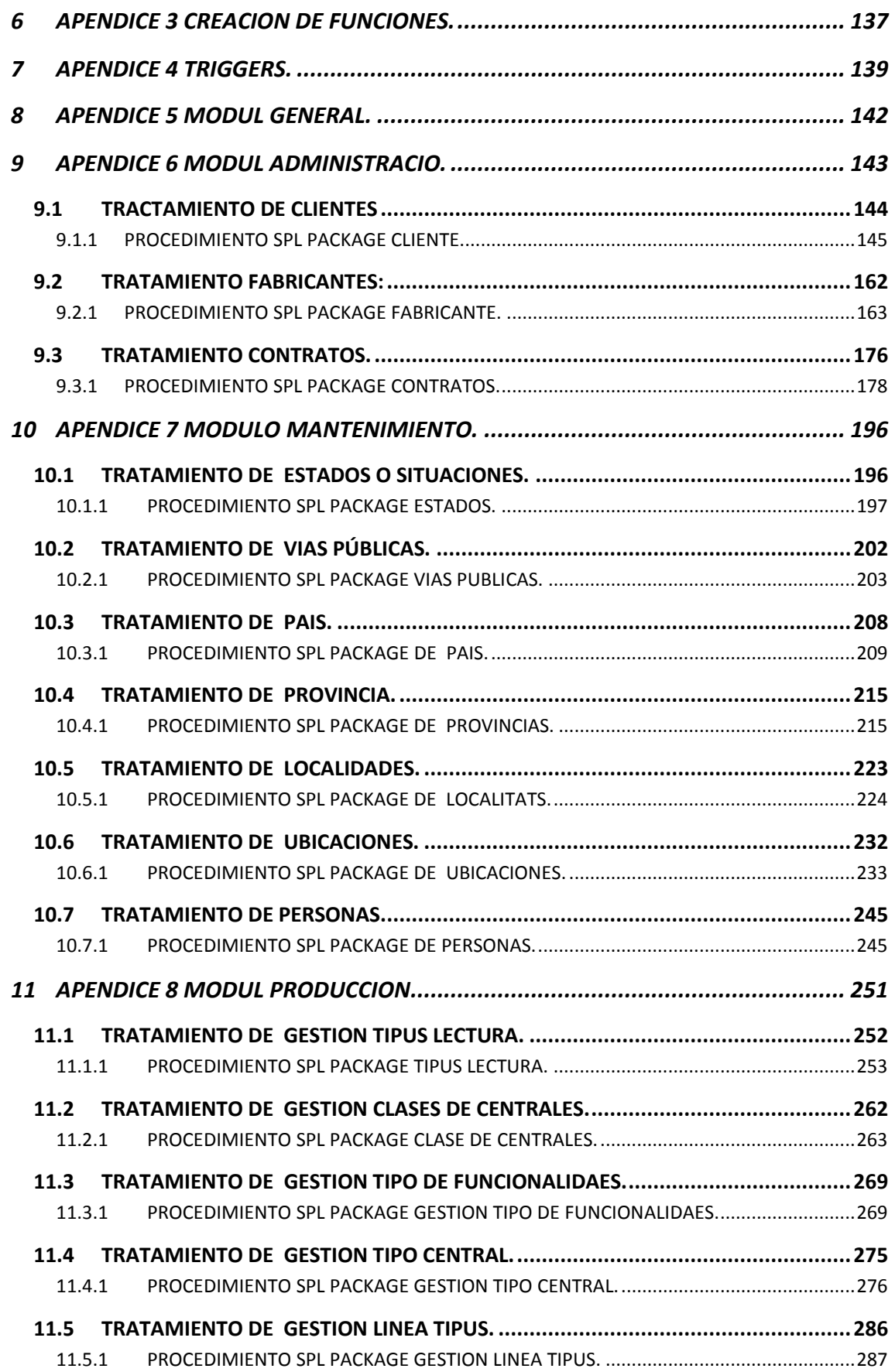

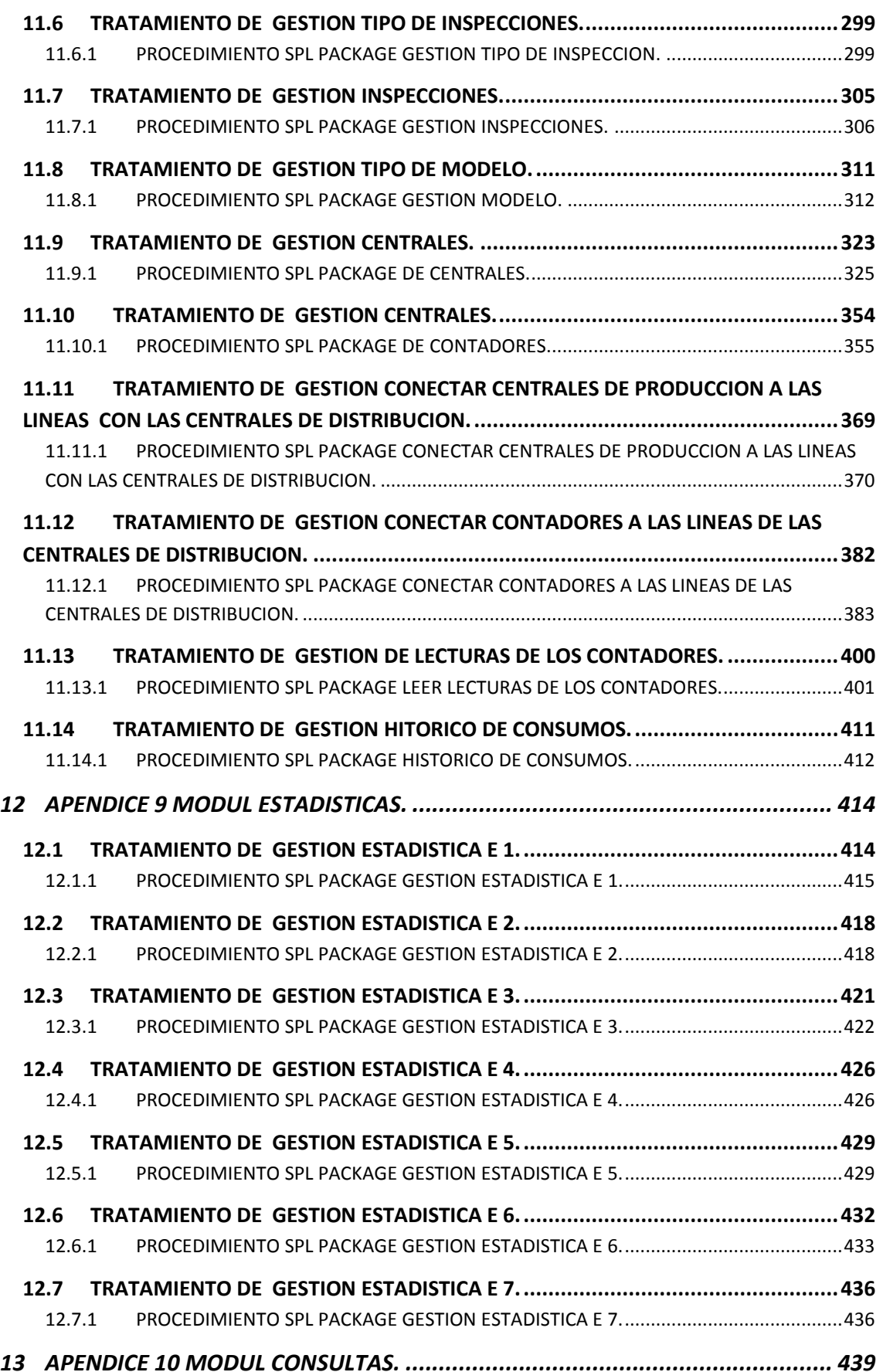

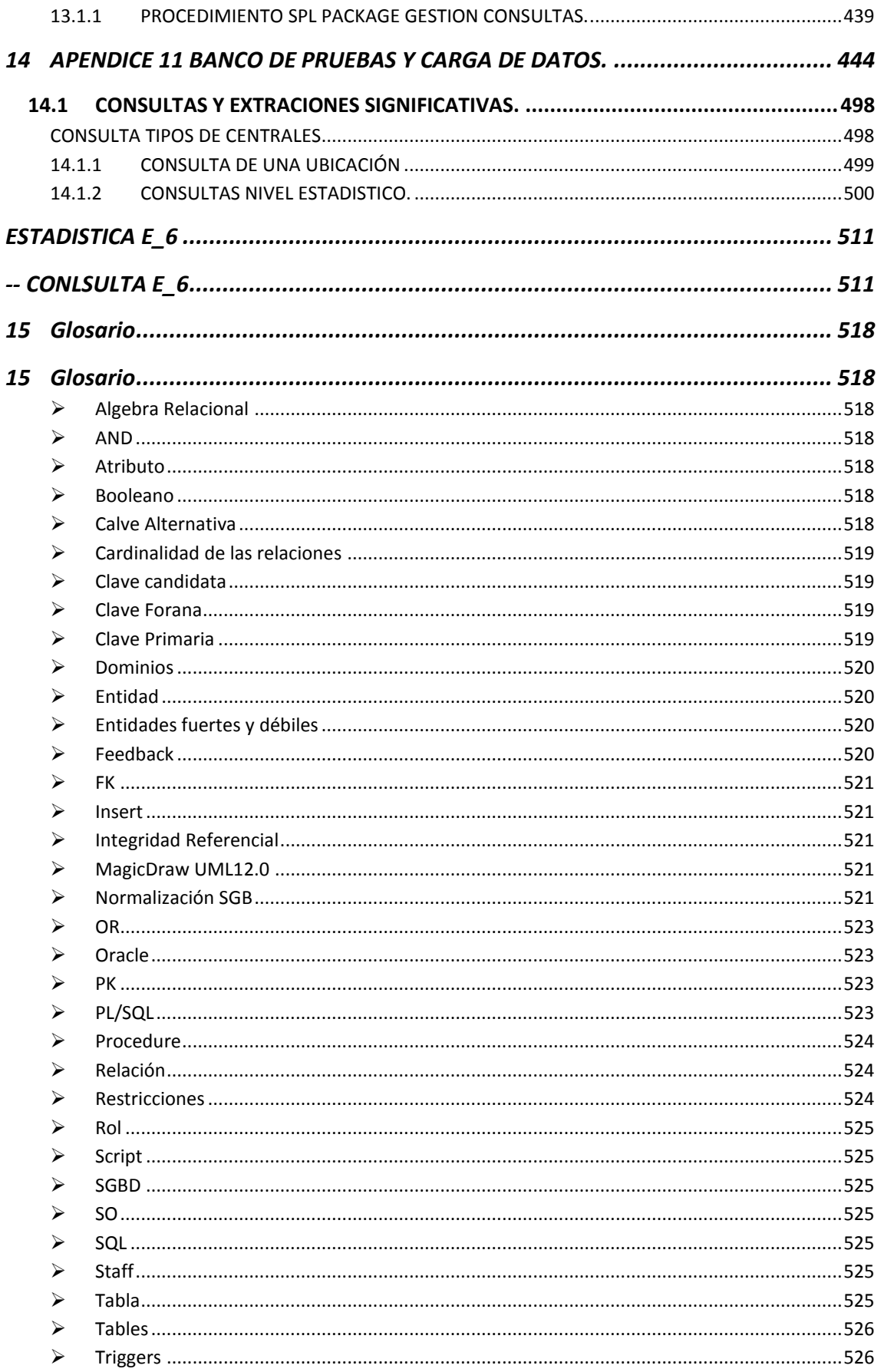

# Tupla [.......................................................................................................................................526](#page-525-2) [UML.........................................................................................................................................526](#page-525-3) Update [....................................................................................................................................526](#page-525-4) View [........................................................................................................................................526](#page-525-5) [VISIO 2007...............................................................................................................................527](#page-526-0) *16 [BIBLIOGRAFÍA................................................................................................](#page-527-0) 528*

# <span id="page-11-0"></span>**ÍNDICE ILUSTRACIONES.**

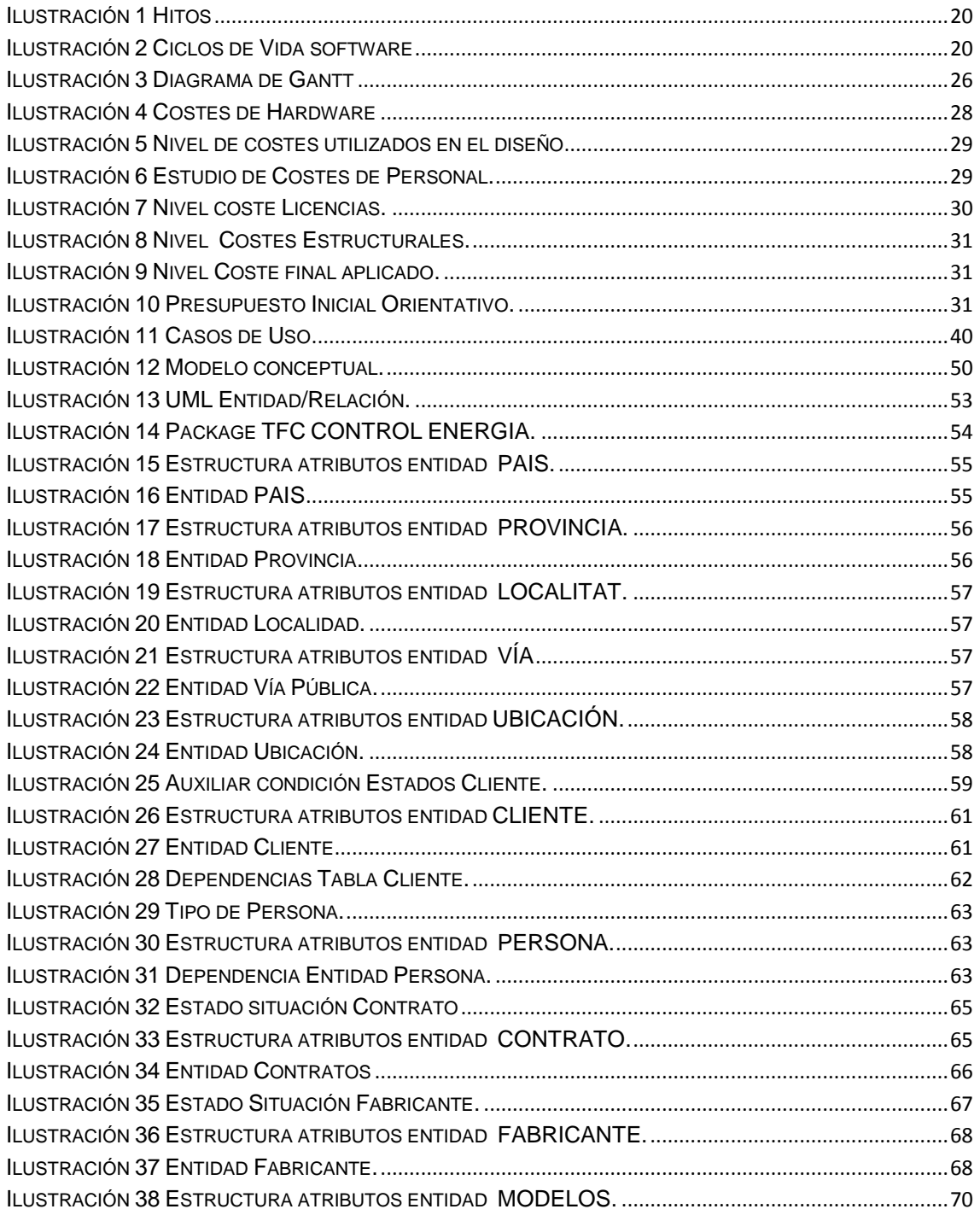

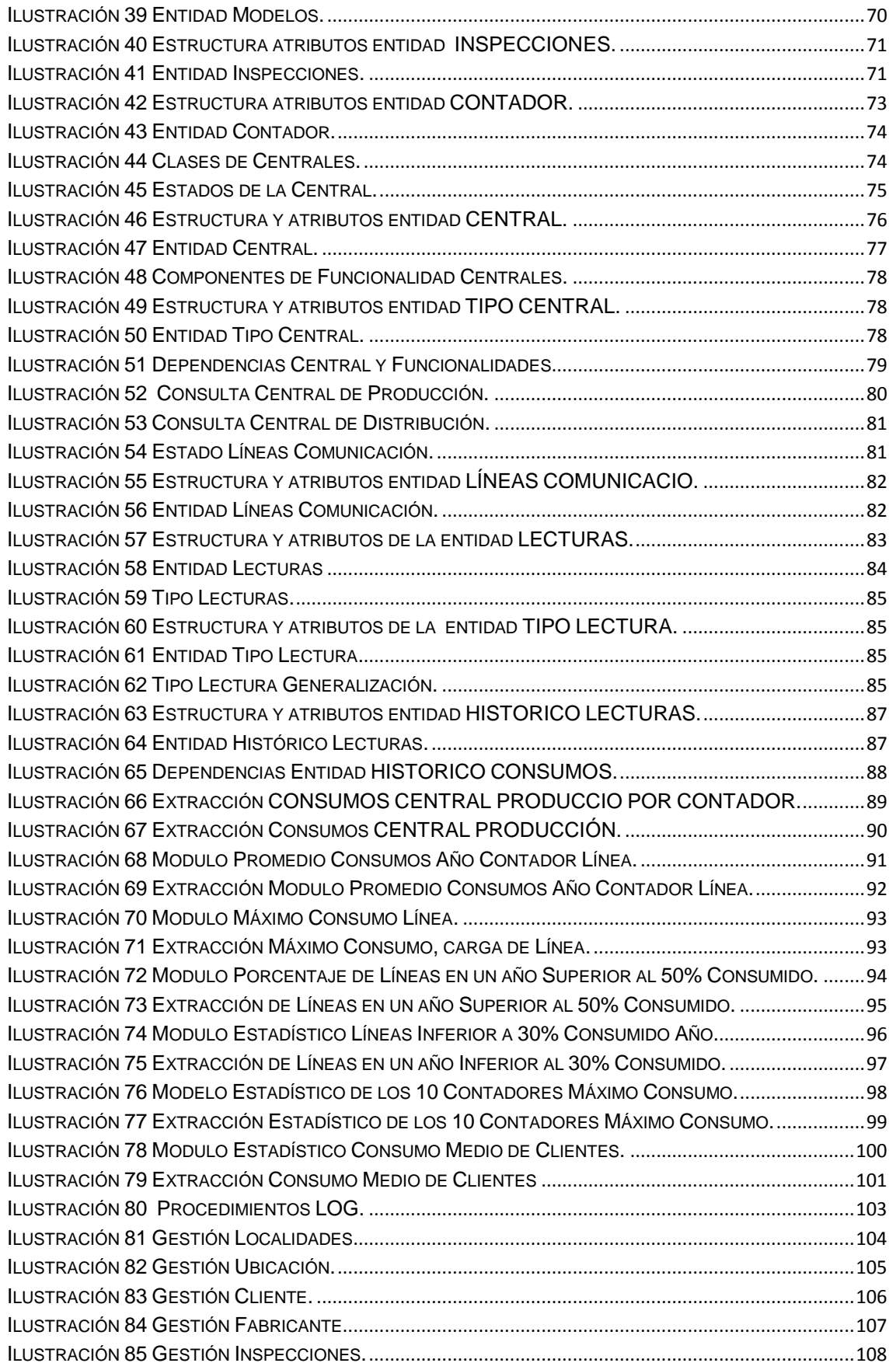

# **Universitat Oberta de Catalunya** *Eginyeria Tècnica Informàtica de Gestió*

#### **DISEÑO E IMPLEMENTACIÓN DE LA BASE DE DATOS DE CONTROL ENERGÉTICO.**

Consultor: **Ismael Pérez Laguna** Estudiante: **Eduard Monzonis Hierro**

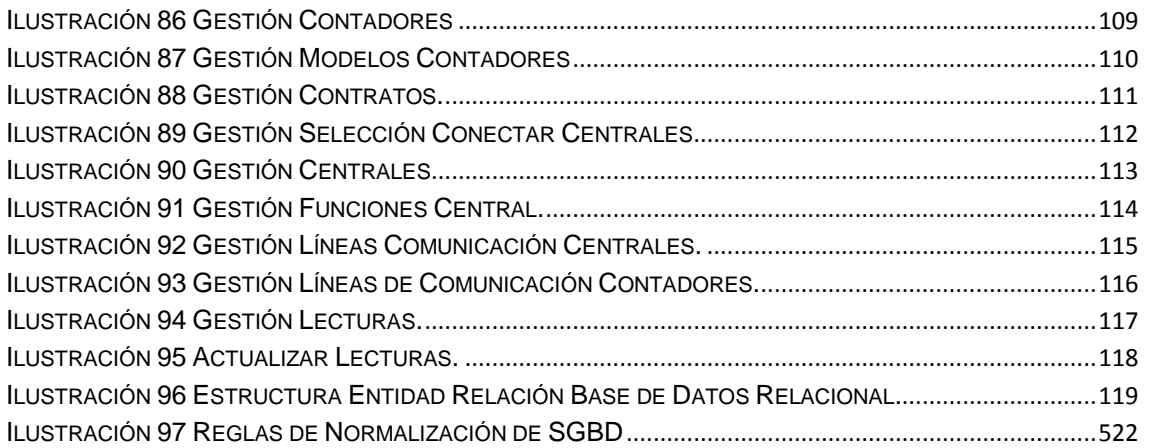

# <span id="page-14-0"></span>**1 Introducción.**

# <span id="page-14-1"></span>**1.1.1 Justificación del TFC y contexto de desarrollo.**

La Comunidad Económica Europea, dentro de los presupuestos destinados a controlar el uso de la energía, a decidido abrir un concurso público para recibir propuestas sobre el diseño de la Base de Datos que servirá de almacén en un futuro de toda la información crítica con el fin de ser explotada por una aplicación la cual permitirá la generación de datos estadísticos sobre la energía.

Dentro del marco de colaboración de dicha institución europea con la Universitat Oberta de Catalunya (UOC). La facultad de Ingeniería Técnica Informática de Gestión de dicha universidad se centrará en el diseño y desarrollo de la arquitectura de la Base de Datos Relacional como primera fase de la aplicación de gestión que se desarrollará en su segunda fase del plan de Sistemas de Información de la Comunidad Económica Europea.

# <span id="page-14-2"></span>**1.1.2 Planteamiento inicial Requerimientos Funcionales del Sistema.**

A nivel general la Base de datos su finalidad esencial es de guardar de forma eficiente y racionalizada aquella información crítica susceptible de ser tratada para llevar a término los análisis estadísticos correspondientes, con el fin de poder mejorar el consumo energético de la euro zona, que en consecuencia el Staff asignado a estos estudios pueda diseñar los planes estratégicos en materia de energía y adoptar decisiones coherentes, racionalizando de forma optimizada los recursos energéticos de la Comunidad Económica Europea.

El sistema diseñado debe de permitir almacenar los datos de los Clientes con las características definidas para su identificación y el tipo de usuario que es (persona física o empresa), los cuales están asociados un contador de consumo de energía, dicho contador físicamente depende de una o más de una central de distribución, la cual verifica constantemente el flujo energético y en caso de caída del sistema de flujo procedente del nodo superior, realice sistemáticamente la continuidad del flujo energético. Dichas subestaciones y estaciones dentro de la red, tienen unas características definidas de identificación nivel máximo soportado de energía a distribuir.

El modelo del sistema de base de datos, tiene que ser capaz de almacenar los datos referentes a los nodos primarios o origen, es decir los datos referentes a la producción generada por las mismas, su identificación geográfica. De estas centrales deberá de almacenarse un histórico de la energía producida. Así mismo el ratio máximo de producción suministrada a la red, junto con la fecha de las revisiones técnicas efectuadas durante su visa útil.

Debido a la necesidad de controlar el origen del consumo energético, con el fin de tomar las decisiones coherentes y racionalizadas. Es necesario el controlar la tipología de energía que dichas centrales generadoras producen y distribuyen. En este sentido debe de controlarse en el sistema de Base de Datos Relacional, el nivel de contaminantes que emiten con el fin de poder tomar las medidas oportunas o equilibradas en los sistemas de producción que se hallan inmersas.

La red de distribución esta configurada como una malla arbolada, la cual en la misma existe una configuración donde el nodo primario es la central de producción y los diferentes nodos dependientes son los subestaciones de distribución, cada una de ellas identificadas de forma unívoca dentro del sistema de suministro .

Los contadores que los clientes tienen en el sistema de base de datos almacenará las lecturas correspondientes y el tipo de medio en el que sea ha efectuado, telemáticamente o presencial.

La gestión del sistema de datos almacenados tiene tres estados alta, baja y modificación que afectan a los contadores de distribución, la líneas de intercomunicación, las centrales de distribución, junto con las diferentes características asociadas como el consumo, la potencia generada y soportada, la procedencia tipológica de energía suministrada junto con el nivel de emisiones contaminantes.

Por tanto debe de cumplir a nivel de usuario el poder gestionar datos críticos y auxiliares para el almacenamiento de los mismos:

- Gestión de Clientes.
- Gestión de Poblaciones.
- $\checkmark$  Gestión Poblaciones a Provincias.
- $\checkmark$  Gestión de Provincias a Naciones.
- Gestión de Naciones.
- Gestión Vías Públicas.
- $\checkmark$  Gestión Tipología de Energías.
- $\checkmark$  Gestión de Centrales de Distribución.
- Gestión de Subcentrales o Subestaciones.
- Gestión de Contadores.
- $\checkmark$  Gestión de Fabricantes.
- Gestión de Modelos.
- $\checkmark$  Gestión de Líneas de Comunicación.
- $\checkmark$  Gestión de Asignación de Centrales a la Línea de Comunicación.
- $\checkmark$  Gestión de Asignación de Subcentrales a la línea de Comunicación.
- $\checkmark$  Gestión de Asignación de Contadores a la Línea de Comunicación.
- Gestión de Lecturas de Consumos de los Clientes.
- Gestión Estadísticas.

La gestión anterior debe ser extensible para el control de datos de los clientes, que tienen definidos sus perfiles por el contrato de suministro energético.

# <span id="page-16-0"></span>**1.1.3 Planteamiento final esperado y Requerimientos de Implementación del sistema.**

El sistema de almacenamiento de datos generado, debe de ser capaz de dar respuesta a las peticiones de información establecidas por los usuarios de la misma.

Deberá de poderse consultar la ubicación geográfica en una fecha o en un rango de fechas, de los contadores en que el consumo mensual haya superado el 80% del consumo medio de todos los contadores de dicha ubicación geográfica, siempre dentro la temporalidad expresada en el rango parametrizada. Dicha información deberá de seguir un orden de mayor a menor consumo energético realizado.

El consultar las 10 centrales de distribución con mayor producción de energía, con los datos identificativos de las mismas y características. Siguiendo una ordenación en dicha extracción de datos de menor producción a mayor producción.

El sistema debe de permitir extraerse la información referente a las 10 líneas con más sobrecarga con relación a su máxima capacidad admitida. Proyectando su identificación, la potencia soportada dentro de la capacidad máxima adscrita por sus especificaciones técnicas, junto con la capacidad de flujo energético que puede ampliarse teniendo presente la dependencia del nodo superior o central de producción direccionada. Debiendo de mostrar este conjunto de datos de forma coherente y ordenada según su valor absoluto de forma descendente.

En el conjunto de datos almacenados, el sistema deberá de permitir poder hacerse la extracción de todos los clientes que dispongan de un contador en estado de alta y que dicho estado sea extensible a la central en el cual se halla conectado, la línea asignada y la ruta que le corresponda de conectividad de central de producción. Mostrando los datos identificativos únicos que definen al cliente como elemento unívoco dentro de los clientes.

Se quiere conocer el consumo efectuado por los contadores dependientes de la central de producción junto con el ratio de producción generado por dicha central, esta información será accesible en un rango de tiempo o intervalo parametrizado.

Para llevar a termino un control de lecturas, el sistema a de ser capaz de proyectar por que sistema de lectura sea obtenido el consumo durante un rango te tiempo.

Debido a la posibilidad de renovar los contadores a los clientes por motivos de eficiencia tecnológica, se precisa poder extraer un listado de los contadores con ciertos años de antigüedad.

Debido a que la finalidad funcional del sistema es obtener las estadísticas necesarias para tomar las decisiones necesarias para que el usuario final pueda optar en estrategias o tomar decisiones concretas en la optimización y eficiencia energética.

Se precisa de las estadísticas, por lo cual deberá de dar respuesta a las siguientes peticiones:

De una central de producción deberá de conocerse el consumo de los contadores que dependan de la misma.

El valor medio de consumo durante un año que ha soportado una línea de comunicación a una central adscrita. Con las restricciones de que dicho consumo depende del contador que

alimentan dicha red y de que un contador puede estar conectada a más de una central con el fin de garantizar el suministro y poder observar si la línea esta bien dimensionada.

Poder controlar que línea ha estado afectada por una desmesurada sobrecarga.

Conocer el conjunto de líneas el porcentaje de las mismas que hayan superado el 50% de energía consumida.

La existencia o posibilidad de que hayan centrales de producción que producen menos de un 30% de energía, es una de las informaciones criticas que deberá de poderse extraer.

Del histórico deberá de poderse extraer los 10 contadores qua hayan realizado el mayor consumo energético.

De los clientes deberá poderse extraer el consumo medio realizado en un rango o intervalos de tiempo.

# <span id="page-17-0"></span>**1.1.4 Objetivos del Proyecto.**

## <span id="page-17-1"></span>**1.1.4.1 Generales.**

El objetivo principal de este proyecto ha sido consolidar y ampliar los conocimientos adquiridos a lo largo de la carrera de Ingeniería Técnica Informática de Gestión en el área de las bases de datos relacionales, dando énfasis las asignaturas de Bases de Datos I, Bases de Datos II, Sistema de Gestión de Bases de Datos y Ingeniería de Programas. Adicionalmente las asignaturas de Organización y Administración de Empresas junto con asignatura Técnicas del Desarrollo del Software e Informática Aplicada a la Gestión los conocimientos adquiridos en estas asignaturas complementan en la planificación del TFC.

En la planificación del proyecto sea utilizado como herramienta de temporalidad el Microsoft Project, para el diseño de la estructura del diagrama de GANTT.

Durante las fases del Ciclo de Vida de Software, el análisis previo y de requerimientos se ha utilizado el Microsoft Visio 2007, el MagicDraw UML12.0. Como herramientas del diseño gráfico del modelaje Entidad Relación.

Des de la perspectiva fundamental anteriormente expresada como objetivo principal convive la utilización del lenguaje declarativo propio de las bases de datos relacionales PL/SQL y SQL Dinámic, utilizando como herramienta comercial de base de datos ORACLE versión 10. Esto ha permitido efectuar ensayos y construir la arquitectura de la base de datos mediante un SGB de gran impacto en el mercado por su robustez, portabilidad, versatilidad y eficiencia.

# <span id="page-18-0"></span>**1.1.4.2 Concretos.**

Los objetivos concretos o específicos del TFC, es tratar todo el proceso de implementación del sistema de Base de Datos Relacional, siguiendo estrictamente las diferentes fases en su desarrollo.

- $\checkmark$  Análisis.
- Diseño.
- $\checkmark$  Implementación.
- $\checkmark$  Pruebas.

Por lo tanto los objetivos concretos serán ampliar los conocimientos siguientes:

- Análisis de un Sistema de Base de Datos Relacional.
- Diseño de una Base de Datos Relacional según los requerimientos exigidos.
- Utilización de lenguaje SQL, propio de las Base de Datos Relacionales.
- $\checkmark$  Control de errores.
- $\checkmark$  Tratamientos de las excepciones.
- Gestión de ficheros.
- $\checkmark$  Creación del banco de pruebas.

Durante el transcurso del período del desarrollo del TFC, concretamente del semestre, se irán haciendo entregas parciales del trabajo, que progresivamente irá madurando hasta alcanzar el objetivo final del TFC, el producto finalizado.

Las entregas están definidas en tres PACS que culminará en el objetivo final de una memoria, el producto resultante y una presentación mediante la aplicación PowerPoint del proyecto realizado.

La primera entrega PAC1 se entregara el esqueleto de la memoria que contendrá el Plan de Trabajo que describe el conjunto de tareas a realizar para el desarrollo del proyecto y la Temporalidad o Planificación de las mismas.

La segunda entrega PAC2 se hará una entrega del conjunto de fases que componen el Ciclo de Vida de Software, es decir análisis y diseño.

La tercera entrega PAC3 la entrega consistirá en las fases Implementación y el Banco de Pruebas del producto final.

De la lectura detallada del proyecto a desarrollar se ha realizado una aproximación estimada y no definitiva de la estructura que deberá tener la memoria. Esta estructuración por motivos de evolución progresiva en el desarrollo del TFC no queda excluida la posibilidad de ser modificada, es decir ser ampliada.

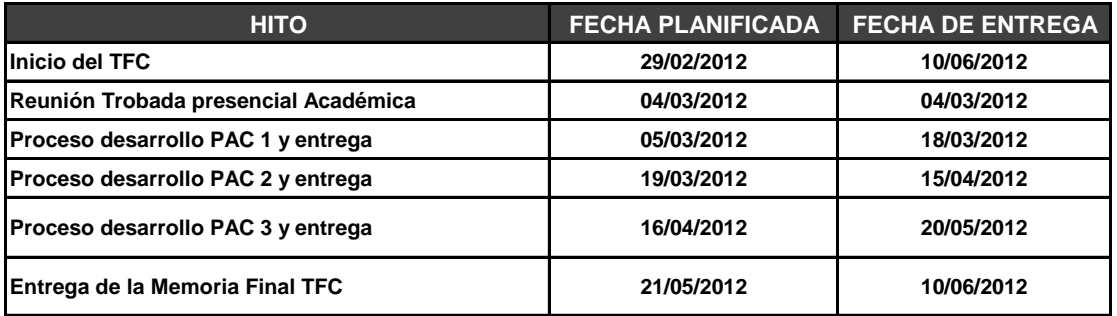

**Ilustración 1 Hitos**

# <span id="page-19-1"></span><span id="page-19-0"></span>**1.1.4.3 Enfoque y Metodología.**

El primer paso para desarrollar este proyecto ha sido entre etapas analizando de forma real los requisitos que el enunciado ha propuesto y siguiendo una temporalidad ajustada par alcanzar los hitos establecidos fluyendo de los mismos los principios de calidad, estandarización, reutilización y portabilidad.

Para poder alcanzar el objetivo midiendo la carga de trabajo, se ha hecho una estimación del volumen de trabajo a realizar y una planificación ajustada a la realidad. Como punto fundamental se ha decidido llevar a término el Ciclo de Vida de Software clásico en cascada sin despreciar el sistema cíclico en espiral de refinamiento en cada una de sus fases.

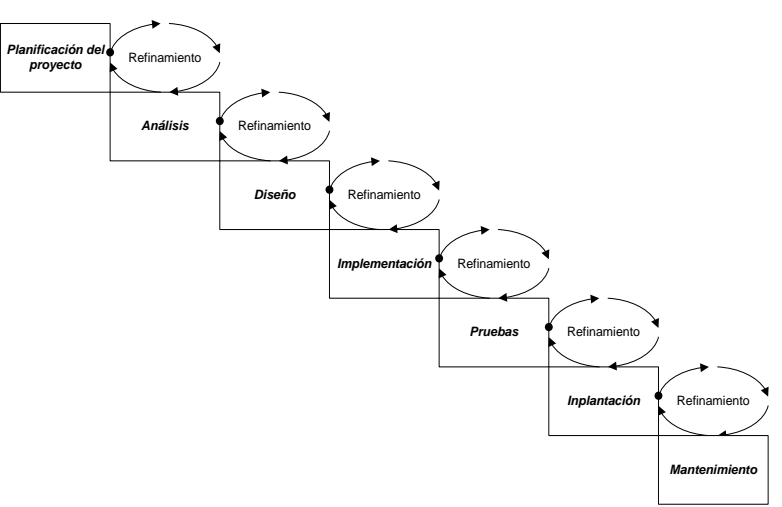

**Ilustración 2 Ciclos de Vida software**

<span id="page-19-2"></span>La Planificación sea basada en los métodos adquiridos en la asignatura Técnicas del Desarrollo del Software e Informática Aplicada a la Gestión.

# <span id="page-20-0"></span>**1.2** Planificación.

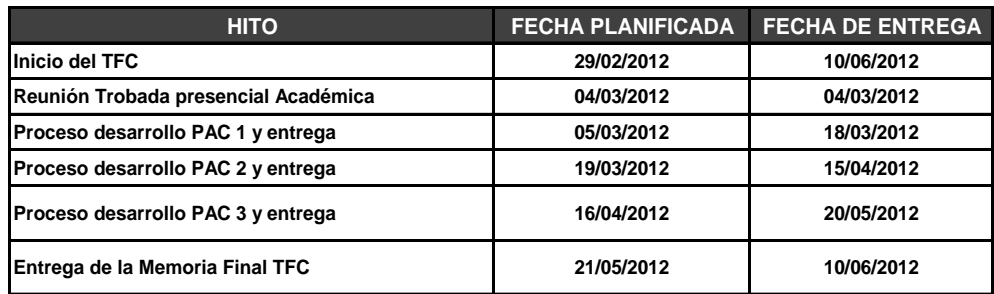

# <span id="page-20-1"></span>**1.2.1 Tareas identificadas.**

# **1. Descripción del TFC.**

Descripción detallada del proyecto a desarrollar.

# **2. Objetivos del Proyecto.**

Definir los objetivos a nivel General y Concretos del objeto del proyecto.

#### **3. Tareas Identificadas.**

Conjunto de tareas que componen el Proyecto, las fases que se llevarán a termino.

#### **4. Planificación de la Temporalidad.**

Planteamiento basado en la temporalidad de cada una de las tareas o fases del desarrollo del Proyecto siguiendo estrictamente el Ciclo de Vida de Software.

#### **5. Ciclo de Vida del software de la Base de Datos.**

Conjunto de fases para alcanzar el objetivo final, generar un proyecto estable y robusto. El proceso puede ser cíclico por el principio de refinamiento.

#### **5.1. Análisis de Requerimientos.**

Define de forma detallada las diferentes funcionalidades que deberá el proyector dar respuesta a las necesidades del cliente final.

# **5.1.1. Estudio del Área de Negocio.**

Identificación de las principales áreas de negocio en que la aplicación debe de dar cobertura junto con el análisis de los usuarios y grupos que deberán de utilizar el sistema durante su explotación.

# **5.1.2. Estudio y análisis de la documentación inicial.**

Estudio centrado al usuario y repercusión en la aplicación de gestión que se desarrollará en el futuro en la segunda fase.

#### **5.1.3. Analítica del entorno actual, nivel operativo.**

Captura coherente de la información sobre el uso que se piensa dar a la base de datos.

#### **5.1.4. Estudio nivel de uso y tratamiento de datos.**

Análisis de la usabilidad de la información, valoración de las frecuencias de peticiones de datos y flujos de información que interactúan en el sistema a nivel del entorno actual. Análisis de la consistencia y redundancias previsibles.

# **5.1.5. Resultados y valoraciones del análisis de requerimientos.**

Descripción en lenguaje natural, primeras aproximaciones algorítmicas de las peticiones y resultados esperados.

#### **5.1.6. Relación de requerimientos detectados.**

Especificación de forma jerarquizada de la información a tratar analizando dependencias y relaciones existentes del mundo real.

## **5.1.7. Diagrama de flujo de datos.**

Detección y protocolización de los datos a tratar y deberá almacenar, semántica y ortografía del usuario. Problemática de la diversificación de nomenclaturas de datos a introducir y consultar.

## **5.1.7.1. Casos de Uso.**

Análisis de actores y escenarios acorde con la funcionalidad exigida por el cliente.

#### **5.1.8. Requerimientos Funcionales.**

Informe final de las necesidades de los usuarios.

#### **5.1.9. Requerimientos no Funcionales.**

Requerimientos del entorno del software.

#### **5.1.10.Valoración de costes presupuesto previo.**

Estudio de los costes del desarrollo del proyecto y presupuesto orientativo no cerrado.

#### **5.2. Diseño del Sistema.**

Diseño estructural de la Base de Datos, arquitectura de la Base de Datos.

#### **5.2.1. Diseño del modelo Conceptual.**

Descripción esquematizada de la Base de Datos, utilizando para dicho fin un modelo de datos conceptual independiente al esquema conceptual de la BD i del SGB. Sin tener en cuenta los aspectos tecnológicos.

# **5.2.1.1. Modelo Entidad/Relación.**

Representación estructurada de la Base Datos.

#### **5.2.1.2. Descripción de las Entidades y los Atributos.**

Identificación de las entidades de su rol con la descripción detallada del conjunto de atributos las caracteriza.

## **5.3. Diseño Lógico.**

Transformación del modelo Entidad/Relación a un modelo relacional.

#### **5.3.1. Localización e identificación del las Claves y su rol.**

Del modelo Entidad/Relación se identificará el conjunto de claves primarias y foranas que definen la arquitectura, siguiendo el diseño de la fase anterior.

# **5.3.2. Refinamiento y depuración del Modelo Entidad/Relación.**

Bajo el principio de cascada se procede a una revisión exhaustiva de las posibles optimizaciones posibles siguiendo escrupulosamente la normalización de las Bases de Datos Relacionales.

#### **5.4. Diseño Físico.**

Materialización del modelo lógico teniendo presente la implementación que deberá de llevarse acabo en la siguiente fase. Conjunto de decisiones referente a las tablas, restricciones de los atributos que las componen, índices, roles y permisibilidades de los Grupos de Usuarios y Usuarios.

#### **5.4.1. Restricciones de Integridad Referencial.**

Definición de las reglas de negocio que debe de cumplir la Base de Datos respetando escrupulosamente las establecidas en el modelo Entidad/Relación como los Roles de los Grupos de Usuarios y Usuarios definidos e la fase del Análisis de Requerimientos (actores y escenarios) .

# **5.5. Implementación.**

Generación del código SQL para la creación de la Base de Datos, definición de usuarios y roles, relaciones, secuencias, disparadores, carga externa de datos, proyecciones de las peticiones exigidas en la explotación del proyecto.

# **5.6. Plan de Contingencias.**

Estudio detallado del nivel de riesgos de recuperación en caso de perdida de datos críticos del sistema d base de datos.

Control de excepciones en datos no congruentes derivados de peticiones realizadas por los usuarios que explotan los datos críticos del sistema.

Redacción del protocolo nemotécnico a que deberá de seguir los usuarios en la introducción y manipulación de la información de la Base de Datos.

# **5.7. Banco de Pruebas.**

Banco de pruebas originado por la carga de datos externos al sistema. Comprobaciones de incoherencias y tiempo de latencia entre petición y respuesta realizando métricas evaluativas del comportamiento temporal entre petición y respuesta obtenida.

# **6. Redacción de la memoria.**

Redacción de la memoria del proyecto de forma detallada de los hitos obtenidos durante el proceso de desarrollo y la entrega del producto final

# **7. Presentación Virtual.**

Presentación del producto en diapositivas de PowerPoint del producto terminado con las fases que intervienen en el mismo. Su enfoque esta destinado al cliente final para su evaluación.

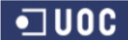

# **Universitat Oberta de Catalunya** *Eginyeria Tècnica Informàtica de Gestió* Consultor: **Ismael Pérez Laguna** Estudiante: **Eduard Monzonis Hierro**

#### **DISEÑO E IMPLEMENTACIÓN DE LA BASE DE DATOS DE CONTROL ENERGÉTICO.**

<span id="page-25-1"></span><span id="page-25-0"></span>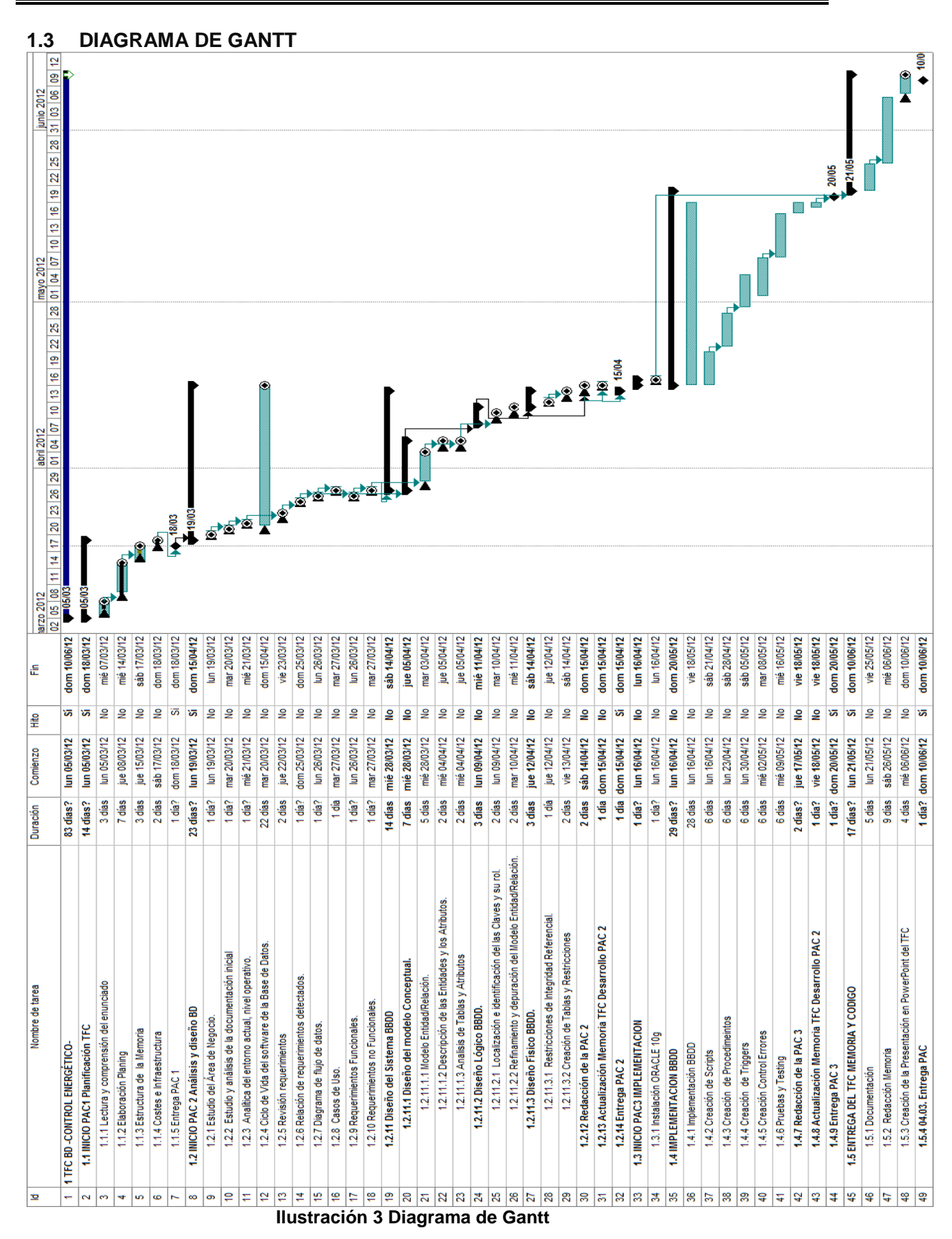

# <span id="page-26-0"></span>**1.4** Recursos e Infraestructura, Costes y Presupuesto Inicial.

En este apartado se detallan los recursos necesarios para llevar a término el proyecto, los clasifico en tres puntos esenciales y un estudio de costes para generar el presupuesto orientativo.

# <span id="page-26-1"></span>**1.4.1.1 Hardware.**

Para el desarrollo de este proyecto se utilizaran dos ordenadores de un PC de sobremesa y portátil, los dos compatibles.

- Equipo de sobremesa HP 7700 Intel Pentium IV de 3,4 GHz 3 Gb de memoria RAM disco duro de 1 Tb, Sistema Operativo principal Windows XP Professional Service Pack 3 y secundario LINUX Ubuntu. Tiene instalada un Máquina Virtual VirtualVPC2007 para hace pruebas con oreos sistemas Operativos y Base de Datos ProstgrSQL, Informix y MySql.
- Ordenador Portátil BENQ AMD Turion( tm) 64 Mobile Tecnology MT-32 de 3,4 GHz, 3 Gb de memoria RAM disco duro de 500 Gb. Con el Sistema Operativo Windows Professional Service Pack 3.

# <span id="page-26-2"></span>**1.4.1.2 Software.**

Para el desarrollo del proyecto de la Base de Datos Relacional:

- El sistema Gestor de Base de Datos ORACLE 10g Express Edition.
- Para los Diagramas del Modelo Entidad/Relación los aplicativos VISIO 2007 y el Magicdraw Uml Enterprise v12.
- > Lenguaje de desarrollo SQL y PL/SQL.

Para la elaboración de las diferentes entregas de este proyecto:

> Microsoft Office 2007 (WORD, EXCEL, ACCESS y POWERPOINT).

Para la planificación y seguimiento de tareas.

 $\triangleright$  El Diagrama de GANTT y las temporalidades del proyecto se utiliza la aplicación Microsoft Project 2007.

## <span id="page-27-0"></span>**1.4.2 Recursos Humanos.**

En el desarrollo del proyecto intervienen dos expertos:

- Desarrollo del Proyecto.
	- o Jefe de Proyectos, Ingeniero Técnico Informática de Gestión.
- Fase de análisis y desarrollo de la Base de Datos Relacional.
	- o Analista Funcional.
- $\triangleright$  Fase de creación de los diferentes procedimientos de almacenamiento y test de pruebas.
	- o Analista Programador Experto en Administración de Base de Datos Relacionales en el producto comercial ORACLE.

#### <span id="page-27-1"></span>**1.5 Costes.**

El estudio de los costes, teniendo presente que el TFC es de 7,5 créditos y que cada crédito son aproximadamente 25 horas de trabajo más un 10% de carga, he considerado la semana laboral de de 5 días, por lo cual la carga de trabajo es de 84 días con un total de 3 horas y 32 minutos por día, es decir un total de 275 horas 56 minutos. El personal interviene según la planificación Jefe de Proyecto con una carga de 46 horas, un Analista Funcional en 100 horas y un Analista Experto en Base de Datos ORACLE con 133 horas. Se ha tenido en cuenta 8 horas de trabajo del administrativo del departamento de desarrollo.

#### <span id="page-27-2"></span>**1.5.1.1 Nivel Hardware.**

El Hardware, se ha considerado que es una licencia amortizable durante los 365 días y distribuidos los costes del mismo en las siguientes partidas.

<span id="page-27-3"></span>

| <b>HARD</b>           | <b>TIPO</b>                         | <b>PRECIO</b> | <b>UNIDADES</b> | <b>IMPORTE</b> | <b>RATIO</b> |
|-----------------------|-------------------------------------|---------------|-----------------|----------------|--------------|
| IPCS                  | <b>IHp Pentium</b>                  | 1.000,00 €    |                 | 1.000,00 €     | 40%          |
| <b>IPORTATIL</b>      | l Bena                              | 1.100,00 €    |                 | 1.100,00 €     | 44%          |
| <b>ICONNECTIVIDAD</b> | <b>IRED OPTICA INS</b><br>luso ADSL | 200,00 €      | 2               | 400,00 €       | 16%          |
| <b>TOTAL</b>          |                                     |               |                 | $2.500,00 \in$ | 100%         |

**Ilustración 4 Costes de Hardware**

# <span id="page-28-0"></span>**1.5.1.2 Nivel Software utilizado.**

El uso del Software para el desarrollo del proyecto sea considerado en 276 horas, para cada una de las aplicaciones que han sido utilizadas durante el desarrollo.

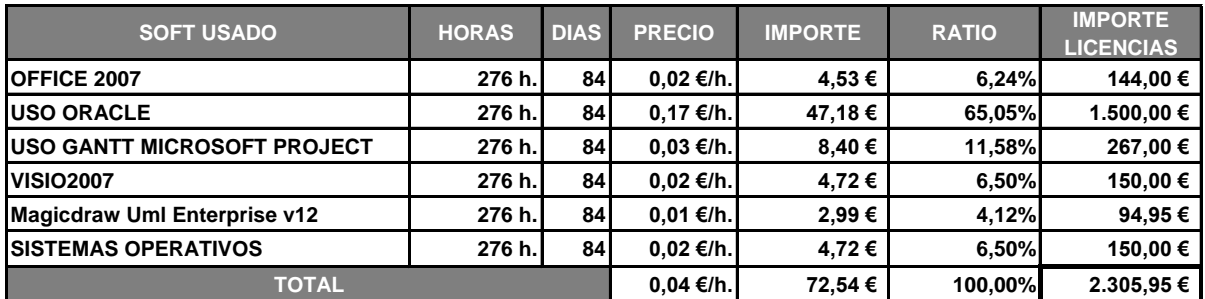

#### **Ilustración 5 Nivel de costes utilizados en el diseño**

#### <span id="page-28-3"></span><span id="page-28-1"></span>**1.5.1.3 Nivel Gastos de Personal.**

El personal que interviene en el desarrollo sea tenido presente que en el departamento de desarrollo hay un administrativo de soporte durante el período del desarrollo. El departamento de desarrollo interviene de forma directa un Analista Funcional que lleva el peso del inicio del proyecto hasta la fase del Diseño Físico, un Analista Programador experto en Bases de Datos Relacionales plataforma ORACLE. Dado que los costes administrativos de toda empresa constituye un factor a tener en cuenta a la hora de centrar el margen comercial aplicable. Sea tenido en cuenta la repercusión que tiene el departamento de administración y servicios que tiene la corporación.

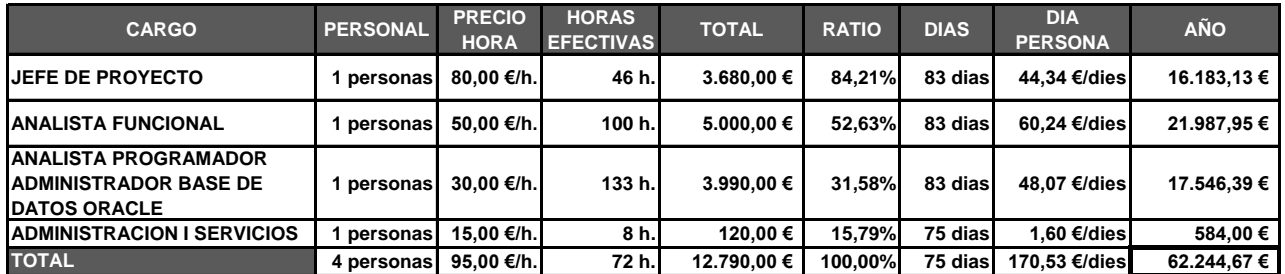

#### **Ilustración 6 Estudio de Costes de Personal.**

## <span id="page-28-4"></span><span id="page-28-2"></span>**1.5.1.4 Nivel Licencias.**

Al cliente final se le exige disponer de la Base de Datos multiplataforma ORACLE, por lo cual la instalación y la licencia son contabilizados en los costes.

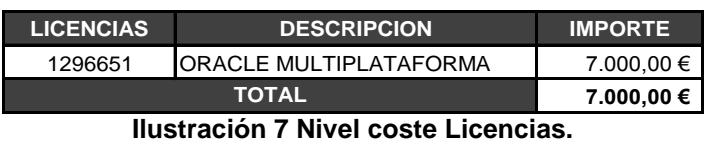

# <span id="page-29-1"></span><span id="page-29-0"></span>**1.5.1.5 Nivel Costes Estructurales, Margen Comercial y Beneficio Neto previsible.**

Para poder dar una fiabilidad en el precio final del producto sea tenido que analizar la estructura de la Corporación a nivel de cetro de costes.

Amortizaciones es el conjunto del inmovilizado material e inmaterial necesario para el funcionamiento de la actividad empresarial, por lo cual para dar un coste del producto debe de ser repercutido.

Los costes estructurales, son el conjunto de costes necesarios fijos que la corporación debe de amortizar cada mes, alquiler, consumo de electricidad, mantenimiento, etc.

Los costes de ámbito general son el conjunto de costes variables que se generan durante un mes en la actividad empresarial, diferentes gastos que abarcan des de publicidad, asesorías, etc.

Los gastos de personal son los generados en la producción de los productos finales que contemplan el ciclo de vida del software.

Financieros, conjunto de gastos generados por la relación contractual existente con las entidades financieras con las que la corporación contempla como acreedores.

En base a todos estos capítulos en su análisis global y anual, se obtiene una previsión de flujo de caja, un margen estimado y el beneficio previsible. El margen estimado se ha considerado el doble del benefició previsto.

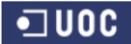

# **Universitat Oberta de Catalunya** *Eginyeria Tècnica Informàtica de Gestió*

#### **DISEÑO E IMPLEMENTACIÓN DE LA BASE DE DATOS DE CONTROL ENERGÉTICO.**

Consultor: **Ismael Pérez Laguna** Estudiante: **Eduard Monzonis Hierro**

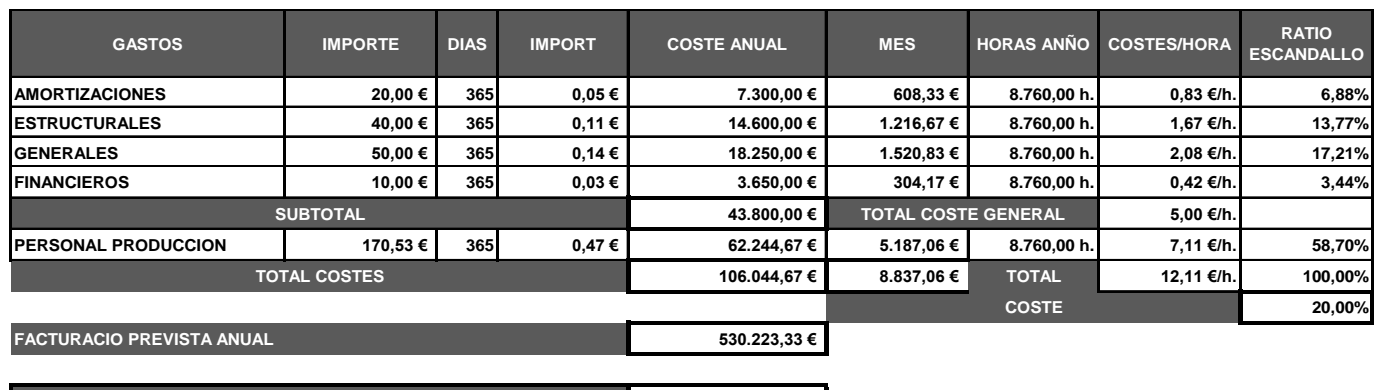

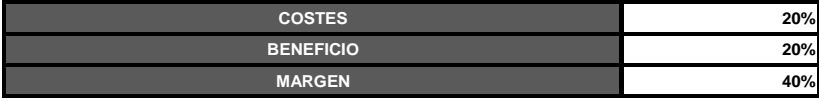

#### **Ilustración 8 Nivel Costes Estructurales.**

# <span id="page-30-2"></span><span id="page-30-0"></span>**1.5.1.6 Nivel Coste final aplicado.**

Conociéndose el margen, el beneficio bruto (sin impuestos) podemos obtener el margen comercial aplicable a las partidas que intervienen en el presupuesto final y dar un valor final d tarifación para el precio hora durante el desarrollo del proyecto conocidos el valor del coste inicial de los elementos que intervienen durante el desarrollo del proyecto. Obteniendo el valor real del producto antes de aplicarle el impuesto del valor añadido IVA.

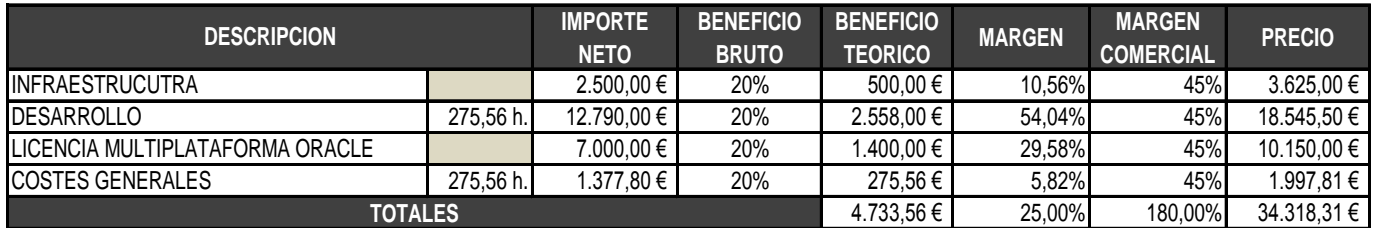

#### **Ilustración 9 Nivel Coste final aplicado.**

# <span id="page-30-3"></span><span id="page-30-1"></span>**1.5.1.7 Presupuesto Inicial Orientativo.**

De los análisis de los puntos anteriores podemos presentar un presupuesto aproximado del producto final a desarrollar y una propuesta de presupuesto orientativa y que se acerca a la realidad. La aceptación implica al cliente abonar un 60% al inicio del proyecto y el resto deberá de abonarse a la entrega final del producto.

<span id="page-30-4"></span>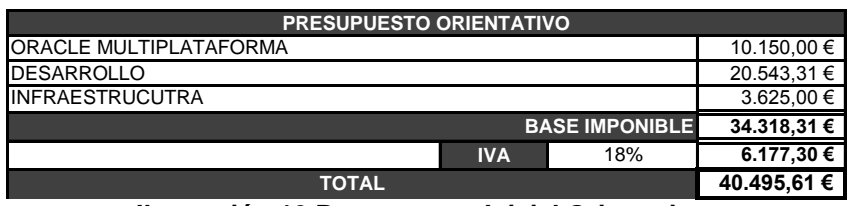

**Ilustración 10 Presupuesto Inicial Orientativo.**

# <span id="page-31-0"></span>**1.6 Análisis de Riesgos.**

Como en toda actividad, pueden surgir imprevistos, que pueden alterar seriamente el desarrollo de la misma. Hemos de tomar las medias oportunas que minimizar estas situaciones ya que no hay forma de evitarlas. Al menos reduciremos su impacto.

- $\triangleright$  Nivel técnico. Se tomarán todas las medidas posibles para no perder información; copia de seguridad por cada sesión de trabajo en unidades USB y en disco virtual –dropbox-.
	- o La elaboración del documento elaborando versiones correlativas, minimizando el riesgo de pérdida en caso de desastre imprevisto.
	- o La política de copia seguida es la de una por cada día de la semana que contendrá las sesiones correspondientes.
- $\triangleright$  Nivel personal. Salvo enfermedad o accidente, no consideramos especialmente ningún factor añadido, sólo las cargas de trabajo extras que en la actividad diaria, y que puedan tener incidencia.

# <span id="page-32-0"></span>**2 Ciclo de Vida del software de la Base de Datos.**

Para poder llevar a término el proyecto de forma satisfactoria y dentro de los estándares recomendados en todo desarrollo de una aplicación, se han realizado las siguientes subdivisiones para extraer el máximo rendimiento de las diferentes fases.

De las fases del ciclo al ser en cascada, solo puede cumplimentarse una fase sin antes haber terminado la anterior.

# <span id="page-32-1"></span>**2.1 Análisis de Requerimientos.**

El proyecto como punto esencial es la modelización e implementación de un sistema informático para gestionar el control de energía que se consume en la Comunidad Económica Europea con la finalidad de obtener estadísticas del uso eficiente de los recursos disponibles y utilizados por los usuarios en el ámbito geográfico de la Unión Europea.

El equipo de desarrollo, Analista Funcional y Jefe de Proyecto en esta fase ha estado crucial para tener una visión clara e inequívoca de las necesidades que el Cliente precisa y la arquitectura que debe de desarrollarse.

Esta fase no finalizará hasta que los sucesivos refinamientos y depuraciones den como resultado final la solución a las necesidades que el Cliente ha solicitado. Por tanto no podrá llevarse a termino la fase de implantación hasta que esta fase este totalmente optimizada y reúna las metodologías propuestas de resolución que el proyecto exige. Este hecho se justifica al coexistir muchos aspectos de la solución propuesta que no se pueden determinar de forma explícita en cualquier fase del desarrollo por depender del camino o de las decisiones.

Para lograr estos objetivos como punto final es el diseño de una base de datos relacional que mediante su implementación sea capaz de dar respuesta a las peticiones estadísticas exigidas, poder actualizar e introducir datos que deberán de ser relacionados algebraicamente para obtener la información estadística.

El sistema comercial ORACLE de base de datos relacional, se diseñara el conjunto de procedimientos que permitirán insertar, modificar, actualizar y consultar, junto con el modulo estadístico que mantendrá actualizada la información crítica.

# <span id="page-33-0"></span>**2.1.1 Estudio del Área de Negocio.**

Del análisis del que debe diseñarse y para que debe ser usado extraemos el área de negocio que justifica el proyecto. Respuestas que son la base para tener la visión claramente definida del como construir el sistema de Base de Datos Relacional.

Como área de negoció es gestionar datos críticos de los usuarios relacionados con el consumo generado, detectando la tipología de energía consumida localizando los puntos de flujo energético que recibe los contadores asignados a cada uno de los clientes conectados a la red de subestaciones o centrales de distribución conectadas a una central generadora de energía.

# <span id="page-33-1"></span>**2.1.2 Estudio y análisis de la documentación inicial.**

El usuario del sistema su accesibilidad debe de dar respuesta a la funcionalidad a las peticiones basadas en insertar datos críticos, modificar datos críticos y extraer datos relacionados o combinados de los mismos.

Por tanto en tiempo de respuesta y la simplicidad en obtener la información es el punto fundamental para que la aplicación que en la segunda fase se construya, disponga de la información ordenada, siempre bajo el prisma de fiabilidad en los datos manipulados y obtenidos.

Por lo cual se detecta como puntos base los Clientes, Contadores, Contratos, Líneas de Conexión, Centrales de Distribución, Centrales de Producción, Tipos Energías, Control de Inspecciones, Lecturas de Consumos, Localización física (geográfica) de cada una de las entidades, Histórico de datos y Estadísticas. Siendo estas últimas diversificadas según las necesidades establecidas por el enunciado inicial del proyecto.

Las Estadísticas extraídas están supeditadas a la conectividad existente entre los contadores y las líneas de comunicación donde el flujo del suministro se halla en situación de capacidad soportada. Las líneas de conexión tienen un máximo de nivel de capacidad, por lo cual el exceder a dicha capacidad implica una sobrecarga de red generándose la caída de red entre la central de distribución y un contador.

La cuantificación de energía producida, aunque el enunciado no lo refleja, debería de ser dada por la central de producción. El hecho de que a priori no es conocida, damos como valor de producción al consumo generado por los contadores que afectan al nivel de flujo que la central

de distribución suministra y absorbe de la central de producción. Teniendo como restricción el rango máximo de tolerancia que puede soportar de capacidad de energía.

Por tanto el conocer el consumo de energía será un factor decisivo para controlar no solo las posibles caídas de red sino que las asignaciones de los contadores a las líneas de comunicación con las centrales de distribución los cuales deberán de poder tener acceso a esta central de distribución de forma binaria, es decir poder conectarse a dos centrales, por motivos de persistencia de suministro energético anulando la posibilidad de caída de flujo eléctrico.

# <span id="page-34-0"></span>**2.1.3 Analítica del entorno actual, nivel operativo.**

La Consultaría con la que el Cliente ha estado dialogándose eferente a las especificaciones de funcionalidad y accesibilidad, sea podido obtener una visión clara del uso de la información y la finalidad de la misma.

Como punto esencial es el conocer el consumo máximo de energía por contador, por central de distribución, por central de producción y obtener los 10 contadores con más consumo en una período de tiempo.

Para llevar acabo el objetivo, se precisa de que se efectúen una lecturas sean on-line o emitidas de forma presencial por el cliente.

Sena detectado restricciones a nivel de control de asignación de contadores debido a las tolerancias de flujo.

Como condición de asignación de contador, debe de existir un contrato que religa contractualmente al cliente. Todo contrato debe de tener una modalidad de potencia contratada que definirá que tipo de modelo de contador suministrado por el fabricante deberá de ser conectado en la línea de comunicación que como restricción será la se no sobre pasar el nivel de tolerancia máxima de capacidad soportada por la misma línea y la central de distribución.

# <span id="page-34-1"></span>**2.1.4 Estudio nivel de uso y tratamiento de datos.**

Durante el tratamiento de datos, uno de los elementos fundamentales que pueden dar errores o extracción de información incoherente. Es la introducción de datos de los usuarios.

El diseño del protocolo de datos a modificar y a introducir debe de pactarse antes de la utilización del sistema.

Por tanto, el tratamiento de ubicación geográfica de los componentes que actúan en el proceso, clientes, contadores, centrales de producción y distribución. Debe de homogeneizarse, las entidades como elementos que reflejan hechos reales de la vida real obligan a los usuarios el adoptar una misma tipología semántica y ortográfica en su uso.

El incumplimiento de dicho protocolo puede generar inconsistencias, redundancias, duplicidades e incluso omisiones en los datos obtenidos durante las extracciones.

Como puntos críticos que deben de ser protocolizados son los nombres de las localidades, países y direcciones, donde las abreviaturas de los datos introducidos pueden dar resultados imprevisibles y erróneos.

En sistema llevará un control depurativo de excepciones que pueden generarse durante la manipulación de los datos o en la introducción de los mismos. Aún así, el margen de errores siguen coexistiendo, estos no son causados por la optimización generada durante el tratamiento automatizado del sistema, tales ocurrencias posibles que puedan surgir serán fruto de no seguir por parte del usuario el protocolo de trabajo que deberá de seguir de forma escrupulosa por motivos de eficiencia de usabilidad.

# <span id="page-35-0"></span>**2.1.5 Resultados y valoraciones del análisis de requerimientos.**

El esquema que modeliza a conceptuar el mundo real de forma analítica según las necesidades requeridas de usabilidad son deberán contener relaciones basadas en acciones específicas. Estas contendrán los atributos observados en la vida real susceptibles de ser manipulados por el usuario.

Por tanto se detectan las acciones siguientes:

#### $\checkmark$  Insertar.

En este proceso deberá de restringirse las duplicidades de información

- o Poblaciones.
- o Provincias
- o Países.
- o Vías
- o Ubicaciones
## o Clientes.

- o Fabricantes.
- o Modelos.
- o Contadores.
- o Contratos.
- o Centrales.
- o Inspecciones.
- o Tipos de Centrales.
- o Lecturas.
- o Tipo de Lecturas.

#### $\checkmark$  Modificar.

Conjunto de datos susceptibles de ser modificados, las entidades afectadas de fecha de alta en estas funcionalidades quedarán restringidas.

- o Poblaciones.
- o Provincias
- o Países.
- o Ubicaciones.
- o Clientes.
- o Fabricantes.
- o Modelos.
- o Contadores.
- o Contratos.
- o Centrales.
- o Inspecciones.
- o Tipos de Centrales.
- o Lecturas.
- o Tipo de Lecturas.
- $\checkmark$  Consultar.
	- o Clientes.
	- o Clientes según tipo de Cliente.
	- o Ubicación de un Cliente.
	- o Estado de un Cliente.
	- o Contratos de Clientes.
	- o Estado de un Contrato.
	- o Contadores.
	- o Contadores conectados a Líneas de Comunicación.
	- o Contadores disponibles y año de fabricación.
	- o Modelos de Contadores, capacidad tolerable y año de fabricación.
	- o Contadores conectados a las Líneas de Comunicación.

- o Líneas Comunicación.
- o Líneas disponibles de comunicación según sobrecarga de potencia afectadas por los Contadores conectados.
- o Disponibilidad de Línea de Comunicación para conectar un contador según proximidad de Ubicación.
- o Fabricantes.
- o Fabricantes según un Modelo de Contador y año de fabricación.
- o Centrales
- o Centrales según capacidad y Tipo de Central.
- o Centrales según estado y fecha inspección.
- o Central de Distribución conectadas a Centrales de Producción, estado y Línea de Comunicación.
- o Lecturas de Contadores según período o rango de fecha.
- o Consumo
- $\checkmark$  Actualizar.
	- o Poblaciones.
	- o Provincias
	- o Países.
	- o Ubicaciones.
	- o Clientes.
	- o Fabricantes.
	- o Modelos.
	- o Contadores.
	- o Contratos.
	- o Centrales.
	- o Inspecciones.
	- o Tipos de Centrales.
	- o Lecturas.
	- o Tipo de Lecturas.
	- o Histórico de Lecturas.

Descripción en lenguaje natural, primeras aproximaciones algorítmicas de las peticiones y resultados esperados.

## **2.1.6 Relación de requerimientos detectados.**

Especificación de forma jerarquizada de la información a tratar analizando dependencias y relaciones existentes del mundo real.

## **2.1.7 Diagrama de flujo de datos.**

Detección y protocolización de los datos a tratar y deberá almacenar, semántica y ortografía del usuario. Problemática de la diversificación de nomenclaturas de datos a introducir y consultar.

## **2.1.7.1 Casos de Uso.**

Análisis de actores y escenarios acorde con la funcionalidad exigida por el cliente. El rol existente de los Usuarios viene acotado por los permisos subyacentes que el Administrador de la Base de Datos da al Usuario.

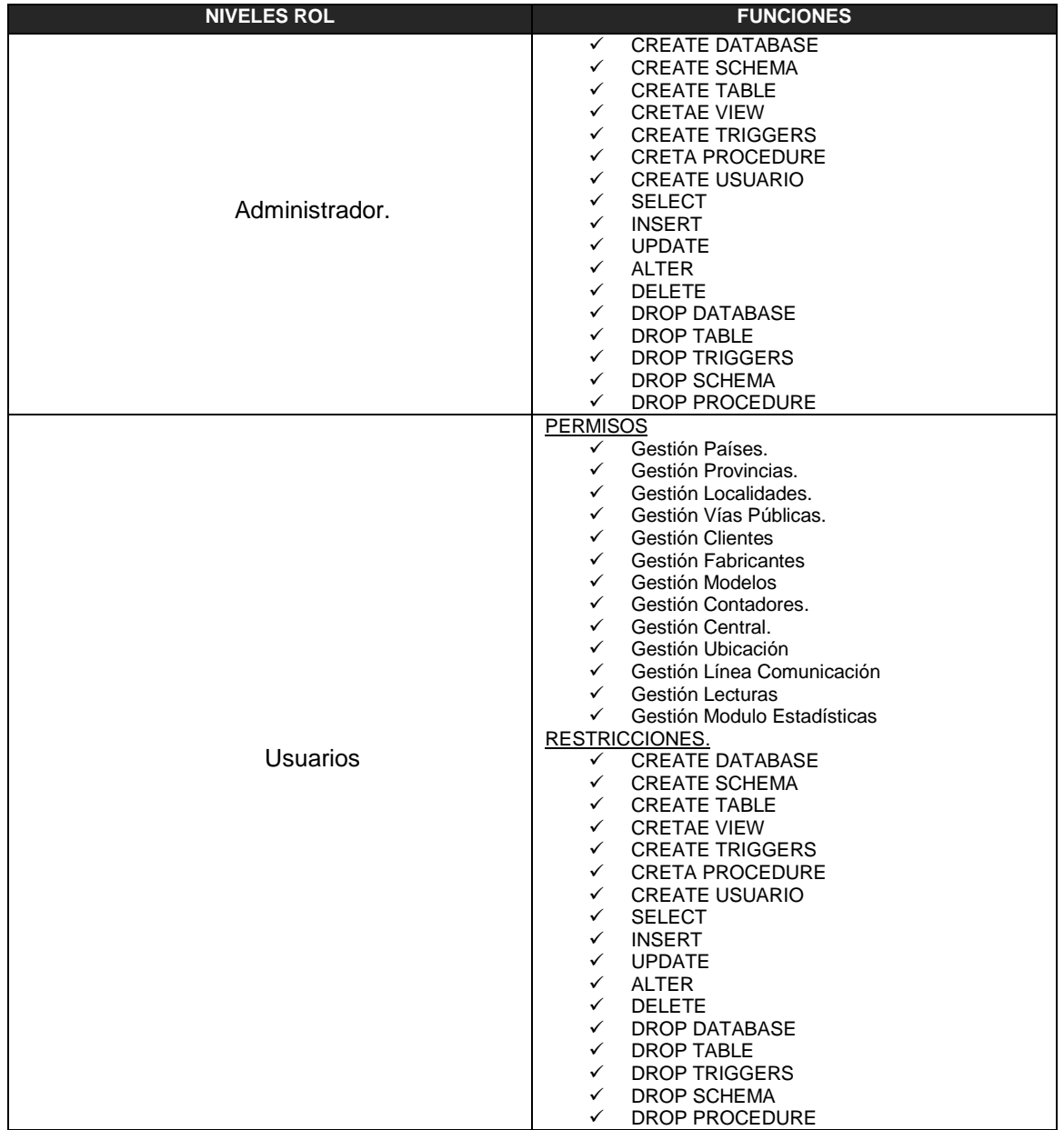

# **Universitat Oberta de Catalunya** *Eginyeria Tècnica Informàtica de Gestió*

#### **DISEÑO E IMPLEMENTACIÓN DE LA BASE DE DATOS DE CONTROL ENERGÉTICO.**

Consultor: **Ismael Pérez Laguna** Estudiante: **Eduard Monzonis Hierro**

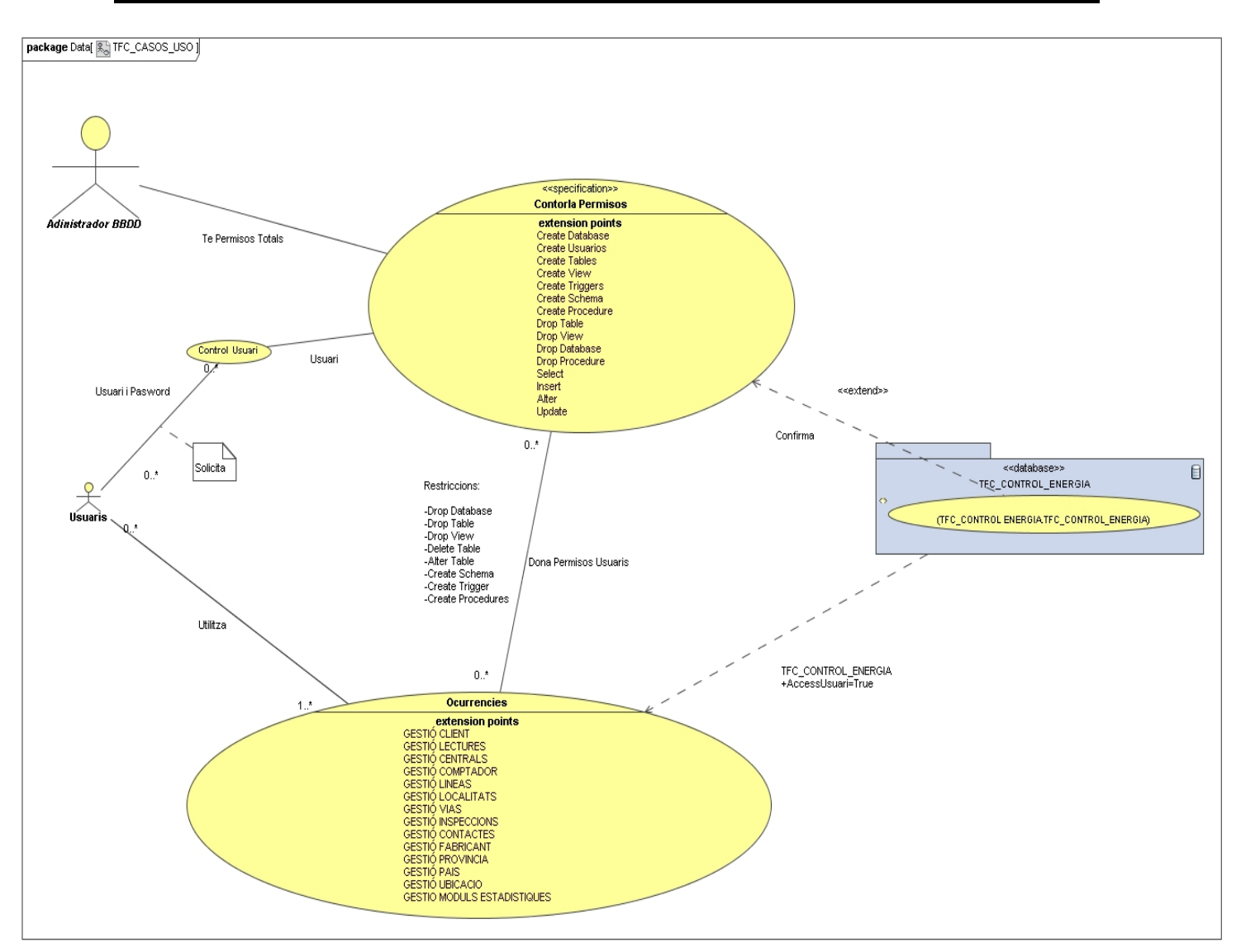

## **Ilustración 11 Casos de Uso**

## **2.1.8 Requerimientos Funcionales.**

La funcionalidad del sistema tiene que ser capaz de gestionar el conjunto de datos críticos del sistema i propagar los mismos a las entidades interrelacionadas bajo la integridad de referencial interna y las restricciones que cada una de ellas afectará en el uso de dichas funcionalidades. De esto se desprende que la integridad referencial deberá ser en cascada y dado que los datos afectan a históricos no se parametrizada en ningún caso la integridad referencial en cascada de eliminación, lo motivos son la propagación de dicha integridad que puede afectar a las actualizaciones de datos e incluso obtener información inconsistente e incoherente.

[Gestión de Clientes.](#page-104-0)

Deberá de tener las siguientes funcionalidades. Contendrá dependencias directas con *[Ubicación](#page-104-1)*, *[Contratos](#page-43-0)*. De estas dependencias derivará las asignaciones del *[Contador](#page-108-0)* que pertenece a un Contrato.

- Alta de clientes.
- **Baja de clientes.**
- Modificación de datos de cliente.
- Introducción de toda la información capaz de identificar de forma física a un cliente como individuo existente en la vida real y como elemento indivisible o atómico.
- Definir su rol en el mundo real, Empresa o Particular.
- Consultar un cliente, tipos de cliente y ubicaciones (localidades).
- [Gestión de Poblaciones.](#page-103-0)

Deberá de tener las siguientes funcionalidades. Contendrá dependencias directas con *[Provincias.](#page-40-0)*

- Alta de poblaciones o localidades.
- Mantenimiento localidades.
- Asignar una población a un Provincia.
- Consultar localidades.
- <span id="page-40-0"></span> $\checkmark$  [Gestión Provincias.](#page-40-0)

Deberá de tener las siguientes funcionalidades. Contendrá dependencias directas con *[País.](#page-40-1)*

- Alta de provincias.
- Mantenimiento Provincias.
- Asignación de País.
- Consultar Provincias.
- <span id="page-40-1"></span>[Gestión de País.](#page-40-1)

Deberá de tener las siguientes funcionalidades.

- Alta de País.
- Mantenimiento País.
- Consultar País.
- $\checkmark$  [Gestión Ubicaciones.](#page-104-1)

Deberá de tener las siguientes funcionalidades que identificarán de forma geográfica la dirección concreta dónde se localiza físicamente un elemento susceptible de ser identificado.

Tendrá dependencia de esta gestión los *[Contadores](#page-108-0)*, *[las Centrales Producción, las](#page-112-0)  [Centrales de Distribución](#page-112-0)*, los *[Clientes](#page-105-0)* y los *[Fabricantes.](#page-106-0)*

- Alta de ubicación.
- Mantenimiento ubicación.
- Consulta de ubicación.
- [Gestión Vías Públicas.](#page-104-1)

Deberá de contener las abreviaciones de las vía públicas.

Tendrá dependencias directas con *[Ubicación](#page-104-1)* ya que en la gestión de ubicaciones deberá de insertarse el tipo de vía pública que tiene la dirección física concreta que pertenece a una *[Población](#page-103-0)*.

- Alta de nombre nemotécnico.
- Mantenimiento del nombre nemotécnico.
- Consultar nombre nemotécnico.
- <span id="page-41-0"></span> $\checkmark$  [Gestión Tipología de Energías.](#page-112-1)

Deberá de facilitar el tipo de energía que interviene en el suministro y producción de la misma. Por lo cual deberá de definirse los componentes de cada tipo de energía y los factores cuantitativos que las genera.

Por motivos de reutilización es esencial el poder tener la usabilidad siguiente.

- Alta del tipo de energía.
- Mantenimiento del tipo de energía.
- **Consultar tipo de energía.**
- [Gestión de Centrales.](#page-112-0)

Deberá de identificar de forma unívoca el tipo de central físicamente y el rol que tiene dentro del sistema de suministro de la misma.

Contendrá dependencias directas con *[Ubicación](#page-104-1)*, la *[Tipología de Energía](#page-41-0)* e *[Inspecciones](#page-107-0)*.

- Alta de central.
- Mantenimiento del tipo de central.
- Consultar Centrales.

Como puntos fundamentales que deberá de tener dicha gestión para expandir jerárquicamente el rol que debe de tener dentro de la estructura del modelo basado en el mundo real, será de asignar de forma recursiva el tipo de rol excluyente de ser de Distribución o de Producción, identificar la capacidad máxima de suministrar o producir energía la dicha central, el estado de disponibilidad (alta o baja) que se encuentre, la fecha de la Inspección que tiene dependencias directas con *[Inspecciones](#page-107-0)* y las fechas de la alta de dicha central y si procede la fecha de la ultima modificación.

 $\checkmark$  [Gestión de Fabricantes.](#page-106-0)

Los fabricantes, su rol en el sistema es de identificar que tipo de modelo de contador son productores y suministradores en el sistema de control energético. Es un ente físico al igual que lo es Clientes. Por tanto sus dependencias directas están supeditadas a *[Ubicación](#page-104-1)* con las herencias que esta conlleva, como derivadas por el rol que ocupa dentro del sistema las tiene dependencias con *[Modelo](#page-43-1)* que *[Contador](#page-108-0)* tiene como componente.

Por tanto deberá de facilitar las siguientes funcionalidades.

- Alta de Fabricante.
- Mantenimiento de Fabricantes.
- Consultar Fabricantes.

Como puntos esenciales a tener en cuenta serán el estado de alta o baja, el día de la modificación y el conjunto de datos que identifican de forma atómica a dicho fabricante basándose en la observancia del mundo real.

<span id="page-43-1"></span>[Gestión de Modelos.](#page-43-1)

Esta funcionalidad identifica el conjunto de modelos suministrados por los *[Fabricantes](#page-106-0)* y que configuran el parque de *[Contadores](#page-108-0)* disponibles susceptibles de ser conectados a las *[Líneas de Comunicación](#page-114-0)* de la red eléctrica.

Por lo tanto deberá esta funcionalidad ser capaz de insertarse el modelo de contador teniendo dependencias directas con *[Fabricante](#page-106-0)*, reflejando el año de fabricación, su estado (alta o baja) entendiéndose como tales estados si están en mantenimiento por el Fabricante o no.

Por tanto deberá de facilitar las siguientes funcionalidades.

- Alta de Modelo.
- Mantenimiento de Modelo.
- Consultar Modelo.
- $\checkmark$  [Gestión de Inspecciones.](#page-106-1)

Contiene la funcionalidad de registrar de forma ordenada el conjunto de inspecciones efectuadas a las *[Centrales](#page-112-0)* en un día determinado por un inspector. Deberá contener la identificación de la central inspeccionada, por tanto tiene una dependencia directa con la *[Central](#page-112-0)* y las observaciones detectadas junto con la validación de estado.

Por tanto deberá de facilitar las siguientes funcionalidades.

- Alta de Inspecciones.
- Mantenimiento de Inspecciones.
- Consultar Inspecciones.
- <span id="page-43-0"></span>[Gestión de Contratos.](#page-109-0)

Contiene la funcionalidad de insertar, actualizar y modificar los contratos de los Clientes, utilizando las relaciones existentes y con las entidades *Cliente*, *Contador*, y

*Tipo de Cliente*. En dicha gestión el numero de contrato que debe de generarse, será automático y no podrá existir duplicidades. Un contrato es de un cliente o de varios clientes por lo cual podrán existir más de un cliente con uno y solo un contrato.

Como restricciones tenemos que los contratos pueden sufrir estados, es decir estar de alta o bien de baja, así mismo es necesario controlar el día que se produce el alta y si coexisten modificaciones controlar el día que se produjo dicha modificación.

Por tanto deberá de facilitar las siguientes funcionalidades.

- Alta de Contratos.
- Mantenimiento de Contratos.
- Consultar Contratos
- [Gestión de Contadores.](#page-107-1)

Los contadores tienen dependencias de un modelo y del fabricante, como restricciones tenemos que un contador puede estar en estado de alta o de baja.

La gestión de contadores, por definición de los requisitos del proyecto tiene dos elementos que definen su conectividad y el flujo energético que sustentan, por lo cual disponen de una conexión primaria y una secundaria a la *[Línea de Comunicación](#page-78-0)*

Por tanto deberá de facilitar las siguientes funcionalidades.

- Alta de Contadores.
- Mantenimiento de Contadores.
- Consultar Contadores
- [Gestión de Líneas de Comunicación.](#page-114-1)

Las líneas de comunicación, son una de las columnas vertebrales de la arquitectura, contienen mucha información específica esencial para conocer que centrales de distribución están conectadas y que centrales de distribución reciben suministro se ellas.

Se controla en esta sus estados, alta o baja, por lo cual la disponibilidad efectiva de las mismas en la red energética.

Por tanto deberá de facilitar las siguientes funcionalidades.

- Alta de Líneas.
- Mantenimiento de Líneas.
- Consultar Líneas.
- [Gestión de Tipos Lectura.](#page-115-0)

Las lecturas, dependiendo del modelo de contador pueden ser automatizadas por su tipología de dualidad.

Pueden tener la modalidad Presencial o bien la modalidad Telemática. Esta gestión sus entidades que concurren depende su existencia generalizada del modelo de contador y del contador.

Como funcionalidad fundamental en base a sus relaciones de dependencia, deberán de ser capaz este gestor, de indicar en las proyecciones que líneas son de lectura presencial o telemática y que cliente dispone de dicha funcionalidad en el contador asignado.

[Gestión de Lecturas.](#page-115-0)

Es el conjunto de procesos que durante las transacciones de información debe de capturar las lecturas de los contadores conectados a la líneas de comunicación.

Debe de capturar del sistema la fecha en que se produce la lectura y los datos heredados de la entidad Líneas de Comunicación.

Por tanto la funcionalidad que debe de tener este gestos es de poder insertar lecturas en una fecha, es decir hay una periodicidad cronológica en inserciones de la información referente a los consumos realizados por una línea en la dependen contadores y centrales.

Esta entidad podemos calificarla de punto nodal del sistema, ya que de esta podemos hacer el recorrido ascendente y descendente del árbol B+ que toda Base de Datos Relacional se le debe atribuir.

 $\checkmark$  [Gestión de Asignación de Centrales de Producción a la Línea de Comunicación.](#page-110-0)

Las centrales están afectadas de una generalización dual, por un lado el tipo y por otro por la clase de central según sus funcionalidades, si son de Producción.

Sea detectado una recursividad que en cierto modo optimizad la arquitectura de la Base de Datos Relaciona.

De este hecho ya comentado en la gestión de centrales se desprende, el poder conectar una tipología concreta como es la central de producción que solo soportará conectividad con una o dos centrales y teniendo presente de que la sobrecarga que genere puede afectar a que un contador o más puedan estar conectados.

Por tanto el factor consumo y el de sobrecarga en la red o línea son elementos anidados y heredados, capaces de alertar la viabilidad de conexión de dicha central al sistema. Esto conlleva es disponer de una entidad Auxiliar de Excepciones tales que alertan al usuario de la confirmación de tal

Se establece en su diseño la economía del mismo y mostrando así una estructuración eficiente y optimizada.

[Gestión de Asignación de Centrales Distribución a la línea de Comunicación.](#page-114-0)

Este gestor tiene como funcionalidad el conectarse a una o dos centrales de producción. La restricción es de que no puede tener asignada más de una central de producción.

Del mismo modo las características analizadas en asignación de una central a una línea de comunicación, esta también tiene las mismas funcionalidades que el anterior gestor pero afectadas de las restricciones comentadas.

 $\checkmark$  [Gestión de Asignación de Contadores a un Contrato.](#page-108-0)

La gestión de asignación de contadores a un contrato de un cliente, depende del estado de contador, es decir su situación en el ámbito temporal y de disponibilidad para ser incorporado a la infraestructura de la red energética.

Por tanto como restricción condicionante es que para todo contrato ha de haber un contador es situación de alta y un cliente en situación de alta para ser asignado el contrato con el contador disponible.

Contrato es un objeto del mundo real que su existencia nace por unas entidades fuertes que los configuran como tal, es decir es una entidad débil que sin el concurso de las entidades cliente, contador y modelo no podría generarse como tal.

#### **DISEÑO E IMPLEMENTACIÓN DE LA BASE DE DATOS DE CONTROL ENERGÉTICO.**

Consultor: **Ismael Pérez Laguna** Estudiante: **Eduard Monzonis Hierro**

 $\checkmark$  [Gestión de Asignación de Contratos a Clientes.](#page-43-0)

Es el proceso por el cual la relación se establece la relación existente entre Contrato y Cliente, teniendo presente que la integridad establecida por configuración en cascada de flujo de datos conlleva la restricción de que no puede asignarse un contrato a un cliente si este contrato no lleva adosado un contador en el mismo.

Por tanto es condición que todo contrato esta a signado a un cliente y solo uno y un contador a un contrato y solo uno, definiéndose la cardinalidad de las tres entidades integrantes de este gestor.

[Gestión de Asignación de Contadores a Líneas de Comunicación.](#page-114-1)

La gestión de contadores a las líneas de comunicación tiene una dualidad de conectividad, es decir conexión primaria y secundaria. Estos dos puntos de conectividad son justificados en base a un latente estado de posible sobrecarga en la red que esta funcionalidad física impone la continuidad del suministro energético.

Los contadores disponen de dos atributos por los cuales se asigna la línea en función del nivel de potencia que tiene cada contador, se propone como mejora el control de proximidad mediante la lectura y discriminación de los dígitos que contiene el campo código postal del contador que hereda de la entidad UBICACIÓN con el que hereda LINEA de COMUNICACIÓN, los 3 últimos dígitos de la derecha (#####) informan de la localización en la zona mas próxima, si existe sobrecarga se va explorando y comparando estos tres últimos dígitos hasta encontrar la validez de conexión, en caso contrario se leerán los 4 dígitos y se continuará con el mismo procedimiento, si el recorrido da como no valida la conexión luego entonces se leerá los 5 dígitos hasta encontrar su conectividad, en caso negativo (falso) queda el contador como pendiente y no conectado al la espera de producirse una baja de un contador en la línea o bien la entrada en la red de una nueva línea nueva.

[Gestión de Lecturas de Consumos de los Clientes.](#page-87-0)

Este proceso se obtiene de forma calculada la información del consumo de uno o varios clientes o todos.

[Gestión Actualización de Consumos al Histórico de Consumos.](#page-116-0)

Este proceso actualiza la información generada por LECTURAS a esta entidad, proviene de un procedimiento formado por una vista o proyección tal que implementa los datos resumidos.

Su finalidad en primera instancia es poseer a nivel de seguridad la información crítica del sistema y de forma resumida en años y meses del consumo generado.

[Gestión Modulo Estadísticas.](#page-87-0)

Contiene el conjunto de procedimientos estadísticos generados mediante procedimientos dónde las entidades que concursan que están interrelacionadas mediante la integridad referencial ofrecen las extracciones y peticiones establecidas por el planteamiento inicial del proyecto.

Para ello se construyen los diferentes procesos, utilizando en la fase de implantación los disparadores y vistas necesarias para las extracciones.

- *[Modulo Estadístico Consumos Central de Producción Contador](#page-88-0)*
- *[Modulo Estadístico Promedio Consumos Año Contador Línea.](#page-89-0)*
- *[Modulo Estadístico Máximo Consumo Línea cargada.](#page-92-0)*
- *[Modelo Estadístico Líneas Superiores al 50% Consumido Año.](#page-92-1)*
- *[Modelo Estadístico Líneas Inferior al 30% Consumido Año.](#page-94-0)*
- *[Modelo Estadístico de los 10 Contadores Máximo Consumo.](#page-94-0)*
- [Modulo Estadístico Consumo Medio de Clientes.](#page-98-0)

## **2.1.9 Requerimientos no Funcionales.**

Requerimientos del entorno del software. Se precisa un entorno lo suficientemente estable para poder llevar a término el fin perseguido, suministrar al usuario la funcionalidad de acceso a los contenidos primando la consistencia y la versatilidad del soporte. Por tanto independientemente que el sistema comercial utilizado sea en si mismo una estructura válida de portabilidad fácil en las futuras migraciones que pueda sufrir el proyecto.

## **2.2 Diseño del Sistema.**

Diseño estructural de la Base de Datos, arquitectura de la Base de Datos.

## **2.2.1 Diseño del modelo Conceptual.**

Descripción esquematizada de la Base de Datos, utilizando para dicho fin un modelo de datos conceptual independiente al esquema conceptual de la BD i del SGB. Sin tener en cuenta los aspectos tecnológicos. Por tanto la estructuración del paquete a desarrollar sean detectado entidades fuertes y débiles que se irán desarrollando en el análisis y de que de este emanan las relaciones existentes que en el desarrollo se plasman en el esquema conceptual.

## **2.2.1.1 Modelo Entidad/Relación.**

Como punto de partida del análisis de requerimientos obtenemos el siguiente refinamiento para la obtención del Modelo Conceptual de entidad Relación. Para esto el análisis de Requerimientos nos muestra los siguientes objetivos perseguidos para conseguir el Modelo Conceptual.

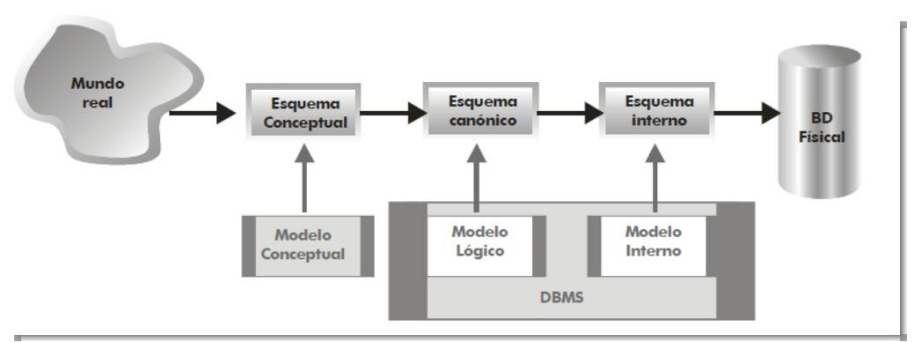

**Ilustración 12 Modelo conceptual.**

**Mundo real.** 

Contiene la información tal cual la percibimos como seres humanos y será la que el usuario debe de obtener con las sucesivas relaciones algebraicas que diseñemos.

## **Esquema conceptual.**

Representa el modelo de datos de forma independiente del Sistema Gestor de la Base de Datos (DBMS) que se utilizará en el proyecto.

## **Esquema canónico (o de base de datos).**

Representa los datos en un formato más próximo al que el Sistema físicamente tendrá el hardware instalado. Por tanto el diseño analizado debe de acercarse al máximo a las especificaciones técnicas que requieren y se deberán de disponer para su correcto funcionamiento.

#### **Esquema interno.**   $\bullet$

Representa los datos según el modelo concreto de un sistema gestor de Base de Datos que en este caso es ORACLE 10g, no obstante la arquitectura diseñada debe de cumplir el principio de reutilización, portabilidad requerida por los estándares de todo sistema de base de datos normalizado.

## **Base de datos física.**

Los datos tal cual son almacenados en disco interno del Host o bien en un Sistema de Base de Datos Distribuidas en diferentes Host interconectados.

## **2.2.1.2 Identificación de las entidades.**

Las entidades identificadas según los requisitos son las siguientes:

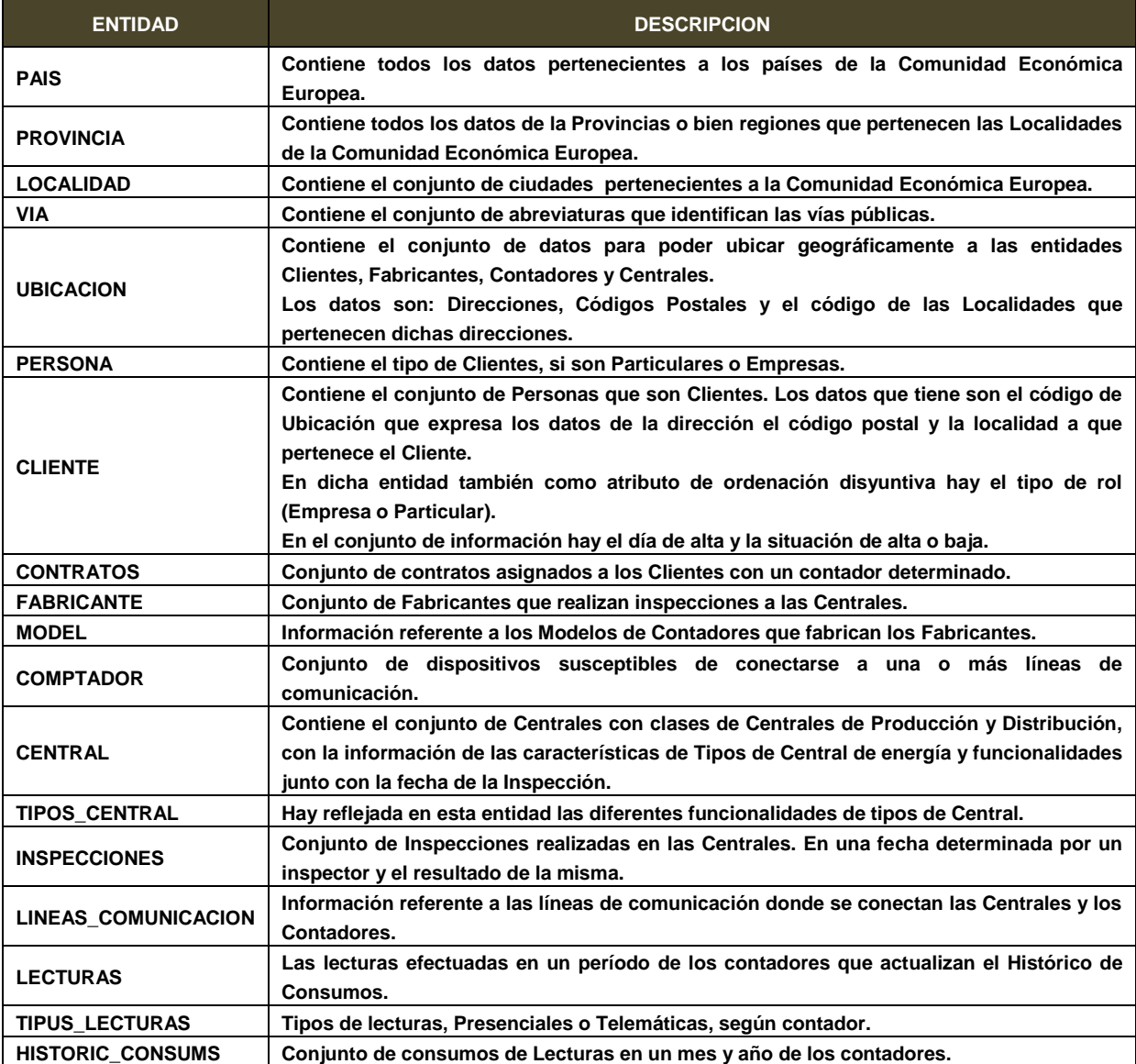

#### **DISEÑO E IMPLEMENTACIÓN DE LA BASE DE DATOS DE CONTROL ENERGÉTICO.**

# **2.2.1.3 UML Modelo Entidad/Relación.**

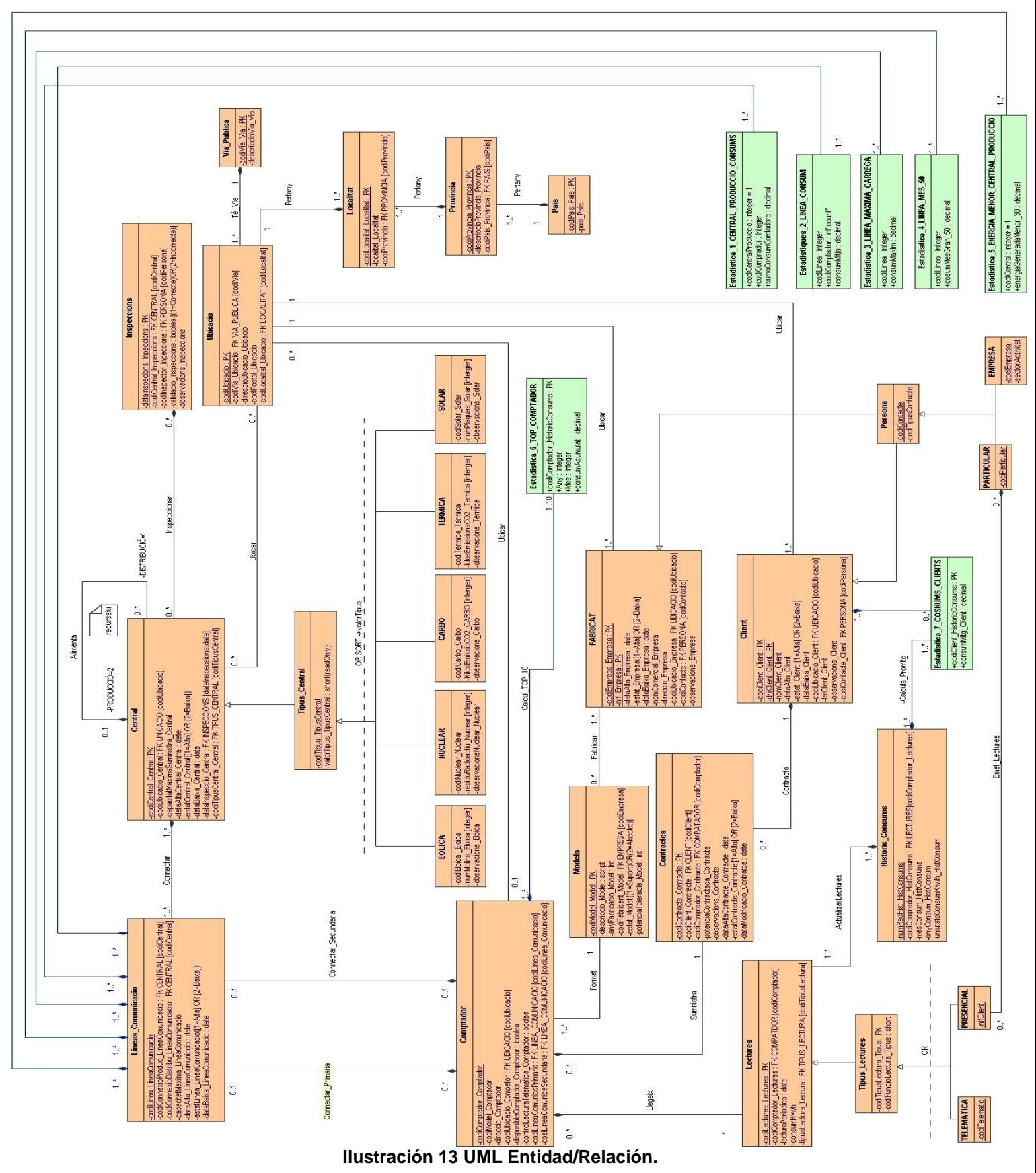

## **2.2.1.4 Descripción de las Entidades y los Atributos.**

Identificación de las entidades de su rol con la descripción detallada del conjunto de atributos las caracteriza.

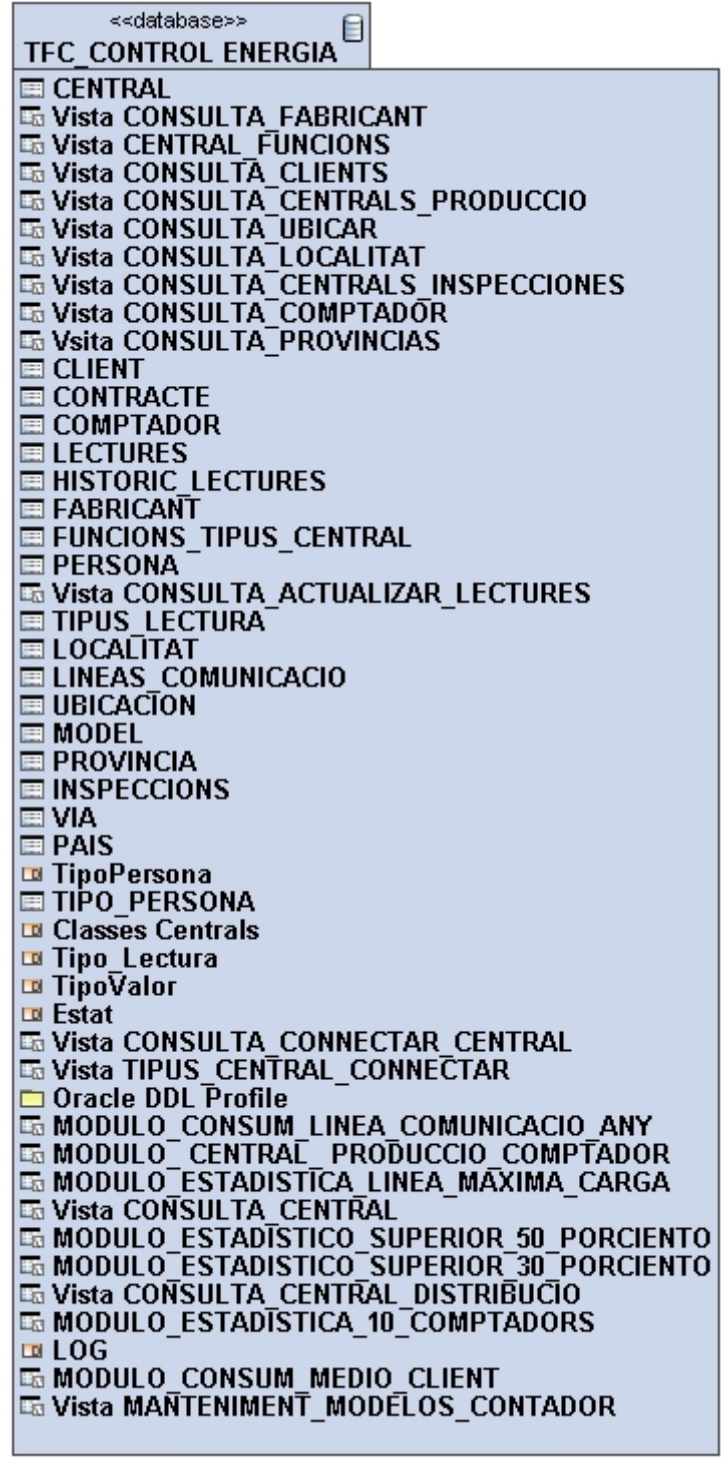

<span id="page-53-0"></span>**Ilustración 14 Package TFC CONTROL ENERGIA.**

## **2.2.1.4.1 País.**

Contiene los países pertenecientes a la Unión Europea.

#### **Atributos:**

## **2.2.1.4.1.1 codiPais\_Pais**

Es la Clave Primaria PK de tipo numérico entero, como restricción es que no puede contener un valor nulo y al ser PK no admite duplicidades.

#### **2.2.1.4.1.2** descripcioPais\_Pais

Tiene formato de texto con una longitud máxima de 70 caracteres, no admite valores nulos y ni duplicidades.

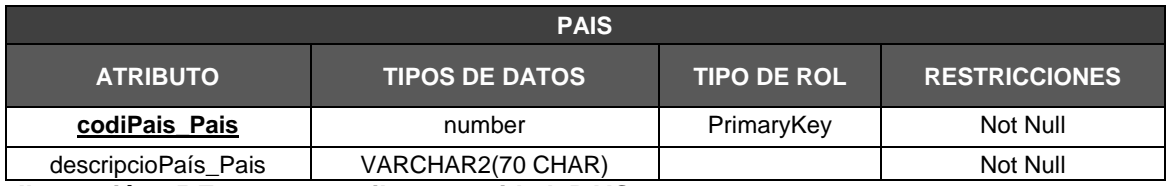

**Ilustración 15 Estructura atributos entidad PAIS.**

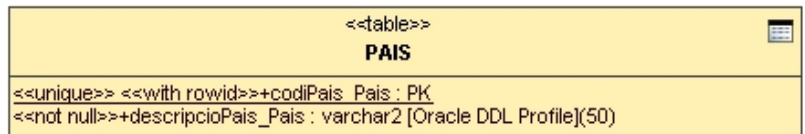

#### **Ilustración 16 Entidad PAIS**

## <span id="page-54-0"></span>**2.2.1.4.2 Provincia.**

Contiene las provincias que pertenece a País.

#### **Atributos:**

#### **2.2.1.4.2.1 codiProvincia\_Provincia**

Es de tipo numérico entero, es una Clave Primaria PK, no admite valore Null, identifica de forma unívoca la provincia.

#### **2.2.1.4.2.2** descripcioProvincia\_Provincia

Es de tipo texto de longitud 70 posiciones, no admite valores nulos ni duplicados.

#### *2.2.1.4.2.3 codiPais\_Provincia*

La relación establecida de la entidad PROVINCIA con PAÍS implica tener el atributo *codiPais\_Provincia* que es forana de *[PAÍS](#page-53-0)* con el *codiPais\_Pais*. No admite valores nulos.

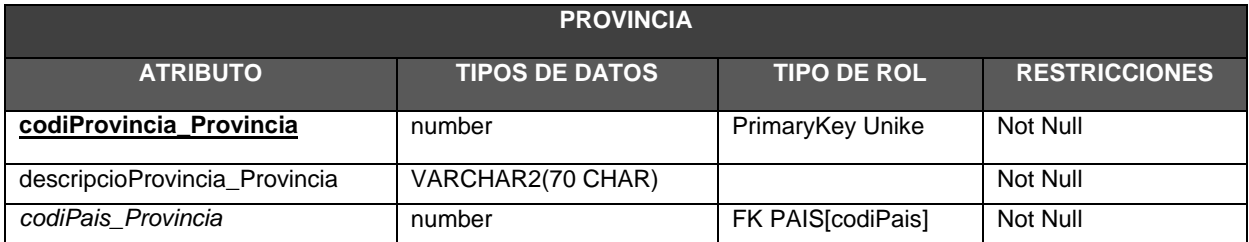

#### **Ilustración 17 Estructura atributos entidad PROVINCIA.**

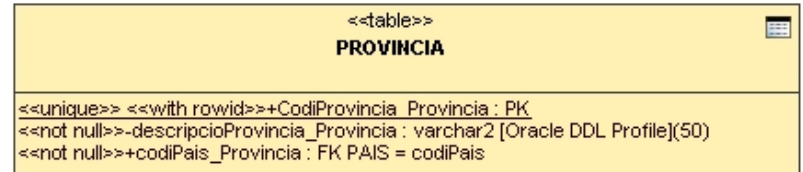

#### **Ilustración 18 Entidad Provincia.**

## <span id="page-55-0"></span>**2.2.1.4.3 Localidad.**

Esta entidad tiene como atributo que identifica de forma unívoca cada una de las tuplas el atributo

## **Atributos:**

#### **2.2.1.4.3.1 codiLocalitat\_Localitat**

Es de tipo numérico entero, es una Clave Primaria PK y no admite valores nulos.

#### **2.2.1.4.3.2** descripcioLocalitat\_Localitat

Es de formato de texto de 70 posiciones no admite valores nulos, pero si duplicados ya que puede existir el nombre de una localidad pero en distinta provincia.

#### *2.2.1.4.3.3 codiProvincia\_Localitat*

Es de tipo numérico entero y es forana de la entidad *[PROVINCIA](#page-54-0)* con *codiProvincia\_Provincia*, debido a la relación existente entre las dos entidades.

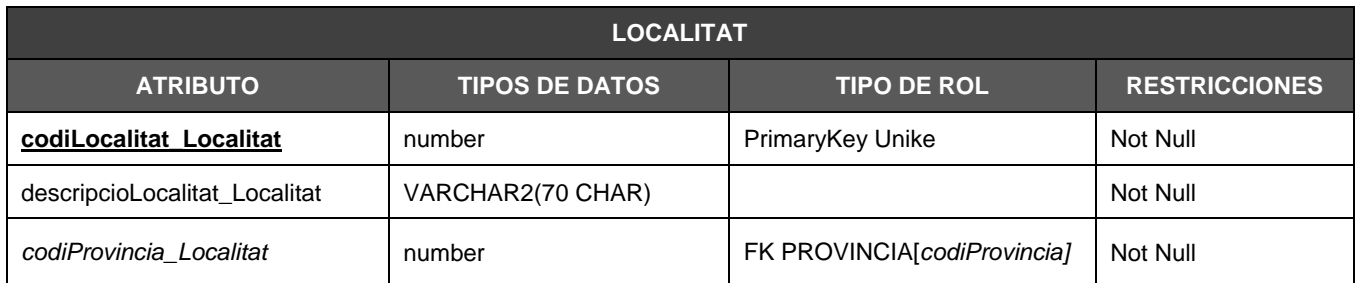

#### **Ilustración 19 Estructura atributos entidad LOCALITAT.**

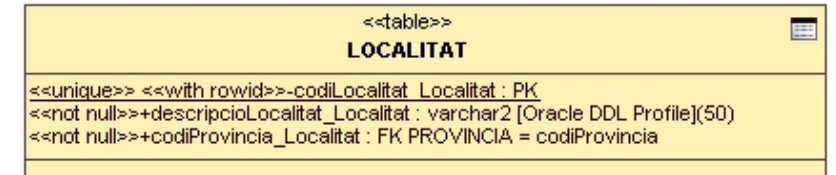

#### **Ilustración 20 Entidad Localidad.**

## <span id="page-56-0"></span>**2.2.1.4.4 Vía.**

Esta entidad contiene los tipos de vías públicas posibles, su finalidad es minimizar errores posibles en las extracciones de datos.

## **Atributos:**

## **2.2.1.4.4.1 codiVia\_Via**

Como Clave Primaria PK es de tipo numérico entero no admite valores nulos.

#### **2.2.1.4.4.2** descripcioVia\_Via

Es de tipo texto de 15 posiciones no admite valores nulos ni duplicados.

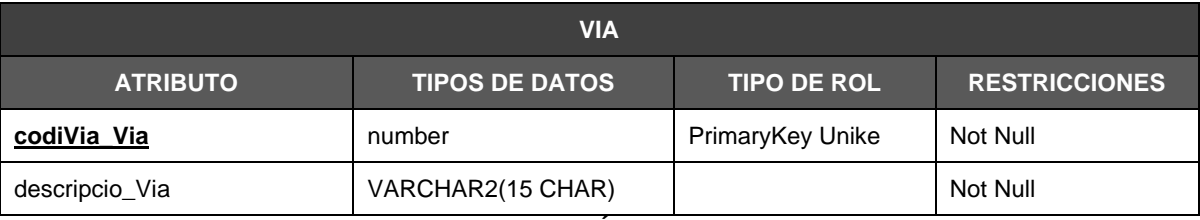

#### **Ilustración 21 Estructura atributos entidad VÍA**

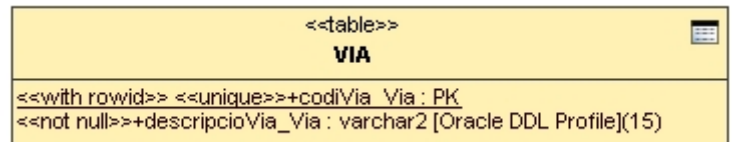

#### **Ilustración 22 Entidad Vía Pública.**

## <span id="page-57-0"></span>**2.2.1.4.5 Ubicación.**

Esta entidad contiene las direcciones y códigos postales de una localidad, por tanto contiene:

#### **Atributos:**

#### **2.2.1.4.5.1 codiUbicacio\_Ubicacio**

Como Clave Primaria PK de tipo numérico entero no admite valores nulos ni duplicados.

#### **2.2.1.4.5.2** *codiVia\_Ubicacio*

Es de tipo numérico entero y es forana de *[VIA](#page-56-0)* [codiVia] no admite valores nulos pero si duplicados.

#### **2.2.1.4.5.3** direccioUbicacio\_Ubicacio

Es de tipo texto de 75 posiciones no admite valores nulos pero si duplicidades.

#### **2.2.1.4.5.4** codiPostal\_Ubicacio

Es de tipo texto de de 9 posiciones no admite valores nulos pero si duplicidades.

#### **2.2.1.4.5.5** *codiLocalitat\_Ubicacio*

Es numérico entero forana de *[LOCALITAT](#page-55-0)* [codiLocalitat] no admite valores nulos pero si duplicidades.

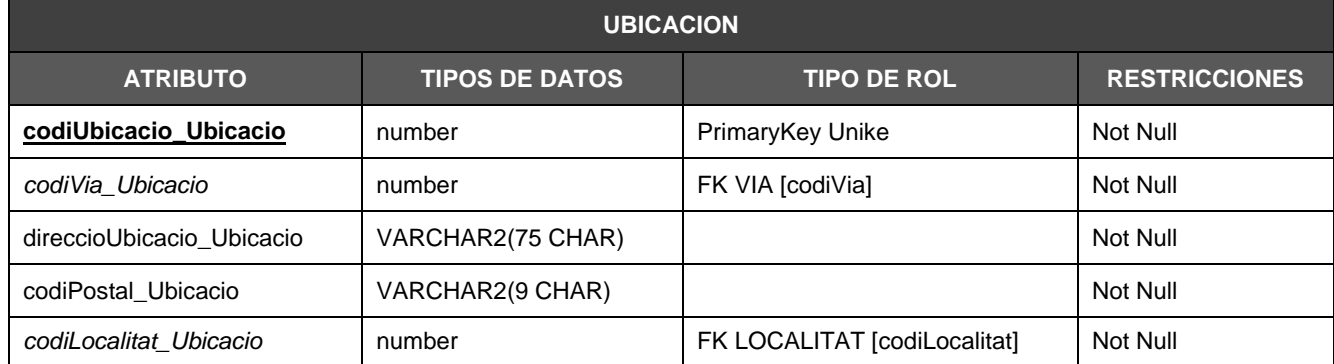

#### **Ilustración 23 Estructura atributos entidad UBICACIÓN.**

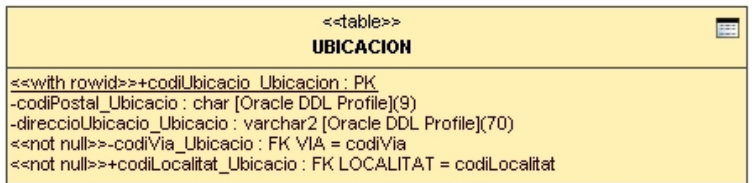

#### **Ilustración 24 Entidad Ubicación.**

## <span id="page-58-0"></span>**2.2.1.4.6 Cliente.**

Entidad que identifica del mundo real todas las características que debe tener un cliente y es contenedora de todos los clientes que consumen energía o bien la han consumido. Es una entidad fuerte y crítica del sistema.

## **Atributos:**

## **2.2.1.4.6.1 codiCliente\_Client**

Como Clave Primaria PK, su funcionalidad incrementable cuya finalidad es identificar de forma unívoca la tupla que especifica los datos de un cliente. No puede contener valores nulos ni tan poco admite duplicidades.

## **2.2.1.4.6.2 dniClient\_Client**

Su rol es de Clave Primaria PK, es única e identifica unívocamente a las tulpas de forma unívoca. No admite duplicados ni tan poco duplicidades, su formato es de texto de longitud de 10 posiciones.

#### **2.2.1.4.6.3** dataAlta\_Client

Su formato es de fecha, se genera al dar de alta a un cliente y tiene como predeterminada el día mes y año de la alta, no admite nulos pero si duplicidades dentro de la entidad Cliente.

#### *2.2.1.4.6.4 estatClient*

Este atributo depende de las restricciones disjuntas de la situación en que esta el cliente. Su formato es numérico entero donde los valores 1= Alta y 2=Baja. La condición de los valores son excluyentes, es decir o un valor o el otro pero nunca los dos. No admite nulos y a nivel de entidad admite duplicados, ya que de las tuplas generadas o registros pueden existir varios clientes en situación 1 o 2.

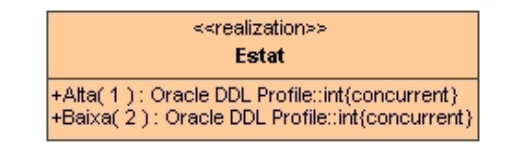

#### **Ilustración 25 Auxiliar condición Estados Cliente.**

#### 2.2.1.4.6.5 dataModificacio Cliente

Este atributo tiene formato de fecha día mes y año, durante el proceso de gestión de altas este atributo no es modificable, solo tiene premisos durante el procedo de modificaciones de datos o información crítica.

## **2.2.1.4.6.6** nomClient\_Client

Es de formato de texto, se le da una longitud de 70 posiciones (caracteres) por tener que contener el nombre y los dos apellidos.

#### *2.2.1.4.6.7 codiUbicacio\_Cliente*

Es de tipo numérico entero, contiene el código de ubicación de donde se encuentra físicamente en el mundo real el cliente, de este atributo se podrá obtener todos los datos referentes a la dirección código postal y localidad donde reside. Por tanto es una Clave Forana FK de la tabla [UBICACIO](#page-57-0). No admite nulos y puede ser duplicada dentro de los registros o tuplas de la tabla CLIENTE.

## **2.2.1.4.6.8** TelClient\_Client

Su formato es de texto de 12 posiciones (caracteres), es de texto por motivos de no tener que efectuar ninguna operación de cálculo. Admite valores nulos.

## **2.2.1.4.6.9** observacionsCliente\_Cliente

Su formato de texto de 255 posiciones libre para anotar observaciones referentes al cliente. Admite valores nulos.

## *2.2.1.4.6.10 codiContacte*

Es numérico entero, contiene el código de tipo de cliente, es una opción disyuntiva no admite valores nulos y es una Clave Forana FK de [PERSONA](#page-61-0) la cual contiene la tipología de dicho cliente des de el punto de vista jurídico o fiscal.

#### **DISEÑO E IMPLEMENTACIÓN DE LA BASE DE DATOS DE CONTROL ENERGÉTICO.**

Consultor: **Ismael Pérez Laguna** Estudiante: **Eduard Monzonis Hierro**

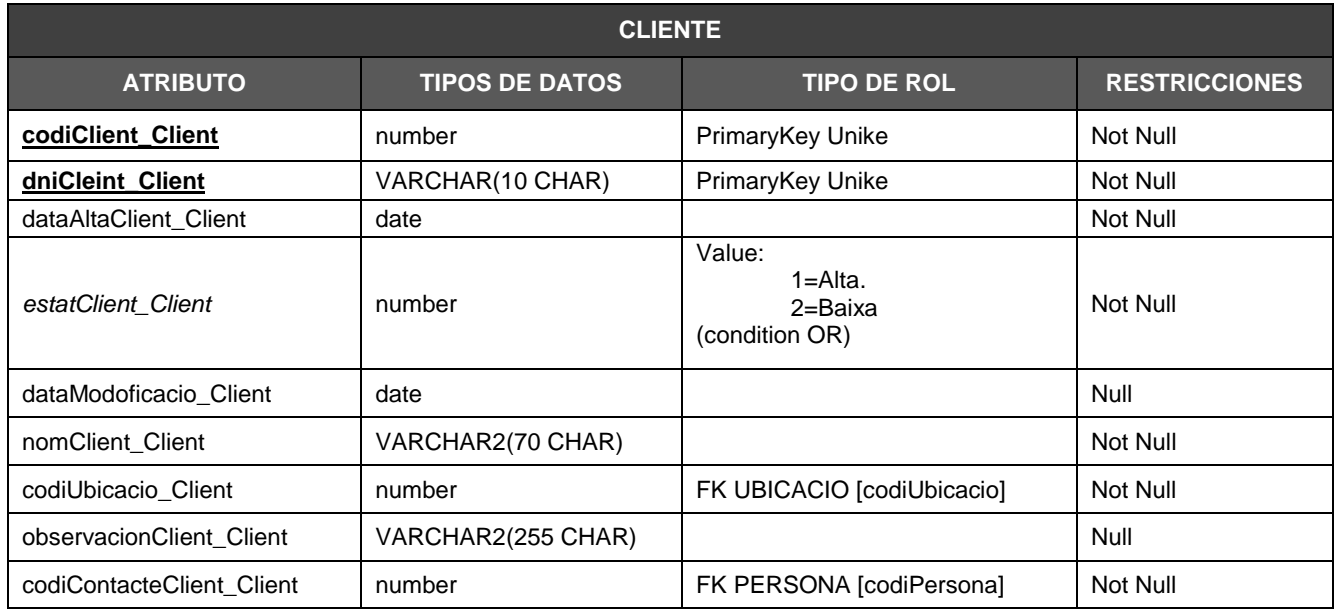

#### **Ilustración 26 Estructura atributos entidad CLIENTE.**

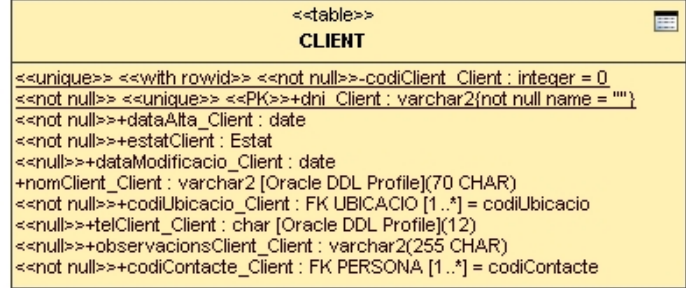

#### **Ilustración 27 Entidad Cliente**

La entidad Cliente tiene unas dependencias de composición tales que discriminan el estado del cliente y la tipología del cliente según el rol fiscal o jurídico en el mundo real. El tipo de persona de acuerdo con las restricciones establecidas en el enunciado solo pueden ser Particular o bien Empresa, no obstante se ha decidido diseñar una tabla de Persona por el principio de reutilización, los motivos son una mejora válida si del cliente se desea en un futuro conocer la actividad a la cual dedica su ámbito de negocio en caso de ser una empresa o en caso de un particular su profesión. En este ultimo supuesto de mejora solo debería de crearse un atributo más que sería el de activitatPersona Persona que podría ser una Clave Forana FK de una entidad ACTIVITAT.

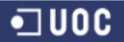

## **Universitat Oberta de Catalunya** *Eginyeria Tècnica Informàtica de Gestió* Consultor: **Ismael Pérez Laguna** Estudiante: **Eduard Monzonis Hierro**

## **DISEÑO E IMPLEMENTACIÓN DE LA BASE DE DATOS DE CONTROL ENERGÉTICO.**

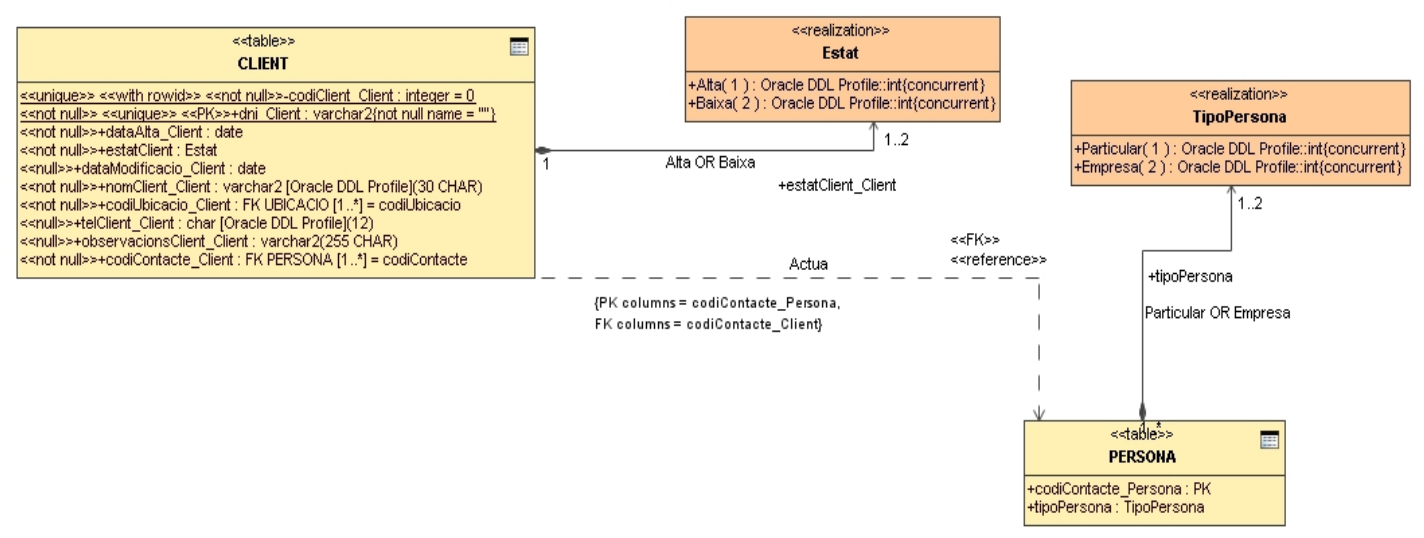

## **Ilustración 28 Dependencias Tabla Cliente.**

## <span id="page-61-0"></span>**2.2.1.4.7 Persona.**

Esta entidad contiene el tipo de restricciones que un Cliente por sus características o rol tiene, esta entidad complementa los datos que la tabla [CLIENTE](#page-58-0) tiene definidos.

## **Atributos:**

## **2.2.1.4.7.1 codiPersona\_Persona**

Su formato es numérico entero incrementable, es una Clave Primaria PK que identifica de forma unívoca i atomizada el tipo de persona, no admite valores nulos ni duplicidades dentro del conjunto de tuplas de esta entidad.

## *2.2.1.4.7.2 tipoPersona\_Persona*

Contiene las restricciones referentes al rol del cliente, es una disyunción no admite valores nulos es excluyente. Su formato es numérico entero que identifica dicha restricción.

> 1= Particular 2= Empresa

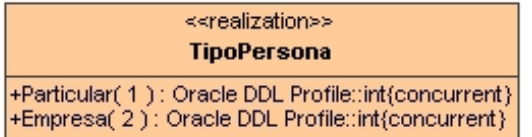

**Ilustración 29 Tipo de Persona.**

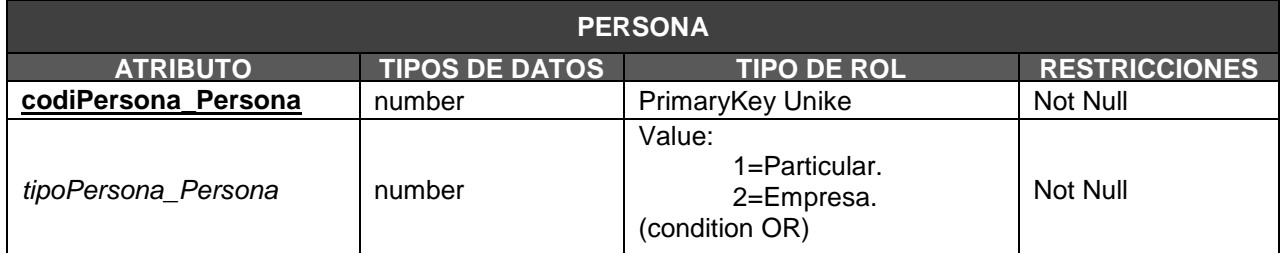

**Ilustración 30 Estructura atributos entidad PERSONA.**

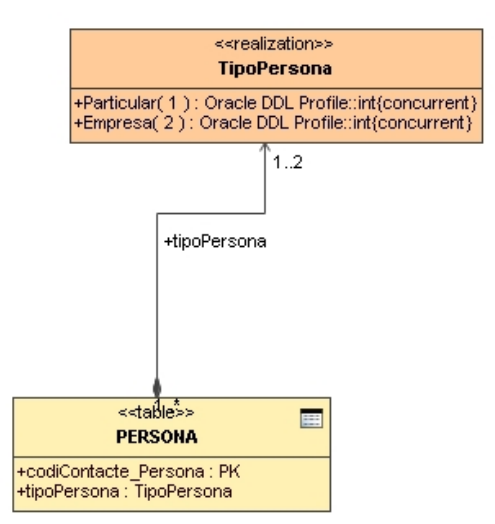

**Ilustración 31 Dependencia Entidad Persona.**

## **2.2.1.4.8 Contratos.**

Esta entidad contiene los tipos de contratos que un Cliente tiene por recibir suministro energético, por tanto deberá de identificara al cliente, un contador asignado la potencia contratada, la fecha en que se produce el alta de contrato en el proceso de dar de alta del contrato tendrá como predeterminado el valor del sistema operativo, su estado si es un contrato en situación de Alta o de Baja y la fecha de modificación si se produce alguna.

## **Atributos:**

## **2.2.1.4.8.1 codiContracte\_Contracte**

Es de formato numérico entero incrementable, es una Clave Primaria, no admite valores nulos ni duplicidades.

## *2.2.1.4.8.2 codiComptador\_Contracte*

Su formato es numérico entero, es una Clave Forana FK de *[CONTADOR](#page-70-0)* que identifica el contador asignado, no puede tener valores y si duplicados, los motivos primero porque un cliente aunque este de baja en su momento siempre tuvo asignado un contador y el hecho de que todo el sistema esta configurado en cascada no admite por definición el estar en situación Null así mismo admite duplicidades por el hecho de que un Cliente puede tener asignado más de un contador aunque este contador este ubicado geográficamente en otro lugar.

#### **2.2.1.4.8.3** potenciaContracte\_Kw/h

Su formato es decimal de dos posiciones decimales, el motivo por ser un atributo del cual deberá de llevarse acabo operaciones.

## **2.2.1.4.8.4** dataAltaContracte\_Contracte

Tiene el formato de fecha de día, mes y año. Contiene la fecha en que se produce la alta del contrato al Cliente y se asigna un contador al Cliente. Tiene como predeterminado la fecha del sistema, no admite valores nulos pero si duplicidades dentro del conjunto de tuplas de la entidad Contratos.

## *2.2.1.4.8.5 estatContracte\_Contracte*

Este atributo depende de las restricciones disjuntas de la situación en que esta el Contrato. Su formato es numérico entero donde los valores 1= Alta y 2=Baja. La condición de los valores son excluyentes, es decir o un valor o el otro pero nunca los dos. No admite nulos y a nivel de entidad admite duplicados, ya que de las tuplas generadas o registros pueden existir varios clientes en situación 1 o 2.

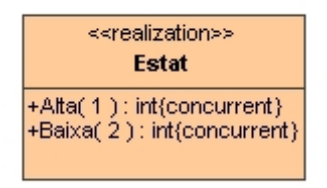

#### **Ilustración 32 Estado situación Contrato**

## **2.2.1.4.8.6** dataModificacio\_Contracte

Este atributo tiene formato de fecha día mes y año, durante el proceso de gestión de altas este atributo no es modificable, solo tiene premisos durante el procedo de modificaciones de datos o información crítica.

## *2.2.1.4.8.7 dniClient\_Contracte*

Identifica el Cliente en el cual se ha formulado el contrato, es Clave Forana FR de *[CLIENTE](#page-58-0)* [dniClient], su tipo es numérico entero, no admite valores nulos pero si duplicidades.

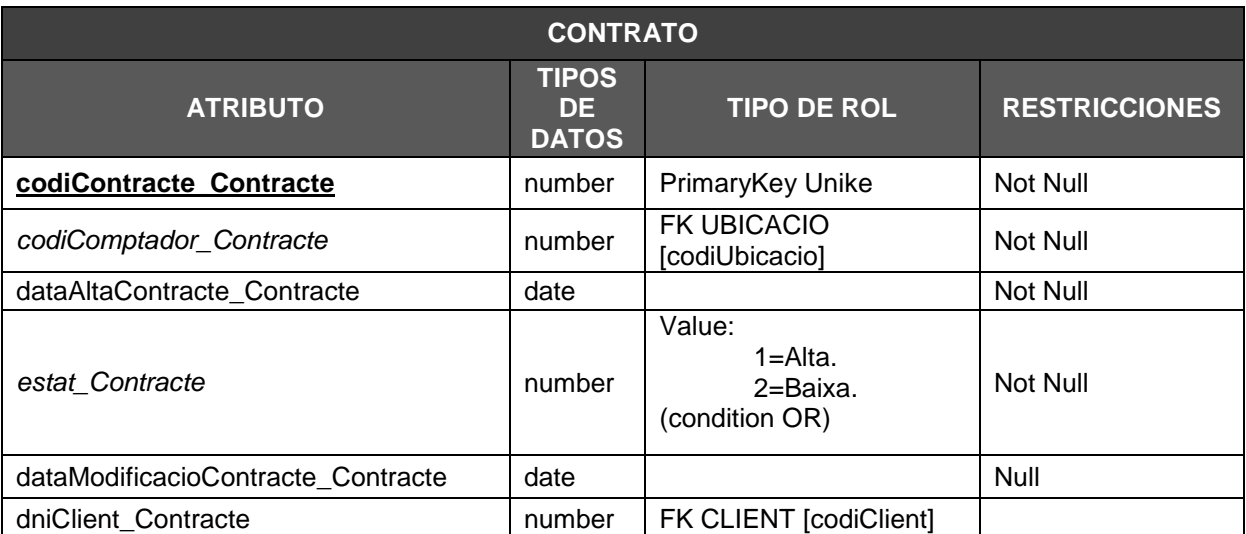

**Ilustración 33 Estructura atributos entidad CONTRATO.**

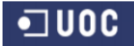

# **Universitat Oberta de Catalunya** *Eginyeria Tècnica Informàtica de Gestió*

Consultor: **Ismael Pérez Laguna** Estudiante: **Eduard Monzonis Hierro**

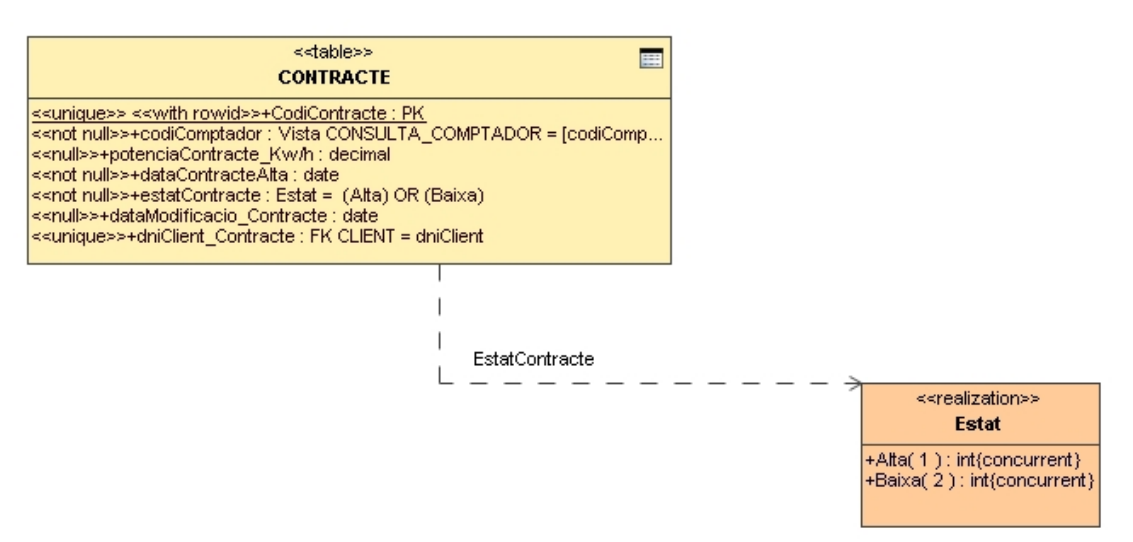

**Ilustración 34 Entidad Contratos**

## <span id="page-65-0"></span>**2.2.1.4.9 Fabricante.**

Esta entidad es contenedora de la información crítica del los Fabricantes de los Modelos de Contadores que requieren tener asignados los Contratos de los Clientes.

Por tanto es una entidad fuerte la cual le es dependiente Modelo, el hecho que todo Fabricante físicamente en el mundo real se halla geográficamente ubicado en un lugar concreto (Localidad) y con los diferentes datos que lo ubican como el código postal y su dirección. Implica que esta entidad dependa de la entidad *[UBICACIÓN](#page-57-0)*, por otro lado todo Fabricante puede estar en una situación de estado (Alta o Baja). El sistema por el motivo de estar configurado en cascada, debe de permitir cambiar el estado de este, esto se basa en que un Fabricante en un momento dado puede dejar de suministrar o de fabricar un Modelo de Contador. Como condición de consistencia de datos en la estructura de la Base de Datos, debe de continuar sus datos en dicha entidad, si no fuera así implicaría la extracción de información errónea e imprevisible en el comportamiento de acceso a los datos relacionales de la arquitectura diseñada. También se a tomado la decisión de que tenga una dependencia de composición con Persona, basándonos en la vida real, un Fabricante puede ser una Empresa o un Particular Autónomo.

## **Atributos:**

## **2.2.1.4.9.1 codiEmpresa\_Fabricant**

Tiene el formato numérico entero incrementable que identifica internamente cada uno de las tuplas insertadas. Es una Clave Primaria PK, no admite valores nulos ni duplicados.

## **2.2.1.4.9.2 nifEmpresa\_Fabricant**

Este atributo contiene el NIF de identificación fiscal del Fabricante, este atributo tiene el formato de texto de 10, es Clave Primaria PK que identifica de forma unívoca al Fabricante no admite valores nulos ni duplicidades.

#### **2.2.1.4.9.3** dataAlta\_Fabricant

Tiene el formato de fecha de día, mes y año. Contiene la fecha en que se produce la alta del Fabricante. Tiene como predeterminado la fecha del sistema, no admite valores nulos pero si duplicidades dentro del conjunto de tuplas de la entidad Fabricante.

#### *2.2.1.4.9.4 estat\_Fabricant*

Este atributo depende de las restricciones disjuntas de la situación en que esta el Fabricante. Su formato es numérico entero donde los valores 1= Alta y 2=Baja. La condición de los valores son excluyentes, es decir o un valor o el otro pero nunca los dos. No admite nulos y a nivel de entidad admite duplicados, ya que de las tuplas generadas o registros pueden existir varios clientes en situación 1 o 2.

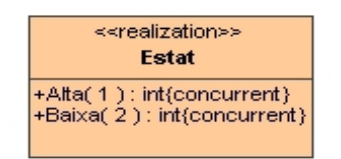

**Ilustración 35 Estado Situación Fabricante.**

**2.2.1.4.9.5** dataModificacio\_Fabricant

Este atributo tiene formato de fecha día mes y año, durante el proceso de gestión de altas este atributo no es modificable, solo tiene premisos durante el procedo de modificaciones de datos o información crítica.

## 2.2.1.4.9.6 nomComercial Fabricant

Contiene el nombre Comercial y Fiscal del Fabricante, es de formato de texto de 70 posiciones, no admite valores nulos.

#### *2.2.1.4.9.7 codiUbicacio\_Fabricant*

Los valores que adopta este atributo corresponden a los del código de Ubicaciones por tanto es una Clave Forana FK de la entidad *[UBICACIÓN](#page-57-0)* [codiUbicacio], no admite valores nulos pero si duplicidades.

#### *2.2.1.4.9.8 codiPersona\_Fabricant*

Identifica el código del rol que tiene dicho fabricante, en una Clave Forana FK de *[PERSONA](#page-61-0)*, no admite valores nulos pero si duplicidades.

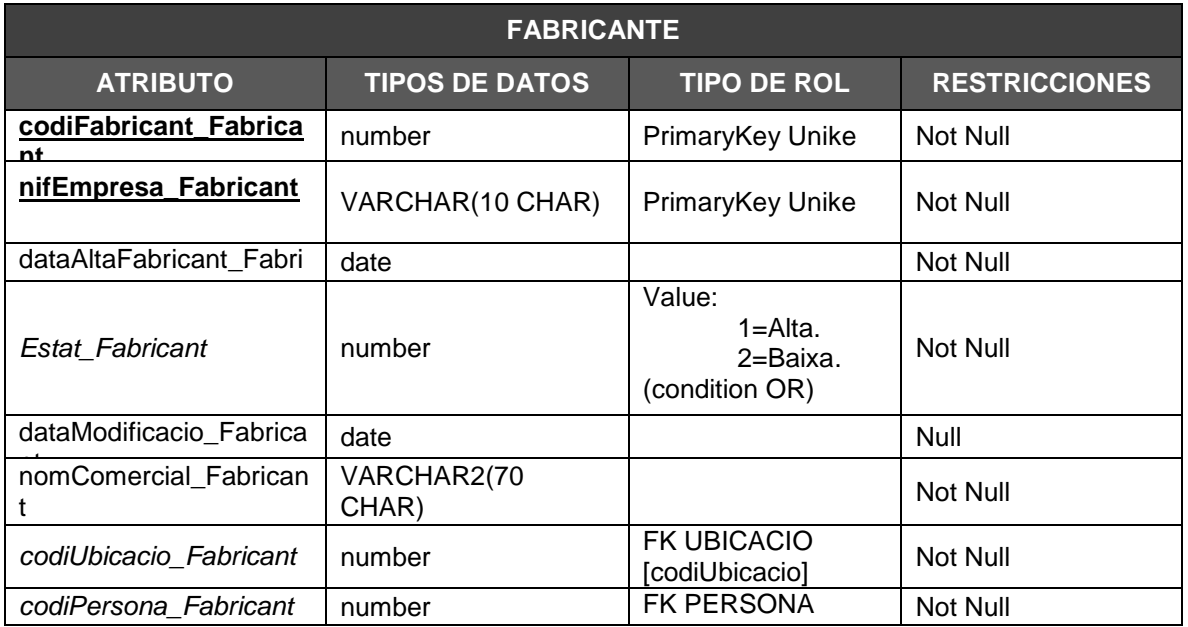

**Ilustración 36 Estructura atributos entidad FABRICANTE.** 

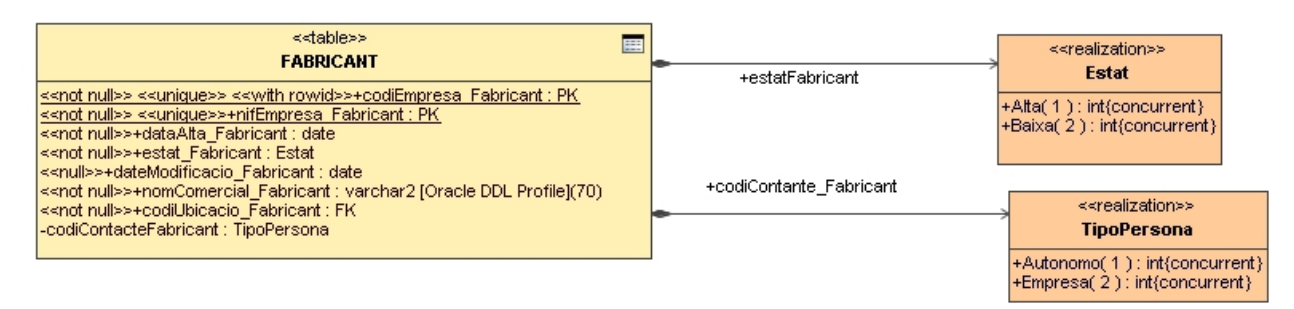

## **Ilustración 37 Entidad Fabricante.**

## **2.2.1.4.10 Modelo.**

Esta entidad contiene el conjunto de datos correspondientes al tipo de modelo que un Contador tiene. Por tanto tiene una dependencia de la entidad Fabricante.

## **Atributos:**

## **2.2.1.4.10.1 codiModel\_Model**

Identifica de forma unívoca y atomizada el tipo de Modelo del Contador. Tiene formato numérico entero incrementable y es Clave Primaria PK, no admite valores nulos ni duplicidades.

## **2.2.1.4.10.2** descripcioModel\_Model

Es la descripción del Modelo del Contador, su formato es de texto de 30 posiciones, no admite valores nulos, si duplicidades.

#### **2.2.1.4.10.3** anyFabricacio\_Model

Contiene el año de fabricación del Modelo de Contador, su formato es de texto 4 posiciones, no admite valores nulos y si duplicidades.

#### *2.2.1.4.10.4 codiFabricant\_Model*

El valor que adopta es el valor del código del fabricante del modelo de contador. Es una Clave Forana FK de la entidad *[FABRICANTE](#page-65-0)* [codiFabricant], no admite valores nulos pero si duplicidades.

## **2.2.1.4.10.5** connexioDual\_Model

El valor es de tipo booleano, es decir admite 1=Verdadero o 2=Falso, su finalidad es informar si el Modelo de Contador puede o no conectarse y recibir flujo energético des de dos [Líneas de](#page-78-0)  [Comunicación.](#page-78-0)

## **2.2.1.4.10.6** potenciaTolerable\_Model

Es la potencia máxima tolerable que el Modelo de Contador admite, tiene formato numérico decimal de dos posiciones, no admite valores nulos pero si duplicidades.

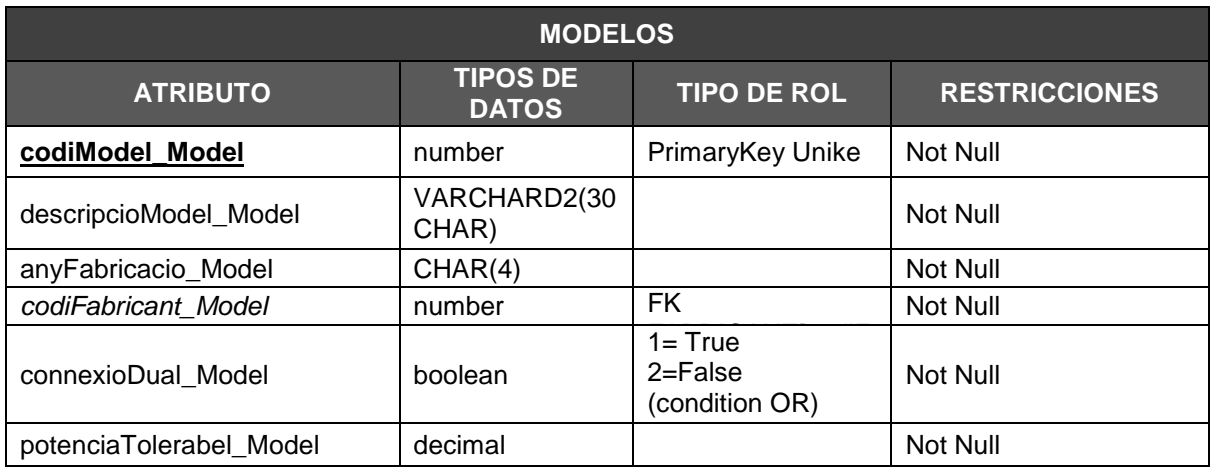

**Ilustración 38 Estructura atributos entidad MODELOS.**

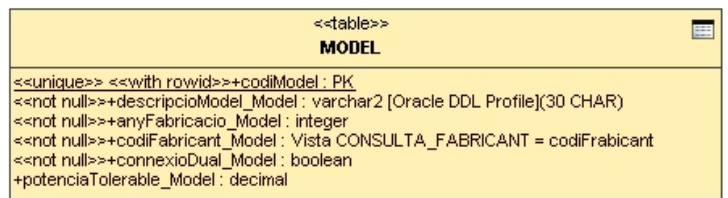

## **Ilustración 39 Entidad Modelos.**

## **2.2.1.4.11 Inspecciones.**

Contiene el conjunto de inspecciones realizadas a las Centrales tanto de distribución como las de Producción. Tiene una dependencia con Centrales por el motivo de tener que asignar a una Central la Inspección efectuada.

## **Atributos:**

## **2.2.1.4.11.1 dateInspeccions**

La fecha que se produce físicamente la Inspección, tiene la funcionalidad de Calve Primaria PK, no admite valores nulos ni duplicidades. El formato es de tipo DateTime, es decir toma el valor de día, mes, año, hora y minutos.

## *2.2.1.4.11.2 codiCentral\_Inspeccions*

Toma el valor seleccionado de la Central inspeccionada independientemente de que sea de Producción o de Distribución. Es una valor numérico entero siendo Calve Forana FK de la entidad *[CENTRAL](#page-114-1)* [codiCentral], no admite valores nulos pero si duplicidades.

#### **2.2.1.4.11.3** codiInspector\_Inspeccions

El valor se le a dado de tipo de texto de 9 posiciones, no admite valores Nulos pero si duplicidades.

#### **2.2.1.4.11.4** estadoInspeccion\_Inspeccios

Su funcionalidad es detectar si se procedido o no a la inspección de una de las Centrales independientemente que sea esta de Producción o Distribución. Su formato es de tipo booleano por lo cual su valor puede ser 1=Verdadero OR 2=Falso.

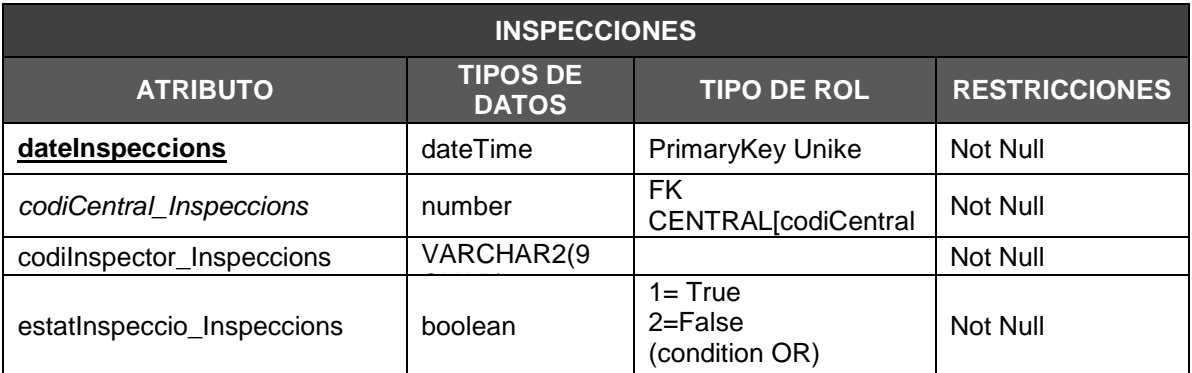

**Ilustración 40 Estructura atributos entidad INSPECCIONES.**

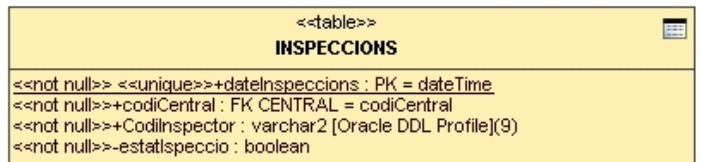

#### **Ilustración 41 Entidad Inspecciones.**

## <span id="page-70-0"></span>**2.2.1.4.12 Contador.**

Es la entidad que recibe el flujo energético de la Central de Distribución a través de la Línea de Comunicación. El contador esta asignado a un Cliente por medio del Contrato creado al Cliente.

La entidad precisa de una ubicación física geográfica en donde se encuentra, independientemente de la situación geográfica del Cliente. La disponibilidad del contador va en función de si esta o no conectado a la red energética.

El contador tiene una propiedad restrictiva del tipo de Lectura que contiene la disyunción de 1=Verdadero OR 2=Falso. Esto significa que la lectura es automatizada o es de forma presencial por exclusión.

## **Atributos:**

## **2.2.1.4.12.1 codiComptador**

Identifica de forma unívoca el contador en el sistema de flujo energético, es Clave Primaria PK, no admite valores nulos ni duplicidades, su formato es numérico entero incrementable y no admite duplicidades.

## *2.2.1.4.12.2 codiUbicacio\_Comptador*

Su funcionalidad es ubicar geográficamente el contador, es Clave Forana FK *[UBICACIÓN](#page-57-0)* [codiUbicacio]. No admite valores Nulos ni duplicidades.

Como mejora en base a una Consulta de *[LÍNEAS\\_COMUNICACION](#page-114-0)* y CONTADOR, tanto una entidad como otra dependen de UBICACIÓN por tanto puede encontrarse de forma eficiente la Línea de Comunicación más próxima mediante la selección y comparación de codiPostal\_Vista Consulta LINEAS\_COMUNICACION y el codiPostal Vista Consulta CONTADOR.

Si efectuamos la lectura de izquierda a derecha 3 posiciones encontramos la zona geográfica dentro de una Localidad, si la Línea de Comunicación no existe o es nula, entonces sumamos 1 al valor de las 3 posiciones de forma recursiva hasta alcanzar la línea más próxima, en caso de continuar siendo nula, se leerá de derecha a izquierda 2 posiciones para encontrar cual es la línea de conexión más cercana en Provincia y se volverá a leer las 3 ultimas posiciones con valor mínimo para encontrar la proximidad.

Esto implica verificar las restricciones del atributo disponibilidad de la entidad CONTADOR y si la conexión de dicho contador excede a la máxima potencia conectada que en estos instantes tiene la Línea de Comunicación, para evitar la sobrecarga y la caída de línea.

Este proceso puede ser generado mediante un procedimiento o ser codificado en la aplicación de la segunda fase del proyecto, es decir la aplicación que usaría este sistema de Base de Datos Relacional.

## **2.2.1.4.12.3** disponiblidad\_Comptador

La disponibilidad es de tipo booleano, recibe 1=Verdadero o 2=Falso si el contador tiene en connexioPrimaria\_Comptador=0 OR connexioSecundaria\_Comptador=0. Si el resultado de la comparación es falso, entonces tenemos las conexiones libres del contador para ser asignado a una Línea.

Si es diferente debe de comprobarse connexioPrimaria\_Comptador>0 si es Verdadero entonces connexioPrimaria\_Comptador esta libre y pude conectarse a una Línea de Comunicación luego disponibilidadContador=1, debe de verificarse de forma recursiva connexioSecundaria\_Comptador>0 si es así connexioSecundaria\_Comptador esta libre y puede conectarse a una Línea de Comunicación luego disponibilidadContador=1 en caso contrario disponibilidadComptador=2, informando de que dicho contador no esta libre.
## **2.2.1.4.12.4** controlLecturaTelematica\_Comptador

Informa de si tiene el modelo el dispositivo de lectura on-line telemática, es de tipo booleano, debe de tener un valor no nulo, los valores que puede contener son disyuntivos 1=Verdadero OR 0=Falso.

## *2.2.1.4.12.5 codiModel\_Comptador*

Contiene el código del Modelo del Contador, es una Clave Forana FK de *[MODELO](#page-67-0)* [codiModel], es de tipo numérico entero, no admite valores nulos y si duplicados.

## *2.2.1.4.12.6 connexioPrimaria\_Comptador*

Depende de la *[Gestión Líneas Comunicación Contadores.](#page-114-0)* Tiene el valor del código de la Central de Distribución a la cual se conecta el contador des de la Línea de Comunicación. Es de tipo numérico entero y es Clave Forana FK de *[LINEA\\_COMUNICACION](#page-78-0)* [codiLineaComunicacion\_LineaComunicacion].

Con la restricción de que {([codiCentralDistribucion\_LineaComunicacion] <>0) AND ([connexioSecundaria\_Comptador] <> [connexioPrimaria\_Comptador]}

## *2.2.1.4.12.7 connexioSecundaria\_Comptador*

Depende de la *[Gestión Líneas Comunicación](#page-114-0) Contadores*. Tiene el valor del código de la Central de Distribución a la cual se conecta el contador des de la Línea de Comunicación. Es de tipo numérico entero y es Clave Forana FK de *[LINEA\\_COMUNICACION](#page-78-0)* [codiLineaComunicacion\_LineaComunicacion].

Con la restricción de que {([codiCentralDistribucion\_LineaComunicacion] <>0) AND ([connexioPrimaria\_Comptador] <> [connexioSecundaria\_Comptador])}.

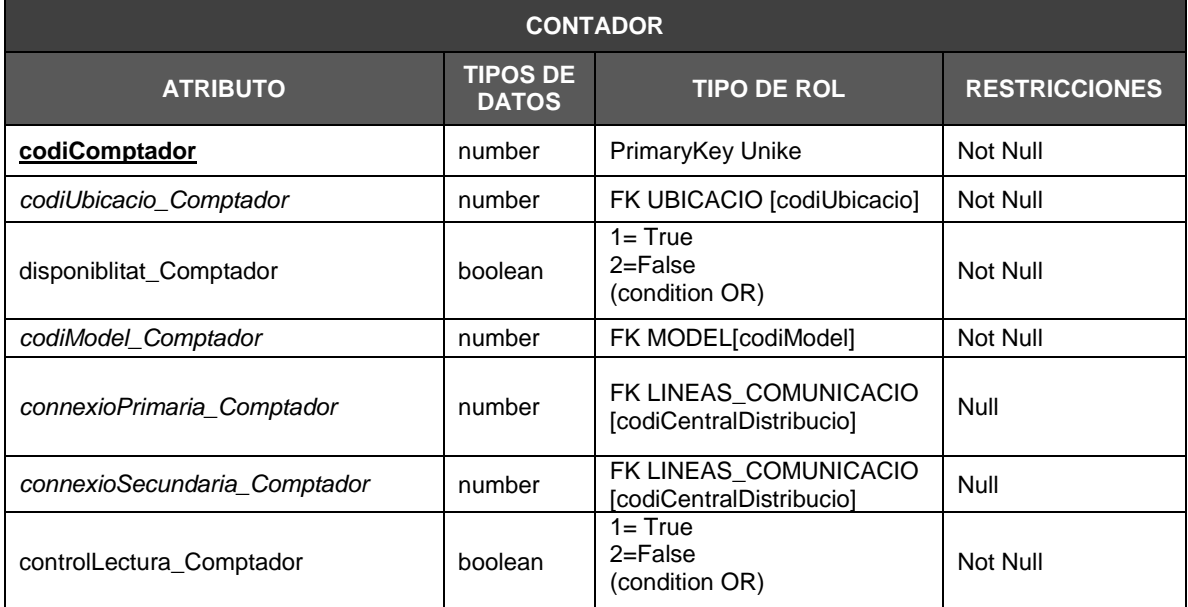

**Ilustración 42 Estructura atributos entidad CONTADOR.**

| < <table>&gt;<br/>E<br/><b>COMPTADOR</b></table>                                                                                                    |
|----------------------------------------------------------------------------------------------------|
| < <unique>&gt; &lt;<with rowid="">&gt;+codiComptador : PK <br/> &lt;<null>&gt;+codiUbicacioComptador : FK UBICACIO = (codiUbicacio)VistaUBICAR<br/> &lt;<not null="">&gt;+disponiblitat Comptador : boolean<br/>&lt;<not null="">&gt;+codiModel : FK MODEL = codiModel<br/> +connexioPrimaria_Contador : FK LINEAS_COMUNICACIO [01] = codiLinea_Comunicacio&lt;&gt;connexioSecundaria_Comptador<br/> +connexioSecundaria Comptador : FK_LINEAS_COMUNICACIO [01] = codiLinea Comunicacio&lt;&gt;connexioPrimaria Comptador<br/>&lt;<not null="">&gt;+controlLecturaTelmatica Comptador : boolean</not></not></not></null></with></unique> |

**Ilustración 43 Entidad Contador.**

## **2.2.1.4.13 Central.**

Entidad contenedora de las Centrales, en ella se identifica la Clase de Central que según su rol puede ser 1=Producción y 2=Distribución.

La entidad tiene una recursividad la cual selecciona el tipo de Central mediante el código de Central.

Las Centrales están supeditadas a una capacidad máxima y a un estado, dicho estado es modificable y es disyuntiva, Alta o Baja. Este estado puede debe de tener obligatoriamente una fecha, sea por alta o por modificación de cualquier de los elementos que constituyen una Central. El tratamiento es el mismo que debe de hacerse con Fabricante, Contador, Contrato y Líneas de Comunicación.

## **Atributos:**

## **2.2.1.4.13.1 codiCentral**

Es el atributo que identifica de forma unívoca una Central, es de tipo numérico entero incrementable, no admite valores nulos ni duplicados, es una Clave Primaria PK.

## *2.2.1.4.13.2 classesCentral\_Central*

Contiene las clases de Central, su relación es disyuntiva, 1=Producción OR 2=Distribución, identifica el rol que ocupa dentro del conjunto de Centrales. El tipo de atributo es un numérico entero, no admite nulos y si admite duplicados.

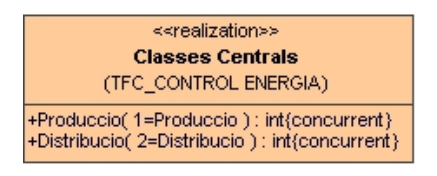

**Ilustración 44 Clases de Centrales.**

## *2.2.1.4.13.3 codiFuncionesCentral\_Central*

El valor que adopta es del tipo de funcionalidades que pude tener una Central en función de la energía que genera. Es una Clave Forana FK de *[TIPO CENTRAL](#page-76-0)*, las Centrales de Producción contiene este código de funcionalidades y solo ellas. Las Centrales de Distribución este valor es nulo. El tipo de formato es de numérico entero, admite valores nulos y duplicidades.

## *2.2.1.4.13.4 codiTipusCentral\_Central*

Recibe el código de Central, es una recursividad de la misma tabla que identifica la asignación del rol de la misma. El valor numérico entero y es actualizado mediante [Gestión Selección](#page-110-0)  [Líneas Conectar Centrales](#page-110-0). Como restricción en este caso es de que la seleccionar el código de la Central a conectar es de que no puede conectarse una Central de Producción reflexivamente, que una Central de Distribución solo puede conectarse a una de Producción y solo una, que más de dos Centrales de Distribución no pueden conectarse a una Central de Producción y que las Centrales indistintamente debe de estar en situación de Alta. Puede contener valores nulos y duplicidades. Actúa de Clave Forana FK de [CENTRAL](#page-114-0)

## *2.2.1.4.13.5 codiUbicacioCentral\_Central*

Depende de la entidad *[UBICACIÓN](#page-57-0)* es una Clave Forana FK [*codiUbicacio*], es de tipo numérico entero, no admite valores nulos pero si duplicados.

#### **2.2.1.4.13.6** capacitatMáximaSuministra\_Central

Contiene la capacidad máxima de potencia capaz de suministrar, es de tipo decimal de dos posiciones. Puede contener valores nulos y duplicados.

**2.2.1.4.13.7** dataAlta\_Central

Es la fecha de alta de la Central, como predeterminada tiene la fecha del Sistema Operativo donde se realiza el proceso de *[Gestión de Centrales](#page-112-0)*. Es de tipo fecha no admite valores nulos pero si duplicidades.

#### *2.2.1.4.13.8 estatCentral\_Central*

Las Centrales pueden encontrase por definición de enunciado en 1= Alta OR 2=Baja, son estados disjuntos, no admite valores nulos pero si duplicidades. Es de tipo numérico entero.

| < <realization>&gt;<br/>Estat</realization>           |  |
|-------------------------------------------------------|--|
| +Alta(1):int{concurrent}<br>+Baixa(2):int{concurrent} |  |

**Ilustración 45 Estados de la Central.**

## **2.2.1.4.13.9** dataModificacio\_Central

Las modificaciones de estado o cualquier modificación como de conectividad a Líneas de Comunicación por asignar o modificar datos en codiTipusCentral o bien por cambio de ubicación. Dicho atributo debe de contener la fecha de esta modificación efectuada. Es de tipo fecha, admite valores nulos y duplicidades.

#### *2.2.1.4.13.10 dataInspeccion\_Central*

Recibe la fecha de la inspección realizada, es una Clave Forana FK de la entidad *[INSPECCIONES,](#page-69-0)* es de tipo fecha, no admite valores nulos pero si duplicidades.

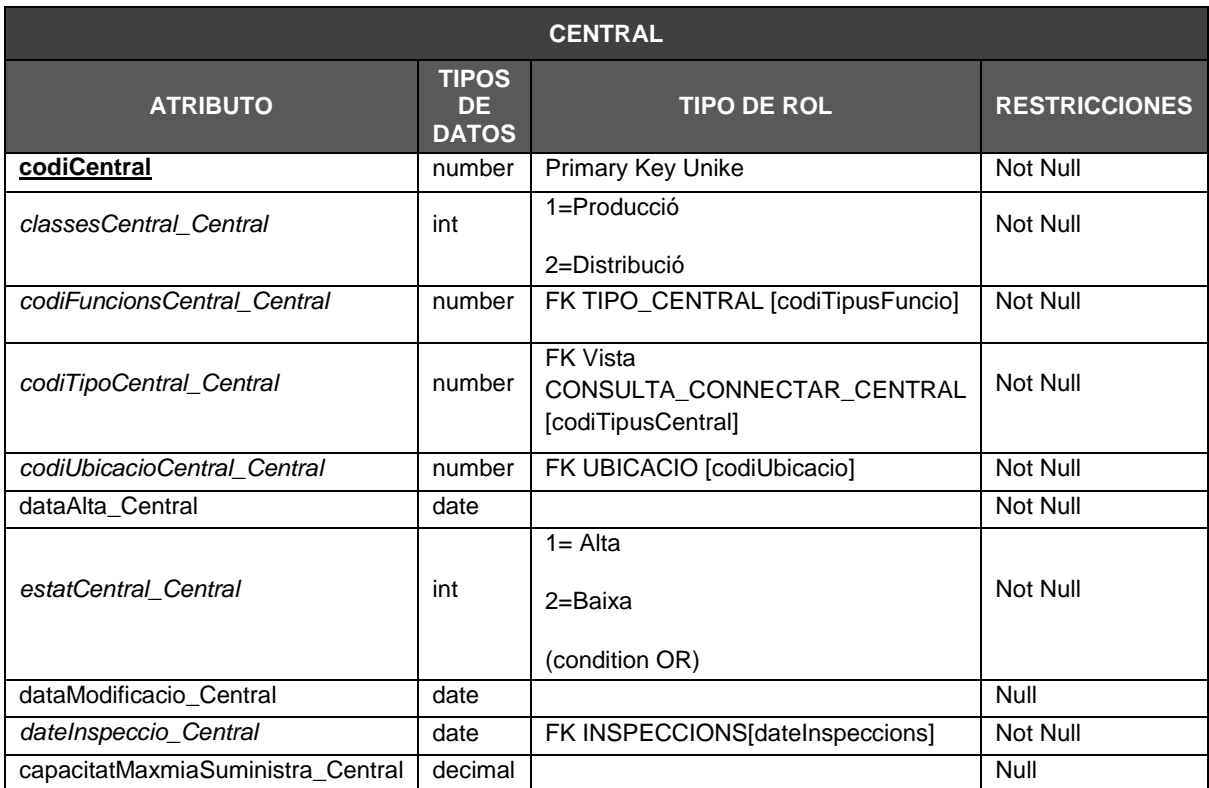

**Ilustración 46 Estructura y atributos entidad CENTRAL.**

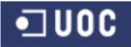

## **DISEÑO E IMPLEMENTACIÓN DE LA BASE DE DATOS DE CONTROL ENERGÉTICO.**

Consultor: **Ismael Pérez Laguna** Estudiante: **Eduard Monzonis Hierro**

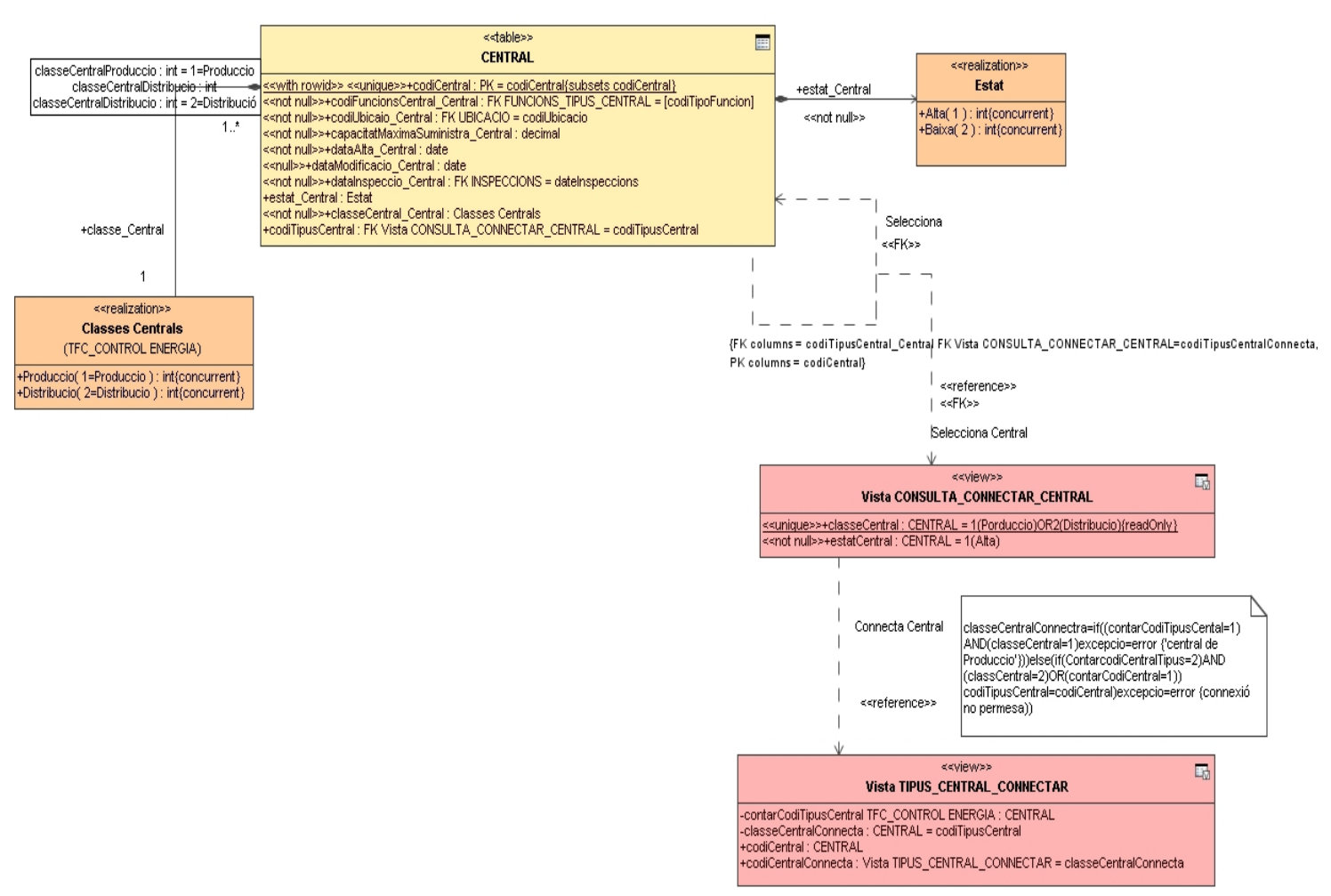

## **Ilustración 47 Entidad Central.**

## <span id="page-76-0"></span>**2.2.1.4.14 Tipo Central.**

Esta entidad tiene los datos críticos que definen de forma física las funcionalidades y las características de las mismas. Sea tomado esta decisión de crear una entidad propia de tipo de funcionalidades por el principio de reutilización, la evolución en el campo de la energía puede incrementar la tipología de recursos energéticos susceptibles de suministrar energía una Central de Producción.

## **Atributos:**

## **2.2.1.4.14.1 codiTipusFuncions**

Identifica de forma unívoca el tipo de funcionalidad que tiene una *[Central](#page-114-0)*, es una Clave Primaria PK, de tipo numérico entero, no admite valores nulos ni duplicidades.

## *2.2.1.4.14.2 tipusFuncions*

Depende de la tipología de funcionalidades que pueda adoptarse. Su tipo es numérico entero donde los valores equivalen a los elementos que constituyen la Central Energética de Producción.

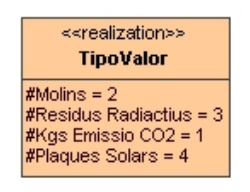

#### **Ilustración 48 Componentes de Funcionalidad Centrales.**

#### **2.2.1.4.14.3** quantitat

Es el valor cuantitativo del número de elementos que constituyen la funcionalidad de la Central de Producción. Es de tipo decimal de dos posiciones, admite valores nulos y duplicidades.

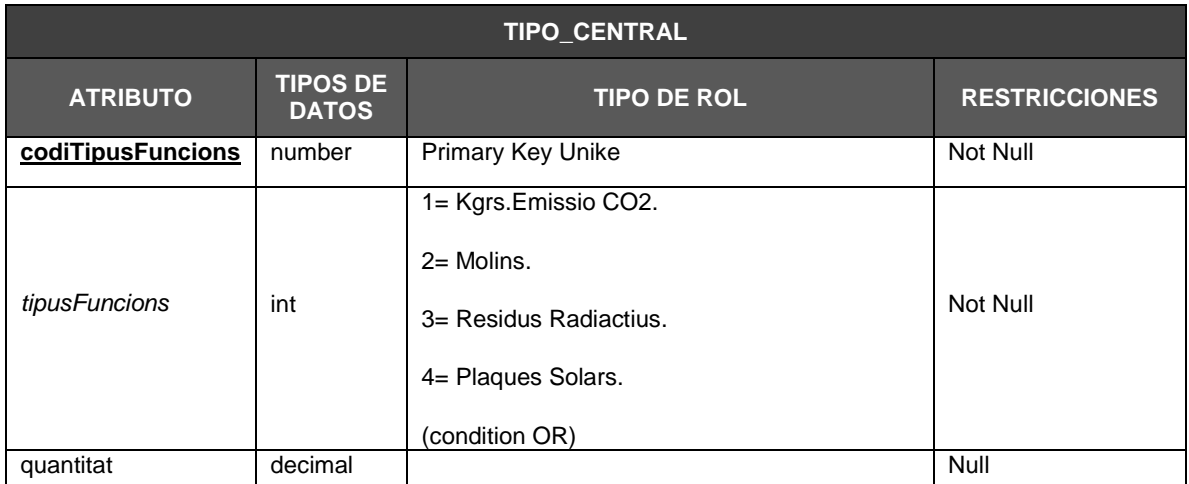

**Ilustración 49 Estructura y atributos entidad TIPO CENTRAL.**

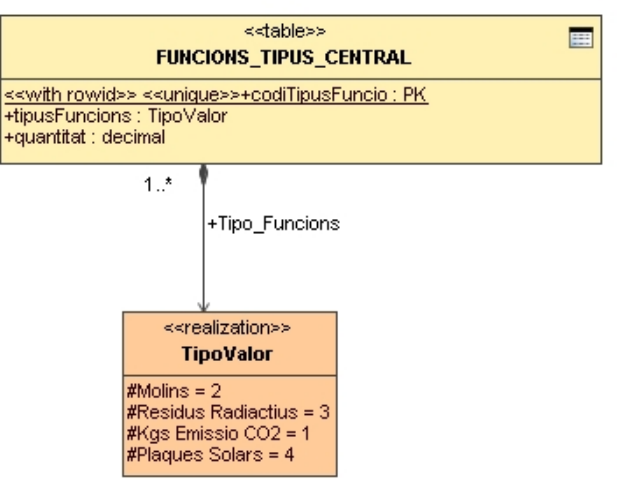

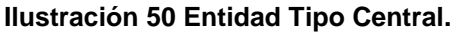

Las funcionalidades vienen determinadas por un proceso que se obtiene a partir de una consulta de funcionalidades de la central llamada Vista CENTRAL\_FUNCIONES que tiene la entidad *[CENTRAL](#page-114-0)*, dicho proceso pertenece a la *[GESTIÓN FUNCIONES CENTRAL](#page-112-1)* tal como se describe en la siguiente ilustración.

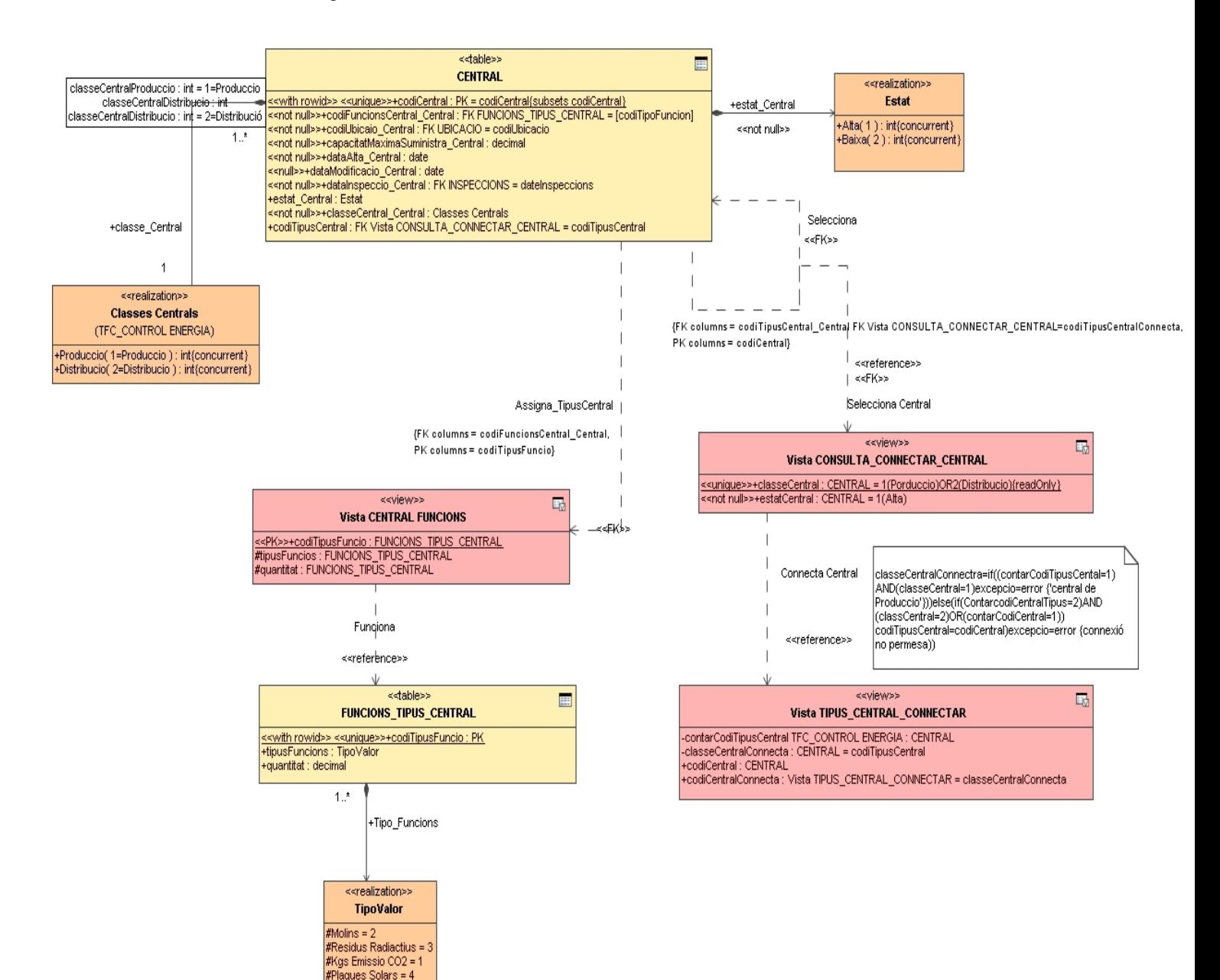

## **Ilustración 51 Dependencias Central y Funcionalidades**

## <span id="page-78-0"></span>**2.2.1.4.15 Líneas Comunicación.**

La línea de comunicación es la entidad débil conectora capaz bajo restricciones de no exceder el máximo de potencia suministrada por la Central de Distribución y el conjunto de Contadores, por lo cual la entidad fuerte *[CENTRAL](#page-114-0)* depende de esta y la entidad *[CONTADOR](#page-70-0)* precisa de su existencia para establecer las conexiones.

La líneas por sus características sea por motivos de sobrecarga o bien por estar en sustitución provisional modificada, puede tener dos estados disjuntos de alta o baja.

## **Atributos:**

## **2.2.1.4.15.1 codiLinea**

Identifica unívocamente de forma atomizada el número de línea de comunicación. Es una Clave Primaria PK de tipo numérico entero incrementable, no admite valores nulos ni duplicidades.

## *2.2.1.4.15.2 codiConnexioProduccio\_Linea\_Comunicacio*

Identifica el código de Central de Producción, es Clave Forana FK de una consulta mediante la Vista CONSULTA\_CENTRAL\_PRODUCCIO

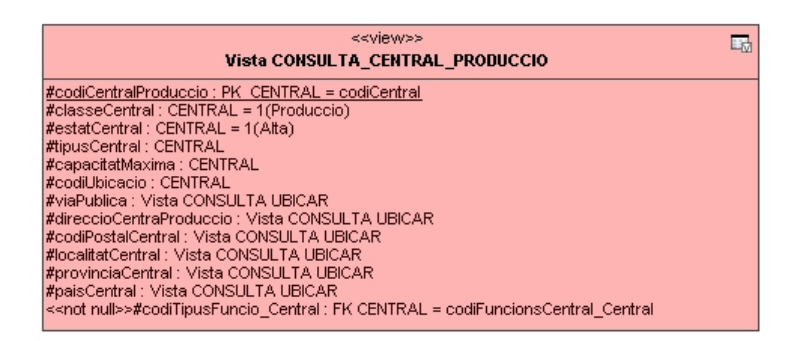

#### **Ilustración 52 Consulta Central de Producción.**

Su tipo de formato es numérico entero y no admite valores nulos. Como restricciones debe de estar su estado de Alta y el código que identifica las funcionalidades no puede tener valores nulos ya que estamos tratando una central de Producción y como tal tiene funciones particulares de generación de energía.

#### *2.2.1.4.15.3 codiConnexioDistribucio\_Linea\_Comunicacio*

Identifica el código de Central de Distribución, es Clave Forana FK de una consulta mediante la *[Vista CONSULTA\\_CENTRAL\\_DISTRIBUCIO.](#page-110-0)*

| < <view>&gt;<br/>Lм<br/>Vista CONSULTA_CENTRAL_DISTRIBUCIO<br/>&lt;<unique>&gt;#codiCentralDistribucio : PK CENTRAL = codiCentral<br/>#estatCentralDistribucio : CENTRAL = 1(Alta)<br/>#capacitatMaximaDistribucio : CENTRAL<br/>#codiUbicacioCentral : CENTRAL<br/>#classeCentral : CENTRAL = 2(Distribucio)<br/>#viaPublicaDistribucio : Vista CONSULTA UBICAR.<br/>#direccioCentralDistribucio : Vista CONSULTA UBICAR<br/>#codiPostalCentralDistribucio : Vista CONSULTA UBICAR<br/>#descripcioLocalitat : Vista CONSULTA UBICAR<br/>#descripcioProvinciaDistribucio : Vista CONSULTA UBICAR<br/>#descripcioPaisDistribucio : Vista CONSULTA UBICAR</unique></view> |  |
|----------------------------------------------------------------------------------------------------|--|
|                                                                                                    |  |
|                                                                                                    |  |

**Ilustración 53 Consulta Central de Distribución.**

Su tipo de formato es numérico entero y no admite valores nulos. Como restricciones debe de estar su estado de Alta y el código que identifica las funcionalidades debe de tener obligatoriamente valores nulos ya que estamos tratando una central de Distribución y como tal no tiene funciones particulares de generación de energía.

## **2.2.1.4.15.4** dataAlta\_Linea\_Comunicacio

Contiene el día en que se produce el alta de la línea, como predeterminado tiene la fecha del sistema operativo en el momento de dar el alta.de una nueva línea. Su formato es de fecha y admite duplicados.

## *2.2.1.4.15.5 estat\_Linea\_Comunicacio*

Las Líneas pueden encontrase por definición de enunciado en 1= Alta OR 2=Baja, son estados disjuntos, no admite valores nulos pero si duplicidades. Es de tipo numérico entero.

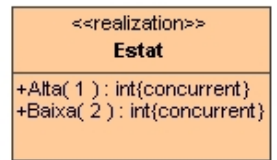

## **Ilustración 54 Estado Líneas Comunicación.**

**2.2.1.4.15.6** dataModificacio\_Linea\_Comunicacio

Toma los valores de fecha cuando se realiza alguna modificación en algún contenido de algún atributo de la entidad Línea de Comunicación.

## **DISEÑO E IMPLEMENTACIÓN DE LA BASE DE DATOS DE CONTROL ENERGÉTICO.**

Consultor: **Ismael Pérez Laguna** Estudiante: **Eduard Monzonis Hierro**

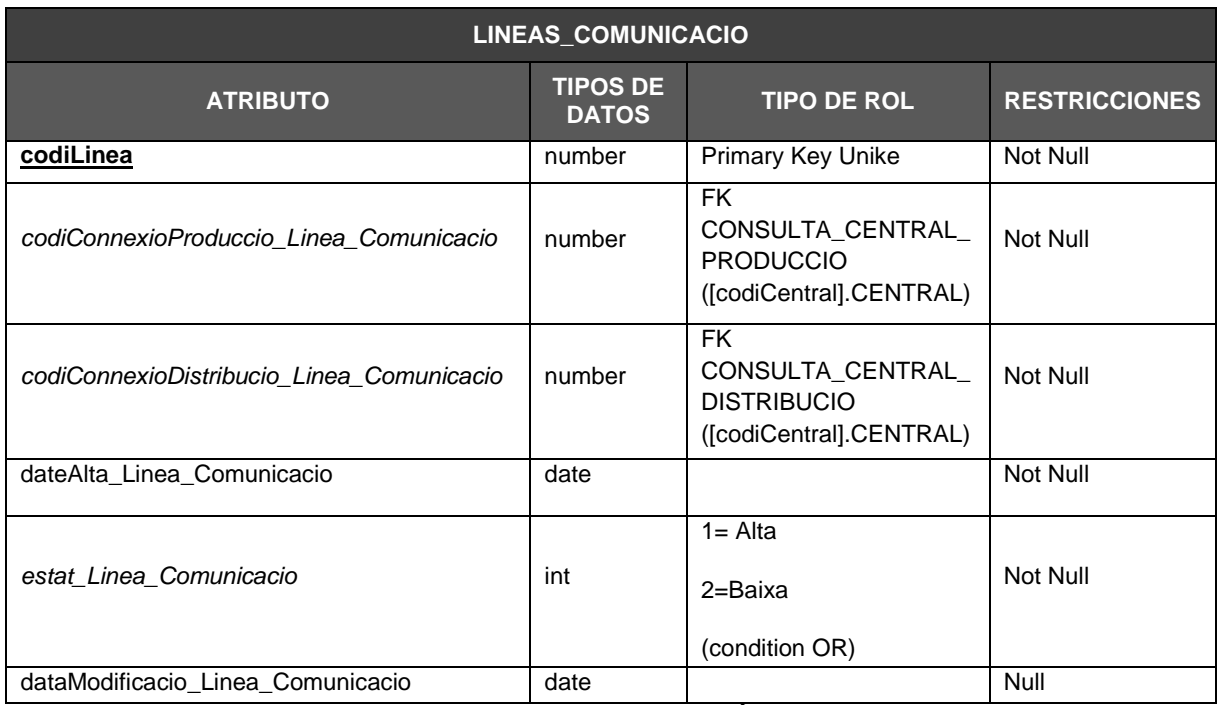

## **Ilustración 55 Estructura y atributos entidad LÍNEAS COMUNICACIO.**

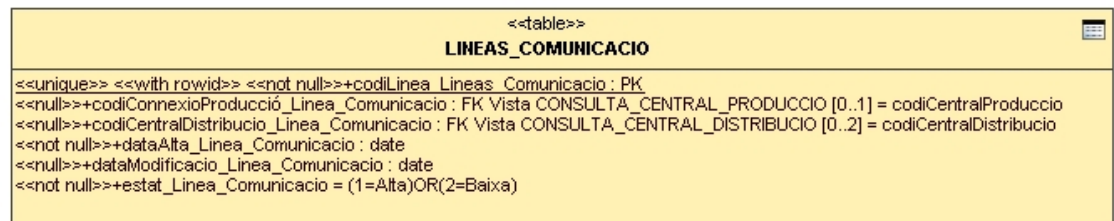

## **Ilustración 56 Entidad Líneas Comunicación.**

## <span id="page-81-0"></span>**2.2.1.4.16 Lecturas.**

Esta entidad donde se materializa las lecturas del sistema, de esta entidad se extraen y actualizan las lecturas en el Histórico Consumos del Modulo Estadísticas.

## **Atributos:**

## **2.2.1.4.16.1 codiLectures**

Identifica de forma unívoca la lectura realizada, es una Clave Primaria PK, su tipo es numérico entero, no admite valores nulos ni duplicidades.

## *2.2.1.4.16.2 codiComptador\_Lectures*

Adopta el valor del código de contador del cual se efectúa la lectura, es Clave Forana FK *[CONTADOR](#page-70-0)*[codiComptador], es de tipo numérico entero, no admite valores nulos pero si duplicidades en la entidad.

De este atributo podemos conocer casi toda la información del sistema de control de energía, ya que su diseño en cascada, las interrelaciones existentes no pueden perfectamente conocer des de un Contrato de un Cliente a partir de la lectura hecha de un Contador, el tráfico de suministro energético generada por una Línea de Comunicación a la que esta conectado un Contador

## *2.2.1.4.16.3 codiLineaComunicacio\_Lectures*

Contiene la línea la cual se efectúa la lectura es Clave Forana FK de *[LÍNEAS\\_COMUNICACION](#page-78-0)* [codiLinea], es de tipo numérico entero no admite nulos, pero si duplicidades.

## **2.2.1.4.16.4** dateLectura\_Lectures

Es la fecha en que se produce la lectura, es de tipo fecha, admite nulos y duplicidades.

#### *2.2.1.4.16.5 tipusLectura\_Lectures*

Tiene el tipo de lectura realizada, esta lectura puede ser de un tipo determinado, sea considerado que sea heredera de una tabla de *[TIPOS\\_LECTURAS](#page-45-0)*, el motivo es por el principio de reutilización, diseño en cascada y por normalización de la Base de Datos.

Es una Clave Forana FK de *[TIPOS\\_LECTURAS](#page-45-0)* [codiTipusLectura], no admite valores nulos y si duplicidades en la entidad LECTURES.

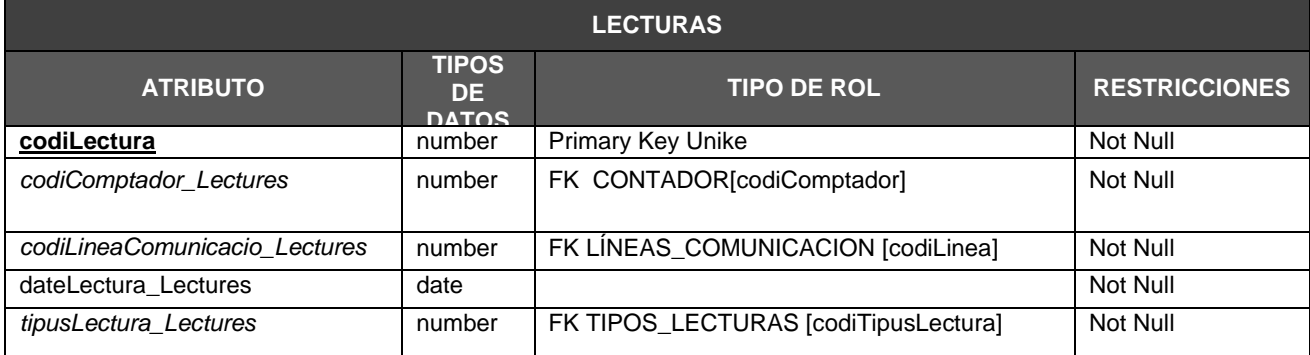

**Ilustración 57 Estructura y atributos de la entidad LECTURAS.**

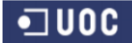

#### Consultor: **Ismael Pérez Laguna** Estudiante: **Eduard Monzonis Hierro**

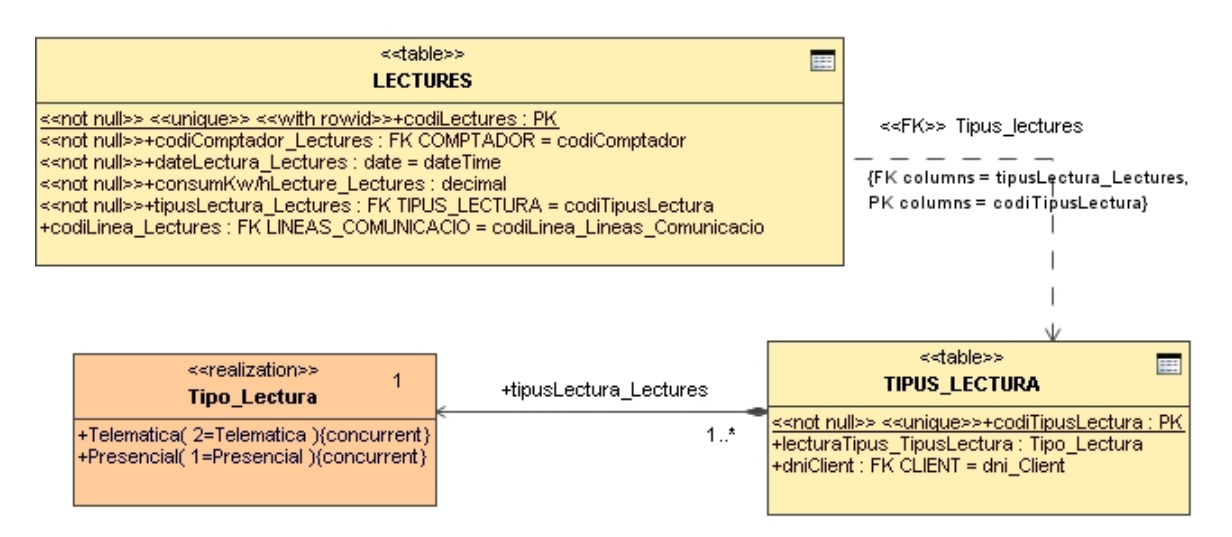

**Ilustración 58 Entidad Lecturas**

## **2.2.1.4.17 Tipos Lecturas.**

Las lecturas que se producen dependiendo del tipo de contador y del modelo, admite las lecturas que sean Presenciales o Telemáticas. Sea diseñado una entidad para este proceso con el fin de poder ser reutilizada a posteriori. Sea aplicado así el principio de reutilización y refinamiento de la misma, estandarizándose dicho proceso.

## **Atributos:**

## **2.2.1.4.17.1 codiTipusLectura\_Tipus\_Lectura**

Identifica el tipo de lectura, es una Clave Primaria PK, es del tipo numérico entero, no admite valores nulos ni duplicidades.

## *2.2.1.4.17.2 lecturaTipus\_Tipus\_Lectura*

Son el tipo de lecturas permisibles, son de tipo numérico entero, no admite valores nulos ni duplicidades, es disyuntiva solo puede tener un valor 1 OR 2.

1=Presencial.

2=Telemática.

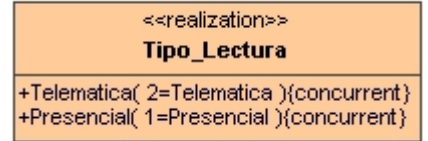

#### **Ilustración 59 Tipo Lecturas.**

*2.2.1.4.17.3 dniClient\_Tipus\_Lectura*

Sea diseñado este atributo para identificar que clientes tienen esta funcionalidad de lectura, es una Clave Forana FK de CLIENT [dniClient], es del tipo numérico entero, no admite valores nulos pero si duplicidades.

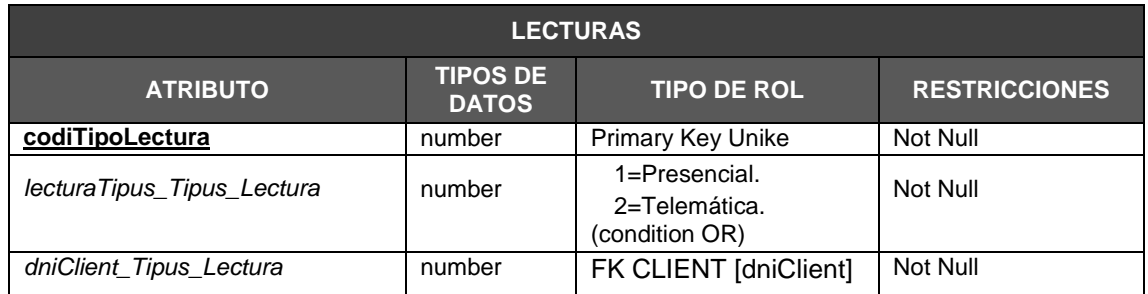

**Ilustración 60 Estructura y atributos de la entidad TIPO LECTURA.**

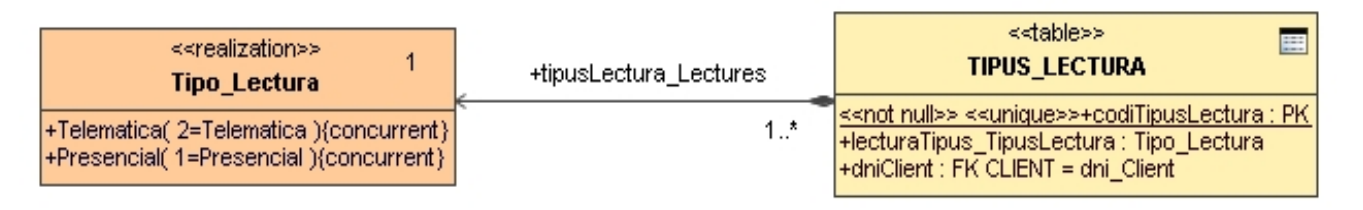

#### **Ilustración 61 Entidad Tipo Lectura.**

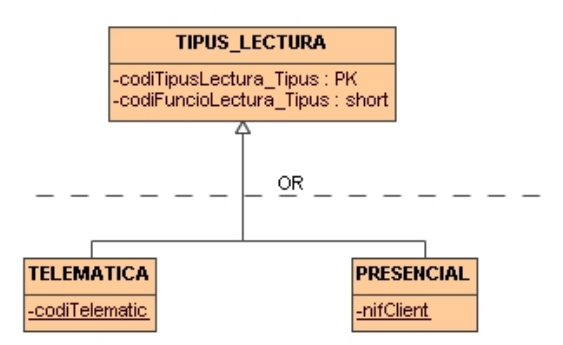

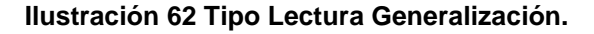

## <span id="page-85-0"></span>**2.2.1.4.18 Histórico Lecturas.**

Es la entidad colectora del conjunto de lecturas por meses y años de las diferentes líneas de suministro, es una entidad débil que solo puede existir si lecturas contiene información susceptible de ser tratada y actualizada en esta entidad histórico de lecturas.

De esta entidad pueden extraerse información referente al Modulo Estadístico que el proceso de tratamientos de datos críticos el sistema tiene que dar a las peticiones del usuario.

## **Atributos:**

## **2.2.1.4.18.1 codiHistoric**

Identifica de forma unívoca el registro o tupla que sea actualizado en la entidad, es Clave Primaria PK, es de tipo numérico entero incrementable, no admite valores nulos ni duplicados.

## *2.2.1.4.18.2 codiLectures\_Historic*

Contiene el codigo de las lecturas realizadas en la entidad LECTURAS, es una Clave Forana FK *[LECTURAS](#page-81-0)* [codiLecturas], es de tipo numérico entero, admite no admite valores nulos, pero si duplicados.

## **2.2.1.4.18.3** mes

Es de formato de texto, contiene el mes en que sea realizado la lectura, es actualizado por medio de la *[Gestión Actualizar Histórico](#page-116-0)*.

## **2.2.1.4.18.4** any

Es de formato de texto, contiene el año en que sea realizado la lectura, es actualizado por medio de la *[Gestión Actualizar Histórico](#page-116-0)*.

## **2.2.1.4.18.5** consums

Contiene los consumos realizados y obtenidos a partir de [Gestión Actualizar Histórico](#page-116-0) donde suma los consumos realizados en las líneas. Es de tipo numérico con dos decimales, admite valores nulos y duplicados.

## **2.2.1.4.18.6** numComptadors

Este atributo contiene el número de contadores que han consumido energía en la línea de comunicación a la que están conectados. Es de tipo numérico entero, admite valores nulos y duplicados.

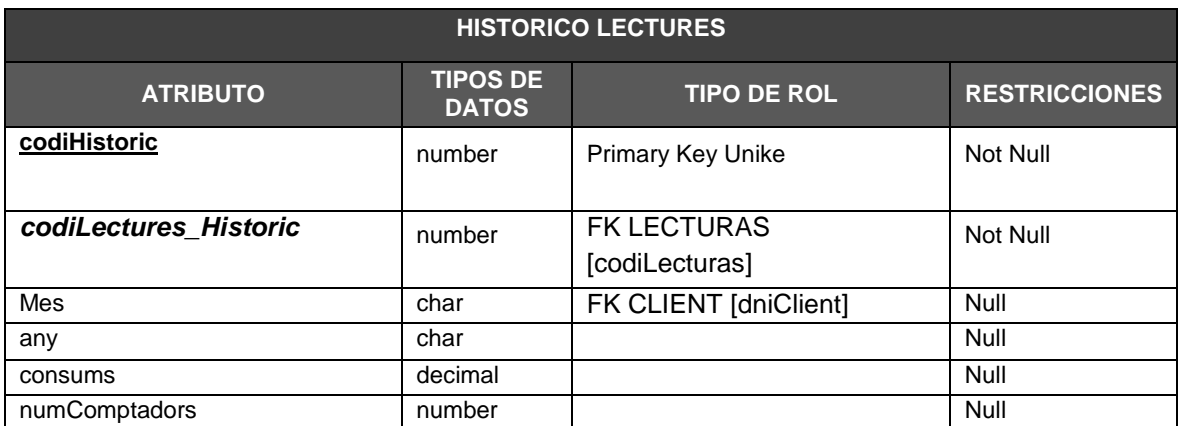

**Ilustración 63 Estructura y atributos entidad HISTORICO LECTURAS.**

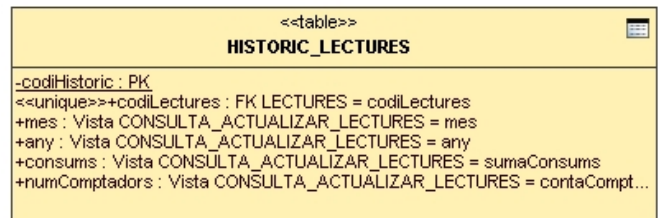

**Ilustración 64 Entidad Histórico Lecturas.**

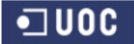

## **DISEÑO E IMPLEMENTACIÓN DE LA BASE DE DATOS DE CONTROL ENERGÉTICO.**

Consultor: **Ismael Pérez Laguna** Estudiante: **Eduard Monzonis Hierro**

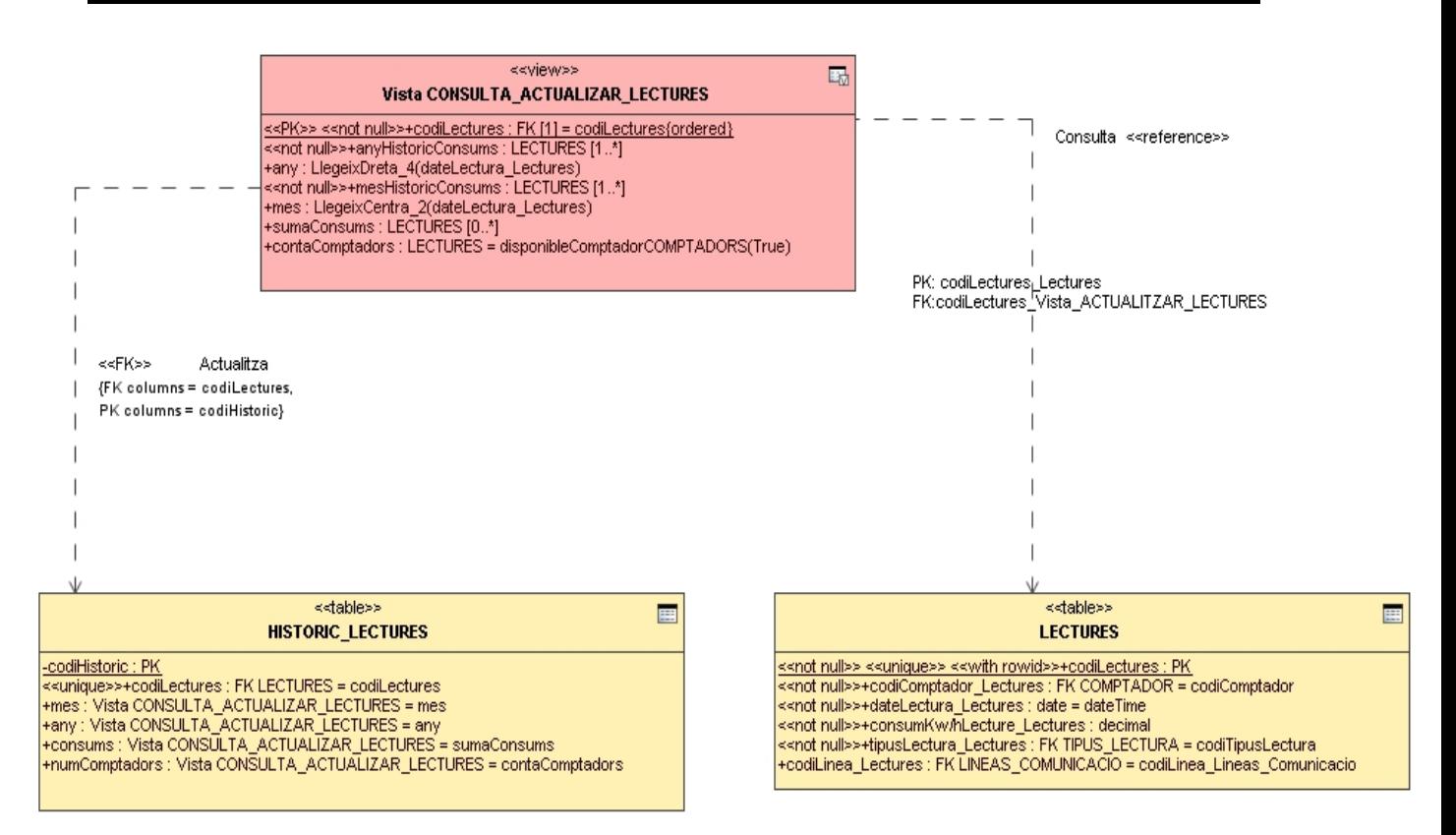

## **Ilustración 65 Dependencias Entidad HISTORICO CONSUMOS.**

## **2.2.1.4.19 Modulo Estadístico.**

Este modulo constituye el análisis del conjunto de la información que contiene el sistema de Base de Datos Relacional del Proyecto.

A nivel de implementación se generará el conjunto de Triggers (o disparadores) necesarios en la Base de Datos, que son los procedimientos se ejecutaran cuando se cumplan una condición establecida al realizar una operación o varias. Por tanto la estructura del Sistema Gestor de Base de Datos contendrá el conjunto de procedimientos que la ejecutarse darán respuesta a las peticiones que efectuará el usuario. De estos procedimientos también se diseñarán los referentes a gestión, manipulación y validación de datos. Esto permitirá no sobrecargar la información que se este tratando.

## **2.2.1.4.19.1 Modulo Estadístico Consumos Central de Producción Contador.**

Este modulo es para obtener el consumo de los generado en la Central de Producción. Para ello se crea una proyección mediante una vista donde concursan las entidades *[CONTADOR,](#page-70-0) [LINEAS\\_COMUNICACION](#page-78-0)* y *[LECTURAS.](#page-81-0)* Es el consumo de los contadores que dependen de una Central de Producción determinada.

| < <view>&gt;<br/><b>MODUL CENTRAL PRODUCCIO CONSUMS COMPTADOR</b></view>                                                                                                    |
|----------------------------------------------------------------------------------------------------|
| #codiComptador : COMPTADOR [1*] <br> < <unique>&gt;#codiLinea : LINEAS_COMUNICACIO_<br/>&lt;<unique>&gt; &lt;<not null="">&gt;#/CodiLineaProduccio : LINEAS_COMUNICACIO{readOnly}<br/>&lt;<not null="">&gt;#dateLectura : LECTURES{readOnly.ordered}<br/> #/codiLineaPrimaria : COMPTADOR{readOnly,ordered} <br/> #/codiLineaSecundaria : COMPTADOR{readOnly,ordered}<br/>+consumKw/hLecture_Lectures : LECTURES<br/>-/estadoLinea_LineasComunicacio : LINEAS_COMUNICACIO = (1=Alta){readOnly,ordered}<br/>#/disponibelComptador_Comptador: COMPTADOR = (1=True){readOnly}</not></not></unique></unique> |
| +codiLineaProduccio(        CodiLineaProduccio : LINEAS        COMUNICACIO=1    )<br>+comptador( codiLineaPrimaria : COMPTADOR=codiLineaSecundaria:TFC_CONTROLENERGIA::COMPTADOR )<br>+suma( consumsKw/hLecture_Lectures : LECTURES )                                                                                                    |

**Ilustración 66 Extracción CONSUMOS CENTRAL PRODUCCIO POR CONTADOR.**

Este modulo estadístico será ejecutado mediante procedimiento preestablecido que se generará en el proceso de implementación de código en el lenguaje SQL.

El diseño del cual emana el tratamiento de los datos en este proceso es el que puede verse en la ilustración siguiente.

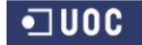

## **DISEÑO E IMPLEMENTACIÓN DE LA BASE DE DATOS DE CONTROL ENERGÉTICO.**

## Consultor: **Ismael Pérez Laguna** Estudiante: **Eduard Monzonis Hierro**

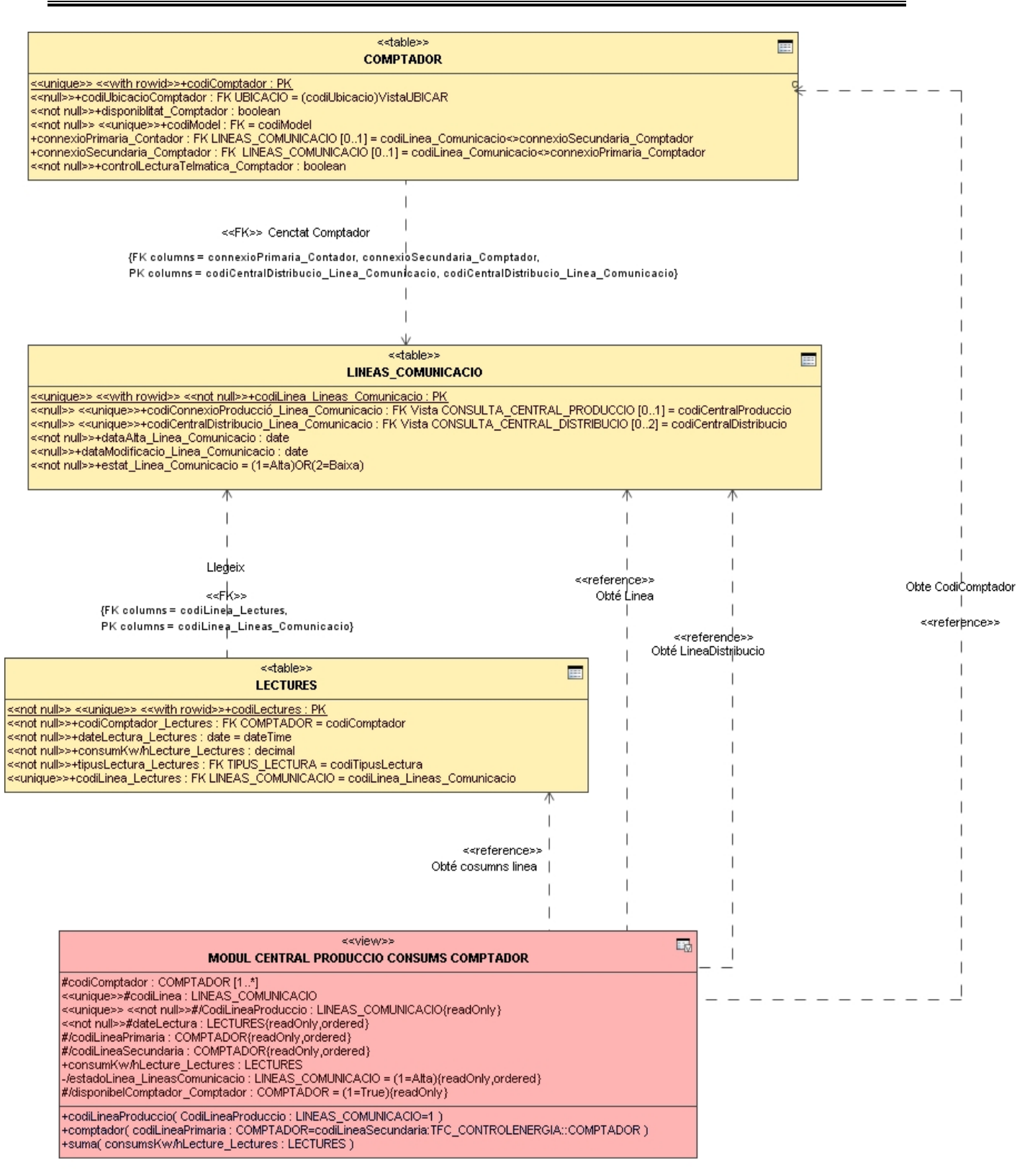

## **Ilustración 67 Extracción Consumos CENTRAL PRODUCCIÓN.**

#### **2.2.1.4.19.2 Modulo Estadístico Promedio Consumos Año Contador Línea.**

Corresponde a la extracción en un año pasado por parámetro, la obtención del promedio de la energía consumida por una línea donde la suma de las potencias dividido por dos conexiones que puede tener el contador.

La proyección de basa en la relación existente entre las entidades *[CONTADOR,](#page-70-0) [LINEAS\\_COMUNICACIÓN](#page-78-0)*, *[MODELO](#page-67-0)* y *[LECTURAS,](#page-81-0) [HISTORICO LECTURAS.](#page-85-0)*

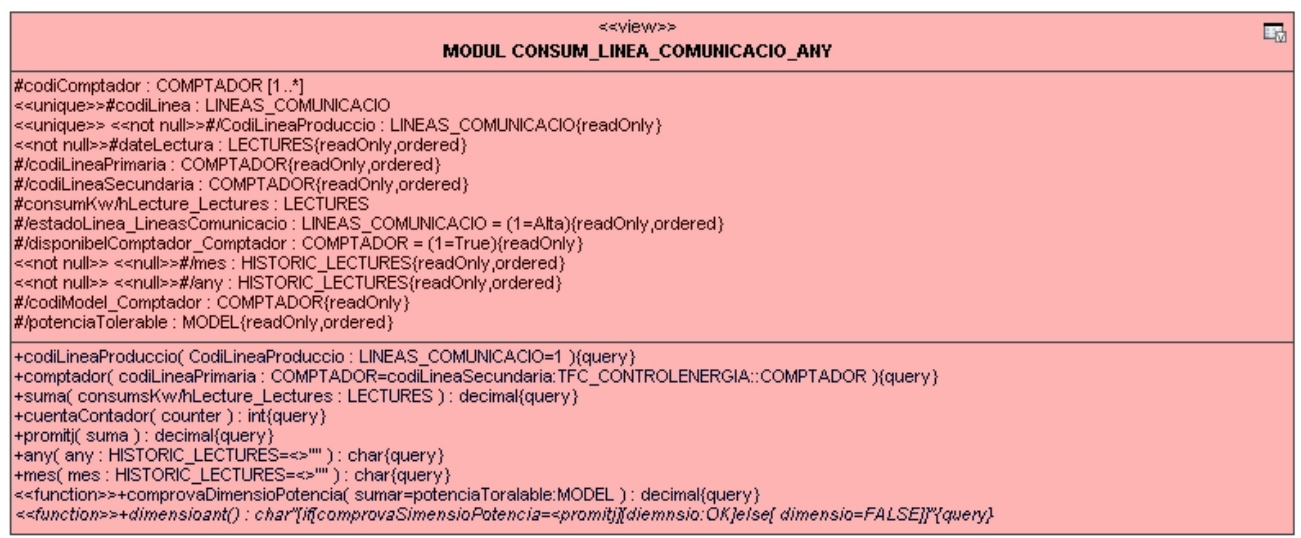

#### **Ilustración 68 Modulo Promedio Consumos Año Contador Línea.**

La estructura del flujo de información se origina en la interrelación existente entre las entidades que heredan la información contenida debido a las claves foranas que hay entre las mismas.

La vista que se genera efectúa la suma de los consumos que hay en la entidad *[LECTURAS](#page-81-0)* con la restricción de que en *codiLineaProducció* de la entidad *[LINEAS\\_COMUNICACIÓN](#page-78-0)* sea igual a 1 (identifica Central de Produción) y de que el *codiComptadorPrimaria* y *codiComptadorSecundaria* de la entidad *[CONTADOR](#page-70-0)* sean iguales, de esta forma nos aseguramos de que poder sumar la *potenciaTolerable* de la entidad *[MODELO](#page-67-0)* donde hay dicha información. El resultado de la suma esta debe de compararse con dicha potencia.

El tratamiento como debe de ser entre un rango, *mes* y *año*, entonces obtenemos la fecha de la entidad *[HISTORICO LECTURAS](#page-85-0)*, previamente actualizada y desconcatenada de *[LECTURAS](#page-81-0)*.

La ilustración siguiente muestra el proceso de dicho tratamiento y las interrelaciones de las entidades que entran en concurso.

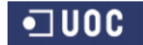

#### **DISEÑO E IMPLEMENTACIÓN DE LA BASE DE DATOS DE CONTROL ENERGÉTICO.**

Consultor: **Ismael Pérez Laguna** Estudiante: **Eduard Monzonis Hierro**

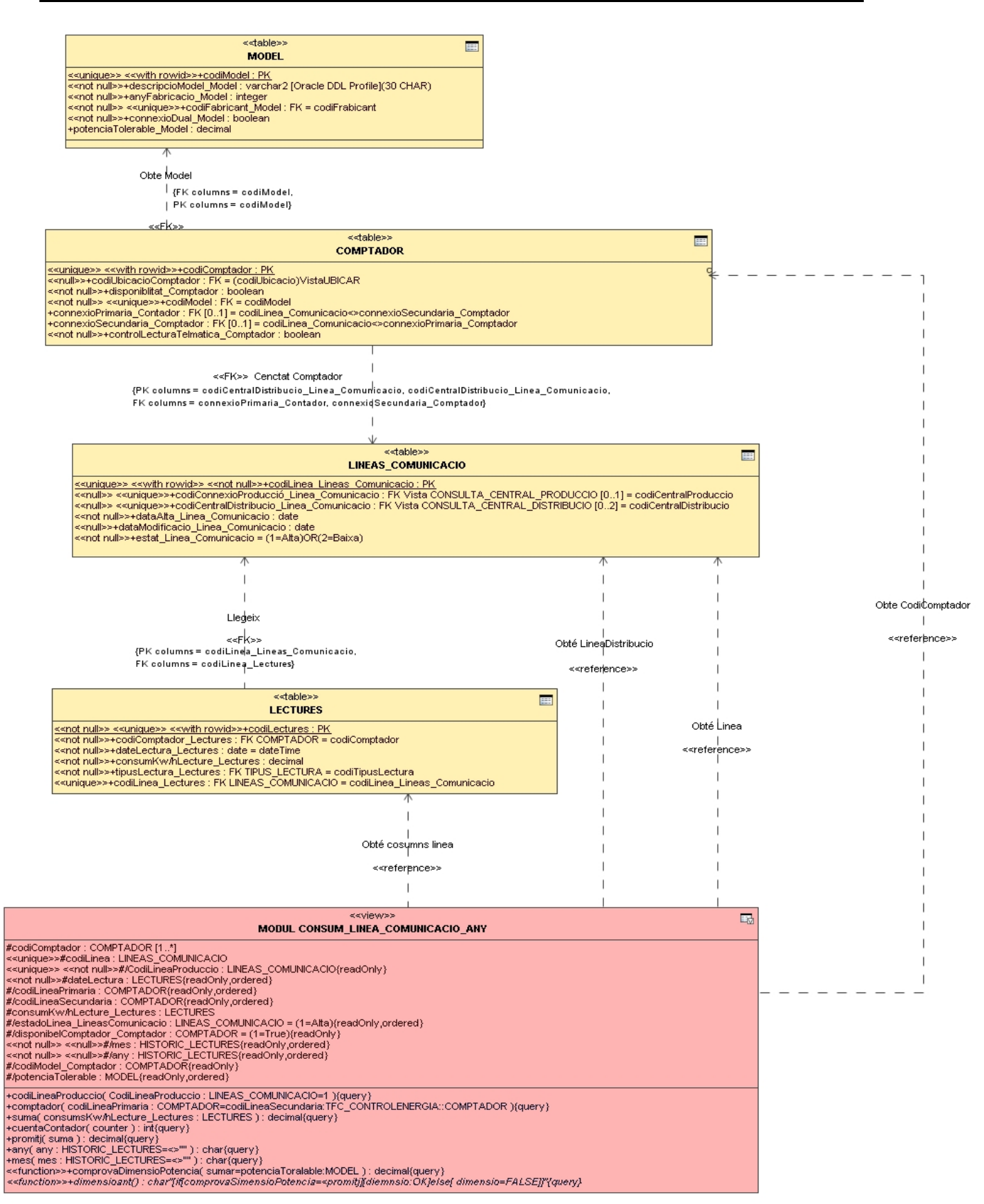

**Ilustración 69 Extracción Modulo Promedio Consumos Año Contador Línea.**

#### **2.2.1.4.19.3 Modulo Estadístico Máximo Consumo Línea cargada.**

Este modulo estadístico su finalidad es encontrar el nivel máximo de consumo generado en una línea, con el fin de saber la máxima carga real existente.

Para ello se utiliza la entidad *[LECTURAS](#page-81-0)* y teniendo en cuenta el *codigoLinea\_Lecturas*, se construye una proyección donde la suma de los consumos *consumKwhLecture* Lectures se la máxima de las mismas.

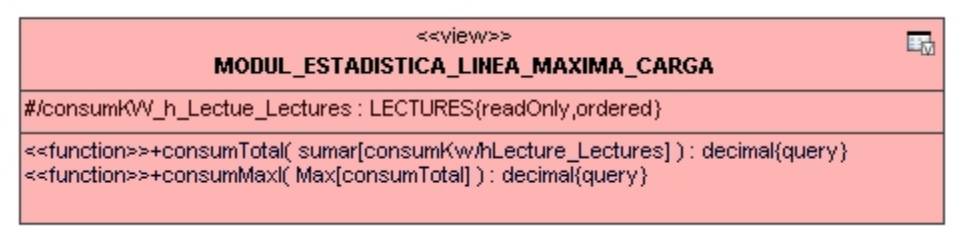

## **Ilustración 70 Modulo Máximo Consumo Línea.**

Los datos que se obtienen están ordenados y la estructura es la se muestra en la siguiente ilustración.

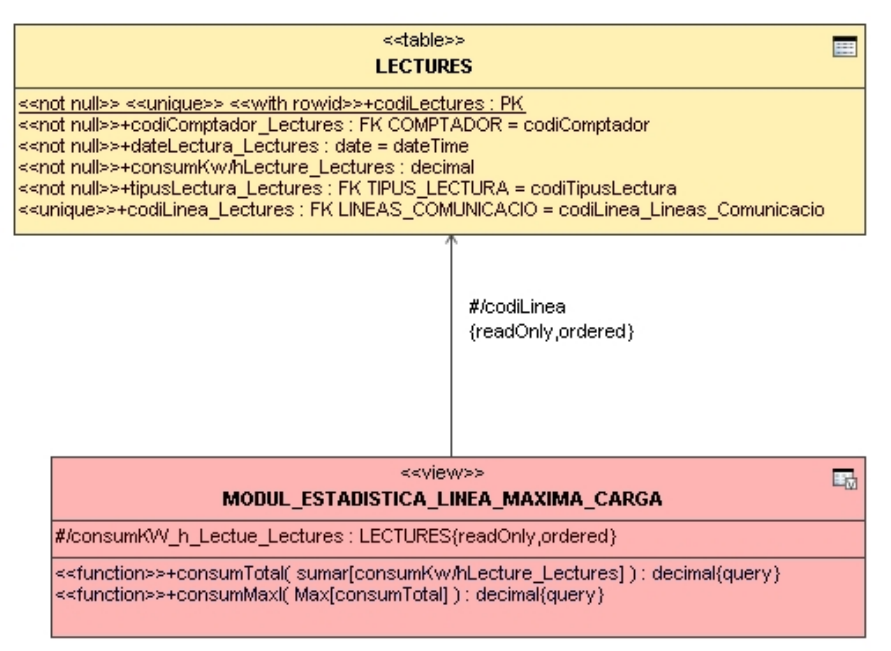

**Ilustración 71 Extracción Máximo Consumo, carga de Línea.**

## **2.2.1.4.19.4 Modelo Estadístico Líneas Superiores al 50% Consumido Año.**

Esta estadística hace un cálculo para obtener en un año determinado el porcentaje de líneas sea igual o superior al 50% consumido.

Sea diseñado una proyección en la que interviene la entidad *[LECTURES](#page-81-0)*, calculando al numero de líneas que hay, la fecha la cual mediante una función se lee de izquierda a derecha 4 posiciones convertido en texto para obtener el año en concreto que mediante un procedimiento se efectuará la consulta del año deseado, también de crea el atributo mes que mediante una función se lee las 2 posiciones centrales de la fecha y convertidas en texto, se extrae en la misma proyección el consumo de la línea la cual mediante una función suma obtenemos el campo *sumaTotal.*

Del valor obtenido de *sumaTotal* se multiplica por 100 y divide por el número de líneas, obteniendo el porcentaje en formato decimal de dos posiciones, llamándose el nuevo campo *percent.* Este campo último se compara si es mayor o igual *sumaTotal* si es verdadero, el campo supera recibe un bit=1 (booleano) que informa de que es cierto, por lo cual tenemos todas la líneas que superan el 50 % que el campo *numlineaspercent* mediante la función contar se obtiene el numero de líneas afectadas por la restricción que se desea en la extracción.

| < <view>&gt;<br/><b>MODELO ESTADISTICO SUPERIOR 50 PORCIENTO</b></view>                                                                                                    |  |
|----------------------------------------------------------------------------------------------------|--|
| #/codiLinea_Lectures : PK LECTURES = codiLectures{readOnly,ordered} <br> #/dateLectures_Lectures : date = date:LECTURES:dateTime{readOnly.ordered} <br>#/consumKw/hLecture_Lectures : LECTURES = decimal{readOnly,ordered}                                                                                                    |  |
| k <function>&gt;#anγ{lzq 4 posiciones dateLectures)() : char{querγ} <br/>k<function>&gt;#mes{centro 2 posiciones dateLectures}() : char{query}<br/>k<function>&gt;#numLineas{count codiLineas Lectures}(): int{query}<br/> k<function>&gt;#consumTotal{suma consumsKwh_Lectures}() : decimal{query} <br/>k<function>&gt;#percent{consumTotal*100/numLineas}() : decimal{query}<br/>k<function>&gt;#supera({precenet=&gt;50}); boolean{query}<br/>k<function>&gt;#numlineaspercent({count supera}):int{query,ordered}()():int{query}</function></function></function></function></function></function></function> |  |

**Ilustración 72 Modulo Porcentaje de Líneas en un año Superior al 50% Consumido.**

Las entidades que se utilizan en este proceso de extracción es *[LECTURAS](#page-81-0)* la cual contiene a tiempo real las lecturas realizadas. La ilustración muestra el proceso de la vista y la entidad utilizada.

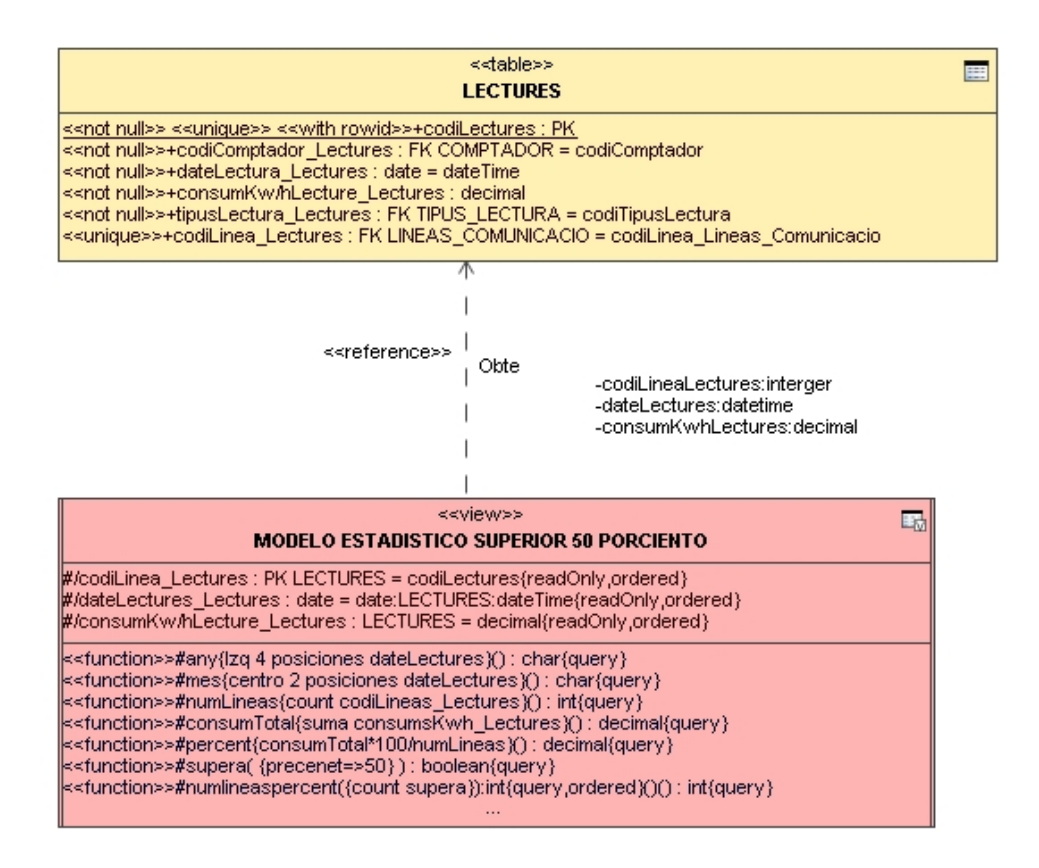

**Ilustración 73 Extracción de Líneas en un año Superior al 50% Consumido.**

## **2.2.1.4.19.5 Modelo Estadístico Líneas Inferior al 30% Consumido Año.**

El proceso de extracción es similar al anterior, la variación es de que en el procedimiento a utilizar la comparación se realiza por la constante del atributo calculado supera si es menor de la constante 30, si es verdadero luego proyecta los datos correspondientes a la restricción de este valor parametrizado.

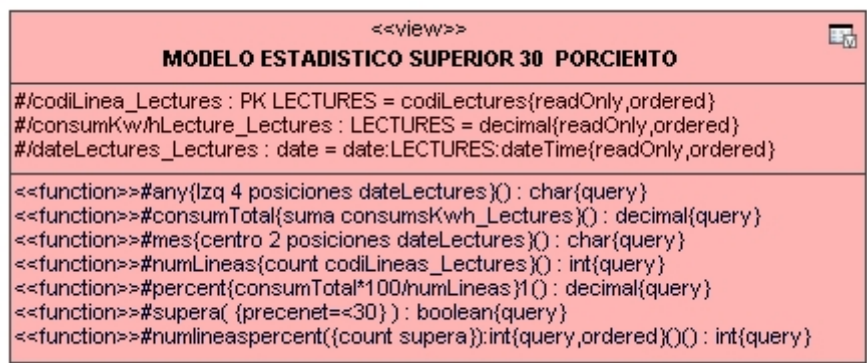

## **Ilustración 74 Modulo Estadístico Líneas Inferior a 30% Consumido Año.**

La ilustración siguiente muestra la entidad *[LECTURAS](#page-81-0)* que es donde hay en estos momentos los valores correspondientes a tiempo real.

Como atributos necesarios tenemos el *codiLectura\_Lectures* de la entidad *[LECTURAS,](#page-81-0)* el *consumKwhLecture\_Lectures* que contiene las lecturas efectuadas en la línea y *dateLectures\_Lectures* que contiene la fecha en que se produce dicha lectura.

La tener que obtener el año *any*, se deberá de desconcatenar el atributo *dateLectures\_Lectures* para obtener los 4 *ultimos digitos* de la fecha que es donde hay el año, así mismo deberá de realizarse el mismo proceso para discriminar el *mes* leyendo de izquierda a derecha 4 posiciones para volver a leer de derecha a izquierda 2 posiciones y convertirlo al tipo texto, obteniendo así el mes en el formato comentado.

Para obtener el numero de líneas que deben, es decir contar la líneas, se efectuara el procedimiento de función contar en código SQL, para obtener el valor entero del numero de líneas, que en las restricciones que comentare seguidamente discriminaran el valor que se desea obtener.

El calculo del tanto porciento es la operación matemática que la función debe de realizar y adoptar su valor en el atributo *percent*, donde intervienen los valores heredados de *consumTota*l, este último es la suma de todos los consumos para las restricciones establecidas, anteriores y las que comentare a continuación.

Como restricción *percent* debe de ser igual o menor que 30, si es así retorna un bit=1 que indica el booleano de verdadero, siendo el atributo *supera* quien recibe este retorno.

Contando el atributo supera par obtener el número de líneas que cumplen con los requisitos que sean ido desarrollando para esta extracción.

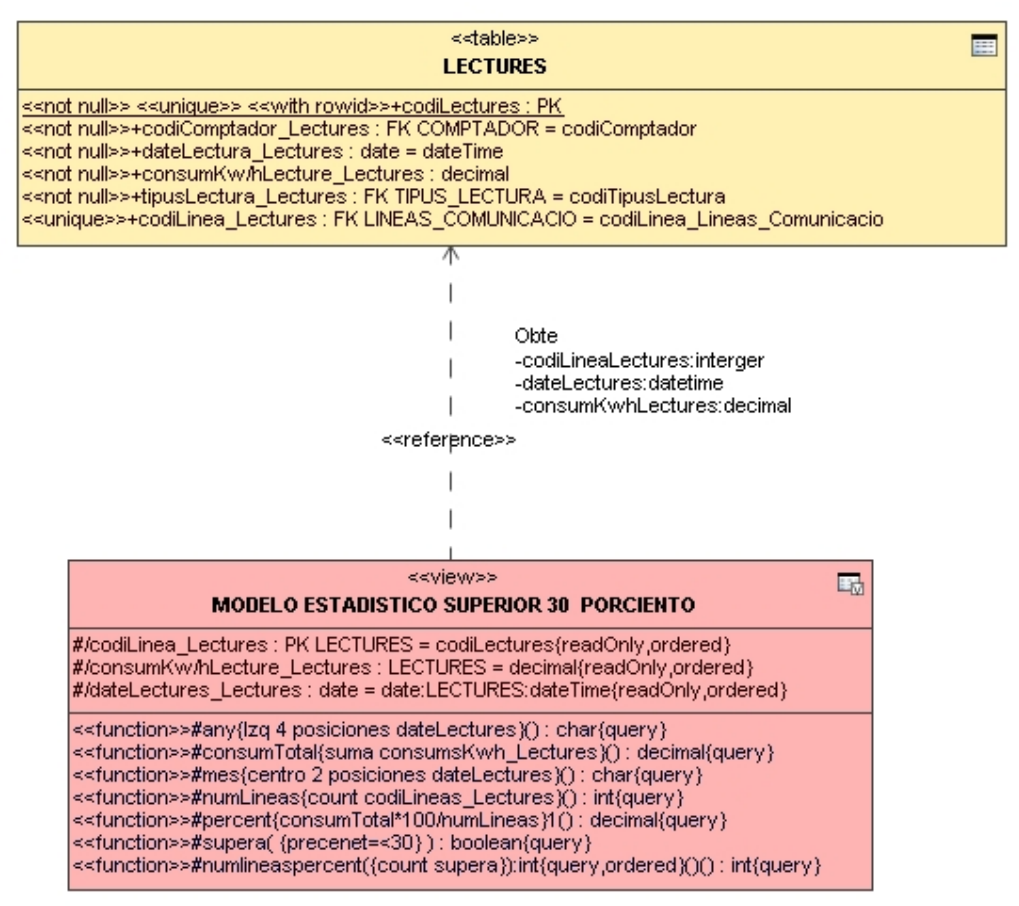

**Ilustración 75 Extracción de Líneas en un año Inferior al 30% Consumido.**

## **2.2.1.4.19.6 Modelo Estadístico de los 10 Contadores Máximo Consumo.**

Esta extracción se al igual que las demás, deberán de construirse con procedimientos que llamarán la proyecciones correspondientes.

Para su diseño se reutiliza la *[vista CONSULTA\\_ACTUALIZAR\\_LECTURES](#page-116-0)* de *[ACTUALIZAR](#page-116-0)  [LECTURAS](#page-116-0)* junto con la entidad *[LECTURAS](#page-81-0)* que es donde se puede extraer el *codiLectures* y el *codiComptador\_Lectures*, que estos dos atributos son actualizados a tiempo real.

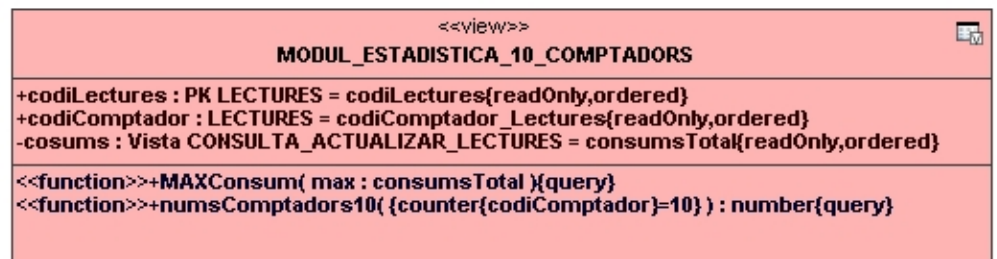

## **Ilustración 76 Modelo Estadístico de los 10 Contadores Máximo Consumo.**

El procedimiento a seguir es de que en la *[vista CONSULTA\\_ACTUALIZAR\\_LECTURES](#page-116-0)* tenemos ya de entrada el total de consumos realizados y actualizados a tiempo real hasta el instante en que proyectamos dicha extracción.

Mediante el procedimiento establecido de MaxConsum donde se obtiene para este atributo de tipo decimal, el valor máximo de consumo existente para esta línea y contador que tenemos heredado de LECTURAS.

Como valor calculado necesario para la finalidad que este procedimiento exige, en atributo numsComptador10 recibe mediante la función counter el numero de contadores contados igual a 10. Como restricción que se impone para esta extracción si no coincide con la constante retorna un valor nulo.

La siguiente ilustración muestra el proceso y las entidades relacionadas que intervienen y la proyección de la que se hereda la información a tratar.

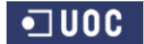

Consultor: **Ismael Pérez Laguna** Estudiante: **Eduard Monzonis Hierro**

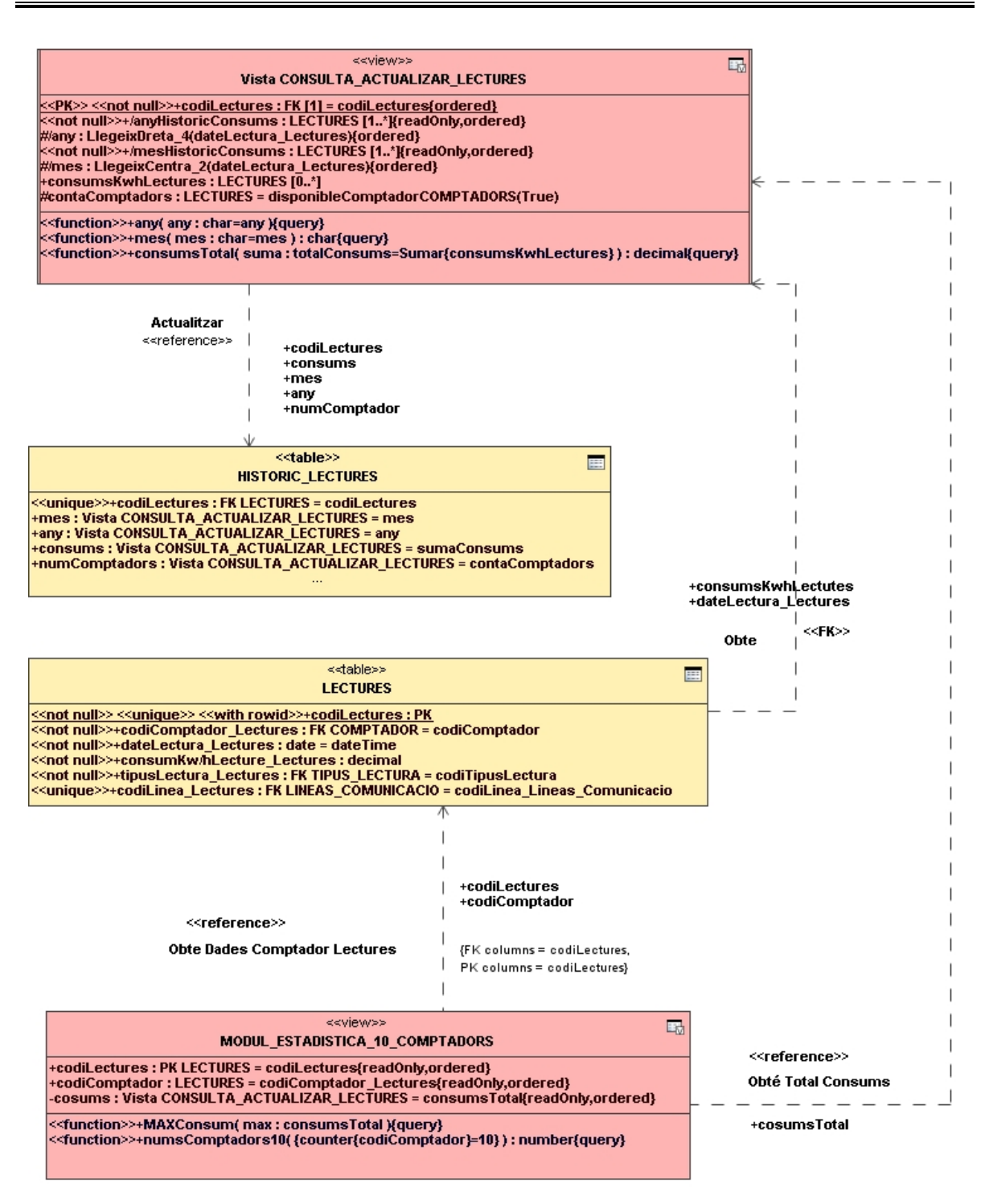

**Ilustración 77 Extracción Estadístico de los 10 Contadores Máximo Consumo.**

## **2.2.1.4.19.7 Modulo Estadístico Consumo Medio de Clientes.**

Este modulo estadístico calcula el consumo medio de los clientes. Pa ello se genera una vista que podrá ser disparada con un procedimiento implementado.

En los atributos *numsClientes* contiene el numero de clientes en que en *comprovaComptador* el valor booleano es verdadero, en este último se compara el numero de contador que hay en los contratos y el numero de contador que hay en las lecturas, este código de contador que hay en *[LECTURAS](#page-81-0)* esta extraído por la relación existente de *[LINEAS COMUNICACIÓN](#page-115-0)*, ya que el procedimiento de implementación de *[ACTUALIZAR LECTURAS](#page-116-0)* obtiene dicho valor y lo actualiza en esta entidad *[LECTURAS](#page-81-0)*.

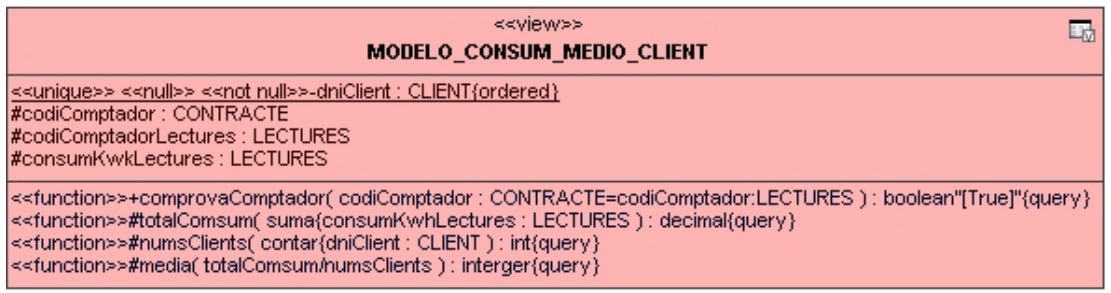

## **Ilustración 78 Modulo Estadístico Consumo Medio de Clientes.**

La ilustración siguiente muestra las entidades y la vista que intervienen en el proceso. De LECTURAS se obtiene el contador y el consumo realizado del contador. De la entidad CONTRACTO se obtiene el código del contador que el cliente tiene asignado y el DNI de cliente que hereda de CLIENTE.

Se realiza la verificación de la restricción en que el código de contador sea el contador de LECTURAS y con la función sumar se extrae el total consumo realizado, que al contar el numero de clientes proyecta la suma de los clientes totalizado.

Al haber obtenido el total consumido y tener el total de lecturas efectuada por cliente sea hace la división de el total por el valor contar, obteniendo el consumo medio de los clientes a nivel global.

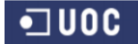

## **DISEÑO E IMPLEMENTACIÓN DE LA BASE DE DATOS DE CONTROL ENERGÉTICO.**

Consultor: **Ismael Pérez Laguna** Estudiante: **Eduard Monzonis Hierro**

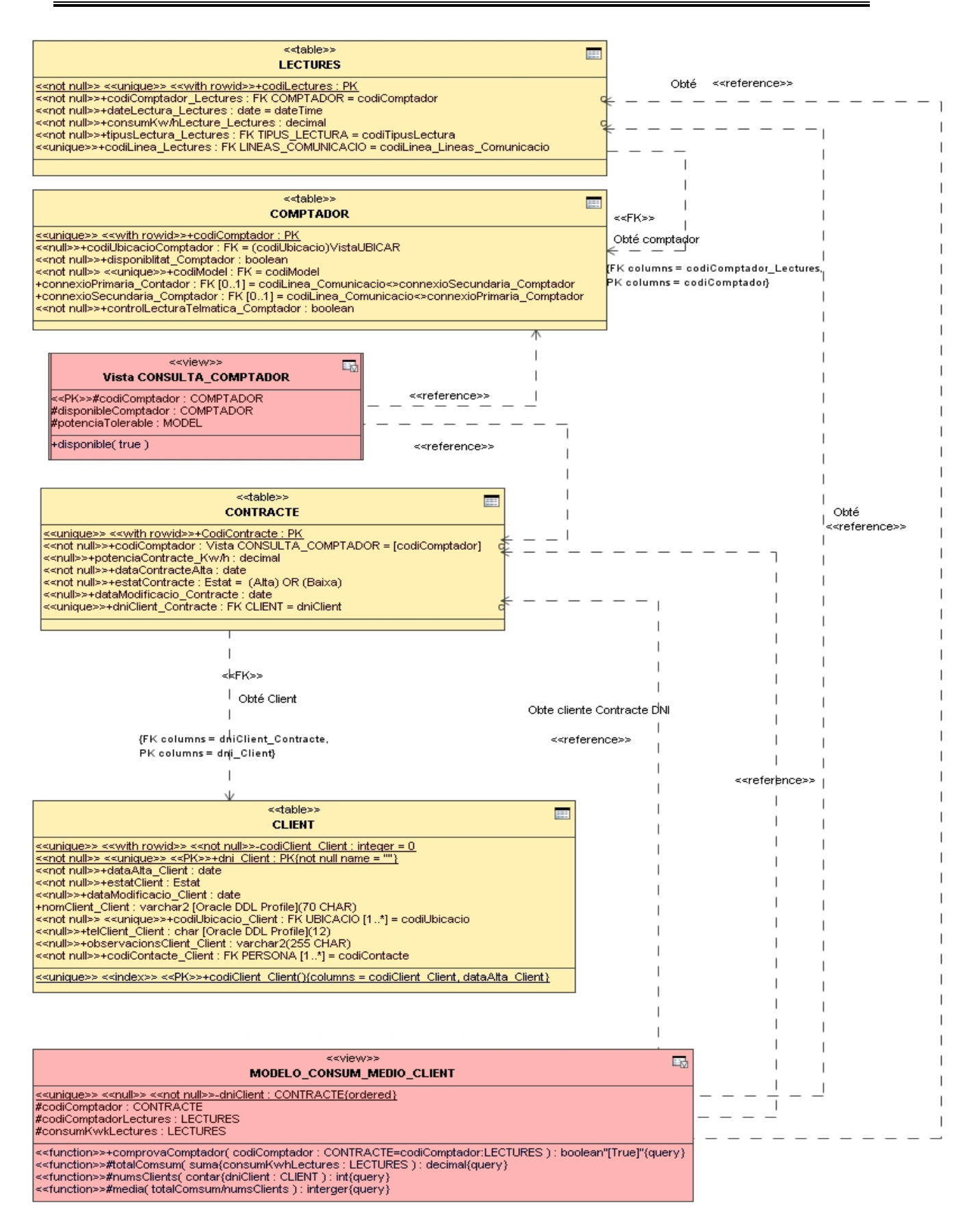

## **Ilustración 79 Extracción Consumo Medio de Clientes**

## **2.2.1.4.20 Procedimientos LOG.**

Contiene el registro del conjunto de llamas a procedimientos existentes dentro de SGBD. Podría decirse en lenguaje formal que es el cuaderno de bitácora del Sistema Gestor de la Base de Datos Relacional.

Cuando se procede la ejecución de cualquier proceso en el SGBD se implementan la siguiente información:

## **2.2.1.4.20.1 idLog**

Numero identificativo, es un número entero incrementable no duplicado que identifica internamente el proceso ejecutado.

## **2.2.1.4.20.2** procesLog

Nombre del procedimiento ejecutado, es de tipo texto, no admite valores nulos.

#### **2.2.1.4.20.3** parametreEntrada

Parámetro de entrada de la ejecución, no admite valores nulos..

#### **2.2.1.4.20.4** parametreSortida

Parámetro de salida, no admite valores nulos.

## **2.2.1.4.20.5** RSPLog

Mensaje de tipo booleano, el bit=1 verdadero OR BIT=Falso del cual dependiendo de su valor equivale a la muestra:

## $1 = OK$

#### 0="ERROR"+" tipo de error"

## **2.2.1.4.20.6** dateLog

Fecha y hora de ejecución, no admite valores nulos, es de tipo dateTime.

Entendiéndose como RSP el definido por el enunciado, el cual especifica de forma clara un indicador de resultado del comportamiento de la ejecución, correcto o incorrecto. Dicho comportamiento se traduce en la visualización por el sistema de un mensaje de tipo String que

mostrará "OK" si la respuesta es correcta o bien la de "ERROR"+" tipo de error" en caso de que el comportamiento sea incorrecto o coexista algún error en la ejecución del tratamiento de datos del SGBD.

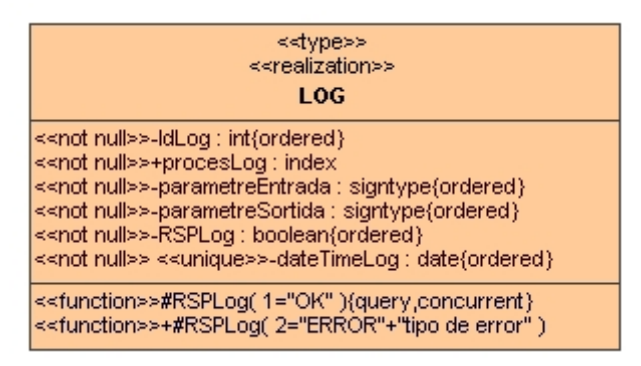

**Ilustración 80 Procedimientos LOG.**

## **2.2.2 Relaciones.**

Son conjunto de enlaces fruto de las claves primarias y foranas, de esta relación de integridad referencial y de tipo en cascada. Da como funcionalidad el poder hacer las extracciones parametrizada mediante las procedures o bien por acceso directos a las SELECT o consultas que proyectan las vistas requeridas.

De este proyecto sea podido detectar las siguientes relaciones con las diferentes tablas que intervienen en las mismas.

Todas estas relaciones de gestión de datos, tienen en muchos casos la finalidad de insertar, actualizar y mantener información dentro el sistema gestor de base de datos. Por tanto cada entidad deberá de tener un proceso específico para poder ejecutar estas funciones comentadas. Algunos de los procesos se hallan inmersos en dependencias de otros procedimientos de llamadas a segundos procedimientos o a ejecutar vistas interdependientes entre ellas.

Siempre en estos tipos de gestiones definidos se sigue el rigor en las reglas de normalización de base de datos, teniendo presente que la divisibilidad de las tablas al máximo nivel es una optimización exigible, aunque esto puede implicar que se ralentice las transacciones que se hagan, es decir el tiempo de latencia de respuesta puede ser más elevado, pero el nivel de seguridad y de consistencia de datos es muy elevado.

## **2.2.2.1 Gestión Localidades.**

Esta gestión actualiza o modifica datos de las Localidades.

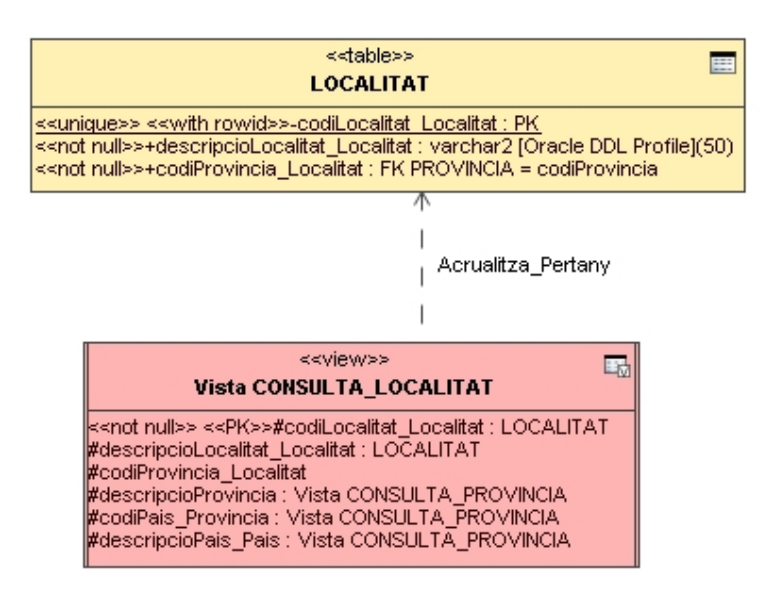

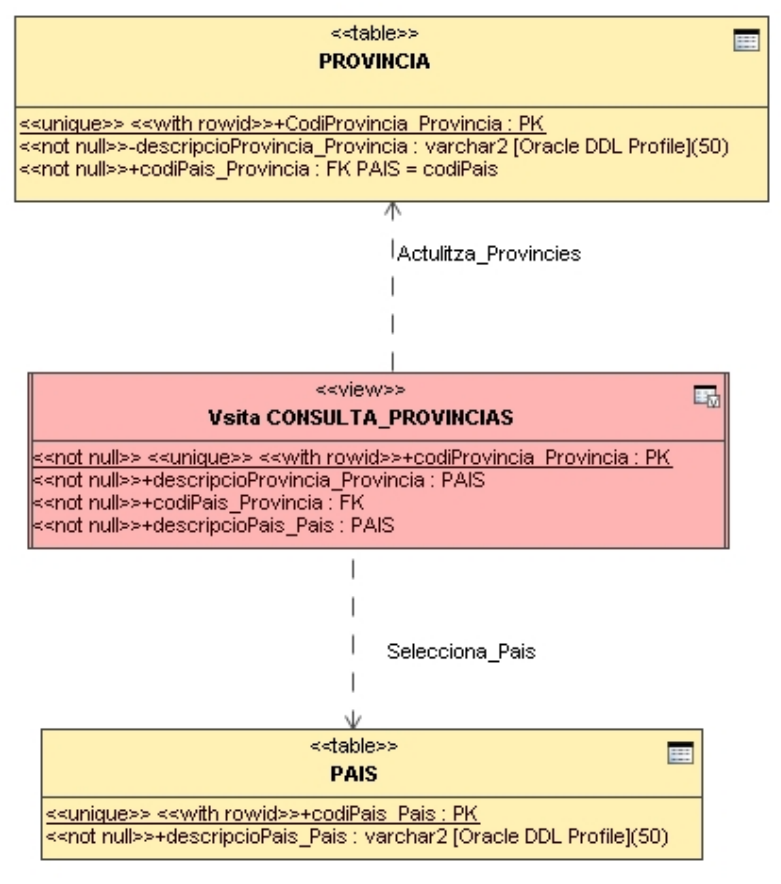

**Ilustración 81 Gestión Localidades**

## **2.2.2.2 Gestión Ubicaciones.**

Gestiona las altas y las modificaciones de las ubicaciones, este proceso dependerá el poder ubicar las entidades susceptibles de contener la población física donde estén emplazadas.

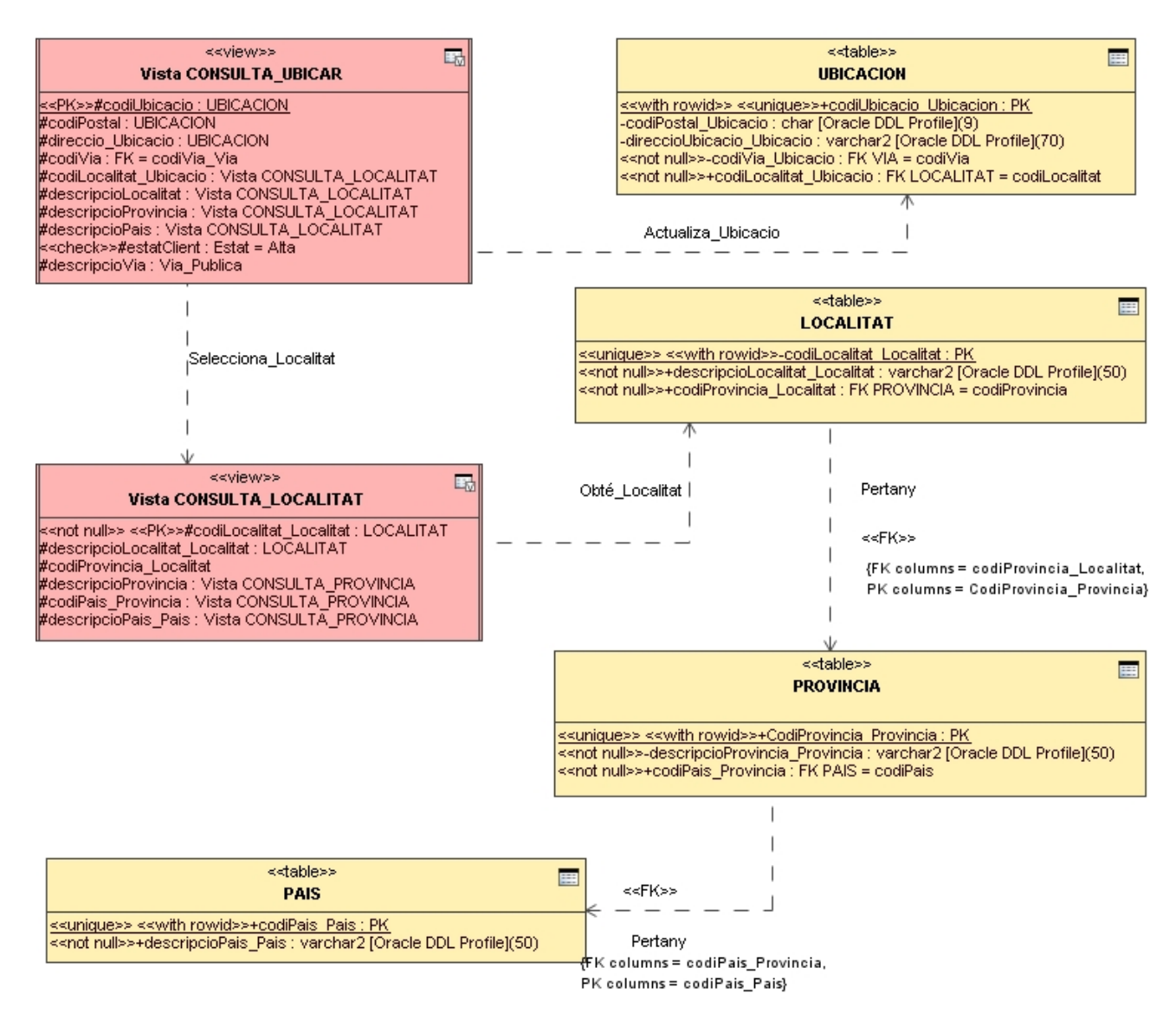

**Ilustración 82 Gestión Ubicación.**

## **2.2.2.3 Gestión Cliente.**

Es la entidad que identifica las características que en el mudo real describen a un cliente. Este tipo de gestión debe de garantizar el dar altas, modificaciones e insertar clientes en la entidad clientes mediante las tablas dependientes que precisa para su existencia como cliente.

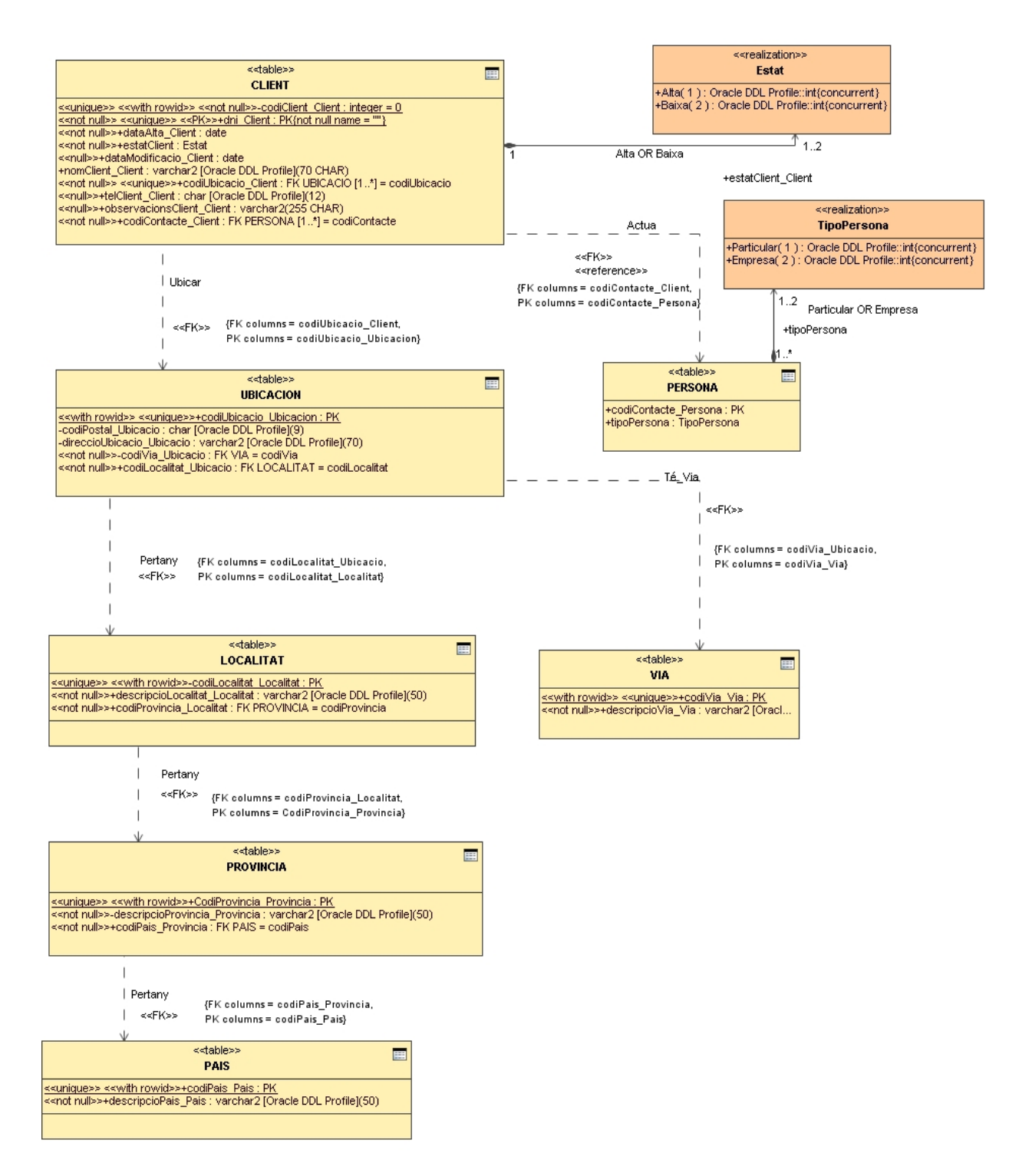

**Ilustración 83 Gestión Cliente.**

## **2.2.2.4 Gestión Fabricante.**

Es la entidad que identifica las características que en el mudo real describen a un fabricante. Este tipo de gestión debe de garantizar el dar altas, modificaciones e insertar fabricantes en la entidad fabricantes mediante las tablas dependientes que precisa para su existencia como fabricante.

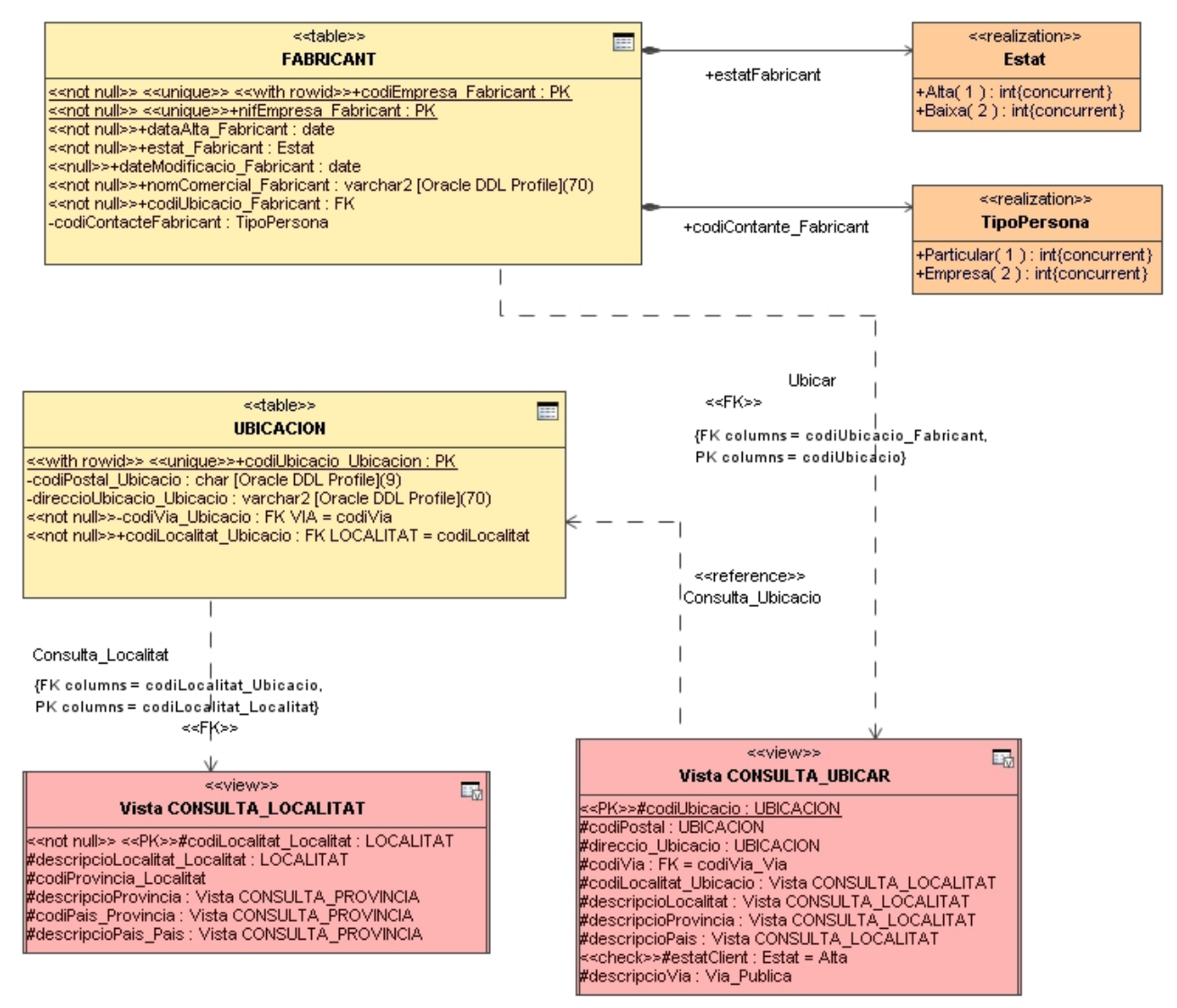

**Ilustración 84 Gestión Fabricante**

## **2.2.2.5 Gestión Inspecciones.**

Gestiona las inspecciones realizadas, debe de permitir dar altas, modificaciones, de ella depende una vista capaz de relacionar las tablas precisas dependientes de este proceso.

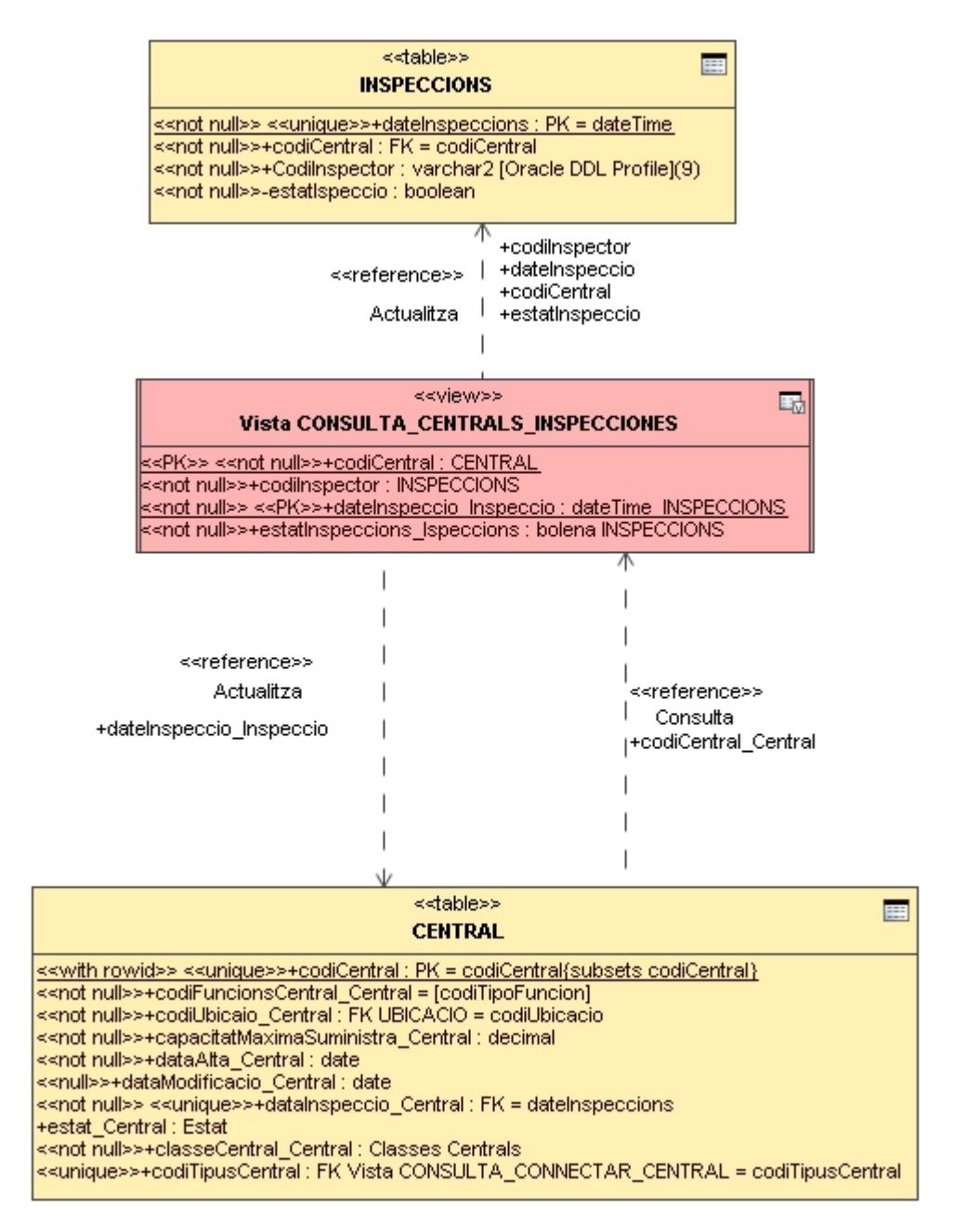

**Ilustración 85 Gestión Inspecciones.**
#### **DISEÑO E IMPLEMENTACIÓN DE LA BASE DE DATOS DE CONTROL ENERGÉTICO.**

Consultor: **Ismael Pérez Laguna** Estudiante: **Eduard Monzonis Hierro**

## **2.2.2.6 Gestión Contadores.**

Gestiona los contratos del sistema, es una gestión compleja que precisa de varias tabla que su información es heredada por medio de una vista y la dependencia de la tabla que define el tipo de contador que físicamente en el mundo real es instalado en la red energética. Su característica fundamental es de que contiene el acceso mediante dos atributos a la conexión primaria y a la secundaria de la tabla línea siendo sus valores diferentes entre si. Su finalidad es de asegurar su conectividad.

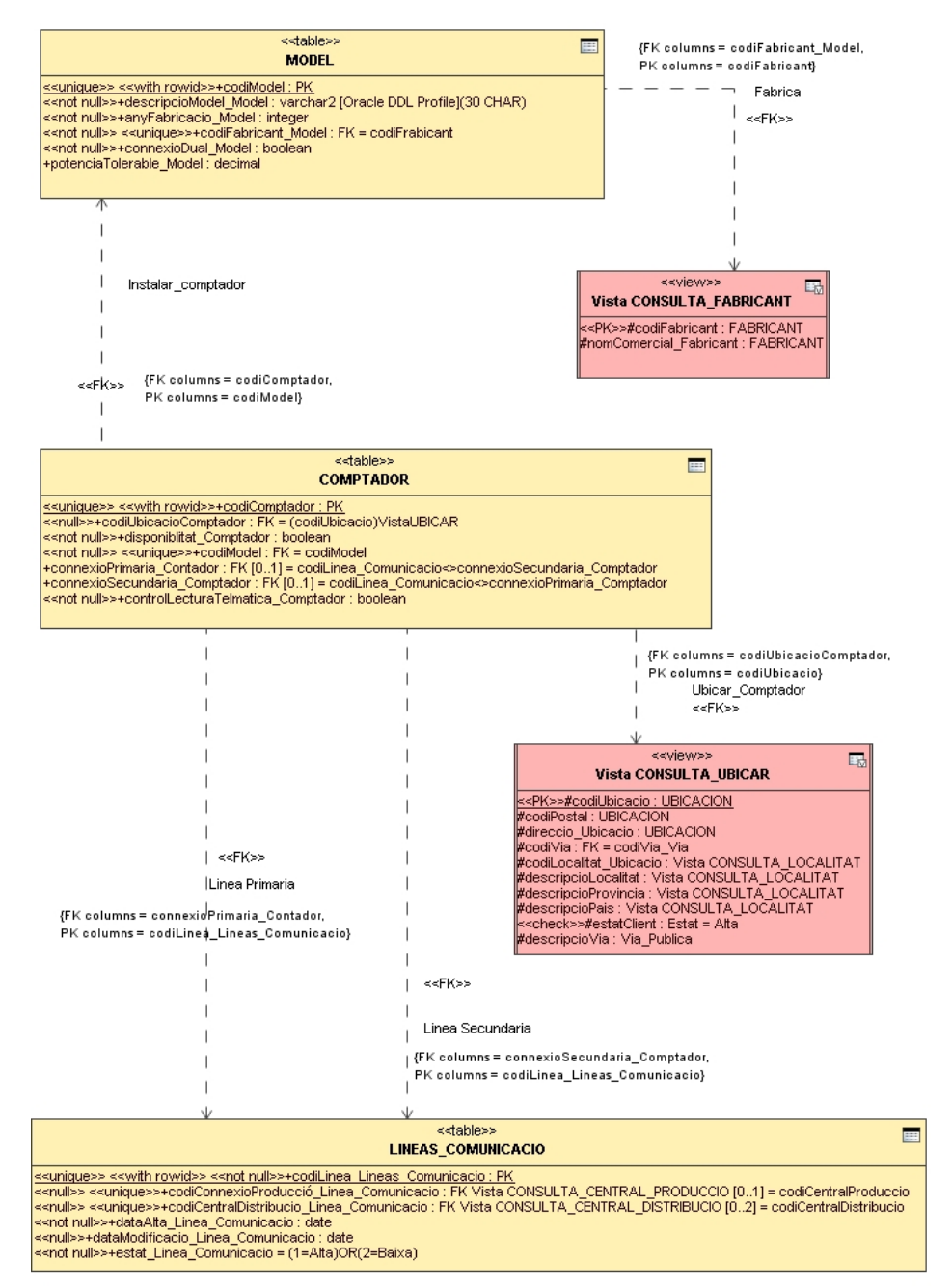

**Ilustración 86 Gestión Contadores**

#### **2.2.2.7 Gestión Modelos.**

Mediante este gestor damos de alta los modelos de contadores, en los modelos hay la potencia tolerable que cada contador dispone y el fabricante que lo suministra.

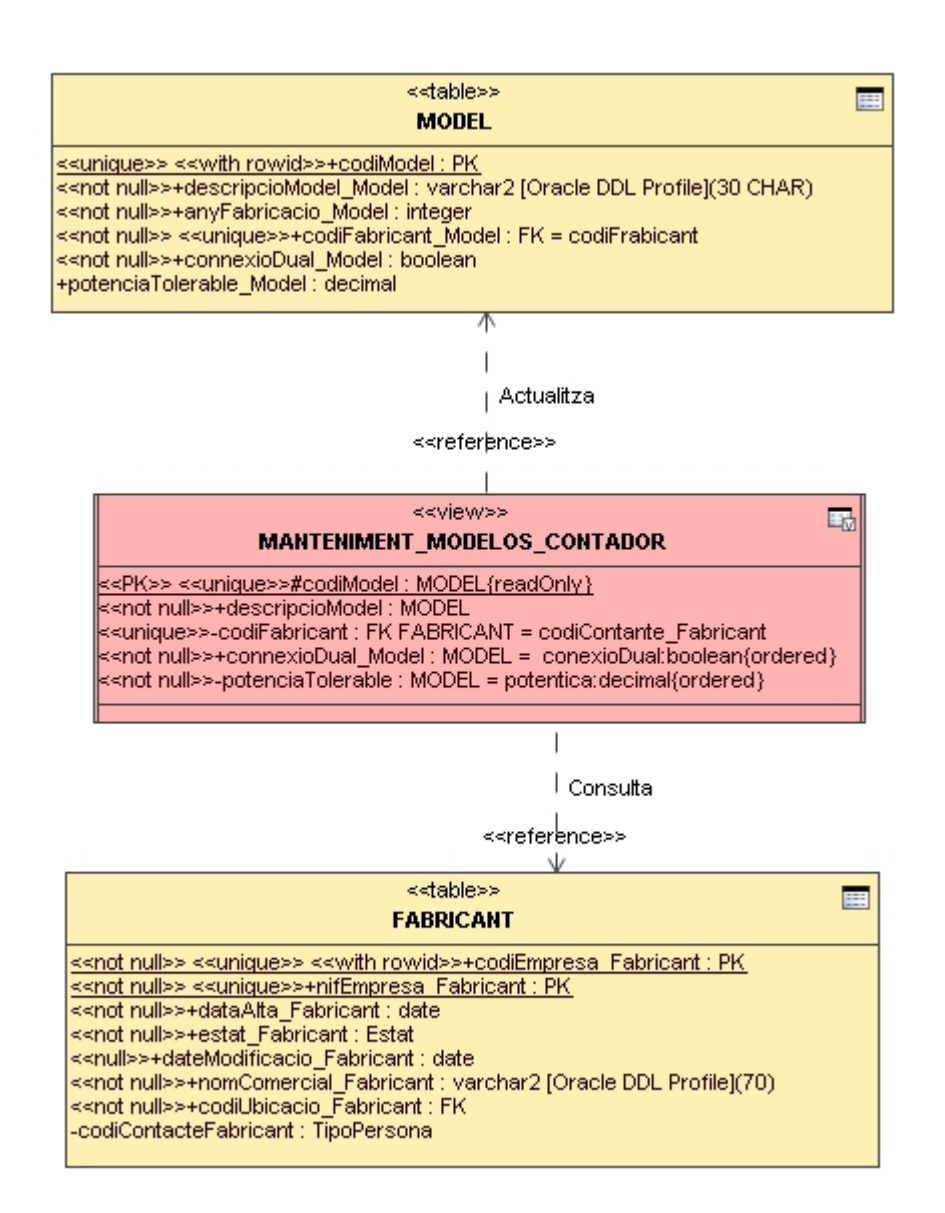

#### **Ilustración 87 Gestión Modelos Contadores**

## **2.2.2.8 Gestión Contratos.**

Este tipo de proceso debe ser capaz de asignar un contrato a un cliente, teniendo presente que un cliente puede tener más de un contrato asignado diferente y de que cada contrato tiene un solo contador y solo uno.

Este proceso se nutre de las vistas correspondientes que heredan de las tablas relacionadas por medio de las claves primarias y foranas que intervienen.

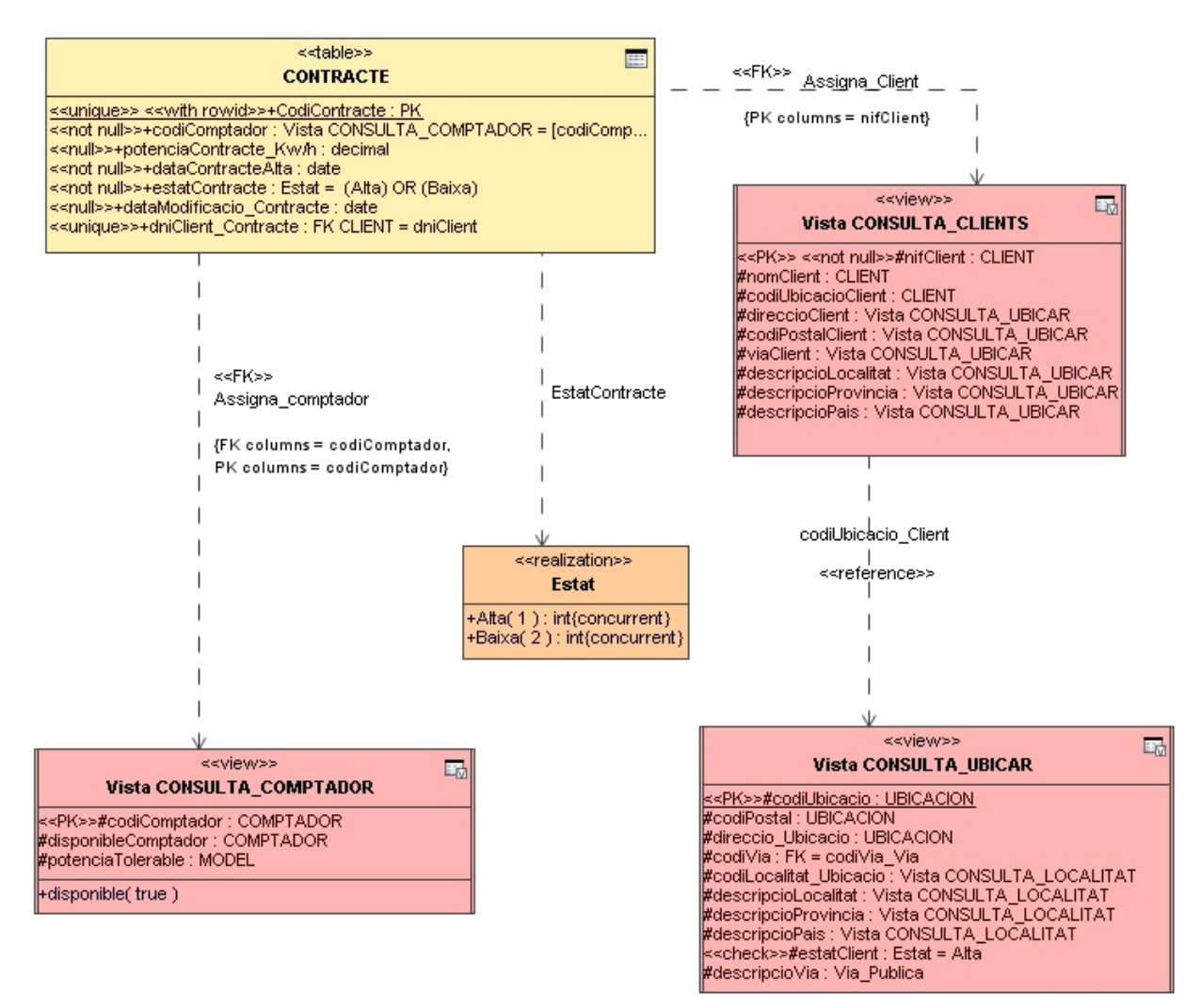

**Ilustración 88 Gestión Contratos.**

# **2.2.2.9 Gestión Selección Conectar Centrales.**

Este gestor conecta las centrales de producción con las de distribución, la restricción es de que una central de producción no soporta a más de una central de distribución.

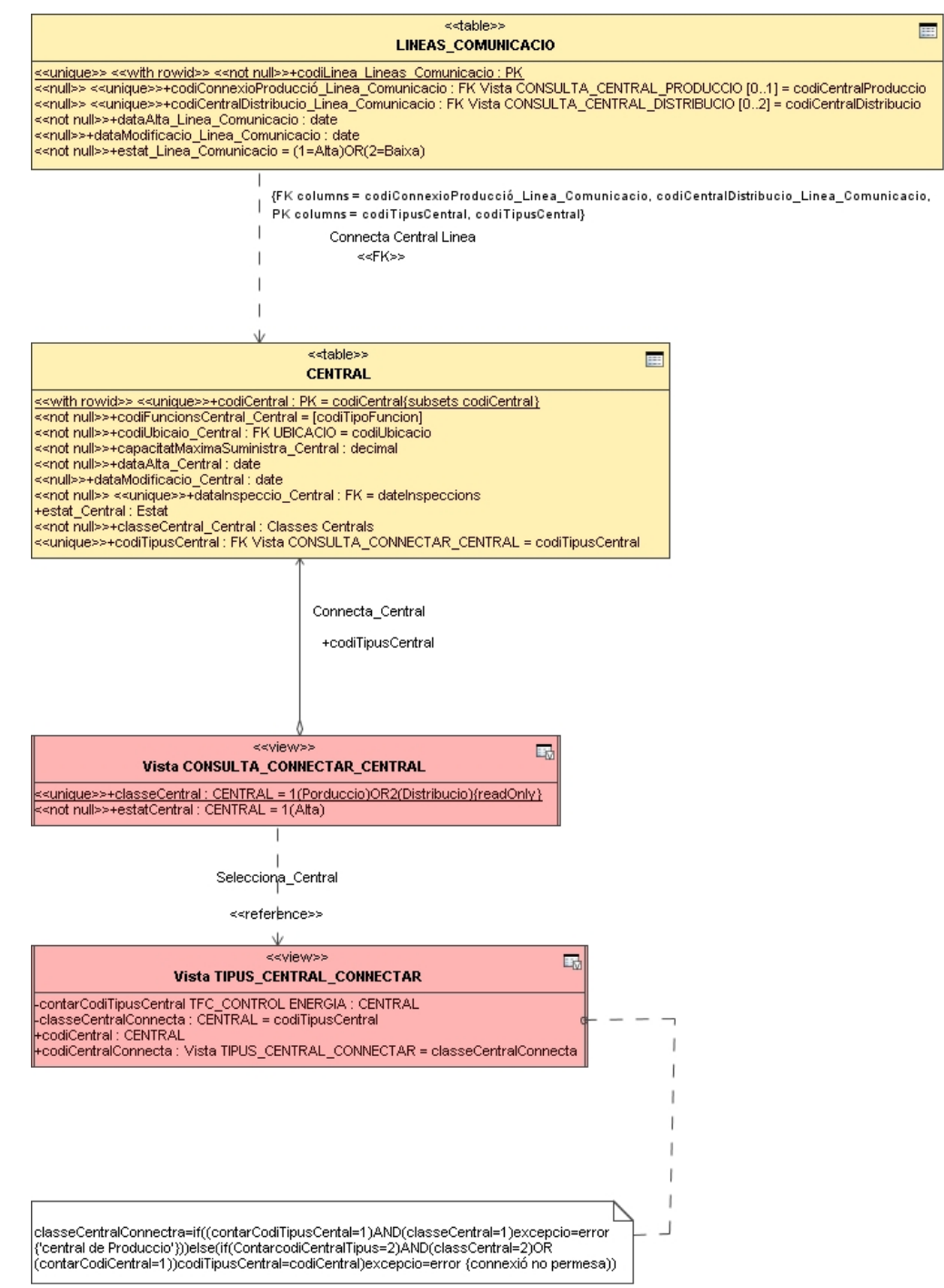

**Ilustración 89 Gestión Selección Conectar Centrales**

## **2.2.2.10 Gestión Central.**

En este gestor, se procede a realizar las altas de las Centrales. La entidad Central tiene una recursividad y depende de una generalización que le atribuye las funcionalidades de la central dependiendo del tipo de energía que produce. También controla los estados de alta o modificaciones que se haya producido.

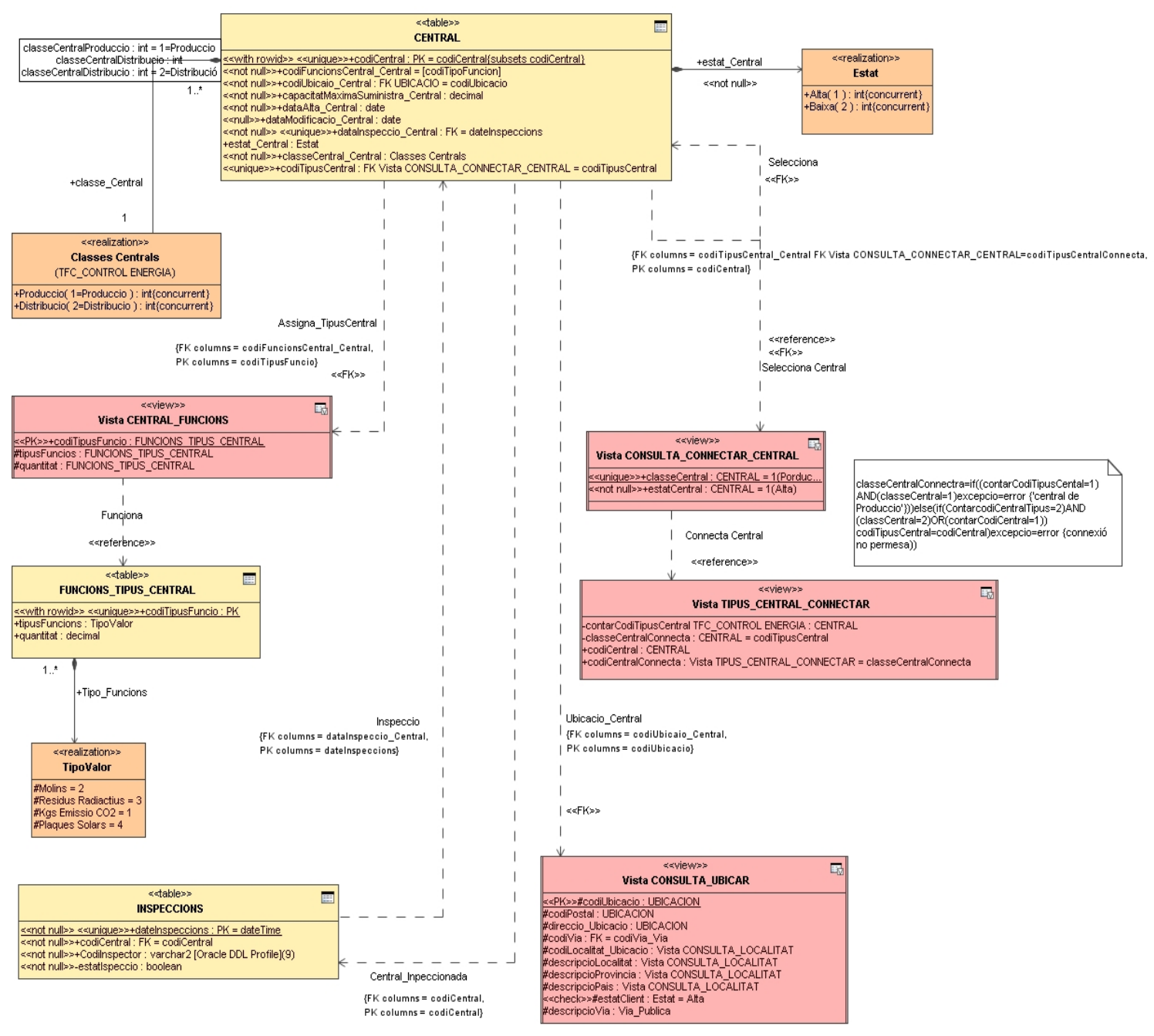

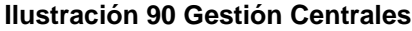

#### **2.2.2.11 Gestión Funciones Central.**

Este gestor hace el mantenimiento de la tipología de centrales a nivel de suministro energético mediante la entidad Funcione Tipo Central. Para ello se utiliza una vista de proyección de tipos de central para asignar esta funcionalidad a la misma.

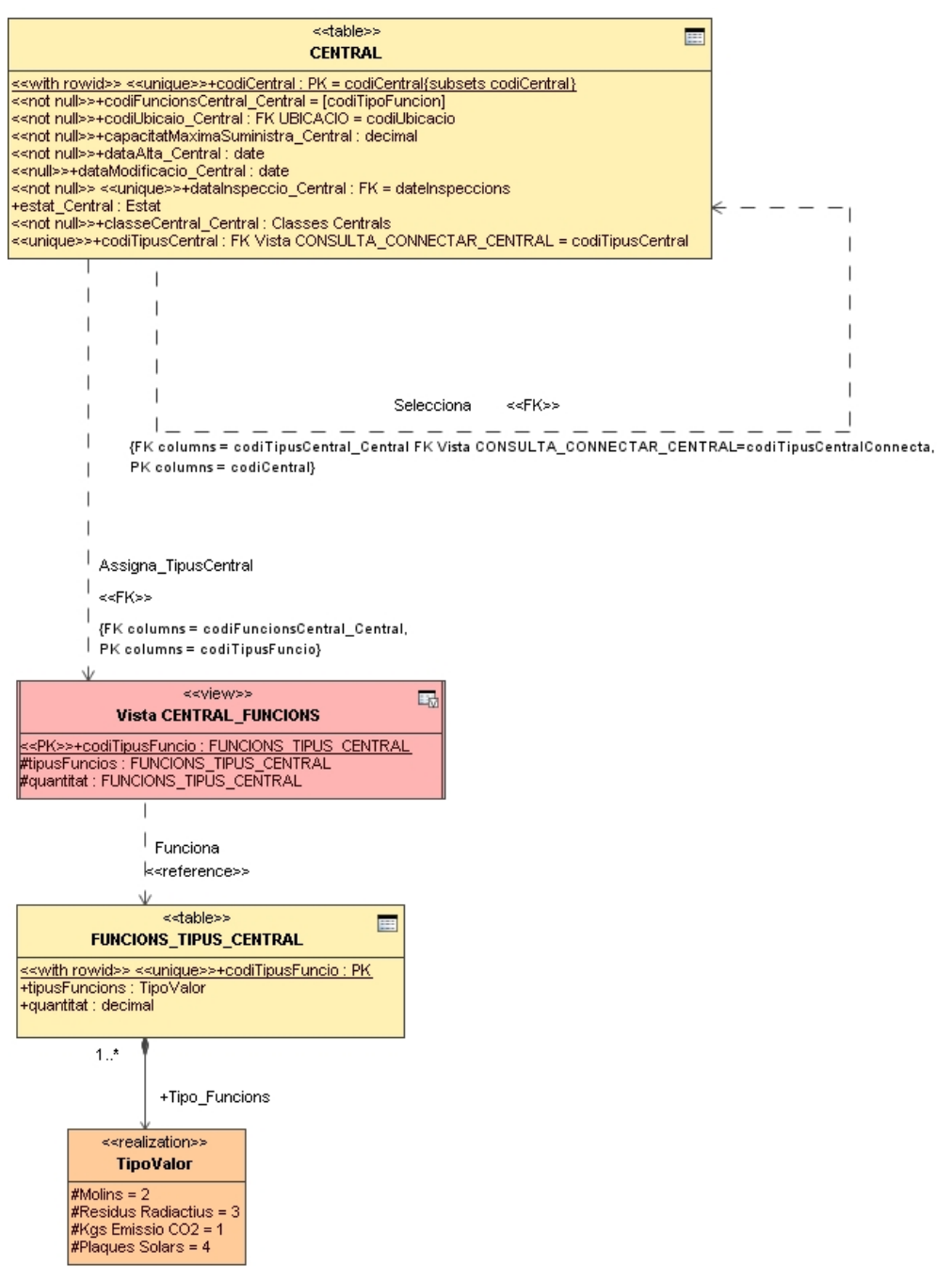

#### **Ilustración 91 Gestión Funciones Central.**

#### **2.2.2.12 Gestión Líneas Comunicación Centrales.**

Es el gestor que controla la conectividad entre Centrales de Producción y Distribución con las restricciones preestablecidas.

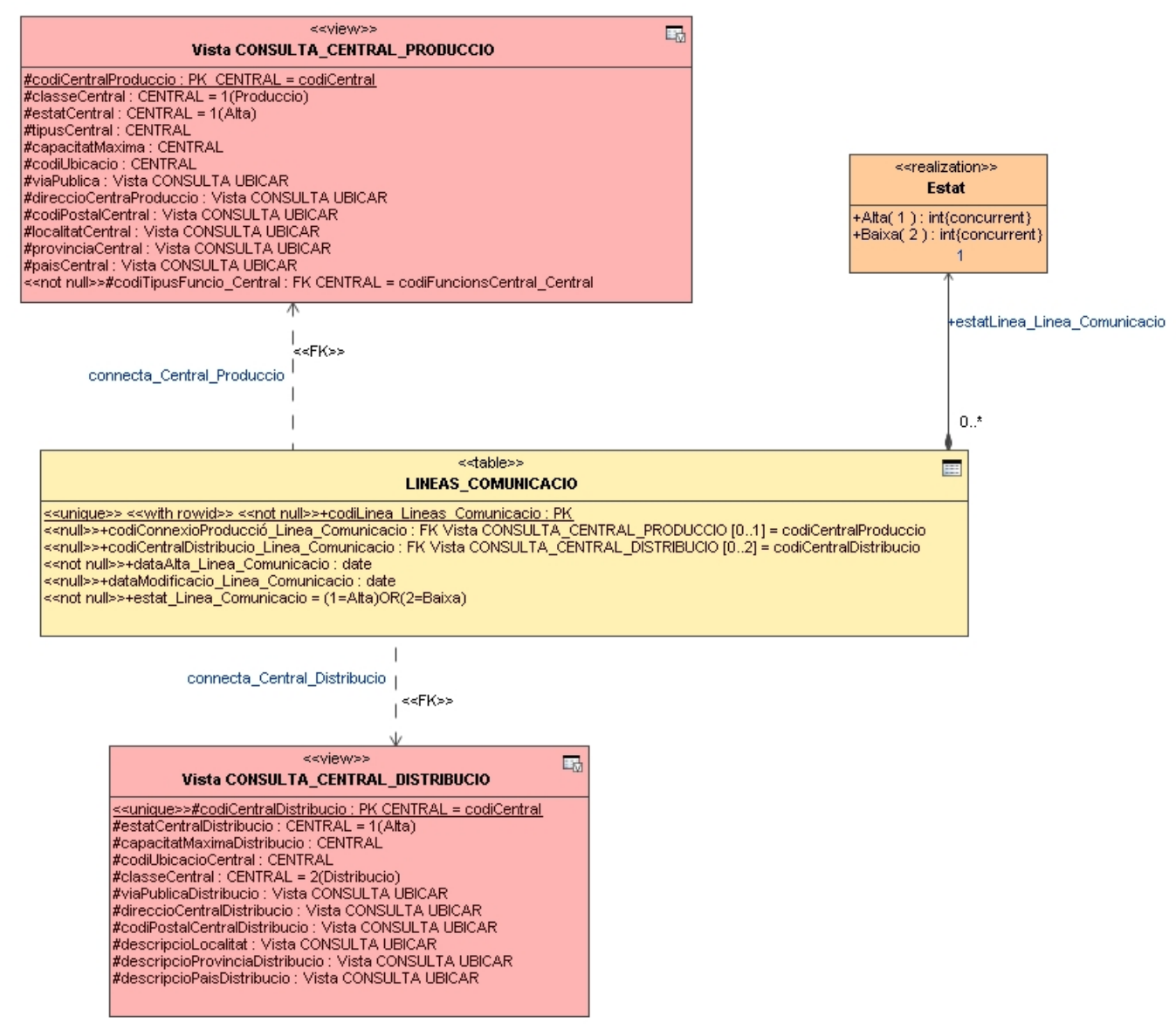

**Ilustración 92 Gestión Líneas Comunicación Centrales.**

#### **2.2.2.13 Gestión Líneas Comunicación Contadores.**

Efectúa las altas y controles de conectividad de los contadores con las línea de comunicación en estado disponible y de carga disponible, la conectividad de un contador tiene la asignación de dos líneas de las que recibe suministro energético.

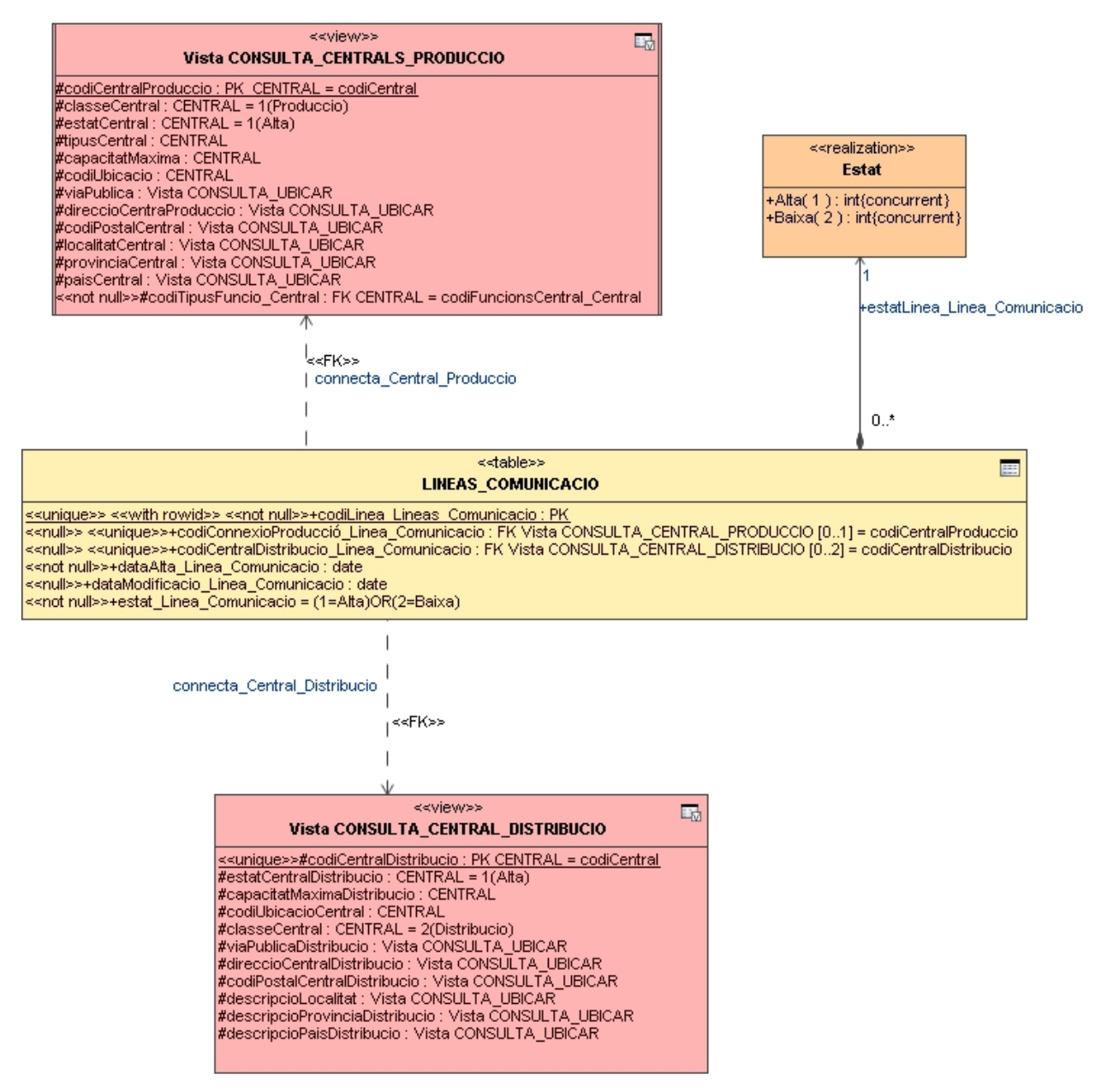

**Ilustración 93 Gestión Líneas de Comunicación Contadores.**

#### **2.2.2.14 Gestión Lecturas.**

Este gestor obtiene las lecturas de los contadores, de el se obtiene el consumo por línea y por consiguiente se puede extraer por herencia el consumo de una Central de Producción y de Distribución. Al disponer de fechas de las extracciones que se van actualizando a tiempo real, se puede conocer mediante proyecciones definidas el consumo a nivel de clientes, modelos de contador, contadores, etc., incluso el tipo de lectura efectuada.

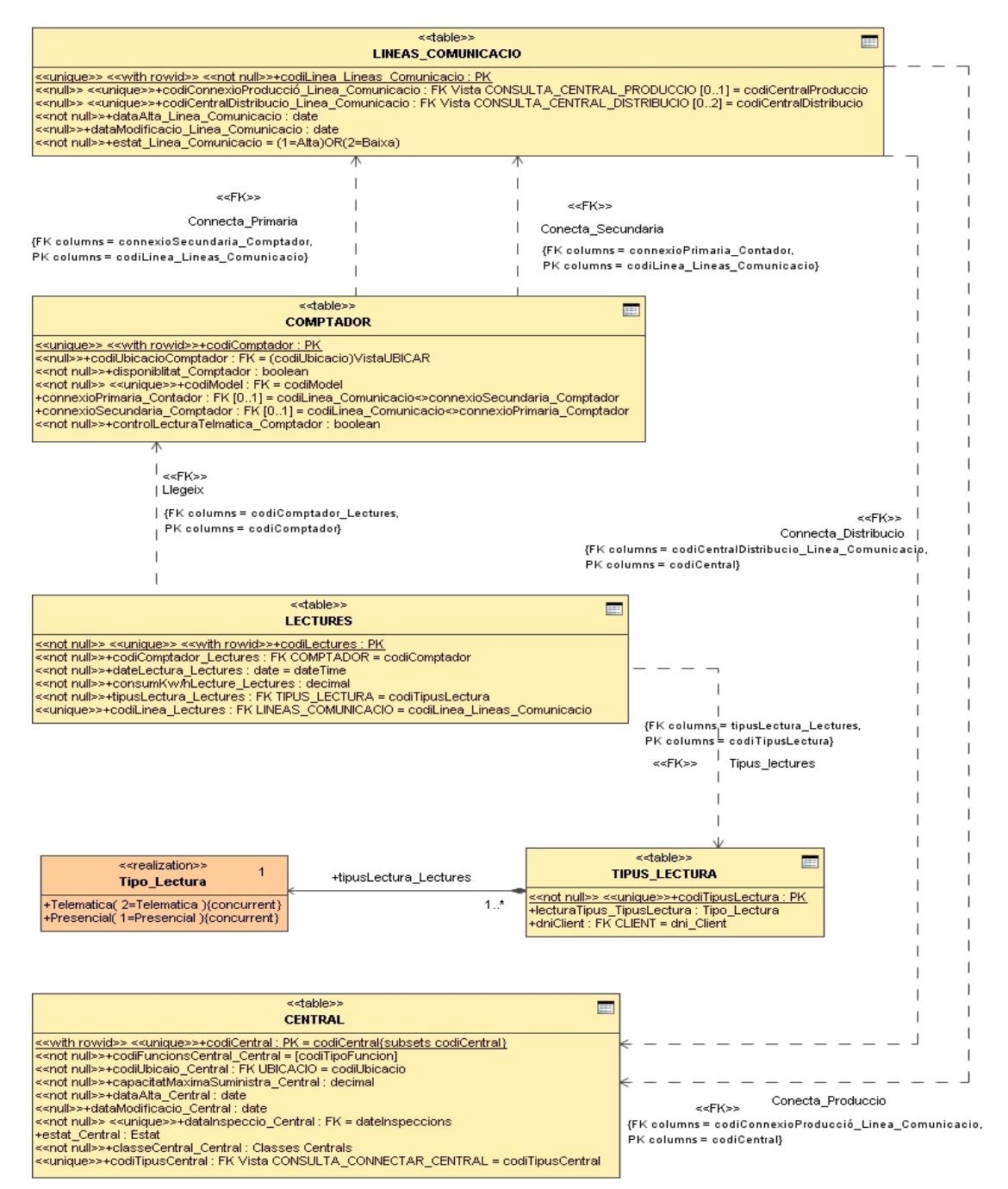

**Ilustración 94 Gestión Lecturas.**

#### **2.2.2.15 Actualizar Lecturas HISTORICO LECTURAS.**

Este gestor actualiza las lecturas al histórico de consumos. La finalizad es de poseer la información más estructurada y susceptible de ser tratada según las peticiones que los usuarios necesiten.

De esta entidad, se pueden extraer información de los módulos estadísticos previa ejecución de esta actualización de lecturas. Una de las eficacias es de que implica un nivel de seguridad en el almacenamiento de datos críticos y la opción de poder extraen información optimizando el tiempo de proceso según el tipo de extracción que el usuario precisa en el ámbito de la temporalidad de la información contenida.

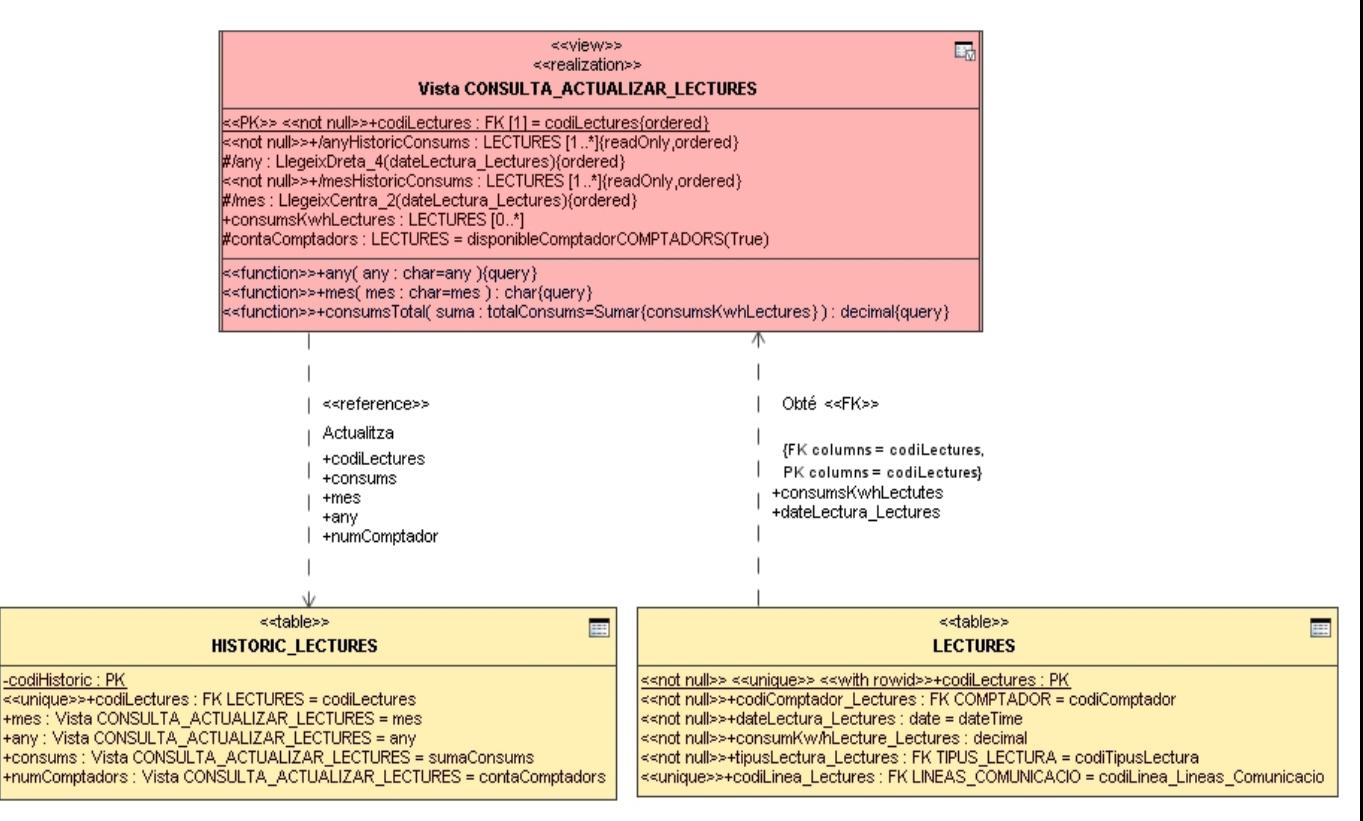

**Ilustración 95 Actualizar Lecturas.**

#### **DISEÑO E IMPLEMENTACIÓN DE LA BASE DE DATOS DE CONTROL ENERGÉTICO.**

# **2.3** Diseño Lógico.

Transformación del modelo Entidad/Relación a un modelo relacional.

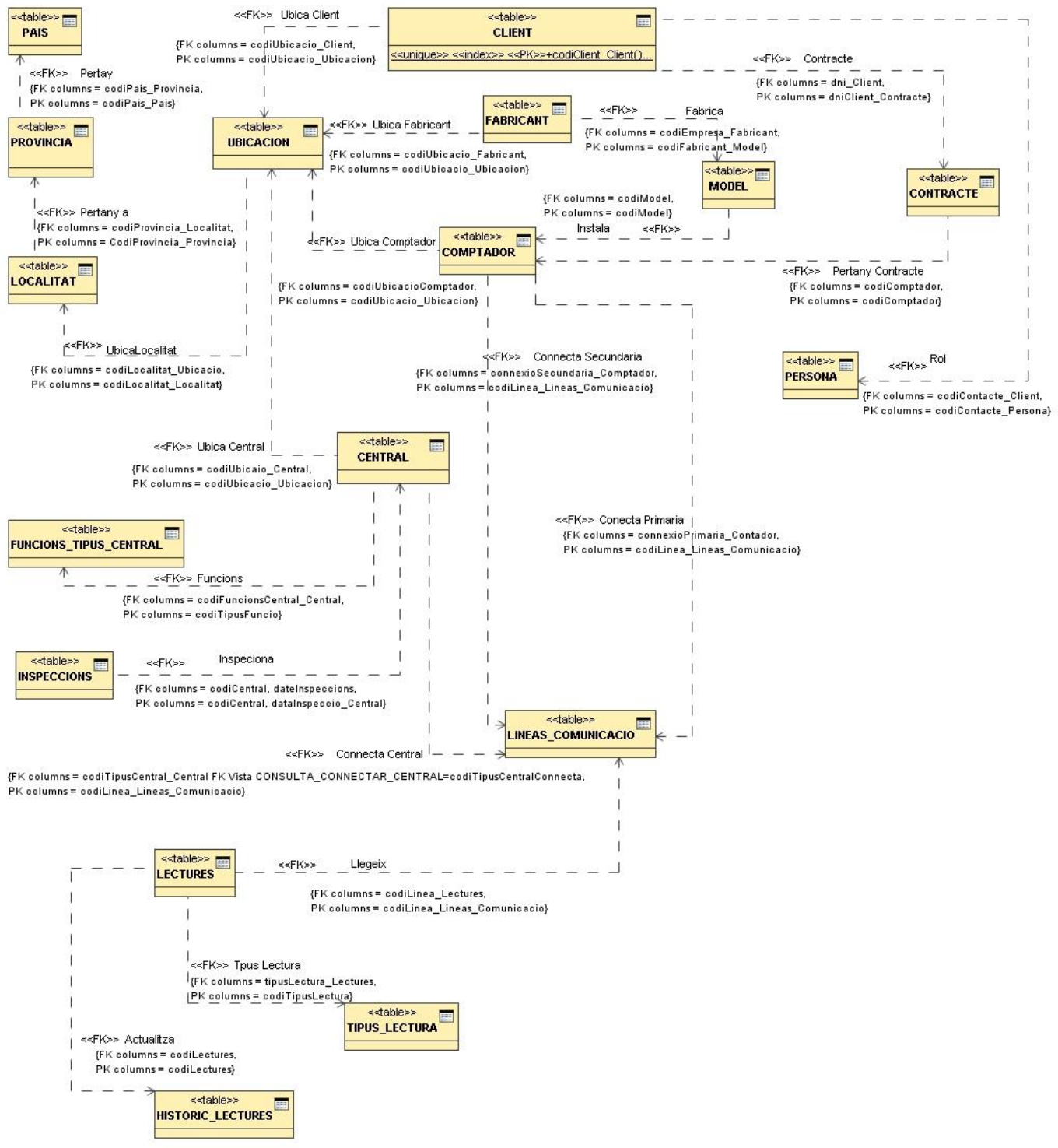

**Ilustración 96 Estructura Entidad Relación Base de Datos Relacional.**

## **2.3.1 Localización e identificación del las Claves y su rol.**

Del modelo Entidad/Relación se ha identificado el conjunto de claves primarias y foranas, las cuales constituyen el punto esencialmente básico para llevar a término la integridad referencial y la normalización de la base de datos para conseguir durante el proceso de implementación la eficiencia, consistencia y optimización del SGBD.

Las claves primarias identidad, son únicas por lo cual durante la implementación del sistema serán utilizadas en la generación de los índices con el fin de optimizar el acceso productivo de la Base de Datos durante las extracciones que se generen y utilicen.

# **2.3.2 Refinamiento y depuración del Modelo Entidad/Relación.**

Bajo el principio de cascada se procede a una revisión exhaustiva de las posibles optimizaciones posibles siguiendo escrupulosamente la normalización de las Bases de Datos Relacionales. Tal hecho se procede a la fase siguiente, revisando la arquitectura que en un principio salvo mejoras propuestas el diseño generado queda como definitivo.

## **2.4 Diseño Físico.**

El diseño físico es el apartado donde se define la creación de la Base de Datos Relacional, es la creación estructurada del conjunto de tablas con sus atributos, donde se define la intención y la extensión de sus competencias dentro del sistema.

En este punto la detección de claves primarias PK externas y las interrelaciones entre ellas que se hallan sujetas a la integridad referencial, configuran las características que tienen estas entidades.

Para conseguir dicho objetivo, se generan el conjunto de scripts (código) SQL, siempre siguiendo el guión preestablecido por el enunciado huyendo en todo momento de cualquier herramienta automatizada.

Esta fase, también conocida como productiva se realizará los siguientes procesos.

Métrica optimización tiempo de respuestas.

Disminución del tiempo de respuesta de la consultas, análisis de la métrica.

Optimización del espacio físico del SGBD.  $\bullet$ 

Minimización del espacio físico que ocupa en la unidad de disco físico.

Políticas de seguridad de uso.

Crear las políticas de seguridad de los datos críticos que contiene la Base de Datos.

Optimización de recursos.

Optimización de los recursos del Sistema Gestor de Base de Datos, a nivel físico dependiendo de las necesidades del Hardware.

Aplicación del Diseño Lógico.

Como punto de partida seguiremos el diseño lógico diseñado, aplicando los conocimientos concretos adquiridos sobre la gestión de SGBD.

Creación de las Tablas.

Conjunto de código en lenguaje SQL donde aparecerá el archivo CREAR\_TABLAS.sql que contiene este código en SQL.

Creación de los Usuarios.

En un principio creamos un usuario con los permisos correspondientes y limitados mediante el Tableespace que el código nos ofrece y el sistema comercial usado nos permite.

# **3 Implementación SQL PL/SQL.**

## **3.1** Descripción de carga:

El fichero que contiene el código hay un fichero LEAME.HTLM el cual esta definido todo el código que hay en el proyecto.

La implementación sea definido por módulos, el motivo es para estructurar en la implementación del producto final que se desarrollara en la fase posterior.

Sea considerado a nivel de usuario que el uso del aplicativo tendrá una estructuración orientada la mismo por lo cual sea definido de la siguiente forma:

## **3.1.1 MODULO USUARIOS.**

#### **3.1.2 MODULO ADMINISTRACION.**

## **3.1.3 MODULO MANTENIMIENTO.**

## **3.1.4 MODULO PRODUCCIÓN.**

# **3.1.5 MODULO CONSULTAS.**

## **3.1.6 MODULO ESTADISTICO.**

## **3.1.7 MODULO GENERAL.**

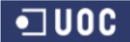

#### **DISEÑO E IMPLEMENTACIÓN DE LA BASE DE DATOS DE CONTROL ENERGÉTICO.**

## Consultor: **Ismael Pérez Laguna** Estudiante: **Eduard Monzonis Hierro**

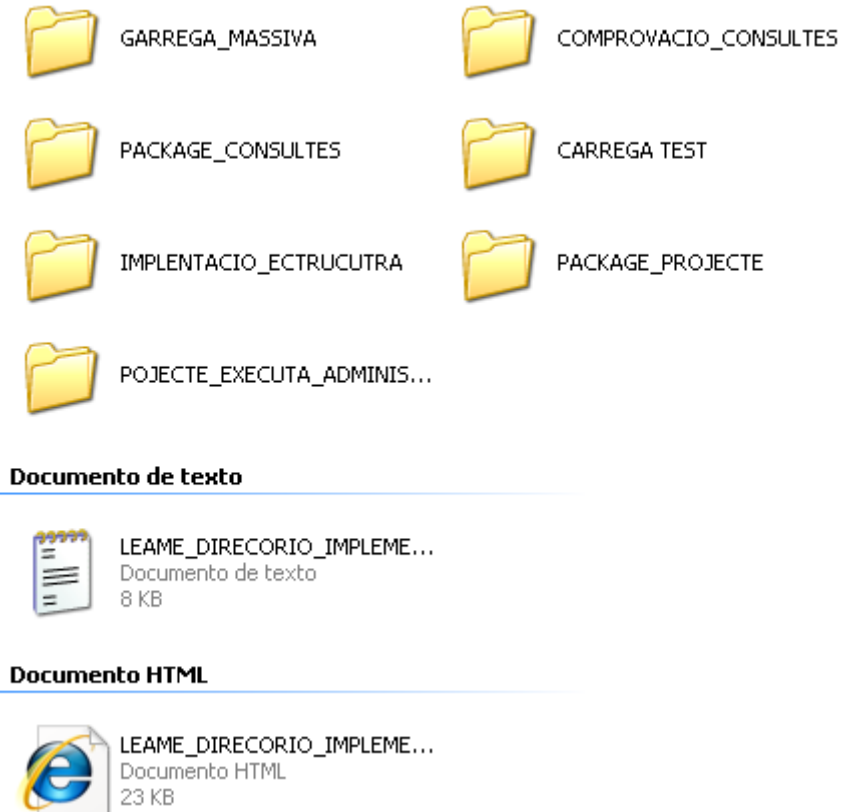

El sistema esta construido por partes, tal como se puede visualizar en la figura siguiente.

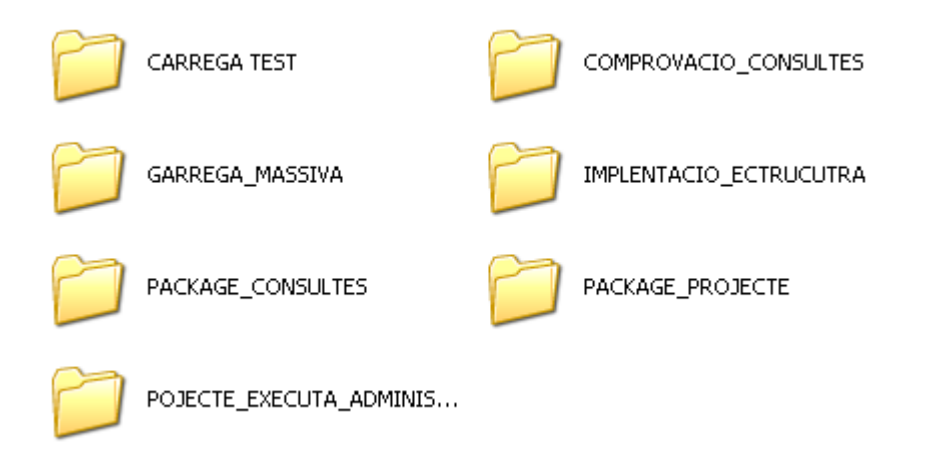

La primea carpeta IMPLEMATACIO ESTRUCURA los siguientes ficheros.

- 1**.1\_LOAD\_USER.sql**
- **2. DROP\_GENERAL.sql**
- **3. CREAR\_TABLAS.sql**

- **4. CREAR\_SEQUENCIAS.sql**
- **5. CREAR\_TRIGGERS.sql**
- **2. CREAR\_FUNCIONES.sql**

El orden de creación debe de ser el siguiente.

- $\triangleright$  Primero debe de crearse los permisos mediante el fichero 1\_LOADER USER.sql para elusuario TFC.
- Segundo generar el fichero DROP\_GENERAL ejecuta el borrado de todo el proyecto dentro de la Base de Datos.
- Tercero debe de ejecutarse el fichero CREAR\_TABLAS.sql que genera las tablas en el sistema.
- Cuarto debe de crearse las secuencias para que las tablas generen automáticamente lo códigos identificativos o claves primarias. CREAR\_SEQUENCIAS.sql
- $\triangleright$  Quinto debe de crearse los disparadores encargados de ejecutar las secuencias cada vez que se inserta un registro.
- $\triangleright$  Sexto el fichero de funciones que regula conversiones dentro del sistema cuando se utilizan campos numéricos o de fecha y deben de ser manipulados en formato texto o viceversa. CREAR\_FUNCIONES.sql
- **3.2** Creación de la Base de datos.

La base de datos esta creada y gestionada por paquetes integrados que ejecutan las extracciones. Son los llamados PACKAGE donde contiene el diseño del código a compilar el cual ejecuta los ficheros GESTION que efectúan las diferentes funcionalidades exigidas.

#### **3.3** Creación de usuarios.

El nivel de usuarios tal como sea comentado ha definido el usuario TFC, sea considerado de que el proyecto es un prototipo por lo cual el usuario SYSTEM pose todos los permisos para gestionar las funcionalidades del proyecto. El fichero 1\_LOAD\_USER especifica los permisos y la creación del usuario.

#### **3.4** Creación de Tablas.

Las tablas están generadas siguiendo el diseño preestablecido el código del mismo puede visualizarse en el fichero CREA\_TABLAS.

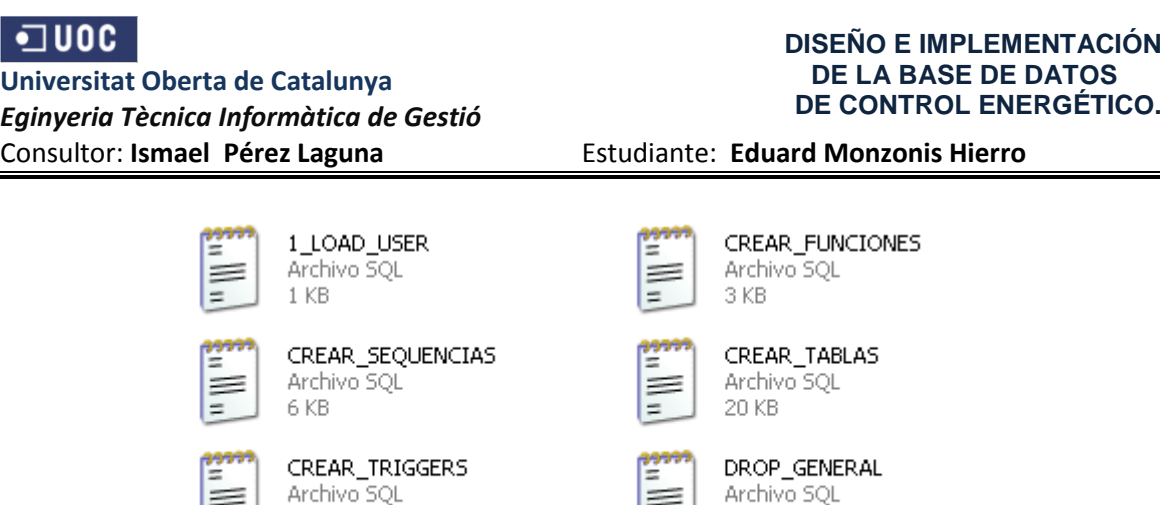

6 KB

# **3.5** Creación de Índices.

8 KB

Los índices son generados de forma automática al crear las tablas con las diferentes restricciones que el diseño especifica para conservar la integridad referencia entre las entidades.

Los índices son esenciales para generar las extracciones de forma rápida y eficiente.

#### **3.6** Carga de datos de Test:

En el fichero contiene el conjunto de ficheros para ejecutar la carga de datos mediante las instrucciones generadas en los procedimientos. Como por ejemplo:

```
-- EXECUTA INSERTAR ESTAT
DECLARE 
sortida VARCHAR(500):='';
BEGIN
GESTION ESTAT.PRC ALTA ESTAT('ALTA', sortida);
GESTION_ESTAT.PRC_ALTA_ESTAT('BAIXA',sortida);
END;
/
```
Que inserta los valores Alta y Baja en la tabla ESTAT.

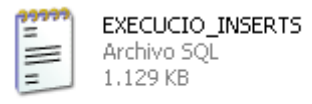

En el directorio carga masiva, sean generado dos ficheros para efectuar cargas masivas o migraciones de otros sistemas de Base de Datos.

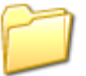

GARREGA\_MASSIVA

El ejemplo de carga de Clientes su código del fichero Client.CTL

```
LOAD DATA 
CHARACTERSET 'WE8MSWIN1252' 
INFILE 'CLIENTS.txt'
INTO TABLE CLIENT
FIELDS TERMINATED BY ';' 
OPTIONALLY ENCLOSED BY '"' 
TRAILING NULLCOLS 
( 
idClient, 
idtipoClient,
estatClient,
dniClient,
nomClient,
cognom1Client,
cognom2Client,
idUbicaClient,
dataAltaClient,
dataModificacioClient,
observacioClient
)
```
Este código debe de ejecutarse el modo DOS con la instrucción

c:\sqlldr control=client

El fichero una vez ejecutado solicita el usuario y su contraseña.

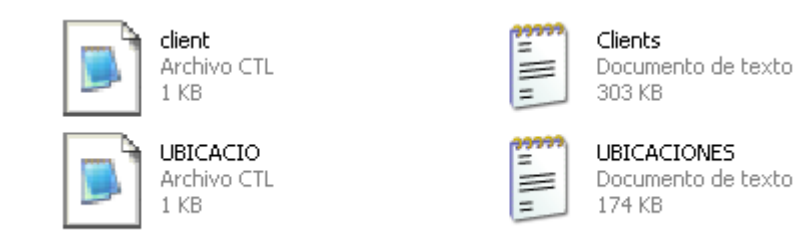

# **3.7 Descripción de control.**

La tabla LOG.TFC sea creado con la finalidad de recoger el conjunto de procesos en las extracciones y modificaciones que se generan en el sistema.

El procedimiento de altas de Contratos, genera de forma automatizada la inicialización de lecturas de contador en la tabla LECTURA.

El procedimiento de gestión de lecturas, de forma automatizada inserta valores en la tabla de LECTURA y la de HIT\_LECTURA con la finalidad de poder hacer las extracciones de consultas de a tiempo real y disponer de un histórico de la información de lecturas que se generan en los contadores. Sea considerado de que un contrato implica un contador inicializado siempre a lecturas a cero.

Todo el sistema funciona a modo de procedures almacenadas en los PACKAGE para cada tratamiento que se efectúa.

La ejecución de cualquier proceso o manipulación de algún procedimiento siempre desencadena la ejecución del procedimiento PK\_GENERALS.GRAVAR.LOG\_PROCEDRURE

Que le envía los resultados del proceso e inserta los mismo en la taula LOG\_TFC

**create or replace PACKAGE body PKG\_GENERAL AS**

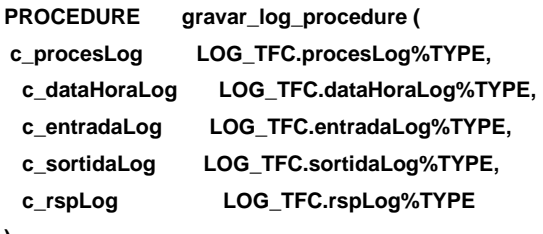

**) AS**

 **PRAGMA AUTONOMOUS\_TRANSACTION;**

#### **BEGIN**

 **INSERT INTO LOG\_TFC(procesLog, dataHoraLog, entradaLog, sortidaLog, rspLog) VALUES (c\_procesLog, c\_dataHoraLog, c\_entradaLog, c\_sortidaLog, c\_rspLog); COMMIT;** -- Aquest COMMIT només afecta a la transacciÃ<sup>3</sup> autÃ<sup>2</sup>noma

**END gravar\_log\_procedure; END PKG\_GENERAL;**

# **4 APENDICE 1 CREACION DE TABLAS.**

```
/********************************************************************************
Autor: Eduard Monzonis Hierro UOC<br>18/05/2012 18/05/2012 TFC: CONTROL EN
                                 1FC: CONTROL ENERGIA.
  NOM: CREACIO DE TAULAS DEL SISTEMA
    ********************************************************************************/
/
CREATE TABLE ESTAT /* 1 */
(
        idEstat INT CONSTRAINT PK_idEstat PRIMARY KEY,
        descripcioEstat VARCHAR2(20 CHAR) CONSTRAINT NN_Estat_descripcio NOT NULL
);
/
        TAULA VIA
CREATE TABLE VIA /* 2 */
(
        idVia INT CONSTRAINT PK idVia PRIMARY KEY,
        descripcioVia VARCHAR2(20 CHAR) CONSTRAINT NN_Via_descripcio NOT NULL
);
/
        -- TAULA PERSONA
CREATE TABLE PERSONA /* 3 */
(
        idPersona INT CONSTRAINT PK idPersona PRIMARY KEY,
        descripcioPersona VARCHAR2(20 CHAR) CONSTRAINT NN_Persona_descripcio NOT NULL
);
/
        -- TAULA CLASSE CENTRAL
CREATE TABLE CLASSE_CENTRAL /* 4 */ 
(
        idClasse INT CONSTRAINT PK_idClasse PRIMARY KEY,
        descripcioClasse VARCHAR2(20 CHAR) CONSTRAINT NN_Classe_Central_descripcio NOT NULL
);
/
        TAULA TIPUS FUNCIONS
CREATE TABLE TIPUS_FUNCIONS /* 5 */
(
        idFuncio INT CONSTRAINT PK_funcio PRIMARY KEY,<br>descripcionFuncio VARCHAR2(50 CHAR) CONSTRAINT NN_Tip
                                  VARCHAR2(50 CHAR) CONSTRAINT NN_Tipus_Funcions_descripcion
NOT NULL
);
/
        TIPO LECTURA
CREATE TABLE TIPO_LECTURA /* 6 */
(
        idTipoLectura INT CONSTRAINT PK_idTipoLectura PRIMARY KEY,<br>descripcioLectura Interpretata VARCHAR2(50 CHAR) CONSTRAINT NN_Tipo_Lectu
                                 VARCHAR2(50 CHAR) CONSTRAINT NN_Tipo_Lectura_descripcio NOT
NULL
);
/
        TAULA TIPUS CENTRAL
CREATE TABLE TIPO_CENTRAL /* 7 */
(
        idTipoCentral INT CONSTRAINT PK_idTipoCentral PRIMARY KEY,
        descripcioTipoCentral VARCHAR2(20 CHAR) CONSTRAINT NN_TIPO_CENTRAL_descripcio NOT 
NULL,
        idFuncioTipoCentral CONSTRAINT FK_Tipo_Central_idfuncio REFERENCES 
TIPUS_FUNCIONS(idFuncio) NOT NULL,
                                 DECIMAL(9,2) CONSTRAINT NN_Tipo_Central_quantitat NOT NULL,
        estatTipoCentral CONSTRAINT FK_tipo_central_estado REFERENCES ESTAT(idEstat) NOT 
NULL,
        -- 1=Alta OR 2=Baixa 
        dataEstatTipoCentral DATE CONSTRAINT NN_tCentrales_dataEstat NOT NULL,
        observacionsTipoCentral VARCHAR2(250 CHAR)
);
/
        -- TAULA PAIS /* 8 */
CREATE TABLE PAIS
```
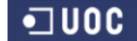

```
(
        idPais INT CONSTRAINT PK idPais PRIMARY KEY,
         descripcioPais VARCHAR2(50 CHAR) CONSTRAINT NN_Pais_nomPais NOT NULL,
        codiPais VARCHAR2(5 CHAR) CONSTRAINT NN_Pais_codiPais NOT NULL 
  );
/
        -- TAULA PROVINCIA
CREATE TABLE PROVINCIA /* 9 */
(
        idProvincia INT CONSTRAINT PK_IdProvincia PRIMARY KEY, 
         descripcioProvincia VARCHAR2(50 CHAR) CONSTRAINT NN_provincia_NomProvincia NOT 
NULL,
         idPaisProvincia CONSTRAINT FK_Provincia_idiPais REFERENCES PAIS (idPais)NOT 
NULL
);
/
        -- TAULA LOCALITAT
CREATE TABLE LOCALITAT /* 10 */
(
         idLocalitat INT CONSTRAINT PK_idLocalitat PRIMARY KEY,
                                VARCHAR2(50 CHAR) CONSTRAINT NN_Localitat_NomLocalitat NOT
NULL,
         idProvinciaLocalitat CONSTRAINT FK_Localitat_idiProvincia REFERENCES PROVINCIA 
(idProvincia)NOT NULL
);
/
        -- TAULA UBICACIO
CREATE TABLE UBICACIO /* 11 */
(
         idUbica INT CONSTRAINT PK_Ubicacio PRIMARY KEY,
                        CONSTRAINT FK1_Ubicacio_codiVia
NULL,
        direccionUbicacio VARCHAR2(50 CHAR) CONSTRAINT NN_Ubicacio_direccio NOT NULL, 
                                VARCHAR2(5 CHAR) CONSTRAINT NN_Ubicacio_Numero NOT NULL,
        pisUbicacio VARCHAR2(10 CHAR) CONSTRAINT NN_Ubicacio_Pis NULL,
                                VARCHAR2(10 CHAR) CONSTRAINT NN_Ubicacio_Porta NULL,
        codiPostal VARCHAR2(10 CHAR) CONSTRAINT NN_Ubicacio_CP NOT NULL,<br>idLocalitatUbicacio CONSTRAINT FK2_Ubicacio_idLocalitat REFERENCES LOCALITAT
                                CONSTRAINT FK2_Ubicacio_idLocalitat
(idLocalitat) NOT NULL
);
/
        -- TAULA TIPUS INSPECCIO
CREATE TABLE TIPO_INSPECCIO /* 13 */
(
        idTInspccio INT CONSTRAINT PK_idTInspeccio PRIMARY KEY,
                                VARCHAR2(50 CHAR)CONSTRAINT NN_Tipo_Inspeccio_descripcio NOT
NULL
);
/
        -- TAULA INSPECCIO
CREATE TABLE INSPECCIO /* 14 */
(
        idInspeccio INT CONSTRAINT PK_Inspeccio_idInspeccio PRIMARY KEY,
    dataInspeccio DATE CONSTRAINT NN_Inspeccio_dataInspecio NOT NULL,<br>codiInspector DARCHAR2(20 CHAR) CONSTRAINT NN_Inspeccio_inspecto
                                VARCHAR2(20 CHAR) CONSTRAINT NN_Inspeccio_inspector NOT NULL,
        idsuperaInspeccio CONSTRAINT FK_Tipo_Inspeccio_idSupera REFERENCES 
TIPO_INSPECCIO(idTInspccio) NOT NULL,
                               observacionsInspeccio VARCHAR2(250 CHAR)
);
/
        -- TAULA CENTRAL
CREATE TABLE CENTRAL /* 12 */
(
        idCentral INT CONSTRAINT PK_idCent PRIMARY KEY,<br>dataAltaCentral DATE CONSTRAINT NN_Central_dataAltaCer
                          DATE CONSTRAINT NN_Central_dataAltaCent NOT NULL
        estatCentral CONSTRAINT FK1_Central_estatCent REFERENCES ESTAT(idEstat) 
NOT NULL,
        dataModificaCentral DATE CONSTRAINT NN_Central_dataModifCent NULL,
                                   idclasseCentral CONSTRAINT FK2_Central_idclasseCent REFERENCES 
CLASSE_CENTRAL(idClasse) NOT NULL,
        idtipoCentral CONSTRAINT FK3_Central_idtipoCent REFERENCES 
TIPO_CENTRAL(idTipoCentral) NULL,
```
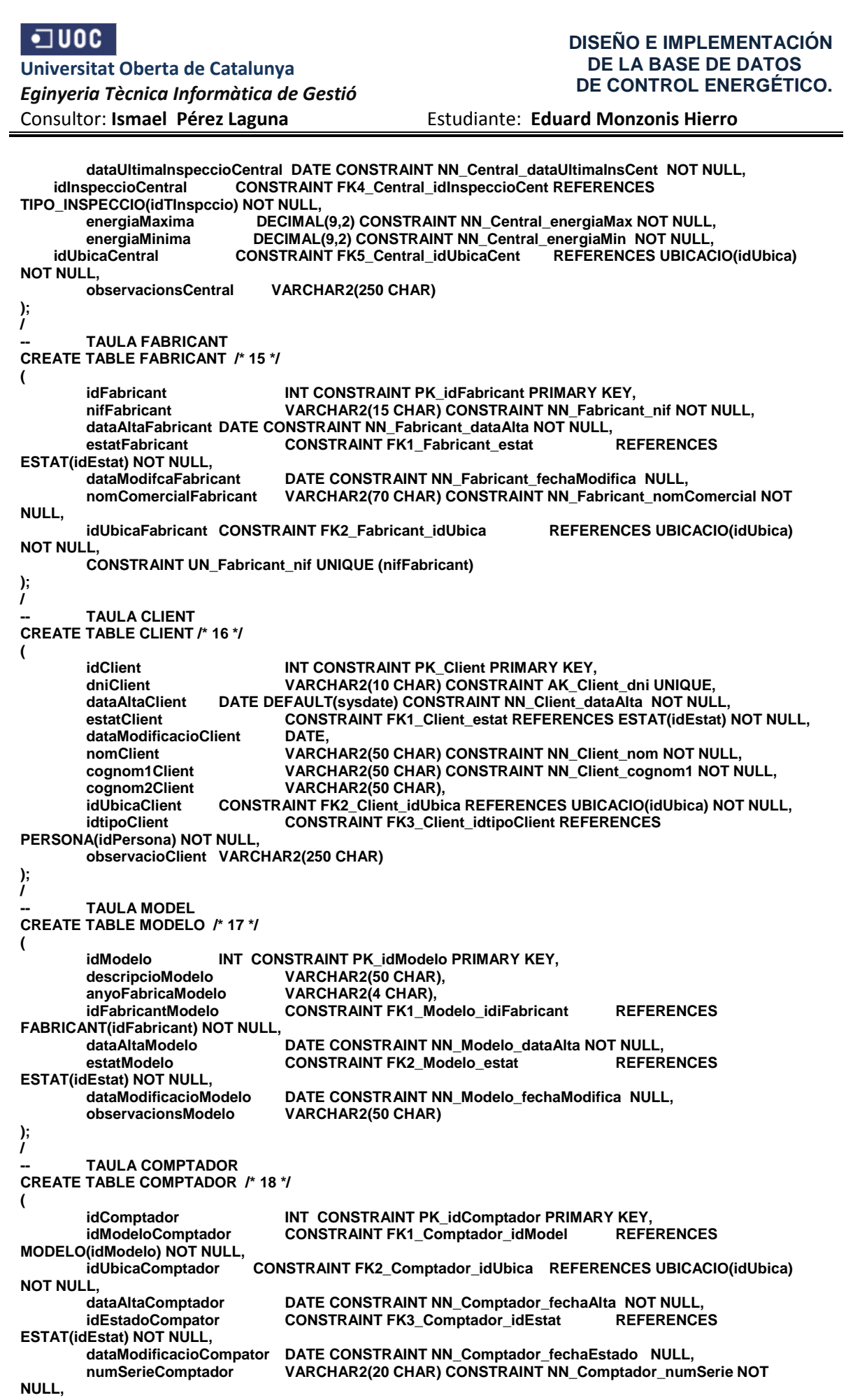

```
 observacionsComptador VARCHAR2(70 CHAR)
);
/
       -- TAULA CONTRACTE 
CREATE TABLE CONTRACTE /* 19 */
(
       idContracte INT CONSTRAINT PK_idContracte PRIMARY KEY,
                               CONSTRAINT FK1 Contracte dniCliente REFERENCES
CLIENT(dnicLIENT) NOT NULL,
       idContadorContracte CONSTRAINT FK2_Contracte_idContador REFERENCES 
COMPTADOR(idComptador) NOT NULL,
        dataAltaContracte DATE CONSTRAINT NN_Contracte_fechaAlta NOT NULL, 
       idEstatContracte CONSTRAINT FK3_Contracte_idEstat
        dataModificacioContracte DATE CONSTRAINT NN_Contracte_fechaModifica NULL, 
       potenciaContracte DECIMAL(9,2) CONSTRAINT NN_Contracte_potenciaContrato NOT 
NULL,
        observacioContracte VARCHAR2(100 CHAR)
);
/
-- TAULA TIPUS DE LINEA
CREATE TABLE LINEA_TIPUS /* 20 */
(
  idTlinea INT CONSTRAINT PK_Tlinea PRIMARY KEY,
  idEstatTlinea CONSTRAINT FK_Tlinea_idEstado REFERENCES ESTAT(idEstat) NOT NULL,
  dataEstatTLinea DATE CONSTRAINT NN_linea_fechaEstat NOT NULL,
  consumMaximTLinea DECIMAL(9,2) CONSTRAINT NN_Tlinea_consumMaxim NOT NULL,
  observacioTlinea VARCHAR(50 CHAR) 
);
/
       TAULA LINEA CONNECTAR CENTRALS
CREATE TABLE LINEA_CONECTA_CENTRAL /* 30 */
(
       idConecta INT CONSTRAINT PK_idConecta PRIMARY KEY,
                    DATE DEFAULT(sysdate)CONSTRAINT NN_CONECTA_fechaAlta NOT NULL,
       idEstatC CONSTRAINT FK1_CONECTA_idEstat REFERENCES ESTAT(idEstat) NOT NULL,
                               DATE CONSTRAINT NN_CONECTA_fechaModifica NULL
        connectaCProdu CONSTRAINT FK2_CONECTA_connectaCentProdu REFERENCES 
CENTRAL(idCentral) NOT NULL,
       connectaCDistri CONSTRAINT FK3_CONECTA_connectaCentDistri REFERENCES 
CENTRAL(idCentral) NOT NULL,
       observacioC VARCHAR(50 CHAR)
);
/
       -- TAULA LINEA CONNECTAR COMPTADOR AMB CENTRAL DISTRIBUCIO
CREATE TABLE LINEA_CONECTAR_COMPTADOR /* 21 */
(
       idLineaConecta INT CONSTRAINT PK_idLinea PRIMARY KEY,
       idLineaTipoLineaConecta CONSTRAINT FK2_lineaConecta_idLineaTLinea REFERENCES 
LINEA_TIPUS(idTlinea) NOT NULL,
     dataAltaLineaConecta DATE DEFAULT(sysdate)CONSTRAINT NN_Linea_fechaAlta NOT NULL, 
        idEstatLineaConecta CONSTRAINT FK1_Linea_idEstat REFERENCES ESTAT(idEstat) NOT NULL,
       dataModificacioLineaConecta DATE CONSTRAINT NN_Linea_fechaModifica NULL, 
        connecta1_CentralConecta CONSTRAINT FK2_Linea_connectaCentral REFERENCES 
LINEA_CONECTA_CENTRAL(idConecta) NOT NULL,
                                      CONSTRAINT FK3 Linea connectaComptador REFERENCES
COMPTADOR(idComptador) NOT NULL,
       parLineaComptadorConecta NUMBER NOT NULL, 
        observaciol. In each context.);
/
       -- TAULA LECTURA 
CREATE TABLE LECTURA /* 22 */
(
       idLectura INT CONSTRAINT PK_idLectura PRIMARY KEY,
        --idLineaLectura CONSTRAINT FK1_Lectura_idLinea REFERENCES 
LINEA_CONECTAR_COMPTADOR(idLineaConecta) NOT NULL,
       idComptadorLectura CONSTRAINT FK1_Lectures_idcomptador REFERENCES 
COMPTADOR(idComptador) NOT NULL,
     confirmaLectura INT CONSTRAINT FK2_Lectura_Comfirma CHECK(confirmaLectura='0' OR 
confirmaLectura='1')NOT NULL,
```
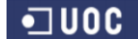

**-- estat opcional per dona per validar 0=No validada OR 1=Validada DATE CONSTRAINT NN\_Lectura\_fechaLectura NOT NULL, idTipoLectura CONSTRAINT FK3\_Lectura\_tipusLectura REFERENCES TIPO\_LECTURA(idTipoLectura) NOT NULL, THE 4D 4D --- tipo lectura 0 telematica, 1 presencial consumLectura DECIMAL(9,2) CONSTRAINT NN\_Lectura\_Consumo NULL, lecturaActual DECIMAL(9,2) CONSTRAINT NN\_Lectura\_Consumo NULL, lecturaAnterior DECIMAL(9,2) CONSTRAINT NN\_Lectura\_Consumo NULL ); / -- TAULA HIST\_LECTURA CREATE TABLE HIST\_LECTURA /\* 23 \*/ ( regHistLectura INT CONSTRAINT PK\_numReg PRIMARY KEY, idLineaHistLectura CONSTRAINT FK2\_Hist\_Lectura\_idLinea REFERENCES LINEA\_CONECTAR\_COMPTADOR(idLineaConecta) NOT NULL, idComptadorHistLectura CONSTRAINT FK1\_Hist\_Lectura\_idContador REFERENCES COMPTADOR(idComptador) NOT NULL, anyoHistLectura VARCHAR2(4 CHAR) CONSTRAINT NN\_Hist\_Lectura\_anyo NOT NULL,** mesHistLectura **VARCHAR2(2 CHAR) CONSTRAINT NN\_Hist\_Lectura\_mes NOT NULL**, **totalConsumoHistLectura DECIMAL(9,2) ); -- TAULA LOG\_TFC CREATE TABLE LOG\_TFC ( idLog NUMBER CONSTRAINT PK\_log PRIMARY KEY, procesLog VARCHAR2(1000 BYTE) CONSTRAINT NN\_procesoLog\_Log NOT NULL, dataHoraLog DATE CONSTRAINT NN\_fechaHoraLog\_Log NOT NULL, entradaLog VARCHAR2(1000 BYTE) CONSTRAINT NN\_entradaLog\_Log NOT NULL, sortidaLog VARCHAR2(1000 BYTE) CONSTRAINT NN\_salidaLog\_Log NOT NULL, rspLog VARCHAR2(1000 BYTE) CONSTRAINT NN\_RSPLog\_log NOT NULL ); -- MODUL ESTADISTIC / -- TAULA E 1 CREATE TABLE E\_1 /\* 24 \*/ ( idE\_1 INT CONSTRAINT PK\_idE\_1 PRIMARY KEY, idCentral CONSTRAINT FK1\_E\_1\_idCentral REFERENCES CENTRAL(idCentral) NOT NULL, idComptador\_E\_1 CONSTRAINT FK2\_E\_1 REFERENCES COMPTADOR(idComptador) NOT NULL, sumaConsums DECIMAL(9,2) ); / -- TAULA E 2 /\* 23 \*/ -- Donada una línia de comunicació i un any concret, el valor mitjà de l'energia consumida, -- tenint en compte que aquest -- consum depèn dels comptadors que s'alimenten mitjançant aquesta línia. -- Si un comptador pot fer servir dues línies, suposeu que les dues línies computen el consum per -- garantir que les línies estan ben dimensionades en cas de caiguda d'alguna d'elles. / CREATE TABLE E\_2 /\*25\*/ ( idE\_2 INT CONSTRAINT PK\_idE\_2 PRIMARY KEY, idLineaConectaE\_2 CONSTRAINT FK\_E\_2\_idLineaConectaE\_2 REFERENCES LINEA\_CONECTAR\_COMPTADOR(idLineaConecta) NOT NULL, anyoE\_2 VARCHAR2(4 CHAR) CONSTRAINT NN\_e2\_anyo NOT NULL, consumoContadoresE\_2 NUMBER(9,2) CONSTRAINT NN\_e2\_consumoContadores NOT NULL, consumoEnergiaMedioE\_2 NUMBER(9,2) CONSTRAINT NN\_e2\_consumoEnergiaMedio NOT NULL ); / -- TAULA E\_3 -- E3\_Línia que ha estat més carregada a nivell d'energia consumida. CREATE TABLE E\_3 /\*26\*/ ( id\_E3 NUMBER CONSTRAINT PK\_e\_3\_ID\_E3 PRIMARY KEY, linea\_E3 CONSTRAINT FK\_e\_3\_linea\_E3 REFERENCES LINEA\_CONECTAR\_COMPTADOR(idLineaConecta) NOT NULL, consumoContadores\_E3 NUMBER(9,2) CONSTRAINT NN\_e\_3\_consumoContadores\_E3 NULL,** VARCHAR2(4 CHAR) CONSTRAINT NN\_e\_3\_any\_E3 NOT NULL **); /**

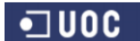

**-- TAULA E\_4 -- E4 Donat un any concret: percentatge de línies que superen el 50% d'energia consumida. CREATE TABLE E\_4 /\*27\*/ ( idE\_4 NUMBER CONSTRAINT PK\_idE4 PRIMARY KEY, lineaE\_4 CONSTRAINT FK\_e\_4\_linea\_E4 REFERENCES LINEA\_CONECTAR\_COMPTADOR(idLineaConecta) NOT NULL, anyoE\_4 VARCHAR2(4 CHAR) CONSTRAINT NN\_E4\_anyo NOT NULL, percentageE\_4 NUMBER(9,2) CONSTRAINT NN\_E4\_percentageE\_4 NOT NULL ); / -- TAULA E\_5 -- E5 Donat un any concret: el nombre de centrals de producció que generen menys del 30% de producció. CREATE TABLE E\_5 /\*28\*/ ( idE\_5 NUMBER CONSTRAINT PK\_idE5 PRIMARY KEY, lineaE\_5 CONSTRAINT FK\_e\_5\_linea\_E5 REFERENCES LINEA\_CONECTAR\_COMPTADOR(idLineaConecta) NOT NULL, anyoE\_5 VARCHAR2(4 CHAR) CONSTRAINT NN\_E5\_anyo NOT NULL, centProducMenos30 NUMBER(9,2) CONSTRAINT NN\_E5\_centProduMenos30 NOT NULL ); / -- TAULA E\_6 -- E6 Top-10 de comptadors que històricament han tingut més consum. CREATE TABLE E\_6 /\*29\*/ ( idE\_6 NUMBER CONSTRAINT PK\_idE6 PRIMARY KEY, idcontadorE\_6 CONSTRAINT FK\_E6\_idContadorE\_6 REFERENCES COMPTADOR(idComptador) NOT NULL, consumoE\_6 NUMBER(9,2) CONSTRAINT NN\_E6\_consumoE\_6 NOT NULL ); / -- TAULA E\_7 -- E7 Consum mig de tots dels clients. CREATE TABLE E\_7 ( idE\_7 NUMBER CONSTRAINT PK\_E7 PRIMARY KEY, dniClient CONSTRAINT FK\_E7\_clientDni REFERENCES CLIENT(dniClient) NOT NULL, consumoMedioCli NUMBER(9,2) CONSTRAINT NN\_e7\_consumoMedio NOT NULL ); /**

**/\*\*\*\*\*\*\*\*\*\*\*\*\*\*\* FINAL PROCES CREACIO TAULES \*\*\*\*\*\*\*\*\*\*\*\*\*\*\*\*\*\*\*\*\*\*\*\*\*\*\*/**

# **5 APENDICE 2 CREACION DE SECUENCIAS**

**/\*\*\*\*\*\*\*\*\*\*\*\*\*\*\*\*\*\*\*\*\*\*\*\*\*\*\*\*\*\*\*\*\*\*\*\*\*\*\*\*\*\*\*\*\*\*\*\*\*\*\*\*\*\*\*\*\*\*\*\*\*\*\*\*\*\*\*\*\*\*\*\*\*\*\*\*\*\*\*\* Autor: Eduard Monzonis Hierro 18/05/2012 1975: CONTROL ENERGIA. NOM: CREACIO DE SEQUENCIES \*\*\*\*\*\*\*\*\*\*\*\*\*\*\*\*\*\*\*\*\*\*\*\*\*\*\*\*\*\*\*\*\*\*\*\*\*\*\*\*\*\*\*\*\*\*\*\*\*\*\*\*\*\*\*\*\*\*\*\*\*\*\*\*\*\*\*\*\*\*\*\*\*\*\*\*\*\*\*\*/ / CREATE SEQUENCE SEQ\_CENTRAL START WITH 1 INCREMENT BY 1 NOMAXVALUE NOCACHE ; / -- Secuencia CLASSE CENTRAL CREATE SEQUENCE SEQ\_CLASSE\_CENTRAL START WITH 1 INCREMENT BY 1 NOMAXVALUE NOCACHE ; / -- Secuencias CLIENT CREATE SEQUENCE SEQ\_CLIENT**

Consultor: **Ismael Pérez Laguna** Estudiante: **Eduard Monzonis Hierro**

 **START WITH 1 INCREMENT BY 1 NOMAXVALUE NOCACHE ; / -- Secuencias COMPTADOR CREATE SEQUENCE SEQ\_COMPTADOR START WITH 1 INCREMENT BY 1 NOMAXVALUE NOCACHE ; / -- Secuencia CONTRACTE CREATE SEQUENCE SEQ\_CONTRACTE START WITH 1 INCREMENT BY 1 NOMAXVALUE NOCACHE ; / -- Secuencia CLASSE ESTAT CREATE SEQUENCE SEQ\_ESTAT START WITH 1 INCREMENT BY 1 NOMAXVALUE NOCACHE ; / -- Secuencia FABRICANT CREATE SEQUENCE SEQ\_FABRICANT START WITH 1 INCREMENT BY 1 NOMAXVALUE NOCACHE ; / -- Secuencia INSPECCIO CREATE SEQUENCE SEQ\_INSPECCIO START WITH 1 INCREMENT BY 1 NOMAXVALUE NOCACHE ; / -- Secuencia LECTURA CREATE SEQUENCE SEQ\_LECTURA START WITH 1 INCREMENT BY 1 NOMAXVALUE NOCACHE ; / -- Secuencia LINEA\_CONECTAR CREATE SEQUENCE SEQ\_LINEA\_CONECTAR START WITH 1 INCREMENT BY 1 NOMAXVALUE NOCACHE ; -- Secuencia LINEA\_TIPUS CREATE SEQUENCE SEQ\_LINEA\_TIPUS START WITH 1 INCREMENT BY 1 NOMAXVALUE NOCACHE ; / -- Secuencia LOG\_TFC CREATE SEQUENCE SEQ\_LOG\_TFC**

Consultor: **Ismael Pérez Laguna** Estudiante: **Eduard Monzonis Hierro**

 **START WITH 1 INCREMENT BY 1 NOMAXVALUE NOCACHE ; / -- Secuencia MODELO CREATE SEQUENCE SEQ\_MODELO START WITH 1 INCREMENT BY 1 NOMAXVALUE NOCACHE ; / -- Secuencia PAIS CREATE SEQUENCE SEQ\_PAIS START WITH 1 INCREMENT BY 1 NOMAXVALUE NOCACHE ; / -- Secuencia PROVINCIA CREATE SEQUENCE SEQ\_PROVINCIA START WITH 1 INCREMENT BY 1 NOMAXVALUE NOCACHE ; / -- Secuencia LOCALITAT CREATE SEQUENCE SEQ\_LOCALITAT START WITH 1 INCREMENT BY 1 NOMAXVALUE NOCACHE ; / -- Secuencia TIPO\_CENTRAL CREATE SEQUENCE SEQ\_TIPO\_CENTRAL START WITH 1 INCREMENT BY 1 NOMAXVALUE NOCACHE ; / -- Secuencia TIPO\_INSPECCIO CREATE SEQUENCE SEQ\_TIPO\_INSPECCIO START WITH 1 INCREMENT BY 1 NOMAXVALUE NOCACHE ; / -- Secuencia TIPO\_LECTURA CREATE SEQUENCE SEQ\_TIPO\_LECTURA START WITH 1 INCREMENT BY 1 NOMAXVALUE NOCACHE ; / -- Secuencia HIST\_LECTURA CREATE SEQUENCE SEQ\_HIST\_LECTURA START WITH 1 INCREMENT BY 1 NOMAXVALUE NOCACHE ; / -- Secuencia TIPO\_FUNCIONES CREATE SEQUENCE SEQ\_TIPUS\_FUNCIONS**

Consultor: **Ismael Pérez Laguna** Estudiante: **Eduard Monzonis Hierro**

 **START WITH 1 INCREMENT BY 1 NOMAXVALUE NOCACHE ; / -- Secuencia UBICACIO CREATE SEQUENCE SEQ\_UBICACIO START WITH 1 INCREMENT BY 1 NOMAXVALUE NOCACHE ; / -- Secuencia VIA CREATE SEQUENCE SEQ\_VIA START WITH 1 INCREMENT BY 1 NOMAXVALUE NOCACHE ; / -- Secuencia PERSONA CREATE SEQUENCE SEQ\_PERSONA START WITH 1 INCREMENT BY 1 NOMAXVALUE NOCACHE ; / -- ESTADISTIQUES -- Secuencia E\_1 CREATE SEQUENCE SEQ\_E\_1 START WITH 1 INCREMENT BY 1 NOMAXVALUE NOCACHE ; / -- Secuencia E\_2 CREATE SEQUENCE SEQ\_E\_2 START WITH 1 INCREMENT BY 1 NOMAXVALUE NOCACHE ; / -- Secuencia E\_3 CREATE SEQUENCE SEQ\_E\_3 START WITH 1 INCREMENT BY 1 NOMAXVALUE NOCACHE ; / -- Secuencia E\_4 CREATE SEQUENCE SEQ\_E\_4 START WITH 1 INCREMENT BY 1 NOMAXVALUE NOCACHE ; / -- Secuencia E\_5 CREATE SEQUENCE SEQ\_E\_5 START WITH 1 INCREMENT BY 1 NOMAXVALUE NOCACHE ; / -- Secuencia E\_6**

Consultor: **Ismael Pérez Laguna** Estudiante: **Eduard Monzonis Hierro**

**CREATE SEQUENCE SEQ\_E\_6 START WITH 1 INCREMENT BY 1 NOMAXVALUE NOCACHE ; / -- Secuencia E\_7 CREATE SEQUENCE SEQ\_E\_7 START WITH 1 INCREMENT BY 1 NOMAXVALUE NOCACHE ; / -- Secuencia conectar linea a centrals CREATE SEQUENCE SEQ\_LINEA\_CONECTA\_CENTRAL START WITH 1 INCREMENT BY 1 NOMAXVALUE NOCACHE ; /\*\*\*\*\*\*\*\*\*\*\*\*\*\*\*\*\*\*\*\*FI PROCES CREACIO SEQUENCIES \*\*\*\*\*\*\*\*\*\*\*\*\*\*\*\*\*\*\*\*\*\*\*\*\*\*\*\*\*/**

# **6 APENDICE 3 CREACION DE FUNCIONES.**

```
/********************************************************************************
Autor: Eduard Monzonis Hierro UOC
18/05/2012 TFC: CONTROL ENERGIA.
  NOM: CREACIO DE FUNCIONS
********************************************************************************/
create or replace FUNCTION es_data
/******************************************************************************
   NOM: Es_Data
  DESCRIPCIÓ:
          Comprova si el parámetro c_data te el format de data especificat
          pel paràmetre c_format. Per defecte el format de la data será DD/MM/AAAA
  RETORNA: Un booleà que serà vertader si compleix el format i fals si no compleix.
  EXEMPLE: Es_Data('22/04/2008 08:00', 'DD/MM/YYYY hh24:mi:ss')
******************************************************************************/
(
   c_data VARCHAR2,
   c_format VARCHAR2 := 'DD/MM/YYYY'
)
     RETURN BOOLEAN
   AS
     d_data_text DATE;
   BEGIN
     d_data_text := TO_DATE (c_data, c_format);
     RETURN TRUE;
   EXCEPTION
```

```
 WHEN OTHERS
     THEN
       RETURN FALSE;
END es_data;
/
create or replace
FUNCTION quinTrimestre(n_mes number) RETURN number 
/******************************************************************************
   NOM: quinTrimestre
  RETORNA: Un numero de mes de la data.
  EXEMPLE: quinTrimestre(11) retorna 4
******************************************************************************/
   AS
     trimestre NUMBER;
   BEGIN
     IF ( n_mes > 0 AND n_mes < 4 ) THEN 
      trimestre := 1;
     END IF;
     IF ( n_mes > 3 AND n_mes < 7 ) THEN 
      trimestre := 1;
     END IF;
     IF ( n_mes > 6 AND n_mes < 10 ) THEN 
      trimestre := 1;
     END IF;
     IF ( n_mes > 10 AND n_mes < 13 ) THEN 
      trimestre := 1;
     END IF; 
     RETURN trimestre;
   EXCEPTION
     WHEN OTHERS
     THEN
       RETURN 0;
END quinTrimestre;
/
create or replace FUNCTION es_numero(s_param VARCHAR2) RETURN BOOLEAN IS
/******************************************************************************
   NOM: Es_Numero
  DESCRIPCIÓ:
          Comprova si el paràmetre s_param es numèric o no. 
          Es comprova amb la funció TO_NUMBER, a la que si es passa un 
          paràmetre no numèric provoca una excepció que ens indica que 
          no és numèrico, en cas contrari sabrem que sí ho és.
   RETORNA: Un booleà que serà vertader si el paràmetre s_param és un número
          o fals si no ho és.
```
 **EXEMPLE: Es\_Numero(25)-> Retorna True, Es\_Numero('TENIS')-> Retorna False**

**\*\*\*\*\*\*\*\*\*\*\*\*\*\*\*\*\*\*\*\*\*\*\*\*\*\*\*\*\*\*\*\*\*\*\*\*\*\*\*\*\*\*\*\*\*\*\*\*\*\*\*\*\*\*\*\*\*\*\*\*\*\*\*\*\*\*\*\*\*\*\*\*\*\*\*\*\*\*/**

**n NUMBER; BEGIN n := TO\_NUMBER(s\_param); RETURN TRUE; EXCEPTION WHEN OTHERS THEN RETURN FALSE; END es\_numero;**

/

# **7 APENDICE 4 TRIGGERS.**

**/\*\*\*\*\*\*\*\*\*\*\*\*\*\*\*\*\*\*\*\*\*\*\*\*\*\*\*\*\*\*\*\*\*\*\*\*\*\*\*\*\*\*\*\*\*\*\*\*\*\*\*\*\*\*\*\*\*\*\*\*\*\*\*\*\*\*\*\*\*\*\*\*\*\*\*\*\*\*\*\* Autor: Eduard Monzonis Hierro UOC<br>18/05/2012 TFC: CONTROL EN 1FC: CONTROL ENERGIA. -- CREACIO DE DISPARADORS PER GESTIONAR ELS INSERTS -- creacio de TRIGGERS \*\*\*\*\*\*\*\*\*\*\*\*\*\*\*\*\*\*\*\*\*\*\*\*\*\*\*\*\*\*\*\*\*\*\*\*\*\*\*\*\*\*\*\*\*\*\*\*\*\*\*\*\*\*\*\*\*\*\*\*\*\*\*\*\*\*\*\*\*\*\*\*\*\*\*\*\*\*/ -- VIA CREATE OR REPLACE TRIGGER TR\_VIA\_KEY BEFORE INSERT ON VIA FOR EACH ROW BEGIN SELECT SEQ\_VIA.NEXTVAL INTO :NEW.idVia FROM DUAL; END; / -- LOG\_TFC CREATE OR REPLACE TRIGGER TR\_LOG\_TFC\_KEY BEFORE INSERT ON LOG\_TFC FOR EACH ROW BEGIN SELECT SEQ\_LOG\_TFC.NEXTVAL INTO :NEW.idLog FROM DUAL; END; / -- CENTRAL CREATE OR REPLACE TRIGGER TR\_CENTRAL\_KEY BEFORE INSERT ON CENTRAL FOR EACH ROW BEGIN SELECT SEQ\_CENTRAL.NEXTVAL INTO :NEW.idCentral FROM DUAL; END; / -- CLASSE CENTRAL CREATE OR REPLACE TRIGGER TR\_CALSSE\_CENTRAL\_KEY BEFORE INSERT ON CLASSE\_CENTRAL FOR EACH ROW BEGIN SELECT SEQ\_CLASSE\_CENTRAL.NEXTVAL INTO :NEW.idClasse FROM DUAL; END; / -- CLIENT CREATE OR REPLACE TRIGGER TR\_CLIENT\_KEY BEFORE INSERT ON CLIENT FOR EACH ROW BEGIN SELECT SEQ\_CLIENT.NEXTVAL INTO :NEW.idClient FROM DUAL; END; / -- COMPTADOR CREATE OR REPLACE TRIGGER TR\_COMPTADOR\_KEY BEFORE INSERT ON COMPTADOR FOR EACH ROW BEGIN SELECT SEQ\_COMPTADOR.NEXTVAL INTO :NEW.idComptador FROM DUAL; END; / -- CONTRACTE CREATE OR REPLACE TRIGGER TR\_CONTRACTE\_KEY BEFORE INSERT ON CONTRACTE FOR EACH ROW BEGIN**

 **SELECT SEQ\_CONTRACTE.NEXTVAL INTO :NEW.idContracte FROM DUAL; END; / -- ESTAT CREATE OR REPLACE TRIGGER TR\_ESTAT\_KEY BEFORE INSERT ON ESTAT FOR EACH ROW BEGIN SELECT SEQ\_ESTAT.NEXTVAL INTO :NEW.idEstat FROM DUAL; END; / -- FABRICANT CREATE OR REPLACE TRIGGER TR\_FABRICANT\_KEY BEFORE INSERT ON FABRICANT FOR EACH ROW BEGIN SELECT SEQ\_FABRICANT.NEXTVAL INTO :NEW.idFabricant FROM DUAL; END; / -- HIST\_LECTURA CREATE OR REPLACE TRIGGER TR\_HIST\_LECTURA\_KEY BEFORE INSERT ON HIST\_LECTURA FOR EACH ROW BEGIN SELECT SEQ\_HIST\_LECTURA.NEXTVAL INTO :NEW.regHistLectura FROM DUAL; END; / -- INSPECCIO CREATE OR REPLACE TRIGGER TR\_INSPECCIO\_KEY BEFORE INSERT ON INSPECCIO FOR EACH ROW BEGIN SELECT SEQ\_INSPECCIO.NEXTVAL INTO :NEW.idInspeccio FROM DUAL; END; / -- LECTURA CREATE OR REPLACE TRIGGER TR\_LECTURA\_KEY BEFORE INSERT ON LECTURA FOR EACH ROW BEGIN SELECT SEQ\_LECTURA.NEXTVAL INTO :NEW.idLectura FROM DUAL; END; / -- LINEA\_TIPUS CREATE OR REPLACE TRIGGER TR\_LINEA\_TIPUS\_KEY BEFORE INSERT ON LINEA\_TIPUS FOR EACH ROW BEGIN SELECT SEQ\_LINEA\_TIPUS.NEXTVAL INTO :NEW.idTLinea FROM DUAL; END; / -- MODELO CREATE OR REPLACE TRIGGER TR\_MODELO\_KEY BEFORE INSERT ON MODELO FOR EACH ROW BEGIN SELECT SEQ\_MODELO.NEXTVAL INTO :NEW.idModelo FROM DUAL; END; / -- PERSONA CREATE OR REPLACE TRIGGER TR\_PERSONA\_KEY BEFORE INSERT ON PERSONA FOR EACH ROW BEGIN SELECT SEQ\_PERSONA.NEXTVAL INTO :NEW.idPersona FROM DUAL; END; / -- PAIS CREATE OR REPLACE TRIGGER TR\_PAIS\_KEY BEFORE INSERT ON PAIS FOR EACH ROW BEGIN SELECT SEQ\_PAIS.NEXTVAL INTO :NEW.idPais FROM DUAL; END; / -- PROVINCIA CREATE OR REPLACE TRIGGER TR\_PROVINCIA\_KEY BEFORE INSERT ON PROVINCIA FOR EACH ROW BEGIN SELECT SEQ\_PROVINCIA.NEXTVAL INTO :NEW.idProvincia FROM DUAL; END;**

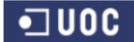

**/ -- LOCALITAT CREATE OR REPLACE TRIGGER TR\_LOCALITAT\_KEY BEFORE INSERT ON LOCALITAT FOR EACH ROW BEGIN SELECT SEQ\_LOCALITAT.NEXTVAL INTO :NEW.idLocalitat FROM DUAL; END; / -- TIPO\_CENTRAL CREATE OR REPLACE TRIGGER TR\_TIPO\_CENTRAL\_KEY BEFORE INSERT ON TIPO\_CENTRAL FOR EACH ROW BEGIN** SELECT SEQ\_TIPO\_CENTRAL.NEXTVAL INTO :NEW.idTipoCentral FROM DUAL; **END; / -- TIPO\_INSPECCIO CREATE OR REPLACE TRIGGER TR\_TIPO\_INSPECCIO\_KEY BEFORE INSERT ON TIPO\_INSPECCIO FOR EACH ROW BEGIN SELECT SEQ\_TIPO\_INSPECCIO.NEXTVAL INTO :NEW.idTInspccio FROM DUAL; END; / -- TIPO\_LECTURA CREATE OR REPLACE TRIGGER TR\_TIPO\_LECTURA\_KEY BEFORE INSERT ON TIPO\_LECTURA FOR EACH ROW BEGIN SELECT SEQ\_TIPO\_LECTURA.NEXTVAL INTO :NEW.idTipoLectura FROM DUAL; END; / -- UBICACIO CREATE OR REPLACE TRIGGER TR\_UBICACIO\_KEY BEFORE INSERT ON UBICACIO FOR EACH ROW BEGIN SELECT SEQ\_UBICACIO.NEXTVAL INTO :NEW.idUbica FROM DUAL; END; / -- LINEA CONECTAR COMPTADORS AMB CENTRALS CREATE OR REPLACE TRIGGER TR\_LINEA\_CONECTAR BEFORE INSERT ON LINEA\_CONECTAR\_COMPTADOR FOR EACH ROW BEGIN SELECT SEQ\_LINEA\_CONECTAR.NEXTVAL INTO :NEW.idLineaConecta FROM DUAL; END; / -- LINEA TIPUS FUNCIONS CREATE OR REPLACE TRIGGER TR\_TIPUS\_FUNCIONS BEFORE INSERT ON TIPUS\_FUNCIONS FOR EACH ROW BEGIN SELECT SEQ\_TIPUS\_FUNCIONS.NEXTVAL INTO :NEW.IdFuncio FROM DUAL; END; / -- LINEA CONECTAR CENTRALS CREATE OR REPLACE TRIGGER TR\_SEQ\_LINEA\_CONECTA\_CENTRAL BEFORE INSERT ON LINEA\_CONECTA\_CENTRAL FOR EACH ROW BEGIN SELECT SEQ\_LINEA\_CONECTA\_CENTRAL.NEXTVAL INTO :NEW.idConecta FROM DUAL; END; /\*\*\*\*\*\*\*\*\*\*\*\*\*\*\*\*\*\*\*\*\*\*\*\*\*\*\*\*\*\*\*\*\*\*\*\*\*\*\*\*\*\*\*\*\*\*\*\*\*\*\*\*\*\*\*\*\*\*\*\*\*\*\*\*\*\*\*\*\*\*\*\*\*\*\*\*\*\*\* ESTADISTIQUES \*\*\*\*\*\*\*\*\*\*\*\*\*\*\*\*\*\*\*\*\*\*\*\*\*\*\*\*\*\*\*\*\*\*\*\*\*\*\*\*\*\*\*\*\*\*\*\*\*\*\*\*\*\*\*\*\*\*\*\*\*\*\*\*\*\*\*\*\*\*\*\*\*\*\*\*\*\*\*/ -- E\_1 CREATE OR REPLACE TRIGGER TR\_E\_1\_KEY BEFORE INSERT ON E\_1 FOR EACH ROW BEGIN SELECT SEQ\_E\_1.NEXTVAL INTO :NEW.idE\_1 FROM DUAL; END; / -- E\_2 CREATE OR REPLACE TRIGGER TR\_E\_2\_KEY BEFORE INSERT ON E\_2 FOR EACH ROW BEGIN**

 **SELECT SEQ\_E\_2.NEXTVAL INTO :NEW.idE\_2 FROM DUAL; END; / -- E\_3 CREATE OR REPLACE TRIGGER TR\_E\_3\_KEY BEFORE INSERT ON E\_3 FOR EACH ROW BEGIN SELECT SEQ\_E\_3.NEXTVAL INTO :NEW.id\_E3 FROM DUAL; END; / -- E\_4 CREATE OR REPLACE TRIGGER TR\_E\_4\_KEY BEFORE INSERT ON E\_4 FOR EACH ROW BEGIN SELECT SEQ\_E\_4.NEXTVAL INTO :NEW.idE\_4 FROM DUAL; END; / -- E\_5 CREATE OR REPLACE TRIGGER TR\_E\_5\_KEY BEFORE INSERT ON E\_5 FOR EACH ROW BEGIN SELECT SEQ\_E\_5.NEXTVAL INTO :NEW.idE\_5 FROM DUAL; END; / -- E\_6 CREATE OR REPLACE TRIGGER TR\_E\_6\_KEY BEFORE INSERT ON E\_6 FOR EACH ROW BEGIN SELECT SEQ\_E\_6.NEXTVAL INTO :NEW.idE\_6 FROM DUAL; END; / -- E\_7 CREATE OR REPLACE TRIGGER TR\_E\_7\_KEY BEFORE INSERT ON E\_7 FOR EACH ROW BEGIN SELECT SEQ\_E\_7.NEXTVAL INTO :NEW.idE\_7 FROM DUAL; END; / /\*\*\*\*\*\*\*\*\*\*\*\*\*\* FI DEL PROCES \*\*\*\*\*\*\*\*\*\*\*\*\*\*\*\*\*\*\*\*\*\*\*\*\*\*\*\*\*\*\*\*\*\*\*\*\*\*\*\*\*/**

# **8 APENDICE 5 MODUL GENERAL.**

Modulo de control de la tabla LOG\_TFC donde queda gravado cada una de las acciones que se ejecutan mediante la procedures.

#### **CREATE OR REPLACE PACKAGE "PKG\_GENERAL" AS**

**procedure gravar\_log\_procedure (**

 **c\_procesLog LOG\_TFC.procesLog%TYPE, c\_dataHoraLog LOG\_TFC.dataHoraLog%TYPE, c\_entradaLog LOG\_TFC.entradaLog%TYPE, c\_sortidaLog LOG\_TFC.sortidaLog%TYPE, c\_rspLog LOG\_TFC.rspLog%TYPE);** 

**END PKG\_GENERAL ;**

**CREATE OR REPLACE PACKAGE BODY "PKG\_GENERAL" AS**

**PROCEDURE gravar\_log\_procedure (**

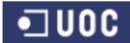

Consultor: **Ismael Pérez Laguna** Estudiante: **Eduard Monzonis Hierro**

```
c_procesLog LOG_TFC.procesLog%TYPE,
  c_dataHoraLog LOG_TFC.dataHoraLog%TYPE,
  c_entradaLog LOG_TFC.entradaLog%TYPE,
  c_sortidaLog LOG_TFC.sortidaLog%TYPE,
  c_rspLog LOG_TFC.rspLog%TYPE
)
```

```
AS
```

```
 PRAGMA AUTONOMOUS_TRANSACTION;
```
## **BEGIN**

 **INSERT INTO LOG\_TFC(procesLog, dataHoraLog, entradaLog, sortidaLog, rspLog) VALUES (c\_procesLog, c\_dataHoraLog, c\_entradaLog, c\_sortidaLog, c\_rspLog); COMMIT;** 

**-- Aquest COMMIT nomes afecta a la transaccio autonoma**

**END gravar\_log\_procedure; END PKG\_GENERAL;**

# **9 APENDICE 6 MODUL ADMINISTRACIO.**

Este modulo contiene los paquetes par gestionar las tablas de CLIENTES, FABRICANTES, Y CONTRATOS.

Sea considerado definirlo así por ser las acciones más usuales concernientes a un departamento de administración o comercial de un empresa.

Definición de variables y estructura de las procedures dentro el PACKAGE.

Se define:

## **9.1 TRACTAMIENTO DE CLIENTES**

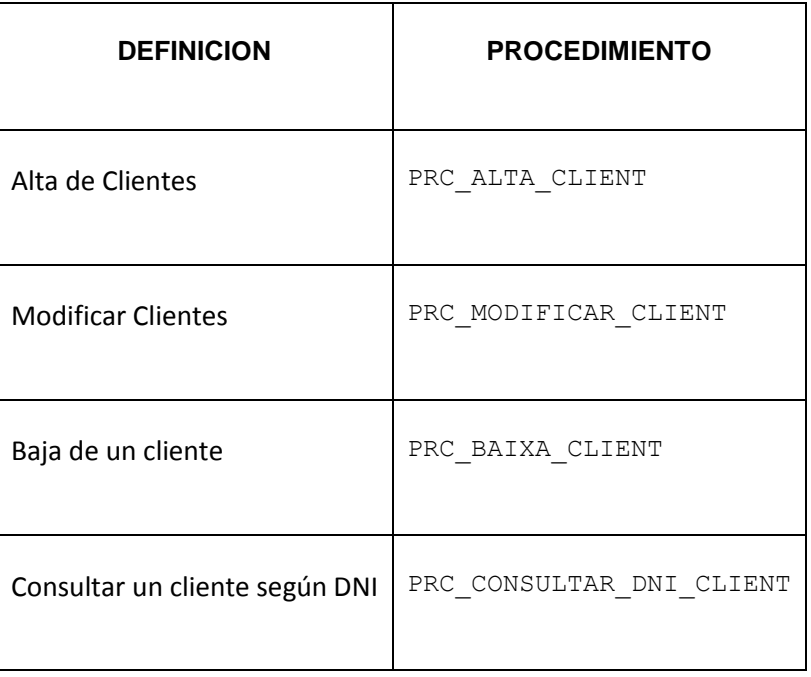

**CREATE OR REPLACE**

**PACKAGE "GESTION\_CLIENT" AS**

**PROCEDURE PRC\_ALTA\_CLIENT(**

 **p\_dniClient in CLIENT.dniClient%Type,**

 **p\_dataAltaCLient in CLIENT.dataAltaCLient%Type,**

 **p\_estatClient in CLIENT.estatClient%Type,**

 **p\_nomClient in CLIENT.nomClient%Type,**

 **p\_cognom1Client in CLIENT.cognom1Client%Type,**

 **p\_cognom2Client in CLIENT.cognom2Client%Type,**

 **p\_idUbicaClient in CLIENT.idUbicaClient%Type,**

 **p\_idTipoClient in CLIENT.idTipoClient%Type,**

 **p\_observacioClient in CLIENT.observacioClient%Type,**

 **s\_rsp out NOCOPY VARCHAR2);**

#### **PROCEDURE PRC\_MODIFICAR\_CLIENT(**

 **p\_idTipoClient in CLIENT.idTipoClient%Type,**

 **p\_dniClient in CLIENT.dniClient%Type,**

 **p\_nomClient in CLIENT.nomClient%Type,**

 **p\_cognom1Client in CLIENT.cognom1Client%Type,**

 **p\_cognom2Client in CLIENT.cognom2Client%Type,**

 **p\_estatClient in CLIENT.estatClient%Type,**

 **p\_idUbicaClient in CLIENT.idUbicaClient%Type,**

 **p\_dataAltaCLient in CLIENT.dataAltaCLient%Type,**

 **p\_dataModificacioClient in CLIENT.dataModificacioCLient%Type,**

 **p\_observacioClient in CLIENT.observacioClient%Type,**

 **s\_rsp out NOCOPY VARCHAR2);** 

**PROCEDURE PRC\_BAIXA\_CLIENT(**
**p\_idClient in CLIENT.idClient%TYPE,**

 **p\_estatClient in CLIENT.estatClient%Type,**

 **p\_dataModificacioClient in CLIENT.dataModificacioCLient%Type,**

 **p\_dniClient in CLIENT.dniClient%Type,**

 **s\_rsp out NOCOPY VARCHAR2);**

```
PROCEDURE PRC_CONSULTAR_DNI_CLIENT(
 p_dniClient in CLIENT.dniClient%Type,
 s_rsp out NOCOPY VARCHAR2);
PROCEDURE PRC_CONSULTAR_CLIENT(
 s_rsp out NOCOPY VARCHAR2);
END GESTION_CLIENT;
```
# **9.1.1 PROCEDIMIENTO SPL PACKAGE CLIENTE.**

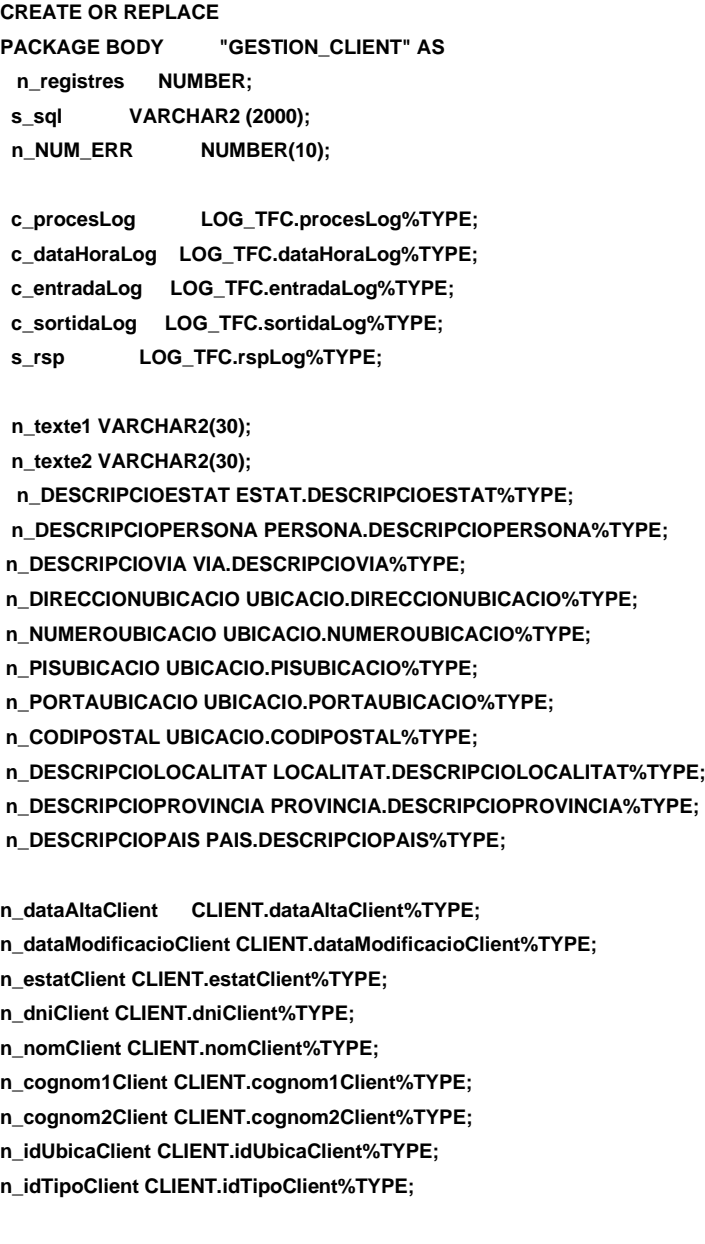

# **Universitat Oberta de Catalunya** *Eginyeria Tècnica Informàtica de Gestió*

# **DISEÑO E IMPLEMENTACIÓN DE LA BASE DE DATOS DE CONTROL ENERGÉTICO.**

Consultor: **Ismael Pérez Laguna** Estudiante: **Eduard Monzonis Hierro**

**n\_observacioClient CLIENT.observacioClient%TYPE; n\_idClient CLIENT.idClient%TYPE;**

**n\_via VIA.DESCRIPCIOVIA%TYPE; n\_direccio UBICACIO.DIRECCIONUBICACIO%TYPE; n\_numero UBICACIO.NUMEROUBICACIO%TYPE; n\_pis UBICACIO.PISUBICACIO%TYPE;**

**n\_porta UBICACIO.PORTAUBICACIO%TYPE;**

**n\_cp UBICACIO.CODIPOSTAL%TYPE;**

**n\_localitat LOCALITAT.DESCRIPCIOLOCALITAT%TYPE;**

**sortida VARCHAR2(1000):='';**

**e\_client EXCEPTION;**

**/\*\*\*\*\*\*\*\*\*\*\*\*\*\*\*\*\*\*\*\*\*\*\*\*\*\*\*\*\*\*\*\*\*\*\*\*\*\*\*\*\*\*\*\*\*\*\*\*\*\*\*\*\*\*\*\*\*\*\*\*\*\*\*\*\*\*\*\*\***

 **NOM: PRC\_ALTA\_CLIENT DESCRIPCIÃf": Procediment encarregat de l'alta les dades d'un Client.** 

**\*\*\*\*\*\*\*\*\*\*\*\*\*\*\*\*\*\*\*\*\*\*\*\*\*\*\*\*\*\*\*\*\*\*\*\*\*\*\*\*\*\*\*\*\*\*\*\*\*\*\*\*\*\*\*\*\*\*\*\*\*\*\*\*\*\*\*\*\*/** 

```
PROCEDURE PRC_ALTA_CLIENT(
```
 **p\_dniClient in CLIENT.dniClient%Type,**

 **p\_dataAltaCLient in CLIENT.dataAltaCLient%Type,**

 **p\_estatClient in CLIENT.estatClient%Type,**

 **p\_nomClient in CLIENT.nomClient%Type,**

 **p\_cognom1Client in CLIENT.cognom1Client%Type,**

 **p\_cognom2Client in CLIENT.cognom2Client%Type,**

 **p\_idUbicaClient in CLIENT.idUbicaClient%Type,**

 **p\_idTipoClient in CLIENT.idTipoClient%Type, p\_observacioClient in CLIENT.observacioClient%Type,**

 **s\_rsp out NOCOPY VARCHAR2)**

 **AS**

**n\_controlEstat number;**

 **BEGIN**

```
--Parametres per la taula LOG
   c_procesLog := 'PRC_ALTA_CLIENT';
   c_dataHoraLog := SYSDATE;
    c_entradaLog := 'dniClient: ' || p_dniClient || 
              ', data Alta Client: ' || p_dataAltaClient ||
              --', estat Client: ' || p_estatClient || 
              ', nom Client: ' || p_nomClient ||
              ', cognom1 Client: ' || p_cognom1Client || 
              ', cognom2 Client: ' || p_cognom2Client ||
              ', id Ubica Client: ' || p_idUbicaClient ||
              ', id Tipo Client: ' || p_idTipoClient ||
               --, p_dataModificacioClient: ' || p_dataModificacioClient ||
              ', observacioClient: ' || p_observacioClient;
    DBMS_OUTPUT.ENABLE;
    DBMS_OUTPUT.PUT_LINE(' ');
    DBMS_OUTPUT.PUT_LINE(' ALTA DE CLIENTS ');
```
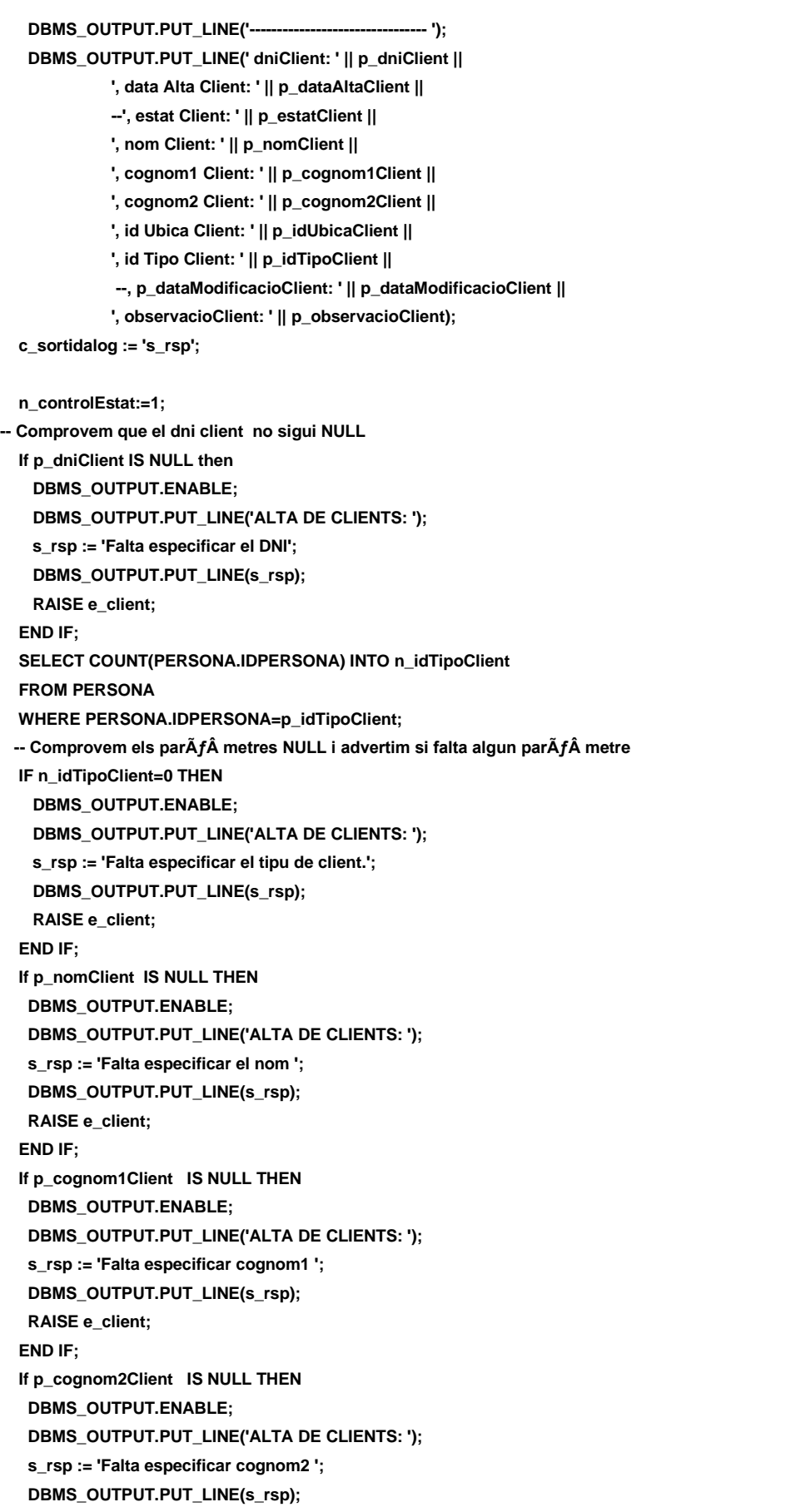

# **DISEÑO E IMPLEMENTACIÓN DE LA BASE DE DATOS DE CONTROL ENERGÉTICO.**

# Consultor: **Ismael Pérez Laguna** Estudiante: **Eduard Monzonis Hierro**

 **RAISE e\_client; END IF; If p\_idUbicaClient IS NULL THEN DBMS\_OUTPUT.ENABLE; DBMS\_OUTPUT.PUT\_LINE('ALTA DE CLIENTS: '); s\_rsp := 'Falta especificar el codi ubicacio on conte la direccio. '; DBMS\_OUTPUT.PUT\_LINE(s\_rsp); RAISE e\_client; END IF;**

- **-- Comprovem si existeix el dni client a donar d'alta SELECT COUNT (\*) INTO n\_registres FROM CLIENT WHERE DNICLIENT=p\_dniClient;**
	- **If n\_registres=0 then**

**-- El donem d'alta a Persona i a CLIENT** 

 **INSERT INTO CLIENT(**

 **dniClient, dataAltaClient,**

 **estatClient, nomClient,**

 **cognom1Client,**

 **cognom2Client,**

 **idUbicaClient,**

 **idTipoClient,**

 **observacioClient)** 

 **VALUES(**

 **p\_dniClient,**

- **p\_dataAltaClient,**
- **n\_controlEstat,**
- **p\_nomClient,**
- **p\_cognom1Client,**
- **p\_cognom2Client,**
- **p\_idUbicaClient,**
- **p\_idTipoClient,**
- **p\_observacioClient);**

 **SELECT PERSONA.DESCRIPCIOPERSONA INTO n\_texte1 FROM PERSONA WHERE PERSONA.IDPERSONA=p\_idTipoClient;**

 **SELECT ESTAT.DESCRIPCIOESTAT INTO n\_texte2 FROM ESTAT WHERE ESTAT.IDESTAT=1;**

 **SELECT DISTINCT VIA.DESCRIPCIOVIA, UBICACIO.DIRECCIONUBICACIO, UBICACIO.NUMEROUBICACIO, UBICACIO.PISUBICACIO, UBICACIO.PORTAUBICACIO,**

# **Universitat Oberta de Catalunya** *Eginyeria Tècnica Informàtica de Gestió*

# **DISEÑO E IMPLEMENTACIÓN DE LA BASE DE DATOS DE CONTROL ENERGÉTICO.**

# Consultor: **Ismael Pérez Laguna** Estudiante: **Eduard Monzonis Hierro**

 **UBICACIO.CODIPOSTAL, LOCALITAT.DESCRIPCIOLOCALITAT INTO n\_via,n\_direccio,n\_numero,n\_pis,n\_porta,n\_cp,n\_localitat FROM VIA,UBICACIO,LOCALITAT WHERE UBICACIO.IDUBICA=p\_idUbicaClient AND VIA.IDVIA= UBICACIO.IDVIAUBICACIO AND UBICACIO.IDLOCALITATUBICACIO=LOCALITAT.IDLOCALITAT; DBMS\_OUTPUT.ENABLE; DBMS\_OUTPUT.PUT\_LINE('Insertat el Client: Dni: '||p\_dniClient|| ' Data alta: '||p\_dataAltaClient|| ' Estat: '||n\_texte2|| ' Tipus Client: '||n\_texte1|| ' Nom: '||p\_nomClient|| ' Cognom1: '||p\_cognom1Client|| ' Cognom2: '||p\_cognom2Client|| ' Direccio: '||n\_direccio|| ' Numero: '||n\_numero|| ' Pis: '||n\_pis|| ' Porta:: '||n\_porta|| ' Codi Postal: '||n\_cp|| ' Poblacio: '||n\_localitat|| ' Observacions: '||p\_observacioClient); DBMS\_OUTPUT.PUT\_LINE('\*\*\*\*\*\* FI DE LES OPERACIONS \*\*\*\*\*\*\*'); s\_rsp :='Ok: Insertat el Clinet: Insertat el Client: Dni: '||p\_dniClient|| ' Data alta: '||p\_dataAltaClient|| ' Estat: '||n\_texte2|| ' Nom: '||p\_nomClient|| ' Cognom1: '||p\_cognom1Client|| ' Cognom2: '||p\_cognom2Client; pkg\_general.gravar\_log\_procedure(c\_procesLog, c\_dataHoraLog, c\_entradaLog, c\_sortidaLog, s\_rsp); DBMS\_OUTPUT.PUT\_LINE(s\_rsp); ELSE DBMS\_OUTPUT.ENABLE;** DBMS\_OUTPUT.PUT\_LINE(' ALTA DE CLIENTS ');  **DBMS\_OUTPUT.PUT\_LINE('\_\_\_\_\_\_\_\_\_\_\_\_\_\_\_\_\_\_\_\_\_\_\_\_\_\_\_\_\_'); s\_rsp := 'DADES duplicades'; DBMS\_OUTPUT.PUT\_LINE(s\_rsp); RAISE e\_client; END IF; COMMIT; EXCEPTION WHEN OTHERS THEN IF s\_rsp IS NULL THEN -- L'error no ha estat controlat per codi s\_rsp := 'Error: ' || SQLCODE || SUBSTR (SQLERRM, 1, 100); ELSE -- L'error si ha estat controlat per codi**

 **s\_rsp := 'Error: ' || s\_rsp; END IF; DBMS\_OUTPUT.ENABLE; DBMS\_OUTPUT.PUT\_LINE(' '); DBMS\_OUTPUT.put\_line(s\_rsp); pkg\_general.gravar\_log\_procedure (c\_procesLog, c\_dataHoraLog, c\_entradaLog, c\_sortidaLog, s\_rsp); ROLLBACK; END PRC\_ALTA\_CLIENT;**

**/\*\*\*\*\*\*\*\*\*\*\*\*\*\*\*\*\*\*\*\*\*\*\*\*\*\*\*\*\*\*\*\*\*\*\*\*\*\*\*\*\*\*\*\*\*\*\*\*\*\*\*\*\*\*\*\*\*\*\*\*\*\*\*\*\*\*\*\*\***

 **NOM: PRC\_MODIFICAR\_CLIENT**

**DESCRIPCIÃf":** 

 **Procediment encarregat de modificar les dades d'un contacte. Les dades es modificaran en la taula persona i el identificador de** 

 **Persona apuntarÃÂ a la clau primaria del contacte de la taula CLIENT**

 **o contacte\_Proveidor.**

**\*\*\*\*\*\*\*\*\*\*\*\*\*\*\*\*\*\*\*\*\*\*\*\*\*\*\*\*\*\*\*\*\*\*\*\*\*\*\*\*\*\*\*\*\*\*\*\*\*\*\*\*\*\*\*\*\*\*\*\*\*\*\*\*\*\*\*\*\*/** 

**PROCEDURE PRC\_MODIFICAR\_CLIENT(**

 **p\_idTipoClient in CLIENT.idTipoClient%Type,**

 **p\_dniClient in CLIENT.dniClient%Type,**

 **p\_nomClient in CLIENT.nomClient%Type,**

 **p\_cognom1Client in CLIENT.cognom1Client%Type,**

 **p\_cognom2Client in CLIENT.cognom2Client%Type,**

 **p\_estatClient in CLIENT.estatClient%Type,**

 **p\_idUbicaClient in CLIENT.idUbicaClient%Type,**

 **p\_dataAltaCLient in CLIENT.dataAltaCLient%Type,**

 **p\_dataModificacioClient in CLIENT.dataModificacioCLient%Type,**

 **p\_observacioClient in CLIENT.observacioClient%Type,**

 **s\_rsp out NOCOPY VARCHAR2)**

#### **AS**

**n\_dni VARCHAR2(15);** 

#### **BEGIN**

```
--Parametres per la taula LOG----
  c_procesLog := 'PRC_MODIFICAR_CLIENT';
  c_dataHoraLog := SYSDATE;
  c_entradaLog := 'dni Client: ' || p_dniClient || 
                     ', nom Client: ' || p_nomClient || 
          ', cognom1 Client: ' || p_cognom1Client || 
           ', cognom2 Client: ' || p_cognom2Client || 
                     --', estat Client: ' || p_estatClient || 
           ', id Ubica Client: ' || p_idUbicaClient ||
          ', id Tipo Client: ' || p_idTipoClient ||
           --', data Alta Client: ' || p_dataAltaClient ||
                     ', data Modificacio Client: ' || p_dataModificacioClient;
  DBMS_OUTPUT.ENABLE;
  DBMS_OUTPUT.PUT_LINE(' ');
  DBMS_OUTPUT.PUT_LINE(' MODIFICAR UN CLIENT ');
  DBMS_OUTPUT.PUT_LINE('------------------------------------ ');
  DBMS_OUTPUT.PUT_LINE(' dni Client: ' || p_dniClient || 
                     ', nom Client: ' || p_nomClient || 
          ', cognom1 Client: ' || p_cognom1Client ||
```
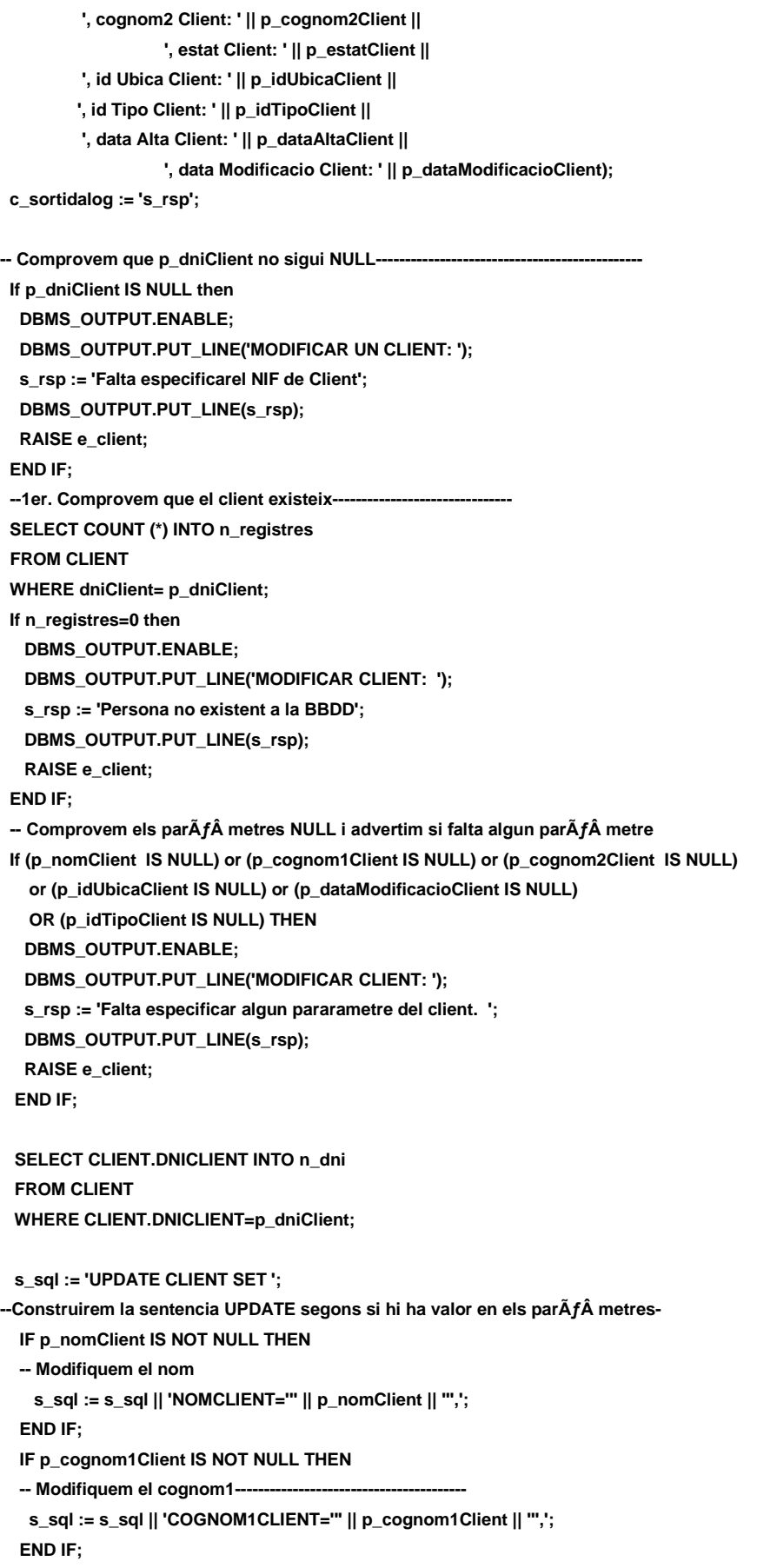

# **Universitat Oberta de Catalunya** *Eginyeria Tècnica Informàtica de Gestió*

# **DISEÑO E IMPLEMENTACIÓN DE LA BASE DE DATOS DE CONTROL ENERGÉTICO.**

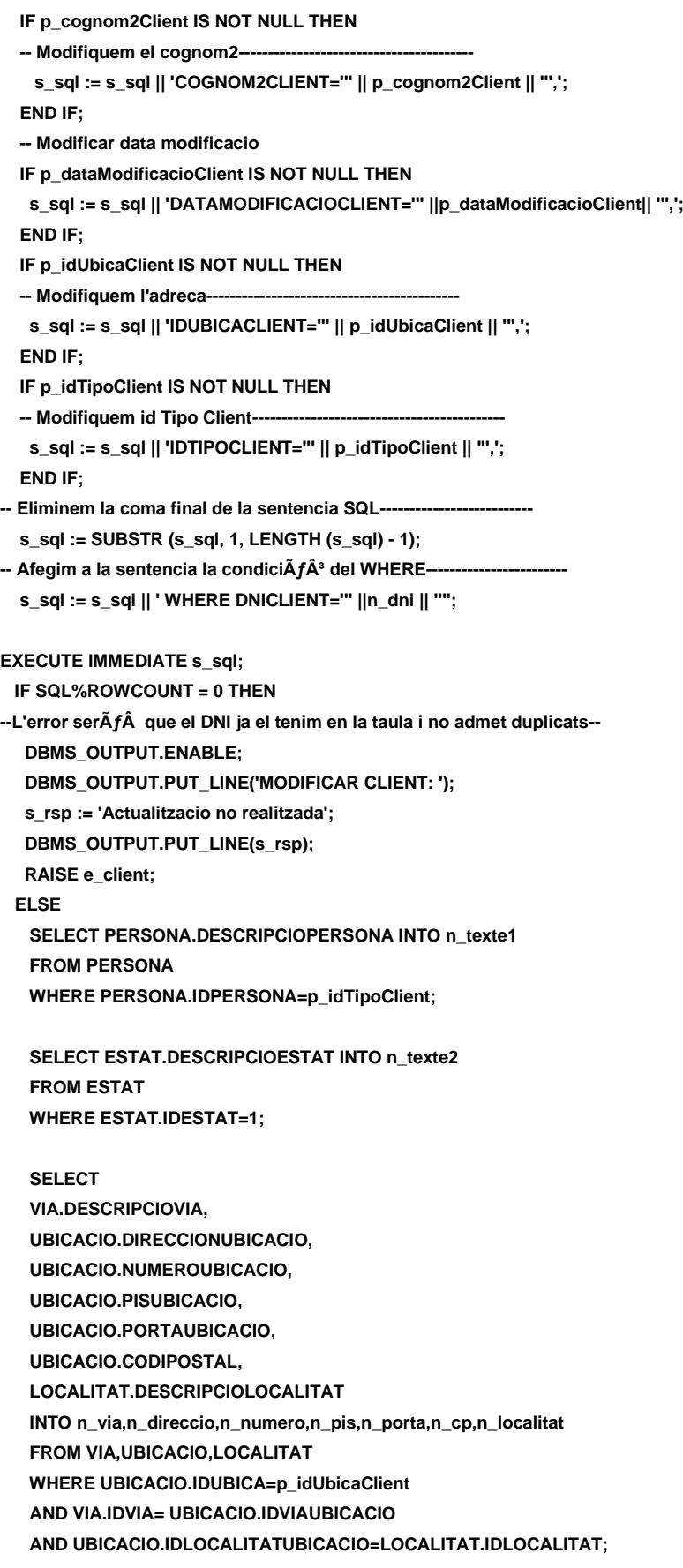

```
 DBMS_OUTPUT.ENABLE;
```
 **DBMS\_OUTPUT.PUT\_LINE('Modificacio feta al Client:** 

 **Dni: '||p\_dniClient||**

- **' Data Modificacio: '||p\_dataModificacioClient||**
- **' Estat: '||n\_texte2||**
- **' Tipus Client: '||n\_texte1||**
- **' Nom: '||p\_nomClient||**
- **' Cognom1: '||p\_cognom1Client||**
- **' Cognom2: '||p\_cognom2Client||**
- **' Direccio: '||n\_direccio||**
- **' Numero: '||n\_numero||**
- **' Pis: '||n\_pis||**
- **' Porta:: '||n\_porta||**
- **' Codi Postal: '||n\_cp||**
- **' Poblacio: '||n\_localitat||**
- **' Observacions: '||p\_observacioClient);**

 **DBMS\_OUTPUT.PUT\_LINE('\*\*\*\*\*\* FI DE LES OPERACIONS \*\*\*\*\*\*\*');**

 **s\_rsp := 'OK Modificacio al Client:** 

- **Dni: '||p\_dniClient||**
- **' Data alta: '||p\_dataAltaClient||**
- **' Estat: '||n\_texte2||**
- **' Nom: '||p\_nomClient||**
- **' Cognom1: '||p\_cognom1Client||**
- **' Cognom2: '||p\_cognom2Client;**

 **pkg\_general.gravar\_log\_procedure (c\_procesLog, c\_dataHoraLog, c\_entradaLog, c\_sortidaLog, s\_rsp);**

# **END IF;**

**COMMIT; EXCEPTION**

 **WHEN DUP\_VAL\_ON\_INDEX THEN DBMS\_OUTPUT.ENABLE;**

**DBMS\_OUTPUT.PUT\_LINE('MODIFICAR CLIENT: '):** 

 **s\_rsp := 'Error: NIF duplicat. No es poden fer les modificacions';**

 **DBMS\_OUTPUT.put\_line (s\_rsp);**

 **pkg\_general.gravar\_log\_procedure (c\_procesLog, c\_dataHoraLog, c\_entradaLog, c\_sortidaLog, s\_rsp); ROLLBACK;**

## **WHEN OTHERS THEN**

## **IF s\_rsp IS NULL THEN**

-- L'error no ha estat controlat per codi-- **s\_rsp := 'Error: ' || SQLCODE || SUBSTR(SQLERRM, 1, 100); ELSE -- L'error si ha estat controlat per codi---------------------------------------- s\_rsp := 'Error: ' || s\_rsp; END IF; DBMS\_OUTPUT.ENABLE; DBMS\_OUTPUT.PUT\_LINE(' '); DBMS\_OUTPUT.put\_line (s\_rsp): pkg\_general.gravar\_log\_procedure (c\_procesLog, c\_dataHoraLog, c\_entradaLog, c\_sortidaLog, s\_rsp); ROLLBACK; end PRC\_MODIFICAR\_CLIENT;**

**/\*\*\*\*\*\*\*\*\*\*\*\*\*\*\*\*\*\*\*\*\*\*\*\*\*\*\*\*\*\*\*\*\*\*\*\*\*\*\*\*\*\*\*\*\*\*\*\*\*\*\*\*\*\*\*\*\*\*\*\*\*\*\*\*\*\*\*\*\***

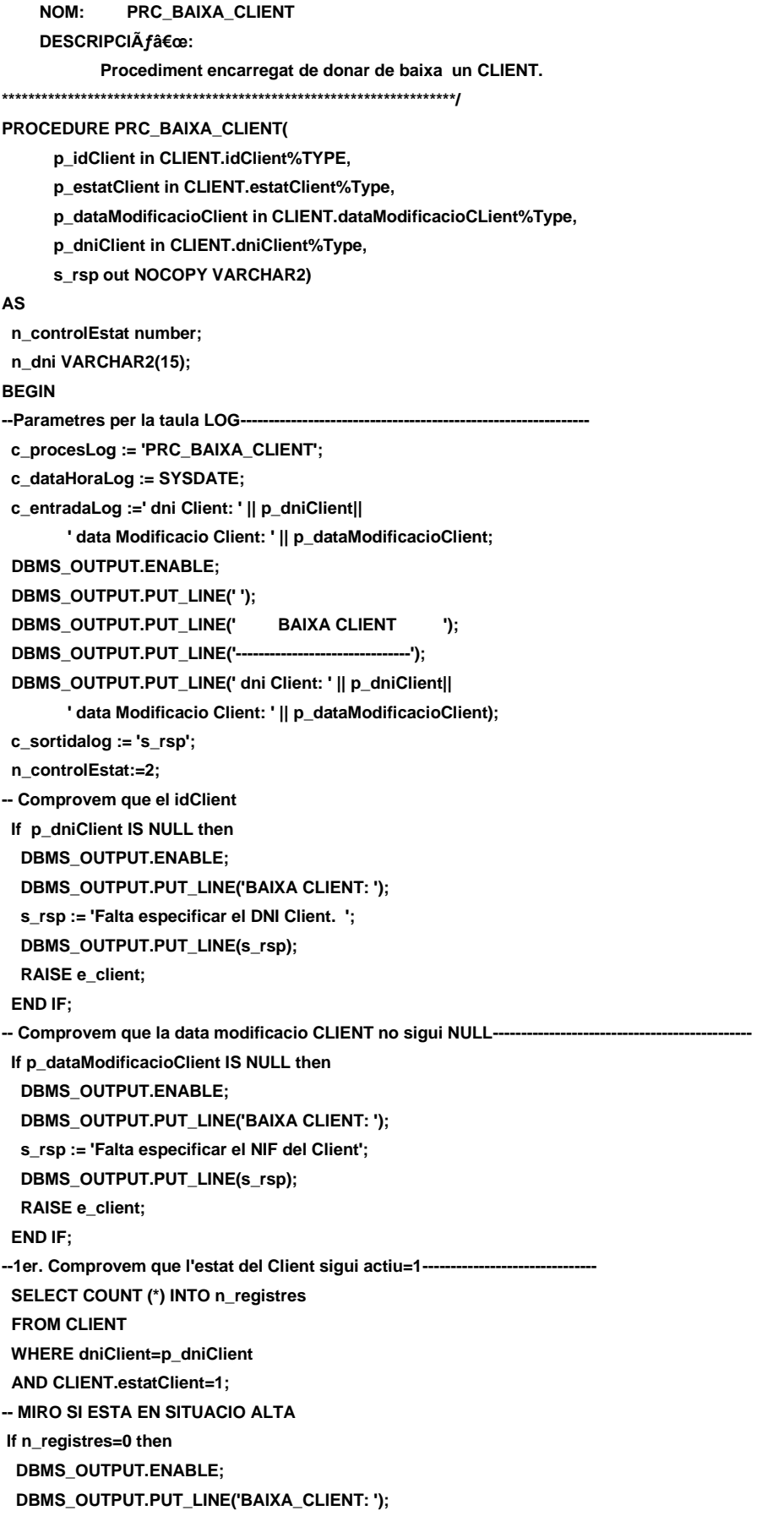

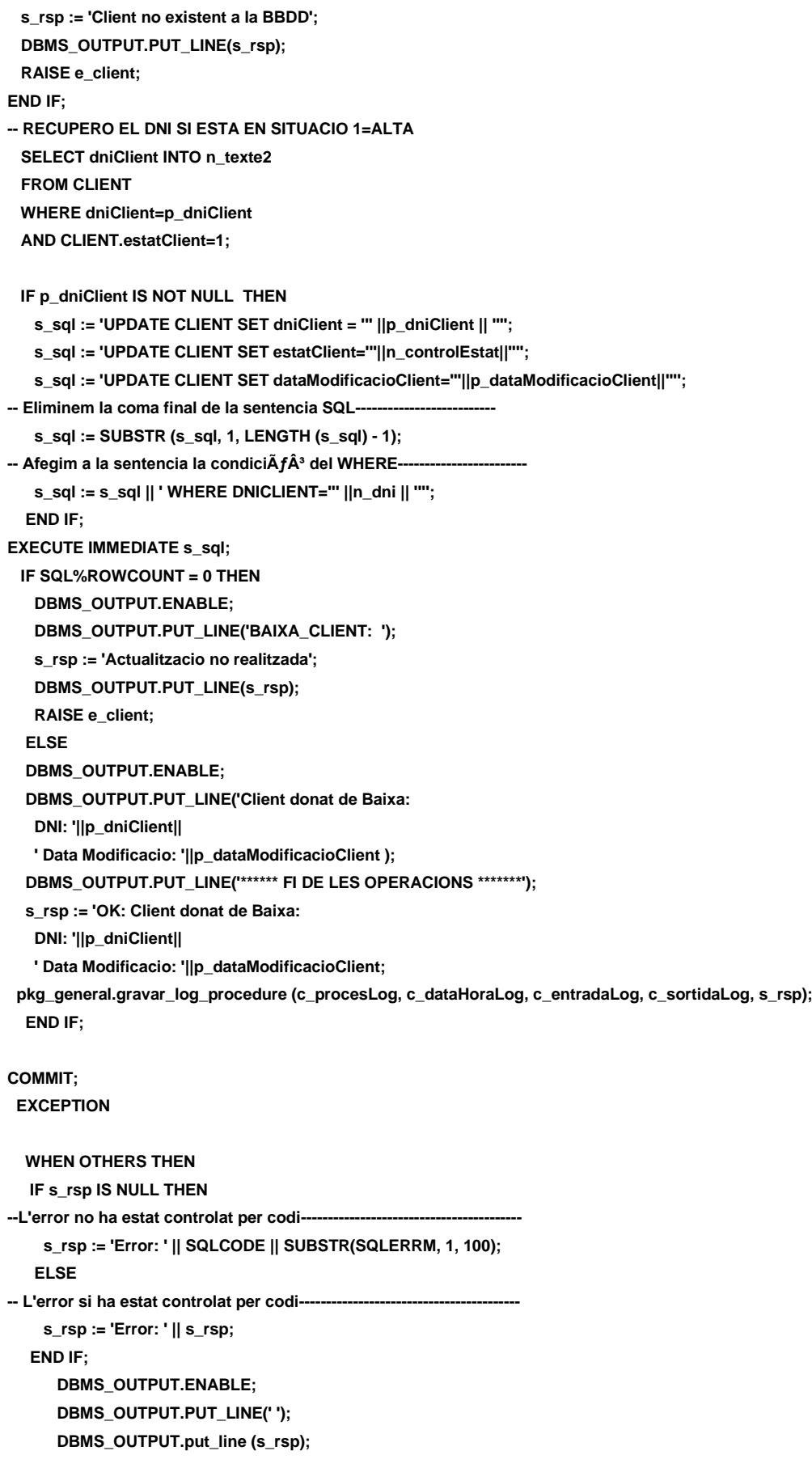

# **DISEÑO E IMPLEMENTACIÓN DE LA BASE DE DATOS DE CONTROL ENERGÉTICO.**

#### Consultor: **Ismael Pérez Laguna** Estudiante: **Eduard Monzonis Hierro**

 **pkg\_general.gravar\_log\_procedure (c\_procesLog, c\_dataHoraLog, c\_entradaLog, c\_sortidaLog, s\_rsp); ROLLBACK; end PRC\_BAIXA\_CLIENT; /\*\*\*\*\*\*\*\*\*\*\*\*\*\*\*\*\*\*\*\*\*\*\*\*\*\*\*\*\*\*\*\*\*\*\*\*\*\*\*\*\*\*\*\*\*\*\*\*\*\*\*\*\*\*\*\*\*\*\*\*\*\*\*\*\*\*\*\*\* NOM: PRC\_CONSULTAR\_DNI\_CLIENT DESCRIPCIÃf": Procediment encarregat de consultar les dades d'un contacte i mostrarles per pantalla. \*\*\*\*\*\*\*\*\*\*\*\*\*\*\*\*\*\*\*\*\*\*\*\*\*\*\*\*\*\*\*\*\*\*\*\*\*\*\*\*\*\*\*\*\*\*\*\*\*\*\*\*\*\*\*\*\*\*\*\*\*\*\*\*\*\*\*\*\*/ PROCEDURE PRC\_CONSULTAR\_DNI\_CLIENT( p\_dniClient in CLIENT.dniClient%Type, s\_rsp out NOCOPY VARCHAR2) AS n\_IDCLIENT number; BEGIN --Parametres per la taula LOG------------------------------------------------------------- c\_procesLog := 'PRC\_CONSULTAR\_CLIENT'; c\_dataHoraLog := SYSDATE; c\_entradaLog :=' Dni Client: ' || p\_dniClient; DBMS\_OUTPUT.PUT\_LINE(' '); DBMS\_OUTPUT.PUT\_LINE(' CONSULTA CLIENT '); DBMS\_OUTPUT.PUT\_LINE('----------------------------------'); DBMS\_OUTPUT.PUT\_LINE('Dni Client: ' || p\_dniClient); c\_sortidalog := 's\_rsp'; -- Comprovem que p\_dniClient no sigui NULL---------------------------------------------- If p\_dniClient IS NULL then DBMS\_OUTPUT.ENABLE; DBMS\_OUTPUT.PUT\_LINE('CONSULTA CLIENT : '); s\_rsp := 'Falta especificar el DNI del Client'; DBMS\_OUTPUT.put\_line (s\_rsp); RAISE e\_client; END IF; --1er. Comprovem que existeixi la persona------------------------------- SELECT COUNT (\*) INTO n\_registres FROM CLIENT WHERE CLIENT.DNICLIENT= p\_dniClient; If n\_registres=0 then DBMS\_OUTPUT.ENABLE; DBMS\_OUTPUT.PUT\_LINE('CONSULTAR CLIENT: '); s\_rsp := 'Client no existent a la BBDD'; DBMS\_OUTPUT.PUT\_LINE(s\_rsp); RAISE e\_client; END IF; -- Recuperem les dades de la taula Client-------------------------- SELECT CLIENT.IDCLIENT, CLIENT.DNICLIENT, CLIENT.DATAALTACLIENT,**

 **ESTAT.DESCRIPCIOESTAT,**

 **CLIENT.DATAMODIFICACIOCLIENT,**

 **CLIENT.NOMCLIENT,**

 **CLIENT.COGNOM1CLIENT,**

 **CLIENT.COGNOM2CLIENT,**

 **PERSONA.DESCRIPCIOPERSONA,**

 **VIA.DESCRIPCIOVIA,**

 **UBICACIO.DIRECCIONUBICACIO,**

 **UBICACIO.NUMEROUBICACIO,**

 **UBICACIO.PISUBICACIO,**

 **UBICACIO.PORTAUBICACIO,**

 **UBICACIO.CODIPOSTAL,**

 **LOCALITAT.DESCRIPCIOLOCALITAT,**

 **PROVINCIA.DESCRIPCIOPROVINCIA,**

 **PAIS.DESCRIPCIOPAIS**

 **INTO**

 **n\_IDCLIENT,**

 **n\_DNICLIENT,**

 **n\_DATAALTACLIENT,**

 **n\_DESCRIPCIOESTAT,**

 **n\_DATAMODIFICACIOCLIENT,**

 **n\_NOMCLIENT,**

 **n\_COGNOM1CLIENT,**

 **n\_COGNOM2CLIENT,**

 **n\_DESCRIPCIOPERSONA,**

 **n\_DESCRIPCIOVIA,**

 **n\_DIRECCIONUBICACIO,**

 **n\_NUMEROUBICACIO,**

 **n\_PISUBICACIO,**

 **n\_PORTAUBICACIO,**

```
 n_CODIPOSTAL,
```
 **n\_DESCRIPCIOLOCALITAT,**

 **n\_DESCRIPCIOPROVINCIA,**

 **n\_DESCRIPCIOPAIS**

**FROM CLIENT,VIA,UBICACIO,LOCALITAT,PROVINCIA,PAIS,ESTAT,PERSONA WHERE CLIENT.DNICLIENT=p\_dniClient AND CLIENT.IDTIPOCLIENT=PERSONA.IDPERSONA AND CLIENT.ESTATCLIENT=ESTAT.IDESTAT AND CLIENT.IDUBICACLIENT=UBICACIO.IDUBICA AND UBICACIO.IDVIAUBICACIO=VIA.IDVIA AND UBICACIO.IDLOCALITATUBICACIO=LOCALITAT.IDLOCALITAT AND LOCALITAT.IDPROVINCIALOCALITAT=PROVINCIA.IDPROVINCIA AND PROVINCIA.IDPAISPROVINCIA=PAIS.IDPAIS;**

 **DBMS\_OUTPUT.ENABLE; DBMS\_OUTPUT.PUT\_LINE('CONSULTAR CLIENT: '); DBMS\_OUTPUT.PUT\_LINE( ' Codi Client: ' || n\_IDCLIENT|| ' Dni: ' ||n\_DNICLIENT|| ' Data alta: '**

**Universitat Oberta de Catalunya** *Eginyeria Tècnica Informàtica de Gestió*

Consultor: **Ismael Pérez Laguna** Estudiante: **Eduard Monzonis Hierro**

**||n\_DATAALTACLIENT|| ' Estat: ' ||n\_DESCRIPCIOESTAT|| ' Data ultima modificacio: ' ||n\_DATAMODIFICACIOCLIENT|| ' Nom: ' ||n\_NOMCLIENT|| ' Cognom1: ' ||n\_COGNOM1CLIENT|| ' Cognom2: ' ||n\_COGNOM2CLIENT|| ' Tipus de Client: ' ||n\_DESCRIPCIOPERSONA|| /\*\*\*\*\*\*\*\*\*\*\*\*\*\*\*\*\*\*\*\*\*\*\*\*\*\*\*\*\* ' Via Publica: ' ||n\_DESCRIPCIOVIA|| ' Direccio: ' ||n\_DIRECCIONUBICACIO|| ' Numero: ' ||n\_NUMEROUBICACIO|| ' Pis: ' ||n\_PISUBICACIO|| ' Porta: ' ||n\_PORTAUBICACIO|| ' Codi Postal: ' ||n\_CODIPOSTAL|| \*\*\*\*\*\*\*\*\*\*\*\*\*\*\*\*\*\*\*\*\*\*\*\*\*\*\*\*\*\*\*/ ' Poblacio: ' ||n\_DESCRIPCIOLOCALITAT|| ' Provincia: ' ||n\_DESCRIPCIOPROVINCIA|| ' Pais: ' ||n\_DESCRIPCIOPAIS); DBMS\_OUTPUT.PUT\_LINE('\*\*\*\*\*\* FI DE LES OPERACIONS \*\*\*\*\*\*\*'); s\_rsp := ('OK: CONSULTA CLIENT: '||p\_dniClient); DBMS\_OUTPUT.put\_line (s\_rsp); pkg\_general.gravar\_log\_procedure (c\_procesLog, c\_dataHoraLog, c\_entradaLog, c\_sortidaLog, s\_rsp); COMMIT; EXCEPTION WHEN OTHERS THEN IF s\_rsp IS NULL THEN -- L'error no ha estat controlat per codi---------------------------------------- s\_rsp := 'Error: ' || SQLCODE || SUBSTR(SQLERRM, 1, 100); ELSE -- L'error si ha estat controlat per codi---------------------------------------- s\_rsp := 'Error: ' || s\_rsp; END IF;**

 **DBMS\_OUTPUT.ENABLE;**

# **DISEÑO E IMPLEMENTACIÓN DE LA BASE DE DATOS DE CONTROL ENERGÉTICO.**

Consultor: **Ismael Pérez Laguna** Estudiante: **Eduard Monzonis Hierro**

 **DBMS\_OUTPUT.PUT\_LINE(' '); DBMS\_OUTPUT.put\_line (s\_rsp); pkg\_general.gravar\_log\_procedure (c\_procesLog, c\_dataHoraLog, c\_entradaLog, c\_sortidaLog, s\_rsp); ROLLBACK; end PRC\_CONSULTAR\_DNI\_CLIENT; -- CONSULTA DELS CLIENTS PROCEDURE PRC\_CONSULTAR\_CLIENT( s\_rsp out NOCOPY VARCHAR2) AS n\_IDCLIENT number; CURSOR C\_CLIENT IS SELECT CLIENT.IDCLIENT, CLIENT.DNICLIENT, CLIENT.DATAALTACLIENT, ESTAT.DESCRIPCIOESTAT, CLIENT.DATAMODIFICACIOCLIENT, CLIENT.NOMCLIENT, CLIENT.COGNOM1CLIENT, CLIENT.COGNOM2CLIENT, PERSONA.DESCRIPCIOPERSONA, VIA.DESCRIPCIOVIA, UBICACIO.DIRECCIONUBICACIO, UBICACIO.NUMEROUBICACIO, UBICACIO.PISUBICACIO, UBICACIO.PORTAUBICACIO, UBICACIO.CODIPOSTAL, LOCALITAT.DESCRIPCIOLOCALITAT, PROVINCIA.DESCRIPCIOPROVINCIA, PAIS.DESCRIPCIOPAIS FROM CLIENT,VIA,UBICACIO,LOCALITAT,PROVINCIA,PAIS,ESTAT,PERSONA WHERE CLIENT.DNICLIENT=CLIENT.DNICLIENT AND CLIENT.IDTIPOCLIENT=PERSONA.IDPERSONA AND CLIENT.ESTATCLIENT=ESTAT.IDESTAT AND CLIENT.IDUBICACLIENT=UBICACIO.IDUBICA AND UBICACIO.IDVIAUBICACIO=VIA.IDVIA AND UBICACIO.IDLOCALITATUBICACIO=LOCALITAT.IDLOCALITAT AND LOCALITAT.IDPROVINCIALOCALITAT=PROVINCIA.IDPROVINCIA AND PROVINCIA.IDPAISPROVINCIA=PAIS.IDPAIS; BEGIN c\_procesLog := 'PRC\_CONSULTA\_VIAS'; c\_dataHoraLog := SYSDATE; c\_entradaLog :='CONSULTA CLIENTS'; c\_sortidalog := 's\_rsp'; SELECT DISTINCT COUNT(\*) INTO n\_registres FROM CLIENT WHERE CLIENT.DNICLIENT=CLIENT.DNICLIENT AND CLIENT.IDCLIENT=CLIENT.IDCLIENT;**

 **IF n\_registres=0 THEN DBMS\_OUTPUT.ENABLE; DBMS\_OUTPUT.PUT\_LINE('CONSULTA CLIENT: '); s\_rsp := 'No hi han clients donades en al BDD. '; DBMS\_OUTPUT.PUT\_LINE(s\_rsp); RAISE e\_client; ELSE DBMS\_OUTPUT.ENABLE; DBMS\_OUTPUT.PUT\_LINE(' CONSULTA DE CLIENTS '); DBMS\_OUTPUT.PUT\_LINE('-----------------------------------------------------'); OPEN C\_CLIENT; FETCH C\_CLIENT INTO n\_IDCLIENT, n\_DNICLIENT, n\_DATAALTACLIENT, n\_DESCRIPCIOESTAT, n\_DATAMODIFICACIOCLIENT, n\_NOMCLIENT, n\_COGNOM1CLIENT, n\_COGNOM2CLIENT, n\_DESCRIPCIOPERSONA, n\_DESCRIPCIOVIA, n\_DIRECCIONUBICACIO, n\_NUMEROUBICACIO, n\_PISUBICACIO, n\_PORTAUBICACIO, n\_CODIPOSTAL, n\_DESCRIPCIOLOCALITAT, n\_DESCRIPCIOPROVINCIA, n\_DESCRIPCIOPAIS; WHILE C\_CLIENT%FOUND LOOP DBMS\_OUTPUT.ENABLE; DBMS\_OUTPUT.PUT\_LINE( ' Codi Client: ' || n\_IDCLIENT|| ' Dni: ' ||n\_DNICLIENT|| ' Data alta: ' ||n\_DATAALTACLIENT|| ' Estat: ' ||n\_DESCRIPCIOESTAT|| ' Data ultima modificacio: ' ||n\_DATAMODIFICACIOCLIENT|| ' Nom: ' ||n\_NOMCLIENT|| ' Cognom1: ' ||n\_COGNOM1CLIENT|| ' Cognom2: ' ||n\_COGNOM2CLIENT|| ' Tipus de Client: ' ||n\_DESCRIPCIOPERSONA|| /\*\*\*\*\*\*\*\*\*\*\*\*\*\*\*\*\*\*\*\*\*\*\*\*\*\*\*\*\*\*\*\***

**' Via Publica: ' ||n\_DESCRIPCIOVIA|| ' Direccio: ' ||n\_DIRECCIONUBICACIO|| ' Numero: ' ||n\_NUMEROUBICACIO|| ' Pis: ' ||n\_PISUBICACIO|| ' Porta: ' ||n\_PORTAUBICACIO|| ' Codi Postal: ' ||n\_CODIPOSTAL|| \*\*\*\*\*\*\*\*\*\*\*\*\*\*\*\*\*\*\*\*\*\*\*\*\*\*\*\*/ ' Poblacio: ' ||n\_DESCRIPCIOLOCALITAT|| ' Provincia: ' ||n\_DESCRIPCIOPROVINCIA|| ' Pais: ' ||n\_DESCRIPCIOPAIS); s\_rsp := 'OK CONSULTA CLIENTS Codi Client: ' || n\_IDCLIENT ||' Dni: ' ||n\_DNICLIENT; FETCH C\_CLIENT INTO n\_IDCLIENT, n\_DNICLIENT, n\_DATAALTACLIENT, n\_DESCRIPCIOESTAT, n\_DATAMODIFICACIOCLIENT, n\_NOMCLIENT, n\_COGNOM1CLIENT, n\_COGNOM2CLIENT, n\_DESCRIPCIOPERSONA, n\_DESCRIPCIOVIA, n\_DIRECCIONUBICACIO, n\_NUMEROUBICACIO, n\_PISUBICACIO, n\_PORTAUBICACIO, n\_CODIPOSTAL, n\_DESCRIPCIOLOCALITAT, n\_DESCRIPCIOPROVINCIA, n\_DESCRIPCIOPAIS; pkg\_general.gravar\_log\_procedure (c\_procesLog, c\_dataHoraLog, c\_entradaLog, c\_sortidaLog, s\_rsp); END LOOP; DBMS\_OUTPUT.ENABLE; DBMS\_OUTPUT.PUT\_LINE('Total clients: '||n\_registres); DBMS\_OUTPUT.PUT\_LINE('\*\*\*\*\*\* FI DE LES OPERACIONS \*\*\*\*\*\*\*'); CLOSE C\_CLIENT; END IF; COMMIT; EXCEPTION**

```
 WHEN OTHERS THEN
      IF s_rsp IS NULL THEN
-- L'error no ha estat controlat per codi-----------------------------------------
        s_rsp := 'Error: ' || SQLCODE || SUBSTR(SQLERRM, 1, 100);
      ELSE
-- L'error si ha estat controlat per codi-----------------------------------------
         s_rsp := 'Error: ' || s_rsp;
      END IF;
       DBMS_OUTPUT.ENABLE;
       DBMS_OUTPUT.PUT_LINE(' '); 
       DBMS_OUTPUT.put_line (s_rsp);
        pkg_general.gravar_log_procedure (c_procesLog, c_dataHoraLog, c_entradaLog, c_sortidaLog, s_rsp);
       ROLLBACK;
END PRC_CONSULTAR_CLIENT;
end GESTION_CLIENT;
```
# **9.2 TRATAMIENTO FABRICANTES:**

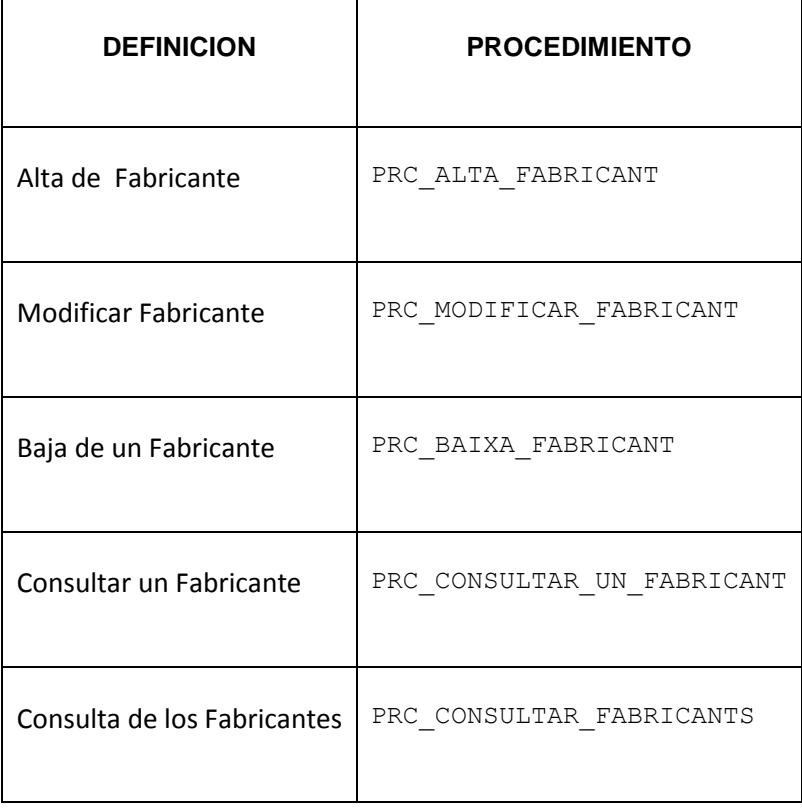

# **DISEÑO E IMPLEMENTACIÓN DE LA BASE DE DATOS DE CONTROL ENERGÉTICO.**

# Consultor: **Ismael Pérez Laguna** Estudiante: **Eduard Monzonis Hierro**

**CREATE OR REPLACE PACKAGE "GESTION\_FABRICANT" AS PROCEDURE PRC\_ALTA\_FABRICANT( p\_NIFFabricant in FABRICANT.NIFFABRICANT%Type, p\_dataAltaFabricant in FABRICANT.DATAALTAFABRICANT%Type, p\_estatFabricant in FABRICANT.ESTATFABRICANT%Type, p\_nomComercialFabricant in FABRICANT.NOMCOMERCIALFABRICANT%Type, p\_idUbicaFabricant in FABRICANT.IDUBICAFABRICANT%Type, s\_rsp out NOCOPY VARCHAR2); PROCEDURE PRC\_MODIFICAR\_FABRICANT( p\_idFabricant in FABRICANT.IDFABRICANT%Type, p\_NIFFabricant in FABRICANT.NIFFABRICANT%Type, p\_dataModificaFabricant in FABRICANT.DATAMODIFCAFABRICANT%Type, p\_estatFabricant in FABRICANT.ESTATFABRICANT%Type, p\_nomComercialFabricant in FABRICANT.NOMCOMERCIALFABRICANT%Type, p\_idUbicaFabricant in FABRICANT.IDUBICAFABRICANT%Type, s\_rsp out NOCOPY VARCHAR2); PROCEDURE PRC\_BAIXA\_FABRICANT( p\_idFabricant in FABRICANT.IDFABRICANT%Type, p\_NIFFabricant in FABRICANT.NIFFABRICANT%Type, p\_estatFabricant in FABRICANT.ESTATFABRICANT%Type, p\_dataModificaFabricant in FABRICANT.DATAMODIFCAFABRICANT%Type, p\_nomComercialFabricant in FABRICANT.NOMCOMERCIALFABRICANT%Type, s\_rsp out NOCOPY VARCHAR2); PROCEDURE PRC\_CONSULTAR\_UN\_FABRICANT( p\_NIFFabricant in FABRICANT.NIFFABRICANT%Type, s\_rsp out NOCOPY VARCHAR2); PROCEDURE PRC\_CONSULTAR\_FABRICANTS( s** rsp out NOCOPY VARCHAR2); **END "GESTION\_FABRICANT";**

# **9.2.1 PROCEDIMIENTO SPL PACKAGE FABRICANTE.**

**CREATE OR REPLACE PACKAGE BODY "GESTION\_FABRICANT" AS n\_registres NUMBER; s\_sql VARCHAR2 (2000); n\_NUM\_ERR NUMBER(10);**

 **c\_procesLog LOG\_TFC.procesLog%TYPE;**

 **c\_dataHoraLog LOG\_TFC.dataHoraLog%TYPE;**

 **c\_entradaLog LOG\_TFC.entradaLog%TYPE;**

 **c\_sortidaLog LOG\_TFC.sortidaLog%TYPE;**

 **s\_rsp LOG\_TFC.rspLog%TYPE;** 

 **--s\_rsp VARCHAR2 (2000);**

 **n\_estat NUMBER;**

 **n\_controlEstat FABRICANT.ESTATFABRICANT%TYPE;**

 **n\_idFabricant FABRICANT.IDFABRICANT%Type; n\_nifFabricant FABRICANT.NIFFABRICANT%TYPE;**

 **n\_dataAltaFabricant FABRICANT.DATAALTAFABRICANT%TYPE;**

*Eginyeria Tècnica Informàtica de Gestió*

# **DISEÑO E IMPLEMENTACIÓN DE LA BASE DE DATOS DE CONTROL ENERGÉTICO.**

**Universitat Oberta de Catalunya** Consultor: **Ismael Pérez Laguna** Estudiante: **Eduard Monzonis Hierro n\_estatFabricant FABRICANT.ESTATFABRICANT%TYPE; n\_dataModificacioFabricant FABRICANT.DATAMODIFCAFABRICANT%TYPE; n\_nomComercialFabricant FABRICANT.NOMCOMERCIALFABRICANT%Type; n\_idUbicaFabricant FABRICANT.IDUBICAFABRICANT%TYPE; n\_via VIA.DESCRIPCIOVIA%TYPE; n\_direccioFabricant UBICACIO.DIRECCIONUBICACIO%TYPE; n\_numeroFabricant UBICACIO.NUMEROUBICACIO%TYPE; n\_pisFabricant UBICACIO.PISUBICACIO%TYPE; n\_portaFabricant UBICACIO.PORTAUBICACIO%TYPE; n\_codiPostalFabricant UBICACIO.CODIPOSTAL%TYPE; n\_poblacioFabricant LOCALITAT.DESCRIPCIOLOCALITAT%TYPE; n\_provinvciaFabricant PROVINCIA.DESCRIPCIOPROVINCIA%TYPE; n\_paisFabricant PAIS.DESCRIPCIOPAIS%TYPE; n\_descEstat ESTAT.DESCRIPCIOESTAT%TYPE; sortida VARCHAR2(2000):=''; e\_fabricant EXCEPTION; /\*\*\*\*\*\*\*\*\*\*\*\*\*\*\*\*\*\*\*\*\*\*\*\*\*\*\*\*\*\*\*\*\*\*\*\*\*\*\*\*\*\*\*\*\*\*\*\*\*\*\*\*\*\*\*\*\*\*\*\*\*\*\*\*\*\*\*\*\*\*\*\*\*\*\*\*\*\* ALTA DE FABRICANT Procediment per donar d'alta al Fabricant de models de comptadors. \*\*\*\*\*\*\*\*\*\*\*\*\*\*\*\*\*\*\*\*\*\*\*\*\*\*\*\*\*\*\*\*\*\*\*\*\*\*\*\*\*\*\*\*\*\*\*\*\*\*\*\*\*\*\*\*\*\*\*\*\*\*\*\*\*\*\*\*\*\*\*\*\*\*\*\*\*\*/ PROCEDURE PRC\_ALTA\_FABRICANT( p\_NIFFabricant in FABRICANT.NIFFABRICANT%Type, p\_dataAltaFabricant in FABRICANT.DATAALTAFABRICANT%Type, p\_estatFabricant in FABRICANT.ESTATFABRICANT%Type, p\_nomComercialFabricant in FABRICANT.NOMCOMERCIALFABRICANT%Type, p\_idUbicaFabricant in FABRICANT.IDUBICAFABRICANT%Type, s** rsp out NOCOPY VARCHAR2)  **AS BEGIN --Parametres per la taula FABRICANT c\_procesLog := 'PRC\_ALTA\_FABRICANT'; c\_dataHoraLog := SYSDATE; c\_entradaLog := ' NIF : ' ||p\_NIFFabricant|| ', Data alta: ' ||p\_dataAltaFabricant|| ', Nom Comercial: ' ||p\_nomComercialFabricant|| ', Direccio: ' ||p\_idUbicaFabricant; DBMS\_OUTPUT.ENABLE; DBMS\_OUTPUT.PUT\_LINE(' '); DBMS\_OUTPUT.PUT\_LINE(' ALTA FABRICANT '); DBMS\_OUTPUT.PUT\_LINE('\_\_\_\_\_\_\_\_\_\_\_\_\_\_\_\_\_\_\_\_\_\_'); DBMS\_OUTPUT.PUT\_LINE(' NIF : ' ||p\_NIFFabricant|| ', Data alta: ' ||p\_dataAltaFabricant|| ', Nom Comercial: ' ||p\_nomComercialFabricant|| ', Direccio: ' ||p\_idUbicaFabricant); c\_sortidalog := 's\_rsp'; -- Comprovem que el NIF no sigui NULL If p\_NIFFabricant IS NULL then DBMS\_OUTPUT.ENABLE;** DBMS\_OUTPUT.PUT\_LINE('ALTA FABRICANT: ');

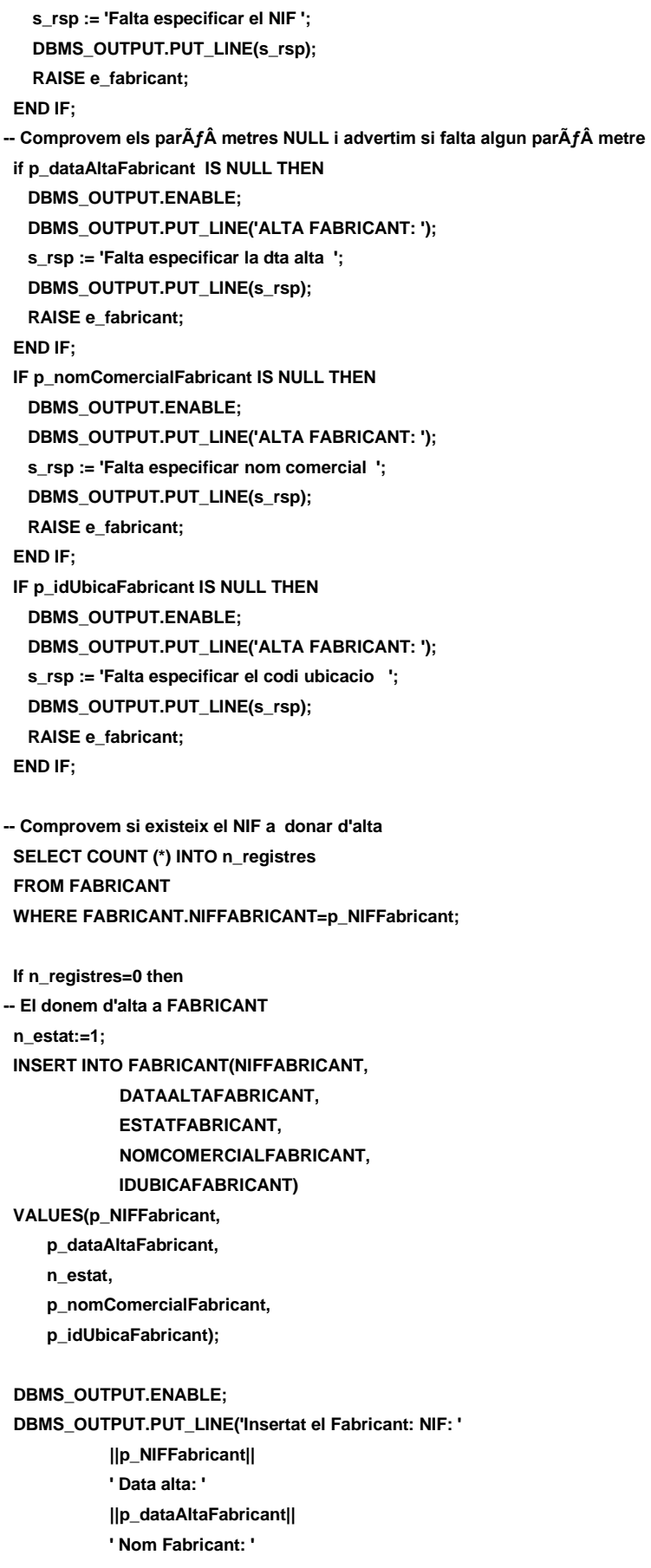

# **Universitat Oberta de Catalunya** *Eginyeria Tècnica Informàtica de Gestió*

# **DISEÑO E IMPLEMENTACIÓN DE LA BASE DE DATOS DE CONTROL ENERGÉTICO.**

# Consultor: **Ismael Pérez Laguna** Estudiante: **Eduard Monzonis Hierro**

 **||p\_nomComercialFabricant|| ' Codi Ubicacio: ' ||p\_idUbicaFabricant); DBMS\_OUTPUT.PUT\_LINE('\*\*\*\*\*\* FI DE LES OPERACIONS \*\*\*\*\*\*\*'); s\_rsp :='Ok: Insertat el Fabricant: NIF: ' ||p\_NIFFabricant|| ' Data alta: ' ||p\_dataAltaFabricant|| ' Nom Fabricant: ' ||p\_nomComercialFabricant|| ' Codi Ubicacio: ' ||p\_idUbicaFabricant; pkg\_general.gravar\_log\_procedure(c\_procesLog, c\_dataHoraLog, c\_entradaLog, c\_sortidaLog, s\_rsp);** DBMS\_OUTPUT.PUT\_LINE(s\_rsp); **ELSE DBMS\_OUTPUT.ENABLE; DBMS\_OUTPUT.PUT\_LINE('ALTA FABRICANT: '); s\_rsp := 'NIF duplicat';** DBMS\_OUTPUT.PUT\_LINE(s\_rsp);  **RAISE e\_fabricant; END IF; COMMIT; EXCEPTION WHEN OTHERS THEN IF s** rsp IS NULL THEN  **-- L'error no ha estat controlat per codi s\_rsp := 'Error: ' || SQLCODE || SUBSTR (SQLERRM, 1, 100); ELSE -- L'error si ha estat controlat per codi s\_rsp := 'Error: ' || s\_rsp; END IF; DBMS\_OUTPUT.ENABLE; DBMS\_OUTPUT.PUT\_LINE(' '); DBMS\_OUTPUT.put\_line(s\_rsp); pkg\_general.gravar\_log\_procedure (c\_procesLog, c\_dataHoraLog, c\_entradaLog, c\_sortidaLog, s\_rsp); ROLLBACK; END PRC\_ALTA\_FABRICANT; /\*\*\*\*\*\*\*\*\*\*\*\*\*\*\*\*\*\*\*\*\*\*\*\*\*\*\*\*\*\*\*\*\*\*\*\*\*\*\*\*\*\*\*\*\*\*\*\*\*\*\*\*\*\*\*\*\*\*\*\*\*\*\*\*\* PROCEDIMENT MODIFICAR FABRICANT \*\*\*\*\*\*\*\*\*\*\*\*\*\*\*\*\*\*\*\*\*\*\*\*\*\*\*\*\*\*\*\*\*\*\*\*\*\*\*\*\*\*\*\*\*\*\*\*\*\*\*\*\*\*\*\*\*\*\*\*\*\*\*\*\*/ PROCEDURE PRC\_MODIFICAR\_FABRICANT( p\_idFabricant in FABRICANT.IDFABRICANT%Type, p\_NIFFabricant in FABRICANT.NIFFABRICANT%Type, p\_dataModificaFabricant in FABRICANT.DATAMODIFCAFABRICANT%Type, p\_estatFabricant in FABRICANT.ESTATFABRICANT%Type, p\_nomComercialFabricant in FABRICANT.NOMCOMERCIALFABRICANT%Type, p\_idUbicaFabricant in FABRICANT.IDUBICAFABRICANT%Type, s\_rsp out NOCOPY VARCHAR2) AS BEGIN c\_procesLog := 'PRC\_MODIFICAR\_FABRICANT'; c\_dataHoraLog := SYSDATE;**

 **c\_entradaLog := 'Nif Fabricant: ' || p\_NIFFabricant || ', Data Modificacio Fabricant: ' ||p\_dataModificaFabricant || ', Nom Comercial Fabricant: ' || p\_nomComercialFabricant || ', Id Ubicacio Fabricant: ' || p\_idUbicaFabricant; DBMS\_OUTPUT.ENABLE; DBMS\_OUTPUT.PUT\_LINE(' ');** DBMS\_OUTPUT.PUT\_LINE(' MODIFICAR FABRICANT ');  **DBMS\_OUTPUT.PUT\_LINE('\_\_\_\_\_\_\_\_\_\_\_\_\_\_\_\_\_\_\_\_\_\_\_\_\_\_\_\_\_'); DBMS\_OUTPUT.PUT\_LINE(' NIF Fabricant: ' || p\_NIFFabricant || ' Data Modificacio Fabricant: ' ||p\_dataModificaFabricant || ' Nom Comercial Fabricant: ' || p\_nomComercialFabricant || ' Codi Ubicacio Fabricant: ' || p\_idUbicaFabricant); c\_sortidalog := 's\_rsp'; If p\_NIFFabricant IS NULL then DBMS\_OUTPUT.ENABLE; DBMS\_OUTPUT.PUT\_LINE('MODIFICAR FABRICANT: '); s\_rsp := 'Falta especificarel NIF de Fabricant'; DBMS\_OUTPUT.PUT\_LINE(s\_rsp); RAISE e\_fabricant; END IF; If p\_dataModificaFabricant IS NULL then DBMS\_OUTPUT.ENABLE; DBMS\_OUTPUT.PUT\_LINE('MODIFICAR FABRICANT: '); s\_rsp := 'Falta especificar la data de Fabricant ';** DBMS\_OUTPUT.PUT\_LINE(s\_rsp);  **RAISE e\_fabricant; END IF; If p\_nomComercialFabricant IS NULL then DBMS\_OUTPUT.ENABLE; DBMS\_OUTPUT.PUT\_LINE('MODIFICAR FABRICANT: '); s\_rsp := 'Falta especificar Nom Comercial de Fabricant '; DBMS\_OUTPUT.PUT\_LINE(s\_rsp); RAISE e\_fabricant; END IF; If p\_idUbicaFabricant IS NULL then DBMS\_OUTPUT.ENABLE; DBMS\_OUTPUT.PUT\_LINE('MODIFICAR FABRICANT: '); s\_rsp := 'Falta especificar el Codi ubicacio de Fabricant '; DBMS\_OUTPUT.PUT\_LINE(s\_rsp); RAISE e\_fabricant; END IF; --1er. Comprovem Fabricant------------------------------- SELECT COUNT (\*) INTO n\_registres FROM FABRICANT WHERE FABRICANT.NIFFABRICANT=p\_NIFFabricant; -- si exiteix el FABRICANT If n\_registres=0 then DBMS\_OUTPUT.ENABLE;**

 **DBMS\_OUTPUT.PUT\_LINE('MODIFICAR\_FABRICANT: '); s\_rsp := 'Fabricant no existent a la BBDD'; DBMS\_OUTPUT.PUT\_LINE(s\_rsp); RAISE e\_fabricant; END IF; -- recuperem dades SELECT FABRICANT.NIFFABRICANT INTO n\_NIFFabricant FROM FABRICANT WHERE FABRICANT.NIFFABRICANT=p\_NIFFabricant; s\_sql := 'UPDATE FABRICANT SET '; --Construirem la sentencia UPDATE segons si hi ha valor en els parÃÂ metres- IF p\_NIFFabricant IS NOT NULL THEN -- Modifiquem el nif Fabricant s\_sql := s\_sql || 'NIFFABRICANT=''' || p\_NIFFabricant || ''','; END IF; IF p\_dataModificaFabricant IS NOT NULL THEN -- Modifiquem els data Modifica Fabricant--------------------------------------- s\_sql := s\_sql || 'DATAMODIFCAFABRICANT =''' || p\_dataModificaFabricant || ''','; END IF; IF p\_nomComercialFabricant IS NOT NULL THEN -- Modifiquem nom Comercial Fabricant------------------------------------------- s\_sql := s\_sql || 'NOMCOMERCIALFABRICANT=''' ||p\_nomComercialFabricant || ''','; END IF; IF p\_idUbicaFabricant IS NOT NULL THEN -- Modifiquem l'adreca------------------------------------------ s\_sql := s\_sql || 'idUbicaFabricant=''' || p\_idUbicaFabricant || ''','; END IF; -- Eliminem la coma final de la sentencia SQL------------------------- s\_sql := SUBSTR (s\_sql, 1, LENGTH (s\_sql) - 1);** -- Afegim a la sentencia la condiciÃ $f$ Â<sup>3</sup> del WHERE- **s\_sql := s\_sql || ' WHERE NIFFABRICANT =''' ||n\_NIFFabricant|| ''''; EXECUTE IMMEDIATE s\_sql; IF SQL%ROWCOUNT = 0 THEN --L'error serÃÂ que el DNI ja el tenim en la taula i no admet duplicats-- DBMS\_OUTPUT.ENABLE; DBMS\_OUTPUT.PUT\_LINE('MODIFICAR\_FABRICANT: '); s\_rsp := 'Actualitzacio no realitzada '; DBMS\_OUTPUT.PUT\_LINE(s\_rsp); RAISE e\_fabricant; ELSE DBMS\_OUTPUT.PUT\_LINE('Modificacio feta del Fabricant amd NIF: ' ||n\_NIFFabricant|| ' Data modificacio: '||p\_dataModificaFabricant|| ' Nom Comercial: '||p\_nomComercialFabricant|| ' Codi Ubicacio: '||p\_idUbicaFabricant); DBMS\_OUTPUT.PUT\_LINE('\*\*\*\*\*\* FI DE LES OPERACIONS \*\*\*\*\*\*\*'); DBMS\_OUTPUT.PUT\_LINE('MODIFICAR\_FABRICANT: '); s\_rsp := 'OK: Modificacio feta del Fabricant amd NIF: ' ||n\_NIFFabricant|| ' Data modificacio: '||p\_dataModificaFabricant||**

 **' Nom Comercial: '||p\_nomComercialFabricant|| ' Codi Ubicacio: '||p\_idUbicaFabricant; pkg\_general.gravar\_log\_procedure (c\_procesLog, c\_dataHoraLog, c\_entradaLog, c\_sortidaLog, s\_rsp); END IF; COMMIT; EXCEPTION WHEN OTHERS THEN IF s\_rsp IS NULL THEN -- L'error no ha estat controlat per codi s\_rsp := 'Error: ' || SQLCODE || SUBSTR (SQLERRM, 1, 100); ELSE -- L'error si ha estat controlat per codi s\_rsp := 'Error: ' || s\_rsp; END IF; DBMS\_OUTPUT.ENABLE; DBMS\_OUTPUT.PUT\_LINE(' '); DBMS\_OUTPUT.put\_line(s\_rsp); pkg\_general.gravar\_log\_procedure (c\_procesLog, c\_dataHoraLog, c\_entradaLog, c\_sortidaLog, s\_rsp); ROLLBACK; END PRC\_MODIFICAR\_FABRICANT; /\*\*\*\*\*\*\*\*\*\*\*\*\*\*\*\*\*\*\*\*\*\*\*\*\*\*\*\*\*\*\*\*\*\*\*\*\*\*\*\*\*\*\*\*\*\*\*\*\*\*\*\*\*\*\*\*\*\*\*\*\*\*\*\*\*\*\*\*\*\*\*\*\*\*\*\*\*\* PROCEDIMENT PER DONA DE BAIXA A UN FABRICANT Segon el NIF si existeix l'estat canvia a situacio 2=BAIXA \*\*\*\*\*\*\*\*\*\*\*\*\*\*\*\*\*\*\*\*\*\*\*\*\*\*\*\*\*\*\*\*\*\*\*\*\*\*\*\*\*\*\*\*\*\*\*\*\*\*\*\*\*\*\*\*\*\*\*\*\*\*\*\*\*\*\*\*\*\*\*\*\*\*\*\*\*\*/ PROCEDURE PRC\_BAIXA\_FABRICANT( p\_idFabricant in FABRICANT.IDFABRICANT%Type, p\_NIFFabricant in FABRICANT.NIFFABRICANT%Type, p\_estatFabricant in FABRICANT.ESTATFABRICANT%Type, p\_dataModificaFabricant in FABRICANT.DATAMODIFCAFABRICANT%Type, p\_nomComercialFabricant in FABRICANT.NOMCOMERCIALFABRICANT%Type, s\_rsp out NOCOPY VARCHAR2) AS BEGIN c\_procesLog := 'PRC\_BAIXA\_FABRICANT'; c\_dataHoraLog := SYSDATE; c\_entradaLog := ' NIF Fabricant: ' || p\_NIFFabricant || ' Data de la baixa del Fabricant: ' ||p\_dataModificaFabricant; DBMS\_OUTPUT.PUT\_LINE(' '); DBMS\_OUTPUT.PUT\_LINE(' BAIXA UN FABRICANT '); DBMS\_OUTPUT.PUT\_LINE('\_\_\_\_\_\_\_\_\_\_\_\_\_\_\_\_\_\_\_\_\_\_\_\_\_\_\_\_\_'); DBMS\_OUTPUT.PUT\_LINE(' NIF del Fabricant: ' || p\_NIFFabricant || ', Data de la baixa del Fabricant: ' ||p\_dataModificaFabricant ); c\_sortidalog := 's\_rsp'; -- DONEM EL VALOR DE BAIXA A LA VARIABLE n\_estat:=2; -- comprovem si el fabricant existeix a la BDD SELECT COUNT (\*) INTO n\_registres FROM FABRICANT**

**WHERE FABRICANT.NIFFABRICANT=p\_NIFFabricant; IF n\_registres=0 THEN DBMS\_OUTPUT.ENABLE; DBMS\_OUTPUT.PUT\_LINE('BAIXA\_FABRICANT: '); s\_rsp := 'El Fabricant no exiteix en la BDD ha de fer-se un alta. ';** DBMS\_OUTPUT.PUT\_LINE(s\_rsp);  **RAISE e\_fabricant; END IF; -- Comprovem que el Nif Fabricant no estigui en blancs o null If (p\_NIFFabricant IS NULL) then DBMS\_OUTPUT.ENABLE;** DBMS\_OUTPUT.PUT\_LINE('BAIXA\_FABRICANT: ');  **s\_rsp := 'Falta especificar el Nif Fabricant '; DBMS\_OUTPUT.PUT\_LINE(s\_rsp); RAISE e\_fabricant; END IF; -- si esta donat alta SELECT DISTINCT FABRICANT.ESTATFABRICANT INTO n\_controlEstat FROM FABRICANT WHERE FABRICANT.NIFFABRICANT=p\_NIFFabricant; IF n\_controlEstat=2 THEN DBMS\_OUTPUT.ENABLE; DBMS\_OUTPUT.PUT\_LINE('BAIXA FABRICANT: '); s\_rsp := 'El fabricant: '||p\_NIFFabricant||' ja esta donant de baixa. ';** DBMS\_OUTPUT.PUT\_LINE(s\_rsp);  **RAISE e\_fabricant; END IF; -- recuperem dades del fabricant SELECT FABRICANT.NIFFABRICANT INTO n\_NIFFabricant FROM FABRICANT WHERE FABRICANT.NIFFABRICANT=p\_NIFFabricant; IF p\_NIFFabricant IS NOT NULL THEN s\_sql := 'UPDATE FABRICANT SET estatFabricant='''||n\_estat||''''; s\_sql := 'UPDATE FABRICANT SET dataModificacioClient='''|| p\_dataModificaFabricant||''''; -- Eliminem la coma final de la sentencia SQL------------------------- s\_sql := SUBSTR (s\_sql, 1, LENGTH (s\_sql) - 1);** -- Afegim a la sentencia la condici $\tilde{A}f\hat{A}^3$  del WHERE--------- **s\_sql := s\_sql || ' WHERE NifFabricant=''' ||n\_NIFFabricant|| ''''; END IF; EXECUTE IMMEDIATE s\_sql; IF SQL%ROWCOUNT = 0 THEN DBMS\_OUTPUT.ENABLE; DBMS\_OUTPUT.PUT\_LINE('BAIXA FABRICANT: '); s\_rsp := 'Actualitzacio no realitzada'; DBMS\_OUTPUT.PUT\_LINE(s\_rsp); RAISE e\_fabricant;** 

```
 ELSE
```

```
 DBMS_OUTPUT.ENABLE;
   DBMS_OUTPUT.PUT_LINE('BAIXA FABRICANT: ');
    DBMS_OUTPUT.PUT_LINE('Actualitzacio de baixa del Fabricant: '||n_NIFFabricant||
    ' data de la baixa: '||p_dataModificaFabricant||
    ' estat: '||n_estat||'= Baixa ha estat satisfactoria.');
   DBMS_OUTPUT.PUT_LINE('****** FI DE LES OPERACIONS *******');
    s_rsp := 'OK Actualitzacio de baixa del Fabricant: '||n_NIFFabricant||
    ' data de la baixa: '||p_dataModificaFabricant||
    ' estat: '||n_estat||'= Baixa ha estat satisfactoria.';
    pkg_general.gravar_log_procedure (c_procesLog, c_dataHoraLog, c_entradaLog, c_sortidaLog, s_rsp);
  END IF;
COMMIT;
EXCEPTION
    WHEN OTHERS THEN
     IF s_rsp IS NULL THEN
       -- L'error no ha estat controlat per codi
       s_rsp := 'Error: ' || SQLCODE || SUBSTR (SQLERRM, 1, 100);
      ELSE
        -- L'error si ha estat controlat per codi
       s_rsp := 'Error: ' || s_rsp;
      END IF;
      DBMS_OUTPUT.ENABLE;
      DBMS_OUTPUT.PUT_LINE(' '); 
     DBMS_OUTPUT.put_line(s_rsp):
      pkg_general.gravar_log_procedure (c_procesLog, c_dataHoraLog, c_entradaLog, c_sortidaLog, s_rsp);
     ROLLBACK:
END PRC_BAIXA_FABRICANT;
/******************************************************************************
PROCEDIMENT CONSULTAR AMB UN NIF FABRICANT
Segon el NIF si existeix l'estat canvia a situacio 2=BAIXA
******************************************************************************/ 
PROCEDURE PRC_CONSULTAR_UN_FABRICANT(
  p_NIFFabricant in FABRICANT.NIFFABRICANT%Type,
  s_rsp out NOCOPY VARCHAR2)
AS
CURSOR C_FABRIANT IS
SELECT DISTINCT FABRICANT.IDFABRICANT AS CODI,
       FABRICANT.NIFFABRICANT AS NIF,
       FABRICANT.DATAALTAFABRICANT AS DATA_ALTA,
       ESTAT.DESCRIPCIOESTAT AS ESTAT,
       FABRICANT.DATAMODIFCAFABRICANT AS DATA_MODIFICACIO,
       FABRICANT.NOMCOMERCIALFABRICANT AS NOM_COMERCIAL,
       VIA.DESCRIPCIOVIA AS VIA_PUBLICA,
       UBICACIO.DIRECCIONUBICACIO AS DIRECCIO,
       UBICACIO.NUMEROUBICACIO AS NUMERO,
       UBICACIO.PISUBICACIO AS PIS,
       UBICACIO.PORTAUBICACIO AS PORTA,
       UBICACIO.CODIPOSTAL AS CODI_POSTAL,
       LOCALITAT.DESCRIPCIOLOCALITAT AS POBLACIO,
       PROVINCIA.DESCRIPCIOPROVINCIA AS PROVINCIA,
       PAIS.DESCRIPCIOPAIS AS PAIS
    FROM FABRICANT,ESTAT,UBICACIO,LOCALITAT,PROVINCIA,PAIS,VIA
```
 $\Box$  UOC

**Universitat Oberta de Catalunya** *Eginyeria Tècnica Informàtica de Gestió*

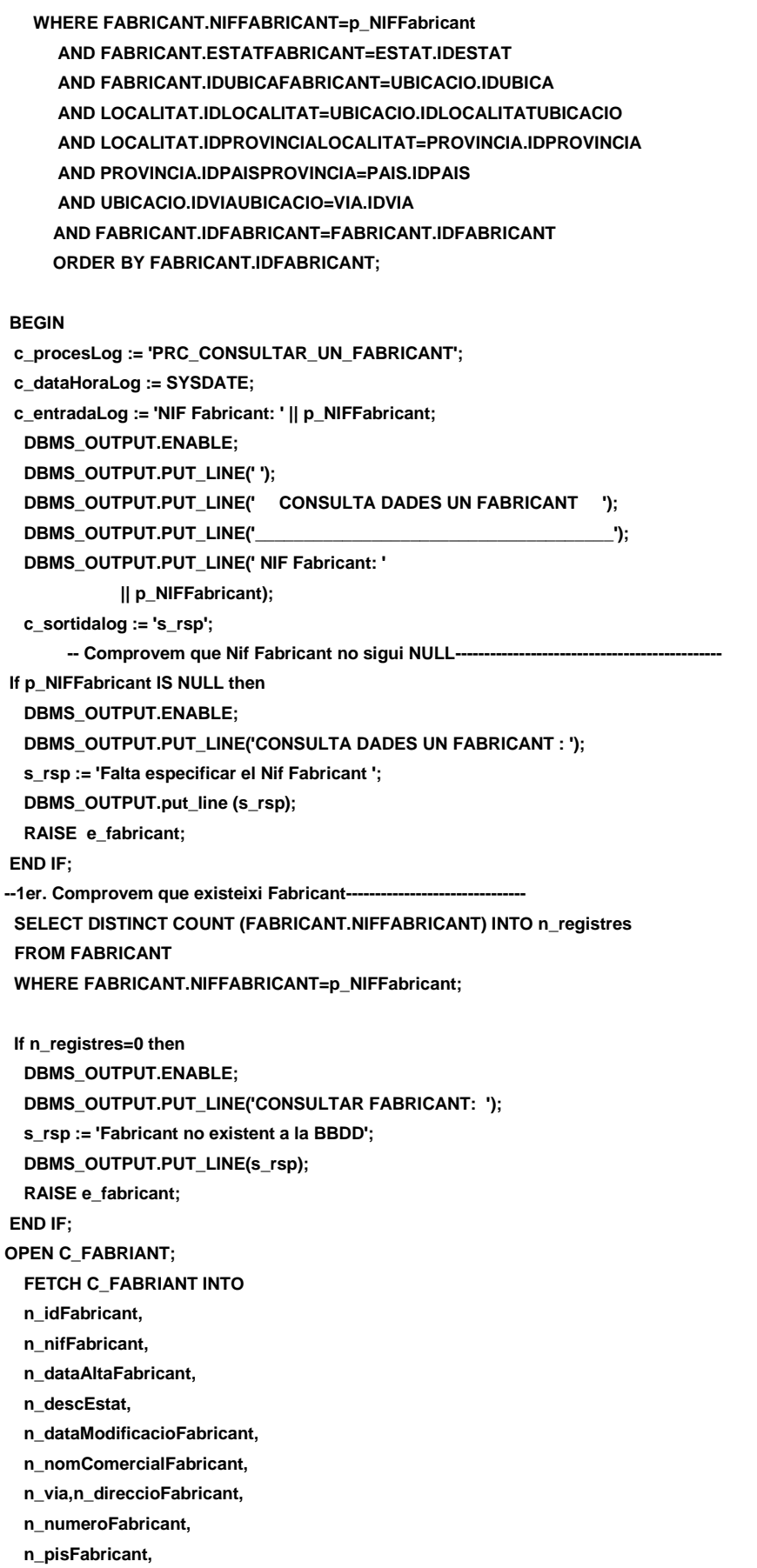

 **n\_portaFabricant, n\_codiPostalFabricant, n\_poblacioFabricant, n\_provinvciaFabricant, n\_paisFabricant; WHILE C\_FABRIANT%FOUND LOOP DBMS\_OUTPUT.ENABLE; DBMS\_OUTPUT.PUT\_LINE(' Codi Fabricant:'||n\_idFabricant|| ' NIF: '||n\_nifFabricant|| ' Data Alta: '||n\_dataAltaFabricant|| ' Estat: '||n\_descEstat || ' Data ultima modificacio: '||n\_dataModificacioFabricant|| ' Nom Comercial: '||n\_nomComercialFabricant); s\_rsp :='OK CONSULTAR UN FABRICANT: Codi Fabricant:'||n\_idFabricant|| ' NIF: '||n\_nifFabricant|| ' Data Alta: '||n\_dataAltaFabricant|| ' Estat: '||n\_descEstat|| ' Data ultima modificacio: '||n\_dataModificacioFabricant|| ' Nom Comercial: '||n\_nomComercialFabricant; FETCH C\_FABRIANT INTO n\_idFabricant, n\_nifFabricant, n\_dataAltaFabricant, n\_descEstat, n\_dataModificacioFabricant, n\_nomComercialFabricant, n\_via,n\_direccioFabricant, n\_numeroFabricant, n\_pisFabricant, n\_portaFabricant, n\_codiPostalFabricant, n\_poblacioFabricant, n\_provinvciaFabricant, n\_paisFabricant; pkg\_general.gravar\_log\_procedure (c\_procesLog, c\_dataHoraLog, c\_entradaLog, c\_sortidaLog, s\_rsp); END LOOP; DBMS\_OUTPUT.ENABLE; DBMS\_OUTPUT.PUT\_LINE('Total fabricants: '||n\_nifFabricant); DBMS\_OUTPUT.PUT\_LINE('\*\*\*\*\*\* FI DE LES OPERACIONS \*\*\*\*\*\*\*'); CLOSE C\_FABRIANT; COMMIT; EXCEPTION WHEN OTHERS THEN IF s\_rsp IS NULL THEN -- L'error no ha estat controlat per codi s\_rsp := 'Error: ' || SQLCODE || SUBSTR (SQLERRM, 1, 100); ELSE -- L'error si ha estat controlat per codi s\_rsp := 'Error: ' || s\_rsp;**

# **DISEÑO E IMPLEMENTACIÓN DE LA BASE DE DATOS DE CONTROL ENERGÉTICO.**

Consultor: **Ismael Pérez Laguna** Estudiante: **Eduard Monzonis Hierro**

 **END IF; DBMS\_OUTPUT.ENABLE; DBMS\_OUTPUT.PUT\_LINE(' '); DBMS\_OUTPUT.put\_line(s\_rsp); pkg\_general.gravar\_log\_procedure (c\_procesLog, c\_dataHoraLog, c\_entradaLog, c\_sortidaLog, s\_rsp); ROLLBACK; END PRC\_CONSULTAR\_UN\_FABRICANT; PROCEDURE PRC\_CONSULTAR\_FABRICANTS( s\_rsp out NOCOPY VARCHAR2) AS CURSOR C\_FABRIANT IS SELECT DISTINCT FABRICANT.IDFABRICANT AS CODI, FABRICANT.NIFFABRICANT AS NIF, FABRICANT.DATAALTAFABRICANT AS DATA\_ALTA, ESTAT.DESCRIPCIOESTAT AS ESTAT, FABRICANT.DATAMODIFCAFABRICANT AS DATA\_MODIFICACIO, FABRICANT.NOMCOMERCIALFABRICANT AS NOM\_COMERCIAL, VIA.DESCRIPCIOVIA AS VIA\_PUBLICA, UBICACIO.DIRECCIONUBICACIO AS DIRECCIO, UBICACIO.NUMEROUBICACIO AS NUMERO, UBICACIO.PISUBICACIO AS PIS, UBICACIO.PORTAUBICACIO AS PORTA, UBICACIO.CODIPOSTAL AS CODI\_POSTAL, LOCALITAT.DESCRIPCIOLOCALITAT AS POBLACIO, PROVINCIA.DESCRIPCIOPROVINCIA AS PROVINCIA, PAIS.DESCRIPCIOPAIS AS PAIS FROM FABRICANT,ESTAT,UBICACIO,LOCALITAT,PROVINCIA,PAIS,VIA WHERE FABRICANT.NIFFABRICANT=FABRICANT.NIFFABRICANT AND FABRICANT.ESTATFABRICANT=ESTAT.IDESTAT AND FABRICANT.IDUBICAFABRICANT=UBICACIO.IDUBICA AND LOCALITAT.IDLOCALITAT=UBICACIO.IDLOCALITATUBICACIO AND LOCALITAT.IDPROVINCIALOCALITAT=PROVINCIA.IDPROVINCIA AND PROVINCIA.IDPAISPROVINCIA=PAIS.IDPAIS AND UBICACIO.IDVIAUBICACIO=VIA.IDVIA AND FABRICANT.IDFABRICANT=FABRICANT.IDFABRICANT ORDER BY FABRICANT.NIFFABRICANT; BEGIN c\_procesLog := 'PRC\_CONSULTAR\_UN\_FABRICANT'; c\_dataHoraLog := SYSDATE; c\_entradaLog := ' CONSULTA DADES UN FABRICANT '; c\_sortidalog := 's\_rsp'; --1er. Comprovem que existeixi Fabricant------------------------------- SELECT DISTINCT COUNT (FABRICANT.IDFABRICANT) INTO n\_registres FROM FABRICANT WHERE FABRICANT.NIFFABRICANT=FABRICANT.NIFFABRICANT AND FABRICANT.IDFABRICANT=FABRICANT.IDFABRICANT; If n\_registres=0 then**

 **DBMS\_OUTPUT.ENABLE;** DBMS\_OUTPUT.PUT\_LINE('CONSULTAR FABRICANT: ');

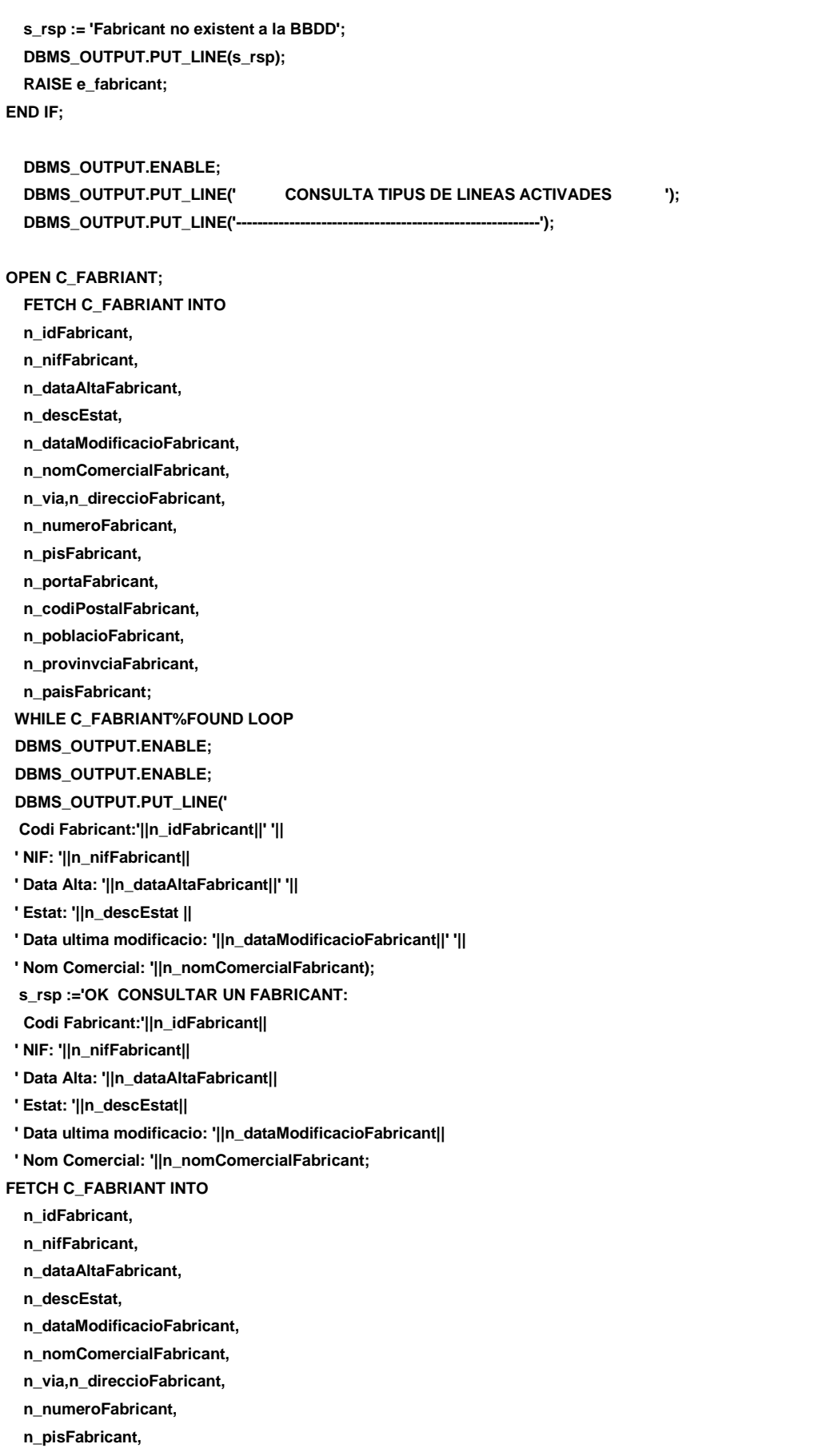

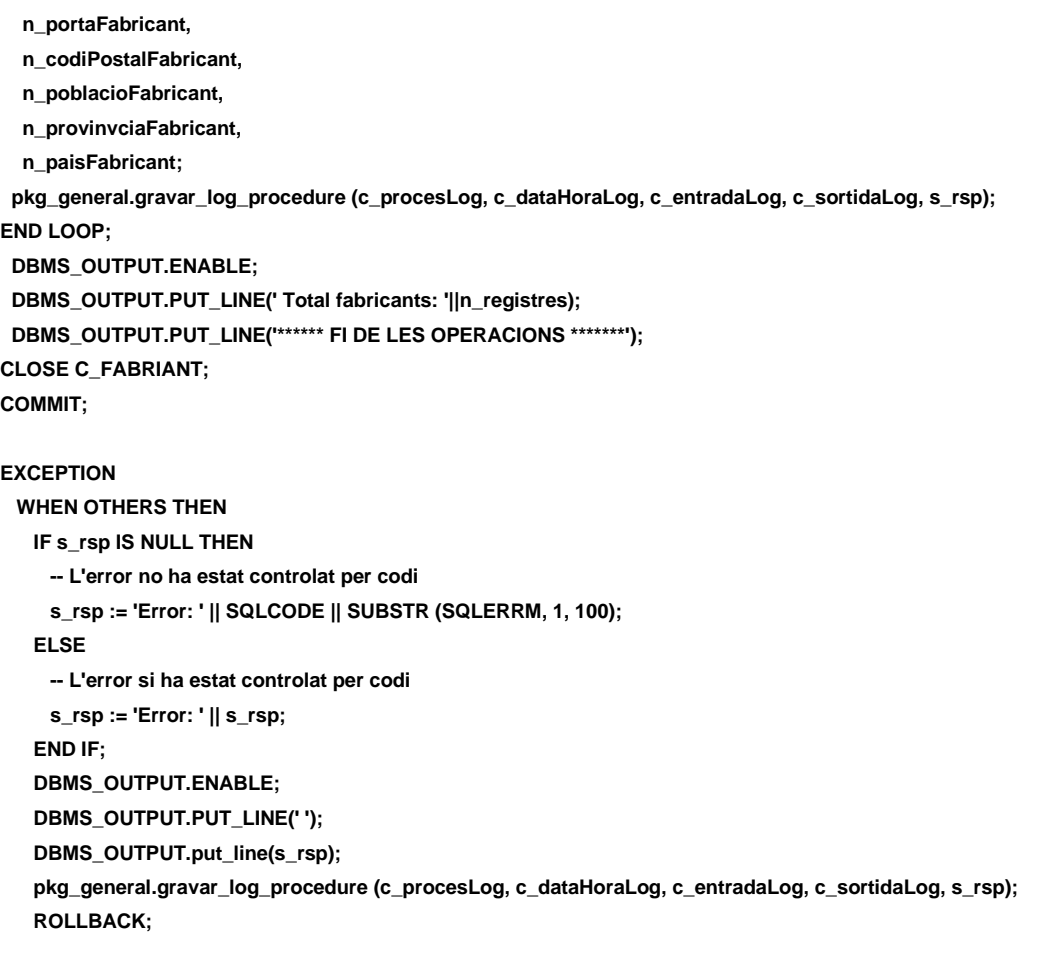

```
 END PRC_CONSULTAR_FABRICANTS;
END "GESTION_FABRICANT";
```
# **9.3 TRATAMIENTO CONTRATOS.**

En este proceso se inicializa en lecturas a cero, hace un apunte del comptador en el día de alta con la lectura actual inicializada a cero.

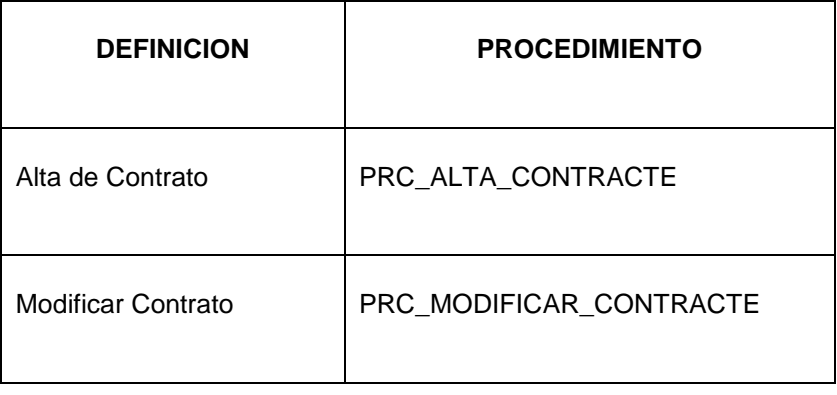

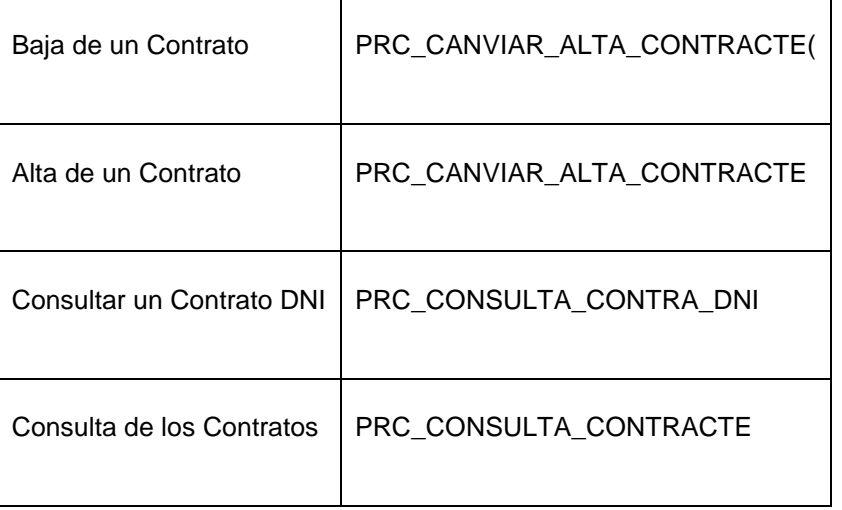

**CREATE OR REPLACE**

**PACKAGE "GESTION\_CONTRACTE" AS**

**PROCEDURE PRC\_ALTA\_CONTRACTE(** 

**p\_dniClientContracte IN CONTRACTE.DNICLIENTECONTRACTE%TYPE,** 

**p\_idComptadorContracte IN CONTRACTE.IDCONTADORCONTRACTE%TYPE,**

**p\_dataAltaContracte IN CONTRACTE.DATAALTACONTRACTE%TYPE,**

**p\_potenciaContracte IN CONTRACTE.POTENCIACONTRACTE%TYPE,** 

**p\_observacioContracte IN CONTRACTE.OBSERVACIOCONTRACTE%TYPE,**

**s\_rsp out NOCOPY VARCHAR);**

#### **PROCEDURE PRC\_MODIFICAR\_CONTRACTE(**

**p\_idContracte IN CONTRACTE.IDCONTRACTE%TYPE,** 

**p\_idComptadorContracte IN CONTRACTE.IDCONTADORCONTRACTE%TYPE,**

**p\_dataModificacioContracte IN CONTRACTE.DATAMODIFICACIOCONTRACTE%TYPE,** 

**p\_potenciaContracte IN CONTRACTE.POTENCIACONTRACTE%TYPE,** 

**p\_observacioContracte IN CONTRACTE.OBSERVACIOCONTRACTE%TYPE,**

 **s\_rsp out NOCOPY VARCHAR);**

#### **PROCEDURE PRC\_CANVIAR\_ALTA\_CONTRACTE(**

**p\_idContracte IN CONTRACTE.IDCONTRACTE%TYPE,**

**p\_dataModificacioContracte IN CONTRACTE.DATAMODIFICACIOCONTRACTE%TYPE,** 

**s\_rsp out NOCOPY VARCHAR);**

#### **PROCEDURE PRC\_CANVIAR\_BAIXA\_CONTRACTE(**

**p\_idContracte IN CONTRACTE.IDCONTRACTE%TYPE,**

**p\_dataModificacioContracte IN CONTRACTE.DATAMODIFICACIOCONTRACTE%TYPE,** 

**s\_rsp out NOCOPY VARCHAR);**

#### **PROCEDURE PRC\_CONSULTA\_CONTRACTE(**

**s\_rsp out NOCOPY VARCHAR);**

**PROCEDURE PRC\_CONSULTA\_CONTRA\_DNI(**

**p\_dniClientContracte IN CONTRACTE.DNICLIENTECONTRACTE%TYPE,** 

**s\_rsp out NOCOPY VARCHAR);**

**END "GESTION\_CONTRACTE";**

# **9.3.1 PROCEDIMIENTO SPL PACKAGE CONTRATOS.**

**CREATE OR REPLACE PACKAGE BODY "GESTION\_CONTRACTE" AS**

 **n\_registres NUMBER;**

- **s\_sql VARCHAR2 (2000);**
- n\_NUM\_ERR NUMBER(10);

 **n\_idContracte NUMBER;** 

- **n\_dniClientContracte VARCHAR2(10);**
- **n\_idComptadorContracte NUMBER;**
- **-- n\_fechaEstado\_ins VARCHAR2(11 CHAR);**

 **n\_idComptadorLectura number;**

- **n\_confirmaLectura number;**
- **n\_dataLectura VARCHAR2(11 CHAR);**
- **n\_idTipoLectura number;**
- **n\_consumLectura number;**
- **n\_lecturaActual number;**
- **n\_lecturaAnterior number;**

 **n\_estat NUMBER;**

- **lec\_idComptadorLectura number;**
- **lec\_confirmaLectura number;**
- **lec\_dataLectura VARCHAR2(11 CHAR);**
- **lec\_idTipoLectura number;**
- **lec\_consumLectura number;**
- **lec\_lecturaActual number;**
- **lec\_lecturaAnterior number;**

 **n\_descEstat ESTAT.DESCRIPCIOESTAT%TYPE; n\_controlEstat ESTAT.IDESTAT%TYPE;**

 **n\_dniContracte CONTRACTE.DNICLIENTECONTRACTE%TYPE;**

 **n\_observacionsContracte CONTRACTE.OBSERVACIOCONTRACTE%TYPE;**

 **n\_potenciaContracte CONTRACTE.POTENCIACONTRACTE%TYPE;**

 **n\_dataAltaContracte CONTRACTE.DATAALTACONTRACTE%TYPE;**

 **n\_dataModificacioContracte CONTRACTE.DATAMODIFICACIOCONTRACTE%TYPE;**

#### **n\_nomClient CLIENT.NOMCLIENT%TYPE;**

- **n\_cognom1Client CLIENT.COGNOM1CLIENT%TYPE;**
- **n\_cognom2Client CLIENT.COGNOM2CLIENT%TYPE;**

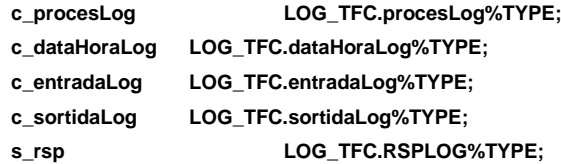

 **sortida VARCHAR2(2000):='';**

 **e\_contracte EXCEPTION;**

#### **-- ALTA DE UN CONTRACTE A UN CLIENT SEGONS DNI**

**PROCEDURE PRC\_ALTA\_CONTRACTE(** 

- **p\_dniClientContracte IN CONTRACTE.DNICLIENTECONTRACTE%TYPE,**
- **p\_idComptadorContracte IN CONTRACTE.IDCONTADORCONTRACTE%TYPE,**
- **p\_dataAltaContracte IN CONTRACTE.DATAALTACONTRACTE%TYPE,**
- **p\_potenciaContracte IN CONTRACTE.POTENCIACONTRACTE%TYPE,**
- **p\_observacioContracte IN CONTRACTE.OBSERVACIOCONTRACTE%TYPE,**
- **s\_rsp out NOCOPY VARCHAR)**

 **AS**

**BEGIN**

 **c\_procesLog := 'PRC\_ALTA\_CONTRACTE';**

 **c\_dataHoraLog := SYSDATE;**

- **c\_entradaLog :=' Dni Client: ' ||p\_dniClientContracte||**
- **', Codi Comptador: ' ||p\_idComptadorContracte||**
- **', Data Alta Contracte: ' ||p\_dataAltaContracte||**
- **', Potencia Contractada: ' ||p\_potenciaContracte||**
- **', Observacions Contracte: ' ||p\_observacioContracte;**

```
 DBMS_OUTPUT.ENABLE;
  DBMS_OUTPUT.PUT_LINE(' ');
  DBMS_OUTPUT.PUT_LINE(' ASSIGNAR CONTRACTES A CLIENTS ');
  DBMS_OUTPUT.PUT_LINE('-----------------------------------------');
  DBMS_OUTPUT.PUT_LINE(' Dni Client: ' ||p_dniClientContracte||
  ', Codi Comptador: ' ||p_idComptadorContracte||
  ', Data Alta Contracte: ' ||p_dataAltaContracte||
  ', Potencia Contractada: ' ||p_potenciaContracte||
  ', Observacions Contracte: ' ||p_observacioContracte);
   c_sortidalog := 's_rsp'; 
  n_dataLectura := SUBSTR (p_dataAltaContracte , 1, 11);
  n_controlEstat:=1; 
-- CONSULTEM EL CLIENT SI EXISTEIX
  SELECT CLIENT.DNICLIENT INTO n_dniClientContracte
  FROM CLIENT
  WHERE CLIENT.DNICLIENT=p_dniClientContracte;
```

```
 IF n_dniClientContracte IS NULL THEN
 DBMS_OUTPUT.ENABLE;
     DBMS_OUTPUT.PUT_LINE('ASSIGNAR CONTRACTE A CLIENT: ');
     s_rsp := 'El DNI no existeix, el client no esta en alta ';
     DBMS_OUTPUT.PUT_LINE(s_rsp); 
    RAISE e_contracte ;
 END IF;
```

```
--CONSULTEM SI EL COMPTADOR ES DIPONIBLE
 SELECT COMPTADOR.IDCOMPTADOR INTO n_idComptadorContracte
  FROM COMPTADOR
```

```
 WHERE COMPTADOR.IDCOMPTADOR=p_idComptadorContracte
 AND COMPTADOR.IDESTADOCOMPATOR=n_controlEstat; 
 IF p_idComptadorContracte=0 THEN
 DBMS_OUTPUT.ENABLE;
    DBMS_OUTPUT.PUT_LINE('ASSIGNAR CONTRACTE A CLIENT: ');
    s_rsp := 'El Comptador no existeix o no esta disponible ';
    DBMS_OUTPUT.PUT_LINE(s_rsp); 
    RAISE e_contracte ;
 END IF;
 IF p_dataAltaContracte IS NULL THEN
 DBMS_OUTPUT.ENABLE;
   DBMS_OUTPUT.PUT_LINE('ASSIGNAR CONTRACTE A CLIENT: ');
    s_rsp := 'Falta la Data alta ';
    DBMS_OUTPUT.PUT_LINE(s_rsp); 
    RAISE e_contracte ;
 END IF;
 IF (p_potenciaContracte IS NULL OR p_potenciaContracte=0
 OR p_potenciaContracte<0) THEN
 DBMS_OUTPUT.ENABLE;
    DBMS_OUTPUT.PUT_LINE('ASSIGNAR CONTRACTE A CLIENT: ');
    s_rsp := 'La potencia contractada no es correcte ';
   DBMS_OUTPUT.PUT_LINE(s_rsp):
    RAISE e_contracte ;
 END IF;
 -- controlem si exiteix el contracte
 SELECT COUNT (*)INTO n_registres 
 FROM CONTRACTE
 WHERE CONTRACTE.DNICLIENTECONTRACTE=n_dniClientContracte
 AND CONTRACTE.IDCONTADORCONTRACTE=n_idComptadorContracte;
 IF n_registres= 0 THEN
  n_dataLectura:= SUBSTR (p_dataAltaContracte , 1, 11);
  n_controlEstat:=1; 
  lec_idComptadorLectura:=p_idComptadorContracte;
  lec_dataLectura:=n_dataLectura;
  SELECT ESTAT.DESCRIPCIOESTAT INTO n_descEstat
  FROM ESTAT
  WHERE ESTAT.IDESTAT=n_controlEstat;
  INSERT INTO CONTRACTE(DNICLIENTECONTRACTE,
             IDCONTADORCONTRACTE,
             DATAALTACONTRACTE,
             IDESTATCONTRACTE,
             POTENCIACONTRACTE,
             OBSERVACIOCONTRACTE) 
    VALUES(p_dniClientContracte,
        p_idComptadorContracte,
        p_dataAltaContracte,
        n_controlEstat,
```
## **DISEÑO E IMPLEMENTACIÓN DE LA BASE DE DATOS DE CONTROL ENERGÉTICO.**

#### Consultor: **Ismael Pérez Laguna** Estudiante: **Eduard Monzonis Hierro**

 **p\_potenciaContracte,**

 **p\_observacioContracte);**

#### **GESTION\_LECTURA.PRC\_INICIA\_LECTURA(**

 **lec\_idComptadorLectura,**

 **lec\_dataLectura,**

**s** rsp);

#### **DBMS\_OUTPUT.ENABLE;**

 **DBMS\_OUTPUT.PUT\_LINE(' Contracte realitzat Dni Client: '||p\_dniClientContracte||**

 **' Estat : '||n\_descEstat||**

 **' en la data:' ||lec\_dataLectura||**

 **' amb el Comptador: '||lec\_idComptadorLectura);**

 **--Gravem en la taula log-----------------------------------------------------**

 **s\_rsp :='Ok Contracte realitzat Dni Client: '||p\_dniClientContracte||**

 **' Estat : '||n\_descEstat||**

 **' en la data:' ||lec\_dataLectura||**

 **' amb el Comptador: '||lec\_idComptadorLectura;**

pkg\_general.gravar\_log\_procedure(c\_procesLog, c\_dataHoraLog, c\_entradaLog, c\_sortidaLog, s\_rsp);

 **DBMS\_OUTPUT.ENABLE;**

 **DBMS\_OUTPUT.PUT\_LINE('Inicialitzat el comptador amb lectura a zero:**

 **Contracte realitzat '||p\_dniClientContracte||**

 **' Estat : '||n\_descEstat||**

 **' amb el Comptador: '||p\_idComptadorContracte||**

 **'Lectura: inicial: '||lec\_idComptadorLectura||**

 **' Data inicialitzada: '||lec\_dataLectura);**

 **DBMS\_OUTPUT.PUT\_LINE('\*\*\*\*\*\*\*\*\* FI DE LES OPERACIONS \*\*\*\*\*\*\*\*\*');**

--Gravem en la taula log---

 **s\_rsp :='Ok Inicialitzat el comptador amb lectura a zero:**

 **Contracte realitzat '||p\_dniClientContracte||**

 **' Estat : '||n\_descEstat||**

 **' amb el Comptador: '||p\_idComptadorContracte||**

 **'Lectura: inicial: '||lec\_idComptadorLectura||**

 **' Data inicialitzada: '||lec\_dataLectura;**

 **pkg\_general.gravar\_log\_procedure(c\_procesLog, c\_dataHoraLog, c\_entradaLog, c\_sortidaLog, s\_rsp);**

#### **ELSE**

```
 DBMS_OUTPUT.ENABLE;
      DBMS_OUTPUT.PUT_LINE('ASSIGNAR CONTRACTE A CLIENT: ');
      s_rsp := 'Contracte de Client duplicat';
      DBMS_OUTPUT.PUT_LINE(s_rsp);
      RAISE e_contracte ;
    END IF;
COMMIT; 
EXCEPTION
  WHEN OTHERS THEN
   IF s rsp IS NULL THEN
     -- L'error no ha estat controlat per codi
     s_rsp := 'Error: ' || SQLCODE || SUBSTR (SQLERRM, 1, 100);
    ELSE
     -- L'error si ha estat controlat per codi
     s_rsp := 'Error: ' || s_rsp;
```
## **DISEÑO E IMPLEMENTACIÓN DE LA BASE DE DATOS DE CONTROL ENERGÉTICO.**

#### Consultor: **Ismael Pérez Laguna** Estudiante: **Eduard Monzonis Hierro**

 **END IF;**

 **DBMS\_OUTPUT.ENABLE;**

**DBMS\_OUTPUT.PUT\_LINE(' ');** 

 **DBMS\_OUTPUT.put\_line(s\_rsp);**

 **pkg\_general.gravar\_log\_procedure (c\_procesLog, c\_dataHoraLog, c\_entradaLog, c\_sortidaLog, s\_rsp); ROLLBACK;** 

**END PRC\_ALTA\_CONTRACTE;**

#### **PROCEDURE PRC\_MODIFICAR\_CONTRACTE(**

**p\_idContracte IN CONTRACTE.IDCONTRACTE%TYPE,** 

**p\_idComptadorContracte IN CONTRACTE.IDCONTADORCONTRACTE%TYPE,** 

**p\_dataModificacioContracte IN CONTRACTE.DATAMODIFICACIOCONTRACTE%TYPE,** 

**p\_potenciaContracte IN CONTRACTE.POTENCIACONTRACTE%TYPE,** 

- **p\_observacioContracte IN CONTRACTE.OBSERVACIOCONTRACTE%TYPE,**
- **s\_rsp out NOCOPY VARCHAR)**

#### **AS**

**BEGIN**

 **c\_procesLog := 'PRC\_MODIFICAR\_CONTRACTE';**

 **c\_dataHoraLog := SYSDATE;**

 **c\_entradaLog :=' Numero Contracte: '||p\_idContracte||**

 **', Codi Comptador: ' ||p\_idComptadorContracte||**

 **', Data modificacio Contracte: ' ||p\_dataModificacioContracte||**

 **', Potencia Contractada: ' ||p\_potenciaContracte||**

 **', Observacions Contracte: ' ||p\_observacioContracte;**

 **DBMS\_OUTPUT.ENABLE;**

 **DBMS\_OUTPUT.PUT\_LINE(' ');**

 **DBMS\_OUTPUT.PUT\_LINE(' MODIFICAR UN CONTRACTE ');**

 **DBMS\_OUTPUT.PUT\_LINE('------------------------------ ');** 

 **DBMS\_OUTPUT.PUT\_LINE(' Numero Contracte: '||p\_idContracte||**

 **--', Dni Client: ' ||p\_dniClientContracte||**

 **', Codi Comptador: ' ||p\_idComptadorContracte||**

 **', Data Alta Contracte: ' ||p\_dataModificacioContracte||**

 **', Potencia Contractada: ' ||p\_potenciaContracte||**

 **', Observacions Contracte: ' ||p\_observacioContracte);**

 **c\_sortidalog := 's\_rsp';** 

**SELECT CONTRACTE.IDESTATCONTRACTE INTO n\_controlEstat FROM CONTRACTE WHERE CONTRACTE.IDCONTRACTE=p\_idContracte;**

 **IF p\_idContracte IS NULL THEN DBMS\_OUTPUT.ENABLE; DBMS\_OUTPUT.PUT\_LINE('MODIFICAR UN CONTRACTE: '); s\_rsp := 'Falta entrar el num.Contracte '; DBMS\_OUTPUT.PUT\_LINE(s\_rsp); RAISE e\_contracte ; END IF;** 

**-- CONSULTEM EL CLIENT SI EXISTEIX SELECT CLIENT.DNICLIENT INTO n\_dniClientContracte FROM CLIENT, CONTRACTE**

## Consultor: **Ismael Pérez Laguna** Estudiante: **Eduard Monzonis Hierro**

 **WHERE CONTRACTE.IDCONTRACTE=p\_idContracte AND CLIENT.ESTATCLIENT=n\_controlEstat; IF n\_dniClientContracte IS NULL THEN DBMS\_OUTPUT.ENABLE;** DBMS\_OUTPUT.PUT\_LINE('MODIFICAR UN CONTRACTE: ');  **s\_rsp := 'El DNI no existeix no té cap contracte assignat '; DBMS\_OUTPUT.PUT\_LINE(s\_rsp); RAISE e\_contracte ; END IF; --CONSULTEM SI EL COMPTADOR ES DIPONIBLE SELECT DISTINCT COUNT (COMPTADOR.IDCOMPTADOR) INTO n\_idComptadorContracte FROM COMPTADOR WHERE COMPTADOR.IDCOMPTADOR=p\_idContracte AND COMPTADOR.IDESTADOCOMPATOR=n\_controlEstat; IF p\_idComptadorContracte=0 THEN DBMS\_OUTPUT.ENABLE; DBMS\_OUTPUT.PUT\_LINE('MODIFICAR UN CONTRACTE: '); s\_rsp := 'El Comptador no existeix o no esta disponible '; DBMS\_OUTPUT.PUT\_LINE(s\_rsp); RAISE e\_contracte ; END IF; IF p\_dataModificacioContracte IS NULL THEN DBMS\_OUTPUT.ENABLE; DBMS\_OUTPUT.PUT\_LINE('MODIFICAR UN CONTRACTE: '); s\_rsp := 'Falta la Data en que modifica les dades '; DBMS\_OUTPUT.PUT\_LINE(s\_rsp); RAISE e\_contracte ; END IF; IF (p\_potenciaContracte IS NULL OR p\_potenciaContracte=0 OR p\_potenciaContracte<0) THEN DBMS\_OUTPUT.ENABLE; DBMS\_OUTPUT.PUT\_LINE('MODIFICAR UN CONTRACTE: '); s\_rsp := 'La potencia contractada no es correcte '; DBMS\_OUTPUT.PUT\_LINE(s\_rsp); RAISE e\_contracte ; END IF; -- controlem si exiteix el contracte SELECT COUNT (\*)INTO n\_registres FROM CONTRACTE WHERE CONTRACTE.DNICLIENTECONTRACTE=n\_dniClientContracte AND CONTRACTE.IDCONTRACTE=p\_idContracte; IF n\_registres=0 THEN DBMS\_OUTPUT.ENABLE; DBMS\_OUTPUT.PUT\_LINE('MODIFICAR UN CONTRACTE: '); s\_rsp := 'No existeix Id del contracte '; DBMS\_OUTPUT.PUT\_LINE(s\_rsp); RAISE e\_contracte ;**

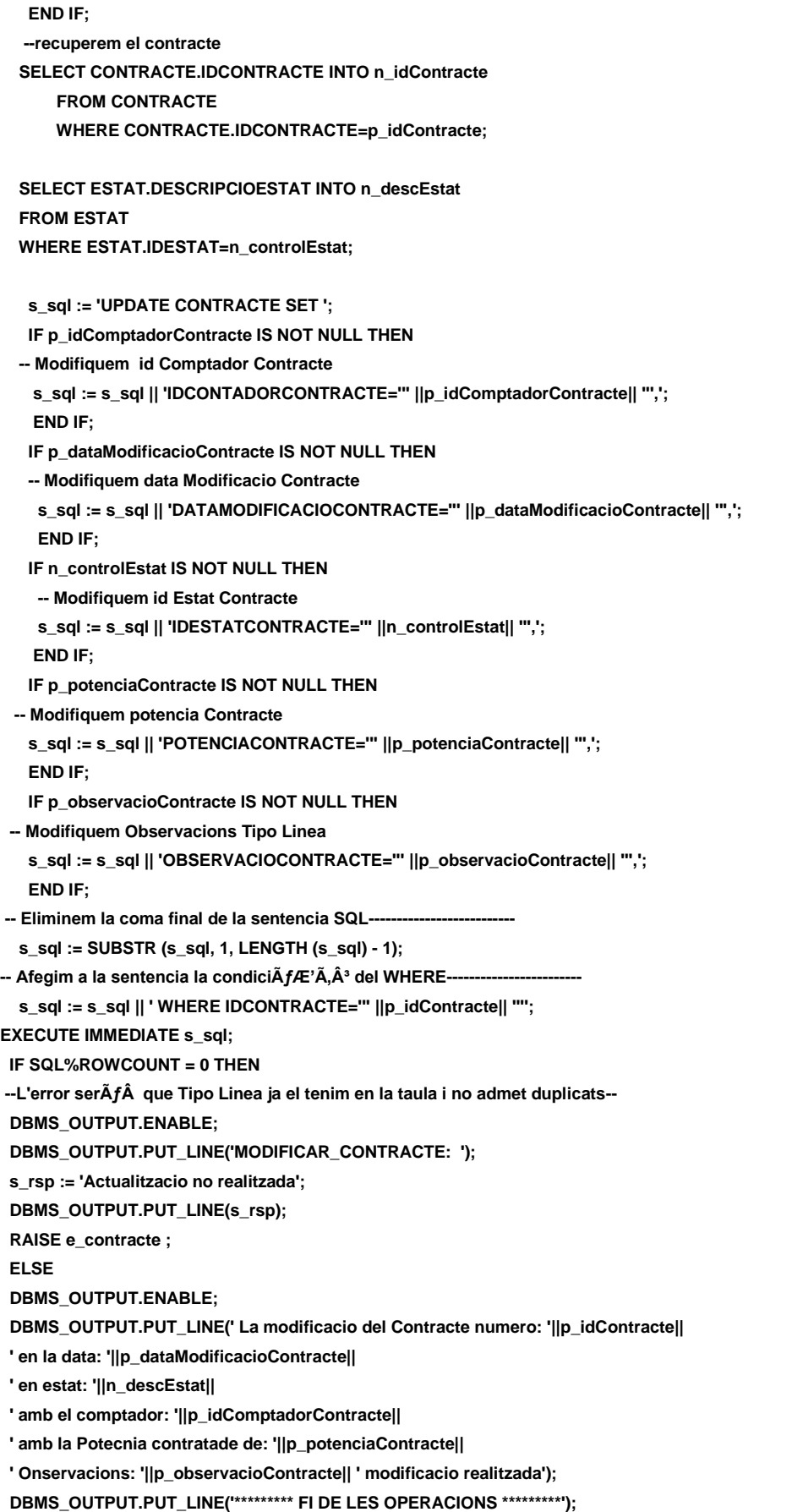

## **DISEÑO E IMPLEMENTACIÓN DE LA BASE DE DATOS DE CONTROL ENERGÉTICO.**

# Consultor: **Ismael Pérez Laguna** Estudiante: **Eduard Monzonis Hierro**

 **s\_rsp := 'OK MODIFICAR CONTRACTE: El Contracte numero: '||p\_idContracte|| ' en la data: '||p\_dataModificacioContracte|| ' en estat: '||n\_descEstat|| ' amb el comptador: '||p\_idComptadorContracte|| ' amb la Potecnia contratade de: '||p\_potenciaContracte|| ' Onservacions: '||p\_observacioContracte|| ' modificacio realitzada'; pkg\_general.gravar\_log\_procedure (c\_procesLog, c\_dataHoraLog, c\_entradaLog, c\_sortidaLog, s\_rsp); END IF; COMMIT; EXCEPTION WHEN DUP\_VAL\_ON\_INDEX THEN DBMS\_OUTPUT.ENABLE; DBMS\_OUTPUT.PUT\_LINE('MODIFICAR CONTRACTE: ');**  s rsp := 'Error: CONTRACTE duplicat. No es poden fer les modificacions';  **DBMS\_OUTPUT.put\_line(s\_rsp); pkg\_general.gravar\_log\_procedure (c\_procesLog, c\_dataHoraLog, c\_entradaLog, c\_sortidaLog, s\_rsp); ROLLBACK; WHEN OTHERS THEN IF s\_rsp IS NULL THEN -- L'error no ha estat controlat per codi ---------------------------------------- s\_rsp := 'Error: ' || SQLCODE || SUBSTR(SQLERRM, 1, 100); ELSE -- L'error si ha estat controlat per codi ---------------------------------------- s\_rsp := 'Error: ' || s\_rsp; END IF; DBMS\_OUTPUT.ENABLE; DBMS\_OUTPUT.PUT\_LINE(' '); DBMS\_OUTPUT.put\_line (s\_rsp); pkg\_general.gravar\_log\_procedure (c\_procesLog, c\_dataHoraLog, c\_entradaLog, c\_sortidaLog, s\_rsp); ROLLBACK; END PRC\_MODIFICAR\_CONTRACTE; PROCEDURE PRC\_CANVIAR\_ALTA\_CONTRACTE( p\_idContracte IN CONTRACTE.IDCONTRACTE%TYPE, p\_dataModificacioContracte IN CONTRACTE.DATAMODIFICACIOCONTRACTE%TYPE, s\_rsp out NOCOPY VARCHAR) AS BEGIN c\_procesLog := 'PRC\_CANVIAR\_ALTA\_CONTRACTE'; c\_dataHoraLog := SYSDATE; c\_entradaLog :=' Numero Contracte: '||p\_idContracte|| ', Data modificacio Contracte: ' ||p\_dataModificacioContracte; DBMS\_OUTPUT.ENABLE; DBMS\_OUTPUT.PUT\_LINE(' '); DBMS\_OUTPUT.PUT\_LINE(' CANVIAR ALTA A UN CONTRACTE '); DBMS\_OUTPUT.PUT\_LINE('--------------------------------------- '); DBMS\_OUTPUT.PUT\_LINE(' Numero Contracte: '||p\_idContracte|| ', Data modificacio Contracte: ' ||p\_dataModificacioContracte); c\_sortidalog := 's\_rsp';** 

## **DISEÑO E IMPLEMENTACIÓN DE LA BASE DE DATOS DE CONTROL ENERGÉTICO.**

# Consultor: **Ismael Pérez Laguna** Estudiante: **Eduard Monzonis Hierro**

 **IF p\_idContracte IS NULL THEN DBMS\_OUTPUT.ENABLE; DBMS\_OUTPUT.PUT\_LINE('CANVIAR ALTA A UN CONTRACTE: '); s\_rsp := 'Falta el numero de contracte. '; DBMS\_OUTPUT.PUT\_LINE(s\_rsp); RAISE e\_contracte ; END IF; IF p\_dataModificacioContracte IS NULL THEN DBMS\_OUTPUT.ENABLE; DBMS\_OUTPUT.PUT\_LINE('CANVIAR ALTA A UN CONTRACTE: '); s\_rsp := 'Falta la data de la modificacio. '; DBMS\_OUTPUT.PUT\_LINE(s\_rsp); RAISE e\_contracte ; END IF;**

 **SELECT COUNT (p\_idContracte) INTO n\_idContracte FROM CONTRACTE WHERE CONTRACTE.IDCONTRACTE=p\_idContracte;**

 **IF n\_idContracte=0 THEN DBMS\_OUTPUT.ENABLE; DBMS\_OUTPUT.PUT\_LINE('CANVIAR ALTA A UN CONTRACTE: '); s\_rsp := 'El contracte no exiteix. ';** DBMS\_OUTPUT.PUT\_LINE(s\_rsp);  **RAISE e\_contracte ; END IF; n\_controlEstat:=1; SELECT CONTRACTE.IDESTATCONTRACTE INTO n\_estat FROM CONTRACTE WHERE CONTRACTE.IDESTATCONTRACTE=n\_controlEstat AND CONTRACTE.IDCONTRACTE=p\_idContracte;** 

 **IF n\_estat=n\_controlEstat THEN DBMS\_OUTPUT.ENABLE; DBMS\_OUTPUT.PUT\_LINE('CANVIAR ALTA A UN CONTRACTE: '); s\_rsp := 'El contracte ja esta en ALTA. '; DBMS\_OUTPUT.PUT\_LINE(s\_rsp); RAISE e\_contracte ; END IF;**

 **SELECT CONTRACTE.IDCONTRACTE INTO n\_idContracte FROM CONTRACTE WHERE CONTRACTE.IDCONTRACTE=p\_idContracte AND CONTRACTE.IDESTATCONTRACTE=n\_controlEstat;**

#### **s\_sql := 'UPDATE CONTRACTE SET ';**

**IF p\_dataModificacioContracte IS NOT NULL THEN -- Modifiquem data Modificacio Contracte s\_sql := s\_sql || 'DATAMODIFICACIOCONTRACTE=''' ||p\_dataModificacioContracte|| ''','; END IF; IF n\_controlEstat IS NOT NULL THEN -- Modifiquem id Estat Contracte**

 **s\_sql := s\_sql || 'IDESTATCONTRACTE=''' ||n\_controlEstat|| ''','; END IF;** -- **Eliminem la coma final de la sentencia SQL-- s\_sql := SUBSTR (s\_sql, 1, LENGTH (s\_sql) - 1);** -- Afegim a la sentencia la condiciÂfÆ'Â,Â<sup>3</sup> del WHERE--- **s\_sql := s\_sql || ' WHERE IDCONTRACTE=''' ||p\_idContracte|| ''''; EXECUTE IMMEDIATE s\_sql; IF SQL%ROWCOUNT = 0 THEN --L'error serÃÂ que Tipo Linea ja el tenim en la taula i no admet duplicats-- DBMS\_OUTPUT.ENABLE; DBMS\_OUTPUT.PUT\_LINE('CANVIAR ALTA A UN CONTRACTE: '); s\_rsp := 'Actualitzacio no realitzada';** DBMS\_OUTPUT.PUT\_LINE(s\_rsp);  **RAISE e\_contracte ; ELSE DBMS\_OUTPUT.ENABLE; DBMS\_OUTPUT.PUT\_LINE(' Alta del Contracte numero: '||p\_idContracte|| ' en la data: '||p\_dataModificacioContracte|| ' en estat: '||n\_descEstat|| ' modificacio realitzada'); DBMS\_OUTPUT.PUT\_LINE('\*\*\*\*\*\*\*\*\* FI DE LES OPERACIONS \*\*\*\*\*\*\*\*\*'); s\_rsp := 'OK Alta del Contracte numero: '||p\_idContracte|| ' en la data: '||p\_dataModificacioContracte|| ' en estat: '||n\_descEstat|| ' modificacio realitzada'; pkg\_general.gravar\_log\_procedure (c\_procesLog, c\_dataHoraLog, c\_entradaLog, c\_sortidaLog, s\_rsp); END IF; COMMIT; EXCEPTION WHEN DUP\_VAL\_ON\_INDEX THEN DBMS\_OUTPUT.ENABLE; DBMS\_OUTPUT.PUT\_LINE('CANVIAR ALTA A UN CONTRACTE: '); s\_rsp := 'Error: CONTRACTE duplicat. No es poden fer les modificacions'; DBMS\_OUTPUT.put\_line(s\_rsp); pkg\_general.gravar\_log\_procedure (c\_procesLog, c\_dataHoraLog, c\_entradaLog, c\_sortidaLog, s\_rsp); ROLLBACK; WHEN OTHERS THEN IF s\_rsp IS NULL THEN -- L'error no ha estat controlat per codi ---------------------------------------- s\_rsp := 'Error: ' || SQLCODE || SUBSTR(SQLERRM, 1, 100); ELSE -- L'error si ha estat controlat per codi ---------------------------------------- s\_rsp := 'Error: ' || s\_rsp; END IF; DBMS\_OUTPUT.ENABLE; DBMS\_OUTPUT.PUT\_LINE(' '); DBMS\_OUTPUT.put\_line (s\_rsp); pkg\_general.gravar\_log\_procedure (c\_procesLog, c\_dataHoraLog, c\_entradaLog, c\_sortidaLog, s\_rsp); ROLLBACK;** 

```
END PRC_CANVIAR_ALTA_CONTRACTE;
PROCEDURE PRC_CANVIAR_BAIXA_CONTRACTE(
        p_idContracte IN CONTRACTE.IDCONTRACTE%TYPE,
         p_dataModificacioContracte IN CONTRACTE.DATAMODIFICACIOCONTRACTE%TYPE, 
         s_rsp out NOCOPY VARCHAR)
AS
BEGIN
   c_procesLog := 'PRC_CANVIAR_BAIXA_CONTRACTE';
   c_dataHoraLog := SYSDATE;
   c_entradaLog :=' Numero Contracte: '||p_idContracte||
   ', Data modificacio Contracte: ' ||p_dataModificacioContracte;
   DBMS_OUTPUT.ENABLE;
   DBMS_OUTPUT.PUT_LINE(' ');
   DBMS_OUTPUT.PUT_LINE(' BAIXA DE CONTRACTE ');
   DBMS_OUTPUT.PUT_LINE('--------------------------------------- '); 
   DBMS_OUTPUT.PUT_LINE(' Numero Contracte: '||p_idContracte||
   ', Data modificacio Contracte: ' ||p_dataModificacioContracte);
   c_sortidalog := 's_rsp'; 
   IF p_idContracte IS NULL THEN
   DBMS_OUTPUT.ENABLE;
  DBMS_OUTPUT.PUT_LINE('BAIXA DE CONTRACTE: '):
   s_rsp := 'Falta el numero de contracte. ';
   DBMS_OUTPUT.PUT_LINE(s_rsp); 
   RAISE e_contracte ;
   END IF;
   IF p_dataModificacioContracte IS NULL THEN
   DBMS_OUTPUT.ENABLE;
   DBMS_OUTPUT.PUT_LINE('BAIXA DE CONTRACTE: '); 
   s_rsp := 'Falta la data de la modificacio. ';
   DBMS_OUTPUT.PUT_LINE(s_rsp); 
   RAISE e_contracte ;
   END IF;
   SELECT COUNT (p_idContracte) INTO n_idContracte
   FROM CONTRACTE
   WHERE CONTRACTE.IDCONTRACTE=p_idContracte;
   IF n_idContracte=0 THEN
   DBMS_OUTPUT.ENABLE;
   DBMS_OUTPUT.PUT_LINE('BAIXA DE CONTRACTE: '); 
   s_rsp := 'El contracte no exiteix. ';
   DBMS_OUTPUT.PUT_LINE(s_rsp); 
   RAISE e_contracte ;
   END IF;
   n_controlEstat:=2;
   SELECT CONTRACTE.IDESTATCONTRACTE INTO n_estat
   FROM CONTRACTE
   WHERE CONTRACTE.IDESTATCONTRACTE=n_controlEstat
   AND CONTRACTE.IDCONTRACTE=p_idContracte;
```
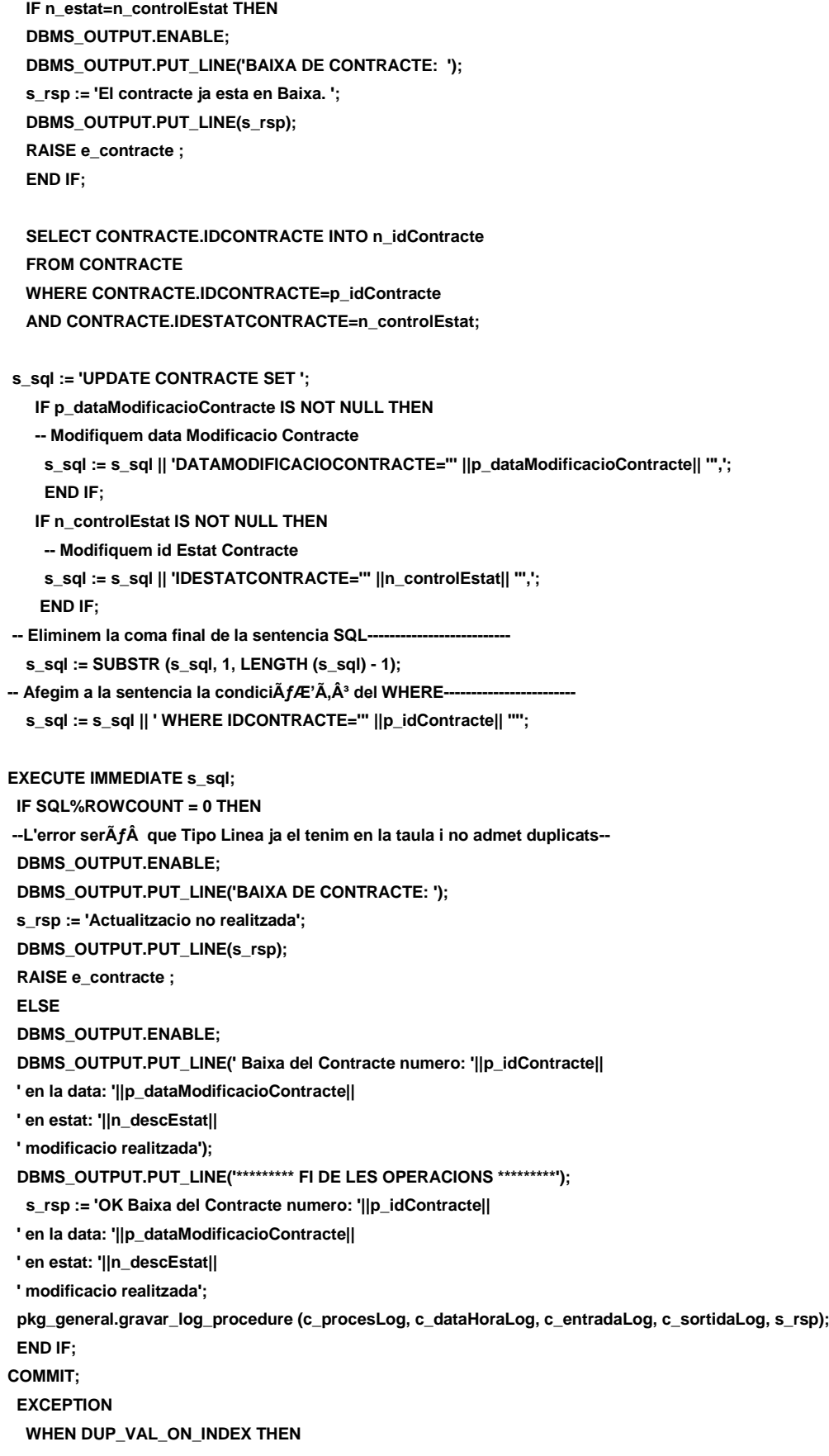

## **DISEÑO E IMPLEMENTACIÓN DE LA BASE DE DATOS DE CONTROL ENERGÉTICO.**

#### Consultor: **Ismael Pérez Laguna** Estudiante: **Eduard Monzonis Hierro**

```
 DBMS_OUTPUT.ENABLE;
    DBMS_OUTPUT.PUT_LINE('BAIXA DE CONTRACTE: '); 
    s_rsp := 'Error: CONTRACTE duplicat. No es poden fer les modificacions';
    DBMS_OUTPUT.put_line(s_rsp);
    pkg_general.gravar_log_procedure (c_procesLog, c_dataHoraLog, c_entradaLog, c_sortidaLog, s_rsp);
    ROLLBACK; 
  WHEN OTHERS THEN
    IF s_rsp IS NULL THEN
     -- L'error no ha estat controlat per codi
 -----------------------------------------
     s_rsp := 'Error: ' || SQLCODE || SUBSTR(SQLERRM, 1, 100);
    ELSE
     -- L'error si ha estat controlat per codi
 -----------------------------------------
     s_rsp := 'Error: ' || s_rsp;
    END IF;
    DBMS_OUTPUT.ENABLE;
    DBMS_OUTPUT.PUT_LINE(' '); 
   DBMS_OUTPUT.put_line (s_rsp);
    pkg_general.gravar_log_procedure (c_procesLog, c_dataHoraLog, c_entradaLog, c_sortidaLog, s_rsp);
    ROLLBACK; 
END PRC_CANVIAR_BAIXA_CONTRACTE;
PROCEDURE PRC_CONSULTA_CONTRACTE(
        s_rsp out NOCOPY VARCHAR)
AS
CURSOR C_CONTRACTE IS
SELECT 
CONTRACTE.IDCONTRACTE,
CONTRACTE.DATAALTACONTRACTE,
ESTAT.DESCRIPCIOESTAT,
CONTRACTE.DATAMODIFICACIOCONTRACTE,
CONTRACTE.DNICLIENTECONTRACTE,
CLIENT.NOMCLIENT,
CLIENT.COGNOM1CLIENT,
CLIENT.COGNOM2CLIENT,
CONTRACTE.IDCONTADORCONTRACTE,
CONTRACTE.POTENCIACONTRACTE,
CONTRACTE.OBSERVACIOCONTRACTE
FROM ESTAT, CLIENT,CONTRACTE
WHERE CONTRACTE.IDCONTRACTE=CONTRACTE.IDCONTRACTE
```
#### **BEGIN**

 **c\_procesLog := 'PRC\_CONSULTAR\_CONTRACTE';**

**AND CONTRACTE.DNICLIENTECONTRACTE=CLIENT.DNICLIENT AND CONTRACTE.IDESTATCONTRACTE=ESTAT.IDESTAT;**

- **c\_dataHoraLog := SYSDATE;**
- **c\_entradaLog :='CONSULTAR CONTRACTES';**
- **c\_sortidalog := 's\_rsp';**

Consultor: **Ismael Pérez Laguna** Estudiante: **Eduard Monzonis Hierro**

**SELECT DISTINCT COUNT (\*) INTO n\_registres FROM CONTRACTE WHERE CONTRACTE.IDCONTRACTE=CONTRACTE.IDCONTRACTE; IF n\_registres=0 THEN DBMS\_OUTPUT.ENABLE; DBMS\_OUTPUT.PUT\_LINE('CONSULTAR CONTRACTES: '); s\_rsp := 'No hi han contractes. '; DBMS\_OUTPUT.PUT\_LINE(s\_rsp); RAISE e\_contracte ; ELSE DBMS\_OUTPUT.ENABLE;** DBMS\_OUTPUT.PUT\_LINE(' CONSULTA CONTRACTES ');  **DBMS\_OUTPUT.PUT\_LINE('-----------------------------------'); OPEN C\_CONTRACTE; FETCH C\_CONTRACTE INTO n\_idContracte, n\_dataAltaContracte, n\_descEstat, n\_dataModificacioContracte, n\_dniContracte, n\_nomClient, n\_cognom1Client, n\_cognom2Client, n\_idComptadorContracte, n\_potenciaContracte, n\_observacionsContracte; WHILE C\_CONTRACTE%FOUND LOOP DBMS\_OUTPUT.ENABLE; DBMS\_OUTPUT.PUT\_LINE( ' Numero contracte: ' ||n\_idContracte|| ' Data alta Contracte: ' ||n\_dataAltaContracte|| ' Estat: ' ||n\_descEstat|| ' Data Modificacio: ' ||n\_dataModificacioContracte|| ' Dni Client: ' ||n\_dniContracte|| ' Nom: ' ||n\_nomClient|| ' Cognom1: ' ||n\_cognom1Client|| ' Cognom2: ' ||n\_cognom2Client|| ' Codi Comptador: ' ||n\_idComptadorContracte|| ' Potencia Contractada: ' ||n\_potenciaContracte||**

 $\blacksquare$  UOC

**Universitat Oberta de Catalunya** *Eginyeria Tècnica Informàtica de Gestió*

## **DISEÑO E IMPLEMENTACIÓN DE LA BASE DE DATOS DE CONTROL ENERGÉTICO.**

Consultor: **Ismael Pérez Laguna** Estudiante: **Eduard Monzonis Hierro**

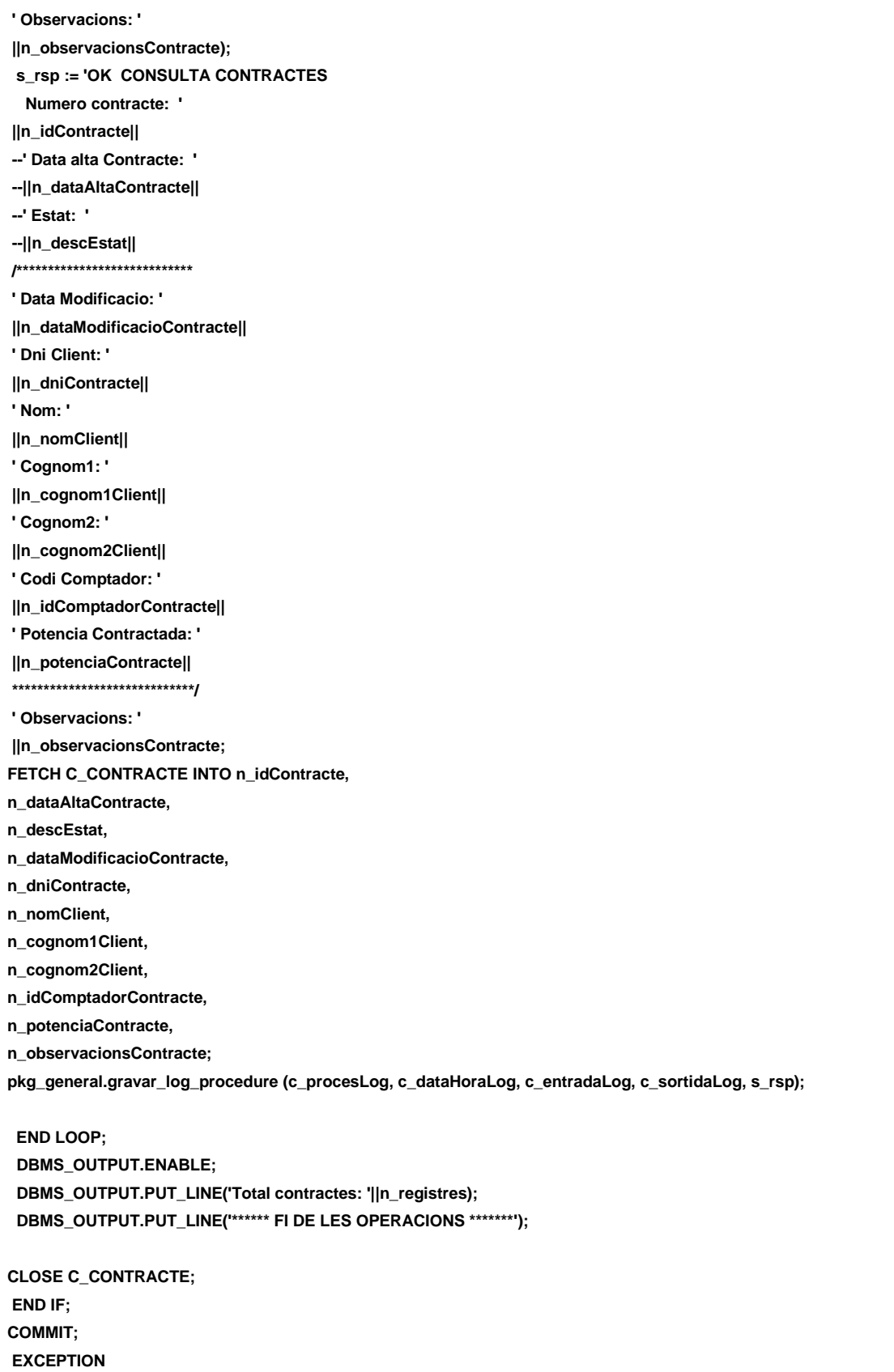

 **WHEN OTHERS THEN IF s\_rsp IS NULL THEN**

#### **DISEÑO E IMPLEMENTACIÓN DE LA BASE DE DATOS DE CONTROL ENERGÉTICO.**

```
 -- L'error no ha estat controlat per codi-----------------------------------------
     s_rsp := 'Error: ' || SQLCODE || SUBSTR(SQLERRM, 1, 100);
    ELSE
     -- L'error si ha estat controlat per codi-----------------------------------------
     s_rsp := 'Error: ' || s_rsp;
    END IF;
    DBMS_OUTPUT.ENABLE;
    DBMS_OUTPUT.PUT_LINE(' '); 
    DBMS_OUTPUT.put_line (s_rsp);
    pkg_general.gravar_log_procedure (c_procesLog, c_dataHoraLog, c_entradaLog, c_sortidaLog, s_rsp);
    ROLLBACK;
END PRC_CONSULTA_CONTRACTE;
PROCEDURE PRC_CONSULTA_CONTRACTE_DNI(
        p_dniClientContracte IN CONTRACTE.DNICLIENTECONTRACTE%TYPE, 
         s_rsp out NOCOPY VARCHAR)
AS
CURSOR C_CONTRACTE_DNI IS
SELECT CONTRACTE.IDCONTRACTE,
CONTRACTE.DATAALTACONTRACTE,
ESTAT.DESCRIPCIOESTAT,
CONTRACTE.DATAMODIFICACIOCONTRACTE,
CONTRACTE.DNICLIENTECONTRACTE,
CLIENT.NOMCLIENT,
CLIENT.COGNOM1CLIENT,
CLIENT.COGNOM2CLIENT,
CONTRACTE.IDCONTADORCONTRACTE,
CONTRACTE.POTENCIACONTRACTE,
CONTRACTE.OBSERVACIOCONTRACTE
FROM ESTAT, CLIENT,CONTRACTE
WHERE CONTRACTE.IDCONTRACTE=CONTRACTE.IDCONTRACTE
AND CONTRACTE.DNICLIENTECONTRACTE=CLIENT.DNICLIENT
AND CONTRACTE.IDESTATCONTRACTE=ESTAT.IDESTAT
AND CONTRACTE.DNICLIENTECONTRACTE=p_dniClientContracte;
BEGIN 
   c_procesLog := 'PRC_CONSULTA_CONTRACTE_DNI';
   c_dataHoraLog := SYSDATE;
   c_entradaLog :=' DNI Client: '||p_dniClientContracte;
   DBMS_OUTPUT.ENABLE;
   DBMS_OUTPUT.PUT_LINE(' ');
   DBMS_OUTPUT.PUT_LINE(' CONSULTAR CONTRACTE UN CLIENT ');
   DBMS_OUTPUT.PUT_LINE('----------------------------------------------- '); 
   DBMS_OUTPUT.PUT_LINE(' DNI Client: '||p_dniClientContracte);
   c_sortidalog := 's_rsp'; 
IF p_dniClientContracte IS NULL THEN
   DBMS_OUTPUT.ENABLE;
   DBMS_OUTPUT.PUT_LINE(' CONSULTAR CONTRACTE UN CLIENT: '); 
   s_rsp := 'Falta DNI del Client. ';
   DBMS_OUTPUT.PUT_LINE(s_rsp); 
   RAISE e_contracte ;
```
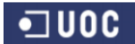

## **DISEÑO E IMPLEMENTACIÓN DE LA BASE DE DATOS DE CONTROL ENERGÉTICO.**

## Consultor: **Ismael Pérez Laguna** Estudiante: **Eduard Monzonis Hierro**

 **END IF; SELECT COUNT(\*) INTO n\_registres FROM CONTRACTE WHERE CONTRACTE.DNICLIENTECONTRACTE=p\_dniClientContracte; IF n\_registres=0 THEN DBMS\_OUTPUT.ENABLE; DBMS\_OUTPUT.PUT\_LINE(' CONSULTAR CONTRACTE UN CLIENT: '); s\_rsp := 'No hi han contractes del client aquest. '; DBMS\_OUTPUT.PUT\_LINE(s\_rsp); RAISE e\_contracte ; END IF; DBMS\_OUTPUT.ENABLE; DBMS\_OUTPUT.PUT\_LINE(' CONSULTA CONTRACTES UN CLIENT '); DBMS\_OUTPUT.PUT\_LINE('-------------------------------------------------'); OPEN C\_CONTRACTE\_DNI; FETCH C\_CONTRACTE\_DNI INTO n\_idContracte, n\_dataAltaContracte, n\_descEstat, n\_dataModificacioContracte, n\_dniContracte, n\_nomClient, n\_cognom1Client, n\_cognom2Client, n\_idComptadorContracte, n\_potenciaContracte, n\_observacionsContracte; WHILE C\_CONTRACTE\_DNI%FOUND LOOP DBMS\_OUTPUT.ENABLE; DBMS\_OUTPUT.PUT\_LINE( ' Numero contracte: ' ||n\_idContracte|| ' Data alta Contracte: ' ||n\_dataAltaContracte|| ' Estat: ' ||n\_descEstat|| ' Data Modificacio: ' ||n\_dataModificacioContracte|| ' Dni Client: ' ||n\_dniContracte|| ' Nom: ' ||n\_nomClient|| ' Cognom1: ' ||n\_cognom1Client|| ' Cognom2: ' ||n\_cognom2Client|| ' Codi Comptador: ' ||n\_idComptadorContracte|| ' Potencia Contractada: ' ||n\_potenciaContracte||**

Consultor: **Ismael Pérez Laguna** Estudiante: **Eduard Monzonis Hierro**

**' Observacions: ' ||n\_observacionsContracte); s\_rsp := 'OK CONSULTA CONTRACTES UN CLIENT Numero contracte: ' ||n\_idContracte|| ' Data alta Contracte: ' ||n\_dataAltaContracte|| ' Estat: ' ||n\_descEstat|| ' Data Modificacio: ' ||n\_dataModificacioContracte|| ' Dni Client: ' ||n\_dniContracte; FETCH C\_CONTRACTE\_DNI INTO n\_idContracte, n\_dataAltaContracte, n\_descEstat, n\_dataModificacioContracte, n\_dniContracte, n\_nomClient, n\_cognom1Client, n\_cognom2Client, n\_idComptadorContracte, n\_potenciaContracte, n\_observacionsContracte; pkg\_general.gravar\_log\_procedure (c\_procesLog, c\_dataHoraLog, c\_entradaLog, c\_sortidaLog, s\_rsp); END LOOP; DBMS\_OUTPUT.ENABLE; DBMS\_OUTPUT.PUT\_LINE('Total contractes: '||n\_registres); DBMS\_OUTPUT.PUT\_LINE('\*\*\*\*\*\* FI DE LES OPERACIONS \*\*\*\*\*\*\*'); CLOSE C\_CONTRACTE\_DNI; COMMIT; EXCEPTION WHEN OTHERS THEN IF s** rsp IS NULL THEN -- L'error no ha estat controlat per codi- **s\_rsp := 'Error: ' || SQLCODE || SUBSTR(SQLERRM, 1, 100); ELSE -- L'error si ha estat controlat per codi---------------------------------------- s\_rsp := 'Error: ' || s\_rsp; END IF; DBMS\_OUTPUT.ENABLE; DBMS\_OUTPUT.PUT\_LINE(' '); DBMS\_OUTPUT.put\_line (s\_rsp); pkg\_general.gravar\_log\_procedure (c\_procesLog, c\_dataHoraLog, c\_entradaLog, c\_sortidaLog, s\_rsp); ROLLBACK; END PRC\_CONSULTA\_CONTRACTE\_DNI;**

**END "GESTION\_CONTRACTE";**

# **10 APENDICE 7 MODULO MANTENIMIENTO.**

Este modulo hace el tratamiento de todas las entidades necesarias para que los demás módulos puedan efectuar sus funcionalidades asignadas.

> PACKAGE\_GESTIO\_ESTAT.sql PACKAGE\_GESTIO\_LOCALITAT.sql PACKAGE GESTIO PAIS.sql PACKAGE\_GESTIO\_PERSONA.sql PACKAGE\_GESTIO\_PROVINCIA.sql PACKAGE\_GESTIO\_UBICACIO.sql PACKAGE\_GESTIO\_VIA.sql GESTIO\_ESTAT.sql GESTIO\_LOCALITAT.sql GESTIO\_PAIS.sql GESTIO\_PERSONA.sql GESTIO\_PROVINCIA.sql GESTIO\_UBICACIO.sql GESTIO\_VIA.sql

# **10.1 TRATAMIENTO DE ESTADOS O SITUACIONES.**

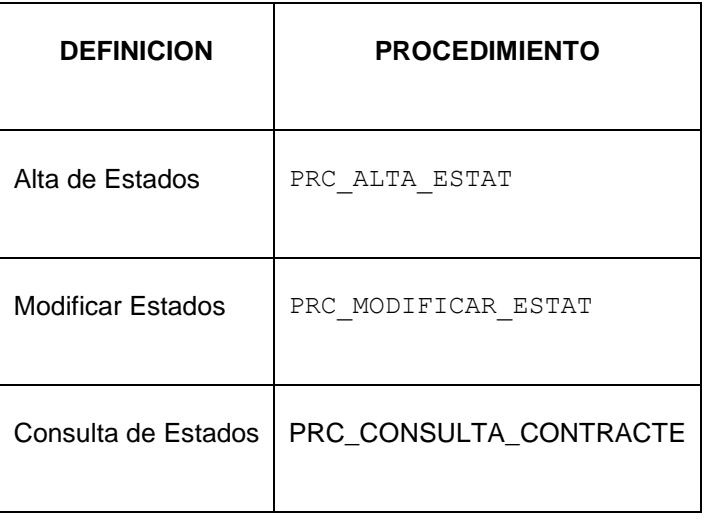

**create or replace PACKAGE "GESTION\_ESTAT" AS PROCEDURE PRC\_ALTA\_ESTAT( p\_descripcioEstat in ESTAT.DESCRIPCIOESTAT%TYPE, s\_rsp out NOCOPY VARCHAR2);**

**PROCEDURE PRC\_MODIFICAR\_ESTAT( p\_descripcioEstat in ESTAT.DESCRIPCIOESTAT%TYPE, p\_idEstat in ESTAT.IDESTAT%TYPE, s\_rsp out NOCOPY VARCHAR2);**

**PROCEDURE PRC\_CONSULTA\_ESTAT( s\_rsp out NOCOPY VARCHAR2); END "GESTION\_ESTAT";**

# **10.1.1 PROCEDIMIENTO SPL PACKAGE ESTADOS.**

```
CREATE OR REPLACE
PACKAGE BODY "GESTION_ESTAT" AS
 c_procesLog LOG_TFC.procesLog%TYPE;
  c_dataHoraLog LOG_TFC.dataHoraLog%TYPE;
  c_entradaLog LOG_TFC.entradaLog%TYPE;
  c_sortidaLog LOG_TFC.sortidaLog%TYPE;
  s_rsp LOG_TFC.rspLog%TYPE; 
  n_registres NUMBER;
  s_sql VARCHAR2 (2000);
   n_descripcioEstat ESTAT.DESCRIPCIOESTAT%TYPE;
  n_idEstat ESTAT.IDESTAT%TYPE;
  n_NUM_ERR NUMBER(10);
  sortida varchar2(500):=''; 
  e_estat EXCEPTION;
--------------------------------------------------------------
-- create procedure for table "LOG_TFC i ESTAT"
  procedure PRC_ALTA_ESTAT(
   p_descripcioEstat in ESTAT.DESCRIPCIOESTAT%TYPE,
   s_rsp out NOCOPY VARCHAR2) 
  AS
  BEGIN
   c_procesLog := 'PRC_ALTA_ESTAT';
   c_dataHoraLog := SYSDATE;
   c_entradaLog :='Decripcio Estat: ' || p_descripcioEstat;
    DBMS_OUTPUT.ENABLE;
    DBMS_OUTPUT.PUT_LINE(' ');
    DBMS_OUTPUT.PUT_LINE('ALTA DE ESTAT O SITUACIO');
   DBMS_OUTPUT.PUT_LINE('______________________');
      DBMS_OUTPUT.PUT_LINE('Descripcio: '|| p_descripcioEstat);
   c_sortidalog := 's_rsp'; 
   If (p_descripcioEstat IS NULL) then
```
 **DBMS\_OUTPUT.ENABLE;** DBMS\_OUTPUT.PUT\_LINE('ALTA\_ESTAT: ');  **s\_rsp := 'Falta especificar estat'; DBMS\_OUTPUT.PUT\_LINE(s\_rsp); RAISE e\_estat; END IF; -- Comprovem si existeix el estat donar d'alta SELECT COUNT (\*)INTO n\_registres FROM ESTAT WHERE descripcioEstat = p\_descripcioEstat; If n\_registres=0 then -- El donem d'alta a la estat INSERT INTO ESTAT(descripcioEstat) VALUES(p\_descripcioEstat);** --Gravem en la taula log- **DBMS\_OUTPUT.ENABLE; DBMS\_OUTPUT.PUT\_LINE('Insertat estat: '||p\_descripcioEstat); DBMS\_OUTPUT.PUT\_LINE('\*\*\*\*\*\* FI DE LES OPERACIONS \*\*\*\*\*\*\*'); s\_rsp :='Ok: Insertat estat: '||p\_descripcioEstat; pkg\_general.gravar\_log\_procedure(c\_procesLog, c\_dataHoraLog, c\_entradaLog, c\_sortidaLog, s\_rsp); DBMS\_OUTPUT.PUT\_LINE(s\_rsp); ELSE DBMS\_OUTPUT.ENABLE;** DBMS\_OUTPUT.PUT\_LINE('ALTA\_ESTAT: ');  **s\_rsp := 'DESCRICIO Estat duplicat'; DBMS\_OUTPUT.PUT\_LINE(s\_rsp); RAISE e\_estat; END IF; COMMIT; EXCEPTION WHEN OTHERS THEN IF s\_rsp IS NULL THEN -- L'error no ha estat controlat per codi s\_rsp := 'Error: ' || SQLCODE || SUBSTR (SQLERRM, 1, 100); ELSE -- L'error si ha estat controlat per codi s\_rsp := 'Error: ' || s\_rsp; END IF; DBMS\_OUTPUT.ENABLE; DBMS\_OUTPUT.PUT\_LINE(' '); DBMS\_OUTPUT.put\_line(s\_rsp); pkg\_general.gravar\_log\_procedure (c\_procesLog, c\_dataHoraLog, c\_entradaLog, c\_sortidaLog, s\_rsp); ROLLBACK; end PRC\_ALTA\_ESTAT; PROCEDURE PRC\_MODIFICAR\_ESTAT( /\*\*\*\*\*\*\*\*\*\*\*\*\*\*\*\*\*\*\*\*\*\*\*\*\*\*\*\*\*\*\*\*\*\*\*\*\*\*\*\*\*\*\*\*\*\*\*\*\*\*\*\*\*\*\*\*\*\*\*\*\*\*\*\*\*\*\*\*\* NOM: PRC\_MODIFICAR\_PAIS DESCRIPCIÓ:** 

 **Procediment encarregat de modificar les dades d'un pais. Les dades es modificaran en la taula persona i el identificador de Via apuntarÃ a la clau primaria del contacte de la taula Pais.**

#### **DISEÑO E IMPLEMENTACIÓN DE LA BASE DE DATOS DE CONTROL ENERGÉTICO.**

```
Consultor: Ismael Pérez Laguna Estudiante: Eduard Monzonis Hierro
*********************************************************************/ 
    p_descripcioEstat in ESTAT.DESCRIPCIOESTAT%TYPE,
    p_idEstat in ESTAT.IDESTAT%TYPE,
     s_rsp out NOCOPY VARCHAR2) 
  AS
  BEGIN
   c_procesLog := 'PRC_MODIFICAR_ESTAT';
   c_dataHoraLog := SYSDATE;
   c_entradaLog :='Decripcio Estat: ' || p_descripcioEstat;
   DBMS_OUTPUT.ENABLE;
   DBMS_OUTPUT.PUT_LINE(' ');
   DBMS_OUTPUT.PUT_LINE('MODIFICAR ESTAT');
   DBMS_OUTPUT.PUT_LINE('______________________');
   c_sortidalog := 's_rsp';
   -- Comprovació del identificador Estat-----
    If (p_descripcioEstat IS NULL) THEN
      DBMS_OUTPUT.ENABLE;
      DBMS_OUTPUT.PUT_LINE('MODIFICAR_ESTAT: ');
           s_rsp := 'Falta especificar el Estat';
       DBMS_OUTPUT.PUT_LINE(s_rsp); 
      RAISE e_estat;
     ELSE
       SELECT COUNT (*)INTO n_registres 
       FROM ESTAT 
       WHERE DESCRIPCIOESTAT= p_descripcioEstat;
      If n_registres=0 then
       DBMS_OUTPUT.ENABLE;
       DBMS_OUTPUT.PUT_LINE('MODIFICAR_ESTAT: '); 
        s_rsp := 'ESTAT no existeix a la BBDD';
```
 **RAISE e\_estat; END IF;**

 **-- recuperem el codi ESTAT SELECT ESTAT.IDESTAT, ESTAT.DESCRIPCIOESTAT INTO n\_idEstat,n\_descripcioEstat FROM ESTAT WHERE ESTAT.IDESTAT=ESTAT.IDESTAT;**

```
 --s_sql :='UPDATE ESTAT SET';
```
 **DBMS\_OUTPUT.PUT\_LINE(s\_rsp);**

```
 s_sql := 'UPDATE ESTAT SET ';
```
 **-- Construirem la sentencia UPDATE segons si hi ha valor en els parÃ metres- IF p\_descripcioEstat IS NOT NULL THEN -- Modifiquem el descripcio ESTAT s\_sql := s\_sql || 'DESCRIPCIOESTAT=''' || p\_descripcioEstat || ''','; --s\_sql := s\_sql || ' Codi Estat=''' || p\_idEstat || ''','; END IF;**

```
 -- Eliminem la coma final de la sentencia SQL
         s_sql := SUBSTR (s_sql, 1, LENGTH (s_sql) - 1);
         -- Afegim a la sentencia la condició del WHERE
         s_sql := s_sql || ' WHERE idEstat=''' || n_idEstat || '''';
        EXECUTE IMMEDIATE s_sql;
         IF SQL%ROWCOUNT = 0
         THEN
           --L'error serÃ que ESTAT ja el tenim en la taula i no admet duplicats--
          DBMS_OUTPUT.ENABLE;
          DBMS_OUTPUT.PUT_LINE('MODIFICAR_ESTAT: ');
           s_rsp := 'Actualització no realitzada';
           RAISE e_estat;
         ELSE
           DBMS_OUTPUT.ENABLE;
           DBMS_OUTPUT.PUT_LINE('Modificacio feta de ESTAT: codi: '||n_idEstat||
          ' Descripcio: '||p_descripcioEstat );
          DBMS_OUTPUT.PUT_LINE('****** FI DE LES OPERACIONS *******');
           s_rsp := 'OK Modificacio feta de ESTAT: codi: '||n_idEstat||
          ' Descripcio: '||p_descripcioEstat ;
         pkg_general.gravar_log_procedure (c_procesLog, c_dataHoraLog, c_entradaLog, c_sortidaLog, s_rsp);
         END IF;
      END IF;
  COMMIT;
EXCEPTION
  WHEN DUP_VAL_ON_INDEX THEN
    DBMS_OUTPUT.ENABLE;
    DBMS_OUTPUT.PUT_LINE(' ');
    s_rsp := 'Error: Estat duplicada. No es poden fer les modificacions';
    DBMS_OUTPUT.put_line(s_rsp);
    pkg_general.gravar_log_procedure (c_procesLog, c_dataHoraLog, c_entradaLog, c_sortidaLog, s_rsp);
    ROLLBACK; 
  WHEN OTHERS THEN
   IF s rsp IS NULL THEN
      -- L'error no ha estat controlat per codi
 -----------------------------------------
      s_rsp := 'Error: ' || SQLCODE || SUBSTR(SQLERRM, 1, 100);
    ELSE
      -- L'error si ha estat controlat per codi
 -----------------------------------------
      s_rsp := 'Error: ' || s_rsp;
    END IF;
    DBMS_OUTPUT.ENABLE;
    DBMS_OUTPUT.PUT_LINE(' ');
    DBMS_OUTPUT.put_line (s_rsp);
    pkg_general.gravar_log_procedure (c_procesLog, c_dataHoraLog, c_entradaLog, c_sortidaLog, s_rsp);
    ROLLBACK;
END PRC_MODIFICAR_ESTAT;
```

```
PROCEDURE PRC_CONSULTA_ESTAT(
   s_rsp out NOCOPY VARCHAR2)
AS
CURSOR C_ESTAT IS
SELECT ESTAT.IDESTAT, ESTAT.DESCRIPCIOESTAT
FROM ESTAT
WHERE ESTAT.IDESTAT=ESTAT.IDESTAT;
BEGIN 
  c_procesLog := 'PRC_CONSULTA_ESTAT';
   c_dataHoraLog := SYSDATE;
   c_entradaLog :='CONSULTA ESTAT O SITUACIO';
   c_sortidalog := 's_rsp';
   SELECT COUNT(ESTAT.IDESTAT) INTO n_registres
   FROM ESTAT
   WHERE ESTAT.IDESTAT=ESTAT.IDESTAT;
   IF n_registres=0 THEN
   DBMS_OUTPUT.ENABLE;
   DBMS_OUTPUT.PUT_LINE('CONSULTA ESTAT: ');
   s_rsp := 'No hi han ESTATS donades d´alta ';
   DBMS_OUTPUT.PUT_LINE(s_rsp);
   RAISE e_estat;
   END IF;
   DBMS_OUTPUT.ENABLE;
   DBMS_OUTPUT.PUT_LINE(' CONSULTA DE ESTATS ');
   DBMS_OUTPUT.PUT_LINE('-----------------------------------------------------');
   OPEN C_ESTAT;
        FETCH C_ESTAT INTO n_idEstat,n_descripcioEstat;
  WHILE C_ESTAT%FOUND LOOP
  DBMS_OUTPUT.ENABLE;
  DBMS_OUTPUT.PUT_LINE(
' Codi Estat '
|| n_idEstat
||' Descripcio '
|| n_descripcioEstat);
 s_rsp := 'OK CONSULTA ESTATS
  Codi Estat: '
|| n_idEstat
||' Descripcio: '
||n_descripcioEstat;
pkg_general.gravar_log_procedure (c_procesLog, c_dataHoraLog, c_entradaLog, c_sortidaLog, s_rsp);
 FETCH C_ESTAT INTO n_idEstat,n_descripcioEstat;
  END LOOP;
  DBMS_OUTPUT.ENABLE;
  DBMS_OUTPUT.PUT_LINE('Total estats: '||n_registres);
  DBMS_OUTPUT.PUT_LINE('****** FI DE LES OPERACIONS *******');
CLOSE C_ESTAT;
COMMIT;
EXCEPTION
```
# **WHEN OTHERS THEN IF s\_rsp IS NULL THEN** -- L'error no ha estat controlat per codi--- **s\_rsp := 'Error: ' || SQLCODE || SUBSTR(SQLERRM, 1, 100); ELSE -- L'error si ha estat controlat per codi---------------------------------------- s\_rsp := 'Error: ' || s\_rsp; END IF; DBMS\_OUTPUT.ENABLE; DBMS\_OUTPUT.PUT\_LINE(' '); DBMS\_OUTPUT.put\_line (s\_rsp); pkg\_general.gravar\_log\_procedure (c\_procesLog, c\_dataHoraLog, c\_entradaLog, c\_sortidaLog, s\_rsp); ROLLBACK; END PRC\_CONSULTA\_ESTAT;**

**END GESTION\_ESTAT;**

# **10.2 TRATAMIENTO DE VIAS PÚBLICAS**.

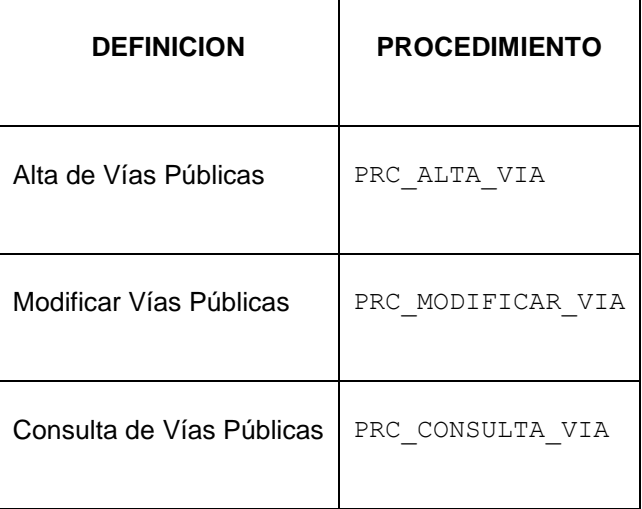

**create or replace PACKAGE "GESTION\_VIA" AS procedure PRC\_ALTA\_VIA( p\_descripcioVia in VIA.DESCRIPCIOVIA%TYPE,**

 **s\_rsp out NOCOPY VARCHAR2); procedure PRC\_MODIFICAR\_VIA( p\_idVia IN VIA.idVia%TYPE, p\_descripcioVia IN VIA.DESCRIPCIOVIA%TYPE, s\_rsp out NOCOPY VARCHAR2);**

```
PROCEDURE PRC_CONSULTA_VIA(
 s rsp out NOCOPY VARCHAR2
```

```
 );
```

```
end GESTION_VIA;
```
# **10.2.1 PROCEDIMIENTO SPL PACKAGE VIAS PUBLICAS.**

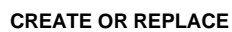

**PACKAGE BODY "GESTION\_VIA" AS**

 **c\_procesLog LOG\_TFC.procesLog%TYPE;**

 **c\_dataHoraLog LOG\_TFC.dataHoraLog%TYPE;**

 **c\_entradaLog LOG\_TFC.entradaLog%TYPE;**

 **c\_sortidaLog LOG\_TFC.sortidaLog%TYPE;**

 **s\_rsp LOG\_TFC.rspLog%TYPE;** 

 **n\_registres NUMBER;**

 **s\_sql VARCHAR2 (2000); n\_descripcioVia VIA.descripcioVia%TYPE;**

 **n\_idVia VIA.idVia%TYPE;**

 **n\_NUM\_ERR NUMBER(10);**

 **sortida varchar2(500):='';** 

 **e\_via EXCEPTION;**

**--------------------------------------------------------------**

**-- create procedure for table "LOG\_TFC i VIA"**

```
/********************************************************************************
```
**Autor: Eduard Monzonis Hierro UOC 18/05/2012 TFC: CONTROL ENERGIA. NOM: PRC\_ALTA\_VIA DESCRIPCIÓ:** Procediment encarregat donar alta d'un via pÂ<sup>o</sup>blica.

**\*\*\*\*\*\*\*\*\*\*\*\*\*\*\*\*\*\*\*\*\*\*\*\*\*\*\*\*\*\*\*\*\*\*\*\*\*\*\*\*\*\*\*\*\*\*\*\*\*\*\*\*\*\*\*\*\*\*\*\*\*\*\*\*\*\*\*\*\*\*\*\*\*\*\*\*\*\*\*\*/**

```
 procedure PRC_ALTA_VIA(
 p_descripcioVia in VIA.descripcioVia%TYPE,
 s_rsp out NOCOPY VARCHAR2) 
 AS
```
#### **BEGIN**

 **c\_procesLog := 'PRC\_ALTA\_VIA'; c\_dataHoraLog := SYSDATE; c\_entradaLog :='Decripcio Via: ' || p\_descripcioVia; DBMS\_OUTPUT.ENABLE; DBMS\_OUTPUT.PUT\_LINE(' '); DBMS\_OUTPUT.PUT\_LINE('ALTA DE LA VIA PUBLICA'); DBMS\_OUTPUT.PUT\_LINE('\_\_\_\_\_\_\_\_\_\_\_\_\_\_\_\_\_\_\_\_\_\_'); DBMS\_OUTPUT.PUT\_LINE('ALTA VIA: '|| p\_descripcioVia); c\_sortidalog := 's\_rsp'; If (p\_descripcioVia IS NULL) then DBMS\_OUTPUT.ENABLE; DBMS\_OUTPUT.PUT\_LINE('ALTA\_VIA: ');** s rsp := 'Falta especificar el la Via Pública';  **DBMS\_OUTPUT.PUT\_LINE(s\_rsp); RAISE e\_via; END IF; -- Comprovem si existeix el VIA a donar d'alta**

```
 SELECT COUNT (*)INTO n_registres 
       FROM VIA 
       WHERE descripcioVia = p_descripcioVia;
    If n_registres=0 then
      -- El donem d'alta a la Via Publica 
      -- Insertem en la taula Persona-
       INSERT INTO VIA(descripcioVia) 
       VALUES(p_descripcioVia);
      --Gravem en la taula log-
       DBMS_OUTPUT.ENABLE;
        DBMS_OUTPUT.PUT_LINE('Insertada la Via Pública: '|| p_descripcioVia);
        DBMS_OUTPUT.PUT_LINE('****** FI DE LES OPERACIONS *******');
       s_rsp :='Ok: En la Taula VIA Insertada la Via Pública: '|| p_descripcioVia;
       pkg_general.gravar_log_procedure(c_procesLog, c_dataHoraLog, c_entradaLog, c_sortidaLog, s_rsp);
       DBMS_OUTPUT.PUT_LINE(s_rsp);
      ELSE
      DBMS_OUTPUT.ENABLE;
      DBMS_OUTPUT.PUT_LINE('ALTA_VIA: ');
      s_rsp := 'DESCRICIO VIA duplicat';
      DBMS_OUTPUT.PUT_LINE(s_rsp);
      RAISE e_via;
    END IF;
  COMMIT;
EXCEPTION
   WHEN OTHERS THEN
    IF s_rsp IS NULL THEN
      -- L'error no ha estat controlat per codi
      s_rsp := 'Error: ' || SQLCODE || SUBSTR (SQLERRM, 1, 100);
    ELSE
      -- L'error si ha estat controlat per codi
      s_rsp := 'Error: ' || s_rsp;
    END IF;
    DBMS_OUTPUT.ENABLE;
    DBMS_OUTPUT.PUT_LINE(' ');
    DBMS_OUTPUT.put_line(s_rsp);
    pkg_general.gravar_log_procedure (c_procesLog, c_dataHoraLog, c_entradaLog, c_sortidaLog, s_rsp);
    ROLLBACK;
  end PRC_ALTA_VIA;
PROCEDURE PRC_MODIFICAR_VIA(
/********************************************************************************
Autor: Eduard Monzonis Hierro UOC
18/05/2012 TFC: CONTROL ENERGIA. 
  NOM: PRC_MODIFICAR_VIA
 DESCRIPCIÃ":
         Procediment encarregat de modificar les vias pºblicas.
          Les dades es modificaran en la taula persona i el identificador de 
          Via apuntarÃ a la clau primaria del contacte de la taula Via.
********************************************************************************/ 
     p_idVia IN VIA.idVia%TYPE,
     p_descripcioVia in VIA.descripcioVia%TYPE,
```
 **s\_rsp out NOCOPY VARCHAR2)** 

 **AS**

#### **BEGIN**

 **c\_procesLog := 'PRC\_MODIFICAR\_VIA'; c\_dataHoraLog := SYSDATE; c\_entradaLog :='Decripcio Via: ' || p\_descripcioVia; DBMS\_OUTPUT.ENABLE; DBMS\_OUTPUT.PUT\_LINE(' '); DBMS\_OUTPUT.PUT\_LINE('MODIFICAR LA VIA PUBLICA'); DBMS\_OUTPUT.PUT\_LINE('\_\_\_\_\_\_\_\_\_\_\_\_\_\_\_\_\_\_\_\_\_\_'); DBMS\_OUTPUT.PUT\_LINE('Nom de la Via Publica: '|| p\_descripcioVia); c\_sortidalog := 's\_rsp'; -- Comprovació del identificador de la Via IF p\_descripcioVia IS NULL THEN DBMS\_OUTPUT.ENABLE; DBMS\_OUTPUT.PUT\_LINE('MODIFICAR\_VIA: '); s\_rsp := 'Falta especificar el Nom de la Via Publica: '; DBMS\_OUTPUT.put\_line(s\_rsp); RAISE e\_via; -- 1er. Comprovem LA DESCRIPCIO SELECT COUNT (\*)INTO n\_registres FROM VIA WHERE DESCRIPCIOVIA =p\_descripcioVia; If n\_registres=0 then DBMS\_OUTPUT.ENABLE; DBMS\_OUTPUT.PUT\_LINE('MODIFICAR\_VIA: '); s\_rsp := 'VIA no existent a la BBDD'; DBMS\_OUTPUT.PUT\_LINE(s\_rsp); RAISE e\_via; END IF; -- recuperem el codi de la via SELECT VIA.idVia,VIA.DESCRIPCIOVIA INTO n\_idVia,n\_descripcioVia FROM VIA WHERE DESCRIPCIOVIA=p\_descripcioVia;**

 **s\_sql := 'UPDATE VIA SET ';**

 **-- Construirem la sentencia UPDATE segons si hi ha valor en els parÃ metres-**

```
 IF p_descripcioVia IS NOT NULL THEN
```
- **-- Modifiquem el nom**
- **s\_sql := s\_sql || 'descripcioVia=''' || p\_descripcioVia || ''',';**

#### **END IF;**

 **--------------------------**

 **------------------------**

 **-- Eliminem la coma final de la sentencia SQL**

 **s\_sql := SUBSTR (s\_sql, 1, LENGTH (s\_sql) - 1); -- Afegim a la sentencia la condició del WHERE**

 **s\_sql := s\_sql || ' WHERE descripcioVia=''' || p\_descripcioVia|| '''';**

```
EXECUTE IMMEDIATE s_sql;
         IF SQL%ROWCOUNT = 0
         THEN
           --L'error serÃ que el la via ja el tenim en la taula i no admet duplicats--
           DBMS_OUTPUT.ENABLE;
          DBMS_OUTPUT.PUT_LINE('MODIFICAR_VIA: ');
          s_rsp := 'Actualitzaci\tilde{A}<sup>3</sup> no realitzada';
           DBMS_OUTPUT.PUT_LINE(s_rsp);
           RAISE e_via;
         ELSE
           DBMS_OUTPUT.ENABLE;
           DBMS_OUTPUT.PUT_LINE('Modificacio feta de la Via Pública: codi: '||p_idVia||
          ' Descripcio: '|| p_descripcioVia);
          DBMS_OUTPUT.PUT_LINE('****** FI DE LES OPERACIONS *******');
           s_rsp := 'OK Modificacio feta de la Via Pública: codi: '||n_idVia||
          ' Descripcio: '|| p_descripcioVia;
         pkg_general.gravar_log_procedure (c_procesLog, c_dataHoraLog, c_entradaLog, c_sortidaLog, s_rsp);
         END IF;
   END IF;
  COMMIT;
  EXCEPTION
  WHEN OTHERS THEN
   IF s rsp IS NULL THEN
      -- L'error no ha estat controlat per codi
      s_rsp := 'Error: ' || SQLCODE || SUBSTR (SQLERRM, 1, 100);
    ELSE
      -- L'error si ha estat controlat per codi
      s_rsp := 'Error: ' || s_rsp;
    END IF;
    DBMS_OUTPUT.ENABLE;
    DBMS_OUTPUT.PUT_LINE(' ');
    DBMS_OUTPUT.put_line(s_rsp);
    pkg_general.gravar_log_procedure (c_procesLog, c_dataHoraLog, c_entradaLog, c_sortidaLog, s_rsp);
    ROLLBACK;
END PRC_MODIFICAR_VIA;
/*******************************************************************************
CONSULTA DE TOTES LES VIES PUBLIQUES DONADES D´ALTA
*******************************************************************************/
PROCEDURE PRC_CONSULTA_VIA(
   s_rsp out NOCOPY VARCHAR2)
AS
CURSOR C_VIAS IS
  SELECT VIA.IDVIA,VIA.DESCRIPCIOVIA
  FROM VIA
  WHERE VIA.IDVIA=VIA.IDVIA;
BEGIN 
   c_procesLog := 'PRC_CONSULTA_VIAS';
   c_dataHoraLog := SYSDATE;
```
# **DISEÑO E IMPLEMENTACIÓN DE LA BASE DE DATOS DE CONTROL ENERGÉTICO.**

# Consultor: **Ismael Pérez Laguna** Estudiante: **Eduard Monzonis Hierro**

 **c\_entradaLog :='CONSULTA DE LES VIES PUBLIQUES'; c\_sortidalog := 's\_rsp'; SELECT COUNT(VIA.IDVIA)INTO n\_registres FROM VIA WHERE VIA.IDVIA=VIA.IDVIA; IF n\_registres=0 THEN DBMS\_OUTPUT.ENABLE; DBMS\_OUTPUT.PUT\_LINE('CONSULTA DE VIES PUBLIQUES: '); s\_rsp := 'No hi han vies publiques donades d´alta '; DBMS\_OUTPUT.PUT\_LINE(s\_rsp); RAISE e\_via; END IF; DBMS\_OUTPUT.ENABLE; DBMS\_OUTPUT.PUT\_LINE(' CONSULTA DE LES VIES PUBLIQUES '); DBMS\_OUTPUT.PUT\_LINE('-----------------------------------------------------'); OPEN C\_VIAS; FETCH C\_VIAS INTO n\_idVia,n\_descripcioVia; WHILE C\_VIAS%FOUND LOOP DBMS\_OUTPUT.ENABLE; DBMS\_OUTPUT.PUT\_LINE( ' Codi Via ' || n\_idVia ||' Descripcio ' || n\_descripcioVia); s\_rsp := 'OK CONSULTA DE LES VIES PUBLIQUES Codi Via: ' || n\_idVia ||' Descripcio: ' || n\_descripcioVia; FETCH C\_VIAS INTO n\_idVia,n\_descripcioVia; pkg\_general.gravar\_log\_procedure (c\_procesLog, c\_dataHoraLog, c\_entradaLog, c\_sortidaLog, s\_rsp); END LOOP; DBMS\_OUTPUT.ENABLE; DBMS\_OUTPUT.PUT\_LINE('Total vies públiques: '||n\_registres); DBMS\_OUTPUT.PUT\_LINE('\*\*\*\*\*\* FI DE LES OPERACIONS \*\*\*\*\*\*\*'); CLOSE C\_VIAS; COMMIT; EXCEPTION WHEN OTHERS THEN IF s\_rsp IS NULL THEN -- L'error no ha estat controlat per codi---------------------------------------- s\_rsp := 'Error: ' || SQLCODE || SUBSTR(SQLERRM, 1, 100); ELSE -- L'error si ha estat controlat per codi---------------------------------------- s\_rsp := 'Error: ' || s\_rsp; END IF;**

 **DBMS\_OUTPUT.ENABLE; DBMS\_OUTPUT.PUT\_LINE(' '); DBMS\_OUTPUT.put\_line (s\_rsp); pkg\_general.gravar\_log\_procedure (c\_procesLog, c\_dataHoraLog, c\_entradaLog, c\_sortidaLog, s\_rsp); ROLLBACK;**

**END PRC\_CONSULTA\_VIA; END GESTION\_VIA;**

# **10.3 TRATAMIENTO DE PAIS.**

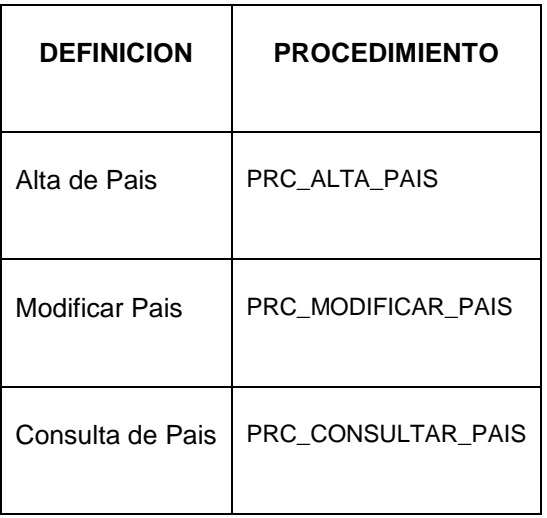

**CREATE OR REPLACE**

**PACKAGE "GESTION\_PAIS" AS**

 **procedure PRC\_ALTA\_PAIS(**

 **p\_descripcioPais in PAIS.descripcioPais%TYPE,**

 **p\_codiPais in PAIS.codiPais%TYPE,**

 **s\_rsp out NOCOPY VARCHAR2);**

 **--Modificar un Pais**

 **procedure PRC\_MODIFICAR\_PAIS(**

 **p\_idPais IN PAIS.IDPAIS%TYPE,**

 **p\_descripcioPais in PAIS.descripcioPais%TYPE,**

 **p\_codiPais in PAIS.codiPais%TYPE,**

 **s\_rsp out NOCOPY VARCHAR2);**

 **--Consultar un Pais**

 **procedure PRC\_CONSULTAR\_PAIS(**

 **s\_rsp out NOCOPY VARCHAR2);**

**end GESTION\_PAIS;**

# **10.3.1 PROCEDIMIENTO SPL PACKAGE DE PAIS.**

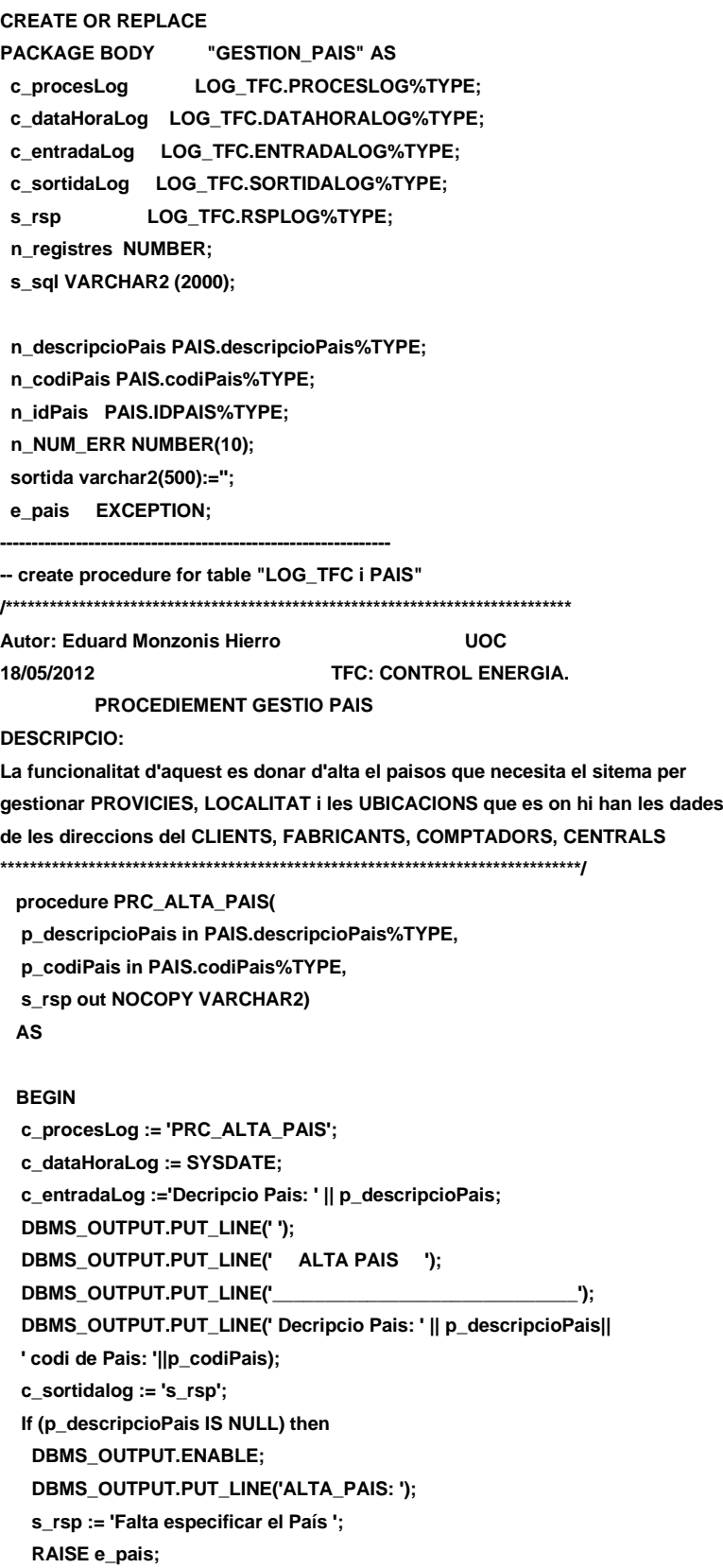

```
 END IF;
    -- Comprovem si existeix el pais a donar d'alta
     SELECT COUNT (*)INTO n_registres 
       FROM PAIS 
       WHERE PAIS.descripcioPais = p_descripcioPais;
    If n_registres=0 then
      -- El donem d'alta PaÃs 
       INSERT INTO PAIS(descripcioPais,codiPais) 
       VALUES(p_descripcioPais,p_codiPais);
      --Gravem en la taula log--
       DBMS_OUTPUT.ENABLE;
       DBMS_OUTPUT.PUT_LINE('Insertat País: '||p_descripcioPais||
       ' Codi ISO del País: '||p_codiPais);
      DBMS_OUTPUT.PUT_LINE('****** FI DE LES OPERACIONS *******');
       s_rsp :='Ok: Insertada País: '||p_descripcioPais||
       ' Codi ISO del País: '||p_codiPais;
       pkg_general.gravar_log_procedure(c_procesLog, c_dataHoraLog, c_entradaLog, c_sortidaLog, s_rsp);
       DBMS_OUTPUT.PUT_LINE(s_rsp);
      ELSE
       DBMS_OUTPUT.ENABLE;
       DBMS_OUTPUT.PUT_LINE('ALTA_PAIS: '); 
      s_rsp := 'DESCRICIO Pais duplicat';
     DBMS_OUTPUT.PUT_LINE(s_rsp);
      RAISE e_pais;
    END IF;
  COMMIT;
EXCEPTION
  WHEN OTHERS THEN
   IF s rsp IS NULL THEN
     -- L'error no ha estat controlat per codi
     s_rsp := 'Error: ' || SQLCODE || SUBSTR (SQLERRM, 1, 100);
    ELSE
     -- L'error si ha estat controlat per codi
     s_rsp := 'Error: ' || s_rsp;
    END IF;
       DBMS_OUTPUT.ENABLE;
       DBMS_OUTPUT.PUT_LINE(' '); 
       DBMS_OUTPUT.put_line(s_rsp);
    pkg_general.gravar_log_procedure (c_procesLog, c_dataHoraLog, c_entradaLog, c_sortidaLog, s_rsp);
    ROLLBACK;
  end PRC_ALTA_PAIS;
PROCEDURE PRC_MODIFICAR_PAIS(
/********************************************************************************
Autor: Eduard Monzonis Hierro UOC
18/05/2012 TFC: CONTROL ENERGIA.
  NOM: PRC_MODIFICAR_PAIS
 DESCRIPCIÓ:
         Procediment encarregat de modificar les dades d'un pais. 
         Les dades es modificaran en la taula persona i el identificador de
```
 **Via apuntarÃ a la clau primaria del contacte de la taula Pais. \*\*\*\*\*\*\*\*\*\*\*\*\*\*\*\*\*\*\*\*\*\*\*\*\*\*\*\*\*\*\*\*\*\*\*\*\*\*\*\*\*\*\*\*\*\*\*\*\*\*\*\*\*\*\*\*\*\*\*\*\*\*\*\*\*\*\*\*\*\*\*\*\*\*\*\*\*\*\*\*/** 

 **p\_idPais IN PAIS.idPais%TYPE,**

- **p\_descripcioPais in PAIS.descripcioPais%TYPE,**
- **p\_codiPais in PAIS.codiPais%TYPE,**
- **s\_rsp out NOCOPY VARCHAR2)**

```
 AS
```
#### **BEGIN**

 **c\_procesLog := 'PRC\_MODIFICAR\_PAIS'; c\_dataHoraLog := SYSDATE; c\_entradaLog :='Decripcio Pais: ' || p\_descripcioPais|| ', Codi\_Pais: ' || p\_codiPais; DBMS\_OUTPUT.ENABLE; DBMS\_OUTPUT.PUT\_LINE(' '); DBMS\_OUTPUT.PUT\_LINE(' MODIFICAR UN PAÍS '); DBMS\_OUTPUT.PUT\_LINE('\_\_\_\_\_\_\_\_\_\_\_\_\_\_\_\_\_\_\_\_\_\_\_\_\_\_\_\_\_\_'); DBMS\_OUTPUT.PUT\_LINE('Decripcio Pais: ' || p\_descripcioPais|| ', Codi\_Pais: ' || p\_codiPais); c\_sortidalog := 's\_rsp'; -- Comprovació del identificador Pais----- IF p\_descripcioPais IS NULL THEN DBMS\_OUTPUT.ENABLE; DBMS\_OUTPUT.PUT\_LINE('MODIFICAR UN PAÍS: '): s\_rsp := 'Falta especificar el país a modificar'; DBMS\_OUTPUT.put\_line(s\_rsp); RAISE e\_pais; END IF; SELECT PAIS.IDPAIS INTO n\_registres FROM PAIS WHERE PAIS.DESCRIPCIOPAIS = p\_descripcioPais;**

```
 If n_registres=0 then
 DBMS_OUTPUT.ENABLE;
 DBMS_OUTPUT.PUT_LINE('MODIFICAR_PAIS: '); 
 s_rsp := 'PAIS no existeix a la BBDD';
 DBMS_OUTPUT.PUT_LINE(s_rsp);
 RAISE e_pais;
 END IF;
```
 **--CERQUEM EL PAIS -- recuperem el codi Pais SELECT PAIS.idPais INTO n\_idPais FROM PAIS WHERE PAIS.DESCRIPCIOPAIS= p\_descripcioPais;**

 **s\_sql := 'UPDATE PAIS SET ';**

```
-- Construirem la sentencia UPDATE segons si hi ha valor en els parÃ metres-
```
- **IF p\_descripcioPais IS NOT NULL THEN**
- **-- Modifiquem el descripcio pasis**
	- **s\_sql := s\_sql || 'DESCRIPCIOPAIS=''' || p\_descripcioPais || ''',';**

```
 END IF;
   IF p_codiPais IS NOT NULL THEN
-- Modifiquem el codi paÃs
   s_sql := s_sql || 'CODIPAIS=''' || p_codiPais || ''',';
  END IF;
-- Eliminem la coma final de la sentencia SQL
   s_sql := SUBSTR (s_sql, 1, LENGTH (s_sql) - 1);
-- Afegim a la sentencia la condiciÃ<sup>3</sup> del WHERE
   s_sql := s_sql || ' WHERE IDPAIS=''' ||n_idPais|| '''';
  EXECUTE IMMEDIATE s_sql;
  IF SQL%ROWCOUNT = 0 THEN
--L'error serÃ que el la via ja el tenim en la taula i no admet duplicats--
    DBMS_OUTPUT.ENABLE;
    DBMS_OUTPUT.PUT_LINE('MODIFICAR_PAIS: '); 
    s_rsp := 'Actualitzacio no realitzada';
    RAISE e_pais;
   ELSE
    DBMS_OUTPUT.ENABLE;
    DBMS_OUTPUT.PUT_LINE('Modificacio feta del País: codi: '||n_idPais||
           ' Descripcio: '||p_descripcioPais||
          ' codi ISO: '||p_codiPais);
         DBMS_OUTPUT.PUT_LINE('****** FI DE LES OPERACIONS *******');
           s_rsp := 'OKModificacio feta del País: codi: '||n_idPais||
          ' Descripcio: '||p_descripcioPais||
          ' codi ISO: '||p_codiPais;
    pkg_general.gravar_log_procedure (c_procesLog, c_dataHoraLog, c_entradaLog, c_sortidaLog, s_rsp);
   END IF;
COMMIT;
EXCEPTION
  WHEN DUP_VAL_ON_INDEX THEN
       DBMS_OUTPUT.ENABLE;
       DBMS_OUTPUT.PUT_LINE(' MODIFICAR_PAIS: '); 
    s_rsp := 'Error: Pais duplicada. No es poden fer les modificacions';
    DBMS_OUTPUT.put_line(s_rsp);
    pkg_general.gravar_log_procedure (c_procesLog, c_dataHoraLog, c_entradaLog, c_sortidaLog, s_rsp);
    ROLLBACK; 
  WHEN OTHERS THEN
    IF s_rsp IS NULL THEN
      -- L'error no ha estat controlat per codi
 -----------------------------------------
      s_rsp := 'Error: ' || SQLCODE || SUBSTR(SQLERRM, 1, 100);
    ELSE
      -- L'error si ha estat controlat per codi
 -----------------------------------------
      s_rsp := 'Error: ' || s_rsp;
    END IF;
       DBMS_OUTPUT.ENABLE;
       DBMS_OUTPUT.PUT_LINE(' ');
```
## **DISEÑO E IMPLEMENTACIÓN DE LA BASE DE DATOS DE CONTROL ENERGÉTICO.**

```
 DBMS_OUTPUT.put_line (s_rsp);
    pkg_general.gravar_log_procedure (c_procesLog, c_dataHoraLog, c_entradaLog, c_sortidaLog, s_rsp);
   ROLLBACK:
END PRC_MODIFICAR_PAIS;
/********************************************************************************
Autor: Eduard Monzonis Hierro UOC
18/05/2012 TFC: CONTROL ENERGIA.
  NOM: PRC_CONSULTAR_PAIS
 DESCRIPCIÃ":
         Procediment encarregat de consultar les dades d'un pais. 
         Les dades a consultar en la taula pais i el identificador de 
         pais apuntarÃ a la clau primaria del Pais de la taula Pais.
********************************************************************************/ 
PROCEDURE PRC_CONSULTAR_PAIS(
   s_rsp out NOCOPY VARCHAR2)
AS
CURSOR C_PAIS IS
SELECT PAIS.IDPAIS,PAIS.DESCRIPCIOPAIS,
     PAIS.CODIPAIS
FROM PAIS
WHERE PAIS.IDPAIS=PAIS.IDPAIS;
BEGIN
  c_procesLog := 'PRC_CONSULTAR_PAIS';
   c_dataHoraLog := SYSDATE;
   c_entradaLog :=' CONSULTA PAISOS ';
   c_sortidalog := 's_rsp';
-- Comprovem que p_descripcioPais no sigui NULL----------------------------------------------
   SELECT COUNT(*)INTO n_registres
   FROM PAIS
   WHERE PAIS.IDPAIS=PAIS.IDPAIS;
  IF n_registres=0 THEN
   DBMS_OUTPUT.ENABLE;
   DBMS_OUTPUT.PUT_LINE('CONSULTAR_PAIS: '); 
     s_rsp := 'No hi han paisos donats en alta. ';
   DBMS_OUTPUT.PUT_LINE(s_rsp);
   RAISE e_pais;
  END IF;
  DBMS_OUTPUT.ENABLE;
  DBMS_OUTPUT.PUT_LINE(' CONSULTA PAISOS ');
  DBMS_OUTPUT.PUT_LINE('--------------------------------------');
OPEN C_PAIS;
  FETCH C_PAIS INTO n_idPais,n_descripcioPais,n_codiPais;
  WHILE C_PAIS%FOUND LOOP
  DBMS_OUTPUT.ENABLE;
  DBMS_OUTPUT.PUT_LINE(
' Codi Pais '
||n_idPais
||' Descripcio '
```
**|| n\_descripcioPais|| ' codi ISO pais: '||n\_codiPais); s\_rsp := 'OK CONSULTA DELS PAISOS Codi Pais ' ||n\_idPais ||' Descripcio ' || n\_descripcioPais|| ' codi ISO pais: '||n\_codiPais;**

 **FETCH C\_PAIS INTO n\_idPais,n\_descripcioPais,n\_codiPais;**

 **pkg\_general.gravar\_log\_procedure (c\_procesLog, c\_dataHoraLog, c\_entradaLog, c\_sortidaLog, s\_rsp);**

 **END LOOP; DBMS\_OUTPUT.ENABLE; DBMS\_OUTPUT.PUT\_LINE('Total paisos donat en alta: '||n\_registres); DBMS\_OUTPUT.PUT\_LINE('\*\*\*\*\*\* FI DE LES OPERACIONS \*\*\*\*\*\*\*'); CLOSE C\_PAIS;**

 **COMMIT; EXCEPTION**

 **WHEN OTHERS THEN**

```
IF s rsp IS NULL THEN
   -- L'error no ha estat controlat per codi-----------------------------------------
   s_rsp := 'Error: ' || SQLCODE || SUBSTR(SQLERRM, 1, 100);
 ELSE
   -- L'error si ha estat controlat per codi-----------------------------------------
   s_rsp := 'Error: ' || s_rsp;
 END IF;
 DBMS_OUTPUT.ENABLE;
 DBMS_OUTPUT.PUT_LINE(' '); 
 DBMS_OUTPUT.put_line (s_rsp);
 pkg_general.gravar_log_procedure (c_procesLog, c_dataHoraLog, c_entradaLog, c_sortidaLog, s_rsp);
 ROLLBACK;
```
 **END PRC\_CONSULTAR\_PAIS; END GESTION\_PAIS;**

# **10.4 TRATAMIENTO DE PROVINCIA.**

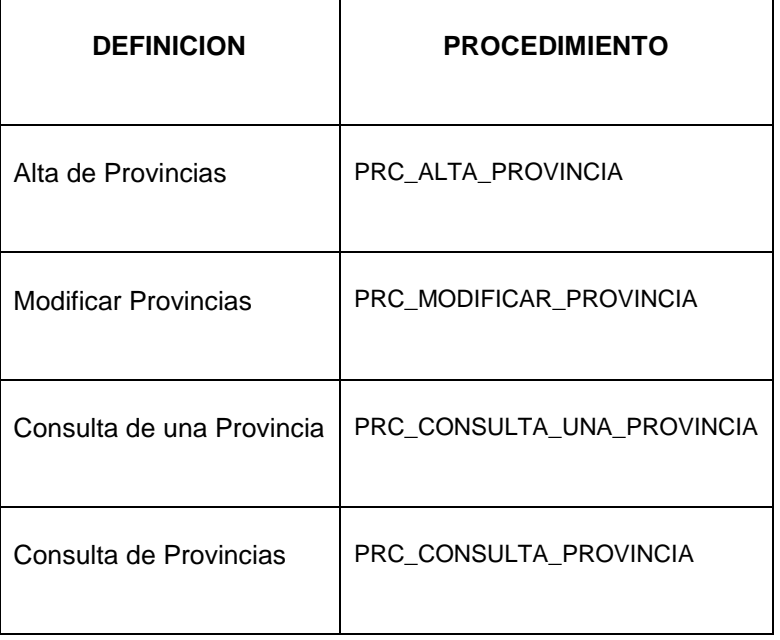

**CREATE OR REPLACE**

**PACKAGE "GESTION\_PROVINCIA" AS**

**-- GESTIO DE PROVINCIES**

**PROCEDURE PRC\_ALTA\_PROVINCIA(**

 **p\_descripcioProvincia in PROVINCIA.DESCRIPCIOPROVINCIA%TYPE,**

 **p\_idPaisProvincia in PROVINCIA.IDPAISPROVINCIA%TYPE,**

 **s\_rsp out NOCOPY VARCHAR2);**

**PROCEDURE PRC\_MODIFICAR\_PROVINCIA(**

 **p\_idProvincia in PROVINCIA.IDPROVINCIA%TYPE,**

 **p\_descripcioProvincia in PROVINCIA.DESCRIPCIOPROVINCIA%TYPE,**

 **p\_idPaisProvincia in PROVINCIA.IDPAISPROVINCIA%TYPE,**

**s** rsp out NOCOPY VARCHAR2);

**PROCEDURE PRC\_CONSULTA\_UNA\_PROVINCIA(**

 **p\_descripcioProvincia in PROVINCIA.DESCRIPCIOPROVINCIA%TYPE,**

**s** rsp out NOCOPY VARCHAR2);

**PROCEDURE PRC\_CONSULTA\_PROVINCIA(**

**s\_rsp out NOCOPY VARCHAR2);** 

**END GESTION\_PROVINCIA;**

# **10.4.1 PROCEDIMIENTO SPL PACKAGE DE PROVINCIAS.**

#### **CREATE OR REPLACE**

**PACKAGE BODY "GESTION\_PROVINCIA" AS**

 **c\_procesLog LOG\_TFC.procesLog%TYPE;**

 **c\_dataHoraLog LOG\_TFC.dataHoraLog%TYPE;**

 **c\_entradaLog LOG\_TFC.entradaLog%TYPE;**

 **c\_sortidaLog LOG\_TFC.sortidaLog%TYPE;**

 **s\_rsp LOG\_TFC.rspLog%TYPE;** 

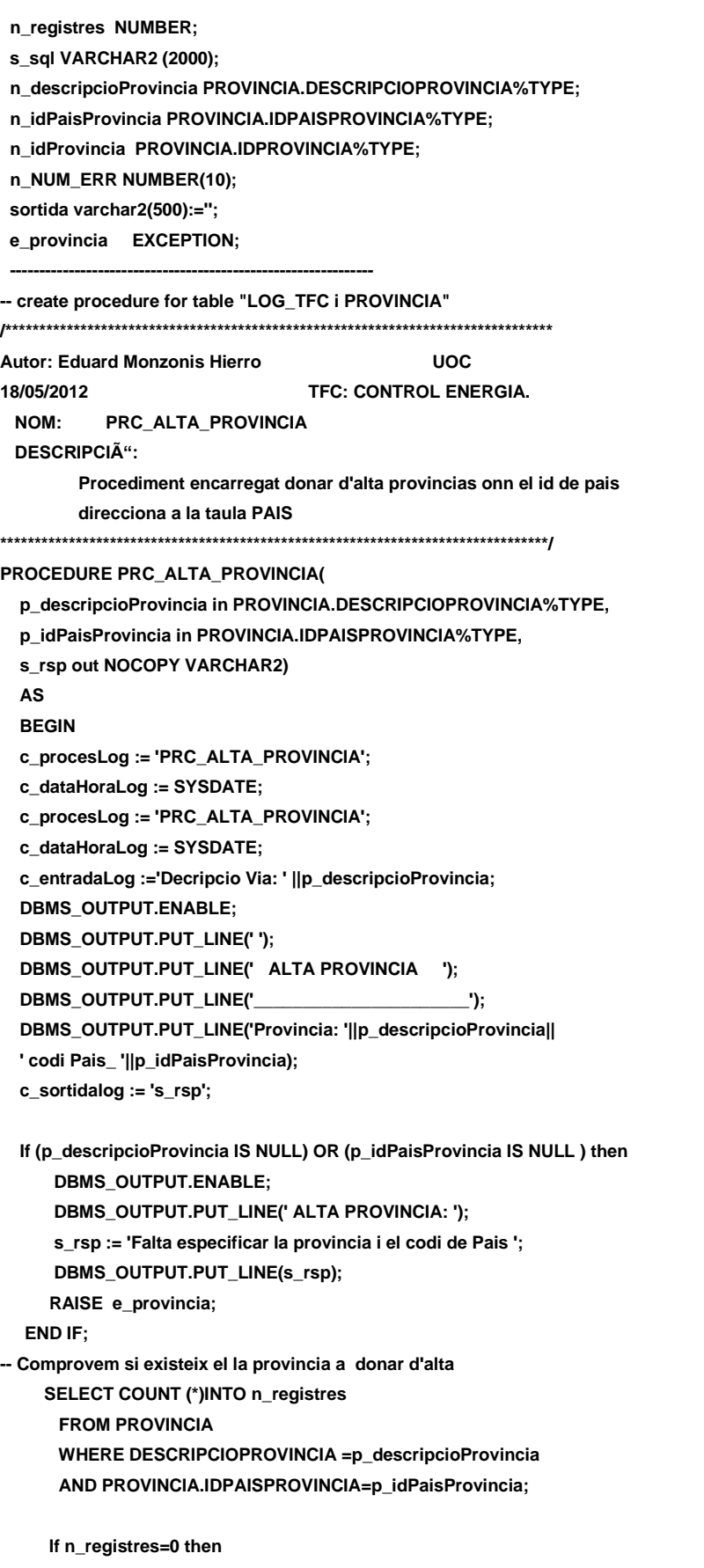
#### **DISEÑO E IMPLEMENTACIÓN DE LA BASE DE DATOS DE CONTROL ENERGÉTICO.**

#### Consultor: **Ismael Pérez Laguna** Estudiante: **Eduard Monzonis Hierro**

 **INSERT INTO PROVINCIA(PROVINCIA.DESCRIPCIOPROVINCIA,PROVINCIA.IDPAISPROVINCIA) VALUES(p\_descripcioProvincia,p\_idPaisProvincia);** --Gravem en la taula log-- **DBMS\_OUTPUT.ENABLE; DBMS\_OUTPUT.PUT\_LINE('Insertada la Provincia: '||p\_descripcioProvincia|| ' amb el codi de Pais: ' ||p\_idPaisProvincia);** DBMS\_OUTPUT.PUT\_LINE('\*\*\*\*\*\* FI DE LES OPERACIONS \*\*\*\*\*\*\*');  **s\_rsp :='Ok: Insertada la Provincia: '||p\_descripcioProvincia|| ' amb el codi de Pais: ' ||p\_idPaisProvincia; pkg\_general.gravar\_log\_procedure(c\_procesLog, c\_dataHoraLog, c\_entradaLog, c\_sortidaLog, s\_rsp); DBMS\_OUTPUT.PUT\_LINE(s\_rsp); ELSE DBMS\_OUTPUT.ENABLE;** DBMS\_OUTPUT.PUT\_LINE('ALTA PROVINCIA: ');  **s\_rsp := 'Dades de la provincia duplicades. '; DBMS\_OUTPUT.PUT\_LINE(s\_rsp); RAISE e\_provincia; END IF; COMMIT; EXCEPTION WHEN OTHERS THEN IF s\_rsp IS NULL THEN -- L'error no ha estat controlat per codi s\_rsp := 'Error: ' || SQLCODE || SUBSTR (SQLERRM, 1, 100); ELSE -- L'error si ha estat controlat per codi s\_rsp := 'Error: ' || s\_rsp; END IF; DBMS\_OUTPUT.ENABLE; DBMS\_OUTPUT.PUT\_LINE(' '); DBMS\_OUTPUT.put\_line(s\_rsp); pkg\_general.gravar\_log\_procedure (c\_procesLog, c\_dataHoraLog, c\_entradaLog, c\_sortidaLog, s\_rsp); ROLLBACK; END PRC\_ALTA\_PROVINCIA; /\*\*\*\*\*\*\*\*\*\*\*\*\*\*\*\*\*\*\*\*\*\*\*\*\*\*\*\*\*\*\*\*\*\*\*\*\*\*\*\*\*\*\*\*\*\*\*\*\*\*\*\*\*\*\*\*\*\*\*\*\*\*\*\*\*\*\*\*\*\*\*\*\*\*\*\*\*\*\*\* Autor: Eduard Monzonis Hierro UOC 18/05/2012 TFC: CONTROL ENERGIA. NOM: PRC\_MODIFICAR\_PROVINCIA DESCRIPCIÃ": Procediment encarregat donar de modificar una o vaies provincies \*\*\*\*\*\*\*\*\*\*\*\*\*\*\*\*\*\*\*\*\*\*\*\*\*\*\*\*\*\*\*\*\*\*\*\*\*\*\*\*\*\*\*\*\*\*\*\*\*\*\*\*\*\*\*\*\*\*\*\*\*\*\*\*\*\*\*\*\*\*\*\*\*\*\*\*\*\*\*\*/ PROCEDURE PRC\_MODIFICAR\_PROVINCIA( p\_idProvincia in PROVINCIA.IDPROVINCIA%TYPE, p\_descripcioProvincia in PROVINCIA.DESCRIPCIOPROVINCIA%TYPE, p\_idPaisProvincia in PROVINCIA.IDPAISPROVINCIA%TYPE, s\_rsp out NOCOPY VARCHAR2) AS BEGIN c\_procesLog := 'PRC\_MODIFICAR\_PROVINCIA'; c\_dataHoraLog := SYSDATE;**

```
 c_entradaLog :='Id Provincia: ' ||p_idProvincia||
        ', Decripcio Provincia: ' ||p_descripcioProvincia ||
        ', Codi Pais: ' || p_idPaisProvincia;
   DBMS_OUTPUT.PUT_LINE(' ');
   DBMS_OUTPUT.PUT_LINE(' MODIFICAR UNA PROVINCIA ');
   DBMS_OUTPUT.PUT_LINE('____________________________');
   DBMS_OUTPUT.PUT_LINE('Codi Provincia: ' ||p_idProvincia||
        ', Decripcio Provincia: ' ||p_descripcioProvincia ||
        ', Codi Pais: ' || p_idPaisProvincia);
   c_sortidalog := 's_rsp';
   -- Comprovació del identificador Provincia-----
   IF p_idProvincia IS NULL THEN
      DBMS_OUTPUT.ENABLE;
      DBMS_OUTPUT.PUT_LINE('MODIFICAR UNA PROVINCIA : '); 
      s_rsp := 'Falta especificar el codi Provincia';
      DBMS_OUTPUT.put_line(s_rsp);
     RAISE e_provincia;
   END IF; 
   If p_descripcioProvincia IS NULL THEN
      DBMS_OUTPUT.ENABLE;
      DBMS_OUTPUT.PUT_LINE('MODIFICAR UNA PROVINCIA: '); 
            s_rsp := 'Falta especificar la Provincia';
     DBMS_OUTPUT.put_line(s_rsp);
      RAISE e_provincia;
   END IF;
   If p_idPaisProvincia IS NULL THEN
      DBMS_OUTPUT.ENABLE;
     DBMS_OUTPUT.PUT_LINE('MODIFICAR UNA PROVINCIA: ');
            s_rsp := 'Falta especificar el codi del Pais. ';
      DBMS_OUTPUT.put_line(s_rsp);
      RAISE e_provincia;
   END IF; 
SELECT COUNT (*)INTO n_registres 
FROM PROVINCIA
WHERE PROVINCIA.IDPROVINCIA = p_idProvincia
AND PROVINCIA.IDPAISPROVINCIA=p_idPaisProvincia;
 If n_registres=0 then
   DBMS_OUTPUT.ENABLE;
   DBMS_OUTPUT.PUT_LINE('MODIFICAR UNA PROVINCIA: '); 
   s_rsp := 'PROVINCIA no existeix a la BBDD';
   DBMS_OUTPUT.PUT_LINE(s_rsp);
   RAISE e_provincia;
  END IF;
-- recuperem el codi Provincia
  SELECT PROVINCIA.IDPROVINCIA INTO n_idProvincia
 FROM PROVINCIA
 WHERE PROVINCIA.IDPROVINCIA = p_idProvincia
 AND PROVINCIA.IDPAISPROVINCIA=p_idPaisProvincia;
```

```
s_sql := 'UPDATE PROVINCIA SET ';
-- Construirem la sentencia UPDATE segons si hi ha valor en els parÃ metres-
IF p_descripcioProvincia IS NOT NULL THEN
-- Modifiquem el descripcio PROVINCIA
  s_sql := s_sql || 'DESCRIPCIOPROVINCIA=''' || p_descripcioProvincia || ''',';
END IF;
IF p_descripcioProvincia IS NOT NULL THEN
  s_sql := s_sql || 'IDPAISPROVINCIA=''' || p_idPaisProvincia || ''',';
END IF;
-- Eliminem la coma final de la sentencia SQL
s_sql := SUBSTR (s_sql, 1, LENGTH (s_sql) - 1);
-- Afegim a la sentencia la condició del WHERE
s_sql := s_sql || ' WHERE IDPROVINCIA=''' || n_idProvincia|| '''';
  EXECUTE IMMEDIATE s_sql;
  IF SQL%ROWCOUNT = 0 THEN
--L'error serÃ que el la via ja el tenim en la taula i no admet duplicats--
    DBMS_OUTPUT.ENABLE;
   DBMS_OUTPUT.PUT_LINE('MODIFICAR_PROVINCIA: ');
    s_rsp := 'Actualitzacio no realitzada';
    RAISE e_provincia;
   ELSE
    DBMS_OUTPUT.ENABLE;
    DBMS_OUTPUT.PUT_LINE('Modificacio de la Provincia
    feta satisfactoriament : codi Provincia: '||n_idProvincia||
          ' Descripcio: ' ||p_idPaisProvincia ||
          ' codi del Pais: '||p_idPaisProvincia );
    DBMS_OUTPUT.PUT_LINE('****** FI DE LES OPERACIONS *******');
    pkg_general.gravar_log_procedure (c_procesLog, c_dataHoraLog, c_entradaLog, c_sortidaLog, s_rsp);
   END IF;
COMMIT;
EXCEPTION
  WHEN OTHERS THEN
    IF s_rsp IS NULL THEN
     -- L'error no ha estat controlat per codi
     s_rsp := 'Error: ' || SQLCODE || SUBSTR (SQLERRM, 1, 100);
    ELSE
     -- L'error si ha estat controlat per codi
     s_rsp := 'Error: ' || s_rsp;
    END IF;
       DBMS_OUTPUT.ENABLE;
       DBMS_OUTPUT.PUT_LINE(' ');
    DBMS_OUTPUT.put_line(s_rsp);
    pkg_general.gravar_log_procedure (c_procesLog, c_dataHoraLog, c_entradaLog, c_sortidaLog, s_rsp);
    ROLLBACK;
END PRC_MODIFICAR_PROVINCIA;
/********************************************************************************
Autor: Eduard Monzonis Hierro UOC
18/05/2012 TFC: CONTROL ENERGIA.
  NOM: CONSULTA_PROVINCIA
 DESCRIPCIÓ:
```
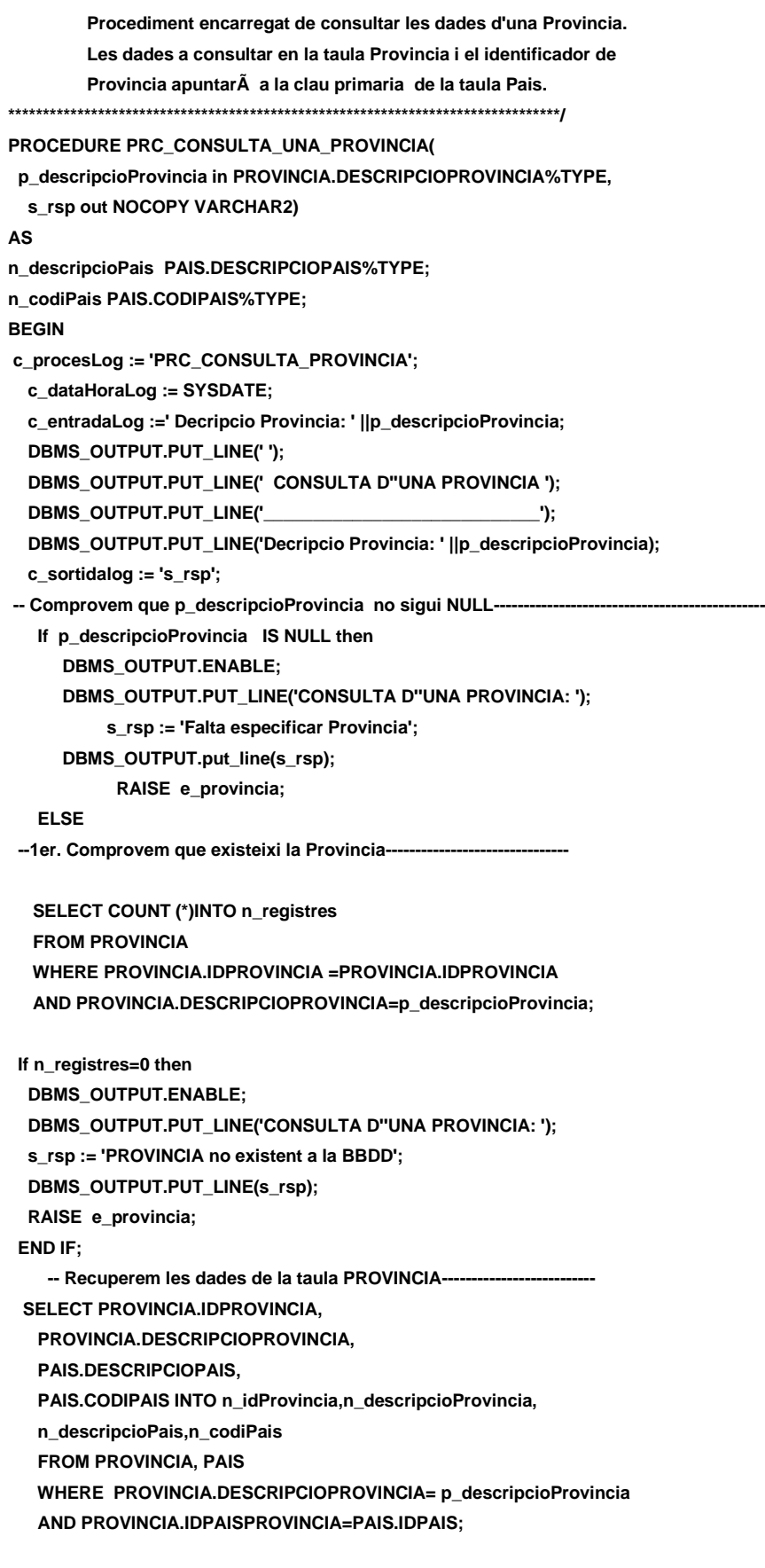

 **DBMS\_OUTPUT.ENABLE;**

 **DBMS\_OUTPUT.PUT\_LINE('Consulta de la provincia: codi: '||n\_idProvincia|| ' Descripcio: '||n\_descripcioProvincia|| ' Pais: '||n\_descripcioPais|| ' codi Pais ISO: '||n\_codiPais); DBMS\_OUTPUT.PUT\_LINE('\*\*\*\*\*\* FI DE LES OPERACIONS \*\*\*\*\*\*\*'); s\_rsp := 'OK Consulta de la provincia: codi: '||n\_idProvincia|| ' Descripcio: '||n\_descripcioProvincia|| ' Pais: '||n\_descripcioPais|| ' codi Pais ISO: '||n\_codiPais; pkg\_general.gravar\_log\_procedure (c\_procesLog, c\_dataHoraLog, c\_entradaLog, c\_sortidaLog, s\_rsp); END IF; COMMIT; EXCEPTION WHEN OTHERS THEN IF s** rsp IS NULL THEN  **-- L'error no ha estat controlat per codi s\_rsp := 'Error: ' || SQLCODE || SUBSTR (SQLERRM, 1, 100); ELSE -- L'error si ha estat controlat per codi s\_rsp := 'Error: ' || s\_rsp; END IF; DBMS\_OUTPUT.ENABLE; DBMS\_OUTPUT.PUT\_LINE(' '); DBMS\_OUTPUT.put\_line(s\_rsp); pkg\_general.gravar\_log\_procedure (c\_procesLog, c\_dataHoraLog, c\_entradaLog, c\_sortidaLog, s\_rsp); ROLLBACK: end PRC\_CONSULTA\_UNA\_PROVINCIA; -- LLISTAT DE PROVINCIES AMB PAIS PROCEDURE PRC\_CONSULTA\_PROVINCIA( s\_rsp out NOCOPY VARCHAR2) AS n\_descripcioPais PAIS.DESCRIPCIOPAIS%TYPE; n\_codiPais PAIS.CODIPAIS%TYPE; CURSOR C\_PROVINCIA IS SELECT PROVINCIA.IDPROVINCIA, PROVINCIA.DESCRIPCIOPROVINCIA, PAIS.DESCRIPCIOPAIS, PAIS.CODIPAIS FROM PROVINCIA, PAIS WHERE PROVINCIA.IDPAISPROVINCIA=PAIS.IDPAIS; BEGIN c\_procesLog := 'PRC\_CONSULTA\_PROVINCIES'; c\_dataHoraLog := SYSDATE; c\_entradaLog :='CONSULTA PROVINCIAS'; c\_sortidalog := 's\_rsp';**

 **SELECT COUNT (\*) INTO n\_registres FROM PROVINCIA WHERE PROVINCIA.IDPROVINCIA= PROVINCIA.IDPROVINCIA;**

**IF n\_registres=0 THEN DBMS\_OUTPUT.ENABLE; DBMS\_OUTPUT.PUT\_LINE('CONSULTA de PROVINCIES: '); s\_rsp := 'No hi han provinicies donades d´alta '; DBMS\_OUTPUT.PUT\_LINE(s\_rsp); RAISE e\_provincia; END IF; DBMS\_OUTPUT.ENABLE; DBMS\_OUTPUT.PUT\_LINE(' CONSULTA DE LES PROVINCIES '); DBMS\_OUTPUT.PUT\_LINE('-----------------------------------------------------'); OPEN C\_PROVINCIA; FETCH C\_PROVINCIA INTO n\_idProvincia,n\_descripcioProvincia,n\_descripcioPais,n\_codiPais; WHILE C\_PROVINCIA%FOUND LOOP DBMS\_OUTPUT.ENABLE; DBMS\_OUTPUT.PUT\_LINE( ' Codi Provincia ' || n\_idProvincia|| ' Descripcio ' ||n\_descripcioProvincia|| ' Pais: '||n\_descripcioPais|| ' Codi ISO pais: '||n\_codiPais); s\_rsp := 'OK CONSULTA PROVINCIES Codi Provincia ' || n\_idProvincia|| ' Descripcio ' ||n\_descripcioProvincia|| ' Pais: '||n\_descripcioPais|| ' Codi ISO pais: '||n\_codiPais; FETCH C\_PROVINCIA INTO n\_idProvincia, n\_descripcioProvincia,n\_descripcioPais,n\_codiPais; pkg\_general.gravar\_log\_procedure (c\_procesLog, c\_dataHoraLog, c\_entradaLog, c\_sortidaLog, s\_rsp); END LOOP; DBMS\_OUTPUT.ENABLE; DBMS\_OUTPUT.PUT\_LINE('Total provincies: '||n\_registres); DBMS\_OUTPUT.PUT\_LINE('\*\*\*\*\*\* FI DE LES OPERACIONS \*\*\*\*\*\*\*'); CLOSE C\_PROVINCIA; COMMIT; EXCEPTION WHEN OTHERS THEN IF s\_rsp IS NULL THEN -- L'error no ha estat controlat per codi---------------------------------------- s\_rsp := 'Error: ' || SQLCODE || SUBSTR(SQLERRM, 1, 100); ELSE -- L'error si ha estat controlat per codi---------------------------------------- s\_rsp := 'Error: ' || s\_rsp; END IF; DBMS\_OUTPUT.ENABLE; DBMS\_OUTPUT.PUT\_LINE(' ');** 

*Eginyeria Tècnica Informàtica de Gestió*

### Consultor: **Ismael Pérez Laguna** Estudiante: **Eduard Monzonis Hierro**

 **DBMS\_OUTPUT.put\_line (s\_rsp);**

 **pkg\_general.gravar\_log\_procedure (c\_procesLog, c\_dataHoraLog, c\_entradaLog, c\_sortidaLog, s\_rsp); ROLLBACK;**

**end PRC\_CONSULTA\_PROVINCIA; END "GESTION\_PROVINCIA";**

# **10.5 TRATAMIENTO DE LOCALIDADES.**

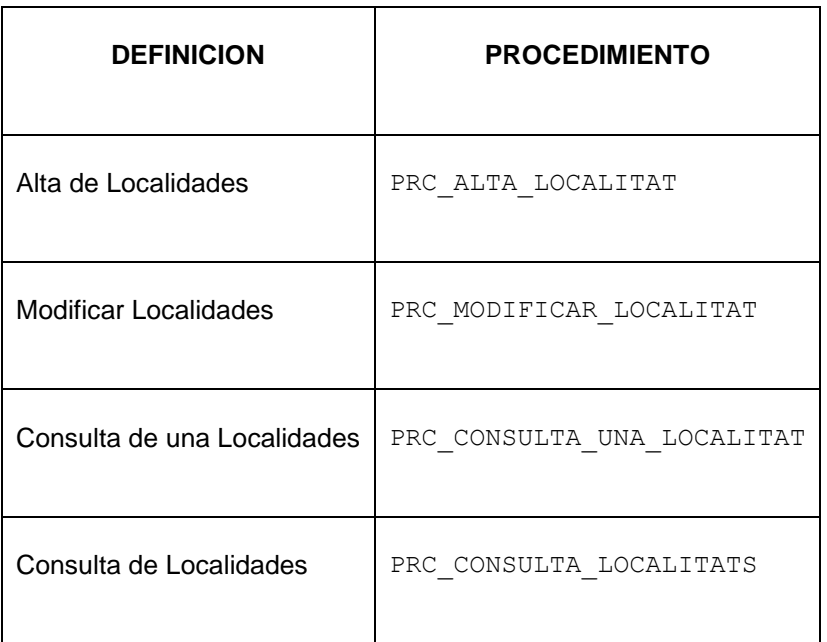

**CREATE OR REPLACE**

**PACKAGE "GESTION\_LOCALITAT" AS**

**-- GESTIO DE LOCALITAT**

**PROCEDURE PRC\_ALTA\_LOCALITAT(**

 **p\_descripcioLocalitat in LOCALITAT.DESCRIPCIOLOCALITAT%TYPE,**

 **p\_idProvinciaLocalitat in LOCALITAT.IDPROVINCIALOCALITAT%TYPE,**

 **s\_rsp out NOCOPY VARCHAR2);**

**PROCEDURE PRC\_MODIFICAR\_LOCALITAT(**

 **p\_idLocalitat in LOCALITAT.IDLOCALITAT%TYPE,**

 **p\_descripcioLocalitat in LOCALITAT.DESCRIPCIOLOCALITAT%TYPE,**

 **p\_idProvinciaLocalitat in LOCALITAT.IDPROVINCIALOCALITAT%TYPE,**

 **s\_rsp out NOCOPY VARCHAR2);**

**PROCEDURE PRC\_CONSULTA\_LOCALITATS(**

 **s\_rsp out NOCOPY VARCHAR2);**

**PROCEDURE PRC\_CONSULTA\_UNA\_LOCALITAT(**

 **p\_descripcioLocalitat in LOCALITAT.DESCRIPCIOLOCALITAT%TYPE,**

 **s\_rsp out NOCOPY VARCHAR2);**

**END "GESTION\_LOCALITAT";**

## **10.5.1 PROCEDIMIENTO SPL PACKAGE DE LOCALITATS.**

**CREATE OR REPLACE PACKAGE BODY "GESTION\_LOCALITAT" AS c\_procesLog LOG\_TFC.procesLog%TYPE; c\_dataHoraLog LOG\_TFC.dataHoraLog%TYPE; c\_entradaLog LOG\_TFC.entradaLog%TYPE; c\_sortidaLog LOG\_TFC.sortidaLog%TYPE; s\_rsp LOG\_TFC.rspLog%TYPE; n\_registres NUMBER; n\_idLocalitat LOCALITAT.IDLOCALITAT%TYPE; n\_descripcioLocalitat LOCALITAT.DESCRIPCIOLOCALITAT%TYPE; n\_descripcioProvincia PROVINCIA.DESCRIPCIOPROVINCIA%TYPE; n\_descripcioPais PAIS.DESCRIPCIOPAIS%TYPE; s\_sql VARCHAR2 (2000); n\_descripcioLocalitat LOCALITAT.DESCRIPCIOLOCALITAT%TYPE; n\_idpProvinciaLocalitat LOCALITAT.IDPROVINCIALOCALITAT%TYPE; n\_NUM\_ERR NUMBER(10); sortida varchar2(500):=''; e\_localitat EXCEPTION; -------------------------------------------------------------- -- create procedure for table "LOG\_TFC i LOCALITAT" /\*\*\*\*\*\*\*\*\*\*\*\*\*\*\*\*\*\*\*\*\*\*\*\*\*\*\*\*\*\*\*\*\*\*\*\*\*\*\*\*\*\*\*\*\*\*\*\*\*\*\*\*\*\*\*\*\*\*\*\*\*\*\*\*\*\*\*\*\*\*\*\*\*\*\*\*\*\* Autor: Eduard Monzonis Hierro UOC 18/05/2012 TFC: CONTROL ENERGIA. PROCEDIMENT ALTA DE LOCALITAT DESCRIPCIO: Procediment per gestionar les localitats on estan geograficamnt el COMPTADORS, CENTRALS, CLIENTS, FABRICANTS. Totes aquelles entitats que necessiten per motius de negoci esta ubicades en un lloc fÃsic. D'aquest procediement depent PROVINCIa i PAÃ?S, que l'entitat UBICACIO hereda** dades d'aquesta entitat per poder gestionar les direcciÂ<sup>3</sup>n de les entitats **que precisen esta ubicades de forma fÃsica per motius del negoci qe el sistema en el rojecte precisa. \*\*\*\*\*\*\*\*\*\*\*\*\*\*\*\*\*\*\*\*\*\*\*\*\*\*\*\*\*\*\*\*\*\*\*\*\*\*\*\*\*\*\*\*\*\*\*\*\*\*\*\*\*\*\*\*\*\*\*\*\*\*\*\*\*\*\*\*\*\*\*\*\*\*\*\*\*\*/ PROCEDURE PRC\_ALTA\_LOCALITAT( p\_descripcioLocalitat in LOCALITAT.DESCRIPCIOLOCALITAT%TYPE, p\_idProvinciaLocalitat in LOCALITAT.IDPROVINCIALOCALITAT%TYPE, s** rsp out NOCOPY VARCHAR2)  **AS BEGIN c\_procesLog :='PRC\_ALTA\_LOCALITAT'; c\_dataHoraLog := SYSDATE; c\_entradaLog := 'Decripcio LOCALITAT: '|| p\_descripcioLocalitat || ', Codi de Provincia: '|| p\_idProvinciaLocalitat; DBMS\_OUTPUT.ENABLE; DBMS\_OUTPUT.PUT\_LINE(' ');**

```
 DBMS_OUTPUT.PUT_LINE(' ALTA LOCALITAT ');
   DBMS_OUTPUT.PUT_LINE('______________________');
   DBMS_OUTPUT.PUT_LINE('Decripcio LOCALITAT: '|| p_descripcioLocalitat ||
           ', Codi de Provincia: '|| p_idProvinciaLocalitat);
   c_sortidalog := 's_rsp'; 
  If (p_descripcioLocalitat IS NULL) OR (p_idProvinciaLocalitat IS NULL ) then
    DBMS_OUTPUT.ENABLE;
    DBMS_OUTPUT.PUT_LINE(' ALTA LOCALITAT: '); 
    s_rsp := 'Falta especificar la localitat i el codi de Provincia ';
    DBMS_OUTPUT.PUT_LINE(s_rsp);
    RAISE e_localitat;
  END IF;
   -- Comprovem si existeix la localitat a donar d'alta
  SELECT COUNT (*)INTO n_registres 
   FROM LOCALITAT
  WHERE DESCRIPCIOLOCALITAT = p_descripcioLocalitat;
  If n_registres=0 then
   -- El donem d'alta a la Via Publica 
  INSERT INTO LOCALITAT(LOCALITAT.DESCRIPCIOLOCALITAT,
   LOCALITAT.IDPROVINCIALOCALITAT) 
  VALUES(p_descripcioLocalitat,p_idProvinciaLocalitat);
--Gravem en la taula log-----------------------------------------------------
  DBMS_OUTPUT.ENABLE;
  DBMS_OUTPUT.PUT_LINE('Insertada la Localitat: '||p_descripcioLocalitat||
     ' amb el codi de Provincia: ' ||p_idProvinciaLocalitat);
  DBMS_OUTPUT.PUT_LINE('****** FI DE LES OPERACIONS *******');
  s_rsp :='Ok: Insertada la Localitat: '||p_descripcioLocalitat||
     ' amb el codi de Provincia: ' ||p_idProvinciaLocalitat;
  pkg_general.gravar_log_procedure(c_procesLog, c_dataHoraLog, c_entradaLog, c_sortidaLog, s_rsp);
  DBMS_OUTPUT.PUT_LINE(s_rsp);
  ELSE
   DBMS_OUTPUT.ENABLE;
   DBMS_OUTPUT.PUT_LINE('ALTA LOCALITAT: ');
   s_rsp := 'Dades de la Localitat duplicades. ';
   DBMS_OUTPUT.PUT_LINE(s_rsp);
   RAISE e_localitat;
  END IF;
COMMIT;
  EXCEPTION
  WHEN OTHERS THEN
    IF s_rsp IS NULL THEN
     -- L'error no ha estat controlat per codi
     s_rsp := 'Error: ' || SQLCODE || SUBSTR (SQLERRM, 1, 100);
    ELSE
     -- L'error si ha estat controlat per codi
     s_rsp := 'Error: ' || s_rsp;
    END IF;
       DBMS_OUTPUT.ENABLE;
       DBMS_OUTPUT.PUT_LINE('ALTA_LOCALITAT: '); 
       DBMS_OUTPUT.put_line(s_rsp);
```
#### **DISEÑO E IMPLEMENTACIÓN DE LA BASE DE DATOS DE CONTROL ENERGÉTICO.**

#### Consultor: **Ismael Pérez Laguna** Estudiante: **Eduard Monzonis Hierro**

 **pkg\_general.gravar\_log\_procedure (c\_procesLog, c\_dataHoraLog, c\_entradaLog, c\_sortidaLog, s\_rsp); ROLLBACK; END PRC\_ALTA\_LOCALITAT; /\*\*\*\*\*\*\*\*\*\*\*\*\*\*\*\*\*\*\*\*\*\*\*\*\*\*\*\*\*\*\*\*\*\*\*\*\*\*\*\*\*\*\*\*\*\*\*\*\*\*\*\*\*\*\*\*\*\*\*\*\*\*\*\*\*\*\*\*\*\*\*\*\*\*\*\*\*\*\*\* Autor: Eduard Monzonis Hierro UOC 18/05/2012 TFC: CONTROL ENERGIA. PROCEDURE MODIFICAR LOCALITAT DESCRIPCIO: Procediment per gestionar les modificacions de l'entitat. \*\*\*\*\*\*\*\*\*\*\*\*\*\*\*\*\*\*\*\*\*\*\*\*\*\*\*\*\*\*\*\*\*\*\*\*\*\*\*\*\*\*\*\*\*\*\*\*\*\*\*\*\*\*\*\*\*\*\*\*\*\*\*\*\*\*\*\*\*\*\*\*\*\*\*\*\*\*\*\*/ PROCEDURE PRC\_MODIFICAR\_LOCALITAT( p\_idLocalitat in LOCALITAT.IDLOCALITAT%TYPE, p\_descripcioLocalitat in LOCALITAT.DESCRIPCIOLOCALITAT%TYPE, p\_idProvinciaLocalitat in LOCALITAT.IDPROVINCIALOCALITAT%TYPE, s\_rsp out NOCOPY VARCHAR2) AS BEGIN c\_procesLog := 'PRC\_MODIFICAR\_LOCALITAT'; c\_dataHoraLog := SYSDATE; c\_entradaLog :=' Codi Localitat: ' || p\_idLocalitat|| ', Descripcio Localitat: ' || p\_descripcioLocalitat|| ', Codi Provincia: ' ||p\_idProvinciaLocalitat; DBMS\_OUTPUT.PUT\_LINE(' '); DBMS\_OUTPUT.PUT\_LINE(' MODIFICAR UNA LOCALITAT '); DBMS\_OUTPUT.PUT\_LINE('\_\_\_\_\_\_\_\_\_\_\_\_\_\_\_\_\_\_\_\_\_\_\_\_\_\_\_\_'); DBMS\_OUTPUT.PUT\_LINE(' Codi Localitat: ' || p\_idLocalitat|| ', Descripcio Localitat: ' || p\_descripcioLocalitat|| ', Codi Provincia: ' ||p\_idProvinciaLocalitat); c\_sortidalog := 's\_rsp'; -- Comprovació del identificador Localitat----- IF p\_idLocalitat IS NULL OR p\_idLocalitat=0 THEN DBMS\_OUTPUT.ENABLE; DBMS\_OUTPUT.PUT\_LINE('MODIFICAR UNA LOCALITAT: '); s\_rsp := 'Falta especificar el codi Localitat'; DBMS\_OUTPUT.put\_line(s\_rsp); RAISE e\_localitat; END IF; If p\_descripcioLocalitat IS NULL THEN DBMS\_OUTPUT.ENABLE; DBMS\_OUTPUT.PUT\_LINE('MODIFICAR UNA LOCALITAT: '); s\_rsp := 'Falta especificar Localitat'; DBMS\_OUTPUT.put\_line(s\_rsp); RAISE e\_localitat; END IF; If p\_idProvinciaLocalitat IS NULL OR p\_idProvinciaLocalitat=0 THEN DBMS\_OUTPUT.ENABLE; DBMS\_OUTPUT.PUT\_LINE('ODIFICAR UNA LOCALITAT: '); s\_rsp := 'Falta especificar codi de la Provincia de la Localitat'; DBMS\_OUTPUT.put\_line(s\_rsp); RAISE e\_localitat;**

 **END IF; -- MIREM SI ESTA DONAT ALTA SELECT COUNT (\*)INTO n\_registres FROM LOCALITAT WHERE LOCALITAT.IDLOCALITAT =p\_idLocalitat; If n\_registres=0 then DBMS\_OUTPUT.ENABLE; DBMS\_OUTPUT.PUT\_LINE('MODIFICAR UNA LOCALITAT: '); s\_rsp := 'LOCALITAT no existeix a la BBDD'; DBMS\_OUTPUT.PUT\_LINE(s\_rsp); RAISE e\_localitat; END IF; -- recuperem el codi de la Localitat SELECT LOCALITAT.IDLOCALITAT INTO n\_idLocalitat FROM LOCALITAT WHERE IDLOCALITAT = p\_idLocalitat; s\_sql := 'UPDATE LOCALITAT SET '; -- Construirem la sentencia UPDATE segons si hi ha valor en els parÃ metres- IF p\_descripcioLocalitat IS NOT NULL THEN -- Modifiquem el codi Localitat** s sql := s\_sql || 'DESCRIPCIOLOCALITAT="' ||p\_descripcioLocalitat|| "',';  **END IF; IF p\_idProvinciaLocalitat IS NOT NULL THEN -- Modifiquem CODI PROVINCIA s\_sql := s\_sql || 'IDPROVINCIALOCALITAT=''' ||p\_idProvinciaLocalitat|| ''','; END IF; -- Eliminem la coma final de la sentencia SQL s\_sql := SUBSTR (s\_sql, 1, LENGTH (s\_sql) - 1); -- Afegim a la sentencia la condició del WHERE s\_sql := s\_sql || ' WHERE IDLOCALITAT''' ||n\_idLocalitat|| ''''; EXECUTE IMMEDIATE s\_sql; IF SQL%ROWCOUNT = 0 THEN --L'error serÃ que el la via ja el tenim en la taula i no admet duplicats-- DBMS\_OUTPUT.ENABLE; DBMS\_OUTPUT.PUT\_LINE('MODIFICAR UNA LOCALITAT: '); s\_rsp := 'Actualitzacio no realitzada'; DBMS\_OUTPUT.PUT\_LINE(s\_rsp); RAISE e\_localitat; ELSE DBMS\_OUTPUT.ENABLE; DBMS\_OUTPUT.PUT\_LINE('Modificacio de la Localitat feta satisfactoriament : codi Localitat: '||n\_idLocalitat|| ' Descripcio: ' ||p\_descripcioLocalitat|| ' codi del Provincia: '||p\_idProvinciaLocalitat); DBMS\_OUTPUT.PUT\_LINE('\*\*\*\*\*\* FI DE LES OPERACIONS \*\*\*\*\*\*\*'); pkg\_general.gravar\_log\_procedure (c\_procesLog, c\_dataHoraLog, c\_entradaLog, c\_sortidaLog, s\_rsp); END IF;**

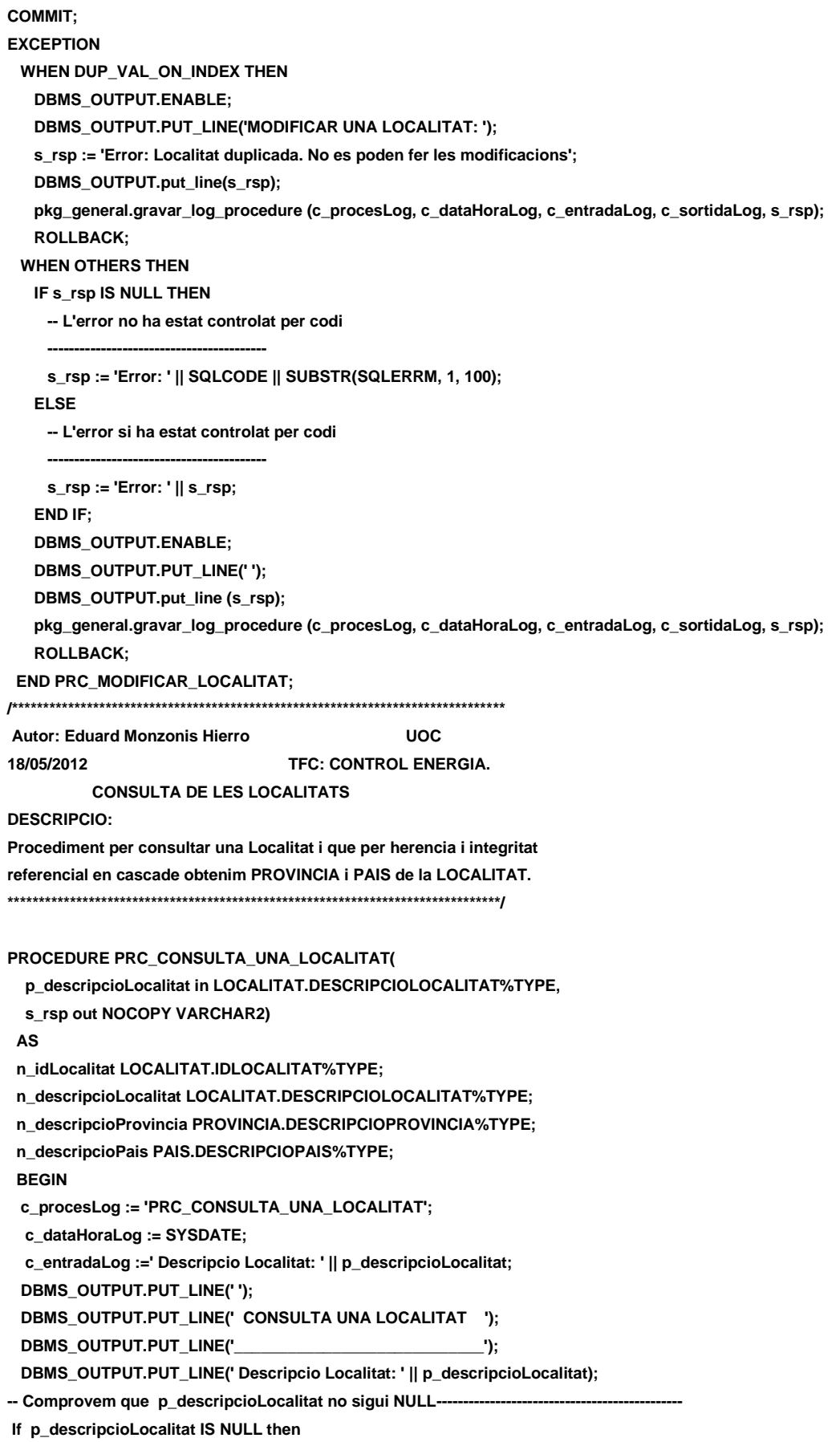

# **Universitat Oberta de Catalunya** *Eginyeria Tècnica Informàtica de Gestió*

#### **DISEÑO E IMPLEMENTACIÓN DE LA BASE DE DATOS DE CONTROL ENERGÉTICO.**

### Consultor: **Ismael Pérez Laguna** Estudiante: **Eduard Monzonis Hierro**

 **DBMS\_OUTPUT.ENABLE;** DBMS\_OUTPUT.PUT\_LINE('CONSULTA UNA LOCALITAT: ');  **s\_rsp := 'Falta especificar LOCALITAT'; DBMS\_OUTPUT.put\_line (s\_rsp); RAISE e\_localitat; END IF;** --1er. Comprovem que existeixi la persona--- **SELECT COUNT (\*) INTO n\_registres FROM LOCALITAT WHERE LOCALITAT.DESCRIPCIOLOCALITAT= p\_descripcioLocalitat; If n\_registres=0 then DBMS\_OUTPUT.ENABLE;** DBMS\_OUTPUT.PUT\_LINE('CONSULTA UNA LOCALITAT: ');  **s\_rsp := 'LOCALITAT no existent a la BBDD'; DBMS\_OUTPUT.PUT\_LINE(s\_rsp); RAISE e\_localitat; END IF; -- Recuperem les dades de la taula localitat-------------------------- SELECT LOCALITAT.IDLOCALITAT, LOCALITAT.DESCRIPCIOLOCALITAT, PROVINCIA.DESCRIPCIOPROVINCIA, PAIS.DESCRIPCIOPAIS INTO n\_idLocalitat,n\_descripcioLocalitat, n\_descripcioProvincia,n\_descripcioPais FROM LOCALITAT,PROVINCIA,PAIS WHERE LOCALITAT.IDPROVINCIALOCALITAT=PROVINCIA.IDPROVINCIA AND PROVINCIA.IDPAISPROVINCIA=PAIS.IDPAIS AND LOCALITAT.DESCRIPCIOLOCALITAT=p\_descripcioLocalitat;** DBMS\_OUTPUT.PUT\_LINE(s\_sql);  **DBMS\_OUTPUT.ENABLE; DBMS\_OUTPUT.PUT\_LINE('CONSULTA UNA LOCALITAT: codi Localitat: '||n\_idLocalitat|| ' Descripcio: '||n\_descripcioLocalitat|| ' Provincia: '||n\_descripcioProvincia|| ' Pais: '||n\_descripcioPais);**  DBMS\_OUTPUT.PUT\_LINE('\*\*\*\*\*\* FI DE LES OPERACIONS \*\*\*\*\*\*\*');  **s\_rsp := 'OK: CONSULTA UNA LOCALITAT: codi Localitat: '||n\_idLocalitat|| ' Descripcio: '||n\_descripcioLocalitat|| ' Provincia: '||n\_descripcioProvincia|| ' Pais: '||n\_descripcioPais; DBMS\_OUTPUT.put\_line (s\_rsp); pkg\_general.gravar\_log\_procedure (c\_procesLog, c\_dataHoraLog, c\_entradaLog, c\_sortidaLog, s\_rsp); COMMIT; EXCEPTION WHEN OTHERS THEN IF s\_rsp IS NULL THEN** -- L'error no ha estat controlat per codi----

 **s\_rsp := 'Error: ' || SQLCODE || SUBSTR(SQLERRM, 1, 100); ELSE** -- L'error si ha estat controlat per codi--- **s\_rsp := 'Error: ' || s\_rsp; END IF; DBMS\_OUTPUT.ENABLE; DBMS\_OUTPUT.PUT\_LINE(' '); DBMS\_OUTPUT.put\_line (s\_rsp); pkg\_general.gravar\_log\_procedure (c\_procesLog, c\_dataHoraLog, c\_entradaLog, c\_sortidaLog, s\_rsp); ROLLBACK;**

 **END PRC\_CONSULTA\_UNA\_LOCALITAT;**

**/\*\*\*\*\*\*\*\*\*\*\*\*\*\*\*\*\*\*\*\*\*\*\*\*\*\*\*\*\*\*\*\*\*\*\*\*\*\*\*\*\*\*\*\*\*\*\*\*\*\*\*\*\*\*\*\*\*\*\*\*\*\*\*\*\*\*\*\*\*\*\*\*\*\*\*\*\*\*\*** 

**Autor: Eduard Monzonis Hierro UOC**

**18/05/2012 TFC: CONTROL ENERGIA.**

**-- CONSULTA DE TOTES LES LOCALITATS AMB PROVINCIA I PAIS**

**\*\*\*\*\*\*\*\*\*\*\*\*\*\*\*\*\*\*\*\*\*\*\*\*\*\*\*\*\*\*\*\*\*\*\*\*\*\*\*\*\*\*\*\*\*\*\*\*\*\*\*\*\*\*\*\*\*\*\*\*\*\*\*\*\*\*\*\*\*\*\*\*\*\*\*\*\*\*/**

**PROCEDURE PRC\_CONSULTA\_LOCALITATS(**

**s** rsp out NOCOPY VARCHAR2)

**AS**

 **n\_idLocalitat LOCALITAT.IDLOCALITAT%TYPE;**

 **n\_descripcioLocalitat LOCALITAT.DESCRIPCIOLOCALITAT%TYPE;**

 **n\_descripcioProvincia PROVINCIA.DESCRIPCIOPROVINCIA%TYPE;**

**n\_descripcioPais PAIS.DESCRIPCIOPAIS%TYPE;**

```
CURSOR C_LOCALITAT IS
```
**SELECT LOCALITAT.IDLOCALITAT AS CODI, LOCALITAT.DESCRIPCIOLOCALITAT AS LOCALITAT, PROVINCIA.DESCRIPCIOPROVINCIA AS PROVINCIA, PAIS.DESCRIPCIOPAIS AS PAIS**

 **INTO n\_idLocalitat,n\_descripcioLocalitat,**

 **n\_descripcioProvincia,n\_descripcioPais**

**FROM LOCALITAT,PROVINCIA,PAIS**

**WHERE LOCALITAT.IDPROVINCIALOCALITAT=PROVINCIA.IDPROVINCIA** 

**AND PROVINCIA.IDPAISPROVINCIA=PAIS.IDPAIS**

**AND LOCALITAT.IDLOCALITAT=LOCALITAT.IDLOCALITAT**

**ORDER BY PAIS.DESCRIPCIOPAIS,PROVINCIA.DESCRIPCIOPROVINCIA,**

**LOCALITAT.DESCRIPCIOLOCALITAT ;**

#### **BEGIN**

 **c\_procesLog := 'PRC\_CONSULTA\_LOCALITATS';**

- **c\_dataHoraLog := SYSDATE;**
- **c\_entradaLog :='CONSULTA LOCALITATS ';**
- **c\_sortidalog := 's\_rsp';**

 **SELECT COUNT (\*) INTO n\_registres FROM LOCALITAT WHERE LOCALITAT.IDLOCALITAT=LOCALITAT.IDLOCALITAT; IF n\_registres=0 THEN DBMS\_OUTPUT.ENABLE; DBMS\_OUTPUT.PUT\_LINE('CONSULTA DE LOCALITATS: '); s\_rsp := 'No hi han localitats donades d´alta ';**

 **DBMS\_OUTPUT.PUT\_LINE(s\_rsp); RAISE e\_localitat; END IF; DBMS\_OUTPUT.ENABLE; DBMS\_OUTPUT.PUT\_LINE(' CONSULTA DE LOCALITATS '); DBMS\_OUTPUT.PUT\_LINE('-----------------------------------------------------'); OPEN C\_LOCALITAT; FETCH C\_LOCALITAT INTO n\_idLocalitat,n\_descripcioLocalitat, n\_descripcioProvincia,n\_descripcioPais; WHILE C\_LOCALITAT%FOUND LOOP DBMS\_OUTPUT.ENABLE; DBMS\_OUTPUT.PUT\_LINE( ' Codi Localitat: ' ||n\_idLocalitat|| ' Localitat: ' ||n\_descripcioLocalitat|| ' Provincia: ' ||n\_descripcioProvincia|| ' Pais: ' ||n\_descripcioPais); s\_rsp := 'OK CONSULTA LOCALITATS Codi Localitat: ' ||n\_idLocalitat|| ' Descripcio: ' ||n\_descripcioLocalitat|| ' Provincia: ' ||n\_descripcioProvincia|| ' Pais: ' ||n\_descripcioPais; FETCH C\_LOCALITAT INTO n\_idLocalitat,n\_descripcioLocalitat, n\_descripcioProvincia,n\_descripcioPais; pkg\_general.gravar\_log\_procedure (c\_procesLog, c\_dataHoraLog, c\_entradaLog, c\_sortidaLog, s\_rsp); END LOOP; DBMS\_OUTPUT.ENABLE; DBMS\_OUTPUT.PUT\_LINE('Total localitats: '||n\_registres);** DBMS\_OUTPUT.PUT\_LINE('\*\*\*\*\*\* FI DE LES OPERACIONS \*\*\*\*\*\*\*'); **CLOSE C\_LOCALITAT; COMMIT; EXCEPTION WHEN OTHERS THEN IF s\_rsp IS NULL THEN** -- L'error no ha estat controlat per codi--- **s\_rsp := 'Error: ' || SQLCODE || SUBSTR(SQLERRM, 1, 100); ELSE -- L'error si ha estat controlat per codi---------------------------------------- s\_rsp := 'Error: ' || s\_rsp; END IF; DBMS\_OUTPUT.ENABLE; DBMS\_OUTPUT.PUT\_LINE(' '); DBMS\_OUTPUT.put\_line (s\_rsp); pkg\_general.gravar\_log\_procedure (c\_procesLog, c\_dataHoraLog, c\_entradaLog, c\_sortidaLog, s\_rsp);**

 **ROLLBACK;**

**END PRC\_CONSULTA\_LOCALITATS; END "GESTION\_LOCALITAT";**

# **10.6 TRATAMIENTO DE UBICACIONES.**

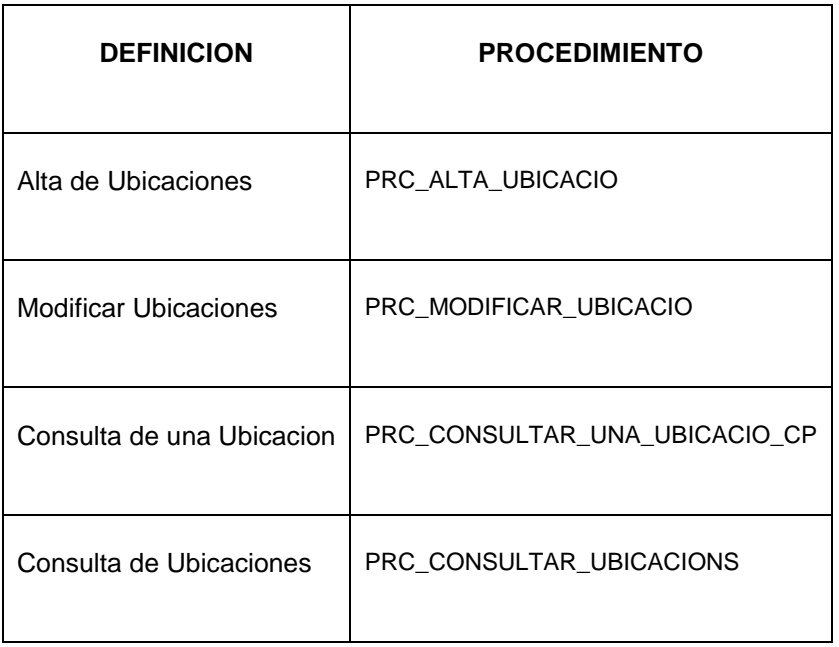

**CREATE OR REPLACE**

**PACKAGE "GESTION\_UBICACIO" AS**

**-- Alta Ubicacio**

**PROCEDURE PRC\_ALTA\_UBICACIO(**

 **p\_idViaUbica in UBICACIO.IDVIAUBICACIO%TYPE,**

 **p\_direccionUbica in UBICACIO.DIRECCIONUBICACIO%TYPE,**

 **p\_numeroUbica in UBICACIO.NUMEROUBICACIO%TYPE,**

 **p\_pisUbica in UBICACIO.PISUBICACIO%TYPE,**

 **p\_portaUbica in UBICACIO.PORTAUBICACIO%TYPE,**

 **p\_codiPostalUbica in UBICACIO.CODIPOSTAL%TYPE,**

 **p\_idLocalitat in UBICACIO.IDLOCALITATUBICACIO%TYPE,**

 **s\_rsp out NOCOPY VARCHAR2);**

**-- Modificar Ubicacio**

**PROCEDURE PRC\_MODIFICAR\_UBICACIO(**

 **p\_idUbica IN UBICACIO.IDUBICA%TYPE,**

 **p\_idViaUbica IN UBICACIO.IDVIAUBICACIO%TYPE,**

 **p\_direccionUbica in UBICACIO.DIRECCIONUBICACIO%TYPE,**

 **p\_numeroUbica in UBICACIO.NUMEROUBICACIO%TYPE,**

 **p\_pisUbica in UBICACIO.PISUBICACIO%TYPE,**

 **p\_portaUbica in UBICACIO.PORTAUBICACIO%TYPE,**

 **p\_codiPostalUbica in UBICACIO.CODIPOSTAL%TYPE,**

 **p\_idLocalitat in UBICACIO.IDLOCALITATUBICACIO%TYPE,**

 **s\_rsp out NOCOPY VARCHAR2);**

# **Universitat Oberta de Catalunya** *Eginyeria Tècnica Informàtica de Gestió*

#### Consultor: **Ismael Pérez Laguna** Estudiante: **Eduard Monzonis Hierro**

 **--Consultar un Ubicacio**

**PROCEDURE PRC\_CONSULTAR\_UNA\_UBICACIO\_CP( p\_cpUbica in UBICACIO.CODIPOSTAL%TYPE, s\_rsp out NOCOPY VARCHAR2);**

**PROCEDURE PRC\_CONSULTAR\_UBICACIONS( s** rsp out NOCOPY VARCHAR2);

**END "GESTION\_UBICACIO";**

# **10.6.1 PROCEDIMIENTO SPL PACKAGE DE UBICACIONES.**

**CREATE OR REPLACE**

- **PACKAGE BODY "GESTION\_UBICACIO" AS**
- **c\_procesLog LOG\_TFC.procesLog%TYPE;**
- **c\_dataHoraLog LOG\_TFC.dataHoraLog%TYPE;**
- **c\_entradaLog LOG\_TFC.entradaLog%TYPE;**
- **c\_sortidaLog LOG\_TFC.sortidaLog%TYPE;**
- **s\_rsp LOG\_TFC.rspLog%TYPE;**
- **n\_registres NUMBER;**
- **s\_sql VARCHAR2 (2000);**

 **n\_descripcioVia VIA.DESCRIPCIOVIA%TYPE;**

- **n\_direccioUbicacio UBICACIO.DIRECCIONUBICACIO%TYPE;**
- **n\_numeroUbicacio UBICACIO.NUMEROUBICACIO%TYPE;**
- **n\_pisUbicacio UBICACIO.PISUBICACIO%TYPE;**
- **n\_portaUbicacio UBICACIO.PISUBICACIO%TYPE;**
- **n\_codiPostalUbicacio UBICACIO.CODIPOSTAL%TYPE;**
- **n\_localitatUbicacio LOCALITAT.DESCRIPCIOLOCALITAT%TYPE;**
- **n\_provinciaUbicacio PROVINCIA.DESCRIPCIOPROVINCIA%TYPE;**
- **n\_paisUbicacio PAIS.DESCRIPCIOPAIS%TYPE;**
- **n\_idUbicacio UBICACIO.IDUBICA%TYPE;**

 **n\_NUM\_ERR NUMBER(10);**

- **sortida varchar2(500):='';**
- **e\_ubicacio EXCEPTION;**

**/\*\*\*\*\*\*\*\*\*\*\*\*\*\*\*\*\*\*\*\*\*\*\*\*\*\*\*\*\*\*\*\*\*\*\*\*\*\*\*\*\*\*\*\*\*\*\*\*\*\*\*\*\*\*\*\*\*\*\*\*\*\*\*\*\*\*\*\*\*\*\*\*\*\*\*\*\***

#### **ALTA UBICACIO**

**Procediment per donar altes d'ubicacions per poder assignar a client o fabricant**

**o centrsl o comptador. Totes aquelles taules que depenent d'una ubicació**

**fÃsicament geografica.**

**\*\*\*\*\*\*\*\*\*\*\*\*\*\*\*\*\*\*\*\*\*\*\*\*\*\*\*\*\*\*\*\*\*\*\*\*\*\*\*\*\*\*\*\*\*\*\*\*\*\*\*\*\*\*\*\*\*\*\*\*\*\*\*\*\*\*\*\*\*\*\*\*\*\*\*\*\*/**

**PROCEDURE PRC\_ALTA\_UBICACIO(**

- **p\_idViaUbica in UBICACIO.IDVIAUBICACIO%TYPE,**
- **p\_direccionUbica in UBICACIO.DIRECCIONUBICACIO%TYPE,**
- **p\_numeroUbica in UBICACIO.NUMEROUBICACIO%TYPE,**
- **p\_pisUbica in UBICACIO.PISUBICACIO%TYPE,**
- **p\_portaUbica in UBICACIO.PORTAUBICACIO%TYPE,**
- **p\_codiPostalUbica in UBICACIO.CODIPOSTAL%TYPE,**

### **DISEÑO E IMPLEMENTACIÓN DE LA BASE DE DATOS DE CONTROL ENERGÉTICO.**

```
 p_idLocalitat in UBICACIO.IDLOCALITATUBICACIO%TYPE,
   s rsp out NOCOPY VARCHAR2)
  AS
  BEGIN
  c_procesLog := 'PRC_ALTA_UBICACIO';
  c_dataHoraLog := SYSDATE;
  c_entradaLog :='Codi Via Publica: ' ||p_idViaUbica ||
           ', Direccio : ' ||p_direccionUbica ||
          ', Numero: ' ||p_numeroUbica ||
          ', Pis: ' ||p_pisUbica ||
           ', Porta: ' ||p_portaUbica ||
           ', Codi Postal: ' ||p_codiPostalUbica ||
           ', Codi Localitat: ' ||p_idLocalitat;
  DBMS_OUTPUT.PUT_LINE(' ');
  DBMS_OUTPUT.PUT_LINE(' ALTA UBICACIONS ');
  DBMS_OUTPUT.PUT_LINE('_____________________________');
  DBMS_OUTPUT.PUT_LINE(' Codi Via Publica: ' ||p_idViaUbica ||
           ', Direccio : ' ||p_direccionUbica ||
           ', Numero: ' ||p_numeroUbica ||
           ', Pis: ' ||p_pisUbica ||
           ', Porta: ' ||p_portaUbica ||
           ', Codi Postal: ' ||p_codiPostalUbica ||
           ', Codi Localitat: ' ||p_idLocalitat); 
  c_sortidalog := 's_rsp';
If (p_idViaUbica IS NULL) then
  DBMS_OUTPUT.ENABLE;
  DBMS_OUTPUT.PUT_LINE('ALTA UBICACIONS : '); 
  s_rsp := 'Falta especificar Codi Via Publica ';
  DBMS_OUTPUT.PUT_LINE(s_rsp);
  RAISE e_ubicacio ;
 END IF;
If (p_direccionUbica IS NULL) then
  DBMS_OUTPUT.ENABLE;
  DBMS_OUTPUT.PUT_LINE('ALTA UBICACIONS: '); 
  s_rsp := 'Falta especificar direccion ';
  DBMS_OUTPUT.PUT_LINE(s_rsp);
  RAISE e_ubicacio ;
 END IF;
 If (p_numeroUbica IS NULL) then
   DBMS_OUTPUT.ENABLE;
   DBMS_OUTPUT.PUT_LINE('ALTA UBICACIONS: '); 
   s_rsp := 'Falta especificar numero ';
   DBMS_OUTPUT.PUT_LINE(s_rsp); 
   RAISE e_ubicacio ;
 END IF; 
 If (p_codiPostalUbica IS NULL) then
   DBMS_OUTPUT.ENABLE;
   DBMS_OUTPUT.PUT_LINE('ALTA UBICACIONS: '); 
   s_rsp := 'Falta especificar codi postal ';
   DBMS_OUTPUT.PUT_LINE(s_rsp); 
   RAISE e_ubicacio ;
```
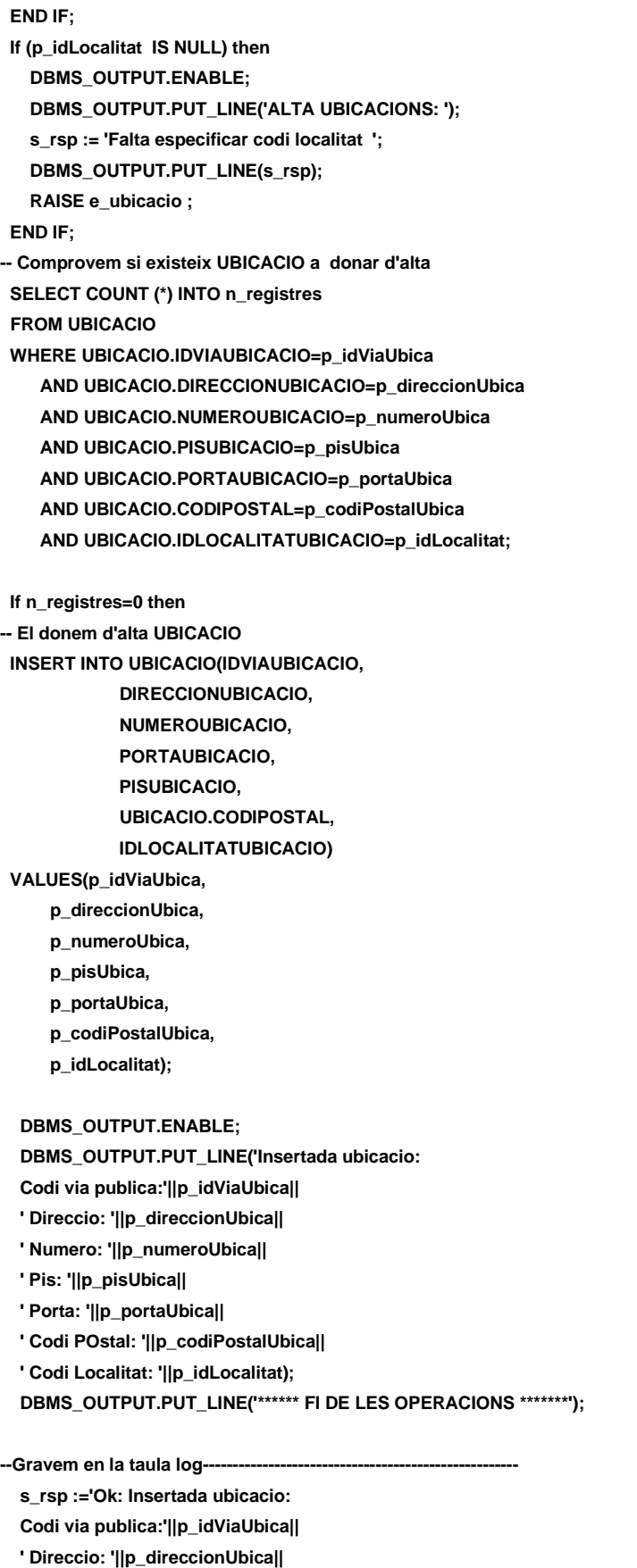

```
 ' Pis: '||p_pisUbica||
   ' Porta: '||p_portaUbica||
   ' Codi POstal: '||p_codiPostalUbica||
   ' Codi Localitat: '||p_idLocalitat;
   pkg_general.gravar_log_procedure(c_procesLog, c_dataHoraLog, c_entradaLog, c_sortidaLog, s_rsp);
   DBMS_OUTPUT.PUT_LINE(s_rsp);
  ELSE
   DBMS_OUTPUT.ENABLE;
   DBMS_OUTPUT.PUT_LINE('ALTA UBICACIONS: '); 
   s_rsp := 'Dades Ubicacio duplicades ';
   DBMS_OUTPUT.PUT_LINE(s_rsp);
   RAISE e_ubicacio ;
  END IF;
  COMMIT;
  EXCEPTION
  WHEN OTHERS THEN
    IF s_rsp IS NULL THEN
      -- L'error no ha estat controlat per codi
      s_rsp := 'Error: ' || SQLCODE || SUBSTR (SQLERRM, 1, 100);
    ELSE
      -- L'error si ha estat controlat per codi
      s_rsp := 'Error: ' || s_rsp;
    END IF;
    DBMS_OUTPUT.ENABLE;
    DBMS_OUTPUT.PUT_LINE(' '); 
    DBMS_OUTPUT.put_line(s_rsp);
    pkg_general.gravar_log_procedure (c_procesLog, c_dataHoraLog, c_entradaLog, c_sortidaLog, s_rsp);
    ROLLBACK;
  END PRC_ALTA_UBICACIO;
/********************************************************************************
   NOM: PRC_MODIFICAR_UBICACIO
 DESCRIPCIÓ:
    Procediment encarregat de modificar les dades d'una UBICACIO
    Les dades es modificaran en la taula UBICACIO i el identificador de 
    tipus UBICACIO apuntarÃ a la clau primaria del codi de la taula 
    UBICACIO.
********************************************************************************/ 
PROCEDURE PRC_MODIFICAR_UBICACIO(
     p_idUbica IN UBICACIO.IDUBICA%TYPE,
     p_idViaUbica IN UBICACIO.IDVIAUBICACIO%TYPE,
     p_direccionUbica in UBICACIO.DIRECCIONUBICACIO%TYPE,
     p_numeroUbica in UBICACIO.NUMEROUBICACIO%TYPE,
     p_pisUbica in UBICACIO.PISUBICACIO%TYPE,
     p_portaUbica in UBICACIO.PORTAUBICACIO%TYPE,
     p_codiPostalUbica in UBICACIO.CODIPOSTAL%TYPE,
     p_idLocalitat in UBICACIO.IDLOCALITATUBICACIO%TYPE,
     s_rsp out NOCOPY VARCHAR2)
   AS
   BEGIN
   c_procesLog := 'PRC_MODIFICAR_UBICACIO';
   c_dataHoraLog := SYSDATE;
```
 **c\_entradaLog := ' Codi Ubicacio: ' ||p\_idUbica|| ' Codi Via Publica: ' ||p\_idViaUbica ||**

- **' Direccio : ' ||p\_direccionUbica ||**
- **' Numero: ' ||p\_numeroUbica ||**
- **' Pis: ' ||p\_pisUbica ||**
- **' Porta: ' ||p\_portaUbica ||**
- **' Codi Postal: ' ||p\_codiPostalUbica ||**
- **' Codi Localitat: ' ||p\_idLocalitat;**
- **DBMS\_OUTPUT.ENABLE;**
- **DBMS\_OUTPUT.PUT\_LINE(' ');**
- DBMS\_OUTPUT.PUT\_LINE(' MODIFICAR UBICACIO ');
- **DBMS\_OUTPUT.PUT\_LINE('\_\_\_\_\_\_\_\_\_\_\_\_\_\_\_\_\_\_\_\_\_\_\_\_\_\_\_');**

 **DBMS\_OUTPUT.PUT\_LINE('Codi Ubicacio: '||p\_idUbica ||**

- **' Codi Via Publica: ' ||p\_idViaUbica ||**
- **' Direccio : ' ||p\_direccionUbica ||**
- **' Numero: ' ||p\_numeroUbica ||**
- **' Pis: ' ||p\_pisUbica ||**
- **' Porta: ' ||p\_portaUbica ||**
- **' Codi Postal: ' ||p\_codiPostalUbica ||**
- **' Codi Localitat: ' ||p\_idLocalitat);**
- **c\_sortidalog := 's\_rsp';**
- **-- Comprovació del identificador Tipus Funcions de Central-----**
- **If p\_idUbica IS NULL then**
- **DBMS\_OUTPUT.ENABLE;**
- **DBMS\_OUTPUT.PUT\_LINE('MODIFICAR UBICACIO: ');**
- **s\_rsp := 'Falta especificar Codi ubicacio. ';**
- **DBMS\_OUTPUT.put\_line(s\_rsp);**
- **RAISE e\_ubicacio ;**
- **END IF;**

**If p\_idViaUbica IS NULL then DBMS\_OUTPUT.ENABLE;**

 **DBMS\_OUTPUT.PUT\_LINE('MODIFICAR UBICACIO: ');** 

- **s\_rsp := 'Falta especificar Codi Via Publica. ';**
- **DBMS\_OUTPUT.put\_line(s\_rsp);**
- **RAISE e\_ubicacio;**

```
 END IF;
```
 **If p\_direccionUbica IS NULL then**

- **DBMS\_OUTPUT.ENABLE;**
- **DBMS\_OUTPUT.PUT\_LINE('MODIFICAR UBICACIO: ');**
- **s\_rsp := 'Falta especificar direccion. ';**
- **DBMS\_OUTPUT.put\_line(s\_rsp);**
- **RAISE e\_ubicacio;**
- **END IF;**
- **If p\_numeroUbica IS NULL then**
- **DBMS\_OUTPUT.ENABLE;**
- **DBMS\_OUTPUT.PUT\_LINE('MODIFICAR UBICACIO: '):**
- **s\_rsp := 'Falta especificar numero. ';**
- **DBMS\_OUTPUT.put\_line(s\_rsp);**
- **RAISE e\_ubicacio;**
- **END IF;**
- **If p\_codiPostalUbica IS NULL then**

### **DISEÑO E IMPLEMENTACIÓN DE LA BASE DE DATOS DE CONTROL ENERGÉTICO.**

## Consultor: **Ismael Pérez Laguna** Estudiante: **Eduard Monzonis Hierro**

 **DBMS\_OUTPUT.ENABLE;** DBMS\_OUTPUT.PUT\_LINE('MODIFICAR UBICACIO: ');  **s\_rsp := 'Falta especificar codi postal. '; DBMS\_OUTPUT.put\_line(s\_rsp); RAISE e\_ubicacio; END IF; If p\_idLocalitat IS NULL then DBMS\_OUTPUT.ENABLE; DBMS\_OUTPUT.PUT\_LINE('MODIFICAR UBICACIO: '); s\_rsp := 'Falta especificar codi localitat UBICACIO '; DBMS\_OUTPUT.put\_line(s\_rsp); RAISE e\_ubicacio; END IF; -- cerquem si existeix SELECT COUNT (\*) INTO n\_registres FROM UBICACIO WHERE UBICACIO.IDUBICA=p\_idUbica; If n\_registres=0 then DBMS\_OUTPUT.ENABLE; DBMS\_OUTPUT.PUT\_LINE('MODIFICAR UBICACIO: '); s\_rsp := 'UBICACIO no existeix a la BBDD'; DBMS\_OUTPUT.PUT\_LINE(s\_rsp); RAISE e\_ubicacio; END IF; -- recuperem el codi UBICACIO SELECT UBICACIO.IDUBICA INTO n\_idUbicacio FROM UBICACIO WHERE UBICACIO.IDUBICA=p\_idUbica; s\_sql := 'UPDATE UBICACIO SET '; -- Construirem la sentencia UPDATE segons si hi ha valor en els parÃ metres- IF p\_idViaUbica IS NOT NULL THEN -- Modifiquem el descripcio UBICACIO s\_sql := s\_sql || 'IDVIAUBICACIO=''' || p\_idViaUbica|| ''','; END IF; IF p\_direccionUbica IS NOT NULL THEN s\_sql := s\_sql || 'DIRECCIONUBICACIO=''' || p\_direccionUbica|| ''','; END IF; IF p\_numeroUbica IS NOT NULL THEN s\_sql := s\_sql || 'NUMEROUBICACIO=''' || p\_numeroUbica || ''','; END IF; IF p\_pisUbica IS NOT NULL THEN s\_sql := s\_sql || 'PISUBICACIO=''' || p\_pisUbica|| ''','; END IF; IF p\_portaUbica IS NOT NULL THEN s\_sql := s\_sql || 'PORTAUBICACIO=''' || p\_portaUbica|| ''','; END IF; IF p\_codiPostalUbica IS NOT NULL THEN s\_sql := s\_sql || 'CODIPOSTAL=''' || p\_codiPostalUbica || ''','; END IF;**

Consultor: **Ismael Pérez Laguna** Estudiante: **Eduard Monzonis Hierro IF p\_idLocalitat IS NOT NULL THEN s\_sql := s\_sql || 'IDLOCALITATUBICACIOt=''' || p\_idLocalitat || ''','; END IF; -- Eliminem la coma final de la sentencia SQL s\_sql := SUBSTR (s\_sql, 1, LENGTH (s\_sql) - 1); -- Afegim a la sentencia la condició del WHERE s\_sql := s\_sql || ' WHERE IDUBICA=''' ||n\_idUbicacio|| ''''; EXECUTE IMMEDIATE s\_sql; IF SQL%ROWCOUNT = 0 THEN --L'error serÃ que el la via ja el tenim en la taula i no admet duplicats- s\_rsp := 'Actualitzacio no realitzada. '; RAISE e\_ubicacio; ELSE DBMS\_OUTPUT.ENABLE; DBMS\_OUTPUT.PUT\_LINE('Modificacio feta en Ubicacio: Codi Via Publica: '||p\_idViaUbica|| ' Direccio : ' ||p\_direccionUbica || ' Numero: ' ||p\_numeroUbica || ' Pis: ' ||p\_pisUbica || ' Porta: ' ||p\_portaUbica || ' Codi Postal: ' ||p\_codiPostalUbica || ' Codi Localitat: ' ||p\_idLocalitat);** DBMS\_OUTPUT.PUT\_LINE('\*\*\*\*\*\* FI DE LES OPERACIONS \*\*\*\*\*\*\*');  **s\_rsp := 'OK Modificacio feta en Ubicacio: Codi Via Publica: '||p\_idViaUbica|| ' Direccio : ' ||p\_direccionUbica || ' Numero: ' ||p\_numeroUbica || ' Pis: ' ||p\_pisUbica || ' Porta: ' ||p\_portaUbica || ' Codi Postal: ' ||p\_codiPostalUbica || ' Codi Localitat: ' ||p\_idLocalitat; pkg\_general.gravar\_log\_procedure (c\_procesLog, c\_dataHoraLog, c\_entradaLog, c\_sortidaLog, s\_rsp); END IF; COMMIT; EXCEPTION WHEN DUP\_VAL\_ON\_INDEX THEN s\_rsp := 'Error: Ubicacio duplicada. No es poden fer les modificacions'; DBMS\_OUTPUT.put\_line(s\_rsp); pkg\_general.gravar\_log\_procedure (c\_procesLog, c\_dataHoraLog, c\_entradaLog, c\_sortidaLog, s\_rsp); ROLLBACK; WHEN OTHERS THEN IF s\_rsp IS NULL THEN -- L'error no ha estat controlat per codi -----------------------------------------**

 **s\_rsp := 'Error: ' || SQLCODE || SUBSTR(SQLERRM, 1, 100);**

 **ELSE**

 **-- L'error si ha estat controlat per codi**

 **---------------------------------------- s\_rsp := 'Error: ' || s\_rsp;**

 **END IF;**

 **DBMS\_OUTPUT.ENABLE; DBMS\_OUTPUT.PUT\_LINE(' '); DBMS\_OUTPUT.put\_line (s\_rsp); pkg\_general.gravar\_log\_procedure (c\_procesLog, c\_dataHoraLog, c\_entradaLog, c\_sortidaLog, s\_rsp); ROLLBACK; END PRC\_MODIFICAR\_UBICACIO; /\*\*\*\*\*\*\*\*\*\*\*\*\*\*\*\*\*\*\*\*\*\*\*\*\*\*\*\*\*\*\*\*\*\*\*\*\*\*\*\*\*\*\*\*\*\*\*\*\*\*\*\*\*\*\*\*\*\*\*\*\*\*\*\*\*\*\*\*\*\*\*\*\*\*\*\*\*\*** CONSULTA UNA UBICACIO segons la direcciÃ<sup>3</sup> i el codi de poblacio **\*\*\*\*\*\*\*\*\*\*\*\*\*\*\*\*\*\*\*\*\*\*\*\*\*\*\*\*\*\*\*\*\*\*\*\*\*\*\*\*\*\*\*\*\*\*\*\*\*\*\*\*\*\*\*\*\*\*\*\*\*\*\*\*\*\*\*\*\*\*\*\*\*\*\*\*\*\*/ PROCEDURE PRC\_CONSULTAR\_UNA\_UBICACIO\_CP( p\_cpUbica in UBICACIO.CODIPOSTAL%TYPE, s\_rsp out NOCOPY VARCHAR2) AS CURSOR C\_CP IS SELECT UBICACIO.IDUBICA AS CODI, VIA.DESCRIPCIOVIA AS VIA\_PUBLICA, UBICACIO.DIRECCIONUBICACIO AS DIRECCIO, UBICACIO.NUMEROUBICACIO AS NUMERO, UBICACIO.PISUBICACIO AS PIS, UBICACIO.PORTAUBICACIO AS PORTA, UBICACIO.CODIPOSTAL AS CODI\_POSTAL, LOCALITAT.DESCRIPCIOLOCALITAT AS POBLACIO, PROVINCIA.DESCRIPCIOPROVINCIA AS PROVINCIA, PAIS.DESCRIPCIOPAIS AS PAIS FROM UBICACIO,VIA,LOCALITAT,PROVINCIA,PAIS WHERE VIA.IDVIA=UBICACIO.IDVIAUBICACIO AND UBICACIO.IDUBICA=UBICACIO.IDUBICA AND UBICACIO.IDLOCALITATUBICACIO=LOCALITAT.IDLOCALITAT AND LOCALITAT.IDPROVINCIALOCALITAT=PROVINCIA.IDPROVINCIA AND PROVINCIA.IDPAISPROVINCIA=PAIS.IDPAIS AND UBICACIO.CODIPOSTAL= p\_cpUbica ORDER BY UBICACIO.CODIPOSTAL; BEGIN c\_procesLog := 'PRC\_CONSULTAR\_UBICACIO\_CP'; c\_dataHoraLog := SYSDATE; c\_entradaLog := ' Codi Postal : ' ||p\_cpUbica ; c\_sortidalog := 's\_rsp'; -- Comprovem que dades codi postal SELECT DISTINCT COUNT(UBICACIO.CODIPOSTAL)INTO n\_registres FROM UBICACIO WHERE UBICACIO.CODIPOSTAL=p\_cpUbica AND UBICACIO.IDUBICA=UBICACIO.IDUBICA; If n\_registres=0 then DBMS\_OUTPUT.ENABLE; DBMS\_OUTPUT.PUT\_LINE('CONSULTA UBICACIO PER CODI POSTAL: '); s\_rsp := 'Les dades no existeixen en la BDD. '; DBMS\_OUTPUT.put\_line(s\_rsp);**

 $\Box$  UOC

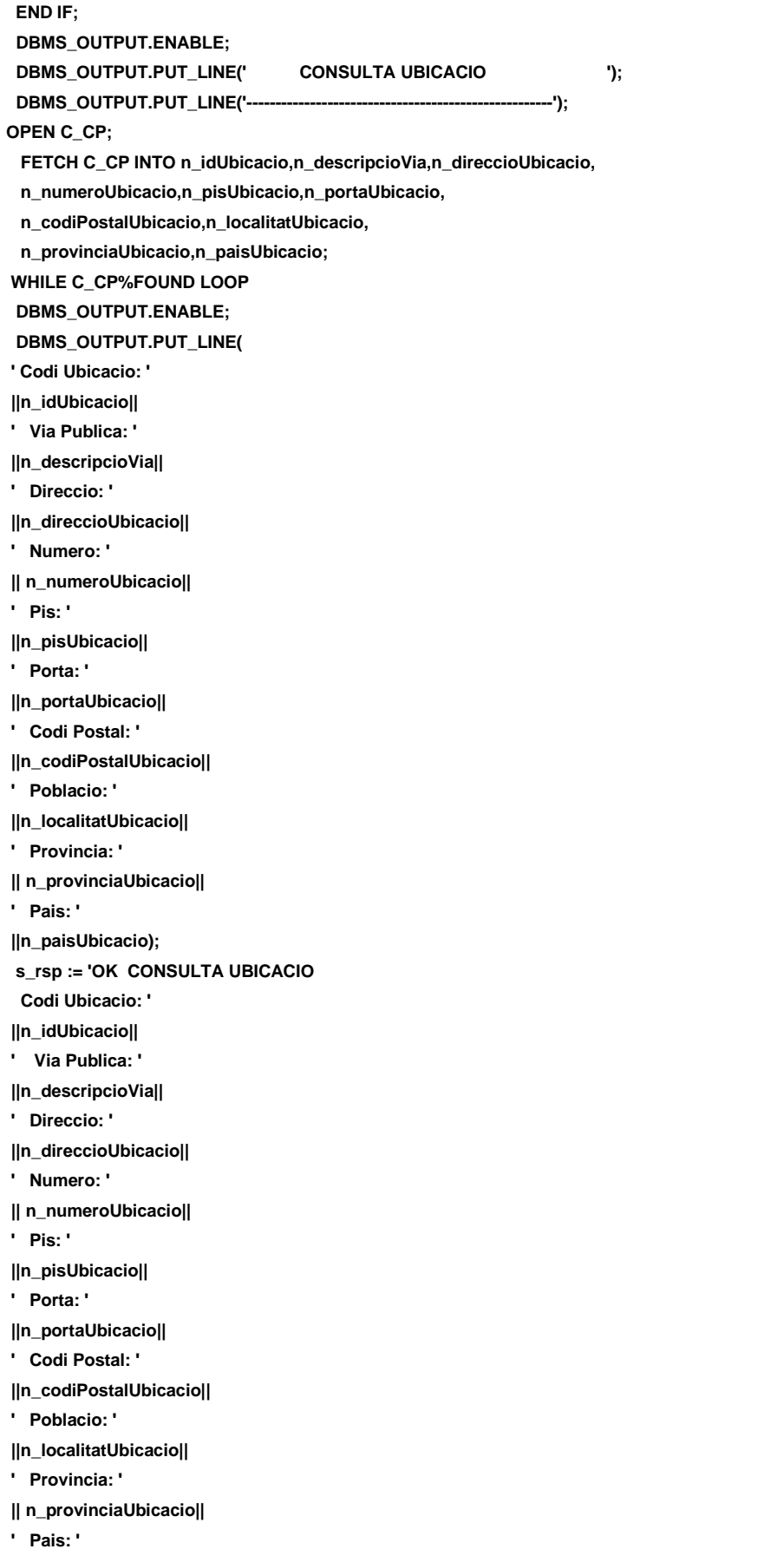

**||n\_paisUbicacio;**

 **FETCH C\_CP INTO n\_idUbicacio,n\_descripcioVia,n\_direccioUbicacio,**

 **n\_numeroUbicacio,n\_pisUbicacio,n\_portaUbicacio,**

 **n\_codiPostalUbicacio,n\_localitatUbicacio,**

 **n\_provinciaUbicacio,n\_paisUbicacio;**

 **pkg\_general.gravar\_log\_procedure (c\_procesLog, c\_dataHoraLog, c\_entradaLog, c\_sortidaLog, s\_rsp);**

 **END LOOP; DBMS\_OUTPUT.ENABLE; DBMS\_OUTPUT.PUT\_LINE('Total ubicacions: '||n\_registres); DBMS\_OUTPUT.PUT\_LINE('\*\*\*\*\*\* FI DE LES OPERACIONS \*\*\*\*\*\*\*'); CLOSE C\_CP; COMMIT; EXCEPTION WHEN OTHERS THEN IF s\_rsp IS NULL THEN -- L'error no ha estat controlat per codi s\_rsp := 'Error: ' || SQLCODE || SUBSTR (SQLERRM, 1, 100); ELSE -- L'error si ha estat controlat per codi s\_rsp := 'Error: ' || s\_rsp; END IF; DBMS\_OUTPUT.ENABLE; DBMS\_OUTPUT.PUT\_LINE(' '); DBMS\_OUTPUT.put\_line(s\_rsp); pkg\_general.gravar\_log\_procedure (c\_procesLog, c\_dataHoraLog, c\_entradaLog, c\_sortidaLog, s\_rsp); ROLLBACK;** 

**END PRC\_CONSULTAR\_UNA\_UBICACIO\_CP;** 

```
PROCEDURE PRC_CONSULTAR_UBICACIONS(
    s_rsp out NOCOPY VARCHAR2)
AS
  CURSOR C_CP IS
SELECT VIA.DESCRIPCIOVIA AS VIA_PUBLICA,
   UBICACIO.DIRECCIONUBICACIO AS DIRECCIO,
    UBICACIO.NUMEROUBICACIO AS NUMERO,
    UBICACIO.PISUBICACIO AS PIS,
    UBICACIO.PORTAUBICACIO AS PORTA,
    UBICACIO.CODIPOSTAL AS CODI_POSTAL,
   LOCALITAT.DESCRIPCIOLOCALITAT AS POBLACIO,
   PROVINCIA.DESCRIPCIOPROVINCIA AS PROVINCIA,
    PAIS.DESCRIPCIOPAIS AS PAIS
FROM UBICACIO,VIA,LOCALITAT,PROVINCIA,PAIS
WHERE
VIA.IDVIA=UBICACIO.IDVIAUBICACIO
AND UBICACIO.IDUBICA=UBICACIO.IDUBICA
AND UBICACIO.IDLOCALITATUBICACIO=LOCALITAT.IDLOCALITAT
AND LOCALITAT.IDPROVINCIALOCALITAT=PROVINCIA.IDPROVINCIA
AND PROVINCIA.IDPAISPROVINCIA=PAIS.IDPAIS
```
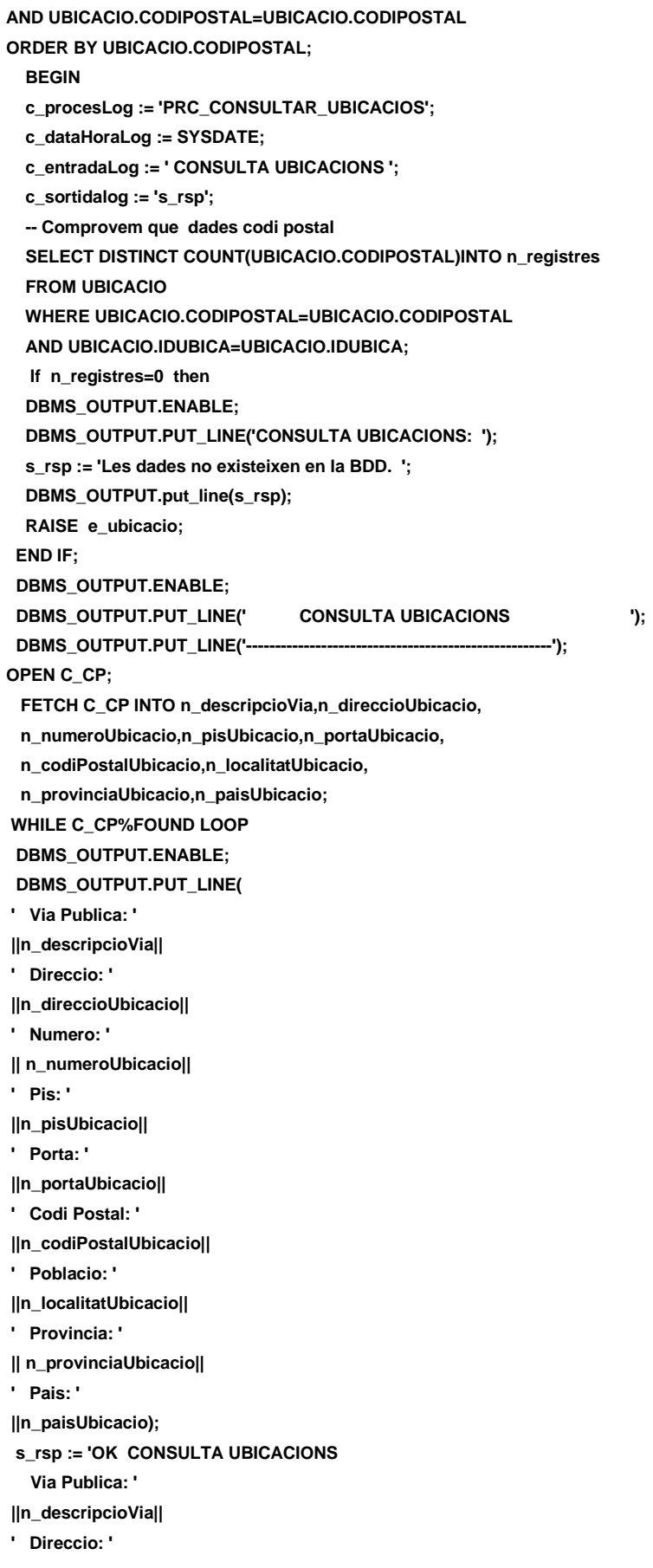

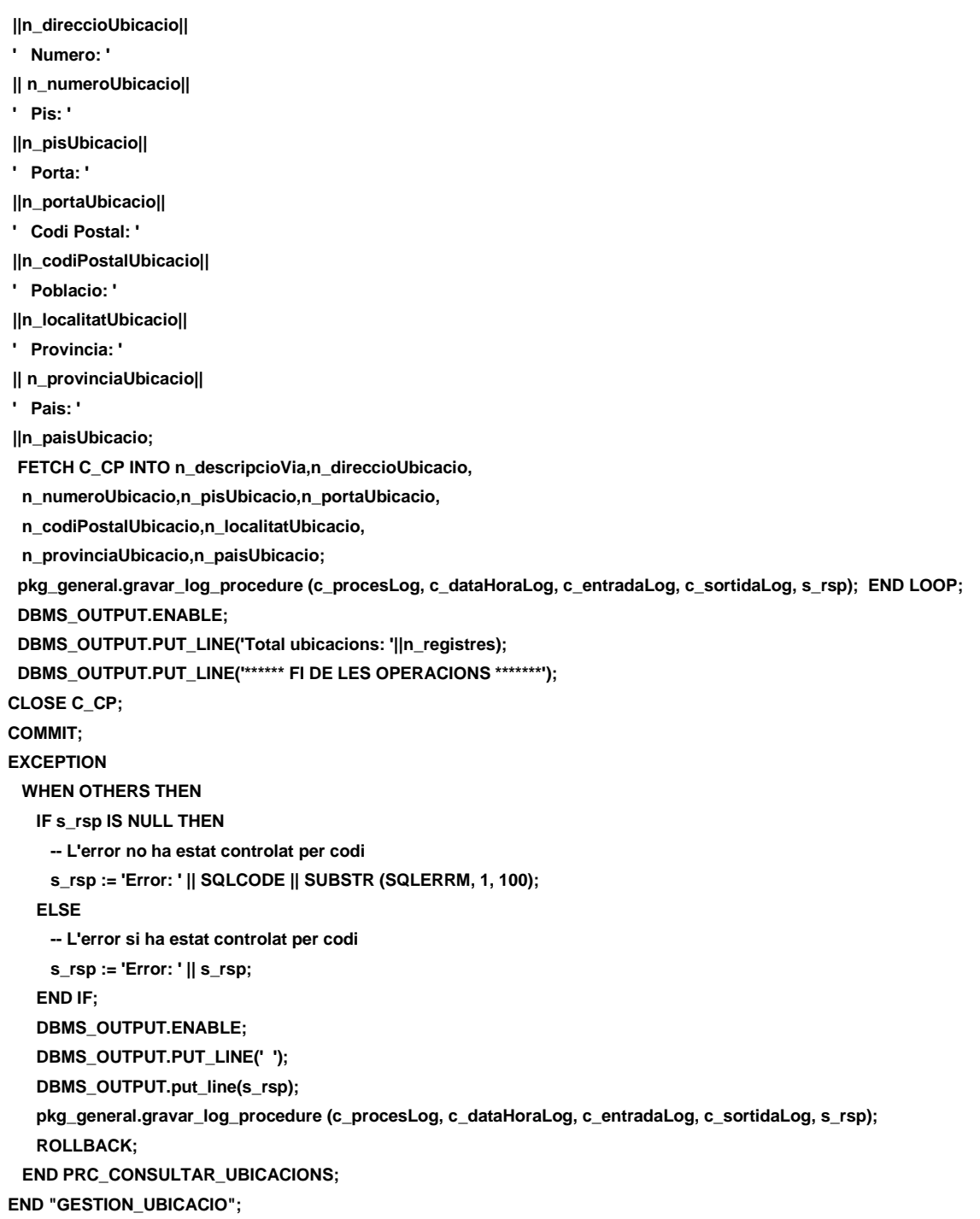

# **10.7 TRATAMIENTO DE PERSONAS.**

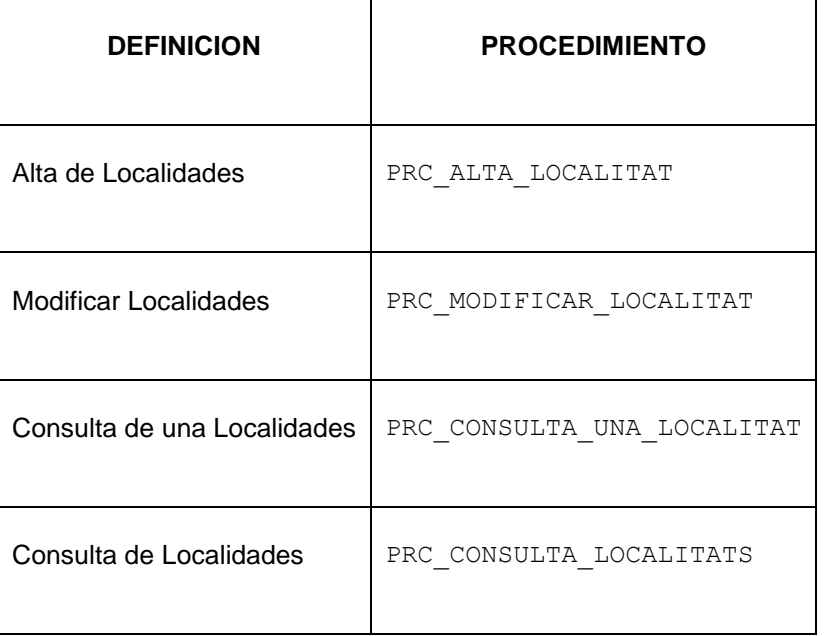

**create or replace PACKAGE "GESTION\_PERSONA" AS PROCEDURE PRC\_ALTA\_PERSONA(**

 **p\_descripcioPersona in PERSONA.DESCRIPCIOPERSONA%TYPE,**

 **s\_rsp out NOCOPY VARCHAR2);**

**PROCEDURE PRC\_MODIFICAR\_PERSONA(**

 **p\_descripcioPersona in PERSONA.DESCRIPCIOPERSONA%TYPE,**

 **p\_idPersona in PERSONA.IDPERSONA%TYPE,**

 **s\_rsp out NOCOPY VARCHAR2);**

**procedure PRC\_CONSULTAR\_PERSONA( s\_rsp out NOCOPY VARCHAR2); END GESTION\_PERSONA;**

# **10.7.1 PROCEDIMIENTO SPL PACKAGE DE PERSONAS.**

**CREATE OR REPLACE**

**PACKAGE BODY "GESTION\_PERSONA" AS**

 **c\_procesLog LOG\_TFC.procesLog%TYPE;**

 **c\_dataHoraLog LOG\_TFC.dataHoraLog%TYPE;**

 **c\_entradaLog LOG\_TFC.entradaLog%TYPE;**

 **c\_sortidaLog LOG\_TFC.sortidaLog%TYPE;**

 **s\_rsp LOG\_TFC.rspLog%TYPE;** 

 **n\_registres NUMBER;**

 **s\_sql VARCHAR2 (2000);**

 **n\_descripcioPersona PERSONA.DESCRIPCIOPERSONA%TYPE; n\_idPersona PERSONA.IDPERSONA%TYPE; n\_NUM\_ERR NUMBER(10); sortida varchar2(500):=''; e\_persona EXCEPTION; -------------------------------------------------------------- -- create procedure for table "LOG\_TFC i PERSONA" /\*\*\*\*\*\*\*\*\*\*\*\*\*\*\*\*\*\*\*\*\*\*\*\*\*\*\*\*\*\*\*\*\*\*\*\*\*\*\*\*\*\*\*\*\*\*\*\*\*\*\*\*\*\*\*\*\*\*\*\*\*\*\*\*\*\*\*\*\*\*\*\*\* Autor: Eduard Monzonis Hierro UOC 18/05/2012 TFC: CONTROL ENERGIA. PROCEDIMENT DONAR ALTA PERSONA DESCRIPCIO: Es un procediement per poder donar d'alta els tipus de persones que el seu rol dins de sistema i el negoci forman part del conjunt de CLIENTS. S'ha fet estandard pel motiu de que pugui ser reutilitzat per altres entitats en cas de una millora del sistema que precisi el desenvolupament** de la fase de l'aplicaciÃ<sup>3</sup> al usuari final. **\*\*\*\*\*\*\*\*\*\*\*\*\*\*\*\*\*\*\*\*\*\*\*\*\*\*\*\*\*\*\*\*\*\*\*\*\*\*\*\*\*\*\*\*\*\*\*\*\*\*\*\*\*\*\*\*\*\*\*\*\*\*\*\*\*\*\*\*\*\*\*\*/ procedure PRC\_ALTA\_PERSONA( p\_descripcioPersona in PERSONA.DESCRIPCIOPERSONA%TYPE, s\_rsp out NOCOPY VARCHAR2) AS BEGIN c\_procesLog := 'PRC\_ALTA\_PERSONA'; c\_dataHoraLog := SYSDATE; c\_entradaLog :='Decripcio Persona: ' || p\_descripcioPersona; DBMS\_OUTPUT.PUT\_LINE(' ');** DBMS\_OUTPUT.PUT\_LINE(' CLASSE DE CLIENT ');  **DBMS\_OUTPUT.PUT\_LINE('\_\_\_\_\_\_\_\_\_\_\_\_\_\_\_\_\_\_\_\_\_\_'); c\_sortidalog := 's\_rsp'; If (p\_descripcioPersona IS NULL) then DBMS\_OUTPUT.ENABLE; DBMS\_OUTPUT.PUT\_LINE('ALTA\_PERSONA: '); s\_rsp := 'Falta especificar persona'; RAISE e\_persona; END IF; -- Comprovem si existeix el NIF a donar d'alta SELECT COUNT (\*)INTO n\_registres FROM PERSONA WHERE DESCRIPCIOPERSONA =p\_descripcioPersona; If n\_registres=0 then INSERT INTO PERSONA(descripcioPersona) VALUES(p\_descripcioPersona); --Gravem en la taula log----------------------------------------------------- DBMS\_OUTPUT.ENABLE; DBMS\_OUTPUT.PUT\_LINE('Insertada Classe de client: '||p\_descripcioPersona); DBMS\_OUTPUT.PUT\_LINE('\*\*\*\*\*\* FI DE LES OPERACIONS \*\*\*\*\*\*\*'); s\_rsp :='Ok: En la Taula PERSONA Insertada persona o classe de client: '|| p\_descripcioPersona; pkg\_general.gravar\_log\_procedure(c\_procesLog, c\_dataHoraLog, c\_entradaLog, c\_sortidaLog, s\_rsp); DBMS\_OUTPUT.PUT\_LINE(s\_rsp); ELSE**

**Universitat Oberta de Catalunya** *Eginyeria Tècnica Informàtica de Gestió*

#### **DISEÑO E IMPLEMENTACIÓN DE LA BASE DE DATOS DE CONTROL ENERGÉTICO.**

```
 DBMS_OUTPUT.ENABLE;
      DBMS_OUTPUT.PUT_LINE('ALTA_PERSONA: ');
      s_rsp := 'DESCRICIO Persona duplicat';
      DBMS_OUTPUT.PUT_LINE(s_rsp);
      RAISE e_persona;
    END IF;
  COMMIT;
EXCEPTION
  WHEN OTHERS THEN
    IF s_rsp IS NULL THEN
     -- L'error no ha estat controlat per codi
     s_rsp := 'Error: ' || SQLCODE || SUBSTR (SQLERRM, 1, 100);
    ELSE
     -- L'error si ha estat controlat per codi
     s_rsp := 'Error: ' || s_rsp;
    END IF;
    DBMS_OUTPUT.ENABLE;
    DBMS_OUTPUT.PUT_LINE(' ');
   DBMS_OUTPUT.put_line(s_rsp);
    pkg_general.gravar_log_procedure (c_procesLog, c_dataHoraLog, c_entradaLog, c_sortidaLog, s_rsp);
    ROLLBACK;
  end PRC_ALTA_PERSONA;
PROCEDURE PRC_MODIFICAR_PERSONA(
/********************************************************************************
Autor: Eduard Monzonis Hierro UOC
18/05/2012 TFC: CONTROL ENERGIA. 
  NOM: PRC_MODIFICAR_PERSONA
 DESCRIPCIÃ":
         Procediment encarregat de modificar les dades d'un pais. 
         Les dades es modificaran en la taula persona i el identificador de 
         Via apuntarÃ a la clau primaria del contacte de la taula Pais.
********************************************************************************/ 
    p_descripcioPersona in PERSONA.DESCRIPCIOPERSONA%TYPE,
    p_idPersona in PERSONA.IDPERSONA%TYPE,
     s_rsp out NOCOPY VARCHAR2) 
  AS
  BEGIN
   c_procesLog := 'PRC_MODIFICAR_PERSONA';
   c_dataHoraLog := SYSDATE;
   c_entradaLog :='Decripcio Persona: ' || p_descripcioPersona;
     DBMS_OUTPUT.PUT_LINE(' ');
   DBMS_OUTPUT.PUT_LINE(' MODIFICAR CLASSE DE CLIENT ');
   DBMS_OUTPUT.PUT_LINE('______________________________');
   DBMS_OUTPUT.PUT_LINE('Nom de la Via Publica: '|| p_descripcioPersona);
   c_sortidalog := 's_rsp';
   -- Comprovació del identificador CLASSE CLIENT-----
    If (p_descripcioPersona IS NULL) THEN
```

```
 DBMS_OUTPUT.PUT_LINE('MODIFICAR_PERSONA: ');
```

```
 s_rsp := 'Falta especificar el persona';
  DBMS_OUTPUT.PUT_LINE(s_rsp);
  RAISE e_persona;
 ELSE
```

```
 SELECT COUNT (*)INTO n_registres 
 FROM PERSONA 
 WHERE DESCRIPCIOPERSONA = p_descripcioPersona;
 If n_registres=0 then
  DBMS_OUTPUT.ENABLE;
  DBMS_OUTPUT.PUT_LINE('MODIFICAR_PERSONA: '); 
  s_rsp := 'PERSONA no existeix a la BBDD';
 DBMS_OUTPUT.PUT_LINE(s_rsp);
  RAISE e_persona;
 END IF;
```
 **-- recuperem el codi de la persona**

 **SELECT PERSONA.IDPERSONA,PERSONA.DESCRIPCIOPERSONA INTO n\_idPersona,n\_descripcioPersona FROM PERSONA WHERE DESCRIPCIOPERSONA=p\_descripcioPersona;**

```
 s_sql := 'UPDATE PERSONA SET ';
```

```
 -- Construirem la sentencia UPDATE segons si hi ha valor en els parÃ metres-
```

```
 IF p_descripcioPersona IS NOT NULL THEN
```

```
 -- Modifiquem el descripcio persona
```

```
 s_sql := s_sql || 'descripcioPersona=''' || p_descripcioPersona || ''',';
 END IF;
```

```
 -- Eliminem la coma final de la sentencia SQL
```

```
 s_sql := SUBSTR (s_sql, 1, LENGTH (s_sql) - 1);
```

```
 -- Afegim a la sentencia la condició del WHERE
```

```
 s_sql := s_sql || ' WHERE idPersona=''' || n_idPersona|| '''';
```
 **EXECUTE IMMEDIATE s\_sql;**

```
 IF SQL%ROWCOUNT = 0
```

```
 THEN
```
**--L'error serÃ que la PERSONA ja el tenim en la taula i no admet duplicats--**

```
 DBMS_OUTPUT.ENABLE;
```
 **DBMS\_OUTPUT.PUT\_LINE('MODIFICAR\_PERSONA: ');**

```
s_rsp := 'Actualitzaci\tilde{A}<sup>3</sup> no realitzada';
```

```
 DBMS_OUTPUT.PUT_LINE(s_rsp);
```
 **RAISE e\_persona;** 

```
 ELSE
```

```
 DBMS_OUTPUT.ENABLE;
```
 **DBMS\_OUTPUT.PUT\_LINE('Modificacio feta de la Classe de Client**

```
 : codi: '|| n_idPersona||
```

```
 ' Descripcio: '|| p_descripcioPersona);
```
 **DBMS\_OUTPUT.PUT\_LINE('\*\*\*\*\*\* FI DE LES OPERACIONS \*\*\*\*\*\*\*');**

```
 s_rsp := 'OK Modificacio feta de la PERSONA: codi: '||n_idPersona||
```

```
 ' Descripcio: '||p_descripcioPersona;
   pkg_general.gravar_log_procedure (c_procesLog, c_dataHoraLog, c_entradaLog, c_sortidaLog, s_rsp);
  END IF;
END IF;
COMMIT;
EXCEPTION
  WHEN DUP_VAL_ON_INDEX THEN
    DBMS_OUTPUT.ENABLE;
    DBMS_OUTPUT.PUT_LINE(' '); 
    s_rsp := 'Error: Pais duplicada. No es poden fer les modificacions';
    DBMS_OUTPUT.put_line(s_rsp);
    pkg_general.gravar_log_procedure (c_procesLog, c_dataHoraLog, c_entradaLog, c_sortidaLog, s_rsp);
    ROLLBACK; 
  WHEN OTHERS THEN
    IF s_rsp IS NULL THEN
     -- L'error no ha estat controlat per codi
     -----------------------------------------
     s_rsp := 'Error: ' || SQLCODE || SUBSTR(SQLERRM, 1, 100);
    ELSE
     -- L'error si ha estat controlat per codi
 -----------------------------------------
     s_rsp := 'Error: ' || s_rsp;
    END IF;
    DBMS_OUTPUT.ENABLE;
    DBMS_OUTPUT.PUT_LINE(' '); 
    DBMS_OUTPUT.put_line (s_rsp);
    pkg_general.gravar_log_procedure (c_procesLog, c_dataHoraLog, c_entradaLog, c_sortidaLog, s_rsp);
   ROLLBACK:
  END PRC_MODIFICAR_PERSONA;
/********************************************************************************
Autor: Eduard Monzonis Hierro UOC
18/05/2012 TFC: CONTROL ENERGIA.
  NOM: CONSULTAR_PERSONA
 DESCRIPCIÃ":
         Procediment encarregat de consultar les dades d'una persona. 
         Les dades a consultar en la taula persona i el identificador de 
         persona apuntarÃ a la clau primaria de la taula Persona.
********************************************************************************/ 
procedure PRC_CONSULTAR_PERSONA(
   s_rsp out NOCOPY VARCHAR2)
AS
  CURSOR C_PERSONA IS
  SELECT PERSONA.IDPERSONA,PERSONA.DESCRIPCIOPERSONA
  FROM PERSONA
  WHERE PERSONA.IDPERSONA=PERSONA.IDPERSONA;
  e_persona EXCEPTION;
BEGIN
  c_procesLog := 'PRC_CONSULTA_PERSONA';
   c_dataHoraLog := SYSDATE;
```
# **Universitat Oberta de Catalunya** *Eginyeria Tècnica Informàtica de Gestió*

### **DISEÑO E IMPLEMENTACIÓN DE LA BASE DE DATOS DE CONTROL ENERGÉTICO.**

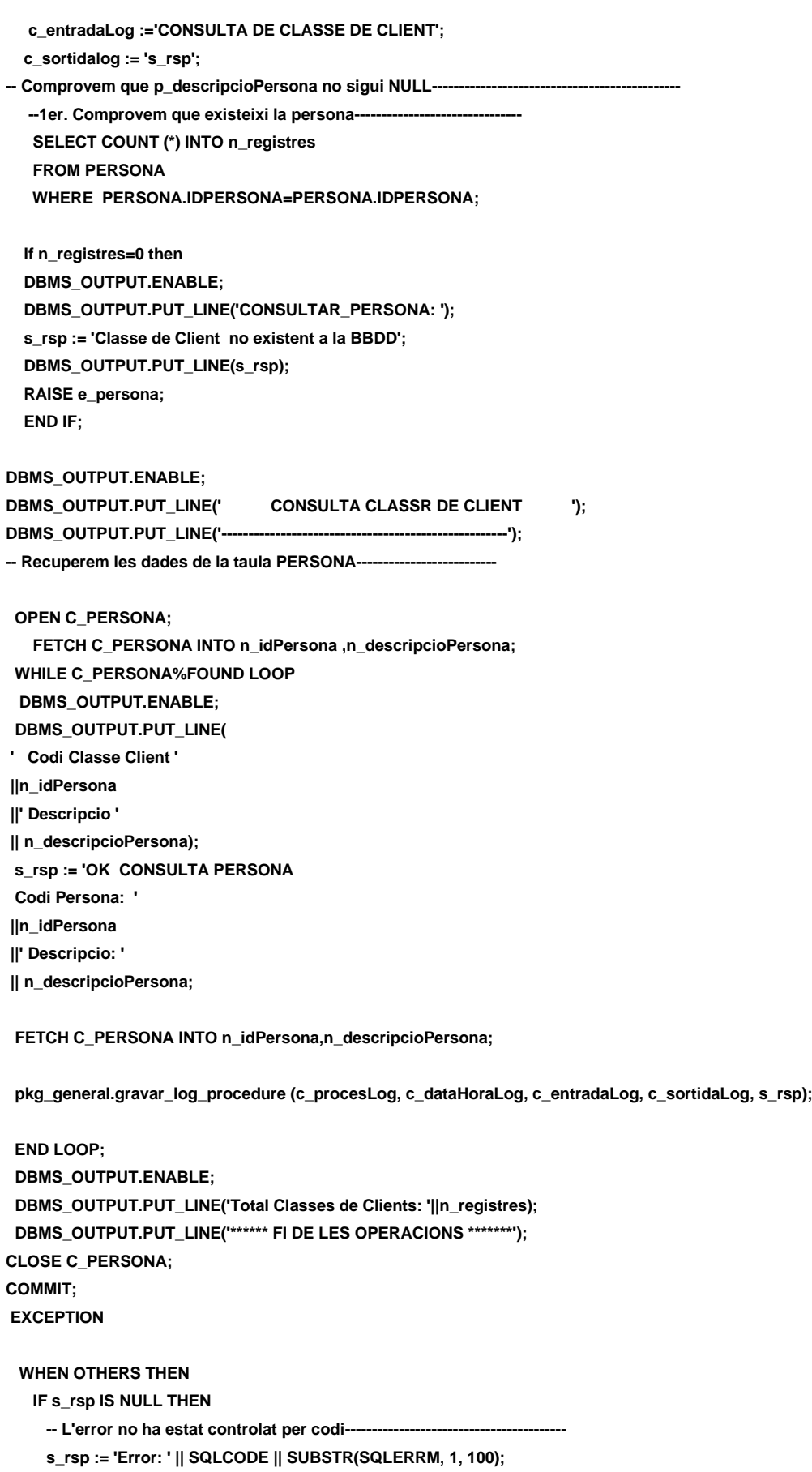

 **ELSE -- L'error si ha estat controlat per codi---------------------------------------- s\_rsp := 'Error: ' || s\_rsp; END IF; DBMS\_OUTPUT.ENABLE; DBMS\_OUTPUT.PUT\_LINE(' '); DBMS\_OUTPUT.put\_line (s\_rsp); pkg\_general.gravar\_log\_procedure (c\_procesLog, c\_dataHoraLog, c\_entradaLog, c\_sortidaLog, s\_rsp); ROLLBACK;**

 **END PRC\_CONSULTAR\_PERSONA; END "GESTION\_PERSONA";**

# **11 APENDICE 8 MODUL PRODUCCION.**

Modulo de producción, conjunto de entidades que controlan las funcionalidades del proyecto.

PACKAGE\_GESTIO\_CENTRALS.sql PACKAGE\_GESTIO\_CLASSE\_CENTRAL.sql PACKAGE\_GESTIO\_COMPTADOR.sql PACKAGE\_GESTIO\_CONECTA\_CENTRALS.sql PACKAGE\_GESTIO\_CONECTA\_COMPTADORS.sql PACKAGE\_GESTIO\_HIST\_LECTURES.sql PACKAGE\_GESTIO\_INSPECCIONS.sql PACKAGE\_GESTIO\_LECTURES.sql PACKAGE\_GESTIO\_LINEA\_TIPUS.sql PACKAGE\_GESTIO\_MODEL.sql PACKAGE\_GESTIO\_TIPO\_CENTRAL.sql PACKAGE\_GESTIO\_TIPUS\_FUNCIONS.sql PACKAGE\_GESTIO\_TIPUS\_INSPECCIONS.sql PACKAGE\_GESTIO\_TIPUS\_LECTURA.sql GESTIO\_CENTRAL.sql GESTIO\_CLASSE\_CENTRAL.sql GESTIO\_COMPTADOR.sql GESTIO\_CONECTA\_CENTRALS.sql GESTIO\_CONECTAR\_COMPTADOR.sql GESTIO\_HIST\_LECTURES.sql

GESTIO\_INSPECCIONS.sql GESTIO\_LECTURES.sql GESTIO\_LINEA\_TIPUS.sql GESTIO\_MODEL.sql GESTIO\_TIPUS\_CENTRALS.sql GESTIO\_TIPUS\_FUNCIONS.sql GESTIO\_TIPUS\_INSPECCIONS.sql GESTIO\_TIPUS\_LECTURA.sql

# **11.1 TRATAMIENTO DE GESTION TIPUS LECTURA.**

Gestiona el tipo de lectura si es Presencial o bien Telemática.

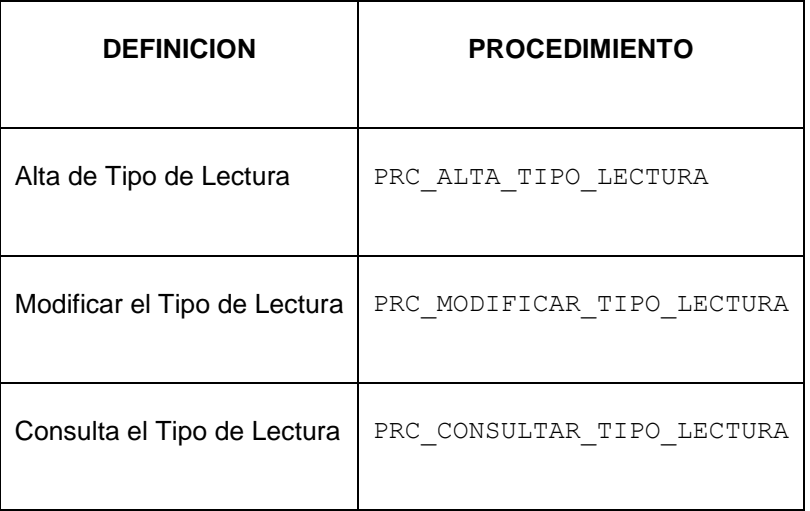

**CREATE OR REPLACE**

**PACKAGE "GESTION\_TIPO\_LECTURA" AS**

 **PROCEDURE PRC\_ALTA\_TIPO\_LECTURA(**

 **p\_descripcioTLectura in TIPO\_LECTURA.DESCRIPCIOLECTURA%TYPE,**

 **s\_rsp out NOCOPY VARCHAR2);**

 **PROCEDURE PRC\_MODIFICAR\_TIPO\_LECTURA(**

 **p\_descripcioTLectura in TIPO\_LECTURA.DESCRIPCIOLECTURA%TYPE,**

 **p\_idTLectura in TIPO\_LECTURA.IDTIPOLECTURA%TYPE,**

 **s\_rsp out NOCOPY VARCHAR2);**

**procedure PRC\_CONSULTAR\_TIPO\_LECTURA(**

 **s\_rsp out NOCOPY VARCHAR2);**

**END GESTION\_TIPO\_LECTURA;**
# **11.1.1 PROCEDIMIENTO SPL PACKAGE TIPUS LECTURA.**

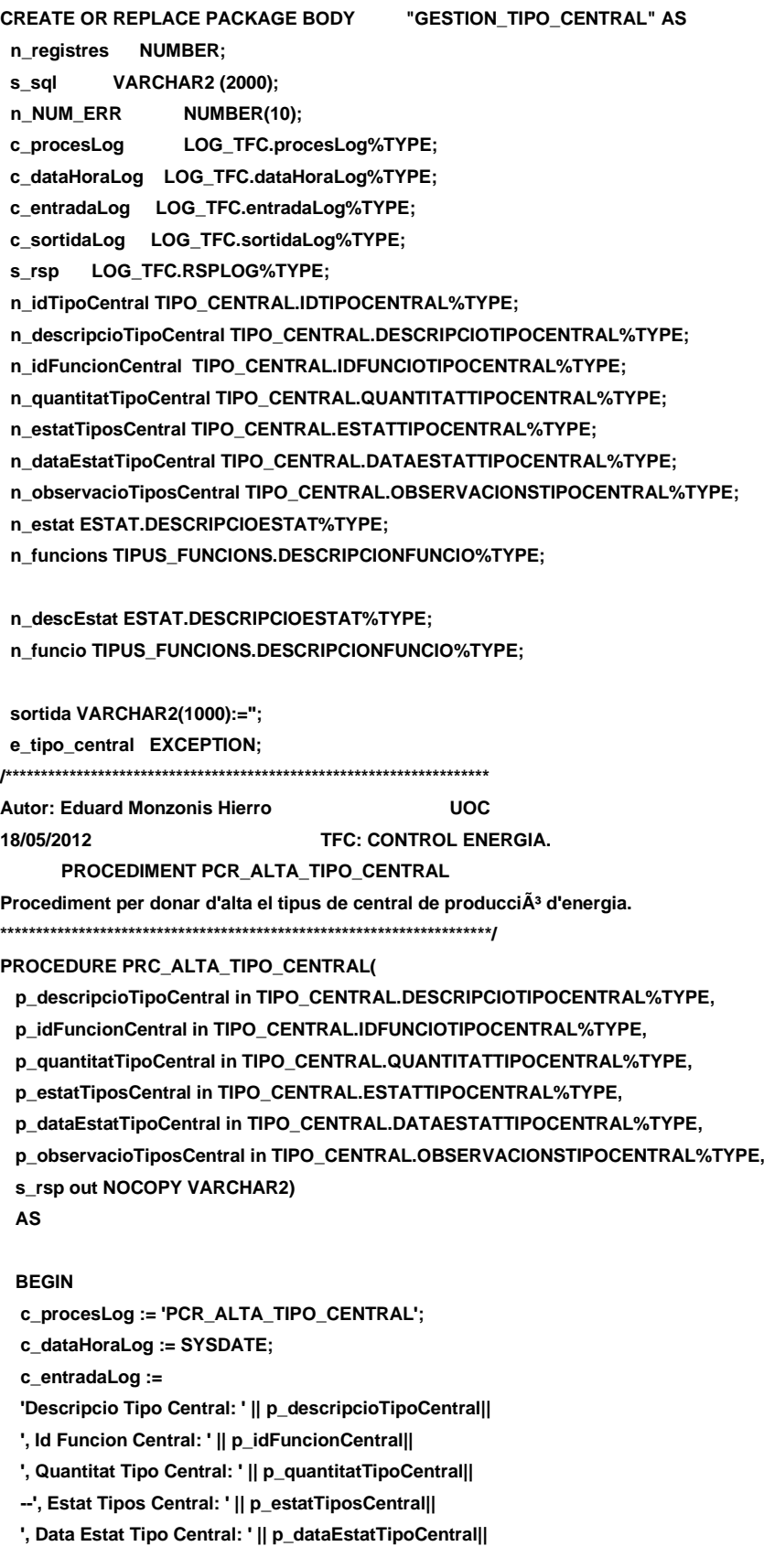

 **', Observacio Tipos Central: ' || p\_observacioTiposCentral; DBMS\_OUTPUT.ENABLE; DBMS\_OUTPUT.PUT\_LINE(' '); DBMS\_OUTPUT.PUT\_LINE(' ALTA TIPUS DE CENTRALS '); DBMS\_OUTPUT.PUT\_LINE('-------------------------------------'); DBMS\_OUTPUT.PUT\_LINE(' Descripcio Tipo Central: ' || p\_descripcioTipoCentral|| ', Id Funcion Central: ' || p\_idFuncionCentral|| ', Quantitat Tipo Central: ' || p\_quantitatTipoCentral|| --', Estat Tipos Central: ' || p\_estatTiposCentral|| ', Data Estat Tipo Central: ' || p\_dataEstatTipoCentral|| ', Observacio Tipos Central: ' || p\_observacioTiposCentral); c\_sortidalog := 's\_rsp'; n\_estatTiposCentral:=1; SELECT ESTAT.DESCRIPCIOESTAT INTO n\_estat FROM ESTAT WHERE ESTAT.IDESTAT=n\_estatTiposCentral; SELECT TIPUS\_FUNCIONS.DESCRIPCIONFUNCIO INTO n\_funcions FROM TIPUS\_FUNCIONS WHERE TIPUS\_FUNCIONS.IDFUNCIO=p\_idFuncionCentral; If p\_descripcioTipoCentral IS NULL then DBMS\_OUTPUT.ENABLE; DBMS\_OUTPUT.PUT\_LINE('ALTA TIPUS DE CENTRALS: '); s\_rsp := 'Falta especificar Tipo Central'; DBMS\_OUTPUT.PUT\_LINE(s\_rsp); RAISE e\_tipo\_central; END IF; If (p\_idFuncionCentral IS NULL) OR (p\_idFuncionCentral=0) OR (p\_idFuncionCentral<0) then DBMS\_OUTPUT.ENABLE; DBMS\_OUTPUT.PUT\_LINE('ALTA TIPUS DE CENTRALS: '); s\_rsp := 'Falta especificar Id Funcion CentraL. '; DBMS\_OUTPUT.PUT\_LINE(s\_rsp); RAISE e\_tipo\_central; END IF; If (p\_quantitatTipoCentral IS NULL OR p\_quantitatTipoCentral<0) then DBMS\_OUTPUT.ENABLE; DBMS\_OUTPUT.PUT\_LINE('ALTA TIPUS DE CENTRALS: '); s\_rsp := 'Falta especificar Quantitat Tipo Central o el vaLor es mes petit que 0 '; DBMS\_OUTPUT.PUT\_LINE(s\_rsp); RAISE e\_tipo\_central; END IF; -- Comprovem si existeix el el tipus de lectura a donar d'alta SELECT COUNT (\*)INTO n\_registres FROM TIPO\_CENTRAL WHERE DESCRIPCIOTIPOCENTRAL = p\_descripcioTipoCentral AND TIPO\_CENTRAL.ESTATTIPOCENTRAL=n\_estatTiposCentral; If n\_registres=0 then**

**-- El donem d'alta a la tipus lectura** 

 **INSERT INTO TIPO\_CENTRAL (DESCRIPCIOTIPOCENTRAL,**

 **IDFUNCIOTIPOCENTRAL, QUANTITATTIPOCENTRAL, ESTATTIPOCENTRAL, DATAESTATTIPOCENTRAL, OBSERVACIONSTIPOCENTRAL) VALUES(p\_descripcioTipoCentral,**

 **p\_idFuncionCentral,**

 **p\_quantitatTipoCentral,**

 **n\_estatTiposCentral,**

 **p\_dataEstatTipoCentral,**

 **p\_observacioTiposCentral);**

--Gravem en la taula log-----

#### **DBMS\_OUTPUT.ENABLE;**

 **DBMS\_OUTPUT.PUT\_LINE('Insertada satisfatoriament el tipus de**

 **Central '||p\_descripcioTipoCentral||**

 **' Data alta:'||p\_dataEstatTipoCentral||**

 **' Estat: '||n\_estat||**

 **' Unitats: '||p\_quantitatTipoCentral||**

 **' Cacteristiques: '||n\_funcions||**

 **' Observacions:'||p\_observacioTiposCentral);**

 **DBMS\_OUTPUT.PUT\_LINE('\*\*\*\*\*\* FI DE LES OPERACIONS \*\*\*\*\*\*\*');**

 **s\_rsp :='Ok: Insertada satisfatoriament el tipus de**

 **Central '||p\_descripcioTipoCentral||**

 **' Data alta:'||p\_dataEstatTipoCentral||**

 **' Estat: '||n\_estat||**

 **' Unitats: '||p\_quantitatTipoCentral||**

 **' Cacteristiques: '||n\_funcions||**

 **' Observacions:'||p\_observacioTiposCentral;**

 **pkg\_general.gravar\_log\_procedure(c\_procesLog, c\_dataHoraLog, c\_entradaLog, c\_sortidaLog, s\_rsp); ELSE**

 **DBMS\_OUTPUT.ENABLE;**

 **DBMS\_OUTPUT.PUT\_LINE('ALTA TIPUS DE CENTRALS: ');**

 **s\_rsp := 'DESCRICIO Tipus Central duplicat';**

 **DBMS\_OUTPUT.PUT\_LINE(s\_rsp);**

 **RAISE e\_tipo\_central;**

 **END IF;**

**COMMIT;**

#### **EXCEPTION**

 **WHEN OTHERS THEN**

 **IF s\_rsp IS NULL THEN**

 **-- L'error no ha estat controlat per codi**

 **s\_rsp := 'Error: ' || SQLCODE || SUBSTR (SQLERRM, 1, 100);**

 **ELSE**

 **-- L'error si ha estat controlat per codi**

 **s\_rsp := 'Error: ' || s\_rsp;**

 **END IF;**

 **DBMS\_OUTPUT.ENABLE;**

 **DBMS\_OUTPUT.PUT\_LINE('ALTA\_TIPO\_CENTRAL: ');**

 **DBMS\_OUTPUT.put\_line(s\_rsp);**

 **pkg\_general.gravar\_log\_procedure (c\_procesLog, c\_dataHoraLog, c\_entradaLog, c\_sortidaLog, s\_rsp);**

 **ROLLBACK;**

 **END PRC\_ALTA\_TIPO\_CENTRAL; /\*\*\*\*\*\*\*\*\*\*\*\*\*\*\*\*\*\*\*\*\*\*\*\*\*\*\*\*\*\*\*\*\*\*\*\*\*\*\*\*\*\*\*\*\*\*\*\*\*\*\*\*\*\*\*\*\*\*\*\*\*\*\*\*\*\*\*\***

**Autor: Eduard Monzonis Hierro UOC**

**18/05/2012 TFC: CONTROL ENERGIA.**

 **PROCEDIMENT PCR\_MODIFICA\_TIPO\_CENTRAL**

Procediment per modificar el tipus de central de producciÂ<sup>3</sup> d'energia.

**\*\*\*\*\*\*\*\*\*\*\*\*\*\*\*\*\*\*\*\*\*\*\*\*\*\*\*\*\*\*\*\*\*\*\*\*\*\*\*\*\*\*\*\*\*\*\*\*\*\*\*\*\*\*\*\*\*\*\*\*\*\*\*\*\*\*\*\*\*/** 

**procedure PRC\_MODIFICAR\_TIPO\_CENTRAL(**

 **p\_idTipoCentral in TIPO\_CENTRAL.IDTIPOCENTRAL%TYPE,**

 **p\_descripcioTipoCentral in TIPO\_CENTRAL.DESCRIPCIOTIPOCENTRAL%TYPE,**

 **p\_idFuncionCentral in TIPO\_CENTRAL.IDFUNCIOTIPOCENTRAL%TYPE,**

 **p\_quantitatTipoCentral in TIPO\_CENTRAL.QUANTITATTIPOCENTRAL%TYPE,** 

 **p\_estatTiposCentral in TIPO\_CENTRAL.ESTATTIPOCENTRAL%TYPE,**

 **p\_dataEstatTipoCentral in TIPO\_CENTRAL.DATAESTATTIPOCENTRAL%TYPE,**

 **p\_observacioTiposCentral in TIPO\_CENTRAL.OBSERVACIONSTIPOCENTRAL%TYPE,**

 **s\_rsp out NOCOPY VARCHAR2)**

 **AS**

#### **BEGIN**

 **c\_procesLog := 'PCR\_MODIFICA\_TIPO\_CENTRAL';**

 **c\_dataHoraLog := SYSDATE;**

 **c\_entradaLog := 'Id Tipo Central Tipo Central: ' ||p\_idTipoCentral||**

 **', Descripcio Tipo Central: ' || p\_descripcioTipoCentral||**

 **', Id Funcion Central: ' || p\_idFuncionCentral||**

 **', Quantitat Tipo Central: ' || p\_quantitatTipoCentral||**

 **--', Estat Tipos Central: ' || p\_estatTiposCentral||**

 **', Data Estat Tipo Central: ' || p\_dataEstatTipoCentral||**

 **', Observacio Tipos Central: ' || p\_observacioTiposCentral;**

 **DBMS\_OUTPUT.ENABLE;**

 **DBMS\_OUTPUT.PUT\_LINE(' ');**

 **DBMS\_OUTPUT.PUT\_LINE(' MODIFICACION TIPUS DE CENTRALS ');**

 **DBMS\_OUTPUT.PUT\_LINE('---------------------------------------------');**

 **DBMS\_OUTPUT.PUT\_LINE(' Codi Tipo Central: ' ||p\_idTipoCentral||**

 **', Descripcio Tipo Central: ' || p\_descripcioTipoCentral||**

 **', Id Funcion Central: ' || p\_idFuncionCentral||**

 **', Quantitat Tipo Central: ' || p\_quantitatTipoCentral||**

 **--', Estat Tipos Central: ' || p\_estatTiposCentral||**

 **', Data Estat Tipo Central: ' || p\_dataEstatTipoCentral||**

 **', Observacio Tipos Central: ' || p\_observacioTiposCentral);**

 **c\_sortidalog := 's\_rsp';**

 **-- Comprovació del identificador tipus Central i dades a modificar-----**

 **IF p\_idTipoCentral IS NULL THEN**

 **DBMS\_OUTPUT.ENABLE;**

 **DBMS\_OUTPUT.PUT\_LINE('MODIFICACION TIPUS DE CENTRALS: ');**

 **s\_rsp := 'Falta especificar el codi tipus Central ';**

 **DBMS\_OUTPUT.put\_line(s\_rsp);**

 **RAISE e\_tipo\_central;**

 **If p\_descripcioTipoCentral IS NULL THEN DBMS\_OUTPUT.ENABLE;**

 **DBMS\_OUTPUT.PUT\_LINE('MODIFICACION TIPUS DE CENTRALS: '); s\_rsp := 'Falta especificar tipus Central '; DBMS\_OUTPUT.put\_line(s\_rsp); RAISE e\_tipo\_central; END IF; If p\_idFuncionCentral IS NULL THEN DBMS\_OUTPUT.ENABLE; DBMS\_OUTPUT.PUT\_LINE('MODIFICACION TIPUS DE CENTRALS: '); s\_rsp := 'Falta especificar id Funcion Central'; DBMS\_OUTPUT.put\_line(s\_rsp); RAISE e\_tipo\_central; END IF; If (p\_quantitatTipoCentral IS NULL) OR (p\_quantitatTipoCentral<0) THEN DBMS\_OUTPUT.ENABLE; DBMS\_OUTPUT.PUT\_LINE('MODIFICACION TIPUS DE CENTRALS: ');** s\_rsp := 'Falta especificar Quantitat Tipo Central o el vaLor es m©s petit que 0';  **DBMS\_OUTPUT.put\_line(s\_rsp); RAISE e\_tipo\_central; END IF; If (p\_estatTiposCentral IS NULL OR p\_estatTiposCentral<0 OR p\_estatTiposCentral<2) THEN DBMS\_OUTPUT.ENABLE; DBMS\_OUTPUT.PUT\_LINE('MODIFICA\_TIPO\_CENTRAL: '); s\_rsp := 'Falta especificar Estat Tipos Central, 1=ALTA o 2=BAIXA'; DBMS\_OUTPUT.put\_line(s\_rsp); RAISE e\_tipo\_central; END IF; If (p\_dataEstatTipoCentral IS NULL) then DBMS\_OUTPUT.ENABLE;** DBMS\_OUTPUT.PUT\_LINE('MODIFICA\_TIPO\_CENTRAL: ');  **s\_rsp := 'Falta especificar Data Estat Tipo Central'; DBMS\_OUTPUT.PUT\_LINE(s\_rsp); RAISE e\_tipo\_central; END IF; ELSE SELECT COUNT (\*) INTO n\_registres FROM TIPO\_CENTRAL WHERE IDTIPOCENTRAL = p\_idTipoCentral; If n\_registres=0 then DBMS\_OUTPUT.ENABLE; DBMS\_OUTPUT.PUT\_LINE('MODIFICA\_TIPO\_CENTRAL: '); s\_rsp := 'TIPO\_CENTRAL: no existeix a la BBDD'; DBMS\_OUTPUT.PUT\_LINE(s\_rsp); RAISE e\_tipo\_central; END IF; -- Comprovem els parÃ metres NULL i advertim si falta algun parÃ metre If (p\_descripcioTipoCentral IS NULL) THEN DBMS\_OUTPUT.ENABLE; DBMS\_OUTPUT.PUT\_LINE('MODIFICA\_TIPO\_CENTRAL: '); s\_rsp := 'Falta especificar tipus Central'; DBMS\_OUTPUT.put\_line(s\_rsp); RAISE e\_tipo\_central; END IF;**

# **Universitat Oberta de Catalunya** *Eginyeria Tècnica Informàtica de Gestió*

```
 If (p_idFuncionCentral IS NULL) THEN
    DBMS_OUTPUT.ENABLE;
   DBMS_OUTPUT.PUT_LINE('MODIFICA_TIPO_CENTRAL: ');
         s_rsp := 'Falta especificar id Funcion Central';
    DBMS_OUTPUT.put_line(s_rsp);
    RAISE e_tipo_central;
 END IF;
  If (p_quantitatTipoCentral IS NULL OR p_quantitatTipoCentral<0) THEN
    DBMS_OUTPUT.ENABLE;
    DBMS_OUTPUT.PUT_LINE('MODIFICA_TIPO_CENTRAL: ');
        s_rsp := 'Falta especificar Quantitat Tipo Central o el vaLor es m©s petit que 0';
    DBMS_OUTPUT.put_line(s_rsp);
    RAISE e_tipo_central;
 END IF;
  If (p_estatTiposCentral IS NULL OR p_estatTiposCentral<0 OR p_estatTiposCentral>1) THEN
    DBMS_OUTPUT.ENABLE;
    DBMS_OUTPUT.PUT_LINE('MODIFICA_TIPO_CENTRAL: ');
         s_rsp := 'Falta especificar Estat Tipos Central, 1=ALTA o 0=BAIXA';
   DBMS_OUTPUT.put_line(s_rsp);
    RAISE e_tipo_central;
 END IF;
 If (p_dataEstatTipoCentral IS NULL) then
    DBMS_OUTPUT.ENABLE;
   DBMS_OUTPUT.PUT_LINE('MODIFICA_TIPO_CENTRAL: ');
    s_rsp := 'Falta especificar Data Estat Tipo Central';
    DBMS_OUTPUT.PUT_LINE(s_rsp);
   RAISE e_tipo_central;
 END IF;
 -- recuperem el codi de la TIPO_CENTRAL
   SELECT IDTIPOCENTRAL INTO n_idTipoCentral
      FROM TIPO_CENTRAL
     WHERE IDTIPOCENTRAL=p_idTipoCentral;
   s_sql := 'UPDATE TIPO_CENTRAL SET ';
   -- Construirem la sentencia UPDATE segons si hi ha valor en els parÃ metres-
     IF p_descripcioTipoCentral IS NOT NULL THEN
          -- Modifiquem el descripcio 
         s_sql := s_sql || 'DESCRIPCIOTIPOCENTRAL=''' ||p_descripcioTipoCentral|| ''',';
     END IF; 
     IF p_idFuncionCentral IS NOT NULL THEN 
          s_sql := s_sql || 'IDFUNCIOTIPOCENTRAL=''' ||p_idFuncionCentral|| ''',';
      END IF;
     IF p_quantitatTipoCentral IS NOT NULL THEN 
         s_sql := s_sql || 'QUANTITATTIPOCENTRAL=''' ||p_quantitatTipoCentral|| ''',';
      END IF;
    IF p_estatTiposCentral IS NOT NULL THEN
         s_sql := s_sql || 'ESTATTIPOCENTRAL=''' ||p_estatTiposCentral|| ''',';
      END IF; 
      IF p_dataEstatTipoCentral IS NOT NULL THEN 
         s_sql := s_sql || 'DATAESTATTIPOCENTRAL=''' ||p_dataEstatTipoCentral|| ''',';
      END IF;
```

```
 IF p_observacioTiposCentral IS NOT NULL THEN 
            s_sql := s_sql || 'OBSERVACIONSTIPOCENTRAL=''' ||p_observacioTiposCentral|| ''',';
         END IF; 
         -- Eliminem la coma final de la sentencia SQL
         s_sql := SUBSTR (s_sql, 1, LENGTH (s_sql) - 1);
         -- Afegim a la sentencia la condició del WHERE
         s_sql := s_sql || ' WHERE IDTIPOCENTRAL=''' ||n_idTipoCentral|| '''';
         EXECUTE IMMEDIATE s_sql;
        IF SQL%ROWCOUNT = 0 THEN
          --L'error serÃ que Tipo Central ja el tenim en la taula i no admet duplicats--
          DBMS_OUTPUT.ENABLE;
         DBMS_OUTPUT.PUT_LINE('MODIFICA_TIPO_CENTRAL: ');
          s_rsp := 'Actualització no realitzada';
          DBMS_OUTPUT.PUT_LINE(s_rsp);
           RAISE e_tipo_central;
         ELSE
       SELECT TIPUS_FUNCIONS.DESCRIPCIONFUNCIO INTO n_funcio
       FROM TIPUS_FUNCIONS, TIPO_CENTRAL
       WHERE TIPO_CENTRAL.IDFUNCIOTIPOCENTRAL=p_idFuncionCentral;
       SELECT ESTAT.DESCRIPCIOESTAT INTO n_estat
      FROM ESTAT, TIPO_CENTRAL
       WHERE TIPO_CENTRAL.ESTATTIPOCENTRAL=p_estatTiposCentral;
           DBMS_OUTPUT.ENABLE;
           DBMS_OUTPUT.PUT_LINE('MODIFICA TIPO CENTRAL: 
           Codi tipo central: '||n_idTipoCentral||
          ' Descripcio: '||p_descripcioTipoCentral||
          ' Unitats: '||p_quantitatTipoCentral||
           ' Caracteristiques: '||n_funcio||
          ' Estat: '||n_estat||
          ' Data Estat Tipo Central: '||p_dataEstatTipoCentral||
           ' Observacions: '||p_observacioTiposCentral||' Modificacio satisfactoria. ');
          DBMS_OUTPUT.PUT_LINE('****** FI DE LES OPERACIONS *******');
          s_rsp := 'OK Codi tipo central: '||n_idTipoCentral||
           ' Descripcio: '||p_descripcioTipoCentral||
          ' Unitats: '||p_quantitatTipoCentral||
          ' Caracteristiques: '||n_funcio||
          ' Estat: '||n_estat||
          ' Data Estat Tipo Central: '||p_dataEstatTipoCentral||
          ' Observacions: '||p_observacioTiposCentral||' Modificacio satisfactoria. ';
           pkg_general.gravar_log_procedure (c_procesLog, c_dataHoraLog, c_entradaLog, c_sortidaLog, s_rsp);
     END IF;
    END IF;
  COMMIT;
EXCEPTION
  WHEN DUP_VAL_ON_INDEX THEN
    DBMS_OUTPUT.ENABLE;
   DBMS_OUTPUT.PUT_LINE('MODIFICAR TIPO CENTRAL: ');
```

```
 s_rsp := 'Error: Tipo Central duplicada. No es poden fer les modificacions';
   DBMS_OUTPUT.put_line(s_rsp);
    pkg_general.gravar_log_procedure (c_procesLog, c_dataHoraLog, c_entradaLog, c_sortidaLog, s_rsp);
    ROLLBACK; 
  WHEN OTHERS THEN
   IF s rsp IS NULL THEN
     -- L'error no ha estat controlat per codi
 -----------------------------------------
     s_rsp := 'Error: ' || SQLCODE || SUBSTR(SQLERRM, 1, 100);
    ELSE
     -- L'error si ha estat controlat per codi
 -----------------------------------------
     s_rsp := 'Error: ' || s_rsp;
    END IF;
    DBMS_OUTPUT.ENABLE;
    DBMS_OUTPUT.PUT_LINE(' ');
    DBMS_OUTPUT.put_line (s_rsp);
    pkg_general.gravar_log_procedure (c_procesLog, c_dataHoraLog, c_entradaLog, c_sortidaLog, s_rsp);
    ROLLBACK;
END PRC_MODIFICAR_TIPO_CENTRAL;
/********************************************************************
Autor: Eduard Monzonis Hierro UOC
18/05/2012 TFC: CONTROL ENERGIA.
        PROCEDIMENT PCR_CONSULTA_TIPO_CENTRAL
Procediment per consultar el tipus de central de producciÂ<sup>3</sup> d'energia.
*********************************************************************/
PROCEDURE PRC_CONSULTAR_TIPO_CENTRAL( 
  s_rsp out NOCOPY VARCHAR2)
  AS
  CURSOR C_TIPO_CENTRAL IS
  SELECT DISTINCT TIPO_CENTRAL.IDTIPOCENTRAL,
  TIPO_CENTRAL.DESCRIPCIOTIPOCENTRAL,
  TIPO_CENTRAL.DATAESTATTIPOCENTRAL,
  ESTAT.DESCRIPCIOESTAT,
  TIPO_CENTRAL.QUANTITATTIPOCENTRAL,
  TIPUS_FUNCIONS.DESCRIPCIONFUNCIO,
  TIPO_CENTRAL.OBSERVACIONSTIPOCENTRAL
  FROM TIPO_CENTRAL,TIPUS_FUNCIONS,ESTAT
  WHERE TIPO_CENTRAL.IDTIPOCENTRAL=TIPO_CENTRAL.IDTIPOCENTRAL
  AND TIPO_CENTRAL.ESTATTIPOCENTRAL=ESTAT.IDESTAT
  AND TIPO_CENTRAL.IDFUNCIOTIPOCENTRAL=TIPUS_FUNCIONS.IDFUNCIO;
  BEGIN
  c_procesLog := 'CONSULTAR_TIPO_CENTRAL';
  c_dataHoraLog := SYSDATE;
  c_entradaLog :=' CONSULTA TIPUS DE CENTRALS' ;
  c_sortidalog := 's_rsp'; 
  SELECT COUNT (*) INTO n_registres
  FROM TIPO_CENTRAL
```
 **WHERE TIPO\_CENTRAL.IDTIPOCENTRAL=TIPO\_CENTRAL.IDTIPOCENTRAL; IF n\_registres=0 THEN DBMS\_OUTPUT.ENABLE; DBMS\_OUTPUT.PUT\_LINE('CONSULTAR TIPO CENTRAL '); s\_rsp := 'Tipo de Central no existent a la BBDD'; DBMS\_OUTPUT.PUT\_LINE(s\_rsp); RAISE e\_tipo\_central; END IF; DBMS\_OUTPUT.ENABLE; DBMS\_OUTPUT.PUT\_LINE(' CONSULTA TIPO CENTRAL '); DBMS\_OUTPUT.PUT\_LINE('-------------------------------------------------'); OPEN C\_TIPO\_CENTRAL; FETCH C\_TIPO\_CENTRAL INTO n\_idTipoCentral,n\_descripcioTipoCentral, n\_dataEstatTipoCentral,n\_descEstat,n\_quantitatTipoCentral,n\_funcio, n\_observacioTiposCentral; WHILE C\_TIPO\_CENTRAL%FOUND LOOP DBMS\_OUTPUT.ENABLE; DBMS\_OUTPUT.PUT\_LINE( ' Codi Tipo Central: ' ||n\_idTipoCentral ||' Descripcio ' ||n\_descripcioTipoCentral|| ' Data estat tipo centras: '||n\_dataEstatTipoCentral|| ' Estat Central: '||n\_descEstat|| ' Unitats: '||n\_quantitatTipoCentral|| ' Caracteristiques: '||n\_funcio|| ' Observacions: '||n\_observacioTiposCentral ); s\_rsp := 'OK CONSULTA TIPO CENTRAL: Codi Tipo Central: ' ||n\_idTipoCentral ||' Descripcio ' ||n\_descripcioTipoCentral|| ' Data estat tipo centras: '||n\_dataEstatTipoCentral|| ' Estat Central: '||n\_descEstat|| ' Unitats: '||n\_quantitatTipoCentral|| ' Caracteristiques: '||n\_funcio|| ' Observacions: '||n\_observacioTiposCentral ; FETCH C\_TIPO\_CENTRAL INTO n\_idTipoCentral,n\_descripcioTipoCentral, n\_dataEstatTipoCentral,n\_estat,n\_quantitatTipoCentral,n\_funcio, n\_observacioTiposCentral; pkg\_general.gravar\_log\_procedure (c\_procesLog, c\_dataHoraLog, c\_entradaLog, c\_sortidaLog, s\_rsp); END LOOP; DBMS\_OUTPUT.ENABLE; DBMS\_OUTPUT.PUT\_LINE('Total tipo de Centrals: '||n\_registres); DBMS\_OUTPUT.PUT\_LINE('\*\*\*\*\*\* FI DE LES OPERACIONS \*\*\*\*\*\*\*');**

**CLOSE C\_TIPO\_CENTRAL;**

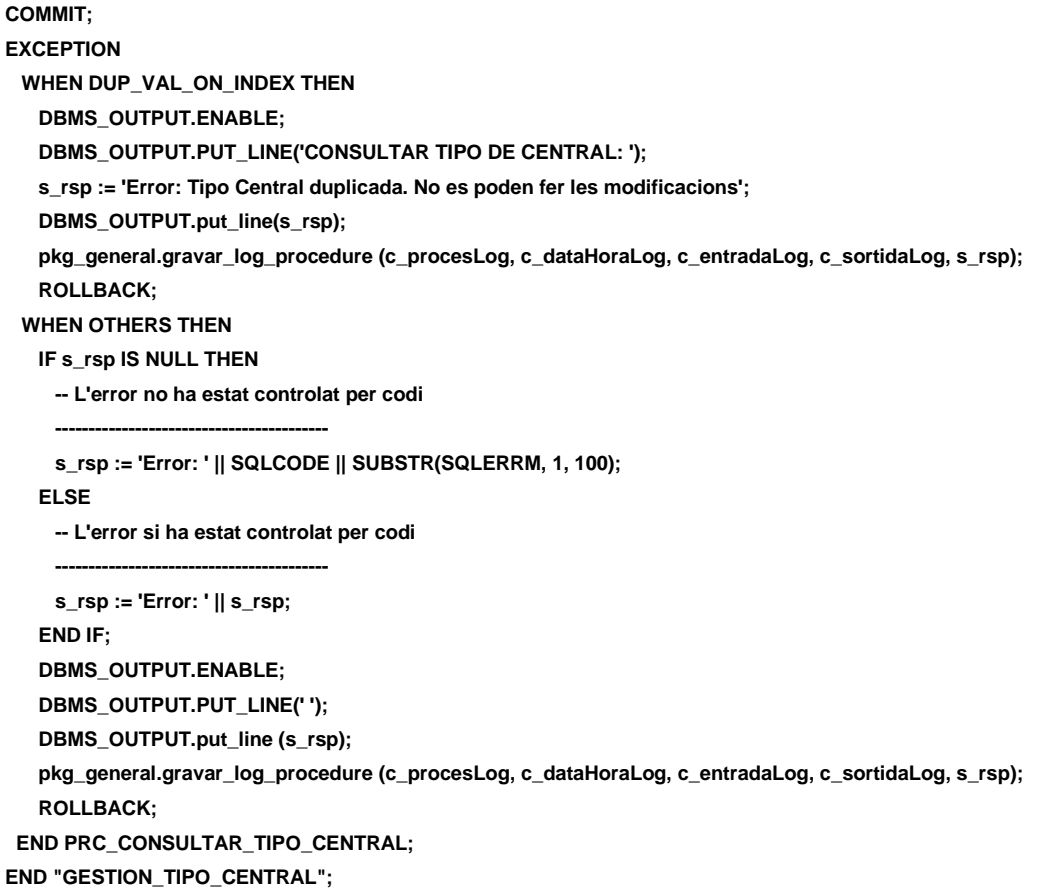

# **11.2 TRATAMIENTO DE GESTION CLASES DE CENTRALES.**

Se gestiona si son centrales de Producción o bine de Distribución.

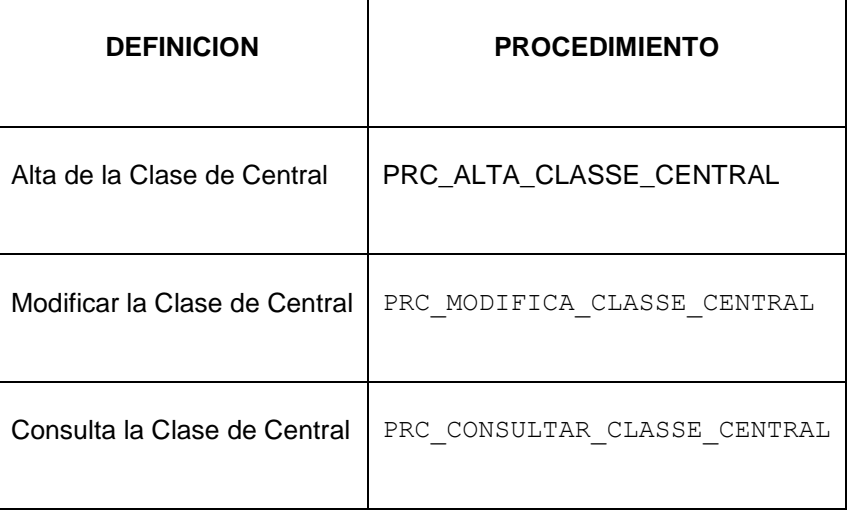

# **Universitat Oberta de Catalunya** *Eginyeria Tècnica Informàtica de Gestió*

#### Consultor: **Ismael Pérez Laguna** Estudiante: **Eduard Monzonis Hierro**

**CREATE OR REPLACE**

**PACKAGE "GESTION\_CLASSE\_CENTRAL" AS**

**PROCEDURE PRC\_ALTA\_CLASSE\_CENTRAL (**

 **p\_descripcioClasse in CLASSE\_CENTRAL.descripcioClasse%TYPE, s\_rsp out NOCOPY VARCHAR2);**

#### **PROCEDURE PRC\_MODIFICA\_CLASSE\_CENTRAL(**

 **p\_descripcioClasse in CLASSE\_CENTRAL.descripcioClasse%TYPE, p\_idClasse in CLASSE\_CENTRAL.idClasse%TYPE, s\_rsp out NOCOPY VARCHAR2);**

**PROCEDURE PRC\_CONSULTAR\_CLASSE\_CENTRAL( s\_rsp out NOCOPY VARCHAR2);**

**END "GESTION\_CLASSE\_CENTRAL";**

# **11.2.1 PROCEDIMIENTO SPL PACKAGE CLASE DE CENTRALES.**

**CREATE OR REPLACE PACKAGE BODY "GESTION\_CLASSE\_CENTRAL" AS c\_procesLog LOG\_TFC.procesLog%TYPE; c\_dataHoraLog LOG\_TFC.dataHoraLog%TYPE; c\_entradaLog LOG\_TFC.entradaLog%TYPE; c\_sortidaLog LOG\_TFC.sortidaLog%TYPE; s\_rsp LOG\_TFC.rspLog%TYPE; n\_registres NUMBER; s\_sql VARCHAR2 (2000); n\_descripcioClasse CLASSE\_CENTRAL.descripcioClasse%TYPE; n\_idClasse CLASSE\_CENTRAL.idClasse%TYPE; n\_NUM\_ERR NUMBER(10); sortida varchar2(500):=''; e\_classe\_central EXCEPTION; /\*\*\*\*\*\*\*\*\*\*\*\*\*\*\*\*\*\*\*\*\*\*\*\*\*\*\*\*\*\*\*\*\*\*\*\*\*\*\*\*\*\*\*\*\*\*\*\*\*\*\*\*\*\*\*\*\*\*\*\*\*\*\*\*\*\*\*\*\*\*\*\*\*\*\*\*\*\*\*\* NOM: PCR\_ALTA\_CLASSE\_CENTRAL DESCRIPCIÃ": Procediment encarregat donar alta de Classe de Central.**  La inserciÃ<sup>3</sup> de dades esta controlada per un disparador o trigger el qual té associat una seqúÃ"ncia SEQ\_CLASSE\_CENTRAL per generar la clau primaria n format numérica de forma autoincrementable **les dades es modificaran en la taula CENTRAL i el identificador de clau primaria del de la taula Central. \*\*\*\*\*\*\*\*\*\*\*\*\*\*\*\*\*\*\*\*\*\*\*\*\*\*\*\*\*\*\*\*\*\*\*\*\*\*\*\*\*\*\*\*\*\*\*\*\*\*\*\*\*\*\*\*\*\*\*\*\*\*\*\*\*\*\*\*\*\*\*\*\*\*\*\*\*\*\*\*/ PROCEDURE PRC\_ALTA\_CLASSE\_CENTRAL( p\_descripcioClasse in CLASSE\_CENTRAL.descripcioClasse%TYPE, S\_RSP OUT VARCHAR2) AS BEGIN c\_procesLog := 'PRC\_ALTA\_CLASSE\_CENTRAL';**

 **c\_dataHoraLog := SYSDATE; c\_entradaLog :='Decripcio Classe de Central: ' || p\_descripcioClasse; DBMS\_OUTPUT.PUT\_LINE(' '); DBMS\_OUTPUT.PUT\_LINE(' ALTA CLASSES DE CENTRALS '); DBMS\_OUTPUT.PUT\_LINE('\_\_\_\_\_\_\_\_\_\_\_\_\_\_\_\_\_\_\_\_\_\_\_\_\_\_'); DBMS\_OUTPUT.PUT\_LINE('ALTA CLASSES DE CENTRALS : Decripcio Classe de Central: ' || p\_descripcioClasse); c\_sortidalog := 's\_rsp'; If p\_descripcioClasse IS NULL then DBMS\_OUTPUT.ENABLE; DBMS\_OUTPUT.PUT\_LINE(' ALTA CLASSES DE CENTRALS '); s\_rsp := 'Falta especificar la classe de central'; DBMS\_OUTPUT.PUT\_LINE(s\_rsp); RAISE e\_classe\_central; END IF; -- Comprovem si existeix el donar d'alta SELECT COUNT (\*) INTO n\_registres FROM CLASSE\_CENTRAL WHERE CLASSE\_CENTRAL.DESCRIPCIOCLASSE=p\_descripcioClasse; If n\_registres=0 then -- El donem d'alta a la Classe de Central INSERT INTO CLASSE\_CENTRAL(descripcioClasse) VALUES(p\_descripcioClasse);** --Gravem en la taula log-- **DBMS\_OUTPUT.PUT\_LINE('Insertada la classe de central: ' ||p\_descripcioClasse); DBMS\_OUTPUT.PUT\_LINE('\*\*\*\*\*\* FI DE LES OPERACIONS \*\*\*\*\*\*\*'); s\_rsp :='Ok: Insertat satisfactoriament'|| p\_descripcioClasse; pkg\_general.gravar\_log\_procedure(c\_procesLog, c\_dataHoraLog, c\_entradaLog, c\_sortidaLog, s\_rsp); DBMS\_OUTPUT.PUT\_LINE(s\_rsp); ELSE DBMS\_OUTPUT.ENABLE; DBMS\_OUTPUT.PUT\_LINE('ALTA CLASSES DE CENTRALS '); s\_rsp := 'Tipus Inspeccio duplicat '; DBMS\_OUTPUT.PUT\_LINE(s\_rsp); RAISE e\_classe\_central; END IF; COMMIT; EXCEPTION WHEN OTHERS THEN IF s\_rsp IS NULL THEN -- L'error no ha estat controlat per codi s\_rsp := 'Error: ' || SQLCODE || SUBSTR (SQLERRM, 1, 100); ELSE -- L'error si ha estat controlat per codi s\_rsp := 'Error: ' || s\_rsp; END IF; DBMS\_OUTPUT.ENABLE; DBMS\_OUTPUT.PUT\_LINE(' '); DBMS\_OUTPUT.put\_line(s\_rsp); pkg\_general.gravar\_log\_procedure (c\_procesLog, c\_dataHoraLog, c\_entradaLog, c\_sortidaLog, s\_rsp);**

#### **DISEÑO E IMPLEMENTACIÓN DE LA BASE DE DATOS DE CONTROL ENERGÉTICO.**

```
Consultor: Ismael Pérez Laguna Estudiante: Eduard Monzonis Hierro
    ROLLBACK;
end PRC_ALTA_CLASSE_CENTRAL;
/********************************************************************************
  NOM: PRC_MODIFICA_CLASSE_CENTRAL
 DESCRIPCIÓ:
         Procediment encarregat de modificar la classe de central. 
         Controla la descripcio i el id de la classe de central.
********************************************************************************/
PROCEDURE PRC_MODIFICA_CLASSE_CENTRAL( 
    p_descripcioClasse IN CLASSE_CENTRAL.descripcioClasse%TYPE,
    P_IDCLASSE IN CLASSE_CENTRAL.idClasse%TYPE,
S_RSP OUT VARCHAR2)
as
begin
   c_procesLog := 'PRC_MODIFICAR_CALSSE_CENTRAL';
   c_dataHoraLog := SYSDATE;
   c_entradaLog :='Decripcio Central: ' || p_descripcioClasse;
   DBMS_OUTPUT.ENABLE;
   DBMS_OUTPUT.PUT_LINE(' ');
   DBMS_OUTPUT.PUT_LINE('MODIFICAR CLASSES DE CENTRALS');
   DBMS_OUTPUT.PUT_LINE('______________________');
   DBMS_OUTPUT.PUT_LINE('Classe e Central: '||p_descripcioClasse); 
   c_sortidalog := 's_rsp';
-- Comprovació del identificador Classe Central
  If (p_descripcioClasse IS NULL) THEN
   DBMS_OUTPUT.ENABLE;
  DBMS_OUTPUT.PUT_LINE('MODIFICAR CLASSES DE CENTRALS ');
   s_rsp := 'Falta especificar la central';
   DBMS_OUTPUT.PUT_LINE(s_rsp);
   RAISE e_classe_central;
END IF;
   SELECT COUNT (*)INTO n_registres 
   FROM CLASSE_CENTRAL
   WHERE CLASSE_CENTRAL.DESCRIPCIOCLASSE=p_descripcioClasse;
  If n_registres=0 then
   DBMS_OUTPUT.ENABLE;
   DBMS_OUTPUT.PUT_LINE('MODIFICAR CLASSES DE CENTRALS '); 
   s_rsp := 'CLASSE_CENTRAL no existeix a la BBDD';
   DBMS_OUTPUT.PUT_LINE(s_rsp);
   RAISE e_classe_central;
  END IF;
-- recuperem el codi de la central
  SELECT CLASSE_CENTRAL.idClasse,
  CLASSE_CENTRAL.DESCRIPCIOCLASSE INTO n_idClasse,n_descripcioClasse
  FROM CLASSE_CENTRAL
  WHERE DESCRIPCIOCLASSE=p_descripcioClasse;
  s_sql := 'UPDATE CLASSE_CENTRAL SET ';
```
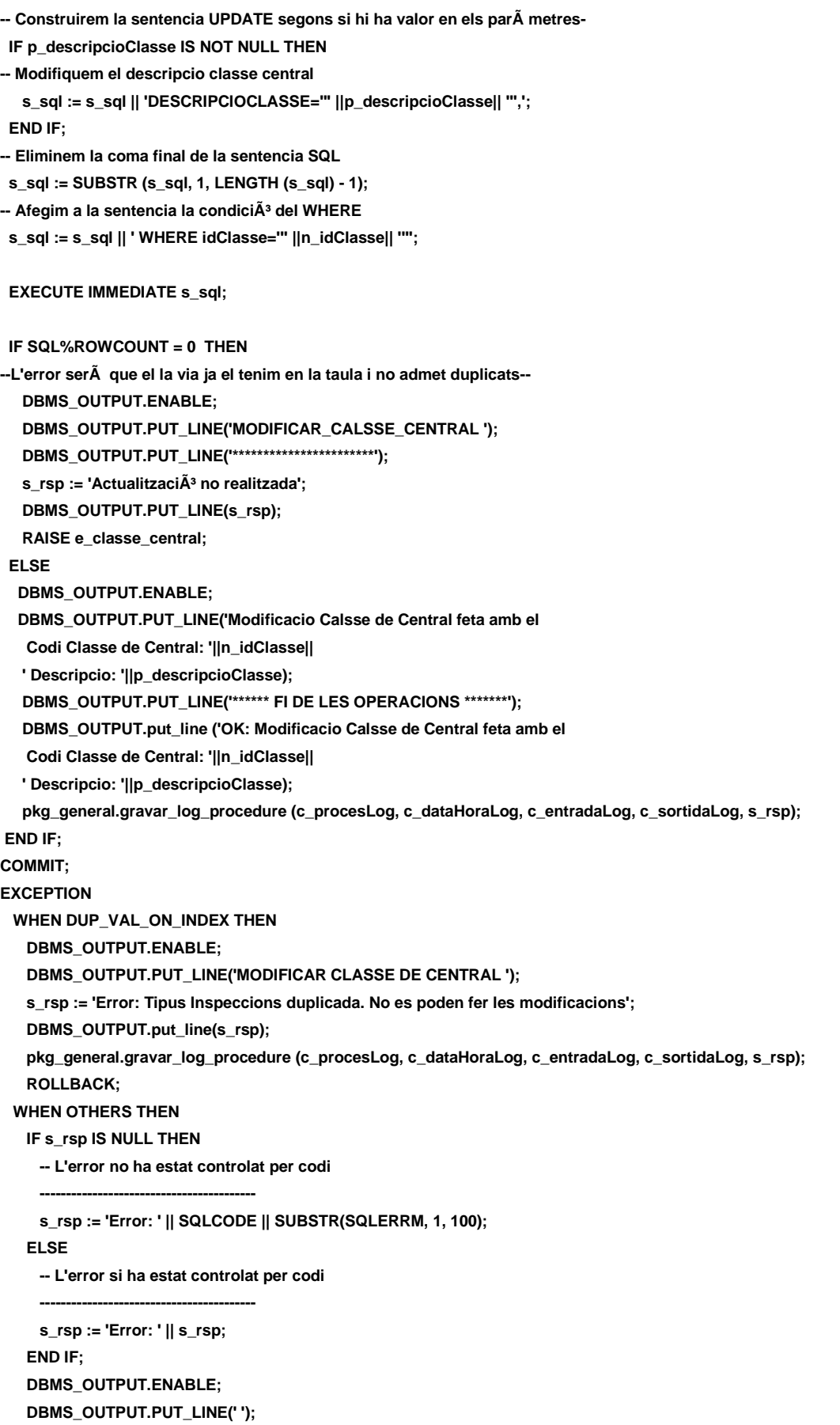

#### **DISEÑO E IMPLEMENTACIÓN DE LA BASE DE DATOS DE CONTROL ENERGÉTICO.**

#### Consultor: **Ismael Pérez Laguna** Estudiante: **Eduard Monzonis Hierro**

#### **DBMS\_OUTPUT.put\_line (s\_rsp);**

 **pkg\_general.gravar\_log\_procedure (c\_procesLog, c\_dataHoraLog, c\_entradaLog, c\_sortidaLog, s\_rsp); ROLLBACK:** 

**end PRC\_MODIFICA\_CLASSE\_CENTRAL;**

**/\*\*\*\*\*\*\*\*\*\*\*\*\*\*\*\*\*\*\*\*\*\*\*\*\*\*\*\*\*\*\*\*\*\*\*\*\*\*\*\*\*\*\*\*\*\*\*\*\*\*\*\*\*\*\*\*\*\*\*\*\*\*\*\*\*\*\*\*\*\*\*\*\*\*\*\*\*\*\*\***

 **NOM: PRC\_CONSULTAR\_CLASE\_CENTRAL**

**DESCRIPCIÓ:** 

 **Procediment encarregat de consultar les dades d'una Classe de Central.** 

**\*\*\*\*\*\*\*\*\*\*\*\*\*\*\*\*\*\*\*\*\*\*\*\*\*\*\*\*\*\*\*\*\*\*\*\*\*\*\*\*\*\*\*\*\*\*\*\*\*\*\*\*\*\*\*\*\*\*\*\*\*\*\*\*\*\*\*\*\*\*\*\*\*\*\*\*\*\*\*\*/** 

**PROCEDURE PRC\_CONSULTAR\_CLASSE\_CENTRAL(**

**s** rsp out NOCOPY VARCHAR2)

**AS**

**CURSOR C\_CLASSE\_CENTRAL IS SELECT CLASSE\_CENTRAL.IDCLASSE, CLASSE\_CENTRAL.DESCRIPCIOCLASSE**

**FROM CLASSE\_CENTRAL**

**WHERE CLASSE\_CENTRAL.IDCLASSE=CLASSE\_CENTRAL.IDCLASSE;**

#### **BEGIN**

 **c\_procesLog := 'CONSULTAR\_CLASE\_CENTRAL'; c\_dataHoraLog := SYSDATE; c\_entradaLog :='CONSULTAR\_CLASE\_CENTRAL'; c\_sortidalog := 's\_rsp';** 

**-- Comprovem que p\_descripcioClasse no sigui NULL----------------------------------------------**

**--1er. Comprovem que existeixi la classe de central SELECT COUNT (\*) INTO n\_registres FROM CLASSE\_CENTRAL WHERE CLASSE\_CENTRAL.IDCLASSE=CLASSE\_CENTRAL.IDCLASSE;**

 **If n\_registres=0 then DBMS\_OUTPUT.ENABLE; DBMS\_OUTPUT.PUT\_LINE('CONSULTAR\_CLASSE\_CENTRAL '); s\_rsp := 'CLASSE CENTRAL no existent a la BBDD'; DBMS\_OUTPUT.PUT\_LINE(s\_rsp); RAISE e\_classe\_central; END IF;**

 **DBMS\_OUTPUT.ENABLE; DBMS\_OUTPUT.PUT\_LINE(' CONSULTA CLASSES DE CENTRALS '); DBMS\_OUTPUT.PUT\_LINE('-------------------------------------------------');**

 **OPEN C\_CLASSE\_CENTRAL; FETCH C\_CLASSE\_CENTRAL INTO n\_idClasse,n\_descripcioClasse; WHILE C\_CLASSE\_CENTRAL%FOUND LOOP DBMS\_OUTPUT.ENABLE; DBMS\_OUTPUT.PUT\_LINE(**

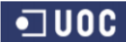

# **Universitat Oberta de Catalunya** *Eginyeria Tècnica Informàtica de Gestió*

Consultor: **Ismael Pérez Laguna** Estudiante: **Eduard Monzonis Hierro**

**' Codi Classe de Central: ' ||n\_idClasse ||' Descripcio ' ||n\_descripcioClasse); s\_rsp := 'OK CONSULTA CLASSES DE CENTRALS Codi Classe de Central: ' ||n\_idClasse ||' Descripcio: ' ||n\_descripcioClasse; FETCH C\_CLASSE\_CENTRAL INTO n\_idClasse,n\_descripcioClasse; pkg\_general.gravar\_log\_procedure (c\_procesLog, c\_dataHoraLog, c\_entradaLog, c\_sortidaLog, s\_rsp); END LOOP; DBMS\_OUTPUT.ENABLE; DBMS\_OUTPUT.PUT\_LINE('Total classes de centrals: '||n\_registres); DBMS\_OUTPUT.PUT\_LINE('\*\*\*\*\*\* FI DE LES OPERACIONS \*\*\*\*\*\*\*'); CLOSE C\_CLASSE\_CENTRAL; COMMIT; EXCEPTION WHEN OTHERS THEN IF s\_rsp IS NULL THEN** -- L'error no ha estat controlat per codi-- **s\_rsp := 'Error: ' || SQLCODE || SUBSTR(SQLERRM, 1, 100); ELSE -- L'error si ha estat controlat per codi-----------------------------------------**

 **s\_rsp := 'Error: ' || s\_rsp; END IF; DBMS\_OUTPUT.ENABLE; DBMS\_OUTPUT.PUT\_LINE(' '); DBMS\_OUTPUT.put\_line (s\_rsp); pkg\_general.gravar\_log\_procedure (c\_procesLog, c\_dataHoraLog, c\_entradaLog, c\_sortidaLog, s\_rsp); ROLLBACK;**

**END PRC\_CONSULTAR\_CLASSE\_CENTRAL; END "GESTION\_CLASSE\_CENTRAL";**

# **11.3 TRATAMIENTO DE GESTION TIPO DE FUNCIONALIDAES.**

Este procedimiento es para tratar el tipo de centrales en temas de emsiones y residuos.

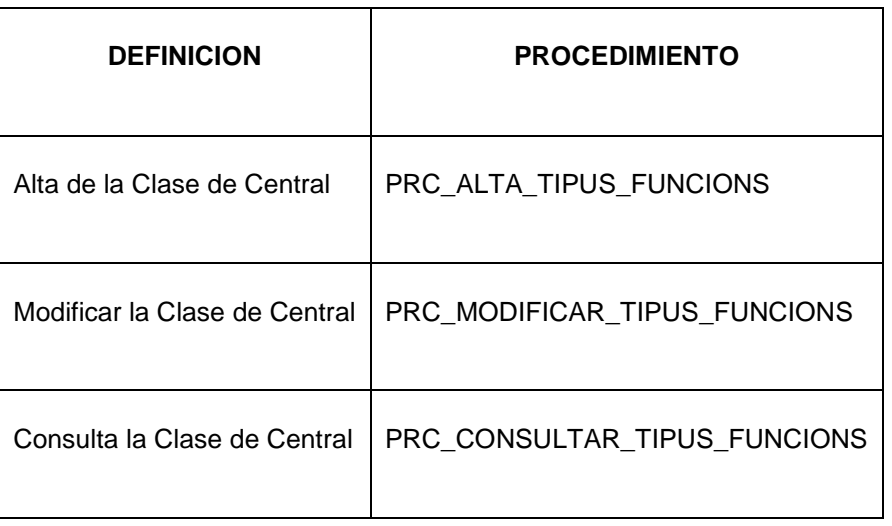

**CREATE OR REPLACE**

**PACKAGE "GESTION\_TIPUS\_FUNCIONS" AS**

**PROCEDURE PRC\_ALTA\_TIPUS\_FUNCIONS(**

 **p\_descripcioTFuncions in TIPUS\_FUNCIONS.DESCRIPCIONFUNCIO%TYPE,**

 **s\_rsp out NOCOPY VARCHAR2);**

 **PROCEDURE PRC\_MODIFICAR\_TIPUS\_FUNCIONS(**

 **p\_descripcioTFuncions in TIPUS\_FUNCIONS.DESCRIPCIONFUNCIO%TYPE,**

 **p\_idTFuncions in TIPUS\_FUNCIONS.IDFUNCIO%TYPE,**

 **s\_rsp out NOCOPY VARCHAR2);**

 **procedure PRC\_CONSULTAR\_TIPUS\_FUNCIONS(**

 **s\_rsp out NOCOPY VARCHAR2);**

**END GESTION\_TIPUS\_FUNCIONS;** 

### **11.3.1 PROCEDIMIENTO SPL PACKAGE GESTION TIPO DE FUNCIONALIDAES**.

```
CREATE OR REPLACE
```
**PACKAGE BODY "GESTION\_TIPUS\_FUNCIONS" AS**

**c\_procesLog LOG\_TFC.procesLog%TYPE;**

 **c\_dataHoraLog LOG\_TFC.dataHoraLog%TYPE;**

 **c\_entradaLog LOG\_TFC.entradaLog%TYPE;**

 **c\_sortidaLog LOG\_TFC.sortidaLog%TYPE;**

 **s\_rsp LOG\_TFC.rspLog%TYPE;** 

 **n\_registres NUMBER;**

 **s\_sql VARCHAR2 (2000);**

 **n\_descripcioTFuncions TIPUS\_FUNCIONS.DESCRIPCIONFUNCIO%TYPE;**

# **Universitat Oberta de Catalunya** *Eginyeria Tècnica Informàtica de Gestió*

### **DISEÑO E IMPLEMENTACIÓN DE LA BASE DE DATOS DE CONTROL ENERGÉTICO.**

#### Consultor: **Ismael Pérez Laguna** Estudiante: **Eduard Monzonis Hierro**

Eduard Monzonis Hierro TFC 2012.  **n\_idTFuncions TIPUS\_FUNCIONS.IDFUNCIO%TYPE; n\_NUM\_ERR NUMBER(10); sortida varchar2(500):=''; e\_tipo\_Funcions EXCEPTION; -------------------------------------------------------------- -- create procedure for table "LOG\_TFC i TIPUS\_FUNCIONS" /\*\*\*\*\*\*\*\*\*\*\*\*\*\*\*\*\*\*\*\*\*\*\*\*\*\*\*\*\*\*\*\*\*\*\*\*\*\*\*\*\*\*\*\*\*\*\*\*\*\*\*\*\*\*\*\*\*\*\*\*\*\*\*\*\*\*\*\*\*\*\*\*\*\*\*\*\*\*\*\* Autor: Eduard Monzonis Hierro UOC 18/05/2012 TFC: CONTROL ENERGIA. NOM: PRC\_ALTA\_TIPUS\_FUNCIONS DESCRIPCIÃ": Procediment encarregat de dades d'alta a la taula Tipus Funcions de Central** Distribuci**Ã**<sup>3</sup>. **\*\*\*\*\*\*\*\*\*\*\*\*\*\*\*\*\*\*\*\*\*\*\*\*\*\*\*\*\*\*\*\*\*\*\*\*\*\*\*\*\*\*\*\*\*\*\*\*\*\*\*\*\*\*\*\*\*\*\*\*\*\*\*\*\*\*\*\*\*\*\*\*\*\*\*\*\*\*\*\*/ procedure PRC\_ALTA\_TIPUS\_FUNCIONS( p\_descripcioTFuncions in TIPUS\_FUNCIONS.DESCRIPCIONFUNCIO%TYPE, s\_rsp out NOCOPY VARCHAR2) AS BEGIN c\_procesLog := 'PRC\_ALTA\_TIPUS\_FUNCIONS'; c\_dataHoraLog := SYSDATE; c\_entradaLog :='Decripcio Tipo Funcions de Central Produccio: ' || p\_descripcioTFuncions; DBMS\_OUTPUT.PUT\_LINE(' '); DBMS\_OUTPUT.PUT\_LINE('ALTA TIPUS DE FUNCIONS DE LA CENTRAL DE PRODUCCIO'); DBMS\_OUTPUT.PUT\_LINE('\_\_\_\_\_\_\_\_\_\_\_\_\_\_\_\_\_\_\_\_\_\_'); DBMS\_OUTPUT.PUT\_LINE('Tipus de Funcio: '|| p\_descripcioTFuncions); c\_sortidalog := 's\_rsp'; If (p\_descripcioTFuncions IS NULL) then DBMS\_OUTPUT.ENABLE; DBMS\_OUTPUT.PUT\_LINE('ALTA TIPUS DE FUNCIONS DE LA CENTRAL DE PRODUCCIO '); s\_rsp := 'Falta especificar Tipo Funcions de Central Produccio³'; DBMS\_OUTPUT.PUT\_LINE(s\_rsp); RAISE e\_tipo\_Funcions; END IF; -- Comprovem si existeix el Tipo Funcions de Central DistribuciÃ<sup>3</sup> a donar d'alta SELECT COUNT (\*) INTO n\_registres FROM TIPUS\_FUNCIONS WHERE DESCRIPCIONFUNCIO=p\_descripcioTFuncions; If n\_registres=0 then -- El donem d'alta a la tipus lectura INSERT INTO TIPUS\_FUNCIONS(DESCRIPCIONFUNCIO) VALUES(p\_descripcioTFuncions);** --Gravem en la taula log---- **DBMS\_OUTPUT.ENABLE; DBMS\_OUTPUT.PUT\_LINE('Insertada el tipus de Funcio de la Central de Produccio: '||p\_descripcioTFuncions); DBMS\_OUTPUT.PUT\_LINE('\*\*\*\*\*\* FI DE LES OPERACIONS \*\*\*\*\*\*\*'); s\_rsp :='Ok: En la Taula TIPUS DE FUNCIONS Insertada Tipus de funcio de la Central de Produccio: '||p\_descripcioTFuncions; pkg\_general.gravar\_log\_procedure(c\_procesLog, c\_dataHoraLog, c\_entradaLog, c\_sortidaLog, s\_rsp);**

```
 DBMS_OUTPUT.PUT_LINE(s_rsp);
      ELSE
        DBMS_OUTPUT.ENABLE;
        DBMS_OUTPUT.PUT_LINE('ALTA TIPUS DE FUNCIONS DE LA CENTRAL DE PRODUCCIO ');
        s_rsp := 'DESCRICIO Tipus de funcio duplicada ';
        DBMS_OUTPUT.PUT_LINE(s_rsp);
      RAISE e_tipo_Funcions;
     END IF;
  COMMIT;
EXCEPTION
  WHEN OTHERS THEN
    IF s_rsp IS NULL THEN
     -- L'error no ha estat controlat per codi
     DBMS_OUTPUT.ENABLE;
        DBMS_OUTPUT.PUT_LINE('ALTA TIPUS DE FUNCIONS DE LA CENTRAL DE PRODUCCIO ');
     s_rsp := 'Error: ' || SQLCODE || SUBSTR (SQLERRM, 1, 100);
     DBMS_OUTPUT.PUT_LINE(s_rsp);
    ELSE
     -- L'error si ha estat controlat per codi
     DBMS_OUTPUT.ENABLE;
        DBMS_OUTPUT.PUT_LINE('ALTA TIPUS DE FUNCIONS DE LA CENTRAL DE PRODUCCIO');
     s_rsp := 'Error: ' || s_rsp;
     DBMS_OUTPUT.PUT_LINE(s_rsp);
    END IF;
    DBMS_OUTPUT.ENABLE;
    DBMS_OUTPUT.PUT_LINE(' ');
    DBMS_OUTPUT.put_line(s_rsp);
    pkg_general.gravar_log_procedure (c_procesLog, c_dataHoraLog, c_entradaLog, c_sortidaLog, s_rsp);
    ROLLBACK;
END PRC_ALTA_TIPUS_FUNCIONS;
PROCEDURE PRC_MODIFICAR_TIPUS_FUNCIONS(
/********************************************************************************
Autor: Eduard Monzonis Hierro UOC
18/05/2012 TFC: CONTROL ENERGIA.
  NOM: PRC_MODIFICAR_TIPUS_FUNCIONS
 DESCRIPCIÃ":
    Procediment encarregat de modificar les dades d'un Tipus Funcions de Central
   Distribuci\tilde{A}^3.
    Les dades es modificaran en la taula Tipus_Funcions i el identificador de 
    tipus Funcions apuntarÃ a la clau primaria del codi de la taula 
    Tipus_Funcions.
********************************************************************************/ 
   p_descripcioTFuncions in TIPUS_FUNCIONS.DESCRIPCIONFUNCIO%TYPE,
   p_idTFuncions in TIPUS_FUNCIONS.IDFUNCIO%TYPE,
   s_rsp out NOCOPY VARCHAR2)
  AS
```
#### **BEGIN**

- **c\_procesLog := 'PRC\_MODIFICAR\_TIPUS\_FUNCIONS';**
- **c\_dataHoraLog := SYSDATE;**

 **c\_entradaLog :='Decripcio Tipus Funcions de Central: ' || p\_descripcioTFuncions; DBMS\_OUTPUT.PUT\_LINE(' '); DBMS\_OUTPUT.PUT\_LINE('MODIFICAR EL TIPUS DE FUNCIONS DE LA CENTRAL DE PRODUCCIO'); DBMS\_OUTPUT.PUT\_LINE('\_\_\_\_\_\_\_\_\_\_\_\_\_\_\_\_\_\_\_\_\_\_'); DBMS\_OUTPUT.PUT\_LINE('Tipus de Funcio: '|| p\_descripcioTFuncions); c\_sortidalog := 's\_rsp'; -- Comprovació del identificador Tipus Funcions de Central----- If p\_descripcioTFuncions IS NULL THEN DBMS\_OUTPUT.ENABLE; DBMS\_OUTPUT.PUT\_LINE('MODIFICAR EL TIPUS DE FUNCIONS DE LA CENTRAL DE PRODUCCIO: '); s\_rsp := 'Falta especificar Tipus Funcions de Central'; DBMS\_OUTPUT.put\_line(s\_rsp); RAISE e\_tipo\_Funcions; END IF; SELECT COUNT (\*) INTO n\_registres FROM TIPUS\_FUNCIONS WHERE TIPUS\_FUNCIONS.DESCRIPCIONFUNCIO=p\_descripcioTFuncions; If n\_registres=0 then DBMS\_OUTPUT.ENABLE; DBMS\_OUTPUT.PUT\_LINE('MODIFICAR EL TIPUS DE FUNCIONS DE LA CENTRAL DE PRODUCCIO: '); s\_rsp := 'TIPUS FUNCIONS no existeix a la BBDD'; DBMS\_OUTPUT.PUT\_LINE(s\_rsp); RAISE e\_tipo\_Funcions; END IF; -- recuperem el codi de la tipus lectura SELECT TIPUS\_FUNCIONS.IDFUNCIO, TIPUS\_FUNCIONS.DESCRIPCIONFUNCIO INTO n\_idTFuncions,n\_descripcioTFuncions FROM TIPUS\_FUNCIONS WHERE TIPUS\_FUNCIONS.IDFUNCIO=p\_descripcioTFuncions; s\_sql := 'UPDATE TIPUS\_FUNCIONS SET '; -- Construirem la sentencia UPDATE segons si hi ha valor en els parÃ metres- IF p\_descripcioTFuncions IS NOT NULL THEN -- Modifiquem el descripcio Tipus Funcions de Central s\_sql := s\_sql || 'DESCRIPCIONFUNCIO=''' || p\_descripcioTFuncions || ''','; END IF; -- Eliminem la coma final de la sentencia SQL s\_sql := SUBSTR (s\_sql, 1, LENGTH (s\_sql) - 1); -- Afegim a la sentencia la condiciÃ<sup>3</sup> del WHERE s\_sql := s\_sql || ' WHERE IDFUNCIO=''' ||n\_idTFuncions|| ''''; EXECUTE IMMEDIATE s\_sql; IF SQL%ROWCOUNT = 0 THEN --L'error serÃ que el la via ja el tenim en la taula i no admet duplicats-- DBMS\_OUTPUT.ENABLE; DBMS\_OUTPUT.PUT\_LINE('MODIFICAR EL TIPUS DE FUNCIONS DE LA CENTRAL DE PRODUCCIO: '); s\_rsp := 'Actualitzaci0 no realitzada';**

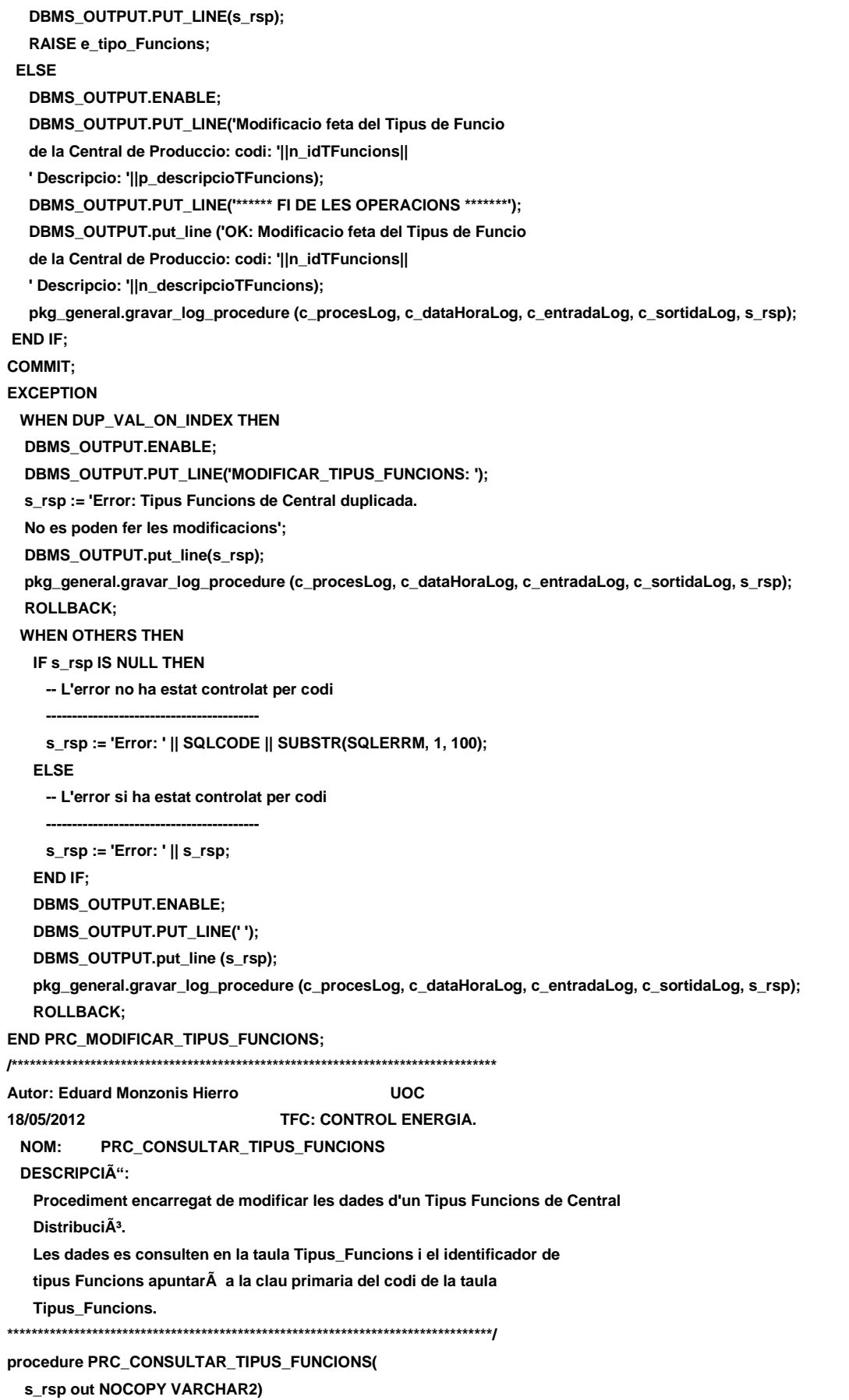

#### **AS**

**CURSOR C\_FUNCIONS IS SELECT TIPUS\_FUNCIONS.IDFUNCIO,TIPUS\_FUNCIONS.DESCRIPCIONFUNCIO FROM TIPUS\_FUNCIONS WHERE TIPUS\_FUNCIONS.IDFUNCIO=TIPUS\_FUNCIONS.IDFUNCIO; BEGIN c\_procesLog := 'PRC\_CONSULTAR\_TIPUS\_FUNCIONS'; c\_dataHoraLog := SYSDATE; c\_entradaLog :='CONSULTA TIPUS DE FUNCIONS DE LES CENTRALS DE PRODUCCIO'; c\_sortidalog := 's\_rsp'; --1er. Comprovem que existeixi Tipus de Funcion------------------------------- SELECT COUNT (\*) INTO n\_registres FROM TIPUS\_FUNCIONS WHERE TIPUS\_FUNCIONS.IDFUNCIO=TIPUS\_FUNCIONS.IDFUNCIO; IF n\_registres=0 THEN DBMS\_OUTPUT.ENABLE; DBMS\_OUTPUT.PUT\_LINE('CONSULTA TIPUS DE FUNCIONS DE LES CENTRALS DE PRODUCCIO: '); s\_rsp := 'No hi han tipus de funcions donades d´alta '; DBMS\_OUTPUT.PUT\_LINE(s\_rsp); RAISE e\_tipo\_Funcions; END IF; DBMS\_OUTPUT.ENABLE; DBMS\_OUTPUT.PUT\_LINE(' CONSULTA TIPUS DE FUNCIONS DE LES CENTRALS DE PRODUCCIO '); DBMS\_OUTPUT.PUT\_LINE('------------------------------------------------------------------------------'); OPEN C\_FUNCIONS; FETCH C\_FUNCIONS INTO n\_idTFuncions,n\_descripcioTFuncions; WHILE C\_FUNCIONS%FOUND LOOP DBMS\_OUTPUT.ENABLE; DBMS\_OUTPUT.PUT\_LINE( ' Codi Tipus Funcio: ' || n\_idTFuncions ||' Descripcio ' || n\_descripcioTFuncions); s\_rsp := 'OK CONSULTA TIPUS FUNCIONS DE LES CENTRALS Codi Tipus Funcio: ' ||n\_idTFuncions ||' Descripcio: ' ||n\_descripcioTFuncions; FETCH C\_FUNCIONS INTO n\_idTFuncions,n\_descripcioTFuncions; pkg\_general.gravar\_log\_procedure (c\_procesLog, c\_dataHoraLog, c\_entradaLog, c\_sortidaLog, s\_rsp);**

 **END LOOP; DBMS\_OUTPUT.ENABLE; DBMS\_OUTPUT.PUT\_LINE('Total fucions tipus: '||n\_registres); DBMS\_OUTPUT.PUT\_LINE('\*\*\*\*\*\* FI DE LES OPERACIONS \*\*\*\*\*\*\*'); CLOSE C\_FUNCIONS;**

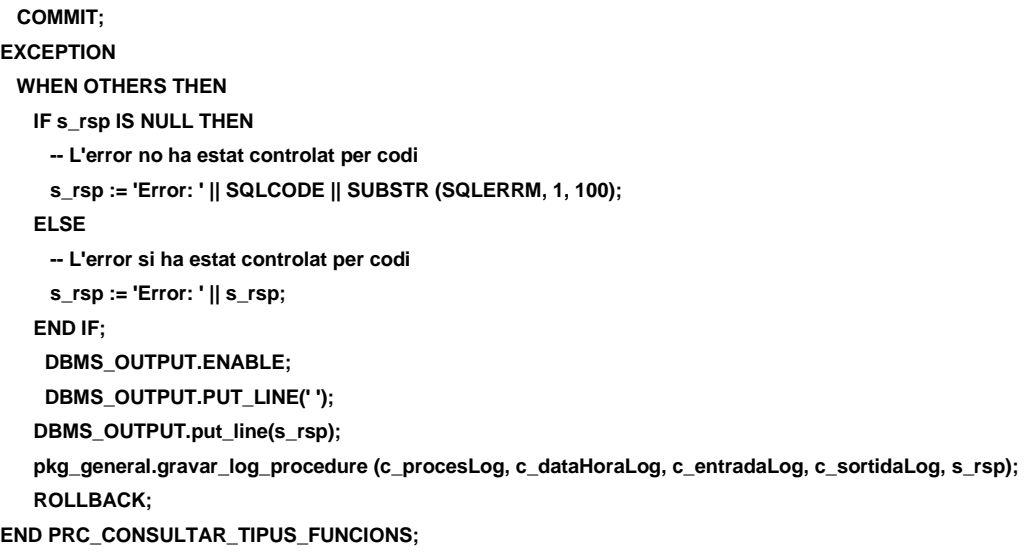

**END "GESTION\_TIPUS\_FUNCIONS";**

### **11.4 TRATAMIENTO DE GESTION TIPO CENTRAL.**

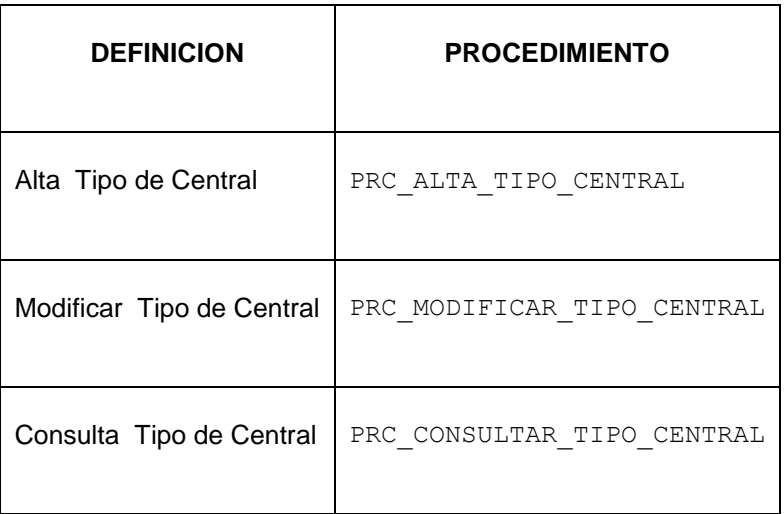

**CREATE OR REPLACE PACKAGE "GESTION\_TIPO\_CENTRAL" AS procedure PRC\_ALTA\_TIPO\_CENTRAL (**

 **p\_descripcioTipoCentral in TIPO\_CENTRAL.DESCRIPCIOTIPOCENTRAL%TYPE,**

 **p\_idFuncionCentral in TIPO\_CENTRAL.IDFUNCIOTIPOCENTRAL%TYPE,**

 **p\_quantitatTipoCentral in TIPO\_CENTRAL.QUANTITATTIPOCENTRAL%TYPE,**

 **p\_estatTiposCentral in TIPO\_CENTRAL.ESTATTIPOCENTRAL%TYPE,**

 **p\_dataEstatTipoCentral in TIPO\_CENTRAL.DATAESTATTIPOCENTRAL%TYPE,**

 **p\_observacioTiposCentral in TIPO\_CENTRAL.OBSERVACIONSTIPOCENTRAL%TYPE,**

 **s\_rsp out NOCOPY VARCHAR2);**

**procedure PRC\_MODIFICAR\_TIPO\_CENTRAL(**

 **p\_idTipoCentral in TIPO\_CENTRAL.IDTIPOCENTRAL%TYPE,**

 **p\_descripcioTipoCentral in TIPO\_CENTRAL.DESCRIPCIOTIPOCENTRAL%TYPE,**

 **p\_idFuncionCentral in TIPO\_CENTRAL.IDFUNCIOTIPOCENTRAL%TYPE,**

 **p\_quantitatTipoCentral in TIPO\_CENTRAL.QUANTITATTIPOCENTRAL%TYPE,**

 **p\_estatTiposCentral in TIPO\_CENTRAL.ESTATTIPOCENTRAL%TYPE,**

 **p\_dataEstatTipoCentral in TIPO\_CENTRAL.DATAESTATTIPOCENTRAL%TYPE,**

 **p\_observacioTiposCentral in TIPO\_CENTRAL.OBSERVACIONSTIPOCENTRAL%TYPE,**

 **s\_rsp out NOCOPY VARCHAR2);**

**procedure PRC\_CONSULTAR\_TIPO\_CENTRAL(**

**s** rsp out NOCOPY VARCHAR2);

**END "GESTION\_TIPO\_CENTRAL";**

# **11.4.1 PROCEDIMIENTO SPL PACKAGE GESTION TIPO CENTRAL.**

**CREATE OR REPLACE PACKAGE BODY "GESTION\_TIPO\_CENTRAL" AS n\_registres NUMBER; s\_sql VARCHAR2 (2000); n\_NUM\_ERR NUMBER(10); c\_procesLog LOG\_TFC.procesLog%TYPE; c\_dataHoraLog LOG\_TFC.dataHoraLog%TYPE; c\_entradaLog LOG\_TFC.entradaLog%TYPE; c\_sortidaLog LOG\_TFC.sortidaLog%TYPE; s\_rsp LOG\_TFC.RSPLOG%TYPE; n\_idTipoCentral TIPO\_CENTRAL.IDTIPOCENTRAL%TYPE; n\_descripcioTipoCentral TIPO\_CENTRAL.DESCRIPCIOTIPOCENTRAL%TYPE; n\_idFuncionCentral TIPO\_CENTRAL.IDFUNCIOTIPOCENTRAL%TYPE; n\_quantitatTipoCentral TIPO\_CENTRAL.QUANTITATTIPOCENTRAL%TYPE; n\_estatTiposCentral TIPO\_CENTRAL.ESTATTIPOCENTRAL%TYPE; n\_dataEstatTipoCentral TIPO\_CENTRAL.DATAESTATTIPOCENTRAL%TYPE; n\_observacioTiposCentral TIPO\_CENTRAL.OBSERVACIONSTIPOCENTRAL%TYPE; n\_estat ESTAT.DESCRIPCIOESTAT%TYPE; n\_funcions TIPUS\_FUNCIONS.DESCRIPCIONFUNCIO%TYPE; n\_descEstat ESTAT.DESCRIPCIOESTAT%TYPE; n\_funcio TIPUS\_FUNCIONS.DESCRIPCIONFUNCIO%TYPE; sortida VARCHAR2(1000):=''; e\_tipo\_central EXCEPTION; /\*\*\*\*\*\*\*\*\*\*\*\*\*\*\*\*\*\*\*\*\*\*\*\*\*\*\*\*\*\*\*\*\*\*\*\*\*\*\*\*\*\*\*\*\*\*\*\*\*\*\*\*\*\*\*\*\*\*\*\*\*\*\*\*\*\*\*\* Autor: Eduard Monzonis Hierro UOC 18/05/2012 TFC: CONTROL ENERGIA. PROCEDIMENT PCR\_ALTA\_TIPO\_CENTRAL** Procediment per donar d'alta el tipus de central de producciÃ<sup>3</sup> d'energia.

**\*\*\*\*\*\*\*\*\*\*\*\*\*\*\*\*\*\*\*\*\*\*\*\*\*\*\*\*\*\*\*\*\*\*\*\*\*\*\*\*\*\*\*\*\*\*\*\*\*\*\*\*\*\*\*\*\*\*\*\*\*\*\*\*\*\*\*\*\*/**

**PROCEDURE PRC\_ALTA\_TIPO\_CENTRAL(**

 **p\_descripcioTipoCentral in TIPO\_CENTRAL.DESCRIPCIOTIPOCENTRAL%TYPE,**

 **p\_idFuncionCentral in TIPO\_CENTRAL.IDFUNCIOTIPOCENTRAL%TYPE,**

 **p\_quantitatTipoCentral in TIPO\_CENTRAL.QUANTITATTIPOCENTRAL%TYPE,**

 **p\_estatTiposCentral in TIPO\_CENTRAL.ESTATTIPOCENTRAL%TYPE,**

 **p\_dataEstatTipoCentral in TIPO\_CENTRAL.DATAESTATTIPOCENTRAL%TYPE,**

 **p\_observacioTiposCentral in TIPO\_CENTRAL.OBSERVACIONSTIPOCENTRAL%TYPE,**

 **s\_rsp out NOCOPY VARCHAR2)**

 **AS**

#### **BEGIN**

 **c\_procesLog := 'PCR\_ALTA\_TIPO\_CENTRAL'; c\_dataHoraLog := SYSDATE; c\_entradaLog := 'Descripcio Tipo Central: ' || p\_descripcioTipoCentral|| ', Id Funcion Central: ' || p\_idFuncionCentral|| ', Quantitat Tipo Central: ' || p\_quantitatTipoCentral|| --', Estat Tipos Central: ' || p\_estatTiposCentral|| ', Data Estat Tipo Central: ' || p\_dataEstatTipoCentral|| ', Observacio Tipos Central: ' || p\_observacioTiposCentral; DBMS\_OUTPUT.ENABLE; DBMS\_OUTPUT.PUT\_LINE(' '); DBMS\_OUTPUT.PUT\_LINE(' ALTA TIPUS DE CENTRALS '); DBMS\_OUTPUT.PUT\_LINE('-------------------------------------'); DBMS\_OUTPUT.PUT\_LINE(' Descripcio Tipo Central: ' || p\_descripcioTipoCentral|| ', Id Funcion Central: ' || p\_idFuncionCentral|| ', Quantitat Tipo Central: ' || p\_quantitatTipoCentral|| --', Estat Tipos Central: ' || p\_estatTiposCentral|| ', Data Estat Tipo Central: ' || p\_dataEstatTipoCentral|| ', Observacio Tipos Central: ' || p\_observacioTiposCentral); c\_sortidalog := 's\_rsp'; n\_estatTiposCentral:=1; SELECT ESTAT.DESCRIPCIOESTAT INTO n\_estat FROM ESTAT**

 **WHERE ESTAT.IDESTAT=n\_estatTiposCentral;**

 **SELECT TIPUS\_FUNCIONS.DESCRIPCIONFUNCIO INTO n\_funcions FROM TIPUS\_FUNCIONS WHERE TIPUS\_FUNCIONS.IDFUNCIO=p\_idFuncionCentral;**

```
 If p_descripcioTipoCentral IS NULL then
     DBMS_OUTPUT.ENABLE;
     DBMS_OUTPUT.PUT_LINE('ALTA TIPUS DE CENTRALS: ');
     s_rsp := 'Falta especificar Tipo Central';
     DBMS_OUTPUT.PUT_LINE(s_rsp);
    RAISE e_tipo_central;
 END IF;
 If (p_idFuncionCentral IS NULL) OR (p_idFuncionCentral=0) OR (p_idFuncionCentral<0) then
     DBMS_OUTPUT.ENABLE;
     DBMS_OUTPUT.PUT_LINE('ALTA TIPUS DE CENTRALS: ');
     s_rsp := 'Falta especificar Id Funcion CentraL. ';
     DBMS_OUTPUT.PUT_LINE(s_rsp);
    RAISE e_tipo_central;
 END IF;
  If (p_quantitatTipoCentral IS NULL OR p_quantitatTipoCentral<0) then
     DBMS_OUTPUT.ENABLE;
     DBMS_OUTPUT.PUT_LINE('ALTA TIPUS DE CENTRALS: ');
     s_rsp := 'Falta especificar Quantitat Tipo Central o el vaLor es mes petit que 0 ';
```
 **RAISE e\_tipo\_central;**

 **END IF;**

- **-- Comprovem si existeix el el tipus de lectura a donar d'alta SELECT COUNT (\*)INTO n\_registres FROM TIPO\_CENTRAL WHERE DESCRIPCIOTIPOCENTRAL = p\_descripcioTipoCentral**
- **AND TIPO\_CENTRAL.ESTATTIPOCENTRAL=n\_estatTiposCentral;**
- **If n\_registres=0 then**
- **-- El donem d'alta a la tipus lectura**
- **n\_estatTiposCentral:=1;**

 **INSERT INTO TIPO\_CENTRAL (DESCRIPCIOTIPOCENTRAL,**

- **IDFUNCIOTIPOCENTRAL,**
- **QUANTITATTIPOCENTRAL,**
- **ESTATTIPOCENTRAL,**
- **DATAESTATTIPOCENTRAL,**
- **OBSERVACIONSTIPOCENTRAL)**
- **VALUES(p\_descripcioTipoCentral,**
	- **p\_idFuncionCentral,**
	- **p\_quantitatTipoCentral,**
	- **n\_estatTiposCentral,**
	- **p\_dataEstatTipoCentral,**
	- **p\_observacioTiposCentral);**
- **--Gravem en la taula log-----------------------------------------------------**

#### **DBMS\_OUTPUT.ENABLE;**

 **DBMS\_OUTPUT.PUT\_LINE('Insertada satisfatoriament el tipus de**

- **Central '||p\_descripcioTipoCentral||**
- **' Data alta:'||p\_dataEstatTipoCentral||**
- **' Estat: '||n\_estat||**
- **' Unitats: '||p\_quantitatTipoCentral||**
- **' Cacteristiques: '||n\_funcions||**
- **' Observacions:'||p\_observacioTiposCentral);**
- **DBMS\_OUTPUT.PUT\_LINE('\*\*\*\*\*\* FI DE LES OPERACIONS \*\*\*\*\*\*\*');**
- **s\_rsp :='Ok: Insertada satisfatoriament el tipus de**
- **Central '||p\_descripcioTipoCentral||**
- **' Data alta:'||p\_dataEstatTipoCentral||**
- **' Estat: '||n\_estat||**
- **' Unitats: '||p\_quantitatTipoCentral||**
- **' Cacteristiques: '||n\_funcions||**
- **' Observacions:'||p\_observacioTiposCentral;**
- **pkg\_general.gravar\_log\_procedure(c\_procesLog, c\_dataHoraLog, c\_entradaLog, c\_sortidaLog, s\_rsp); ELSE**
- **DBMS\_OUTPUT.ENABLE;**
- **DBMS\_OUTPUT.PUT\_LINE('ALTA TIPUS DE CENTRALS: ');**
- **s\_rsp := 'DESCRICIO Tipus Central duplicat';**
- DBMS\_OUTPUT.PUT\_LINE(s\_rsp);
- **RAISE e\_tipo\_central;**
- **END IF;**
- **COMMIT;**
- **EXCEPTION**
- **WHEN OTHERS THEN**

# **Universitat Oberta de Catalunya** *Eginyeria Tècnica Informàtica de Gestió*

#### **DISEÑO E IMPLEMENTACIÓN DE LA BASE DE DATOS DE CONTROL ENERGÉTICO.**

#### Consultor: **Ismael Pérez Laguna** Estudiante: **Eduard Monzonis Hierro**

 **IF s\_rsp IS NULL THEN -- L'error no ha estat controlat per codi s\_rsp := 'Error: ' || SQLCODE || SUBSTR (SQLERRM, 1, 100); ELSE -- L'error si ha estat controlat per codi s\_rsp := 'Error: ' || s\_rsp; END IF; DBMS\_OUTPUT.ENABLE; DBMS\_OUTPUT.PUT\_LINE('ALTA\_TIPO\_CENTRAL: '); DBMS\_OUTPUT.put\_line(s\_rsp); pkg\_general.gravar\_log\_procedure (c\_procesLog, c\_dataHoraLog, c\_entradaLog, c\_sortidaLog, s\_rsp); ROLLBACK;**

 **END PRC\_ALTA\_TIPO\_CENTRAL;**

**/\*\*\*\*\*\*\*\*\*\*\*\*\*\*\*\*\*\*\*\*\*\*\*\*\*\*\*\*\*\*\*\*\*\*\*\*\*\*\*\*\*\*\*\*\*\*\*\*\*\*\*\*\*\*\*\*\*\*\*\*\*\*\*\*\*\*\*\***

**Autor: Eduard Monzonis Hierro UOC**

**18/05/2012 TFC: CONTROL ENERGIA.**

 **PROCEDIMENT PCR\_MODIFICA\_TIPO\_CENTRAL**

**\*\*\*\*\*\*\*\*\*\*\*\*\*\*\*\*\*\*\*\*\*\*\*\*\*\*\*\*\*\*\*\*\*\*\*\*\*\*\*\*\*\*\*\*\*\*\*\*\*\*\*\*\*\*\*\*\*\*\*\*\*\*\*\*\*\*\*\*\*/** 

Procediment per modificar el tipus de central de producciÂ<sup>3</sup> d'energia.

**procedure PRC\_MODIFICAR\_TIPO\_CENTRAL(**

 **p\_idTipoCentral in TIPO\_CENTRAL.IDTIPOCENTRAL%TYPE,**

 **p\_descripcioTipoCentral in TIPO\_CENTRAL.DESCRIPCIOTIPOCENTRAL%TYPE,**

 **p\_idFuncionCentral in TIPO\_CENTRAL.IDFUNCIOTIPOCENTRAL%TYPE,**

 **p\_quantitatTipoCentral in TIPO\_CENTRAL.QUANTITATTIPOCENTRAL%TYPE,** 

 **p\_estatTiposCentral in TIPO\_CENTRAL.ESTATTIPOCENTRAL%TYPE,**

 **p\_dataEstatTipoCentral in TIPO\_CENTRAL.DATAESTATTIPOCENTRAL%TYPE,**

 **p\_observacioTiposCentral in TIPO\_CENTRAL.OBSERVACIONSTIPOCENTRAL%TYPE,**

**s** rsp out NOCOPY VARCHAR2)

 **AS**

#### **BEGIN**

 **c\_procesLog := 'PCR\_MODIFICA\_TIPO\_CENTRAL';**

 **c\_dataHoraLog := SYSDATE;**

 **c\_entradaLog := 'Id Tipo Central Tipo Central: ' ||p\_idTipoCentral||**

 **', Descripcio Tipo Central: ' || p\_descripcioTipoCentral||**

 **', Id Funcion Central: ' || p\_idFuncionCentral||**

 **', Quantitat Tipo Central: ' || p\_quantitatTipoCentral||**

 **--', Estat Tipos Central: ' || p\_estatTiposCentral||**

 **', Data Estat Tipo Central: ' || p\_dataEstatTipoCentral||**

 **', Observacio Tipos Central: ' || p\_observacioTiposCentral;**

 **DBMS\_OUTPUT.ENABLE;**

 **DBMS\_OUTPUT.PUT\_LINE(' ');**

 **DBMS\_OUTPUT.PUT\_LINE(' MODIFICACION TIPUS DE CENTRALS ');**

 **DBMS\_OUTPUT.PUT\_LINE('---------------------------------------------');**

 **DBMS\_OUTPUT.PUT\_LINE(' Codi Tipo Central: ' ||p\_idTipoCentral||**

 **', Descripcio Tipo Central: ' || p\_descripcioTipoCentral||**

 **', Id Funcion Central: ' || p\_idFuncionCentral||**

 **', Quantitat Tipo Central: ' || p\_quantitatTipoCentral||**

 **--', Estat Tipos Central: ' || p\_estatTiposCentral||**

 **', Data Estat Tipo Central: ' || p\_dataEstatTipoCentral||**

 **', Observacio Tipos Central: ' || p\_observacioTiposCentral);**

 **c\_sortidalog := 's\_rsp';** -- ComprovaciÃ<sup>3</sup> del identificador tipus Central i dades a modificar----- **IF p\_idTipoCentral IS NULL THEN DBMS\_OUTPUT.ENABLE; DBMS\_OUTPUT.PUT\_LINE('MODIFICACION TIPUS DE CENTRALS: '); s\_rsp := 'Falta especificar el codi tipus Central '; DBMS\_OUTPUT.put\_line(s\_rsp); RAISE e\_tipo\_central; If p\_descripcioTipoCentral IS NULL THEN DBMS\_OUTPUT.ENABLE; DBMS\_OUTPUT.PUT\_LINE('MODIFICACION TIPUS DE CENTRALS: '); s\_rsp := 'Falta especificar tipus Central '; DBMS\_OUTPUT.put\_line(s\_rsp); RAISE e\_tipo\_central; END IF; If p\_idFuncionCentral IS NULL THEN DBMS\_OUTPUT.ENABLE;** DBMS\_OUTPUT.PUT\_LINE('MODIFICACION TIPUS DE CENTRALS: ');  **s\_rsp := 'Falta especificar id Funcion Central'; DBMS\_OUTPUT.put\_line(s\_rsp); RAISE e\_tipo\_central; END IF; If (p\_quantitatTipoCentral IS NULL) OR (p\_quantitatTipoCentral<0) THEN DBMS\_OUTPUT.ENABLE; DBMS\_OUTPUT.PUT\_LINE('MODIFICACION TIPUS DE CENTRALS: ');** s\_rsp := 'Falta especificar Quantitat Tipo Central o el vaLor es m©s petit que 0';  **DBMS\_OUTPUT.put\_line(s\_rsp); RAISE e\_tipo\_central; END IF; If (p\_estatTiposCentral IS NULL OR p\_estatTiposCentral<0 OR p\_estatTiposCentral<2) THEN DBMS\_OUTPUT.ENABLE; DBMS\_OUTPUT.PUT\_LINE('MODIFICA\_TIPO\_CENTRAL: '); s\_rsp := 'Falta especificar Estat Tipos Central, 1=ALTA o 2=BAIXA'; DBMS\_OUTPUT.put\_line(s\_rsp); RAISE e\_tipo\_central; END IF; If (p\_dataEstatTipoCentral IS NULL) then DBMS\_OUTPUT.ENABLE; DBMS\_OUTPUT.PUT\_LINE('MODIFICA\_TIPO\_CENTRAL: '); s\_rsp := 'Falta especificar Data Estat Tipo Central'; DBMS\_OUTPUT.PUT\_LINE(s\_rsp); RAISE e\_tipo\_central; END IF; ELSE SELECT COUNT (\*) INTO n\_registres FROM TIPO\_CENTRAL WHERE IDTIPOCENTRAL = p\_idTipoCentral; If n\_registres=0 then DBMS\_OUTPUT.ENABLE; DBMS\_OUTPUT.PUT\_LINE('MODIFICA\_TIPO\_CENTRAL: '); s\_rsp := 'TIPO\_CENTRAL: no existeix a la BBDD';**

```
 DBMS_OUTPUT.PUT_LINE(s_rsp);
      RAISE e_tipo_central;
    END IF;
   -- Comprovem els parÃ metres NULL i advertim si falta algun parÃ metre
 If (p_descripcioTipoCentral IS NULL) THEN
    DBMS_OUTPUT.ENABLE;
   DBMS_OUTPUT.PUT_LINE('MODIFICA_TIPO_CENTRAL: ');
         s_rsp := 'Falta especificar tipus Central';
    DBMS_OUTPUT.put_line(s_rsp);
    RAISE e_tipo_central;
  END IF;
  If (p_idFuncionCentral IS NULL) THEN
    DBMS_OUTPUT.ENABLE;
   DBMS_OUTPUT.PUT_LINE('MODIFICA_TIPO_CENTRAL: ');
         s_rsp := 'Falta especificar id Funcion Central';
    DBMS_OUTPUT.put_line(s_rsp);
    RAISE e_tipo_central;
 END IF;
  If (p_quantitatTipoCentral IS NULL OR p_quantitatTipoCentral<0) THEN
    DBMS_OUTPUT.ENABLE;
    DBMS_OUTPUT.PUT_LINE('MODIFICA_TIPO_CENTRAL: ');
        s_rsp := 'Falta especificar Quantitat Tipo Central o el vaLor es m©s petit que 0';
    DBMS_OUTPUT.put_line(s_rsp);
    RAISE e_tipo_central;
 END IF;
  If (p_estatTiposCentral IS NULL OR p_estatTiposCentral<0 OR p_estatTiposCentral>1) THEN
    DBMS_OUTPUT.ENABLE;
    DBMS_OUTPUT.PUT_LINE('MODIFICA_TIPO_CENTRAL: ');
         s_rsp := 'Falta especificar Estat Tipos Central, 1=ALTA o 0=BAIXA';
    DBMS_OUTPUT.put_line(s_rsp);
    RAISE e_tipo_central;
 END IF;
 If (p_dataEstatTipoCentral IS NULL) then
    DBMS_OUTPUT.ENABLE;
   DBMS_OUTPUT.PUT_LINE('MODIFICA_TIPO_CENTRAL: ');
    s_rsp := 'Falta especificar Data Estat Tipo Central';
   DBMS_OUTPUT.PUT_LINE(s_rsp);
   RAISE e_tipo_central;
 END IF;
 -- recuperem el codi de la TIPO_CENTRAL
   SELECT IDTIPOCENTRAL INTO n_idTipoCentral
      FROM TIPO_CENTRAL
     WHERE IDTIPOCENTRAL=p_idTipoCentral;
   s_sql := 'UPDATE TIPO_CENTRAL SET ';
  -- Construirem la sentencia UPDATE segons si hi ha valor en els parÃ metres-
     IF p_descripcioTipoCentral IS NOT NULL THEN
         -- Modifiquem el descripcio 
         s_sql := s_sql || 'DESCRIPCIOTIPOCENTRAL=''' ||p_descripcioTipoCentral|| ''',';
     END IF; 
    IF p_idFuncionCentral IS NOT NULL THEN
```

```
 s_sql := s_sql || 'IDFUNCIOTIPOCENTRAL=''' ||p_idFuncionCentral|| ''',';
  END IF;
  IF p_quantitatTipoCentral IS NOT NULL THEN 
      s_sql := s_sql || 'QUANTITATTIPOCENTRAL=''' ||p_quantitatTipoCentral|| ''',';
  END IF;
  IF p_estatTiposCentral IS NOT NULL THEN 
      s_sql := s_sql || 'ESTATTIPOCENTRAL=''' ||p_estatTiposCentral|| ''',';
  END IF; 
  IF p_dataEstatTipoCentral IS NOT NULL THEN 
      s_sql := s_sql || 'DATAESTATTIPOCENTRAL=''' ||p_dataEstatTipoCentral|| ''',';
  END IF; 
  IF p_observacioTiposCentral IS NOT NULL THEN 
      s_sql := s_sql || 'OBSERVACIONSTIPOCENTRAL=''' ||p_observacioTiposCentral|| ''',';
  END IF; 
  -- Eliminem la coma final de la sentencia SQL
  s_sql := SUBSTR (s_sql, 1, LENGTH (s_sql) - 1);
  -- Afegim a la sentencia la condició del WHERE
 s sql := s sql || ' WHERE IDTIPOCENTRAL="' ||n_idTipoCentral|| "";
 EXECUTE IMMEDIATE s_sql:
  IF SQL%ROWCOUNT = 0 THEN
    --L'error serÃ que Tipo Central ja el tenim en la taula i no admet duplicats--
    DBMS_OUTPUT.ENABLE;
   DBMS_OUTPUT.PUT_LINE('MODIFICA_TIPO_CENTRAL: ');
    s_rsp := 'Actualització no realitzada';
    DBMS_OUTPUT.PUT_LINE(s_rsp);
    RAISE e_tipo_central;
  ELSE
 SELECT TIPUS_FUNCIONS.DESCRIPCIONFUNCIO INTO n_funcio
FROM TIPUS FUNCIONS, TIPO CENTRAL
 WHERE TIPO_CENTRAL.IDFUNCIOTIPOCENTRAL=p_idFuncionCentral;
 SELECT ESTAT.DESCRIPCIOESTAT INTO n_estat
FROM ESTAT, TIPO_CENTRAL
 WHERE TIPO_CENTRAL.ESTATTIPOCENTRAL=p_estatTiposCentral;
    DBMS_OUTPUT.ENABLE;
   DBMS_OUTPUT.PUT_LINE('MODIFICA TIPO CENTRAL:
    Codi tipo central: '||n_idTipoCentral||
    ' Descripcio: '||p_descripcioTipoCentral||
    ' Unitats: '||p_quantitatTipoCentral||
    ' Caracteristiques: '||n_funcio||
    ' Estat: '||n_estat||
    ' Data Estat Tipo Central: '||p_dataEstatTipoCentral||
    ' Observacions: '||p_observacioTiposCentral||' Modificacio satisfactoria. ');
   DBMS_OUTPUT.PUT_LINE('****** FI DE LES OPERACIONS *******');
    s_rsp := 'OK Codi tipo central: '||n_idTipoCentral||
    ' Descripcio: '||p_descripcioTipoCentral||
    ' Unitats: '||p_quantitatTipoCentral||
    ' Caracteristiques: '||n_funcio||
    ' Estat: '||n_estat||
```
 **' Data Estat Tipo Central: '||p\_dataEstatTipoCentral|| ' Observacions: '||p\_observacioTiposCentral||' Modificacio satisfactoria. '; pkg\_general.gravar\_log\_procedure (c\_procesLog, c\_dataHoraLog, c\_entradaLog, c\_sortidaLog, s\_rsp); END IF; END IF; COMMIT; EXCEPTION WHEN DUP\_VAL\_ON\_INDEX THEN DBMS\_OUTPUT.ENABLE;** DBMS\_OUTPUT.PUT\_LINE('MODIFICAR TIPO CENTRAL: ');  **s\_rsp := 'Error: Tipo Central duplicada. No es poden fer les modificacions'; DBMS\_OUTPUT.put\_line(s\_rsp); pkg\_general.gravar\_log\_procedure (c\_procesLog, c\_dataHoraLog, c\_entradaLog, c\_sortidaLog, s\_rsp); ROLLBACK: WHEN OTHERS THEN IF s\_rsp IS NULL THEN -- L'error no ha estat controlat per codi ---------------------------------------- s\_rsp := 'Error: ' || SQLCODE || SUBSTR(SQLERRM, 1, 100); ELSE -- L'error si ha estat controlat per codi ---------------------------------------- s\_rsp := 'Error: ' || s\_rsp; END IF; DBMS\_OUTPUT.ENABLE; DBMS\_OUTPUT.PUT\_LINE(' '); DBMS\_OUTPUT.put\_line (s\_rsp); pkg\_general.gravar\_log\_procedure (c\_procesLog, c\_dataHoraLog, c\_entradaLog, c\_sortidaLog, s\_rsp); ROLLBACK; END PRC\_MODIFICAR\_TIPO\_CENTRAL; /\*\*\*\*\*\*\*\*\*\*\*\*\*\*\*\*\*\*\*\*\*\*\*\*\*\*\*\*\*\*\*\*\*\*\*\*\*\*\*\*\*\*\*\*\*\*\*\*\*\*\*\*\*\*\*\*\*\*\*\*\*\*\*\*\*\*\*\* Autor: Eduard Monzonis Hierro UOC 18/05/2012 TFC: CONTROL ENERGIA. PROCEDIMENT PCR\_CONSULTA\_TIPO\_CENTRAL** Procediment per consultar el tipus de central de producciÃ<sup>3</sup> d'energia. **\*\*\*\*\*\*\*\*\*\*\*\*\*\*\*\*\*\*\*\*\*\*\*\*\*\*\*\*\*\*\*\*\*\*\*\*\*\*\*\*\*\*\*\*\*\*\*\*\*\*\*\*\*\*\*\*\*\*\*\*\*\*\*\*\*\*\*\*\*/ PROCEDURE PRC\_CONSULTAR\_TIPO\_CENTRAL( s\_rsp out NOCOPY VARCHAR2) AS CURSOR C\_TIPO\_CENTRAL IS SELECT DISTINCT TIPO\_CENTRAL.IDTIPOCENTRAL, TIPO\_CENTRAL.DESCRIPCIOTIPOCENTRAL, TIPO\_CENTRAL.DATAESTATTIPOCENTRAL, ESTAT.DESCRIPCIOESTAT, TIPO\_CENTRAL.QUANTITATTIPOCENTRAL, TIPUS\_FUNCIONS.DESCRIPCIONFUNCIO, TIPO\_CENTRAL.OBSERVACIONSTIPOCENTRAL FROM TIPO\_CENTRAL,TIPUS\_FUNCIONS,ESTAT WHERE TIPO\_CENTRAL.IDTIPOCENTRAL=TIPO\_CENTRAL.IDTIPOCENTRAL**

# **Universitat Oberta de Catalunya** *Eginyeria Tècnica Informàtica de Gestió*

### **DISEÑO E IMPLEMENTACIÓN DE LA BASE DE DATOS DE CONTROL ENERGÉTICO.**

### Consultor: **Ismael Pérez Laguna** Estudiante: **Eduard Monzonis Hierro**

 **AND TIPO\_CENTRAL.ESTATTIPOCENTRAL=ESTAT.IDESTAT AND TIPO\_CENTRAL.IDFUNCIOTIPOCENTRAL=TIPUS\_FUNCIONS.IDFUNCIO; BEGIN c\_procesLog := 'CONSULTAR\_TIPO\_CENTRAL'; c\_dataHoraLog := SYSDATE; c\_entradaLog :=' CONSULTA TIPUS DE CENTRALS' ; c\_sortidalog := 's\_rsp'; SELECT COUNT (\*) INTO n\_registres FROM TIPO\_CENTRAL WHERE TIPO\_CENTRAL.IDTIPOCENTRAL=TIPO\_CENTRAL.IDTIPOCENTRAL; IF n\_registres=0 THEN DBMS\_OUTPUT.ENABLE; DBMS\_OUTPUT.PUT\_LINE('CONSULTAR TIPO CENTRAL '); s\_rsp := 'Tipo de Central no existent a la BBDD'; DBMS\_OUTPUT.PUT\_LINE(s\_rsp); RAISE e\_tipo\_central; END IF; DBMS\_OUTPUT.ENABLE; DBMS\_OUTPUT.PUT\_LINE(' CONSULTA TIPO CENTRAL '); DBMS\_OUTPUT.PUT\_LINE('-------------------------------------------------'); OPEN C\_TIPO\_CENTRAL; FETCH C\_TIPO\_CENTRAL INTO n\_idTipoCentral,n\_descripcioTipoCentral, n\_dataEstatTipoCentral,n\_descEstat,n\_quantitatTipoCentral,n\_funcio, n\_observacioTiposCentral; WHILE C\_TIPO\_CENTRAL%FOUND LOOP DBMS\_OUTPUT.ENABLE; DBMS\_OUTPUT.PUT\_LINE( ' Codi Tipo Central: ' ||n\_idTipoCentral ||' Descripcio ' ||n\_descripcioTipoCentral|| ' Data estat tipo centras: '||n\_dataEstatTipoCentral|| ' Estat Central: '||n\_descEstat|| ' Unitats: '||n\_quantitatTipoCentral|| ' Caracteristiques: '||n\_funcio|| ' Observacions: '||n\_observacioTiposCentral ); s\_rsp := 'OK CONSULTA TIPO CENTRAL: Codi Tipo Central: ' ||n\_idTipoCentral ||' Descripcio ' ||n\_descripcioTipoCentral|| ' Data estat tipo centras: '||n\_dataEstatTipoCentral|| ' Estat Central: '||n\_descEstat|| ' Unitats: '||n\_quantitatTipoCentral|| ' Caracteristiques: '||n\_funcio|| ' Observacions: '||n\_observacioTiposCentral ; FETCH C\_TIPO\_CENTRAL INTO n\_idTipoCentral,n\_descripcioTipoCentral,**

#### **DISEÑO E IMPLEMENTACIÓN DE LA BASE DE DATOS DE CONTROL ENERGÉTICO.**

Consultor: **Ismael Pérez Laguna** Estudiante: **Eduard Monzonis Hierro n\_dataEstatTipoCentral,n\_estat,n\_quantitatTipoCentral,n\_funcio, n\_observacioTiposCentral; pkg\_general.gravar\_log\_procedure (c\_procesLog, c\_dataHoraLog, c\_entradaLog, c\_sortidaLog, s\_rsp); END LOOP; DBMS\_OUTPUT.ENABLE; DBMS\_OUTPUT.PUT\_LINE('Total tipo de Centrals: '||n\_registres);** DBMS\_OUTPUT.PUT\_LINE('\*\*\*\*\*\* FI DE LES OPERACIONS \*\*\*\*\*\*\*'); **CLOSE C\_TIPO\_CENTRAL; COMMIT; EXCEPTION WHEN DUP\_VAL\_ON\_INDEX THEN DBMS\_OUTPUT.ENABLE; DBMS\_OUTPUT.PUT\_LINE('CONSULTAR TIPO DE CENTRAL: '); s\_rsp := 'Error: Tipo Central duplicada. No es poden fer les modificacions'; DBMS\_OUTPUT.put\_line(s\_rsp); pkg\_general.gravar\_log\_procedure (c\_procesLog, c\_dataHoraLog, c\_entradaLog, c\_sortidaLog, s\_rsp); ROLLBACK; WHEN OTHERS THEN IF s\_rsp IS NULL THEN -- L'error no ha estat controlat per codi ---------------------------------------- s\_rsp := 'Error: ' || SQLCODE || SUBSTR(SQLERRM, 1, 100); ELSE -- L'error si ha estat controlat per codi ---------------------------------------- s\_rsp := 'Error: ' || s\_rsp; END IF; DBMS\_OUTPUT.ENABLE; DBMS\_OUTPUT.PUT\_LINE(' '); DBMS\_OUTPUT.put\_line (s\_rsp); pkg\_general.gravar\_log\_procedure (c\_procesLog, c\_dataHoraLog, c\_entradaLog, c\_sortidaLog, s\_rsp); ROLLBACK; END PRC\_CONSULTAR\_TIPO\_CENTRAL; END "GESTION\_TIPO\_CENTRAL";**

# **11.5 TRATAMIENTO DE GESTION LINEA TIPUS.**

Este procedimiento establece el tipo de línea que se desea conectar contiene las tolerancias máximas que soportan.

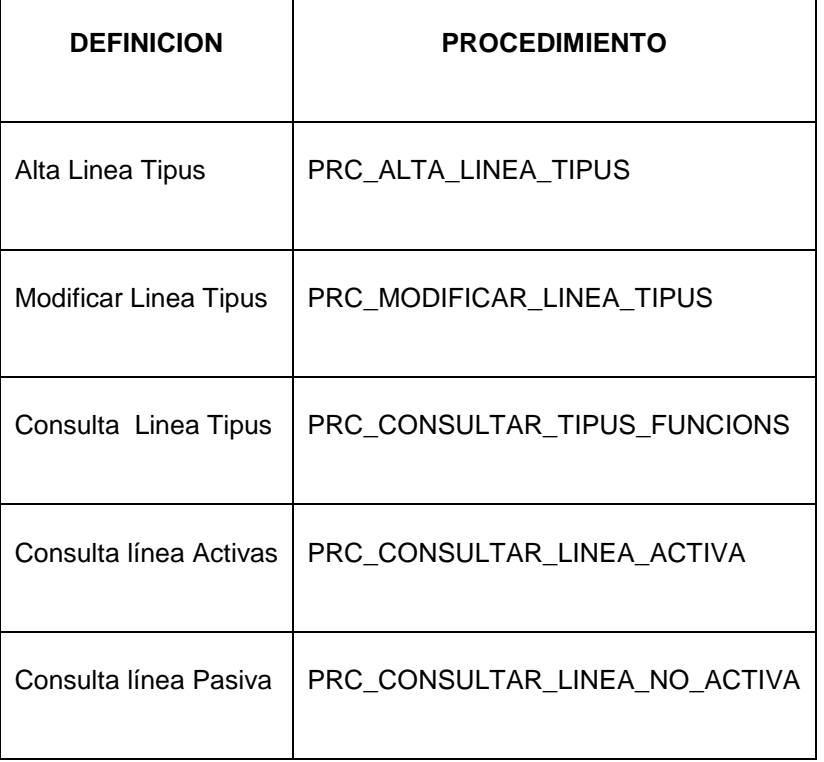

**CREATE or replace PACKAGE "GESTION\_LINEA\_TIPUS" AS**

**--- ALTA LINEA TIPUS**

**PROCEDURE PRC\_ALTA\_LINEA\_TIPUS(**

 **p\_dataEstatTipoLinea in LINEA\_TIPUS.DATAESTATTLINEA%Type,**

- **p\_consumMaximTipoLinea in LINEA\_TIPUS.CONSUMMAXIMTLINEA%Type,**
- **p\_observacionTipoLinea in LINEA\_TIPUS.OBSERVACIOTLINEA%Type,**
- **s\_rsp out NOCOPY VARCHAR);**

**--- MODIFICAR ESTAT O DADES DE LA LINEA TIPUS** 

**PROCEDURE PRC\_MODIFICAR\_LINEA\_TIPUS(**

 **p\_idTipoLinea in LINEA\_TIPUS.IDTLINEA%Type,**

 **p\_estatTipoLinea in LINEA\_TIPUS.IDESTATTLINEA%Type,**

 **p\_dataEstatTipoLinea in LINEA\_TIPUS.DATAESTATTLINEA%Type,**

 **p\_consumMaximTipoLinea in LINEA\_TIPUS.CONSUMMAXIMTLINEA%Type,**

 **p\_observacionTipoLinea in LINEA\_TIPUS.OBSERVACIOTLINEA%Type,**

**s** rsp out NOCOPY VARCHAR2);

**-- CONSULTA LINEA\_TIPUS ESTAT ACTIVA**

**PROCEDURE PRC\_CONSULTAR\_LINEA\_ACTIVA(**

 **s\_rsp out NOCOPY VARCHAR2);**

```
-- CONSULTA LINEA TIPUS ESTAT LINEA NO ACTIVA
```
**PROCEDURE PRC\_CONSULTAR\_LINEA\_NO\_ACTIVA( s** rsp out NOCOPY VARCHAR2); **END "GESTION\_LINEA\_TIPUS";**

# **11.5.1 PROCEDIMIENTO SPL PACKAGE GESTION LINEA TIPUS.**

**CREATE OR REPLACE PACKAGE BODY "GESTION\_LINEA\_TIPUS" AS n\_registres NUMBER; s\_sql VARCHAR2 (2000); n\_NUM\_ERR NUMBER(10); c\_procesLog LOG\_TFC.procesLog%TYPE; c\_dataHoraLog LOG\_TFC.dataHoraLog%TYPE; c\_entradaLog LOG\_TFC.entradaLog%TYPE; c\_sortidaLog LOG\_TFC.sortidaLog%TYPE; s\_rsp LOG\_TFC.RSPLOG%TYPE; n\_estatLinea NUMBER; n\_estatTipoLinea LINEA\_TIPUS.IDESTATTLINEA%TYPE; n\_dataEstatTipoLinea LINEA\_TIPUS.DATAESTATTLINEA%Type; n\_consumMaximTipoLinea LINEA\_TIPUS.CONSUMMAXIMTLINEA%TYPE; n\_observacionTipoLinea LINEA\_TIPUS.OBSERVACIOTLINEA%TYPE; n\_idTipoLinea LINEA\_TIPUS.IDTLINEA%Type; n\_estat ESTAT.DESCRIPCIOESTAT%TYPE; n\_idEstat LINEA\_TIPUS.IDESTATTLINEA%TYPE; sortida VARCHAR2(1000):=''; e\_tipus\_linea EXCEPTION; -------------------------------------------------------------- /\*\*\*\*\*\*\*\*\*\*\*\*\*\*\*\*\*\*\*\*\*\*\*\*\*\*\*\*\*\*\*\*\*\*\*\*\*\*\*\*\*\*\*\*\*\*\*\*\*\*\*\*\*\*\*\*\*\*\*\*\*\*\*\*\*\*\*\*\*\*\*\*\*\*\*\*\*\* Autor: Eduard Monzonis Hierro UOC 18/05/2012 TFC: CONTROL ENERGIA. POCEDIMENT ALTA LINEA TIPUS DESCRIPCIO: La funcionalitat es de guardar els tipus de lineas on cada una d'elles tolera una quantitat maxima de fluxe energeric. Te dependencies amb LINEAS CONECTAR que hereda les dades per controlar el nivell de sobrecarrega de les lineas. \*\*\*\*\*\*\*\*\*\*\*\*\*\*\*\*\*\*\*\*\*\*\*\*\*\*\*\*\*\*\*\*\*\*\*\*\*\*\*\*\*\*\*\*\*\*\*\*\*\*\*\*\*\*\*\*\*\*\*\*\*\*\*\*\*\*\*\*\*\*\*\*\*\*\*\*\*\*/ PROCEDURE PRC\_ALTA\_LINEA\_TIPUS( p\_dataEstatTipoLinea in LINEA\_TIPUS.DATAESTATTLINEA%Type, p\_consumMaximTipoLinea in LINEA\_TIPUS.CONSUMMAXIMTLINEA%Type, p\_observacionTipoLinea in LINEA\_TIPUS.OBSERVACIOTLINEA%Type, s** rsp out NOCOPY VARCHAR)  **AS BEGIN c\_procesLog := 'PRC\_LINEA\_ ALTA\_TIPUS';**

**c\_dataHoraLog := SYSDATE;**

**c\_entradaLog :='Data Estat Tipus Linea: ' ||p\_dataEstatTipoLinea||**

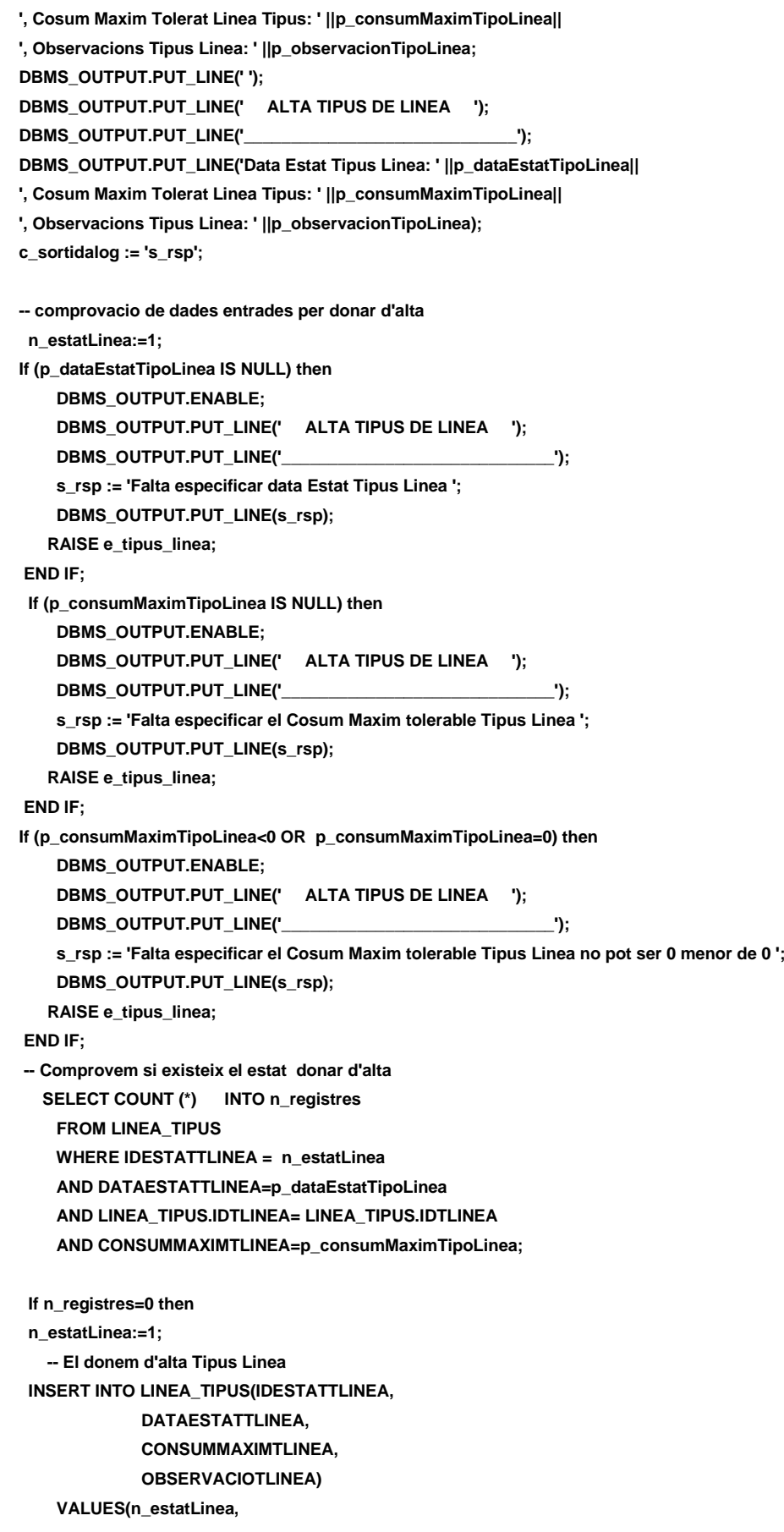
```
 p_dataEstatTipoLinea,
          p_consumMaximTipoLinea,
          p_observacionTipoLinea);
      --Gravem en la taula log--
       DBMS_OUTPUT.ENABLE;
       DBMS_OUTPUT.PUT_LINE('Insertada el tipus de linea: en la data: '||p_dataEstatTipoLinea||
       ' Consum maxim tolerable de: '||p_consumMaximTipoLinea||
       ' Observacions: '||p_observacionTipoLinea);
      DBMS_OUTPUT.PUT_LINE('****** FI DE LES OPERACIONS *******');
       s_rsp :='Ok: Insertada el tipus de linea: en la data: '||p_dataEstatTipoLinea||
       ' Consum maxim tolerable de: '||p_consumMaximTipoLinea||
       ' Observacions: '||p_observacionTipoLinea;
       pkg_general.gravar_log_procedure(c_procesLog, c_dataHoraLog, c_entradaLog, c_sortidaLog, s_rsp);
       DBMS_OUTPUT.PUT_LINE(s_rsp);
      ELSE
       DBMS_OUTPUT.ENABLE;
      DBMS_OUTPUT.PUT_LINE(' ALTA TIPUS DE LINEA ');
       DBMS_OUTPUT.PUT_LINE('_____________________________'); 
       s_rsp := 'DADES duplicades';
       DBMS_OUTPUT.PUT_LINE(s_rsp);
      RAISE e_tipus_linea;
    END IF;
  COMMIT;
EXCEPTION
  WHEN OTHERS THEN
    IF s_rsp IS NULL THEN
     -- L'error no ha estat controlat per codi
     s_rsp := 'Error: ' || SQLCODE || SUBSTR (SQLERRM, 1, 100);
    ELSE
     -- L'error si ha estat controlat per codi
     s_rsp := 'Error: ' || s_rsp;
    END IF;
    DBMS_OUTPUT.ENABLE;
    DBMS_OUTPUT.PUT_LINE(' '); 
   DBMS_OUTPUT.put_line(s_rsp);
    pkg_general.gravar_log_procedure (c_procesLog, c_dataHoraLog, c_entradaLog, c_sortidaLog, s_rsp);
    ROLLBACK;
END PRC_ALTA_LINEA_TIPUS;
/*******************************************************************************
Autor: Eduard Monzonis Hierro UOC
18/05/2012 TFC: CONTROL ENERGIA.
         MODIFICAR DADES DE LA LINEA TIPUS
DESCRIPCIO:
Procediment per modificar les dades del tipus de linea.
*******************************************************************************/
PROCEDURE PRC_MODIFICAR_LINEA_TIPUS(
   p_idTipoLinea in LINEA_TIPUS.IDTLINEA%Type,
   p_estatTipoLinea in LINEA_TIPUS.IDESTATTLINEA%Type,
```
 **p\_dataEstatTipoLinea in LINEA\_TIPUS.DATAESTATTLINEA%Type,**

```
Eduard Monzonis Hierro TFC 2012. Página 290
   p_consumMaximTipoLinea in LINEA_TIPUS.CONSUMMAXIMTLINEA%Type,
   p_observacionTipoLinea in LINEA_TIPUS.OBSERVACIOTLINEA%Type,
  s rsp out NOCOPY VARCHAR2)
   AS
   BEGIN
   c_procesLog := 'PRC_MODIFICAR_LINEA_TIPUS';
   c_dataHoraLog := SYSDATE;
   c_entradaLog :='Id Tipus Linea: ' ||p_idTipoLinea||
   --', Estat Tipus Linea: ' || p_estatTipoLinea||
   ', Data Estat Tipus Linea: ' ||p_dataEstatTipoLinea||
   ', Cosum Maxim Tolerat Linea Tipus: ' ||p_consumMaximTipoLinea||
   ', Observacions Tipus Linea: ' ||p_observacionTipoLinea;
   DBMS_OUTPUT.PUT_LINE(' ');
   DBMS_OUTPUT.PUT_LINE(' MODIFICAR LINEA TIPUS ');
   DBMS_OUTPUT.PUT_LINE('_____________________________');
   DBMS_OUTPUT.PUT_LINE('Id Tipus Linea: ' ||p_idTipoLinea||
   --', Estat Tipus Linea: ' || p_estatTipoLinea||
   ', Data Estat Tipus Linea: ' ||p_dataEstatTipoLinea||
   ', Cosum Maxim Tolerat Linea Tipus: ' ||p_consumMaximTipoLinea||
   ', Observacions Tipus Linea: ' ||p_observacionTipoLinea);
   c_sortidalog := 's_rsp'; 
-- comprovacio de dades 
   IF p_idTipoLinea IS NULL THEN
     DBMS_OUTPUT.ENABLE;
     DBMS_OUTPUT.PUT_LINE('MODIFICAR LINEA TIPUS: '); 
    s_rsp := 'Falta especificar el codi Tipus Linea ';
    DBMS_OUTPUT.PUT_LINE(s_rsp); 
     RAISE e_tipus_linea;
     END IF;
   If (p_dataEstatTipoLinea IS NULL) then
       DBMS_OUTPUT.ENABLE;
       DBMS_OUTPUT.PUT_LINE('MODIFICAR LINEA TIPUS: '); 
       s_rsp := 'Falta especificar data Estat Tipus Linea ';
       DBMS_OUTPUT.PUT_LINE(s_rsp); 
      RAISE e_tipus_linea;
     END IF;
    If (p_consumMaximTipoLinea IS NULL) then
       DBMS_OUTPUT.ENABLE;
       DBMS_OUTPUT.PUT_LINE('MODIFICAR LINEA TIPUS: '); 
       s_rsp := 'Falta especificar el Cosum Maxin tolerable Tipus Linea ';
       DBMS_OUTPUT.PUT_LINE(s_rsp); 
      RAISE e_tipus_linea;
    END IF;
   If (p_consumMaximTipoLinea<0 OR p_consumMaximTipoLinea=0) then
       DBMS_OUTPUT.ENABLE;
      DBMS_OUTPUT.PUT_LINE('MODIFICAR_LINEA_TIPUS ');
       s_rsp := 'Falta especificar el Cosum Maxim tolerable Tipus Linea ';
       DBMS_OUTPUT.PUT_LINE(s_rsp); 
      RAISE e_tipus_linea;
   END IF; 
   -- recuperem el codi Tipus Linea, estat i data estat
```
 **SELECT LINEA\_TIPUS.IDTLINEA,LINEA\_TIPUS.IDESTATTLINEA,ESTAT.DESCRIPCIOESTAT INTO n\_idTipoLinea,n\_estatTipoLinea,n\_estat FROM LINEA\_TIPUS,ESTAT WHERE LINEA\_TIPUS.IDTLINEA=1 AND ESTAT.IDESTAT=LINEA\_TIPUS.IDESTATTLINEA; SELECT COUNT (\*)INTO n\_registres FROM LINEA\_TIPUS WHERE LINEA\_TIPUS.IDTLINEA=p\_idTipoLinea; If n\_registres=0 then DBMS\_OUTPUT.ENABLE;** DBMS\_OUTPUT.PUT\_LINE('MODIFICAR LINEA TIPUS: ');  **s\_rsp := 'Tipus Linea no existent a la BBDD'; DBMS\_OUTPUT.PUT\_LINE(s\_rsp); RAISE e\_tipus\_linea; END IF; s\_sql := 'UPDATE LINEA\_TIPUS SET '; -- Construirem la sentencia UPDATE segons si hi ha valor en els parÃ metres- IF p\_dataEstatTipoLinea IS NOT NULL THEN -- Modifiquem Data Estat Tipo Linea** s sql := s sql || ' DATAESTATTLINEA="' ||p\_dataEstatTipoLinea|| "',';  **END IF; IF p\_consumMaximTipoLinea IS NOT NULL THEN -- Modifiquem el Consum Maxim Tipo Linea s\_sql := s\_sql || 'CONSUMMAXIMTLINEA=''' ||p\_consumMaximTipoLinea|| ''','; END IF; IF p\_observacionTipoLinea IS NOT NULL THEN -- Modifiquem Observacions Tipo Linea s\_sql := s\_sql || 'OBSERVACIOTLINEA=''' ||p\_observacionTipoLinea|| ''','; END IF; -- Eliminem la coma final de la sentencia SQL------------------------- s\_sql := SUBSTR (s\_sql, 1, LENGTH (s\_sql) - 1);** -- Afegim a la sentencia la condiciÃfÂ<sup>3</sup> del WHERE----**s\_sql := s\_sql || ' WHERE IDTLINEA=''' ||n\_idTipoLinea || ''''; EXECUTE IMMEDIATE s\_sql; IF SQL%ROWCOUNT = 0 THEN --L'error serÃ que Tipo Linea ja el tenim en la taula i no admet duplicats-- DBMS\_OUTPUT.ENABLE; DBMS\_OUTPUT.PUT\_LINE('MODIFICAR LINEA TIPUS: '); s\_rsp := 'Actualitzacio no realitzada'; DBMS\_OUTPUT.PUT\_LINE(s\_rsp); RAISE e\_tipus\_linea; ELSE DBMS\_OUTPUT.ENABLE; DBMS\_OUTPUT.PUT\_LINE('MODIFICAR\_LINEA\_TIPUS '); DBMS\_OUTPUT.PUT\_LINE('Actualitzacio de la linea: '||p\_idTipoLinea|| ' en data '||p\_dataEstatTipoLinea|| ' en un consum maxim tolerable de '||p\_consumMaximTipoLinea|| ' Observacions. '||p\_observacionTipoLinea||' ha estat satisfactoria.');**

 **DBMS\_OUTPUT.PUT\_LINE('\*\*\*\*\*\* FI DE LES OPERACIONS \*\*\*\*\*\*\*'); s\_rsp := 'OK Actualitzacio de la linea: '||p\_idTipoLinea|| ' en data '||p\_dataEstatTipoLinea|| ' en un consum maxim tolerable de '||p\_consumMaximTipoLinea|| ' Observacions. '||p\_observacionTipoLinea||' ha estat satisfactoria.'; DBMS\_OUTPUT.put\_line ('OK Actualitzacio de la linea: '||p\_idTipoLinea|| ' en data '||p\_dataEstatTipoLinea|| ' en un consum maxim tolerable de '||p\_consumMaximTipoLinea|| ' Observacions. '||p\_observacionTipoLinea||' ha estat satisfactoria.'); pkg\_general.gravar\_log\_procedure (c\_procesLog, c\_dataHoraLog, c\_entradaLog, c\_sortidaLog, s\_rsp); END IF; COMMIT; EXCEPTION WHEN DUP\_VAL\_ON\_INDEX THEN DBMS\_OUTPUT.ENABLE; DBMS\_OUTPUT.PUT\_LINE('MODIFICAR\_LINEA\_TIPUS '); s\_rsp := 'Error: Tipo Linea duplicada. No es poden fer les modificacions'; DBMS\_OUTPUT.put\_line(s\_rsp);** pkg\_general.gravar\_log\_procedure (c\_procesLog, c\_dataHoraLog, c\_entradaLog, c\_sortidaLog, s\_rsp);  **ROLLBACK; WHEN OTHERS THEN IF s\_rsp IS NULL THEN -- L'error no ha estat controlat per codi ---------------------------------------- s\_rsp := 'Error: ' || SQLCODE || SUBSTR(SQLERRM, 1, 100); ELSE -- L'error si ha estat controlat per codi ---------------------------------------- s\_rsp := 'Error: ' || s\_rsp; END IF; DBMS\_OUTPUT.ENABLE; DBMS\_OUTPUT.PUT\_LINE(' '); DBMS\_OUTPUT.put\_line (s\_rsp); pkg\_general.gravar\_log\_procedure (c\_procesLog, c\_dataHoraLog, c\_entradaLog, c\_sortidaLog, s\_rsp); ROLLBACK; END PRC\_MODIFICAR\_LINEA\_TIPUS; /\*\*\*\*\*\*\*\*\*\*\*\*\*\*\*\*\*\*\*\*\*\*\*\*\*\*\*\*\*\*\*\*\*\*\*\*\*\*\*\*\*\*\*\*\*\*\*\*\*\*\*\*\*\*\*\*\*\*\*\*\*\*\*\*\*\*\*\*\*\*\*\*\*\*\*\*\*\*\* Autor: Eduard Monzonis Hierro UOC 18/05/2012 TFC: CONTROL ENERGIA. -- BAIXA LINEA \*\*\*\*\*\*\*\*\*\*\*\*\*\*\*\*\*\*\*\*\*\*\*\*\*\*\*\*\*\*\*\*\*\*\*\*\*\*\*\*\*\*\*\*\*\*\*\*\*\*\*\*\*\*\*\*\*\*\*\*\*\*\*\*\*\*\*\*\*\*\*\*\*\*\*\*\*\*/ PROCEDURE PRC\_BAIXA\_LINEA\_TIPUS( p\_idTipoLinea in LINEA\_TIPUS.IDTLINEA%Type, p\_estatTipoLinea in LINEA\_TIPUS.IDESTATTLINEA%Type, p\_dataEstatTipoLinea in LINEA\_TIPUS.DATAESTATTLINEA%Type, p\_observacionTipoLinea in LINEA\_TIPUS.OBSERVACIOTLINEA%Type, s\_rsp out NOCOPY VARCHAR2) AS BEGIN c\_procesLog := 'PRC\_BAIXA\_LINEA\_TIPUS'; c\_dataHoraLog := SYSDATE;**

 **c\_entradaLog :='Id Tipus Linea: ' ||p\_idTipoLinea|| ' Data Estat Tipus Linea: ' ||p\_dataEstatTipoLinea; DBMS\_OUTPUT.PUT\_LINE(' '); DBMS\_OUTPUT.PUT\_LINE(' BAIXA LINEA TIPUS '); DBMS\_OUTPUT.PUT\_LINE('\_\_\_\_\_\_\_\_\_\_\_\_\_\_\_\_\_\_\_\_\_\_\_\_\_\_\_\_\_'); DBMS\_OUTPUT.PUT\_LINE('Codi Tipus Linea: ' ||p\_idTipoLinea|| ' Data Estat Tipus Linea: ' ||p\_dataEstatTipoLinea); c\_sortidalog := 's\_rsp'; IF p\_idTipoLinea IS NULL THEN DBMS\_OUTPUT.ENABLE; DBMS\_OUTPUT.PUT\_LINE('BAIXA LINEA TIPUS : '); s\_rsp := 'Falta especificar el codi Tipo Linea '; DBMS\_OUTPUT.PUT\_LINE(s\_rsp); RAISE e\_tipus\_linea; END IF; IF p\_dataEstatTipoLinea IS NULL THEN DBMS\_OUTPUT.ENABLE; DBMS\_OUTPUT.PUT\_LINE('BAIXA LINEA TIPUS : ');**  s rsp := 'Falta especificar la data de la modificacio de estat de Tipus Linea ';  **DBMS\_OUTPUT.PUT\_LINE(s\_rsp); RAISE e\_tipus\_linea; END IF; --1er. Comprovem que existeixi Tipo Linea------------------------------- SELECT COUNT (\*) INTO n\_registres FROM LINEA\_TIPUS WHERE LINEA\_TIPUS.IDTLINEA=p\_idTipoLinea; IF n\_registres =0 THEN DBMS\_OUTPUT.ENABLE; DBMS\_OUTPUT.PUT\_LINE('BAIXA LINEA TIPUS : '||p\_idTipoLinea|| ' ha de fer-se una alta de la linea tipus. '); s\_rsp := 'BAIXA LINEA TIPUS : '||p\_idTipoLinea|| ' ha de fer-se una alta de la linea tipus. '; DBMS\_OUTPUT.PUT\_LINE(s\_rsp); RAISE e\_tipus\_linea; ELSE --RECUPEREM LA LINEA TIPUS SELECT LINEA\_TIPUS.IDTLINEA, LINEA\_TIPUS.DATAESTATTLINEA, LINEA\_TIPUS.IDESTATTLINEA ESTAT.DESCRIPCIOESTAT, LINEA\_TIPUS.CONSUMMAXIMTLINEA, LINEA\_TIPUS.OBSERVACIOTLINEA INTO n\_idTipoLinea,n\_dataEstatTipoLinea,n\_idEstat,n\_estatTipoLinea,n\_consumMaximTipoLinea,n\_observacionTipoLinea FROM LINEA\_TIPUS,ESTAT WHERE LINEA\_TIPUS.IDTLINEA=p\_idTipoLinea AND LINEA\_TIPUS.IDESTATTLINEA= ESTAT.IDESTAT; n\_estatLinea:=2; s\_sql := 'UPDATE LINEA\_TIPUS SET '; -- Construirem la sentencia UPDATE segons si hi ha valor en els parÃ metres-IF (n\_idEstat IS NOT NULL) AND (n\_idEstat=1) THEN -- Modifiquem Data Estat Tipo Linea**

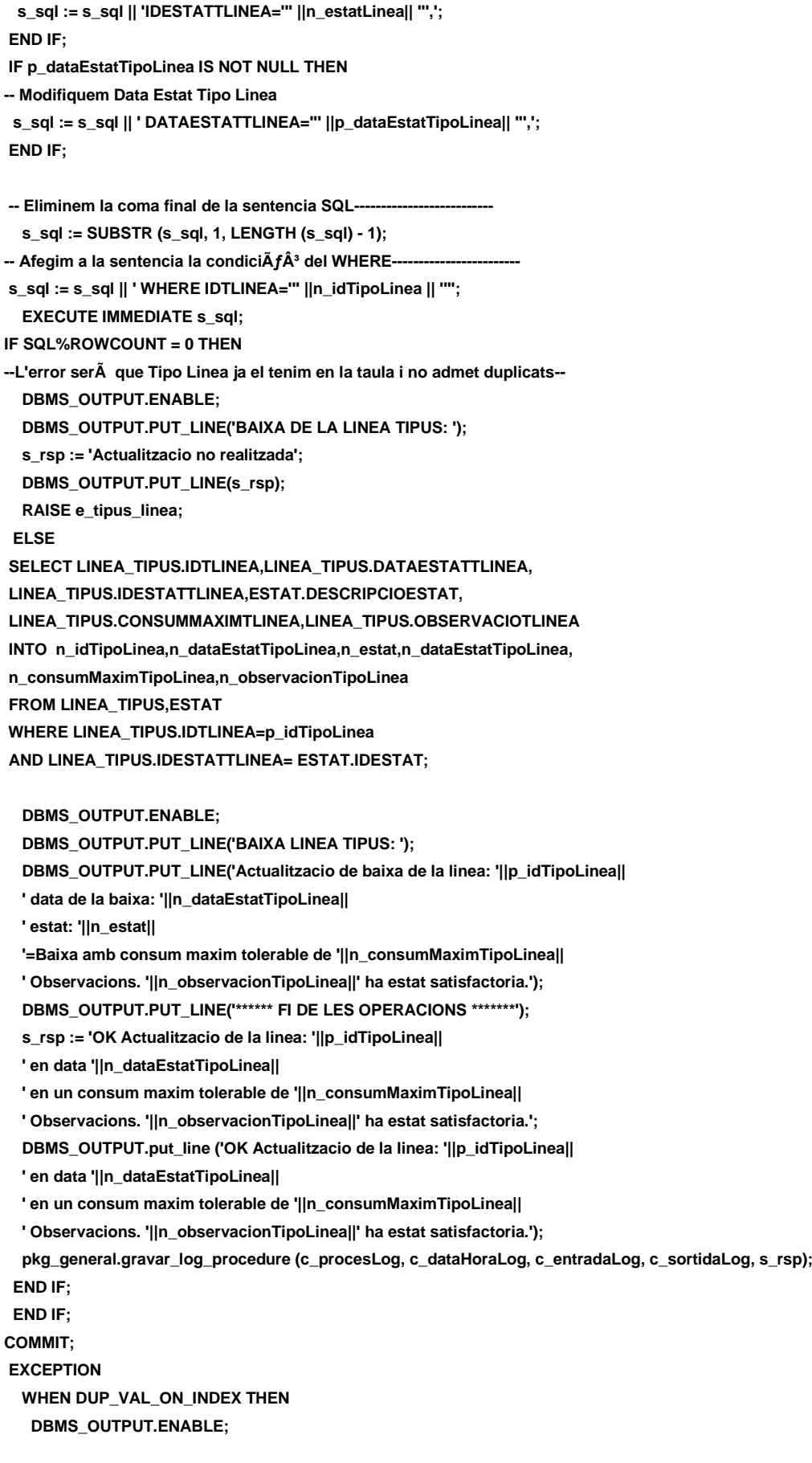

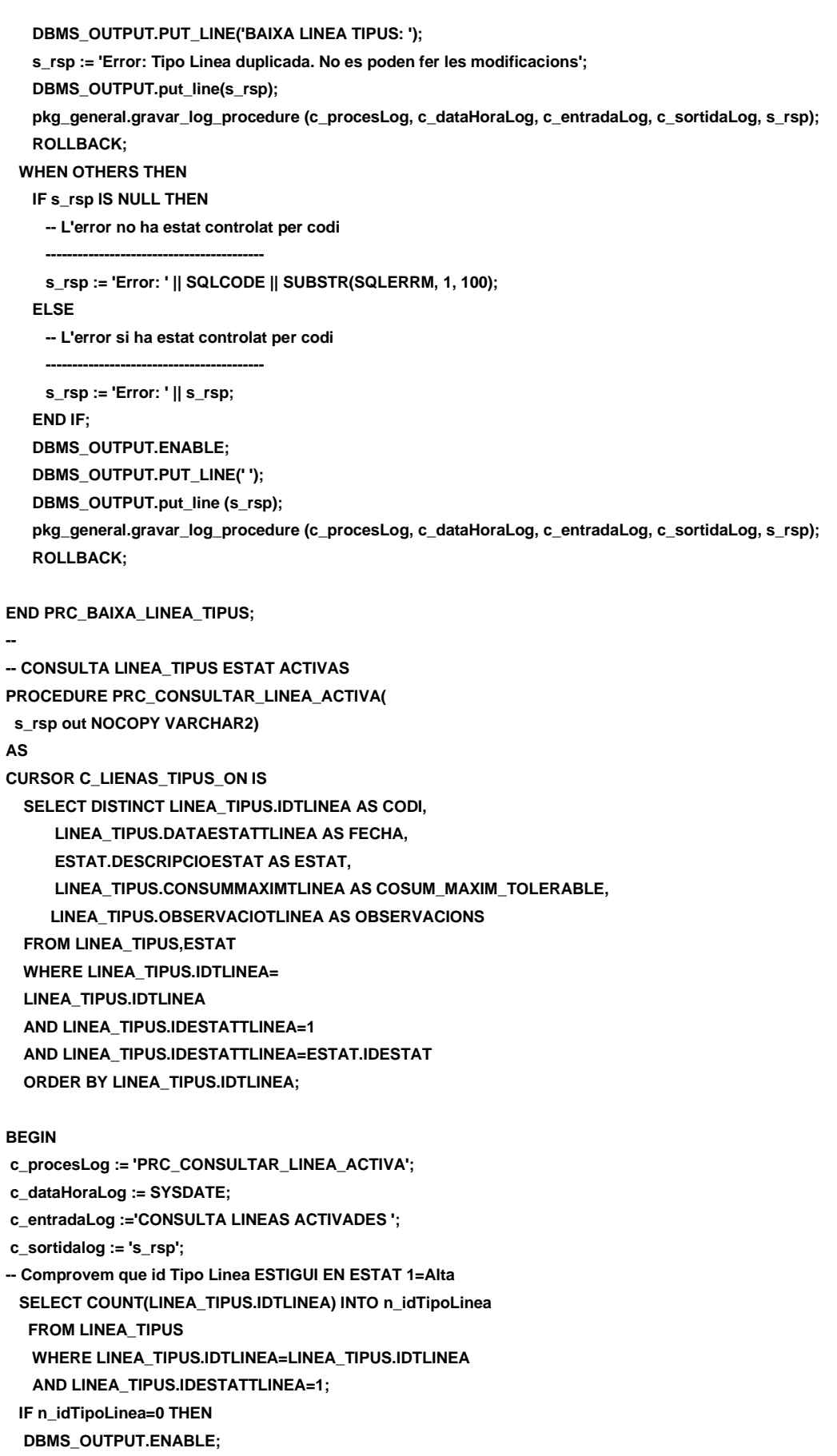

 **DBMS\_OUTPUT.PUT\_LINE('CONSULTA TIPUS DE LINEAS ACTIVADES '); s\_rsp := 'No hi han tipus de lineas que estiguin actives '; DBMS\_OUTPUT.PUT\_LINE(s\_rsp); RAISE e\_tipus\_linea; END IF; DBMS\_OUTPUT.ENABLE;** DBMS\_OUTPUT.PUT\_LINE(' CONSULTA TIPUS DE LINEAS ACTIVADES ');  **DBMS\_OUTPUT.PUT\_LINE('---------------------------------------------------------'); OPEN C\_LIENAS\_TIPUS\_ON; FETCH C\_LIENAS\_TIPUS\_ON INTO n\_idTipoLinea,n\_dataEstatTipoLinea, n\_estat,n\_consumMaximTipoLinea, n\_observacionTipoLinea ; WHILE C\_LIENAS\_TIPUS\_ON%FOUND LOOP DBMS\_OUTPUT.ENABLE; DBMS\_OUTPUT.PUT\_LINE( ' Codi Tipus linea: ' ||n\_idTipoLinea ||' Data Activacio: ' ||n\_dataEstatTipoLinea|| ' Estat: '||n\_estat|| ' Consum maxim tolerable: ' ||n\_consumMaximTipoLinea|| 'Observacions: '||n\_observacionTipoLinea); s\_rsp := 'OK CONSULTA DE LINEQAS TIPUS ACTIVADES Codi Tipus linea: ' ||n\_idTipoLinea ||' Data Activacio: ' ||n\_dataEstatTipoLinea|| ' Estat: '||n\_estat|| ' Consum maxim tolerable: ' ||n\_consumMaximTipoLinea|| ' Observacions: '||n\_observacionTipoLinea; FETCH C\_LIENAS\_TIPUS\_ON INTO n\_idTipoLinea,n\_dataEstatTipoLinea, n\_estat,n\_consumMaximTipoLinea, n\_observacionTipoLinea ; pkg\_general.gravar\_log\_procedure (c\_procesLog, c\_dataHoraLog, c\_entradaLog, c\_sortidaLog, s\_rsp); END LOOP; DBMS\_OUTPUT.ENABLE; DBMS\_OUTPUT.PUT\_LINE('Total tipus lineas en estat ON: '||n\_idTipoLinea); DBMS\_OUTPUT.PUT\_LINE('\*\*\*\*\*\* FI DE LES OPERACIONS \*\*\*\*\*\*\*'); CLOSE C\_LIENAS\_TIPUS\_ON; COMMIT; EXCEPTION WHEN OTHERS THEN IF s\_rsp IS NULL THEN -- L'error no ha estat controlat per codi s\_rsp := 'Error: ' || SQLCODE || SUBSTR (SQLERRM, 1, 100); ELSE -- L'error si ha estat controlat per codi**

 **s\_rsp := 'Error: ' || s\_rsp; END IF; DBMS\_OUTPUT.ENABLE; DBMS\_OUTPUT.PUT\_LINE(' '); DBMS\_OUTPUT.put\_line(s\_rsp); pkg\_general.gravar\_log\_procedure (c\_procesLog, c\_dataHoraLog, c\_entradaLog, c\_sortidaLog, s\_rsp); ROLLBACK; END PRC\_CONSULTAR\_LINEA\_ACTIVA; -- CONSULTA LINEA TIPUS ESTAT LINEA NO ACTIVA PROCEDURE PRC\_CONSULTAR\_LINEA\_NO\_ACTIVA( s\_rsp out NOCOPY VARCHAR2) AS CURSOR C\_LIENAS\_TIPUS\_OFF IS SELECT DISTINCT LINEA\_TIPUS.IDTLINEA AS CODI, LINEA\_TIPUS.DATAESTATTLINEA AS FECHA, ESTAT.DESCRIPCIOESTAT AS ESTAT, LINEA\_TIPUS.CONSUMMAXIMTLINEA AS COSUM\_MAXIM\_TOLERABLE, LINEA\_TIPUS.OBSERVACIOTLINEA AS OBSERVACIONS FROM LINEA\_TIPUS,ESTAT WHERE LINEA\_TIPUS.IDTLINEA=LINEA\_TIPUS.IDTLINEA AND LINEA\_TIPUS.IDESTATTLINEA=2 AND LINEA\_TIPUS.IDESTATTLINEA=ESTAT.IDESTAT ORDER BY LINEA\_TIPUS.IDTLINEA; BEGIN c\_procesLog := 'PRC\_CONSULTAR\_LINEA\_NO\_ACTIVA'; c\_dataHoraLog := SYSDATE; c\_entradaLog :='CONSULTA TIPUS DE LINEAS DESACTIVADES '; c\_sortidalog := 's\_rsp'; -- Comprovem que id Tipo Linea ESTIGUI EN ESTAT 1=Alta SELECT COUNT(LINEA\_TIPUS.IDTLINEA) INTO n\_idTipoLinea FROM LINEA\_TIPUS WHERE LINEA\_TIPUS.IDTLINEA=LINEA\_TIPUS.IDTLINEA AND LINEA\_TIPUS.IDESTATTLINEA=2; IF n\_idTipoLinea=0 THEN DBMS\_OUTPUT.ENABLE; DBMS\_OUTPUT.PUT\_LINE('CONSULTA TIPUS DE LINEAS DESACTIVADES '); s\_rsp := 'No hi han tipus de lineas que estiguin desactives '; DBMS\_OUTPUT.PUT\_LINE(s\_rsp); RAISE e\_tipus\_linea; END IF; DBMS\_OUTPUT.ENABLE; DBMS\_OUTPUT.PUT\_LINE(' CONSULTA TIPUS DE LINEAS DESACTIVADES '); DBMS\_OUTPUT.PUT\_LINE('------------------------------------------------------------'); OPEN C\_LIENAS\_TIPUS\_OFF; FETCH C\_LIENAS\_TIPUS\_OFF INTO n\_idTipoLinea, n\_estat,n\_dataEstatTipoLinea,n\_consumMaximTipoLinea, n\_observacionTipoLinea ; WHILE C\_LIENAS\_TIPUS\_OFF%FOUND LOOP**

 **DBMS\_OUTPUT.ENABLE; DBMS\_OUTPUT.PUT\_LINE( ' Codi Tipus linea: ' ||n\_idTipoLinea ||' Data Desactivacio: ' ||n\_dataEstatTipoLinea|| ' Estat: '||n\_estat|| ' Consum maxim tolerable: ' ||n\_consumMaximTipoLinea|| 'Observacions: '||n\_observacionTipoLinea); s\_rsp := 'OK CONSULTA LINEAS TIPUS NO ACTIVADES Codi Tipus linea: ' ||n\_idTipoLinea ||' Data Activacio: ' ||n\_dataEstatTipoLinea|| ' Estat: '||n\_estat|| ' Consum maxim tolerable: ' ||n\_consumMaximTipoLinea|| ' Observacions: '||n\_observacionTipoLinea; FETCH C\_LIENAS\_TIPUS\_OFF INTO n\_idTipoLinea,n\_dataEstatTipoLinea, n\_estat,n\_consumMaximTipoLinea, n\_observacionTipoLinea ; pkg\_general.gravar\_log\_procedure (c\_procesLog, c\_dataHoraLog, c\_entradaLog, c\_sortidaLog, s\_rsp); END LOOP; DBMS\_OUTPUT.ENABLE; DBMS\_OUTPUT.PUT\_LINE('Total tipus lineas en estat OF o BAIXA: '||n\_idTipoLinea); DBMS\_OUTPUT.PUT\_LINE('\*\*\*\*\*\* FI DE LES OPERACIONS \*\*\*\*\*\*\*'); CLOSE C\_LIENAS\_TIPUS\_OFF; COMMIT; EXCEPTION WHEN OTHERS THEN IF s\_rsp IS NULL THEN -- L'error no ha estat controlat per codi s\_rsp := 'Error: ' || SQLCODE || SUBSTR (SQLERRM, 1, 100); ELSE -- L'error si ha estat controlat per codi s\_rsp := 'Error: ' || s\_rsp; END IF; DBMS\_OUTPUT.ENABLE; DBMS\_OUTPUT.PUT\_LINE(' '); DBMS\_OUTPUT.put\_line(s\_rsp); pkg\_general.gravar\_log\_procedure (c\_procesLog, c\_dataHoraLog, c\_entradaLog, c\_sortidaLog, s\_rsp); ROLLBACK; END PRC\_CONSULTAR\_LINEA\_NO\_ACTIVA; END "GESTION\_LINEA\_TIPUS";**

## **11.6 TRATAMIENTO DE GESTION TIPO DE INSPECCIONES.**

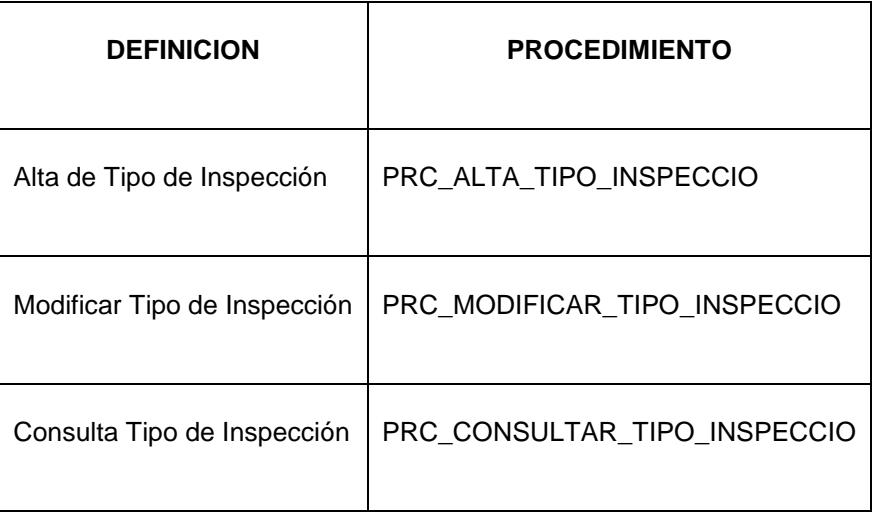

**CREATE OR REPLACE**

**PACKAGE "GESTION\_TIPO\_INSPECCIO" AS PROCEDURE PRC\_ALTA\_TIPO\_INSPECCIO(**

 **p\_descripcioInspeccio in TIPO\_INSPECCIO.DESCRIPCIOTINSPECCIO%TYPE,**

 **s\_rsp out NOCOPY VARCHAR2);**

 **PROCEDURE PRC\_MODIFICAR\_TIPO\_INSPECCIO(**

 **p\_descripcioInspeccio in TIPO\_INSPECCIO.DESCRIPCIOTINSPECCIO%TYPE,**

 **p\_idInspeccio in TIPO\_INSPECCIO.IDTINSPCCIO%TYPE,**

 **s\_rsp out NOCOPY VARCHAR2);**

 **procedure PRC\_CONSULTAR\_TIPO\_INSPECCIO(**

 **s\_rsp out NOCOPY VARCHAR2);**

**END "GESTION\_TIPO\_INSPECCIO" ;**

## **11.6.1 PROCEDIMIENTO SPL PACKAGE GESTION TIPO DE INSPECCION.**

**CREATE OR REPLACE**

**PACKAGE BODY "GESTION\_TIPO\_INSPECCIO" AS**

**c\_procesLog LOG\_TFC.procesLog%TYPE;**

 **c\_dataHoraLog LOG\_TFC.dataHoraLog%TYPE;**

 **c\_entradaLog LOG\_TFC.entradaLog%TYPE;**

 **c\_sortidaLog LOG\_TFC.sortidaLog%TYPE;**

 **s\_rsp LOG\_TFC.rspLog%TYPE;** 

 **n\_registres NUMBER;**

 **s\_sql VARCHAR2 (2000);**

 **n\_descripcioInspeccio TIPO\_INSPECCIO.DESCRIPCIOTINSPECCIO%TYPE;**

 **n\_idInspeccio TIPO\_INSPECCIO.IDTINSPCCIO%TYPE;**

 **n\_NUM\_ERR NUMBER(10);**

 **sortida varchar2(500):='';** 

## Consultor: **Ismael Pérez Laguna** Estudiante: **Eduard Monzonis Hierro**

**DISEÑO E IMPLEMENTACIÓN**

 **e\_tipo\_inspeccio EXCEPTION; /\*\*\*\*\*\*\*\*\*\*\*\*\*\*\*\*\*\*\*\*\*\*\*\*\*\*\*\*\*\*\*\*\*\*\*\*\*\*\*\*\*\*\*\*\*\*\*\*\*\*\*\*\*\*\*\*\*\*\*\*\*\*\*\*\*\*\*\*\*\*\*\*\*\*\*\*\*\*\*\*\*\*\*\*\*\*\* Autor: Eduard Monzonis Hierro UOC 18/05/2012 TFC: CONTROL ENERGIA. NOM: PROCEDIMENT PER DONAR ALTA\_TIPO\_INSPECCIO DESCRIPCIÓ: Segons el disseny expressat en el model realcional. \*\*\*\*\*\*\*\*\*\*\*\*\*\*\*\*\*\*\*\*\*\*\*\*\*\*\*\*\*\*\*\*\*\*\*\*\*\*\*\*\*\*\*\*\*\*\*\*\*\*\*\*\*\*\*\*\*\*\*\*\*\*\*\*\*\*\*\*\*\*\*\*\*\*\*\*\*\*\*\*\*\*\*\*\*\*\*/ PROCEDURE PRC\_ALTA\_TIPO\_INSPECCIO( p\_descripcioInspeccio in TIPO\_INSPECCIO.DESCRIPCIOTINSPECCIO%TYPE, s** rsp out NOCOPY VARCHAR2) **AS BEGIN c\_procesLog := 'PRC\_ALTA\_TIPO\_INSPECCIO'; c\_dataHoraLog := SYSDATE; c\_entradaLog :='Decripcio Tipo Inspeccio: ' ||p\_descripcioInspeccio; DBMS\_OUTPUT.PUT\_LINE(' '); DBMS\_OUTPUT.PUT\_LINE('ALTA TIPUS DE INSPECCIONS'); DBMS\_OUTPUT.PUT\_LINE('\_\_\_\_\_\_\_\_\_\_\_\_\_\_\_\_\_\_\_\_\_\_'); DBMS\_OUTPUT.PUT\_LINE('ALTA\_TIPO\_INSPECCIO: Decripcio Tipo Inspeccio: ' ||p\_descripcioInspeccio); c\_sortidalog := 's\_rsp'; If (p\_descripcioInspeccio IS NULL) then DBMS\_OUTPUT.ENABLE;** DBMS\_OUTPUT.PUT\_LINE('ALTA\_TIPO\_INSPECCIO: '); s\_rsp := 'Falta especificar tipus dÂ<sup>'</sup>Inspeccio';  **DBMS\_OUTPUT.PUT\_LINE(s\_rsp); RAISE e\_tipo\_inspeccio; END IF; -- Comprovem si existeix el el tipus de lectura a donar d'alta SELECT COUNT (\*)INTO n\_registres FROM TIPO\_INSPECCIO WHERE DESCRIPCIOTINSPECCIO = p\_descripcioInspeccio; If n\_registres=0 then -- El donem d'alta a la tipus lectura INSERT INTO TIPO\_INSPECCIO(DESCRIPCIOTINSPECCIO) VALUES(p\_descripcioInspeccio);** --Gravem en la taula log-- **DBMS\_OUTPUT.PUT\_LINE('Insertada el tipus inspeccio: ' ||p\_descripcioInspeccio); DBMS\_OUTPUT.PUT\_LINE('\*\*\*\*\*\* FI DE LES OPERACIONS \*\*\*\*\*\*\*'); s\_rsp :='Ok: Insertat satisfactoriament'|| p\_descripcioInspeccio; pkg\_general.gravar\_log\_procedure(c\_procesLog, c\_dataHoraLog, c\_entradaLog, c\_sortidaLog, s\_rsp); DBMS\_OUTPUT.PUT\_LINE(s\_rsp); ELSE DBMS\_OUTPUT.ENABLE; DBMS\_OUTPUT.PUT\_LINE('ALTA\_TIPO\_INSPECCIO: '); s\_rsp := 'Tipus Inspeccio duplicat ';**

 **DBMS\_OUTPUT.PUT\_LINE(s\_rsp); RAISE e\_tipo\_inspeccio; END IF; COMMIT; EXCEPTION WHEN OTHERS THEN IF s** rsp IS NULL THEN  **-- L'error no ha estat controlat per codi s\_rsp := 'Error: ' || SQLCODE || SUBSTR (SQLERRM, 1, 100); ELSE -- L'error si ha estat controlat per codi s\_rsp := 'Error: ' || s\_rsp; END IF; DBMS\_OUTPUT.ENABLE; DBMS\_OUTPUT.PUT\_LINE(' '); DBMS\_OUTPUT.put\_line(s\_rsp); pkg\_general.gravar\_log\_procedure (c\_procesLog, c\_dataHoraLog, c\_entradaLog, c\_sortidaLog, s\_rsp); ROLLBACK; END PRC\_ALTA\_TIPO\_INSPECCIO; /\*\*\*\*\*\*\*\*\*\*\*\*\*\*\*\*\*\*\*\*\*\*\*\*\*\*\*\*\*\*\*\*\*\*\*\*\*\*\*\*\*\*\*\*\*\*\*\*\*\*\*\*\*\*\*\*\*\*\*\*\*\*\*\*\*\*\*\*\*\*\*\*\*\*\*\*\*\*\*\*\*\*\*\*\*\*\* Autor: Eduard Monzonis Hierro UOC 18/05/2012 TFC: CONTROL ENERGIA. NOM: PRC\_MODIFICAR\_TIPO\_INSPECCIO PROCEDIMENT PERMODIFICAR TIPO INSPECCIO DESCRIPCIÃ": Segons el disseny expressat en el model realcional. \*\*\*\*\*\*\*\*\*\*\*\*\*\*\*\*\*\*\*\*\*\*\*\*\*\*\*\*\*\*\*\*\*\*\*\*\*\*\*\*\*\*\*\*\*\*\*\*\*\*\*\*\*\*\*\*\*\*\*\*\*\*\*\*\*\*\*\*\*\*\*\*\*\*\*\*\*\*\*\*\*\*\*\*\*\*\*/ PROCEDURE PRC\_MODIFICAR\_TIPO\_INSPECCIO( p\_descripcioInspeccio in TIPO\_INSPECCIO.DESCRIPCIOTINSPECCIO%TYPE, p\_idInspeccio in TIPO\_INSPECCIO.IDTINSPCCIO%TYPE, s\_rsp out NOCOPY VARCHAR2) AS BEGIN c\_procesLog := 'PRC\_MODIFICAR\_TIPO\_INSPECCIO'; c\_dataHoraLog := SYSDATE; c\_entradaLog :='Decripcio Tipo Inspeccio: ' ||p\_descripcioInspeccio; DBMS\_OUTPUT.ENABLE; DBMS\_OUTPUT.PUT\_LINE(' '); DBMS\_OUTPUT.PUT\_LINE('MODIFICAR EL TIPUS DE INSPECCIONS'); DBMS\_OUTPUT.PUT\_LINE('\_\_\_\_\_\_\_\_\_\_\_\_\_\_\_\_\_\_\_\_\_\_'); DBMS\_OUTPUT.PUT\_LINE('Tipus de Inspeccio: '||p\_descripcioInspeccio); c\_sortidalog := 's\_rsp'; -- Comprovació Tipus de Inspeccio----- If (p\_descripcioInspeccio IS NULL) THEN DBMS\_OUTPUT.ENABLE; DBMS\_OUTPUT.PUT\_LINE('MODIFICAR EL TIPUS DE INSPECCIONS ');** 

#### Consultor: **Ismael Pérez Laguna** Estudiante: **Eduard Monzonis Hierro**

 **s\_rsp := 'Falta especificar tipus Inspeccio '; DBMS\_OUTPUT.put\_line(s\_rsp); RAISE e\_tipo\_inspeccio; END IF;**

 **SELECT COUNT (\*) INTO n\_registres FROM TIPO\_INSPECCIO WHERE TIPO\_INSPECCIO.DESCRIPCIOTINSPECCIO=p\_descripcioInspeccio;**

 **If n\_registres=0 then DBMS\_OUTPUT.ENABLE; DBMS\_OUTPUT.PUT\_LINE('MODIFICAR\_TIPO\_INSPECCIO: '); s\_rsp := 'TIPO\_INSPECCIO no existeix a la BBDD';** DBMS\_OUTPUT.PUT\_LINE(s\_rsp);  **RAISE e\_tipo\_inspeccio; END IF;**

**-- recuperem el codi de la tipus lectura SELECT TIPO\_INSPECCIO.IDTINSPCCIO, TIPO\_INSPECCIO.DESCRIPCIOTINSPECCIO INTO n\_idInspeccio,n\_descripcioInspeccio FROM TIPO\_INSPECCIO WHERE TIPO\_INSPECCIO.DESCRIPCIOTINSPECCIO=p\_descripcioInspeccio;**

 **s\_sql := 'UPDATE TIPO\_INSPECCIO SET ';**

**-- Construirem la sentencia UPDATE segons si hi ha valor en els parÃ metres-**

 **IF p\_descripcioInspeccio IS NOT NULL THEN**

**-- Modifiquem el descripcio pasis**

- **s\_sql := s\_sql || 'DESCRIPCIOTINSPECCIO=''' ||p\_descripcioInspeccio || ''','; END IF;**
- **-- Eliminem la coma final de la sentencia SQL**
- **s\_sql := SUBSTR (s\_sql, 1, LENGTH (s\_sql) - 1);**
- **-- Afegim a la sentencia la condició del WHERE**
- **s\_sql := s\_sql || ' WHERE IDTINSPECCIO=''' ||n\_idInspeccio|| '''';**

**EXECUTE IMMEDIATE s\_sql;** 

**IF SQL%ROWCOUNT = 0 THEN**

 **--L'error serÃ que el la via ja el tenim en la taula i no admet duplicats--**

 **DBMS\_OUTPUT.ENABLE;**

 **DBMS\_OUTPUT.PUT\_LINE(' MODIFICAR\_TIPO\_INSPECCIO ');**

- **s\_rsp := 'Actualitzacio no realitzada';**
- **DBMS\_OUTPUT.PUT\_LINE(s\_rsp);**

 **RAISE e\_tipo\_inspeccio;**

#### **ELSE**

 **DBMS\_OUTPUT.ENABLE;**

 **DBMS\_OUTPUT.PUT\_LINE('Modificacio feta del Tipus Inspeccio**

 **Codi Tipus Inspeccio: '||n\_idInspeccio||**

 **' Descripcio: '||p\_descripcioInspeccio );**

 **DBMS\_OUTPUT.PUT\_LINE('\*\*\*\*\*\* FI DE LES OPERACIONS \*\*\*\*\*\*\*');**

 **DBMS\_OUTPUT.put\_line ('OK: Modificacio feta del Tipus de Inspeccio**

 **de la Central de Produccio: codi: '||n\_idInspeccio||**

 **' Descripcio: '||p\_descripcioInspeccio);**

#### **DISEÑO E IMPLEMENTACIÓN DE LA BASE DE DATOS DE CONTROL ENERGÉTICO.**

#### Consultor: **Ismael Pérez Laguna** Estudiante: **Eduard Monzonis Hierro**

 **pkg\_general.gravar\_log\_procedure (c\_procesLog, c\_dataHoraLog, c\_entradaLog, c\_sortidaLog, s\_rsp); END IF; COMMIT; EXCEPTION WHEN DUP\_VAL\_ON\_INDEX THEN DBMS\_OUTPUT.ENABLE;** DBMS\_OUTPUT.PUT\_LINE('MODIFICAR\_TIPO\_INSPECCIO ');  **s\_rsp := 'Error: Tipus Inspeccions duplicada. No es poden fer les modificacions'; DBMS\_OUTPUT.put\_line(s\_rsp); pkg\_general.gravar\_log\_procedure (c\_procesLog, c\_dataHoraLog, c\_entradaLog, c\_sortidaLog, s\_rsp); ROLLBACK; WHEN OTHERS THEN IF s** rsp IS NULL THEN  **-- L'error no ha estat controlat per codi ---------------------------------------- s\_rsp := 'Error: ' || SQLCODE || SUBSTR(SQLERRM, 1, 100); ELSE -- L'error si ha estat controlat per codi ---------------------------------------- s\_rsp := 'Error: ' || s\_rsp; END IF; DBMS\_OUTPUT.ENABLE; DBMS\_OUTPUT.PUT\_LINE(' '); DBMS\_OUTPUT.put\_line (s\_rsp); pkg\_general.gravar\_log\_procedure (c\_procesLog, c\_dataHoraLog, c\_entradaLog, c\_sortidaLog, s\_rsp); ROLLBACK; END PRC\_MODIFICAR\_TIPO\_INSPECCIO; /\*\*\*\*\*\*\*\*\*\*\*\*\*\*\*\*\*\*\*\*\*\*\*\*\*\*\*\*\*\*\*\*\*\*\*\*\*\*\*\*\*\*\*\*\*\*\*\*\*\*\*\*\*\*\*\*\*\*\*\*\*\*\*\*\*\*\*\*\*\*\*\*\*\*\*\*\*\*\*\*\*\*\*\*\*\*\* Autor: Eduard Monzonis Hierro UOC 18/05/2012 TFC: CONTROL ENERGIA. NOM: PRC\_CONSULTAR\_TIPO\_INSPECCIO PROCEDIMENT PER CONSULTAR TIPO INSPECCIO DESCRIPCIÃ": Segons el disseny expressat en el model realcional. \*\*\*\*\*\*\*\*\*\*\*\*\*\*\*\*\*\*\*\*\*\*\*\*\*\*\*\*\*\*\*\*\*\*\*\*\*\*\*\*\*\*\*\*\*\*\*\*\*\*\*\*\*\*\*\*\*\*\*\*\*\*\*\*\*\*\*\*\*\*\*\*\*\*\*\*\*\*\*\*\*\*\*\*\*\*\*/ procedure PRC\_CONSULTAR\_TIPO\_INSPECCIO( s\_rsp out NOCOPY VARCHAR2) AS CURSOR C\_TIPO\_INSPECCIO IS SELECT TIPO\_INSPECCIO.IDTINSPCCIO, TIPO\_INSPECCIO.DESCRIPCIOTINSPECCIO FROM TIPO\_INSPECCIO WHERE TIPO\_INSPECCIO.IDTINSPCCIO=TIPO\_INSPECCIO.IDTINSPCCIO; BEGIN c\_procesLog := 'PRC\_CONSULTAR\_TIPO\_INSPECCIO'; c\_dataHoraLog := SYSDATE; c\_entradaLog :='CONSULTA TIPUS DE FUNCIONS DE LES CENTRALS DE PRODUCCIO';**

 **c\_sortidalog := 's\_rsp';**

 **--1er. Comprovem que existeixi Tipus de Funcion------------------------------- SELECT COUNT (\*) INTO n\_registres FROM TIPO\_INSPECCIO WHERE TIPO\_INSPECCIO.IDTINSPCCIO=TIPO\_INSPECCIO.IDTINSPCCIO; IF n\_registres=0 THEN DBMS\_OUTPUT.ENABLE; DBMS\_OUTPUT.PUT\_LINE('CONSULTA TIPUS INSPECCIONS '); s\_rsp := 'No hi han tipus inspeccions donades d´alta '; DBMS\_OUTPUT.PUT\_LINE(s\_rsp); RAISE e\_tipo\_inspeccio; END IF; DBMS\_OUTPUT.ENABLE; DBMS\_OUTPUT.PUT\_LINE(' CONSULTA TIPUS INSPECCIONS '); DBMS\_OUTPUT.PUT\_LINE('-------------------------------------------------'); OPEN C\_TIPO\_INSPECCIO; FETCH C\_TIPO\_INSPECCIO INTO n\_idInspeccio,n\_descripcioInspeccio; WHILE C\_TIPO\_INSPECCIO%FOUND LOOP DBMS\_OUTPUT.ENABLE; DBMS\_OUTPUT.PUT\_LINE( ' Codi Tipus Inspeccions: ' || n\_idInspeccio ||' Descripcio ' || n\_descripcioInspeccio); s\_rsp := 'OK CONSULTA INSPECCIONS Codi Tipus Inspeccio: ' || n\_idInspeccio ||' Descripcio: ' ||n\_descripcioInspeccio; FETCH C\_TIPO\_INSPECCIO INTO n\_idInspeccio,n\_descripcioInspeccio; pkg\_general.gravar\_log\_procedure (c\_procesLog, c\_dataHoraLog, c\_entradaLog, c\_sortidaLog, s\_rsp); END LOOP; DBMS\_OUTPUT.ENABLE; DBMS\_OUTPUT.PUT\_LINE('Total tipus Inspeccions: '||n\_registres); DBMS\_OUTPUT.PUT\_LINE('\*\*\*\*\*\* FI DE LES OPERACIONS \*\*\*\*\*\*\*'); CLOSE C\_TIPO\_INSPECCIO; COMMIT; EXCEPTION WHEN OTHERS THEN IF s\_rsp IS NULL THEN -- L'error no ha estat controlat per codi s\_rsp := 'Error: ' || SQLCODE || SUBSTR (SQLERRM, 1, 100); ELSE -- L'error si ha estat controlat per codi s\_rsp := 'Error: ' || s\_rsp; END IF;**

 **DBMS\_OUTPUT.ENABLE; DBMS\_OUTPUT.PUT\_LINE(' ');**

 **DBMS\_OUTPUT.put\_line(s\_rsp);**

 **pkg\_general.gravar\_log\_procedure (c\_procesLog, c\_dataHoraLog, c\_entradaLog, c\_sortidaLog, s\_rsp); ROLLBACK; END PRC\_CONSULTAR\_TIPO\_INSPECCIO; END "GESTION\_TIPO\_INSPECCIO";**

**11.7 TRATAMIENTO DE GESTION INSPECCIONES.**

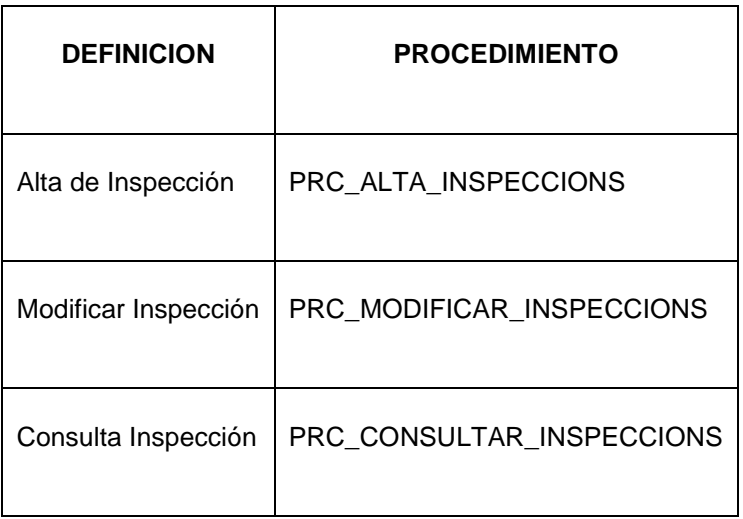

**CREATE OR REPLACE**

**PACKAGE "GESTION\_INPECCIONS" AS**

**--- ALTA INPECCIONS**

**PROCEDURE PRC\_ALTA\_INSPECCIONS(**

 **p\_dataInspeccio in INSPECCIO.DATAINSPECCIO%Type,**

 **p\_codiInspector in INSPECCIO.CODIINSPECTOR%Type,**

 **p\_resultatInspeccio in INSPECCIO.IDSUPERAINSPECCIO%TYPE,**

 **p\_observacionsInspeccio in INSPECCIO.OBSERVACIONSINSPECCIO%Type,**

 **s\_rsp out NOCOPY VARCHAR);**

**--- MODIFICAR INPECCIONS** 

**PROCEDURE PRC\_MODIFICAR\_INSPECCIONS(**

 **p\_idInspeccio in INSPECCIO.IDINSPECCIO%Type,**

 **p\_dataInspeccio in INSPECCIO.DATAINSPECCIO%Type,**

 **p\_codiInspector in INSPECCIO.CODIINSPECTOR%Type,**

 **p\_resultatInspeccio in INSPECCIO.IDSUPERAINSPECCIO%TYPE,**

 **p\_observacionsInspeccio in INSPECCIO.OBSERVACIONSINSPECCIO%Type,**

 **s\_rsp out NOCOPY VARCHAR2);**

**-- CONSULTA INPECCIONS**

**PROCEDURE PRC\_CONSULTAR\_INSPECCIONS(**

 **s\_rsp out NOCOPY VARCHAR2);** 

**END "GESTION\_INPECCIONS";**

## **11.7.1 PROCEDIMIENTO SPL PACKAGE GESTION INSPECCIONES.**

```
CREATE OR REPLACE
PACKAGE BODY "GESTION_TIPO_INSPECCIO" AS
c_procesLog LOG_TFC.procesLog%TYPE;
 c_dataHoraLog LOG_TFC.dataHoraLog%TYPE;
  c_entradaLog LOG_TFC.entradaLog%TYPE;
  c_sortidaLog LOG_TFC.sortidaLog%TYPE;
  s_rsp LOG_TFC.rspLog%TYPE; 
  n_registres NUMBER;
  s_sql VARCHAR2 (2000);
  n_descripcioInspeccio TIPO_INSPECCIO.DESCRIPCIOTINSPECCIO%TYPE;
  n_idInspeccio TIPO_INSPECCIO.IDTINSPCCIO%TYPE;
  n_NUM_ERR NUMBER(10);
  sortida varchar2(500):=''; 
  e_tipo_inspeccio EXCEPTION;
/***************************************************************************************
Autor: Eduard Monzonis Hierro UOC
18/05/2012 TFC: CONTROL ENERGIA.
        NOM: 
                 PROCEDIMENT PER DONAR ALTA_TIPO_INSPECCIO
        DESCRIPCIÃ":
                 Segons el disseny expressat en el model realcional.
***************************************************************************************/
PROCEDURE PRC_ALTA_TIPO_INSPECCIO(
   p_descripcioInspeccio in TIPO_INSPECCIO.DESCRIPCIOTINSPECCIO%TYPE,
   s_rsp out NOCOPY VARCHAR2)
AS
  BEGIN
   c_procesLog := 'PRC_ALTA_TIPO_INSPECCIO';
   c_dataHoraLog := SYSDATE;
   c_entradaLog :='Decripcio Tipo Inspeccio: ' ||p_descripcioInspeccio;
   DBMS_OUTPUT.PUT_LINE(' ');
   DBMS_OUTPUT.PUT_LINE('ALTA TIPUS DE INSPECCIONS');
   DBMS_OUTPUT.PUT_LINE('______________________');
   DBMS_OUTPUT.PUT_LINE('ALTA_TIPO_INSPECCIO: Decripcio Tipo Inspeccio: ' 
   ||p_descripcioInspeccio);
   c_sortidalog := 's_rsp'; 
  If (p_descripcioInspeccio IS NULL) then
       DBMS_OUTPUT.ENABLE;
       DBMS_OUTPUT.PUT_LINE('ALTA_TIPO_INSPECCIO: ');
      s_rsp := 'Falta especificar tipus d´Inspeccio';
      DBMS_OUTPUT.PUT_LINE(s_rsp);
      RAISE e_tipo_inspeccio;
   END IF;
    -- Comprovem si existeix el el tipus de lectura a donar d'alta
     SELECT COUNT (*)INTO n_registres
```

```
 FROM TIPO_INSPECCIO
       WHERE DESCRIPCIOTINSPECCIO = p_descripcioInspeccio;
    If n_registres=0 then
      -- El donem d'alta a la tipus lectura 
       INSERT INTO TIPO_INSPECCIO(DESCRIPCIOTINSPECCIO) 
       VALUES(p_descripcioInspeccio);
      --Gravem en la taula log--
       DBMS_OUTPUT.PUT_LINE('Insertada el tipus inspeccio: '
       ||p_descripcioInspeccio);
       DBMS_OUTPUT.PUT_LINE('****** FI DE LES OPERACIONS *******');
       s_rsp :='Ok: Insertat satisfactoriament'|| p_descripcioInspeccio;
       pkg_general.gravar_log_procedure(c_procesLog, c_dataHoraLog, c_entradaLog, c_sortidaLog, s_rsp);
       DBMS_OUTPUT.PUT_LINE(s_rsp);
      ELSE
       DBMS_OUTPUT.ENABLE;
       DBMS_OUTPUT.PUT_LINE('ALTA_TIPO_INSPECCIO: ');
      s_rsp := 'Tipus Inspeccio duplicat ';
      DBMS_OUTPUT.PUT_LINE(s_rsp);
      RAISE e_tipo_inspeccio;
    END IF;
  COMMIT;
EXCEPTION
  WHEN OTHERS THEN
   IF s_rsp IS NULL THEN
     -- L'error no ha estat controlat per codi
     s_rsp := 'Error: ' || SQLCODE || SUBSTR (SQLERRM, 1, 100);
    ELSE
     -- L'error si ha estat controlat per codi
     s_rsp := 'Error: ' || s_rsp;
    END IF;
    DBMS_OUTPUT.ENABLE;
    DBMS_OUTPUT.PUT_LINE(' ');
    DBMS_OUTPUT.put_line(s_rsp);
    pkg_general.gravar_log_procedure (c_procesLog, c_dataHoraLog, c_entradaLog, c_sortidaLog, s_rsp);
    ROLLBACK;
END PRC_ALTA_TIPO_INSPECCIO;
/***************************************************************************************
Autor: Eduard Monzonis Hierro UOC
18/05/2012 TFC: CONTROL ENERGIA.
         NOM: PRC_MODIFICAR_TIPO_INSPECCIO
        PROCEDIMENT PERMODIFICAR TIPO INSPECCIO
         DESCRIPCIÃ":
                  Segons el disseny expressat en el model realcional.
***************************************************************************************/
PROCEDURE PRC_MODIFICAR_TIPO_INSPECCIO(
   p_descripcioInspeccio in TIPO_INSPECCIO.DESCRIPCIOTINSPECCIO%TYPE,
   p_idInspeccio in TIPO_INSPECCIO.IDTINSPCCIO%TYPE,
   s_rsp out NOCOPY VARCHAR2)
AS
```
#### **DISEÑO E IMPLEMENTACIÓN DE LA BASE DE DATOS DE CONTROL ENERGÉTICO.**

#### Consultor: **Ismael Pérez Laguna** Estudiante: **Eduard Monzonis Hierro**

```
 BEGIN
```
 **c\_procesLog := 'PRC\_MODIFICAR\_TIPO\_INSPECCIO'; c\_dataHoraLog := SYSDATE; c\_entradaLog :='Decripcio Tipo Inspeccio: ' ||p\_descripcioInspeccio; DBMS\_OUTPUT.ENABLE; DBMS\_OUTPUT.PUT\_LINE(' ');** DBMS\_OUTPUT.PUT\_LINE('MODIFICAR EL TIPUS DE INSPECCIONS');  **DBMS\_OUTPUT.PUT\_LINE('\_\_\_\_\_\_\_\_\_\_\_\_\_\_\_\_\_\_\_\_\_\_'); DBMS\_OUTPUT.PUT\_LINE('Tipus de Inspeccio: '||p\_descripcioInspeccio);** 

 **c\_sortidalog := 's\_rsp'; -- Comprovació Tipus de Inspeccio-----**

 **If (p\_descripcioInspeccio IS NULL) THEN DBMS\_OUTPUT.ENABLE; DBMS\_OUTPUT.PUT\_LINE('MODIFICAR EL TIPUS DE INSPECCIONS '); s\_rsp := 'Falta especificar tipus Inspeccio '; DBMS\_OUTPUT.put\_line(s\_rsp); RAISE e\_tipo\_inspeccio;**

 **END IF;**

 **SELECT COUNT (\*) INTO n\_registres FROM TIPO\_INSPECCIO WHERE TIPO\_INSPECCIO.DESCRIPCIOTINSPECCIO=p\_descripcioInspeccio;**

```
 If n_registres=0 then
  DBMS_OUTPUT.ENABLE;
 DBMS_OUTPUT.PUT_LINE('MODIFICAR_TIPO_INSPECCIO: ');
  s_rsp := 'TIPO_INSPECCIO no existeix a la BBDD';
  DBMS_OUTPUT.PUT_LINE(s_rsp);
  RAISE e_tipo_inspeccio;
 END IF;
```
**-- recuperem el codi de la tipus lectura SELECT TIPO\_INSPECCIO.IDTINSPCCIO, TIPO\_INSPECCIO.DESCRIPCIOTINSPECCIO INTO n\_idInspeccio,n\_descripcioInspeccio FROM TIPO\_INSPECCIO WHERE TIPO\_INSPECCIO.DESCRIPCIOTINSPECCIO=p\_descripcioInspeccio;**

 **s\_sql := 'UPDATE TIPO\_INSPECCIO SET ';**

**-- Construirem la sentencia UPDATE segons si hi ha valor en els parÃ metres-**

- **IF p\_descripcioInspeccio IS NOT NULL THEN**
- **-- Modifiquem el descripcio pasis**

 **s\_sql := s\_sql || 'DESCRIPCIOTINSPECCIO=''' ||p\_descripcioInspeccio || ''','; END IF;**

 **-- Eliminem la coma final de la sentencia SQL**

```
 s_sql := SUBSTR (s_sql, 1, LENGTH (s_sql) - 1);
```

```
 -- Afegim a la sentencia la condició del WHERE
```
**s\_sql := s\_sql || ' WHERE IDTINSPECCIO=''' ||n\_idInspeccio|| '''';**

**EXECUTE IMMEDIATE s\_sql;** 

#### **DISEÑO E IMPLEMENTACIÓN DE LA BASE DE DATOS DE CONTROL ENERGÉTICO.**

#### Consultor: **Ismael Pérez Laguna** Estudiante: **Eduard Monzonis Hierro**

**IF SQL%ROWCOUNT = 0 THEN --L'error serÃ que el la via ja el tenim en la taula i no admet duplicats-- DBMS\_OUTPUT.ENABLE; DBMS\_OUTPUT.PUT\_LINE(' MODIFICAR\_TIPO\_INSPECCIO '); s\_rsp := 'Actualitzacio no realitzada';** DBMS\_OUTPUT.PUT\_LINE(s\_rsp);  **RAISE e\_tipo\_inspeccio; ELSE DBMS\_OUTPUT.ENABLE; DBMS\_OUTPUT.PUT\_LINE('Modificacio feta del Tipus Inspeccio Codi Tipus Inspeccio: '||n\_idInspeccio|| ' Descripcio: '||p\_descripcioInspeccio );** DBMS\_OUTPUT.PUT\_LINE('\*\*\*\*\*\* FI DE LES OPERACIONS \*\*\*\*\*\*\*');  **DBMS\_OUTPUT.put\_line ('OK: Modificacio feta del Tipus de Inspeccio de la Central de Produccio: codi: '||n\_idInspeccio|| ' Descripcio: '||p\_descripcioInspeccio); pkg\_general.gravar\_log\_procedure (c\_procesLog, c\_dataHoraLog, c\_entradaLog, c\_sortidaLog, s\_rsp); END IF; COMMIT; EXCEPTION WHEN DUP\_VAL\_ON\_INDEX THEN DBMS\_OUTPUT.ENABLE;** DBMS\_OUTPUT.PUT\_LINE('MODIFICAR\_TIPO\_INSPECCIO ');  **s\_rsp := 'Error: Tipus Inspeccions duplicada. No es poden fer les modificacions'; DBMS\_OUTPUT.put\_line(s\_rsp); pkg\_general.gravar\_log\_procedure (c\_procesLog, c\_dataHoraLog, c\_entradaLog, c\_sortidaLog, s\_rsp); ROLLBACK; WHEN OTHERS THEN IF s\_rsp IS NULL THEN -- L'error no ha estat controlat per codi ---------------------------------------- s\_rsp := 'Error: ' || SQLCODE || SUBSTR(SQLERRM, 1, 100); ELSE -- L'error si ha estat controlat per codi ---------------------------------------- s\_rsp := 'Error: ' || s\_rsp; END IF; DBMS\_OUTPUT.ENABLE; DBMS\_OUTPUT.PUT\_LINE(' '); DBMS\_OUTPUT.put\_line (s\_rsp); pkg\_general.gravar\_log\_procedure (c\_procesLog, c\_dataHoraLog, c\_entradaLog, c\_sortidaLog, s\_rsp); ROLLBACK; END PRC\_MODIFICAR\_TIPO\_INSPECCIO; /\*\*\*\*\*\*\*\*\*\*\*\*\*\*\*\*\*\*\*\*\*\*\*\*\*\*\*\*\*\*\*\*\*\*\*\*\*\*\*\*\*\*\*\*\*\*\*\*\*\*\*\*\*\*\*\*\*\*\*\*\*\*\*\*\*\*\*\*\*\*\*\*\*\*\*\*\*\*\*\*\*\*\*\*\*\*\* Autor: Eduard Monzonis Hierro UOC 18/05/2012 TFC: CONTROL ENERGIA. NOM: PRC\_CONSULTAR\_TIPO\_INSPECCIO PROCEDIMENT PER CONSULTAR TIPO INSPECCIO DESCRIPCIÃ":** 

#### **DISEÑO E IMPLEMENTACIÓN DE LA BASE DE DATOS DE CONTROL ENERGÉTICO.**

#### Consultor: **Ismael Pérez Laguna** Estudiante: **Eduard Monzonis Hierro**

#### **Segons el disseny expressat en el model realcional.**

**\*\*\*\*\*\*\*\*\*\*\*\*\*\*\*\*\*\*\*\*\*\*\*\*\*\*\*\*\*\*\*\*\*\*\*\*\*\*\*\*\*\*\*\*\*\*\*\*\*\*\*\*\*\*\*\*\*\*\*\*\*\*\*\*\*\*\*\*\*\*\*\*\*\*\*\*\*\*\*\*\*\*\*\*\*\*\*/ procedure PRC\_CONSULTAR\_TIPO\_INSPECCIO( s\_rsp out NOCOPY VARCHAR2) AS CURSOR C\_TIPO\_INSPECCIO IS SELECT TIPO\_INSPECCIO.IDTINSPCCIO, TIPO\_INSPECCIO.DESCRIPCIOTINSPECCIO FROM TIPO\_INSPECCIO WHERE TIPO\_INSPECCIO.IDTINSPCCIO=TIPO\_INSPECCIO.IDTINSPCCIO; BEGIN c\_procesLog := 'PRC\_CONSULTAR\_TIPO\_INSPECCIO'; c\_dataHoraLog := SYSDATE; c\_entradaLog :='CONSULTA TIPUS DE FUNCIONS DE LES CENTRALS DE PRODUCCIO'; c\_sortidalog := 's\_rsp'; --1er. Comprovem que existeixi Tipus de Funcion------------------------------- SELECT COUNT (\*) INTO n\_registres FROM TIPO\_INSPECCIO WHERE TIPO\_INSPECCIO.IDTINSPCCIO=TIPO\_INSPECCIO.IDTINSPCCIO; IF n\_registres=0 THEN DBMS\_OUTPUT.ENABLE; DBMS\_OUTPUT.PUT\_LINE('CONSULTA TIPUS INSPECCIONS '); s\_rsp := 'No hi han tipus inspeccions donades d´alta '; DBMS\_OUTPUT.PUT\_LINE(s\_rsp); RAISE e\_tipo\_inspeccio; END IF; DBMS\_OUTPUT.ENABLE; DBMS\_OUTPUT.PUT\_LINE(' CONSULTA TIPUS INSPECCIONS '); DBMS\_OUTPUT.PUT\_LINE('-------------------------------------------------'); OPEN C\_TIPO\_INSPECCIO; FETCH C\_TIPO\_INSPECCIO INTO n\_idInspeccio,n\_descripcioInspeccio; WHILE C\_TIPO\_INSPECCIO%FOUND LOOP DBMS\_OUTPUT.ENABLE; DBMS\_OUTPUT.PUT\_LINE( ' Codi Tipus Inspeccions: ' || n\_idInspeccio ||' Descripcio ' || n\_descripcioInspeccio); s\_rsp := 'OK CONSULTA INSPECCIONS Codi Tipus Inspeccio: ' || n\_idInspeccio ||' Descripcio: ' ||n\_descripcioInspeccio; FETCH C\_TIPO\_INSPECCIO INTO n\_idInspeccio,n\_descripcioInspeccio;**

 **pkg\_general.gravar\_log\_procedure (c\_procesLog, c\_dataHoraLog, c\_entradaLog, c\_sortidaLog, s\_rsp);**

 **END LOOP;**

#### Consultor: **Ismael Pérez Laguna** Estudiante: **Eduard Monzonis Hierro**

 **DBMS\_OUTPUT.ENABLE; DBMS\_OUTPUT.PUT\_LINE('Total tipus Inspeccions: '||n\_registres); DBMS\_OUTPUT.PUT\_LINE('\*\*\*\*\*\* FI DE LES OPERACIONS \*\*\*\*\*\*\*'); CLOSE C\_TIPO\_INSPECCIO; COMMIT; EXCEPTION WHEN OTHERS THEN IF s** rsp IS NULL THEN  **-- L'error no ha estat controlat per codi s\_rsp := 'Error: ' || SQLCODE || SUBSTR (SQLERRM, 1, 100); ELSE -- L'error si ha estat controlat per codi s\_rsp := 'Error: ' || s\_rsp; END IF; DBMS\_OUTPUT.ENABLE; DBMS\_OUTPUT.PUT\_LINE(' '); DBMS\_OUTPUT.put\_line(s\_rsp); pkg\_general.gravar\_log\_procedure (c\_procesLog, c\_dataHoraLog, c\_entradaLog, c\_sortidaLog, s\_rsp); ROLLBACK; END PRC\_CONSULTAR\_TIPO\_INSPECCIO; END "GESTION\_TIPO\_INSPECCIO";**

## **11.8 TRATAMIENTO DE GESTION TIPO DE MODELO.**

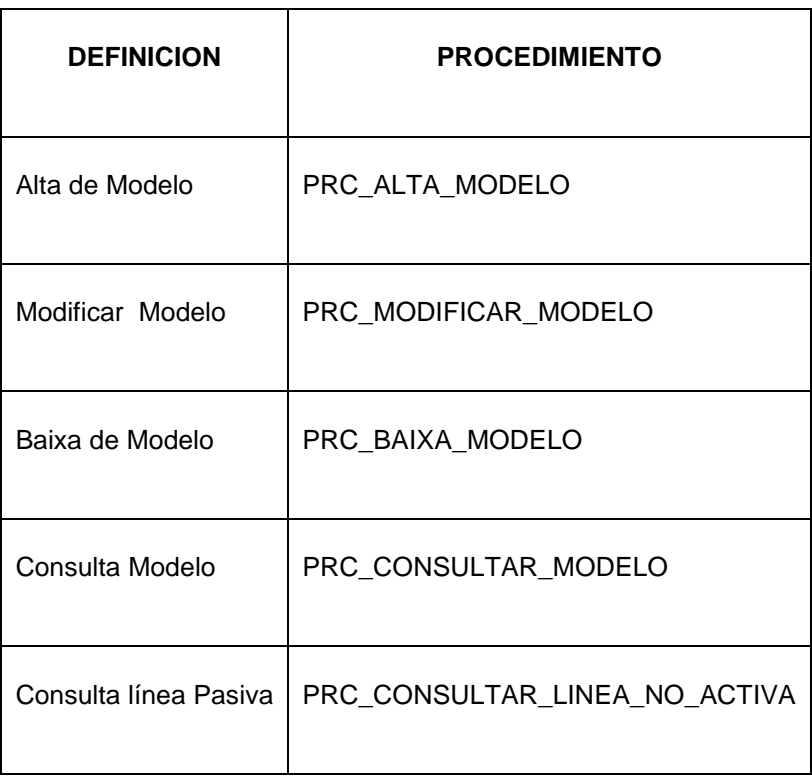

#### **DISEÑO E IMPLEMENTACIÓN DE LA BASE DE DATOS DE CONTROL ENERGÉTICO.**

#### Consultor: **Ismael Pérez Laguna** Estudiante: **Eduard Monzonis Hierro**

#### **CREATE OR REPLACE**

**PACKAGE "GESTION\_MODELO" AS**

**PROCEDURE PRC\_ALTA\_MODELO(**

 **p\_descripcioModelo in MODELO.DESCRIPCIOMODELO%Type,**

 **p\_anyModelo in MODELO.ANYOFABRICAMODELO%Type,**

 **p\_idFabricantModelo in MODELO.IDFABRICANTMODELO%Type,**

 **p\_dataAltaModelo in MODELO.DATAALTAMODELO%Type,**

 **p\_estatModelo in MODELO.ESTATMODELO%Type,**

 **p\_observacionsModelo in MODELO.OBSERVACIONSMODELO%Type,**

 **s\_rsp out NOCOPY VARCHAR2);**

**PROCEDURE PRC\_MODIFICAR\_MODELO(**

 **p\_idModelo in MODELO.IDMODELO%Type,**

 **p\_descripcioModelo in MODELO.DESCRIPCIOMODELO%Type,**

 **p\_anyModelo in MODELO.ANYOFABRICAMODELO%Type,**

 **p\_idFabricantModelo in MODELO.IDFABRICANTMODELO%Type,**

 **p\_dataModificaModelo in MODELO.DATAMODIFICACIOMODELO%Type,**

 **p\_estatModelo in MODELO.ESTATMODELO%Type,**

 **p\_observacionsModelo in MODELO.OBSERVACIONSMODELO%Type,**

 **s\_rsp out NOCOPY VARCHAR2);** 

**PROCEDURE PRC\_BAIXA\_MODELO(**

 **p\_idModelo in MODELO.IDMODELO%Type,**

 **p\_descripcioModelo in MODELO.DESCRIPCIOMODELO%Type,**

 **p\_estatModelo in MODELO.ESTATMODELO%Type,**

 **p\_dataModificaModelo in MODELO.DATAMODIFICACIOMODELO%Type,**

 **s\_rsp out NOCOPY VARCHAR2);**

**PROCEDURE PRC\_CONSULTAR\_MODELO(**

**s** rsp out NOCOPY VARCHAR2);

**END "GESTION\_MODELO";**

## **11.8.1 PROCEDIMIENTO SPL PACKAGE GESTION MODELO.**

#### **CREATE OR REPLACE**

**PACKAGE BODY "GESTION\_MODELO" AS**

**c\_procesLog LOG\_TFC.procesLog%TYPE;**

 **c\_dataHoraLog LOG\_TFC.dataHoraLog%TYPE;**

 **c\_entradaLog LOG\_TFC.entradaLog%TYPE;**

 **c\_sortidaLog LOG\_TFC.sortidaLog%TYPE;**

 **s\_rsp LOG\_TFC.rspLog%TYPE;** 

 **n\_registres NUMBER;**

 **s\_sql VARCHAR2 (2000);**

 **n\_idModelo MODELO.IDMODELO%Type;**

 **n\_descripcioModelo MODELO.DESCRIPCIOMODELO%Type;**

 **n\_estatModelo MODELO.ESTATMODELO%Type;**

 **n\_anyModelo MODELO.ANYOFABRICAMODELO%Type;**

 **n\_idFabricantModelo MODELO.IDFABRICANTMODELO%Type;**

 **n\_observacionsModelo MODELO.OBSERVACIONSMODELO%Type;**

 **n\_dataModificacioModel MODELO.DATAMODIFICACIOMODELO%TYPE;**

 **n\_dataAltaModel MODELO.DATAALTAMODELO%TYPE;**

 **n\_fabricant FABRICANT.NOMCOMERCIALFABRICANT%TYPE; n\_idEstatModelo MODELO.ESTATMODELO%TYPE; n\_controlEstat NUMBER; n\_descModel ESTAT.DESCRIPCIOESTAT%TYPE; n\_NUM\_ERR NUMBER(10); sortida varchar2(500):=''; e\_model EXCEPTION; -------------------------------------------------------------- /\*\*\*\*\*\*\*\*\*\*\*\*\*\*\*\*\*\*\*\*\*\*\*\*\*\*\*\*\*\*\*\*\*\*\*\*\*\*\*\*\*\*\*\*\*\*\*\*\*\*\*\*\*\*\*\*\*\*\*\*\*\*\*\*\*\*\*\*\*\*\*\*\*\*\*\*\*\* Autor: Eduard Monzonis Hierro UOC 18/05/2012 TFC: CONTROL ENERGIA. PROCEDIMENT ALTA DE MODEL DE COMPTADOR DESCRIPCIO. Gestiona els models de COMPTADORS i depen de FABRICANTS. Els comptadors tene definides les propietats fÃsiques que aquest procediment insereix. \*\*\*\*\*\*\*\*\*\*\*\*\*\*\*\*\*\*\*\*\*\*\*\*\*\*\*\*\*\*\*\*\*\*\*\*\*\*\*\*\*\*\*\*\*\*\*\*\*\*\*\*\*\*\*\*\*\*\*\*\*\*\*\*\*\*\*\*\*\*\*\*\*\*\*\*\*\*/ PROCEDURE PRC\_ALTA\_MODELO( p\_descripcioModelo in MODELO.DESCRIPCIOMODELO%Type, p\_anyModelo in MODELO.ANYOFABRICAMODELO%Type, p\_idFabricantModelo in MODELO.IDFABRICANTMODELO%Type, p\_dataAltaModelo in MODELO.DATAALTAMODELO%Type, p\_estatModelo in MODELO.ESTATMODELO%Type, p\_observacionsModelo in MODELO.OBSERVACIONSMODELO%Type, s\_rsp out NOCOPY VARCHAR2) AS BEGIN c\_procesLog := 'PRC\_ALTA\_MODELO'; c\_dataHoraLog := SYSDATE; c\_entradaLog :='Decripcio Model: ' ||p\_descripcioModelo || ' , Any Model: ' ||p\_anyModelo|| ' , id Fabricant Model: ' || p\_idFabricantModelo || ' , Data Alta Model: ' || p\_dataAltaModelo|| ' , Observacions Modelo : ' ||p\_observacionsModelo; DBMS\_OUTPUT.ENABLE; DBMS\_OUTPUT.PUT\_LINE(' '); DBMS\_OUTPUT.PUT\_LINE(' ALTA MODELS '); DBMS\_OUTPUT.PUT\_LINE('\_\_\_\_\_\_\_\_\_\_\_\_\_\_\_\_\_\_\_\_\_\_\_\_\_\_\_\_\_\_'); DBMS\_OUTPUT.PUT\_LINE(' Decripcio Model: ' ||p\_descripcioModelo || ' , Any Model: ' || p\_anyModelo|| ' , id Fabricant Model: ' || p\_idFabricantModelo || ' , Data Alta Model: ' || p\_dataAltaModelo|| ' , Observacions Modelo : ' ||p\_observacionsModelo); c\_sortidalog := 's\_rsp'; n\_estatModelo:=1; If p\_descripcioModelo IS NULL then DBMS\_OUTPUT.ENABLE; DBMS\_OUTPUT.PUT\_LINE('ALTA MODELS: '); s\_rsp := 'Falta especificar Decripcio Model '; DBMS\_OUTPUT.PUT\_LINE(s\_rsp);**

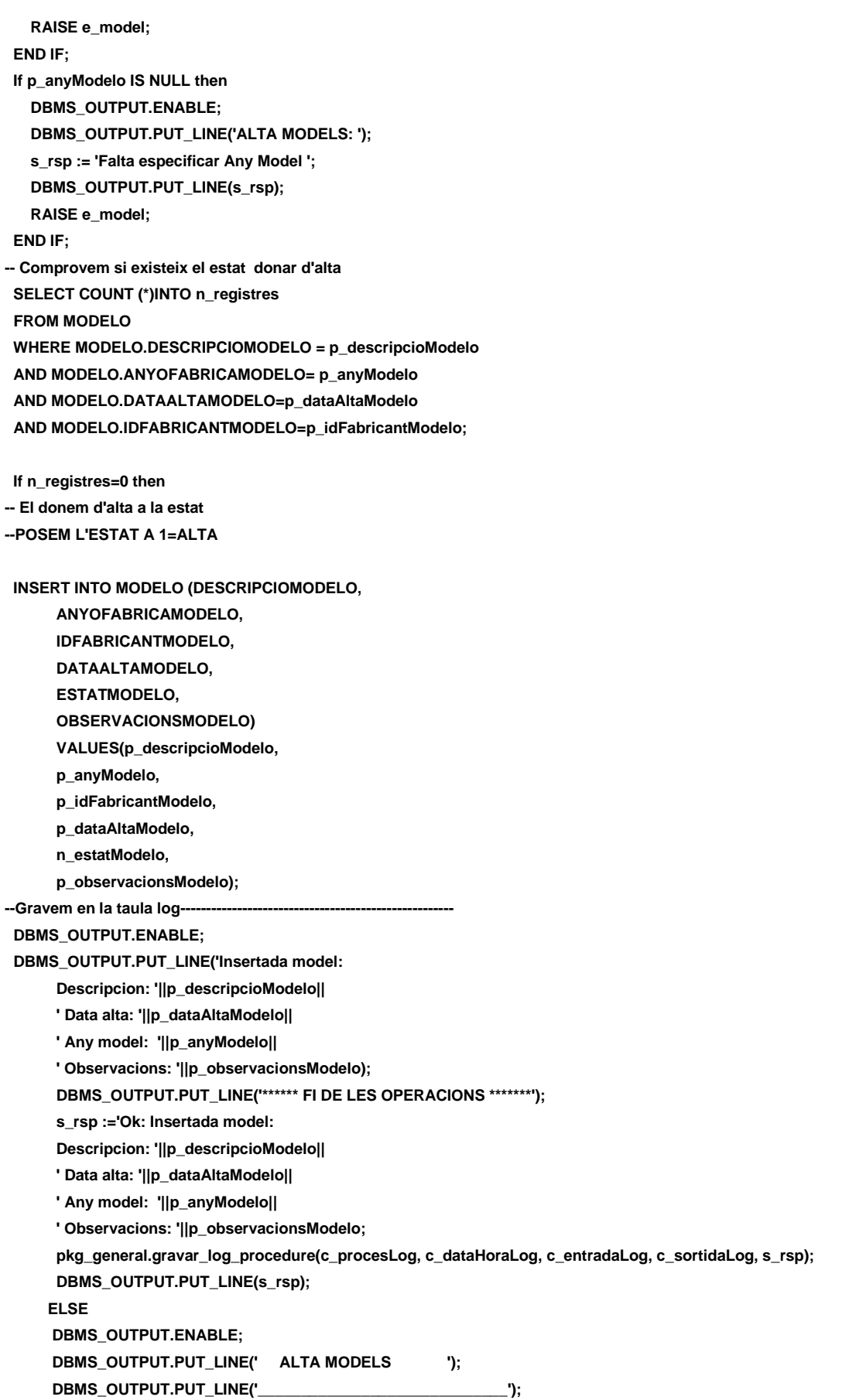

 **s\_rsp := 'DADES duplicades'; DBMS\_OUTPUT.PUT\_LINE(s\_rsp); RAISE e\_model; END IF; COMMIT; EXCEPTION WHEN OTHERS THEN IF s\_rsp IS NULL THEN -- L'error no ha estat controlat per codi s\_rsp := 'Error: ' || SQLCODE || SUBSTR (SQLERRM, 1, 100); ELSE -- L'error si ha estat controlat per codi s\_rsp := 'Error: ' || s\_rsp; END IF; DBMS\_OUTPUT.ENABLE; DBMS\_OUTPUT.PUT\_LINE(' '); DBMS\_OUTPUT.put\_line(s\_rsp); pkg\_general.gravar\_log\_procedure (c\_procesLog, c\_dataHoraLog, c\_entradaLog, c\_sortidaLog, s\_rsp); ROLLBACK; END PRC\_ALTA\_MODELO; /\*\*\*\*\*\*\*\*\*\*\*\*\*\*\*\*\*\*\*\*\*\*\*\*\*\*\*\*\*\*\*\*\*\*\*\*\*\*\*\*\*\*\*\*\*\*\*\*\*\*\*\*\*\*\*\*\*\*\*\*\*\*\*\*\*\*\*\*\*\*\*\*\*\*\*\*\* Autor: Eduard Monzonis Hierro UOC 18/05/2012 TFC: CONTROL ENERGIA. PRCEDIMENT MODIFICAR MODEL COMPTADOR DESCRIPCIO: Procediement per modificar les dades del model de comptador. \*\*\*\*\*\*\*\*\*\*\*\*\*\*\*\*\*\*\*\*\*\*\*\*\*\*\*\*\*\*\*\*\*\*\*\*\*\*\*\*\*\*\*\*\*\*\*\*\*\*\*\*\*\*\*\*\*\*\*\*\*\*\*\*\*\*\*\*\*\*\*\*\*\*\*\*\*/ PROCEDURE PRC\_MODIFICAR\_MODELO( p\_idModelo in MODELO.IDMODELO%Type, p\_descripcioModelo in MODELO.DESCRIPCIOMODELO%Type, p\_anyModelo in MODELO.ANYOFABRICAMODELO%Type, p\_idFabricantModelo in MODELO.IDFABRICANTMODELO%Type, p\_dataModificaModelo in MODELO.DATAMODIFICACIOMODELO%Type, p\_estatModelo in MODELO.ESTATMODELO%Type, p\_observacionsModelo in MODELO.OBSERVACIONSMODELO%Type, s\_rsp out NOCOPY VARCHAR2) AS BEGIN c\_procesLog := 'PRC\_MODIFICAR\_MODELO'; c\_dataHoraLog := SYSDATE; c\_entradaLog :=' Codi Model: ' ||p\_idModelo|| ', Descripcio Model: ' ||p\_descripcioModelo|| ', Any Model: ' ||p\_anyModelo|| ', Data Modifica Model: ' ||p\_dataModificaModelo|| ', Observacions Modelo '||p\_observacionsModelo; DBMS\_OUTPUT.ENABLE; DBMS\_OUTPUT.PUT\_LINE(' '); DBMS\_OUTPUT.PUT\_LINE(' MODIFICAR UN MODEL '); DBMS\_OUTPUT.PUT\_LINE('\_\_\_\_\_\_\_\_\_\_\_\_\_\_\_\_\_\_\_\_\_\_\_\_\_\_\_\_\_\_\_\_\_\_\_\_\_'); DBMS\_OUTPUT.PUT\_LINE(' Codi Modelo: ' ||p\_idModelo|| ', Descripcio Modelo: ' ||p\_descripcioModelo||**

### **DISEÑO E IMPLEMENTACIÓN DE LA BASE DE DATOS DE CONTROL ENERGÉTICO.**

### Consultor: **Ismael Pérez Laguna** Estudiante: **Eduard Monzonis Hierro**

 **', Any Modelo: ' ||p\_anyModelo|| ', Data Modifica Modelo: ' ||p\_dataModificaModelo|| ', Observacions Modelo '||p\_observacionsModelo); c\_sortidalog := 's\_rsp'; -- comprovacio de dades IF p\_idModelo IS NULL THEN DBMS\_OUTPUT.ENABLE;** DBMS\_OUTPUT.PUT\_LINE('MODIFICAR UN MODEL: ');  **s\_rsp := 'Falta especificar el el codi Modelo '; DBMS\_OUTPUT.PUT\_LINE(s\_rsp); RAISE e\_model; END IF; If p\_descripcioModelo IS NULL then DBMS\_OUTPUT.ENABLE; DBMS\_OUTPUT.PUT\_LINE('MODIFICAR UN MODEL: '); s\_rsp := 'Falta especificar descripcio Modelo '; DBMS\_OUTPUT.PUT\_LINE(s\_rsp); RAISE e\_model; END IF; If p\_anyModelo IS NULL then DBMS\_OUTPUT.ENABLE; DBMS\_OUTPUT.PUT\_LINE('MODIFICAR UN MODEL: '); s\_rsp := 'Falta especificar any Modelo ';** DBMS\_OUTPUT.PUT\_LINE(s\_rsp);  **RAISE e\_model; END IF; If p\_dataModificaModelo IS NULL then DBMS\_OUTPUT.ENABLE; DBMS\_OUTPUT.PUT\_LINE('MODIFICAR UN MODEL: '); s\_rsp := 'Falta especificar data Modificacio Modelo '; DBMS\_OUTPUT.PUT\_LINE(s\_rsp); RAISE e\_model; END IF; -- recuperem el codi MODELO SELECT MODELO.IDMODELO INTO n\_idModelo FROM MODELO WHERE MODELO.IDMODELO=p\_idModelo; If n\_registres=0 then DBMS\_OUTPUT.ENABLE; DBMS\_OUTPUT.PUT\_LINE('MODIFICAR UN MODEL: '); s\_rsp := 'MODELO no existent a la BBDD'; DBMS\_OUTPUT.PUT\_LINE(s\_rsp); RAISE e\_model; END IF; s\_sql := 'UPDATE MODELO SET '; -- Construirem la sentencia UPDATE segons si hi ha valor en els parÃ metres- IF p\_descripcioModelo IS NOT NULL THEN -- Modifiquem descripcio Modelo s\_sql := s\_sql || 'DESCRIPCIOMODELO=''' ||p\_descripcioModelo|| ''','; END IF;**

 **IF p\_anyModelo IS NOT NULL THEN -- Modifiquem any Modelo s\_sql := s\_sql || 'ANYOFABRICAMODELO=''' ||p\_anyModelo|| ''','; END IF; IF p\_dataModificaModelo IS NOT NULL THEN -- Modifiquem data Modificacio Modelo s\_sql := s\_sql || 'DATAMODIFICACIOMODELO=''' ||p\_dataModificaModelo|| ''','; END IF; IF p\_observacionsModelo IS NOT NULL THEN -- Modifiquem Observacions Modelo s\_sql := s\_sql || 'OBSERVACIONSMODELO=''' ||p\_observacionsModelo|| ''','; END IF; -- Eliminem la coma final de la sentencia SQL------------------------- s\_sql := SUBSTR (s\_sql, 1, LENGTH (s\_sql) - 1);** -- Afegim a la sentencia la condici $\tilde{A}f\hat{A}^3$  del WHERE-- **s\_sql := s\_sql || ' WHERE IDMODELO=''' ||p\_idModelo|| ''''; EXECUTE IMMEDIATE s\_sql; IF SQL%ROWCOUNT = 0 THEN --L'error serÃ que Tipo Linea ja el tenim en la taula i no admet duplicats-- DBMS\_OUTPUT.ENABLE; DBMS\_OUTPUT.PUT\_LINE('MODIFICAR UN MODEL: '); s\_rsp := 'Actualitzacio no realitzada'; DBMS\_OUTPUT.PUT\_LINE(s\_rsp); RAISE e\_model; ELSE DBMS\_OUTPUT.ENABLE; DBMS\_OUTPUT.PUT\_LINE('MODIFICAR UN MODEL: '); DBMS\_OUTPUT.PUT\_LINE('Actualitzacio Model amb el Codi Model: '||p\_idModelo|| ' Descripcio del Model: '||p\_descripcioModelo|| ' Any del Model: '||p\_anyModelo|| ' Data de la modificacio: '||p\_dataModificaModelo|| ' Observacions. '||p\_observacionsModelo||' ha estat satisfactoria.'); DBMS\_OUTPUT.PUT\_LINE('\*\*\*\*\*\* FI DE LES OPERACIONS \*\*\*\*\*\*\*'); s\_rsp := 'OK :Actualitzacio Model amb el Codi Model: '||p\_idModelo|| ' Descripcio del Model: '||p\_descripcioModelo|| ' Any del Model: '||p\_anyModelo|| ' Data de la modificacio: '||p\_dataModificaModelo|| ' Observacions. '||p\_observacionsModelo||' ha estat satisfactoria.'; pkg\_general.gravar\_log\_procedure (c\_procesLog, c\_dataHoraLog, c\_entradaLog, c\_sortidaLog, s\_rsp); END IF; COMMIT; EXCEPTION WHEN OTHERS THEN IF s\_rsp IS NULL THEN -- L'error no ha estat controlat per codi s\_rsp := 'Error: ' || SQLCODE || SUBSTR (SQLERRM, 1, 100); ELSE -- L'error si ha estat controlat per codi**

 **s\_rsp := 'Error: ' || s\_rsp; END IF; DBMS\_OUTPUT.ENABLE; DBMS\_OUTPUT.PUT\_LINE(' '); DBMS\_OUTPUT.put\_line(s\_rsp); pkg\_general.gravar\_log\_procedure (c\_procesLog, c\_dataHoraLog, c\_entradaLog, c\_sortidaLog, s\_rsp); ROLLBACK; END PRC\_MODIFICAR\_MODELO; /\*\*\*\*\*\*\*\*\*\*\*\*\*\*\*\*\*\*\*\*\*\*\*\*\*\*\*\*\*\*\*\*\*\*\*\*\*\*\*\*\*\*\*\*\*\*\*\*\*\*\*\*\*\*\*\*\*\*\*\*\*\*\*\*\*\*\*\*\*\*\*\*\*\*\*\*\*\* Autor: Eduard Monzonis Hierro UOC 18/05/2012 TFC: CONTROL ENERGIA. PROCEDIMENT BAIXA MODEL COMPTADOR DESCRIPCIO: Consulta d'un model de comptador. \*\*\*\*\*\*\*\*\*\*\*\*\*\*\*\*\*\*\*\*\*\*\*\*\*\*\*\*\*\*\*\*\*\*\*\*\*\*\*\*\*\*\*\*\*\*\*\*\*\*\*\*\*\*\*\*\*\*\*\*\*\*\*\*\*\*\*\*\*\*\*\*\*\*\*\*\*\*/ PROCEDURE PRC\_BAIXA\_MODELO( p\_idModelo in MODELO.IDMODELO%Type, p\_descripcioModelo in MODELO.DESCRIPCIOMODELO%Type, p\_estatModelo in MODELO.ESTATMODELO%Type, p\_dataModificaModelo in MODELO.DATAMODIFICACIOMODELO%Type, s\_rsp out NOCOPY VARCHAR2) AS BEGIN c\_procesLog := 'PRC\_BAIXA\_MODELO'; c\_dataHoraLog := SYSDATE; c\_entradaLog :='Id Tipus Linea: ' ||p\_idModelo|| ' Data Estat Tipus Linea: ' ||p\_dataModificaModelo; DBMS\_OUTPUT.PUT\_LINE(' '); DBMS\_OUTPUT.PUT\_LINE(' BAIXA MODEL '); DBMS\_OUTPUT.PUT\_LINE('\_\_\_\_\_\_\_\_\_\_\_\_\_\_\_\_\_\_\_\_\_\_\_\_\_\_\_\_\_'); DBMS\_OUTPUT.PUT\_LINE('Codi Model: ' ||p\_idModelo|| ' Data modificacio: ' ||p\_dataModificaModelo); c\_sortidalog := 's\_rsp'; --controlem dades IF (p\_idModelo IS NULL) OR (p\_idModelo=0) THEN DBMS\_OUTPUT.ENABLE; DBMS\_OUTPUT.PUT\_LINE('BAIXA MODEL : '); s\_rsp := 'Falta especificar el codi del model o bé el model s´ha posat 0 '; DBMS\_OUTPUT.PUT\_LINE(s\_rsp); RAISE e\_model; END IF; IF p\_dataModificaModelo IS NULL THEN DBMS\_OUTPUT.ENABLE; DBMS\_OUTPUT.PUT\_LINE('BAIXA MODEL : '); s\_rsp := 'Falta especificar la data de la modificacio. ';** DBMS\_OUTPUT.PUT\_LINE(s\_rsp);  **RAISE e\_model; END IF; --1er. Comprovem que existeixi el Model------------------------------- SELECT COUNT (\*) INTO n\_registres FROM MODELO**

### **DISEÑO E IMPLEMENTACIÓN DE LA BASE DE DATOS DE CONTROL ENERGÉTICO.**

Consultor: **Ismael Pérez Laguna** Estudiante: **Eduard Monzonis Hierro**

 **WHERE MODELO.IDMODELO=p\_idModelo; -- ISERTEM SI NO EXISTEIX IF p\_idModelo=0 THEN DBMS\_OUTPUT.ENABLE; DBMS\_OUTPUT.PUT\_LINE('BAIXA MODEL: '||p\_idModelo|| ' ha de fer-se una alta del model. '); s\_rsp := 'BAIXA MODEL: '||p\_idModelo|| ' ha de fer-se una alta del model. '; DBMS\_OUTPUT.PUT\_LINE(s\_rsp); RAISE e\_model; END IF; --RECUPEREM EL MODEL SELECT MODELO.IDMODELO, MODELO.DATAMODIFICACIOMODELO, MODELO.ANYOFABRICAMODELO, MODELO.ESTATMODELO, MODELO.DESCRIPCIOMODELO, MODELO.IDFABRICANTMODELO, MODELO.OBSERVACIONSMODELO INTO n\_idModelo, n\_dataModificacioModel, n\_anyModelo, n\_idEstatModelo, n\_descripcioModelo, n\_idFabricantModelo, n\_observacionsModelo FROM MODELO WHERE MODELO.IDMODELO=p\_idModelo; SELECT FABRICANT.NOMCOMERCIALFABRICANT INTO n\_fabricant FROM FABRICANT, MODELO WHERE FABRICANT.IDFABRICANT= MODELO.IDFABRICANTMODELO; -- posem el control Estat e 2=BAIXA n\_controlEstat:=2; -- Actualitzem s\_sql := 'UPDATE MODELO SET '; -- Construirem la sentencia UPDATE segons si hi ha valor en els parÃ metres- IF (n\_idEstatModelo IS NOT NULL) AND (n\_idEstatModelo=1) THEN -- Modifiquem Data Estat model s\_sql := s\_sql || 'ESTATMODELO=''' ||n\_controlEstat|| ''','; END IF; IF p\_dataModificaModelo IS NOT NULL THEN -- Modifiquem Data Estat model s\_sql := s\_sql || 'DATAMODIFICACIOMODELO=''' ||p\_dataModificaModelo|| ''','; END IF;** -- Eliminem la coma final de la sentencia SQL-- **s\_sql := SUBSTR (s\_sql, 1, LENGTH (s\_sql) - 1);** -- Afegim a la sentencia la condiciÂfÂ<sup>3</sup> del WHERE----**s\_sql := s\_sql || ' WHERE IDMODELO=''' ||p\_idModelo|| '''';**

#### **DISEÑO E IMPLEMENTACIÓN DE LA BASE DE DATOS DE CONTROL ENERGÉTICO.**

#### Consultor: **Ismael Pérez Laguna** Estudiante: **Eduard Monzonis Hierro**

**EXECUTE IMMEDIATE s\_sql; DBMS\_OUTPUT.ENABLE;** DBMS\_OUTPUT.PUT\_LINE('BAIXA\_MODEL: '); **DBMS\_OUTPUT.PUT\_LINE('Actualitzacio de baixa model: '||p\_idModelo|| ' data de la baixa: '||p\_dataModificaModelo|| ' estat: '||n\_controlEstat|| '=Baixa del Model: '||n\_descripcioModelo|| ' del Fabricant: '||n\_fabricant|| ' Observacions. '||n\_observacionsModelo||' ha estat satisfactoria.'); DBMS\_OUTPUT.PUT\_LINE('\*\*\*\*\*\* FI DE LES OPERACIONS \*\*\*\*\*\*\*'); s\_rsp := 'OK Actualitzacio de baixa model: '||p\_idModelo|| ' data de la baixa: '||p\_dataModificaModelo|| ' estat: '||n\_controlEstat|| '=Baixa del Model: '||n\_descripcioModelo|| ' del Fabricant: '||n\_fabricant|| ' Observacions. '||n\_observacionsModelo||' ha estat satisfactoria.'; pkg\_general.gravar\_log\_procedure (c\_procesLog, c\_dataHoraLog, c\_entradaLog, c\_sortidaLog, s\_rsp); COMMIT; EXCEPTION WHEN DUP\_VAL\_ON\_INDEX THEN DBMS\_OUTPUT.ENABLE; DBMS\_OUTPUT.PUT\_LINE('BAIXA LINEA TIPUS: '); s\_rsp := 'Error: Tipo Linea duplicada. No es poden fer les modificacions'; DBMS\_OUTPUT.put\_line(s\_rsp); pkg\_general.gravar\_log\_procedure (c\_procesLog, c\_dataHoraLog, c\_entradaLog, c\_sortidaLog, s\_rsp); ROLLBACK; WHEN OTHERS THEN IF s\_rsp IS NULL THEN -- L'error no ha estat controlat per codi ---------------------------------------- s\_rsp := 'Error: ' || SQLCODE || SUBSTR(SQLERRM, 1, 100); ELSE -- L'error si ha estat controlat per codi ---------------------------------------- s\_rsp := 'Error: ' || s\_rsp; END IF; DBMS\_OUTPUT.ENABLE; DBMS\_OUTPUT.PUT\_LINE(' '); DBMS\_OUTPUT.put\_line (s\_rsp); pkg\_general.gravar\_log\_procedure (c\_procesLog, c\_dataHoraLog, c\_entradaLog, c\_sortidaLog, s\_rsp); ROLLBACK; END PRC\_BAIXA\_MODELO; PROCEDURE PRC\_CONSULTAR\_MODELO( s\_rsp out NOCOPY VARCHAR2) AS CURSOR C\_MODELO IS SELECT MODELO.IDMODELO AS CODI, MODELO.DATAALTAMODELO AS DATA\_ALTA, ESTAT.DESCRIPCIOESTAT AS ESTAT,**

 **MODELO.DATAMODIFICACIOMODELO AS DATA\_MODIFICACIO, MODELO.ANYOFABRICAMODELO AS ANY\_FABRICACIO, MODELO.DESCRIPCIOMODELO AS DESCRIPCIO, FABRICANT.NOMCOMERCIALFABRICANT AS FABRICANT, MODELO.OBSERVACIONSMODELO AS OBSERVACIONS FROM MODELO,FABRICANT,ESTAT WHERE MODELO.IDFABRICANTMODELO=FABRICANT.IDFABRICANT AND MODELO.ESTATMODELO=ESTAT.IDESTAT AND MODELO.IDMODELO=MODELO.IDMODELO; BEGIN c\_procesLog := 'PRC\_CONSULTAR\_MODEL'; c\_dataHoraLog := SYSDATE; c\_entradaLog :='CONSULTA MODELS '; c\_sortidalog := 's\_rsp'; SELECT COUNT(\*)INTO n\_registres FROM MODELO WHERE MODELO.IDMODELO=MODELO.IDMODELO; IF n\_registres=0 THEN DBMS\_OUTPUT.ENABLE; DBMS\_OUTPUT.PUT\_LINE('CONSULTA MODELS: '); s\_rsp := 'No hi han models donats en alta. '; DBMS\_OUTPUT.PUT\_LINE(s\_rsp); RAISE e\_model; END IF; DBMS\_OUTPUT.ENABLE; DBMS\_OUTPUT.PUT\_LINE(' CONSULTA MODELS DE COPMTADORS '); DBMS\_OUTPUT.PUT\_LINE('----------------------------------------------'); OPEN C\_MODELO; FETCH C\_MODELO INTO n\_idModelo, n\_dataAltaModel, n\_descModel, n\_dataModificacioModel, n\_anyModelo, n\_descripcioModelo, n\_fabricant, n\_observacionsModelo; WHILE C\_MODELO%FOUND LOOP DBMS\_OUTPUT.ENABLE; DBMS\_OUTPUT.PUT\_LINE( ' Codi Model: ' ||n\_idModelo|| ' Data alta: ' ||n\_dataModificacioModel|| ' Esta: ' ||n\_descModel|| ' Data ultima modificacio: ' ||n\_dataModificacioModel|| ' Any fabricacio: ' ||n\_anyModelo|| ' Descripcio: ' ||n\_descripcioModelo||**

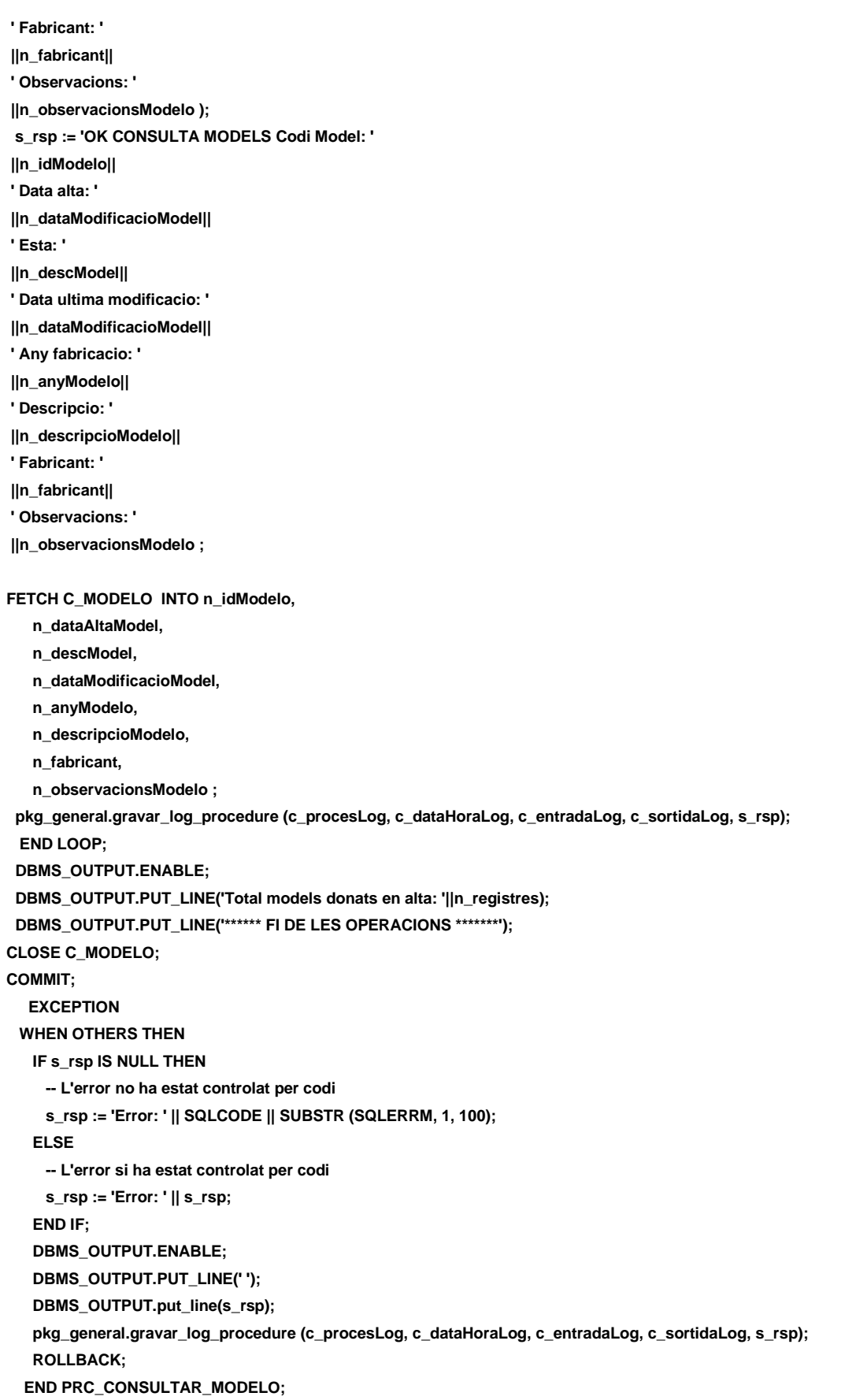

**END "GESTION\_MODELO";**

## **11.9 TRATAMIENTO DE GESTION CENTRALES.**

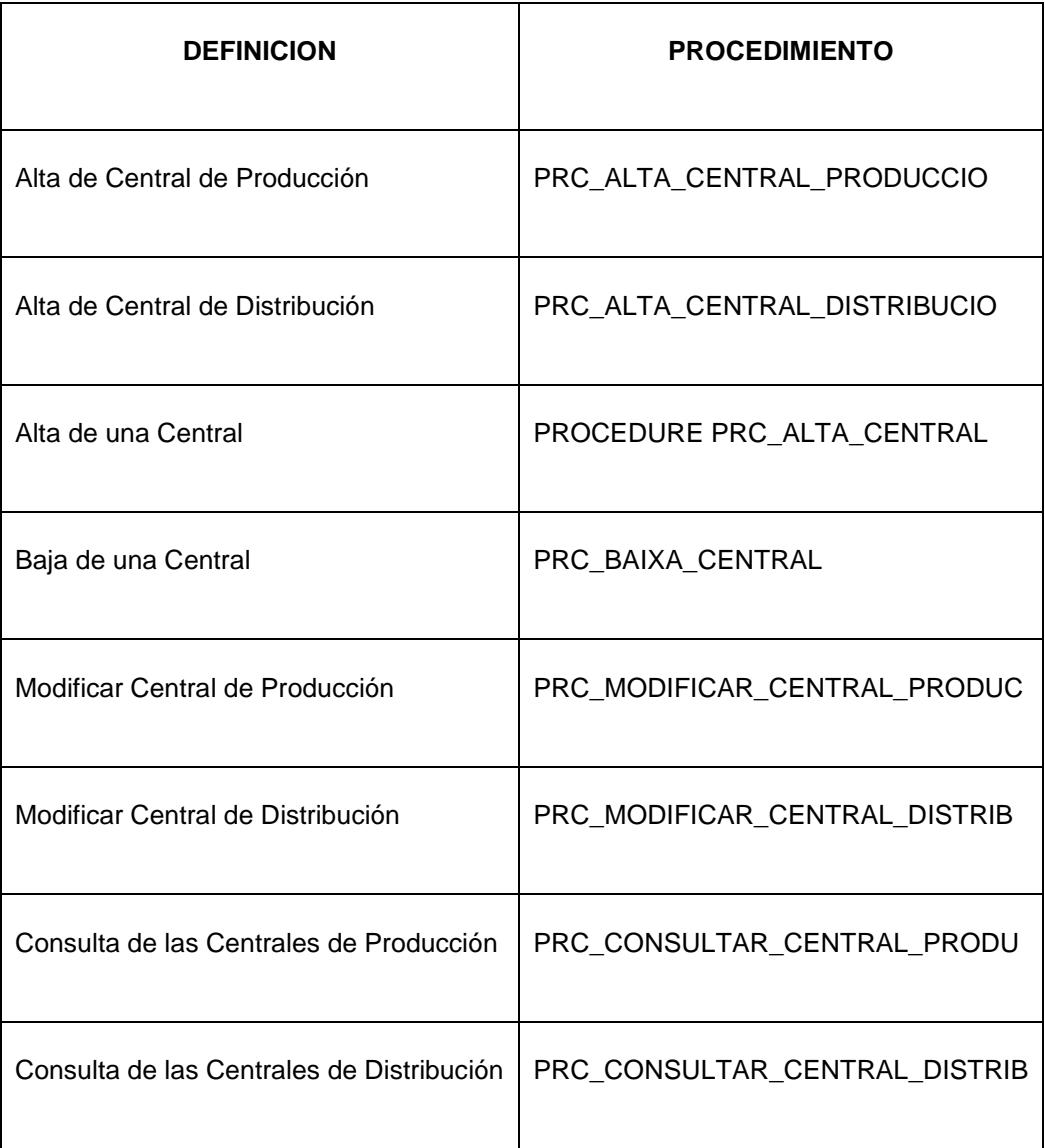

**CREATE OR REPLACE**

**PACKAGE "GESTION\_CENTRAL" AS**

**PROCEDURE PRC\_ALTA\_CENTRAL\_PRODUCCIO(**

 **p\_dataAltaCentral in CENTRAL.DATAALTACENTRAL%Type,**

 **p\_idTipoCentral in CENTRAL.IDTIPOCENTRAL%Type,**

 **p\_dataUltmimaInspeccioCentral in CENTRAL.DATAULTIMAINSPECCIOCENTRAL%TYPE,**

 **p\_idInspeccioCentral in CENTRAL.IDINSPECCIOCENTRAL%Type,**

 **p\_energiaMax in CENTRAL.ENERGIAMAXIMA%Type,**

 **p\_energiaMin in CENTRAL.ENERGIAMINIMA%Type,**

 **p\_idUbicaCentral in CENTRAL.IDUBICACENTRAL%Type,**

 **p\_observacionsCentral in CENTRAL.OBSERVACIONSCENTRAL%Type,**

 **s\_rsp out NOCOPY VARCHAR2);**

#### **PROCEDURE PRC\_ALTA\_CENTRAL\_DISTRIBUCIO(**

 **p\_dataAltaCentral in CENTRAL.DATAALTACENTRAL%Type,**

 **p\_dataUltmimaInspeccioCentral in CENTRAL.DATAULTIMAINSPECCIOCENTRAL%TYPE,**

 **p\_idInspeccioCentral in CENTRAL.IDINSPECCIOCENTRAL%Type,**

 **p\_energiaMax in CENTRAL.ENERGIAMAXIMA%Type,**

 **p\_energiaMin in CENTRAL.ENERGIAMINIMA%Type,**

 **p\_idUbicaCentral in CENTRAL.IDUBICACENTRAL%Type,**

 **p\_observacionsCentral in CENTRAL.observacionsCentral%Type,**

 **s\_rsp out NOCOPY VARCHAR2);**

#### **PROCEDURE PRC\_ALTA\_CENTRAL(**

 **p\_idCentral in CENTRAL.idCentral%TYPE,**

 **p\_estatCentral in CENTRAL.ESTATCENTRAL%Type,**

 **p\_dataModificacioCentral in CENTRAL.DATAMODIFICACENTRAL%Type,**

 **s\_rsp out NOCOPY VARCHAR2);**

#### **PROCEDURE PRC\_BAIXA\_CENTRAL(**

 **p\_idCentral in CENTRAL.idCentral%TYPE,**

 **p\_estatCentral in CENTRAL.estatCentral%Type,**

 **p\_dataModificacioCentral in CENTRAL.DATAMODIFICACENTRAL%Type,**

 **s\_rsp out NOCOPY VARCHAR2);**

#### **PROCEDURE PRC\_MODIFICAR\_CENTRAL\_PRODUC(**

 **p\_idCentral in CENTRAL.IDCENTRAL%TYPE,**

 **p\_estatCentral in CENTRAL.ESTATCENTRAL%Type,**

 **p\_dataModificacioCentral in CENTRAL.DATAMODIFICACENTRAL%Type,**

 **p\_idClasseCentral in CENTRAL.IDCLASSECENTRAL%Type,**

 **p\_idTipoCentral in CENTRAL.IDTIPOCENTRAL%Type,**

 **p\_dataUltmimaInspeccioCentral in CENTRAL.DATAULTIMAINSPECCIOCENTRAL%TYPE,**

 **p\_idInspeccioCentral in CENTRAL.IDINSPECCIOCENTRAL%Type,**

 **p\_energiaMax in CENTRAL.ENERGIAMAXIMA%Type,**

 **p\_energiaMin in CENTRAL.ENERGIAMINIMA%Type,**

 **p\_idUbicaCentral in CENTRAL.IDUBICACENTRAL%Type,**

 **p\_observacionsCentral in CENTRAL.OBSERVACIONSCENTRAL%Type,**

 **s\_rsp out NOCOPY VARCHAR2);** 

#### **PROCEDURE PRC\_MODIFICAR\_CENTRAL\_DISTRIB(**

 **p\_idCentral in CENTRAL.IDCENTRAL%TYPE,**

 **p\_estatCentral in CENTRAL.estatCentral%Type,**

 **p\_dataModificacioCentral in CENTRAL.DATAMODIFICACENTRAL%Type,**

 **p\_idClasseCentral in CENTRAL.IDCLASSECENTRAL%Type,**

 **p\_idTipoCentral in CENTRAL.idTipoCentral%Type,**

 **p\_idInspeccioCentral in CENTRAL.IDINSPECCIOCENTRAL%Type,**

 **p\_dataUltmimaInspeccioCentral in CENTRAL.DATAULTIMAINSPECCIOCENTRAL%TYPE,**

 **p\_energiaMax in CENTRAL.ENERGIAMAXIMA%Type,**

 **p\_energiaMin in CENTRAL.ENERGIAMINIMA%Type,**

 **p\_idUbicaCentral in CENTRAL.idUbicaCentral%Type,**

 **p\_observacionsCentral in CENTRAL.observacionsCentral%Type,**

 **s\_rsp out NOCOPY VARCHAR2);** 

**PROCEDURE PRC\_CONSULTAR\_CENTRAL\_PRODU(**
**s\_rsp out NOCOPY VARCHAR2);**

**PROCEDURE PRC\_CONSULTAR\_CENTRAL\_DISTRIB( s\_rsp out NOCOPY VARCHAR2);**

**END "GESTION\_CENTRAL";**

# **11.9.1 PROCEDIMIENTO SPL PACKAGE DE CENTRALES.**

**CREATE OR REPLACE PACKAGE BODY "GESTION\_CENTRAL" AS n\_registres NUMBER; s\_sql VARCHAR2 (2000); n\_NUM\_ERR NUMBER(10); c\_procesLog LOG\_TFC.procesLog%TYPE; c\_dataHoraLog LOG\_TFC.dataHoraLog%TYPE; c\_entradaLog LOG\_TFC.entradaLog%TYPE; c\_sortidaLog LOG\_TFC.sortidaLog%TYPE;**

 **s\_rsp LOG\_TFC.RSPLOG%TYPE;** 

 **n\_idCentral CENTRAL.IDCENTRAL%TYPE;**

 **n\_idTipoCentral CENTRAL.IDTIPOCENTRAL%TYPE;**

 **n\_resulatInspeccio TIPO\_INSPECCIO.DESCRIPCIOTINSPECCIO%TYPE;**

 **n\_idUbicaCentral CENTRAL.IDUBICACENTRAL%TYPE;**

 **n\_dataAltaCentral CENTRAL.DATAALTACENTRAL%TYPE;**

 **n\_dataModificacioCentral CENTRAL.DATAMODIFICACENTRAL%TYPE;**

 **n\_ultimaInspeccioCentral CENTRAL.DATAULTIMAINSPECCIOCENTRAL%TYPE;**

 **n\_maxEnergia CENTRAL.ENERGIAMAXIMA%TYPE;**

 **n\_minEnergia CENTRAL.ENERGIAMINIMA%TYPE;**

 **n\_observacions CENTRAL.OBSERVACIONSCENTRAL%TYPE;**

 **n\_descResultatInspeccio TIPO\_INSPECCIO.DESCRIPCIOTINSPECCIO%type;**

 **n\_descEstat ESTAT.DESCRIPCIOESTAT%TYPE;**

 **n\_descTipoCentral TIPO\_CENTRAL.DESCRIPCIOTIPOCENTRAL%TYPE;**

 **n\_descClasseCentral CLASSE\_CENTRAL.DESCRIPCIOCLASSE%TYPE;**

 **n\_localitatCentral LOCALITAT.DESCRIPCIOLOCALITAT%TYPE;**

 **n\_descTipusFuncioCentral TIPUS\_FUNCIONS.DESCRIPCIONFUNCIO%TYPE;** 

 **n\_descClasseCenral CLASSE\_CENTRAL.DESCRIPCIOCLASSE%TYPE;**

 **n\_controlEstatCentral ESTAT.IDESTAT%TYPE;**

 **n\_controlTipoClasse NUMBER;**

 **n\_estatCentral number;**

 **n\_idClasseCentral number;**

 **p\_estatCentral CENTRAL.ESTATCENTRAL%Type;**

 **p\_idClasseCentral CENTRAL.IDCLASSECENTRAL%TYPE;**

 **p\_idTipoCentral CENTRAL.IDTIPOCENTRAL%Type;**

 **sortida VARCHAR2(1000):='';**

 **AS**

#### **DISEÑO E IMPLEMENTACIÓN DE LA BASE DE DATOS DE CONTROL ENERGÉTICO.**

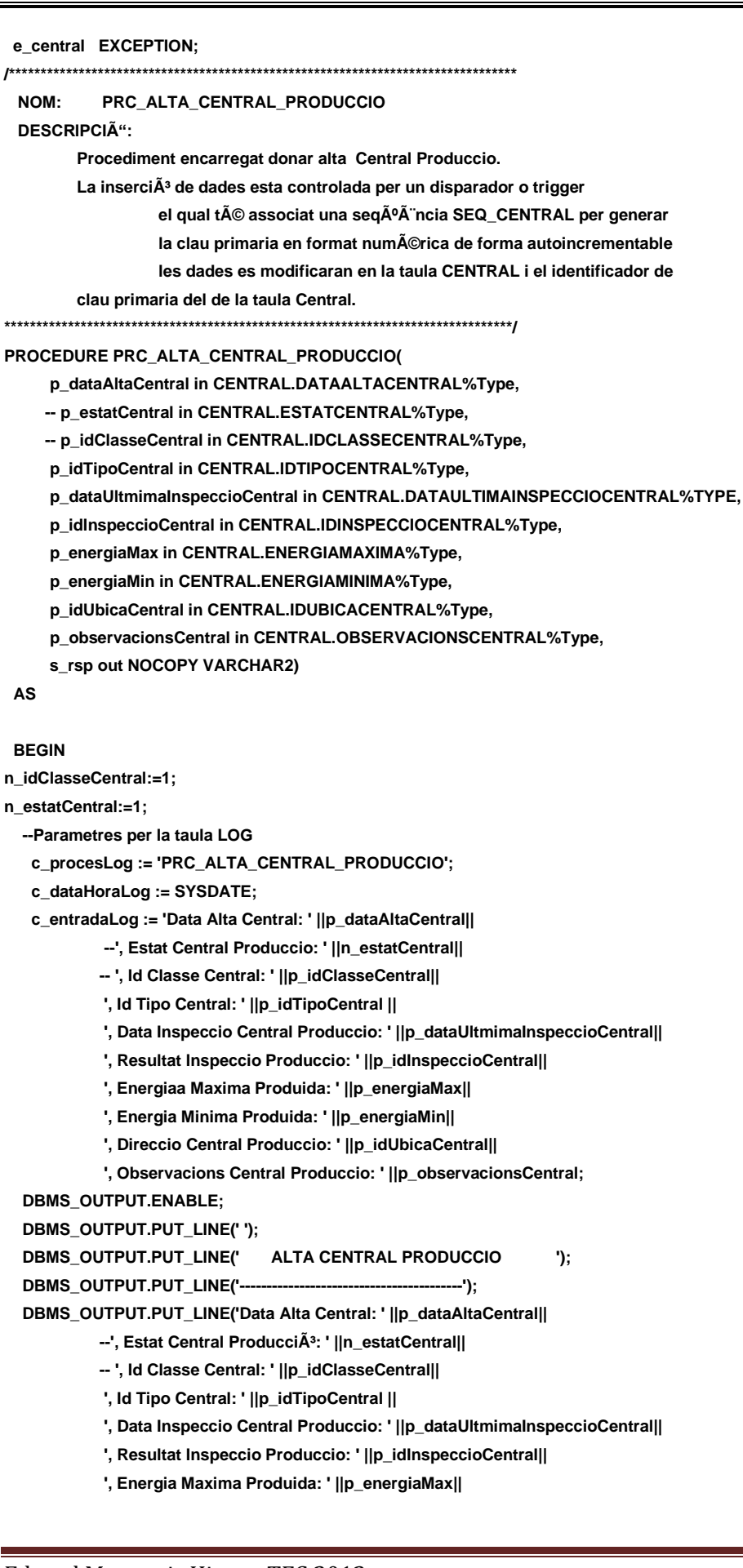

```
 ', Energia Minima Produida: ' ||p_energiaMin||
            ', Direccio Central Produccio: ' ||p_idUbicaCentral||
           ', Observacions Central Produccio<sup>3</sup>: ' ||p_observacionsCentral);
 c_sortidalog := 's_rsp'; 
 n_estatCentral:=1;
 n_idClasseCentral:=1;
-- Comprovem que Classe de Central sigui 1=Produccio i les dades que es volen inserir 
 IF p_dataAltaCentral IS NULL THEN
    DBMS_OUTPUT.ENABLE;
     DBMS_OUTPUT.PUT_LINE(' ALTA CENTRAL PRODUCCIO '); 
     DBMS_OUTPUT.PUT_LINE('---------------------------------------');
     s_rsp := 'Falta especificar la Data alta ';
     DBMS_OUTPUT.PUT_LINE(s_rsp); 
    RAISE e_central;
  END IF; 
  IF p_dataUltmimaInspeccioCentral IS NULL THEN
    DBMS_OUTPUT.ENABLE;
     DBMS_OUTPUT.PUT_LINE(' ALTA CENTRAL PRODUCCIO '); 
     DBMS_OUTPUT.PUT_LINE('---------------------------------------');
     s_rsp := 'Falta especificar la Data de la Inspeccio ';
     DBMS_OUTPUT.PUT_LINE(s_rsp); 
    RAISE e_central;
  END IF; 
  IF p_idInspeccioCentral IS NULL THEN
    DBMS_OUTPUT.ENABLE;
     DBMS_OUTPUT.PUT_LINE(' ALTA CENTRAL PRODUCCIO '); 
     DBMS_OUTPUT.PUT_LINE('---------------------------------------');
    s_rsp := 'Falta especificar el Id del resultat Inspeccio ';
    DBMS_OUTPUT.PUT_LINE(s_rsp); 
    RAISE e_central;
  END IF; 
  IF p_energiaMax IS NULL THEN
     DBMS_OUTPUT.ENABLE;
     DBMS_OUTPUT.PUT_LINE(' ALTA CENTRAL PRODUCCIO '); 
     DBMS_OUTPUT.PUT_LINE('---------------------------------------');
     s_rsp := 'Falta especificar EnergÃa Máxima que pot Produir ';
     DBMS_OUTPUT.PUT_LINE(s_rsp); 
     RAISE e_central;
  END IF; 
  IF p_energiaMin IS NULL THEN
    DBMS_OUTPUT.ENABLE;
    DBMS_OUTPUT.PUT_LINE(' ALTA CENTRAL PRODUCCIO '); 
    DBMS_OUTPUT.PUT_LINE('---------------------------------------');
    s_rsp := 'Falta especificar EnergÃa MÃnima que pot Produir ';
   DBMS_OUTPUT.PUT_LINE(s_rsp);
    RAISE e_central;
  END IF;
  IF p_idUbicaCentral IS NULL THEN
    DBMS_OUTPUT.ENABLE;
     DBMS_OUTPUT.PUT_LINE(' ALTA CENTRAL PRODUCCIO ');
```
#### Consultor: **Ismael Pérez Laguna** Estudiante: **Eduard Monzonis Hierro**

 **DBMS\_OUTPUT.PUT\_LINE('---------------------------------------');**

 **s\_rsp := 'Falta especificar el codi Ubicacio que identifica la situacio geografica de la Central de produccio. '; DBMS\_OUTPUT.PUT\_LINE(s\_rsp); RAISE e\_central; END IF;**

 **SELECT DISTINCT TIPO\_INSPECCIO.DESCRIPCIOTINSPECCIO INTO n\_resulatInspeccio FROM TIPO\_INSPECCIO WHERE TIPO\_INSPECCIO.IDTINSPCCIO=p\_idInspeccioCentral;**

 **SELECT DISTINCT ESTAT.DESCRIPCIOESTAT INTO n\_descEstat FROM ESTAT WHERE ESTAT.IDESTAT=n\_estatCentral; SELECT DISTINCT TIPO\_CENTRAL.DESCRIPCIOTIPOCENTRAL INTO n\_descTipoCentral FROM TIPO\_CENTRAL WHERE TIPO\_CENTRAL.IDTIPOCENTRAL=p\_idTipoCentral;**

 **SELECT DISTINCT CLASSE\_CENTRAL.DESCRIPCIOCLASSE INTO n\_descClasseCentral FROM CLASSE\_CENTRAL WHERE CLASSE\_CENTRAL.IDCLASSE=n\_idClasseCentral;**

 **SELECT DISTINCT LOCALITAT.DESCRIPCIOLOCALITAT INTO n\_localitatCentral FROM UBICACIO, LOCALITAT WHERE UBICACIO.IDUBICA=p\_idUbicaCentral AND UBICACIO.IDLOCALITATUBICACIO=LOCALITAT.IDLOCALITAT;**

 **SELECT DISTINCT COUNT (\*) INTO n\_registres FROM CENTRAL WHERE CENTRAL.IDUBICACENTRAL=p\_idUbicaCentral AND CENTRAL.DATAULTIMAINSPECCIOCENTRAL=p\_dataUltmimaInspeccioCentral AND CENTRAL.DATAALTACENTRAL=p\_dataAltaCentral AND CENTRAL.ESTATCENTRAL=n\_estatCentral;** 

**If n\_registres=0 then**

- **n\_estatCentral:=1;**
- **n\_idClasseCentral:=1;**
- **-- El donem d'alta a la Classe de Central**

**INSERT INTO CENTRAL(DATAALTACENTRAL,**

 **ESTATCENTRAL, IDCLASSECENTRAL, IDTIPOCENTRAL, DATAULTIMAINSPECCIOCENTRAL, IDINSPECCIOCENTRAL, ENERGIAMAXIMA, ENERGIAMINIMA, IDUBICACENTRAL, OBSERVACIONSCENTRAL) VALUES(p\_dataAltaCentral, n\_estatCentral,**

- **n\_idClasseCentral, p\_idTipoCentral,**
- **p\_dataUltmimaInspeccioCentral,**
- **p\_idInspeccioCentral,**
- **p\_energiaMax,**
- **p\_energiaMin,**
- **p\_idUbicaCentral,**
- **p\_observacionsCentral);**

#### **DBMS\_OUTPUT.ENABLE;**

 **DBMS\_OUTPUT.PUT\_LINE( 'Insertada la Central amb** 

 **Data Alta Central: ' ||p\_dataAltaCentral||** 

- **', Estat Central Produccio: '||n\_descEstat||**
- **', Classe Central: '||n\_descClasseCenral||**
- **' Tipo Central: '||n\_descTipoCentral||**
- **', Data Inspeccio Central Produccio: ' ||p\_dataUltmimaInspeccioCentral||**
- **', Resultat Inspeccio Produccio: '||n\_resulatInspeccio||**
- **', EnergÃa Máxima Produida: ' ||p\_energiaMax||**
- **', EnergÃa Minima Produida: ' ||p\_energiaMin||**
- **', Direccio Central Produccio: ' ||p\_idUbicaCentral||' '||n\_localitatCentral||**
- **', Observacions Central Produccio: ' ||p\_observacionsCentral);**
- **DBMS\_OUTPUT.PUT\_LINE('\*\*\*\*\*\* FI DE LES OPERACIONS \*\*\*\*\*\*\*');**

 **--Gravem en la taula log-----------------------------------------------------**

- **s\_rsp :='Ok: Insertada la Central amb**
- **Data Alta Central: ' ||p\_dataAltaCentral||**
- **', Estat Central Produccio: '||n\_descEstat||**
- **', Classe Central: '||n\_descClasseCentral||**
- **' Tipo Central: '||n\_descTipoCentral||**
- **', EnergÃa Máxima Produida: ' ||p\_energiaMax||**
- **', EnergÃa Minima Produida: ' ||p\_energiaMin||**
- **', Direccio Central Produccio: ' ||n\_localitatCentral||**
- **', Observacions Central Produccio: ' ||p\_observacionsCentral;**
- **pkg\_general.gravar\_log\_procedure(c\_procesLog, c\_dataHoraLog, c\_entradaLog, c\_sortidaLog, s\_rsp);**

 **ELSE**

- **DBMS\_OUTPUT.ENABLE;**
- **DBMS\_OUTPUT.PUT\_LINE('ALTA CENTRAL PRODUCCIO: ');**
- **DBMS\_OUTPUT.PUT\_LINE('Central Produccio Duplicada' );**
- **s\_rsp := 'Central duplicada Data Alta Central: ' ||p\_dataAltaCentral||**
- **', Estat Central Produccio: '||n\_descEstat||**
- **', Classe Central: '||n\_descClasseCenral||**
- **' Tipo Central: '||n\_descTipoCentral;**
- **DBMS\_OUTPUT.PUT\_LINE(s\_rsp);**
- **RAISE e\_central;**
- **END IF;**

**COMMIT;**

- **EXCEPTION**
- **WHEN OTHERS THEN**
	- **IF s\_rsp IS NULL THEN**
	- **-- L'error no ha estat controlat per codi**
	- **s\_rsp := 'Error: ' || SQLCODE || SUBSTR (SQLERRM, 1, 100);**
	- **ELSE**
	- **-- L'error si ha estat controlat per codi**

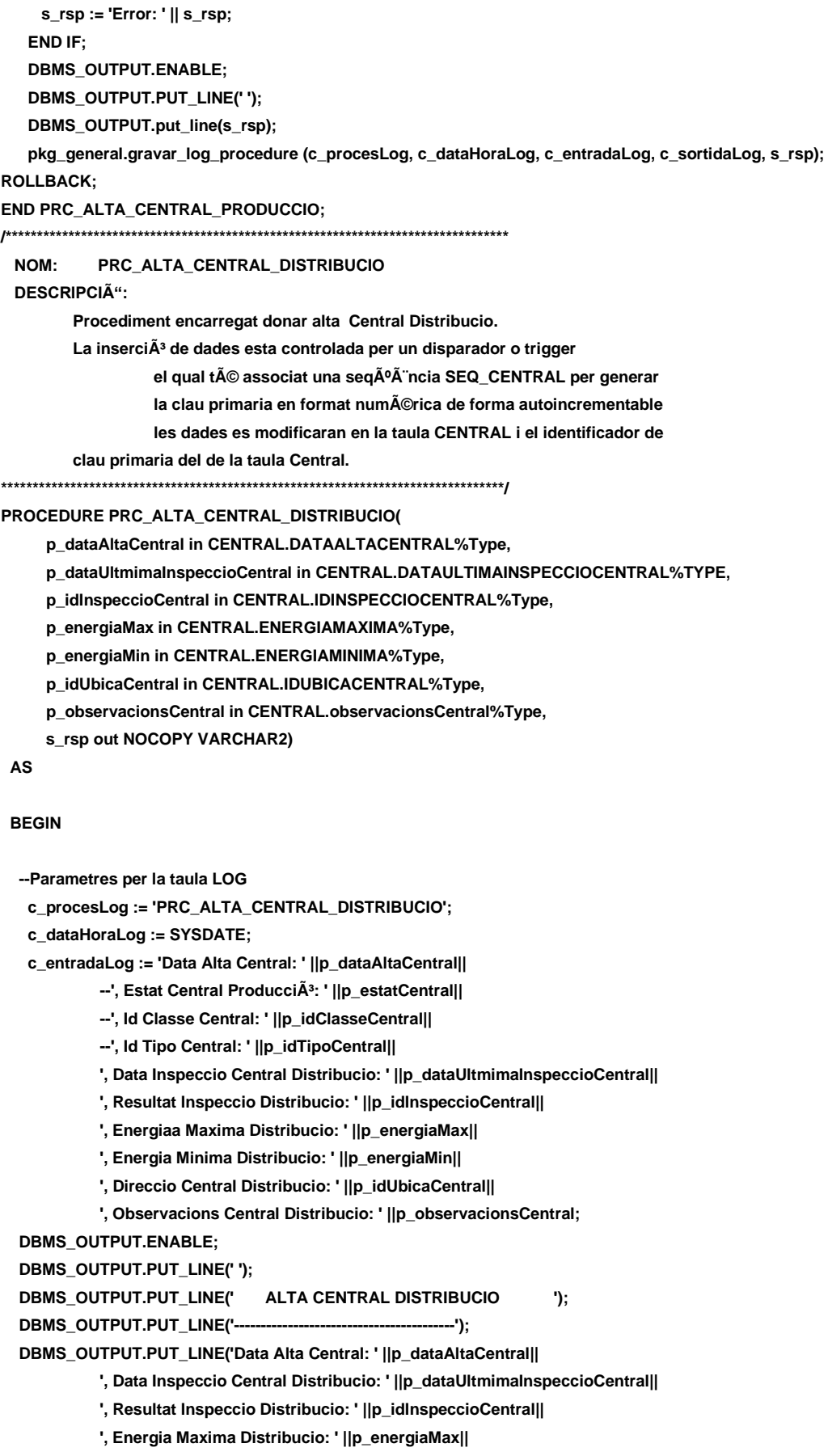

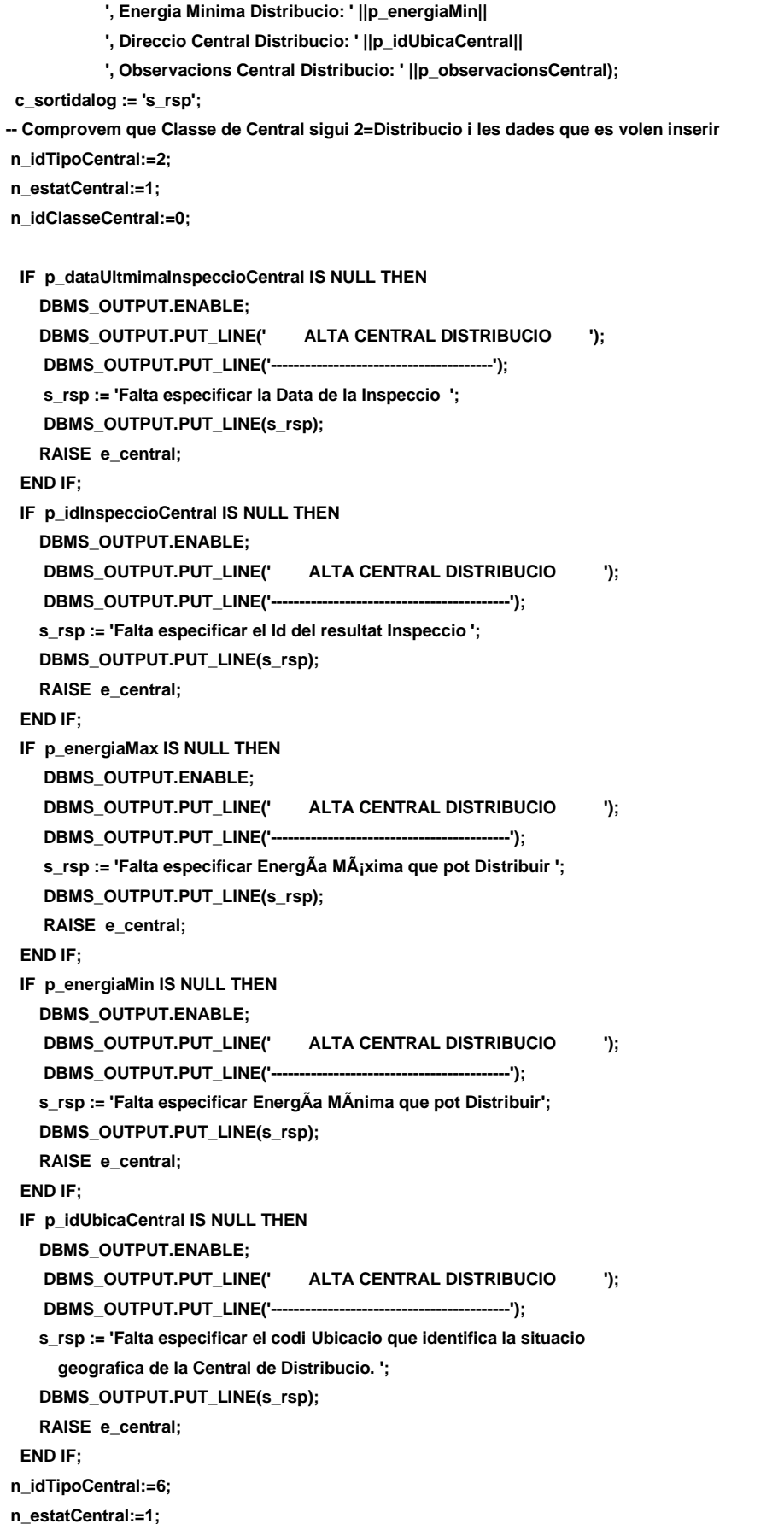

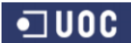

# **Universitat Oberta de Catalunya** *Eginyeria Tècnica Informàtica de Gestió*

#### **DISEÑO E IMPLEMENTACIÓN DE LA BASE DE DATOS DE CONTROL ENERGÉTICO.**

#### Consultor: **Ismael Pérez Laguna** Estudiante: **Eduard Monzonis Hierro**

 **n\_idClasseCentral:=2; SELECT DISTINCT TIPO\_INSPECCIO.DESCRIPCIOTINSPECCIO INTO n\_resulatInspeccio FROM TIPO\_INSPECCIO WHERE TIPO\_INSPECCIO.IDTINSPCCIO=p\_idInspeccioCentral;**

 **SELECT DISTINCT ESTAT.DESCRIPCIOESTAT INTO n\_descEstat FROM ESTAT WHERE ESTAT.IDESTAT=n\_estatCentral;**

 **SELECT DISTINCT CLASSE\_CENTRAL.DESCRIPCIOCLASSE INTO n\_descClasseCentral FROM CLASSE\_CENTRAL WHERE CLASSE\_CENTRAL.IDCLASSE=n\_idClasseCentral;**

 **SELECT DISTINCT LOCALITAT.DESCRIPCIOLOCALITAT INTO n\_localitatCentral FROM UBICACIO, LOCALITAT WHERE UBICACIO.IDUBICA=p\_idUbicaCentral AND UBICACIO.IDLOCALITATUBICACIO=LOCALITAT.IDLOCALITAT;**

**-- Comprovem si existeix el** 

 **SELECT COUNT (\*) INTO n\_registres FROM CENTRAL WHERE IDUBICACENTRAL=p\_idUbicaCentral AND CENTRAL.IDCLASSECENTRAL=n\_idTipoCentral;** 

 **If n\_registres=0 then -- El donem d'alta a la Classe de Central n\_idTipoCentral:=6; n\_estatCentral:=1; n\_idClasseCentral:=2; INSERT INTO CENTRAL(DATAALTACENTRAL, ESTATCENTRAL, IDCLASSECENTRAL, IDTIPOCENTRAL, DATAULTIMAINSPECCIOCENTRAL, IDINSPECCIOCENTRAL, ENERGIAMAXIMA, ENERGIAMINIMA, IDUBICACENTRAL, OBSERVACIONSCENTRAL) VALUES(p\_dataAltaCentral, n\_estatCentral, n\_idClasseCentral, n\_idTipoCentral, p\_dataUltmimaInspeccioCentral, p\_idInspeccioCentral, p\_energiaMax, p\_energiaMin, p\_idUbicaCentral, p\_observacionsCentral);**

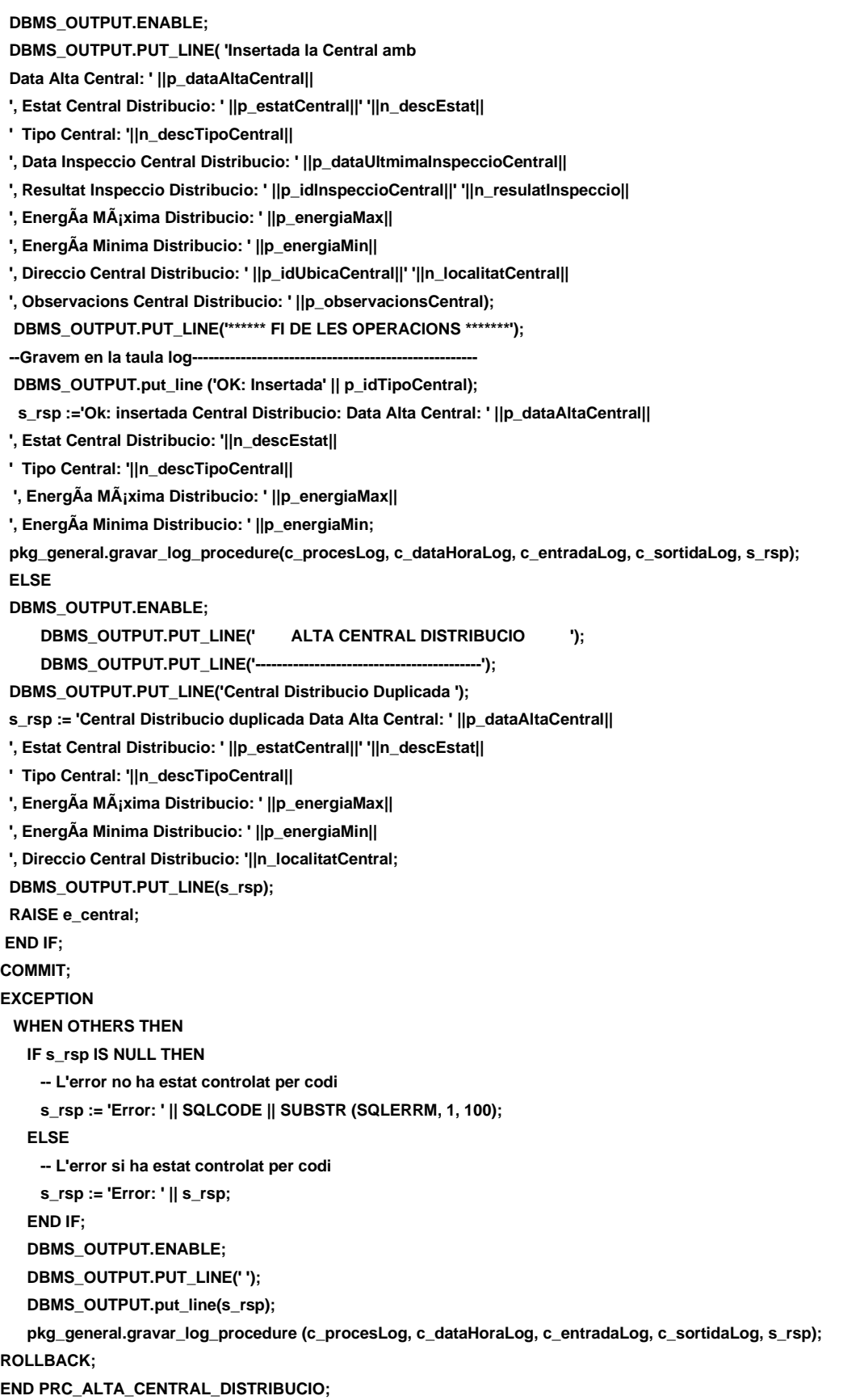

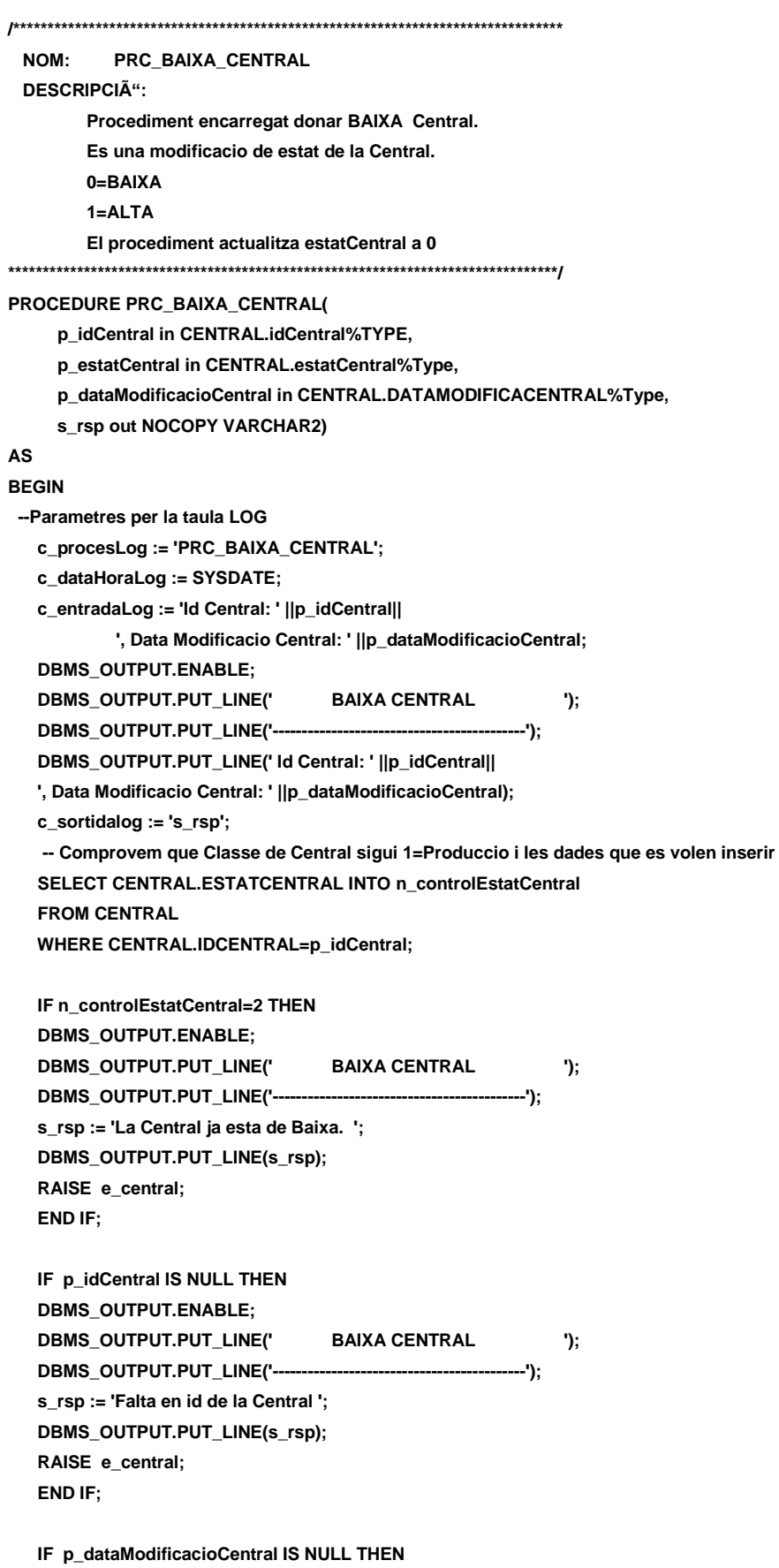

 **DBMS\_OUTPUT.ENABLE;**

# **Universitat Oberta de Catalunya** *Eginyeria Tècnica Informàtica de Gestió*

#### **DISEÑO E IMPLEMENTACIÓN DE LA BASE DE DATOS DE CONTROL ENERGÉTICO.**

#### Consultor: **Ismael Pérez Laguna** Estudiante: **Eduard Monzonis Hierro**

 **DBMS\_OUTPUT.PUT\_LINE(' BAIXA CENTRAL '); DBMS\_OUTPUT.PUT\_LINE('-------------------------------------------'); s\_rsp := 'Falta la Data de Modificacio '; DBMS\_OUTPUT.PUT\_LINE(s\_rsp); RAISE e\_central; END IF; n\_estatCentral:=2; SELECT CENTRAL.IDCENTRAL INTO n\_idCentral FROM CENTRAL WHERE IDCENTRAL= p\_idCentral; s\_sql := 'UPDATE CENTRAL SET ESTATCENTRAL=n\_estatCentral'; -- Construirem la sentencia UPDATE segons si hi ha valor en els parÃ metres- IF p\_dataModificacioCentral IS NOT NULL THEN -- Modifiquem el descripcio classe central s\_sql := s\_sql || 'DATAMODIFICACENTRAL=''' ||p\_dataModificacioCentral|| ''','; END IF; -- Eliminem la coma final de la sentencia SQL s\_sql := SUBSTR (s\_sql, 1, LENGTH (s\_sql) - 1); -- Afegim a la sentencia la condició del WHER s\_sql := s\_sql || ' WHERE IDCENTRAL=''' || n\_idCentral|| ''''; EXECUTE IMMEDIATE s\_sql; IF SQL%ROWCOUNT = 0 THEN --L'error serÃ que id Central ja el tenim en la taula i no admet duplicats-- DBMS\_OUTPUT.ENABLE; DBMS\_OUTPUT.PUT\_LINE(' BAIXA CENTRAL '); DBMS\_OUTPUT.PUT\_LINE('-------------------------------------------'); s\_rsp := 'Actualitzacio no realitzada '||p\_idCentral; DBMS\_OUTPUT.PUT\_LINE(s\_rsp); RAISE e\_central; ELSE SELECT CLASSE\_CENTRAL.DESCRIPCIOCLASSE INTO n\_descClasseCentral FROM CLASSE\_CENTRAL,CENTRAL WHERE CENTRAL.IDCLASSECENTRAL=CLASSE\_CENTRAL.IDCLASSE AND CENTRAL.IDCENTRAL=p\_idCentral; SELECT ESTAT.DESCRIPCIOESTAT INTO n\_descEstat FROM ESTAT WHERE ESTAT.IDESTAT=n\_estatCentral; DBMS\_OUTPUT.ENABLE; DBMS\_OUTPUT.PUT\_LINE('Central ha estat donada de baixa: Codi Central: '||p\_idCentral||' '||n\_descClasseCentral|| ' Estat: ' ||n\_descEstat|| ', Data Modificacio Central: ' ||p\_dataModificacioCentral); DBMS\_OUTPUT.PUT\_LINE('\*\*\*\*\*\* FI DE LES OPERACIONS \*\*\*\*\*\*\*');**

# **Universitat Oberta de Catalunya** *Eginyeria Tècnica Informàtica de Gestió*

Consultor: **Ismael Pérez Laguna** Estudiante: **Eduard Monzonis Hierro**

```
 s_rsp := 'OK Central ha estat donada de baixa: 
  Codi Central: '||p_idCentral||' '||n_descClasseCentral||
  ' Estat: ' ||n_descEstat||
  ', Data Modificacio Central: ' ||p_dataModificacioCentral;
  pkg_general.gravar_log_procedure (c_procesLog, c_dataHoraLog, c_entradaLog, c_sortidaLog, s_rsp);
END IF;
COMMIT;
EXCEPTION
  WHEN DUP_VAL_ON_INDEX THEN
    DBMS_OUTPUT.ENABLE;
  DBMS_OUTPUT.PUT_LINE(' BAIXA CENTRAL '); 
  DBMS_OUTPUT.PUT_LINE('-------------------------------------------'); 
   s rsp := 'Error: Central \nduplicada. No es poden fer les modifications'; DBMS_OUTPUT.put_line(s_rsp);
    pkg_general.gravar_log_procedure (c_procesLog, c_dataHoraLog, c_entradaLog, c_sortidaLog, s_rsp);
    ROLLBACK; 
  WHEN OTHERS THEN
    IF s_rsp IS NULL THEN
      -- L'error no ha estat controlat per codi
 -----------------------------------------
      s_rsp := 'Error: ' || SQLCODE || SUBSTR(SQLERRM, 1, 100);
    ELSE
      -- L'error si ha estat controlat per codi
 -----------------------------------------
      s_rsp := 'Error: ' || s_rsp;
    END IF;
    DBMS_OUTPUT.ENABLE;
    DBMS_OUTPUT.PUT_LINE(' '); 
    DBMS_OUTPUT.put_line (s_rsp);
    pkg_general.gravar_log_procedure (c_procesLog, c_dataHoraLog, c_entradaLog, c_sortidaLog, s_rsp);
  ROLLBACK;
END PRC_BAIXA_CENTRAL;
/********************************************************************************
  NOM: PRC_ALTA_CENTRAL
 DESCRIPCIÓ:
          Procediment encarregat donar BAIXA Central. 
          Es una modificacio de estat de la Central.
          0=BAIXA
          1=ALTA
          El procediment actualitza estatCentral a 0
********************************************************************************/
PROCEDURE PRC_ALTA_CENTRAL(
      p_idCentral in CENTRAL.idCentral%TYPE,
      p_estatCentral in CENTRAL.estatCentral%Type,
      p_dataModificacioCentral in CENTRAL.DATAMODIFICACENTRAL%Type,
      s_rsp out NOCOPY VARCHAR2)
AS
BEGIN
```
 **--Parametres per la taula LOG**

 **c\_procesLog := 'PRC\_ALTA\_CENTRAL'; c\_dataHoraLog := SYSDATE; c\_entradaLog := 'Id Central: ' ||p\_idCentral|| ', Data Modificacio Central: ' ||p\_dataModificacioCentral; DBMS\_OUTPUT.ENABLE; DBMS\_OUTPUT.PUT\_LINE(' ALTA CENTRAL '); DBMS\_OUTPUT.PUT\_LINE('-------------------------------------------'); DBMS\_OUTPUT.PUT\_LINE(' Id Central: ' ||p\_idCentral|| ', Data Modificacio Central: ' ||p\_dataModificacioCentral); c\_sortidalog := 's\_rsp'; -- Comprovem que Classe de Central sigui 1=Produccio i les dades que es volen inserir SELECT CENTRAL.ESTATCENTRAL INTO n\_controlEstatCentral FROM CENTRAL WHERE CENTRAL.IDCENTRAL=p\_idCentral; IF n\_controlEstatCentral=1 THEN DBMS\_OUTPUT.ENABLE; DBMS\_OUTPUT.PUT\_LINE(' ALTA CENTRAL '); DBMS\_OUTPUT.PUT\_LINE('-------------------------------------------'); s\_rsp := 'La Central ja esta en ALTA. '; DBMS\_OUTPUT.PUT\_LINE(s\_rsp); RAISE e\_central; END IF; IF p\_idCentral IS NULL THEN DBMS\_OUTPUT.ENABLE; DBMS\_OUTPUT.PUT\_LINE(' ALTA CENTRAL '); DBMS\_OUTPUT.PUT\_LINE('-------------------------------------------'); s\_rsp := 'Falta en id de la Central '; DBMS\_OUTPUT.PUT\_LINE(s\_rsp); RAISE e\_central; END IF; IF p\_dataModificacioCentral IS NULL THEN DBMS\_OUTPUT.ENABLE; DBMS\_OUTPUT.PUT\_LINE(' ALTA CENTRAL '); DBMS\_OUTPUT.PUT\_LINE('-------------------------------------------'); s\_rsp := 'Falta la Data de Modificacio '; DBMS\_OUTPUT.PUT\_LINE(s\_rsp); RAISE e\_central; END IF; n\_estatCentral:=1; SELECT CENTRAL.IDCENTRAL INTO n\_idCentral FROM CENTRAL WHERE IDCENTRAL= p\_idCentral; s\_sql := 'UPDATE CENTRAL SET ESTATCENTRAL=n\_estatCentral';**

**-- Construirem la sentencia UPDATE segons si hi ha valor en els parÃ metres- IF p\_dataModificacioCentral IS NOT NULL THEN**

# **Universitat Oberta de Catalunya** *Eginyeria Tècnica Informàtica de Gestió*

#### **DISEÑO E IMPLEMENTACIÓN DE LA BASE DE DATOS DE CONTROL ENERGÉTICO.**

#### Consultor: **Ismael Pérez Laguna** Estudiante: **Eduard Monzonis Hierro**

**-- Modifiquem el descripcio classe central s\_sql := s\_sql || 'DATAMODIFICACENTRAL=''' ||p\_dataModificacioCentral|| ''','; END IF; -- Eliminem la coma final de la sentencia SQL s\_sql := SUBSTR (s\_sql, 1, LENGTH (s\_sql) - 1); -- Afegim a la sentencia la condició del WHER s\_sql := s\_sql || ' WHERE IDCENTRAL=''' || n\_idCentral|| ''''; EXECUTE IMMEDIATE s\_sql; IF SQL%ROWCOUNT = 0 THEN --L'error serÃ que id Central ja el tenim en la taula i no admet duplicats-- DBMS\_OUTPUT.ENABLE;** DBMS\_OUTPUT.PUT\_LINE(' ALTA CENTRAL ');  **DBMS\_OUTPUT.PUT\_LINE('-------------------------------------------'); s\_rsp := 'Actualitzacio no realitzada '||p\_idCentral; DBMS\_OUTPUT.PUT\_LINE(s\_rsp); RAISE e\_central; ELSE SELECT CLASSE\_CENTRAL.DESCRIPCIOCLASSE INTO n\_descClasseCentral FROM CLASSE\_CENTRAL,CENTRAL WHERE CENTRAL.IDCLASSECENTRAL=CLASSE\_CENTRAL.IDCLASSE AND CENTRAL.IDCENTRAL=p\_idCentral; SELECT ESTAT.DESCRIPCIOESTAT INTO n\_descEstat FROM ESTAT WHERE ESTAT.IDESTAT=n\_estatCentral; DBMS\_OUTPUT.ENABLE; DBMS\_OUTPUT.PUT\_LINE('Central ha estat donada en alta: Codi Central: '||p\_idCentral||' '||n\_descClasseCentral|| ' Estat: ' ||n\_descEstat|| ', Data Modificacio Central: ' ||p\_dataModificacioCentral);** DBMS\_OUTPUT.PUT\_LINE('\*\*\*\*\*\* FI DE LES OPERACIONS \*\*\*\*\*\*\*');  **s\_rsp := 'OK Central ha estat donada de alta: Codi Central: '||p\_idCentral||' '||n\_descClasseCentral|| ' Estat: ' ||n\_descEstat|| ', Data Modificacio Central: ' ||p\_dataModificacioCentral; pkg\_general.gravar\_log\_procedure (c\_procesLog, c\_dataHoraLog, c\_entradaLog, c\_sortidaLog, s\_rsp); END IF; COMMIT; EXCEPTION WHEN DUP\_VAL\_ON\_INDEX THEN DBMS\_OUTPUT.ENABLE;** DBMS\_OUTPUT.PUT\_LINE(' ALTA CENTRAL '); DBMS\_OUTPUT.PUT\_LINE('----- **s\_rsp := 'Error: Central duplicada. No es poden fer les modificacions'; DBMS\_OUTPUT.put\_line(s\_rsp); pkg\_general.gravar\_log\_procedure (c\_procesLog, c\_dataHoraLog, c\_entradaLog, c\_sortidaLog, s\_rsp); ROLLBACK;** 

#### Consultor: **Ismael Pérez Laguna** Estudiante: **Eduard Monzonis Hierro**

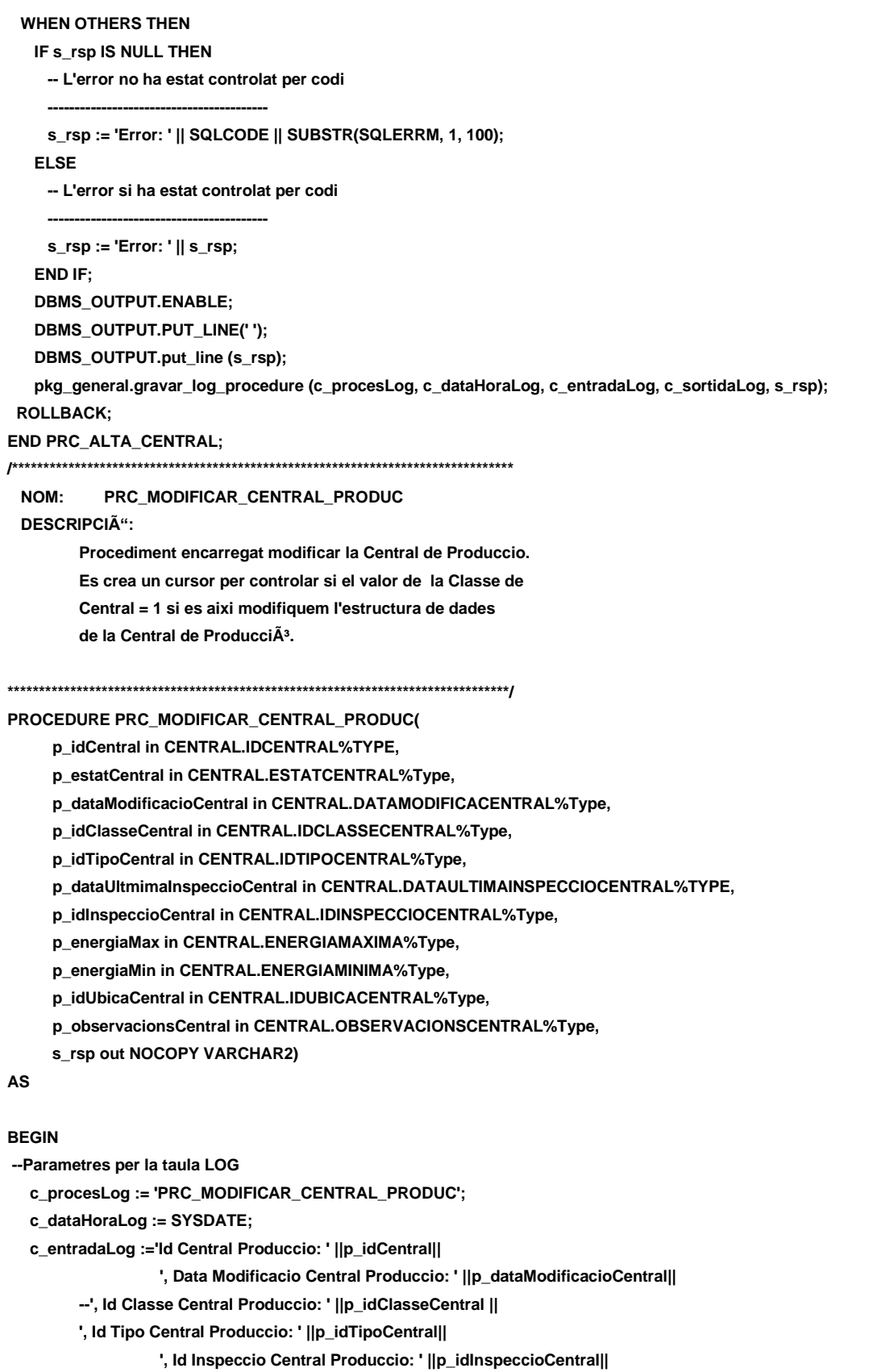

 **', Data Ultima Inspeccio Central Produccio: '||p\_dataUltmimaInspeccioCentral||**

- **', Energia Maxima Central Produccio: ' ||p\_energiaMax ||**
- **', Energia Minma Central Produccio: ' || p\_energiaMin||**

#### Consultor: **Ismael Pérez Laguna** Estudiante: **Eduard Monzonis Hierro**

 **', Id Ubicacio Central Produccio: ' ||p\_idUbicaCentral || ', observacions Central Produccio: ' ||p\_observacionsCentral; DBMS\_OUTPUT.ENABLE; DBMS\_OUTPUT.PUT\_LINE(' '); DBMS\_OUTPUT.PUT\_LINE(' MODIFICAR LA CENTRAL DE PRODUCCIO '); DBMS\_OUTPUT.PUT\_LINE('----------------------------------------- '); DBMS\_OUTPUT.PUT\_LINE('Id Central Produccio: ' ||p\_idCentral|| ', Data Modificacio Central Produccio: ' ||p\_dataModificacioCentral|| --', Id Classe Central Produccio: ' ||p\_idClasseCentral || ', Id Tipo Central Produccio: ' ||p\_idTipoCentral|| ', Id Inspeccio Central Produccio: ' ||p\_idInspeccioCentral|| ', Data Ultima Inspeccio Central Produccio: '||p\_dataUltmimaInspeccioCentral|| ', Energia Maxima Central Produccio: ' ||p\_energiaMax || ', Energia Minma Central Produccio: ' || p\_energiaMin|| ', Id Ubicacio Central Produccio: ' ||p\_idUbicaCentral || ', observacions Central Produccio: ' ||p\_observacionsCentral); c\_sortidalog := 's\_rsp'; SELECT CENTRAL.IDCLASSECENTRAL INTO n\_idClasseCentral FROM CENTRAL WHERE CENTRAL.IDCLASSECENTRAL=1; SELECT CLASSE\_CENTRAL.DESCRIPCIOCLASSE INTO n\_descClasseCentral FROM CLASSE\_CENTRAL WHERE CLASSE\_CENTRAL.IDCLASSE=1; -- MIREM SI LA CENTRAL ES DE PRODUCCIO IF n\_idClasseCentral<>1 THEN DBMS\_OUTPUT.ENABLE; DBMS\_OUTPUT.PUT\_LINE('MODIFICAR LA CENTRAL DE PRODUCCIO: '); s\_rsp := 'La central no es de Produccio es de '||n\_descClasseCentral; DBMS\_OUTPUT.PUT\_LINE(s\_rsp); RAISE e\_central; END IF; -- Comprovació del identificador Central IF p\_idCentral IS NULL THEN DBMS\_OUTPUT.ENABLE; DBMS\_OUTPUT.PUT\_LINE('MODIFICAR LA CENTRAL DE PRODUCCIO: '); s\_rsp := 'Falta especificar el el codi de la central '; DBMS\_OUTPUT.PUT\_LINE(s\_rsp); RAISE e\_central; END IF; IF p\_dataModificacioCentral IS NULL THEN DBMS\_OUTPUT.ENABLE; DBMS\_OUTPUT.PUT\_LINE('MODIFICAR LA CENTRAL DE PRODUCCIO: '); s\_rsp := 'Falta la Data de Modificacio '; DBMS\_OUTPUT.PUT\_LINE(s\_rsp); RAISE e\_central; END IF; IF p\_idTipoCentral IS NULL THEN DBMS\_OUTPUT.ENABLE;**

 **DBMS\_OUTPUT.PUT\_LINE('MODIFICAR LA CENTRAL DE PRODUCCIO: '); s\_rsp := 'Falta Id Tipo Central a Modificar ';** DBMS\_OUTPUT.PUT\_LINE(s\_rsp);  **RAISE e\_central; END IF; IF p\_idInspeccioCentral IS NULL THEN DBMS\_OUTPUT.ENABLE; DBMS\_OUTPUT.PUT\_LINE('MODIFICAR LA CENTRAL DE PRODUCCIO: '); s\_rsp := 'Falta Id Inspeccio a Modificar '; DBMS\_OUTPUT.PUT\_LINE(s\_rsp); RAISE e\_central; END IF; IF p\_dataUltmimaInspeccioCentral IS NULL THEN DBMS\_OUTPUT.ENABLE; DBMS\_OUTPUT.PUT\_LINE('MODIFICAR LA CENTRAL DE PRODUCCIO: '); s\_rsp := 'Falta Data Ultima Inspeccio a Modificar '; DBMS\_OUTPUT.PUT\_LINE(s\_rsp); RAISE e\_central; END IF; IF (p\_energiaMax IS NULL) OR (p\_energiaMax<0) THEN DBMS\_OUTPUT.ENABLE; DBMS\_OUTPUT.PUT\_LINE('MODIFICAR LA CENTRAL DE PRODUCCIO: '); s\_rsp := 'Falta Energia Maxima a Modificar o el valor es mes petit que 0 ';** DBMS\_OUTPUT.PUT\_LINE(s\_rsp);  **RAISE e\_central; END IF; IF (p\_energiaMin IS NULL) OR (p\_energiaMin<0) THEN DBMS\_OUTPUT.ENABLE; DBMS\_OUTPUT.PUT\_LINE('MODIFICAR LA CENTRAL DE PRODUCCIO: '); s\_rsp := 'Falta Energia Minima a Modificar o el valor es mes petit que 0 '; DBMS\_OUTPUT.PUT\_LINE(s\_rsp); RAISE e\_central; END IF; IF p\_idUbicaCentral IS NULL THEN DBMS\_OUTPUT.ENABLE; DBMS\_OUTPUT.PUT\_LINE('MODIFICAR LA CENTRAL DE PRODUCCIO: '); s\_rsp := 'Falta id Ubicacio Central a Modificar '; DBMS\_OUTPUT.PUT\_LINE(s\_rsp); RAISE e\_central; END IF; SELECT COUNT (\*) INTO n\_registres FROM CENTRAL WHERE idCentral = p\_idCentral AND CENTRAL.IDCLASSECENTRAL=n\_idClasseCentral; If n\_registres=0 then DBMS\_OUTPUT.ENABLE; DBMS\_OUTPUT.PUT\_LINE('MODIFICAR LA CENTRAL DE PRODUCCIO: '); s\_rsp := 'CENTRAL\_PRODUCCIO no existeix a la BBDD'; DBMS\_OUTPUT.PUT\_LINE(s\_rsp); RAISE e\_central; END IF;**

# **Universitat Oberta de Catalunya** *Eginyeria Tècnica Informàtica de Gestió*

### **DISEÑO E IMPLEMENTACIÓN DE LA BASE DE DATOS DE CONTROL ENERGÉTICO.**

```
-- recuperem el codi de la central
  SELECT CENTRAL.IDCENTRAL INTO n_idCentral
  FROM CENTRAL
  WHERE CENTRAL.IDCENTRAL= p_idCentral;
          s_sql := 'UPDATE CENTRAL SET ';
-- Construirem la sentencia UPDATE segons si hi ha valor en els parÃ metres-
  IF p_dataModificacioCentral IS NOT NULL THEN
-- Modifiquem el data modificacio central
   s_sql := s_sql || 'DATAMODIFICACENTRAL=''' ||p_dataModificacioCentral|| ''',';
  END IF;
  IF p_idTipoCentral IS NOT NULL THEN
-- Modifiquem el id Tipo Central
   s_sql := s_sql || 'IDTIPOCENTRAL=''' ||p_idTipoCentral|| ''',';
  END IF;
  IF p_idInspeccioCentral IS NOT NULL THEN
-- Modifiquem el id Tipo Central central
  s sql := s sql || 'IDINSPECCIOCENTRAL="' ||p_idInspeccioCentral|| "',';
  END IF;
  IF p_dataUltmimaInspeccioCentral IS NOT NULL THEN
-- Modifiquem data Ultmima Inspeccio Central
    s_sql := s_sql || 'DATAULTIMAINSPECCIOCENTRAL=''' ||p_dataUltmimaInspeccioCentral|| ''',';
  END IF;
  IF p_energiaMax IS NOT NULL THEN
-- Modifiquem energia Maxima central
   s_sql := s_sql || 'ENERGIAMAXIMA=''' ||p_energiaMax|| ''',';
  END IF;
  IF p_energiaMin IS NOT NULL THEN
-- Modifiquem energia Minima central
   s_sql := s_sql || 'ENERGIAMINIMA=''' ||p_energiaMin|| ''',';
  END IF;
  IF p_idUbicaCentral IS NOT NULL THEN
-- Modifiquem Id Ubicacio Central
   s_sql := s_sql || 'IDUBICACENTRAL=''' ||p_idUbicaCentral|| ''',';
  END IF;
  IF p_observacionsCentral IS NOT NULL THEN
-- Modifiquem el observacions central
   s_sql := s_sql || 'OBSERVACIONSCENTRAL=''' ||p_observacionsCentral|| ''',';
  END IF;
-- Eliminem la coma final de la sentencia SQL
   s_sql := SUBSTR (s_sql, 1, LENGTH (s_sql) - 1);
-- Afegim a la sentencia la condiciÃ<sup>3</sup> del WHERE
   s_sql := s_sql || ' WHERE IDCENTRAL=''' ||n_idCentral|| '''';
EXECUTE IMMEDIATE s_sql;
  IF SQL%ROWCOUNT = 0 THEN
--L'error serÃ que id Central ja el tenim en la taula i no admet duplicats--
   DBMS_OUTPUT.ENABLE;
   DBMS_OUTPUT.PUT_LINE('MODIFICAR LA CENTRAL DE PRODUCCIO: '); 
   s_rsp := 'Actualitzacio no realitzada';
   DBMS_OUTPUT.PUT_LINE(s_rsp);
```
# **Universitat Oberta de Catalunya** *Eginyeria Tècnica Informàtica de Gestió*

#### **DISEÑO E IMPLEMENTACIÓN DE LA BASE DE DATOS DE CONTROL ENERGÉTICO.**

#### Consultor: **Ismael Pérez Laguna** Estudiante: **Eduard Monzonis Hierro**

 **RAISE e\_central;**

 **ELSE**

 **SELECT TIPO\_CENTRAL.DESCRIPCIOTIPOCENTRAL INTO n\_descTipoCentral FROM CENTRAL, TIPO\_CENTRAL WHERE CENTRAL.IDTIPOCENTRAL=p\_idTipoCentral AND CENTRAL.IDTIPOCENTRAL=TIPO\_CENTRAL.IDTIPOCENTRAL;**

 **SELECT LOCALITAT.DESCRIPCIOLOCALITAT INTO n\_localitatCentral FROM UBICACIO, LOCALITAT WHERE UBICACIO.IDUBICA=p\_idUbicaCentral AND UBICACIO.IDLOCALITATUBICACIO=LOCALITAT.IDLOCALITAT;**

 **DBMS\_OUTPUT.ENABLE;**

 **DBMS\_OUTPUT.PUT\_LINE('Actualitzacio satisfactoria Id Central Produccio: ' ||p\_idCentral|| ', Data Modificacio Central Produccio: ' ||p\_dataModificacioCentral||** 

 **', Classe Central: ' ||n\_descClasseCentral||** 

 **', Id Tipo Central Produccio: ' ||p\_idTipoCentral||' '||n\_descTipoCentral||** 

 **', Id Inspeccio Central Produccio: ' ||p\_idInspeccioCentral||**

 **', Data Ultima Inspeccio Central Produccio: '||p\_dataUltmimaInspeccioCentral||**

 **', Energia Maxima Central Produccio: ' ||p\_energiaMax ||**

 **', Energia Minma Central Produccio: ' || p\_energiaMin||**

 **', Ubicacio Central Produccio: ' ||n\_localitatCentral||**

 **', observacions Central Produccio: ' ||p\_observacionsCentral);**

DBMS\_OUTPUT.PUT\_LINE('\*\*\*\*\*\* FI DE LES OPERACIONS \*\*\*\*\*\*\*');

 **s\_rsp := 'OK Actualitzacio satisfactoria Actualitzacio satisfactoria** 

 **Id Central Produccio: ' ||p\_idCentral||** 

 **', Data Modificacio Central Produccio: ' ||p\_dataModificacioCentral||** 

 **', Classe Central: ' ||n\_descClasseCentral||** 

 **', Id Tipo Central Produccio: ' ||p\_idTipoCentral||' '||n\_descTipoCentral||** 

 **', Id Inspeccio Central Produccio: ' ||p\_idInspeccioCentral||**

 **', Data Ultima Inspeccio Central Produccio: '||p\_dataUltmimaInspeccioCentral||**

 **', Energia Maxima Central Produccio: ' ||p\_energiaMax ||**

 **', Energia Minma Central Produccio: ' || p\_energiaMin||**

 **', Ubicacio Central Produccio: ' ||n\_localitatCentral||**

 **', observacions Central Produccio: ' ||p\_observacionsCentral;**

 **pkg\_general.gravar\_log\_procedure (c\_procesLog, c\_dataHoraLog, c\_entradaLog, c\_sortidaLog, s\_rsp); END IF;**

#### **COMMIT;**

**EXCEPTION**

```
 WHEN OTHERS THEN
```

```
 IF s_rsp IS NULL THEN
   -- L'error no ha estat controlat per codi-----------------------------------------
   s_rsp := 'Error: ' || SQLCODE || SUBSTR(SQLERRM, 1, 100);
 ELSE
   -- L'error si ha estat controlat per codi-----------------------------------------
   s_rsp := 'Error: ' || s_rsp;
 END IF;
 DBMS_OUTPUT.ENABLE;
 DBMS_OUTPUT.PUT_LINE(' '); 
 DBMS_OUTPUT.put_line (s_rsp);
```
#### Consultor: **Ismael Pérez Laguna** Estudiante: **Eduard Monzonis Hierro**

 **pkg\_general.gravar\_log\_procedure (c\_procesLog, c\_dataHoraLog, c\_entradaLog, c\_sortidaLog, s\_rsp); ROLLBACK;**

#### **END PRC\_MODIFICAR\_CENTRAL\_PRODUC;**

**/\*\*\*\*\*\*\*\*\*\*\*\*\*\*\*\*\*\*\*\*\*\*\*\*\*\*\*\*\*\*\*\*\*\*\*\*\*\*\*\*\*\*\*\*\*\*\*\*\*\*\*\*\*\*\*\*\*\*\*\*\*\*\*\*\*\*\*\*\*\*\*\*\*\*\*\*\*\*\*\***

#### **NOM: PRC\_MODIFICAR\_CENTRAL\_DISTRIB**

**DESCRIPCIÃ":** 

Procediment encarregat modificar la Central de DistribuciÂ<sup>3</sup>.  **Es crea un cursor per controlar si el valor de la Classe de Central = 1 si es aixi modifiquem l'estructura de dades** de la Central de DistribuciÃ<sup>3</sup>.

**\*\*\*\*\*\*\*\*\*\*\*\*\*\*\*\*\*\*\*\*\*\*\*\*\*\*\*\*\*\*\*\*\*\*\*\*\*\*\*\*\*\*\*\*\*\*\*\*\*\*\*\*\*\*\*\*\*\*\*\*\*\*\*\*\*\*\*\*\*\*\*\*\*\*\*\*\*\*\*\*/**

#### **PROCEDURE PRC\_MODIFICAR\_CENTRAL\_DISTRIB(**

**p\_idCentral in CENTRAL.IDCENTRAL%TYPE,**

 **p\_estatCentral in CENTRAL.estatCentral%Type,**

 **p\_dataModificacioCentral in CENTRAL.DATAMODIFICACENTRAL%Type,**

 **p\_idClasseCentral in CENTRAL.IDCLASSECENTRAL%Type,**

 **p\_idTipoCentral in CENTRAL.idTipoCentral%Type,**

 **p\_idInspeccioCentral in CENTRAL.IDINSPECCIOCENTRAL%Type,**

 **p\_dataUltmimaInspeccioCentral in CENTRAL.DATAULTIMAINSPECCIOCENTRAL%TYPE,**

 **p\_energiaMax in CENTRAL.ENERGIAMAXIMA%Type,**

 **p\_energiaMin in CENTRAL.ENERGIAMINIMA%Type,**

 **p\_idUbicaCentral in CENTRAL.idUbicaCentral%Type,**

 **p\_observacionsCentral in CENTRAL.observacionsCentral%Type,**

 **s\_rsp out NOCOPY VARCHAR2)**

#### **AS**

#### **BEGIN**

**--Parametres per la taula LOG**

 **c\_procesLog := 'PRC\_MODIFICAR\_CENTRAL\_PRODUC';**

 **c\_dataHoraLog := SYSDATE;**

 **c\_entradaLog :='Id Central Produccio: ' ||p\_idCentral||** 

 **', Data Modificacio Central Produccio: ' ||p\_dataModificacioCentral||** 

 **--', Id Classe Central Produccio: ' ||p\_idClasseCentral ||** 

 **--', Id Tipo Central Produccio: ' ||p\_idTipoCentral||** 

 **', Id Inspeccio Central Produccio: ' ||p\_idInspeccioCentral||**

 **', Data Ultima Inspeccio Central Produccio: '||p\_dataUltmimaInspeccioCentral||**

 **', Energia Maxima Central Produccio: ' ||p\_energiaMax ||**

 **', Energia Minma Central Produccio: ' || p\_energiaMin||**

 **', Id Ubicacio Central Produccio: ' ||p\_idUbicaCentral ||**

 **', observacions Central Produccio: ' ||p\_observacionsCentral;**

 **DBMS\_OUTPUT.ENABLE;**

 **DBMS\_OUTPUT.PUT\_LINE(' ');** 

 **DBMS\_OUTPUT.PUT\_LINE(' MODIFICAR LA CENTRAL DE DISTRIBUCIO ');** 

 **DBMS\_OUTPUT.PUT\_LINE('------------------------------------------- ');**

 **DBMS\_OUTPUT.PUT\_LINE('Id Central Produccio: ' ||p\_idCentral||** 

 **', Data Modificacio Central Produccio: ' ||p\_dataModificacioCentral||** 

 **--', Id Tipo Central Produccio: ' ||p\_idTipoCentral||** 

 **', Id Inspeccio Central Produccio: ' ||p\_idInspeccioCentral||**

 **<sup>--&#</sup>x27;, Id Classe Central Produccio: ' ||p\_idClasseCentral ||** 

### Consultor: **Ismael Pérez Laguna** Estudiante: **Eduard Monzonis Hierro**

 **', Data Ultima Inspeccio Central Produccio: '||p\_dataUltmimaInspeccioCentral||**

- **', Energia Maxima Central Produccio: ' ||p\_energiaMax ||**
- **', Energia Minma Central Produccio: ' || p\_energiaMin||**
- **', Id Ubicacio Central Produccio: ' ||p\_idUbicaCentral ||**
- **', observacions Central Produccio: ' ||p\_observacionsCentral);**

```
 c_sortidalog := 's_rsp';
```
**SELECT CENTRAL.IDCLASSECENTRAL INTO n\_idClasseCentral FROM CENTRAL WHERE CENTRAL.IDCLASSECENTRAL=2;**

**SELECT CLASSE\_CENTRAL.DESCRIPCIOCLASSE INTO n\_descClasseCentral FROM CLASSE\_CENTRAL WHERE CLASSE\_CENTRAL.IDCLASSE=2;**

**-- MIREM SI LA CENTRAL ES DE PRODUCCIO IF n\_idClasseCentral<>1 THEN DBMS\_OUTPUT.ENABLE; DBMS\_OUTPUT.PUT\_LINE('MODIFICAR LA CENTRAL DE DISTRIBUCIO: '); s\_rsp := 'La central no es de DISTRIBUCIO es de '||n\_descClasseCentral; DBMS\_OUTPUT.PUT\_LINE(s\_rsp); RAISE e\_central; END IF;**

```
-- Comprovació del identificador Central
 IF p_idCentral IS NULL THEN
  DBMS_OUTPUT.ENABLE;
  DBMS_OUTPUT.PUT_LINE('MODIFICAR LA CENTRAL DE DISTRIBUCIO: '); 
  s_rsp := 'Falta especificar el el codi de la central ';
  DBMS_OUTPUT.PUT_LINE(s_rsp); 
  RAISE e_central;
 END IF;
 IF p_dataModificacioCentral IS NULL THEN
   DBMS_OUTPUT.ENABLE;
   DBMS_OUTPUT.PUT_LINE('MODIFICAR LA CENTRAL DE DISTRIBUCIO: '); 
   s_rsp := 'Falta la Data de Modificacio ';
   DBMS_OUTPUT.PUT_LINE(s_rsp); 
   RAISE e_central;
 END IF;
```
 **IF p\_idInspeccioCentral IS NULL THEN DBMS\_OUTPUT.ENABLE; DBMS\_OUTPUT.PUT\_LINE('MODIFICAR LA CENTRAL DE DISTRIBUCIO: '); s\_rsp := 'Falta Id Inspeccio a Modificar '; DBMS\_OUTPUT.PUT\_LINE(s\_rsp); RAISE e\_central; END IF; IF p\_dataUltmimaInspeccioCentral IS NULL THEN DBMS\_OUTPUT.ENABLE; DBMS\_OUTPUT.PUT\_LINE('MODIFICAR LA CENTRAL DE DISTRIBUCIO: '); s\_rsp := 'Falta Data Ultima Inspeccio a Modificar '; DBMS\_OUTPUT.PUT\_LINE(s\_rsp);** 

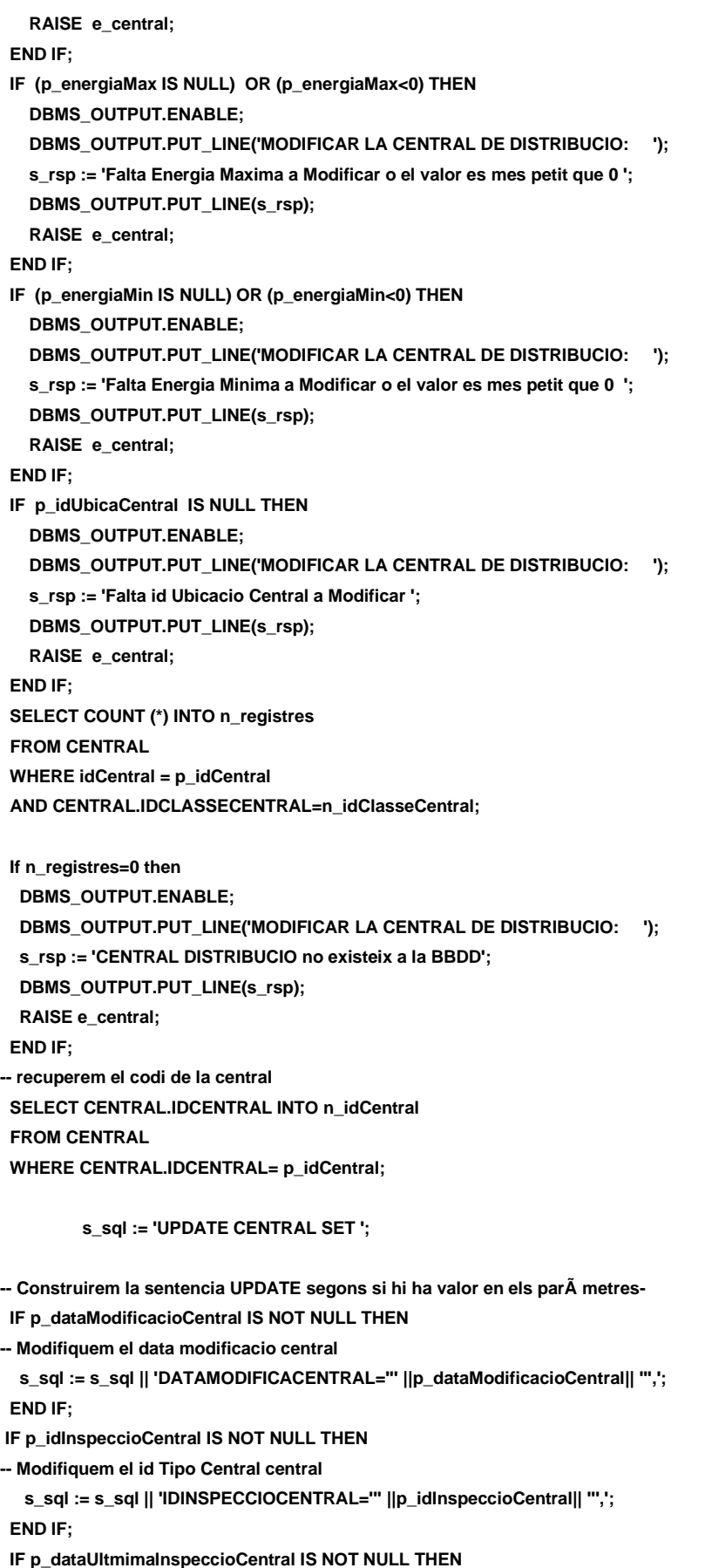

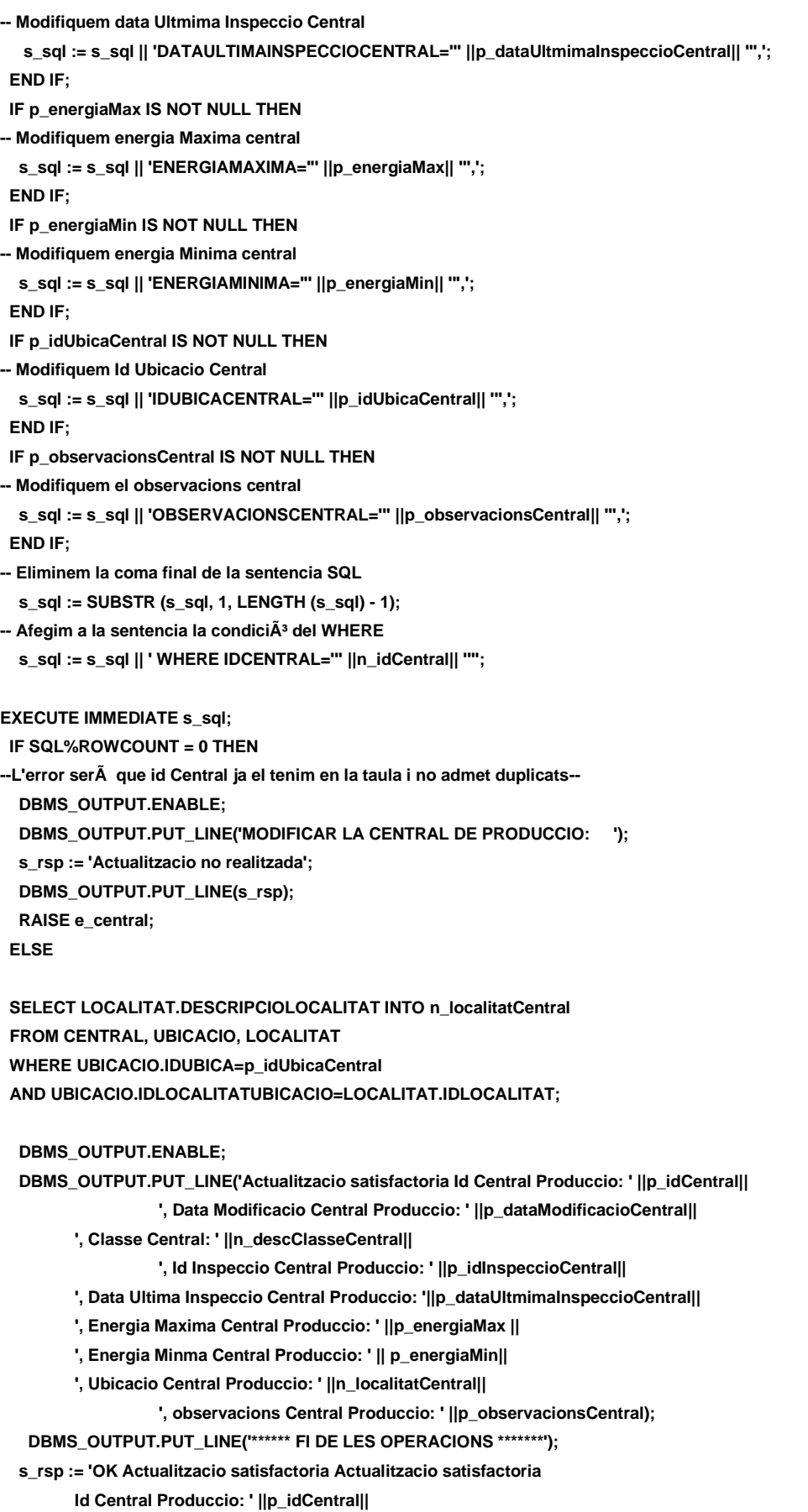

 **', Data Modificacio Central Produccio: ' ||p\_dataModificacioCentral|| ', Classe Central: ' ||n\_descClasseCentral|| ', Id Inspeccio Central Produccio: ' ||p\_idInspeccioCentral|| ', Data Ultima Inspeccio Central Produccio: '||p\_dataUltmimaInspeccioCentral|| ', Energia Maxima Central Produccio: ' ||p\_energiaMax || ', Energia Minma Central Produccio: ' || p\_energiaMin|| ', Ubicacio Central Produccio: ' ||n\_localitatCentral|| ', observacions Central Produccio: ' ||p\_observacionsCentral; pkg\_general.gravar\_log\_procedure (c\_procesLog, c\_dataHoraLog, c\_entradaLog, c\_sortidaLog, s\_rsp); END IF; COMMIT; EXCEPTION WHEN OTHERS THEN IF s\_rsp IS NULL THEN -- L'error no ha estat controlat per codi---------------------------------------- s\_rsp := 'Error: ' || SQLCODE || SUBSTR(SQLERRM, 1, 100); ELSE -- L'error si ha estat controlat per codi---------------------------------------- s\_rsp := 'Error: ' || s\_rsp; END IF; DBMS\_OUTPUT.ENABLE; DBMS\_OUTPUT.PUT\_LINE(' '); DBMS\_OUTPUT.put\_line (s\_rsp): pkg\_general.gravar\_log\_procedure (c\_procesLog, c\_dataHoraLog, c\_entradaLog, c\_sortidaLog, s\_rsp); ROLLBACK: END PRC\_MODIFICAR\_CENTRAL\_DISTRIB; PROCEDURE PRC\_CONSULTAR\_CENTRAL\_PRODU( s** rsp out NOCOPY VARCHAR2) **AS CURSOR C\_CENTRAL\_PRODU IS SELECT DISTINCT CENTRAL.IDCENTRAL, CENTRAL.DATAALTACENTRAL, ESTAT.DESCRIPCIOESTAT, CENTRAL.DATAMODIFICACENTRAL, CLASSE\_CENTRAL.DESCRIPCIOCLASSE, TIPUS\_FUNCIONS.DESCRIPCIONFUNCIO, TIPO\_CENTRAL.DESCRIPCIOTIPOCENTRAL, TIPO\_INSPECCIO.DESCRIPCIOTINSPECCIO, CENTRAL.DATAULTIMAINSPECCIOCENTRAL, CENTRAL.ENERGIAMAXIMA, CENTRAL.ENERGIAMINIMA, LOCALITAT.DESCRIPCIOLOCALITAT, CENTRAL.OBSERVACIONSCENTRAL FROM CENTRAL,ESTAT,CLASSE\_CENTRAL,TIPO\_CENTRAL,TIPO\_INSPECCIO,UBICACIO,LOCALITAT,TIPUS\_FUNCIONS WHERE ESTAT.IDESTAT=CENTRAL.ESTATCENTRAL AND CENTRAL.IDCLASSECENTRAL=1 AND CENTRAL.IDTIPOCENTRAL=TIPO\_CENTRAL.IDTIPOCENTRAL AND CENTRAL.IDINSPECCIOCENTRAL=TIPO\_INSPECCIO.IDTINSPCCIO AND CENTRAL.IDUBICACENTRAL=UBICACIO.IDUBICA**

**Universitat Oberta de Catalunya** *Eginyeria Tècnica Informàtica de Gestió*

#### **DISEÑO E IMPLEMENTACIÓN DE LA BASE DE DATOS DE CONTROL ENERGÉTICO.**

#### Consultor: **Ismael Pérez Laguna** Estudiante: **Eduard Monzonis Hierro**

**AND UBICACIO.IDLOCALITATUBICACIO=LOCALITAT.IDLOCALITAT AND CENTRAL.IDUBICACENTRAL=UBICACIO.IDUBICA AND TIPO\_CENTRAL.IDFUNCIOTIPOCENTRAL=TIPUS\_FUNCIONS.IDFUNCIO AND CENTRAL.IDCLASSECENTRAL=CLASSE\_CENTRAL.IDCLASSE ORDER BY CENTRAL.IDCENTRAL; BEGIN**  --Parametres per la taula LOG-- **c\_procesLog := 'PRC\_CONSULTAR\_CENTRAL PRODUCCIO'; c\_dataHoraLog := SYSDATE; c\_entradaLog :='CONSULTAR CENTRALS DE PRODUCCIO '; c\_sortidalog := 's\_rsp'; SELECT COUNT (\*) INTO n\_registres FROM CENTRAL WHERE CENTRAL.IDCENTRAL=CENTRAL.IDCENTRAL AND CENTRAL.IDCLASSECENTRAL=1; IF n\_registres=0 THEN DBMS\_OUTPUT.ENABLE; DBMS\_OUTPUT.PUT\_LINE('CONSULTAR CENTRALS DE PRODUCCIO: '); s\_rsp := 'No hi han CENTRALS DE PRODUCCIO donades d´alta '; DBMS\_OUTPUT.PUT\_LINE(s\_rsp); RAISE e\_central; END IF; DBMS\_OUTPUT.ENABLE;** DBMS\_OUTPUT.PUT\_LINE(' CONSULTAR CENTRALS DE PRODUCCIO ');  **DBMS\_OUTPUT.PUT\_LINE('----------------------------------------------------------'); OPEN C\_CENTRAL\_PRODU; FETCH C\_CENTRAL\_PRODU INTO n\_idCentral, n\_dataAltaCentral, n\_descEstat, n\_dataModificacioCentral, n\_descClasseCentral, n\_descTipusFuncioCentral, n\_descTipoCentral, n\_descResultatInspeccio, n\_ultimaInspeccioCentral, n\_maxEnergia, n\_minEnergia, n\_localitatCentral, n\_observacions; WHILE C\_CENTRAL\_PRODU%FOUND LOOP DBMS\_OUTPUT.ENABLE; DBMS\_OUTPUT.PUT\_LINE( ' Codi Central: ' ||n\_idCentral|| ' Classe de Central: ' ||n\_descClasseCentral|| ' Data Alta: ' ||n\_descClasseCentral|| ' Estat: '**

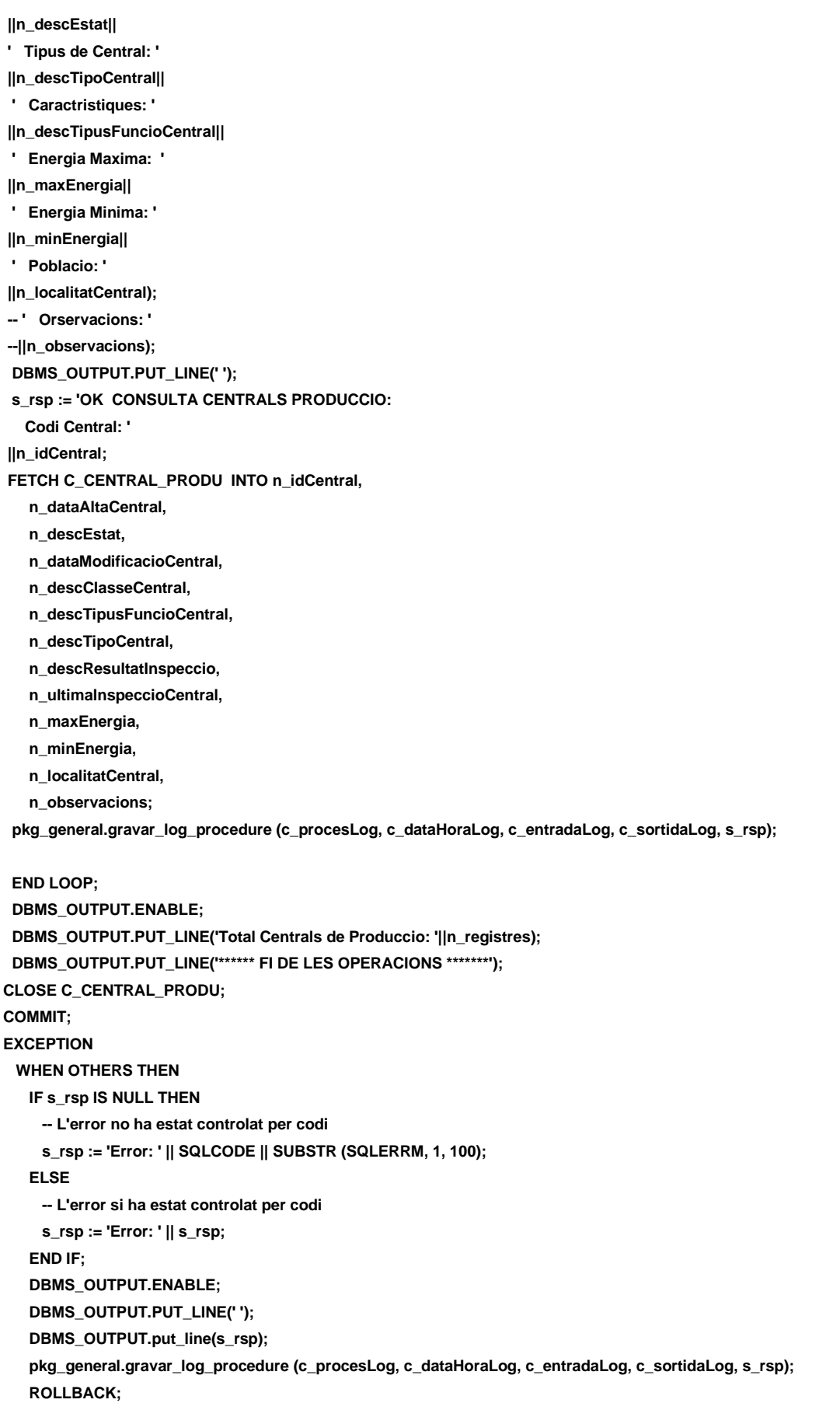

**END PRC\_CONSULTAR\_CENTRAL\_PRODU;**

**PROCEDURE PRC\_CONSULTAR\_CENTRAL\_DISTRIB( s\_rsp out NOCOPY VARCHAR2) AS CURSOR C\_CENTRAL\_DISTRIBU IS SELECT DISTINCT CENTRAL.IDCENTRAL AS CODI, CLASSE\_CENTRAL.DESCRIPCIOCLASSE AS CLASSE\_CENTRAL, TIPO\_CENTRAL.DESCRIPCIOTIPOCENTRAL AS TIPUS\_CENTRAL, TIPUS\_FUNCIONS.DESCRIPCIONFUNCIO AS CARACTERISTIQUES, CENTRAL.DATAALTACENTRAL AS DATA\_ALTA, ESTAT.DESCRIPCIOESTAT AS ESTAT, CENTRAL.DATAMODIFICACENTRAL AS DATA\_MODIFICACIO, TIPO\_INSPECCIO.DESCRIPCIOTINSPECCIO AS RESULTAT\_INSPECCIO, CENTRAL.DATAULTIMAINSPECCIOCENTRAL AS DATA\_ULTIMA\_INSPECCIO, CENTRAL.ENERGIAMAXIMA AS ENERGIA\_MAXIMA, CENTRAL.ENERGIAMINIMA AS ENERGIA\_MINIMA, LOCALITAT.DESCRIPCIOLOCALITAT AS LOCALITAT, CENTRAL.OBSERVACIONSCENTRAL FROM CENTRAL,TIPO\_CENTRAL,TIPUS\_FUNCIONS,ESTAT,TIPO\_INSPECCIO, LOCALITAT,CLASSE\_CENTRAL,UBICACIO WHERE CENTRAL.IDCENTRAL=CENTRAL.IDCENTRAL AND CENTRAL.IDCLASSECENTRAL=2 AND CENTRAL.IDTIPOCENTRAL=TIPO\_CENTRAL.IDTIPOCENTRAL AND TIPO\_CENTRAL.IDFUNCIOTIPOCENTRAL=TIPUS\_FUNCIONS.IDFUNCIO AND CENTRAL.ESTATCENTRAL=ESTAT.IDESTAT AND CENTRAL.IDINSPECCIOCENTRAL=TIPO\_INSPECCIO.IDTINSPCCIO AND CENTRAL.IDUBICACENTRAL=UBICACIO.IDUBICA AND UBICACIO.IDLOCALITATUBICACIO=LOCALITAT.IDLOCALITAT AND CENTRAL.IDCLASSECENTRAL=CLASSE\_CENTRAL.IDCLASSE; BEGIN**  --Parametres per la taula LOG-- **c\_procesLog := 'PRC\_CONSULTAR\_CENTRAL DISTRIBUCIO'; c\_dataHoraLog := SYSDATE; c\_entradaLog :='CONSULTAR CENTRALS DE DISTRIBUCIO '; c\_sortidalog := 's\_rsp'; SELECT COUNT (\*) INTO n\_registres FROM CENTRAL WHERE CENTRAL.IDCENTRAL=CENTRAL.IDCENTRAL AND CENTRAL.IDCLASSECENTRAL=2; IF n\_registres=0 THEN DBMS\_OUTPUT.ENABLE; DBMS\_OUTPUT.PUT\_LINE('CONSULTAR CENTRALS DE DISTRIBUCIO: '); s\_rsp := 'No hi han CENTRALS DE DISTRIBUCIO donades d´alta '; DBMS\_OUTPUT.PUT\_LINE(s\_rsp); RAISE e\_central; END IF; DBMS\_OUTPUT.ENABLE;**

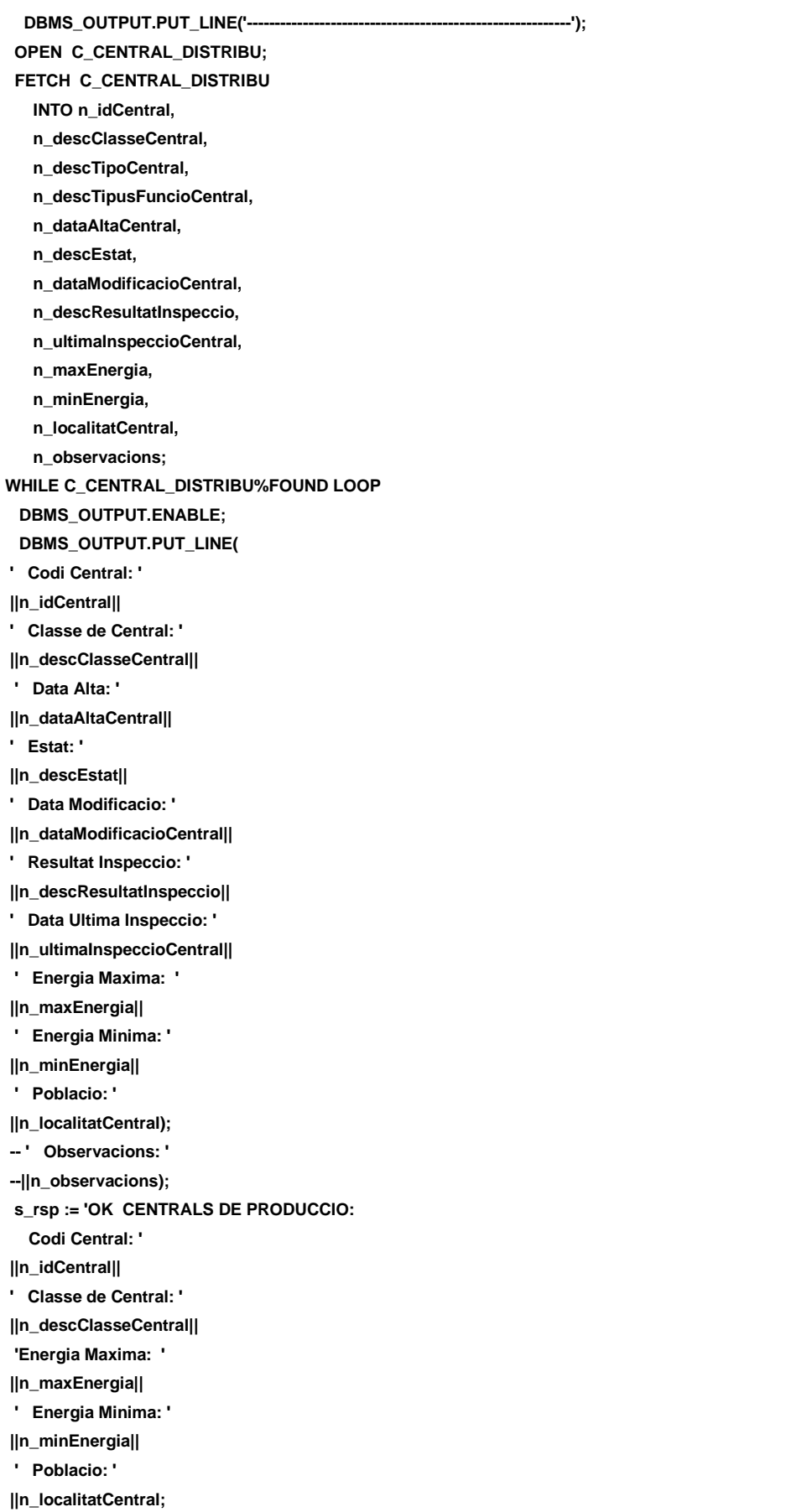

**FETCH C\_CENTRAL\_DISTRIBU INTO n\_idCentral, n\_descClasseCentral, n\_descTipoCentral, n\_descTipusFuncioCentral, n\_dataAltaCentral, n\_descEstat, n\_dataModificacioCentral, n\_descResultatInspeccio, n\_ultimaInspeccioCentral, n\_maxEnergia, n\_minEnergia, n\_localitatCentral, n\_observacions; pkg\_general.gravar\_log\_procedure (c\_procesLog, c\_dataHoraLog, c\_entradaLog, c\_sortidaLog, s\_rsp); END LOOP; DBMS\_OUTPUT.ENABLE; DBMS\_OUTPUT.PUT\_LINE('Total Centrals de Distribucio: '||n\_registres); DBMS\_OUTPUT.PUT\_LINE('\*\*\*\*\*\* FI DE LES OPERACIONS \*\*\*\*\*\*\*'); CLOSE C\_CENTRAL\_DISTRIBU; COMMIT; EXCEPTION WHEN OTHERS THEN IF s\_rsp IS NULL THEN -- L'error no ha estat controlat per codi s\_rsp := 'Error: ' || SQLCODE || SUBSTR (SQLERRM, 1, 100); ELSE -- L'error si ha estat controlat per codi s\_rsp := 'Error: ' || s\_rsp; END IF; DBMS\_OUTPUT.ENABLE; DBMS\_OUTPUT.PUT\_LINE(' '); DBMS\_OUTPUT.put\_line(s\_rsp); pkg\_general.gravar\_log\_procedure (c\_procesLog, c\_dataHoraLog, c\_entradaLog, c\_sortidaLog, s\_rsp); ROLLBACK; END PRC\_CONSULTAR\_CENTRAL\_DISTRIB; END "GESTION\_CENTRAL";**

# **11.10TRATAMIENTO DE GESTION CENTRALES.**

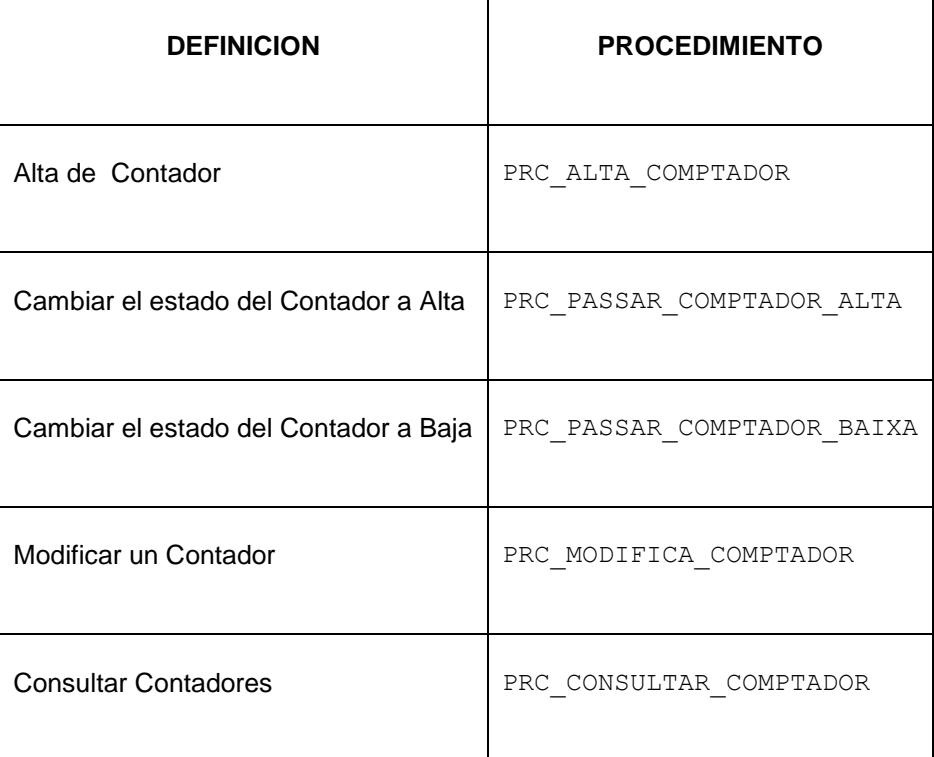

**CREATE OR REPLACE**

**PACKAGE "GESTION\_COMPTADOR" AS**

**procedure PRC\_ALTA\_COMPTADOR(**

- **p\_idModelComptador in COMPTADOR.IDMODELOCOMPTADOR%TYPE,**
- **p\_idUbicacioComptador in COMPTADOR.IDUBICACOMPTADOR%TYPE,**
- **p\_dataAltaComptador in COMPTADOR.DATAALTACOMPTADOR%TYPE,**
- **--p\_estatComptador in COMPTADOR.IDESTADOCOMPATOR%TYPE,**
- **p\_numeroSerieComptador in COMPTADOR.NUMSERIECOMPTADOR%TYPE,**
- **p\_observacionsComptador in COMPTADOR.OBSERVACIONSCOMPTADOR%TYPE,**
- **s\_rsp out NOCOPY VARCHAR2);**

**procedure PRC\_PASSAR\_COMPTADOR\_ALTA(** 

- **p\_idComptador in COMPTADOR.IDCOMPTADOR%TYPE,**
- **p\_dataModificacioComptador in COMPTADOR.DATAMODIFICACIOCOMPATOR%TYPE,**
- **p\_estatComptador in COMPTADOR.IDESTADOCOMPATOR%TYPE,**
- **s\_rsp out NOCOPY VARCHAR2);**

**procedure PRC\_PASSAR\_COMPTADOR\_BAIXA(** 

- **p\_idComptador in COMPTADOR.IDCOMPTADOR%TYPE,**
- **p\_dataModificacioComptador in COMPTADOR.DATAMODIFICACIOCOMPATOR%TYPE,**
- **p\_estatComptador in COMPTADOR.IDESTADOCOMPATOR%TYPE,**
- **s\_rsp out NOCOPY VARCHAR2);**

**procedure PRC\_MODIFICA\_COMPTADOR(**

 **p\_idComptador in COMPTADOR.IDCOMPTADOR%TYPE,**

#### Consultor: **Ismael Pérez Laguna** Estudiante: **Eduard Monzonis Hierro**

- **p\_idModelComptador in COMPTADOR.IDMODELOCOMPTADOR%TYPE,**
- **p\_idUbicacioComptador in COMPTADOR.IDUBICACOMPTADOR%TYPE,**
- **p\_dataModificacioComptador in COMPTADOR.DATAMODIFICACIOCOMPATOR%TYPE,**
- **p\_estatComptador in COMPTADOR.IDESTADOCOMPATOR%TYPE,**
- **p\_numeroSerieComptador in COMPTADOR.NUMSERIECOMPTADOR%TYPE,**
- **p\_observacionsComptador in COMPTADOR.OBSERVACIONSCOMPTADOR%TYPE,**
- **s** rsp out NOCOPY VARCHAR2);

**procedure PRC\_CONSULTAR\_COMPTADOR(**

 **s\_rsp out NOCOPY VARCHAR2);**

**END "GESTION\_COMPTADOR";**

### **11.10.1 PROCEDIMIENTO SPL PACKAGE DE CONTADORES.**

**CREATE OR REPLACE**

- **PACKAGE BODY "GESTION\_COMPTADOR" AS**
- **c\_procesLog LOG\_TFC.procesLog%TYPE;**
- **c\_dataHoraLog LOG\_TFC.dataHoraLog%TYPE;**
- **c\_entradaLog LOG\_TFC.entradaLog%TYPE;**
- **c\_sortidaLog LOG\_TFC.sortidaLog%TYPE;**
- **s\_rsp LOG\_TFC.rspLog%TYPE;**
- **n\_registres NUMBER;**
- **s\_sql VARCHAR2 (2000);**

 **n\_idComptador COMPTADOR.IDCOMPTADOR%TYPE;**

- **n\_idModelComptador COMPTADOR.IDMODELOCOMPTADOR%TYPE;**
- **n\_idUbicacioComptador COMPTADOR.IDUBICACOMPTADOR%TYPE;**
- **n\_dataAltaComptador COMPTADOR.DATAALTACOMPTADOR%TYPE;**
- **n\_estatComptador COMPTADOR.IDESTADOCOMPATOR%TYPE;**
- **n\_numeroSerieComptador COMPTADOR.NUMSERIECOMPTADOR%TYPE;**
- **n\_observacionsComptador COMPTADOR.OBSERVACIONSCOMPTADOR%TYPE;**

 **n\_estat ESTAT.DESCRIPCIOESTAT%TYPE;**

- **n\_localitat LOCALITAT.DESCRIPCIOLOCALITAT%TYPE;**
- **n\_provincia PROVINCIA.DESCRIPCIOPROVINCIA%TYPE;**
- **n\_pais PAIS.DESCRIPCIOPAIS%TYPE;**
- **n\_modelo MODELO.DESCRIPCIOMODELO%TYPE;**
- **n\_dataModificacioComptador COMPTADOR.DATAMODIFICACIOCOMPATOR%TYPE;**
- **n\_via VIA.DESCRIPCIOVIA%TYPE;**
- **n\_direccio UBICACIO.NUMEROUBICACIO%TYPE;**
- **n\_numero UBICACIO.NUMEROUBICACIO%TYPE;**
- **n\_pis UBICACIO.PISUBICACIO%TYPE;**
- **n\_porta UBICACIO.PORTAUBICACIO%TYPE;**
- **n\_codiPostal UBICACIO.CODIPOSTAL%TYPE;**
- **n\_estatComptadorControl NUMBER;**

 **n\_NUM\_ERR NUMBER(10);**

- **sortida varchar2(2000):='';**
- **e\_comptador EXCEPTION;**

```
PROCEDURE PRC_ALTA_COMPTADOR(
  p_idModelComptador in COMPTADOR.IDMODELOCOMPTADOR%TYPE,
  p_idUbicacioComptador in COMPTADOR.IDUBICACOMPTADOR%TYPE,
  p_dataAltaComptador in COMPTADOR.DATAALTACOMPTADOR%TYPE,
  p_numeroSerieComptador in COMPTADOR.NUMSERIECOMPTADOR%TYPE,
  p_observacionsComptador in COMPTADOR.OBSERVACIONSCOMPTADOR%TYPE,
 s rsp out NOCOPY VARCHAR2)
  AS
  BEGIN
  c_procesLog := 'PRC_ALTA_COMPTADOR';
  c_dataHoraLog := SYSDATE;
  c_entradaLog :='Id Model: ' || p_idModelComptador||
  ' Id Ubicacio Comptador: ' || p_idUbicacioComptador||
  ' , Data Alta Comptador: ' || p_dataAltaComptador||
  --' , Estat Comptador: ' || p_estatComptador ||
  ' , Numero Serie Comptador: ' || p_numeroSerieComptador||
  ' , Observacions Comptador: ' || p_observacionsComptador;
  DBMS_OUTPUT.ENABLE;
  DBMS_OUTPUT.PUT_LINE(' ');
  DBMS_OUTPUT.PUT_LINE(' ALTA COMPTADOR ');
  DBMS_OUTPUT.PUT_LINE('------------------------ ');
  DBMS_OUTPUT.PUT_LINE('Id Model: ' || p_idModelComptador||
  ' Id Ubicacio Comptador: ' || p_idUbicacioComptador||
  ' , Data Alta Comptador: ' || p_dataAltaComptador||
  -- ' , Estat Comptador: ' || p_estatComptador ||
  ' , Numero Serie Comptador: ' || p_numeroSerieComptador||
  ' , Observacions Comptador: ' || p_observacionsComptador);
  c_sortidalog := 's_rsp';
  --Comprovar dades
    If p_idModelComptador IS NULL then
      DBMS_OUTPUT.ENABLE;
      DBMS_OUTPUT.PUT_LINE('ALTA_COMPTADOR: ');
      s_rsp := 'Falta especificar Id Model Comptador ';
      DBMS_OUTPUT.PUT_LINE(s_rsp); 
     RAISE e_comptador;
     END IF;
    If p_idUbicacioComptador IS NULL then
      DBMS_OUTPUT.ENABLE;
      DBMS_OUTPUT.PUT_LINE('ALTA_COMPTADOR: ');
      s_rsp := 'Falta especificar Id Ubicacio Comptador ';
      DBMS_OUTPUT.PUT_LINE(s_rsp); 
      RAISE e_comptador;
     END IF;
   If p_dataAltaComptador IS NULL then
      DBMS_OUTPUT.ENABLE;
      DBMS_OUTPUT.PUT_LINE('ALTA_COMPTADOR: '); 
      s_rsp := 'Falta especificar Data Alta Comptador ';
      DBMS_OUTPUT.PUT_LINE(s_rsp); 
     RAISE e_comptador;
     END IF;
   If p_numeroSerieComptador IS NULL then
      DBMS_OUTPUT.ENABLE;
```
 **DBMS\_OUTPUT.PUT\_LINE('ALTA\_COMPTADOR: '); s\_rsp := 'Falta especificar Numero Serie Comptador '; DBMS\_OUTPUT.PUT\_LINE(s\_rsp); RAISE e\_comptador; END IF; -- Comprovem si existeix el donar el comptador**

 **SELECT COUNT (\*) INTO n\_registres FROM COMPTADOR WHERE COMPTADOR.NUMSERIECOMPTADOR = p\_numeroSerieComptador ;**

 **If n\_registres=0 then**

 **n\_estatComptadorControl:=1;**

 **SELECT LOCALITAT.DESCRIPCIOLOCALITAT, PROVINCIA.DESCRIPCIOPROVINCIA, PAIS.DESCRIPCIOPAIS INTO n\_localitat,n\_provincia,n\_pais FROM LOCALITAT, UBICACIO, PROVINCIA,PAIS WHERE LOCALITAT.IDLOCALITAT=UBICACIO.IDLOCALITATUBICACIO AND UBICACIO.IDUBICA=p\_idUbicacioComptador AND LOCALITAT.IDPROVINCIALOCALITAT=PROVINCIA.IDPROVINCIA AND PROVINCIA.IDPAISPROVINCIA=PAIS.IDPAIS;**

 **SELECT ESTAT.DESCRIPCIOESTAT INTO n\_estat FROM ESTAT**

 **WHERE ESTAT.IDESTAT=n\_estatComptadorControl;**

 **-- El donem d'alta COMPTADOR INSERT INTO COMPTADOR(IDMODELOCOMPTADOR, IDUBICACOMPTADOR, DATAALTACOMPTADOR, IDESTADOCOMPATOR, NUMSERIECOMPTADOR, OBSERVACIONSCOMPTADOR) VALUES(p\_idModelComptador, p\_idUbicacioComptador, p\_dataAltaComptador,**

- **n\_estatComptadorControl,**
- **p\_numeroSerieComptador,**
- **p\_observacionsComptador);**
- 

--Gravem en la taula log-------

 **DBMS\_OUTPUT.ENABLE;**

 **DBMS\_OUTPUT.PUT\_LINE('ALTA\_COMPTADOR: ');** 

 **DBMS\_OUTPUT.PUT\_LINE(' Comptador inserit: Id Model: ' || p\_idModelComptador||**

- **' Ciutat: ' ||n\_localitat||**
- **' Provincia: '||n\_provincia||**
- **' Pais: '||n\_pais||**
- **' Data Alta Comptador: ' || p\_dataAltaComptador||**
- **' Estat Comptador: ' || n\_estat ||**
- **' Numero Serie Comptador: ' || p\_numeroSerieComptador||**
- **' Observacions Comptador: ' || p\_observacionsComptador);**
- **DBMS\_OUTPUT.PUT\_LINE('\*\*\*\*\*\*\*\*\*\*\* FI DE LES OPERACIONS \*\*\*\*\*\*\*\*\*\*\* ');**

 **s\_rsp :='Ok Comptador inserit: Id Model: ' || p\_idModelComptador||**

*Eginyeria Tècnica Informàtica de Gestió*

#### Consultor: **Ismael Pérez Laguna** Estudiante: **Eduard Monzonis Hierro**

 **--' Ciutat: ' ||n\_localitat||**

 **--' Provincia: '||n\_provincia||**

 **-- ' Pais: '||n\_pais||**

 **' , Data Alta Comptador: ' || p\_dataAltaComptador||**

 **' , Estat Comptador: ' || n\_estat ||**

 **' , Numero Serie Comptador: ' || p\_numeroSerieComptador||**

 **' , Observacions Comptador: ' || p\_observacionsComptador;**

 **pkg\_general.gravar\_log\_procedure(c\_procesLog, c\_dataHoraLog, c\_entradaLog, c\_sortidaLog, s\_rsp); DBMS\_OUTPUT.PUT\_LINE(s\_rsp);**

 **ELSE**

 **DBMS\_OUTPUT.ENABLE;**

 **DBMS\_OUTPUT.PUT\_LINE('ALTA COMPTADOR: ');** 

 **s\_rsp := 'Comptador duplicada';**

DBMS\_OUTPUT.PUT\_LINE(s\_rsp);

 **RAISE e\_comptador;**

 **END IF;**

 **COMMIT;**

**EXCEPTION**

 **WHEN OTHERS THEN**

 **IF s\_rsp IS NULL THEN**

 **-- L'error no ha estat controlat per codi**

 **s\_rsp := 'Error: ' || SQLCODE || SUBSTR (SQLERRM, 1, 100);**

 **ELSE**

 **-- L'error si ha estat controlat per codi**

 **s\_rsp := 'Error: ' || s\_rsp;**

 **END IF;**

 **DBMS\_OUTPUT.ENABLE;**

 **DBMS\_OUTPUT.PUT\_LINE(' ');** 

**DBMS\_OUTPUT.put\_line(s\_rsp);** 

 **pkg\_general.gravar\_log\_procedure (c\_procesLog, c\_dataHoraLog, c\_entradaLog, c\_sortidaLog, s\_rsp); ROLLBACK:** 

**END PRC\_ALTA\_COMPTADOR;**

#### **PROCEDURE PRC\_MODIFICA\_COMPTADOR(**

 **p\_idComptador in COMPTADOR.IDCOMPTADOR%TYPE,**

 **p\_idModelComptador in COMPTADOR.IDMODELOCOMPTADOR%TYPE,**

 **p\_idUbicacioComptador in COMPTADOR.IDUBICACOMPTADOR%TYPE,**

 **p\_dataModificacioComptador in COMPTADOR.DATAMODIFICACIOCOMPATOR%TYPE,**

 **p\_estatComptador in COMPTADOR.IDESTADOCOMPATOR%TYPE,**

 **p\_numeroSerieComptador in COMPTADOR.NUMSERIECOMPTADOR%TYPE,**

 **p\_observacionsComptador in COMPTADOR.OBSERVACIONSCOMPTADOR%TYPE,**

 **s\_rsp out NOCOPY VARCHAR2)**

 **AS**

 **BEGIN**

 **--Parametres per la taula LOG--------------------------------------------------------------**

 **c\_procesLog := 'PRC\_MODIFICA\_COMPTADOR';**

 **c\_dataHoraLog := SYSDATE;**

 **c\_entradaLog := 'Id ComptadorModel: ' || p\_idComptador||**

 **',Id Model: ' || p\_idModelComptador||**

 **' Id Ubicacio Comptador: ' || p\_idUbicacioComptador||**

 **' , Data modificacio Comptador: ' ||p\_dataModificacioComptador||**

 **<sup>&#</sup>x27; , Estat Comptador: ' || p\_estatComptador ||**

```
 ' , Numero Serie Comptador: ' || p_numeroSerieComptador||
   ' , Observacions Comptador: ' || p_observacionsComptador;
   DBMS_OUTPUT.ENABLE;
   DBMS_OUTPUT.PUT_LINE(' ');
   DBMS_OUTPUT.PUT_LINE(' MODIFICAR COMPTADOR ');
   DBMS_OUTPUT.PUT_LINE('---------------------------- '); 
   DBMS_OUTPUT.PUT_LINE(' Id ComptadorModel: ' || p_idComptador||
   ',Id Model Comptador: ' || p_idModelComptador||
   ' Id Ubicacio Comptador: ' || p_idUbicacioComptador||
   ' , Data modificacio Comptador: ' ||p_dataModificacioComptador||
   ' , Estat Comptador: ' || p_estatComptador ||
   ' , Numero Serie Comptador: ' || p_numeroSerieComptador||
   ' , Observacions Comptador: ' || p_observacionsComptador); 
   c_sortidalog := 's_rsp'; 
      -- Comprovem que p_idComptador no sigui NULL----------------------------------------------
      If p_idComptador IS NULL then
       DBMS_OUTPUT.ENABLE;
      DBMS_OUTPUT.PUT_LINE('MODIFICA_COMPTADOR: ');
             s_rsp := 'Falta especificar id Comptador';
       DBMS_OUTPUT.PUT_LINE(s_rsp); 
      RAISE e_comptador;
      END IF;
      --1er. Comprovem que l'estat de la Client sigui actiu=1-------------------------------
       SELECT COUNT (*) INTO n_registres 
         FROM COMPTADOR
         WHERE COMPTADOR.IDCOMPTADOR= p_idComptador;
        If n_registres=0 then
         DBMS_OUTPUT.ENABLE;
        DBMS_OUTPUT.PUT_LINE('MODIFICA_COMPTADOR: ');
         s_rsp := 'COMPTADOR no existent a la BBDD';
         DBMS_OUTPUT.PUT_LINE(s_rsp);
         RAISE e_comptador;
        END IF;
        SELECT COMPTADOR.IDCOMPTADOR INTO n_idComptador
         FROM COMPTADOR
         WHERE COMPTADOR.IDCOMPTADOR= p_idComptador; 
  s_sql := 'UPDATE COMPTADOR SET ';
  --Construirem la sentencia UPDATE segons si hi ha valor en els parÃÂ metres-
  IF p_idModelComptador IS NOT NULL THEN
-- Modifiquem el nom
   s_sql := s_sql || 'IDMODELOCOMPTADOR=''' || p_idModelComptador || ''',';
  END IF;
  IF p_idUbicacioComptador IS NOT NULL THEN
-- Modifiquem id Ubicacio Comptador----------------------------------------
   s_sql := s_sql || 'DUBICACOMPTADOR=''' || p_idUbicacioComptador || ''',';
  END IF;
```
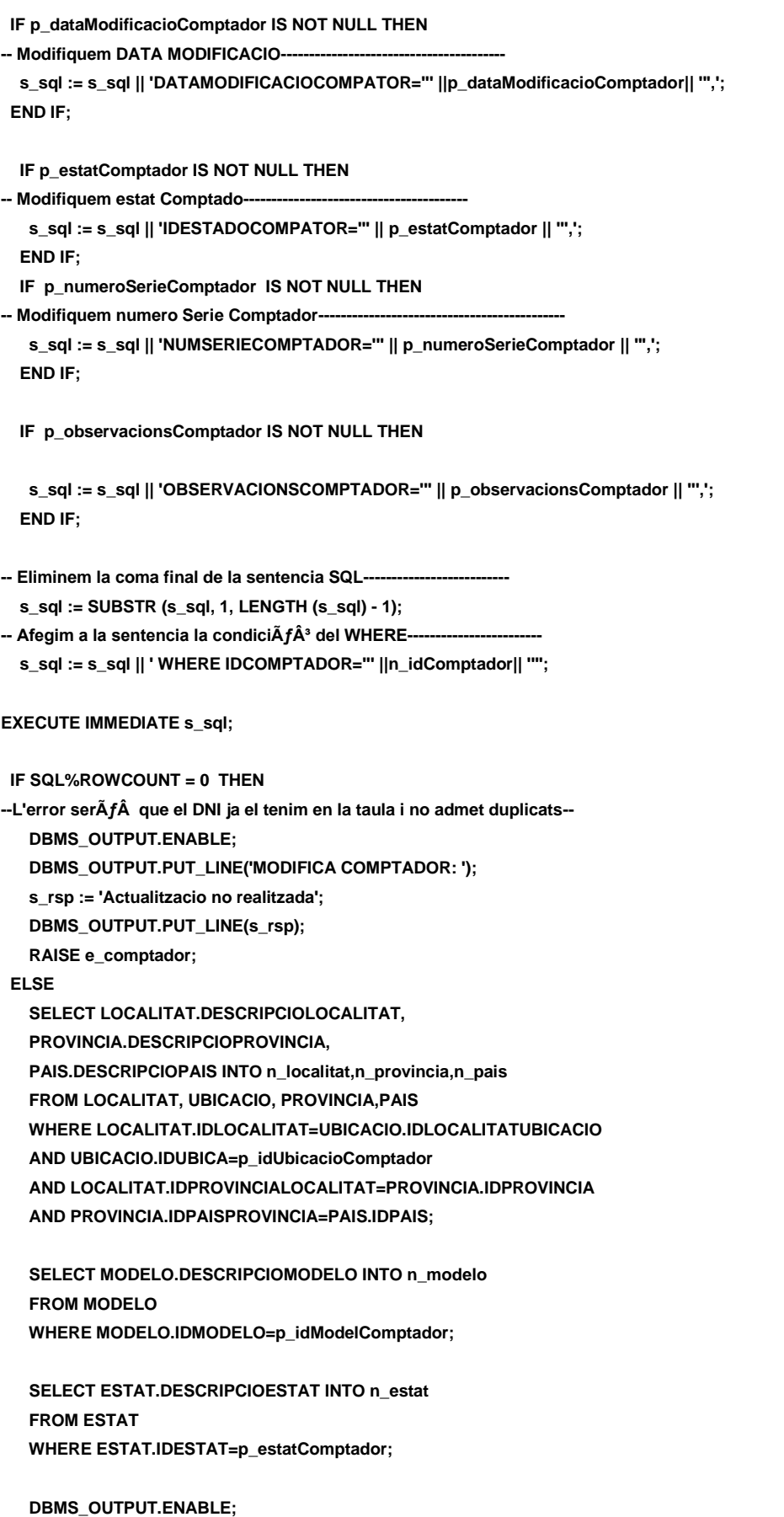
### **DISEÑO E IMPLEMENTACIÓN DE LA BASE DE DATOS DE CONTROL ENERGÉTICO.**

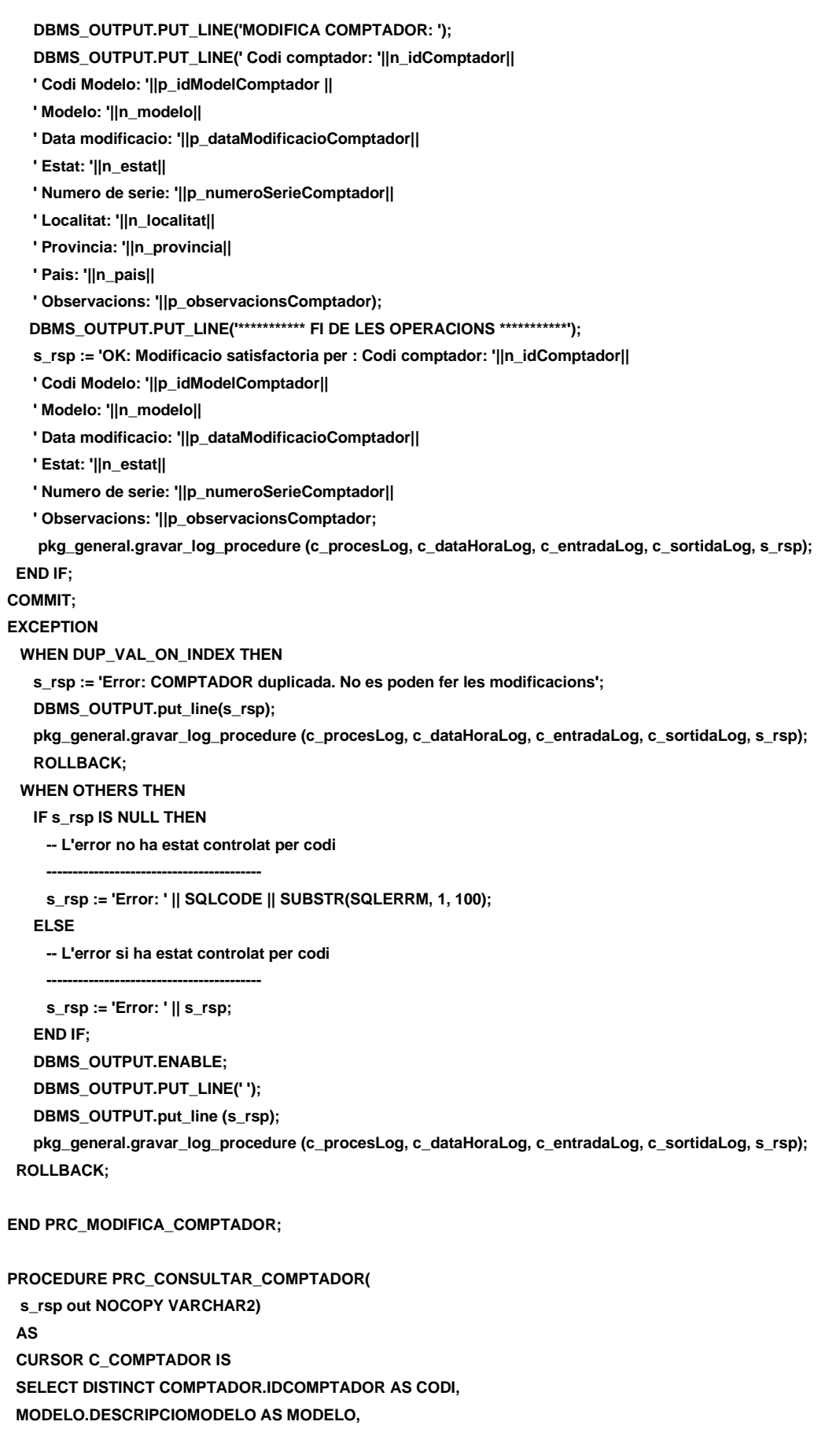

### Consultor: **Ismael Pérez Laguna** Estudiante: **Eduard Monzonis Hierro**

 **COMPTADOR.DATAALTACOMPTADOR AS FECHA\_ALTA, ESTAT.DESCRIPCIOESTAT AS ESTAT, COMPTADOR.DATAMODIFICACIOCOMPATOR AS ULTIMA\_MODIFICACIO, COMPTADOR.NUMSERIECOMPTADOR AS NUMERO\_DE\_SERIE, --VIA.DESCRIPCIOVIA, --UBICACIO.DIRECCIONUBICACIO AS DIRECCIO, --UBICACIO.NUMEROUBICACIO, --UBICACIO.PISUBICACIO, --UBICACIO.PORTAUBICACIO, --UBICACIO.CODIPOSTAL AS CODIPOSTAL, --LOCALITAT.DESCRIPCIOLOCALITAT, COMPTADOR.OBSERVACIONSCOMPTADOR AS OBSERVACIONS FROM COMPTADOR, MODELO,ESTAT,UBICACIO,LOCALITAT, VIA WHERE COMPTADOR.IDCOMPTADOR=COMPTADOR.IDCOMPTADOR AND COMPTADOR.IDMODELOCOMPTADOR=MODELO.IDMODELO**

 **AND COMPTADOR.IDESTADOCOMPATOR=ESTAT.IDESTAT AND COMPTADOR.IDUBICACOMPTADOR=UBICACIO.IDUBICA AND LOCALITAT.IDLOCALITAT=UBICACIO.IDLOCALITATUBICACIO;**

 **BEGIN**

 **c\_procesLog := 'PRC\_CONSULTAR\_COMPTADOR';**

 **c\_dataHoraLog := SYSDATE;**

 **c\_entradaLog :='CONSULTA COPMTADORS ' ;**

 **c\_sortidalog := 's\_rsp';**

**--COMPROVEM EXITEIX COMPTADOR**

 **SELECT COUNT (\*) INTO n\_registres FROM COMPTADOR WHERE COMPTADOR.IDCOMPTADOR=COMPTADOR.IDCOMPTADOR ;**

 **IF n\_registres=0 THEN DBMS\_OUTPUT.ENABLE; DBMS\_OUTPUT.PUT\_LINE('CONSULTAR ELS COMPTADORS: '); s\_rsp := 'No hi han comptadors. '; DBMS\_OUTPUT.PUT\_LINE(s\_rsp); RAISE e\_comptador;**

 **ELSE**

 **DBMS\_OUTPUT.ENABLE; DBMS\_OUTPUT.PUT\_LINE(' '); DBMS\_OUTPUT.PUT\_LINE(' CONSULTAR ELS COMPTADORS '); DBMS\_OUTPUT.PUT\_LINE('----------------------------------------- ');** 

 **OPEN C\_COMPTADOR; FETCH C\_COMPTADOR INTO n\_idComptador, n\_modelo, n\_dataAltaComptador, n\_estat,**

#### Consultor: **Ismael Pérez Laguna** Estudiante: **Eduard Monzonis Hierro**

 **n\_dataModificacioComptador,**

 **n\_numeroSerieComptador,**

 **n\_observacionsComptador;** 

#### **WHILE C\_COMPTADOR%FOUND LOOP**

#### **DBMS\_OUTPUT.ENABLE;**

 **DBMS\_OUTPUT.PUT\_LINE(' Codi comptador: '||n\_idComptador||**

- **' Modelo: '||n\_modelo||**
- **' Data Alta: '||n\_dataAltaComptador||**
- **' Estat: '||n\_estat||**
- **' Data modificacio: '||n\_dataModificacioComptador||**
- **' Numero de serie: '||n\_numeroSerieComptador||**
- **--' Via: ' ||n\_via||**
- **--' Direccio: '||n\_direccio||**
- **--' Numero: '||n\_numero||**
- **--' Pis: '||n\_pis||**
- **--' Porta: '||n\_porta||**
- **--' Codi Postal: '||n\_codiPostal||**
- **--' Localitat: '||n\_localitat||**
- **' Observacions: '||n\_observacionsComptador);**
- **s\_rsp := 'OK CONSULTA COMPTADORS**
- **Codi comptador: '||n\_idComptador||**
- **' Modelo: '||n\_modelo||**
- **' Data Alta: '||n\_dataAltaComptador||**
- **' Estat: '||n\_estat||**
- **' Data modificacio: '||n\_dataModificacioComptador||**
- **' Numero de serie: '||n\_numeroSerieComptador||**
- **--' Via: ' ||n\_via||**
- **--' Direccio: '||n\_direccio||**
- **--' Numero: '||n\_numero||**
- **--' Pis: '||n\_pis||**
- **--' Porta: '||n\_porta||**
- **--' Codi Postal: '||n\_codiPostal||**
- **--' Localitat: '||n\_localitat||**
- **' Observacions: '||n\_observacionsComptador;**

#### **FETCH C\_COMPTADOR INTO n\_idComptador,**

- **n\_modelo,**
- **n\_dataAltaComptador,**
- **n\_estat,**
- **n\_dataModificacioComptador,**
- **n\_numeroSerieComptador,**
- **n\_observacionsComptador;**

 **pkg\_general.gravar\_log\_procedure (c\_procesLog, c\_dataHoraLog, c\_entradaLog, c\_sortidaLog, s\_rsp); END LOOP; DBMS\_OUTPUT.ENABLE; DBMS\_OUTPUT.PUT\_LINE('Total comptador: '||n\_registres); DBMS\_OUTPUT.PUT\_LINE('\*\*\*\*\*\* FI DE LES OPERACIONS \*\*\*\*\*\*\*'); CLOSE C\_COMPTADOR; END IF; COMMIT; EXCEPTION**

```
 WHEN DUP_VAL_ON_INDEX THEN
  s_rsp := 'Error: COMPTADOR duplicada. No es poden fer les modificacions';
  DBMS_OUTPUT.put_line(s_rsp);
  pkg_general.gravar_log_procedure (c_procesLog, c_dataHoraLog, c_entradaLog, c_sortidaLog, s_rsp);
  ROLLBACK;
```
### **WHEN OTHERS THEN**

**IF s** rsp IS NULL THEN

 **-----------------------------------------**

 **-- L'error no ha estat controlat per codi**

 **s\_rsp := 'Error: ' || SQLCODE || SUBSTR(SQLERRM, 1, 100); ELSE**

 **-- L'error si ha estat controlat per codi**

 **-----------------------------------------**

 **s\_rsp := 'Error: ' || s\_rsp;**

 **END IF;**

 **DBMS\_OUTPUT.ENABLE;**

 **DBMS\_OUTPUT.PUT\_LINE(' ');** 

 **DBMS\_OUTPUT.put\_line (s\_rsp);**

pkg\_general.gravar\_log\_procedure (c\_procesLog, c\_dataHoraLog, c\_entradaLog, c\_sortidaLog, s\_rsp);  **ROLLBACK;**

**END PRC\_CONSULTAR\_COMPTADOR;**

```
procedure PRC_PASSAR_COMPTADOR_ALTA(
```
 **p\_idComptador in COMPTADOR.IDCOMPTADOR%TYPE,**

 **p\_dataModificacioComptador in COMPTADOR.DATAMODIFICACIOCOMPATOR%TYPE,**

 **p\_estatComptador in COMPTADOR.IDESTADOCOMPATOR%TYPE,**

```
 s_rsp out NOCOPY VARCHAR2)
```
**AS**

**BEGIN**

```
 c_procesLog := 'PRC PASSAR COMPTADOR ALTA';
```

```
 c_dataHoraLog := SYSDATE;
```
 **c\_entradaLog := 'Id ComptadorModel: ' || p\_idComptador||**

```
 ' , Data modificacio Comptador: ' ||p_dataModificacioComptador;
```
 **DBMS\_OUTPUT.ENABLE;**

 **DBMS\_OUTPUT.PUT\_LINE(' ');**

```
 DBMS_OUTPUT.PUT_LINE(' MODIFICAR ESTAT COMPTADOR A ALTA ');
```
 **DBMS\_OUTPUT.PUT\_LINE('----------------------------------------- ');** 

 **DBMS\_OUTPUT.PUT\_LINE(' Id ComptadorModel: ' || p\_idComptador||**

 **' , Data modificacio Comptador: ' ||p\_dataModificacioComptador);** 

```
 c_sortidalog := 's_rsp';
```
 **--- MIRO LA SITUACIO DEL COMPTADOR SI JA ESTA EN ALTA AVISO**

 **SELECT COMPTADOR.IDESTADOCOMPATOR INTO n\_estatComptadorControl**

 **FROM COMPTADOR**

 **WHERE COMPTADOR.IDCOMPTADOR=p\_idComptador;**

 **IF n\_estatComptadorControl=1 THEN DBMS\_OUTPUT.ENABLE; DBMS\_OUTPUT.PUT\_LINE('MODIFICAR ESTAT COMPTADOR A ALTA: '); s\_rsp := 'El comptador ja esta en situacio ALTA. '; DBMS\_OUTPUT.PUT\_LINE(s\_rsp); RAISE e\_comptador; END IF;**

 **IF p\_dataModificacioComptador IS NULL THEN DBMS\_OUTPUT.ENABLE; DBMS\_OUTPUT.PUT\_LINE('MODIFICAR ESTAT COMPTADOR A ALTA: '); s\_rsp := 'Falta especificar id Comptador'; DBMS\_OUTPUT.PUT\_LINE(s\_rsp); RAISE e\_comptador; END IF; IF p\_idComptador IS NULL THEN DBMS\_OUTPUT.ENABLE; DBMS\_OUTPUT.PUT\_LINE('MMODIFICAR ESTAT COMPTADOR A ALTA: '); s\_rsp := 'Falta especificar id Comptador'; DBMS\_OUTPUT.PUT\_LINE(s\_rsp); RAISE e\_comptador; END IF; SELECT COUNT (\*) INTO n\_registres FROM COMPTADOR WHERE COMPTADOR.IDCOMPTADOR= p\_idComptador;**

**If n\_registres=0 then DBMS\_OUTPUT.ENABLE; DBMS\_OUTPUT.PUT\_LINE('MODIFICAR ESTAT COMPTADOR A ALTA: '); s\_rsp := 'COMPTADOR no existent a la BBDD'; DBMS\_OUTPUT.PUT\_LINE(s\_rsp); RAISE e\_comptador; END IF;**

 **n\_estatComptadorControl:=1;**

 **SELECT COMPTADOR.IDCOMPTADOR INTO n\_idComptador FROM COMPTADOR WHERE COMPTADOR.IDCOMPTADOR= p\_idComptador;** 

 **SELECT ESTAT.DESCRIPCIOESTAT INTO n\_estat FROM ESTAT WHERE ESTAT.IDESTAT=n\_estatComptadorControl;**

**s\_sql := 'UPDATE COMPTADOR SET ';**

--Construirem la sentencia UPDATE segons si hi ha valor en els par $A f \hat{A}$  metres- **IF p\_dataModificacioComptador IS NOT NULL THEN -- Modifiquem el nom s\_sql := s\_sql || 'DATAMODIFICACIOCOMPATOR=''' ||p\_dataModificacioComptador|| ''','; END IF; IF n\_estatComptadorControl IS NOT NULL THEN -- Modifiquem el nom** s\_sql := s\_sql || 'IDESTADOCOMPATOR="' ||n\_estatComptadorControl|| "'.':  **END IF;**

- **-- Eliminem la coma final de la sentencia SQL------------------------- s\_sql := SUBSTR (s\_sql, 1, LENGTH (s\_sql) - 1);**
- -- Afegim a la sentencia la condici $\tilde{A}f\hat{A}^3$  del WHERE---

**Universitat Oberta de Catalunya** *Eginyeria Tècnica Informàtica de Gestió* Consultor: **Ismael Pérez Laguna** Estudiante: **Eduard Monzonis Hierro s\_sql := s\_sql || ' WHERE IDCOMPTADOR=''' ||n\_idComptador|| ''''; EXECUTE IMMEDIATE s\_sql: IF SQL%ROWCOUNT = 0 THEN DBMS\_OUTPUT.ENABLE; DBMS\_OUTPUT.PUT\_LINE('MODIFICAR ESTAT COMPTADOR A ALTA: '); s\_rsp := 'Actualitzacio no realitzada';** DBMS\_OUTPUT.PUT\_LINE(s\_rsp);  **RAISE e\_comptador; ELSE DBMS\_OUTPUT.ENABLE; DBMS\_OUTPUT.PUT\_LINE('MODIFICAR ESTAT COMPTADOR A ALTA: Codi Comptador: '||n\_idComptador|| ' Data Modificacio: '||p\_dataModificacioComptador|| ' Nou estat: '||n\_estat); DBMS\_OUTPUT.PUT\_LINE('\*\*\*\*\*\* FI DE LES OPERACIONS \*\*\*\*\*\*\*'); s\_rsp := 'OK: ODIFICAR ESTAT COMPTADOR A ALTA: Codi Comptador: '||n\_idComptador|| ' Data Modificacio: '||p\_dataModificacioComptador|| ' Nou estat: '||n\_estat; pkg\_general.gravar\_log\_procedure (c\_procesLog, c\_dataHoraLog, c\_entradaLog, c\_sortidaLog, s\_rsp); END IF; COMMIT; EXCEPTION WHEN OTHERS THEN IF s\_rsp IS NULL THEN** --L'error no ha estat controlat per codi-- **s\_rsp := 'Error: ' || SQLCODE || SUBSTR(SQLERRM, 1, 100); ELSE -- L'error si ha estat controlat per codi---------------------------------------- s\_rsp := 'Error: ' || s\_rsp; END IF; DBMS\_OUTPUT.ENABLE; DBMS\_OUTPUT.PUT\_LINE(' ');**  DBMS\_OUTPUT.put\_line (s\_rsp);  **pkg\_general.gravar\_log\_procedure (c\_procesLog, c\_dataHoraLog, c\_entradaLog, c\_sortidaLog, s\_rsp); ROLLBACK;**

**END PRC\_PASSAR\_COMPTADOR\_ALTA;**

```
procedure PRC_PASSAR_COMPTADOR_BAIXA(
```
 **p\_idComptador in COMPTADOR.IDCOMPTADOR%TYPE,**

 **p\_dataModificacioComptador in COMPTADOR.DATAMODIFICACIOCOMPATOR%TYPE,**

 **p\_estatComptador in COMPTADOR.IDESTADOCOMPATOR%TYPE,**

 **s\_rsp out NOCOPY VARCHAR2)**

**AS**

**BEGIN**

 **c\_procesLog := 'PRC PASSAR COMPTADOR BAIXA';**

 **c\_dataHoraLog := SYSDATE;**

 **c\_entradaLog := 'Id ComptadorModel: ' || p\_idComptador||**

 **' , Data modificacio Comptador: ' ||p\_dataModificacioComptador;**

#### Consultor: **Ismael Pérez Laguna** Estudiante: **Eduard Monzonis Hierro**

 **DBMS\_OUTPUT.ENABLE; DBMS\_OUTPUT.PUT\_LINE(' '); DBMS\_OUTPUT.PUT\_LINE(' MODIFICAR ESTAT COMPTADOR A BAIXA: '); DBMS\_OUTPUT.PUT\_LINE('---------------------------------------- '); DBMS\_OUTPUT.PUT\_LINE(' Id ComptadorModel: ' || p\_idComptador|| ' , Data modificacio Comptador: ' ||p\_dataModificacioComptador); c\_sortidalog := 's\_rsp'; --- MIRO LA SITUACIO DEL COMPTADOR SI JA ESTA EN BAIXA AVISO SELECT COMPTADOR.IDESTADOCOMPATOR INTO n\_estatComptadorControl FROM COMPTADOR WHERE COMPTADOR.IDCOMPTADOR=p\_idComptador;**

 **IF n\_estatComptadorControl=2 THEN DBMS\_OUTPUT.ENABLE; DBMS\_OUTPUT.PUT\_LINE('MODIFICAR ESTAT COMPTADOR A BAIXA: '); s\_rsp := 'El comptador ja esta en situacio BAIXA. '; DBMS\_OUTPUT.PUT\_LINE(s\_rsp); RAISE e\_comptador; END IF;**

 **IF p\_dataModificacioComptador IS NULL THEN DBMS\_OUTPUT.ENABLE; DBMS\_OUTPUT.PUT\_LINE('MODIFICAR ESTAT COMPTADOR A BAIXA: '); s\_rsp := 'Falta especificar id Comptador'; DBMS\_OUTPUT.PUT\_LINE(s\_rsp); RAISE e\_comptador; END IF; IF p\_idComptador IS NULL THEN DBMS\_OUTPUT.ENABLE; DBMS\_OUTPUT.PUT\_LINE('MODIFICAR ESTAT COMPTADOR A BAIXA: '); s\_rsp := 'Falta especificar id Comptador'; DBMS\_OUTPUT.PUT\_LINE(s\_rsp); RAISE e\_comptador; END IF; SELECT COUNT (\*) INTO n\_registres FROM COMPTADOR WHERE COMPTADOR.IDCOMPTADOR= p\_idComptador;**

**If n\_registres=0 then DBMS\_OUTPUT.ENABLE; DBMS\_OUTPUT.PUT\_LINE('MODIFICAR ESTAT COMPTADOR A BAIXA: '); s\_rsp := 'COMPTADOR no existent a la BBDD'; DBMS\_OUTPUT.PUT\_LINE(s\_rsp); RAISE e\_comptador; END IF;**

 **n\_estatComptadorControl:=2;**

 **SELECT COMPTADOR.IDCOMPTADOR INTO n\_idComptador FROM COMPTADOR WHERE COMPTADOR.IDCOMPTADOR= p\_idComptador;** 

```
 SELECT ESTAT.DESCRIPCIOESTAT INTO n_estat
  FROM ESTAT
  WHERE ESTAT.IDESTAT=n_estatComptadorControl;
s_sql := 'UPDATE COMPTADOR SET ';
  --Construirem la sentencia UPDATE segons si hi ha valor en els parÃÂ metres-
  IF p_dataModificacioComptador IS NOT NULL THEN
-- Modifiquem el nom
   s_sql := s_sql || 'DATAMODIFICACIOCOMPATOR=''' ||p_dataModificacioComptador|| ''',';
  END IF;
  IF n_estatComptadorControl IS NOT NULL THEN
-- Modifiquem el nom
  s sql := s sql || 'IDESTADOCOMPATOR="' ||n estatComptadorControl|| "',';
  END IF;
-- Eliminem la coma final de la sentencia SQL--------------------------
   s_sql := SUBSTR (s_sql, 1, LENGTH (s_sql) - 1);
-- Afegim a la sentencia la condici\tilde{A}f\hat{A}^3 del WHERE-------
   s_sql := s_sql || ' WHERE IDCOMPTADOR=''' ||n_idComptador|| '''';
EXECUTE IMMEDIATE s_sql;
  IF SQL%ROWCOUNT = 0 THEN
    DBMS_OUTPUT.ENABLE;
    DBMS_OUTPUT.PUT_LINE('MODIFICAR ESTAT COMPTADOR A BAIXA: '); 
    s_rsp := 'Actualitzacio no realitzada';
    DBMS_OUTPUT.PUT_LINE(s_rsp); 
    RAISE e_comptador;
   ELSE
   DBMS_OUTPUT.ENABLE;
   DBMS_OUTPUT.PUT_LINE('MODIFICAR ESTAT COMPTADOR A BAIXA:
    Codi Comptador: '||n_idComptador||
    ' Data Modificacio: '||p_dataModificacioComptador||
    ' Nou estat: '||n_estat); 
  DBMS_OUTPUT.PUT_LINE('****** FI DE LES OPERACIONS *******');
   s_rsp := 'OK: MODIFICAR ESTAT COMPTADOR A BAIXA:
    Codi Comptador: '||n_idComptador||
    ' Data Modificacio: '||p_dataModificacioComptador||
    ' Nou estat: '||n_estat;
  pkg_general.gravar_log_procedure (c_procesLog, c_dataHoraLog, c_entradaLog, c_sortidaLog, s_rsp);
   END IF;
COMMIT;
  EXCEPTION
   WHEN OTHERS THEN
  IF s_rsp IS NULL THEN
--L'error no ha estat controlat per codi-----
     s_rsp := 'Error: ' || SQLCODE || SUBSTR(SQLERRM, 1, 100);
    ELSE
-- L'error si ha estat controlat per codi-----------------------------------------
     s_rsp := 'Error: ' || s_rsp;
```
 **END IF; DBMS\_OUTPUT.ENABLE; DBMS\_OUTPUT.PUT\_LINE(' '); DBMS\_OUTPUT.put\_line (s\_rsp); pkg\_general.gravar\_log\_procedure (c\_procesLog, c\_dataHoraLog, c\_entradaLog, c\_sortidaLog, s\_rsp); ROLLBACK; END PRC\_PASSAR\_COMPTADOR\_BAIXA;**

**END "GESTION\_COMPTADOR";**

# **11.11TRATAMIENTO DE GESTION CONECTAR CENTRALES DE PRODUCCION A LAS LINEAS CON LAS CENTRALES DE DISTRIBUCION.**

Gestiona la conectividad entre las centrales de Producción y Ditribución.

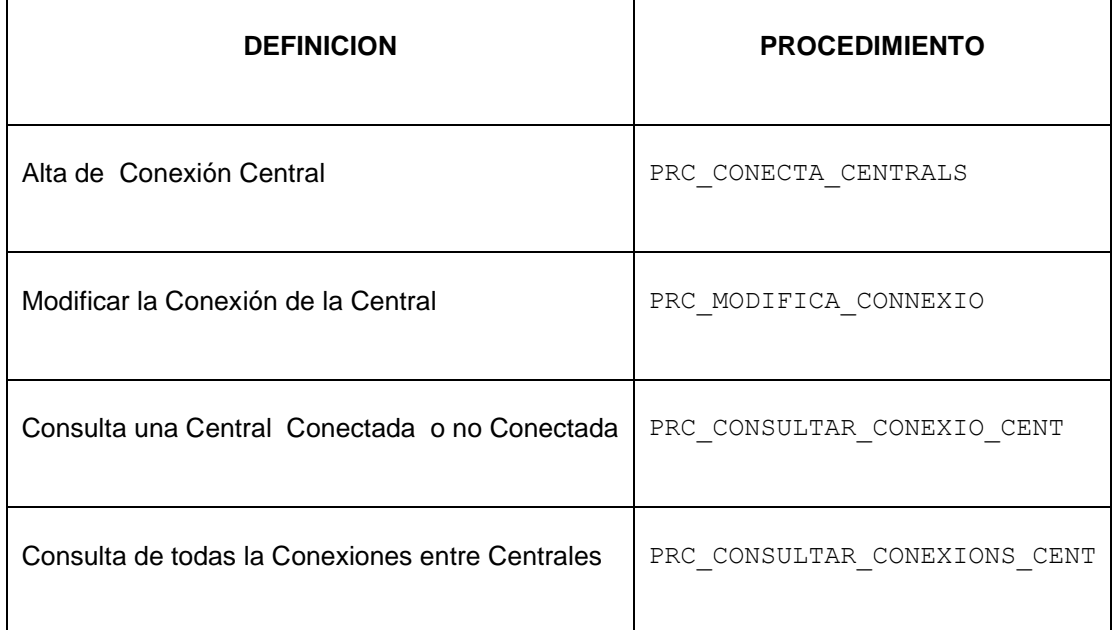

**CREATE OR REPLACE**

**PACKAGE "GESTION\_CONECTA\_CENTRALS" AS**

**PROCEDURE PRC\_CONECTA\_CENTRALS(**

 **p\_dataAltaConecta in LINEA\_CONECTA\_CENTRAL.DATAALTAC%Type,**

- **p\_conectaCentralProduccio in LINEA\_CONECTA\_CENTRAL.CONNECTACPRODU%Type,**
- **p\_conectaCentralDistribucio in LINEA\_CONECTA\_CENTRAL.CONNECTACDISTRI%Type,**
- **p\_observacionsConecta in LINEA\_CONECTA\_CENTRAL.OBSERVACIOC%Type,**
- **s\_rsp out NOCOPY VARCHAR);**

**--- MODIFICAR CONEXIONS DE CENTRALS** 

**PROCEDURE PRC\_MODIFICA\_CONNEXIO(**

- **p\_idConectaCentral in LINEA\_CONECTA\_CENTRAL.IDCONECTA%Type,**
- **p\_estatConecta in LINEA\_CONECTA\_CENTRAL.IDESTATC%Type,**

#### Consultor: **Ismael Pérez Laguna** Estudiante: **Eduard Monzonis Hierro**

 **p\_dataModificaConectaCentral in LINEA\_CONECTA\_CENTRAL.DATAMODIFICACIOC%Type,** 

- **p\_conectaCentralProduccio in LINEA\_CONECTA\_CENTRAL.CONNECTACPRODU%Type,**
- **p\_conectaCentralDistribucio in LINEA\_CONECTA\_CENTRAL.CONNECTACDISTRI%Type,**
- **p\_observacionsConecta in LINEA\_CONECTA\_CENTRAL.OBSERVACIOC%Type,**
- **s\_rsp out NOCOPY VARCHAR);**

**-- CONSULTA CONEXIONS DE CENTRALS**

**PROCEDURE PRC\_CONSULTAR\_CONEXIO\_CENT( p\_idConectaCentral in LINEA\_CONECTA\_CENTRAL.IDCONECTA%Type, s\_rsp out NOCOPY VARCHAR2);** 

**PROCEDURE PRC\_CONSULTAR\_CONEXIONS\_CENT( s** rsp out NOCOPY VARCHAR2);

**END GESTION\_CONECTA\_CENTRALS;**

# **11.11.1PROCEDIMIENTO SPL PACKAGE CONECTAR CENTRALES DE PRODUCCION A LAS LINEAS CON LAS CENTRALES DE DISTRIBUCION.**

**CREATE OR REPLACE**

**PACKAGE BODY "GESTION\_CONECTA\_CENTRALS" AS**

 **n\_registres NUMBER;**

 **s\_sql VARCHAR2 (2000); n\_NUM\_ERR NUMBER(10);**

 **c\_procesLog LOG\_TFC.procesLog%TYPE;**

 **c\_dataHoraLog LOG\_TFC.dataHoraLog%TYPE;**

 **c\_entradaLog LOG\_TFC.entradaLog%TYPE;**

 **c\_sortidaLog LOG\_TFC.sortidaLog%TYPE;**

 **s\_rsp LOG\_TFC.RSPLOG%TYPE;** 

 **-- VARIABLE PER OBTENIR CENTRALS DE PRODUCCIO**

 **n\_tipusCentralProduccio NUMBER;**

 **-- VARIABLE PER OBTENIR CENTRALS DE DISTRIBUCIO**

 **n\_tipusCentralDistribucio NUMBER;**

 **-- VARIABLE DE CONTROL CONNEXIO MÉS DE DUES CENTRALS DE DISTRIBUCIO**

 **-- AMB UNA DE PRODUCCIO**

 **n\_connexio NUMBER;**

 **n\_conectarCentral NUMBER;**

 **n\_idConectaCentral LINEA\_CONECTA\_CENTRAL.IDCONECTA%Type;**

 **n\_estatConecta LINEA\_CONECTA\_CENTRAL.IDESTATC%Type;**

 **n\_dataAltaConecta LINEA\_CONECTA\_CENTRAL.DATAALTAC%Type;**

 **n\_conectaCentralProduccio LINEA\_CONECTA\_CENTRAL.CONNECTACPRODU%TYPE;**

 **n\_conectaCentralDistribucio LINEA\_CONECTA\_CENTRAL.CONNECTACDISTRI%TYPE;**

 **n\_dataModificacioConecta LINEA\_CONECTA\_CENTRAL.DATAMODIFICACIOC%TYPE;**

 **n\_observacions LINEA\_CONECTA\_CENTRAL.OBSERVACIOC%TYPE;**

 **n\_controlEstatPro ESTAT.IDESTAT%TYPE;**

### **DISEÑO E IMPLEMENTACIÓN DE LA BASE DE DATOS DE CONTROL ENERGÉTICO.**

#### Consultor: **Ismael Pérez Laguna** Estudiante: **Eduard Monzonis Hierro**

```
 n_produccio NUMBER;
```
 **n\_controlEstatDis ESTAT.IDESTAT%TYPE;**

 **n\_distribucio NUMBER;**

 **n\_descEstatConecta ESTAT.DESCRIPCIOESTAT%TYPE;**

- **n\_lineaProduccio NUMBER;**
- **n\_lineaDistribucio NUMBER;**

 **sortida VARCHAR2(1000):='';**

 **e\_conceta\_centrals EXCEPTION;**

**--------------------------------------------------------------**

**/\*\*\*\*\*\*\*\*\*\*\*\*\*\*\*\*\*\*\*\*\*\*\*\*\*\*\*\*\*\*\*\*\*\*\*\*\*\*\*\*\*\*\*\*\*\*\*\*\*\*\*\*\*\*\*\*\*\*\*\*\*\*\*\*\*\*\*\*\*\*\*\*\*\*\*\*\*\***

 **NOM: PRC\_CONECTA\_CENTRALS**

 **DESCRIPCIO: procediment per conectar una central de Produccio amb una o dues de Distribucio.**

**\*\*\*\*\*\*\*\*\*\*\*\*\*\*\*\*\*\*\*\*\*\*\*\*\*\*\*\*\*\*\*\*\*\*\*\*\*\*\*\*\*\*\*\*\*\*\*\*\*\*\*\*\*\*\*\*\*\*\*\*\*\*\*\*\*\*\*\*\*\*\*\*\*\*\*\*\*\*/**

#### **PROCEDURE PRC\_CONECTA\_CENTRALS(**

 **p\_dataAltaConecta in LINEA\_CONECTA\_CENTRAL.DATAALTAC%Type,**

- **p\_conectaCentralProduccio in LINEA\_CONECTA\_CENTRAL.CONNECTACPRODU%Type,**
- **p\_conectaCentralDistribucio in LINEA\_CONECTA\_CENTRAL.CONNECTACDISTRI%Type,**
- **p\_observacionsConecta in LINEA\_CONECTA\_CENTRAL.OBSERVACIOC%Type,**
- **s\_rsp out NOCOPY VARCHAR)**

#### **AS**

**BEGIN**

```
 c_procesLog := 'PRC_CONECTA_CENTRALS';
   c_dataHoraLog := SYSDATE;
   c_entradaLog :=' Data Alta: ' ||p_dataAltaConecta||
   ', Codi Central Produccio: ' ||p_conectaCentralProduccio||
   ', Codi Central Distribucio: ' ||p_conectaCentralDistribucio||
   ', Observacions Connexio: ' ||p_observacionsConecta;
   DBMS_OUTPUT.ENABLE;
   DBMS_OUTPUT.PUT_LINE(' ');
   DBMS_OUTPUT.PUT_LINE(' ASSIGNAR CENTRAL UNA CONNEXIO ');
   DBMS_OUTPUT.PUT_LINE('----------------------------------------');
   DBMS_OUTPUT.PUT_LINE(' Data Alta connexio: ' ||p_dataAltaConecta||
   ', Codi Central Produccio: ' ||p_conectaCentralProduccio||
   ', Codi Central Distribucio: ' ||p_conectaCentralDistribucio||
   ', Observacions Connexio: ' ||p_observacionsConecta);
   c_sortidalog := 's_rsp';
-- mirem si les dades no son nules 
if p_dataAltaConecta IS NULL then
  DBMS_OUTPUT.ENABLE;
  DBMS_OUTPUT.PUT_LINE('ASSIGNAR CENTRAL UNA CONNEXIO: ');
  s_rsp := 'Falta especificar Data Alta. ';
  DBMS_OUTPUT.PUT_LINE(s_rsp); 
  RAISE e_conceta_centrals;
END IF;
if p_conectaCentralProduccio IS NULL then
   DBMS_OUTPUT.ENABLE;
   DBMS_OUTPUT.PUT_LINE('ASSIGNAR CENTRAL CONEXIO: ');
   s_rsp := 'Falta el codi de la central de produccio';
   DBMS_OUTPUT.PUT_LINE(s_rsp);
```
 **RAISE e\_conceta\_centrals; END IF; if p\_conectaCentralDistribucio IS NULL then DBMS\_OUTPUT.ENABLE; DBMS\_OUTPUT.PUT\_LINE('ASSIGNAR CENTRAL CONEXIO: '); s\_rsp := 'Falta el codi de la central de distribucio';** DBMS\_OUTPUT.PUT\_LINE(s\_rsp);  **RAISE e\_conceta\_centrals; END IF; -- mirem si hi ha mes d'un connexio de central de distribucio amb una de produccio SELECT DISTINCT COUNT(p\_conectaCentralProduccio) INTO n\_connexio FROM LINEA\_CONECTA\_CENTRAL WHERE LINEA\_CONECTA\_CENTRAL.CONNECTACDISTRI=p\_conectaCentralDistribucio; -- si hi ha mes de dues llavors no pot fer-se la conexio en cas -- contrari continua en sequencia. IF n\_connexio>2 THEN DBMS\_OUTPUT.ENABLE; DBMS\_OUTPUT.PUT\_LINE('ASSIGNAR CENTRAL UNA CONNEXIO: '); s\_rsp := 'La central de distribucio esta connectada amb dues Centrals de produccio, no pot connectar-se amb aquesta central de produccio. '; DBMS\_OUTPUT.PUT\_LINE(s\_rsp); RAISE e\_conceta\_centrals; ELSE n\_conectarCentral:=1; END IF; -- EXAMINEN la central de produccio. -- n\_produccio si hi ha 1 llavors exiteix la central de produccio -- sino no es central de produccio i emet excepcio. SELECT DISTINCT COUNT (CENTRAL.ESTATCENTRAL) INTO n\_produccio FROM CENTRAL, CLASSE\_CENTRAL, ESTAT WHERE CENTRAL.IDCLASSECENTRAL=1 AND CLASSE\_CENTRAL.IDCLASSE=CENTRAL.ESTATCENTRAL AND CENTRAL.ESTATCENTRAL=ESTAT.IDESTAT AND CENTRAL.IDTIPOCENTRAL<>6 AND CENTRAL.IDCENTRAL=p\_conectaCentralProduccio; -- si n\_produccio=1 llavors a n\_controlEstatPro hi ha 1=ALTA -- o 2=Baixa en cas contrari no es una central de produccio o -- bé no existeix IF n\_produccio=1 THEN SELECT DISTINCT CENTRAL.ESTATCENTRAL INTO n\_controlEstatPro FROM CENTRAL, CLASSE\_CENTRAL, ESTAT WHERE CENTRAL.IDCLASSECENTRAL=1 AND CLASSE\_CENTRAL.IDCLASSE=CENTRAL.ESTATCENTRAL AND CENTRAL.ESTATCENTRAL=ESTAT.IDESTAT; ELSE DBMS\_OUTPUT.ENABLE; DBMS\_OUTPUT.PUT\_LINE('ASSIGNAR CENTRAL UNA CONNEXIO: '); s\_rsp := 'La central de produccio no exiteix a la BDD. '; DBMS\_OUTPUT.PUT\_LINE(s\_rsp); RAISE e\_conceta\_centrals; END IF;**

*Eginyeria Tècnica Informàtica de Gestió*

### **DISEÑO E IMPLEMENTACIÓN DE LA BASE DE DATOS DE CONTROL ENERGÉTICO.**

```
-- EXAMINEN la central de distribucio.
-- n_distribucio si hi ha 1 llavors exiteix la central de distribucio
-- sino no es central de distribucio i emet excepcio.
SELECT DISTINCT COUNT (CENTRAL.ESTATCENTRAL) INTO n_distribucio
FROM CENTRAL, CLASSE_CENTRAL, ESTAT
WHERE CENTRAL.IDCLASSECENTRAL=2
AND CLASSE_CENTRAL.IDCLASSE=CENTRAL.ESTATCENTRAL
AND CENTRAL.ESTATCENTRAL=ESTAT.IDESTAT
AND CENTRAL.IDTIPOCENTRAL=6
AND CENTRAL.IDCENTRAL=p_conectaCentralDistribucio; 
IF n_distribucio=1 THEN
SELECT DISTINCT CENTRAL.ESTATCENTRAL INTO n_controlEstatDis
FROM CENTRAL, CLASSE_CENTRAL, ESTAT
WHERE CENTRAL.IDCLASSECENTRAL=2
AND CLASSE_CENTRAL.IDCLASSE=CENTRAL.ESTATCENTRAL
AND CENTRAL.ESTATCENTRAL=ESTAT.IDESTAT
AND CENTRAL.IDTIPOCENTRAL=6
AND CENTRAL.IDCENTRAL=p_conectaCentralDistribucio;
ELSE 
DBMS_OUTPUT.ENABLE;
DBMS_OUTPUT.PUT_LINE('ASSIGNAR CENTRAL UNA CONNEXIO: ');
s_rsp := 'La central de distribucio no exiteix a la BDD. ';
DBMS_OUTPUT.PUT_LINE(s_rsp); 
RAISE e_conceta_centrals;
END IF;
IF n_conectarCentral>2 AND n_distribucio=0 AND n_produccio=0 THEN
   DBMS_OUTPUT.ENABLE;
  DBMS_OUTPUT.PUT_LINE('ASSIGNAR CENTRAL UNA CONNEXIO: ');
   s_rsp := 'No pot rfer-se la conexio. ';
   DBMS_OUTPUT.PUT_LINE(s_rsp); 
   RAISE e_conceta_centrals;
ELSE
SELECT COUNT(*) INTO n_registres
FROM LINEA_CONECTA_CENTRAL
WHERE LINEA_CONECTA_CENTRAL.CONNECTACPRODU=p_conectaCentralProduccio
AND LINEA_CONECTA_CENTRAL.CONNECTACDISTRI=p_conectaCentralDistribucio
AND LINEA_CONECTA_CENTRAL.DATAALTAC=p_dataAltaConecta;
END IF;
IF n_registres=0 THEN
n_estatConecta:=1;
-- El donem d'alta la Linea de conexio entre les centrals de produccio i distribucio 
INSERT INTO LINEA_CONECTA_CENTRAL(
                  DATAALTAC,
                  IDESTATC,
                  CONNECTACPRODU,
                  CONNECTACDISTRI,
                  OBSERVACIOC) 
      VALUES(p_dataAltaConecta,
          n_estatConecta,
```

```
 p_conectaCentralProduccio,
           p_conectaCentralDistribucio,
           p_observacionsConecta);
  DBMS_OUTPUT.ENABLE;
  DBMS_OUTPUT.PUT_LINE('ASSIGNAR CENTRAL UNA CONNEXIO:
  La Central de Produccio: '||p_conectaCentralProduccio||
 ' amb la Central de Distribucio: '||p_conectaCentralDistribucio||
  ' Connectada: '||n_controlEstatPro||
  ' ha estat inserida i conectada satisfactiament.');
  DBMS_OUTPUT.PUT_LINE(' ********** FIN DE LES OPERACIONS **********');
 --Gravem en la taula log---
  s_rsp :='Ok La Central de Produccio: '||p_conectaCentralProduccio||
 ' amb la Central de Distribucio: '||p_conectaCentralDistribucio||
  ' Connectada: '||n_controlEstatPro||
  ' ha estat inserida i conectada satisfactiament.';
  pkg_general.gravar_log_procedure(c_procesLog, c_dataHoraLog, c_entradaLog, c_sortidaLog, s_rsp);
  DBMS_OUTPUT.PUT_LINE(s_rsp);
ELSE
  DBMS_OUTPUT.ENABLE;
  DBMS_OUTPUT.PUT_LINE('ASSIGNAR CENTRAL UNA CONNEXIO: ');
  s_rsp := 'Linea duplicada';
  DBMS_OUTPUT.PUT_LINE(s_rsp);
  RAISE e_conceta_centrals;
END IF;
COMMIT; 
EXCEPTION
  WHEN OTHERS THEN
    IF s_rsp IS NULL THEN
     -- L'error no ha estat controlat per codi
     s_rsp := 'Error: ' || SQLCODE || SUBSTR (SQLERRM, 1, 100);
    ELSE
     -- L'error si ha estat controlat per codi
     s_rsp := 'Error: ' || s_rsp;
    END IF;
    DBMS_OUTPUT.ENABLE;
    DBMS_OUTPUT.PUT_LINE(' '); 
   DBMS_OUTPUT.put_line(s_rsp);
    pkg_general.gravar_log_procedure (c_procesLog, c_dataHoraLog, c_entradaLog, c_sortidaLog, s_rsp);
  ROLLBACK; 
END PRC_CONECTA_CENTRALS;
/******************************************************************************
NOM: PRC_MODIFICA_CONNEXIO
DESCRIPCIO: Procediment per modificar una connexio.
******************************************************************************/
PROCEDURE PRC_MODIFICA_CONNEXIO(
   p_idConectaCentral in LINEA_CONECTA_CENTRAL.IDCONECTA%Type,
   p_estatConecta in LINEA_CONECTA_CENTRAL.IDESTATC%Type,
   p_dataModificaConectaCentral in LINEA_CONECTA_CENTRAL.DATAMODIFICACIOC%Type, 
   p_conectaCentralProduccio in LINEA_CONECTA_CENTRAL.CONNECTACPRODU%Type,
   p_conectaCentralDistribucio in LINEA_CONECTA_CENTRAL.CONNECTACDISTRI%Type,
```

```
 p_observacionsConecta in LINEA_CONECTA_CENTRAL.OBSERVACIOC%Type,
  s rsp out NOCOPY VARCHAR)
AS
BEGIN
   c_procesLog := ' PRC_MODIFICA_CONNEXIO';
   c_dataHoraLog := SYSDATE;
   c_entradaLog :=' CCodi Linea conexio centrals: '||p_idConectaCentral||
   ', Data Modificacio: ' ||p_dataModificaConectaCentral||
   ', Codi Central Produccio: ' ||p_conectaCentralProduccio||
   ', Codi Central Distribucio: ' ||p_conectaCentralDistribucio||
   ', Codi Estat Linea: ' ||p_estatConecta||
   ', Observacions Connexio: ' ||p_observacionsConecta;
   DBMS_OUTPUT.ENABLE;
   DBMS_OUTPUT.PUT_LINE(' ');
   DBMS_OUTPUT.PUT_LINE(' MODIFICAR LA CONEXIO DE LES CENTRALS ');
   DBMS_OUTPUT.PUT_LINE('------------------------------------- ');
   DBMS_OUTPUT.PUT_LINE('
    Codi Linea conexio centrals: '||p_idConectaCentral||
   ', Data Modificacio: ' ||p_dataModificaConectaCentral||
   ', Codi Central Produccio: ' ||p_conectaCentralProduccio||
   ', Codi Central Distribucio: ' ||p_conectaCentralDistribucio||
   ', Codi Estat Linea: ' ||p_estatConecta||
   ', Observacions Connexio: ' ||p_observacionsConecta);
   c_sortidalog := 's_rsp';
   if p_dataModificaConectaCentral IS NULL then
       DBMS_OUTPUT.ENABLE;
       DBMS_OUTPUT.PUT_LINE('MODIFICAR LA CONEXIO DE LES CENTRALS: ');
       s_rsp := 'Falta especificar Data de la modificacio ';
       DBMS_OUTPUT.PUT_LINE(s_rsp); 
      RAISE e_conceta_centrals;
   END IF;
   if p_conectaCentralProduccio IS NULL then
       DBMS_OUTPUT.ENABLE;
      DBMS_OUTPUT.PUT_LINE('MODIFICAR LA CONEXIO DE LES CENTRALS:: ');
       s_rsp := 'Falta el codi de la central de produccio.';
       DBMS_OUTPUT.PUT_LINE(s_rsp); 
      RAISE e_conceta_centrals;
   END IF;
    if p_conectaCentralDistribucio IS NULL then
       DBMS_OUTPUT.ENABLE;
       DBMS_OUTPUT.PUT_LINE('MODIFICAR LA CONEXIO DE LES CENTRALS:: ');
       s_rsp := 'Falta el codi de la central de distribucio. ';
       DBMS_OUTPUT.PUT_LINE(s_rsp); 
      RAISE e_conceta_centrals;
   END IF;
   -- obting el lietral d'estat
   SELECT ESTAT.DESCRIPCIOESTAT INTO n_descEstatConecta
   FROM ESTAT
   WHERE ESTAT.IDESTAT=p_estatConecta;
   -- OBTING EL CODI ESTAT DE LA LINEA CONECTADA DE CENTRALS
   SELECT DISTINCT LINEA_CONECTA_CENTRAL.IDESTATC INTO n_estatConecta
```
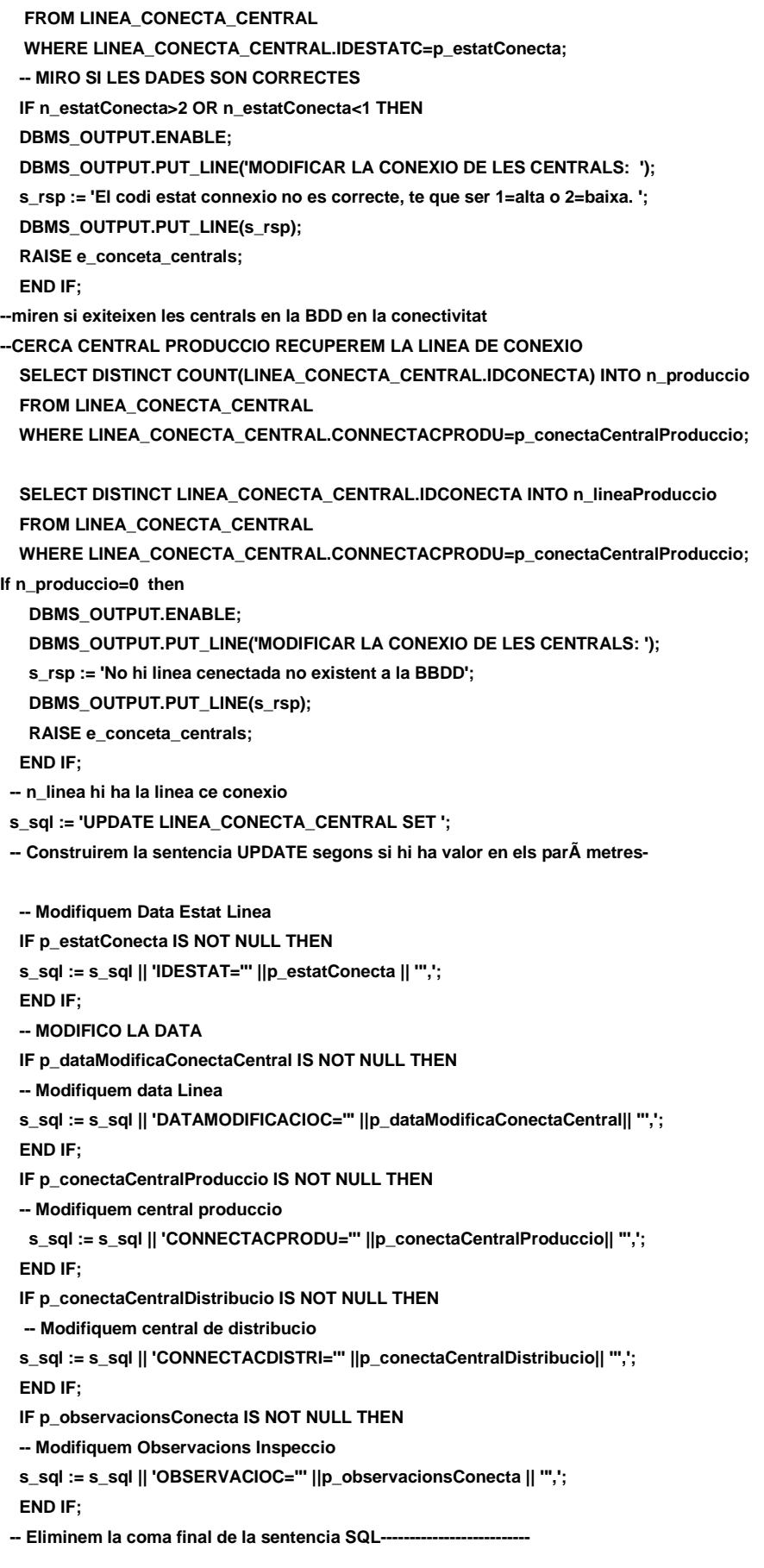

 **s\_sql := SUBSTR (s\_sql, 1, LENGTH (s\_sql) - 1);**

-- Afegim a la sentencia la condici $\tilde{A}f\hat{A}^3$  del WHERE--------

 **s\_sql := s\_sql || ' WHERE IDCONECTA=''' ||n\_lineaProduccio|| '''';**

#### **EXECUTE IMMEDIATE s\_sql;**

 **IF SQL%ROWCOUNT = 0 THEN --L'error serÃ que Tipo Linea ja el tenim en la taula i no admet duplicats-- DBMS\_OUTPUT.ENABLE; DBMS\_OUTPUT.PUT\_LINE('MODIFICAR LA CONEXIO DE LES CENTRALS: '); s\_rsp := 'Actualitzacio no realitzada'; DBMS\_OUTPUT.PUT\_LINE(s\_rsp); RAISE e\_conceta\_centrals; ELSE DBMS\_OUTPUT.ENABLE; DBMS\_OUTPUT.PUT\_LINE('MODIFICACIO de CONEXIO feta en Codi Linea connexio Centrals: '||p\_idConectaCentral|| ' amb Data de Modificacio: '||p\_dataModificaConectaCentral|| ' Estat modificat: '||n\_descEstatConecta|| ' Central Produccio: '||p\_conectaCentralProduccio|| ' Central Distribucio:'||p\_conectaCentralDistribucio|| ' Observacions: '||p\_observacionsConecta); DBMS\_OUTPUT.PUT\_LINE('\*\*\*\*\*\*\*\*\*\* FI DE LES OPERACIONS \*\*\*\*\*\*\*\*\*\*'); s\_rsp := 'OK: MODIFICACIO de CONEXIO feta en Codi Linea connexio Centrals: '||p\_idConectaCentral|| ' amb Data de Modificacio: '||p\_dataModificaConectaCentral|| ' Estat modificat: '||n\_descEstatConecta||**

 **' Central Produccio: '||p\_conectaCentralProduccio||**

 **' Central Distribucio:'||p\_conectaCentralDistribucio||**

 **' Observacions: '||p\_observacionsConecta;**

 **pkg\_general.gravar\_log\_procedure (c\_procesLog, c\_dataHoraLog, c\_entradaLog, c\_sortidaLog, s\_rsp);**

**END IF;**

**COMMIT; EXCEPTION**

 **WHEN OTHERS THEN**

 **IF s\_rsp IS NULL THEN**

**-- L'error no ha estat controlat per codi**

 **s\_rsp := 'Error: ' || SQLCODE || SUBSTR (SQLERRM, 1, 100);**

 **ELSE**

**-- L'error si ha estat controlat per codi**

 **s\_rsp := 'Error: ' || s\_rsp;**

 **END IF;**

 **DBMS\_OUTPUT.ENABLE;**

 **DBMS\_OUTPUT.PUT\_LINE(' ');** 

 **DBMS\_OUTPUT.put\_line(s\_rsp);**

 **pkg\_general.gravar\_log\_procedure (c\_procesLog, c\_dataHoraLog, c\_entradaLog, c\_sortidaLog, s\_rsp); ROLLBACK;** 

**END PRC\_MODIFICA\_CONNEXIO;**

**PROCEDURE PRC\_CONSULTAR\_CONEXIO\_CENT(**

 **p\_idConectaCentral in LINEA\_CONECTA\_CENTRAL.IDCONECTA%Type, s** rsp out NOCOPY VARCHAR2)  **AS CURSOR C\_CONEXIONS\_CENT IS SELECT LINEA\_CONECTA\_CENTRAL.IDCONECTA, LINEA\_CONECTA\_CENTRAL.DATAALTAC, ESTAT.DESCRIPCIOESTAT, LINEA\_CONECTA\_CENTRAL.DATAMODIFICACIOC, LINEA\_CONECTA\_CENTRAL.CONNECTACPRODU, LINEA\_CONECTA\_CENTRAL.CONNECTACDISTRI, LINEA\_CONECTA\_CENTRAL.OBSERVACIOC FROM LINEA\_CONECTA\_CENTRAL,ESTAT WHERE LINEA\_CONECTA\_CENTRAL.IDCONECTA=p\_idConectaCentral AND LINEA\_CONECTA\_CENTRAL.IDESTATC=ESTAT.IDESTAT; BEGIN c\_procesLog := 'CONSULTAR\_CONEXIO\_CENT'; c\_dataHoraLog := SYSDATE; c\_entradaLog :=' Codi Linea: '||p\_idConectaCentral; DBMS\_OUTPUT.ENABLE; DBMS\_OUTPUT.PUT\_LINE(' '); DBMS\_OUTPUT.PUT\_LINE(' CONSULTA UNA CONEXIO DE CENTRALS '); DBMS\_OUTPUT.PUT\_LINE('------------------------------------------'); DBMS\_OUTPUT.PUT\_LINE(' Codi Linea: '||p\_idConectaCentral); c\_sortidalog := 's\_rsp'; SELECT COUNT(\*) INTO n\_registres FROM LINEA\_CONECTA\_CENTRAL WHERE LINEA\_CONECTA\_CENTRAL.IDCONECTA=p\_idConectaCentral; IF n\_registres=0 THEN DBMS\_OUTPUT.ENABLE; DBMS\_OUTPUT.PUT\_LINE(' CONSULTA UNA CONEXIO DE CENTRALS: '); s\_rsp := 'No hi linea cenectada no existent a la BBDD'; DBMS\_OUTPUT.PUT\_LINE(s\_rsp); RAISE e\_conceta\_centrals; END IF; OPEN C\_CONEXIONS\_CENT; FETCH C\_CONEXIONS\_CENT INTO n\_idConectaCentral, n\_dataAltaConecta, n\_descEstatConecta, n\_dataModificacioConecta, n\_conectaCentralProduccio, n\_conectaCentralDistribucio, n\_observacions; WHILE C\_CONEXIONS\_CENT%FOUND LOOP DBMS\_OUTPUT.ENABLE; DBMS\_OUTPUT.PUT\_LINE( ' Codi linea connexio Central: ' ||n\_idConectaCentral|| ' Data alta linea connexio: ' ||n\_dataAltaConecta||**

 $\Box$  UOC

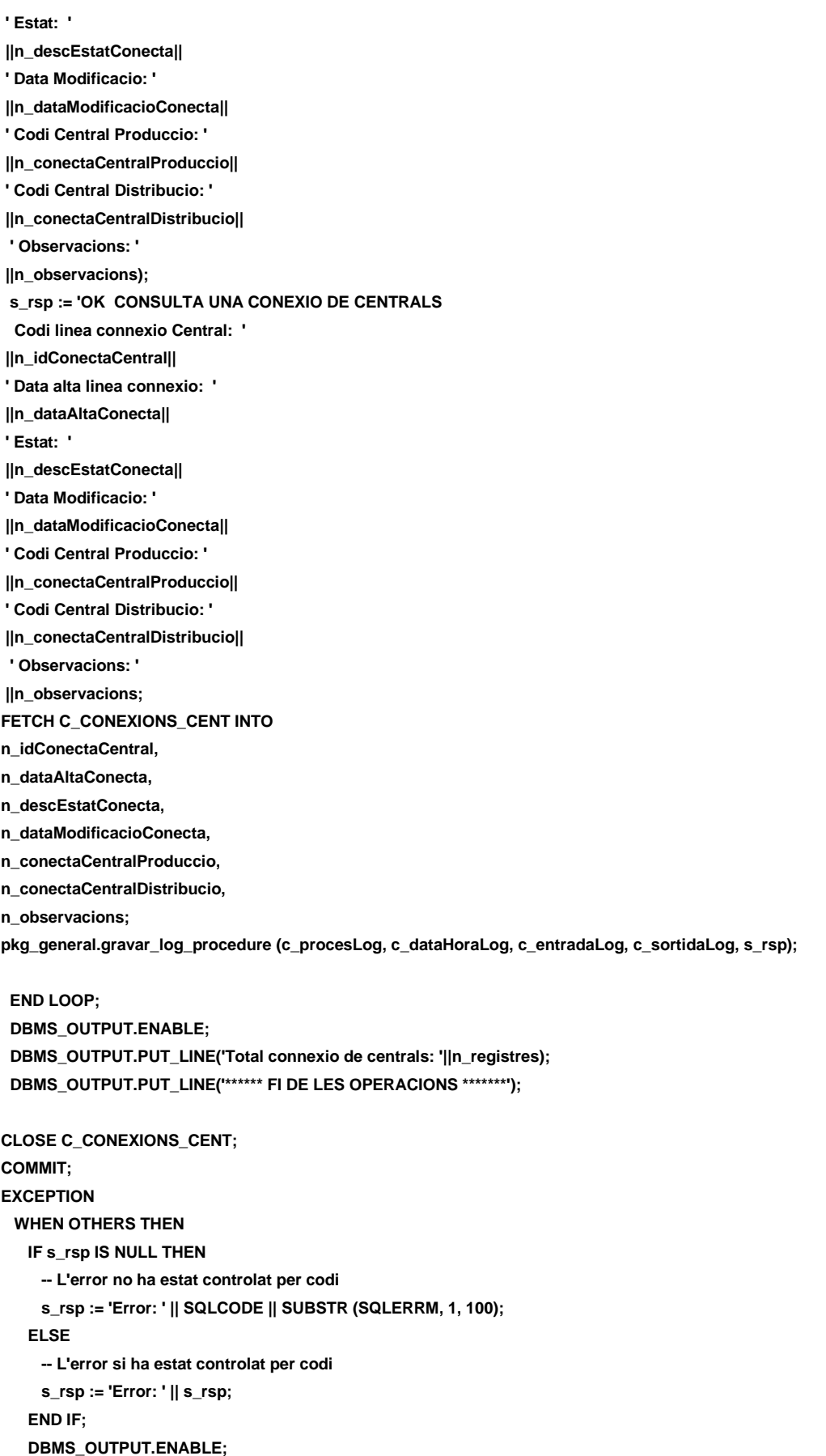

 **DBMS\_OUTPUT.PUT\_LINE(' '); DBMS\_OUTPUT.put\_line(s\_rsp); pkg\_general.gravar\_log\_procedure (c\_procesLog, c\_dataHoraLog, c\_entradaLog, c\_sortidaLog, s\_rsp); ROLLBACK; END PRC\_CONSULTAR\_CONEXIO\_CENT; PROCEDURE PRC\_CONSULTAR\_CONEXIONS\_CENT( s** rsp out NOCOPY VARCHAR2) **AS CURSOR C\_CONEXIO\_CENT IS SELECT LINEA\_CONECTA\_CENTRAL.IDCONECTA, LINEA\_CONECTA\_CENTRAL.DATAALTAC, ESTAT.DESCRIPCIOESTAT, LINEA\_CONECTA\_CENTRAL.DATAMODIFICACIOC, LINEA\_CONECTA\_CENTRAL.CONNECTACPRODU, LINEA\_CONECTA\_CENTRAL.CONNECTACDISTRI, LINEA\_CONECTA\_CENTRAL.OBSERVACIOC FROM LINEA\_CONECTA\_CENTRAL,ESTAT WHERE LINEA\_CONECTA\_CENTRAL.IDCONECTA=LINEA\_CONECTA\_CENTRAL.IDCONECTA AND LINEA\_CONECTA\_CENTRAL.IDESTATC=ESTAT.IDESTAT; BEGIN c\_procesLog := 'PRC\_CONSULTAR\_CONEXIONS\_CENT'; c\_dataHoraLog := SYSDATE; c\_entradaLog :='CONSULTA CONNEXIOS DE CENTRALS '; c\_sortidalog := 's\_rsp'; SELECT COUNT(\*) INTO n\_registres FROM LINEA\_CONECTA\_CENTRAL WHERE LINEA\_CONECTA\_CENTRAL.IDCONECTA=LINEA\_CONECTA\_CENTRAL.IDCONECTA; IF n\_registres=0 THEN DBMS\_OUTPUT.ENABLE; DBMS\_OUTPUT.PUT\_LINE(' CONSULTA CONNEXIOS DE CENTRALS: '); s\_rsp := 'No hi linea cenectada no existent a la BBDD'; DBMS\_OUTPUT.PUT\_LINE(s\_rsp); RAISE e\_conceta\_centrals; END IF; DBMS\_OUTPUT.ENABLE; DBMS\_OUTPUT.PUT\_LINE(' '); DBMS\_OUTPUT.PUT\_LINE(' CONSULTA CONNEXIOS DE CENTRALS '); DBMS\_OUTPUT.PUT\_LINE('------------------------------------------'); OPEN C\_CONEXIO\_CENT; FETCH C\_CONEXIO\_CENT INTO n\_idConectaCentral, n\_dataAltaConecta, n\_descEstatConecta, n\_dataModificacioConecta, n\_conectaCentralProduccio, n\_conectaCentralDistribucio, n\_observacions; WHILE C\_CONEXIO\_CENT%FOUND LOOP**

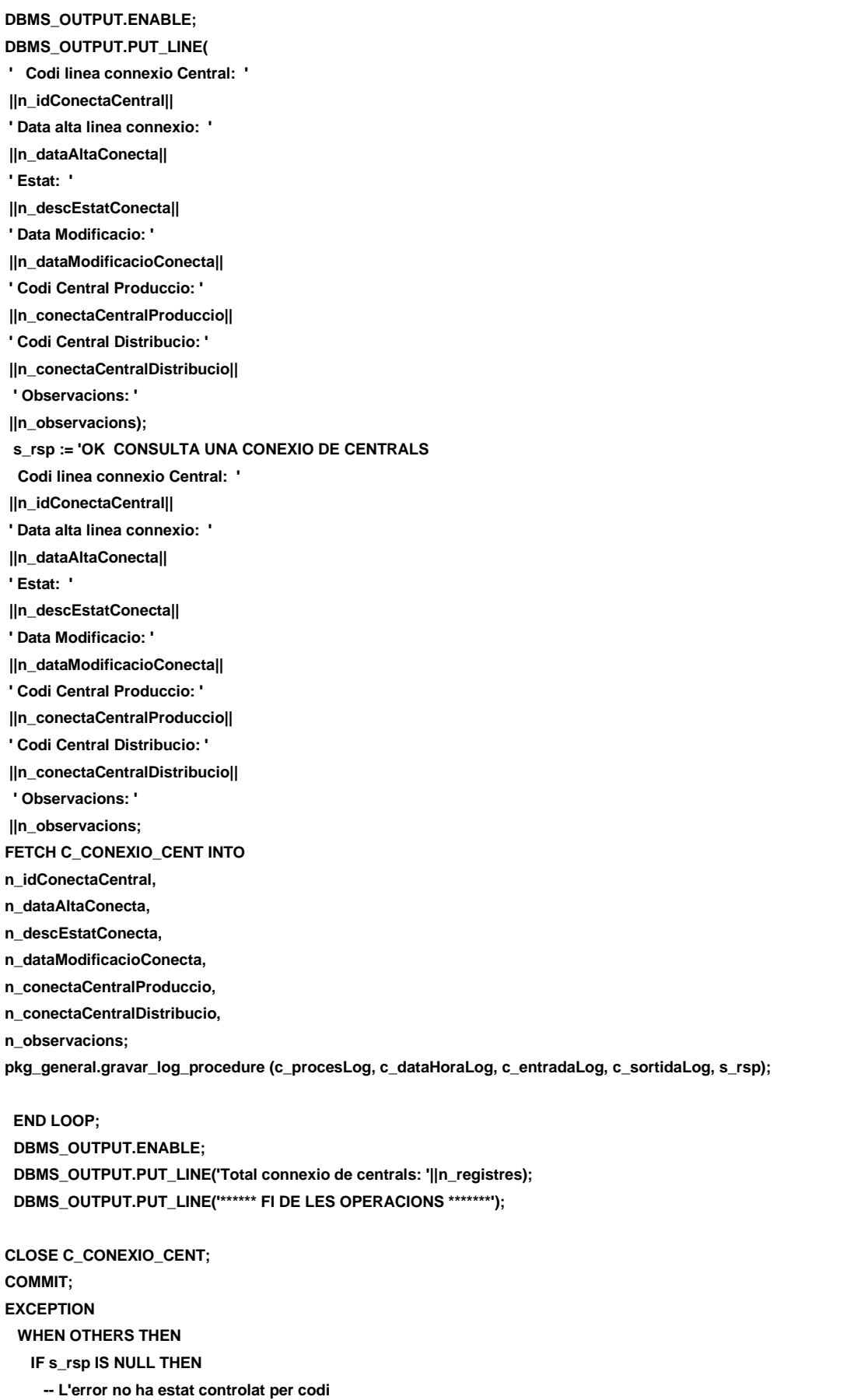

 **s\_rsp := 'Error: ' || SQLCODE || SUBSTR (SQLERRM, 1, 100); ELSE -- L'error si ha estat controlat per codi s\_rsp := 'Error: ' || s\_rsp; END IF; DBMS\_OUTPUT.ENABLE; DBMS\_OUTPUT.PUT\_LINE(' '); DBMS\_OUTPUT.put\_line(s\_rsp); pkg\_general.gravar\_log\_procedure (c\_procesLog, c\_dataHoraLog, c\_entradaLog, c\_sortidaLog, s\_rsp); ROLLBACK;** 

**END PRC\_CONSULTAR\_CONEXIONS\_CENT;** 

**END "GESTION\_CONECTA\_CENTRALS";**

# **11.12TRATAMIENTO DE GESTION CONECTAR CONTADORES A LAS LINEAS DE LAS CENTRALES DE DISTRIBUCION.**

Gestiona la conectividad entre de los contadores con las líneas de las Centrales de Distribución.

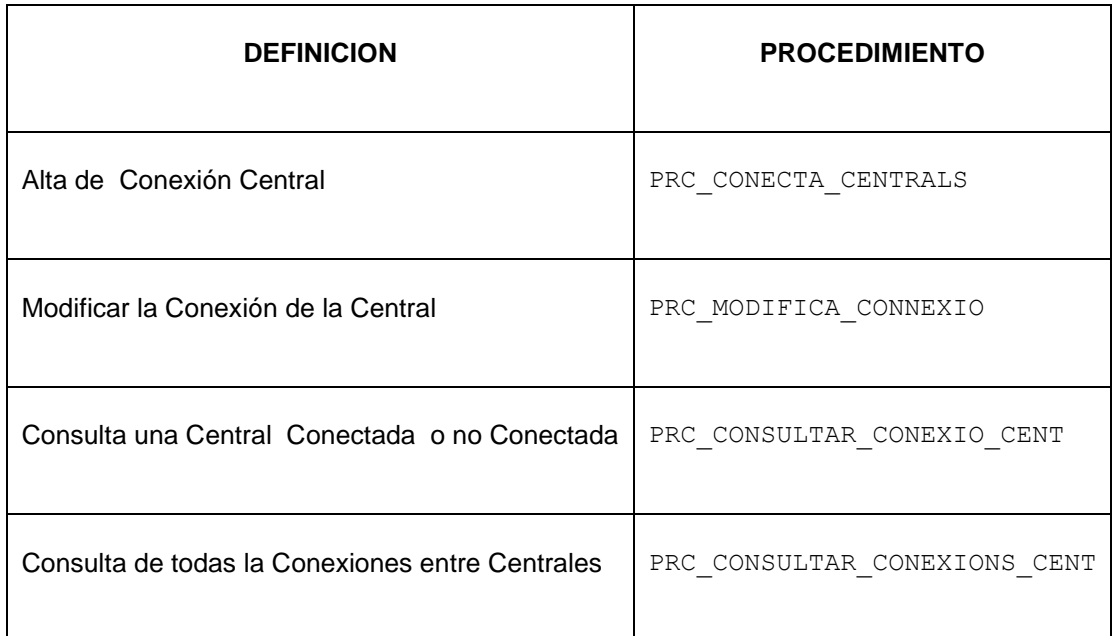

**CREATE OR REPLACE PACKAGE "GESTION\_LINEA\_CONECTAR" AS**

**PROCEDURE PRC\_CONECTA\_LINEA\_COMPTADOR(**

 **p\_idTipoLineaConecta in LINEA\_CONECTAR\_COMPTADOR.IDLINEATIPOLINEACONECTA%Type,**

 **p\_dataAltaLineaConecta in LINEA\_CONECTAR\_COMPTADOR.DATAALTALINEACONECTA%Type,**

 **p\_conectaCentralDistribucio in LINEA\_CONECTAR\_COMPTADOR.CONNECTA1\_CENTRALCONECTA%Type,**

 **p\_conectaComptador in LINEA\_CONECTAR\_COMPTADOR.CONNECTA2\_COMPTADORCONECTA%Type,**

 **p\_parConecta in LINEA\_CONECTAR\_COMPTADOR.PARLINEACOMPTADORCONECTA%TYPE,**

 **p\_observacionsLineaConecta in LINEA\_CONECTAR\_COMPTADOR.OBSERVACIOLINEACONECTA%Type,**

 **s\_rsp out NOCOPY VARCHAR);**

**--- MODIFICAR CONEXIONS DE COMPTADOR**

**PROCEDURE PRC\_MODIFICA\_CONECTA\_COMPTADOR(**

- **p\_idLineaConecta in LINEA\_CONECTAR\_COMPTADOR.IDLINEACONECTA%TYPE,**
- **p\_idTipoLineaConecta in LINEA\_CONECTAR\_COMPTADOR.IDLINEATIPOLINEACONECTA%Type,**
- **p\_dataModificaLineaConecta in LINEA\_CONECTAR\_COMPTADOR.DATAMODIFICACIOLINEACONECTA%Type,**
- **p\_estatLineaConecta in LINEA\_CONECTAR\_COMPTADOR.IDESTATLINEACONECTA%Type,**
- **p\_conectaCentralDistribucio in LINEA\_CONECTAR\_COMPTADOR.CONNECTA1\_CENTRALCONECTA%Type,**
- **p\_conectaComptador in LINEA\_CONECTAR\_COMPTADOR.CONNECTA2\_COMPTADORCONECTA%Type,**
- **p\_parConecta in LINEA\_CONECTAR\_COMPTADOR.PARLINEACOMPTADORCONECTA%TYPE,**

 **p\_observacionsLineaConecta in LINEA\_CONECTAR\_COMPTADOR.OBSERVACIOLINEACONECTA%Type, s\_rsp out NOCOPY VARCHAR);**

**PROCEDURE PRC\_CONSULTAR\_CONEXIO\_LINEA(**

**-- CONSULTA CONEXIONS UNA CENTRAL A UN COMPTADOR**

 **p\_idLineaConecta in LINEA\_CONECTAR\_COMPTADOR.IDLINEACONECTA%TYPE, s\_rsp out NOCOPY VARCHAR2);**

**PROCEDURE PRC\_CONSULTAR\_LINEAS(**

 **s\_rsp out NOCOPY VARCHAR2);**

**END "GESTION\_LINEA\_CONECTAR";**

# **11.12.1 PROCEDIMIENTO SPL PACKAGE CONECTAR CONTADORES A LAS LINEAS DE LAS CENTRALES DE DISTRIBUCION.**

**CREATE OR REPLACE PACKAGE BODY "GESTION\_LINEA\_CONECTAR" AS n\_registres NUMBER; s\_sql VARCHAR2 (2000); n\_NUM\_ERR NUMBER(10);**

 **c\_procesLog LOG\_TFC.procesLog%TYPE; c\_dataHoraLog LOG\_TFC.dataHoraLog%TYPE; c\_entradaLog LOG\_TFC.entradaLog%TYPE; c\_sortidaLog LOG\_TFC.sortidaLog%TYPE;**

 **s\_rsp LOG\_TFC.RSPLOG%TYPE;**

 **n\_dataAltaLinea LINEA\_CONECTAR\_COMPTADOR.DATAALTALINEACONECTA%TYPE;**

- **n\_dataModificacioLinea LINEA\_CONECTAR\_COMPTADOR.DATAMODIFICACIOLINEACONECTA%TYPE;**
- **n\_observacions LINEA\_CONECTAR\_COMPTADOR.OBSERVACIOLINEACONECTA%TYPE;**
- **n\_idTpusLinea LINEA\_CONECTAR\_COMPTADOR.IDLINEATIPOLINEACONECTA%TYPE;**

 **n\_idconectaComptador NUMBER;**

- **n\_controlCentral NUMBER;**
- **n\_idTipoLineaConecta LINEA\_CONECTAR\_COMPTADOR.IDLINEATIPOLINEACONECTA%TYPE;**
- **n\_conectaCentralDistribucio LINEA\_CONECTAR\_COMPTADOR.CONNECTA1\_CENTRALCONECTA%TYPE;**

 **n\_conectaComptador LINEA\_CONECTAR\_COMPTADOR.CONNECTA2\_COMPTADORCONECTA%TYPE;**

#### Consultor: **Ismael Pérez Laguna** Estudiante: **Eduard Monzonis Hierro**

 **n\_idLineaConecta LINEA\_CONECTAR\_COMPTADOR.IDLINEACONECTA%Type;**

 **n\_parConecta LINEA\_CONECTAR\_COMPTADOR.PARLINEACOMPTADORCONECTA%TYPE;**

 **n\_controlEstat ESTAT.IDESTAT%TYPE;**

 **n\_descEstat ESTAT.DESCRIPCIOESTAT%TYPE;**

 **n\_controlTipoLinea LINEA\_TIPUS.IDTLINEA%TYPE;**

 **n\_consumToleratLinea LINEA\_TIPUS.CONSUMMAXIMTLINEA%TYPE;**

 **n\_primerPart NUMBER;**

 **n\_segonPart NUMBER;**

 **n\_lineaDis\_1 NUMBER;**

 **n\_lineaDis\_2 NUMBER;**

 **n\_conectaCentralDistribucio\_1 LINEA\_CONECTAR\_COMPTADOR.CONNECTA1\_CENTRALCONECTA%TYPE;**

 **n\_consumToleratLinea\_1 NUMBER;**

 **n\_conectaCentralDistribucio\_2 LINEA\_CONECTAR\_COMPTADOR.CONNECTA1\_CENTRALCONECTA%TYPE;**

 **n\_consumToleratLinea\_2 NUMBER;**

 **n\_centralMaxEner NUMBER;**

 **n\_controlPar NUMBER;**

 **sortida VARCHAR2(1000):='';**

 **e\_linea\_conecta EXCEPTION;**

**/\*\*\*\*\*\*\*\*\*\*\*\*\*\*\*\*\*\*\*\*\*\*\*\*\*\*\*\*\*\*\*\*\*\*\*\*\*\*\*\*\*\*\*\*\*\*\*\*\*\*\*\*\*\*\*\*\*\*\*\*\*\*\*\*\*\*\*\*\*\*\*\*\*\*\*\*\*\***

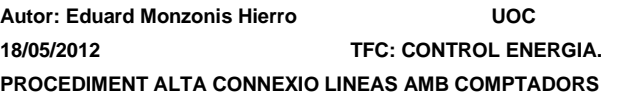

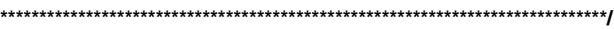

#### **PROCEDURE PRC\_CONECTA\_LINEA\_COMPTADOR(**

 **p\_idTipoLineaConecta in LINEA\_CONECTAR\_COMPTADOR.IDLINEATIPOLINEACONECTA%Type,**

 **p\_dataAltaLineaConecta in LINEA\_CONECTAR\_COMPTADOR.DATAALTALINEACONECTA%Type,**

 **p\_conectaCentralDistribucio in LINEA\_CONECTAR\_COMPTADOR.CONNECTA1\_CENTRALCONECTA%Type,**

 **p\_conectaComptador in LINEA\_CONECTAR\_COMPTADOR.CONNECTA2\_COMPTADORCONECTA%Type,**

 **--p\_parConecta in LINEA\_CONECTAR\_COMPTADOR.PARLINEACOMPTADORCONECTA%TYPE,**

 **p\_observacionsLineaConecta in LINEA\_CONECTAR\_COMPTADOR.OBSERVACIOLINEACONECTA%Type,**

 **s\_rsp out NOCOPY VARCHAR)**

**AS**

#### **BEGIN**

 **c\_procesLog := 'PRC\_CONECTA\_LINEA\_COMPTADOR';**

 **c\_dataHoraLog := SYSDATE;**

 **c\_entradaLog :=' Tipus Linea: ' || p\_idTipoLineaConecta||**

 **', Data Alta connexio Linea: ' ||p\_dataAltaLineaConecta ||**

 **', Central Distribucio: ' ||p\_conectaCentralDistribucio||**

 **', Comptador: ' ||p\_conectaComptador||**

 **', Observacions Linea: ' ||p\_observacionsLineaConecta;**

 **DBMS\_OUTPUT.ENABLE;**

 **DBMS\_OUTPUT.PUT\_LINE(' ');**

 **DBMS\_OUTPUT.PUT\_LINE(' ALTA CONNEXIO COMPTADOR EN LINEAS ');**

 **DBMS\_OUTPUT.PUT\_LINE('--------------------------------------- ');**

 **DBMS\_OUTPUT.PUT\_LINE(' Codi Tipus Linea: ' || p\_idTipoLineaConecta||**

 **', Data Alta connexio Linea: ' ||p\_dataAltaLineaConecta ||**

 **', Central Distribucio: ' ||p\_conectaCentralDistribucio||**

 **', Comptador: ' ||p\_conectaComptador||**

 **', Observacions Linea: ' ||p\_observacionsLineaConecta);**

 **c\_sortidalog := 's\_rsp';**

```
 n_controlEstat:=1;
-- CONTROL DE PARAMETRES D'ENTRADA
   If p_idTipoLineaConecta IS NULL then
       DBMS_OUTPUT.ENABLE;
      DBMS_OUTPUT.PUT_LINE('ALTA CONNEXIO COMPTADOR EN LINEAS ');
       s_rsp := 'Falta especificar Id Tipo Linea Conectar ';
       DBMS_OUTPUT.PUT_LINE(s_rsp); 
      RAISE e_linea_conecta;
   END IF;
   If p_dataAltaLineaConecta IS NULL then
       DBMS_OUTPUT.ENABLE;
      DBMS_OUTPUT.PUT_LINE('ALTA CONNEXIO COMPTADOR EN LINEAS: ');
       s_rsp := 'Falta especificar data Linea Conectar ';
       DBMS_OUTPUT.PUT_LINE(s_rsp); 
      RAISE e_linea_conecta;
   END IF;
   If p_conectaCentralDistribucio IS NULL then
       DBMS_OUTPUT.ENABLE;
       DBMS_OUTPUT.PUT_LINE('ALTA CONNEXIO COMPTADOR EN LINEAS: '); 
       s_rsp := 'Falta especificar Id Central Distribucio a conectar ';
      DBMS_OUTPUT.PUT_LINE(s_rsp):
      RAISE e_linea_conecta;
   END IF;
   --CONTROL DE CENTRAL DE DISTRIBUCIO SI EXISTEIX
    SELECT DISTINCT COUNT (CENTRAL.IDCENTRAL) INTO n_controlCentral
    FROM CENTRAL,CLASSE_CENTRAL
    WHERE CENTRAL.IDCENTRAL=p_conectaCentralDistribucio
    AND CLASSE_CENTRAL.IDCLASSE=2
    AND CENTRAL.ESTATCENTRAL=n_controlEstat;
   IF n_controlCentral=0 THEN
    DBMS_OUTPUT.ENABLE;
   DBMS_OUTPUT.PUT_LINE('ALTA CONNEXIO COMPTADOR EN LINEAS: ');
    s_rsp := 'Falta especificar Id Central Distribucio a conectar ';
    DBMS_OUTPUT.PUT_LINE(s_rsp); 
    RAISE e_linea_conecta;
   END IF;
    SELECT DISTINCT CENTRAL.IDCENTRAL INTO n_conectaCentralDistribucio
    FROM CENTRAL,CLASSE_CENTRAL
    WHERE CENTRAL.IDCENTRAL=p_conectaCentralDistribucio
    AND CLASSE_CENTRAL.IDCLASSE=2
    AND CENTRAL.ESTATCENTRAL=n_controlEstat;
-- MIRO LAS LINEA DE DISTRIBUCIO QUE HI HA CONECTADES ENTRE ELLES
```
**SELECT DISTINCT COUNT(LINEA\_CONECTA\_CENTRAL.IDCONECTA)INTO n\_lineaDis\_1**

**FROM CENTRAL, LINEA\_CONECTA\_CENTRAL WHERE CENTRAL.IDCENTRAL=LINEA\_CONECTA\_CENTRAL.CONNECTACDISTRI --AND CENTRAL.IDCENTRAL=p\_conectaCentralDistribucio --AND (SELECT MAX (CENTRAL.ENERGIAMAXIMA) --FROM CENTRAL --WHERE CENTRAL.IDCENTRAL=p\_conectaCentralDistribucio)>0 AND LINEA\_CONECTA\_CENTRAL.IDESTATC=1; DBMS\_OUTPUT.ENABLE; DBMS\_OUTPUT.PUT\_LINE('LINEAS: '||n\_lineaDis\_1); IF n\_lineaDis\_1=0 THEN DBMS\_OUTPUT.ENABLE; DBMS\_OUTPUT.PUT\_LINE('ALTA CONNEXIO COMPTADOR EN LINEAS:**  La Central de distribucio no existeix: '||p\_conectaCentralDistribucio);  **s\_rsp := 'ALTA CONNEXIO COMPTADOR EN LINEAS: El comptador no te assignat un contracte o no esta en situacio alta com a disponible: '||p\_conectaCentralDistribucio; DBMS\_OUTPUT.PUT\_LINE(s\_rsp); RAISE e\_linea\_conecta; END IF; SELECT CENTRAL.ENERGIAMAXIMA INTO n\_centralMaxEner**

**FROM CENTRAL WHERE CENTRAL.IDCENTRAL=p\_conectaCentralDistribucio;**

 **--CONTROL COMPTADOR SI EXISTEIX I TE UN CONTRACTE EN VIGOR**

 **SELECT COUNT (COMPTADOR.IDCOMPTADOR) INTO n\_registres FROM COMPTADOR, CONTRACTE WHERE COMPTADOR.IDCOMPTADOR=p\_conectaComptador AND CONTRACTE.IDCONTADORCONTRACTE=COMPTADOR.IDCOMPTADOR AND CONTRACTE.IDESTATCONTRACTE=n\_controlEstat;**

 **-- mirem el tipus de linea que vol conectar-se i que estigui en alta SELECT COUNT (LINEA\_TIPUS.IDTLINEA) INTO n\_controlTipoLinea FROM LINEA\_TIPUS WHERE LINEA\_TIPUS.IDTLINEA=p\_idTipoLineaConecta AND LINEA\_TIPUS.IDESTATTLINEA=n\_controlEstat;**

**-- MIRO SI ESTA ASSIGNAT EL COMPTADOR A LA LINEA QUE HI HA LA CENTRAL DE DISTRIBUCIO SELECT COUNT (\*) INTO n\_conectaComptador FROM LINEA\_CONECTAR\_COMPTADOR WHERE LINEA\_CONECTAR\_COMPTADOR.CONNECTA1\_CENTRALCONECTA=n\_lineaDis\_1 AND LINEA\_CONECTAR\_COMPTADOR.CONNECTA2\_COMPTADORCONECTA=p\_conectaComptador AND LINEA\_CONECTAR\_COMPTADOR.PARLINEACOMPTADORCONECTA= LINEA\_CONECTAR\_COMPTADOR.PARLINEACOMPTADORCONECTA;**

 **-- si n\_registres=0 el comptador no te contracte en situacio alta per**

 **-- connectar.**

 **-- si n\_controlTipoLinea=0 el tipus de linea no exiteix**

- **-- si n\_controlCentral=0 la central de distribucio no existeix o no esta**
- **-- disponible**

#### Consultor: **Ismael Pérez Laguna** Estudiante: **Eduard Monzonis Hierro**

 **-- si n\_conectaCentralDistribucio es igual a p\_conectaCentralDistribucio**

 **-- a p\_conectaCentralDistribucio conte el codi de la Central de** 

 **-- Distribucio.**

 **--Llavors la connexio es viable i insertem els valors sino emet excepcio.**

 **-- n\_conrolPar controla si el comptador te assignada la linea alternativa**

 **-- nomes podem haver 2 conectivitats de linea**

 **SELECT COUNT (LINEA\_CONECTAR\_COMPTADOR.PARLINEACOMPTADORCONECTA) INTO n\_controlPar FROM LINEA\_CONECTAR\_COMPTADOR**

**WHERE LINEA\_CONECTAR\_COMPTADOR.CONNECTA2\_COMPTADORCONECTA=p\_conectaComptador**

**AND LINEA\_CONECTAR\_COMPTADOR.PARLINEACOMPTADORCONECTA=**

**LINEA\_CONECTAR\_COMPTADOR.PARLINEACOMPTADORCONECTA;**

```
 If n_controlCentral=0 then
```
 **DBMS\_OUTPUT.ENABLE;**

 **DBMS\_OUTPUT.PUT\_LINE('ALTA CONNEXIO COMPTADOR EN LINEAS:** 

 **La Central de distribucio no existeix: '||p\_conectaCentralDistribucio);** 

 **s\_rsp := 'ALTA CONNEXIO COMPTADOR EN LINEAS:** 

 **El comptador no te assignat un contracte o no esta**

 **en situacio alta com a disponible: '||p\_conectaCentralDistribucio;**

 **DBMS\_OUTPUT.PUT\_LINE(s\_rsp);** 

 **RAISE e\_linea\_conecta;** 

 **END IF;** 

**SELECT DISTINCT CENTRAL.IDCENTRAL INTO n\_conectaCentralDistribucio FROM CENTRAL, LINEA\_CONECTA\_CENTRAL WHERE LINEA\_CONECTA\_CENTRAL.IDCONECTA=n\_lineaDis\_1 AND CENTRAL.IDCENTRAL= LINEA\_CONECTA\_CENTRAL.CONNECTACDISTRI;**

 **SELECT DISTINCT COUNT(PARLINEACOMPTADORCONECTA) INTO n\_primerPart FROM LINEA\_CONECTAR\_COMPTADOR WHERE LINEA\_CONECTAR\_COMPTADOR.PARLINEACOMPTADORCONECTA=1 AND LINEA\_CONECTAR\_COMPTADOR.CONNECTA2\_COMPTADORCONECTA=p\_conectaComptador;**

**-- CONECTEM EL PRIMER PART SI PRIMER PART=0** 

**If n\_conectaComptador=0 AND n\_controlPar=0 then**

 **n\_controlEstat:=1;**

 **n\_primerPart:=1;**

 **-- El donem d'alta la connexio viable** 

**INSERT INTO LINEA\_CONECTAR\_COMPTADOR(**

 **IDLINEATIPOLINEACONECTA,**

 **DATAALTALINEACONECTA,**

 **IDESTATLINEACONECTA,**

 **CONNECTA1\_CENTRALCONECTA,**

 **CONNECTA2\_COMPTADORCONECTA,**

 **PARLINEACOMPTADORCONECTA,**

 **OBSERVACIOLINEACONECTA)** 

**VALUES(p\_idTipoLineaConecta,**

 **p\_dataAltaLineaConecta,**

 **n\_controlEstat,**

 **n\_lineaDis\_1,**

 **p\_conectaComptador,**

### Consultor: **Ismael Pérez Laguna** Estudiante: **Eduard Monzonis Hierro**

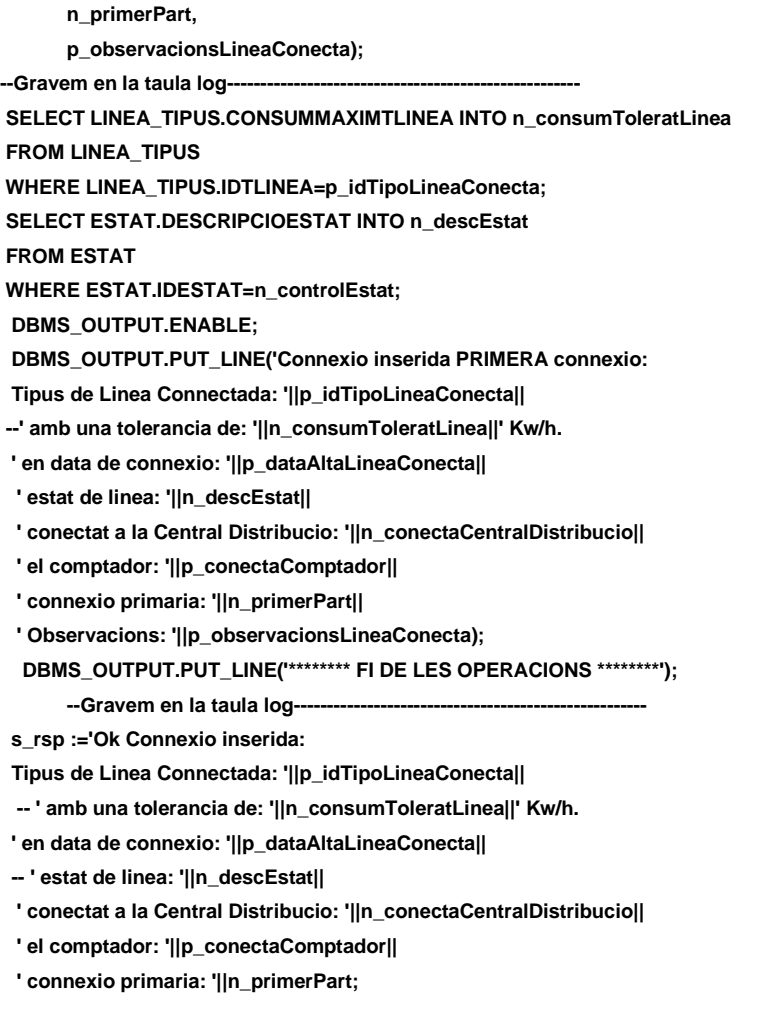

 **pkg\_general.gravar\_log\_procedure(c\_procesLog, c\_dataHoraLog, c\_entradaLog, c\_sortidaLog, s\_rsp); --DBMS\_OUTPUT.PUT\_LINE(s\_rsp);**

#### **ELSE**

**If n\_conectaComptador>0 AND n\_controlPar>0 then** 

 **n\_controlEstat:=1;**

 **n\_segonPart:=2 ;**

```
 -- El donem d'alta la connexio viable
```
**INSERT INTO LINEA\_CONECTAR\_COMPTADOR(**

 **IDLINEATIPOLINEACONECTA,**

 **DATAALTALINEACONECTA,**

 **IDESTATLINEACONECTA,**

 **CONNECTA1\_CENTRALCONECTA,**

 **CONNECTA2\_COMPTADORCONECTA,**

- **PARLINEACOMPTADORCONECTA,**
- **OBSERVACIOLINEACONECTA)**

**VALUES(p\_idTipoLineaConecta,**

 **p\_dataAltaLineaConecta,**

 **n\_controlEstat,**

 **n\_lineaDis\_1,**

 **p\_conectaComptador,**

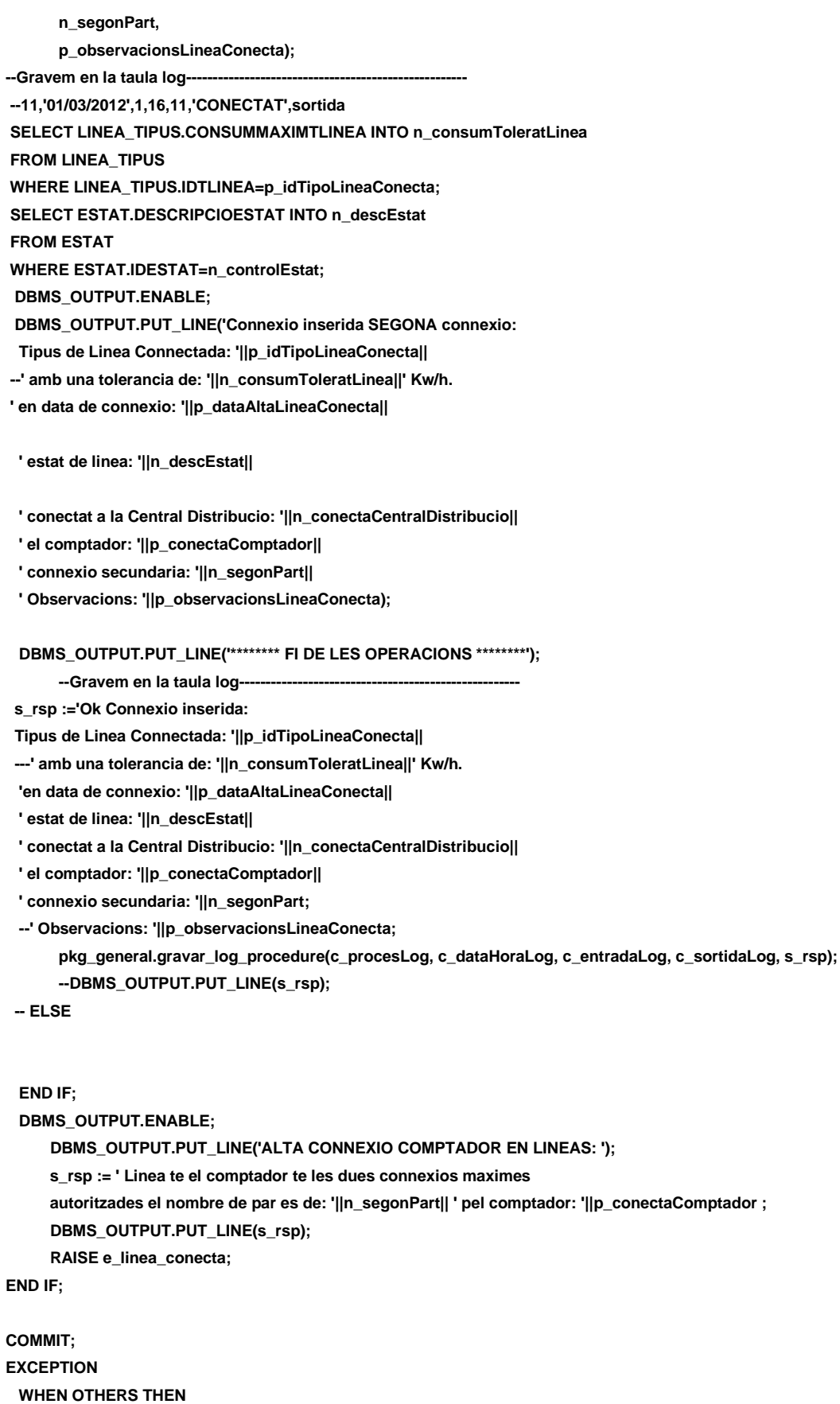

 **IF s\_rsp IS NULL THEN**

Consultor: **Ismael Pérez Laguna** Estudiante: **Eduard Monzonis Hierro**

 **-- L'error no ha estat controlat per codi s\_rsp := 'Error: ' || SQLCODE || SUBSTR (SQLERRM, 1, 100); ELSE -- L'error si ha estat controlat per codi s\_rsp := 'Error: ' || s\_rsp; END IF; DBMS\_OUTPUT.ENABLE; DBMS\_OUTPUT.PUT\_LINE(' '); DBMS\_OUTPUT.put\_line(s\_rsp); pkg\_general.gravar\_log\_procedure (c\_procesLog, c\_dataHoraLog, c\_entradaLog, c\_sortidaLog, s\_rsp); ROLLBACK; END PRC\_CONECTA\_LINEA\_COMPTADOR; /\*\*\*\*\*\*\*\*\*\*\*\*\*\*\*\*\*\*\*\*\*\*\*\*\*\*\*\*\*\*\*\*\*\*\*\*\*\*\*\*\*\*\*\*\*\*\*\*\*\*\*\*\*\*\*\*\*\*\*\*\*\*\*\*\*\*\*\*\*\*\*\*\*\*\*\*\*\* Autor: Eduard Monzonis Hierro UOC 18/05/2012 TFC: CONTROL ENERGIA. --- MODIFICAR CONEXIONS DE COMPTADOR \*\*\*\*\*\*\*\*\*\*\*\*\*\*\*\*\*\*\*\*\*\*\*\*\*\*\*\*\*\*\*\*\*\*\*\*\*\*\*\*\*\*\*\*\*\*\*\*\*\*\*\*\*\*\*\*\*\*\*\*\*\*\*\*\*\*\*\*\*\*\*\*\*\*\*\*\*\*/ PROCEDURE PRC\_MODIFICA\_CONECTA\_COMPTADOR( p\_idLineaConecta in LINEA\_CONECTAR\_COMPTADOR.IDLINEACONECTA%TYPE, p\_idTipoLineaConecta in LINEA\_CONECTAR\_COMPTADOR.IDLINEATIPOLINEACONECTA%Type, p\_dataModificaLineaConecta in LINEA\_CONECTAR\_COMPTADOR.DATAMODIFICACIOLINEACONECTA%Type, p\_estatLineaConecta in LINEA\_CONECTAR\_COMPTADOR.IDESTATLINEACONECTA%Type, p\_conectaCentralDistribucio in LINEA\_CONECTAR\_COMPTADOR.CONNECTA1\_CENTRALCONECTA%Type, p\_conectaComptador in LINEA\_CONECTAR\_COMPTADOR.CONNECTA2\_COMPTADORCONECTA%Type, p\_parConecta in LINEA\_CONECTAR\_COMPTADOR.PARLINEACOMPTADORCONECTA%TYPE, p\_observacionsLineaConecta in LINEA\_CONECTAR\_COMPTADOR.OBSERVACIOLINEACONECTA%Type, s\_rsp out NOCOPY VARCHAR) AS BEGIN c\_procesLog := 'PRC\_MODIFICA\_CONECTA\_COMPTADOR'; c\_dataHoraLog := SYSDATE; c\_entradaLog :=' Id Linea: '||p\_idLineaConecta|| ' Tipus Linea: ' || p\_idTipoLineaConecta|| ', Data Modificacio connexio Linea: ' ||p\_dataModificaLineaConecta || ', Linea Central Distribucio: ' ||p\_conectaCentralDistribucio|| ', Comptador: ' ||p\_conectaComptador|| ', Estat de la Linea: ' ||p\_estatLineaConecta|| ', Observacions Linea: ' ||p\_observacionsLineaConecta; DBMS\_OUTPUT.ENABLE; DBMS\_OUTPUT.PUT\_LINE(' '); DBMS\_OUTPUT.PUT\_LINE(' MODIFICAR CONNEXIO COMPTADOR A LA LINEA '); DBMS\_OUTPUT.PUT\_LINE('------------------------------------------------ '); DBMS\_OUTPUT.PUT\_LINE(' Id Linea: '||p\_idLineaConecta|| ', Tipus Linea: ' || p\_idTipoLineaConecta||**

 **', Data Modificacio connexio Linea: ' ||p\_dataModificaLineaConecta ||**

 **', Linea Central Distribucio: ' ||p\_conectaCentralDistribucio||**

 **', Comptador: ' ||p\_conectaComptador||**

 **', Estat de la Linea: ' ||p\_estatLineaConecta||**

#### **DISEÑO E IMPLEMENTACIÓN DE LA BASE DE DATOS DE CONTROL ENERGÉTICO.**

```
 ', Observacions Linea: ' ||p_observacionsLineaConecta);
 c_sortidalog := 's_rsp';
 -- CONTROL DE DADES
 IF p_idLineaConecta IS NULL THEN
     DBMS_OUTPUT.ENABLE;
    DBMS_OUTPUT.PUT_LINE('MODIFICAR CONNEXIO COMPTADOR A LA LINEA: ');
     s_rsp := 'Falta especificar Id Tipo Linea Conectar ';
     DBMS_OUTPUT.PUT_LINE(s_rsp); 
    RAISE e_linea_conecta;
 END IF;
 If (p_idTipoLineaConecta IS NULL) then
     DBMS_OUTPUT.ENABLE;
     DBMS_OUTPUT.PUT_LINE('MODIFICAR CONNEXIO COMPTADOR A LA LINEA: ');
     s_rsp := 'Falta especificar Id Tipo Linea Conectar ';
     DBMS_OUTPUT.PUT_LINE(s_rsp); 
    RAISE e_linea_conecta;
 END IF;
 If p_dataModificaLineaConecta IS NULL then
     DBMS_OUTPUT.ENABLE;
     DBMS_OUTPUT.PUT_LINE('MODIFICAR CONNEXIO COMPTADOR A LA LINEA: '); 
     s_rsp := 'Falta especificar data Modificacio Linea Conectar ';
    DBMS_OUTPUT.PUT_LINE(s_rsp):
    RAISE e_linea_conecta;
 END IF;
 If (p_estatLineaConecta IS NULL) then
     DBMS_OUTPUT.ENABLE;
    DBMS_OUTPUT.PUT_LINE('MODIFICAR CONNEXIO COMPTADOR A LA LINEA: ');
     s_rsp := 'Falta especificar el Estat 1=ALTA o 0=BAIXA ';
     DBMS_OUTPUT.PUT_LINE(s_rsp); 
    RAISE e_linea_conecta;
 END IF;
 If (p_estatLineaConecta<0 OR p_estatLineaConecta>3
 OR p_estatLineaConecta=0) then
     DBMS_OUTPUT.ENABLE;
    DBMS_OUTPUT.PUT_LINE('MODIFICAR CONNEXIO COMPTADOR A LA LINEA: ');
     s_rsp := 'Falta especificar el Estat 1=ALTA o 2=BAIXA ';
     DBMS_OUTPUT.PUT_LINE(s_rsp); 
    RAISE e_linea_conecta;
 END IF;
 If p_conectaCentralDistribucio IS NULL then
     DBMS_OUTPUT.ENABLE;
     DBMS_OUTPUT.PUT_LINE('MODIFICAR CONNEXIO COMPTADOR A LA LINEA: '); 
     s_rsp := 'Falta especificar ID Linea Central Distribucio ';
     DBMS_OUTPUT.PUT_LINE(s_rsp); 
    RAISE e_linea_conecta;
 END IF;
 --CONTROL LINEA DE CENTRAL DE DISTRIBUCIO SI EXISTEIX
 n_controlCentral:=0;
 SELECT DISTINCT LINEA_CONECTA_CENTRAL.IDCONECTA INTO n_controlCentral
 FROM LINEA_CONECTA_CENTRAL,CENTRAL
```
### **DISEÑO E IMPLEMENTACIÓN DE LA BASE DE DATOS DE CONTROL ENERGÉTICO.**

### Consultor: **Ismael Pérez Laguna** Estudiante: **Eduard Monzonis Hierro**

 **WHERE LINEA\_CONECTA\_CENTRAL.CONNECTACDISTRI=p\_conectaCentralDistribucio AND CENTRAL.IDCENTRAL=p\_conectaCentralDistribucio;**

 **-- control que el contador existeix en la linea, conectat If n\_controlCentral=0 OR n\_controlCentral IS NULL THEN DBMS\_OUTPUT.ENABLE; DBMS\_OUTPUT.PUT\_LINE('MODIFICAR CONNEXIO COMPTADOR A LA LINEA: ' ||p\_conectaCentralDistribucio|| ' La linea de la Central Distribucio no existeix '); s\_rsp := ' La linea de la Central Distribucio no existeix '; DBMS\_OUTPUT.PUT\_LINE(s\_rsp); RAISE e\_linea\_conecta; END IF;**

 **--CONTROL COMPTADOR SI EXISTEIX SELECT COMPTADOR.IDCOMPTADOR INTO n\_idconectaComptador FROM COMPTADOR WHERE COMPTADOR.IDCOMPTADOR=p\_conectaComptador;**

**If (n\_idconectaComptador=0) then**

 **DBMS\_OUTPUT.ENABLE;**

 **DBMS\_OUTPUT.PUT\_LINE('MODIFICAR CONNEXIO COMPTADOR A LA LINEA:**

 **no existeix '||p\_conectaComptador);** 

 **s\_rsp := 'Id Comptador no existeix ';**

 **DBMS\_OUTPUT.PUT\_LINE(s\_rsp);** 

 **RAISE e\_linea\_conecta;** 

#### **END IF;**

 **-- recuperem el codi Linea SELECT LINEA\_CONECTAR\_COMPTADOR.IDLINEACONECTA INTO n\_idLineaConecta FROM LINEA\_CONECTAR\_COMPTADOR WHERE LINEA\_CONECTAR\_COMPTADOR.IDLINEACONECTA=p\_idLineaConecta;**

 **-- CONTROL SI EXISTEIX LA LINEA**

**If n\_registres=0 then**

```
 DBMS_OUTPUT.ENABLE;
```
- **DBMS\_OUTPUT.PUT\_LINE('MODIFICAR CONNEXIO COMPTADOR A LA LINEA: ');**
- **s\_rsp := 'Tipus Linea no existent a la BBDD';**
- **DBMS\_OUTPUT.PUT\_LINE(s\_rsp);**
- **RAISE e\_linea\_conecta;**
- **END IF;**

**s\_sql := 'UPDATE LINEA\_CONECTAR\_COMPTADOR SET ';**

- **-- Construirem la sentencia UPDATE segons si hi ha valor en els parÃ metres-**
- **IF p\_idTipoLineaConecta IS NOT NULL THEN**
- **-- Modifiquem id Tipo LineaConecta**
- **s\_sql := s\_sql || 'IDLINEACONECTA=''' ||p\_idTipoLineaConecta|| ''',';**
- **END IF;**
- **IF p\_dataModificaLineaConecta IS NOT NULL THEN**
- **-- Modifiquem data Modifica Linea Conecta**
- **s\_sql := s\_sql || 'DATAMODIFICACIOLINEACONECTA=''' ||p\_dataModificaLineaConecta|| ''',';**

#### **END IF;**

**IF p\_estatLineaConecta IS NOT NULL THEN -- Modifiquem estat Linea Conecta s\_sql := s\_sql || 'IDESTATLINEACONECTA=''' ||p\_estatLineaConecta|| ''','; END IF; IF p\_conectaCentralDistribucio IS NOT NULL THEN -- Modifiquem conecta Central Distribucio** s\_sql := s\_sql || 'CONNECTA1\_CENTRALCONECTA="' ||n\_controlCentral|| "','; **END IF; IF p\_conectaComptador IS NOT NULL THEN -- Modifiquem conecta Central Distribucio s\_sql := s\_sql || 'CONNECTA2\_COMPTADORCONECTA=''' ||p\_conectaComptador|| ''','; END IF; IF p\_parConecta IS NOT NULL THEN -- Modifiquem conecta par del comptador s\_sql := s\_sql || 'PARLINEACOMPTADORCONECTA=''' ||p\_parConecta|| ''','; END IF; IF p\_observacionsLineaConecta IS NOT NULL THEN -- Modifiquem conecta observacions s\_sql := s\_sql || 'OBSERVACIOLINEACONECTA=''' ||p\_observacionsLineaConecta|| ''','; END IF; -- Eliminem la coma final de la sentencia SQL------------------------- s\_sql := SUBSTR (s\_sql, 1, LENGTH (s\_sql) - 1);** -- **Afegim a la sentencia la condici**Ã $f$ Â<sup>3</sup> del WHERE------------ **s\_sql := s\_sql || ' WHERE IDLINEACONECTA=''' ||n\_idLineaConecta|| ''''; EXECUTE IMMEDIATE s\_sql; IF SQL%ROWCOUNT = 0 THEN --L'error serÃ que Tipo Linea ja el tenim en la taula i no admet duplicats-- DBMS\_OUTPUT.ENABLE; DBMS\_OUTPUT.PUT\_LINE('MODIFICA\_CONECTA\_COMPTADOR:'); s\_rsp := 'Actualitzacio no realitzada'; DBMS\_OUTPUT.PUT\_LINE(s\_rsp); RAISE e\_linea\_conecta; ELSE SELECT ESTAT.DESCRIPCIOESTAT INTO n\_descEstat FROM ESTAT WHERE ESTAT.IDESTAT=p\_estatLineaConecta; DBMS\_OUTPUT.ENABLE; DBMS\_OUTPUT.PUT\_LINE('MODIFICAR CONNEXIO COMPTADOR A LA LINEA: Modificat satisfactoriament en el Codi de Linea: '||p\_idLineaConecta|| ' data modificacio: '||p\_dataModificaLineaConecta|| ' estat linea: '||n\_descEstat|| ' central distribucio: '||n\_controlCentral|| ' comptador :'||p\_conectaComptador|| ' par modificat: ' ||p\_parConecta|| ' observacions: '||p\_observacionsLineaConecta); DBMS\_OUTPUT.put\_line ('\*\*\*\*\*\*\*\* FI DE LES OPERACIONS \*\*\*\*\*\*\*\* '); s\_rsp := 'OK Modificat satisfactoriament en el Codi de Linea: '||p\_idLineaConecta|| ' data modificacio: '||p\_dataModificaLineaConecta||**

**' estat linea: '||n\_descEstat||**

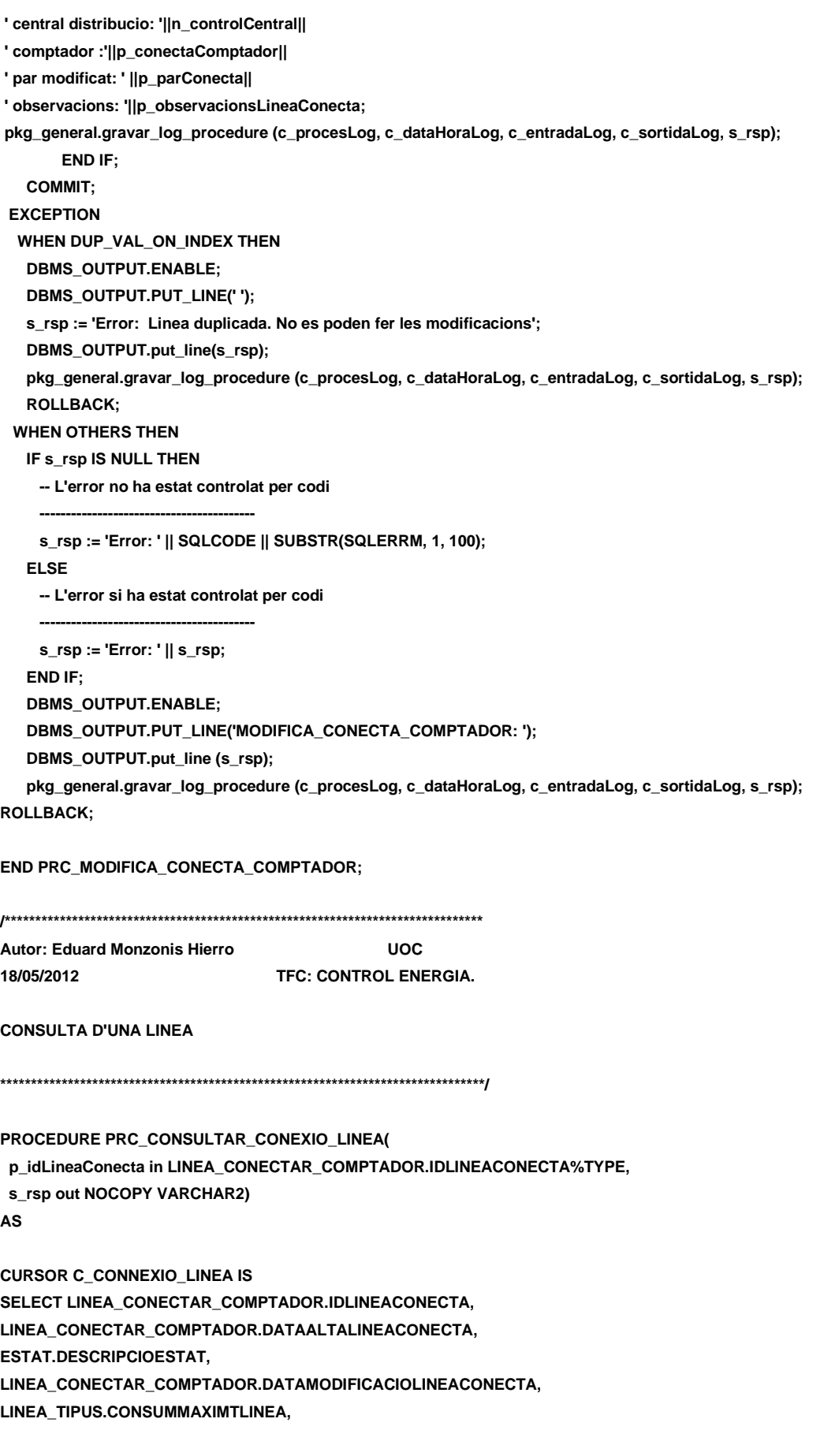

```
CENTRAL.IDCENTRAL,
```
**LINEA\_CONECTAR\_COMPTADOR.CONNECTA2\_COMPTADORCONECTA, LINEA\_CONECTAR\_COMPTADOR.PARLINEACOMPTADORCONECTA, LINEA\_CONECTAR\_COMPTADOR.OBSERVACIOLINEACONECTA FROM LINEA\_CONECTAR\_COMPTADOR,ESTAT,LINEA\_CONECTA\_CENTRAL,LINEA\_TIPUS,CENTRAL WHERE LINEA\_CONECTA\_CENTRAL.IDCONECTA=LINEA\_CONECTAR\_COMPTADOR.CONNECTA1\_CENTRALCONECTA AND LINEA\_CONECTAR\_COMPTADOR.IDLINEACONECTA=p\_idLineaConecta AND LINEA\_CONECTAR\_COMPTADOR.IDESTATLINEACONECTA=ESTAT.IDESTAT AND LINEA\_CONECTAR\_COMPTADOR.IDLINEATIPOLINEACONECTA=LINEA\_TIPUS.IDTLINEA AND LINEA\_CONECTA\_CENTRAL.CONNECTACDISTRI=CENTRAL.IDCENTRAL;**

**BEGIN**

 **c\_procesLog := 'PRC\_CONSULTAR\_CONEXIO\_CENTRAL';**

 **c\_dataHoraLog := SYSDATE;**

 **c\_entradaLog :=' Codi Linea: ' ||p\_idLineaConecta;**

 **DBMS\_OUTPUT.ENABLE;**

 **DBMS\_OUTPUT.PUT\_LINE(' ');**

DBMS\_OUTPUT.PUT\_LINE(' CONSULTA UNA LINEA CONNECTADA ');

 **DBMS\_OUTPUT.PUT\_LINE('---------------------------------------');**

 **DBMS\_OUTPUT.PUT\_LINE('CONSULTAR\_CONEXIO\_CENTRAL:** 

 **Codi Linea: ' ||p\_idLineaConecta);**

 **c\_sortidalog := 's\_rsp';**

 **IF p\_idLineaConecta is null THEN**

 **DBMS\_OUTPUT.ENABLE;**

 **DBMS\_OUTPUT.PUT\_LINE('CONSULTA UNA LINEA CONNECTADA: ');**

 **s\_rsp := 'Falta especificar Codi Linea ';**

 **DBMS\_OUTPUT.PUT\_LINE(s\_rsp);** 

 **RAISE e\_linea\_conecta;**

 **END IF;**

**-- miro si la linea existeix**

**SELECT COUNT(\*) INTO n\_registres**

**FROM LINEA\_CONECTAR\_COMPTADOR**

**WHERE LINEA\_CONECTAR\_COMPTADOR.IDLINEACONECTA=p\_idLineaConecta;**

```
IF n_registres=0 THEN
DBMS_OUTPUT.ENABLE;
DBMS_OUTPUT.PUT_LINE('CONSULTA UNA LINEA CONNECTADA: ');
s_rsp := 'La linea no existeix. ';
DBMS_OUTPUT.PUT_LINE(s_rsp); 
RAISE e_linea_conecta;
END IF;
DBMS_OUTPUT.ENABLE;
DBMS_OUTPUT.PUT_LINE(' ');
DBMS_OUTPUT.PUT_LINE(' CONSULTA UNA LINEA CONNECTADA ');
DBMS_OUTPUT.PUT_LINE('---------------------------------------');
OPEN C_CONNEXIO_LINEA;
FETCH C_CONNEXIO_LINEA
INTO n_idLineaConecta,
n_dataAltaLinea,
n_descEstat,
n_dataModificacioLinea,
```
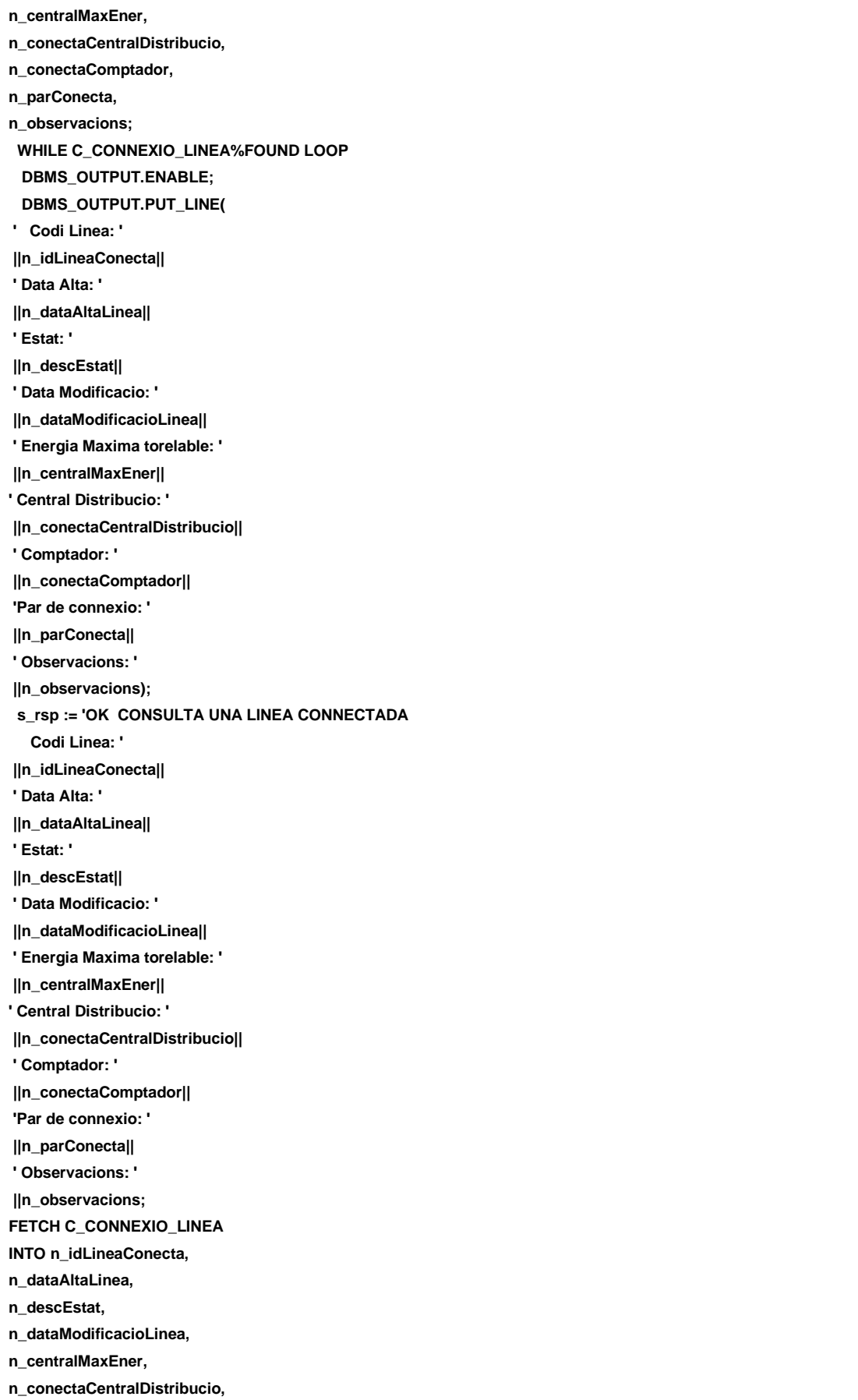
**n\_conectaComptador, n\_parConecta, n\_observacions; pkg\_general.gravar\_log\_procedure (c\_procesLog, c\_dataHoraLog, c\_entradaLog, c\_sortidaLog, s\_rsp); END LOOP; DBMS\_OUTPUT.ENABLE; DBMS\_OUTPUT.PUT\_LINE('Total connexions Linea: '||n\_registres); DBMS\_OUTPUT.PUT\_LINE('\*\*\*\*\*\* FI DE LES OPERACIONS \*\*\*\*\*\*\*'); CLOSE C\_CONNEXIO\_LINEA; COMMIT; EXCEPTION WHEN OTHERS THEN IF s\_rsp IS NULL THEN -- L'error no ha estat controlat per codi---------------------------------------- s\_rsp := 'Error: ' || SQLCODE || SUBSTR(SQLERRM, 1, 100); ELSE -- L'error si ha estat controlat per codi---------------------------------------- s\_rsp := 'Error: ' || s\_rsp; END IF; DBMS\_OUTPUT.ENABLE; DBMS\_OUTPUT.PUT\_LINE(' '): DBMS\_OUTPUT.put\_line (s\_rsp); pkg\_general.gravar\_log\_procedure (c\_procesLog, c\_dataHoraLog, c\_entradaLog, c\_sortidaLog, s\_rsp); ROLLBACK; END PRC\_CONSULTAR\_CONEXIO\_LINEA; /\*\*\*\*\*\*\*\*\*\*\*\*\*\*\*\*\*\*\*\*\*\*\*\*\*\*\*\*\*\*\*\*\*\*\*\*\*\*\*\*\*\*\*\*\*\*\*\*\*\*\*\*\*\*\*\*\*\*\*\*\*\*\*\*\*\*\*\*\*\*\*\*\*\*\*\*\*\* Autor: Eduard Monzonis Hierro UOC 18/05/2012 TFC: CONTROL ENERGIA. CONSULTA LINEAS CONECTADES I NO CONECTADES \*\*\*\*\*\*\*\*\*\*\*\*\*\*\*\*\*\*\*\*\*\*\*\*\*\*\*\*\*\*\*\*\*\*\*\*\*\*\*\*\*\*\*\*\*\*\*\*\*\*\*\*\*\*\*\*\*\*\*\*\*\*\*\*\*\*\*\*\*\*\*\*\*\*\*\*\*\*\*/ PROCEDURE PRC\_CONSULTAR\_LINEAS( s\_rsp out NOCOPY VARCHAR2) AS CURSOR C\_CONNEXIO\_LINEA IS SELECT LINEA\_CONECTAR\_COMPTADOR.IDLINEACONECTA, LINEA\_CONECTAR\_COMPTADOR.DATAALTALINEACONECTA, ESTAT.DESCRIPCIOESTAT, LINEA\_CONECTAR\_COMPTADOR.DATAMODIFICACIOLINEACONECTA, LINEA\_TIPUS.CONSUMMAXIMTLINEA, CENTRAL.IDCENTRAL, LINEA\_CONECTAR\_COMPTADOR.CONNECTA2\_COMPTADORCONECTA, LINEA\_CONECTAR\_COMPTADOR.PARLINEACOMPTADORCONECTA, LINEA\_CONECTAR\_COMPTADOR.OBSERVACIOLINEACONECTA FROM LINEA\_CONECTAR\_COMPTADOR,ESTAT,LINEA\_CONECTA\_CENTRAL,LINEA\_TIPUS,CENTRAL**

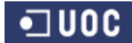

#### **DISEÑO E IMPLEMENTACIÓN DE LA BASE DE DATOS DE CONTROL ENERGÉTICO.**

#### Consultor: **Ismael Pérez Laguna** Estudiante: **Eduard Monzonis Hierro**

#### **WHERE**

**LINEA\_CONECTA\_CENTRAL.IDCONECTA=LINEA\_CONECTAR\_COMPTADOR.CONNECTA1\_CENTRALCONECTA AND LINEA\_CONECTAR\_COMPTADOR.IDLINEACONECTA=LINEA\_CONECTAR\_COMPTADOR.IDLINEACONECTA AND LINEA\_CONECTAR\_COMPTADOR.IDESTATLINEACONECTA=ESTAT.IDESTAT AND LINEA\_CONECTAR\_COMPTADOR.IDLINEATIPOLINEACONECTA=LINEA\_TIPUS.IDTLINEA AND LINEA\_CONECTA\_CENTRAL.CONNECTACDISTRI=CENTRAL.IDCENTRAL ORDER BY IDLINEACONECTA; BEGIN c\_procesLog := 'PRC\_CONSULTAR\_LINEAS'; c\_dataHoraLog := SYSDATE; c\_entradaLog :=' CONSULTA LINEAS '; c\_sortidalog := 's\_rsp'; -- miro si hi ha lineas SELECT COUNT(\*) INTO n\_registres FROM LINEA\_CONECTAR\_COMPTADOR WHERE LINEA\_CONECTAR\_COMPTADOR.IDLINEACONECTA=LINEA\_CONECTAR\_COMPTADOR.IDLINEACONECTA; IF n\_registres=0 THEN DBMS\_OUTPUT.ENABLE; DBMS\_OUTPUT.PUT\_LINE('CONSULTA LINEAS '); s\_rsp := 'No hi han lineas connectadas. '; DBMS\_OUTPUT.PUT\_LINE(s\_rsp); RAISE e\_linea\_conecta; END IF; DBMS\_OUTPUT.ENABLE; DBMS\_OUTPUT.PUT\_LINE(' '); DBMS\_OUTPUT.PUT\_LINE(' CONSULTA LINEAS '); DBMS\_OUTPUT.PUT\_LINE('---------------------------------------'); OPEN C\_CONNEXIO\_LINEA; FETCH C\_CONNEXIO\_LINEA INTO n\_idLineaConecta, n\_dataAltaLinea, n\_descEstat, n\_dataModificacioLinea, n\_centralMaxEner, n\_conectaCentralDistribucio, n\_conectaComptador, n\_parConecta, n\_observacions; WHILE C\_CONNEXIO\_LINEA%FOUND LOOP DBMS\_OUTPUT.ENABLE; DBMS\_OUTPUT.PUT\_LINE( ' Codi Linea: ' ||n\_idLineaConecta|| ' Data Alta: ' ||n\_dataAltaLinea|| ' Estat: ' ||n\_descEstat|| ' Data Modificacio: ' ||n\_dataModificacioLinea|| ' Energia Maxima torelable: '**

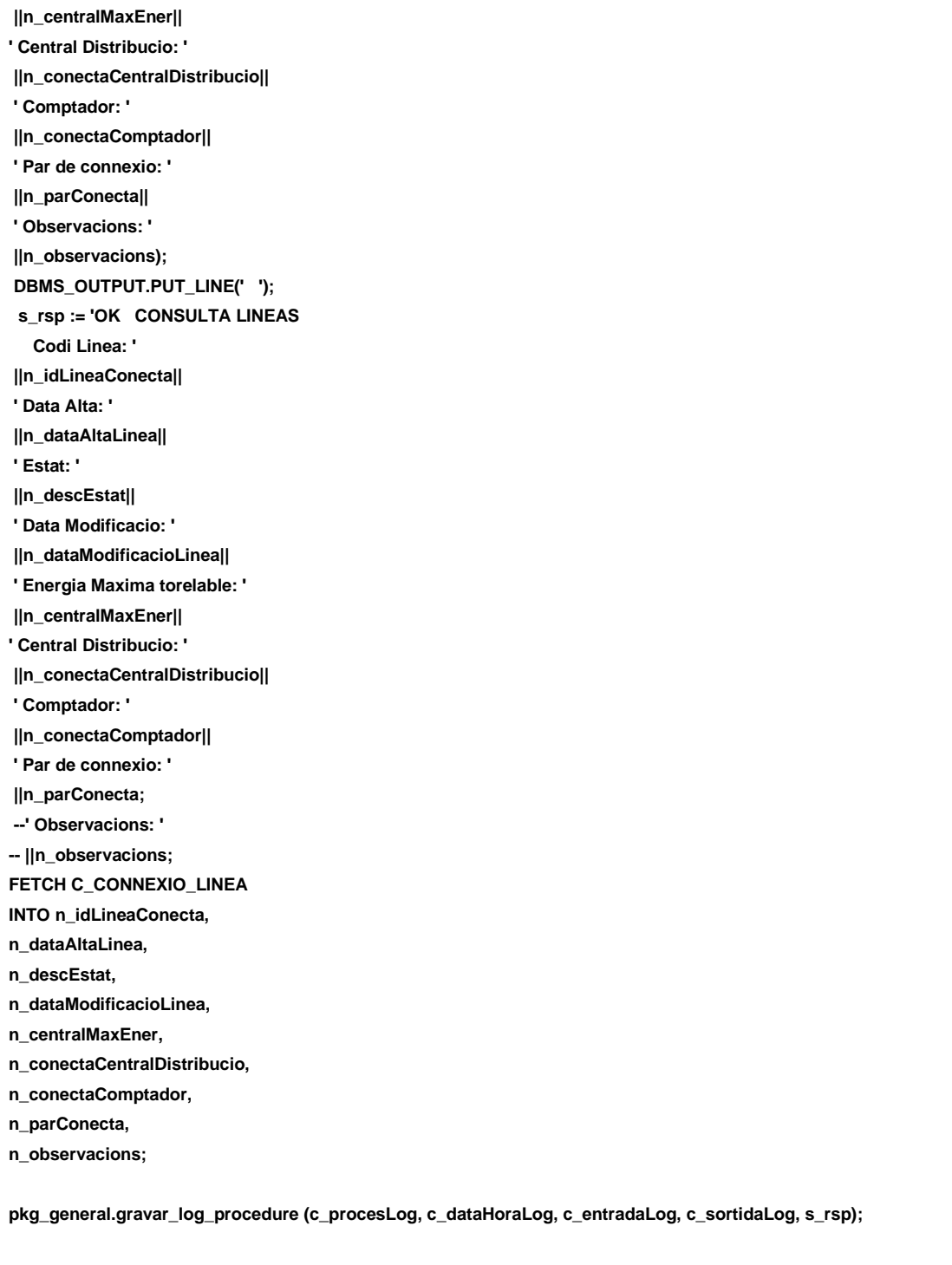

**END LOOP; DBMS\_OUTPUT.ENABLE; DBMS\_OUTPUT.PUT\_LINE('Total Lineas: '||n\_registres); DBMS\_OUTPUT.PUT\_LINE('\*\*\*\*\*\* FI DE LES OPERACIONS \*\*\*\*\*\*\*'); DBMS\_OUTPUT.PUT\_LINE(' '); CLOSE C\_CONNEXIO\_LINEA; COMMIT; EXCEPTION**

 **WHEN OTHERS THEN**

### Consultor: **Ismael Pérez Laguna** Estudiante: **Eduard Monzonis Hierro**

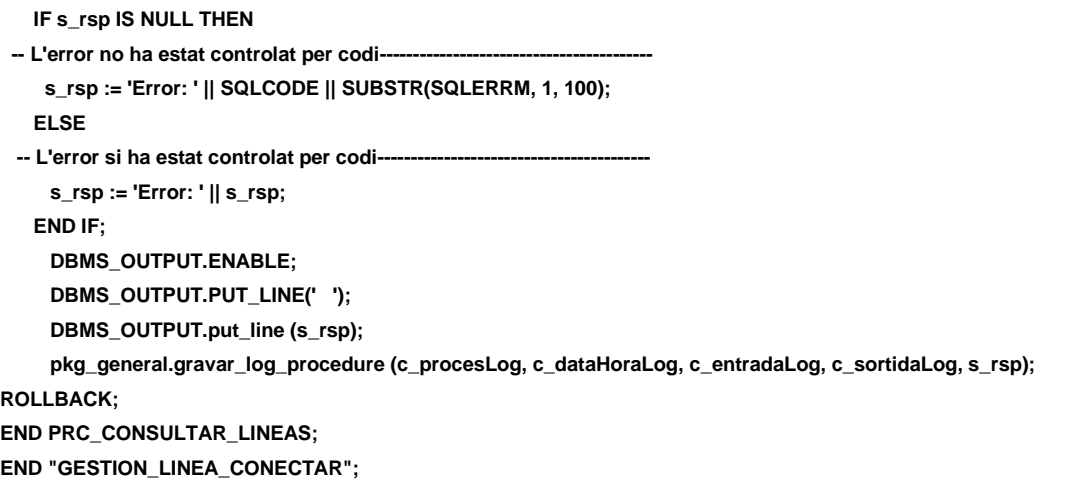

## **11.13 TRATAMIENTO DE GESTION DE LECTURAS DE LOS CONTADORES.**

Este procedimeinto recibe datos del procedimiento alta de contratos, cunado se ejecuta una alta de un contrato el procedimiento PRC\_INICIA\_LECTURA efectua un apune en la tabla de LECTURAS con el numero de contador la fecha y estado podinedo los campos de consumo, lectura actual y anterior a cero.

Cuando se ejecuta este procedimeinto para entrar lecturas de contadores le procedimiento PRC\_LEER\_LECTURAS automáticamente actualiza la tabla HIST LECTURA con el año, el mes, la línea en que sea producido la lectura, el contador y el consumo efectuado.

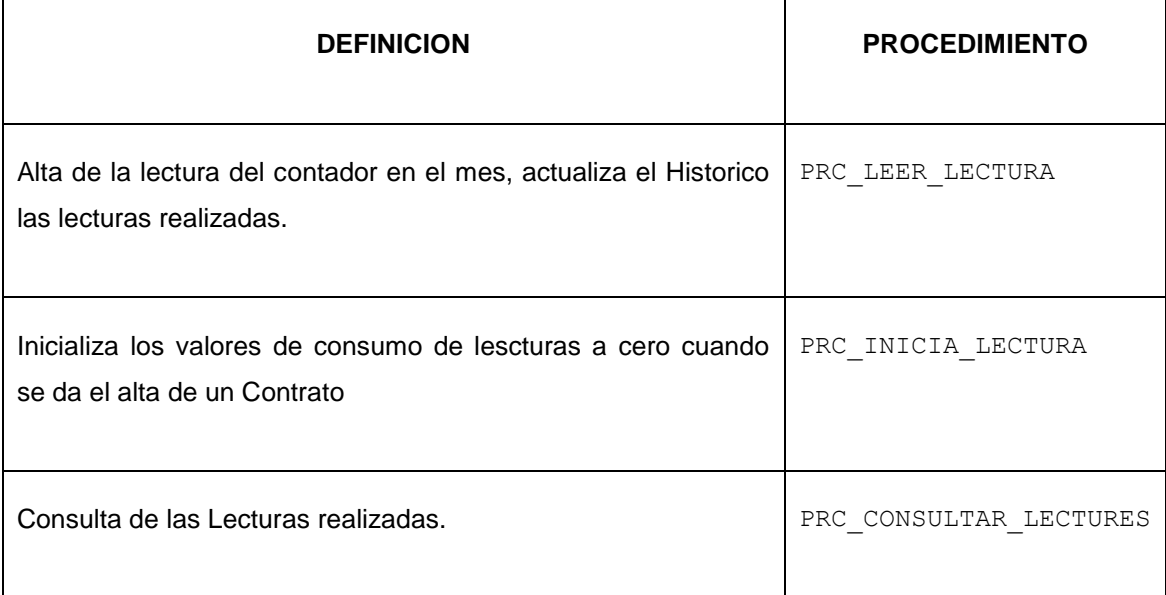

#### **DISEÑO E IMPLEMENTACIÓN DE LA BASE DE DATOS DE CONTROL ENERGÉTICO.**

#### Consultor: **Ismael Pérez Laguna** Estudiante: **Eduard Monzonis Hierro**

#### **CREATE OR REPLACE**

**PACKAGE "GESTION\_LECTURA" AS**

**PROCEDURE PRC\_LEER\_LECTURA(**

 **p\_idComptadorLectura IN LECTURA.IDCOMPTADORLECTURA%TYPE,**

 **p\_confirmaLectura IN LECTURA.CONFIRMALECTURA%TYPE,**

 **p\_dataLectura IN LECTURA.DATALECTURA%TYPE,**

 **p\_idTipoLectura IN LECTURA.IDTIPOLECTURA%TYPE,**

 **p\_lecturaActual IN LECTURA.LECTURAACTUAL%TYPE,**

 **s\_rsp out NOCOPY VARCHAR);**

**PROCEDURE PRC\_INICIA\_LECTURA(**

 **lec\_idComptadorLectura IN LECTURA.IDCOMPTADORLECTURA%TYPE,**

 **--lec\_confirmaLectura in LECTURA.CONFIRMALECTURA%TYPE,**

 **lec\_dataLectura IN LECTURA.DATALECTURA%TYPE,**

 **--lec\_idTipoLectura IN LECTURA.IDTIPOLECTURA%TYPE,**

 **--lec\_consumLectura IN LECTURA.CONSUMLECTURA%TYPE,**

 **--lec\_lecturaActual IN LECTURA.LECTURAACTUAL%TYPE,**

 **--lec\_lecturaAnterior IN LECTURA.LECTURAANTERIOR%TYPE,**

**s** rsp out NOCOPY VARCHAR);

**PROCEDURE PRC\_CONSULTAR\_LECTURES(**

 **s\_rsp out NOCOPY VARCHAR); END "GESTION\_LECTURA";**

# **11.13.1 PROCEDIMIENTO SPL PACKAGE LEER LECTURAS DE LOS CONTADORES.**

**CREATE OR REPLACE PACKAGE BODY "GESTION\_LECTURA" AS**

 **n\_idComptadorLectura number;**

 **n\_lecturaAnterior number;**

 **n\_idTipoLectura number;**

 **n\_idLectura number;**

 **n\_dataLectura char(10);**

 **n\_confirmaLectura number;**

 **n\_valorLecturaAnterior NUMBER;**

 **n\_consumLectura number;**

 **n\_idContracte CONTRACTE.IDCONTRACTE%TYPE;**

 **n\_idLinea LINEA\_CONECTAR\_COMPTADOR.IDLINEACONECTA%TYPE;**

 **n\_descTipusLectura TIPO\_LECTURA.DESCRIPCIOLECTURA%TYPE;**

 **n\_idLineaHistLectura LINEA\_CONECTAR\_COMPTADOR.IDLINEACONECTA%TYPE;**

 **n\_lecturaActual NUMBER;**

 **g\_idComptadorHist NUMBER;**

 **g\_idLineaHistLectura NUMBER;**

 **g\_anyHistLectura VARCHAR2(4);**

 **g\_mesHistLectura VARCHAR2(2);**

 **g\_totalConsumHistLectura NUMBER;**

**CURSOR C\_LLEGIR\_LINEA IS**

#### **DISEÑO E IMPLEMENTACIÓN DE LA BASE DE DATOS DE CONTROL ENERGÉTICO.**

## Consultor: **Ismael Pérez Laguna** Estudiante: **Eduard Monzonis Hierro**

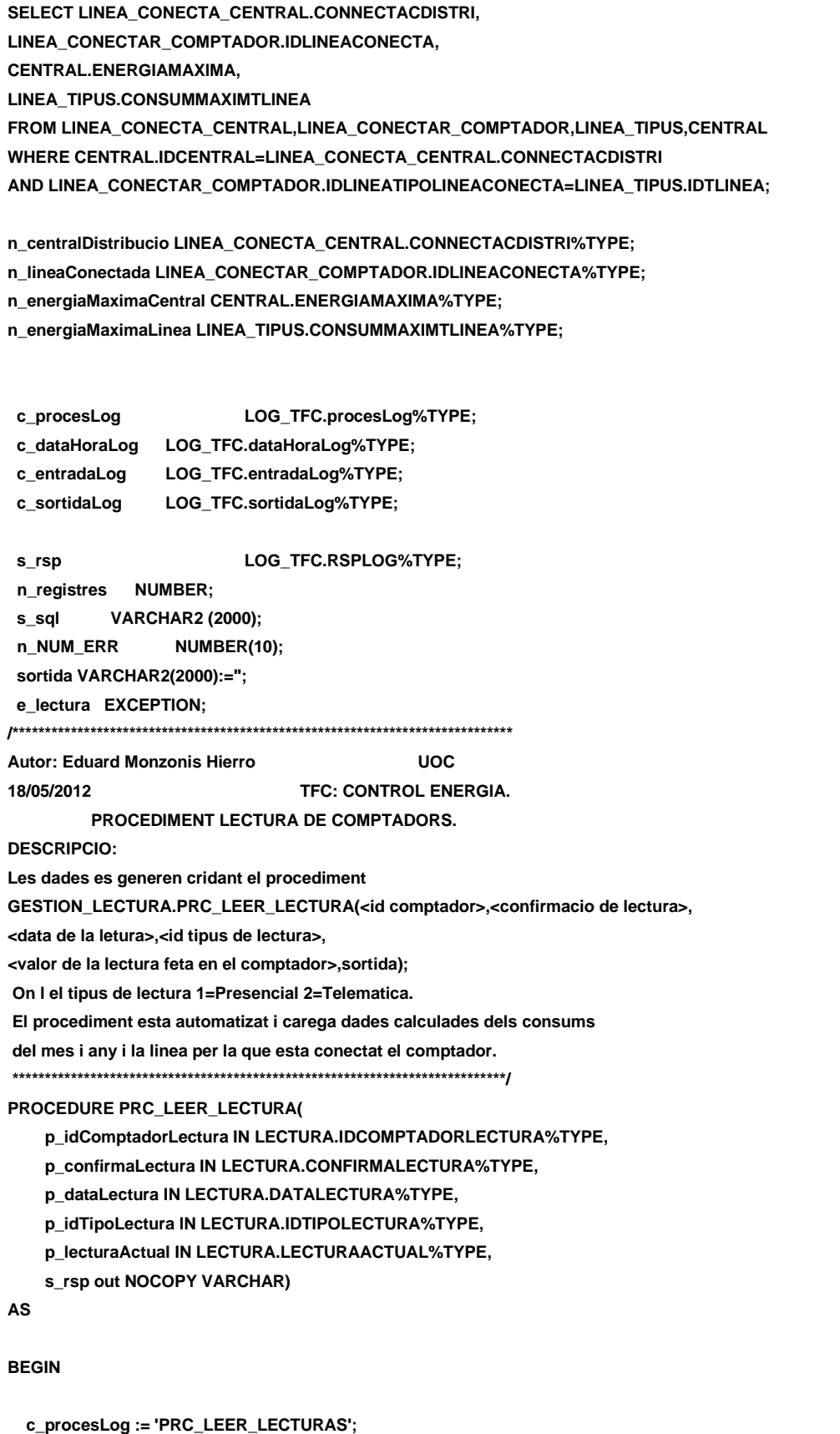

- **c\_dataHoraLog := SYSDATE;**
- **c\_entradaLog :=' Id Comptador: ' ||p\_idComptadorLectura||**

- **', Confirma: ' ||p\_confirmaLectura ||**
- **', Data lectura: ' ||p\_dataLectura||**
- **', Tipus de Lectura: ' ||p\_idTipoLectura||**
- **', Lectura Comptador: ' ||p\_lecturaActual;**

 **g\_idComptadorHist:=p\_idComptadorLectura; --g\_idLineaHistLectura:=n\_idLineaHistLectura; g\_anyHistLectura:= SUBSTR (p\_dataLectura, 7, 4); g\_mesHistLectura:= SUBSTR (p\_dataLectura, 4, 2); g\_totalConsumHistLectura:=n\_consumLectura; --g\_totalConsumHistLectura:=n\_consumLectura; DBMS\_OUTPUT.ENABLE; DBMS\_OUTPUT.PUT\_LINE(' ');** DBMS\_OUTPUT.PUT\_LINE(' LLEGIR LECTURA COMPTADOR ');  **DBMS\_OUTPUT.PUT\_LINE('-------------------------------------'); DBMS\_OUTPUT.PUT\_LINE(': Id Comptador: ' ||p\_idComptadorLectura||**

 **', Confirma: ' ||p\_confirmaLectura ||**

- **', Data Lectura: ' ||p\_dataLectura||**
- **', Tipus de Lectura: ' ||p\_idTipoLectura||**
- **', Lectura Comptador: ' ||p\_lecturaActual);**

 **c\_sortidalog := 's\_rsp';**

 **-- cerco la linea que conecta**

 **SELECT LINEA\_CONECTAR\_COMPTADOR.CONNECTA1\_CENTRALCONECTA into n\_idLineaHistLectura FROM LINEA\_CONECTAR\_COMPTADOR**

 **WHERE LINEA\_CONECTAR\_COMPTADOR.CONNECTA2\_COMPTADORCONECTA=p\_idComptadorLectura;**

 **DBMS\_OUTPUT.ENABLE;**

 **DBMS\_OUTPUT.PUT\_LINE('LLEGIR LECTURA COMPTADOR: Linea conectada: ' ||n\_idLineaHistLectura); g\_idLineaHistLectura:=n\_idLineaHistLectura;**

 **IF n\_idLineaHistLectura<>n\_idLineaHistLectura THEN DBMS\_OUTPUT.ENABLE; DBMS\_OUTPUT.PUT\_LINE('LLEGIR LECTURA COMPTADOR: Linea conectada no existeix : ' ||n\_idContracte); s\_rsp := 'Comptador no te Linea '||p\_idComptadorLectura; DBMS\_OUTPUT.PUT\_LINE(s\_rsp); RAISE e\_lectura; ELSE** 

 **g\_idLineaHistLectura:=n\_idLineaHistLectura;**

 **END IF;**

 **--COMPROVACIO DEL COMPTADOR SI EXISTEIX EN CONTRACTE I ESTA ALTA OPEN C\_LLEGIR\_LINEA; FETCH C\_LLEGIR\_LINEA INTO**

**n\_centralDistribucio,**

**n\_lineaConectada,**

**n\_energiaMaximaCentral,**

**n\_energiaMaximaLinea;**

**g\_idLineaHistLectura:=n\_lineaConectada;**

 **SELECT COUNT(\*) INTO n\_idContracte FROM CONTRACTE WHERE CONTRACTE.IDCONTADORCONTRACTE=p\_idComptadorLectura AND CONTRACTE.IDESTATCONTRACTE=1; DBMS\_OUTPUT.ENABLE; DBMS\_OUTPUT.PUT\_LINE('LLEGIR LECTURA COMPTADOR: Contracte: ' ||n\_idContracte);**

 **IF n\_idContracte=0 THEN**

 **DBMS\_OUTPUT.ENABLE;**

 **DBMS\_OUTPUT.PUT\_LINE('Comptador no te contracte: '||p\_idComptadorLectura);**

**s**  $rsp := 'Comptador no te contracte '||p idComptadorLectura;$ 

 **DBMS\_OUTPUT.PUT\_LINE(s\_rsp);**

 **RAISE e\_lectura;**

 **ELSE**

 **g\_idComptadorHist:=p\_idComptadorLectura;**

 **END IF;**

 **-- COMPROVACIO DEL TIPO DE LECTURA SELECT TIPO\_LECTURA.IDTIPOLECTURA INTO n\_idTipoLectura FROM TIPO\_LECTURA WHERE TIPO\_LECTURA.IDTIPOLECTURA=p\_idTipoLectura;**

 **IF n\_idTipoLectura IS NOT NULL THEN DBMS\_OUTPUT.ENABLE; DBMS\_OUTPUT.PUT\_LINE('Comptador te el tipus de lectura: '||n\_idTipoLectura); --- EL VALOR DEL TIPUS DE LINEA LECTURA ESTA A t\_lectura**

 **ELSE**

 **DBMS\_OUTPUT.ENABLE; DBMS\_OUTPUT.PUT\_LINE('Comptador no te tipus de lectura: '||p\_idComptadorLectura); s\_rsp := 'Comptador no te tipus de lectura: '||p\_idComptadorLectura; DBMS\_OUTPUT.PUT\_LINE(s\_rsp); RAISE e\_lectura; END IF;**

 **-- CERQUEM LA LECTURA ANTERIOR FETA**

 **SELECT COUNT (DISTINCT LECTURA.LECTURAACTUAL)INTO n\_lecturaAnterior FROM LECTURA WHERE LECTURA.IDCOMPTADORLECTURA=p\_idComptadorLectura AND LECTURA.DATALECTURA<p\_dataLectura; --AND ROWNUM=1; --n\_LecturaAnterior te la lectura anterior** 

 **n\_valorLecturaAnterior:=n\_lecturaAnterior;**

 **IF n\_lecturaAnterior=0 THEN**

 **DBMS\_OUTPUT.ENABLE; DBMS\_OUTPUT.PUT\_LINE('Ultima lectura feta del comptador: '||p\_idComptadorLectura|| ' no existeix es nul'); s\_rsp := 'Ultima lectura feta del comptador: '||p\_idComptadorLectura|| ' no existeix es nul'; DBMS\_OUTPUT.PUT\_LINE(s\_rsp); RAISE e\_lectura; END IF; -- CALCULEM EL CONSUM IF (p\_lecturaActual-n\_valorLecturaAnterior)<0 THEN n\_consumLectura:=n\_valorLecturaAnterior-p\_lecturaActual; g\_totalConsumHistLectura:=n\_consumLectura; ELSE n\_consumLectura:=p\_lecturaActual-n\_valorLecturaAnterior; g\_totalConsumHistLectura:=n\_consumLectura; END IF; DBMS\_OUTPUT.ENABLE; DBMS\_OUTPUT.PUT\_LINE('El consum de comptador: '||p\_idComptadorLectura|| ' en la data: '||p\_dataLectura||' es de: '||n\_consumLectura||' kw/h.');**

 **-- COMPROVEM DE QUE SI ES UNA LECTURA ADONAR D'ALTA** 

**/\*\*\*\*\*\*\*\*\*\*\*\*\*\*\*\*\*\*\*\*\*\*\*\*\*\*\*\*\*\*\*\*\*\*\*\*\*\*\*\*\*\*\*\*\*\*\*\*\*\*\*\*\*\*\*\*\*** 

 **SELECT COUNT(\*)INTO n\_registres FROM LECTURA WHERE LECTURA.IDCOMPTADORLECTURA=p\_idComptadorLectura AND LECTURA.DATALECTURA<p\_dataLectura AND LECTURA.IDTIPOLECTURA=p\_idTipoLectura AND LECTURA.LECTURAANTERIOR>n\_lecturaAnterior; \*\*\*\*\*\*\*\*\*\*\*\*\*\*\*\*\*\*\*\*\*\*\*\*\*\*\*\*\*\*\*\*\*\*\*\*\*\*\*\*\*\*\*\*\*\*\*\*\*\*\*\*\*\*/** 

 **SELECT DISTINCT COUNT(\*) INTO n\_registres FROM LECTURA WHERE LECTURA.IDCOMPTADORLECTURA=p\_idComptadorLectura AND LECTURA.DATALECTURA=p\_dataLectura AND LECTURA.IDTIPOLECTURA=p\_idTipoLectura AND LECTURA.LECTURAACTUAL<>n\_lecturaAnterior;**

 **IF n\_registres=0 THEN**

 **/\*\*\*\*\*\*\*\*\*\*\*\*\*\*\*\*\*\*\*\*\*\*** 

 **-- WHILE n\_registres=0 LOOP**

 **IF n\_registres=0 THEN**

 **GESTION\_HIST\_CONSUMS.PRC\_ACTUALIZAR\_HIS\_CONSUM(g\_idComptadorHist,**

**g\_idLineaHistLectura,g\_anyHistLectura,g\_mesHistLectura,**

**g\_totalConsumHistLectura,s\_rsp);**

**\*\*\*\*\*\*\*\*\*\*\*\*\*\*\*\*\*\*\*\*\*\*\*\*\*\*\*\*\*\*\*\*\*\*/**

 **-- isertem dades de la lectura**

 **INSERT INTO LECTURA(IDCOMPTADORLECTURA,**

 **CONFIRMALECTURA, DATALECTURA, IDTIPOLECTURA, CONSUMLECTURA, LECTURAACTUAL, LECTURAANTERIOR) VALUES(p\_idComptadorLectura, p\_confirmaLectura, p\_dataLectura, p\_idTipoLectura, n\_consumLectura, p\_lecturaActual, n\_valorLecturaAnterior); -- ACTUALITZA LA TAULA DE HISTORICS HIST\_LECTURA GESTION\_HIST\_CONSUMS.PRC\_ACTUALIZAR\_HIS\_CONSUM( g\_idComptadorHist, g\_idLineaHistLectura, g\_anyHistLectura, g\_mesHistLectura, g\_totalConsumHistLectura,s\_rsp); --Gravem en la taula log----------------------------------------------------- DBMS\_OUTPUT.ENABLE; DBMS\_OUTPUT.PUT\_LINE('El consum de comptador: ' ||p\_idComptadorLectura|| ' en la data: ' ||p\_dataLectura|| ' es de: '||n\_consumLectura||' kw/h.'); DBMS\_OUTPUT.PUT\_LINE('\*\*\*\*\*\*\*\*\*\* FI DE LES OPERACIONS \*\*\*\*\*\*\*\*\*\* ');**

 **s\_rsp :='Ok: insertada El consum de comptador: '**

 **||p\_idComptadorLectura||**

 **' en la data: '**

 **||p\_dataLectura||**

 **' es de: '||n\_consumLectura||' kw/h.';**

 **pkg\_general.gravar\_log\_procedure(c\_procesLog, c\_dataHoraLog, c\_entradaLog, c\_sortidaLog, s\_rsp);**

**ELSE**

 **DBMS\_OUTPUT.ENABLE;**

 **DBMS\_OUTPUT.PUT\_LINE('LLEGIR LECTURA: duplicat '); s\_rsp := 'Lectura ja feta pel comptador '||p\_idComptadorLectura; DBMS\_OUTPUT.PUT\_LINE(s\_rsp);**

 **RAISE e\_lectura;** 

**END IF;**

**CLOSE C\_LLEGIR\_LINEA; COMMIT;** 

**EXCEPTION**

 **WHEN OTHERS THEN**

 **IF s\_rsp IS NULL THEN**

 **-- L'error no ha estat controlat per codi s\_rsp := 'Error: ' || SQLCODE || SUBSTR (SQLERRM, 1, 100);**

 **ELSE**

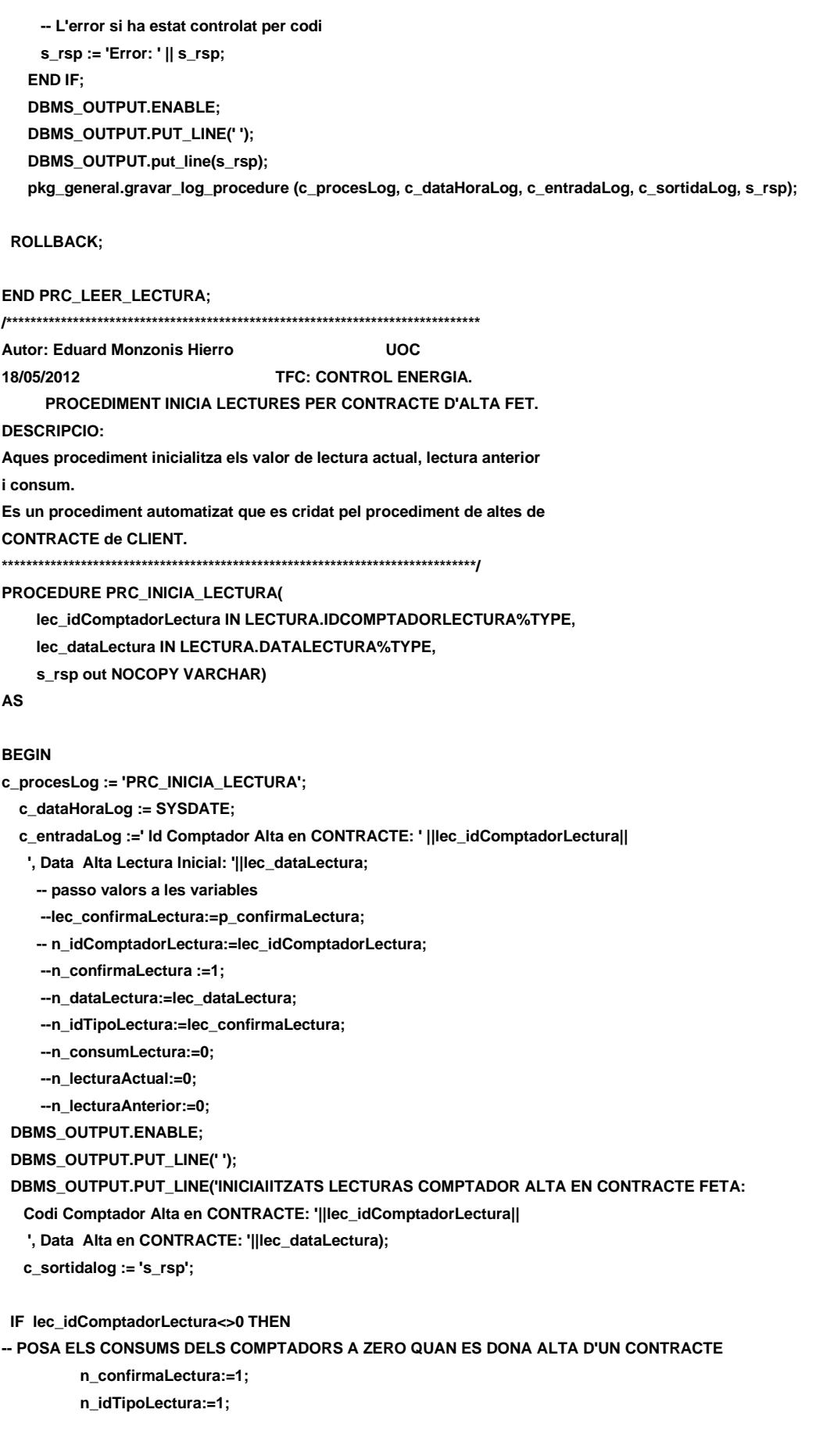

 **n\_consumLectura:=0;**

*Eginyeria Tècnica Informàtica de Gestió*

 **n\_lecturaActual:=0;**

 **n\_lecturaAnterior:=0;** 

 **--INSERT INICIALITZA VALORS DEL COMPTADOR DONAT ALTA A CONTRACTE**

 **INSERT INTO LECTURA(IDCOMPTADORLECTURA,**

 **CONFIRMALECTURA, DATALECTURA, IDTIPOLECTURA, CONSUMLECTURA,**

 **LECTURAACTUAL,**

 **LECTURAANTERIOR)** 

 **VALUES(lec\_idComptadorLectura,**

 **n\_confirmaLectura,**

- **lec\_dataLectura,**
- **n\_idTipoLectura,**
- **n\_consumLectura,**
- **n\_lecturaActual,**
- **n\_lecturaAnterior);**

 **--Gravem en la taula log-----------------------------------------------------**

 **DBMS\_OUTPUT.ENABLE;** 

 **DBMS\_OUTPUT.put\_line ('OK: INICIAlITZATS LECTURAS COMPTADOR ALTA EN CONTRACTE FETA:** 

 **Id Comptador Alta en CONTRACTE: ' ||lec\_idComptadorLectura||**

- **', Confirma Alta en CONTRACTE: ' ||n\_confirmaLectura||**
- **', Data Alta en CONTRACTE: ' ||n\_dataLectura||**
- **', Tipus de Lectura: ' ||n\_idTipoLectura||**
- **', Lectura inicialitzada: ' ||n\_consumLectura||**
- **', Consums inicialitzat:'||n\_consumLectura||**
- **', Lectura Anteior inicialitzada: '||n\_LecturaAnterior);**

**s** rsp :='OK: INICIAIITZATS LECTURAS COMPTADOR ALTA EN CONTRACTE FETA:

 **Id Comptador Alta en CONTRACTE: ' ||lec\_idComptadorLectura;**

**pkg\_general.gravar\_log\_procedure(c\_procesLog, c\_dataHoraLog, c\_entradaLog, c\_sortidaLog, s\_rsp); ELSE DBMS\_OUTPUT.ENABLE; DBMS\_OUTPUT.PUT\_LINE('COMPTADOR ALTA EN CONTRACTE FETA duplicat '); s\_rsp := 'COMPTADOR ALTA EN CONTRACTE FETA duplicat'||lec\_idComptadorLectura; DBMS\_OUTPUT.PUT\_LINE(s\_rsp); RAISE e\_lectura; END IF; COMMIT; EXCEPTION WHEN OTHERS THEN IF s\_rsp IS NULL THEN -- L'error no ha estat controlat per codi s\_rsp := 'Error: ' || SQLCODE || SUBSTR (SQLERRM, 1, 100); ELSE -- L'error si ha estat controlat per codi s\_rsp := 'Error: ' || s\_rsp; END IF; DBMS\_OUTPUT.ENABLE; DBMS\_OUTPUT.PUT\_LINE('\_\_\_\_\_\_\_\_\_\_\_\_\_\_'); DBMS\_OUTPUT.put\_line(s\_rsp);**

#### **DISEÑO E IMPLEMENTACIÓN DE LA BASE DE DATOS DE CONTROL ENERGÉTICO.**

#### Consultor: **Ismael Pérez Laguna** Estudiante: **Eduard Monzonis Hierro**

 **pkg\_general.gravar\_log\_procedure (c\_procesLog, c\_dataHoraLog, c\_entradaLog, c\_sortidaLog, s\_rsp);**

**ROLLBACK:** 

**END PRC\_INICIA\_LECTURA;**

**/\*\*\*\*\*\*\*\*\*\*\*\*\*\*\*\*\*\*\*\*\*\*\*\*\*\*\*\*\*\*\*\*\*\*\*\*\*\*\*\*\*\*\*\*\*\*\*\*\*\*\*\*\*\*\*\*\*\*\*\*\*\*\*\*\*\*\*\*\*\*\*\*\*\*\*\*\*\***

**CONSULTA DE LECTURES** 

**ORDENADES PER DATA ALTA**

**\*\*\*\*\*\*\*\*\*\*\*\*\*\*\*\*\*\*\*\*\*\*\*\*\*\*\*\*\*\*\*\*\*\*\*\*\*\*\*\*\*\*\*\*\*\*\*\*\*\*\*\*\*\*\*\*\*\*\*\*\*\*\*\*\*\*\*\*\*\*\*\*\*\*\*\*\*\*/**

**PROCEDURE PRC\_CONSULTAR\_LECTURES(**

 **s\_rsp out NOCOPY VARCHAR)**

**AS**

**CURSOR C\_LECTURES IS SELECT LECTURA.IDLECTURA, LINEA\_CONECTAR\_COMPTADOR.IDLINEACONECTA, LECTURA.IDCOMPTADORLECTURA, LECTURA.CONFIRMALECTURA, LECTURA.DATALECTURA, TIPO\_LECTURA.DESCRIPCIOLECTURA, LECTURA.CONSUMLECTURA FROM LECTURA,LINEA\_CONECTAR\_COMPTADOR,TIPO\_LECTURA WHERE LECTURA.IDLECTURA=LECTURA.IDLECTURA AND LINEA\_CONECTAR\_COMPTADOR.CONNECTA2\_COMPTADORCONECTA=LECTURA.IDCOMPTADORLECTURA AND LECTURA.IDTIPOLECTURA=TIPO\_LECTURA.IDTIPOLECTURA ORDER BY LECTURA.DATALECTURA,LECTURA.IDLECTURA;**

**BEGIN**

**c\_procesLog := 'PRC\_CONSULTAR\_LECTURES'; c\_dataHoraLog := SYSDATE; c\_entradaLog := 'PRC\_CONSULTAR\_LECTURES'; c\_sortidalog := 's\_rsp'; SELECT COUNT (\*) INTO n\_registres FROM LECTURA WHERE LECTURA.IDLECTURA=LECTURA.IDLECTURA;**

**IF n\_registres=0 THEN DBMS\_OUTPUT.ENABLE; DBMS\_OUTPUT.PUT\_LINE('CONSULTA LECTURES: '); s\_rsp := 'No hi han lectures donades d´alta '; DBMS\_OUTPUT.PUT\_LINE(s\_rsp); RAISE e\_lectura; END IF; DBMS\_OUTPUT.ENABLE; DBMS\_OUTPUT.PUT\_LINE(' '); DBMS\_OUTPUT.PUT\_LINE(' CONSULTA LECTURES '); DBMS\_OUTPUT.PUT\_LINE('-----------------------------------------------------'); OPEN C\_LECTURES; FETCH C\_LECTURES INTO n\_idLectura, n\_idLinea, n\_idComptadorLectura, n\_confirmaLectura,**

 $\bullet$  1000

Consultor: **Ismael Pérez Laguna** Estudiante: **Eduard Monzonis Hierro**

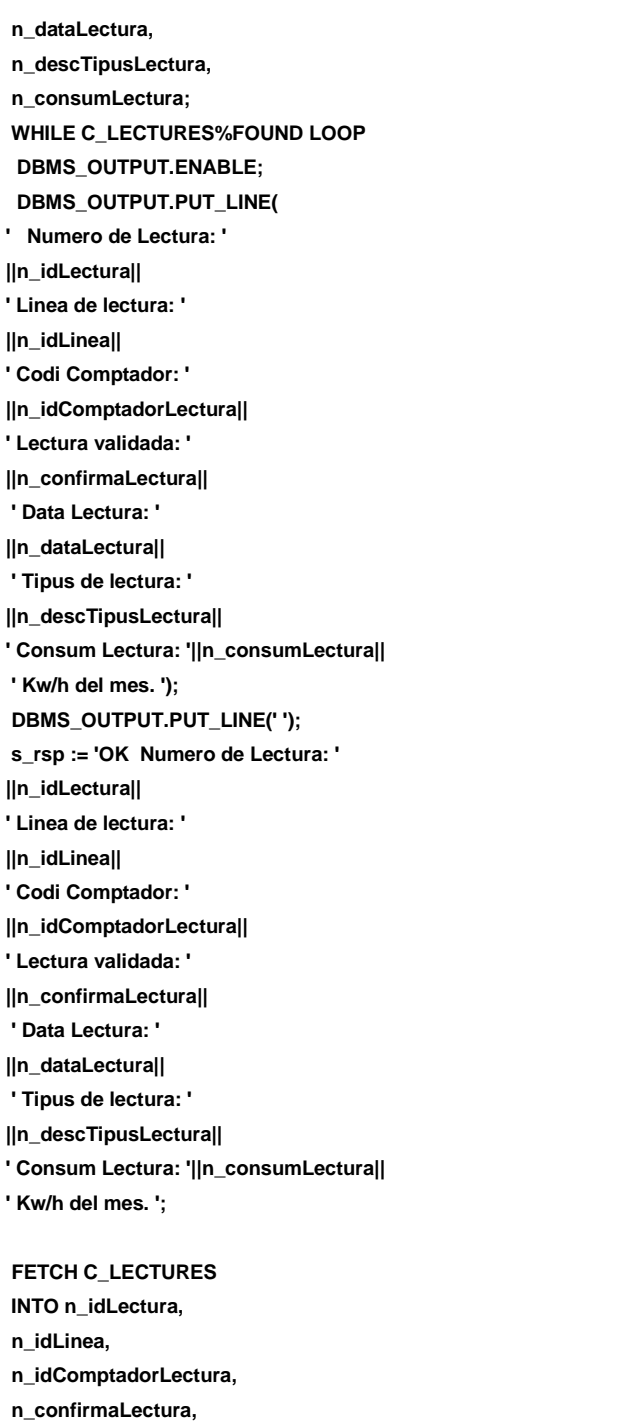

- **n\_dataLectura,**
- **n\_descTipusLectura,**
- **n\_consumLectura;**

 **pkg\_general.gravar\_log\_procedure (c\_procesLog, c\_dataHoraLog, c\_entradaLog, c\_sortidaLog, s\_rsp);**

 **END LOOP; DBMS\_OUTPUT.ENABLE; DBMS\_OUTPUT.PUT\_LINE('Total Lectures: '||n\_registres); DBMS\_OUTPUT.PUT\_LINE('\*\*\*\*\*\* FI DE LES OPERACIONS \*\*\*\*\*\*\*'); CLOSE C\_LECTURES ;**

**COMMIT;**

**EXCEPTION WHEN OTHERS THEN IF s\_rsp IS NULL THEN -- L'error no ha estat controlat per codi s\_rsp := 'Error: ' || SQLCODE || SUBSTR (SQLERRM, 1, 100); ELSE -- L'error si ha estat controlat per codi s\_rsp := 'Error: ' || s\_rsp; END IF; DBMS\_OUTPUT.ENABLE; DBMS\_OUTPUT.PUT\_LINE(' '); DBMS\_OUTPUT.put\_line(s\_rsp); pkg\_general.gravar\_log\_procedure (c\_procesLog, c\_dataHoraLog, c\_entradaLog, c\_sortidaLog, s\_rsp); ROLLBACK; END PRC\_CONSULTAR\_LECTURES; END "GESTION\_LECTURA";**

## **11.14 TRATAMIENTO DE GESTION HITORICO DE CONSUMOS.**

Este procedimiento solo contine PRC\_ACTUALIZAR\_HIS\_CONSUM que es ejecutado por el porcedimiento PRC\_LEER\_LECTURA del PACKAGE GESTION\_LECTURA el cual actualiza los datos de este HISTORICO DE LECTURAS

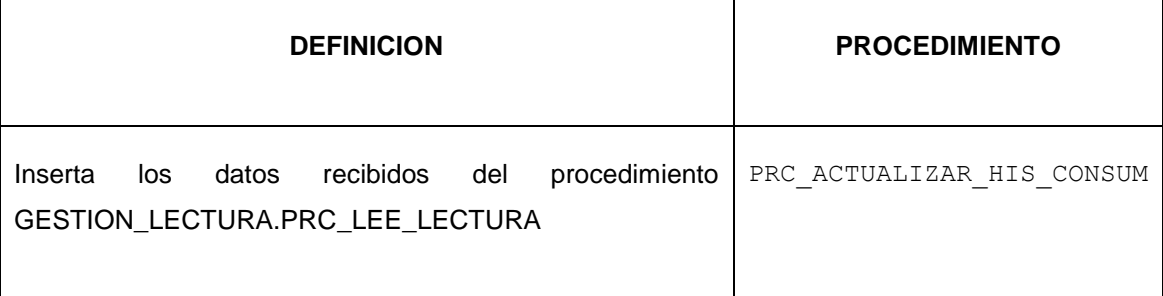

**CREATE OR REPLACE**

**PACKAGE "GESTION\_HIST\_CONSUMS" AS**

 **PROCEDURE PRC\_ACTUALIZAR\_HIS\_CONSUM(**

 **g\_idComptadorHist in HIST\_LECTURA.IDCOMPTADORHISTLECTURA%TYPE,**

 **g\_idLineaHistLectura IN HIST\_LECTURA.IDLINEAHISTLECTURA%TYPE,**

 **g\_anyHistLectura in HIST\_LECTURA.ANYOHISTLECTURA%TYPE,**

 **g\_mesHistLectura in HIST\_LECTURA.MESHISTLECTURA%TYPE,**

 **g\_totalConsumHistLectura in HIST\_LECTURA.TOTALCONSUMOHISTLECTURA%TYPE,**

**s\_rsp out NOCOPY VARCHAR2);**

**END "GESTION\_HIST\_CONSUMS";**

## **11.14.1 PROCEDIMIENTO SPL PACKAGE HISTORICO DE CONSUMOS.**

#### **CREATE OR REPLACE**

**PACKAGE BODY "GESTION\_HIST\_CONSUMS" AS**

- **--DECLARACIO DE: varibles generals**
- **s\_sql VARCHAR2 (2000);**

 **n\_NUM\_ERR NUMBER(10);**

- **n\_lineas number;**
- **c\_procesLog LOG\_TFC.procesLog%TYPE;**
- **c\_dataHoraLog LOG\_TFC.dataHoraLog%TYPE;**
- **c\_entradaLog LOG\_TFC.entradaLog%TYPE;**
- **c\_sortidaLog LOG\_TFC.sortidaLog%TYPE;**
- **s\_rsp LOG\_TFC.RSPLOG%TYPE;**
- **g\_idComptadorHist HIST\_LECTURA.IDCOMPTADORHISTLECTURA%TYPE;**
- **g\_idLineaHistLectura HIST\_LECTURA.IDLINEAHISTLECTURA%TYPE;**

 **sortida VARCHAR2(1000):=''; e\_hist\_consum EXCEPTION;**

**-- CONSTRUCCIO DE LA PROCEDURE PRC ACTUALIZAR HISTORIC CONSUMS PROCEDURE PRC\_ACTUALIZAR\_HIS\_CONSUM(**

 **g\_idComptadorHist in HIST\_LECTURA.IDCOMPTADORHISTLECTURA%TYPE,**

- **g\_idLineaHistLectura IN HIST\_LECTURA.IDLINEAHISTLECTURA%TYPE,**
- **g\_anyHistLectura in HIST\_LECTURA.ANYOHISTLECTURA%TYPE,**
- **g\_mesHistLectura in HIST\_LECTURA.MESHISTLECTURA%TYPE,**
- **g\_totalConsumHistLectura in HIST\_LECTURA.TOTALCONSUMOHISTLECTURA%TYPE,**
- **s\_rsp out NOCOPY VARCHAR2)**

**AS**

#### **BEGIN**

- **-- CREACIO DE VARIABLES ENTRADA I SORTIDA**
- **c\_procesLog := 'GESTION\_HIST\_CONSUMS';**
- **c\_dataHoraLog := SYSDATE;**
- **c\_entradaLog :='GESTION\_HIST\_CONSUMS:**
	- **Contador: '||g\_idComptadorHist||**
	- **' Linea: '||g\_idLineaHistLectura||**
	- **', any Hist Lectura: '||g\_anyHistLectura ||**
	- **', mes Hist Lectura: '||g\_mesHistLectura||**
	- **', total Consum Hist Lectura: '||g\_totalConsumHistLectura;**
- **DBMS\_OUTPUT.ENABLE;**
- **DBMS\_OUTPUT.PUT\_LINE(' ');**
- **DBMS\_OUTPUT.PUT\_LINE(' HISTORIC DE LECTURES ');**
- **DBMS\_OUTPUT.PUT\_LINE('--------------------------------- ');**
- **DBMS\_OUTPUT.PUT\_LINE(' Contador: '||g\_idComptadorHist||**
	- **' Linea: '||g\_idLineaHistLectura||**
	- **', any Hist Lectura: '||g\_anyHistLectura ||**
	- **', mes Hist Lectura: '||g\_mesHistLectura||**
	- **', total Consum Hist Lectura: '||g\_totalConsumHistLectura);**
- **c\_sortidalog := 's\_rsp';**

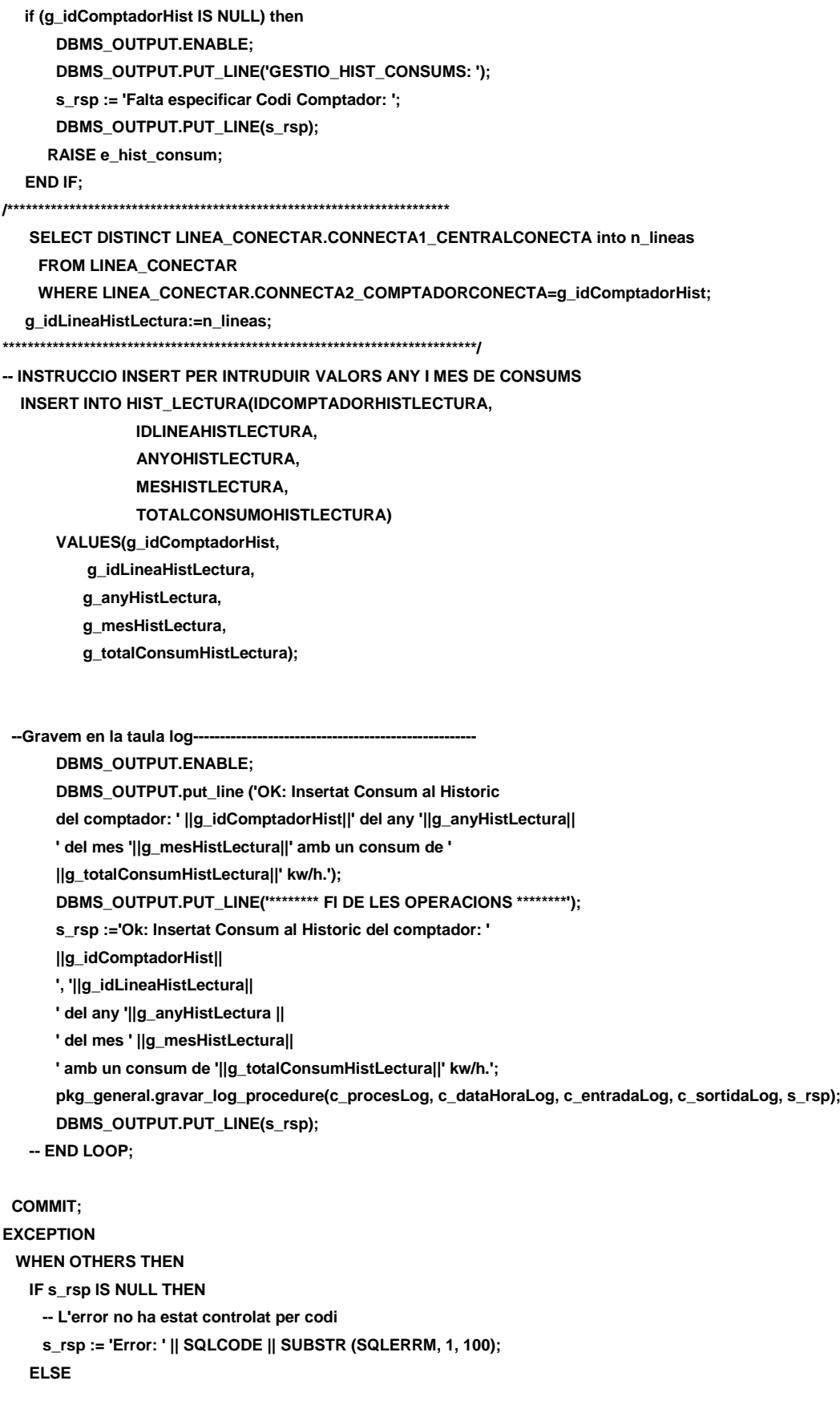

 **-- L'error si ha estat controlat per codi s\_rsp := 'Error: ' || s\_rsp; END IF; DBMS\_OUTPUT.ENABLE; DBMS\_OUTPUT.PUT\_LINE(' '); DBMS\_OUTPUT.put\_line(s\_rsp); pkg\_general.gravar\_log\_procedure (c\_procesLog, c\_dataHoraLog, c\_entradaLog, c\_sortidaLog, s\_rsp); ROLLBACK; --- FI DE PROCES END PRC\_ACTUALIZAR\_HIS\_CONSUM; END "GESTION\_HIST\_CONSUMS";**

# **12 APENDICE 9 MODUL ESTADISTICAS.**

Este Modulo de acuerdo con las especificaciones establecidas inicialmente efectua siete tipos de estadísticas que están organizadas por PACKAGE.

> GESTIO\_E1.sql GESTIO\_E2.sql GESTIO\_E3.sql GESTIO\_E4.sql GESTIO\_E5.sql PACKAGE GESTIO E1.sql PACKAGE<sup>C</sup>GESTIOE2.sql PACKAGE<sup>C</sup>GESTIOE3.sql PACKAGE\_GESTIO\_E4.sql PACKAGE\_GESTIO\_E5.sql PACKAGE\_GESTIO\_E6.sql

## **12.1 TRATAMIENTO DE GESTION ESTADISTICA E 1.**

Dada una central de producción , extraer los consumos de los contadores que dependen de esta Central.

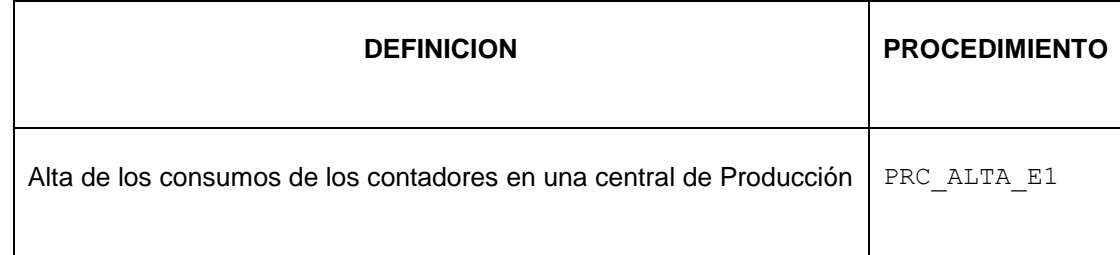

```
CREATE or replace PACKAGE "GESTION_E_1" AS
PROCEDURE PRC_ALTA_E1(
   p_idCentral in E_1.IDE_1%TYPE,
   s_rsp out NOCOPY VARCHAR);
END "GESTION_E_1";
```
## **12.1.1 PROCEDIMIENTO SPL PACKAGE GESTION ESTADISTICA E 1.**

**CREATE OR REPLACE PACKAGE BODY "GESTION\_E\_1" AS c\_procesLog LOG\_TFC.procesLog%TYPE; c\_dataHoraLog LOG\_TFC.dataHoraLog%TYPE; c\_entradaLog LOG\_TFC.entradaLog%TYPE; c\_sortidaLog LOG\_TFC.sortidaLog%TYPE; s\_rsp LOG\_TFC.rspLog%TYPE; n\_mes NUMBER; n\_any NUMBER; n\_idCentral NUMBER; n\_idContador NUMBER; n\_produccio VARCHAR2(50); n\_consumContadorCentProdu NUMBER; n\_linea NUMBER; totals NUMBER; n\_registres NUMBER; s\_sql VARCHAR2 (2000); n\_NUM\_ERR NUMBER(10); sortida varchar2(500):=''; e\_e\_1 EXCEPTION; PROCEDURE PRC\_ALTA\_E1( p\_idCentral in E\_1.IDE\_1%TYPE, s\_rsp out NOCOPY VARCHAR) AS CURSOR C\_LINEA\_E1 IS --LINEA DE LA CENTRAL CONECTA SELECT DISTINCT LINEA\_CONECTA\_CENTRAL.IDCONECTA FROM LINEA\_CONECTA\_CENTRAL WHERE LINEA\_CONECTA\_CENTRAL.CONNECTACPRODU=p\_idCentral; --OBTE COMPTADORS ON HI HA LECTURES CURSOR C\_CALCULA\_E1 IS SELECT DISTINCT HIST\_LECTURA.IDCOMPTADORHISTLECTURA FROM LINEA\_CONECTAR\_COMPTADOR, HIST\_LECTURA, LECTURA WHERE LINEA\_CONECTAR\_COMPTADOR.CONNECTA1\_CENTRALCONECTA=n\_linea AND (SELECT SUM(HIST\_LECTURA.TOTALCONSUMOHISTLECTURA) FROM HIST\_LECTURA GROUP BY HIST\_LECTURA.IDCOMPTADORHISTLECTURA HAVING SUM(HIST\_LECTURA.TOTALCONSUMOHISTLECTURA)>-1 AND HIST\_LECTURA.IDCOMPTADORHISTLECTURA=2)>0; CURSOR C\_CALCULA IS SELECT SUM(HIST\_LECTURA.TOTALCONSUMOHISTLECTURA), HIST\_LECTURA.MESHISTLECTURA,HIST\_LECTURA.ANYOHISTLECTURA FROM HIST\_LECTURA, LECTURA GROUP BY HIST\_LECTURA.IDCOMPTADORHISTLECTURA,HIST\_LECTURA.MESHISTLECTURA, HIST\_LECTURA.ANYOHISTLECTURA**

### **DISEÑO E IMPLEMENTACIÓN DE LA BASE DE DATOS DE CONTROL ENERGÉTICO.**

## Consultor: **Ismael Pérez Laguna** Estudiante: **Eduard Monzonis Hierro**

 **HAVING SUM(HIST\_LECTURA.TOTALCONSUMOHISTLECTURA)>-1 AND HIST\_LECTURA.IDCOMPTADORHISTLECTURA=n\_idContador; --OBTE LES CENTRALS PRODUCIO CONECTADES EN LINEA CURSOR C\_CENTRALS IS SELECT DISTINCT LINEA\_CONECTA\_CENTRAL.CONNECTACPRODU AS CENTRAL FROM HIST\_LECTURA, LINEA\_CONECTAR\_COMPTADOR, CENTRAL, LINEA\_CONECTA\_CENTRAL WHERE LINEA\_CONECTAR\_COMPTADOR.IDLINEACONECTA=n\_linea AND LINEA\_CONECTAR\_COMPTADOR.CONNECTA1\_CENTRALCONECTA= LINEA\_CONECTA\_CENTRAL.IDCONECTA AND CENTRAL.IDCLASSECENTRAL=1; BEGIN c\_procesLog := 'PRC\_ALTA\_E1'; c\_dataHoraLog := SYSDATE; c\_entradaLog :='Id Central: ' ||p\_idCentral; DBMS\_OUTPUT.ENABLE; DBMS\_OUTPUT.PUT\_LINE(' ');** DBMS\_OUTPUT.PUT\_LINE('ESTADISTIQUES E\_1');  **DBMS\_OUTPUT.PUT\_LINE(' Consulta del Codi de Central de Produccio:'||p\_idCentral); c\_sortidalog := 's\_rsp'; SELECT COUNT(\*) INTO n\_registres FROM CENTRAL WHERE CENTRAL.IDCLASSECENTRAL=1 AND CENTRAL.IDCENTRAL=p\_idCentral; IF n\_registres>0 THEN OPEN C\_LINEA\_E1; FETCH C\_LINEA\_E1 INTO n\_linea; OPEN C\_CENTRALS; FETCH C\_CENTRALS INTO n\_idCentral; OPEN C\_CALCULA\_E1; FETCH C\_CALCULA\_E1 INTO n\_idContador; OPEN C\_CALCULA; FETCH C\_CALCULA INTO n\_consumContadorCentProdu,n\_mes,n\_any; DBMS\_OUTPUT.ENABLE; DBMS\_OUTPUT.PUT\_LINE(' '); DBMS\_OUTPUT.PUT\_LINE(' ESTADISTIQUES E\_1 '); DBMS\_OUTPUT.PUT\_LINE(' ---------------------------'); WHILE C\_CENTRALS%FOUND AND C\_LINEA\_E1%FOUND AND C\_CALCULA%FOUND AND C\_CALCULA\_E1%FOUND LOOP INSERT INTO E\_1 (idCentral,idComptador\_E\_1,sumaConsums)**

**VALUES(n\_idCentral,n\_idContador,n\_consumContadorCentProdu);**

#### **DISEÑO E IMPLEMENTACIÓN DE LA BASE DE DATOS DE CONTROL ENERGÉTICO.**

### Consultor: **Ismael Pérez Laguna** Estudiante: **Eduard Monzonis Hierro**

**DBMS\_OUTPUT.ENABLE; DBMS\_OUTPUT.PUT\_LINE(' En la linea: '||n\_linea|| ' amb la Central de produccio: '||n\_idCentral|| ' el consum que fet el comptador:' ||n\_idContador||' es de: '||n\_consumContadorCentProdu|| ' Kw/h. en durant el 20'||n\_any ); s\_rsp := 'OK En la linea: '||n\_linea|| ' amb la Central de produccio: '||n\_idCentral|| ' el consum que fet el comptador:' ||n\_idContador||' es de: '||n\_consumContadorCentProdu|| ' Kw/h. '; FETCH C\_CENTRALS INTO n\_idCentral; FETCH C\_LINEA\_E1 INTO n\_linea; FETCH C\_CALCULA\_E1 INTO n\_idContador; FETCH C\_CALCULA INTO n\_consumContadorCentProdu,N\_MES,N\_ANY; pkg\_general.gravar\_log\_procedure (c\_procesLog, c\_dataHoraLog, c\_entradaLog, c\_sortidaLog, s\_rsp); END LOOP; DBMS\_OUTPUT.ENABLE; DBMS\_OUTPUT.PUT\_LINE(' '); DBMS\_OUTPUT.PUT\_LINE('\*\*\*\*\*\* FI DE LES OPERACIONS \*\*\*\*\*\*\*'); DBMS\_OUTPUT.PUT\_LINE(' '); CLOSE C\_CENTRALS; CLOSE C\_LINEA\_E1; CLOSE C\_CALCULA\_E1; CLOSE C\_CALCULA; ELSE DBMS\_OUTPUT.PUT\_LINE(' '); DBMS\_OUTPUT.PUT\_LINE(' ESTADISTIQUES E\_1: '); DBMS\_OUTPUT.PUT\_LINE(' La Central '||p\_idCentral||' no es de Produccio'); DBMS\_OUTPUT.PUT\_LINE('\*\*\*\*\*\* FI DE LES OPERACIONS \*\*\*\*\*\*\*'); s\_rsp := ' La Central no es de Produccio: '||p\_idCentral; RAISE e\_e\_1; END IF; COMMIT; EXCEPTION WHEN OTHERS THEN IF s\_rsp IS NULL THEN -- L'error no ha estat controlat per codi---------------------------------------- s\_rsp := 'Error: ' || SQLCODE || SUBSTR(SQLERRM, 1, 100); ELSE -- L'error si ha estat controlat per codi---------------------------------------- s\_rsp := 'Error: ' || s\_rsp; END IF; DBMS\_OUTPUT.ENABLE; DBMS\_OUTPUT.PUT\_LINE(' '); DBMS\_OUTPUT.put\_line (s\_rsp); pkg\_general.gravar\_log\_procedure (c\_procesLog, c\_dataHoraLog, c\_entradaLog, c\_sortidaLog, s\_rsp); ROLLBACK; END PRC\_ALTA\_E1;**

**END "GESTION\_E\_1";**

## **12.2 TRATAMIENTO DE GESTION ESTADISTICA E 2.**

Dada una línea de comunicación y un año en concreto, retornar el valor medio de la energía consumida, teniendo encuenta de que los contadores que dependen de esta línea se conectan por dos pars y que el flujo puede venir de uno de los dos, la conexión dual se efectua paa evitar las cídas de tensión de líneas y no dejar sin suministro energético a los usuarios.

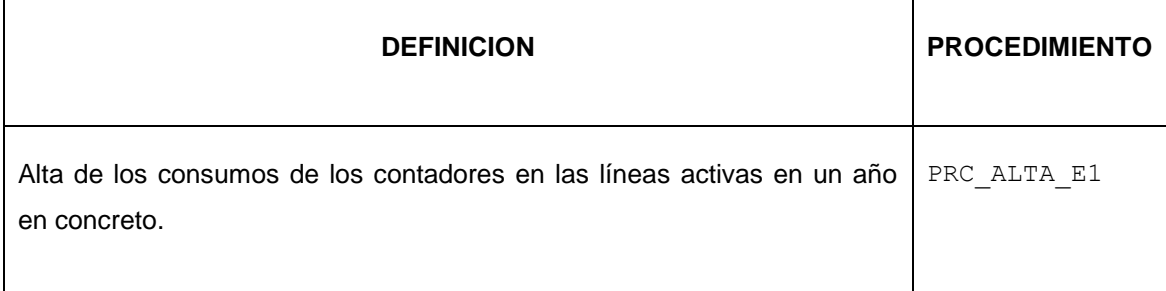

**create or replace PACKAGE "GESTION\_E\_2" AS PROCEDURE PRC\_ALTA\_E1( p\_linea in LINEA\_CONECTAR\_COMPTADOR.IDLINEACONECTA%TYPE, p\_any in HIST\_LECTURA.ANYOHISTLECTURA%TYPE, s\_rsp out NOCOPY VARCHAR); END "GESTION\_E\_2";**

## **12.2.1 PROCEDIMIENTO SPL PACKAGE GESTION ESTADISTICA E 2.**

**CREATE OR REPLACE PACKAGE BODY "GESTION\_E\_2" AS**

**c\_procesLog LOG\_TFC.procesLog%TYPE;**

 **c\_dataHoraLog LOG\_TFC.dataHoraLog%TYPE;**

 **c\_entradaLog LOG\_TFC.entradaLog%TYPE;**

- **c\_sortidaLog LOG\_TFC.sortidaLog%TYPE;**
- **s\_rsp LOG\_TFC.rspLog%TYPE;**

 **n\_lineaActiva NUMBER;**

- **--n\_mes NUMBER;**
- **n\_any NUMBER;**
- **n\_promitg NUMBER;**
- **n\_linea number;**
- **--n\_registres NUMBER;**
- **n\_dimensio number;**

 **s\_sql VARCHAR2 (2000); n\_NUM\_ERR NUMBER(10); sortida varchar2(500):=''; e\_e\_2 EXCEPTION;**

#### Consultor: **Ismael Pérez Laguna** Estudiante: **Eduard Monzonis Hierro**

**PROCEDURE PRC\_ALTA\_E\_2( p\_linea in LINEA\_CONECTAR\_COMPTADOR.IDLINEACONECTA%TYPE, p\_any in HIST\_LECTURA.ANYOHISTLECTURA%TYPE, s\_rsp out NOCOPY VARCHAR) AS**

**CURSOR C\_E\_2 IS**

**SELECT DISTINCT LINEA\_CONECTAR\_COMPTADOR.IDLINEACONECTA, HIST\_LECTURA.ANYOHISTLECTURA, AVG(HIST\_LECTURA.TOTALCONSUMOHISTLECTURA) FROM LINEA\_CONECTAR\_COMPTADOR,LINEA\_TIPUS,HIST\_LECTURA WHERE LINEA\_TIPUS.IDTLINEA=LINEA\_CONECTAR\_COMPTADOR.IDLINEATIPOLINEACONECTA AND LINEA\_CONECTAR\_COMPTADOR.CONNECTA2\_COMPTADORCONECTA= HIST\_LECTURA.IDCOMPTADORHISTLECTURA AND HIST\_LECTURA.ANYOHISTLECTURA=p\_any AND LINEA\_CONECTAR\_COMPTADOR.IDLINEACONECTA=p\_linea GROUP BY LINEA\_CONECTAR\_COMPTADOR.IDLINEACONECTA,HIST\_LECTURA.ANYOHISTLECTURA ORDER BY LINEA\_CONECTAR\_COMPTADOR.IDLINEACONECTA ASC;**

#### **BEGIN**

**c\_procesLog := 'PRC\_ALTA\_E2';**

 **c\_dataHoraLog := SYSDATE;**

 **c\_entradaLog :=' Codi linea: ' ||p\_linea||' any a consultar: '||p\_any; DBMS\_OUTPUT.ENABLE; DBMS\_OUTPUT.PUT\_LINE(' ');** DBMS\_OUTPUT.PUT\_LINE('ESTADISTIQUES E\_2');

 **DBMS\_OUTPUT.PUT\_LINE(' Consulta la linea Codi:'||p\_linea||**

 **' any 20'||p\_any); c\_sortidalog := 's\_rsp';**

 **-- COMPROVACIO DE LA LINEA ESTIGUI ACTIVA SELECT DISTINCT COUNT(LINEA\_CONECTAR\_COMPTADOR.IDLINEACONECTA) INTO n\_lineaActiva FROM LINEA\_CONECTAR\_COMPTADOR WHERE LINEA\_CONECTAR\_COMPTADOR.IDLINEACONECTA=p\_linea;**

```
IF n_lineaActiva=0 THEN
  DBMS_OUTPUT.PUT_LINE(' ');
 DBMS_OUTPUT.PUT_LINE(' ESTADISTIQUES E_2 ');
  DBMS_OUTPUT.PUT_LINE(' La Linea: '||p_linea||' no esta en funcionament
  o no esta activada');
   DBMS_OUTPUT.PUT_LINE('****** FI DE LES OPERACIONS *******');
s_rsp := ' La Linea: '||p_linea||' no esta en funcionament
  o no esta activada';
 RAISE e_e_2;
END IF;
```

```
-- COMPROVO L'ANY
SELECT DISTINCT COUNT(HIST_LECTURA.ANYOHISTLECTURA)INTO n_any
FROM HIST_LECTURA
WHERE HIST_LECTURA.ANYOHISTLECTURA= p_any;
```
**-- MIREM LA DIMESSIO SELECT DISTINCT LINEA\_TIPUS.CONSUMMAXIMTLINEA INTO n\_dimensio**

### **DISEÑO E IMPLEMENTACIÓN DE LA BASE DE DATOS DE CONTROL ENERGÉTICO.**

### Consultor: **Ismael Pérez Laguna** Estudiante: **Eduard Monzonis Hierro**

```
FROM LINEA_TIPUS,LINEA_CONECTAR_COMPTADOR
WHERE LINEA_CONECTAR_COMPTADOR.IDLINEACONECTA=3
AND LINEA_CONECTAR_COMPTADOR.IDLINEACONECTA=LINEA_TIPUS.IDTLINEA;
IF n_any=0 THEN
DBMS_OUTPUT.PUT_LINE(' ');
 DBMS_OUTPUT.PUT_LINE(' ESTADISTIQUES E_2 ');
  DBMS_OUTPUT.PUT_LINE(' La Linea: '||p_linea||' no té lectures
  en aquest any: 20'||p_any);
   DBMS_OUTPUT.PUT_LINE('****** FI DE LES OPERACIONS *******');
   s_rsp := ' La Linea: '||p_linea||' no té lectures
  en aquest any: 20'||p_any;
  RAISE e_e_2;
END IF;
  IF n_dimensio=0 THEN
DBMS_OUTPUT.PUT_LINE(' ');
  DBMS_OUTPUT.PUT_LINE(' ESTADISTIQUES E_2 ');
  DBMS_OUTPUT.PUT_LINE(' La Linea: '||p_linea||' no esta dimensionada per
  no tenir assignat un tipus de linea. ');
   DBMS_OUTPUT.PUT_LINE('****** FI DE LES OPERACIONS *******');
   s_rsp := ' La Linea: '||p_linea||' no esta dimensionada per
  no tenir assignat un tipus de linea. ';
  RAISE e_e_2;
END IF;
  DBMS_OUTPUT.ENABLE;
  DBMS_OUTPUT.PUT_LINE(' ');
  DBMS_OUTPUT.PUT_LINE(' ESTADISTIQUES E_2 ');
  DBMS_OUTPUT.PUT_LINE(' ---------------------------');
OPEN C_E_2;
FETCH C_E_2 INTO n_linea,n_any,n_promitg;
WHILE C_E_2%FOUND LOOP
IF n_promitg<n_dimensio THEN
  DBMS_OUTPUT.ENABLE;
  DBMS_OUTPUT.PUT_LINE(' ');
  DBMS_OUTPUT.PUT_LINE(' Linea: '
  ||n_linea||
  ' any: '||n_any||
  ' promitg de '||n_promitg||' Kw/h tolerable dins 
  dels maxims permes de '||n_dimensio||' Kw/h. en la linea. ');
  s_rsp := 'OK ESTADISTIQUES E_2:
  Linea: '
  ||n_linea||
  ' any: '||n_any||
  ' promitg tolerable dins del maxims permes:
  ' ||n_promitg; 
  INSERT INTO E_2 (idLineaConectaE_2,ANYOE_2,
  CONSUMOCONTADORESE_2,
  CONSUMOENERGIAMEDIOE_2)
  VALUES(n_linea,n_any,n_dimensio,n_promitg);
```

```
END IF; 
FETCH C_E_2 INTO
n_linea,
n_any,
n_promitg; 
pkg_general.gravar_log_procedure (c_procesLog, c_dataHoraLog, c_entradaLog, c_sortidaLog, s_rsp);
END LOOP;
  DBMS_OUTPUT.ENABLE;
  DBMS_OUTPUT.PUT_LINE(' ');
  DBMS_OUTPUT.PUT_LINE('****** FI DE LES OPERACIONS *******');
  DBMS_OUTPUT.PUT_LINE(' '); 
CLOSE C_E_2;
COMMIT;
EXCEPTION
  WHEN OTHERS THEN
   IF s rsp IS NULL THEN
      -- L'error no ha estat controlat per codi-----------------------------------------
      s_rsp := 'Error: ' || SQLCODE || SUBSTR(SQLERRM, 1, 100);
    ELSE
      -- L'error si ha estat controlat per codi-----------------------------------------
      s_rsp := 'Error: ' || s_rsp;
    END IF;
    DBMS_OUTPUT.ENABLE;
    DBMS_OUTPUT.PUT_LINE(' '); 
    DBMS_OUTPUT.put_line (s_rsp);
    pkg_general.gravar_log_procedure (c_procesLog, c_dataHoraLog, c_entradaLog, c_sortidaLog, s_rsp);
    ROLLBACK;
END PRC_ALTA_E_2; 
END "GESTION_E_2";
```
## **12.3 TRATAMIENTO DE GESTION ESTADISTICA E 3.**

Extracción de datos de la línea que ha estado más sobrecargada a nivel de energía consumida.

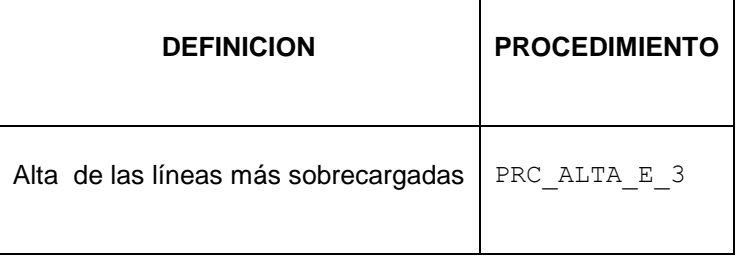

**CREATE OR REPLACE PACKAGE "GESTION\_E\_3" AS PROCEDURE PRC\_ALTA\_E\_3( p\_any in HIST\_LECTURA.ANYOHISTLECTURA%TYPE, s\_rsp out NOCOPY VARCHAR);**

**END;**

## **12.3.1 PROCEDIMIENTO SPL PACKAGE GESTION ESTADISTICA E 3.**

**CREATE OR REPLACE PACKAGE BODY "GESTION\_E\_3" AS c\_procesLog LOG\_TFC.procesLog%TYPE; c\_dataHoraLog LOG\_TFC.dataHoraLog%TYPE; c\_entradaLog LOG\_TFC.entradaLog%TYPE; c\_sortidaLog LOG\_TFC.sortidaLog%TYPE; s\_rsp LOG\_TFC.rspLog%TYPE; n\_registres NUMBER; n\_lineaActiva NUMBER; n\_central NUMBER; n\_energiaTolerable NUMBER; n\_comsumEnergia number; t\_energiaTolerable number; s\_sql VARCHAR2 (2000); n\_NUM\_ERR NUMBER(10); sortida varchar2(500):=''; e\_e\_3 EXCEPTION; PROCEDURE PRC\_ALTA\_E\_3( p\_any in HIST\_LECTURA.ANYOHISTLECTURA%TYPE, s\_rsp out NOCOPY VARCHAR) AS CURSOR C\_CONSUMO\_CENTRAL IS SELECT DISTINCT SUM(HIST\_LECTURA.TOTALCONSUMOHISTLECTURA) FROM HIST\_LECTURA, LINEA\_CONECTAR\_COMPTADOR,LINEA\_CONECTA\_CENTRAL, COMPTADOR,CENTRAL WHERE HIST\_LECTURA.IDCOMPTADORHISTLECTURA= LINEA\_CONECTAR\_COMPTADOR.CONNECTA2\_COMPTADORCONECTA AND LINEA\_CONECTAR\_COMPTADOR.IDESTATLINEACONECTA=1 AND LINEA\_CONECTA\_CENTRAL.IDCONECTA= LINEA\_CONECTAR\_COMPTADOR.CONNECTA1\_CENTRALCONECTA AND LINEA\_CONECTA\_CENTRAL.IDESTATC=1 AND COMPTADOR.IDESTADOCOMPATOR=1 AND CENTRAL.ESTATCENTRAL=1 AND COMPTADOR.IDCOMPTADOR= LINEA\_CONECTAR\_COMPTADOR.CONNECTA2\_COMPTADORCONECTA AND CENTRAL.IDCENTRAL= LINEA\_CONECTA\_CENTRAL.CONNECTACPRODU AND COMPTADOR.IDCOMPTADOR=**

**LINEA\_CONECTAR\_COMPTADOR.CONNECTA2\_COMPTADORCONECTA AND CENTRAL.IDCENTRAL=n\_central; CURSOR C\_ENERGIA\_TOLERA IS SELECT DISTINCT LINEA\_CONECTA\_CENTRAL.CONNECTACPRODU, LINEA\_TIPUS.IDTLINEA,LINEA\_TIPUS.CONSUMMAXIMTLINEA INTO n\_central,n\_lineaActiva,n\_energiaTolerable FROM LINEA\_TIPUS, LINEA\_CONECTAR\_COMPTADOR,LINEA\_CONECTA\_CENTRAL WHERE LINEA\_CONECTAR\_COMPTADOR.CONNECTA1\_CENTRALCONECTA= LINEA\_CONECTA\_CENTRAL.IDCONECTA AND LINEA\_CONECTA\_CENTRAL.IDESTATC=1 AND LINEA\_CONECTAR\_COMPTADOR.IDESTATLINEACONECTA=1 AND LINEA\_TIPUS.IDESTATTLINEA=1 AND LINEA\_TIPUS.IDTLINEA= LINEA\_CONECTAR\_COMPTADOR.IDLINEATIPOLINEACONECTA; BEGIN c\_procesLog := 'PRC\_ALTA\_E2'; c\_dataHoraLog := SYSDATE; c\_entradaLog :=' Any a consultar: '||p\_any; DBMS\_OUTPUT.ENABLE; DBMS\_OUTPUT.PUT\_LINE(' '); DBMS\_OUTPUT.PUT\_LINE(' ESTADISTIQUES E\_3 '); DBMS\_OUTPUT.PUT\_LINE('\_\_\_\_\_\_\_\_\_\_\_\_\_\_\_\_\_\_\_\_\_\_\_\_\_\_\_\_\_\_\_\_\_\_\_'); DBMS\_OUTPUT.PUT\_LINE(' Consulta Any : 20'||p\_any); DBMS\_OUTPUT.PUT\_LINE('\_\_\_\_\_\_\_\_\_\_\_\_\_\_\_\_\_\_\_\_\_\_\_\_\_\_\_\_\_\_\_\_\_\_\_ '); DBMS\_OUTPUT.PUT\_LINE(' '); c\_sortidalog := 's\_rsp'; -- NOMBRE LINEA CONECTADES SELECT DISTINCT COUNT(LINEA\_CONECTAR\_COMPTADOR.IDLINEACONECTA) INTO n\_registres FROM LINEA\_CONECTAR\_COMPTADOR, LINEA\_TIPUS WHERE LINEA\_CONECTAR\_COMPTADOR.IDLINEATIPOLINEACONECTA= LINEA\_TIPUS.IDTLINEA; IF n\_registres=0 THEN DBMS\_OUTPUT.PUT\_LINE(' ');** DBMS\_OUTPUT.PUT\_LINE(' ESTADISTIQUES E\_3 ');  **DBMS\_OUTPUT.PUT\_LINE(' No hi han lineas connectades. ');** DBMS\_OUTPUT.PUT\_LINE('\*\*\*\*\*\* FI DE LES OPERACIONS \*\*\*\*\*\*\*');  **s\_rsp := ' No hi han lineas connectades. '; RAISE e\_e\_3; END IF; DBMS\_OUTPUT.PUT\_LINE(' CONTROL LINEAS SOBRECARREGADES E\_3 '); DBMS\_OUTPUT.PUT\_LINE('--------------------------------------'); OPEN C\_ENERGIA\_TOLERA; FETCH C\_ENERGIA\_TOLERA INTO n\_central,n\_lineaActiva,n\_energiaTolerable; WHILE C\_ENERGIA\_TOLERA%FOUND LOOP**

```
SELECT DISTINCT SUM(HIST_LECTURA.TOTALCONSUMOHISTLECTURA) INTO n_comsumEnergia
FROM HIST_LECTURA, LINEA_CONECTAR_COMPTADOR,LINEA_CONECTA_CENTRAL,
COMPTADOR,CENTRAL
```
### Consultor: **Ismael Pérez Laguna** Estudiante: **Eduard Monzonis Hierro**

**WHERE HIST\_LECTURA.IDCOMPTADORHISTLECTURA= LINEA\_CONECTAR\_COMPTADOR.CONNECTA2\_COMPTADORCONECTA AND LINEA\_CONECTAR\_COMPTADOR.IDESTATLINEACONECTA=1 AND LINEA\_CONECTA\_CENTRAL.IDCONECTA= LINEA\_CONECTAR\_COMPTADOR.CONNECTA1\_CENTRALCONECTA AND LINEA\_CONECTA\_CENTRAL.IDESTATC=1 AND COMPTADOR.IDESTADOCOMPATOR=1 AND CENTRAL.ESTATCENTRAL=1 AND COMPTADOR.IDCOMPTADOR= LINEA\_CONECTAR\_COMPTADOR.CONNECTA2\_COMPTADORCONECTA AND CENTRAL.IDCENTRAL= LINEA\_CONECTA\_CENTRAL.CONNECTACPRODU AND COMPTADOR.IDCOMPTADOR= LINEA\_CONECTAR\_COMPTADOR.CONNECTA2\_COMPTADORCONECTA AND CENTRAL.IDCENTRAL=n\_central AND HIST\_LECTURA.ANYOHISTLECTURA=P\_ANY**

**ORDER BY CENTRAL.IDCENTRAL;**

**IF n\_comsumEnergia>n\_energiaTolerable then DBMS\_OUTPUT.PUT\_LINE(' '); DBMS\_OUTPUT.PUT\_LINE(' LINEA SOBRECARREGADES '); DBMS\_OUTPUT.PUT\_LINE('-----------------------------'); t\_energiaTolerable:=n\_comsumEnergia-n\_energiaTolerable;**

 **DBMS\_OUTPUT.PUT\_LINE(' Linea '||n\_lineaActiva); DBMS\_OUTPUT.PUT\_LINE(' Central '||n\_central); DBMS\_OUTPUT.PUT\_LINE(' Coconsum '||n\_comsumEnergia||' Kw/h.');** DBMS\_OUTPUT.PUT\_LINE(' Tolerable '||n\_energiaTolerable||' Kw/h.' );  **DBMS\_OUTPUT.PUT\_LINE(' Sobrecarregada amb '||t\_energiaTolerable||' Kw/h.'); DBMS\_OUTPUT.PUT\_LINE(' '); s\_rsp :='OK sobrecarregades Linea '||n\_lineaActiva|| ' Central '||n\_central|| ' Coconsum '||n\_comsumEnergia||' Kw/h. Tolerable ' ||n\_energiaTolerable||' Kw/h. Sobrecarregada amb '||t\_energiaTolerable||' Kw/h.'; END IF; INSERT INTO E\_3(linea\_E3,consumoContadores\_E3,any\_E3) VALUES(n\_lineaActiva,n\_comsumEnergia,P\_ANY); DBMS\_OUTPUT.PUT\_LINE(' '); DBMS\_OUTPUT.PUT\_LINE(' LINEA OPTIMITZADA '); DBMS\_OUTPUT.PUT\_LINE('----------------------------'); t\_energiaTolerable:=n\_comsumEnergia-n\_energiaTolerable; DBMS\_OUTPUT.PUT\_LINE(' Linea '||n\_lineaActiva);**

 **DBMS\_OUTPUT.PUT\_LINE(' Central '||n\_central);**

**DBMS\_OUTPUT.PUT\_LINE(' Cosum 'lln\_comsumEnergiall' Kw/h.');** 

 **DBMS\_OUTPUT.PUT\_LINE(' Tolerable '||t\_energiaTolerable||' Kw/h.'); DBMS\_OUTPUT.PUT\_LINE(' ');**

**s\_rsp :='OK optimitzades: Linea '||n\_lineaActiva||**

**' Central '||n\_central||**

**' Cosum '||n\_comsumEnergia||' Kw/h.** 

 **Tolerable '||t\_energiaTolerable||' Kw/h.';**

**--OMPLE LA TAULA IF n\_comsumEnergia=0 THEN n\_comsumEnergia:=0; END IF; INSERT INTO E\_3(linea\_E3,consumoContadores\_E3,any\_E3) VALUES(n\_lineaActiva,n\_comsumEnergia,P\_ANY);**

**FETCH C\_ENERGIA\_TOLERA INTO n\_central,n\_lineaActiva,n\_energiaTolerable;**

**pkg\_general.gravar\_log\_procedure (c\_procesLog, c\_dataHoraLog, c\_entradaLog, c\_sortidaLog, s\_rsp);**

**END LOOP; DBMS\_OUTPUT.ENABLE; DBMS\_OUTPUT.PUT\_LINE('\_\_\_\_\_\_\_\_\_\_\_\_\_\_\_\_\_\_\_\_\_\_\_\_\_\_\_\_\_\_\_\_\_\_ '); DBMS\_OUTPUT.PUT\_LINE('Total Lineas: '||n\_registres);** DBMS\_OUTPUT.PUT\_LINE('\*\*\*\*\*\* FI DE LES OPERACIONS \*\*\*\*\*\*\*'); **DBMS\_OUTPUT.PUT\_LINE(' '); CLOSE C\_ENERGIA\_TOLERA; COMMIT; EXCEPTION WHEN OTHERS THEN IF s\_rsp IS NULL THEN** -- L'error no ha estat controlat per codi-- **s\_rsp := 'Error: ' || SQLCODE || SUBSTR(SQLERRM, 1, 100); ELSE -- L'error si ha estat controlat per codi---------------------------------------- s\_rsp := 'Error: ' || s\_rsp; END IF; DBMS\_OUTPUT.ENABLE; DBMS\_OUTPUT.PUT\_LINE(' '); DBMS\_OUTPUT.put\_line (s\_rsp); pkg\_general.gravar\_log\_procedure (c\_procesLog, c\_dataHoraLog, c\_entradaLog, c\_sortidaLog, s\_rsp); ROLLBACK; END PRC\_ALTA\_E\_3;** 

**END "GESTION\_E\_3";**

## **12.4 TRATAMIENTO DE GESTION ESTADISTICA E 4.**

Extracción de datos dado un año obtener el porcentaje de líneas que superan el 50% de la energía consmida.

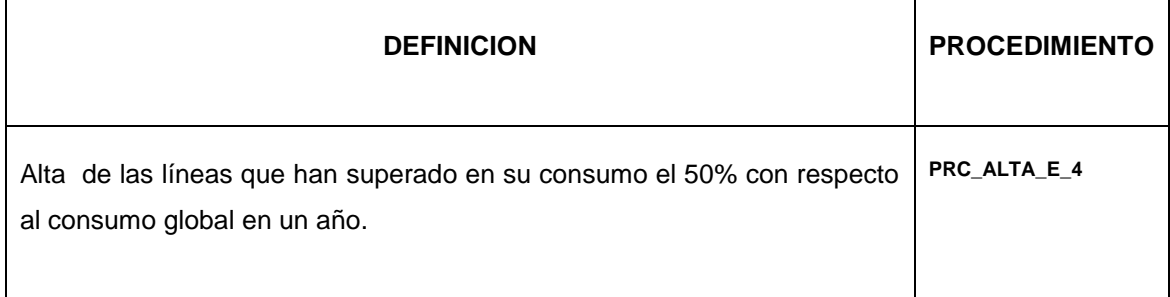

**CREATE OR REPLACE PACKAGE "GESTION\_E\_4" AS PROCEDURE PRC\_ALTA\_E\_4( p\_any in HIST\_LECTURA.ANYOHISTLECTURA%TYPE, s\_rsp out NOCOPY VARCHAR); END;**

## **12.4.1 PROCEDIMIENTO SPL PACKAGE GESTION ESTADISTICA E 4.**

```
CREATE OR REPLACE
PACKAGE BODY "GESTION_E_4" AS
 c_procesLog LOG_TFC.procesLog%TYPE;
 c_dataHoraLog LOG_TFC.dataHoraLog%TYPE;
 c_entradaLog LOG_TFC.entradaLog%TYPE;
 c_sortidaLog LOG_TFC.sortidaLog%TYPE;
 s_rsp LOG_TFC.rspLog%TYPE; 
 n_aux NUMBER;
 n_percent NUMBER (9,2);
 n_linea NUMBER;
 n_numLineas NUMBER;
 n_central NUMBER;
 n_TotalComsumGlobal NUMBER;
 n_comsumEnergiaMax number;
 n_valorMitat number;
 n_maxValorLinea number;
 n_registres NUMBER;
 s_sql VARCHAR2 (2000);
  n_NUM_ERR NUMBER(10);
 sortida varchar2(500):=''; 
 e_e_4 EXCEPTION;
PROCEDURE PRC_ALTA_E_4(
p_any in HIST_LECTURA.ANYOHISTLECTURA%TYPE,
 s_rsp out NOCOPY VARCHAR)
```
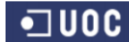

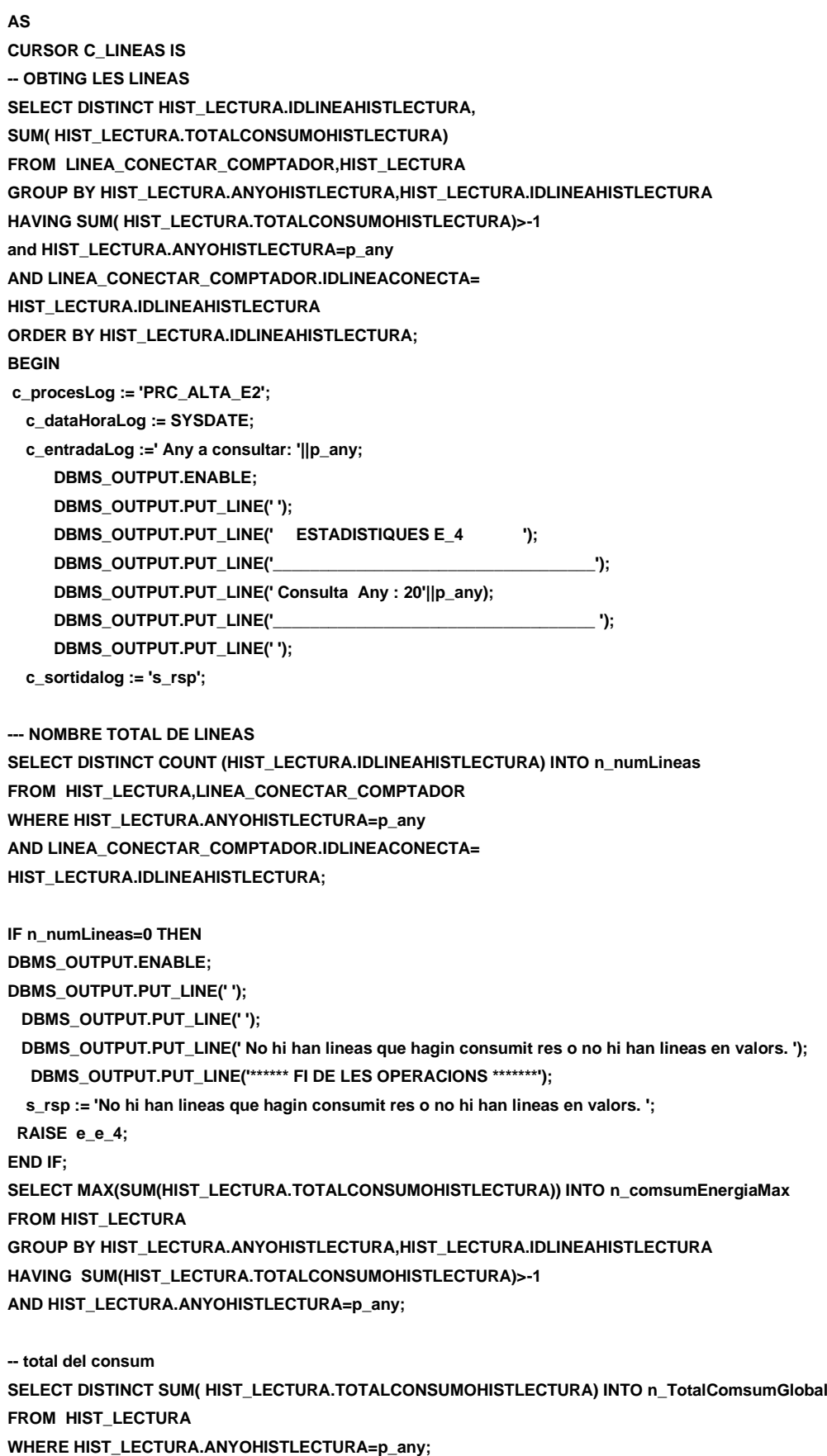

**-- del total n\_valorMitat te el 50%**

#### **DISEÑO E IMPLEMENTACIÓN DE LA BASE DE DATOS DE CONTROL ENERGÉTICO.**

Consultor: **Ismael Pérez Laguna** Estudiante: **Eduard Monzonis Hierro**

 **DBMS\_OUTPUT.ENABLE; DBMS\_OUTPUT.PUT\_LINE(' '); DBMS\_OUTPUT.PUT\_LINE(' ESTADISTIQUES E\_4 '); DBMS\_OUTPUT.PUT\_LINE('-----------------------------'); OPEN C\_LINEAS; FETCH C\_LINEAS INTO n\_linea, n\_maxValorLinea; WHILE C\_LINEAS%FOUND LOOP n\_valorMitat:=n\_TotalComsumGlobal/2; n\_aux:=n\_maxValorLinea-n\_valorMitat; n\_percent:=(n\_aux\*100)/n\_TotalComsumGlobal; if n\_valorMitat<n\_maxValorLinea THEN SELECT COUNT(HIST\_LECTURA.IDLINEAHISTLECTURA) into n\_registres FROM HIST\_LECTURA WHERE HIST\_LECTURA.IDLINEAHISTLECTURA=n\_linea; INSERT INTO E\_4 (LINEAE\_4,ANYOE\_4,PERCENTAGEE\_4) VALUES(n\_linea,p\_any,n\_percent); DBMS\_OUTPUT.ENABLE; DBMS\_OUTPUT.PUT\_LINE(' Linea: '||n\_linea); DBMS\_OUTPUT.PUT\_LINE(' Te un exces de: '||n\_aux||' Kw/h.' );** DBMS\_OUTPUT.PUT\_LINE(' Representa el 'lln\_percentil'% sobre el 50% del total anual.');  **DBMS\_OUTPUT.PUT\_LINE(' Consum anual de la linea: '||n\_maxValorLinea||' Kw/h.'); DBMS\_OUTPUT.PUT\_LINE(' '); s\_rsp := 'OK linea que sobrepasa el 50% es la linea: '||n\_linea|| ' Representa el '||n\_percent||'% sobre el 50% del total anual. Te un exces de: '||n\_aux||' Kw/h. Consum: '||n\_maxValorLinea||' Kw/h.'; ELSE DBMS\_OUTPUT.ENABLE; DBMS\_OUTPUT.PUT\_LINE(' '); DBMS\_OUTPUT.PUT\_LINE(' La linea: '||n\_linea||' no ha consumit per sobre del 50%. '); DBMS\_OUTPUT.PUT\_LINE('\*\*\*\*\*\* FI DE LES OPERACIONS \*\*\*\*\*\*\*'); s\_rsp := 'La linea: '||n\_linea||' no ha consumit per sobre del 50%. '; RAISE e\_e\_4; END IF; FETCH C\_LINEAS INTO n\_linea, n\_maxValorLinea; pkg\_general.gravar\_log\_procedure (c\_procesLog, c\_dataHoraLog, c\_entradaLog, c\_sortidaLog, s\_rsp); END LOOP; DBMS\_OUTPUT.ENABLE; DBMS\_OUTPUT.PUT\_LINE('\_\_\_\_\_\_\_\_\_\_\_\_\_\_\_\_\_\_\_\_\_\_\_\_\_\_\_\_\_\_\_\_\_\_ '); DBMS\_OUTPUT.PUT\_LINE('Total Lineas analitzades: '|In\_numLineas); DBMS\_OUTPUT.PUT\_LINE('Total Genral consums: '||n\_valorMitat||' Kw/h. any: 20'||p\_any); DBMS\_OUTPUT.PUT\_LINE(' '); DBMS\_OUTPUT.PUT\_LINE('\*\*\*\*\*\* FI DE LES OPERACIONS \*\*\*\*\*\*\*'); DBMS\_OUTPUT.PUT\_LINE(' '); CLOSE C\_LINEAS;**

**END "GESTION\_E\_4";**

Consultor: **Ismael Pérez Laguna** Estudiante: **Eduard Monzonis Hierro**

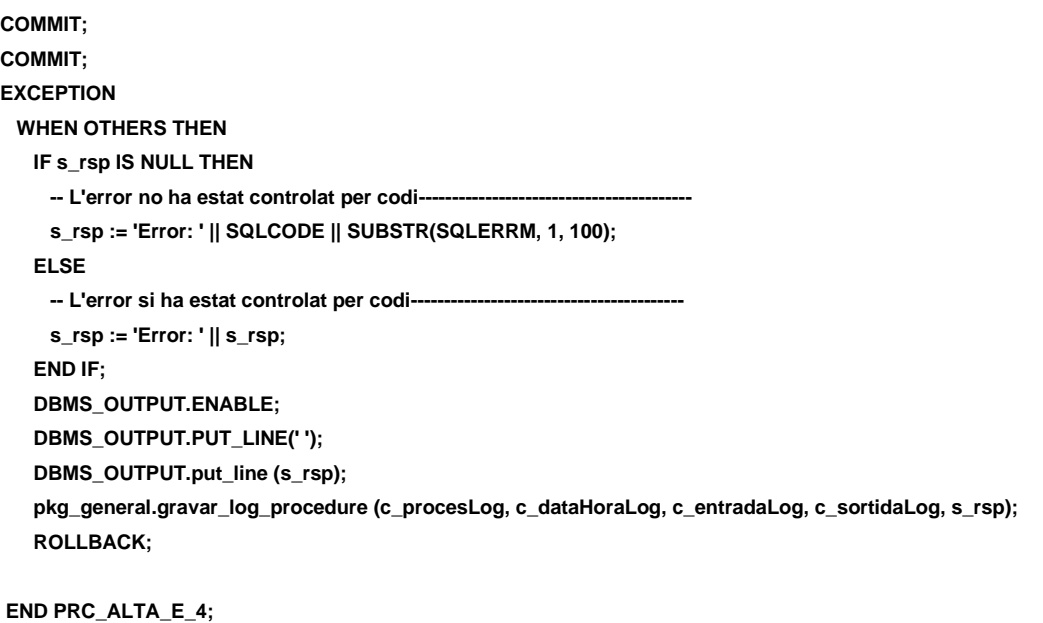

# **12.5 TRATAMIENTO DE GESTION ESTADISTICA E 5.**

Extracción de datos dado un año obtener el porcentaje de líneas que no superen el 30% de la energía consmida.

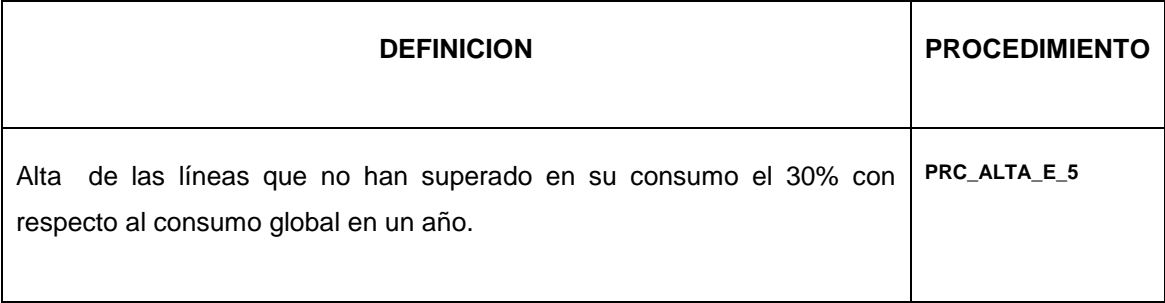

**create or replace PACKAGE "GESTION\_E\_5" AS PROCEDURE PRC\_ALTA\_E\_5( p\_any in HIST\_LECTURA.ANYOHISTLECTURA%TYPE, s\_rsp out NOCOPY VARCHAR); END;**

# **12.5.1 PROCEDIMIENTO SPL PACKAGE GESTION ESTADISTICA E 5.**

**CREATE OR REPLACE PACKAGE BODY "GESTION\_E\_5" AS c\_procesLog LOG\_TFC.procesLog%TYPE; c\_dataHoraLog LOG\_TFC.dataHoraLog%TYPE; c\_entradaLog LOG\_TFC.entradaLog%TYPE; c\_sortidaLog LOG\_TFC.sortidaLog%TYPE;**

 **s\_rsp LOG\_TFC.rspLog%TYPE; n\_aux NUMBER; n\_percent NUMBER (9,2); n\_linea NUMBER; n\_numLineas NUMBER; n\_central NUMBER; n\_TotalComsumGlobal NUMBER; n\_comsumEnergiaMax number; n\_valorMitat number; n\_maxValorLinea number; n\_registres NUMBER; s\_sql VARCHAR2 (2000); n\_NUM\_ERR NUMBER(10); sortida varchar2(500):=''; e\_e\_5 EXCEPTION; PROCEDURE PRC\_ALTA\_E\_5( p\_any in HIST\_LECTURA.ANYOHISTLECTURA%TYPE, s\_rsp out NOCOPY VARCHAR) AS CURSOR C\_LINEAS IS -- OBTING LES LINEAS SELECT DISTINCT HIST\_LECTURA.IDLINEAHISTLECTURA, SUM( HIST\_LECTURA.TOTALCONSUMOHISTLECTURA) FROM LINEA\_CONECTAR\_COMPTADOR,HIST\_LECTURA GROUP BY HIST\_LECTURA.ANYOHISTLECTURA,HIST\_LECTURA.IDLINEAHISTLECTURA HAVING SUM( HIST\_LECTURA.TOTALCONSUMOHISTLECTURA)>-1 and HIST\_LECTURA.ANYOHISTLECTURA=p\_any AND LINEA\_CONECTAR\_COMPTADOR.IDLINEACONECTA= HIST\_LECTURA.IDLINEAHISTLECTURA ORDER BY HIST\_LECTURA.IDLINEAHISTLECTURA; BEGIN c\_procesLog := 'ESTADISTIQUES E\_5 '; c\_dataHoraLog := SYSDATE; c\_entradaLog :=' Any a consultar: '||p\_any; DBMS\_OUTPUT.ENABLE; DBMS\_OUTPUT.PUT\_LINE(' ');** DBMS\_OUTPUT.PUT\_LINE(' ESTADISTIQUES E\_5 ');  **DBMS\_OUTPUT.PUT\_LINE('\_\_\_\_\_\_\_\_\_\_\_\_\_\_\_\_\_\_\_\_\_\_\_\_\_\_\_\_\_\_\_\_\_\_\_'); DBMS\_OUTPUT.PUT\_LINE(' Consulta Any : 20'||p\_any); DBMS\_OUTPUT.PUT\_LINE('\_\_\_\_\_\_\_\_\_\_\_\_\_\_\_\_\_\_\_\_\_\_\_\_\_\_\_\_\_\_\_\_\_\_\_ '); DBMS\_OUTPUT.PUT\_LINE(' '); c\_sortidalog := 's\_rsp'; --- NOMBRE TOTAL DE LINEAS SELECT DISTINCT COUNT (HIST\_LECTURA.IDLINEAHISTLECTURA) INTO n\_numLineas FROM HIST\_LECTURA,LINEA\_CONECTAR\_COMPTADOR WHERE HIST\_LECTURA.ANYOHISTLECTURA=p\_any AND LINEA\_CONECTAR\_COMPTADOR.IDLINEACONECTA= HIST\_LECTURA.IDLINEAHISTLECTURA; IF n\_numLineas=0 THEN**

**DBMS\_OUTPUT.ENABLE;**

**DBMS\_OUTPUT.PUT\_LINE(' ');** DBMS\_OUTPUT.PUT\_LINE(' ESTADISTIQUES E\_5 '); **DBMS** OUTPUT.PUT LINE(' No hi han lineas no han consumit res o no hi han lineas en valors. ');  **DBMS\_OUTPUT.PUT\_LINE('\*\*\*\*\*\* FI DE LES OPERACIONS \*\*\*\*\*\*\*'); s\_rsp := ' No hi han lineas no han consumit res o no hi han lineas en valors. '; RAISE e\_e\_5; END IF; SELECT MIN(SUM(HIST\_LECTURA.TOTALCONSUMOHISTLECTURA)) INTO n\_comsumEnergiaMax FROM HIST\_LECTURA GROUP BY HIST\_LECTURA.ANYOHISTLECTURA,HIST\_LECTURA.IDLINEAHISTLECTURA HAVING SUM(HIST\_LECTURA.TOTALCONSUMOHISTLECTURA)>-1 AND HIST\_LECTURA.ANYOHISTLECTURA=p\_any; -- total del consum SELECT DISTINCT SUM( HIST\_LECTURA.TOTALCONSUMOHISTLECTURA) INTO n\_TotalComsumGlobal FROM HIST\_LECTURA WHERE HIST\_LECTURA.ANYOHISTLECTURA=p\_any; -- del total n\_valorMitat te el 50% DBMS\_OUTPUT.ENABLE;** DBMS\_OUTPUT.PUT\_LINE(' ');  **DBMS\_OUTPUT.PUT\_LINE(' ESTADISTIQUES E\_5 '); DBMS\_OUTPUT.PUT\_LINE('-----------------------------'); OPEN C\_LINEAS; FETCH C\_LINEAS INTO n\_linea, n\_maxValorLinea; WHILE C\_LINEAS%FOUND LOOP n\_valorMitat:=n\_TotalComsumGlobal\*0.30; n\_aux:=(n\_maxValorLinea-n\_valorMitat)\*(-1); n\_percent:=(n\_aux\*100)/n\_TotalComsumGlobal; if n\_valorMitat>n\_maxValorLinea THEN SELECT COUNT(HIST\_LECTURA.IDLINEAHISTLECTURA) into n\_registres FROM HIST\_LECTURA WHERE HIST\_LECTURA.IDLINEAHISTLECTURA=n\_linea; --INSERT INTO E\_4 (LINEAE\_4,ANYOE\_4,PERCENTAGEE\_4) --VALUES(n\_linea,p\_any,n\_percent); DBMS\_OUTPUT.ENABLE; DBMS\_OUTPUT.PUT\_LINE(' Linea: '||n\_linea); DBMS\_OUTPUT.PUT\_LINE(' Te defecte de: '||n\_aux||' Kw/h.' ); DBMS\_OUTPUT.PUT\_LINE(' Representa el '||n\_percent||'% per sota del 30% del total anual.'); DBMS\_OUTPUT.PUT\_LINE(' Consum anual de la linea: '||n\_maxValorLinea||' Kw/h.'); DBMS\_OUTPUT.PUT\_LINE('per un total global de:'||n\_TotalComsumGlobal||' Kw/h.'); DBMS\_OUTPUT.PUT\_LINE(' '); s\_rsp := 'OK linea que no arriba el 30% es la linea: '||n\_linea|| ' Representa el '||n\_percent||'% 30% del total anual. Te un exces de: '||n\_aux||' Kw/h. Consum: '||n\_maxValorLinea||' Kw/h.'; end if; FETCH C\_LINEAS INTO n\_linea,**

#### **DISEÑO E IMPLEMENTACIÓN DE LA BASE DE DATOS DE CONTROL ENERGÉTICO.**

#### Consultor: **Ismael Pérez Laguna** Estudiante: **Eduard Monzonis Hierro**

```
n_maxValorLinea;
```
**pkg\_general.gravar\_log\_procedure (c\_procesLog, c\_dataHoraLog, c\_entradaLog, c\_sortidaLog, s\_rsp);**

**END LOOP; DBMS\_OUTPUT.ENABLE; DBMS\_OUTPUT.PUT\_LINE('\_\_\_\_\_\_\_\_\_\_\_\_\_\_\_\_\_\_\_\_\_\_\_\_\_\_\_\_\_\_\_\_\_\_ '); DBMS\_OUTPUT.PUT\_LINE('Total Lineas analitzades: '||n\_numLineas); DBMS\_OUTPUT.PUT\_LINE('Total Genral consums: '||n\_TotalComsumGlobal||' Kw/h. any: 20'||p\_any); DBMS\_OUTPUT.PUT\_LINE(' '); DBMS\_OUTPUT.PUT\_LINE('\*\*\*\*\*\* FI DE LES OPERACIONS \*\*\*\*\*\*\*'); DBMS\_OUTPUT.PUT\_LINE(' '); CLOSE C\_LINEAS; COMMIT; COMMIT; EXCEPTION WHEN OTHERS THEN IF s\_rsp IS NULL THEN -- L'error no ha estat controlat per codi---------------------------------------- s\_rsp := 'Error: ' || SQLCODE || SUBSTR(SQLERRM, 1, 100); ELSE -- L'error si ha estat controlat per codi---------------------------------------- s\_rsp := 'Error: ' || s\_rsp; END IF; DBMS\_OUTPUT.ENABLE; DBMS\_OUTPUT.PUT\_LINE(' '); DBMS\_OUTPUT.put\_line (s\_rsp); pkg\_general.gravar\_log\_procedure (c\_procesLog, c\_dataHoraLog, c\_entradaLog, c\_sortidaLog, s\_rsp); ROLLBACK;** 

**END PRC\_ALTA\_E\_5; END "GESTION\_E\_5";**

## **12.6 TRATAMIENTO DE GESTION ESTADISTICA E 6.**

Extracción de de los 10 contadores que históricamente han tenido más consumos.

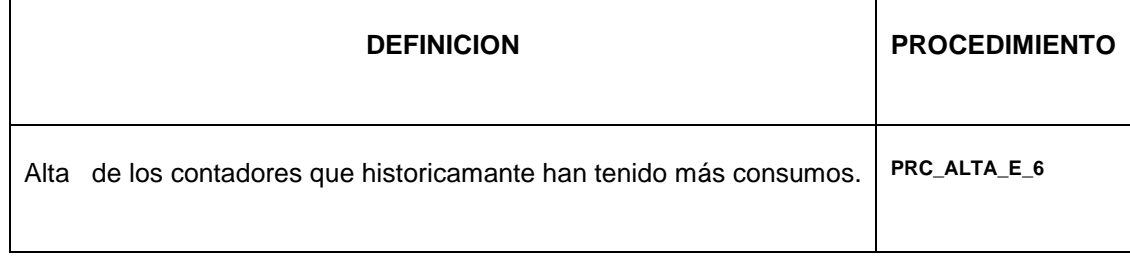

```
create or replace PACKAGE "GESTION_E_6" AS
PROCEDURE PRC_ALTA_E_6(
p_any in HIST_LECTURA.ANYOHISTLECTURA%TYPE,
  s_rsp out NOCOPY VARCHAR);
END;
```
### **12.6.1 PROCEDIMIENTO SPL PACKAGE GESTION ESTADISTICA E 6.**

**CREATE OR REPLACE PACKAGE BODY "GESTION\_E\_6" AS c\_procesLog LOG\_TFC.procesLog%TYPE; c\_dataHoraLog LOG\_TFC.dataHoraLog%TYPE; c\_entradaLog LOG\_TFC.entradaLog%TYPE; c\_sortidaLog LOG\_TFC.sortidaLog%TYPE; s\_rsp LOG\_TFC.rspLog%TYPE; n\_idComptador NUMBER; n\_any NUMBER; n\_comsumEnergiaMax number; n\_registres NUMBER; n\_registresAny NUMBER; n\_numComptadors NUMBER; s\_sql VARCHAR2 (2000); n\_NUM\_ERR NUMBER(10); sortida varchar2(500):=''; e\_e\_6 EXCEPTION; PROCEDURE PRC\_ALTA\_E\_6( s\_rsp out NOCOPY VARCHAR) AS CURSOR C\_E6\_10 IS -- ELS 10 COMPATODORS SELECT DISTINCT HIST\_LECTURA.IDCOMPTADORHISTLECTURA, MAX(HIST\_LECTURA.TOTALCONSUMOHISTLECTURA) FROM HIST\_LECTURA GROUP BY HIST\_LECTURA.IDCOMPTADORHISTLECTURA HAVING MAX(HIST\_LECTURA.TOTALCONSUMOHISTLECTURA)>-1 AND ( SELECT DISTINCT COUNT(HIST\_LECTURA.IDCOMPTADORHISTLECTURA) FROM HIST\_LECTURA GROUP BY HIST\_LECTURA.IDCOMPTADORHISTLECTURA HAVING COUNT (HIST\_LECTURA.IDCOMPTADORHISTLECTURA)>-1)<11 ORDER BY HIST\_LECTURA.IDCOMPTADORHISTLECTURA; CURSOR C\_E6\_10\_ANY IS -- ELS 10 COMPTADORS PER ANY SELECT DISTINCT HIST\_LECTURA.IDCOMPTADORHISTLECTURA, HIST\_LECTURA.ANYOHISTLECTURA, MAX(HIST\_LECTURA.TOTALCONSUMOHISTLECTURA) FROM HIST\_LECTURA GROUP BY HIST\_LECTURA.IDCOMPTADORHISTLECTURA, HIST\_LECTURA.ANYOHISTLECTURA HAVING MAX(HIST\_LECTURA.TOTALCONSUMOHISTLECTURA)>-1 AND ( SELECT DISTINCT COUNT(HIST\_LECTURA.IDCOMPTADORHISTLECTURA) FROM HIST\_LECTURA GROUP BY HIST\_LECTURA.IDCOMPTADORHISTLECTURA HAVING COUNT (HIST\_LECTURA.IDCOMPTADORHISTLECTURA)>-1)<11 ORDER BY HIST\_LECTURA.ANYOHISTLECTURA,HIST\_LECTURA.IDCOMPTADORHISTLECTURA;**

#### **BEGIN**

**c\_procesLog := 'ESTADISTIQUES E\_6 '; c\_dataHoraLog := SYSDATE; c\_entradaLog :='ESTADITICA E\_5'; DBMS\_OUTPUT.ENABLE; DBMS\_OUTPUT.PUT\_LINE(' '); DBMS\_OUTPUT.PUT\_LINE(' ESTADISTIQUES E\_6 '); DBMS\_OUTPUT.PUT\_LINE('\_\_\_\_\_\_\_\_\_\_\_\_\_\_\_\_\_\_\_\_\_\_\_\_\_\_\_\_\_\_\_\_\_\_\_'); DBMS\_OUTPUT.PUT\_LINE(' '); c\_sortidalog := 's\_rsp'; -- MIRO SI HI HAN LECTURES EN L'HISTORIC SELECT DISTINCT COUNT(HIST\_LECTURA.ANYOHISTLECTURA)INTO n\_numComptadors FROM HIST\_LECTURA WHERE HIST\_LECTURA.ANYOHISTLECTURA>0; IF n\_numComptadors=0 THEN DBMS\_OUTPUT.ENABLE; DBMS\_OUTPUT.PUT\_LINE(' '); DBMS\_OUTPUT.PUT\_LINE(' ESTADISTIQUES E\_6 '); DBMS\_OUTPUT.PUT\_LINE(' No hi han comptadors en que analitzar per no hever lectures fetes. '); DBMS\_OUTPUT.PUT\_LINE('\*\*\*\*\*\* FI DE LES OPERACIONS \*\*\*\*\*\*\*'); s\_rsp := ' No hi han comptadors en que analitzar per no hever lectures fetes. '; RAISE e\_e\_6; END IF; DBMS\_OUTPUT.ENABLE; DBMS\_OUTPUT.PUT\_LINE(' ');** DBMS\_OUTPUT.PUT\_LINE(' ESTADISTIQUES E\_5 ');  **DBMS\_OUTPUT.PUT\_LINE('-----------------------------'); -- CERQUEM ELS VALORS DELS 10 AMB MAXIM CONSUM OPEN C\_E6\_10; FETCH C\_E6\_10 INTO n\_idComptador, n\_comsumEnergiaMax; OPEN C\_E6\_10\_ANY; FETCH C\_E6\_10\_any INTO n\_idComptador, n\_any, n\_comsumEnergiaMax; n\_registres:=0; WHILE C\_E6\_10%FOUND LOOP n\_registres:=n\_registres+1; DBMS\_OUTPUT.ENABLE;** DBMS\_OUTPUT.PUT\_LINE(' Comptador: '|In\_idComptador); **DBMS\_OUTPUT.PUT\_LINE(' Cosums: '||n\_comsumEnergiaMax||' Kw/h.' ); DBMS\_OUTPUT.PUT\_LINE(' '); s\_rsp := 'OK Comptador: '||n\_idComptador|| 'Consum: '||n\_comsumEnergiaMax||' Kw/h.'; INSERT INTO E\_6 (E\_6.IDCONTADORE\_6,E\_6.CONSUMOE\_6)**

**VALUES(n\_idComptador,n\_comsumEnergiaMax); FETCH C\_E6\_10 INTO n\_idComptador, n\_comsumEnergiaMax; pkg\_general.gravar\_log\_procedure (c\_procesLog, c\_dataHoraLog, c\_entradaLog, c\_sortidaLog, s\_rsp); END LOOP; DBMS\_OUTPUT.ENABLE; DBMS\_OUTPUT.PUT\_LINE(' '); DBMS\_OUTPUT.PUT\_LINE(' ESTADISTIQUES E\_5 PER ANYS '); DBMS\_OUTPUT.PUT\_LINE('-----------------------------'); WHILE C\_E6\_10\_ANY%FOUND LOOP n\_registresAny:=n\_registresAny+1; DBMS\_OUTPUT.ENABLE; DBMS\_OUTPUT.PUT\_LINE(' Comptador: '||n\_idComptador); DBMS\_OUTPUT.PUT\_LINE(' Any: '||n\_any); DBMS\_OUTPUT.PUT\_LINE(' Cosums: '||n\_comsumEnergiaMax||' Kw/h.' ); DBMS\_OUTPUT.PUT\_LINE(' '); s\_rsp := 'OK Comptador: '||n\_idComptador|| ' Any: '||n\_any|| ' Consum: '||n\_comsumEnergiaMax||' Kw/h.'; FETCH C\_E6\_10\_any INTO n\_idComptador, n\_any, n\_comsumEnergiaMax; pkg\_general.gravar\_log\_procedure (c\_procesLog, c\_dataHoraLog, c\_entradaLog, c\_sortidaLog, s\_rsp); END LOOP; DBMS\_OUTPUT.ENABLE; DBMS\_OUTPUT.PUT\_LINE('\_\_\_\_\_\_\_\_\_\_\_\_\_\_\_\_\_\_\_\_\_\_\_\_\_\_\_\_\_\_\_\_\_\_ '); DBMS\_OUTPUT.PUT\_LINE('Total comptadors analitzades: '||n\_registres); DBMS\_OUTPUT.PUT\_LINE('Total comptadors anlitzats amb tots els anys: '||n\_registresAny); DBMS\_OUTPUT.PUT\_LINE(' '); DBMS\_OUTPUT.PUT\_LINE('\*\*\*\*\*\* FI DE LES OPERACIONS \*\*\*\*\*\*\*'); DBMS\_OUTPUT.PUT\_LINE(' '); COMMIT; EXCEPTION WHEN OTHERS THEN IF s\_rsp IS NULL THEN -- L'error no ha estat controlat per codi---------------------------------------- s\_rsp := 'Error: ' || SQLCODE || SUBSTR(SQLERRM, 1, 100); ELSE -- L'error si ha estat controlat per codi---------------------------------------- s\_rsp := 'Error: ' || s\_rsp; END IF; DBMS\_OUTPUT.ENABLE; DBMS\_OUTPUT.PUT\_LINE(' '); DBMS\_OUTPUT.put\_line (s\_rsp); pkg\_general.gravar\_log\_procedure (c\_procesLog, c\_dataHoraLog, c\_entradaLog, c\_sortidaLog, s\_rsp);**

 **ROLLBACK; END PRC\_ALTA\_E\_6;**

**END "GESTION\_E\_6"**;

### **12.7 TRATAMIENTO DE GESTION ESTADISTICA E 7.**

Extracción del consumo medio de los clientes.

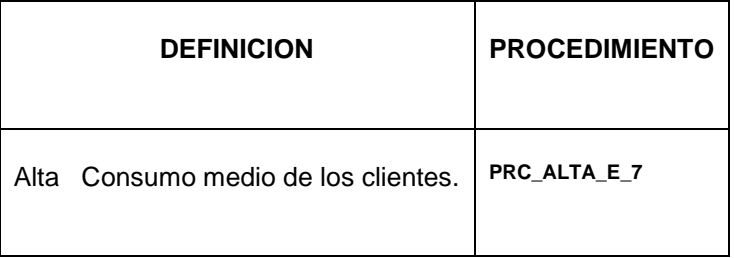

```
CREATE OR REPLACE
PACKAGE "GESTION_E_7" AS
PROCEDURE PRC_ALTA_E_7(
 s rsp out NOCOPY VARCHAR) :
END;
```
### **12.7.1 PROCEDIMIENTO SPL PACKAGE GESTION ESTADISTICA E 7.**

**CREATE OR REPLACE PACKAGE BODY "GESTION\_E\_7" AS c\_procesLog LOG\_TFC.procesLog%TYPE; c\_dataHoraLog LOG\_TFC.dataHoraLog%TYPE; c\_entradaLog LOG\_TFC.entradaLog%TYPE; c\_sortidaLog LOG\_TFC.sortidaLog%TYPE; s\_rsp LOG\_TFC.rspLog%TYPE; n\_dni CLIENT.DNICLIENT%TYPE; n\_DNICLIENT CLIENT.DNICLIENT%TYPE; n\_COGNOM1CLIENT CLIENT.COGNOM1CLIENT%TYPE; n\_COGNOM2CLIENT CLIENT.COGNOM2CLIENT%TYPE; n\_comsumEnergiaMax number; n\_registres NUMBER; n\_idClient CLIENT.idClient%TYPE; n\_DESCRIPCIOESTAT ESTAT.DESCRIPCIOESTAT%TYPE; n\_DESCRIPCIOPERSONA PERSONA.DESCRIPCIOPERSONA%TYPE; n\_DESCRIPCIOVIA VIA.DESCRIPCIOVIA%TYPE; n\_DIRECCIONUBICACIO UBICACIO.DIRECCIONUBICACIO%TYPE; n\_NUMEROUBICACIO UBICACIO.NUMEROUBICACIO%TYPE; n\_PISUBICACIO UBICACIO.PISUBICACIO%TYPE; n\_PORTAUBICACIO UBICACIO.PORTAUBICACIO%TYPE; n\_CODIPOSTAL UBICACIO.CODIPOSTAL%TYPE; n\_DESCRIPCIOLOCALITAT LOCALITAT.DESCRIPCIOLOCALITAT%TYPE; n\_DESCRIPCIOPROVINCIA PROVINCIA.DESCRIPCIOPROVINCIA%TYPE; n\_DESCRIPCIOPAIS PAIS.DESCRIPCIOPAIS%TYPE; n\_NOMCLIENT CLIENT.NOMCLIENT%TYPE; n\_contracte NUMBER; n\_comptador NUMBER; s\_sql VARCHAR2 (2000); n\_NUM\_ERR NUMBER(10); sortida varchar2(500):=''; e\_e\_7 EXCEPTION;**

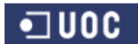

**PROCEDURE PRC\_ALTA\_E\_7( s\_rsp out NOCOPY VARCHAR) AS CURSOR C\_MITJA\_CLI IS** SELECT DISTINCT AVG (HIST\_LECTURA.TOTALCONSUMOHISTLECTURA), **CLIENT.DNICLIENT,CONTRACTE.IDCONTADORCONTRACTE, HIST\_LECTURA.IDCOMPTADORHISTLECTURA FROM CONTRACTE, CLIENT,COMPTADOR, HIST\_LECTURA GROUP BY CLIENT.DNICLIENT,HIST\_LECTURA.IDCOMPTADORHISTLECTURA, CONTRACTE.DNICLIENTECONTRACTE, CONTRACTE.IDCONTADORCONTRACTE,COMPTADOR.IDCOMPTADOR HAVING AVG (HIST\_LECTURA.TOTALCONSUMOHISTLECTURA)>-1 AND CLIENT.DNICLIENT=CONTRACTE.DNICLIENTECONTRACTE AND COMPTADOR.IDCOMPTADOR=CONTRACTE.IDCONTADORCONTRACTE AND COMPTADOR.IDCOMPTADOR=HIST\_LECTURA.IDCOMPTADORHISTLECTURA; BEGIN c\_procesLog := 'ESTADISTIQUES E\_7 '; c\_dataHoraLog := SYSDATE; c\_entradaLog :='ESTADISTICA E\_7'; DBMS\_OUTPUT.ENABLE; DBMS\_OUTPUT.PUT\_LINE(' '); DBMS\_OUTPUT.PUT\_LINE(' ESTADISTIQUES E\_7 '); DBMS\_OUTPUT.PUT\_LINE('\_\_\_\_\_\_\_\_\_\_\_\_\_\_\_\_\_\_\_\_\_\_\_\_\_\_\_\_\_\_\_\_\_\_\_'); DBMS\_OUTPUT.PUT\_LINE(' '); c\_sortidalog := 's\_rsp'; SELECT COUNT (CONTRACTE.DNICLIENTECONTRACTE) INTO n\_registres FROM CONTRACTE, CLIENT, COMPTADOR WHERE CLIENT.DNICLIENT= CONTRACTE.DNICLIENTECONTRACTE AND COMPTADOR.IDCOMPTADOR= CONTRACTE.IDCONTADORCONTRACTE AND CONTRACTE.IDESTATCONTRACTE=1; IF n\_registres=0 THEN DBMS\_OUTPUT.ENABLE; DBMS\_OUTPUT.PUT\_LINE(' '); DBMS\_OUTPUT.PUT\_LINE(' ESTADISTIQUES E\_7 '); DBMS\_OUTPUT.PUT\_LINE(' No hi han client en que analitzar per no hever lectures fetes. '); DBMS\_OUTPUT.PUT\_LINE('\*\*\*\*\*\* FI DE LES OPERACIONS \*\*\*\*\*\*\*'); s\_rsp := ' No hi han clients en que analitzar per no hever lectures fetes. '; RAISE e\_e\_7; END IF; DBMS\_OUTPUT.ENABLE; DBMS\_OUTPUT.PUT\_LINE(' '); DBMS\_OUTPUT.PUT\_LINE(' ESTADISTIQUES E\_7 '); DBMS\_OUTPUT.PUT\_LINE('-----------------------------'); OPEN C\_MITJA\_CLI; FETCH C\_MITJA\_CLI INTO n\_comsumEnergiaMax, n\_dni, n\_contracte, n\_comptador; WHILE C\_MITJA\_CLI%FOUND LOOP SELECT CLIENT.IDCLIENT, CLIENT.DNICLIENT, CLIENT.NOMCLIENT, CLIENT.COGNOM1CLIENT, CLIENT.COGNOM2CLIENT, PERSONA.DESCRIPCIOPERSONA, VIA.DESCRIPCIOVIA, UBICACIO.DIRECCIONUBICACIO, UBICACIO.NUMEROUBICACIO, UBICACIO.PISUBICACIO, UBICACIO.PORTAUBICACIO, UBICACIO.CODIPOSTAL, LOCALITAT.DESCRIPCIOLOCALITAT, PROVINCIA.DESCRIPCIOPROVINCIA, PAIS.DESCRIPCIOPAIS INTO n\_IDCLIENT, n\_DNICLIENT,**

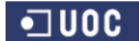

 **n\_NOMCLIENT, n\_COGNOM1CLIENT, n\_COGNOM2CLIENT, n\_DESCRIPCIOPERSONA, n\_DESCRIPCIOVIA, n\_DIRECCIONUBICACIO, n\_NUMEROUBICACIO, n\_PISUBICACIO, n\_PORTAUBICACIO, n\_CODIPOSTAL, n\_DESCRIPCIOLOCALITAT, n\_DESCRIPCIOPROVINCIA, n\_DESCRIPCIOPAIS FROM CLIENT,VIA,UBICACIO,LOCALITAT,PROVINCIA,PAIS,PERSONA WHERE CLIENT.DNICLIENT=n\_dni AND CLIENT.IDTIPOCLIENT=PERSONA.IDPERSONA AND CLIENT.IDUBICACLIENT=UBICACIO.IDUBICA AND UBICACIO.IDVIAUBICACIO=VIA.IDVIA AND UBICACIO.IDLOCALITATUBICACIO=LOCALITAT.IDLOCALITAT AND LOCALITAT.IDPROVINCIALOCALITAT=PROVINCIA.IDPROVINCIA AND PROVINCIA.IDPAISPROVINCIA=PAIS.IDPAIS; DBMS\_OUTPUT.ENABLE; DBMS\_OUTPUT.PUT\_LINE(' Client DNI: '||n\_DNICLIENT||' Consum mitja de:' ||n\_comsumEnergiaMax||' Kw/h.'); DBMS\_OUTPUT.PUT\_LINE('Nom: '||n\_NOMCLIENT||' Cognom1: '||n\_COGNOM1CLIENT|| ' Cognom2:' ||n\_COGNOM2CLIENT); DBMS\_OUTPUT.PUT\_LINE(' Tipus de Client: '||n\_DESCRIPCIOPERSONA); DBMS\_OUTPUT.PUT\_LINE(' Direccio: '||n\_DESCRIPCIOVIA||' '||n\_DIRECCIONUBICACIO||' num.'||n\_NUMEROUBICACIO|| ' pis '||n\_PISUBICACIO||' porta '||n\_PORTAUBICACIO); DBMS\_OUTPUT.PUT\_LINE(' Codi postal:'||n\_CODIPOSTAL); DBMS\_OUTPUT.PUT\_LINE(' Localitat: '||n\_DESCRIPCIOLOCALITAT||** ' Provincia '||n\_DESCRIPCIOPROVINCIA<sup>'</sup>);¯<br>DBMS\_OUTPUT.PUT\_LINE(' Pais: '||n\_DESCRIPCIOPAIS): DBMS\_OUTPUT.PUT\_LINE(' Pais: **DBMS\_OUTPUT.PUT\_LINE(' '); s\_rsp := 'OK Client DNI: '||n\_dni||** Consum mitja '||n\_comsumEnergiaMax||' Kw/h.'; **FETCH C\_MITJA\_CLI INTO n\_comsumEnergiaMax, n\_dni, n\_contracte, n\_comptador; pkg\_general.gravar\_log\_procedure (c\_procesLog, c\_dataHoraLog, c\_entradaLog, c\_sortidaLog, s\_rsp); END LOOP; DBMS\_OUTPUT.ENABLE; DBMS\_OUTPUT.PUT\_LINE('Total clients: '||n\_registres); DBMS\_OUTPUT.PUT\_LINE('\*\*\*\*\*\* FI DE LES OPERACIONS \*\*\*\*\*\*\*'); CLOSE C\_MITJA\_CLI; COMMIT; EXCEPTION WHEN OTHERS THEN IF s\_rsp IS NULL THEN -- L'error no ha estat controlat per codi---------------------------------------- s\_rsp := 'Error: ' || SQLCODE || SUBSTR(SQLERRM, 1, 100); ELSE** -- L'error si ha estat controlat per codi--- **s\_rsp := 'Error: ' || s\_rsp; END IF; DBMS\_OUTPUT.ENABLE; DBMS\_OUTPUT.PUT\_LINE(' '); DBMS\_OUTPUT.put\_line (s\_rsp); pkg\_general.gravar\_log\_procedure (c\_procesLog, c\_dataHoraLog, c\_entradaLog, c\_sortidaLog, s\_rsp); ROLLBACK; END PRC\_ALTA\_E\_7; END "GESTION\_E\_7";**

### **13 APENDICE 10 MODUL CONSULTAS.**

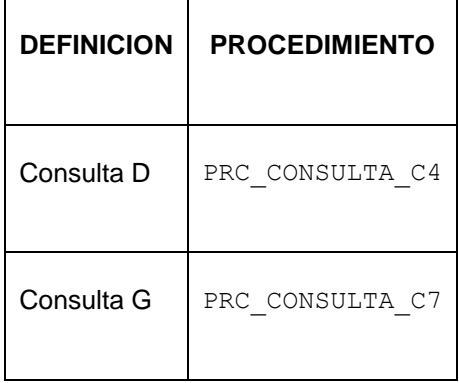

**CREATE OR REPLACE PACKAGE "CONSULTAS" AS PROCEDURE PRC\_CONSULTA\_C4( p\_dniClient in C4.DNICLIENT%TYPE, p\_idContracte in CONTRACTE.IDCONTRACTE%TYPE, p\_idModel in MODELO.IDMODELO%TYPE, s\_rsp out NOCOPY VARCHAR); PROCEDURE PRC\_CONSULTA\_C7( p\_any in MODELO.ANYOFABRICAMODELO%TYPE, s\_rsp out NOCOPY VARCHAR); END CONSULTAS;**

### **13.1.1 PROCEDIMIENTO SPL PACKAGE GESTION CONSULTAS.**

**CREATE OR REPLACE** *P***CONSULTAS" AS n\_registres NUMBER; s\_sql VARCHAR2 (2000); n\_NUM\_ERR NUMBER(10); n\_any VARCHAR2(4); valor number; n\_comptador number; n\_contador number; p\_dniClient C4.IDC4%TYPE; c\_procesLog LOG\_TFC.procesLog%TYPE; c\_dataHoraLog LOG\_TFC.dataHoraLog%TYPE; c\_entradaLog LOG\_TFC.entradaLog%TYPE; c\_sortidaLog LOG\_TFC.sortidaLog%TYPE; n\_idComptador COMPTADOR.IDCOMPTADOR%TYPE; n\_anyModel MODELO.ANYOFABRICAMODELO%TYPE; n\_descModel MODELO.DESCRIPCIOMODELO%TYPE; s\_rsp LOG\_TFC.RSPLOG%TYPE; sortida VARCHAR2(1000):=''; e\_c7 EXCEPTION; e\_c4 EXCEPTION; PROCEDURE PRC\_CONSULTA\_C7( p\_any in MODELO.ANYOFABRICAMODELO%TYPE, s\_rsp out NOCOPY VARCHAR)**

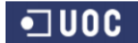

#### Consultor: **Ismael Pérez Laguna** Estudiante: **Eduard Monzonis Hierro**

**AS CURSOR C\_C7 IS SELECT COMPTADOR.IDCOMPTADOR,MODELO.ANYOFABRICAMODELO, MODELO.DESCRIPCIOMODELO from COMPTADOR, MODELO where COMPTADOR.IDMODELOCOMPTADOR= MODELO.IDMODELO and MODELO.ANYOFABRICAMODELO<p\_any; BEGIN c\_procesLog := 'PRC\_CONSULTA\_C7'; c\_dataHoraLog := SYSDATE; c\_entradaLog :='Any: ' ||p\_any; DBMS\_OUTPUT.ENABLE; DBMS\_OUTPUT.PUT\_LINE('CONSULTA\_C7: Any de Fabricacio: ' ||p\_any); DBMS\_OUTPUT.PUT\_LINE('\_\_\_\_\_\_\_\_\_\_\_\_\_\_\_\_\_\_\_\_\_\_\_\_\_\_'); c\_sortidalog := 's\_rsp'; IF p\_any IS NULL THEN DBMS\_OUTPUT.ENABLE; DBMS\_OUTPUT.PUT\_LINE('CONSULTA\_C7: any no correcta : '||p\_any); DBMS\_OUTPUT.PUT\_LINE('Comptador any no correcta '||p\_any); RAISE e\_c7 ; END IF; -- MIRO SI HAN COMPTADORS SINO N'HI HN EMET EXCEPCIO SELECT COUNT(\*) INTO valor FROM COMPTADOR,MODELO WHERE COMPTADOR.IDMODELOCOMPTADOR=modelo.IDMODELO AND MODELO.ANYOFABRICAMODELO<p\_any; IF valor>0 THEN DBMS\_OUTPUT.ENABLE; DBMS\_OUTPUT.PUT\_LINE(' ');** DBMS\_OUTPUT.PUT\_LINE(' CONSULTA C7 '); **DBMS\_OUTPUT.PUT\_LINE('---------------- '); OPEN C\_C7; FETCH C\_C7 INTO n\_idComptador, n\_anyModel, n\_descModel; WHILE C\_C7%FOUND LOOP DBMS\_OUTPUT.ENABLE; DBMS\_OUTPUT.PUT\_LINE(' '); DBMS\_OUTPUT.PUT\_LINE(' Comptador: '||n\_idComptador); DBMS\_OUTPUT.PUT\_LINE(' Model : '||n\_descModel); DBMS\_OUTPUT.PUT\_LINE(' Any Fabricacio : '||n\_anyModel);** s\_rsp :='Ok C7 comptador: '||n\_idComptador||' Model : '||n\_descModel||' Any Fabricacio : **'||n\_anyModel; FETCH C\_C7 INTO n\_idComptador, n\_anyModel, n\_descModel; pkg\_general.gravar\_log\_procedure(c\_procesLog, c\_dataHoraLog, c\_entradaLog, c\_sortidaLog, s\_rsp); DBMS\_OUTPUT.PUT\_LINE(s\_rsp); END LOOP; DBMS\_OUTPUT.ENABLE; DBMS\_OUTPUT.PUT\_LINE('\_\_\_\_\_\_\_\_\_\_\_\_\_\_\_\_\_\_\_\_\_\_\_\_\_\_\_\_'); DBMS\_OUTPUT.PUT\_LINE('TOTAL COMPTADORS: '||valor); DBMS\_OUTPUT.PUT\_LINE('\*\*\*\*\*\*\*\* FI DEL PROCES \*\*\*\*\*\*\*\*'); DBMS\_OUTPUT.PUT\_LINE(' '); CLOSE C\_C7;**

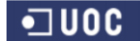

**ELSE**

**Universitat Oberta de Catalunya** *Eginyeria Tècnica Informàtica de Gestió*

#### Consultor: **Ismael Pérez Laguna** Estudiante: **Eduard Monzonis Hierro**

**DBMS\_OUTPUT.ENABLE; DBMS\_OUTPUT.PUT\_LINE(' CONSULTA C7 '); DBMS\_OUTPUT.PUT\_LINE('no hi han comptadors. '); RAISE e\_c7 ; END IF; COMMIT; EXCEPTION WHEN OTHERS THEN IF s** rsp IS NULL THEN -- L'error no ha estat controlat per codi- **s\_rsp := 'Error: ' || SQLCODE || SUBSTR(SQLERRM, 1, 100); ELSE** -- L'error si ha estat controlat per codi-- **s\_rsp := 'Error: ' || s\_rsp; END IF; DBMS\_OUTPUT.ENABLE; DBMS\_OUTPUT.PUT\_LINE(' '); DBMS\_OUTPUT.put\_line (s\_rsp); pkg\_general.gravar\_log\_procedure (c\_procesLog, c\_dataHoraLog, c\_entradaLog, c\_sortidaLog, s\_rsp); ROLLBACK; END PRC\_CONSULTA\_C7; PROCEDURE PRC\_CONSULTA\_C4( p\_dniClient in C4.DNICLIENT%TYPE, p\_idContracte in CONTRACTE.IDCONTRACTE%TYPE, p\_idModel in MODELO.IDMODELO%TYPE, s\_rsp out NOCOPY VARCHAR) AS contadorContractes number; contadorDniClient number; contadorC4 number; n\_ndiClient varchar2(10); n\_idModel number; n\_idContracte number; n\_descripcio varchar2(30); s\_dniclient varchar2(10); s\_idcontracte number; s\_idModel number; e\_C4 EXCEPTION; BEGIN c\_procesLog := 'PRC\_CONSULTA\_C4'; c\_dataHoraLog := SYSDATE; c\_entradaLog :='CONSULTA CLIENTS amb contracte i model de comptador: introdueix DNI '||p\_dniClient; DBMS\_OUTPUT.ENABLE; DBMS\_OUTPUT.PUT\_LINE(' CONSULTA CLIENTS amb DNI Client amb contracte i model de comptador '||p\_dniClient); DBMS\_OUTPUT.PUT\_LINE('\_\_\_\_\_\_\_\_\_\_\_\_\_\_\_\_\_\_\_\_\_\_\_\_\_\_'); c\_sortidalog := 's\_rsp'; /\*\*\*\*\*\*\*\*\*\*\*\*\*\*\*\*\*\*\*\*\*\*\*\*\*\*\*\*\*\*\*\*\*\*\*\*\*\*\*\*\*\*\*\*\*\*\*\*\*\*\*\*\*\*\* SELECT CONTRACTE.DNICLIENTECONTRACTE, CONTRACTE.IDCONTRACTE, MODELO.IDMODELO, MODELO.DESCRIPCIOMODELO FROM CONTRACTE,CLIENT,COMPTADOR,MODELO WHERE CONTRACTE.DNICLIENTECONTRACTE=CLIENT.DNICLIENT AND MODELO.IDMODELO=COMPTADOR.IDMODELOCOMPTADOR AND CONTRACTE.IDCONTADORCONTRACTE=COMPTADOR.IDCOMPTADOR;**

 **SELECT COUNT(DISTINCT CONTRACTE.DNICLIENTECONTRACTE)**

### Consultor: **Ismael Pérez Laguna** Estudiante: **Eduard Monzonis Hierro**

 **FROM CONTRACTE,CLIENT,COMPTADOR,MODELO WHERE CONTRACTE.DNICLIENTECONTRACTE=CLIENT.DNICLIENT AND MODELO.IDMODELO=COMPTADOR.IDMODELOCOMPTADOR; \*\*\*\*\*\*\*\*\*\*\*\*\*\*\*\*\*\*\*\*\*\*\*\*\*\*\*\*\*\*\*\*\*\*\*\*\*\*\*\*\*\*\*\*\*\*\*\*\*\*\*\*\*\*\*\*\*\*\*\*/ IF p\_dniClient IS NULL THEN DBMS\_OUTPUT.ENABLE; DBMS\_OUTPUT.PUT\_LINE('CONSULTA\_C7: falta el dni : '||p\_dniClient); DBMS\_OUTPUT.PUT\_LINE('CONSULTA\_C7: falta el dni : '||p\_dniClient); RAISE e\_c7 ; END IF; -- SI TE CONTRACTE SELECT COUNT(\*) INTO n\_registres FROM CONTRACTE WHERE CONTRACTE.DNICLIENTECONTRACTE=p\_dniClient; IF n\_registres=0 THEN DBMS\_OUTPUT.ENABLE;** DBMS\_OUTPUT.PUT\_LINE('CONSULTA\_C7: ciient sense contracte : '||p\_dniClient);  **DBMS\_OUTPUT.PUT\_LINE('CONSULTA\_C7: ciient sense contracte : '||p\_dniClient); RAISE e\_C4 ; END IF; --OBTENIR ID CONTRACTE n\_idContracte SELECT CONTRACTE.IDCONTRACTE INTO n\_idContracte FROM CONTRACTE where CONTRACTE.DNICLIENTECONTRACTE=p\_dniClient; -- COMPTADOR AMB CONTRACTE comptador Contracte SELECT CONTRACTE.IDCONTADORCONTRACTE INTO contadorContractes FROM COMPTADOR,CONTRACTE WHERE COMPTADOR.IDCOMPTADOR=CONTRACTE.IDCONTADORCONTRACTE AND CONTRACTE.DNICLIENTECONTRACTE=p\_dniClient; -- MODEL DEL COMPTADOR EN CONTRACTE id model SELECT COMPTADOR.IDMODELOCOMPTADOR INTO n\_idModel FROM COMPTADOR,MODELO WHERE MODELO.IDMODELO=COMPTADOR.IDCOMPTADOR AND COMPTADOR.IDCOMPTADOR=contadorContractes; -- OBTENIM dni del contracte SELECT DISTINCT CONTRACTE.DNICLIENTECONTRACTE, CONTRACTE.IDCONTRACTE, MODELO.IDMODELO INTO s\_dniClient,s\_idContracte,s\_idModel FROM CONTRACTE,CLIENT,COMPTADOR,MODELO WHERE CONTRACTE.DNICLIENTECONTRACTE=p\_dniClient AND MODELO.IDMODELO= n\_idModel AND CONTRACTE.IDCONTADORCONTRACTE=contadorContractes AND CONTRACTE.IDCONTRACTE=n\_idContracte; IF n\_registres>0 THEN contadorC4:=1; WHILE contadorC4<=contadorDniClient LOOP SELECT CONTRACTE.DNICLIENTECONTRACTE, CONTRACTE.IDCONTRACTE, MODELO.IDMODELO, MODELO.DESCRIPCIOMODELO INTO n\_ndiClient,n\_idContracte,n\_idModel,n\_descripcio FROM CONTRACTE,CLIENT,COMPTADOR,MODELO WHERE CONTRACTE.DNICLIENTECONTRACTE=p\_dniClient AND MODELO.IDMODELO= n\_idModel AND CONTRACTE.IDCONTADORCONTRACTE=COMPTADOR.IDCOMPTADOR AND CONTRACTE.IDCONTRACTE=contadorC4; contadorC4:=contadorC4+1; DBMS\_OUTPUT.ENABLE;**

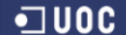

 **DBMS\_OUTPUT.PUT\_LINE(' '); DBMS\_OUTPUT.PUT\_LINE('DNI CLIENT: '||n\_ndiClient|| ' CODI CONTRACTE: '||n\_idContracte|| ' CODI MODEL: ' ||n\_idModel|| ' DESCRIPCIO: '||n\_descripcio); c\_sortidalog := 's\_rsp'; s\_rsp :='Ok C4 DNI CLIENT: '||s\_dniClient|| ' CODI CONTRACTE: '||s\_idContracte|| ' CODI MODEL: ' ||n\_idModel; pkg\_general.gravar\_log\_procedure(c\_procesLog, c\_dataHoraLog, c\_entradaLog, c\_sortidaLog, s\_rsp); RAISE e\_C4 ; END LOOP; DBMS\_OUTPUT.ENABLE; DBMS\_OUTPUT.PUT\_LINE(' '); DBMS\_OUTPUT.PUT\_LINE('Total : '||n\_registres); DBMS\_OUTPUT.PUT\_LINE('\*\*\*\*\*\*\*\* FIN DE LES OPERACIONS \*\*\*\*\*\*\*\*'); END IF; DBMS\_OUTPUT.ENABLE; DBMS\_OUTPUT.ENABLE; DBMS\_OUTPUT.PUT\_LINE(' CONSULTA CLIENTS C4 '); DBMS\_OUTPUT.PUT\_LINE('-------------------------- '); DBMS\_OUTPUT.PUT\_LINE('DNI CLIENT: '||s\_dniClient|| ' CODI CONTRACTE: '||s\_idContracte|| ' CODI MODEL: '||n\_idModel); DBMS\_OUTPUT.PUT\_LINE(' Total : '||n\_registres); s\_rsp :='Ok C4 DNI CLIENT: '||s\_dniClient|| ' CODI CONTRACTE: '||s\_idContracte|| ' CODI MODEL: ' ||n\_idModel; pkg\_general.gravar\_log\_procedure(c\_procesLog, c\_dataHoraLog, c\_entradaLog, c\_sortidaLog, s\_rsp); DBMS\_OUTPUT.ENABLE; DBMS\_OUTPUT.PUT\_LINE(' \_\_\_\_\_\_\_\_\_\_\_\_\_\_\_\_\_\_\_\_\_\_\_\_\_\_\_\_\_\_\_\_\_\_\_\_\_\_\_'); DBMS\_OUTPUT.PUT\_LINE('Total : '||n\_registres); DBMS\_OUTPUT.PUT\_LINE('\*\*\*\*\*\*\*\* FIN DE LES OPERACIONS \*\*\*\*\*\*\*\*'); DBMS\_OUTPUT.PUT\_LINE(' '); COMMIT; EXCEPTION WHEN OTHERS THEN IF s\_rsp IS NULL THEN -- L'error no ha estat controlat per codi s\_rsp := 'Error: ' || SQLCODE || SUBSTR (SQLERRM, 1, 100); ELSE -- L'error si ha estat controlat per codi s\_rsp := 'Error: ' || s\_rsp; END IF; DBMS\_OUTPUT.ENABLE; DBMS\_OUTPUT.PUT\_LINE(' '); DBMS\_OUTPUT.put\_line(s\_rsp); pkg\_general.gravar\_log\_procedure (c\_procesLog, c\_dataHoraLog, c\_entradaLog, c\_sortidaLog, s\_rsp); ROLLBACK; END PRC\_CONSULTA\_C4; END "CONSULTAS";**

### **14 APENDICE 11 BANCO DE PRUEBAS Y CARGA DE DATOS.**

Sea utilizado diferente información basada alguna de ella en la vida real con el fin de poder llevar acabo una simulación con extremo rigor.

En el fichero de Carga de datos CARREGA.sql hay todos lo procedimientos ordenados tal como se deben ejecutar, no obstante relaciona en este documento dicha información.

Al final de este Apendice hay algunas de las pantallas más siginificativas de las extracciones realizadas.

```
/********************************************************************************************************************************
Autor: Eduard Monzonis Hierro TFC CONTROL ENERGIA
DATA:19/05/2012 UOC
                                           CARREGA DE DADES 
*********************************************************************************************************************************/
/
-- EXECUTA INSERTAR ESTAT
/****************************************
GESTION_ESTAT.PRC_ALTA_ESTAT(
   P_DESCRIPCIOESTAT => P_DESCRIPCIOESTAT,
   sortida
 );
*****************************************/
DECLARE 
sortida VARCHAR(500):='';
BEGIN
GESTION_ESTAT.PRC_ALTA_ESTAT('ALTA',sortida);
GESTION_ESTAT.PRC_ALTA_ESTAT('BAIXA',sortida);
END;
/
--CONSULTA
DECLARE 
sortida VARCHAR(500):='';
BEGIN
GESTION_ESTAT.PRC_CONSULTA_ESTAT(sortida);
END;
-- EXECUTA INSERTAR PERSONA
/***************************************************
GESTION_PERSONA.PRC_ALTA_PERSONA(
  P_DESCRIPCIOPERSONA => P_DESCRIPCIOPERSONA,
   sortida
 );
***************************************************/
DECLARE 
sortida VARCHAR(500):='';
BEGIN
GESTION_PERSONA.PRC_ALTA_PERSONA('Particular',sortida);
GESTION_PERSONA.PRC_ALTA_PERSONA('Empresa',sortida);
END;
```
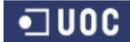

```
/
-- EXECUTA INSERTAR TIPO LECTURA
/*************************
GESTION_TIPO_LECTURA.PRC_ALTA_TIPO_LECTURA(
  P_DESCRIPCIOTLECTURA => P_DESCRIPCIOTLECTURA,
   sortida
 );
*********************************************/
DECLARE 
sortida VARCHAR(500):='';
BEGIN
GESTION_TIPO_LECTURA.PRC_ALTA_TIPO_LECTURA('Presencial',sortida);
GESTION_TIPO_LECTURA.PRC_ALTA_TIPO_LECTURA('Telemàtica',sortida);
END;
/
-- EXECUTA INSERTAR TIPUS FUNCIONS CENTRALS PRODUCCIO
--1 Kgrs. Emissions CO2
--2 Molins
--3 Residus Radiactius
--4 Plaques Solars
/********************************
GESTION_TIPUS_FUNCIONS.PRC_ALTA_TIPUS_FUNCIONS(
   P_DESCRIPCIOTFUNCIONS => P_DESCRIPCIOTFUNCIONS,
   sortida
 );
***********************************************/
DECLARE 
sortida VARCHAR(500):='';
BEGIN
GESTION_TIPUS_FUNCIONS.PRC_ALTA_TIPUS_FUNCIONS('Kgrs. Emissions CO2',sortida);
GESTION_TIPUS_FUNCIONS.PRC_ALTA_TIPUS_FUNCIONS('Molins',sortida);
GESTION_TIPUS_FUNCIONS.PRC_ALTA_TIPUS_FUNCIONS('Residus Radiactius',sortida);
GESTION_TIPUS_FUNCIONS.PRC_ALTA_TIPUS_FUNCIONS('Plaques Solars',sortida);
END;
/
--CONSULTA TIPUS CENTRALS
DECLARE 
sortida VARCHAR(1000):='';
BEGIN
  GESTION_TIPUS_FUNCIONS.PRC_CONSULTAR_TIPUS_FUNCIONS(sortida);
END;
/
-- TIPUS DE CENTRALS
/*******************************************
GESTION_TIPO_CENTRAL.PRC_ALTA_TIPO_CENTRAL(
   P_DESCRIPCIOTIPOCENTRAL => P_DESCRIPCIOTIPOCENTRAL,
   P_IDFUNCIONCENTRAL => P_IDFUNCIONCENTRAL,
   P_QUANTITATTIPOCENTRAL => P_QUANTITATTIPOCENTRAL,
   P_ESTATTIPOSCENTRAL => P_ESTATTIPOSCENTRAL,
   P_DATAESTATTIPOCENTRAL => P_DATAESTATTIPOCENTRAL,
   P_OBSERVACIOTIPOSCENTRAL => P_OBSERVACIOTIPOSCENTRAL,
   sortida
```

```
 );
***************************************************************/
DECLARE 
sortida VARCHAR(1000):='';
BEGIN
GESTION_TIPO_CENTRAL.PRC_ALTA_TIPO_CENTRAL('Eolica',2,300,1,'12/04/2012','energia neta',sortida);
GESTION_TIPO_CENTRAL.PRC_ALTA_TIPO_CENTRAL('Nuclear',3,400,1,'12/04/2012','energia perillosa',sortida);
GESTION_TIPO_CENTRAL.PRC_ALTA_TIPO_CENTRAL('Carbó',1,500,1,'12/04/2012','energia bruta 
contaminant',sortida);
GESTION_TIPO_CENTRAL.PRC_ALTA_TIPO_CENTRAL('Termica',1,50,1,'12/04/2012','energia bruta 
contaminant',sortida);
GESTION_TIPO_CENTRAL.PRC_ALTA_TIPO_CENTRAL('Solar',4,1500,1,'12/04/2012','energia neta',sortida);
END;
/
--CONSULTA
DECLARE
sortida VARCHAR(1000):='';
BEGIN
GESTION_TIPO_CENTRAL.PRC_CONSULTAR_TIPO_CENTRAL(sortida);
END;
-- EXECUTA INSERTAR CLASSE CENTRAL
/***********************************************
GESTION_CLASSE_CENTRAL.PRC_MODIFICA_CLASSE_CENTRAL(
   P_DESCRIPCIOCLASSE => P_DESCRIPCIOCLASSE,
   P_IDCLASSE => P_IDCLASSE,
  sortida
  );
  *********************************************/
DECLARE 
sortida VARCHAR(500):='';
BEGIN
GESTION_CLASSE_CENTRAL.PRC_ALTA_CLASSE_CENTRAL('Producció',sortida);
GESTION_CLASSE_CENTRAL.PRC_ALTA_CLASSE_CENTRAL('Distribució',sortida);
END;
/
DECLARE 
sortida VARCHAR(500):='';
BEGIN
GESTION_CLASSE_CENTRAL.PRC_CONSULTAR_CLASSE_CENTRAL(sortida);
END;
/
-- EXECUTA INSERTAR VIA
/****************************************
  GESTION_VIA.PRC_ALTA_VIA(
   P_DESCRIPCIOVIA => P_DESCRIPCIOVIA,
   sortida
  );
  **********************************************/
DECLARE 
sortida VARCHAR(500):='';
BEGIN
```

```
GESTION_VIA.PRC_ALTA_VIA('Avda._1',sortida);
GESTION_VIA.PRC_ALTA_VIA('C./',sortida);
GESTION_VIA.PRC_ALTA_VIA('Pge.',sortida);
GESTION_VIA.PRC_ALTA_VIA('Pol. Ind.',sortida);
GESTION_VIA.PRC_ALTA_VIA('Ctra.',sortida);
GESTION_VIA.PRC_ALTA_VIA('Passeig',sortida);
GESTION_VIA.PRC_ALTA_VIA('Cami',sortida);
GESTION_VIA.PRC_ALTA_VIA('Travessera',sortida);
GESTION_VIA.PRC_ALTA_VIA('Rbla.',sortida);
END;
/
--CONSULTA
DECLARE 
sortida VARCHAR(1000):='';
BEGIN
GESTION_VIA.PRC_CONSULTA_VIA(sortida);
END;
/
-- INSERT DELS TIPUS DE LINEA
/************************************************
GESTION_LINEA_TIPUS.PRC_ALTA_LINEA_TIPUS(
   P_DATAESTATTIPOLINEA => P_DATAESTATTIPOLINEA,
   P_CONSUMMAXIMTIPOLINEA => P_CONSUMMAXIMTIPOLINEA,
   P_OBSERVACIONTIPOLINEA => P_OBSERVACIONTIPOLINEA,
   sortida
 );
************************************************/
DECLARE 
sortida VARCHAR(500):='';
BEGIN
GESTION_LINEA_TIPUS.PRC_ALTA_LINEA_TIPUS('15/12/2011',500,'Fluxe subterrani',sortida);
GESTION_LINEA_TIPUS.PRC_ALTA_LINEA_TIPUS('15/01/2012',1000,'Fluxe aeri',sortida);
GESTION_LINEA_TIPUS.PRC_ALTA_LINEA_TIPUS('15/02/2012',1500,'Fluxe hibrit',sortida);
GESTION_LINEA_TIPUS.PRC_ALTA_LINEA_TIPUS('15/03/2012',2000,'Fluxe Industrial Hibri',sortida);
GESTION_LINEA_TIPUS.PRC_ALTA_LINEA_TIPUS('15/04/2012',2500,'Alta Tensió',sortida);
GESTION_LINEA_TIPUS.PRC_ALTA_LINEA_TIPUS('15/05/2012',3000,'Alta Tensió',sortida);
GESTION_LINEA_TIPUS.PRC_ALTA_LINEA_TIPUS('15/12/2011',3500,'Alta Tensió',sortida);
GESTION_LINEA_TIPUS.PRC_ALTA_LINEA_TIPUS('15/12/2011',4000,'Alta Tensió',sortida);
GESTION_LINEA_TIPUS.PRC_ALTA_LINEA_TIPUS('15/12/2011',4500,'Alta Tensió',sortida);
GESTION_LINEA_TIPUS.PRC_ALTA_LINEA_TIPUS('15/12/2011',5000,'Alta Tensió',sortida);
GESTION_LINEA_TIPUS.PRC_ALTA_LINEA_TIPUS('15/12/2011',5500,'Alta Tensió',sortida);
GESTION_LINEA_TIPUS.PRC_ALTA_LINEA_TIPUS('15/12/2011',6000,'Alta Tensió',sortida);
GESTION_LINEA_TIPUS.PRC_ALTA_LINEA_TIPUS('15/12/2011',6500,'Alta Tensió',sortida);
GESTION_LINEA_TIPUS.PRC_ALTA_LINEA_TIPUS('15/12/2011',7000,'Alta Tensió',sortida);
GESTION_LINEA_TIPUS.PRC_ALTA_LINEA_TIPUS('15/12/2011',7500,'Alta Tensió',sortida);
GESTION_LINEA_TIPUS.PRC_ALTA_LINEA_TIPUS('15/12/2011',8000,'Alta Tensió',sortida);
GESTION_LINEA_TIPUS.PRC_ALTA_LINEA_TIPUS('15/12/2011',8500,'Alta Tensió',sortida);
GESTION_LINEA_TIPUS.PRC_ALTA_LINEA_TIPUS('15/12/2011',9000,'Alta Tensió',sortida);
GESTION_LINEA_TIPUS.PRC_ALTA_LINEA_TIPUS('15/12/2011',9500,'Alta Tensió',sortida);
GESTION_LINEA_TIPUS.PRC_ALTA_LINEA_TIPUS('15/12/2011',10000,'Alta Tensió',sortida);
END;
```
**/**

**--CONSULTA NO ACTIVADES DECLARE sortida VARCHAR(500):=''; BEGIN GESTION\_LINEA\_TIPUS.PRC\_CONSULTAR\_LINEA\_NO\_ACTIVA(sortida); END; / --CONSULTA ACTIVADES DECLARE sortida VARCHAR(500):=''; BEGIN GESTION\_LINEA\_TIPUS.PRC\_CONSULTAR\_LINEA\_ACTIVA(sortida); END; / -- EXECUTA INSERTAR PAIS /\*\*\*\*\*\*\*\*\*\*\*\*\*\*\*\*\*\*\*\*\*\*\*\*\*\*\*\*\*\*\*\*\*\*\*\*\*\*\*\*\*\*\* GESTION\_PAIS.PRC\_ALTA\_PAIS( P\_DESCRIPCIOPAIS => P\_DESCRIPCIOPAIS, P\_CODIPAIS => P\_CODIPAIS, sortida ); \*\*\*\*\*\*\*\*\*\*\*\*\*\*\*\*\*\*\*\*\*\*\*\*\*\*\*\*\*\*\*\*\*\*\*\*\*\*\*\*\*\*\*\*\*\*/ DECLARE sortida VARCHAR(500):=''; BEGIN GESTION\_PAIS.PRC\_ALTA\_PAIS('ESPAÑA','ES',sortida); GESTION\_PAIS.PRC\_ALTA\_PAIS('FRANÇA','FR',sortida); GESTION\_PAIS.PRC\_ALTA\_PAIS('MARROC','.',sortida); GESTION\_PAIS.PRC\_ALTA\_PAIS('ALEMANIA','DE',sortida); GESTION\_PAIS.PRC\_ALTA\_PAIS('DINAMARCA','DK',sortida); GESTION\_PAIS.PRC\_ALTA\_PAIS('HOLANADA','.',sortida); GESTION\_PAIS.PRC\_ALTA\_PAIS('BELGICA','BE',sortida); GESTION\_PAIS.PRC\_ALTA\_PAIS('ITALIA','IT',sortida); GESTION\_PAIS.PRC\_ALTA\_PAIS('GRAN BRETAÑA','GB',sortida); GESTION\_PAIS.PRC\_ALTA\_PAIS('IRLANDA','IE',sortida); GESTION\_PAIS.PRC\_ALTA\_PAIS('ANDORRA','.',sortida); GESTION\_PAIS.PRC\_ALTA\_PAIS('SANT MARINO','.',sortida); GESTION\_PAIS.PRC\_ALTA\_PAIS('LUXEMBURGO','LU',sortida); GESTION\_PAIS.PRC\_ALTA\_PAIS('ECUADOR','.',sortida); GESTION\_PAIS.PRC\_ALTA\_PAIS('MEXICO','.',sortida); GESTION\_PAIS.PRC\_ALTA\_PAIS('ESTADOS UNIDOS','.',sortida); GESTION\_PAIS.PRC\_ALTA\_PAIS('CANADA','.',sortida); GESTION\_PAIS.PRC\_ALTA\_PAIS('VENEZUELA','.',sortida); GESTION\_PAIS.PRC\_ALTA\_PAIS('COLOMBIA','.',sortida); GESTION\_PAIS.PRC\_ALTA\_PAIS('TUNEZ','.',sortida); GESTION\_PAIS.PRC\_ALTA\_PAIS('ARGELIA','.',sortida); GESTION\_PAIS.PRC\_ALTA\_PAIS('EGIPTO','.',sortida); GESTION\_PAIS.PRC\_ALTA\_PAIS('LIBIA','.',sortida); GESTION\_PAIS.PRC\_ALTA\_PAIS('LIBANO','.',sortida); GESTION\_PAIS.PRC\_ALTA\_PAIS('ISRAEL','.',sortida); GESTION\_PAIS.PRC\_ALTA\_PAIS('ETIOPÍA','.',sortida); GESTION\_PAIS.PRC\_ALTA\_PAIS('SUDAFRICA','.',sortida);**

### **DISEÑO E IMPLEMENTACIÓN DE LA BASE DE DATOS DE CONTROL ENERGÉTICO.**

Consultor: **Ismael Pérez Laguna** Estudiante: **Eduard Monzonis Hierro**

**GESTION\_PAIS.PRC\_ALTA\_PAIS('AUSTRLIA','.',sortida); GESTION\_PAIS.PRC\_ALTA\_PAIS('SUIZA','.',sortida); GESTION\_PAIS.PRC\_ALTA\_PAIS('AUSTRIA','AT',sortida); GESTION\_PAIS.PRC\_ALTA\_PAIS('RUSIA','.',sortida); GESTION\_PAIS.PRC\_ALTA\_PAIS('LETONIA','LV',sortida); GESTION\_PAIS.PRC\_ALTA\_PAIS('ESTONIA','EE',sortida); GESTION\_PAIS.PRC\_ALTA\_PAIS('LITUANIA','LT',sortida); GESTION\_PAIS.PRC\_ALTA\_PAIS('FILANDIA','FI',sortida); GESTION\_PAIS.PRC\_ALTA\_PAIS('NORUEGA','.',sortida); GESTION\_PAIS.PRC\_ALTA\_PAIS('SUECIA','SE',sortida); GESTION\_PAIS.PRC\_ALTA\_PAIS('ISLANDIA','.',sortida); GESTION\_PAIS.PRC\_ALTA\_PAIS('POLONIA','PL',sortida); GESTION\_PAIS.PRC\_ALTA\_PAIS('GRECIA','GR',sortida); GESTION\_PAIS.PRC\_ALTA\_PAIS('TURQUIA','.',sortida); GESTION\_PAIS.PRC\_ALTA\_PAIS('HUNGRIA','.',sortida); GESTION\_PAIS.PRC\_ALTA\_PAIS('RUMANÍA','RO',sortida); GESTION\_PAIS.PRC\_ALTA\_PAIS('VATICANO','.',sortida); GESTION\_PAIS.PRC\_ALTA\_PAIS('MALTA','MT',sortida); GESTION\_PAIS.PRC\_ALTA\_PAIS('ARABIA SAUDÍ','.',sortida); GESTION\_PAIS.PRC\_ALTA\_PAIS('INDIA','.',sortida); GESTION\_PAIS.PRC\_ALTA\_PAIS('VIETMAN DEL NORTE','.',sortida); GESTION\_PAIS.PRC\_ALTA\_PAIS('COREA DEL SUR','.',sortida); GESTION\_PAIS.PRC\_ALTA\_PAIS('JAPON','.',sortida); GESTION\_PAIS.PRC\_ALTA\_PAIS('CHINA','.',sortida); GESTION\_PAIS.PRC\_ALTA\_PAIS('PUERTO RICO','.',sortida); GESTION\_PAIS.PRC\_ALTA\_PAIS('CUBA','.',sortida); GESTION\_PAIS.PRC\_ALTA\_PAIS('GUATEMALA','.',sortida); GESTION\_PAIS.PRC\_ALTA\_PAIS('ARGENTINA','.',sortida); GESTION\_PAIS.PRC\_ALTA\_PAIS('BRASIL','.',sortida); GESTION\_PAIS.PRC\_ALTA\_PAIS('GUAYANA FRANCESA','.',sortida); GESTION\_PAIS.PRC\_ALTA\_PAIS('PORTUGAL','PT',sortida); GESTION\_PAIS.PRC\_ALTA\_PAIS('ALBANIA','.',sortida); GESTION\_PAIS.PRC\_ALTA\_PAIS('MONTENEGRO','.',sortida); GESTION\_PAIS.PRC\_ALTA\_PAIS('SERBIA','.',sortida); GESTION\_PAIS.PRC\_ALTA\_PAIS('PAKISTAN','.',sortida); GESTION\_PAIS.PRC\_ALTA\_PAIS('VIETNAM DEL SUR','.',sortida); GESTION\_PAIS.PRC\_ALTA\_PAIS('MONGOLIA','.',sortida); GESTION\_PAIS.PRC\_ALTA\_PAIS('YEMEN','.',sortida); GESTION\_PAIS.PRC\_ALTA\_PAIS('MAURITANIA','.',sortida); GESTION\_PAIS.PRC\_ALTA\_PAIS('BOLIVIA','.',sortida); GESTION\_PAIS.PRC\_ALTA\_PAIS('CHILE','.',sortida); GESTION\_PAIS.PRC\_ALTA\_PAIS('PANAMA','.',sortida); GESTION\_PAIS.PRC\_ALTA\_PAIS('QATAR','.',sortida); GESTION\_PAIS.PRC\_ALTA\_PAIS('OMAN','.',sortida); GESTION\_PAIS.PRC\_ALTA\_PAIS('EMIRATOS ARBES','.',sortida); GESTION\_PAIS.PRC\_ALTA\_PAIS('IRAN','.',sortida); GESTION\_PAIS.PRC\_ALTA\_PAIS('IRAK','.',sortida); GESTION\_PAIS.PRC\_ALTA\_PAIS('REPUBLICA DOMINICANA','.',sortida); GESTION\_PAIS.PRC\_ALTA\_PAIS('BELICE','.',sortida); GESTION\_PAIS.PRC\_ALTA\_PAIS('CROACIA','.',sortida); GESTION\_PAIS.PRC\_ALTA\_PAIS('URUGUAY','.',sortida); GESTION\_PAIS.PRC\_ALTA\_PAIS('PARAGUAY','.',sortida);**

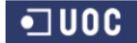

### **DISEÑO E IMPLEMENTACIÓN DE LA BASE DE DATOS DE CONTROL ENERGÉTICO.**

### Consultor: **Ismael Pérez Laguna** Estudiante: **Eduard Monzonis Hierro**

```
GESTION_PAIS.PRC_ALTA_PAIS('HAITÍ','.',sortida);
GESTION_PAIS.PRC_ALTA_PAIS('COREA DEL NORTE','.',sortida);
GESTION_PAIS.PRC_ALTA_PAIS('TAHILANDIA','.',sortida);
GESTION_PAIS.PRC_ALTA_PAIS('NEVA ZELANDA','.',sortida);
GESTION_PAIS.PRC_ALTA_PAIS('CHIPRE','CY',sortida);
GESTION_PAIS.PRC_ALTA_PAIS('ESLOVENIA','SI',sortida);
GESTION_PAIS.PRC_ALTA_PAIS('REPUBLICA CHECA','CZ',sortida);
GESTION_PAIS.PRC_ALTA_PAIS('PAISES BAJOS','NL',sortida);
END;
/
-- CONSULTA PAIS
DECLARE 
sortida VARCHAR(500):='';
BEGIN
GESTION_PAIS.PRC_CONSULTAR_PAIS(sortida);
END;
/
-- EXECUTA INSERTAR PROVINCIA
/************************************************
GESTION_PROVINCIA.PRC_ALTA_PROVINCIA(
   P_DESCRIPCIOPROVINCIA => P_DESCRIPCIOPROVINCIA,
   P_IDPAISPROVINCIA => P_IDPAISPROVINCIA,
   sortida
 );
*************************************************/
DECLARE 
sortida VARCHAR(500):='';
BEGIN
GESTION_PROVINCIA.PRC_ALTA_PROVINCIA('LA MASSANA',11,sortida);
GESTION_PROVINCIA.PRC_ALTA_PROVINCIA('BARCELONA',1,sortida);
GESTION_PROVINCIA.PRC_ALTA_PROVINCIA('VALENCIA',1,sortida);
GESTION_PROVINCIA.PRC_ALTA_PROVINCIA('ALICANTE',1,sortida);
GESTION_PROVINCIA.PRC_ALTA_PROVINCIA('GIRONA',1,sortida);
GESTION_PROVINCIA.PRC_ALTA_PROVINCIA('LLEIDA',1,sortida);
GESTION_PROVINCIA.PRC_ALTA_PROVINCIA('TARRAGONA',1,sortida);
GESTION_PROVINCIA.PRC_ALTA_PROVINCIA('MADRID',1,sortida);
GESTION_PROVINCIA.PRC_ALTA_PROVINCIA('TERUEL',1,sortida);
GESTION_PROVINCIA.PRC_ALTA_PROVINCIA('SEGOVIA',1,sortida);
GESTION_PROVINCIA.PRC_ALTA_PROVINCIA('ZARAGOZA',1,sortida);
GESTION_PROVINCIA.PRC_ALTA_PROVINCIA('HUESCA',1,sortida);
GESTION_PROVINCIA.PRC_ALTA_PROVINCIA('CUENCA',1,sortida);
GESTION_PROVINCIA.PRC_ALTA_PROVINCIA('GUADALAJARA',1,sortida);
GESTION_PROVINCIA.PRC_ALTA_PROVINCIA('LEON',1,sortida);
GESTION_PROVINCIA.PRC_ALTA_PROVINCIA('VALLADOLID',1,sortida);
GESTION_PROVINCIA.PRC_ALTA_PROVINCIA('SALAMANCA',1,sortida);
GESTION_PROVINCIA.PRC_ALTA_PROVINCIA('PAMPLONA',1,sortida);
GESTION_PROVINCIA.PRC_ALTA_PROVINCIA('BILBAO',1,sortida);
GESTION_PROVINCIA.PRC_ALTA_PROVINCIA('SAN SEBASTIAN',1,sortida);
GESTION_PROVINCIA.PRC_ALTA_PROVINCIA('LA CORUÑA',1,sortida);
GESTION_PROVINCIA.PRC_ALTA_PROVINCIA('ORENSE',1,sortida);
GESTION_PROVINCIA.PRC_ALTA_PROVINCIA('PONTEVEDRA',1,sortida);
GESTION_PROVINCIA.PRC_ALTA_PROVINCIA('LUGO',1,sortida);
```
### **DISEÑO E IMPLEMENTACIÓN DE LA BASE DE DATOS DE CONTROL ENERGÉTICO.**

Consultor: **Ismael Pérez Laguna** Estudiante: **Eduard Monzonis Hierro**

**GESTION\_PROVINCIA.PRC\_ALTA\_PROVINCIA('OVIEDO',1,sortida); GESTION\_PROVINCIA.PRC\_ALTA\_PROVINCIA('GUIPUZCOA',1,sortida); GESTION\_PROVINCIA.PRC\_ALTA\_PROVINCIA('BURGOS',1,sortida); GESTION\_PROVINCIA.PRC\_ALTA\_PROVINCIA('LA RIOJA',1,sortida); GESTION\_PROVINCIA.PRC\_ALTA\_PROVINCIA('AVILA',1,sortida); GESTION\_PROVINCIA.PRC\_ALTA\_PROVINCIA('TOLEDO',1,sortida); GESTION\_PROVINCIA.PRC\_ALTA\_PROVINCIA('BADAJOZ',1,sortida); GESTION\_PROVINCIA.PRC\_ALTA\_PROVINCIA('ALBACETE',1,sortida); GESTION\_PROVINCIA.PRC\_ALTA\_PROVINCIA('MURCIA',1,sortida); GESTION\_PROVINCIA.PRC\_ALTA\_PROVINCIA('CORDOBA',1,sortida); GESTION\_PROVINCIA.PRC\_ALTA\_PROVINCIA('SEVILLA',1,sortida); GESTION\_PROVINCIA.PRC\_ALTA\_PROVINCIA('JAEN',1,sortida); GESTION\_PROVINCIA.PRC\_ALTA\_PROVINCIA('HUELVA',1,sortida); GESTION\_PROVINCIA.PRC\_ALTA\_PROVINCIA('CADIZ',1,sortida); GESTION\_PROVINCIA.PRC\_ALTA\_PROVINCIA('DONOSTIA',1,sortida); GESTION\_PROVINCIA.PRC\_ALTA\_PROVINCIA('CEUTA',1,sortida); GESTION\_PROVINCIA.PRC\_ALTA\_PROVINCIA('MELILLA',1,sortida); GESTION\_PROVINCIA.PRC\_ALTA\_PROVINCIA('GRANADA',1,sortida); GESTION\_PROVINCIA.PRC\_ALTA\_PROVINCIA('SANTA CRUZ DE TENERIFE',1,sortida); GESTION\_PROVINCIA.PRC\_ALTA\_PROVINCIA('GRAN CANARIAS',1,sortida); GESTION\_PROVINCIA.PRC\_ALTA\_PROVINCIA('ISLAS BALEARES',1,sortida); GESTION\_PROVINCIA.PRC\_ALTA\_PROVINCIA('CASTELLÓ',1,sortida); GESTION\_PROVINCIA.PRC\_ALTA\_PROVINCIA('AIN',2,sortida); GESTION\_PROVINCIA.PRC\_ALTA\_PROVINCIA('SORIA',1,sortida); GESTION\_PROVINCIA.PRC\_ALTA\_PROVINCIA('GREATER CASABLANCA',3,sortida); GESTION\_PROVINCIA.PRC\_ALTA\_PROVINCIA('AISNE',2,sortida); GESTION\_PROVINCIA.PRC\_ALTA\_PROVINCIA('ALLIER',2,sortida); GESTION\_PROVINCIA.PRC\_ALTA\_PROVINCIA('ALPES DE HAUTE PROVENCE',2,sortida); GESTION\_PROVINCIA.PRC\_ALTA\_PROVINCIA('HAUTES ALPES',2,sortida); GESTION\_PROVINCIA.PRC\_ALTA\_PROVINCIA('ALPES MARITIMES',2,sortida); GESTION\_PROVINCIA.PRC\_ALTA\_PROVINCIA('ARDÈCHE',2,sortida); GESTION\_PROVINCIA.PRC\_ALTA\_PROVINCIA('ARDENNES',2,sortida); GESTION\_PROVINCIA.PRC\_ALTA\_PROVINCIA('ARIÈGE',2,sortida); GESTION\_PROVINCIA.PRC\_ALTA\_PROVINCIA('AUBE',2,sortida); GESTION\_PROVINCIA.PRC\_ALTA\_PROVINCIA('AUDE',2,sortida); GESTION\_PROVINCIA.PRC\_ALTA\_PROVINCIA('AVEYRON',2,sortida); GESTION\_PROVINCIA.PRC\_ALTA\_PROVINCIA('BOUCHES DU RHÔNE',2,sortida); GESTION\_PROVINCIA.PRC\_ALTA\_PROVINCIA('CALVADOS',2,sortida); GESTION\_PROVINCIA.PRC\_ALTA\_PROVINCIA('CANTAL',2,sortida); GESTION\_PROVINCIA.PRC\_ALTA\_PROVINCIA('CHARENTE',2,sortida); GESTION\_PROVINCIA.PRC\_ALTA\_PROVINCIA('CHARENTE MARITIME',2,sortida); GESTION\_PROVINCIA.PRC\_ALTA\_PROVINCIA('CHER',2,sortida); GESTION\_PROVINCIA.PRC\_ALTA\_PROVINCIA('CORRÈZE',2,sortida); GESTION\_PROVINCIA.PRC\_ALTA\_PROVINCIA('CORSE DU SUD',2,sortida); GESTION\_PROVINCIA.PRC\_ALTA\_PROVINCIA('HAUTE CORSE',2,sortida); GESTION\_PROVINCIA.PRC\_ALTA\_PROVINCIA('BAVARIA',4,sortida); GESTION\_PROVINCIA.PRC\_ALTA\_PROVINCIA('HESSE',4,sortida); GESTION\_PROVINCIA.PRC\_ALTA\_PROVINCIA('LOWER SAXONY',4,sortida); GESTION\_PROVINCIA.PRC\_ALTA\_PROVINCIA('WETSPHALIA',4,sortida); GESTION\_PROVINCIA.PRC\_ALTA\_PROVINCIA('PALATINATE',4,sortida); GESTION\_PROVINCIA.PRC\_ALTA\_PROVINCIA('BADEN WÜRTTEMBERG',4,sortida); GESTION\_PROVINCIA.PRC\_ALTA\_PROVINCIA('TURIGIAN',4,sortida);**

### Consultor: **Ismael Pérez Laguna** Estudiante: **Eduard Monzonis Hierro**

**GESTION\_PROVINCIA.PRC\_ALTA\_PROVINCIA('SAXONY ANHALT',4,sortida); GESTION\_PROVINCIA.PRC\_ALTA\_PROVINCIA('SAXONY',4,sortida); GESTION\_PROVINCIA.PRC\_ALTA\_PROVINCIA('POMERANIA',4,sortida); GESTION\_PROVINCIA.PRC\_ALTA\_PROVINCIA('BRANDENGURG',4,sortida); GESTION\_PROVINCIA.PRC\_ALTA\_PROVINCIA('SAARLAND',4,sortida); GESTION\_PROVINCIA.PRC\_ALTA\_PROVINCIA('HOLSTEIN',4,sortida); GESTION\_PROVINCIA.PRC\_ALTA\_PROVINCIA('VESZEPREN',42,sortida); GESTION\_PROVINCIA.PRC\_ALTA\_PROVINCIA('BARI',8,sortida); GESTION\_PROVINCIA.PRC\_ALTA\_PROVINCIA('LES ESCALDES',11,sortida); GESTION\_PROVINCIA.PRC\_ALTA\_PROVINCIA('PESCARA',8,sortida); GESTION\_PROVINCIA.PRC\_ALTA\_PROVINCIA('TERAMO',8,sortida); GESTION\_PROVINCIA.PRC\_ALTA\_PROVINCIA('BARLETTA-ANDRIA-TRANI',8,sortida); GESTION\_PROVINCIA.PRC\_ALTA\_PROVINCIA('BRINDISI',8,sortida); GESTION\_PROVINCIA.PRC\_ALTA\_PROVINCIA('FOGGIA',8,sortida); GESTION\_PROVINCIA.PRC\_ALTA\_PROVINCIA('TARENTO',8,sortida); GESTION\_PROVINCIA.PRC\_ALTA\_PROVINCIA('MATERA',8,sortida); GESTION\_PROVINCIA.PRC\_ALTA\_PROVINCIA('LECCE',8,sortida); GESTION\_PROVINCIA.PRC\_ALTA\_PROVINCIA('POTENZA',8,sortida); GESTION\_PROVINCIA.PRC\_ALTA\_PROVINCIA('CATANZARO',8,sortida); GESTION\_PROVINCIA.PRC\_ALTA\_PROVINCIA('CHIETI',8,sortida); GESTION\_PROVINCIA.PRC\_ALTA\_PROVINCIA('COSENZA',8,sortida); GESTION\_PROVINCIA.PRC\_ALTA\_PROVINCIA('BENEVENTO',8,sortida); GESTION\_PROVINCIA.PRC\_ALTA\_PROVINCIA('VIBO VALENTIA',8,sortida); GESTION\_PROVINCIA.PRC\_ALTA\_PROVINCIA('AVELLINO',8,sortida); GESTION\_PROVINCIA.PRC\_ALTA\_PROVINCIA('REGGIO CALABRIA',8,sortida); GESTION\_PROVINCIA.PRC\_ALTA\_PROVINCIA('CASERTA',8,sortida); GESTION\_PROVINCIA.PRC\_ALTA\_PROVINCIA('CÔTE D´ARMOR',2,sortida); GESTION\_PROVINCIA.PRC\_ALTA\_PROVINCIA('CREUSE',2,sortida); GESTION\_PROVINCIA.PRC\_ALTA\_PROVINCIA('TATABÁNYA',42,sortida); GESTION\_PROVINCIA.PRC\_ALTA\_PROVINCIA('DORDOGNE',2,sortida); GESTION\_PROVINCIA.PRC\_ALTA\_PROVINCIA('DOUBS',2,sortida); GESTION\_PROVINCIA.PRC\_ALTA\_PROVINCIA('DRÔME',2,sortida); GESTION\_PROVINCIA.PRC\_ALTA\_PROVINCIA('NORTH HOLLAND',6,sortida); GESTION\_PROVINCIA.PRC\_ALTA\_PROVINCIA('SOUTH HOLLAND',6,sortida); GESTION\_PROVINCIA.PRC\_ALTA\_PROVINCIA('GELDERLAND',6,sortida); GESTION\_PROVINCIA.PRC\_ALTA\_PROVINCIA('FLEVO-LAND',6,sortida); GESTION\_PROVINCIA.PRC\_ALTA\_PROVINCIA('FRIESLAND',6,sortida); GESTION\_PROVINCIA.PRC\_ALTA\_PROVINCIA('GRONINGEN',6,sortida); GESTION\_PROVINCIA.PRC\_ALTA\_PROVINCIA('OVERIJSSEL',6,sortida); GESTION\_PROVINCIA.PRC\_ALTA\_PROVINCIA('BRABANT',6,sortida); GESTION\_PROVINCIA.PRC\_ALTA\_PROVINCIA('ZEELAND',6,sortida); GESTION\_PROVINCIA.PRC\_ALTA\_PROVINCIA('UTRECH',6,sortida); GESTION\_PROVINCIA.PRC\_ALTA\_PROVINCIA('LIMBURG',6,sortida); GESTION\_PROVINCIA.PRC\_ALTA\_PROVINCIA('DRENTHE',6,sortida); GESTION\_PROVINCIA.PRC\_ALTA\_PROVINCIA('AMBERES',7,sortida); GESTION\_PROVINCIA.PRC\_ALTA\_PROVINCIA('LIMBURGO',7,sortida); GESTION\_PROVINCIA.PRC\_ALTA\_PROVINCIA('BRABANTE FLAMENCO',7,sortida); GESTION\_PROVINCIA.PRC\_ALTA\_PROVINCIA('FLANDES ORIENTAL',7,sortida); GESTION\_PROVINCIA.PRC\_ALTA\_PROVINCIA('FLANDES OCCIDENTAL',7,sortida); GESTION\_PROVINCIA.PRC\_ALTA\_PROVINCIA('ÁTICA',40,sortida); GESTION\_PROVINCIA.PRC\_ALTA\_PROVINCIA('GRECIA CENTRAL',40,sortida); GESTION\_PROVINCIA.PRC\_ALTA\_PROVINCIA('MACEDONIA CENTRAL',40,sortida);**

**GESTION\_PROVINCIA.PRC\_ALTA\_PROVINCIA('GRETA',40,sortida); GESTION\_PROVINCIA.PRC\_ALTA\_PROVINCIA('EPIRO',40,sortida); GESTION\_PROVINCIA.PRC\_ALTA\_PROVINCIA('ISLAS JÓNICAS',40,sortida); GESTION\_PROVINCIA.PRC\_ALTA\_PROVINCIA('PELOPONESO',40,sortida); GESTION\_PROVINCIA.PRC\_ALTA\_PROVINCIA('EGEO MERIDIONAL',40,sortida); GESTION\_PROVINCIA.PRC\_ALTA\_PROVINCIA('TESALIA',40,sortida); GESTION\_PROVINCIA.PRC\_ALTA\_PROVINCIA('GRECIA OCCIDENTAL',40,sortida); GESTION\_PROVINCIA.PRC\_ALTA\_PROVINCIA('MACEDONIA OCCIDENTAL',40,sortida); GESTION\_PROVINCIA.PRC\_ALTA\_PROVINCIA('POMERANIA OCCIDENTAL',39,sortida); GESTION\_PROVINCIA.PRC\_ALTA\_PROVINCIA('POMERANIA ORIENTAL',39,sortida); GESTION\_PROVINCIA.PRC\_ALTA\_PROVINCIA('LEBUS',39,sortida); GESTION\_PROVINCIA.PRC\_ALTA\_PROVINCIA('BAJA SILESIA',39,sortida); GESTION\_PROVINCIA.PRC\_ALTA\_PROVINCIA('OPOLE',39,sortida); GESTION\_PROVINCIA.PRC\_ALTA\_PROVINCIA('SILESIA',39,sortida); GESTION\_PROVINCIA.PRC\_ALTA\_PROVINCIA('GRAN POLONIA',39,sortida); GESTION\_PROVINCIA.PRC\_ALTA\_PROVINCIA('CUYAVIA',39,sortida); GESTION\_PROVINCIA.PRC\_ALTA\_PROVINCIA('LODZ',39,sortida); GESTION\_PROVINCIA.PRC\_ALTA\_PROVINCIA('VARMIA',39,sortida); GESTION\_PROVINCIA.PRC\_ALTA\_PROVINCIA('MASURIA',39,sortida); GESTION\_PROVINCIA.PRC\_ALTA\_PROVINCIA('MAZOVIA',39,sortida); GESTION\_PROVINCIA.PRC\_ALTA\_PROVINCIA('PODLAQUIA',39,sortida); GESTION\_PROVINCIA.PRC\_ALTA\_PROVINCIA('SANTA CRUZ',15,sortida); GESTION\_PROVINCIA.PRC\_ALTA\_PROVINCIA('LUBLIN',39,sortida); GESTION\_PROVINCIA.PRC\_ALTA\_PROVINCIA('PEQUEÑA POLONIA',39,sortida); GESTION\_PROVINCIA.PRC\_ALTA\_PROVINCIA('SUBCARPACIA',39,sortida); GESTION\_PROVINCIA.PRC\_ALTA\_PROVINCIA('ALGAVRE',58,sortida); GESTION\_PROVINCIA.PRC\_ALTA\_PROVINCIA('ALTO ALENTEJO',58,sortida); GESTION\_PROVINCIA.PRC\_ALTA\_PROVINCIA('BAIXO ALENTEJO',58,sortida); GESTION\_PROVINCIA.PRC\_ALTA\_PROVINCIA('BEIRA ALTA',58,sortida); GESTION\_PROVINCIA.PRC\_ALTA\_PROVINCIA('BEIRA BAIXA',58,sortida); GESTION\_PROVINCIA.PRC\_ALTA\_PROVINCIA('BEIRA LITORAL',58,sortida); GESTION\_PROVINCIA.PRC\_ALTA\_PROVINCIA('DOURO LITORAL',58,sortida); GESTION\_PROVINCIA.PRC\_ALTA\_PROVINCIA('ESTREMADURA',58,sortida); GESTION\_PROVINCIA.PRC\_ALTA\_PROVINCIA('MINHO',58,sortida); GESTION\_PROVINCIA.PRC\_ALTA\_PROVINCIA('RIBATEJO',58,sortida); GESTION\_PROVINCIA.PRC\_ALTA\_PROVINCIA('TRÀS-SO-MONTES',58,sortida); GESTION\_PROVINCIA.PRC\_ALTA\_PROVINCIA('ALTO DOURO',58,sortida); GESTION\_PROVINCIA.PRC\_ALTA\_PROVINCIA('MADEIRA',58,sortida); GESTION\_PROVINCIA.PRC\_ALTA\_PROVINCIA('AZORES',58,sortida); GESTION\_PROVINCIA.PRC\_ALTA\_PROVINCIA('BURGENLAND',30,sortida); GESTION\_PROVINCIA.PRC\_ALTA\_PROVINCIA('CARINTINA',30,sortida); GESTION\_PROVINCIA.PRC\_ALTA\_PROVINCIA('BAJA AUSTRIA',30,sortida); GESTION\_PROVINCIA.PRC\_ALTA\_PROVINCIA('SALZBURG',30,sortida); GESTION\_PROVINCIA.PRC\_ALTA\_PROVINCIA('ESTIRIA',30,sortida); GESTION\_PROVINCIA.PRC\_ALTA\_PROVINCIA('TIROL',30,sortida); GESTION\_PROVINCIA.PRC\_ALTA\_PROVINCIA('VORALBERG',30,sortida); GESTION\_PROVINCIA.PRC\_ALTA\_PROVINCIA('VIENA',30,sortida); GESTION\_PROVINCIA.PRC\_ALTA\_PROVINCIA('ZURICH',29,sortida); GESTION\_PROVINCIA.PRC\_ALTA\_PROVINCIA('BERNA',29,sortida); GESTION\_PROVINCIA.PRC\_ALTA\_PROVINCIA('LUCERNA',29,sortida); GESTION\_PROVINCIA.PRC\_ALTA\_PROVINCIA('URI',29,sortida); GESTION\_PROVINCIA.PRC\_ALTA\_PROVINCIA('SCHWYZ',29,sortida);**

### Consultor: **Ismael Pérez Laguna** Estudiante: **Eduard Monzonis Hierro**

**GESTION\_PROVINCIA.PRC\_ALTA\_PROVINCIA('OBWALDEN',29,sortida); GESTION\_PROVINCIA.PRC\_ALTA\_PROVINCIA('NIDWALDEN',29,sortida); GESTION\_PROVINCIA.PRC\_ALTA\_PROVINCIA('GLARIS',29,sortida); GESTION\_PROVINCIA.PRC\_ALTA\_PROVINCIA('ZUG',29,sortida); GESTION\_PROVINCIA.PRC\_ALTA\_PROVINCIA('FRIBURG',29,sortida); GESTION\_PROVINCIA.PRC\_ALTA\_PROVINCIA('SOLEURA',29,sortida); GESTION\_PROVINCIA.PRC\_ALTA\_PROVINCIA('BASILEA CIUDAD',29,sortida); GESTION\_PROVINCIA.PRC\_ALTA\_PROVINCIA('BASILEA CAMPIÑA',29,sortida); GESTION\_PROVINCIA.PRC\_ALTA\_PROVINCIA('SCHAFFAUSEN',29,sortida); GESTION\_PROVINCIA.PRC\_ALTA\_PROVINCIA('APPENZELL RODAS EXTER.',29,sortida); GESTION\_PROVINCIA.PRC\_ALTA\_PROVINCIA('APPENZELL RODAS INTER.',29,sortida); GESTION\_PROVINCIA.PRC\_ALTA\_PROVINCIA('SAN GALO',29,sortida); GESTION\_PROVINCIA.PRC\_ALTA\_PROVINCIA('GRISONES',29,sortida); GESTION\_PROVINCIA.PRC\_ALTA\_PROVINCIA('ARGOVIA',29,sortida); GESTION\_PROVINCIA.PRC\_ALTA\_PROVINCIA('TURGOVIA',29,sortida); GESTION\_PROVINCIA.PRC\_ALTA\_PROVINCIA('TESINO',29,sortida); GESTION\_PROVINCIA.PRC\_ALTA\_PROVINCIA('VAUD',29,sortida); GESTION\_PROVINCIA.PRC\_ALTA\_PROVINCIA('VALAIS',29,sortida); GESTION\_PROVINCIA.PRC\_ALTA\_PROVINCIA('NEUCHÂTEL',29,sortida); GESTION\_PROVINCIA.PRC\_ALTA\_PROVINCIA('GINEBRA',29,sortida); GESTION\_PROVINCIA.PRC\_ALTA\_PROVINCIA('JURA SUIZA',29,sortida); GESTION\_PROVINCIA.PRC\_ALTA\_PROVINCIA('TEXAS',16,sortida); GESTION\_PROVINCIA.PRC\_ALTA\_PROVINCIA('NEBRASKA',16,sortida); GESTION\_PROVINCIA.PRC\_ALTA\_PROVINCIA('LA VALL D´ARAN',1,sortida); GESTION\_PROVINCIA.PRC\_ALTA\_PROVINCIA('EURE',2,sortida); GESTION\_PROVINCIA.PRC\_ALTA\_PROVINCIA('EURE ET LOIR',2,sortida); GESTION\_PROVINCIA.PRC\_ALTA\_PROVINCIA('FINISTÈRE',2,sortida); GESTION\_PROVINCIA.PRC\_ALTA\_PROVINCIA('GARD',2,sortida); GESTION\_PROVINCIA.PRC\_ALTA\_PROVINCIA('HAUTE GARONNE',2,sortida); GESTION\_PROVINCIA.PRC\_ALTA\_PROVINCIA('GERS',2,sortida); GESTION\_PROVINCIA.PRC\_ALTA\_PROVINCIA('GIRONDE',2,sortida); GESTION\_PROVINCIA.PRC\_ALTA\_PROVINCIA('HÉRAULT',2,sortida); GESTION\_PROVINCIA.PRC\_ALTA\_PROVINCIA('ILLE ET VILAINE',2,sortida); GESTION\_PROVINCIA.PRC\_ALTA\_PROVINCIA('INDRE',2,sortida); GESTION\_PROVINCIA.PRC\_ALTA\_PROVINCIA('INDRE ET LOIRE',2,sortida); GESTION\_PROVINCIA.PRC\_ALTA\_PROVINCIA('ISÈRE',2,sortida); GESTION\_PROVINCIA.PRC\_ALTA\_PROVINCIA('JURA ',2,sortida); GESTION\_PROVINCIA.PRC\_ALTA\_PROVINCIA('LANDES',2,sortida); GESTION\_PROVINCIA.PRC\_ALTA\_PROVINCIA('LOIR ATLANTIQUE',2,sortida); GESTION\_PROVINCIA.PRC\_ALTA\_PROVINCIA('LOIRE',2,sortida); GESTION\_PROVINCIA.PRC\_ALTA\_PROVINCIA('HAUTE LOIRE',2,sortida); GESTION\_PROVINCIA.PRC\_ALTA\_PROVINCIA('LOIRE ET CHER',2,sortida); GESTION\_PROVINCIA.PRC\_ALTA\_PROVINCIA('LOT',2,sortida); GESTION\_PROVINCIA.PRC\_ALTA\_PROVINCIA('LOT ET GARONNE',2,sortida); GESTION\_PROVINCIA.PRC\_ALTA\_PROVINCIA('LOZÈRE',2,sortida); GESTION\_PROVINCIA.PRC\_ALTA\_PROVINCIA('MAIN ET LOIRE',2,sortida); GESTION\_PROVINCIA.PRC\_ALTA\_PROVINCIA('MANCHE',2,sortida); GESTION\_PROVINCIA.PRC\_ALTA\_PROVINCIA('MARNE',2,sortida); GESTION\_PROVINCIA.PRC\_ALTA\_PROVINCIA('HAUTE MARNE',2,sortida); GESTION\_PROVINCIA.PRC\_ALTA\_PROVINCIA('MAYENNE',2,sortida); GESTION\_PROVINCIA.PRC\_ALTA\_PROVINCIA('MEURTHE ET MOSELLE',2,sortida); GESTION\_PROVINCIA.PRC\_ALTA\_PROVINCIA('MEUSE',2,sortida);**

### Consultor: **Ismael Pérez Laguna** Estudiante: **Eduard Monzonis Hierro**

**GESTION\_PROVINCIA.PRC\_ALTA\_PROVINCIA('MORBIHAN',2,sortida); GESTION\_PROVINCIA.PRC\_ALTA\_PROVINCIA('MOSELLE',2,sortida); GESTION\_PROVINCIA.PRC\_ALTA\_PROVINCIA('NIÈVRE',2,sortida); GESTION\_PROVINCIA.PRC\_ALTA\_PROVINCIA('NORD',2,sortida); GESTION\_PROVINCIA.PRC\_ALTA\_PROVINCIA('OISE',2,sortida); GESTION\_PROVINCIA.PRC\_ALTA\_PROVINCIA('ORNE',2,sortida); GESTION\_PROVINCIA.PRC\_ALTA\_PROVINCIA('PAS DE CALAIS',2,sortida); GESTION\_PROVINCIA.PRC\_ALTA\_PROVINCIA('PUY DE DÔME',2,sortida); GESTION\_PROVINCIA.PRC\_ALTA\_PROVINCIA('PYRÉNÉES ATLANTIQUES',2,sortida); GESTION\_PROVINCIA.PRC\_ALTA\_PROVINCIA('HAUTES PYRÉNÉES',2,sortida); GESTION\_PROVINCIA.PRC\_ALTA\_PROVINCIA('PYRÉNÉES ORIENTALES',2,sortida); GESTION\_PROVINCIA.PRC\_ALTA\_PROVINCIA('BAS RHIN',2,sortida); GESTION\_PROVINCIA.PRC\_ALTA\_PROVINCIA('HAUT RHIN',2,sortida); GESTION\_PROVINCIA.PRC\_ALTA\_PROVINCIA('RHÔNE',2,sortida); GESTION\_PROVINCIA.PRC\_ALTA\_PROVINCIA('HAUTE SAONE',2,sortida); GESTION\_PROVINCIA.PRC\_ALTA\_PROVINCIA('SAONE EY LOIRE',2,sortida); GESTION\_PROVINCIA.PRC\_ALTA\_PROVINCIA('SARTHE',2,sortida); GESTION\_PROVINCIA.PRC\_ALTA\_PROVINCIA('PARÍS',2,sortida); GESTION\_PROVINCIA.PRC\_ALTA\_PROVINCIA('SEINE MARITIME',2,sortida); GESTION\_PROVINCIA.PRC\_ALTA\_PROVINCIA('SEINE ET MARME',2,sortida); GESTION\_PROVINCIA.PRC\_ALTA\_PROVINCIA('YVELINES',2,sortida); GESTION\_PROVINCIA.PRC\_ALTA\_PROVINCIA('DEUX SÈVRES',2,sortida); GESTION\_PROVINCIA.PRC\_ALTA\_PROVINCIA('SOMME',2,sortida); GESTION\_PROVINCIA.PRC\_ALTA\_PROVINCIA('TARN',2,sortida); GESTION\_PROVINCIA.PRC\_ALTA\_PROVINCIA('TARN ET GARONNE',2,sortida); GESTION\_PROVINCIA.PRC\_ALTA\_PROVINCIA('VAR',2,sortida); GESTION\_PROVINCIA.PRC\_ALTA\_PROVINCIA('VAUCLUSE',2,sortida); GESTION\_PROVINCIA.PRC\_ALTA\_PROVINCIA('VENDÉE',2,sortida); GESTION\_PROVINCIA.PRC\_ALTA\_PROVINCIA('VIENNE',2,sortida); GESTION\_PROVINCIA.PRC\_ALTA\_PROVINCIA('HUTE VIENNE',2,sortida); GESTION\_PROVINCIA.PRC\_ALTA\_PROVINCIA('VOSGES',2,sortida); GESTION\_PROVINCIA.PRC\_ALTA\_PROVINCIA('YONNE',2,sortida); GESTION\_PROVINCIA.PRC\_ALTA\_PROVINCIA('TERRITORE DE BELFORT',2,sortida); GESTION\_PROVINCIA.PRC\_ALTA\_PROVINCIA('ESSONNE',2,sortida); GESTION\_PROVINCIA.PRC\_ALTA\_PROVINCIA('HAUTS DE SIENE',2,sortida); GESTION\_PROVINCIA.PRC\_ALTA\_PROVINCIA('SEINE SANT DENIS',2,sortida); GESTION\_PROVINCIA.PRC\_ALTA\_PROVINCIA('VAL DE MARNE',2,sortida); GESTION\_PROVINCIA.PRC\_ALTA\_PROVINCIA('VAL D´OISE',2,sortida); GESTION\_PROVINCIA.PRC\_ALTA\_PROVINCIA('LOIRET',2,sortida); GESTION\_PROVINCIA.PRC\_ALTA\_PROVINCIA('SAVOIE',2,sortida); GESTION\_PROVINCIA.PRC\_ALTA\_PROVINCIA('HAUTE VIENNE',2,sortida); GESTION\_PROVINCIA.PRC\_ALTA\_PROVINCIA('NÁPOLES',8,sortida); GESTION\_PROVINCIA.PRC\_ALTA\_PROVINCIA('SALERMO',8,sortida); GESTION\_PROVINCIA.PRC\_ALTA\_PROVINCIA('CALIGARI',8,sortida); GESTION\_PROVINCIA.PRC\_ALTA\_PROVINCIA('CARBONIA-IGLESIAS',8,sortida); GESTION\_PROVINCIA.PRC\_ALTA\_PROVINCIA('MEDIO CAMPIDANO',8,sortida); GESTION\_PROVINCIA.PRC\_ALTA\_PROVINCIA('NUORO',8,sortida); GESTION\_PROVINCIA.PRC\_ALTA\_PROVINCIA('OGLIASTRA',8,sortida); GESTION\_PROVINCIA.PRC\_ALTA\_PROVINCIA('OLBIA-TEMPIO',8,sortida); GESTION\_PROVINCIA.PRC\_ALTA\_PROVINCIA('ORISTANO',8,sortida); GESTION\_PROVINCIA.PRC\_ALTA\_PROVINCIA('SASSARI',8,sortida); GESTION\_PROVINCIA.PRC\_ALTA\_PROVINCIA('BOLONIA',8,sortida);**

Consultor: **Ismael Pérez Laguna** Estudiante: **Eduard Monzonis Hierro**

**GESTION\_PROVINCIA.PRC\_ALTA\_PROVINCIA('FERRARA',8,sortida); GESTION\_PROVINCIA.PRC\_ALTA\_PROVINCIA('FORLÌ-CESENA',8,sortida); GESTION\_PROVINCIA.PRC\_ALTA\_PROVINCIA('MÓDENA',8,sortida); GESTION\_PROVINCIA.PRC\_ALTA\_PROVINCIA('PARMA',8,sortida); GESTION\_PROVINCIA.PRC\_ALTA\_PROVINCIA('PIACENZA',8,sortida); GESTION\_PROVINCIA.PRC\_ALTA\_PROVINCIA('RÁVENA',8,sortida); GESTION\_PROVINCIA.PRC\_ALTA\_PROVINCIA('REGGIO EMILIA',8,sortida); GESTION\_PROVINCIA.PRC\_ALTA\_PROVINCIA('RÍMINI',8,sortida); GESTION\_PROVINCIA.PRC\_ALTA\_PROVINCIA('GORIZIA',8,sortida); GESTION\_PROVINCIA.PRC\_ALTA\_PROVINCIA('PORDENONE',8,sortida); GESTION\_PROVINCIA.PRC\_ALTA\_PROVINCIA('TRIESTE',8,sortida); GESTION\_PROVINCIA.PRC\_ALTA\_PROVINCIA('UDINE',8,sortida); GESTION\_PROVINCIA.PRC\_ALTA\_PROVINCIA('FROSIONE',8,sortida); GESTION\_PROVINCIA.PRC\_ALTA\_PROVINCIA('LATINA',8,sortida); GESTION\_PROVINCIA.PRC\_ALTA\_PROVINCIA('RIETI',8,sortida); GESTION\_PROVINCIA.PRC\_ALTA\_PROVINCIA('ROMA',8,sortida); GESTION\_PROVINCIA.PRC\_ALTA\_PROVINCIA('VITERBO',8,sortida); GESTION\_PROVINCIA.PRC\_ALTA\_PROVINCIA('GÉNOVA',8,sortida); GESTION\_PROVINCIA.PRC\_ALTA\_PROVINCIA('IMPERIA',8,sortida); GESTION\_PROVINCIA.PRC\_ALTA\_PROVINCIA('LA SPEZIA',8,sortida); GESTION\_PROVINCIA.PRC\_ALTA\_PROVINCIA('SAVONA',8,sortida); GESTION\_PROVINCIA.PRC\_ALTA\_PROVINCIA('BÉRGAMO',8,sortida); GESTION\_PROVINCIA.PRC\_ALTA\_PROVINCIA('BRESCIA',8,sortida); GESTION\_PROVINCIA.PRC\_ALTA\_PROVINCIA('COMO',8,sortida); GESTION\_PROVINCIA.PRC\_ALTA\_PROVINCIA('CREMONA',8,sortida); GESTION\_PROVINCIA.PRC\_ALTA\_PROVINCIA('LECCO',8,sortida); GESTION\_PROVINCIA.PRC\_ALTA\_PROVINCIA('LODI',8,sortida); GESTION\_PROVINCIA.PRC\_ALTA\_PROVINCIA('MANTUA',8,sortida); GESTION\_PROVINCIA.PRC\_ALTA\_PROVINCIA('MILÁN',8,sortida); GESTION\_PROVINCIA.PRC\_ALTA\_PROVINCIA('MONZA',8,sortida); GESTION\_PROVINCIA.PRC\_ALTA\_PROVINCIA('PAVÍA',8,sortida); GESTION\_PROVINCIA.PRC\_ALTA\_PROVINCIA('SONDRIO',8,sortida); GESTION\_PROVINCIA.PRC\_ALTA\_PROVINCIA('VARESE',8,sortida); GESTION\_PROVINCIA.PRC\_ALTA\_PROVINCIA('ANCONA',8,sortida); GESTION\_PROVINCIA.PRC\_ALTA\_PROVINCIA('ASCOLI PICENO',8,sortida); GESTION\_PROVINCIA.PRC\_ALTA\_PROVINCIA('FERMO',8,sortida); GESTION\_PROVINCIA.PRC\_ALTA\_PROVINCIA('MACERATA',8,sortida); GESTION\_PROVINCIA.PRC\_ALTA\_PROVINCIA('PESARO Y URBINO',8,sortida); GESTION\_PROVINCIA.PRC\_ALTA\_PROVINCIA('CAMPOBASSO',8,sortida); GESTION\_PROVINCIA.PRC\_ALTA\_PROVINCIA('ISERNIA',8,sortida); GESTION\_PROVINCIA.PRC\_ALTA\_PROVINCIA('ALESSANDRIA',8,sortida); GESTION\_PROVINCIA.PRC\_ALTA\_PROVINCIA('ASTI',8,sortida); GESTION\_PROVINCIA.PRC\_ALTA\_PROVINCIA('BIELLA',8,sortida); GESTION\_PROVINCIA.PRC\_ALTA\_PROVINCIA('CUNEO',8,sortida); GESTION\_PROVINCIA.PRC\_ALTA\_PROVINCIA('NOVARA',8,sortida); GESTION\_PROVINCIA.PRC\_ALTA\_PROVINCIA('TURÍN',8,sortida); GESTION\_PROVINCIA.PRC\_ALTA\_PROVINCIA('VERBANO-CUSIO-OSSOLA',8,sortida); GESTION\_PROVINCIA.PRC\_ALTA\_PROVINCIA('VERCELLI',8,sortida); GESTION\_PROVINCIA.PRC\_ALTA\_PROVINCIA('AGRIGENTO',8,sortida); GESTION\_PROVINCIA.PRC\_ALTA\_PROVINCIA('CALTANISSETTA',8,sortida); GESTION\_PROVINCIA.PRC\_ALTA\_PROVINCIA('CATANIA',8,sortida); GESTION\_PROVINCIA.PRC\_ALTA\_PROVINCIA('ENNA',8,sortida);**

Consultor: **Ismael Pérez Laguna** Estudiante: **Eduard Monzonis Hierro**

**GESTION\_PROVINCIA.PRC\_ALTA\_PROVINCIA('MESSINA',8,sortida); GESTION\_PROVINCIA.PRC\_ALTA\_PROVINCIA('PALERMO',8,sortida); GESTION\_PROVINCIA.PRC\_ALTA\_PROVINCIA('RAGUSA',8,sortida); GESTION\_PROVINCIA.PRC\_ALTA\_PROVINCIA('SIRACUSA',8,sortida); GESTION\_PROVINCIA.PRC\_ALTA\_PROVINCIA('TRAPANI',8,sortida); GESTION\_PROVINCIA.PRC\_ALTA\_PROVINCIA('AREZZO',8,sortida); GESTION\_PROVINCIA.PRC\_ALTA\_PROVINCIA('FLORENCIA',8,sortida); GESTION\_PROVINCIA.PRC\_ALTA\_PROVINCIA('GROSSETO',8,sortida); GESTION\_PROVINCIA.PRC\_ALTA\_PROVINCIA('LIVORNO',8,sortida); GESTION\_PROVINCIA.PRC\_ALTA\_PROVINCIA('LUCCA',8,sortida); GESTION\_PROVINCIA.PRC\_ALTA\_PROVINCIA('MASA-CARRARA',8,sortida); GESTION\_PROVINCIA.PRC\_ALTA\_PROVINCIA('PISA',8,sortida); GESTION\_PROVINCIA.PRC\_ALTA\_PROVINCIA('PISTOIA',8,sortida); GESTION\_PROVINCIA.PRC\_ALTA\_PROVINCIA('PRATO',8,sortida); GESTION\_PROVINCIA.PRC\_ALTA\_PROVINCIA('SIENA',8,sortida); GESTION\_PROVINCIA.PRC\_ALTA\_PROVINCIA('BOLZANO',8,sortida); GESTION\_PROVINCIA.PRC\_ALTA\_PROVINCIA('TRENTO',8,sortida); GESTION\_PROVINCIA.PRC\_ALTA\_PROVINCIA('PERUGIA',8,sortida); GESTION\_PROVINCIA.PRC\_ALTA\_PROVINCIA('TERNI',8,sortida); GESTION\_PROVINCIA.PRC\_ALTA\_PROVINCIA('AOSTA',8,sortida); GESTION\_PROVINCIA.PRC\_ALTA\_PROVINCIA('BELLUNO',8,sortida); GESTION\_PROVINCIA.PRC\_ALTA\_PROVINCIA('PADUA',8,sortida); GESTION\_PROVINCIA.PRC\_ALTA\_PROVINCIA('ROVIGO',8,sortida); GESTION\_PROVINCIA.PRC\_ALTA\_PROVINCIA('TREVISO',8,sortida); GESTION\_PROVINCIA.PRC\_ALTA\_PROVINCIA('VENECIA',8,sortida); GESTION\_PROVINCIA.PRC\_ALTA\_PROVINCIA('VERONA',8,sortida); GESTION\_PROVINCIA.PRC\_ALTA\_PROVINCIA('VICENZA',8,sortida); GESTION\_PROVINCIA.PRC\_ALTA\_PROVINCIA('L´AQUILA',8,sortida); GESTION\_PROVINCIA.PRC\_ALTA\_PROVINCIA('CIUDAD REAL',1,sortida); GESTION\_PROVINCIA.PRC\_ALTA\_PROVINCIA('PLASENCIA',1,sortida); GESTION\_PROVINCIA.PRC\_ALTA\_PROVINCIA('ALMERÍA',1,sortida); GESTION\_PROVINCIA.PRC\_ALTA\_PROVINCIA('MÁLAGA',1,sortida); GESTION\_PROVINCIA.PRC\_ALTA\_PROVINCIA('ZAMORA',1,sortida); GESTION\_PROVINCIA.PRC\_ALTA\_PROVINCIA('PALENCIA',1,sortida); GESTION\_PROVINCIA.PRC\_ALTA\_PROVINCIA('CACERES',1,sortida); GESTION\_PROVINCIA.PRC\_ALTA\_PROVINCIA('NAVARRA',1,sortida); GESTION\_PROVINCIA.PRC\_ALTA\_PROVINCIA('ASTURIAS',1,sortida); GESTION\_PROVINCIA.PRC\_ALTA\_PROVINCIA('BÁCS-KISKUN',42,sortida); GESTION\_PROVINCIA.PRC\_ALTA\_PROVINCIA('ALABAMA',16,sortida); GESTION\_PROVINCIA.PRC\_ALTA\_PROVINCIA('ALASKA',16,sortida); GESTION\_PROVINCIA.PRC\_ALTA\_PROVINCIA('ARIZONA',16,sortida); GESTION\_PROVINCIA.PRC\_ALTA\_PROVINCIA('ARKANSAS',16,sortida); GESTION\_PROVINCIA.PRC\_ALTA\_PROVINCIA('CALIFORNIA',16,sortida); GESTION\_PROVINCIA.PRC\_ALTA\_PROVINCIA('CAROLINA DEL NORTE',16,sortida); GESTION\_PROVINCIA.PRC\_ALTA\_PROVINCIA('CAROLINA DEL SUR',16,sortida); GESTION\_PROVINCIA.PRC\_ALTA\_PROVINCIA('CHICAGO',16,sortida); GESTION\_PROVINCIA.PRC\_ALTA\_PROVINCIA('COLUMBIA',16,sortida); GESTION\_PROVINCIA.PRC\_ALTA\_PROVINCIA('CONNECTICUT',16,sortida); GESTION\_PROVINCIA.PRC\_ALTA\_PROVINCIA('COROLADO',16,sortida); GESTION\_PROVINCIA.PRC\_ALTA\_PROVINCIA('DAKOTA DEL NORTE',16,sortida); GESTION\_PROVINCIA.PRC\_ALTA\_PROVINCIA('DAKOTA DEL SUR',16,sortida); GESTION\_PROVINCIA.PRC\_ALTA\_PROVINCIA('DELAWARE',16,sortida);**

Consultor: **Ismael Pérez Laguna** Estudiante: **Eduard Monzonis Hierro**

**GESTION\_PROVINCIA.PRC\_ALTA\_PROVINCIA('FLORIDA',16,sortida); GESTION\_PROVINCIA.PRC\_ALTA\_PROVINCIA('GEORGIA',16,sortida); GESTION\_PROVINCIA.PRC\_ALTA\_PROVINCIA('HAWAI',16,sortida); GESTION\_PROVINCIA.PRC\_ALTA\_PROVINCIA('IDAHO',16,sortida); GESTION\_PROVINCIA.PRC\_ALTA\_PROVINCIA('ILLINOIS',16,sortida); GESTION\_PROVINCIA.PRC\_ALTA\_PROVINCIA('INDIANA',16,sortida); GESTION\_PROVINCIA.PRC\_ALTA\_PROVINCIA('IOWA',16,sortida); GESTION\_PROVINCIA.PRC\_ALTA\_PROVINCIA('KANSAS',16,sortida); GESTION\_PROVINCIA.PRC\_ALTA\_PROVINCIA('KENTUCKY',16,sortida); GESTION\_PROVINCIA.PRC\_ALTA\_PROVINCIA('LUISIANA',16,sortida); GESTION\_PROVINCIA.PRC\_ALTA\_PROVINCIA('MAINE',16,sortida); GESTION\_PROVINCIA.PRC\_ALTA\_PROVINCIA('MARYNELAN',16,sortida); GESTION\_PROVINCIA.PRC\_ALTA\_PROVINCIA('MASSACHUSETTS',16,sortida); GESTION\_PROVINCIA.PRC\_ALTA\_PROVINCIA('MICHIGAN',16,sortida); GESTION\_PROVINCIA.PRC\_ALTA\_PROVINCIA('MINESOTA',16,sortida); GESTION\_PROVINCIA.PRC\_ALTA\_PROVINCIA('MISISIPI',16,sortida); GESTION\_PROVINCIA.PRC\_ALTA\_PROVINCIA('MISURI',16,sortida); GESTION\_PROVINCIA.PRC\_ALTA\_PROVINCIA('MONTANA',16,sortida); GESTION\_PROVINCIA.PRC\_ALTA\_PROVINCIA('UTAH',16,sortida); GESTION\_PROVINCIA.PRC\_ALTA\_PROVINCIA('NEVADA',16,sortida); GESTION\_PROVINCIA.PRC\_ALTA\_PROVINCIA('NEW YORK',16,sortida); GESTION\_PROVINCIA.PRC\_ALTA\_PROVINCIA('NUEVA JERSEY',16,sortida); GESTION\_PROVINCIA.PRC\_ALTA\_PROVINCIA('NUEVO HAMPSHIRE',16,sortida); GESTION\_PROVINCIA.PRC\_ALTA\_PROVINCIA('NUEVO MEXICO',16,sortida); GESTION\_PROVINCIA.PRC\_ALTA\_PROVINCIA('OHIO',16,sortida); GESTION\_PROVINCIA.PRC\_ALTA\_PROVINCIA('OKLAHOMA',16,sortida); GESTION\_PROVINCIA.PRC\_ALTA\_PROVINCIA('OREGON',16,sortida); GESTION\_PROVINCIA.PRC\_ALTA\_PROVINCIA('PENSILVANIA',16,sortida); GESTION\_PROVINCIA.PRC\_ALTA\_PROVINCIA('RHODE ISLAND',16,sortida); GESTION\_PROVINCIA.PRC\_ALTA\_PROVINCIA('TENNESSE',16,sortida); GESTION\_PROVINCIA.PRC\_ALTA\_PROVINCIA('VERMONT',16,sortida); GESTION\_PROVINCIA.PRC\_ALTA\_PROVINCIA('VIRGINIA',16,sortida); GESTION\_PROVINCIA.PRC\_ALTA\_PROVINCIA('VIRGINIA OCCIDENTAL',16,sortida); GESTION\_PROVINCIA.PRC\_ALTA\_PROVINCIA('WASHINTONG D.C.',16,sortida); GESTION\_PROVINCIA.PRC\_ALTA\_PROVINCIA('WISCONSIN',16,sortida); GESTION\_PROVINCIA.PRC\_ALTA\_PROVINCIA('WYOMING',16,sortida); GESTION\_PROVINCIA.PRC\_ALTA\_PROVINCIA('ALBERTA',17,sortida); GESTION\_PROVINCIA.PRC\_ALTA\_PROVINCIA('COLUMBIA BRITANICA',17,sortida); GESTION\_PROVINCIA.PRC\_ALTA\_PROVINCIA('ISLA DEL PRINCIPE EDUARDO',17,sortida); GESTION\_PROVINCIA.PRC\_ALTA\_PROVINCIA('MANITOBA',17,sortida); GESTION\_PROVINCIA.PRC\_ALTA\_PROVINCIA('NUEVA ESCOCIA',17,sortida); GESTION\_PROVINCIA.PRC\_ALTA\_PROVINCIA('NUEVO BRUNSWICK',17,sortida); GESTION\_PROVINCIA.PRC\_ALTA\_PROVINCIA('NUNAVUT',17,sortida); GESTION\_PROVINCIA.PRC\_ALTA\_PROVINCIA('ONTARIA',17,sortida); GESTION\_PROVINCIA.PRC\_ALTA\_PROVINCIA('QUEBEC',17,sortida); GESTION\_PROVINCIA.PRC\_ALTA\_PROVINCIA('SASKATCHEWAN',17,sortida); GESTION\_PROVINCIA.PRC\_ALTA\_PROVINCIA('TERRANOVA Y LABRADOR',17,sortida); GESTION\_PROVINCIA.PRC\_ALTA\_PROVINCIA('TERRITORIOS DEL NOROESTE',17,sortida); GESTION\_PROVINCIA.PRC\_ALTA\_PROVINCIA('YUKON',17,sortida); GESTION\_PROVINCIA.PRC\_ALTA\_PROVINCIA('BAJA CALIFORNIA',15,sortida); GESTION\_PROVINCIA.PRC\_ALTA\_PROVINCIA('BAJA CALIFORNIA DEL SUR',15,sortida); GESTION\_PROVINCIA.PRC\_ALTA\_PROVINCIA('CAMPECHE',15,sortida);**

**GESTION\_PROVINCIA.PRC\_ALTA\_PROVINCIA('CHIAPAS',15,sortida); GESTION\_PROVINCIA.PRC\_ALTA\_PROVINCIA('CHIHUAHUA',15,sortida); GESTION\_PROVINCIA.PRC\_ALTA\_PROVINCIA('COAHUILA DE ZARAGOZA',15,sortida); GESTION\_PROVINCIA.PRC\_ALTA\_PROVINCIA('COLIMA',15,sortida); GESTION\_PROVINCIA.PRC\_ALTA\_PROVINCIA('DURANGO',15,sortida); GESTION\_PROVINCIA.PRC\_ALTA\_PROVINCIA('GUANAJUATO',15,sortida); GESTION\_PROVINCIA.PRC\_ALTA\_PROVINCIA('GUERRERO',15,sortida); GESTION\_PROVINCIA.PRC\_ALTA\_PROVINCIA('HIDALGO',15,sortida); GESTION\_PROVINCIA.PRC\_ALTA\_PROVINCIA('JALISCO',15,sortida); GESTION\_PROVINCIA.PRC\_ALTA\_PROVINCIA('MEXICO',15,sortida); GESTION\_PROVINCIA.PRC\_ALTA\_PROVINCIA('MICHOACAN DE OCAMPO',15,sortida); GESTION\_PROVINCIA.PRC\_ALTA\_PROVINCIA('MORELOS',15,sortida); GESTION\_PROVINCIA.PRC\_ALTA\_PROVINCIA('NAYARIT',15,sortida); GESTION\_PROVINCIA.PRC\_ALTA\_PROVINCIA('NUEVO LEON',15,sortida); GESTION\_PROVINCIA.PRC\_ALTA\_PROVINCIA('OXACA',15,sortida); GESTION\_PROVINCIA.PRC\_ALTA\_PROVINCIA('PUEBLA',15,sortida); GESTION\_PROVINCIA.PRC\_ALTA\_PROVINCIA('QUERETARO',15,sortida); GESTION\_PROVINCIA.PRC\_ALTA\_PROVINCIA('QUINTANA ROO',15,sortida); GESTION\_PROVINCIA.PRC\_ALTA\_PROVINCIA('SANT LUIS POTOSI',15,sortida); GESTION\_PROVINCIA.PRC\_ALTA\_PROVINCIA('SINALOA',15,sortida); GESTION\_PROVINCIA.PRC\_ALTA\_PROVINCIA('SONORA',15,sortida); GESTION\_PROVINCIA.PRC\_ALTA\_PROVINCIA('VERACRUZ IGNACIO DE LA LLAVE',15,sortida); GESTION\_PROVINCIA.PRC\_ALTA\_PROVINCIA('YUCATAN',15,sortida); GESTION\_PROVINCIA.PRC\_ALTA\_PROVINCIA('ZACATECAS',15,sortida); GESTION\_PROVINCIA.PRC\_ALTA\_PROVINCIA('ARGYLL Y BUTE',9,sortida); GESTION\_PROVINCIA.PRC\_ALTA\_PROVINCIA('AYRSHIRE Y ARRAN',9,sortida); GESTION\_PROVINCIA.PRC\_ALTA\_PROVINCIA('BANFFSHIRE',9,sortida); GESTION\_PROVINCIA.PRC\_ALTA\_PROVINCIA('BERKS',9,sortida); GESTION\_PROVINCIA.PRC\_ALTA\_PROVINCIA('BERWICKSHIRE',9,sortida); GESTION\_PROVINCIA.PRC\_ALTA\_PROVINCIA('BUCKINGHAM',9,sortida); GESTION\_PROVINCIA.PRC\_ALTA\_PROVINCIA('CAITHENESS',9,sortida); GESTION\_PROVINCIA.PRC\_ALTA\_PROVINCIA('CHESHIRE',9,sortida); GESTION\_PROVINCIA.PRC\_ALTA\_PROVINCIA('CLACKMANNAHSHIRE',9,sortida); GESTION\_PROVINCIA.PRC\_ALTA\_PROVINCIA('CLWYD',9,sortida); GESTION\_PROVINCIA.PRC\_ALTA\_PROVINCIA('CONDADO DE AVERDEEN',9,sortida); GESTION\_PROVINCIA.PRC\_ALTA\_PROVINCIA('CONDADO DE ANTRIM',9,sortida); GESTION\_PROVINCIA.PRC\_ALTA\_PROVINCIA('CONDADO DE ARMAGH',9,sortida); GESTION\_PROVINCIA.PRC\_ALTA\_PROVINCIA('CONDADO DE BERFORD',9,sortida); GESTION\_PROVINCIA.PRC\_ALTA\_PROVINCIA('CONDADO DE BRISTOL',9,sortida); GESTION\_PROVINCIA.PRC\_ALTA\_PROVINCIA('CONDADO DE CAMBRIGE',9,sortida); GESTION\_PROVINCIA.PRC\_ALTA\_PROVINCIA('CONDADO DE DUNDEE',9,sortida); GESTION\_PROVINCIA.PRC\_ALTA\_PROVINCIA('CONDADO DE DURHAM',9,sortida); GESTION\_PROVINCIA.PRC\_ALTA\_PROVINCIA('CONDADO DE EDIMBURGO',9,sortida); GESTION\_PROVINCIA.PRC\_ALTA\_PROVINCIA('CONDADO DE GLAGOW',9,sortida); GESTION\_PROVINCIA.PRC\_ALTA\_PROVINCIA('CONDADO DE GLOUCESTER',9,sortida); GESTION\_PROVINCIA.PRC\_ALTA\_PROVINCIA('CONDADO DE HEREFORD',9,sortida); GESTION\_PROVINCIA.PRC\_ALTA\_PROVINCIA('CONDADO DE INVERNESS',9,sortida); GESTION\_PROVINCIA.PRC\_ALTA\_PROVINCIA('CONDADO DE LONDONDERRY',9,sortida); GESTION\_PROVINCIA.PRC\_ALTA\_PROVINCIA('CONDADO DE NAIRN',9,sortida); GESTION\_PROVINCIA.PRC\_ALTA\_PROVINCIA('CONDADO DE NORTHAMPTON',9,sortida); GESTION\_PROVINCIA.PRC\_ALTA\_PROVINCIA('CONDADO DE NOTTINGHAM',9,sortida); GESTION\_PROVINCIA.PRC\_ALTA\_PROVINCIA('CONDADO DE OXFORD',9,sortida);**

### **DISEÑO E IMPLEMENTACIÓN DE LA BASE DE DATOS DE CONTROL ENERGÉTICO.**

### Consultor: **Ismael Pérez Laguna** Estudiante: **Eduard Monzonis Hierro**

**GESTION\_PROVINCIA.PRC\_ALTA\_PROVINCIA('CONDADO DE STAFFORD',9,sortida); GESTION\_PROVINCIA.PRC\_ALTA\_PROVINCIA('CONDADO DE WARWICK',9,sortida); GESTION\_PROVINCIA.PRC\_ALTA\_PROVINCIA('CONDADO DE WIGTOWN',9,sortida); GESTION\_PROVINCIA.PRC\_ALTA\_PROVINCIA('CONDADO DE WORCESTER',9,sortida); GESTION\_PROVINCIA.PRC\_ALTA\_PROVINCIA('CONDADO DUNFRIES',9,sortida); GESTION\_PROVINCIA.PRC\_ALTA\_PROVINCIA('CORNUALLES E ISLAS SCILLY',9,sortida); GESTION\_PROVINCIA.PRC\_ALTA\_PROVINCIA('CUMBRIA',9,sortida); GESTION\_PROVINCIA.PRC\_ALTA\_PROVINCIA('DERBY',9,sortida); GESTION\_PROVINCIA.PRC\_ALTA\_PROVINCIA('DEVON',9,sortida); GESTION\_PROVINCIA.PRC\_ALTA\_PROVINCIA('DORSET',9,sortida); GESTION\_PROVINCIA.PRC\_ALTA\_PROVINCIA('DOWN',9,sortida); GESTION\_PROVINCIA.PRC\_ALTA\_PROVINCIA('DUNBARTONSHIRE',9,sortida); GESTION\_PROVINCIA.PRC\_ALTA\_PROVINCIA('DYFED',9,sortida); GESTION\_PROVINCIA.PRC\_ALTA\_PROVINCIA('EIFE',9,sortida); GESTION\_PROVINCIA.PRC\_ALTA\_PROVINCIA('ESSEX',9,sortida); GESTION\_PROVINCIA.PRC\_ALTA\_PROVINCIA('ETTRICK Y LAUDERDALE',9,sortida); GESTION\_PROVINCIA.PRC\_ALTA\_PROVINCIA('FEMANAGH',9,sortida); GESTION\_PROVINCIA.PRC\_ALTA\_PROVINCIA('GLAMORGAN CENTRAL',9,sortida); GESTION\_PROVINCIA.PRC\_ALTA\_PROVINCIA('GLAMORGAN OESTE',9,sortida); GESTION\_PROVINCIA.PRC\_ALTA\_PROVINCIA('GLAMORGAN SUR',9,sortida); GESTION\_PROVINCIA.PRC\_ALTA\_PROVINCIA('GWENT',9,sortida); GESTION\_PROVINCIA.PRC\_ALTA\_PROVINCIA('GWYNEDD',9,sortida); GESTION\_PROVINCIA.PRC\_ALTA\_PROVINCIA('HAMPSHIRE',9,sortida); GESTION\_PROVINCIA.PRC\_ALTA\_PROVINCIA('HEBRIDAS EXTERIORES',9,sortida); GESTION\_PROVINCIA.PRC\_ALTA\_PROVINCIA('ISLA SHETLAND',9,sortida); GESTION\_PROVINCIA.PRC\_ALTA\_PROVINCIA('ISLA WIGHT',9,sortida); GESTION\_PROVINCIA.PRC\_ALTA\_PROVINCIA('ISLAS ORKNEY',9,sortida); GESTION\_PROVINCIA.PRC\_ALTA\_PROVINCIA('KENT',9,sortida); GESTION\_PROVINCIA.PRC\_ALTA\_PROVINCIA('KINCARDINESHIRE',9,sortida); GESTION\_PROVINCIA.PRC\_ALTA\_PROVINCIA('KIRKCUDBRIHHTSHIRE',9,sortida); GESTION\_PROVINCIA.PRC\_ALTA\_PROVINCIA('LANARKSSHIRE',9,sortida); GESTION\_PROVINCIA.PRC\_ALTA\_PROVINCIA('LANCASHIRE',9,sortida); GESTION\_PROVINCIA.PRC\_ALTA\_PROVINCIA('LEICESTER',9,sortida); GESTION\_PROVINCIA.PRC\_ALTA\_PROVINCIA('LINCOLNSHIRE',9,sortida); GESTION\_PROVINCIA.PRC\_ALTA\_PROVINCIA('LONDRES',9,sortida); GESTION\_PROVINCIA.PRC\_ALTA\_PROVINCIA('LOTHIAN CENTRAL',9,sortida); GESTION\_PROVINCIA.PRC\_ALTA\_PROVINCIA('LOTHIAN ESTE',9,sortida); GESTION\_PROVINCIA.PRC\_ALTA\_PROVINCIA('LOTHIAN OESTE',9,sortida); GESTION\_PROVINCIA.PRC\_ALTA\_PROVINCIA('MANCHESTER',9,sortida); GESTION\_PROVINCIA.PRC\_ALTA\_PROVINCIA('MERSEYSIDE',9,sortida); GESTION\_PROVINCIA.PRC\_ALTA\_PROVINCIA('MIDLANDS OCCIDENTALES',9,sortida); GESTION\_PROVINCIA.PRC\_ALTA\_PROVINCIA('MORAY',9,sortida); GESTION\_PROVINCIA.PRC\_ALTA\_PROVINCIA('NORFOLK',9,sortida); GESTION\_PROVINCIA.PRC\_ALTA\_PROVINCIA('NORTHUMBERLAND',9,sortida); GESTION\_PROVINCIA.PRC\_ALTA\_PROVINCIA('PERTH Y KINROSS',9,sortida); GESTION\_PROVINCIA.PRC\_ALTA\_PROVINCIA('POWYS',9,sortida); GESTION\_PROVINCIA.PRC\_ALTA\_PROVINCIA('REFREWSHIRE',9,sortida); GESTION\_PROVINCIA.PRC\_ALTA\_PROVINCIA('ROSS Y CROMARTY',9,sortida); GESTION\_PROVINCIA.PRC\_ALTA\_PROVINCIA('ROXBURG',9,sortida); GESTION\_PROVINCIA.PRC\_ALTA\_PROVINCIA('RUTLAND',9,sortida); GESTION\_PROVINCIA.PRC\_ALTA\_PROVINCIA('SHORPSHIRE',9,sortida); GESTION\_PROVINCIA.PRC\_ALTA\_PROVINCIA('SOMERSET',9,sortida);**

### Consultor: **Ismael Pérez Laguna** Estudiante: **Eduard Monzonis Hierro**

**GESTION\_PROVINCIA.PRC\_ALTA\_PROVINCIA('STIRLING Y FALKIRK',9,sortida); GESTION\_PROVINCIA.PRC\_ALTA\_PROVINCIA('SUFFOLK',9,sortida); GESTION\_PROVINCIA.PRC\_ALTA\_PROVINCIA('SURREY',9,sortida); GESTION\_PROVINCIA.PRC\_ALTA\_PROVINCIA('SUSSEX OCCIDENTAL',9,sortida); GESTION\_PROVINCIA.PRC\_ALTA\_PROVINCIA('SUSSEX ORIENTAL',9,sortida); GESTION\_PROVINCIA.PRC\_ALTA\_PROVINCIA('SUTHERLAND',9,sortida); GESTION\_PROVINCIA.PRC\_ALTA\_PROVINCIA('TWEEDDALE',9,sortida); GESTION\_PROVINCIA.PRC\_ALTA\_PROVINCIA('TYNE Y WEAR',9,sortida); GESTION\_PROVINCIA.PRC\_ALTA\_PROVINCIA('TYRONE',9,sortida); GESTION\_PROVINCIA.PRC\_ALTA\_PROVINCIA('WILTSHIRE',9,sortida); GESTION\_PROVINCIA.PRC\_ALTA\_PROVINCIA('YORKSHIRE MERIDIONAL',9,sortida); GESTION\_PROVINCIA.PRC\_ALTA\_PROVINCIA('YORKSHIRE OCCIDENTAL',9,sortida); GESTION\_PROVINCIA.PRC\_ALTA\_PROVINCIA('YORKSHIRE ORIENTAL',9,sortida); GESTION\_PROVINCIA.PRC\_ALTA\_PROVINCIA('YORKSHIRE SEPTENTRIONAL',9,sortida); GESTION\_PROVINCIA.PRC\_ALTA\_PROVINCIA('BORNHLM',5,sortida); GESTION\_PROVINCIA.PRC\_ALTA\_PROVINCIA('CONDADO DE COPENAGUE',5,sortida); GESTION\_PROVINCIA.PRC\_ALTA\_PROVINCIA('FREDERIKSBERG',5,sortida); GESTION\_PROVINCIA.PRC\_ALTA\_PROVINCIA('COPENAGE COMUNA',5,sortida); GESTION\_PROVINCIA.PRC\_ALTA\_PROVINCIA('ARHUS',5,sortida); GESTION\_PROVINCIA.PRC\_ALTA\_PROVINCIA('FIONIA',5,sortida); GESTION\_PROVINCIA.PRC\_ALTA\_PROVINCIA('NÓGRÁD',42,sortida); GESTION\_PROVINCIA.PRC\_ALTA\_PROVINCIA('FREDEIKSBORG',5,sortida); GESTION\_PROVINCIA.PRC\_ALTA\_PROVINCIA('JUTLANDIA MERIDIONAL',5,sortida); GESTION\_PROVINCIA.PRC\_ALTA\_PROVINCIA('JUTLANDIA SEPTENTRIONAL',5,sortida); GESTION\_PROVINCIA.PRC\_ALTA\_PROVINCIA('RIBE',5,sortida); GESTION\_PROVINCIA.PRC\_ALTA\_PROVINCIA('RINGKPBING',5,sortida); GESTION\_PROVINCIA.PRC\_ALTA\_PROVINCIA('ROSKILDE',5,sortida); GESTION\_PROVINCIA.PRC\_ALTA\_PROVINCIA('SELANDIA OCCIDENTAL',5,sortida); GESTION\_PROVINCIA.PRC\_ALTA\_PROVINCIA('STORSTROM',5,sortida); GESTION\_PROVINCIA.PRC\_ALTA\_PROVINCIA('VEJLE',5,sortida); GESTION\_PROVINCIA.PRC\_ALTA\_PROVINCIA('VIBORG',5,sortida); GESTION\_PROVINCIA.PRC\_ALTA\_PROVINCIA('ARRONDISSENMENT DE ARLON',13,sortida); GESTION\_PROVINCIA.PRC\_ALTA\_PROVINCIA('ARRONDISSENMENT DE BASTOGNE',13,sortida); GESTION\_PROVINCIA.PRC\_ALTA\_PROVINCIA('ARRONDISSENMENT DE MARCHE-EN-FEMENNE',13,sortida); GESTION\_PROVINCIA.PRC\_ALTA\_PROVINCIA('ARRONDISSENMENT DE NEUFCHÂTEAU',13,sortida); GESTION\_PROVINCIA.PRC\_ALTA\_PROVINCIA('ARRONDISSENMENT DE VIRTON',13,sortida); GESTION\_PROVINCIA.PRC\_ALTA\_PROVINCIA('NORRBOTTEN',37,sortida); GESTION\_PROVINCIA.PRC\_ALTA\_PROVINCIA('VÄSTERBOTTEN',37,sortida); GESTION\_PROVINCIA.PRC\_ALTA\_PROVINCIA('JÄMTLAND',37,sortida); GESTION\_PROVINCIA.PRC\_ALTA\_PROVINCIA('VÄSTERNORRLAND',37,sortida); GESTION\_PROVINCIA.PRC\_ALTA\_PROVINCIA('GÄVLEBORG',37,sortida); GESTION\_PROVINCIA.PRC\_ALTA\_PROVINCIA('DALARNA',37,sortida); GESTION\_PROVINCIA.PRC\_ALTA\_PROVINCIA('VÄRMLAND',37,sortida); GESTION\_PROVINCIA.PRC\_ALTA\_PROVINCIA('ÖREBRO',37,sortida); GESTION\_PROVINCIA.PRC\_ALTA\_PROVINCIA('VÄSTMANLAND',37,sortida); GESTION\_PROVINCIA.PRC\_ALTA\_PROVINCIA('UPPSALA',37,sortida); GESTION\_PROVINCIA.PRC\_ALTA\_PROVINCIA('ESTOCOLMO',37,sortida); GESTION\_PROVINCIA.PRC\_ALTA\_PROVINCIA('SÖDERMANLAND',37,sortida); GESTION\_PROVINCIA.PRC\_ALTA\_PROVINCIA('VÄSTRA GÖTALAND',37,sortida); GESTION\_PROVINCIA.PRC\_ALTA\_PROVINCIA('ÖSTERGÖTLAND',37,sortida); GESTION\_PROVINCIA.PRC\_ALTA\_PROVINCIA('JÖNKÖPING',37,sortida); GESTION\_PROVINCIA.PRC\_ALTA\_PROVINCIA('KALMAR',37,sortida);**

Consultor: **Ismael Pérez Laguna** Estudiante: **Eduard Monzonis Hierro**

**GESTION\_PROVINCIA.PRC\_ALTA\_PROVINCIA('HALLAND',37,sortida); GESTION\_PROVINCIA.PRC\_ALTA\_PROVINCIA('KRONOBERG',37,sortida); GESTION\_PROVINCIA.PRC\_ALTA\_PROVINCIA('BLEKINGE',37,sortida); GESTION\_PROVINCIA.PRC\_ALTA\_PROVINCIA('ESCANIA',37,sortida); GESTION\_PROVINCIA.PRC\_ALTA\_PROVINCIA('GOTLAND',37,sortida); GESTION\_PROVINCIA.PRC\_ALTA\_PROVINCIA('LEINSTER',10,sortida); GESTION\_PROVINCIA.PRC\_ALTA\_PROVINCIA('MUNSTER',10,sortida); GESTION\_PROVINCIA.PRC\_ALTA\_PROVINCIA('CONNACHT',10,sortida); GESTION\_PROVINCIA.PRC\_ALTA\_PROVINCIA('ULSTER',10,sortida); GESTION\_PROVINCIA.PRC\_ALTA\_PROVINCIA('FINNMARK',36,sortida); GESTION\_PROVINCIA.PRC\_ALTA\_PROVINCIA('NORDLAND',36,sortida); GESTION\_PROVINCIA.PRC\_ALTA\_PROVINCIA('TROMS',36,sortida); GESTION\_PROVINCIA.PRC\_ALTA\_PROVINCIA('OPPLAND',36,sortida); GESTION\_PROVINCIA.PRC\_ALTA\_PROVINCIA('NORD-TRONDELAG',36,sortida); GESTION\_PROVINCIA.PRC\_ALTA\_PROVINCIA('SOR-TRONDELAG',36,sortida); GESTION\_PROVINCIA.PRC\_ALTA\_PROVINCIA('SOGN OG FJORDANE',36,sortida); GESTION\_PROVINCIA.PRC\_ALTA\_PROVINCIA('HORDALAND',36,sortida); GESTION\_PROVINCIA.PRC\_ALTA\_PROVINCIA('TELEMARK',36,sortida); GESTION\_PROVINCIA.PRC\_ALTA\_PROVINCIA('MORE OG ROMSDAL',36,sortida); GESTION\_PROVINCIA.PRC\_ALTA\_PROVINCIA('BUSKERUD',36,sortida); GESTION\_PROVINCIA.PRC\_ALTA\_PROVINCIA('ROGALAND',36,sortida); GESTION\_PROVINCIA.PRC\_ALTA\_PROVINCIA('AUST\_AGDER',36,sortida); GESTION\_PROVINCIA.PRC\_ALTA\_PROVINCIA('AKERSHUS',36,sortida); GESTION\_PROVINCIA.PRC\_ALTA\_PROVINCIA('OSTFOLD',36,sortida); GESTION\_PROVINCIA.PRC\_ALTA\_PROVINCIA('OSLO',36,sortida); GESTION\_PROVINCIA.PRC\_ALTA\_PROVINCIA('FIORDOS OCCIDENTALES',38,sortida); GESTION\_PROVINCIA.PRC\_ALTA\_PROVINCIA('MERIDIONAL',38,sortida); GESTION\_PROVINCIA.PRC\_ALTA\_PROVINCIA('NOROCCIDENTAL',38,sortida); GESTION\_PROVINCIA.PRC\_ALTA\_PROVINCIA('NORORIENTAL',38,sortida); GESTION\_PROVINCIA.PRC\_ALTA\_PROVINCIA('OCCIDENTAL',38,sortida); GESTION\_PROVINCIA.PRC\_ALTA\_PROVINCIA('ORIENTAL',38,sortida); GESTION\_PROVINCIA.PRC\_ALTA\_PROVINCIA('REIKIAVIK',38,sortida); GESTION\_PROVINCIA.PRC\_ALTA\_PROVINCIA('SANT JULIA DE LORIA',11,sortida); END; / -- CONSULTA PROVINCIA DECLARE sortida VARCHAR(500):=''; BEGIN GESTION\_PROVINCIA.PRC\_CONSULTA\_UNA\_PROVINCIA('MADRID',sortida); GESTION\_PROVINCIA.PRC\_CONSULTA\_UNA\_PROVINCIA('BARCELONA',sortida); GESTION\_PROVINCIA.PRC\_CONSULTA\_UNA\_PROVINCIA('VALENCIA',sortida); GESTION\_PROVINCIA.PRC\_CONSULTA\_UNA\_PROVINCIA('ZARAGOZA',sortida); GESTION\_PROVINCIA.PRC\_CONSULTA\_UNA\_PROVINCIA('HUESCA',sortida); END; / DECLARE sortida VARCHAR(500):=''; BEGIN GESTION\_PROVINCIA.PRC\_CONSULTA\_PROVINCIA(sortida); END; /**

**-- EXECUTA INSERTAR LOCALITATS /\*\*\*\*\*\*\*\*\*\*\*\*\*\*\*\*\*\*\*\*\*\*\*\*\*\*\*\*\*\*\*\*\*\*\*\*\*\*\*\*\*\*\* GESTION\_LOCALITAT.PRC\_ALTA\_LOCALITAT( P\_DESCRIPCIOLOCALITAT => P\_DESCRIPCIOLOCALITAT, P\_IDPROVINCIALOCALITAT => P\_IDPROVINCIALOCALITAT, sortida ); \*\*\*\*\*\*\*\*\*\*\*\*\*\*\*\*\*\*\*\*\*\*\*\*\*\*\*\*\*\*\*\*\*\*\*\*\*\*\*\*\*\*\*\*\*\*/ DECLARE sortida VARCHAR(500):=''; BEGIN GESTION\_LOCALITAT.PRC\_ALTA\_LOCALITAT('BOURG-EN-BRESSE',47,sortida); GESTION\_LOCALITAT.PRC\_ALTA\_LOCALITAT('LAON',50,sortida); GESTION\_LOCALITAT.PRC\_ALTA\_LOCALITAT('ALBACETE',32,sortida); GESTION\_LOCALITAT.PRC\_ALTA\_LOCALITAT('ALMANSA',32,sortida); GESTION\_LOCALITAT.PRC\_ALTA\_LOCALITAT('CAUDETE',32,sortida); GESTION\_LOCALITAT.PRC\_ALTA\_LOCALITAT('COTILLAS',32,sortida); GESTION\_LOCALITAT.PRC\_ALTA\_LOCALITAT('HELLÍN',32,sortida); GESTION\_LOCALITAT.PRC\_ALTA\_LOCALITAT('MADRIGUERAS',32,sortida); GESTION\_LOCALITAT.PRC\_ALTA\_LOCALITAT('VILLAROBLEDO',32,sortida); GESTION\_LOCALITAT.PRC\_ALTA\_LOCALITAT('OPORTO',154,sortida); GESTION\_LOCALITAT.PRC\_ALTA\_LOCALITAT('ELX',4,sortida); GESTION\_LOCALITAT.PRC\_ALTA\_LOCALITAT('CREVILLENTE',4,sortida); GESTION\_LOCALITAT.PRC\_ALTA\_LOCALITAT('BAÑERES DE MARIOLA',4,sortida); GESTION\_LOCALITAT.PRC\_ALTA\_LOCALITAT('MOILINES (ALLIER)',51,sortida); GESTION\_LOCALITAT.PRC\_ALTA\_LOCALITAT('ADRA',367,sortida); GESTION\_LOCALITAT.PRC\_ALTA\_LOCALITAT('BÉJAR',367,sortida); GESTION\_LOCALITAT.PRC\_ALTA\_LOCALITAT('EL EJIDO',367,sortida); GESTION\_LOCALITAT.PRC\_ALTA\_LOCALITAT('PURCHENA',367,sortida); GESTION\_LOCALITAT.PRC\_ALTA\_LOCALITAT('VELEZ RUBIO',367,sortida); GESTION\_LOCALITAT.PRC\_ALTA\_LOCALITAT('SERON',367,sortida); GESTION\_LOCALITAT.PRC\_ALTA\_LOCALITAT('DIGNE-LES-BAINS',52,sortida); GESTION\_LOCALITAT.PRC\_ALTA\_LOCALITAT('NIZA',54,sortida); GESTION\_LOCALITAT.PRC\_ALTA\_LOCALITAT('PRIVAS',55,sortida); GESTION\_LOCALITAT.PRC\_ALTA\_LOCALITAT('CHARLEVILLE-MÉZIÈRES',56,sortida); GESTION\_LOCALITAT.PRC\_ALTA\_LOCALITAT('FOIX',57,sortida); GESTION\_LOCALITAT.PRC\_ALTA\_LOCALITAT('ALLANDE',373,sortida); GESTION\_LOCALITAT.PRC\_ALTA\_LOCALITAT('ALLER',373,sortida); GESTION\_LOCALITAT.PRC\_ALTA\_LOCALITAT('AMIEVA',373,sortida); GESTION\_LOCALITAT.PRC\_ALTA\_LOCALITAT('AVILES',373,sortida); GESTION\_LOCALITAT.PRC\_ALTA\_LOCALITAT('BELMONTE DE MIRANDA',373,sortida); GESTION\_LOCALITAT.PRC\_ALTA\_LOCALITAT('BIMENES',373,sortida); GESTION\_LOCALITAT.PRC\_ALTA\_LOCALITAT('BOAL',373,sortida); GESTION\_LOCALITAT.PRC\_ALTA\_LOCALITAT('CABRALES',373,sortida); GESTION\_LOCALITAT.PRC\_ALTA\_LOCALITAT('CABRANES',373,sortida); GESTION\_LOCALITAT.PRC\_ALTA\_LOCALITAT('CANDAMO',373,sortida); GESTION\_LOCALITAT.PRC\_ALTA\_LOCALITAT('CANGAS DE ONIS',373,sortida); GESTION\_LOCALITAT.PRC\_ALTA\_LOCALITAT('CANGAS DEL NARCEA',373,sortida); GESTION\_LOCALITAT.PRC\_ALTA\_LOCALITAT('CARAVIA',373,sortida); GESTION\_LOCALITAT.PRC\_ALTA\_LOCALITAT('CARREÑO',373,sortida); GESTION\_LOCALITAT.PRC\_ALTA\_LOCALITAT('CASO',373,sortida); GESTION\_LOCALITAT.PRC\_ALTA\_LOCALITAT('CASTRILLON',373,sortida);**

### **DISEÑO E IMPLEMENTACIÓN DE LA BASE DE DATOS DE CONTROL ENERGÉTICO.**

### Consultor: **Ismael Pérez Laguna** Estudiante: **Eduard Monzonis Hierro**

**GESTION\_LOCALITAT.PRC\_ALTA\_LOCALITAT('CASTROPOL',373,sortida); GESTION\_LOCALITAT.PRC\_ALTA\_LOCALITAT('COAÑA',373,sortida); GESTION\_LOCALITAT.PRC\_ALTA\_LOCALITAT('COLUNGA',373,sortida); GESTION\_LOCALITAT.PRC\_ALTA\_LOCALITAT('CORVERA DE ASTURIAS',373,sortida); GESTION\_LOCALITAT.PRC\_ALTA\_LOCALITAT('CUDILLERO',373,sortida); GESTION\_LOCALITAT.PRC\_ALTA\_LOCALITAT('DEGAÑA',373,sortida); GESTION\_LOCALITAT.PRC\_ALTA\_LOCALITAT('EL FRANCO',373,sortida); GESTION\_LOCALITAT.PRC\_ALTA\_LOCALITAT('GIJON',373,sortida); GESTION\_LOCALITAT.PRC\_ALTA\_LOCALITAT('GOZON',373,sortida); GESTION\_LOCALITAT.PRC\_ALTA\_LOCALITAT('GRADO',373,sortida); GESTION\_LOCALITAT.PRC\_ALTA\_LOCALITAT('GRANDAS DE SALIME',373,sortida); GESTION\_LOCALITAT.PRC\_ALTA\_LOCALITAT('IBIAS',373,sortida); GESTION\_LOCALITAT.PRC\_ALTA\_LOCALITAT('ILLANO',373,sortida); GESTION\_LOCALITAT.PRC\_ALTA\_LOCALITAT('ILLAS',373,sortida); GESTION\_LOCALITAT.PRC\_ALTA\_LOCALITAT('LANGREO',373,sortida); GESTION\_LOCALITAT.PRC\_ALTA\_LOCALITAT('LAVIANA',373,sortida); GESTION\_LOCALITAT.PRC\_ALTA\_LOCALITAT('LENA',373,sortida); GESTION\_LOCALITAT.PRC\_ALTA\_LOCALITAT('LLANERA',373,sortida); GESTION\_LOCALITAT.PRC\_ALTA\_LOCALITAT('LLANES',373,sortida); GESTION\_LOCALITAT.PRC\_ALTA\_LOCALITAT('MIERES',373,sortida); GESTION\_LOCALITAT.PRC\_ALTA\_LOCALITAT('MORCIN',373,sortida); GESTION\_LOCALITAT.PRC\_ALTA\_LOCALITAT('MUROS DE NALON',373,sortida); GESTION\_LOCALITAT.PRC\_ALTA\_LOCALITAT('NAVA',373,sortida); GESTION\_LOCALITAT.PRC\_ALTA\_LOCALITAT('NAVIA',373,sortida); GESTION\_LOCALITAT.PRC\_ALTA\_LOCALITAT('NOREÑA',373,sortida); GESTION\_LOCALITAT.PRC\_ALTA\_LOCALITAT('ONIS',373,sortida); GESTION\_LOCALITAT.PRC\_ALTA\_LOCALITAT('OVIEDO',373,sortida); GESTION\_LOCALITAT.PRC\_ALTA\_LOCALITAT('PARRES',373,sortida); GESTION\_LOCALITAT.PRC\_ALTA\_LOCALITAT('PEÑAMELLERA ALTA',373,sortida); GESTION\_LOCALITAT.PRC\_ALTA\_LOCALITAT('PEÑAMELLEDA BAJA',373,sortida); GESTION\_LOCALITAT.PRC\_ALTA\_LOCALITAT('PESOZ',373,sortida); GESTION\_LOCALITAT.PRC\_ALTA\_LOCALITAT('PONGA',373,sortida); GESTION\_LOCALITAT.PRC\_ALTA\_LOCALITAT('PRAVIA',373,sortida); GESTION\_LOCALITAT.PRC\_ALTA\_LOCALITAT('PROAZA',373,sortida); GESTION\_LOCALITAT.PRC\_ALTA\_LOCALITAT('QUIROS',373,sortida); GESTION\_LOCALITAT.PRC\_ALTA\_LOCALITAT('LAS REGUERAS',373,sortida); GESTION\_LOCALITAT.PRC\_ALTA\_LOCALITAT('RIBADEDEVA',373,sortida); GESTION\_LOCALITAT.PRC\_ALTA\_LOCALITAT('RIBADESELLA',373,sortida); GESTION\_LOCALITAT.PRC\_ALTA\_LOCALITAT('RIBERA DE ARRIBA',373,sortida); GESTION\_LOCALITAT.PRC\_ALTA\_LOCALITAT('RIOSA',373,sortida); GESTION\_LOCALITAT.PRC\_ALTA\_LOCALITAT('SALAS',373,sortida); GESTION\_LOCALITAT.PRC\_ALTA\_LOCALITAT('SAN MARTIN DE OSCOS',373,sortida); GESTION\_LOCALITAT.PRC\_ALTA\_LOCALITAT('SAN MARTIN DEL REY AURELIO',373,sortida); GESTION\_LOCALITAT.PRC\_ALTA\_LOCALITAT('SANN TIRSO DE ARBRES',373,sortida); GESTION\_LOCALITAT.PRC\_ALTA\_LOCALITAT('SANTA EULAIA DE OSCOS',373,sortida); GESTION\_LOCALITAT.PRC\_ALTA\_LOCALITAT('SANTO ADRIANO',373,sortida); GESTION\_LOCALITAT.PRC\_ALTA\_LOCALITAT('SARIEGO',373,sortida); GESTION\_LOCALITAT.PRC\_ALTA\_LOCALITAT('SIERO',373,sortida); GESTION\_LOCALITAT.PRC\_ALTA\_LOCALITAT('SOBRESCOBIO',373,sortida); GESTION\_LOCALITAT.PRC\_ALTA\_LOCALITAT('SOMIEDO',373,sortida); GESTION\_LOCALITAT.PRC\_ALTA\_LOCALITAT('SOTO DE BARCO',373,sortida); GESTION\_LOCALITAT.PRC\_ALTA\_LOCALITAT('TAPIA DE CASARIEGO',373,sortida);**

**GESTION\_LOCALITAT.PRC\_ALTA\_LOCALITAT('TARAMUNDI',373,sortida); GESTION\_LOCALITAT.PRC\_ALTA\_LOCALITAT('TAVERGA',373,sortida); GESTION\_LOCALITAT.PRC\_ALTA\_LOCALITAT('TINEO',373,sortida); GESTION\_LOCALITAT.PRC\_ALTA\_LOCALITAT('VALDES',373,sortida); GESTION\_LOCALITAT.PRC\_ALTA\_LOCALITAT('VEGADEO',373,sortida); GESTION\_LOCALITAT.PRC\_ALTA\_LOCALITAT('VILLANUEVA DE OSCOS',373,sortida); GESTION\_LOCALITAT.PRC\_ALTA\_LOCALITAT('VILLAVIVIOSA',373,sortida); GESTION\_LOCALITAT.PRC\_ALTA\_LOCALITAT('VILLAYON',373,sortida); GESTION\_LOCALITAT.PRC\_ALTA\_LOCALITAT('YERMES Y TAMEZA',373,sortida); GESTION\_LOCALITAT.PRC\_ALTA\_LOCALITAT('TROYES',58,sortida); GESTION\_LOCALITAT.PRC\_ALTA\_LOCALITAT('CARCASONA',59,sortida); GESTION\_LOCALITAT.PRC\_ALTA\_LOCALITAT('RODEZ',60,sortida); GESTION\_LOCALITAT.PRC\_ALTA\_LOCALITAT('AVILA',29,sortida); GESTION\_LOCALITAT.PRC\_ALTA\_LOCALITAT('ARENAS DE SAN PEDRO',29,sortida); GESTION\_LOCALITAT.PRC\_ALTA\_LOCALITAT('CABEZAS DE POZO',29,sortida); GESTION\_LOCALITAT.PRC\_ALTA\_LOCALITAT('CANALES',29,sortida); GESTION\_LOCALITAT.PRC\_ALTA\_LOCALITAT('CARDEÑOSA',29,sortida); GESTION\_LOCALITAT.PRC\_ALTA\_LOCALITAT('CONSTANZA',29,sortida); GESTION\_LOCALITAT.PRC\_ALTA\_LOCALITAT('FRESNEDILLA',29,sortida); GESTION\_LOCALITAT.PRC\_ALTA\_LOCALITAT('LOS LLANOS DE TORMES',29,sortida); GESTION\_LOCALITAT.PRC\_ALTA\_LOCALITAT('MIJARES',29,sortida); GESTION\_LOCALITAT.PRC\_ALTA\_LOCALITAT('NAVALMORAL',29,sortida); GESTION\_LOCALITAT.PRC\_ALTA\_LOCALITAT('PIEDRAHITA',29,sortida); GESTION\_LOCALITAT.PRC\_ALTA\_LOCALITAT('SAN JUAN DE GREDOS',29,sortida); GESTION\_LOCALITAT.PRC\_ALTA\_LOCALITAT('UMBRIAS',29,sortida); GESTION\_LOCALITAT.PRC\_ALTA\_LOCALITAT('BADAJOZ',31,sortida); GESTION\_LOCALITAT.PRC\_ALTA\_LOCALITAT('ACEUCHAL',31,sortida); GESTION\_LOCALITAT.PRC\_ALTA\_LOCALITAT('ALANGUE',31,sortida); GESTION\_LOCALITAT.PRC\_ALTA\_LOCALITAT('ALBURQUERQUE',31,sortida); GESTION\_LOCALITAT.PRC\_ALTA\_LOCALITAT('ALCONCHEL',31,sortida); GESTION\_LOCALITAT.PRC\_ALTA\_LOCALITAT('ALMENDRAL',31,sortida); GESTION\_LOCALITAT.PRC\_ALTA\_LOCALITAT('ALMENDRALEJO',31,sortida); GESTION\_LOCALITAT.PRC\_ALTA\_LOCALITAT('ARROYO DE SAN SERVAN',31,sortida); GESTION\_LOCALITAT.PRC\_ALTA\_LOCALITAT('AZUAGA',31,sortida); GESTION\_LOCALITAT.PRC\_ALTA\_LOCALITAT('BARCARROTA',31,sortida); GESTION\_LOCALITAT.PRC\_ALTA\_LOCALITAT('BERLANGA',31,sortida); GESTION\_LOCALITAT.PRC\_ALTA\_LOCALITAT('BIENVENIDA',31,sortida); GESTION\_LOCALITAT.PRC\_ALTA\_LOCALITAT('BODONAL DE LA SIERRA',31,sortida); GESTION\_LOCALITAT.PRC\_ALTA\_LOCALITAT('BURGUILLOS DE LA SIERRA',31,sortida); GESTION\_LOCALITAT.PRC\_ALTA\_LOCALITAT('BURGUILLOS DEL CERRO',31,sortida); GESTION\_LOCALITAT.PRC\_ALTA\_LOCALITAT('CABEZA DE BUEY',31,sortida); GESTION\_LOCALITAT.PRC\_ALTA\_LOCALITAT('CALERA DE LEON',31,sortida); GESTION\_LOCALITAT.PRC\_ALTA\_LOCALITAT('CAMPANARIO',31,sortida); GESTION\_LOCALITAT.PRC\_ALTA\_LOCALITAT('CAMPILLO DE LLERENA',31,sortida); GESTION\_LOCALITAT.PRC\_ALTA\_LOCALITAT('CASAS DE DON PEDRO',31,sortida); GESTION\_LOCALITAT.PRC\_ALTA\_LOCALITAT('CASTILBLANCO',31,sortida); GESTION\_LOCALITAT.PRC\_ALTA\_LOCALITAT('CASTUERA',31,sortida); GESTION\_LOCALITAT.PRC\_ALTA\_LOCALITAT('LA CODOSERA',31,sortida); GESTION\_LOCALITAT.PRC\_ALTA\_LOCALITAT('CORTE DE PELEAS',31,sortida); GESTION\_LOCALITAT.PRC\_ALTA\_LOCALITAT('CORDOBILLA DE LACARA',31,sortida); GESTION\_LOCALITAT.PRC\_ALTA\_LOCALITAT('LA CORONADA',31,sortida); GESTION\_LOCALITAT.PRC\_ALTA\_LOCALITAT('CHELES',31,sortida);**

**GESTION\_LOCALITAT.PRC\_ALTA\_LOCALITAT('DON BENITO',31,sortida); GESTION\_LOCALITAT.PRC\_ALTA\_LOCALITAT('ESPARRALEJO',31,sortida); GESTION\_LOCALITAT.PRC\_ALTA\_LOCALITAT('ESPARRAGOSA DE LA SERENA',31,sortida); GESTION\_LOCALITAT.PRC\_ALTA\_LOCALITAT('ESPARRAGOSA DE LARES',31,sortida); GESTION\_LOCALITAT.PRC\_ALTA\_LOCALITAT('FERIA',31,sortida); GESTION\_LOCALITAT.PRC\_ALTA\_LOCALITAT('FUENTE CANTOS',31,sortida); GESTION\_LOCALITAT.PRC\_ALTA\_LOCALITAT('LA GARROVILLA',31,sortida); GESTION\_LOCALITAT.PRC\_ALTA\_LOCALITAT('GRANJA DE TORREHERMOSA',31,sortida); GESTION\_LOCALITAT.PRC\_ALTA\_LOCALITAT('GUAREÑA',31,sortida); GESTION\_LOCALITAT.PRC\_ALTA\_LOCALITAT('LA HABA',31,sortida); GESTION\_LOCALITAT.PRC\_ALTA\_LOCALITAT('HERRERA DEL DUQUE',31,sortida); GESTION\_LOCALITAT.PRC\_ALTA\_LOCALITAT('HORNACHOS',31,sortida); GESTION\_LOCALITAT.PRC\_ALTA\_LOCALITAT('LOBON',31,sortida); GESTION\_LOCALITAT.PRC\_ALTA\_LOCALITAT('JEREZ DE LOS CABALLEROS',31,sortida); GESTION\_LOCALITAT.PRC\_ALTA\_LOCALITAT('LLERENA',31,sortida); GESTION\_LOCALITAT.PRC\_ALTA\_LOCALITAT('MAGUILLA',31,sortida); GESTION\_LOCALITAT.PRC\_ALTA\_LOCALITAT('MEDELLIN',31,sortida); GESTION\_LOCALITAT.PRC\_ALTA\_LOCALITAT('MERIDA',31,sortida); GESTION\_LOCALITAT.PRC\_ALTA\_LOCALITAT('MONESTERIO',31,sortida); GESTION\_LOCALITAT.PRC\_ALTA\_LOCALITAT('MONTIJO',31,sortida); GESTION\_LOCALITAT.PRC\_ALTA\_LOCALITAT('NAVALVILLAR DE PELA',31,sortida); GESTION\_LOCALITAT.PRC\_ALTA\_LOCALITAT('OLIVA DE LA FRONTERA',31,sortida); GESTION\_LOCALITAT.PRC\_ALTA\_LOCALITAT('OLIVA DE MERIDA',31,sortida); GESTION\_LOCALITAT.PRC\_ALTA\_LOCALITAT('OLIVENZA',31,sortida); GESTION\_LOCALITAT.PRC\_ALTA\_LOCALITAT('ORELLANA LA VIEJA',31,sortida); GESTION\_LOCALITAT.PRC\_ALTA\_LOCALITAT('PUEBLA DE LA CALZADA',31,sortida); GESTION\_LOCALITAT.PRC\_ALTA\_LOCALITAT('PUEBLA DE OBANDO',31,sortida); GESTION\_LOCALITAT.PRC\_ALTA\_LOCALITAT('PUEBLA DE SANCHO PEREZ',31,sortida); GESTION\_LOCALITAT.PRC\_ALTA\_LOCALITAT('PUEBLONUEVO DE GUADIANA',31,sortida); GESTION\_LOCALITAT.PRC\_ALTA\_LOCALITAT('QUINTANA DE LA SERENA',31,sortida); GESTION\_LOCALITAT.PRC\_ALTA\_LOCALITAT('RIBERA DE FRESNO',31,sortida); GESTION\_LOCALITAT.PRC\_ALTA\_LOCALITAT('LA ROCA DE LA SIERRA',31,sortida); GESTION\_LOCALITAT.PRC\_ALTA\_LOCALITAT('SALVALEON',31,sortida); GESTION\_LOCALITAT.PRC\_ALTA\_LOCALITAT('SALVATIERRA DE LOS BARROS',31,sortida); GESTION\_LOCALITAT.PRC\_ALTA\_LOCALITAT('SAN VICENTE DE ALCANTARA',31,sortida); GESTION\_LOCALITAT.PRC\_ALTA\_LOCALITAT('SANTA AMALIA',31,sortida); GESTION\_LOCALITAT.PRC\_ALTA\_LOCALITAT('SANTA MARTA',31,sortida); GESTION\_LOCALITAT.PRC\_ALTA\_LOCALITAT('LOS SANTOS DE MAIMONA',31,sortida); GESTION\_LOCALITAT.PRC\_ALTA\_LOCALITAT('SIRUELA',31,sortida); GESTION\_LOCALITAT.PRC\_ALTA\_LOCALITAT('SOLANA DE LOS BARROS',31,sortida); GESTION\_LOCALITAT.PRC\_ALTA\_LOCALITAT('TALAVERA LA REAL',31,sortida); GESTION\_LOCALITAT.PRC\_ALTA\_LOCALITAT('TORREMEJIA',31,sortida); GESTION\_LOCALITAT.PRC\_ALTA\_LOCALITAT('USAGRE',31,sortida); GESTION\_LOCALITAT.PRC\_ALTA\_LOCALITAT('VALDECABALLEROS',31,sortida); GESTION\_LOCALITAT.PRC\_ALTA\_LOCALITAT('VALDELACALZADA',31,sortida); GESTION\_LOCALITAT.PRC\_ALTA\_LOCALITAT('VALENCIA DEL VENTOSO',31,sortida); GESTION\_LOCALITAT.PRC\_ALTA\_LOCALITAT('VALVERDE DE LEGANES',31,sortida); GESTION\_LOCALITAT.PRC\_ALTA\_LOCALITAT('VALVERDE DE MERIDA',31,sortida); GESTION\_LOCALITAT.PRC\_ALTA\_LOCALITAT('VILLAFRANCA DE BARROS',31,sortida); GESTION\_LOCALITAT.PRC\_ALTA\_LOCALITAT('VILLANUEVA DE LA SERENA',31,sortida); GESTION\_LOCALITAT.PRC\_ALTA\_LOCALITAT('VILLANUEVA DEL FRESNO',31,sortida); GESTION\_LOCALITAT.PRC\_ALTA\_LOCALITAT('VILLAR DEL REY',31,sortida);**

### Consultor: **Ismael Pérez Laguna** Estudiante: **Eduard Monzonis Hierro**

**GESTION\_LOCALITAT.PRC\_ALTA\_LOCALITAT('ZAFRA',31,sortida); GESTION\_LOCALITAT.PRC\_ALTA\_LOCALITAT('ZAHINOS',31,sortida); GESTION\_LOCALITAT.PRC\_ALTA\_LOCALITAT('ZLAMEA LA SERENA',31,sortida); GESTION\_LOCALITAT.PRC\_ALTA\_LOCALITAT('LA ZARZA',31,sortida); GESTION\_LOCALITAT.PRC\_ALTA\_LOCALITAT('BARCELONA',2,sortida); GESTION\_LOCALITAT.PRC\_ALTA\_LOCALITAT('TERRASSA',2,sortida); GESTION\_LOCALITAT.PRC\_ALTA\_LOCALITAT('SABADELL',2,sortida); GESTION\_LOCALITAT.PRC\_ALTA\_LOCALITAT('MANRESA',2,sortida); GESTION\_LOCALITAT.PRC\_ALTA\_LOCALITAT('BERGA',2,sortida); GESTION\_LOCALITAT.PRC\_ALTA\_LOCALITAT('SANTPEDOR',2,sortida); GESTION\_LOCALITAT.PRC\_ALTA\_LOCALITAT('RUBI',2,sortida); GESTION\_LOCALITAT.PRC\_ALTA\_LOCALITAT('MATADEPERA',2,sortida); GESTION\_LOCALITAT.PRC\_ALTA\_LOCALITAT('SANT FRUITOS DE BAGES',2,sortida); GESTION\_LOCALITAT.PRC\_ALTA\_LOCALITAT('CASTELLAR DEL VALLES',2,sortida); GESTION\_LOCALITAT.PRC\_ALTA\_LOCALITAT('VACARISES',2,sortida); GESTION\_LOCALITAT.PRC\_ALTA\_LOCALITAT('LES FONT DE TERRASSA',2,sortida); GESTION\_LOCALITAT.PRC\_ALTA\_LOCALITAT('SANT CUGAT DEL VALLES',2,sortida); GESTION\_LOCALITAT.PRC\_ALTA\_LOCALITAT('MOLLET DEL VALLES',2,sortida); GESTION\_LOCALITAT.PRC\_ALTA\_LOCALITAT('PREMIÀ DE MAR',2,sortida); GESTION\_LOCALITAT.PRC\_ALTA\_LOCALITAT('MONTGAT',2,sortida); GESTION\_LOCALITAT.PRC\_ALTA\_LOCALITAT('SANT QUIRZE DEL VALLÈS',2,sortida); GESTION\_LOCALITAT.PRC\_ALTA\_LOCALITAT('OLESA DE MONTSERRAT',2,sortida); GESTION\_LOCALITAT.PRC\_ALTA\_LOCALITAT('MONISTROL DE MONTSERRAT',2,sortida); GESTION\_LOCALITAT.PRC\_ALTA\_LOCALITAT('MONISTROL DE CALDERS',2,sortida); GESTION\_LOCALITAT.PRC\_ALTA\_LOCALITAT('SANT JOAN DE VILATORRADA',2,sortida); GESTION\_LOCALITAT.PRC\_ALTA\_LOCALITAT('MATARO',2,sortida); GESTION\_LOCALITAT.PRC\_ALTA\_LOCALITAT('SANT CELONI',2,sortida); GESTION\_LOCALITAT.PRC\_ALTA\_LOCALITAT('PUIGCERDA',2,sortida); GESTION\_LOCALITAT.PRC\_ALTA\_LOCALITAT('SANT ANDREU DE LA BARCA',2,sortida); GESTION\_LOCALITAT.PRC\_ALTA\_LOCALITAT('MARTORELL',2,sortida); GESTION\_LOCALITAT.PRC\_ALTA\_LOCALITAT('L´HOSPITALE DE LLOBREGAT',2,sortida); GESTION\_LOCALITAT.PRC\_ALTA\_LOCALITAT('SANT HILARI',2,sortida); GESTION\_LOCALITAT.PRC\_ALTA\_LOCALITAT('BADALONA',2,sortida); GESTION\_LOCALITAT.PRC\_ALTA\_LOCALITAT('SANTA COLOMA DE GRAMANET',2,sortida); GESTION\_LOCALITAT.PRC\_ALTA\_LOCALITAT('CORNELLA DE LLOBREGAT',2,sortida); GESTION\_LOCALITAT.PRC\_ALTA\_LOCALITAT('SANT BOI DE LLOBREGAT',2,sortida); GESTION\_LOCALITAT.PRC\_ALTA\_LOCALITAT('VILANOVA I LA GELTRU',2,sortida); GESTION\_LOCALITAT.PRC\_ALTA\_LOCALITAT('VILADECANS',2,sortida); GESTION\_LOCALITAT.PRC\_ALTA\_LOCALITAT('GRANOLLERS',2,sortida); GESTION\_LOCALITAT.PRC\_ALTA\_LOCALITAT('CASTELLDEFELS',2,sortida); GESTION\_LOCALITAT.PRC\_ALTA\_LOCALITAT('CERDANYOLA DEL VALLES',2,sortida); GESTION\_LOCALITAT.PRC\_ALTA\_LOCALITAT('ESPLUGAS DE LLOBREGAT',2,sortida); GESTION\_LOCALITAT.PRC\_ALTA\_LOCALITAT('SAN SADURNI D´ANOIA',2,sortida); GESTION\_LOCALITAT.PRC\_ALTA\_LOCALITAT('IGUALADA',2,sortida); GESTION\_LOCALITAT.PRC\_ALTA\_LOCALITAT('MARTORELLES',2,sortida); GESTION\_LOCALITAT.PRC\_ALTA\_LOCALITAT('CASSRRES',2,sortida); GESTION\_LOCALITAT.PRC\_ALTA\_LOCALITAT('SANT VICEÇ DE CASTELLET',2,sortida); GESTION\_LOCALITAT.PRC\_ALTA\_LOCALITAT('ARTES',2,sortida); GESTION\_LOCALITAT.PRC\_ALTA\_LOCALITAT('FONOLLOSA',2,sortida); GESTION\_LOCALITAT.PRC\_ALTA\_LOCALITAT('SANT ADRIA DEL BESOS',2,sortida); GESTION\_LOCALITAT.PRC\_ALTA\_LOCALITAT('SANT RAMON',2,sortida); GESTION\_LOCALITAT.PRC\_ALTA\_LOCALITAT('SANT MIQUEL DEL FAI',2,sortida);**

### **DISEÑO E IMPLEMENTACIÓN DE LA BASE DE DATOS DE CONTROL ENERGÉTICO.**

### Consultor: **Ismael Pérez Laguna** Estudiante: **Eduard Monzonis Hierro**

**GESTION\_LOCALITAT.PRC\_ALTA\_LOCALITAT('LA FLORESTA',2,sortida); GESTION\_LOCALITAT.PRC\_ALTA\_LOCALITAT('CASTELLBELL I EL VILAR',2,sortida); GESTION\_LOCALITAT.PRC\_ALTA\_LOCALITAT('ROCAFORT DE BAGES',2,sortida); GESTION\_LOCALITAT.PRC\_ALTA\_LOCALITAT('PONT DE VILOMARA',2,sortida); GESTION\_LOCALITAT.PRC\_ALTA\_LOCALITAT('MOIA',2,sortida); GESTION\_LOCALITAT.PRC\_ALTA\_LOCALITAT('RAJADELL',2,sortida); GESTION\_LOCALITAT.PRC\_ALTA\_LOCALITAT('CASTELLNOU',2,sortida); GESTION\_LOCALITAT.PRC\_ALTA\_LOCALITAT('GIRONELLA',2,sortida); GESTION\_LOCALITAT.PRC\_ALTA\_LOCALITAT('L´ESQUIROL',2,sortida); GESTION\_LOCALITAT.PRC\_ALTA\_LOCALITAT('SANTJUST DESVERN',2,sortida); GESTION\_LOCALITAT.PRC\_ALTA\_LOCALITAT('SANT PERE DE VILAMAJOR',2,sortida); GESTION\_LOCALITAT.PRC\_ALTA\_LOCALITAT('CALLUS',2,sortida); GESTION\_LOCALITAT.PRC\_ALTA\_LOCALITAT('LA COMA',2,sortida); GESTION\_LOCALITAT.PRC\_ALTA\_LOCALITAT('SALLENT',2,sortida); GESTION\_LOCALITAT.PRC\_ALTA\_LOCALITAT('CASTELLARNAU',2,sortida); GESTION\_LOCALITAT.PRC\_ALTA\_LOCALITAT('RELLINAS',2,sortida); GESTION\_LOCALITAT.PRC\_ALTA\_LOCALITAT('ULLASTRELL',2,sortida); GESTION\_LOCALITAT.PRC\_ALTA\_LOCALITAT('VILADECABALLS',2,sortida); GESTION\_LOCALITAT.PRC\_ALTA\_LOCALITAT('SANT QUIM',2,sortida); GESTION\_LOCALITAT.PRC\_ALTA\_LOCALITAT('BEGUDA ALTA',2,sortida); GESTION\_LOCALITAT.PRC\_ALTA\_LOCALITAT('BEGUDA BAIXA',2,sortida); GESTION\_LOCALITAT.PRC\_ALTA\_LOCALITAT('EL PRAT DE LLOBREGAT',2,sortida); GESTION\_LOCALITAT.PRC\_ALTA\_LOCALITAT('SANT MIQUEL DE CONTERES',2,sortida); GESTION\_LOCALITAT.PRC\_ALTA\_LOCALITAT('SETMENAT',2,sortida); GESTION\_LOCALITAT.PRC\_ALTA\_LOCALITAT('CALDES DE MONTBUI',2,sortida); GESTION\_LOCALITAT.PRC\_ALTA\_LOCALITAT('OLIVELLA',2,sortida); GESTION\_LOCALITAT.PRC\_ALTA\_LOCALITAT('BITONTO',84,sortida); GESTION\_LOCALITAT.PRC\_ALTA\_LOCALITAT('ALTAMURA',84,sortida); GESTION\_LOCALITAT.PRC\_ALTA\_LOCALITAT('MONOPOLI',84,sortida); GESTION\_LOCALITAT.PRC\_ALTA\_LOCALITAT('NOCI',84,sortida); GESTION\_LOCALITAT.PRC\_ALTA\_LOCALITAT('TURI',84,sortida); GESTION\_LOCALITAT.PRC\_ALTA\_LOCALITAT('VALENZANO',84,sortida); GESTION\_LOCALITAT.PRC\_ALTA\_LOCALITAT('ESTRASBURGO',244,sortida); GESTION\_LOCALITAT.PRC\_ALTA\_LOCALITAT('BERGAMO',306,sortida); GESTION\_LOCALITAT.PRC\_ALTA\_LOCALITAT('BOLONIA',284,sortida); GESTION\_LOCALITAT.PRC\_ALTA\_LOCALITAT('ANZOLA DELL´EMILIA',284,sortida); GESTION\_LOCALITAT.PRC\_ALTA\_LOCALITAT('ARGELATO',284,sortida); GESTION\_LOCALITAT.PRC\_ALTA\_LOCALITAT('BUDRIO',284,sortida); GESTION\_LOCALITAT.PRC\_ALTA\_LOCALITAT('CASTEL GUELFO DI BOLONIA',284,sortida); GESTION\_LOCALITAT.PRC\_ALTA\_LOCALITAT('DOZZA',284,sortida); GESTION\_LOCALITAT.PRC\_ALTA\_LOCALITAT('MONTE SAN PRIETO',284,sortida); GESTION\_LOCALITAT.PRC\_ALTA\_LOCALITAT('VERGATO',284,sortida); GESTION\_LOCALITAT.PRC\_ALTA\_LOCALITAT('MARSELLA',61,sortida); GESTION\_LOCALITAT.PRC\_ALTA\_LOCALITAT('BURGOS',27,sortida); GESTION\_LOCALITAT.PRC\_ALTA\_LOCALITAT('ARANDA DE DUERO',27,sortida); GESTION\_LOCALITAT.PRC\_ALTA\_LOCALITAT('BELORADO',27,sortida); GESTION\_LOCALITAT.PRC\_ALTA\_LOCALITAT('BRIVIESCA',27,sortida); GESTION\_LOCALITAT.PRC\_ALTA\_LOCALITAT('COMTAT DE TREVIÑO',27,sortida); GESTION\_LOCALITAT.PRC\_ALTA\_LOCALITAT('ESPINOSA DE LOS MONTEROS',27,sortida); GESTION\_LOCALITAT.PRC\_ALTA\_LOCALITAT('HUERTA DEL REY',27,sortida); GESTION\_LOCALITAT.PRC\_ALTA\_LOCALITAT('LERMA',27,sortida); GESTION\_LOCALITAT.PRC\_ALTA\_LOCALITAT('MEDINA DEL POMAR',27,sortida);**
**GESTION\_LOCALITAT.PRC\_ALTA\_LOCALITAT('MIRANDA DE EBRO',27,sortida); GESTION\_LOCALITAT.PRC\_ALTA\_LOCALITAT('OÑA',27,sortida); GESTION\_LOCALITAT.PRC\_ALTA\_LOCALITAT('QUINTANAR DE LA SIERRA',27,sortida); GESTION\_LOCALITAT.PRC\_ALTA\_LOCALITAT('ROA',27,sortida); GESTION\_LOCALITAT.PRC\_ALTA\_LOCALITAT('SALAS DE LOS INFANTES',27,sortida); GESTION\_LOCALITAT.PRC\_ALTA\_LOCALITAT('SASAMON',27,sortida); GESTION\_LOCALITAT.PRC\_ALTA\_LOCALITAT('VALLE DE MENA',27,sortida); GESTION\_LOCALITAT.PRC\_ALTA\_LOCALITAT('VILLADIEGO',27,sortida); GESTION\_LOCALITAT.PRC\_ALTA\_LOCALITAT('AHIGAL',371,sortida); GESTION\_LOCALITAT.PRC\_ALTA\_LOCALITAT('ALCUESCAR',371,sortida); GESTION\_LOCALITAT.PRC\_ALTA\_LOCALITAT('ALDEANUEVA DE LA VERA',371,sortida); GESTION\_LOCALITAT.PRC\_ALTA\_LOCALITAT('ALISEDA',371,sortida); GESTION\_LOCALITAT.PRC\_ALTA\_LOCALITAT('ARROYO DE LA LUZ',371,sortida); GESTION\_LOCALITAT.PRC\_ALTA\_LOCALITAT('BROZAS',371,sortida); GESTION\_LOCALITAT.PRC\_ALTA\_LOCALITAT('CABEZUELA DEL VALLE',371,sortida); GESTION\_LOCALITAT.PRC\_ALTA\_LOCALITAT('CACERES',371,sortida); GESTION\_LOCALITAT.PRC\_ALTA\_LOCALITAT('CASAR DE CACERES',371,sortida); GESTION\_LOCALITAT.PRC\_ALTA\_LOCALITAT('CECLAVIN',371,sortida); GESTION\_LOCALITAT.PRC\_ALTA\_LOCALITAT('CILLEROS',371,sortida); GESTION\_LOCALITAT.PRC\_ALTA\_LOCALITAT('CORIA',371,sortida); GESTION\_LOCALITAT.PRC\_ALTA\_LOCALITAT('CALISTEO',371,sortida); GESTION\_LOCALITAT.PRC\_ALTA\_LOCALITAT('GARROVILLAS DE ALCONETAR',371,sortida); GESTION\_LOCALITAT.PRC\_ALTA\_LOCALITAT('GUADALUPE',371,sortida); GESTION\_LOCALITAT.PRC\_ALTA\_LOCALITAT('HERVAS',371,sortida); GESTION\_LOCALITAT.PRC\_ALTA\_LOCALITAT('JARANDILLA DE LA VERA',371,sortida); GESTION\_LOCALITAT.PRC\_ALTA\_LOCALITAT('LOGROSAN',371,sortida); GESTION\_LOCALITAT.PRC\_ALTA\_LOCALITAT('LOSAR DE LA VERA',371,sortida); GESTION\_LOCALITAT.PRC\_ALTA\_LOCALITAT('MADRILEJO',371,sortida); GESTION\_LOCALITAT.PRC\_ALTA\_LOCALITAT('MADROÑERA',371,sortida); GESTION\_LOCALITAT.PRC\_ALTA\_LOCALITAT('MALPARTIDA DE CACERES',371,sortida); GESTION\_LOCALITAT.PRC\_ALTA\_LOCALITAT('MALPARTIDA DE PLASENCIA',371,sortida); GESTION\_LOCALITAT.PRC\_ALTA\_LOCALITAT('MIAJADAS',371,sortida); GESTION\_LOCALITAT.PRC\_ALTA\_LOCALITAT('MONTANCHEZ',371,sortida); GESTION\_LOCALITAT.PRC\_ALTA\_LOCALITAT('MONTEHERMOSO',371,sortida); GESTION\_LOCALITAT.PRC\_ALTA\_LOCALITAT('MORALEJA',371,sortida); GESTION\_LOCALITAT.PRC\_ALTA\_LOCALITAT('NAVAMORAL DE LA MATA',371,sortida); GESTION\_LOCALITAT.PRC\_ALTA\_LOCALITAT('PLASENCIA',371,sortida); GESTION\_LOCALITAT.PRC\_ALTA\_LOCALITAT('TALAYUELA',371,sortida); GESTION\_LOCALITAT.PRC\_ALTA\_LOCALITAT('TRUJILLO',371,sortida); GESTION\_LOCALITAT.PRC\_ALTA\_LOCALITAT('VALVERDE DE FRESNO',371,sortida); GESTION\_LOCALITAT.PRC\_ALTA\_LOCALITAT('ZORITA',371,sortida); GESTION\_LOCALITAT.PRC\_ALTA\_LOCALITAT('CADIZ',38,sortida); GESTION\_LOCALITAT.PRC\_ALTA\_LOCALITAT('JEREZ DE LA FRONTERA',38,sortida); GESTION\_LOCALITAT.PRC\_ALTA\_LOCALITAT('ALGECIRAS',38,sortida); GESTION\_LOCALITAT.PRC\_ALTA\_LOCALITAT('EL PUERTO DE SANTA MARIA',38,sortida); GESTION\_LOCALITAT.PRC\_ALTA\_LOCALITAT('CAEN',62,sortida); GESTION\_LOCALITAT.PRC\_ALTA\_LOCALITAT('AURILLAC',63,sortida); GESTION\_LOCALITAT.PRC\_ALTA\_LOCALITAT('VINAROZ',46,sortida); GESTION\_LOCALITAT.PRC\_ALTA\_LOCALITAT('MORELLA',46,sortida); GESTION\_LOCALITAT.PRC\_ALTA\_LOCALITAT('ALBI',95,sortida); GESTION\_LOCALITAT.PRC\_ALTA\_LOCALITAT('BOTRICELLO',95,sortida); GESTION\_LOCALITAT.PRC\_ALTA\_LOCALITAT('BORGIA',95,sortida);**

Consultor: **Ismael Pérez Laguna** Estudiante: **Eduard Monzonis Hierro**

**GESTION\_LOCALITAT.PRC\_ALTA\_LOCALITAT('DAVOLI',95,sortida); GESTION\_LOCALITAT.PRC\_ALTA\_LOCALITAT('MOTEPAONE',95,sortida); GESTION\_LOCALITAT.PRC\_ALTA\_LOCALITAT('PENTONE',95,sortida); GESTION\_LOCALITAT.PRC\_ALTA\_LOCALITAT('PLATANIA',95,sortida); GESTION\_LOCALITAT.PRC\_ALTA\_LOCALITAT('SAN FLORO',95,sortida); GESTION\_LOCALITAT.PRC\_ALTA\_LOCALITAT('TAVERNA',95,sortida); GESTION\_LOCALITAT.PRC\_ALTA\_LOCALITAT('TIRIOLO',95,sortida); GESTION\_LOCALITAT.PRC\_ALTA\_LOCALITAT('VALLEFIORITA',95,sortida); GESTION\_LOCALITAT.PRC\_ALTA\_LOCALITAT('ZAGARISE',95,sortida); GESTION\_LOCALITAT.PRC\_ALTA\_LOCALITAT('ANGULEMA',64,sortida); GESTION\_LOCALITAT.PRC\_ALTA\_LOCALITAT('LA ROCHELA',65,sortida); GESTION\_LOCALITAT.PRC\_ALTA\_LOCALITAT('BOURGES',66,sortida); GESTION\_LOCALITAT.PRC\_ALTA\_LOCALITAT('CHIETI',96,sortida); GESTION\_LOCALITAT.PRC\_ALTA\_LOCALITAT('FRANCA VILLA AL MARE',96,sortida); GESTION\_LOCALITAT.PRC\_ALTA\_LOCALITAT('BUCCHIANICO',96,sortida); GESTION\_LOCALITAT.PRC\_ALTA\_LOCALITAT('RIPA TATIANA',96,sortida); GESTION\_LOCALITAT.PRC\_ALTA\_LOCALITAT('ALCAZAR DE SAN JUAN',365,sortida); GESTION\_LOCALITAT.PRC\_ALTA\_LOCALITAT('ALMADEN',365,sortida); GESTION\_LOCALITAT.PRC\_ALTA\_LOCALITAT('ARENAS DE SAN JUAN',365,sortida); GESTION\_LOCALITAT.PRC\_ALTA\_LOCALITAT('DAIMIEL',365,sortida); GESTION\_LOCALITAT.PRC\_ALTA\_LOCALITAT('MANZANARES',365,sortida); GESTION\_LOCALITAT.PRC\_ALTA\_LOCALITAT('MENBRILLA',365,sortida); GESTION\_LOCALITAT.PRC\_ALTA\_LOCALITAT('PUERTOLLANO',365,sortida); GESTION\_LOCALITAT.PRC\_ALTA\_LOCALITAT('TOMELLOSO',365,sortida); GESTION\_LOCALITAT.PRC\_ALTA\_LOCALITAT('VILLAHERMOSA',365,sortida); GESTION\_LOCALITAT.PRC\_ALTA\_LOCALITAT('COMO',308,sortida); GESTION\_LOCALITAT.PRC\_ALTA\_LOCALITAT('CORDOBA',34,sortida); GESTION\_LOCALITAT.PRC\_ALTA\_LOCALITAT('BAENA',34,sortida); GESTION\_LOCALITAT.PRC\_ALTA\_LOCALITAT('CABRA',34,sortida); GESTION\_LOCALITAT.PRC\_ALTA\_LOCALITAT('EL VISO',34,sortida); GESTION\_LOCALITAT.PRC\_ALTA\_LOCALITAT('LUCENA',34,sortida); GESTION\_LOCALITAT.PRC\_ALTA\_LOCALITAT('MONTILLA',34,sortida); GESTION\_LOCALITAT.PRC\_ALTA\_LOCALITAT('MORILES',34,sortida); GESTION\_LOCALITAT.PRC\_ALTA\_LOCALITAT('PUENTE GENIL',34,sortida); GESTION\_LOCALITAT.PRC\_ALTA\_LOCALITAT('VILLAVICIOSA',34,sortida); GESTION\_LOCALITAT.PRC\_ALTA\_LOCALITAT('TULLE',67,sortida); GESTION\_LOCALITAT.PRC\_ALTA\_LOCALITAT('AJACCIO',68,sortida); GESTION\_LOCALITAT.PRC\_ALTA\_LOCALITAT('DIJON',103,sortida); GESTION\_LOCALITAT.PRC\_ALTA\_LOCALITAT('GUÉRET',104,sortida); GESTION\_LOCALITAT.PRC\_ALTA\_LOCALITAT('CUENCA',13,sortida); GESTION\_LOCALITAT.PRC\_ALTA\_LOCALITAT('NIORT',254,sortida); GESTION\_LOCALITAT.PRC\_ALTA\_LOCALITAT('PÉRIGUEUX',106,sortida); GESTION\_LOCALITAT.PRC\_ALTA\_LOCALITAT('BESANÇON',107,sortida); GESTION\_LOCALITAT.PRC\_ALTA\_LOCALITAT('VALENCE',108,sortida); GESTION\_LOCALITAT.PRC\_ALTA\_LOCALITAT('ÉVRY',266,sortida); GESTION\_LOCALITAT.PRC\_ALTA\_LOCALITAT('LISBOA',161,sortida); GESTION\_LOCALITAT.PRC\_ALTA\_LOCALITAT('ÉVREUX',205,sortida); GESTION\_LOCALITAT.PRC\_ALTA\_LOCALITAT('CHARTRES',206,sortida); GESTION\_LOCALITAT.PRC\_ALTA\_LOCALITAT('FERMO',320,sortida); GESTION\_LOCALITAT.PRC\_ALTA\_LOCALITAT('FERRARA',285,sortida); GESTION\_LOCALITAT.PRC\_ALTA\_LOCALITAT('QUIMPER',207,sortida); GESTION\_LOCALITAT.PRC\_ALTA\_LOCALITAT('FLORENCIA',343,sortida);**

### Consultor: **Ismael Pérez Laguna** Estudiante: **Eduard Monzonis Hierro**

**GESTION\_LOCALITAT.PRC\_ALTA\_LOCALITAT('FROSINONE',297,sortida); GESTION\_LOCALITAT.PRC\_ALTA\_LOCALITAT('NIMES',208,sortida); GESTION\_LOCALITAT.PRC\_ALTA\_LOCALITAT('GENOVA',302,sortida); GESTION\_LOCALITAT.PRC\_ALTA\_LOCALITAT('ARENZANO',302,sortida); GESTION\_LOCALITAT.PRC\_ALTA\_LOCALITAT('BARGAGLI',302,sortida); GESTION\_LOCALITAT.PRC\_ALTA\_LOCALITAT('CAMOGLI',302,sortida); GESTION\_LOCALITAT.PRC\_ALTA\_LOCALITAT('DAVAGNA',302,sortida); GESTION\_LOCALITAT.PRC\_ALTA\_LOCALITAT('AUCH',210,sortida); GESTION\_LOCALITAT.PRC\_ALTA\_LOCALITAT('SANT ANTONI DE CALONGE',5,sortida); GESTION\_LOCALITAT.PRC\_ALTA\_LOCALITAT('SANT FELIU DE GUIXOLS',5,sortida); GESTION\_LOCALITAT.PRC\_ALTA\_LOCALITAT('PALAMOS',5,sortida); GESTION\_LOCALITAT.PRC\_ALTA\_LOCALITAT('PALS',5,sortida); GESTION\_LOCALITAT.PRC\_ALTA\_LOCALITAT('GIRONA',5,sortida); GESTION\_LOCALITAT.PRC\_ALTA\_LOCALITAT('RIBAS DE FRESER',5,sortida); GESTION\_LOCALITAT.PRC\_ALTA\_LOCALITAT('BLANES',5,sortida); GESTION\_LOCALITAT.PRC\_ALTA\_LOCALITAT('SANT ANONI DE COLONGE',5,sortida); GESTION\_LOCALITAT.PRC\_ALTA\_LOCALITAT('FIGUERES',5,sortida); GESTION\_LOCALITAT.PRC\_ALTA\_LOCALITAT('LLORET DE MAR',5,sortida); GESTION\_LOCALITAT.PRC\_ALTA\_LOCALITAT('OLOT',5,sortida); GESTION\_LOCALITAT.PRC\_ALTA\_LOCALITAT('SALT',5,sortida); GESTION\_LOCALITAT.PRC\_ALTA\_LOCALITAT('PALAFRUGELL',5,sortida); GESTION\_LOCALITAT.PRC\_ALTA\_LOCALITAT('ROSES',5,sortida); GESTION\_LOCALITAT.PRC\_ALTA\_LOCALITAT('BANYOLES',5,sortida); GESTION\_LOCALITAT.PRC\_ALTA\_LOCALITAT('CASTELLO D´EMPURIES',5,sortida); GESTION\_LOCALITAT.PRC\_ALTA\_LOCALITAT('SANTA COLOMA DE FARNES',5,sortida); GESTION\_LOCALITAT.PRC\_ALTA\_LOCALITAT('TORROELLA DE MONTGRI',5,sortida); GESTION\_LOCALITAT.PRC\_ALTA\_LOCALITAT('RIPOLL',5,sortida); GESTION\_LOCALITAT.PRC\_ALTA\_LOCALITAT('LA BISBAL D´EMPORDA',5,sortida); GESTION\_LOCALITAT.PRC\_ALTA\_LOCALITAT('CALONGE',5,sortida); GESTION\_LOCALITAT.PRC\_ALTA\_LOCALITAT('CASTELL-PLATJA D´ARO',5,sortida); GESTION\_LOCALITAT.PRC\_ALTA\_LOCALITAT('CASSA DE LA SELVA',5,sortida); GESTION\_LOCALITAT.PRC\_ALTA\_LOCALITAT('BURDEOS',211,sortida); GESTION\_LOCALITAT.PRC\_ALTA\_LOCALITAT('LAS PALMAS',44,sortida); GESTION\_LOCALITAT.PRC\_ALTA\_LOCALITAT('TELDE',44,sortida); GESTION\_LOCALITAT.PRC\_ALTA\_LOCALITAT('ALMUÑECAR',42,sortida); GESTION\_LOCALITAT.PRC\_ALTA\_LOCALITAT('BAZA',42,sortida); GESTION\_LOCALITAT.PRC\_ALTA\_LOCALITAT('GRANADA',42,sortida); GESTION\_LOCALITAT.PRC\_ALTA\_LOCALITAT('GUADIX',42,sortida); GESTION\_LOCALITAT.PRC\_ALTA\_LOCALITAT('LANJARÓN',42,sortida); GESTION\_LOCALITAT.PRC\_ALTA\_LOCALITAT('MOTRIL',42,sortida); GESTION\_LOCALITAT.PRC\_ALTA\_LOCALITAT('NÍJAR',42,sortida); GESTION\_LOCALITAT.PRC\_ALTA\_LOCALITAT('TREVÉLEZ',42,sortida); GESTION\_LOCALITAT.PRC\_ALTA\_LOCALITAT('CASABLANCA',49,sortida); GESTION\_LOCALITAT.PRC\_ALTA\_LOCALITAT('ALGORA',14,sortida); GESTION\_LOCALITAT.PRC\_ALTA\_LOCALITAT('ATIENZA',14,sortida); GESTION\_LOCALITAT.PRC\_ALTA\_LOCALITAT('CIFUENTES',14,sortida); GESTION\_LOCALITAT.PRC\_ALTA\_LOCALITAT('HITA',14,sortida); GESTION\_LOCALITAT.PRC\_ALTA\_LOCALITAT('LUZÓN',14,sortida); GESTION\_LOCALITAT.PRC\_ALTA\_LOCALITAT('MOLINA DE ARAGON',14,sortida); GESTION\_LOCALITAT.PRC\_ALTA\_LOCALITAT('PASTRANA',14,sortida); GESTION\_LOCALITAT.PRC\_ALTA\_LOCALITAT('PIQUERAS',14,sortida); GESTION\_LOCALITAT.PRC\_ALTA\_LOCALITAT('SIGÜENZA',14,sortida);**

### Consultor: **Ismael Pérez Laguna** Estudiante: **Eduard Monzonis Hierro**

**GESTION\_LOCALITAT.PRC\_ALTA\_LOCALITAT('UCEDA',14,sortida); GESTION\_LOCALITAT.PRC\_ALTA\_LOCALITAT('COLMAR',245,sortida); GESTION\_LOCALITAT.PRC\_ALTA\_LOCALITAT('BASTIA',69,sortida); GESTION\_LOCALITAT.PRC\_ALTA\_LOCALITAT('TOULOSE',209,sortida); GESTION\_LOCALITAT.PRC\_ALTA\_LOCALITAT('LE PUY-EN VELAY',221,sortida); GESTION\_LOCALITAT.PRC\_ALTA\_LOCALITAT('CHAUMONT',229,sortida); GESTION\_LOCALITAT.PRC\_ALTA\_LOCALITAT('VESOUL',247,sortida); GESTION\_LOCALITAT.PRC\_ALTA\_LOCALITAT('ANNECY',247,sortida); GESTION\_LOCALITAT.PRC\_ALTA\_LOCALITAT('LIMOGES',273,sortida); GESTION\_LOCALITAT.PRC\_ALTA\_LOCALITAT('GAP',53,sortida); GESTION\_LOCALITAT.PRC\_ALTA\_LOCALITAT('TARBES',242,sortida); GESTION\_LOCALITAT.PRC\_ALTA\_LOCALITAT('NANTERRE',267,sortida); GESTION\_LOCALITAT.PRC\_ALTA\_LOCALITAT('MONTPELLIER',212,sortida); GESTION\_LOCALITAT.PRC\_ALTA\_LOCALITAT('HUELVA',37,sortida); GESTION\_LOCALITAT.PRC\_ALTA\_LOCALITAT('AYAMONTE',37,sortida); GESTION\_LOCALITAT.PRC\_ALTA\_LOCALITAT('CAMPOFRÍO',37,sortida); GESTION\_LOCALITAT.PRC\_ALTA\_LOCALITAT('CUMBRES MAYORES',37,sortida); GESTION\_LOCALITAT.PRC\_ALTA\_LOCALITAT('JABUGO',37,sortida); GESTION\_LOCALITAT.PRC\_ALTA\_LOCALITAT('SANLUCAR DEL GUADIANA',37,sortida); GESTION\_LOCALITAT.PRC\_ALTA\_LOCALITAT('TRIGUEROS',37,sortida); GESTION\_LOCALITAT.PRC\_ALTA\_LOCALITAT('VALVERDE DEL CAMINO',37,sortida); GESTION\_LOCALITAT.PRC\_ALTA\_LOCALITAT('MONTSO',12,sortida); GESTION\_LOCALITAT.PRC\_ALTA\_LOCALITAT('BARBASTRO',12,sortida); GESTION\_LOCALITAT.PRC\_ALTA\_LOCALITAT('FRAGA',12,sortida); GESTION\_LOCALITAT.PRC\_ALTA\_LOCALITAT('JACA',12,sortida); GESTION\_LOCALITAT.PRC\_ALTA\_LOCALITAT('SABIÑANIGO',12,sortida); GESTION\_LOCALITAT.PRC\_ALTA\_LOCALITAT('BINEFAR',12,sortida); GESTION\_LOCALITAT.PRC\_ALTA\_LOCALITAT('SARIÑENA',12,sortida); GESTION\_LOCALITAT.PRC\_ALTA\_LOCALITAT('TAMARIT DE LA LLITERA',12,sortida); GESTION\_LOCALITAT.PRC\_ALTA\_LOCALITAT('GRAUS',12,sortida); GESTION\_LOCALITAT.PRC\_ALTA\_LOCALITAT('AINSA',12,sortida); GESTION\_LOCALITAT.PRC\_ALTA\_LOCALITAT('ALABALATE DEL CINCA',12,sortida); GESTION\_LOCALITAT.PRC\_ALTA\_LOCALITAT('ALCOLEA DEL CINCA',12,sortida); GESTION\_LOCALITAT.PRC\_ALTA\_LOCALITAT('ALMUDEVAR',12,sortida); GESTION\_LOCALITAT.PRC\_ALTA\_LOCALITAT('EL TORRICO',12,sortida); GESTION\_LOCALITAT.PRC\_ALTA\_LOCALITAT('AYERDE',12,sortida); GESTION\_LOCALITAT.PRC\_ALTA\_LOCALITAT('BELLVER DE CINCA',12,sortida); GESTION\_LOCALITAT.PRC\_ALTA\_LOCALITAT('BENAVARRI',12,sortida); GESTION\_LOCALITAT.PRC\_ALTA\_LOCALITAT('BENASQUE',12,sortida); GESTION\_LOCALITAT.PRC\_ALTA\_LOCALITAT('RENNES',213,sortida); GESTION\_LOCALITAT.PRC\_ALTA\_LOCALITAT('CHÂTEAUROUX',214,sortida); GESTION\_LOCALITAT.PRC\_ALTA\_LOCALITAT('GRENOBLE',216,sortida); GESTION\_LOCALITAT.PRC\_ALTA\_LOCALITAT('PALMA DE MALLORCA',45,sortida); GESTION\_LOCALITAT.PRC\_ALTA\_LOCALITAT('ALCALA LA REAL',36,sortida); GESTION\_LOCALITAT.PRC\_ALTA\_LOCALITAT('JAEN',36,sortida); GESTION\_LOCALITAT.PRC\_ALTA\_LOCALITAT('ANDÚJAR',36,sortida); GESTION\_LOCALITAT.PRC\_ALTA\_LOCALITAT('BAEZA',36,sortida); GESTION\_LOCALITAT.PRC\_ALTA\_LOCALITAT('BAILEN',36,sortida); GESTION\_LOCALITAT.PRC\_ALTA\_LOCALITAT('LA CAROLINA',36,sortida); GESTION\_LOCALITAT.PRC\_ALTA\_LOCALITAT('LINARES',36,sortida); GESTION\_LOCALITAT.PRC\_ALTA\_LOCALITAT('ÚBEDA',36,sortida); GESTION\_LOCALITAT.PRC\_ALTA\_LOCALITAT('VALDEPEÑAS',36,sortida);**

### **DISEÑO E IMPLEMENTACIÓN DE LA BASE DE DATOS DE CONTROL ENERGÉTICO.**

### Consultor: **Ismael Pérez Laguna** Estudiante: **Eduard Monzonis Hierro**

**GESTION\_LOCALITAT.PRC\_ALTA\_LOCALITAT('LONS-LE-DAUNIER',217,sortida); GESTION\_LOCALITAT.PRC\_ALTA\_LOCALITAT('LA CORUÑA',21,sortida); GESTION\_LOCALITAT.PRC\_ALTA\_LOCALITAT('ABEGONDO',21,sortida); GESTION\_LOCALITAT.PRC\_ALTA\_LOCALITAT('AMES',21,sortida); GESTION\_LOCALITAT.PRC\_ALTA\_LOCALITAT('ARANGA',21,sortida); GESTION\_LOCALITAT.PRC\_ALTA\_LOCALITAT('ARES',21,sortida); GESTION\_LOCALITAT.PRC\_ALTA\_LOCALITAT('ARTEIXO',21,sortida); GESTION\_LOCALITAT.PRC\_ALTA\_LOCALITAT('ARZUA',21,sortida); GESTION\_LOCALITAT.PRC\_ALTA\_LOCALITAT('A BAÑA',21,sortida); GESTION\_LOCALITAT.PRC\_ALTA\_LOCALITAT('BERGONDO',21,sortida); GESTION\_LOCALITAT.PRC\_ALTA\_LOCALITAT('BETANZOS',21,sortida); GESTION\_LOCALITAT.PRC\_ALTA\_LOCALITAT('BOIRO',21,sortida); GESTION\_LOCALITAT.PRC\_ALTA\_LOCALITAT('BOIMORTO',21,sortida); GESTION\_LOCALITAT.PRC\_ALTA\_LOCALITAT('BOQUEIXON',21,sortida); GESTION\_LOCALITAT.PRC\_ALTA\_LOCALITAT('REION',21,sortida); GESTION\_LOCALITAT.PRC\_ALTA\_LOCALITAT('CABANA DE BERGANTIÑOS',21,sortida); GESTION\_LOCALITAT.PRC\_ALTA\_LOCALITAT('CABANAS',21,sortida); GESTION\_LOCALITAT.PRC\_ALTA\_LOCALITAT('CAMARIÑAS',21,sortida); GESTION\_LOCALITAT.PRC\_ALTA\_LOCALITAT('CAMBRE',21,sortida); GESTION\_LOCALITAT.PRC\_ALTA\_LOCALITAT('A CAPELA',21,sortida); GESTION\_LOCALITAT.PRC\_ALTA\_LOCALITAT('CARBALLO',21,sortida); GESTION\_LOCALITAT.PRC\_ALTA\_LOCALITAT('CARIÑO',21,sortida); GESTION\_LOCALITAT.PRC\_ALTA\_LOCALITAT('CARNOTA',21,sortida); GESTION\_LOCALITAT.PRC\_ALTA\_LOCALITAT('CARRAL',21,sortida); GESTION\_LOCALITAT.PRC\_ALTA\_LOCALITAT('CEDEIRA',21,sortida); GESTION\_LOCALITAT.PRC\_ALTA\_LOCALITAT('CEE',21,sortida); GESTION\_LOCALITAT.PRC\_ALTA\_LOCALITAT('CERCEDA',21,sortida); GESTION\_LOCALITAT.PRC\_ALTA\_LOCALITAT('CERDIDO',21,sortida); GESTION\_LOCALITAT.PRC\_ALTA\_LOCALITAT('CESURAS',21,sortida); GESTION\_LOCALITAT.PRC\_ALTA\_LOCALITAT('COIROS',21,sortida); GESTION\_LOCALITAT.PRC\_ALTA\_LOCALITAT('CORCUBION',21,sortida); GESTION\_LOCALITAT.PRC\_ALTA\_LOCALITAT('CORISTANCO',21,sortida); GESTION\_LOCALITAT.PRC\_ALTA\_LOCALITAT('CULLEREDO',21,sortida); GESTION\_LOCALITAT.PRC\_ALTA\_LOCALITAT('CURTIS',21,sortida); GESTION\_LOCALITAT.PRC\_ALTA\_LOCALITAT('DODRO',21,sortida); GESTION\_LOCALITAT.PRC\_ALTA\_LOCALITAT('DUMBRIA',21,sortida); GESTION\_LOCALITAT.PRC\_ALTA\_LOCALITAT('FENE',21,sortida); GESTION\_LOCALITAT.PRC\_ALTA\_LOCALITAT('FERROL',21,sortida); GESTION\_LOCALITAT.PRC\_ALTA\_LOCALITAT('FISTERRA',21,sortida); GESTION\_LOCALITAT.PRC\_ALTA\_LOCALITAT('FRADES',21,sortida); GESTION\_LOCALITAT.PRC\_ALTA\_LOCALITAT('IRIXOA',21,sortida); GESTION\_LOCALITAT.PRC\_ALTA\_LOCALITAT('A LARACHA',21,sortida); GESTION\_LOCALITAT.PRC\_ALTA\_LOCALITAT('LAXE',21,sortida); GESTION\_LOCALITAT.PRC\_ALTA\_LOCALITAT('LOSAME',21,sortida); GESTION\_LOCALITAT.PRC\_ALTA\_LOCALITAT('MALPICA DE BERGANTIÑS',21,sortida); GESTION\_LOCALITAT.PRC\_ALTA\_LOCALITAT('MAÑON',21,sortida); GESTION\_LOCALITAT.PRC\_ALTA\_LOCALITAT('MAZARICOS',21,sortida); GESTION\_LOCALITAT.PRC\_ALTA\_LOCALITAT('MELIDE',21,sortida); GESTION\_LOCALITAT.PRC\_ALTA\_LOCALITAT('MESÍA',21,sortida); GESTION\_LOCALITAT.PRC\_ALTA\_LOCALITAT('MIÑO',21,sortida); GESTION\_LOCALITAT.PRC\_ALTA\_LOCALITAT('MOECHE',21,sortida); GESTION\_LOCALITAT.PRC\_ALTA\_LOCALITAT('MONFERO',21,sortida);**

Consultor: **Ismael Pérez Laguna** Estudiante: **Eduard Monzonis Hierro**

**GESTION\_LOCALITAT.PRC\_ALTA\_LOCALITAT('MUGARDOS',21,sortida); GESTION\_LOCALITAT.PRC\_ALTA\_LOCALITAT('MUXIA',21,sortida); GESTION\_LOCALITAT.PRC\_ALTA\_LOCALITAT('NARON',21,sortida); GESTION\_LOCALITAT.PRC\_ALTA\_LOCALITAT('NEDA',21,sortida); GESTION\_LOCALITAT.PRC\_ALTA\_LOCALITAT('NEGREIRA',21,sortida); GESTION\_LOCALITAT.PRC\_ALTA\_LOCALITAT('NOIA',21,sortida); GESTION\_LOCALITAT.PRC\_ALTA\_LOCALITAT('OLEIROS',21,sortida); GESTION\_LOCALITAT.PRC\_ALTA\_LOCALITAT('ORDES',21,sortida); GESTION\_LOCALITAT.PRC\_ALTA\_LOCALITAT('OROSO',21,sortida); GESTION\_LOCALITAT.PRC\_ALTA\_LOCALITAT('ORTIGUEIRA',21,sortida); GESTION\_LOCALITAT.PRC\_ALTA\_LOCALITAT('OUTES',21,sortida); GESTION\_LOCALITAT.PRC\_ALTA\_LOCALITAT('OZA DOS RIOS',21,sortida); GESTION\_LOCALITAT.PRC\_ALTA\_LOCALITAT('PADERNE',21,sortida); GESTION\_LOCALITAT.PRC\_ALTA\_LOCALITAT('PADRON',21,sortida); GESTION\_LOCALITAT.PRC\_ALTA\_LOCALITAT('O PINO',21,sortida); GESTION\_LOCALITAT.PRC\_ALTA\_LOCALITAT('A POBRA DO CARAMIÑAL',21,sortida); GESTION\_LOCALITAT.PRC\_ALTA\_LOCALITAT('PONTECESO',21,sortida); GESTION\_LOCALITAT.PRC\_ALTA\_LOCALITAT('PONTEDEUME',21,sortida); GESTION\_LOCALITAT.PRC\_ALTA\_LOCALITAT('AS PONTES DE CARGIA RODRIGUEZ',21,sortida); GESTION\_LOCALITAT.PRC\_ALTA\_LOCALITAT('PORTO DO SON',21,sortida); GESTION\_LOCALITAT.PRC\_ALTA\_LOCALITAT('RIBEIRA',21,sortida); GESTION\_LOCALITAT.PRC\_ALTA\_LOCALITAT('ROIS',21,sortida); GESTION\_LOCALITAT.PRC\_ALTA\_LOCALITAT('SADA',21,sortida); GESTION\_LOCALITAT.PRC\_ALTA\_LOCALITAT('SAN SADURNIÑO',21,sortida); GESTION\_LOCALITAT.PRC\_ALTA\_LOCALITAT('SANTIAGO DE COMPOSTELA',21,sortida); GESTION\_LOCALITAT.PRC\_ALTA\_LOCALITAT('SANTISO',21,sortida); GESTION\_LOCALITAT.PRC\_ALTA\_LOCALITAT('SOBRADO',21,sortida); GESTION\_LOCALITAT.PRC\_ALTA\_LOCALITAT('AS SOMOZAS',21,sortida); GESTION\_LOCALITAT.PRC\_ALTA\_LOCALITAT('TEO',21,sortida); GESTION\_LOCALITAT.PRC\_ALTA\_LOCALITAT('TOQUES',21,sortida); GESTION\_LOCALITAT.PRC\_ALTA\_LOCALITAT('TORDOIA',21,sortida); GESTION\_LOCALITAT.PRC\_ALTA\_LOCALITAT('TOURO',21,sortida); GESTION\_LOCALITAT.PRC\_ALTA\_LOCALITAT('TRAZO',21,sortida); GESTION\_LOCALITAT.PRC\_ALTA\_LOCALITAT('VAL DO DUBRA',21,sortida); GESTION\_LOCALITAT.PRC\_ALTA\_LOCALITAT('VALDOVIÑO',21,sortida); GESTION\_LOCALITAT.PRC\_ALTA\_LOCALITAT('VEDRA',21,sortida); GESTION\_LOCALITAT.PRC\_ALTA\_LOCALITAT('VILAMIAOR',21,sortida); GESTION\_LOCALITAT.PRC\_ALTA\_LOCALITAT('VIMIANZO',21,sortida); GESTION\_LOCALITAT.PRC\_ALTA\_LOCALITAT('ZAS',21,sortida); GESTION\_LOCALITAT.PRC\_ALTA\_LOCALITAT('ARNEDO',28,sortida); GESTION\_LOCALITAT.PRC\_ALTA\_LOCALITAT('CALAHORRA',28,sortida); GESTION\_LOCALITAT.PRC\_ALTA\_LOCALITAT('ALFARO',28,sortida); GESTION\_LOCALITAT.PRC\_ALTA\_LOCALITAT('ARNEDILLO',28,sortida); GESTION\_LOCALITAT.PRC\_ALTA\_LOCALITAT('BOBADILLA',28,sortida); GESTION\_LOCALITAT.PRC\_ALTA\_LOCALITAT('HARO',28,sortida); GESTION\_LOCALITAT.PRC\_ALTA\_LOCALITAT('HERCE',28,sortida); GESTION\_LOCALITAT.PRC\_ALTA\_LOCALITAT('LARDERO',28,sortida); GESTION\_LOCALITAT.PRC\_ALTA\_LOCALITAT('LEIVA',28,sortida); GESTION\_LOCALITAT.PRC\_ALTA\_LOCALITAT('LUMBRERAS',28,sortida); GESTION\_LOCALITAT.PRC\_ALTA\_LOCALITAT('MEDRANO',28,sortida); GESTION\_LOCALITAT.PRC\_ALTA\_LOCALITAT('NAJERA',28,sortida); GESTION\_LOCALITAT.PRC\_ALTA\_LOCALITAT('OCON',28,sortida);**

**GESTION\_LOCALITAT.PRC\_ALTA\_LOCALITAT('PINILLOS',28,sortida); GESTION\_LOCALITAT.PRC\_ALTA\_LOCALITAT('PADREJON',28,sortida); GESTION\_LOCALITAT.PRC\_ALTA\_LOCALITAT('PRADILLO',28,sortida); GESTION\_LOCALITAT.PRC\_ALTA\_LOCALITAT('QUEL',28,sortida); GESTION\_LOCALITAT.PRC\_ALTA\_LOCALITAT('RABANERA',28,sortida); GESTION\_LOCALITAT.PRC\_ALTA\_LOCALITAT('SAN ASENSIO',28,sortida); GESTION\_LOCALITAT.PRC\_ALTA\_LOCALITAT('SANTO DOMINGO DE LA CALZADA',28,sortida); GESTION\_LOCALITAT.PRC\_ALTA\_LOCALITAT('VILLAREJO',28,sortida); GESTION\_LOCALITAT.PRC\_ALTA\_LOCALITAT('MONT-DE-MARSAN',218,sortida); GESTION\_LOCALITAT.PRC\_ALTA\_LOCALITAT('L´AQUILA',364,sortida); GESTION\_LOCALITAT.PRC\_ALTA\_LOCALITAT('PRATA',364,sortida); GESTION\_LOCALITAT.PRC\_ALTA\_LOCALITAT('MAGLIANO DE MARSI',364,sortida); GESTION\_LOCALITAT.PRC\_ALTA\_LOCALITAT('PACENTRO',364,sortida); GESTION\_LOCALITAT.PRC\_ALTA\_LOCALITAT('OFENA',364,sortida); GESTION\_LOCALITAT.PRC\_ALTA\_LOCALITAT('OCRE',364,sortida); GESTION\_LOCALITAT.PRC\_ALTA\_LOCALITAT('VILLA SANT´ANGELO',364,sortida); GESTION\_LOCALITAT.PRC\_ALTA\_LOCALITAT('VITTORIO',364,sortida); GESTION\_LOCALITAT.PRC\_ALTA\_LOCALITAT('LATINA',298,sortida); GESTION\_LOCALITAT.PRC\_ALTA\_LOCALITAT('LEON',15,sortida); GESTION\_LOCALITAT.PRC\_ALTA\_LOCALITAT('ASTORGA',15,sortida); GESTION\_LOCALITAT.PRC\_ALTA\_LOCALITAT('LA BAÑEZA',15,sortida); GESTION\_LOCALITAT.PRC\_ALTA\_LOCALITAT('BEMBIBRE',15,sortida); GESTION\_LOCALITAT.PRC\_ALTA\_LOCALITAT('BENAVIDES',15,sortida); GESTION\_LOCALITAT.PRC\_ALTA\_LOCALITAT('BOÑAR',15,sortida); GESTION\_LOCALITAT.PRC\_ALTA\_LOCALITAT('CACABELOS',15,sortida); GESTION\_LOCALITAT.PRC\_ALTA\_LOCALITAT('CAMPONARAYA',15,sortida); GESTION\_LOCALITAT.PRC\_ALTA\_LOCALITAT('CARRACEDELO',15,sortida); GESTION\_LOCALITAT.PRC\_ALTA\_LOCALITAT('CARRIZO DE LA RIBERA',15,sortida); GESTION\_LOCALITAT.PRC\_ALTA\_LOCALITAT('CISTIERNA',15,sortida); GESTION\_LOCALITAT.PRC\_ALTA\_LOCALITAT('CONGOSTO',15,sortida); GESTION\_LOCALITAT.PRC\_ALTA\_LOCALITAT('CORULLON',15,sortida); GESTION\_LOCALITAT.PRC\_ALTA\_LOCALITAT('CUBILLOS DEL SIL',15,sortida); GESTION\_LOCALITAT.PRC\_ALTA\_LOCALITAT('CHOZAS DE ABAJO',15,sortida); GESTION\_LOCALITAT.PRC\_ALTA\_LOCALITAT('FABERO',15,sortida); GESTION\_LOCALITAT.PRC\_ALTA\_LOCALITAT('PONFERRADA',15,sortida); GESTION\_LOCALITAT.PRC\_ALTA\_LOCALITAT('LA ROBLA',15,sortida); GESTION\_LOCALITAT.PRC\_ALTA\_LOCALITAT('SAN ANDRES DEL RABANEDO',15,sortida); GESTION\_LOCALITAT.PRC\_ALTA\_LOCALITAT('SAN JUSTO DE LA VEGA',15,sortida); GESTION\_LOCALITAT.PRC\_ALTA\_LOCALITAT('SANTA MARIA DEL PARAMO',15,sortida); GESTION\_LOCALITAT.PRC\_ALTA\_LOCALITAT('SANTA MARINA DEL REY',15,sortida); GESTION\_LOCALITAT.PRC\_ALTA\_LOCALITAT('SARIEGOS',15,sortida); GESTION\_LOCALITAT.PRC\_ALTA\_LOCALITAT('TORENO',15,sortida); GESTION\_LOCALITAT.PRC\_ALTA\_LOCALITAT('TORRE DE BIERZO',15,sortida); GESTION\_LOCALITAT.PRC\_ALTA\_LOCALITAT('LIVORNO',345,sortida); GESTION\_LOCALITAT.PRC\_ALTA\_LOCALITAT('LLEIDA',6,sortida); GESTION\_LOCALITAT.PRC\_ALTA\_LOCALITAT('BALAGUER',6,sortida); GESTION\_LOCALITAT.PRC\_ALTA\_LOCALITAT('LA SEU D´URGELL',6,sortida); GESTION\_LOCALITAT.PRC\_ALTA\_LOCALITAT('TARREGA',6,sortida); GESTION\_LOCALITAT.PRC\_ALTA\_LOCALITAT('MOLLERUSSA',6,sortida); GESTION\_LOCALITAT.PRC\_ALTA\_LOCALITAT('CERVERA',6,sortida); GESTION\_LOCALITAT.PRC\_ALTA\_LOCALITAT('SOLSONA',6,sortida); GESTION\_LOCALITAT.PRC\_ALTA\_LOCALITAT('ALCARRAS',6,sortida);**

### **DISEÑO E IMPLEMENTACIÓN DE LA BASE DE DATOS DE CONTROL ENERGÉTICO.**

### Consultor: **Ismael Pérez Laguna** Estudiante: **Eduard Monzonis Hierro**

**GESTION\_LOCALITAT.PRC\_ALTA\_LOCALITAT('LES BORGES BLANQUES',6,sortida); GESTION\_LOCALITAT.PRC\_ALTA\_LOCALITAT('TREMP',6,sortida); GESTION\_LOCALITAT.PRC\_ALTA\_LOCALITAT('GUISSONA',6,sortida); GESTION\_LOCALITAT.PRC\_ALTA\_LOCALITAT('ALPICAT',6,sortida); GESTION\_LOCALITAT.PRC\_ALTA\_LOCALITAT('VIELHA',6,sortida); GESTION\_LOCALITAT.PRC\_ALTA\_LOCALITAT('GOSOL',6,sortida); GESTION\_LOCALITAT.PRC\_ALTA\_LOCALITAT('ALMACELLES',6,sortida); GESTION\_LOCALITAT.PRC\_ALTA\_LOCALITAT('SORT',6,sortida); GESTION\_LOCALITAT.PRC\_ALTA\_LOCALITAT('RIALP',6,sortida); GESTION\_LOCALITAT.PRC\_ALTA\_LOCALITAT('LA GUINGUETA',6,sortida); GESTION\_LOCALITAT.PRC\_ALTA\_LOCALITAT('VALENCIA D´ANEU',6,sortida); GESTION\_LOCALITAT.PRC\_ALTA\_LOCALITAT('ESTERRI D´ANEU',6,sortida); GESTION\_LOCALITAT.PRC\_ALTA\_LOCALITAT('CAMARASA',6,sortida); GESTION\_LOCALITAT.PRC\_ALTA\_LOCALITAT('NANTES',219,sortida); GESTION\_LOCALITAT.PRC\_ALTA\_LOCALITAT('SAINTE-ÉTIENNE',220,sortida); GESTION\_LOCALITAT.PRC\_ALTA\_LOCALITAT('BLOIS',222,sortida); GESTION\_LOCALITAT.PRC\_ALTA\_LOCALITAT('ORLEANS',271,sortida); GESTION\_LOCALITAT.PRC\_ALTA\_LOCALITAT('CAHORS',223,sortida); GESTION\_LOCALITAT.PRC\_ALTA\_LOCALITAT('AGEN',224,sortida); GESTION\_LOCALITAT.PRC\_ALTA\_LOCALITAT('MENDE',225,sortida); GESTION\_LOCALITAT.PRC\_ALTA\_LOCALITAT('LUGO',24,sortida); GESTION\_LOCALITAT.PRC\_ALTA\_LOCALITAT('MONTFORTE DE LEMOS',24,sortida); GESTION\_LOCALITAT.PRC\_ALTA\_LOCALITAT('VIVEIRO',24,sortida); GESTION\_LOCALITAT.PRC\_ALTA\_LOCALITAT('VILALBA',24,sortida); GESTION\_LOCALITAT.PRC\_ALTA\_LOCALITAT('SARRIA',24,sortida); GESTION\_LOCALITAT.PRC\_ALTA\_LOCALITAT('RIBADEO',24,sortida); GESTION\_LOCALITAT.PRC\_ALTA\_LOCALITAT('FOZ',24,sortida); GESTION\_LOCALITAT.PRC\_ALTA\_LOCALITAT('BURELA',24,sortida); GESTION\_LOCALITAT.PRC\_ALTA\_LOCALITAT('CHANTADA',24,sortida); GESTION\_LOCALITAT.PRC\_ALTA\_LOCALITAT('GUITIRIZ',24,sortida); GESTION\_LOCALITAT.PRC\_ALTA\_LOCALITAT('CERVO',24,sortida); GESTION\_LOCALITAT.PRC\_ALTA\_LOCALITAT('MONDOÑEDO',24,sortida); GESTION\_LOCALITAT.PRC\_ALTA\_LOCALITAT('AS PASTORIZA',24,sortida); GESTION\_LOCALITAT.PRC\_ALTA\_LOCALITAT('O SAVIÑAO',24,sortida); GESTION\_LOCALITAT.PRC\_ALTA\_LOCALITAT('SOBER',24,sortida); GESTION\_LOCALITAT.PRC\_ALTA\_LOCALITAT('O VALADOURO',24,sortida); GESTION\_LOCALITAT.PRC\_ALTA\_LOCALITAT('XOVE',24,sortida); GESTION\_LOCALITAT.PRC\_ALTA\_LOCALITAT('XERMADE',24,sortida); GESTION\_LOCALITAT.PRC\_ALTA\_LOCALITAT('NAVALCARNERO',8,sortida); GESTION\_LOCALITAT.PRC\_ALTA\_LOCALITAT('MADRID',8,sortida); GESTION\_LOCALITAT.PRC\_ALTA\_LOCALITAT('ALCOBENDAS',8,sortida); GESTION\_LOCALITAT.PRC\_ALTA\_LOCALITAT('ALCALA DE HENARES',8,sortida); GESTION\_LOCALITAT.PRC\_ALTA\_LOCALITAT('MOSTOLES',8,sortida); GESTION\_LOCALITAT.PRC\_ALTA\_LOCALITAT('FUENLABRADA',8,sortida); GESTION\_LOCALITAT.PRC\_ALTA\_LOCALITAT('LEGANES',8,sortida); GESTION\_LOCALITAT.PRC\_ALTA\_LOCALITAT('ALCORCON',8,sortida); GESTION\_LOCALITAT.PRC\_ALTA\_LOCALITAT('TORREJON DE ARDOZ',8,sortida); GESTION\_LOCALITAT.PRC\_ALTA\_LOCALITAT('GETAFE',8,sortida); GESTION\_LOCALITAT.PRC\_ALTA\_LOCALITAT('ANGERS',226,sortida); GESTION\_LOCALITAT.PRC\_ALTA\_LOCALITAT('MÁLAGA',368,sortida); GESTION\_LOCALITAT.PRC\_ALTA\_LOCALITAT('ANTEQUERA',368,sortida); GESTION\_LOCALITAT.PRC\_ALTA\_LOCALITAT('FUENGIROLA',368,sortida);**

### **DISEÑO E IMPLEMENTACIÓN DE LA BASE DE DATOS DE CONTROL ENERGÉTICO.**

### Consultor: **Ismael Pérez Laguna** Estudiante: **Eduard Monzonis Hierro**

**GESTION\_LOCALITAT.PRC\_ALTA\_LOCALITAT('MARBELLA',368,sortida); GESTION\_LOCALITAT.PRC\_ALTA\_LOCALITAT('MIJAS',368,sortida); GESTION\_LOCALITAT.PRC\_ALTA\_LOCALITAT('RONDA',368,sortida); GESTION\_LOCALITAT.PRC\_ALTA\_LOCALITAT('TORREMOLINOS',368,sortida); GESTION\_LOCALITAT.PRC\_ALTA\_LOCALITAT('SAINT-LÔ',227,sortida); GESTION\_LOCALITAT.PRC\_ALTA\_LOCALITAT('CHÂLONS-EN-CHAMPAGNE',228,sortida); GESTION\_LOCALITAT.PRC\_ALTA\_LOCALITAT('LAVAL',230,sortida); GESTION\_LOCALITAT.PRC\_ALTA\_LOCALITAT('MESSINA',337,sortida); GESTION\_LOCALITAT.PRC\_ALTA\_LOCALITAT('NANCY',231,sortida); GESTION\_LOCALITAT.PRC\_ALTA\_LOCALITAT('BAR-LE-DUC',232,sortida); GESTION\_LOCALITAT.PRC\_ALTA\_LOCALITAT('MILÁN',313,sortida); GESTION\_LOCALITAT.PRC\_ALTA\_LOCALITAT('MODENA',287,sortida); GESTION\_LOCALITAT.PRC\_ALTA\_LOCALITAT('MONZA',314,sortida); GESTION\_LOCALITAT.PRC\_ALTA\_LOCALITAT('VANNES',233,sortida); GESTION\_LOCALITAT.PRC\_ALTA\_LOCALITAT('METZ',234,sortida); GESTION\_LOCALITAT.PRC\_ALTA\_LOCALITAT('CEHEGIN',33,sortida); GESTION\_LOCALITAT.PRC\_ALTA\_LOCALITAT('CALASPARRAS',33,sortida); GESTION\_LOCALITAT.PRC\_ALTA\_LOCALITAT('CARTAGENA',33,sortida); GESTION\_LOCALITAT.PRC\_ALTA\_LOCALITAT('MURCIA',33,sortida); GESTION\_LOCALITAT.PRC\_ALTA\_LOCALITAT('NÁPOLES',274,sortida); GESTION\_LOCALITAT.PRC\_ALTA\_LOCALITAT('TORRE DEL GRECO',274,sortida); GESTION\_LOCALITAT.PRC\_ALTA\_LOCALITAT('POZZUOLI',274,sortida); GESTION\_LOCALITAT.PRC\_ALTA\_LOCALITAT('CASORIA',274,sortida); GESTION\_LOCALITAT.PRC\_ALTA\_LOCALITAT('CASTELLAMMARE DI STABIA',274,sortida); GESTION\_LOCALITAT.PRC\_ALTA\_LOCALITAT('AFRAGOLA',274,sortida); GESTION\_LOCALITAT.PRC\_ALTA\_LOCALITAT('MARANO DI NAPOLI',274,sortida); GESTION\_LOCALITAT.PRC\_ALTA\_LOCALITAT('ACERRA',274,sortida); GESTION\_LOCALITAT.PRC\_ALTA\_LOCALITAT('PORTICI',274,sortida); GESTION\_LOCALITAT.PRC\_ALTA\_LOCALITAT('ABLITAS',372,sortida); GESTION\_LOCALITAT.PRC\_ALTA\_LOCALITAT('ALTSASU',372,sortida); GESTION\_LOCALITAT.PRC\_ALTA\_LOCALITAT('ALLO',372,sortida); GESTION\_LOCALITAT.PRC\_ALTA\_LOCALITAT('ANDOSILLA',372,sortida); GESTION\_LOCALITAT.PRC\_ALTA\_LOCALITAT('ANTSOAIN',372,sortida); GESTION\_LOCALITAT.PRC\_ALTA\_LOCALITAT('AOIZ',372,sortida); GESTION\_LOCALITAT.PRC\_ALTA\_LOCALITAT('ARANGUREN',372,sortida); GESTION\_LOCALITAT.PRC\_ALTA\_LOCALITAT('LOS ARCOS',372,sortida); GESTION\_LOCALITAT.PRC\_ALTA\_LOCALITAT('ARGUEDAS',372,sortida); GESTION\_LOCALITAT.PRC\_ALTA\_LOCALITAT('ARRONIZ',372,sortida); GESTION\_LOCALITAT.PRC\_ALTA\_LOCALITAT('ARTAJONA',372,sortida); GESTION\_LOCALITAT.PRC\_ALTA\_LOCALITAT('AYEGUI',372,sortida); GESTION\_LOCALITAT.PRC\_ALTA\_LOCALITAT('AZAGRA',372,sortida); GESTION\_LOCALITAT.PRC\_ALTA\_LOCALITAT('BARAÑAIN',372,sortida); GESTION\_LOCALITAT.PRC\_ALTA\_LOCALITAT('VERA DE BIDASOA',372,sortida); GESTION\_LOCALITAT.PRC\_ALTA\_LOCALITAT('BERIAIN',372,sortida); GESTION\_LOCALITAT.PRC\_ALTA\_LOCALITAT('BERRIOPLANO',372,sortida); GESTION\_LOCALITAT.PRC\_ALTA\_LOCALITAT('BERRIOZAR',372,sortida); GESTION\_LOCALITAT.PRC\_ALTA\_LOCALITAT('BUÑUEL',372,sortida); GESTION\_LOCALITAT.PRC\_ALTA\_LOCALITAT('BURLATA',372,sortida); GESTION\_LOCALITAT.PRC\_ALTA\_LOCALITAT('CABANILLAS',372,sortida); GESTION\_LOCALITAT.PRC\_ALTA\_LOCALITAT('CADREITA',372,sortida); GESTION\_LOCALITAT.PRC\_ALTA\_LOCALITAT('CAPARROSO',372,sortida); GESTION\_LOCALITAT.PRC\_ALTA\_LOCALITAT('CARCAR',372,sortida);**

Consultor: **Ismael Pérez Laguna** Estudiante: **Eduard Monzonis Hierro**

**GESTION\_LOCALITAT.PRC\_ALTA\_LOCALITAT('CARCASTILLO',372,sortida); GESTION\_LOCALITAT.PRC\_ALTA\_LOCALITAT('CASCANTE',372,sortida); GESTION\_LOCALITAT.PRC\_ALTA\_LOCALITAT('CASEDA',372,sortida); GESTION\_LOCALITAT.PRC\_ALTA\_LOCALITAT('CASTEJON',372,sortida); GESTION\_LOCALITAT.PRC\_ALTA\_LOCALITAT('CINTRUENIGO',372,sortida); GESTION\_LOCALITAT.PRC\_ALTA\_LOCALITAT('ZIZUR ZENDEA',372,sortida); GESTION\_LOCALITAT.PRC\_ALTA\_LOCALITAT('CORELLA',372,sortida); GESTION\_LOCALITAT.PRC\_ALTA\_LOCALITAT('CORTES',372,sortida); GESTION\_LOCALITAT.PRC\_ALTA\_LOCALITAT('DONEZTEBE',372,sortida); GESTION\_LOCALITAT.PRC\_ALTA\_LOCALITAT('EGÜES',372,sortida); GESTION\_LOCALITAT.PRC\_ALTA\_LOCALITAT('ESTELLA LIZARRA',372,sortida); GESTION\_LOCALITAT.PRC\_ALTA\_LOCALITAT('ESTERIBAR',372,sortida); GESTION\_LOCALITAT.PRC\_ALTA\_LOCALITAT('ETXARRI-ARNATZ',372,sortida); GESTION\_LOCALITAT.PRC\_ALTA\_LOCALITAT('EZKABARTE',372,sortida); GESTION\_LOCALITAT.PRC\_ALTA\_LOCALITAT('FALCES',372,sortida); GESTION\_LOCALITAT.PRC\_ALTA\_LOCALITAT('FITERO',372,sortida); GESTION\_LOCALITAT.PRC\_ALTA\_LOCALITAT('FUNES',372,sortida); GESTION\_LOCALITAT.PRC\_ALTA\_LOCALITAT('FUSTIÑANA',372,sortida); GESTION\_LOCALITAT.PRC\_ALTA\_LOCALITAT('GALAR',372,sortida); GESTION\_LOCALITAT.PRC\_ALTA\_LOCALITAT('UHARTE',372,sortida); GESTION\_LOCALITAT.PRC\_ALTA\_LOCALITAT('IRURTZUN',372,sortida); GESTION\_LOCALITAT.PRC\_ALTA\_LOCALITAT('LAKUNTZA',372,sortida); GESTION\_LOCALITAT.PRC\_ALTA\_LOCALITAT('LARRAGA',372,sortida); GESTION\_LOCALITAT.PRC\_ALTA\_LOCALITAT('LEITZA',372,sortida); GESTION\_LOCALITAT.PRC\_ALTA\_LOCALITAT('LERIN',372,sortida); GESTION\_LOCALITAT.PRC\_ALTA\_LOCALITAT('LESAKA',372,sortida); GESTION\_LOCALITAT.PRC\_ALTA\_LOCALITAT('LODOSA',372,sortida); GESTION\_LOCALITAT.PRC\_ALTA\_LOCALITAT('LUMBIER',372,sortida); GESTION\_LOCALITAT.PRC\_ALTA\_LOCALITAT('MARCILLA',372,sortida); GESTION\_LOCALITAT.PRC\_ALTA\_LOCALITAT('MENDAVIA',372,sortida); GESTION\_LOCALITAT.PRC\_ALTA\_LOCALITAT('MILAGRO',372,sortida); GESTION\_LOCALITAT.PRC\_ALTA\_LOCALITAT('MIRANDA DEARGA',372,sortida); GESTION\_LOCALITAT.PRC\_ALTA\_LOCALITAT('MONEAGUDO',372,sortida); GESTION\_LOCALITAT.PRC\_ALTA\_LOCALITAT('MURCHANTE',372,sortida); GESTION\_LOCALITAT.PRC\_ALTA\_LOCALITAT('NOAIN',372,sortida); GESTION\_LOCALITAT.PRC\_ALTA\_LOCALITAT('OLAZAGUTIA',372,sortida); GESTION\_LOCALITAT.PRC\_ALTA\_LOCALITAT('OLZA',372,sortida); GESTION\_LOCALITAT.PRC\_ALTA\_LOCALITAT('ORKOIEN',372,sortida); GESTION\_LOCALITAT.PRC\_ALTA\_LOCALITAT('PAMPLONA',372,sortida); GESTION\_LOCALITAT.PRC\_ALTA\_LOCALITAT('PERALTA',372,sortida); GESTION\_LOCALITAT.PRC\_ALTA\_LOCALITAT('PUENTE LA REINA (GARES)',372,sortida); GESTION\_LOCALITAT.PRC\_ALTA\_LOCALITAT('RIBAFORADA',372,sortida); GESTION\_LOCALITAT.PRC\_ALTA\_LOCALITAT('SAN ADRIAN',372,sortida); GESTION\_LOCALITAT.PRC\_ALTA\_LOCALITAT('SANGÜESA',372,sortida); GESTION\_LOCALITAT.PRC\_ALTA\_LOCALITAT('SANTACARA',372,sortida); GESTION\_LOCALITAT.PRC\_ALTA\_LOCALITAT('SARTAGUDA',372,sortida); GESTION\_LOCALITAT.PRC\_ALTA\_LOCALITAT('SESMA',372,sortida); GESTION\_LOCALITAT.PRC\_ALTA\_LOCALITAT('TAFALLA',372,sortida); GESTION\_LOCALITAT.PRC\_ALTA\_LOCALITAT('TUDELA',372,sortida); GESTION\_LOCALITAT.PRC\_ALTA\_LOCALITAT('ULTZAMA',372,sortida); GESTION\_LOCALITAT.PRC\_ALTA\_LOCALITAT('VALTIERRA',372,sortida); GESTION\_LOCALITAT.PRC\_ALTA\_LOCALITAT('VIANA',372,sortida);**

### **DISEÑO E IMPLEMENTACIÓN DE LA BASE DE DATOS DE CONTROL ENERGÉTICO.**

### Consultor: **Ismael Pérez Laguna** Estudiante: **Eduard Monzonis Hierro**

**GESTION\_LOCALITAT.PRC\_ALTA\_LOCALITAT('VILLAFRANCA',372,sortida); GESTION\_LOCALITAT.PRC\_ALTA\_LOCALITAT('VILLAVA (ATARRABIA)',372,sortida); GESTION\_LOCALITAT.PRC\_ALTA\_LOCALITAT('YERRI',372,sortida); GESTION\_LOCALITAT.PRC\_ALTA\_LOCALITAT('ZIZUR MAVOR',372,sortida); GESTION\_LOCALITAT.PRC\_ALTA\_LOCALITAT('NEVERS',235,sortida); GESTION\_LOCALITAT.PRC\_ALTA\_LOCALITAT('LILLE',236,sortida); GESTION\_LOCALITAT.PRC\_ALTA\_LOCALITAT('BEAUVAIS',237,sortida); GESTION\_LOCALITAT.PRC\_ALTA\_LOCALITAT('OURENSE',22,sortida); GESTION\_LOCALITAT.PRC\_ALTA\_LOCALITAT('O BARCO DE VALDEORRAS',22,sortida); GESTION\_LOCALITAT.PRC\_ALTA\_LOCALITAT('O CARBALLIÑO',22,sortida); GESTION\_LOCALITAT.PRC\_ALTA\_LOCALITAT('VERIN',22,sortida); GESTION\_LOCALITAT.PRC\_ALTA\_LOCALITAT('XINZO DE LIMIA',22,sortida); GESTION\_LOCALITAT.PRC\_ALTA\_LOCALITAT('BARBADAS',22,sortida); GESTION\_LOCALITAT.PRC\_ALTA\_LOCALITAT('RUA',22,sortida); GESTION\_LOCALITAT.PRC\_ALTA\_LOCALITAT('CELANOVA',22,sortida); GESTION\_LOCALITAT.PRC\_ALTA\_LOCALITAT('RIBADAVIA',22,sortida); GESTION\_LOCALITAT.PRC\_ALTA\_LOCALITAT('ALLARIZ',22,sortida); GESTION\_LOCALITAT.PRC\_ALTA\_LOCALITAT('MACEDA',22,sortida); GESTION\_LOCALITAT.PRC\_ALTA\_LOCALITAT('POBRA DE TRIVES',22,sortida); GESTION\_LOCALITAT.PRC\_ALTA\_LOCALITAT('VIANA DO BOLO',22,sortida); GESTION\_LOCALITAT.PRC\_ALTA\_LOCALITAT('VILOIRA',22,sortida); GESTION\_LOCALITAT.PRC\_ALTA\_LOCALITAT('SEIXALBO',22,sortida); GESTION\_LOCALITAT.PRC\_ALTA\_LOCALITAT('IRINXO O',22,sortida); GESTION\_LOCALITAT.PRC\_ALTA\_LOCALITAT('MASIDE',22,sortida); GESTION\_LOCALITAT.PRC\_ALTA\_LOCALITAT('A MERCA',22,sortida); GESTION\_LOCALITAT.PRC\_ALTA\_LOCALITAT('MONTERREI',22,sortida); GESTION\_LOCALITAT.PRC\_ALTA\_LOCALITAT('MUIÑOS',22,sortida); GESTION\_LOCALITAT.PRC\_ALTA\_LOCALITAT('OIMBRA',22,sortida); GESTION\_LOCALITAT.PRC\_ALTA\_LOCALITAT('PEREIRO DE AGUIAR',22,sortida); GESTION\_LOCALITAT.PRC\_ALTA\_LOCALITAT('RAMIRAS',22,sortida); GESTION\_LOCALITAT.PRC\_ALTA\_LOCALITAT('ALENÇON',238,sortida); GESTION\_LOCALITAT.PRC\_ALTA\_LOCALITAT('PALENCIA',370,sortida); GESTION\_LOCALITAT.PRC\_ALTA\_LOCALITAT('AGUILAR DE CAMPOO',370,sortida); GESTION\_LOCALITAT.PRC\_ALTA\_LOCALITAT('ALAR DE REY',370,sortida); GESTION\_LOCALITAT.PRC\_ALTA\_LOCALITAT('BALTANAS',370,sortida); GESTION\_LOCALITAT.PRC\_ALTA\_LOCALITAT('BARRUELO DE SANTULLAN',370,sortida); GESTION\_LOCALITAT.PRC\_ALTA\_LOCALITAT('CARRION DE LOS CONDES',370,sortida); GESTION\_LOCALITAT.PRC\_ALTA\_LOCALITAT('CERVERA DEL PISUERGA',370,sortida); GESTION\_LOCALITAT.PRC\_ALTA\_LOCALITAT('DUEÑAS',370,sortida); GESTION\_LOCALITAT.PRC\_ALTA\_LOCALITAT('GUARDO',370,sortida); GESTION\_LOCALITAT.PRC\_ALTA\_LOCALITAT('HERRERA DEL PISUERGA',370,sortida); GESTION\_LOCALITAT.PRC\_ALTA\_LOCALITAT('PAREDES DE NAVA',370,sortida); GESTION\_LOCALITAT.PRC\_ALTA\_LOCALITAT('SALDAÑA',370,sortida); GESTION\_LOCALITAT.PRC\_ALTA\_LOCALITAT('TORQUEMADA',370,sortida); GESTION\_LOCALITAT.PRC\_ALTA\_LOCALITAT('VELILLA DEL RIO CARRION',370,sortida); GESTION\_LOCALITAT.PRC\_ALTA\_LOCALITAT('VENTA DE BAÑOS',370,sortida); GESTION\_LOCALITAT.PRC\_ALTA\_LOCALITAT('VILLADA',370,sortida); GESTION\_LOCALITAT.PRC\_ALTA\_LOCALITAT('VILLAMURIEL DE CERRATO',370,sortida); GESTION\_LOCALITAT.PRC\_ALTA\_LOCALITAT('PALERMO',338,sortida); GESTION\_LOCALITAT.PRC\_ALTA\_LOCALITAT('PARÍS',250,sortida); GESTION\_LOCALITAT.PRC\_ALTA\_LOCALITAT('PARMA',288,sortida); GESTION\_LOCALITAT.PRC\_ALTA\_LOCALITAT('ARRAS',239,sortida);**

Consultor: **Ismael Pérez Laguna** Estudiante: **Eduard Monzonis Hierro**

**GESTION\_LOCALITAT.PRC\_ALTA\_LOCALITAT('PESCARA',86,sortida); GESTION\_LOCALITAT.PRC\_ALTA\_LOCALITAT('AVEZZANO',86,sortida); GESTION\_LOCALITAT.PRC\_ALTA\_LOCALITAT('SULMONA',86,sortida); GESTION\_LOCALITAT.PRC\_ALTA\_LOCALITAT('BOLOGNANO',86,sortida); GESTION\_LOCALITAT.PRC\_ALTA\_LOCALITAT('ELICE',86,sortida); GESTION\_LOCALITAT.PRC\_ALTA\_LOCALITAT('SALLE',86,sortida); GESTION\_LOCALITAT.PRC\_ALTA\_LOCALITAT('VICOLI',86,sortida); GESTION\_LOCALITAT.PRC\_ALTA\_LOCALITAT('PIACENZA',289,sortida); GESTION\_LOCALITAT.PRC\_ALTA\_LOCALITAT('PISA',348,sortida); GESTION\_LOCALITAT.PRC\_ALTA\_LOCALITAT('PONTEVEDRA',23,sortida); GESTION\_LOCALITAT.PRC\_ALTA\_LOCALITAT('AGOLADA',23,sortida); GESTION\_LOCALITAT.PRC\_ALTA\_LOCALITAT('ARBO',23,sortida); GESTION\_LOCALITAT.PRC\_ALTA\_LOCALITAT('BAIONA',23,sortida); GESTION\_LOCALITAT.PRC\_ALTA\_LOCALITAT('BUEU',23,sortida); GESTION\_LOCALITAT.PRC\_ALTA\_LOCALITAT('CALDAS DE REIS',23,sortida); GESTION\_LOCALITAT.PRC\_ALTA\_LOCALITAT('CAMPO LAMEIRO',23,sortida); GESTION\_LOCALITAT.PRC\_ALTA\_LOCALITAT('CANGAS',23,sortida); GESTION\_LOCALITAT.PRC\_ALTA\_LOCALITAT('A CAÑIZA',23,sortida); GESTION\_LOCALITAT.PRC\_ALTA\_LOCALITAT('CATOIRA',23,sortida); GESTION\_LOCALITAT.PRC\_ALTA\_LOCALITAT('CERDERO',23,sortida); GESTION\_LOCALITAT.PRC\_ALTA\_LOCALITAT('COTOBADE',23,sortida); GESTION\_LOCALITAT.PRC\_ALTA\_LOCALITAT('COVELO',23,sortida); GESTION\_LOCALITAT.PRC\_ALTA\_LOCALITAT('CRECENTE',23,sortida); GESTION\_LOCALITAT.PRC\_ALTA\_LOCALITAT('CUNTIS',23,sortida); GESTION\_LOCALITAT.PRC\_ALTA\_LOCALITAT('DOZON',23,sortida); GESTION\_LOCALITAT.PRC\_ALTA\_LOCALITAT('A ESTRADA',23,sortida); GESTION\_LOCALITAT.PRC\_ALTA\_LOCALITAT('FORCAREI',23,sortida); GESTION\_LOCALITAT.PRC\_ALTA\_LOCALITAT('FORNELOS DE MONTES',23,sortida); GESTION\_LOCALITAT.PRC\_ALTA\_LOCALITAT('GONDOMAR',23,sortida); GESTION\_LOCALITAT.PRC\_ALTA\_LOCALITAT('GROVE',23,sortida); GESTION\_LOCALITAT.PRC\_ALTA\_LOCALITAT('ISLA DE AROUSA',23,sortida); GESTION\_LOCALITAT.PRC\_ALTA\_LOCALITAT('LALIN',23,sortida); GESTION\_LOCALITAT.PRC\_ALTA\_LOCALITAT('A LAMA',23,sortida); GESTION\_LOCALITAT.PRC\_ALTA\_LOCALITAT('MARIN',23,sortida); GESTION\_LOCALITAT.PRC\_ALTA\_LOCALITAT('MEAÑO',23,sortida); GESTION\_LOCALITAT.PRC\_ALTA\_LOCALITAT('MEIS',23,sortida); GESTION\_LOCALITAT.PRC\_ALTA\_LOCALITAT('MOAÑA',23,sortida); GESTION\_LOCALITAT.PRC\_ALTA\_LOCALITAT('MONDARIZ',23,sortida); GESTION\_LOCALITAT.PRC\_ALTA\_LOCALITAT('MONDARIZ-BALNEARIO',23,sortida); GESTION\_LOCALITAT.PRC\_ALTA\_LOCALITAT('MORAÑA',23,sortida); GESTION\_LOCALITAT.PRC\_ALTA\_LOCALITAT('MOS',23,sortida); GESTION\_LOCALITAT.PRC\_ALTA\_LOCALITAT('AS NEVES',23,sortida); GESTION\_LOCALITAT.PRC\_ALTA\_LOCALITAT('NIGRAN',23,sortida); GESTION\_LOCALITAT.PRC\_ALTA\_LOCALITAT('OIA',23,sortida); GESTION\_LOCALITAT.PRC\_ALTA\_LOCALITAT('PAZOS CALDELAS',23,sortida); GESTION\_LOCALITAT.PRC\_ALTA\_LOCALITAT('POIO',23,sortida); GESTION\_LOCALITAT.PRC\_ALTA\_LOCALITAT('PONTE CALDELAS',23,sortida); GESTION\_LOCALITAT.PRC\_ALTA\_LOCALITAT('PONTEREAS',23,sortida); GESTION\_LOCALITAT.PRC\_ALTA\_LOCALITAT('PORRIÑO',23,sortida); GESTION\_LOCALITAT.PRC\_ALTA\_LOCALITAT('PORTAS',23,sortida); GESTION\_LOCALITAT.PRC\_ALTA\_LOCALITAT('REDONDELA',23,sortida); GESTION\_LOCALITAT.PRC\_ALTA\_LOCALITAT('RIBADUMIA',23,sortida);**

### **DISEÑO E IMPLEMENTACIÓN DE LA BASE DE DATOS DE CONTROL ENERGÉTICO.**

### Consultor: **Ismael Pérez Laguna** Estudiante: **Eduard Monzonis Hierro**

**GESTION\_LOCALITAT.PRC\_ALTA\_LOCALITAT('ROSAL',23,sortida); GESTION\_LOCALITAT.PRC\_ALTA\_LOCALITAT('SALCEDA DE CASELAS',23,sortida); GESTION\_LOCALITAT.PRC\_ALTA\_LOCALITAT('SALVATERRA E MIÑO',23,sortida); GESTION\_LOCALITAT.PRC\_ALTA\_LOCALITAT('SANXENXO',23,sortida); GESTION\_LOCALITAT.PRC\_ALTA\_LOCALITAT('SILLEDA',23,sortida); GESTION\_LOCALITAT.PRC\_ALTA\_LOCALITAT('SOUTOMAIOR',23,sortida); GESTION\_LOCALITAT.PRC\_ALTA\_LOCALITAT('TOMIÑO',23,sortida); GESTION\_LOCALITAT.PRC\_ALTA\_LOCALITAT('TUI',23,sortida); GESTION\_LOCALITAT.PRC\_ALTA\_LOCALITAT('VALGA',23,sortida); GESTION\_LOCALITAT.PRC\_ALTA\_LOCALITAT('VIGO',23,sortida); GESTION\_LOCALITAT.PRC\_ALTA\_LOCALITAT('VILA DE CRUCES',23,sortida); GESTION\_LOCALITAT.PRC\_ALTA\_LOCALITAT('VILABOA',23,sortida); GESTION\_LOCALITAT.PRC\_ALTA\_LOCALITAT('VILAGARCIA DE AROUSA',23,sortida); GESTION\_LOCALITAT.PRC\_ALTA\_LOCALITAT('VILANOVA DE AROUSA',23,sortida); GESTION\_LOCALITAT.PRC\_ALTA\_LOCALITAT('BRINDISI',94,sortida); GESTION\_LOCALITAT.PRC\_ALTA\_LOCALITAT('BARAGIANO',94,sortida); GESTION\_LOCALITAT.PRC\_ALTA\_LOCALITAT('FORENZA',94,sortida); GESTION\_LOCALITAT.PRC\_ALTA\_LOCALITAT('GINESTRA',94,sortida); GESTION\_LOCALITAT.PRC\_ALTA\_LOCALITAT('ATELLA',94,sortida); GESTION\_LOCALITAT.PRC\_ALTA\_LOCALITAT('BALVANO',94,sortida); GESTION\_LOCALITAT.PRC\_ALTA\_LOCALITAT('ABRIOLA',94,sortida); GESTION\_LOCALITAT.PRC\_ALTA\_LOCALITAT('ACERNZA',94,sortida); GESTION\_LOCALITAT.PRC\_ALTA\_LOCALITAT('ANZI',94,sortida); GESTION\_LOCALITAT.PRC\_ALTA\_LOCALITAT('MARATEA',94,sortida); GESTION\_LOCALITAT.PRC\_ALTA\_LOCALITAT('MISSANELLO',94,sortida); GESTION\_LOCALITAT.PRC\_ALTA\_LOCALITAT('MELFI',94,sortida); GESTION\_LOCALITAT.PRC\_ALTA\_LOCALITAT('POTENZA',94,sortida); GESTION\_LOCALITAT.PRC\_ALTA\_LOCALITAT('SENISE',94,sortida); GESTION\_LOCALITAT.PRC\_ALTA\_LOCALITAT('TITO',94,sortida); GESTION\_LOCALITAT.PRC\_ALTA\_LOCALITAT('VENOSA',94,sortida); GESTION\_LOCALITAT.PRC\_ALTA\_LOCALITAT('PRATO',350,sortida); GESTION\_LOCALITAT.PRC\_ALTA\_LOCALITAT('CLERMONT-FERRAND',240,sortida); GESTION\_LOCALITAT.PRC\_ALTA\_LOCALITAT('PAU',241,sortida); GESTION\_LOCALITAT.PRC\_ALTA\_LOCALITAT('PERPIÑAN',243,sortida); GESTION\_LOCALITAT.PRC\_ALTA\_LOCALITAT('RAVENNA',290,sortida); GESTION\_LOCALITAT.PRC\_ALTA\_LOCALITAT('LYON',246,sortida); GESTION\_LOCALITAT.PRC\_ALTA\_LOCALITAT('RIETI',299,sortida); GESTION\_LOCALITAT.PRC\_ALTA\_LOCALITAT('RIMINI',292,sortida); GESTION\_LOCALITAT.PRC\_ALTA\_LOCALITAT('ROMA',300,sortida); GESTION\_LOCALITAT.PRC\_ALTA\_LOCALITAT('GUIDONIA MONTECELIO',300,sortida); GESTION\_LOCALITAT.PRC\_ALTA\_LOCALITAT('TÍVOLI',300,sortida); GESTION\_LOCALITAT.PRC\_ALTA\_LOCALITAT('POMEZIA',300,sortida); GESTION\_LOCALITAT.PRC\_ALTA\_LOCALITAT('CIAMPINO',300,sortida); GESTION\_LOCALITAT.PRC\_ALTA\_LOCALITAT('MARINO',300,sortida); GESTION\_LOCALITAT.PRC\_ALTA\_LOCALITAT('FIUMICINO',300,sortida); GESTION\_LOCALITAT.PRC\_ALTA\_LOCALITAT('ALBA DE TORMES',17,sortida); GESTION\_LOCALITAT.PRC\_ALTA\_LOCALITAT('LA ALBERCA',17,sortida); GESTION\_LOCALITAT.PRC\_ALTA\_LOCALITAT('BEJAR',17,sortida); GESTION\_LOCALITAT.PRC\_ALTA\_LOCALITAT('CABRERIZOS',17,sortida); GESTION\_LOCALITAT.PRC\_ALTA\_LOCALITAT('CIUDAD RODRIGO',17,sortida); GESTION\_LOCALITAT.PRC\_ALTA\_LOCALITAT('GUIJUELO',17,sortida); GESTION\_LOCALITAT.PRC\_ALTA\_LOCALITAT('LUMBRALES',17,sortida);**

### **DISEÑO E IMPLEMENTACIÓN DE LA BASE DE DATOS DE CONTROL ENERGÉTICO.**

### Consultor: **Ismael Pérez Laguna** Estudiante: **Eduard Monzonis Hierro**

**GESTION\_LOCALITAT.PRC\_ALTA\_LOCALITAT('PEÑARANDA DE BRACAMONTE',17,sortida); GESTION\_LOCALITAT.PRC\_ALTA\_LOCALITAT('SANTA MARTA DE TORMES',17,sortida); GESTION\_LOCALITAT.PRC\_ALTA\_LOCALITAT('TERRADILLOS',17,sortida); GESTION\_LOCALITAT.PRC\_ALTA\_LOCALITAT('VILLAMAYOR',17,sortida); GESTION\_LOCALITAT.PRC\_ALTA\_LOCALITAT('VILLARES DE LA REINA',17,sortida); GESTION\_LOCALITAT.PRC\_ALTA\_LOCALITAT('VITIGUDINO',17,sortida); GESTION\_LOCALITAT.PRC\_ALTA\_LOCALITAT('SANSEBASTIAN',20,sortida); GESTION\_LOCALITAT.PRC\_ALTA\_LOCALITAT('TENERIFE',43,sortida); GESTION\_LOCALITAT.PRC\_ALTA\_LOCALITAT('MÂCON',248,sortida); GESTION\_LOCALITAT.PRC\_ALTA\_LOCALITAT('LE MANS',249,sortida); GESTION\_LOCALITAT.PRC\_ALTA\_LOCALITAT('CHAMBÉRY',272,sortida); GESTION\_LOCALITAT.PRC\_ALTA\_LOCALITAT('SEGOVIA',10,sortida); GESTION\_LOCALITAT.PRC\_ALTA\_LOCALITAT('AYLLON',10,sortida); GESTION\_LOCALITAT.PRC\_ALTA\_LOCALITAT('CANTALEJO',10,sortida); GESTION\_LOCALITAT.PRC\_ALTA\_LOCALITAT('CANTIMPALOS',10,sortida); GESTION\_LOCALITAT.PRC\_ALTA\_LOCALITAT('CARBONERO MAYOR',10,sortida); GESTION\_LOCALITAT.PRC\_ALTA\_LOCALITAT('COCA',10,sortida); GESTION\_LOCALITAT.PRC\_ALTA\_LOCALITAT('CUELLAR',10,sortida); GESTION\_LOCALITAT.PRC\_ALTA\_LOCALITAT('EL ESPINAR',10,sortida); GESTION\_LOCALITAT.PRC\_ALTA\_LOCALITAT('LA LASTRILLA',10,sortida); GESTION\_LOCALITAT.PRC\_ALTA\_LOCALITAT('NAVA DE LA ASUNCION',10,sortida); GESTION\_LOCALITAT.PRC\_ALTA\_LOCALITAT('NAVALMANZANO',10,sortida); GESTION\_LOCALITAT.PRC\_ALTA\_LOCALITAT('NAVAS DE ORO',10,sortida); GESTION\_LOCALITAT.PRC\_ALTA\_LOCALITAT('PALAZUELOS DE ERESMA',10,sortida); GESTION\_LOCALITAT.PRC\_ALTA\_LOCALITAT('RIAZA',10,sortida); GESTION\_LOCALITAT.PRC\_ALTA\_LOCALITAT('SAN CRISTOBAL DE SEGOVIA',10,sortida); GESTION\_LOCALITAT.PRC\_ALTA\_LOCALITAT('SAN IDELFONSO',10,sortida); GESTION\_LOCALITAT.PRC\_ALTA\_LOCALITAT('SANTA MARIA LA REAL DE NIEVA',10,sortida); GESTION\_LOCALITAT.PRC\_ALTA\_LOCALITAT('SEPULVEDA',10,sortida); GESTION\_LOCALITAT.PRC\_ALTA\_LOCALITAT('TUREGANO',10,sortida); GESTION\_LOCALITAT.PRC\_ALTA\_LOCALITAT('VILLACASTIN',10,sortida); GESTION\_LOCALITAT.PRC\_ALTA\_LOCALITAT('MELUN',252,sortida); GESTION\_LOCALITAT.PRC\_ALTA\_LOCALITAT('RUAN',251,sortida); GESTION\_LOCALITAT.PRC\_ALTA\_LOCALITAT('BOBIGNY',268,sortida); GESTION\_LOCALITAT.PRC\_ALTA\_LOCALITAT('SEVILLA',35,sortida); GESTION\_LOCALITAT.PRC\_ALTA\_LOCALITAT('ALCALA DE GUADAIRA',35,sortida); GESTION\_LOCALITAT.PRC\_ALTA\_LOCALITAT('CARMONA',35,sortida); GESTION\_LOCALITAT.PRC\_ALTA\_LOCALITAT('ÉGIJA',35,sortida); GESTION\_LOCALITAT.PRC\_ALTA\_LOCALITAT('ESTEPA',35,sortida); GESTION\_LOCALITAT.PRC\_ALTA\_LOCALITAT('LEBRIJA',35,sortida); GESTION\_LOCALITAT.PRC\_ALTA\_LOCALITAT('MARCHENA',35,sortida); GESTION\_LOCALITAT.PRC\_ALTA\_LOCALITAT('OSUNA',35,sortida); GESTION\_LOCALITAT.PRC\_ALTA\_LOCALITAT('UTRERA',35,sortida); GESTION\_LOCALITAT.PRC\_ALTA\_LOCALITAT('AMIENS',255,sortida); GESTION\_LOCALITAT.PRC\_ALTA\_LOCALITAT('BURGO DE OSMA',48,sortida); GESTION\_LOCALITAT.PRC\_ALTA\_LOCALITAT('SORIA',48,sortida); GESTION\_LOCALITAT.PRC\_ALTA\_LOCALITAT('AGREDA',48,sortida); GESTION\_LOCALITAT.PRC\_ALTA\_LOCALITAT('ALMAZAN',48,sortida); GESTION\_LOCALITAT.PRC\_ALTA\_LOCALITAT('ARCOS DE JALON',48,sortida); GESTION\_LOCALITAT.PRC\_ALTA\_LOCALITAT('BERLANGA DEL DUERO',48,sortida); GESTION\_LOCALITAT.PRC\_ALTA\_LOCALITAT('COVALEDA',48,sortida); GESTION\_LOCALITAT.PRC\_ALTA\_LOCALITAT('OLVEGA',48,sortida);**

### **DISEÑO E IMPLEMENTACIÓN DE LA BASE DE DATOS DE CONTROL ENERGÉTICO.**

### Consultor: **Ismael Pérez Laguna** Estudiante: **Eduard Monzonis Hierro**

**GESTION\_LOCALITAT.PRC\_ALTA\_LOCALITAT('SAN ESTENBAN DE GORMAZ',48,sortida); GESTION\_LOCALITAT.PRC\_ALTA\_LOCALITAT('SAN LEONARDO DE YAGÜE',48,sortida); GESTION\_LOCALITAT.PRC\_ALTA\_LOCALITAT('VINUESA',48,sortida); GESTION\_LOCALITAT.PRC\_ALTA\_LOCALITAT('MONTAUBAN',257,sortida); GESTION\_LOCALITAT.PRC\_ALTA\_LOCALITAT('TARRAGONA',7,sortida); GESTION\_LOCALITAT.PRC\_ALTA\_LOCALITAT('REUS',7,sortida); GESTION\_LOCALITAT.PRC\_ALTA\_LOCALITAT('TORTOSA',7,sortida); GESTION\_LOCALITAT.PRC\_ALTA\_LOCALITAT('VALLS',7,sortida); GESTION\_LOCALITAT.PRC\_ALTA\_LOCALITAT('EL VENDRELL',7,sortida); GESTION\_LOCALITAT.PRC\_ALTA\_LOCALITAT('CAMBRILS',7,sortida); GESTION\_LOCALITAT.PRC\_ALTA\_LOCALITAT('SALOU',7,sortida); GESTION\_LOCALITAT.PRC\_ALTA\_LOCALITAT('CALAFELL',7,sortida); GESTION\_LOCALITAT.PRC\_ALTA\_LOCALITAT('AMPOSTA',7,sortida); GESTION\_LOCALITAT.PRC\_ALTA\_LOCALITAT('VILA-SECA',7,sortida); GESTION\_LOCALITAT.PRC\_ALTA\_LOCALITAT('SANT CARLES DE LA RAPITA',7,sortida); GESTION\_LOCALITAT.PRC\_ALTA\_LOCALITAT('TORREDEMBARRA',7,sortida); GESTION\_LOCALITAT.PRC\_ALTA\_LOCALITAT('CUNIT',7,sortida); GESTION\_LOCALITAT.PRC\_ALTA\_LOCALITAT('MOT-ROIG DEL CAMP',7,sortida); GESTION\_LOCALITAT.PRC\_ALTA\_LOCALITAT('DELTEBRE',7,sortida); GESTION\_LOCALITAT.PRC\_ALTA\_LOCALITAT('ALCANAR',7,sortida); GESTION\_LOCALITAT.PRC\_ALTA\_LOCALITAT('TERAMO',87,sortida); GESTION\_LOCALITAT.PRC\_ALTA\_LOCALITAT('BELFORT',265,sortida); GESTION\_LOCALITAT.PRC\_ALTA\_LOCALITAT('ALCAÑIZ',9,sortida); GESTION\_LOCALITAT.PRC\_ALTA\_LOCALITAT('TERUEL',9,sortida); GESTION\_LOCALITAT.PRC\_ALTA\_LOCALITAT('ALBALATE DEL ARZOBISPO',9,sortida); GESTION\_LOCALITAT.PRC\_ALTA\_LOCALITAT('ALBARRACIN',9,sortida); GESTION\_LOCALITAT.PRC\_ALTA\_LOCALITAT('ALCORISA',9,sortida); GESTION\_LOCALITAT.PRC\_ALTA\_LOCALITAT('ANDORRA',9,sortida); GESTION\_LOCALITAT.PRC\_ALTA\_LOCALITAT('CALAMOCHA',9,sortida); GESTION\_LOCALITAT.PRC\_ALTA\_LOCALITAT('CALANDA',9,sortida); GESTION\_LOCALITAT.PRC\_ALTA\_LOCALITAT('CELLA',9,sortida); GESTION\_LOCALITAT.PRC\_ALTA\_LOCALITAT('ESCUCHA',9,sortida); GESTION\_LOCALITAT.PRC\_ALTA\_LOCALITAT('HIJAR',9,sortida); GESTION\_LOCALITAT.PRC\_ALTA\_LOCALITAT('MAS DE LAS MATAS',9,sortida); GESTION\_LOCALITAT.PRC\_ALTA\_LOCALITAT('MONREAL DEL CAMPO',9,sortida); GESTION\_LOCALITAT.PRC\_ALTA\_LOCALITAT('MONTALBAN',9,sortida); GESTION\_LOCALITAT.PRC\_ALTA\_LOCALITAT('MORA DE RUBIOLS',9,sortida); GESTION\_LOCALITAT.PRC\_ALTA\_LOCALITAT('UTRILLAS',9,sortida); GESTION\_LOCALITAT.PRC\_ALTA\_LOCALITAT('VALL-DE-ROURES',9,sortida); GESTION\_LOCALITAT.PRC\_ALTA\_LOCALITAT('FUENSALIDA',30,sortida); GESTION\_LOCALITAT.PRC\_ALTA\_LOCALITAT('TOLEDO',30,sortida); GESTION\_LOCALITAT.PRC\_ALTA\_LOCALITAT('LA GUARDIA',30,sortida); GESTION\_LOCALITAT.PRC\_ALTA\_LOCALITAT('ILLESCAS',30,sortida); GESTION\_LOCALITAT.PRC\_ALTA\_LOCALITAT('OCAÑA',30,sortida); GESTION\_LOCALITAT.PRC\_ALTA\_LOCALITAT('EL ROMERAL',30,sortida); GESTION\_LOCALITAT.PRC\_ALTA\_LOCALITAT('TALAVERA DE LA REINA',30,sortida); GESTION\_LOCALITAT.PRC\_ALTA\_LOCALITAT('TORRIJOS',30,sortida); GESTION\_LOCALITAT.PRC\_ALTA\_LOCALITAT('TURLEQUE',30,sortida); GESTION\_LOCALITAT.PRC\_ALTA\_LOCALITAT('UGENA',30,sortida); GESTION\_LOCALITAT.PRC\_ALTA\_LOCALITAT('TRENTO',353,sortida); GESTION\_LOCALITAT.PRC\_ALTA\_LOCALITAT('TREVISO',360,sortida); GESTION\_LOCALITAT.PRC\_ALTA\_LOCALITAT('TRIESTE',295,sortida);**

#### **DISEÑO E IMPLEMENTACIÓN DE LA BASE DE DATOS DE CONTROL ENERGÉTICO.**

### Consultor: **Ismael Pérez Laguna** Estudiante: **Eduard Monzonis Hierro**

**GESTION\_LOCALITAT.PRC\_ALTA\_LOCALITAT('DUINO-AURISINA',295,sortida); GESTION\_LOCALITAT.PRC\_ALTA\_LOCALITAT('MONRUPINO',295,sortida); GESTION\_LOCALITAT.PRC\_ALTA\_LOCALITAT('TURIN',330,sortida); GESTION\_LOCALITAT.PRC\_ALTA\_LOCALITAT('CRÉTEIL',269,sortida); GESTION\_LOCALITAT.PRC\_ALTA\_LOCALITAT('PONTOISE',270,sortida); GESTION\_LOCALITAT.PRC\_ALTA\_LOCALITAT('IBI',3,sortida); GESTION\_LOCALITAT.PRC\_ALTA\_LOCALITAT('PUZOL',3,sortida); GESTION\_LOCALITAT.PRC\_ALTA\_LOCALITAT('SAGUNTO',3,sortida); GESTION\_LOCALITAT.PRC\_ALTA\_LOCALITAT('VALLADOLID',16,sortida); GESTION\_LOCALITAT.PRC\_ALTA\_LOCALITAT('SIMANCAS',16,sortida); GESTION\_LOCALITAT.PRC\_ALTA\_LOCALITAT('TORDESILLA',16,sortida); GESTION\_LOCALITAT.PRC\_ALTA\_LOCALITAT('ALAEJOS',16,sortida); GESTION\_LOCALITAT.PRC\_ALTA\_LOCALITAT('ALDEAMAYOR DE SAN MARTIN',16,sortida); GESTION\_LOCALITAT.PRC\_ALTA\_LOCALITAT('ARROYO DE LA ENCOMIENDA',16,sortida); GESTION\_LOCALITAT.PRC\_ALTA\_LOCALITAT('BOECILLO',16,sortida); GESTION\_LOCALITAT.PRC\_ALTA\_LOCALITAT('CABEZON DE PISUERGA',16,sortida); GESTION\_LOCALITAT.PRC\_ALTA\_LOCALITAT('CARPIO',16,sortida); GESTION\_LOCALITAT.PRC\_ALTA\_LOCALITAT('COSTRONUÑO',16,sortida); GESTION\_LOCALITAT.PRC\_ALTA\_LOCALITAT('CIGALES',16,sortida); GESTION\_LOCALITAT.PRC\_ALTA\_LOCALITAT('CISTÉRNIGA',16,sortida); GESTION\_LOCALITAT.PRC\_ALTA\_LOCALITAT('FRESNO VIEJO',16,sortida); GESTION\_LOCALITAT.PRC\_ALTA\_LOCALITAT('FUENSALDAÑA',16,sortida); GESTION\_LOCALITAT.PRC\_ALTA\_LOCALITAT('ISCAR',16,sortida); GESTION\_LOCALITAT.PRC\_ALTA\_LOCALITAT('LAGUNA DE DUERO',16,sortida); GESTION\_LOCALITAT.PRC\_ALTA\_LOCALITAT('MAYORGA',16,sortida); GESTION\_LOCALITAT.PRC\_ALTA\_LOCALITAT('MEDINA DE RIOSECO',16,sortida); GESTION\_LOCALITAT.PRC\_ALTA\_LOCALITAT('MEDINA DEL CAMPO',16,sortida); GESTION\_LOCALITAT.PRC\_ALTA\_LOCALITAT('MOJADOS',16,sortida); GESTION\_LOCALITAT.PRC\_ALTA\_LOCALITAT('MONTEMAYOR DE PILILLA',16,sortida); GESTION\_LOCALITAT.PRC\_ALTA\_LOCALITAT('NAVA DEL REY',16,sortida); GESTION\_LOCALITAT.PRC\_ALTA\_LOCALITAT('OLMEDO',16,sortida); GESTION\_LOCALITAT.PRC\_ALTA\_LOCALITAT('PEÑAFIEL',16,sortida); GESTION\_LOCALITAT.PRC\_ALTA\_LOCALITAT('PORTILLO',16,sortida); GESTION\_LOCALITAT.PRC\_ALTA\_LOCALITAT('RUEDA',16,sortida); GESTION\_LOCALITAT.PRC\_ALTA\_LOCALITAT('TORDESILLAS',16,sortida); GESTION\_LOCALITAT.PRC\_ALTA\_LOCALITAT('TUDELA DEL DUERO',16,sortida); GESTION\_LOCALITAT.PRC\_ALTA\_LOCALITAT('VIANA DEL CEGA',16,sortida); GESTION\_LOCALITAT.PRC\_ALTA\_LOCALITAT('TOULON',258,sortida); GESTION\_LOCALITAT.PRC\_ALTA\_LOCALITAT('AVIGNON',259,sortida); GESTION\_LOCALITAT.PRC\_ALTA\_LOCALITAT('LA RCHE-SUR-YON',260,sortida); GESTION\_LOCALITAT.PRC\_ALTA\_LOCALITAT('VENECIA',361,sortida); GESTION\_LOCALITAT.PRC\_ALTA\_LOCALITAT('VERONA',362,sortida); GESTION\_LOCALITAT.PRC\_ALTA\_LOCALITAT('VICENZA',363,sortida); GESTION\_LOCALITAT.PRC\_ALTA\_LOCALITAT('BOLTAÑA',175,sortida); GESTION\_LOCALITAT.PRC\_ALTA\_LOCALITAT('RIANXO',175,sortida); GESTION\_LOCALITAT.PRC\_ALTA\_LOCALITAT('POITIERS',261,sortida); GESTION\_LOCALITAT.PRC\_ALTA\_LOCALITAT('ÉPINAL',263,sortida); GESTION\_LOCALITAT.PRC\_ALTA\_LOCALITAT('AUXERRE',264,sortida); GESTION\_LOCALITAT.PRC\_ALTA\_LOCALITAT('VERSALLES',253,sortida); GESTION\_LOCALITAT.PRC\_ALTA\_LOCALITAT('ZAMORA',369,sortida); GESTION\_LOCALITAT.PRC\_ALTA\_LOCALITAT('BENAVENTE',369,sortida); GESTION\_LOCALITAT.PRC\_ALTA\_LOCALITAT('CUBILLOS',369,sortida);**

**GESTION\_LOCALITAT.PRC\_ALTA\_LOCALITAT('EL PEGO',369,sortida); GESTION\_LOCALITAT.PRC\_ALTA\_LOCALITAT('PINILLA DE TORO',369,sortida); GESTION\_LOCALITAT.PRC\_ALTA\_LOCALITAT('PRADO',369,sortida); GESTION\_LOCALITAT.PRC\_ALTA\_LOCALITAT('QUINTANILLA DEL MONTE',369,sortida); GESTION\_LOCALITAT.PRC\_ALTA\_LOCALITAT('REQUEJO',369,sortida); GESTION\_LOCALITAT.PRC\_ALTA\_LOCALITAT('TORO',369,sortida); GESTION\_LOCALITAT.PRC\_ALTA\_LOCALITAT('ZARAGOZA',11,sortida); GESTION\_LOCALITAT.PRC\_ALTA\_LOCALITAT('TARAZONA',11,sortida); GESTION\_LOCALITAT.PRC\_ALTA\_LOCALITAT('AINZON',11,sortida); GESTION\_LOCALITAT.PRC\_ALTA\_LOCALITAT('ALAGON',11,sortida); GESTION\_LOCALITAT.PRC\_ALTA\_LOCALITAT('ALFARIN',11,sortida); GESTION\_LOCALITAT.PRC\_ALTA\_LOCALITAT('ALFAMEN',11,sortida); GESTION\_LOCALITAT.PRC\_ALTA\_LOCALITAT('ALHAMA DE ARAGON',11,sortida); GESTION\_LOCALITAT.PRC\_ALTA\_LOCALITAT('LA ALMUNIA DE DOÑA GODINA',11,sortida); GESTION\_LOCALITAT.PRC\_ALTA\_LOCALITAT('ARIZA',11,sortida); GESTION\_LOCALITAT.PRC\_ALTA\_LOCALITAT('ATECA',11,sortida); GESTION\_LOCALITAT.PRC\_ALTA\_LOCALITAT('BORJA',11,sortida); GESTION\_LOCALITAT.PRC\_ALTA\_LOCALITAT('BREA DE ARAGON',11,sortida); GESTION\_LOCALITAT.PRC\_ALTA\_LOCALITAT('BUJARALOZ',11,sortida); GESTION\_LOCALITAT.PRC\_ALTA\_LOCALITAT('EL BURGO DE EBRO',11,sortida); GESTION\_LOCALITAT.PRC\_ALTA\_LOCALITAT('CALATAIUD',11,sortida); GESTION\_LOCALITAT.PRC\_ALTA\_LOCALITAT('CALATORAO',11,sortida); GESTION\_LOCALITAT.PRC\_ALTA\_LOCALITAT('CARIÑENA',11,sortida); GESTION\_LOCALITAT.PRC\_ALTA\_LOCALITAT('CASPE',11,sortida); GESTION\_LOCALITAT.PRC\_ALTA\_LOCALITAT('CUARTE DE HUERVA',11,sortida); GESTION\_LOCALITAT.PRC\_ALTA\_LOCALITAT('DAROCA',11,sortida); GESTION\_LOCALITAT.PRC\_ALTA\_LOCALITAT('EJEA DE LOS CABALLEROS',11,sortida); GESTION\_LOCALITAT.PRC\_ALTA\_LOCALITAT('EPILA',11,sortida); GESTION\_LOCALITAT.PRC\_ALTA\_LOCALITAT('ESCATRON',11,sortida); GESTION\_LOCALITAT.PRC\_ALTA\_LOCALITAT('FABARA',11,sortida); GESTION\_LOCALITAT.PRC\_ALTA\_LOCALITAT('FIGUERUELAS',11,sortida); GESTION\_LOCALITAT.PRC\_ALTA\_LOCALITAT('FUENTES DEL EBRO',11,sortida); GESTION\_LOCALITAT.PRC\_ALTA\_LOCALITAT('GALLUR',11,sortida); GESTION\_LOCALITAT.PRC\_ALTA\_LOCALITAT('GELSA',11,sortida); GESTION\_LOCALITAT.PRC\_ALTA\_LOCALITAT('ILLUECA',11,sortida); GESTION\_LOCALITAT.PRC\_ALTA\_LOCALITAT('LECIÑENA',11,sortida); GESTION\_LOCALITAT.PRC\_ALTA\_LOCALITAT('LUCENI',11,sortida); GESTION\_LOCALITAT.PRC\_ALTA\_LOCALITAT('MAELLA',11,sortida); GESTION\_LOCALITAT.PRC\_ALTA\_LOCALITAT('MARIA DE HUERVA',11,sortida); GESTION\_LOCALITAT.PRC\_ALTA\_LOCALITAT('MEQUINENZA',11,sortida); GESTION\_LOCALITAT.PRC\_ALTA\_LOCALITAT('MORATA DE JALON',11,sortida); GESTION\_LOCALITAT.PRC\_ALTA\_LOCALITAT('MUEL',11,sortida); GESTION\_LOCALITAT.PRC\_ALTA\_LOCALITAT('LA MUELA',11,sortida); GESTION\_LOCALITAT.PRC\_ALTA\_LOCALITAT('NONASPE',11,sortida); GESTION\_LOCALITAT.PRC\_ALTA\_LOCALITAT('PASTRIZ',11,sortida); GESTION\_LOCALITAT.PRC\_ALTA\_LOCALITAT('PEDROLA',11,sortida); GESTION\_LOCALITAT.PRC\_ALTA\_LOCALITAT('PINA DE EBRO',11,sortida); GESTION\_LOCALITAT.PRC\_ALTA\_LOCALITAT('PINSEQUE',11,sortida); GESTION\_LOCALITAT.PRC\_ALTA\_LOCALITAT('LA PUEBLA DE ALFINDEN',11,sortida); GESTION\_LOCALITAT.PRC\_ALTA\_LOCALITAT('QUINTO',11,sortida); GESTION\_LOCALITAT.PRC\_ALTA\_LOCALITAT('REMOLINOS',11,sortida); GESTION\_LOCALITAT.PRC\_ALTA\_LOCALITAT('SADABA',11,sortida);**

#### **DISEÑO E IMPLEMENTACIÓN DE LA BASE DE DATOS DE CONTROL ENERGÉTICO.**

```
GESTION_LOCALITAT.PRC_ALTA_LOCALITAT('SANT MATEO DE GALLEGO',11,sortida);
GESTION_LOCALITAT.PRC_ALTA_LOCALITAT('SASTAGO',11,sortida);
GESTION_LOCALITAT.PRC_ALTA_LOCALITAT('TORRES DE BERRELLEN',11,sortida);
GESTION_LOCALITAT.PRC_ALTA_LOCALITAT('UTEBO',11,sortida);
GESTION_LOCALITAT.PRC_ALTA_LOCALITAT('VILLANUEVA DE GALLEGO',11,sortida);
GESTION_LOCALITAT.PRC_ALTA_LOCALITAT('ZUERA',11,sortida);
END;
/
--CONSULTA LOCALITAT
DECLARE 
sortida VARCHAR(500):='';
BEGIN
GESTION_LOCALITAT.PRC_CONSULTA_UNA_LOCALITAT('TERRASA',sortida);
GESTION_LOCALITAT.PRC_CONSULTA_UNA_LOCALITAT('SABADELL',sortida);
GESTION_LOCALITAT.PRC_CONSULTA_UNA_LOCALITAT('SALAMANCA',sortida);
GESTION_LOCALITAT.PRC_CONSULTA_UNA_LOCALITAT('MANRESA',sortida);
END;
/
DECLARE 
sortida VARCHAR(500):='';
BEGIN
GESTION_LOCALITAT.PRC_CONSULTA_LOCALITATS(sortida);
END;
/
--UBICACIONS
/********************************************
GESTION_UBICACIO.PRC_ALTA_UBICACIO(
   P_IDVIAUBICA => P_IDVIAUBICA,
   P_DIRECCIONUBICA => P_DIRECCIONUBICA,
   P_NUMEROUBICA => P_NUMEROUBICA,
   P_PISUBICA => P_PISUBICA,
   P_PORTAUBICA => P_PORTAUBICA,
   P_CODIPOSTALUBICA => P_CODIPOSTALUBICA,
   P_IDLOCALITAT => P_IDLOCALITAT,
   sortida
 );
************************************/ 
DECLARE 
sortida VARCHAR(500):='';
BEGIN
GESTION_UBICACIO.PRC_ALTA_UBICACIO(2,'ABAT ODO (L´) ',127,6,3,'08037',1,sortida);
GESTION_UBICACIO.PRC_ALTA_UBICACIO(2,'ACACIES',72,6,4,'08021',2,sortida);
GESTION_UBICACIO.PRC_ALTA_UBICACIO(2,'ACACIES',103,6,2,'08027',3,sortida);
GESTION_UBICACIO.PRC_ALTA_UBICACIO(2,'ACACIES',133,2,1,'08035',4,sortida);
GESTION_UBICACIO.PRC_ALTA_UBICACIO(2,'ACACIES',121,8,1,'08017',5,sortida);
GESTION_UBICACIO.PRC_ALTA_UBICACIO(2,'ACACIES',19,9,3,'08013',1,sortida);
GESTION_UBICACIO.PRC_ALTA_UBICACIO(2,'ACACIES',44,3,3,'08024',2,sortida);
GESTION_UBICACIO.PRC_ALTA_UBICACIO(2,'ACACIES',146,8,4,'08018',3,sortida);
GESTION_UBICACIO.PRC_ALTA_UBICACIO(21,'ACTRIU TUBAU (L´)',83,7,1,'08024',4,sortida);
GESTION_UBICACIO.PRC_ALTA_UBICACIO(2,'AGREGACIO (L´)',144,3,3,'08013',5,sortida);
GESTION_UBICACIO.PRC_ALTA_UBICACIO(2,'AGRICULTURA',75,1,3,'08024',1,sortida);
```
### **DISEÑO E IMPLEMENTACIÓN DE LA BASE DE DATOS DE CONTROL ENERGÉTICO.**

### Consultor: **Ismael Pérez Laguna** Estudiante: **Eduard Monzonis Hierro**

**GESTION\_UBICACIO.PRC\_ALTA\_UBICACIO(2,'AGRICULTURA',15,6,4,'08020',2,sortida); GESTION\_UBICACIO.PRC\_ALTA\_UBICACIO(2,'AGRICULTURA',53,1,4,'08027',3,sortida); GESTION\_UBICACIO.PRC\_ALTA\_UBICACIO(2,'AGRICULTURA',45,3,4,'08021',4,sortida); GESTION\_UBICACIO.PRC\_ALTA\_UBICACIO(2,'AGRICULTURA',38,0,1,'08018',5,sortida); GESTION\_UBICACIO.PRC\_ALTA\_UBICACIO(2,'AGRICULTURA',11,1,2,'08019',1,sortida); GESTION\_UBICACIO.PRC\_ALTA\_UBICACIO(2,'AGRICULTURA',55,0,1,'08013',2,sortida); GESTION\_UBICACIO.PRC\_ALTA\_UBICACIO(2,'AGRICULTURA',73,0,1,'08020',3,sortida); GESTION\_UBICACIO.PRC\_ALTA\_UBICACIO(2,'AGRICULTURA',60,4,4,'08025',4,sortida); GESTION\_UBICACIO.PRC\_ALTA\_UBICACIO(2,'AGRICULTURA',104,8,3,'08032',5,sortida); GESTION\_UBICACIO.PRC\_ALTA\_UBICACIO(2,'AGRICULTURA',29,4,1,'08031',1,sortida); GESTION\_UBICACIO.PRC\_ALTA\_UBICACIO(2,'AGUDELLS',115,9,1,'08002',2,sortida); GESTION\_UBICACIO.PRC\_ALTA\_UBICACIO(2,'AGUDELLS',71,4,4,'08003',3,sortida); GESTION\_UBICACIO.PRC\_ALTA\_UBICACIO(2,'AGUDELLS',119,8,1,'08013',4,sortida); GESTION\_UBICACIO.PRC\_ALTA\_UBICACIO(2,'AGUDES',8,1,1,'08034',5,sortida); GESTION\_UBICACIO.PRC\_ALTA\_UBICACIO(2,'AGUDES',146,5,1,'08022',1,sortida); GESTION\_UBICACIO.PRC\_ALTA\_UBICACIO(2,'AGUDES',27,8,3,'08030',2,sortida); GESTION\_UBICACIO.PRC\_ALTA\_UBICACIO(2,'AGUDES',40,6,4,'08027',3,sortida); GESTION\_UBICACIO.PRC\_ALTA\_UBICACIO(2,'AGUDES',127,4,2,'08025',4,sortida); GESTION\_UBICACIO.PRC\_ALTA\_UBICACIO(2,'AGUDES',7,0,1,'08016',5,sortida); GESTION\_UBICACIO.PRC\_ALTA\_UBICACIO(2,'AGUILAR',59,7,3,'08028',1,sortida); GESTION\_UBICACIO.PRC\_ALTA\_UBICACIO(2,'AGUILAR',111,10,4,'08018',2,sortida); GESTION\_UBICACIO.PRC\_ALTA\_UBICACIO(2,'AGUSTI I MILA',115,6,3,'08025',3,sortida); GESTION\_UBICACIO.PRC\_ALTA\_UBICACIO(2,'AGUSTINA SARAGOSSA',137,9,3,'08015',4,sortida); GESTION\_UBICACIO.PRC\_ALTA\_UBICACIO(2,'AIGUABLAVA',69,0,1,'08001',5,sortida); GESTION\_UBICACIO.PRC\_ALTA\_UBICACIO(2,'AIGUABLAVA',23,8,3,'08037',1,sortida); GESTION\_UBICACIO.PRC\_ALTA\_UBICACIO(2,'AIGUABLAVA',144,7,4,'08020',2,sortida); GESTION\_UBICACIO.PRC\_ALTA\_UBICACIO(2,'AIGUABLAVA',106,6,2,'08024',3,sortida); GESTION\_UBICACIO.PRC\_ALTA\_UBICACIO(2,'AIGUABLAVA',87,5,2,'08032',4,sortida); GESTION\_UBICACIO.PRC\_ALTA\_UBICACIO(2,'ALBA (L´)',37,1,4,'08025',5,sortida); END; / DECLARE sortida VARCHAR(500):=''; BEGIN -- CONSULTA CP GESTION\_UBICACIO.PRC\_CONSULTAR\_UNA\_UBICACIO\_CP('08025',sortida ); END; / --TOTES ELS UBICCIONS DECLARE sortida VARCHAR(500):=''; BEGIN GESTION\_UBICACIO.PRC\_CONSULTAR\_UBICACIONS(sortida); END; / -- EXECUTA INSERTAR CLIENTS /\*\*\*\*\*\*\*\*\*\*\*\*\*\*\*\*\*\*\*\*\*\*\*\*\*\*\*\*\*\*\*\*\*\*\*\*\*\*\*\*\*\* GESTION\_CLIENT.PRC\_ALTA\_CLIENT( P\_DNICLIENT => P\_DNICLIENT, P\_DATAALTACLIENT => P\_DATAALTACLIENT, P\_ESTATCLIENT => P\_ESTATCLIENT, P\_NOMCLIENT => P\_NOMCLIENT,**

 **P\_COGNOM1CLIENT => P\_COGNOM1CLIENT, P\_COGNOM2CLIENT => P\_COGNOM2CLIENT, P\_IDUBICACLIENT => P\_IDUBICACLIENT, P\_IDTIPOCLIENT => P\_IDTIPOCLIENT, P\_OBSERVACIOCLIENT => P\_OBSERVACIOCLIENT, sortida ); \*\*\*\*\*\*\*\*\*\*\*\*\*\*\*\*\*\*\*\*\*\*\*\*\*\*\*\*\*\*\*\*\*\*\*\*\*\*\*\*\*\*\*\*\*\*\*/ DECLARE sortida VARCHAR(500):=''; BEGIN GESTION\_CLIENT.PRC\_ALTA\_CLIENT('11259485L','03/11/2001',1,'ABDELKRIM','FONTOUA','DUCREUX',2,1,'particular', sortida); GESTION\_CLIENT.PRC\_ALTA\_CLIENT('49213673K','23/11/2001',1,'AARON','DOUHET','MALAGRAVA',1,1,'particular',sor tida); GESTION\_CLIENT.PRC\_ALTA\_CLIENT('11259485L','20/07/2008',1,'ABDELKRIM','FONTOUA','DUCREUX',2,1,'particular', sortida); GESTION\_CLIENT.PRC\_ALTA\_CLIENT('57248539K','07/11/2010',1,'ABAELKADER','FONZ','SALIP',3,1,'particular',sortida ); GESTION\_CLIENT.PRC\_ALTA\_CLIENT('74075914K','01/12/2001',1,'ABDERRAHMAN','CHAVARRIAS','PAXERAS',4,1,'par ticular',sortida); GESTION\_CLIENT.PRC\_ALTA\_CLIENT('44331870Z','27/02/2007',1,'ABDELMALIK','HERETTE','MAIDEU',5,1,'particular',s ortida); GESTION\_CLIENT.PRC\_ALTA\_CLIENT('33624203C','03/03/2005',1,'ABDELKADER','BANTULA','BARRACA',6,1,'particula r',sortida); GESTION\_CLIENT.PRC\_ALTA\_CLIENT('41929980Z','04/02/2008',1,'ABDEL','IBORRA','ALGORA',7,1,'particular',sortida); GESTION\_CLIENT.PRC\_ALTA\_CLIENT('39895167B','06/07/2005',1,'ABDELAH','BUTTICAZ','RECAMAN',8,1,'particular',s ortida); GESTION\_CLIENT.PRC\_ALTA\_CLIENT('39487303Y','14/06/2005',1,'ABDERRAMAN','NGOUNDO','ESPONADE',9,1,'partic ular',sortida); GESTION\_CLIENT.PRC\_ALTA\_CLIENT('77784282F','15/03/2002',1,'ABDERRAMAN','TAMERON','PLAZA',10,1,'particular', sortida); GESTION\_CLIENT.PRC\_ALTA\_CLIENT('27323876Z','22/03/2002',1,'ABDESELAN','YSNARD','ESCUER',11,1,'particular',s ortida); GESTION\_CLIENT.PRC\_ALTA\_CLIENT('71829137E','23/06/2009',1,'ABDESELAN','BLENNER','GURUPEGUI',12,1,'particul ar',sortida); GESTION\_CLIENT.PRC\_ALTA\_CLIENT('22489285T','03/08/2003',1,'ABDULAI','PARDINAS','ARREGUS',13,1,'particular',s ortida); GESTION\_CLIENT.PRC\_ALTA\_CLIENT('95979492D','13/05/2009',1,'ABDERRAMAN','LAPIDO','ESTARRONA',14,1,'partic ular',sortida); GESTION\_CLIENT.PRC\_ALTA\_CLIENT('24936715T','05/01/2005',1,'ABDESSELAM','LABAQUIOL','GARIDO',15,1,'particul ar',sortida); GESTION\_CLIENT.PRC\_ALTA\_CLIENT('11434537H','19/05/2007',1,'ABDESSELAN','PUNYOLES','SALAGUREN',16,1,'part icular',sortida); GESTION\_CLIENT.PRC\_ALTA\_CLIENT('74101919J','22/06/2009',1,'ABDO','AHIJADO','BEIXACONILL',17,1,'particular',so rtida); GESTION\_CLIENT.PRC\_ALTA\_CLIENT('16682439X','26/11/2010',1,'ABDULIA','ARRAUT','SANTALUCIA',18,1,'particular', sortida); GESTION\_CLIENT.PRC\_ALTA\_CLIENT('80687355C','26/03/2008',1,'ABDONA','CHADRADA','MARFAGON',19,1,'particular ',sortida); GESTION\_CLIENT.PRC\_ALTA\_CLIENT('10409647P','29/01/2007',1,'ABDESLAM','BELMEZ','RASHID',20,1,'particular',sort ida);**

```
GESTION_CLIENT.PRC_ALTA_CLIENT('32019954K','24/02/2010',1,'ABDESSELAN','TRUNAS','WICHI',21,1,'particular',sor
tida);
END;
/
-- CONSULTA DE UN CLIENTE POR DNI
DECLARE 
sortida VARCHAR(500):='';
BEGIN
GESTION_CLIENT.PRC_CONSULTAR_DNI_CLIENT('11259485L',sortida);
end;
/
-- EXECUTA INSERTAR FABRICANT
/********************************************************
GESTION_FABRICANT.PRC_ALTA_FABRICANT(
   P_NIFFABRICANT => P_NIFFABRICANT,
   P_DATAALTAFABRICANT => P_DATAALTAFABRICANT,
   P_ESTATFABRICANT => P_ESTATFABRICANT,
   P_NOMCOMERCIALFABRICANT => P_NOMCOMERCIALFABRICANT,
   P_IDUBICAFABRICANT => P_IDUBICAFABRICANT,
   sortida
 );
************************************************/
DECLARE 
sortida VARCHAR(500):='';
BEGIN
GESTION_FABRICANT.PRC_ALTA_FABRICANT('A08624203','18/01/2012',1,'ENDESA',41,sortida);
GESTION_FABRICANT.PRC_ALTA_FABRICANT('A08299802','19/01/2012',1,'FECSA',42,sortida);
GESTION_FABRICANT.PRC_ALTA_FABRICANT('A07975401','20/01/2012',1,'HIDROCARBUROS DEL 
NORTE',43,sortida);
GESTION_FABRICANT.PRC_ALTA_FABRICANT('A07651000','18/01/2012',1,'CONTROL ENERGIA CC',44,sortida);
GESTION_FABRICANT.PRC_ALTA_FABRICANT('A07326599','19/01/2012',1,'CATALANA ENERGETICA',45,sortida);
GESTION_FABRICANT.PRC_ALTA_FABRICANT('A07002198','20/01/2012',1,'BBENERGY',46,sortida);
GESTION_FABRICANT.PRC_ALTA_FABRICANT('A06677797','18/01/2012',1,'ENHER',47,sortida);
GESTION_FABRICANT.PRC_ALTA_FABRICANT('A06353396','19/01/2012',1,'COMPANY ITT',48,sortida);
GESTION_FABRICANT.PRC_ALTA_FABRICANT('A06028995','20/01/2012',1,'HIDOELECTRIC DEL EBRO',49,sortida);
GESTION_FABRICANT.PRC_ALTA_FABRICANT('A05704594','18/01/2012',1,'SUNYER I ASSOCIATS',50,sortida);
GESTION_FABRICANT.PRC_ALTA_FABRICANT('A05380193','19/01/2012',1,'FRANACE CONTROLLER',51,sortida);
GESTION_FABRICANT.PRC_ALTA_FABRICANT('A05055792','20/01/2012',1,'HESSEN BBP & GERMANY',52,sortida);
END;
/
/*********************************************************
  GESTION_MODELO.PRC_ALTA_MODELO(
   P_DESCRIPCIOMODELO => P_DESCRIPCIOMODELO,
   P_ANYMODELO => P_ANYMODELO,
   P_IDFABRICANTMODELO => P_IDFABRICANTMODELO,
   P_DATAALTAMODELO => P_DATAALTAMODELO,
   P_ESTATMODELO => P_ESTATMODELO,
   P_OBSERVACIONSMODELO => P_OBSERVACIONSMODELO,
   sortida
  );
  **********************************************************/
DECLARE
```
### **DISEÑO E IMPLEMENTACIÓN DE LA BASE DE DATOS DE CONTROL ENERGÉTICO.**

Consultor: **Ismael Pérez Laguna** Estudiante: **Eduard Monzonis Hierro**

**sortida VARCHAR(500):='';**

#### **BEGIN**

**GESTION\_MODELO.PRC\_ALTA\_MODEL('Esneider','2004','01/01/2004',1,'Actiu amb Suport'sortida); GESTION\_MODELO.PRC\_ALTA\_MODEL('CKA','2005','01/01/2005',1,'Actiu amb Suport'sortida); GESTION\_MODELO.PRC\_ALTA\_MODEL('TTTN','2006','01/01/2006',2,'Actiu amb Suport'sortida); GESTION\_MODELO.PRC\_ALTA\_MODEL('FILERSENT','2007','01/01/2007',2,'Actiu amb Suport'sortida); GESTION\_MODELO.PRC\_ALTA\_MODEL('IPORG','2008','01/01/2008',2,'Actiu amb Suport'sortida); GESTION\_MODELO.PRC\_ALTA\_MODEL('GOLSTEN','2009','01/01/2009',3,'Actiu amb Suport'sortida); GESTION\_MODELO.PRC\_ALTA\_MODEL('FIBRAL','2010','01/01/2010',3,'Actiu amb Suport'sortida); GESTION\_MODELO.PRC\_ALTA\_MODEL('ENHER','2011','01/01/2011',4,'Actiu amb Suport'sortida); GESTION\_MODELO.PRC\_ALTA\_MODEL('ENDESA','2012','01/01/2012',4,'Actiu amb Suport'sortida); GESTION\_MODELO.PRC\_ALTA\_MODEL('TURINCORP','1995','01/01/1995',5,'Absolet fora de servei'sortida); GESTION\_MODELO.PRC\_ALTA\_MODEL('FURTHER','1996','01/01/1996',6,'Absolet fora de servei'sortida); GESTION\_MODELO.PRC\_ALTA\_MODEL('COLMAN','1997','01/01/1997',7,'Absolet fora de servei'sortida); GESTION\_MODELO.PRC\_ALTA\_MODEL('MACII','1998','01/01/1998',8,'Absolet fora de servei'sortida); GESTION\_MODELO.PRC\_ALTA\_MODEL('ROMY','1999','01/01/1999',9,'Absolet fora de servei'sortida); GESTION\_MODELO.PRC\_ALTA\_MODEL('RHONEE','2000','01/01/2000',10,'Absolet fora de servei'sortida); GESTION\_MODELO.PRC\_ALTA\_MODEL('POLENC','2001','01/01/2001',11,'Absolet fora de servei'sortida); GESTION\_MODELO.PRC\_ALTA\_MODEL('FIBACCIITALY','2002','01/01/2002',12,'Absolet fora de servei'sortida); GESTION\_MODELO.PRC\_ALTA\_MODEL('HONNERDUMPER','2003','01/01/2003',12,'Absolet fora de servei'sortida); END;**

```
/
```
**-- EXECUTA INSERTAR COMPTADOR**

**/\*\*\*\*\*\*\*\*\*\*\*\*\*\*\*\*\*\*\*\*\*\*\*\*\*\*\*\*\*\*\*\*\*\*\*\*\*\*\*\*\*\*\*\*\*\*\*\***

**GESTION\_COMPTADOR.PRC\_ALTA\_COMPTADOR(**

 **P\_IDMODELCOMPTADOR => P\_IDMODELCOMPTADOR,**

 **P\_IDUBICACIOCOMPTADOR => P\_IDUBICACIOCOMPTADOR,**

 **P\_DATAALTACOMPTADOR => P\_DATAALTACOMPTADOR,**

 **P\_NUMEROSERIECOMPTADOR => P\_NUMEROSERIECOMPTADOR,**

 **P\_OBSERVACIONSCOMPTADOR => P\_OBSERVACIONSCOMPTADOR,**

 **sortida**

 **);**

 **\*\*\*\*\*\*\*\*\*\*\*\*\*\*\*\*\*\*\*\*\*\*\*\*\*\*\*\*\*\*\*\*\*\*\*\*\*\*\*\*\*\*\*\*\*\*\*\*\*/**

#### **DECLARE**

**sortida VARCHAR(500):='';**

#### **BEGIN**

**GESTION\_COMPTADOR.PRC\_ALTA\_COMPTADOR(1,1,'29/12/2011','123456789',Suport); GESTION\_COMPTADOR.PRC\_ALTA\_COMPTADOR(2,2,'30/12/2011','123456790',Suport); GESTION\_COMPTADOR.PRC\_ALTA\_COMPTADOR(3,3,'31/12/2011','123456791',Suport); GESTION\_COMPTADOR.PRC\_ALTA\_COMPTADOR(4,4,'01/01/2012','123456792',Suport); GESTION\_COMPTADOR.PRC\_ALTA\_COMPTADOR(5,5,'02/01/2012','123456793',Suport); GESTION\_COMPTADOR.PRC\_ALTA\_COMPTADOR(6,6,'03/01/2012','123456794',Suport); GESTION\_COMPTADOR.PRC\_ALTA\_COMPTADOR(7,7,'04/01/2012','123456795',Suport); GESTION\_COMPTADOR.PRC\_ALTA\_COMPTADOR(8,8,'05/01/2012','123456796',Suport); GESTION\_COMPTADOR.PRC\_ALTA\_COMPTADOR(9,9,'06/01/2012','123456797',sortida); GESTION\_COMPTADOR.PRC\_ALTA\_COMPTADOR(1,10,'07/01/2012','123456798',sortida); GESTION\_COMPTADOR.PRC\_ALTA\_COMPTADOR(2,11,'08/01/2012','123456799',sortida); GESTION\_COMPTADOR.PRC\_ALTA\_COMPTADOR(3,12,'09/01/2012','123456800',sortida); GESTION\_COMPTADOR.PRC\_ALTA\_COMPTADOR(4,13,'10/01/2012','123456801',sortida); GESTION\_COMPTADOR.PRC\_ALTA\_COMPTADOR(5,14,'11/01/2012','123456802',sortida); GESTION\_COMPTADOR.PRC\_ALTA\_COMPTADOR(6,15,'12/01/2012','123456803',sortida); GESTION\_COMPTADOR.PRC\_ALTA\_COMPTADOR(7,16,'13/01/2012','123456804',sortida);**

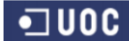

```
GESTION_COMPTADOR.PRC_ALTA_COMPTADOR(8,17,'14/01/2012','123456805',sortida);
GESTION_COMPTADOR.PRC_ALTA_COMPTADOR(9,18,'15/01/2012','123456806',sortida);
GESTION_COMPTADOR.PRC_ALTA_COMPTADOR(1,19,'16/01/2012','123456807',sortida);
GESTION_COMPTADOR.PRC_ALTA_COMPTADOR(2,20,'17/01/2012','123456808',sortida);
end;
/
-- consulta comptador
DECLARE 
sortida VARCHAR(1000):='';
BEGIN
  GESTION_COMPTADOR.PRC_CONSULTAR_COMPTADOR(sortida);
  END;
/
-- EXECUTA TIPUS INSPECCIO
/***********************************************************
GESTION_TIPO_INSPECCIO.PRC_ALTA_TIPO_INSPECCIO(
   P_DESCRIPCIOINSPECCIO => P_DESCRIPCIOINSPECCIO,
   sortida
 );
************************************************************/
DECLARE 
sortida VARCHAR(1000):='';
BEGIN
GESTION_TIPO_INSPECCIO.PRC_ALTA_TIPO_INSPECCIO('Superada',sortida);
GESTION_TIPO_INSPECCIO.PRC_ALTA_TIPO_INSPECCIO('Reservas',sortida);
GESTION_TIPO_INSPECCIO.PRC_ALTA_TIPO_INSPECCIO('No superada',sortida);
END;
/
-- EXECUTA INSPECCIO
/****************************************************
  GESTION_INPECCIONS.PRC_ALTA_INSPECCIONS(
   P_DATAINSPECCIO => P_DATAINSPECCIO,
   P_CODIINSPECTOR => P_CODIINSPECTOR,
   P_RESULTATINSPECCIO => P_RESULTATINSPECCIO,
   P_OBSERVACIONSINSPECCIO => P_OBSERVACIONSINSPECCIO,
   S_RSP => S_RSP
 );
******************************************************/
-- EXECUTA INSPECCIO
DECLARE 
sortida VARCHAR(1000):='';
BEGIN
GESTION_INPECCIONS.PRC_ALTA_INSPECCIONS('10/04/2012','123456189',1,'revisió de central Eolica',sortida);
GESTION_INPECCIONS.PRC_ALTA_INSPECCIONS('11/04/2012','123456502',1,'revisió de central Termica',sortida);
GESTION_INPECCIONS.PRC_ALTA_INSPECCIONS('12/04/2012','123456815',1,'revisió de central Termica',sortida);
GESTION_INPECCIONS.PRC_ALTA_INSPECCIONS('13/04/2012','123457128',2,',revisió de central Solar',sortida);
GESTION_INPECCIONS.PRC_ALTA_INSPECCIONS('14/04/2012','123457441',2,'revisió de central Nuclear',sortida);
GESTION_INPECCIONS.PRC_ALTA_INSPECCIONS('15/04/2012','123457754',1,'revisió de central Nuclear',sortida);
GESTION_INPECCIONS.PRC_ALTA_INSPECCIONS('17/04/2012','123458380',1,'revisio de central Termica',sortida);
GESTION_INPECCIONS.PRC_ALTA_INSPECCIONS('17/04/2012','123458380',1,'revisio de central Termica',sortida);
GESTION_INPECCIONS.PRC_ALTA_INSPECCIONS('17/04/2012','123458380',1,'revisio de central Carbó',sortida);
GESTION_INPECCIONS.PRC_ALTA_INSPECCIONS('17/04/2012','123458380',1,'revisio de central Carbó',sortida);
```

```
END;
```
**/**

**/**

**/**

**-- EXECUTA INSERT CENTRALS DE PRODUCCIO /\*\*\*\*\*\*\*\*\*\*\*\*\*\*\*\*\*\*\*\*\*\*\*\*\*\*\*\*\*\*\*\*\*\*\*\*\*\*\*\*\*\*\*\*\*\*\*\*\*\*\*\*\*\*\*\*\*\*\*\*\*\*\*\*\*\* GESTION\_CENTRAL.PRC\_ALTA\_CENTRAL\_PRODUCCIO( P\_DATAALTACENTRAL => P\_DATAALTACENTRAL, P\_IDTIPOCENTRAL => P\_IDTIPOCENTRAL, P\_DATAULTMIMAINSPECCIOCENTRAL => P\_DATAULTMIMAINSPECCIOCENTRAL, P\_IDINSPECCIOCENTRAL => P\_IDINSPECCIOCENTRAL, P\_ENERGIAMAX => P\_ENERGIAMAX, P\_ENERGIAMIN => P\_ENERGIAMIN, P\_IDUBICACENTRAL => P\_IDUBICACENTRAL, P\_OBSERVACIONSCENTRAL => P\_OBSERVACIONSCENTRAL, S\_RSP => S\_RSP ); \*\*\*\*\*\*\*\*\*\*\*\*\*\*\*\*\*\*\*\*\*\*\*\*\*\*\*\*\*\*\*\*\*\*\*\*\*\*\*\*\*\*\*\*\*\*\*\*\*\*\*\*\*\*\*\*\*\*\*\*\*\*\*\*\*\*\*\*/ DECLARE sortida VARCHAR(1000):=''; BEGIN GESTION\_CENTRAL.PRC\_ALTA\_CENTRAL\_PRODUCCIO(1,'12/04/2012',1,10000.00,1000.00,21,'PRODUCCIO ELOICA',sortida); GESTION\_CENTRAL.PRC\_ALTA\_CENTRAL\_PRODUCCIO(1,'13/04/2012',1,20000.00,1000.00,22,'PRODUCCIO NUCLEAR',sortida); GESTION\_CENTRAL.PRC\_ALTA\_CENTRAL\_PRODUCCIO(1,'14/04/2012',1,3000.00,1000.00,23,'PRODUCCIO CARBÓ',sortida); GESTION\_CENTRAL.PRC\_ALTA\_CENTRAL\_PRODUCCIO(1,'15/04/2012',1,4000.00,1000.00,24,'PRODUCCIO TERMICA',sortida); GESTION\_CENTRAL.PRC\_ALTA\_CENTRAL\_PRODUCCIO(1,'16/04/2012',1,1000.00,500.00,25,'PRODUCCIO SOLAR',sortida); GESTION\_CENTRAL.PRC\_ALTA\_CENTRAL\_PRODUCCIO(1,'17/04/2012',1,2000.00,1000.00,26,'PRODUCCIO ELOICA',sortida); GESTION\_CENTRAL.PRC\_ALTA\_CENTRAL\_PRODUCCIO(1,'18/04/2012',1,3000.00,1000.00,27,'PRODUCCIO NUCLEAR',sortida); GESTION\_CENTRAL.PRC\_ALTA\_CENTRAL\_PRODUCCIO(1,'19/04/2012',1,4000.00,1000.00,28,'PRODUCCIO CARBÓ',sortida); GESTION\_CENTRAL.PRC\_ALTA\_CENTRAL\_PRODUCCIO(1,'12/04/2012',1,2000.00,1000.00,29,'PRODUCCIO TERMICA',sortida); GESTION\_CENTRAL.PRC\_ALTA\_CENTRAL\_PRODUCCIO(1,'13/04/2012',1,3000.00,500.00,30,'PRODUCCIO SOLAR',sortida); GESTION\_CENTRAL.PRC\_ALTA\_CENTRAL\_PRODUCCIO(1,'14/04/2012',1,4000.00,1000.00,31,'DISTRIBUCIO',sortida); GESTION\_CENTRAL.PRC\_ALTA\_CENTRAL\_PRODUCCIO(1,'15/04/2012',1,2000.00,1000.00,32,'DISTRIBUCIO',sortida); --CENTRAL DE DISTRIBUCIO DECLARE sortida VARCHAR(1000):=''; BEGIN GESTION\_CENTRAL.PRC\_ALTA\_CENTRAL\_DISTRIBUCIO('16/04/2012','14/04/2012',1,3000.00,1000.00,33,'DISTRIBUCIO' ,sortida); GESTION\_CENTRAL.PRC\_ALTA\_CENTRAL\_DISTRIBUCIO('17/04/2012','14/04/2012',1,4000.00,1000.00,34,'DISTRIBUCIO' ,sortida);**

**GESTION\_CENTRAL.PRC\_ALTA\_CENTRAL\_DISTRIBUCIO('19/04/2012','15/04/2012',1,2000.00,500.00,35,'DISTRIBUCIO', sortida); GESTION\_CENTRAL.PRC\_ALTA\_CENTRAL\_DISTRIBUCIO('12/04/2012','16/04/2012',1,3000.00,1000.00,36,'DISTRIBUCIO' ,sortida); GESTION\_CENTRAL.PRC\_ALTA\_CENTRAL\_DISTRIBUCIO('13/04/2012','10/04/2012',1,4000.00,1000.00,37,'DISTRIBUCIO' ,sortida); GESTION\_CENTRAL.PRC\_ALTA\_CENTRAL\_DISTRIBUCIO('14/04/2012','11/04/2012',1,2000.00,1000.00,38,'DISTRIBUCIO' ,sortida); GESTION\_CENTRAL.PRC\_ALTA\_CENTRAL\_DISTRIBUCIO('15/04/2012','12/04/2012',1,3000.00,1000.00,39,'DISTRIBUCIO' ,sortida); GESTION\_CENTRAL.PRC\_ALTA\_CENTRAL\_DISTRIBUCIO('16/04/2012','13/04/2012',1,4000.00,1000.00,40,'DISTRIBUCIO' ,sortida); GESTION\_CENTRAL.PRC\_ALTA\_CENTRAL\_DISTRIBUCIO('17/04/2012','15/04/2012',1,2000.00,500.00,41,'DISTRIBUCIO', sortida); GESTION\_CENTRAL.PRC\_ALTA\_CENTRAL\_DISTRIBUCIO('15/04/2012','16/04/2012',1,3000.00,1000.00,42,'DISTRIBUCIO' ,sortida); GESTION\_CENTRAL.PRC\_ALTA\_CENTRAL\_DISTRIBUCIO('17/04/2012','10/04/2012',1,4000.00,1000.00,43,'DISTRIBUCIO' ,sortida); GESTION\_CENTRAL.PRC\_ALTA\_CENTRAL\_DISTRIBUCIO('15/04/2012','11/04/2012',1,2000.00,1000.00,44,'DISTRIBUCIO' ,sortida); GESTION\_CENTRAL.PRC\_ALTA\_CENTRAL\_DISTRIBUCIO('17/04/2012','12/04/2012',1,3000.00,1000.00,45,'DISTRIBUCIO' ,sortida); GESTION\_CENTRAL.PRC\_ALTA\_CENTRAL\_DISTRIBUCIO('15/04/2012','13/04/2012',1,2000.00,500.00,46,'DISTRIBUCIO', sortida); GESTION\_CENTRAL.PRC\_ALTA\_CENTRAL\_DISTRIBUCIO('16/04/2012','12/04/2012',1,3000.00,1000.00,47,'DISTRIBUCIO' ,sortida); GESTION\_CENTRAL.PRC\_ALTA\_CENTRAL\_DISTRIBUCIO('15/04/2012','13/04/2012',1,4000.00,1000.00,48,'DISTRIBUCIO' ,sortida); END; / --CONSULTA CENTRALS PRODUCCIO DECLARE sortida VARCHAR(500):=''; BEGIN GESTION\_CENTRAL.PRC\_CONSULTAR\_CENTRAL\_PRODU(sortida); END; / DECLARE sortida VARCHAR(500):=''; BEGIN --CONSULTA CENTRALS DITRIBUCIO GESTION\_CENTRAL.PRC\_CONSULTAR\_CENTRAL\_DISTRIB(sortida); END; / -- EXECUTA CONECTA COMPTADORS A DISTRIBUCIO /\*\*\*\*\*\*\*\*\*\*\*\*\*\*\*\*\*\*\*\*\*\*\*\*\*\*\*\*\*\*\*\*\*\*\*\*\*\*\*\*\*\*\*\*\*\*\*\*\*\*\*\*\*\*\*\*\* GESTION\_LINEA\_CONECTAR.PRC\_CONECTA\_LINEA\_COMPTADOR( P\_IDTIPOLINEACONECTA => P\_IDTIPOLINEACONECTA, P\_DATAALTALINEACONECTA => P\_DATAALTALINEACONECTA, P\_CONECTACENTRALDISTRIBUCIO => P\_CONECTACENTRALDISTRIBUCIO, P\_CONECTACOMPTADOR => P\_CONECTACOMPTADOR, P\_OBSERVACIONSLINEACONECTA => P\_OBSERVACIONSLINEACONECTA,**

 **sortida ); \*\*\*\*\*\*\*\*\*\*\*\*\*\*\*\*\*\*\*\*\*\*\*\*\*\*\*\*\*\*\*\*\*\*\*\*\*\*/ DECLARE sortida VARCHAR(1000):=''; BEGIN GESTION\_LINEA\_CONECTAR.PRC\_CONECTA\_LINEA\_COMPTADOR(1,'01/01/2012',1,1,1,'COMPTADOR 1 CONECTAT CENTRAL 11',sortida); GESTION\_LINEA\_CONECTAR.PRC\_CONECTA\_LINEA\_COMPTADOR(2,'01/01/2012',2,2,1,'COMPTADOR 2 CONECTAT CENTRAL 12',sortida); GESTION\_LINEA\_CONECTAR.PRC\_CONECTA\_LINEA\_COMPTADOR(3,'01/01/2012',3,3,1,'COMPTADOR 3 CONECTAT CENTRAL 13',sortida); GESTION\_LINEA\_CONECTAR.PRC\_CONECTA\_LINEA\_COMPTADOR(4,'01/01/2012',4,4,1,'COMPTADOR 4 CONECTAT CENTRAL 14',sortida); GESTION\_LINEA\_CONECTAR.PRC\_CONECTA\_LINEA\_COMPTADOR(5,'01/01/2012',5,5,1,'COMPTADOR 5 CONECTAT CENTRAL 15',sortida); GESTION\_LINEA\_CONECTAR.PRC\_CONECTA\_LINEA\_COMPTADOR(6,'01/01/2012',6,6,1,'COMPTADOR 6 CONECTAT CENTRAL 16',sortida); GESTION\_LINEA\_CONECTAR.PRC\_CONECTA\_LINEA\_COMPTADOR(7,'01/01/2012',7,7,1,'COMPTADOR 7 CONECTAT CENTRAL 17',sortida); GESTION\_LINEA\_CONECTAR.PRC\_CONECTA\_LINEA\_COMPTADOR(8,'01/01/2012',8,8,1,'COMPTADOR 8 CONECTAT CENTRAL 18',sortida); GESTION\_LINEA\_CONECTAR.PRC\_CONECTA\_LINEA\_COMPTADOR(9,'01/01/2012',9,9,1,'COMPTADOR 9 CONECTAT CENTRAL 19',sortida); GESTION\_LINEA\_CONECTAR.PRC\_CONECTA\_LINEA\_COMPTADOR(10,'01/01/2012',10,10,1,'COMPTADOR 10 CONECTAT CENTRAL 20',sortida); GESTION\_LINEA\_CONECTAR.PRC\_CONECTA\_LINEA\_COMPTADOR(1,'01/01/2012',1,1,2,'COMPTADOR 1 CONECTAT CENTRAL 11',sortida); GESTION\_LINEA\_CONECTAR.PRC\_CONECTA\_LINEA\_COMPTADOR(2,'01/01/2012',2,2,2,'COMPTADOR 2 CONECTAT CENTRAL 12',sortida); GESTION\_LINEA\_CONECTAR.PRC\_CONECTA\_LINEA\_COMPTADOR(3,'01/01/2012',3,3,2,'COMPTADOR 3 CONECTAT CENTRAL 13',sortida); GESTION\_LINEA\_CONECTAR.PRC\_CONECTA\_LINEA\_COMPTADOR(4,'01/01/2012',4,4,2,'COMPTADOR 4 CONECTAT CENTRAL 14',sortida); GESTION\_LINEA\_CONECTAR.PRC\_CONECTA\_LINEA\_COMPTADOR(5,'01/01/2012',5,5,2,'COMPTADOR 5 CONECTAT CENTRAL 15',sortida); GESTION\_LINEA\_CONECTAR.PRC\_CONECTA\_LINEA\_COMPTADOR(6,'01/01/2012',6,6,2,'COMPTADOR 6 CONECTAT CENTRAL 16',sortida); GESTION\_LINEA\_CONECTAR.PRC\_CONECTA\_LINEA\_COMPTADOR(7,'01/01/2012',7,7,2,'COMPTADOR 7 CONECTAT CENTRAL 17',sortida); GESTION\_LINEA\_CONECTAR.PRC\_CONECTA\_LINEA\_COMPTADOR(8,'01/01/2012',8,8,2,'COMPTADOR 8 CONECTAT CENTRAL 18',sortida); GESTION\_LINEA\_CONECTAR.PRC\_CONECTA\_LINEA\_COMPTADOR(9,'01/01/2012',9,9,2,'COMPTADOR 9 CONECTAT CENTRAL 19',sortida); GESTION\_LINEA\_CONECTAR.PRC\_CONECTA\_LINEA\_COMPTADOR(10,'01/01/2012',10,10,2,'COMPTADOR 10 CONECTAT CENTRAL 20',sortida); END; / -- CONSULTAR LINEAS CONECTADES A COMPTADORS DECLARE sortida VARCHAR(1000):=''; BEGIN**

```
GESTION_LINEA_CONECTAR.PRC_CONSULTAR_LINEAS(sortida);
END;
/
DECLARE 
sortida VARCHAR(1000):='';
BEGIN
  GESTION_LINEA_CONECTAR.PRC_CONSULTAR_CONEXIO_LINEA(1,sortida);
  GESTION_LINEA_CONECTAR.PRC_CONSULTAR_CONEXIO_LINEA(2,sortida);
  GESTION_LINEA_CONECTAR.PRC_CONSULTAR_CONEXIO_LINEA(3,sortida);
  GESTION_LINEA_CONECTAR.PRC_CONSULTAR_CONEXIO_LINEA(4,sortida);
  GESTION_LINEA_CONECTAR.PRC_CONSULTAR_CONEXIO_LINEA(5,sortida);
  GESTION_LINEA_CONECTAR.PRC_CONSULTAR_CONEXIO_LINEA(6,sortida);
  GESTION_LINEA_CONECTAR.PRC_CONSULTAR_CONEXIO_LINEA(7,sortida);
END;
/
-- EXECUTA ALTA CONTRACTE
/**********************************************************************
  GESTION_CONTRACTE.PRC_ALTA_CONTRACTE(
   P_DNICLIENTCONTRACTE => P_DNICLIENTCONTRACTE,
   P_IDCOMPTADORCONTRACTE => P_IDCOMPTADORCONTRACTE,
   P_DATAALTACONTRACTE => P_DATAALTACONTRACTE,
   P_POTENCIACONTRACTE => P_POTENCIACONTRACTE,
   P_OBSERVACIOCONTRACTE => P_OBSERVACIOCONTRACTE,
  sortida
  );
  ********************************************************************/
DECLARE 
sortida VARCHAR(1000):='';
BEGIN
GESTION_CONTRACTE.PRC_ALTA_CONTRACTE('49213673K',1,'23/11/2001',500.00,'Paga per ventanilla',sortida);
GESTION_CONTRACTE.PRC_ALTA_CONTRACTE('11259485L',2,'20/07/2008',200.00,'Paga per transferencia',sortida);
GESTION_CONTRACTE.PRC_ALTA_CONTRACTE('57248539K',3,'07/11/2010',1000.00,'Reclamacio cobro',sortida);
GESTION_CONTRACTE.PRC_ALTA_CONTRACTE('74075914K',4,'01/12/2001',250.00,'Paga per ventanilla',sortida);
GESTION_CONTRACTE.PRC_ALTA_CONTRACTE('44331870Z',5,'27/02/2007',500.00,'Paga per transferencia',sortida);
GESTION_CONTRACTE.PRC_ALTA_CONTRACTE('33624203C',6,'03/03/2005',200.00,'Reclamacio cobro',sortida);
GESTION_CONTRACTE.PRC_ALTA_CONTRACTE('41929980Z',7,'04/02/2008',1000.00,'Paga per ventanilla',sortida);
GESTION_CONTRACTE.PRC_ALTA_CONTRACTE('39895167B',8,'06/07/2005',250.00,'Paga per transferencia',sortida);
GESTION_CONTRACTE.PRC_ALTA_CONTRACTE('39487303Y',9,'14/06/2005',500.00,'Reclamacio cobro',sortida);
GESTION_CONTRACTE.PRC_ALTA_CONTRACTE('77784282F',10,'15/03/2002',200.00,'Paga per ventanilla',sortida);
GESTION_CONTRACTE.PRC_ALTA_CONTRACTE('27323876Z',11,'22/03/2002',1000.00,'Paga per transferencia',sortida);
GESTION_CONTRACTE.PRC_ALTA_CONTRACTE('71829137E',12,'23/06/2009',250.00,'Reclamacio cobro',sortida);
GESTION_CONTRACTE.PRC_ALTA_CONTRACTE('22489285T',13,'03/08/2003',500.00,'Paga per ventanilla',sortida);
GESTION_CONTRACTE.PRC_ALTA_CONTRACTE('95979492D',14,'04/08/2003',200.00,'Paga per transferencia',sortida);
GESTION_CONTRACTE.PRC_ALTA_CONTRACTE('24936715T',15,'05/08/2003',1000.00,'Reclamacio cobro',sortida);
GESTION_CONTRACTE.PRC_ALTA_CONTRACTE('11434537H',16,'06/08/2003',250.00,'Paga per ventanilla',sortida);
GESTION_CONTRACTE.PRC_ALTA_CONTRACTE('74101919J',17,'07/08/2003',500.00,'Paga per transferencia',sortida);
GESTION_CONTRACTE.PRC_ALTA_CONTRACTE('16682439X',18,'08/08/2003',200.00,'Reclamacio cobro',sortida);
GESTION_CONTRACTE.PRC_ALTA_CONTRACTE('80687355C',19,'09/08/2003',1000.00,'Carrec BBVA',sortida);
GESTION_CONTRACTE.PRC_ALTA_CONTRACTE('10409647P',20,'10/08/2003',250.00,'Carrec Banesto',sortida);
END;
/
```

```
-- CONSULTA CONTRACTE EN UN DNI
```

```
DECLARE 
sortida VARCHAR(1000):='';
BEGIN
  GESTION_CONTRACTE.PRC_CONSULTA_CONTRACTE_DNI('10409647P',sortida);
END;
/
--- CONSULTA CONTRACTE
DECLARE 
sortida VARCHAR(1000):='';
BEGIN 
   GESTION_CONTRACTE.PRC_CONSULTA_CONTRACTE(sortida);
END;
/
-- EXECUTA LLEGIR LECTURES
/****************************************************
GESTION_LECTURA.PRC_LEER_LECTURA(
   P_IDCOMPTADORLECTURA => P_IDCOMPTADORLECTURA,
   P_CONFIRMALECTURA => P_CONFIRMALECTURA,
   P_DATALECTURA => P_DATALECTURA,
   P_IDTIPOLECTURA => P_IDTIPOLECTURA,
   P_LECTURAACTUAL => P_LECTURAACTUAL,
   sortida
 );
****************************************************/
DECLARE 
sortida VARCHAR(500):='';
BEGIN
GESTION_LECTURA.PRC_LEER_LECTURAS(1,1,'01/02/2012',1,200,sortida);
GESTION_LECTURA.PRC_LEER_LECTURAS(2,1,'01/02/2012',1,300,sortida);
GESTION_LECTURA.PRC_LEER_LECTURAS(3,1,'01/02/2012',1,400,sortida);
GESTION_LECTURA.PRC_LEER_LECTURAS(4,1,'01/02/2012',1,500,sortida);
GESTION_LECTURA.PRC_LEER_LECTURAS(5,1,'01/02/2012',1,600,sortida);
GESTION_LECTURA.PRC_LEER_LECTURAS(6,1,'01/02/2012',2,700,sortida);
GESTION_LECTURA.PRC_LEER_LECTURAS(7,1,'01/02/2012',2,800,sortida);
GESTION_LECTURA.PRC_LEER_LECTURAS(8,1,'01/02/2012',2,900,sortida);
GESTION_LECTURA.PRC_LEER_LECTURAS(9,1,'01/02/2012',2,1000,sortida);
GESTION_LECTURA.PRC_LEER_LECTURAS(10,1,'01/02/2012',2,1100,sortida);
GESTION_LECTURA.PRC_LEER_LECTURAS(1,1,'01/03/2012',1,1500,sortida);
GESTION_LECTURA.PRC_LEER_LECTURAS(2,1,'01/03/2012',1,500,sortida);
GESTION_LECTURA.PRC_LEER_LECTURAS(3,1,'01/03/2012',1,800,sortida);
GESTION_LECTURA.PRC_LEER_LECTURAS(4,1,'01/03/2012',1,250,sortida);
GESTION_LECTURA.PRC_LEER_LECTURAS(5,1,'01/03/2012',1,100,sortida);
GESTION_LECTURA.PRC_LEER_LECTURAS(6,1,'01/03/2012',2,125,sortida);
GESTION_LECTURA.PRC_LEER_LECTURAS(7,1,'01/03/2012',2,75,sortida);
GESTION_LECTURA.PRC_LEER_LECTURAS(8,1,'01/03/2012',2,100,sortida);
GESTION_LECTURA.PRC_LEER_LECTURAS(9,1,'01/03/2012',2,50,sortida);
GESTION_LECTURA.PRC_LEER_LECTURAS(10,1,'01/03/2012',2,130,sortida);
GESTION_LECTURA.PRC_LEER_LECTURAS(1,1,'01/04/2012',1,1300,sortida);
GESTION_LECTURA.PRC_LEER_LECTURAS(2,1,'01/04/2012',1,350,sortida);
GESTION_LECTURA.PRC_LEER_LECTURAS(3,1,'01/04/2012',1,400,sortida);
GESTION_LECTURA.PRC_LEER_LECTURAS(4,1,'01/04/2012',1,500,sortida);
GESTION_LECTURA.PRC_LEER_LECTURAS(5,1,'01/04/2012',1,600,sortida);
```
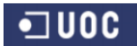

```
GESTION_LECTURA.PRC_LEER_LECTURAS(6,1,'01/04/2012',2,700,sortida);
GESTION_LECTURA.PRC_LEER_LECTURAS(7,1,'01/04/2012',2,800,sortida);
GESTION_LECTURA.PRC_LEER_LECTURAS(8,1,'01/04/2012',2,900,sortida);
GESTION_LECTURA.PRC_LEER_LECTURAS(9,1,'01/04/2012',2,1000,sortida);
GESTION_LECTURA.PRC_LEER_LECTURAS(10,1,'01/04/2012',2,1100,sortida);
GESTION_LECTURA.PRC_LEER_LECTURAS(1,1,'01/05/2012',1,600,sortida);
GESTION_LECTURA.PRC_LEER_LECTURAS(2,1,'01/05/2012',1,700,sortida);
GESTION_LECTURA.PRC_LEER_LECTURAS(3,1,'01/05/2012',1,800,sortida);
GESTION_LECTURA.PRC_LEER_LECTURAS(4,1,'01/05/2012',1,900,sortida);
GESTION_LECTURA.PRC_LEER_LECTURAS(5,1,'01/05/2012',1,1000,sortida);
GESTION_LECTURA.PRC_LEER_LECTURAS(6,1,'01/05/2012',2,1100,sortida);
GESTION_LECTURA.PRC_LEER_LECTURAS(7,1,'01/05/2012',2,200,sortida);
GESTION_LECTURA.PRC_LEER_LECTURAS(8,1,'01/05/2012',2,300,sortida);
GESTION_LECTURA.PRC_LEER_LECTURAS(9,1,'01/05/2012',2,400,sortida);
GESTION_LECTURA.PRC_LEER_LECTURAS(10,1,'01/05/2012',2,500,sortida);
END;
/
--CONSULTA LECTURES 
/***********************************************
  GESTION_LECTURA.PRC_CONSULTAR_LECTURES(
   sortida
 );
**********************************************/
DECLARE 
sortida VARCHAR(500):='';
BEGIN
GESTION_LECTURA.PRC_CONSULTAR_LECTURES(sortida);
END;
/
--- ESTADISTICA
--E1
DECLARE 
sortida VARCHAR(500):='';
BEGIN
GESTION_E_1.PRC_ALTA_E1(2,sortida);
END;
/
SELECT * FROM E_1;
/
--E2
DECLARE 
sortida VARCHAR(500):='';
BEGIN
GESTION_E_2.PRC_ALTA_E_2(3,'12',sortida);
END;
/
SELECT * FROM E_2;
/
-- E3
DECLARE 
sortida VARCHAR(500):='';
BEGIN
```
Consultor: **Ismael Pérez Laguna** Estudiante: **Eduard Monzonis Hierro**

```
 GESTION_E_3.PRC_ALTA_E_3('11',sortida);
  GESTION_E_3.PRC_ALTA_E_3('12',sortida);
  GESTION_E_3.PRC_ALTA_E_3('10',sortida);
END;
/
SELECT * FROM E_3;
/
-- E_4
DECLARE 
sortida VARCHAR(500):='';
BEGIN
  GESTION_E_4.PRC_ALTA_E_4('12',sortida);
  GESTION_E_4.PRC_ALTA_E_4('11',sortida);
END;
/
SELECT * FROM E_4;
/
-- E_5
DECLARE 
sortida VARCHAR(500):='';
BEGIN
  GESTION_E_5.PRC_ALTA_E_5('12',sortida);
  GESTION_E_5.PRC_ALTA_E_5('11',sortida);
END;
/
SELECT * FROM E_5;
```
### **14.1 CONSULTAS Y EXTRACIONES SIGNIFICATIVAS.**

#### **CONSULTA TIPOS DE CENTRALES**

**--CONSULTA DECLARE sortida VARCHAR(1000):=''; BEGIN GESTION\_TIPO\_CENTRAL.PRC\_CONSULTAR\_TIPO\_CENTRAL(sortida); END;** RESPUESTA A LA EJECUCIÓN:

**anonymous block completed**

 **CONSULTA TIPO CENTRAL** 

**-------------------------------------------------**

 **Codi Tipo Central: 4 Descripcio Termica Data estat tipo centras: 12/01/12 Estat Central: ALTA Unitats: 50 Caracteristiques: Kgrs. Emissions CO2 Observacions: energia bruta contaminant**

 **Codi Tipo Central: 6 Descripcio ---------- Data estat tipo centras: 12/01/12 Estat Central: ALTA Unitats: 0 Caracteristiques: ---------- Observacions: Dstribucio**

 **Codi Tipo Central: 3 Descripcio Carb**ó **Data estat tipo centras: 12/01/12 Estat Central: ALTA Unitats: 500 Caracteristiques: Kgrs. Emissions CO2 Observacions: energia bruta contaminant**

 **Codi Tipo Central: 2 Descripcio Nuclear Data estat tipo centras: 12/01/12 Estat Central: ALTA Unitats: 400 Caracteristiques: Residus Radiactius Observacions: energia perillosa**

 **Codi Tipo Central: 1 Descripcio Eolica Data estat tipo centras: 12/01/12 Estat Central: ALTA Unitats: 300 Caracteristiques: Molins Observacions: energia neta**

 **Codi Tipo Central: 5 Descripcio Solar Data estat tipo centras: 12/01/12 Estat Central: ALTA Unitats: 1500 Caracteristiques: Plaques Solars Observacions: energia neta**

**Total tipo de Centrals: 6**

**\*\*\*\*\*\* FI DE LES OPERACIONS \*\*\*\*\*\*\***

#### **14.1.1 CONSULTA DE UNA UBICACIÓN**

--CONSULTA DE UNA UBICACIO SEGÚN EL CODIGO POSTAL

**DECLARE** 

**sortida VARCHAR(500):='';**

**BEGIN**

**-- CONSULTA CP**

**GESTION\_UBICACIO.PRC\_CONSULTAR\_UNA\_UBICACIO\_CP('8037',sortida );**

**END;**

**/**

RESULTADOS:

anonymous block completed

 **CONSULTA UBICACIO** 

**-----------------------------------------------------**

**Codi Ubicacio: 1 Via Publica: C./ Direccio: ABAT ODO (L') Numero: 127 Pis: 3 Porta: 6 Codi Postal: 8037 Poblacio: BOURG-EN-BRESSE Provincia: AIN Pais: FRANçA**

**Codi Ubicacio: 36 Via Publica: C./ Direccio: AIGUABLAVA Numero: 23 Pis: 3 Porta: 8 Codi Postal: 8037 Poblacio: BOURG-EN-BRESSE Provincia: AIN Pais: FRANçA**

**Total ubicacions: 2**

**\*\*\*\*\*\* FI DE LES OPERACIONS \*\*\*\*\*\*\***

**CONSULTA DE LOS DATOS DE UN CLIENTE SEGÚN EL DNI**

**DECLARE** 

**sortida VARCHAR(500):='';**

**BEGIN**

**GESTION\_CLIENT.PRC\_CONSULTAR\_DNI\_CLIENT('11259485L',sortida);**

**end;**

**/**

RESULTADOS:

anonymous block completed

CONSULTA CLIENT

----------------------------------

**Dni Client: 11259485L**

**CONSULTAR CLIENT:** 

 **Codi Client: 2 Dni: 11259485L Data alta: 20/07/08 Estat: ALTA Data ultima modificacio: Nom: ABDELKRIM Cognom1: FONTOUA Cognom2: DUCREUX Tipus de Client: Particular Poblacio: LAON Provincia: AISNE Pais: FRANÇA**

```
****** FI DE LES OPERACIONS *******
```
**OK: CONSULTA CLIENT: 11259485L**

#### **14.1.2 CONSULTAS NIVEL ESTADISTICO.**

**--- ESTADISTICA**

**--E1**

**DECLARE** 

**sortida VARCHAR(500):='';**

**BEGIN**

**GESTION\_E\_1.PRC\_ALTA\_E1(2,sortida);**

**END;**

**/**

**SELECT \* FROM E\_1;**

**/**

**--E2**

**DECLARE** 

```
sortida VARCHAR(500):='';
```
**/**

**/**

**/**

**/**

**/**

**/**

```
BEGIN
GESTION_E_2.PRC_ALTA_E_2(3,'12',sortida);
END;
SELECT * FROM E_2;
-- E3
DECLARE 
sortida VARCHAR(500):='';
BEGIN
 GESTION_E_3.PRC_ALTA_E_3('11',sortida);
 GESTION_E_3.PRC_ALTA_E_3('12',sortida);
 GESTION_E_3.PRC_ALTA_E_3('10',sortida);
END;
SELECT * FROM E_3;
-- E_4
DECLARE 
sortida VARCHAR(500):='';
BEGIN
 GESTION_E_4.PRC_ALTA_E_4('12',sortida);
 GESTION_E_4.PRC_ALTA_E_4('11',sortida);
END;
SELECT * FROM E_4;
-- E_5
DECLARE 
sortida VARCHAR(500):='';
```
**BEGIN**

 **GESTION\_E\_5.PRC\_ALTA\_E\_5('12',sortida);**

 **GESTION\_E\_5.PRC\_ALTA\_E\_5('11',sortida);**

**END;**

**/**

**SELECT \* FROM E\_5;**

RESULTADOS:

**anonymous block completed**

**ESTADISTIQUES E\_1 Consulta del Codi de Central de Produccio:2**

 **ESTADISTIQUES E\_1 ---------------------------**

**En la linea: 11 amb la Central de produccio: 2 el consum que fet el comptador:6 es de: 44544 Kw/h. en durant el 2012**

**\*\*\*\*\*\* FI DE LES OPERACIONS \*\*\*\*\*\*\***

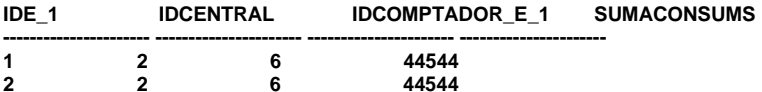

**2 rows selected**

**line 10: SQLPLUS Command Skipped: /**

**anonymous block completed**

**ESTADISTIQUES E\_2 Consulta la linea Codi:3 any 2012**

 **ESTADISTIQUES E\_2 ---------------------------**

**Linea: 3 any: 12 promitg de 75,5 Kw/h tolerable dins dels maxims permes de 1500 Kw/h. en la linea.** 

**\*\*\*\*\*\* FI DE LES OPERACIONS \*\*\*\*\*\*\***

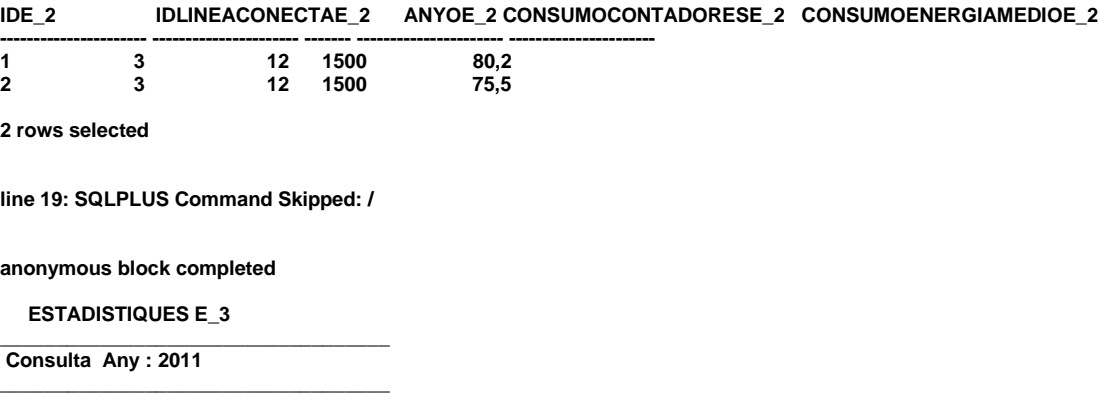

 **CONTROL LINEAS SOBRECARREGADES E\_3 --------------------------------------**

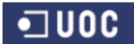

### **Universitat Oberta de Catalunya** *Eginyeria Tècnica Informàtica de Gestió* Consultor: **Ismael Pérez Laguna** Estudiante: **Eduard Monzonis Hierro**

### **DISEÑO E IMPLEMENTACIÓN DE LA BASE DE DATOS DE CONTROL ENERGÉTICO.**

 **LINEA OPTIMITZADA** 

**---------------------------- Linea 1 Central 4 Cosum 399 Kw/h. Tolerable -101 Kw/h.**

#### **LINEA SOBRECARREGADES**

**----------------------------- Linea 1 Central 6 Coconsum 2799 Kw/h. Tolerable 500 Kw/h. Sobrecarregada amb 2299 Kw/h.**

 **LINEA OPTIMITZADA** 

**---------------------------- Linea 1 Central 6 Cosum 2799 Kw/h. Tolerable 2299 Kw/h.**

#### **LINEA OPTIMITZADA**

**---------------------------- Linea 2 Central 1 Cosum 299 Kw/h. Tolerable -701 Kw/h.**

#### **LINEA SOBRECARREGADES**

**----------------------------- Linea 1 Central 2 Coconsum 1096 Kw/h. Tolerable 500 Kw/h. Sobrecarregada amb 596 Kw/h.**

#### **LINEA OPTIMITZADA**

**---------------------------- Linea 1 Central 2 Cosum 1096 Kw/h. Tolerable 596 Kw/h.**

#### **LINEA OPTIMITZADA**

**---------------------------- Linea 7 Central 2 Cosum 1096 Kw/h. Tolerable -2404 Kw/h.**

#### **LINEA OPTIMITZADA**

**---------------------------- Linea 1 Central 5 Cosum 299 Kw/h. Tolerable -201 Kw/h.**

#### **LINEA OPTIMITZADA**

**---------------------------- Linea 1 Central 1 Cosum 299 Kw/h. Tolerable -201 Kw/h.**

 **LINEA SOBRECARREGADES** 

**----------------------------- Linea 1**

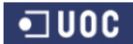

### **DISEÑO E IMPLEMENTACIÓN DE LA BASE DE DATOS DE CONTROL ENERGÉTICO.**

Consultor: **Ismael Pérez Laguna** Estudiante: **Eduard Monzonis Hierro**

**Central 7 Coconsum 4999 Kw/h. Tolerable 500 Kw/h. Sobrecarregada amb 4499 Kw/h.**

 **LINEA OPTIMITZADA** 

**---------------------------- Linea 1 Central 7 Cosum 4999 Kw/h. Tolerable 4499 Kw/h.**

**\_\_\_\_\_\_\_\_\_\_\_\_\_\_\_\_\_\_\_\_\_\_\_\_\_\_\_\_\_\_\_\_\_\_ Total Lineas: 15 \*\*\*\*\*\* FI DE LES OPERACIONS \*\*\*\*\*\*\***

**\_\_\_\_\_\_\_\_\_\_\_\_\_\_\_\_\_\_\_\_\_\_\_\_\_\_\_\_\_\_\_\_\_\_\_**

**\_\_\_\_\_\_\_\_\_\_\_\_\_\_\_\_\_\_\_\_\_\_\_\_\_\_\_\_\_\_\_\_\_\_\_** 

 **ESTADISTIQUES E\_3** 

**--------------------------------------**

**Consulta Any : 2012**

#### **CONTROL LINEAS SOBRECARREGADES E\_3**

#### **LINEA SOBRECARREGADES**

**----------------------------- Linea 1 Central 4 Coconsum 1792 Kw/h. Tolerable 500 Kw/h. Sobrecarregada amb 1292 Kw/h.**

#### **LINEA OPTIMITZADA**

**---------------------------- Linea 1 Central 4 Cosum 1792 Kw/h. Tolerable 1292 Kw/h.**

#### **LINEA SOBRECARREGADES**

**----------------------------- Linea 1 Central 6 Coconsum 2367 Kw/h. Tolerable 500 Kw/h. Sobrecarregada amb 1867 Kw/h.**

#### **LINEA OPTIMITZADA**

**---------------------------- Linea 1 Central 6 Cosum 2367 Kw/h. Tolerable 1867 Kw/h.**

#### **LINEA SOBRECARREGADES**

**----------------------------- Linea 2 Central 1 Coconsum 1192 Kw/h. Tolerable 1000 Kw/h. Sobrecarregada amb 192 Kw/h.**

#### **LINEA OPTIMITZADA**

**---------------------------- Linea 2 Central 1 Cosum 1192 Kw/h. Tolerable 192 Kw/h.**
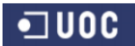

### **DISEÑO E IMPLEMENTACIÓN DE LA BASE DE DATOS DE CONTROL ENERGÉTICO.**

Consultor: **Ismael Pérez Laguna** Estudiante: **Eduard Monzonis Hierro**

#### **LINEA SOBRECARREGADES**

**----------------------------- Linea 1 Central 2 Coconsum 4471 Kw/h. Tolerable 500 Kw/h. Sobrecarregada amb 3971 Kw/h.**

#### **LINEA OPTIMITZADA**

**---------------------------- Linea 1 Central 2 Cosum 4471 Kw/h. Tolerable 3971 Kw/h.**

#### **LINEA SOBRECARREGADES**

**----------------------------- Linea 7 Central 2 Coconsum 4471 Kw/h. Tolerable 3500 Kw/h. Sobrecarregada amb 971 Kw/h.**

#### **LINEA OPTIMITZADA**

**---------------------------- Linea 7 Central 2 Cosum 4471 Kw/h. Tolerable 971 Kw/h.**

#### **LINEA SOBRECARREGADES**

**----------------------------- Linea 1 Central 5 Coconsum 1292 Kw/h. Tolerable 500 Kw/h. Sobrecarregada amb 792 Kw/h.**

#### **LINEA OPTIMITZADA**

**---------------------------- Linea 1 Central 5 Cosum 1292 Kw/h. Tolerable 792 Kw/h.**

#### **LINEA SOBRECARREGADES**

**----------------------------- Linea 1 Central 1 Coconsum 1192 Kw/h. Tolerable 500 Kw/h. Sobrecarregada amb 692 Kw/h.**

#### **LINEA OPTIMITZADA ----------------------------**

**Linea 1 Central 1 Cosum 1192 Kw/h. Tolerable 692 Kw/h.**

#### **LINEA SOBRECARREGADES**

**----------------------------- Linea 1 Central 7 Coconsum 6689 Kw/h. Tolerable 500 Kw/h. Sobrecarregada amb 6189 Kw/h.**

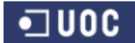

### **DISEÑO E IMPLEMENTACIÓN DE LA BASE DE DATOS DE CONTROL ENERGÉTICO.**

Consultor: **Ismael Pérez Laguna** Estudiante: **Eduard Monzonis Hierro**

 **LINEA OPTIMITZADA** 

**---------------------------- Linea 1 Central 7 Cosum 6689 Kw/h. Tolerable 6189 Kw/h.**

**\_\_\_\_\_\_\_\_\_\_\_\_\_\_\_\_\_\_\_\_\_\_\_\_\_\_\_\_\_\_\_\_\_\_ Total Lineas: 15 \*\*\*\*\*\* FI DE LES OPERACIONS \*\*\*\*\*\*\***

 **ESTADISTIQUES E\_3** 

**\_\_\_\_\_\_\_\_\_\_\_\_\_\_\_\_\_\_\_\_\_\_\_\_\_\_\_\_\_\_\_\_\_\_\_ Consulta Any : 2010**

 **CONTROL LINEAS SOBRECARREGADES E\_3** 

**\_\_\_\_\_\_\_\_\_\_\_\_\_\_\_\_\_\_\_\_\_\_\_\_\_\_\_\_\_\_\_\_\_\_\_** 

**-------------------------------------- LINEA OPTIMITZADA** 

**---------------------------- Linea 1 Central 4 Cosum Kw/h. Tolerable Kw/h.**

#### **LINEA OPTIMITZADA**

**---------------------------- Linea 1 Central 6 Cosum Kw/h. Tolerable Kw/h.**

#### **LINEA OPTIMITZADA**

**---------------------------- Linea 2 Central 1 Cosum Kw/h. Tolerable Kw/h.**

#### **LINEA OPTIMITZADA**

**---------------------------- Linea 1 Central 2 Cosum Kw/h. Tolerable Kw/h.**

#### **LINEA OPTIMITZADA**

**---------------------------- Linea 7 Central 2 Cosum Kw/h. Tolerable Kw/h.**

#### **LINEA OPTIMITZADA**

**---------------------------- Linea 1 Central 5 Cosum Kw/h. Tolerable Kw/h.**

#### **LINEA OPTIMITZADA**

**---------------------------- Linea 1 Central 1 Cosum Kw/h. Tolerable Kw/h.**

 **LINEA OPTIMITZADA** 

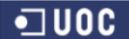

### **DISEÑO E IMPLEMENTACIÓN DE LA BASE DE DATOS DE CONTROL ENERGÉTICO.**

Consultor: **Ismael Pérez Laguna** Estudiante: **Eduard Monzonis Hierro**

**---------------------------- Linea 1 Central 7 Cosum Kw/h. Tolerable Kw/h.**

**\_\_\_\_\_\_\_\_\_\_\_\_\_\_\_\_\_\_\_\_\_\_\_\_\_\_\_\_\_\_\_\_\_\_ Total Lineas: 15**

**\*\*\*\*\*\* FI DE LES OPERACIONS \*\*\*\*\*\*\***

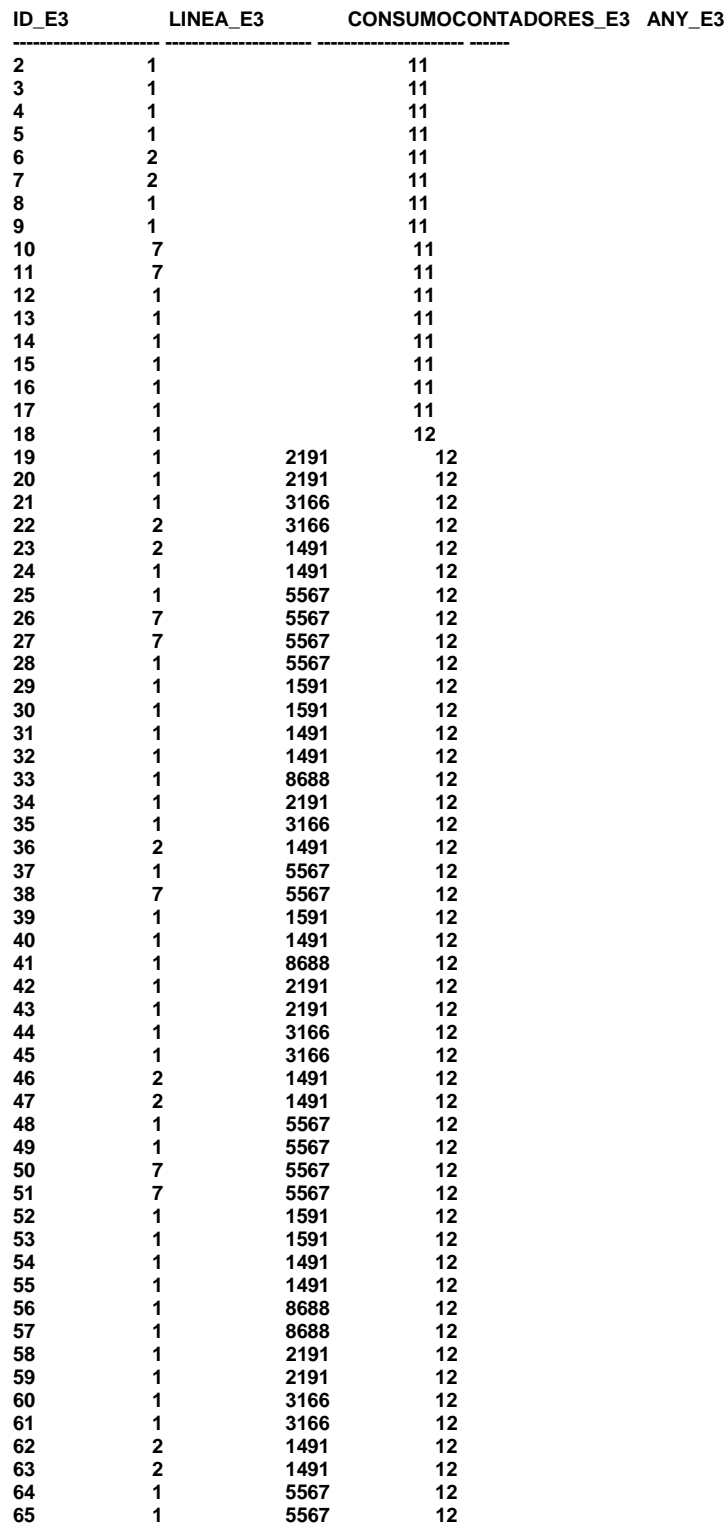

### **DISEÑO E IMPLEMENTACIÓN DE LA BASE DE DATOS DE CONTROL ENERGÉTICO.**

Consultor: **Ismael Pérez Laguna** 

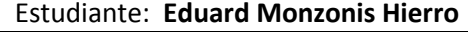

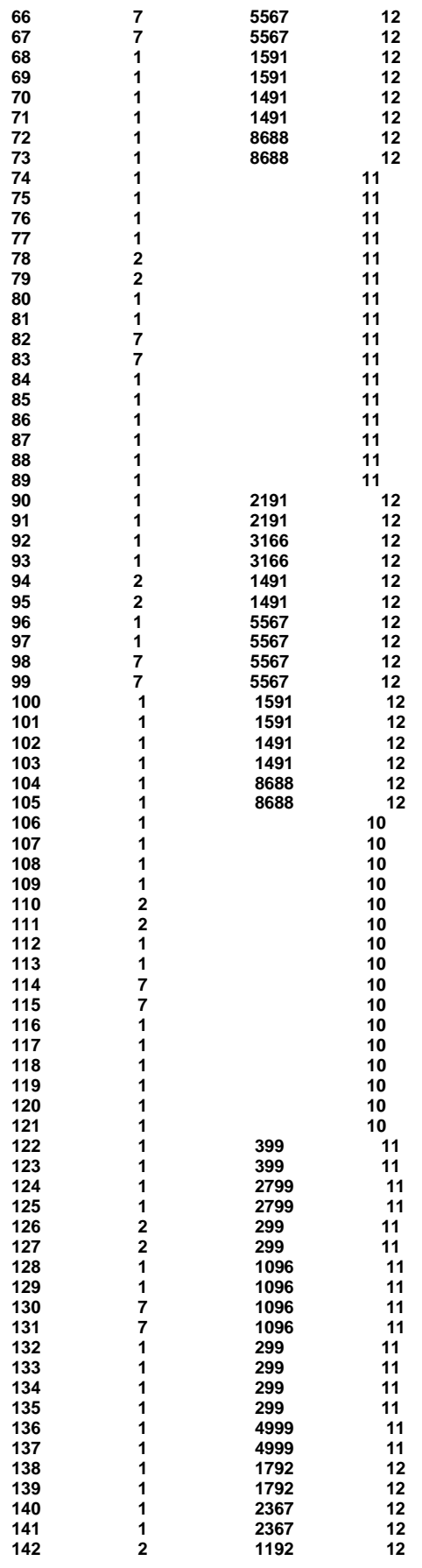

#### **DISEÑO E IMPLEMENTACIÓN DE LA BASE DE DATOS DE CONTROL ENERGÉTICO.**

Consultor: **Ismael Pérez Laguna** Estudiante: **Eduard Monzonis Hierro**

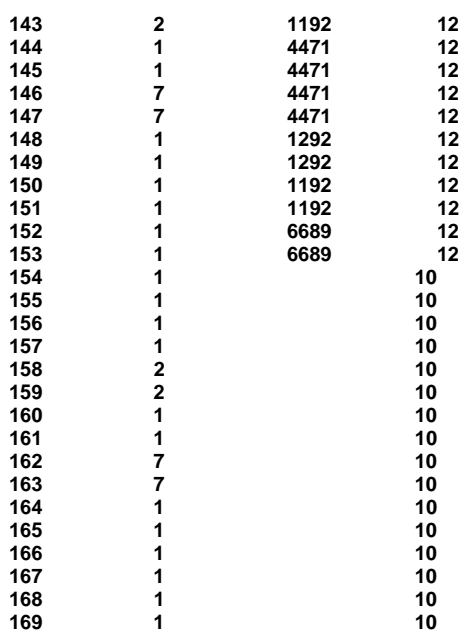

**168 rows selected**

**line 30: SQLPLUS Command Skipped: /**

**\_\_\_\_\_\_\_\_\_\_\_\_\_\_\_\_\_\_\_\_\_\_\_\_\_\_\_\_\_\_\_\_\_\_\_**

**\_\_\_\_\_\_\_\_\_\_\_\_\_\_\_\_\_\_\_\_\_\_\_\_\_\_\_\_\_\_\_\_\_\_\_** 

**anonymous block completed**

 **ESTADISTIQUES E\_4** 

**Consulta Any : 2012**

#### **ESTADISTIQUES E\_4**

**----------------------------- Linea: 1 Te un exces de: 960,5 Kw/h. Representa el 5,4% sobre el 50% del total anual. Consum anual de la linea: 9862 Kw/h.**

**La linea: 3 no ha consumit per sobre del 50%. \*\*\*\*\*\* FI DE LES OPERACIONS \*\*\*\*\*\*\***

**\_\_\_\_\_\_\_\_\_\_\_\_\_\_\_\_\_\_\_\_\_\_\_\_\_\_\_\_\_\_\_\_\_\_\_**

**\_\_\_\_\_\_\_\_\_\_\_\_\_\_\_\_\_\_\_\_\_\_\_\_\_\_\_\_\_\_\_\_\_\_\_** 

**Error: La linea: 3 no ha consumit per sobre del 50%.** 

 **ESTADISTIQUES E\_4** 

**Consulta Any : 2011**

#### **ESTADISTIQUES E\_4 -----------------------------**

**La linea: 3 no ha consumit per sobre del 50%. \*\*\*\*\*\* FI DE LES OPERACIONS \*\*\*\*\*\*\***

**Error: La linea: 3 no ha consumit per sobre del 50%.** 

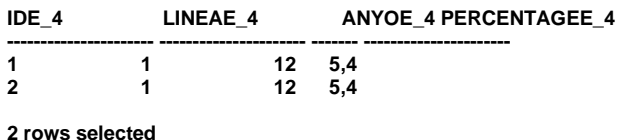

Consultor: **Ismael Pérez Laguna** Estudiante: **Eduard Monzonis Hierro**

**line 40: SQLPLUS Command Skipped: /**

**\_\_\_\_\_\_\_\_\_\_\_\_\_\_\_\_\_\_\_\_\_\_\_\_\_\_\_\_\_\_\_\_\_\_\_** 

**\_\_\_\_\_\_\_\_\_\_\_\_\_\_\_\_\_\_\_\_\_\_\_\_\_\_\_\_\_\_\_\_\_\_\_**

**\_\_\_\_\_\_\_\_\_\_\_\_\_\_\_\_\_\_\_\_\_\_\_\_\_\_\_\_\_\_\_\_\_\_\_** 

**anonymous block completed**

 **ESTADISTIQUES E\_5** 

**\_\_\_\_\_\_\_\_\_\_\_\_\_\_\_\_\_\_\_\_\_\_\_\_\_\_\_\_\_\_\_\_\_\_\_ Consulta Any : 2012**

 **ESTADISTIQUES E\_5** 

**-----------------------------**

**Error: -1400ORA-01400: no se puede realizar una inserci**�**n NULL en ("SYSTEM"."LOG\_TFC"."RSPLOG")**

 **ESTADISTIQUES E\_5** 

**Consulta Any : 2011**

 **ESTADISTIQUES E\_5** 

**----------------------------- Linea: 3 Te defecte de: 2868,3 Kw/h. Representa el 29% per sota del 30% del total anual. Consum anual de la linea: 99 Kw/h. per un total global de:9891 Kw/h.**

**Linea: 4 Te defecte de: 2568,3 Kw/h. Representa el 25,97% per sota del 30% del total anual. Consum anual de la linea: 399 Kw/h. per un total global de:9891 Kw/h.**

**Linea: 5 Te defecte de: 2668,3 Kw/h. Representa el 26,98% per sota del 30% del total anual. Consum anual de la linea: 299 Kw/h. per un total global de:9891 Kw/h.**

**Linea: 6 Te defecte de: 168,3 Kw/h. Representa el 1,7% per sota del 30% del total anual. Consum anual de la linea: 2799 Kw/h. per un total global de:9891 Kw/h.**

**Linea: 9 Te defecte de: 2768,3 Kw/h. Representa el 27,99% per sota del 30% del total anual. Consum anual de la linea: 199 Kw/h. per un total global de:9891 Kw/h.**

**Linea: 10 Te defecte de: 2668,3 Kw/h. Representa el 26,98% per sota del 30% del total anual. Consum anual de la linea: 299 Kw/h. per un total global de:9891 Kw/h.**

**Linea: 11 Te defecte de: 2568,3 Kw/h. Representa el 25,97% per sota del 30% del total anual. Consum anual de la linea: 399 Kw/h. per un total global de:9891 Kw/h.**

**Linea: 12 Te defecte de: 2568,3 Kw/h. Representa el 25,97% per sota del 30% del total anual. Consum anual de la linea: 399 Kw/h. per un total global de:9891 Kw/h.**

**Total Lineas analitzades: 9 Total Genral consums: 9891 Kw/h. any: 2011**

**\_\_\_\_\_\_\_\_\_\_\_\_\_\_\_\_\_\_\_\_\_\_\_\_\_\_\_\_\_\_\_\_\_\_** 

**\*\*\*\*\*\* FI DE LES OPERACIONS \*\*\*\*\*\*\***

#### **DISEÑO E IMPLEMENTACIÓN DE LA BASE DE DATOS DE CONTROL ENERGÉTICO.**

### Consultor: **Ismael Pérez Laguna** Estudiante: **Eduard Monzonis Hierro**

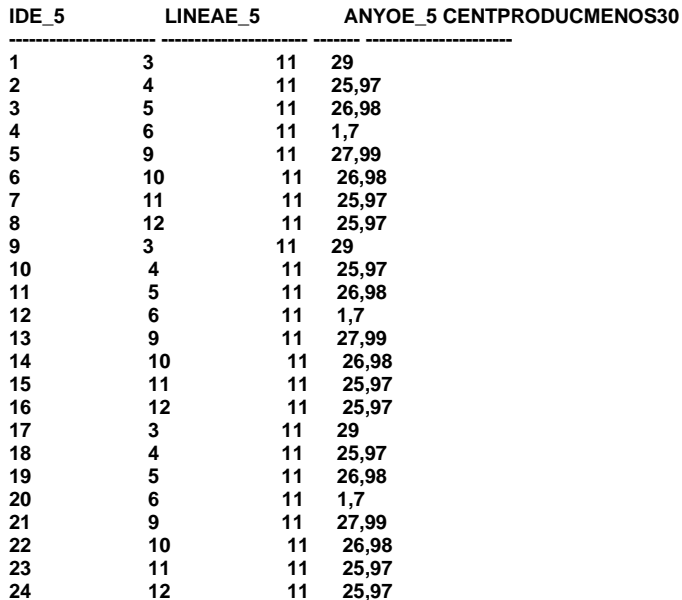

**24 rows selected**

## ESTADISTICA E\_6

**-- CONLSULTA E\_6 DECLARE sortida VARCHAR(500):=''; BEGIN GESTION\_E\_6.PRC\_ALTA\_E\_6(sortida); END;**

**\_\_\_\_\_\_\_\_\_\_\_\_\_\_\_\_\_\_\_\_\_\_\_\_\_\_\_\_\_\_\_\_\_\_\_**

RESULTADO

**anonymous block completed**

 **ESTADISTIQUES E\_6** 

#### **ESTADISTIQUES E\_5**

**----------------------------- Comptador: 2 Cosums: 99 Kw/h.**

**Comptador: 4 Cosums: 598 Kw/h.**

**Comptador: 5 Cosums: 398 Kw/h.**

**Comptador: 6 Cosums: 2799 Kw/h.**

**Comptador: 7 Cosums: 4999 Kw/h.**

**Comptador: 8 Cosums: 1198 Kw/h.**

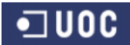

### **DISEÑO E IMPLEMENTACIÓN DE LA BASE DE DATOS DE CONTROL ENERGÉTICO.**

Consultor: **Ismael Pérez Laguna** Estudiante: **Eduard Monzonis Hierro**

**Comptador: 9 Cosums: 299 Kw/h.**

**Comptador: 10 Cosums: 498 Kw/h.**

**Comptador: 16 Cosums: 399 Kw/h.**

#### **ESTADISTIQUES E\_5 PER ANYS**

**----------------------------- Comptador: 16 Any: 11 Cosums: 399 Kw/h.**

**Comptador: 4 Any: 11 Cosums: 399 Kw/h.**

**Comptador: 5 Any: 11 Cosums: 299 Kw/h.**

**Comptador: 6 Any: 11 Cosums: 2799 Kw/h.**

**Comptador: 7 Any: 11 Cosums: 4999 Kw/h.**

**Comptador: 8 Any: 11 Cosums: 199 Kw/h.**

**Comptador: 9 Any: 11 Cosums: 299 Kw/h.**

**Comptador: 10 Any: 11 Cosums: 399 Kw/h.**

**Comptador: 16 Any: 11 Cosums: 399 Kw/h.**

**Comptador: 2 Any: 12 Cosums: 98 Kw/h.**

**Comptador: 4 Any: 12 Cosums: 598 Kw/h.**

**Comptador: 5 Any: 12 Cosums: 398 Kw/h.**

**Comptador: 6 Any: 12 Cosums: 896 Kw/h.**

**Comptador: 7 Any: 12 Cosums: 2497 Kw/h.**

**Comptador: 8 Any: 12 Cosums: 1198 Kw/h.**

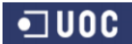

Consultor: **Ismael Pérez Laguna** Estudiante: **Eduard Monzonis Hierro**

**Comptador: 9 Any: 12 Cosums: 298 Kw/h.**

**Comptador: 10 Any: 12 Cosums: 498 Kw/h.**

**Comptador: 16 Any: 12 Cosums: 398 Kw/h.**

**Total comptadors analitzades: 9**

**\*\*\*\*\*\* FI DE LES OPERACIONS \*\*\*\*\*\*\***

**\_\_\_\_\_\_\_\_\_\_\_\_\_\_\_\_\_\_\_\_\_\_\_\_\_\_\_\_\_\_\_\_\_\_** 

#### **CONSULTA ESTADISTICA E7**

-- CONSULTA E\_7 DECLARE sortida VARCHAR(500):=''; BEGIN GESTION\_E\_7.PRC\_ALTA\_E\_7(sortida); END; /

RESULTADO: **anonymous block completed**

#### **ESTADISTIQUES E\_7**

**----------------------------- Client DNI: 11434537H Consum mitja de:217,8 Kw/h. Nom: ABDESSELAN Cognom1: PUNYOLES Cognom2:SALAGUREN Tipus de Client: Particular Direccio: C./ AGRICULTURA num.11 pis 2 porta 1 Codi postal:8019 Localitat: BOURG-EN-BRESSE Provincia AIN Pais: FRANçA**

**Client DNI: 39895167B Consum mitja de:397,6 Kw/h. Nom: ABDELAH Cognom1: BUTTICAZ Cognom2:RECAMAN Tipus de Client: Particular Direccio: C./ AGRICULTURA num.73 pis 1 porta 0 Codi postal:8020 Localitat: ALBACETE Provincia ALBACETE Pais: ESPAÑA**

**Client DNI: 39487303Y Consum mitja de:298,2 Kw/h. Nom: ABDERRAMAN Cognom1: NGOUNDO Cognom2:ESPONADE Tipus de Client: Particular Direccio: C./ AGRICULTURA num.60 pis 4 porta 4 Codi postal:8025 Localitat: ALMANSA Provincia ALBACETE Pais: ESPAÑA**

**Client DNI: 41929980Z Consum mitja de:2337,6 Kw/h. Nom: ABDEL Cognom1: IBORRA Cognom2:ALGORA Tipus de Client: Particular Direccio: C./ AGRICULTURA num.55 pis 1 porta 0**

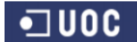

Consultor: **Ismael Pérez Laguna** Estudiante: **Eduard Monzonis Hierro**

**Codi postal:8013 Localitat: LAON Provincia AISNE Pais: FRANçA**

**Client DNI: 44331870Z Consum mitja de:318,2 Kw/h. Nom: ABDELMALIK Cognom1: HERETTE Cognom2:MAIDEU Tipus de Client: Particular Direccio: C./ AGRICULTURA num.38 pis 1 porta 0 Codi postal:8018 Localitat: CAUDETE Provincia ALBACETE Pais: ESPAÑA**

**Client DNI: 77784282F Consum mitja de:417,8 Kw/h. Nom: ABDERRAMAN Cognom1: TAMERON Cognom2:PLAZA Tipus de Client: Particular Direccio: C./ AGRICULTURA num.104 pis 3 porta 8 Codi postal:8032 Localitat: CAUDETE Provincia ALBACETE Pais: ESPAÑA**

**Client DNI: 33624203C Consum mitja de:1033,2 Kw/h. Nom: ABDELKADER Cognom1: BANTULA Cognom2:BARRACA Tipus de Client: Particular Direccio: C./ AGRICULTURA num.11 pis 2 porta 1 Codi postal:8019 Localitat: BOURG-EN-BRESSE Provincia AIN Pais: FRANçA**

**Client DNI: 11259485L Consum mitja de:80,2 Kw/h. Nom: ABDELKRIM Cognom1: FONTOUA Cognom2:DUCREUX Tipus de Client: Particular Direccio: C./ AGRICULTURA num.15 pis 4 porta 6 Codi postal:8020 Localitat: LAON Provincia AISNE Pais: FRANçA**

**Client DNI: 74075914K Consum mitja de:438,2 Kw/h. Nom: ABDERRAHMAN Cognom1: CHAVARRIAS Cognom2:PAXERAS Tipus de Client: Particular Direccio: C./ AGRICULTURA num.45 pis 4 porta 3 Codi postal:8021 Localitat: ALMANSA Provincia ALBACETE Pais: ESPAÑA**

**Total clients: 19 \*\*\*\*\*\* FI DE LES OPERACIONS \*\*\*\*\*\*\***

#### **NIVEL DE CONSULTAS**

**--CONSULTA C\_4 DECLARE sortida VARCHAR(500):=''; BEGIN CONSULTAS.PRC\_CONSULTA\_C4('11259485L',1,2,soritda); END; /**

**RESULTADO:**

**anonymous block completed CONSULTA CLIENTS amb DNI Client amb contracte i model de comptador 11259485L \_\_\_\_\_\_\_\_\_\_\_\_\_\_\_\_\_\_\_\_\_\_\_\_\_\_**

**Total : 1**

**\*\*\*\*\*\*\*\* FIN DE LES OPERACIONS \*\*\*\*\*\*\*\* CONSULTA CLIENTS C4 -------------------------- DNI CLIENT: 11259485L CODI CONTRACTE: 1 CODI MODEL: 2 Total : 1**

**\_\_\_\_\_\_\_\_\_\_\_\_\_\_\_\_\_\_\_\_\_\_\_\_\_\_\_\_\_\_\_\_\_\_\_\_\_\_\_ Total : 1 \*\*\*\*\*\*\*\* FIN DE LES OPERACIONS \*\*\*\*\*\*\*\***

**-- CONSULTA C7 DECLARE sortida VARCHAR(500):=''; BEGIN CONSULTAS.PRC\_CONSULTA\_C7('2012',sortida); END; /**

**RESULTADO:** anonymous block completed **CONSULTA\_C7: Any de Fabricacio: 2012**

**\_\_\_\_\_\_\_\_\_\_\_\_\_\_\_\_\_\_\_\_\_\_\_\_\_\_**

 **CONSULTA C7** 

**----------------**

**Comptador: 1 Model : FURTHER Any Fabricacio : 2005 Ok C7 comptador: 1 Model : FURTHER Any Fabricacio : 2005**

**Comptador: 2 Model : COLMAN Any Fabricacio : 2006 Ok C7 comptador: 2 Model : COLMAN Any Fabricacio : 2006**

**Comptador: 3 Model : MACII Any Fabricacio : 2007 Ok C7 comptador: 3 Model : MACII Any Fabricacio : 2007**

**Comptador: 4 Model : ROMY Any Fabricacio : 2008 Ok C7 comptador: 4 Model : ROMY Any Fabricacio : 2008**

**Comptador: 5**

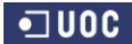

#### **DISEÑO E IMPLEMENTACIÓN DE LA BASE DE DATOS DE CONTROL ENERGÉTICO.**

#### Consultor: **Ismael Pérez Laguna** Estudiante: **Eduard Monzonis Hierro**

**Model : RHONEE Any Fabricacio : 2009 Ok C7 comptador: 5 Model : RHONEE Any Fabricacio : 2009**

**Comptador: 6 Model : POLENC Any Fabricacio : 2010 Ok C7 comptador: 6 Model : POLENC Any Fabricacio : 2010**

**Comptador: 7 Model : FIBACCIITALY Any Fabricacio : 2010 Ok C7 comptador: 7 Model : FIBACCIITALY Any Fabricacio : 2010**

**Comptador: 8 Model : HONNERDUMPER Any Fabricacio : 2010 Ok C7 comptador: 8 Model : HONNERDUMPER Any Fabricacio : 2010**

**Comptador: 9 Model : TURINCORP Any Fabricacio : 1995 Ok C7 comptador: 9 Model : TURINCORP Any Fabricacio : 1995**

**Comptador: 10 Model : FURTHER Any Fabricacio : 2005 Ok C7 comptador: 10 Model : FURTHER Any Fabricacio : 2005**

**Comptador: 11 Model : COLMAN Any Fabricacio : 2006 Ok C7 comptador: 11 Model : COLMAN Any Fabricacio : 2006**

**Comptador: 12 Model : MACII Any Fabricacio : 2007 Ok C7 comptador: 12 Model : MACII Any Fabricacio : 2007**

**Comptador: 13 Model : ROMY Any Fabricacio : 2008 Ok C7 comptador: 13 Model : ROMY Any Fabricacio : 2008**

**Comptador: 14 Model : RHONEE Any Fabricacio : 2009 Ok C7 comptador: 14 Model : RHONEE Any Fabricacio : 2009**

**Comptador: 15 Model : POLENC Any Fabricacio : 2010 Ok C7 comptador: 15 Model : POLENC Any Fabricacio : 2010**

**Comptador: 16 Model : FIBACCIITALY Any Fabricacio : 2010 Ok C7 comptador: 16 Model : FIBACCIITALY Any Fabricacio : 2010**

**Comptador: 17 Model : HONNERDUMPER**

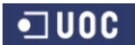

#### Consultor: **Ismael Pérez Laguna** Estudiante: **Eduard Monzonis Hierro**

**Any Fabricacio : 2010 Ok C7 comptador: 17 Model : HONNERDUMPER Any Fabricacio : 2010**

**Comptador: 18 Model : TURINCORP Any Fabricacio : 1995 Ok C7 comptador: 18 Model : TURINCORP Any Fabricacio : 1995**

**Comptador: 19 Model : FURTHER Any Fabricacio : 2005 Ok C7 comptador: 19 Model : FURTHER Any Fabricacio : 2005**

**Comptador: 20 Model : COLMAN Any Fabricacio : 2006 Ok C7 comptador: 20 Model : COLMAN Any Fabricacio : 2006**

**\_\_\_\_\_\_\_\_\_\_\_\_\_\_\_\_\_\_\_\_\_\_\_\_\_\_\_\_ TOTAL COMPTADORS: 20 \*\*\*\*\*\*\*\* FI DEL PROCES \*\*\*\*\*\*\*\***

**15**

#### Consultor: **Ismael Pérez Laguna** Estudiante: **Eduard Monzonis Hierro**

## **Glosario**

## **Algebra Relacional**

El álgebra relacional es un conjunto de operaciones que describen paso a paso como computar una respuesta sobre las relaciones, tal y como éstas son definidas en el [modelo relacional.](http://es.wikipedia.org/wiki/Modelo_relacional) Denominada de tipo procedimental, a diferencia del [Cálculo relacional](http://es.wikipedia.org/wiki/C%C3%A1lculo_relacional) que es de tipo declarativo.

## **AND**

Una puerta lógica, o compuerta lógica, es un [dispositivo electrónico](http://es.wikipedia.org/wiki/Dispositivo_electr%C3%B3nico) el cual es la expresión física de un operador [booleano](http://es.wikipedia.org/wiki/%C3%81lgebra_de_Boole) en la lógica de [conmutación.](http://es.wikipedia.org/wiki/Circuito_de_conmutaci%C3%B3n) Su valor {a Y b} disjunto.

## **Atributo**

Un atributo es una especificación que define una propiedad de un [Objeto,](http://es.wikipedia.org/wiki/Objeto_(programaci%C3%B3n)) elemento o archivo. También puede referirse o establecer el valor específico para una [instancia](http://es.wikipedia.org/wiki/Instancia_(inform%C3%A1tica)) determinada de los mismos.

Sin embargo, actualmente, el término atributo puede y con frecuencia se considera como si fuera una propiedad dependiendo de la tecnología que se use.

Para mayor claridad, los atributos deben ser considerados más correctamente como [metadatos.](http://es.wikipedia.org/wiki/Metadato) Un atributo es con frecuencia y en general una característica de una propiedad.

Los atributos son las características que definen o identifican a una entidad. Estas pueden ser muchas, y el diseñador solo utiliza o implementa las que considere más relevantes. Los atributos son las propiedades que describen a cada entidad en un conjunto de entidades.

#### **Booleano**

El [tipo de dato](http://es.wikipedia.org/wiki/Tipo_de_dato) lógico o booleano es en computación aquel que puede representar valores de [lógica](http://es.wikipedia.org/wiki/L%C3%B3gica) [binaria,](http://es.wikipedia.org/wiki/Binario) esto es 2 valores, valores que normalmente representan falso o verdadero.

## **Calve Alternativa**

Una clave alternativa es aquella clave candidata que no ha sido seleccionada como clave primaria, pero que también puede identificar de forma única a una fila dentro de una tabla.

#### **Cardinalidad de las relaciones**

Tipo de cardinalidad se representa mediante una etiqueta en el exterior de la relación, respectivamente: "1:1", "1:N" y "N:M", aunque la notación depende del lenguaje utilizado, la que más se usa actualmente es el unificado. Otra forma de expresar la cardinalidad es situando un símbolo cerca de la línea que conecta una entidad con una relación:

"0" si cada instancia de la entidad no está obligada a participar en la relación.

"1" si toda instancia de la entidad está obligada a participar en la relación y, además, solamente participa una vez.

"N" , "M", ó "\*" si cada instancia de la entidad no está obligada a participar en la relación y puede hacerlo cualquier número de veces.

Ejemplos de relaciones que expresan cardinalidad:

Cada esposo (entidad) está casado (relación) con una única esposa (entidad) y viceversa. Es una relación 1:1.

Una factura (entidad) se emite (relación) a una persona (entidad) y sólo una, pero una persona puede tener varias facturas emitidas a su nombre. Todas las facturas se emiten a nombre de alguien. Es una relación 1:N.

Un cliente (entidad) puede comprar (relación) varios artículos (entidad) y un artículo puede ser comprado por varios clientes distintos. Es una relación N:M.

También es usual utilizar para varios el \*

#### **Clave candidata**

En una tabla puede que tengamos más de una columna que puede ser clave primaria por sí misma. En ese caso se puede escoger una para ser la clave primaria y las demás claves serán claves candidatas.

#### **Clave Forana**

Una clave ajena o Forana (foreign key o clave foránea) es aquella columna que existiendo como dependiente en una tabla, es a su vez clave primaria en otra tabla.

#### **Clave Primaria**

Una clave primaria es aquella columna (o conjunto de columnas) que identifica únicamente a una fila. La clave primaria es un identificador que va a ser siempre único para cada fila. Se acostumbra a poner la clave primaria como la primera columna de la tabla pero es más una conveniencia que una obligación. Muchas veces la clave primaria es numérica autoincrementada, es decir, generada mediante una secuencia numérica incrementada automáticamente cada vez que se inserta una fila.

En una tabla puede que tengamos más de una columna que puede ser clave primaria por sí misma. En ese caso se puede escoger una para ser la clave primaria y las demás claves serán claves candidatas.

La clave primaria puede especificarse directamente en el momento de la creación de la tabla también. En el estándar SQL, las claves primarias pueden estar compuestas por una o más columnas. Cada columna que forme parte de la clave primaria queda implícitamente definida como NOT NULL. Nótese que algunos sistemas de bases de datos requieren que se marque explícitamente a las columnas de clave primaria como NOT NULL.

## **Dominios**

Un dominio describe un conjunto de posibles valores para cierto atributo también denominados tipo. Como un dominio restringe los valores del atributo, puede ser considerado como una restricción. Matemáticamente, atribuir un dominio a un atributo significa "todos los valores de este atributo deben de ser elementos del conjunto especificado".

Distintos tipos de dominios son: enteros, cadenas de texto, fecha, no procedurales etc.

## **Entidad**

Representa una "cosa" u "objeto" del mundo real con existencia independiente, es decir, se diferencia unívocamente de otro objeto o cosa, incluso siendo del mismo tipo, o una misma entidad.

## **Entidades fuertes y débiles**

Cuando una entidad participa en una relación puede adquirir un papel fuerte o débil. Una entidad débil es aquella que no puede existir sin participar en la relación, es decir, aquella que no puede ser unívocamente identificada solamente por sus atributos.

Una entidad fuerte (también conocida como entidad regular) es aquella que sí puede ser identificada unívocamente. En los casos en que se requiera, se puede dar que una entidad fuerte "preste" algunos de sus atributos a una entidad débil para que, esta última, se pueda identificar.

## **Feedback**

En la [teoría de sistemas,](http://es.wikipedia.org/wiki/Teor%C3%ADa_de_sistemas) en [cibernética](http://es.wikipedia.org/wiki/Cibern%C3%A9tica) en la [teoría de control,](http://es.wikipedia.org/wiki/Teor%C3%ADa_de_control) entre otras disciplinas, la retroalimentación ( en inglés feedback) es un mecanismo de control de los sistemas dinámicos por el cual una cierta proporción de la [señal](http://es.wikipedia.org/wiki/Se%C3%B1al) de salida se redirige de nuevo a la entrada, regulando su comportamiento. El feedback también está presente en numerosos espacios tecnológicos. En este sentido, gran parte de los aparatos y máquinas que utilizamos en nuestra [vida cotidiana](http://es.wikipedia.org/wiki/Vida_cotidiana) funcionan a través del sistema de feedback ya que suponen el intercambio y traspaso permanente de datos (de cualquier tipo).

**FK**

Sigla de Clave Forana.

**Insert**

Instrucción de SQL para insertar datos en una tabla.

## **Integridad Referencial**

La integridad referencial es una propiedad deseable en las [bases de datos.](http://es.wikipedia.org/wiki/Base_de_datos) Gracias a la integridad referencial se garantiza que una entidad (fila o [registro\)](http://es.wikipedia.org/wiki/Registro_(base_de_datos)) siempre se relaciona con otras entidades válidas, es decir, que existen en la base de datos. Implica que en todo momento dichos datos sean correctos, sin repeticiones innecesarias, datos perdidos y relaciones mal resueltas.

#### **MagicDraw UML12.0**

Programa comercial para diseño de UML.

## **Normalización SGB**

El proceso de normalización de [bases de datos](http://es.wikipedia.org/wiki/Base_de_datos) consiste en aplicar una serie de reglas a las relaciones obtenidas tras el paso del [modelo entidad-relación](http://es.wikipedia.org/wiki/Modelo_E-R) al [modelo relacional.](http://es.wikipedia.org/wiki/Modelo_relacional)

Las bases de datos relacionales se normalizan para:

- $\checkmark$  Evitar la [redundancia](http://es.wikipedia.org/wiki/Redundancia) de los datos.
- $\checkmark$  Evitar problemas de actualización de los datos en las tablas.
- $\checkmark$  Proteger la [integridad](http://es.wikipedia.org/wiki/Integridad) de los datos.

En el modelo relacional es frecuente llamar [tabla](http://es.wikipedia.org/wiki/Tabla_(base_de_datos)) a una relación, aunque para que una tabla sea considerada como una relación tiene que cumplir con algunas restricciones:

- $\checkmark$  Cada tabla debe tener su nombre único.
- $\checkmark$  No puede haber dos [filas](http://es.wikipedia.org/wiki/Fila_(base_de_datos)) iguales. No se permiten los duplicados.
- $\checkmark$  Todos los datos en una [columna](http://es.wikipedia.org/wiki/Columna_(base_de_datos)) deben ser del mismo tipo.

Las formas normales son aplicadas a las tablas de una base de datos. Decir que una base de datos está en la forma normal N es decir que todas sus tablas están en la forma normal N.

Consultor: **Ismael Pérez Laguna** Estudiante: **Eduard Monzonis Hierro**

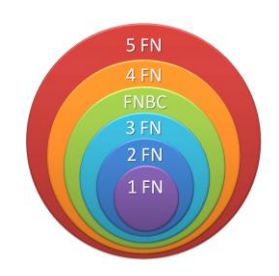

## **Ilustración 97 Reglas de Normalización de SGBD**

Regla 0: el sistema debe ser [relacional,](http://es.wikipedia.org/wiki/Base_de_datos_relacional) base de datos y [administrador de sistema.](http://es.wikipedia.org/wiki/Administrador_de_sistema) Ese sistema debe utilizar sus facilidades relacionales (exclusivamente) para manejar la base de datos.

Regla 1: la regla de la información, toda la información en la base de datos es representada unidireccionalmente, por valores en posiciones de las columnas dentro de filas de tablas. Toda la información en una base de datos relacional se representa explícitamente en el nivel lógico exactamente de una manera: con valores en tablas.

Regla 2: la regla del acceso garantizado, todos los datos deben ser accesibles sin ambigüedad. Esta regla es esencialmente una nueva exposición del requisito fundamental para las llaves primarias. Dice que cada valor escalar individual en la base de datos debe ser lógicamente direccionable especificando el nombre de la tabla, la columna que lo contiene y la llave primaria.

Regla 3: tratamiento sistemático de valores nulos, el [sistema de gestión de base de datos](http://es.wikipedia.org/wiki/Sistema_de_gesti%C3%B3n_de_base_de_datos) debe permitir que haya campos [nulos.](http://es.wikipedia.org/wiki/Null) Debe tener una representación de la "información que falta y de la información inaplicable" que es sistemática, distinto de todos los valores regulares.

Regla 4: catálogo dinámico en línea basado en el modelo relacional, el sistema debe soportar un catálogo en línea, el catálogo relacional debe ser accesible a los usuarios autorizados. Es decir, los usuarios deben poder tener acceso a la estructura de la base de datos (catálogo).

Regla 5: la regla comprensiva del sublenguaje de los [datos,](http://es.wikipedia.org/wiki/Dato) el sistema debe soportar por lo menos un lenguaje relacional que;

Tenga una [sintaxis](http://es.wikipedia.org/wiki/Sintaxis) lineal.

Puede ser utilizado recíprocamente y dentro de programas de uso.

Soporte operaciones de definición de datos, operaciones de manipulación de datos (actualización así como la recuperación), seguridad e integridad y operaciones de [administración](http://es.wikipedia.org/wiki/Administraci%C3%B3n) de transacciones.

Regla 6: regla de [actualización,](http://es.wikipedia.org/wiki/Actualizaci%C3%B3n) todas las vistas que son teóricamente actualizables deben ser actualizables por el sistema.

Regla 7: alto nivel de inserción, actualización, y cancelación, el sistema debe soportar suministrar datos en el mismo tiempo que se inserte, actualiza o esté borrando. Esto significa que los datos se pueden recuperar de una base de datos relacional en los sistemas construidos de datos de filas múltiples y/o de tablas múltiples.

Regla 8: independencia física de los datos, los programas de aplicación y actividades del terminal permanecen inalterados a nivel lógico cuandoquiera que se realicen cambios en las representaciones de almacenamiento o métodos de acceso.

Regla 9: independencia lógica de los datos, los cambios al [nivel lógico](http://es.wikipedia.org/w/index.php?title=Nivel_l%C3%B3gico&action=edit&redlink=1) (tablas, columnas, filas, etc.) no deben requerir un cambio a una solicitud basada en la estructura. La independencia de datos lógica es más difícil de lograr que la independencia física de datos.

Regla 10: independencia de la integridad, las limitaciones de la integridad se deben especificar por separado de los programas de la aplicación y se almacenan en la base de datos. Debe ser posible cambiar esas limitaciones sin afectar innecesariamente las aplicaciones existentes.

Regla 11: independencia de la distribución, la distribución de las porciones de la base de datos a las varias localizaciones debe ser invisible a los usuarios de la base de datos. Los usos existentes deben continuar funcionando con éxito:

cuando una versión distribuida del SGBD se introdujo por primera vez

cuando se distribuyen los datos existentes se redistribuyen en todo el sistema.

Regla 12: la regla de la no [subversión,](http://es.wikipedia.org/wiki/Subversi%C3%B3n) si el sistema proporciona una interfaz de bajo nivel de registro, a parte de una interfaz relacional, que esa interfaz de bajo nivel no se pueda utilizar para subvertir el sistema, por ejemplo: sin pasar por [seguridad](http://es.wikipedia.org/wiki/Seguridad) relacional o limitación de [integridad.](http://es.wikipedia.org/wiki/Integridad) Esto es debido a que existen sistemas anteriormente no relacionales que añadieron una interfaz relacional, pero con la interfaz nativa existe la posibilidad de trabajar no relacionalmente.

## **OR**

Una puerta lógica, o compuerta lógica, es un [dispositivo electrónico](http://es.wikipedia.org/wiki/Dispositivo_electr%C3%B3nico) el cual es la expresión física de un operador [booleano](http://es.wikipedia.org/wiki/%C3%81lgebra_de_Boole) en la lógica de [conmutación.](http://es.wikipedia.org/wiki/Circuito_de_conmutaci%C3%B3n) Su valor {a O b}.

## **Oracle**

Producto comercial de Base de Datos.

**PK**

Siglas de Clave Primaria

## **PL/SQL**

PL/SQL (Procedural Language/Structured Query Language) es un [lenguaje de programación](http://es.wikipedia.org/wiki/Lenguaje_de_programaci%C3%B3n) incrustado en [Oracle.](http://es.wikipedia.org/wiki/Oracle)

PL/SQL soportará todas las consultas, ya que la manipulación de datos que se usa es la misma que en [SQL,](http://es.wikipedia.org/wiki/SQL) incluyendo nuevas características:

El lenguaje PL/SQL está incorporado en:

En un entorno de base de datos los programadores pueden construir bloques PL/SQL para utilizarlos como procedimientos o funciones, o bien pueden escribir estos bloques como parte de scripts SQL\*Plus.

Los programas o paquetes de PL/SQL se pueden almacenar en la base de datos como otro objeto, y todos los usuarios que estén autorizados tienen acceso a estos paquetes. Los programas se ejecutan en el servidor para ahorrar recursos a los clientes.

## **Procedure**

Un procedimiento almacenado es código ejecutable que se asocia y se almacena con la base de datos. Los procedimientos almacenados usualmente recogen y personalizan operaciones comunes, como insertar un registro dentro de una tabla, recopilar información estadística, o encapsular cálculos complejos. Son frecuentemente usados por un API por seguridad o simplicidad.

Los procedimientos almacenados no son parte del modelo relacional, pero todas las implementaciones comerciales los incluyen.

## **Relación**

En una base de datos relacional, todos los datos se almacenan y se accede a ellos por medio de relaciones. Las relaciones que almacenan datos son llamadas "relaciones base" y su implementación es llamada "tabla". Otras relaciones no almacenan datos, pero son calculadas al aplicar operaciones relacionales. Estas relaciones son llamadas "relaciones derivadas" y su implementación es llamada "vista" o "consulta". Las relaciones derivadas son convenientes ya que expresan información de varias relaciones actuando como si fuera una sola.

## **Restricciones**

Una restricción es una condición que obliga el cumplimiento de ciertas condiciones en la base de datos. Algunas no son determinadas por los usuarios, sino que son inherentemente definidas por el simple hecho de que la base de datos sea relacional. Algunas otras restricciones las puede definir el usuario, por ejemplo, usar un campo con valores enteros entre 1 y 10.

Las restricciones proveen un método de implementar reglas en la base de datos. Las restricciones restringen los datos que pueden ser almacenados en las tablas. Usualmente se definen usando expresiones que dan como resultado un valor booleano, indicando si los datos satisfacen la restricción o no.

Las restricciones no son parte formal del modelo relacional, pero son incluidas porque juegan el rol de organizar mejor los datos. Las restricciones son muy discutidas junto con los conceptos relacionales.

**Rol**

Participación en un escenario de casos de Uso.

## **Script**

Código susceptible de ser interpretado por un compilador o cualquier tipo de componente capaz de efectuar una serie secuencial de órdenes establecidas.

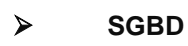

Siglas de Sistema Gestos de Base de Datos.

 $\triangleright$  SO

Siglas de Sistema Operativo.

**SQL**

Lenguaje Declarativo para construcción de Base de Datos Relacionales.

**Staff**

Parte directiva de una organización.

**Tabla**

Entidad definida.

**Tables**

Tabla en SQL

## **Triggers**

Procedimientos predefinidos por los administradores de Base de Datos que incluyen restricciones de procesos o conjunto de ellos.

#### **Tupla**

Una [tupla](http://es.wikipedia.org/wiki/Tupla) se define como una función finita que asocia unívocamente los nombres de los atributos de una relación con los valores de una instanciación de la misma. En términos simplistas, es una fila de una tabla relacional.

## **UML**

Lenguaje Unificado de Modelado (LUM o UML, por sus siglas en inglés, Unified Modeling Language) es el lenguaje de [modelado](http://es.wikipedia.org/wiki/Modelado) de sistemas de [software](http://es.wikipedia.org/wiki/Software) más conocido y utilizado en la actualidad; está respaldado por el [OMG](http://es.wikipedia.org/wiki/Object_Management_Group) (Object Management Group). Es un lenguaje gráfico para visualizar, especificar, construir y documentar un sistema. UML ofrece un estándar para describir un "plano" del sistema (modelo), incluyendo aspectos conceptuales tales como procesos de negocio, funciones del sistema, y aspectos concretos como expresiones de lenguajes de programación, esquemas de bases de datos y componentes reutilizables.

#### **Update**

Instrucción en lenguaje SQL para proceder a modificar información dentro de una entidad afectando el contenido de las tuplas.

## **View**

Una vista de [base de datos](http://es.wikipedia.org/wiki/Base_de_datos) es un resultado de una consulta [SQL](http://es.wikipedia.org/wiki/SQL) de una o varias tablas; también se le puede considerar una tabla virtual.

Las vistas tienen la misma estructura que una tabla: filas y columnas. La única diferencia es que sólo se almacena de ellas la definición, no los datos. Los datos que se recuperan mediante una consulta a una vista se presentarán igual que los de una tabla. De hecho, si no se sabe

que se está trabajando con una vista, nada hace suponer que es así. Al igual que sucede con una tabla, se pueden insertar, actualizar, borrar y seleccionar datos en una vista. Aunque siempre es posible seleccionar datos de una vista, en algunas condiciones existen restricciones para realizar el resto de las operaciones sobre vistas.

Una vista se especifica a través de una expresión de consulta (una sentencia SELECT) que la calcula y que puede realizarse sobre una o más tablas. Sobre un conjunto de tablas relacionales se puede trabajar con un número cualquiera de vistas.

## **VISIO 2007**

Producto de Microsoft para diseño de UML.

#### Consultor: **Ismael Pérez Laguna** Estudiante: **Eduard Monzonis Hierro**

## **16 BIBLIOGRAFÍA.**

- **4 GUIA PRÁCTICA SQL** Editorial Anaya. Autor Francisco Charte Ojeda.
- $\blacktriangle$  **ORACLE 11g** Editorial Ra-Ma. Autor Teaching Soft Group.
- **APRENDIENDO UML** Editorial Prentice Hill. Autor Joseph Achmuller.
- **Base de datos Modelo Entidad Relación** Autores Guillermo Storti, Gladys Ríos y Gabriel Campodónico.
- **Bases de Datos / O.E.I../ U.P.M.** Transparencias de modelos Conceptuales de BD.
- **BASES DE DATOS** Editorial UOC formación de Postgrado. Autores Rafael Camps Paré, Oscar Pérez Mora, Carme Martín Escofet, Marc Gibert Ginestà, Dolors Costal Costa, Luis Alberto Casillas Santillán. Primera edición: mayo 2005.
- **Components lògics d'una base de dades.** Universitat Oberta de Catalunya Autores M. Elena Rodríguez González, Toni Urpí Tubella.
- **Components d'emmagatzematge d'una base de dades.** Universitat Oberta de Catalunya. Autor Ramon Segret i Sala.
- **El llenguatge SQL** Universitat Oberta de Catalunya. Autor Carme Martín Escofet, Carme Martín Escofet.
- **Programació amb SQL** Universitat Oberta de Catalunya. Autor M. Elena Rodríguez González Josep Maria Marco Simó.